# <span id="page-0-0"></span>**SIEMENS**

# SINUMERIK

# SINUMERIK 808D ADVANCED 参数手册

操作说明

# [前言](#page-6-0)

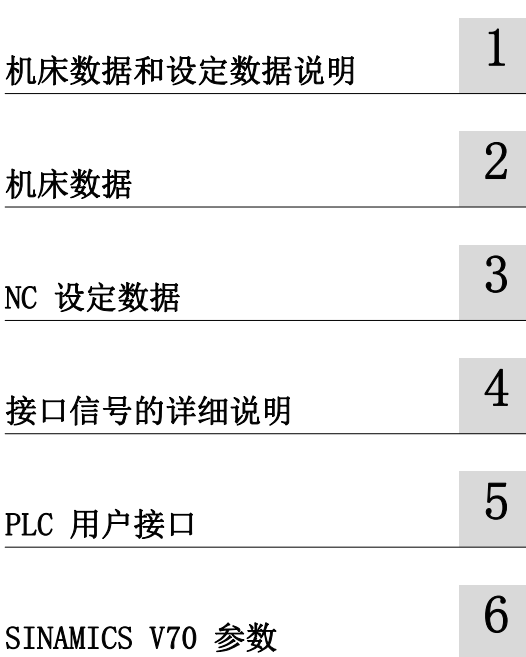

#### 法律资讯

#### 警告提示系统

为了您的人身安全以及避免财产损失,必须注意本手册中的提示。人身安全的提示用一个警告三角表示,仅与财产 损失有关的提示不带警告三角。警告提示根据危险等级由高到低如下表示。

#### 危险

表示如果不采取相应的小心措施, 将会导致死亡或者严重的人身伤害。

#### 警告

表示如果不采取相应的小心措施, 可能导致死亡或者严重的人身伤害。

#### 小心

表示如果不采取相应的小心措施,可能导致轻微的人身伤害。

#### 注意

表示如果不采取相应的小心措施,可能导致财产损失。

当出现多个危险等级的情况下,每次总是使用最高等级的警告提示。如果在某个警告提示中带有警告可能导致人身 伤害的警告三角,则可能在该警告提示中另外还附带有可能导致财产损失的警告。

#### 合格的专业人员

本文件所属的产品 / 系统只允许由符合各项工作要求的**合格人员**进行操作。其操作必须遵照各自附带的文件说明, 特别是其中的安全及警告提示。 由于具备相关培训及经验,合格人员可以察觉本产品 / 系统的风险,并避免可能的 危险。

#### 按规定使用 Siemens 产品

请注意下列说明:

#### 警告

Siemens 产品只允许用于目录和相关技术文件中规定的使用情况。如果要使用其他公司的产品和组件,必须得到 Siemens 推荐和允许。正确的运输、储存、组装、装配、安装、调试、操作和维护是产品安全、正常运行的前提。 必须保证允许的环境条件。必须注意相关文件中的提示。

#### 商标

所有带有标记符号 ® 的都是西门子股份有限公司的注册商标。本印刷品中的其他符号可能是一些其他商标。若第三 方出于自身目的使用这些商标,将侵害其所有者的权利。

#### 责任免除

我们已对印刷品中所述内容与硬件和软件的一致性作过检查。然而不排除存在偏差的可能性,因此我们不保证印刷 品中所述内容与硬件和软件完全一致。印刷品中的数据都按规定经过检测,必要的修正值包含在下一版本中。

# 目录

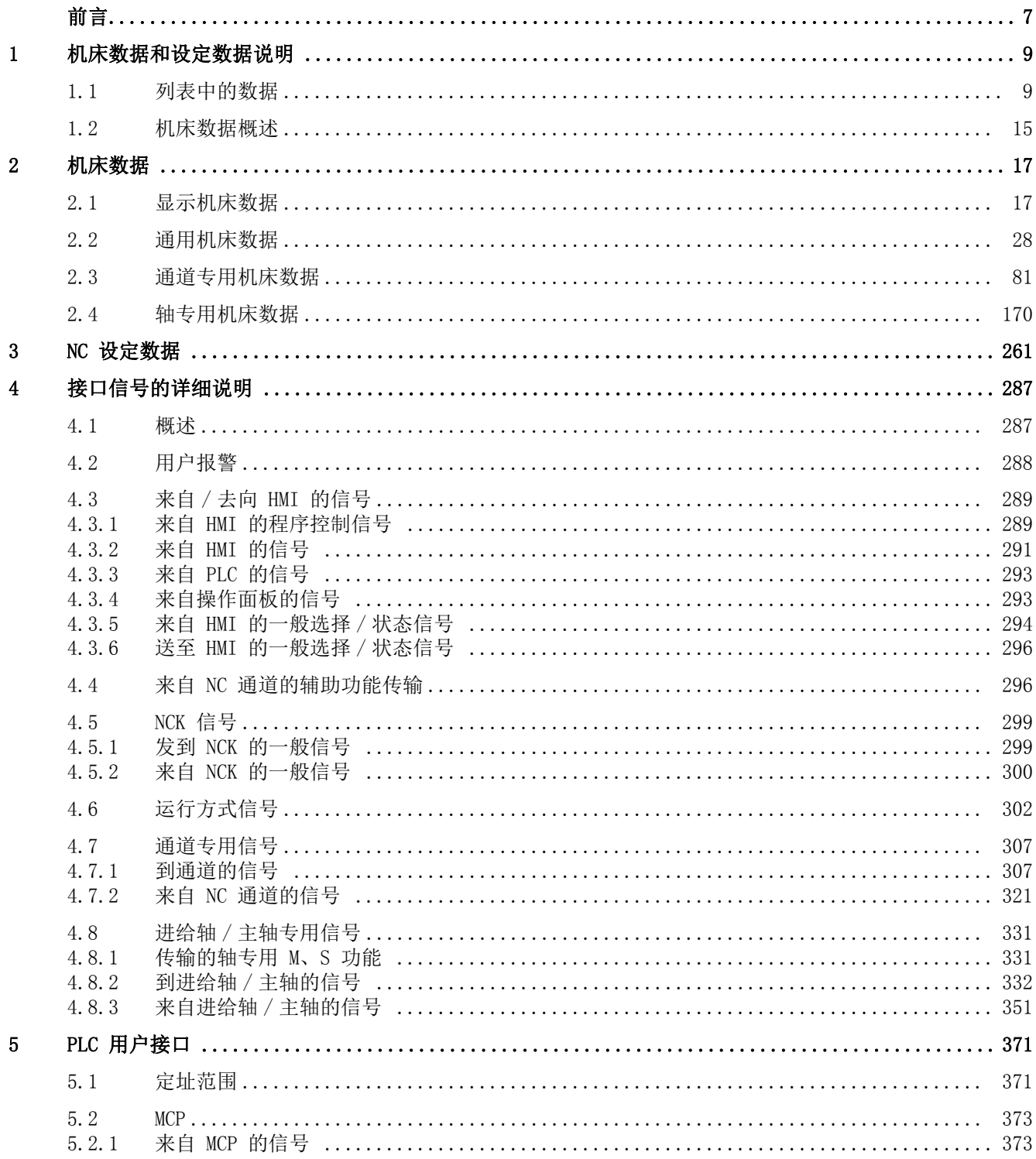

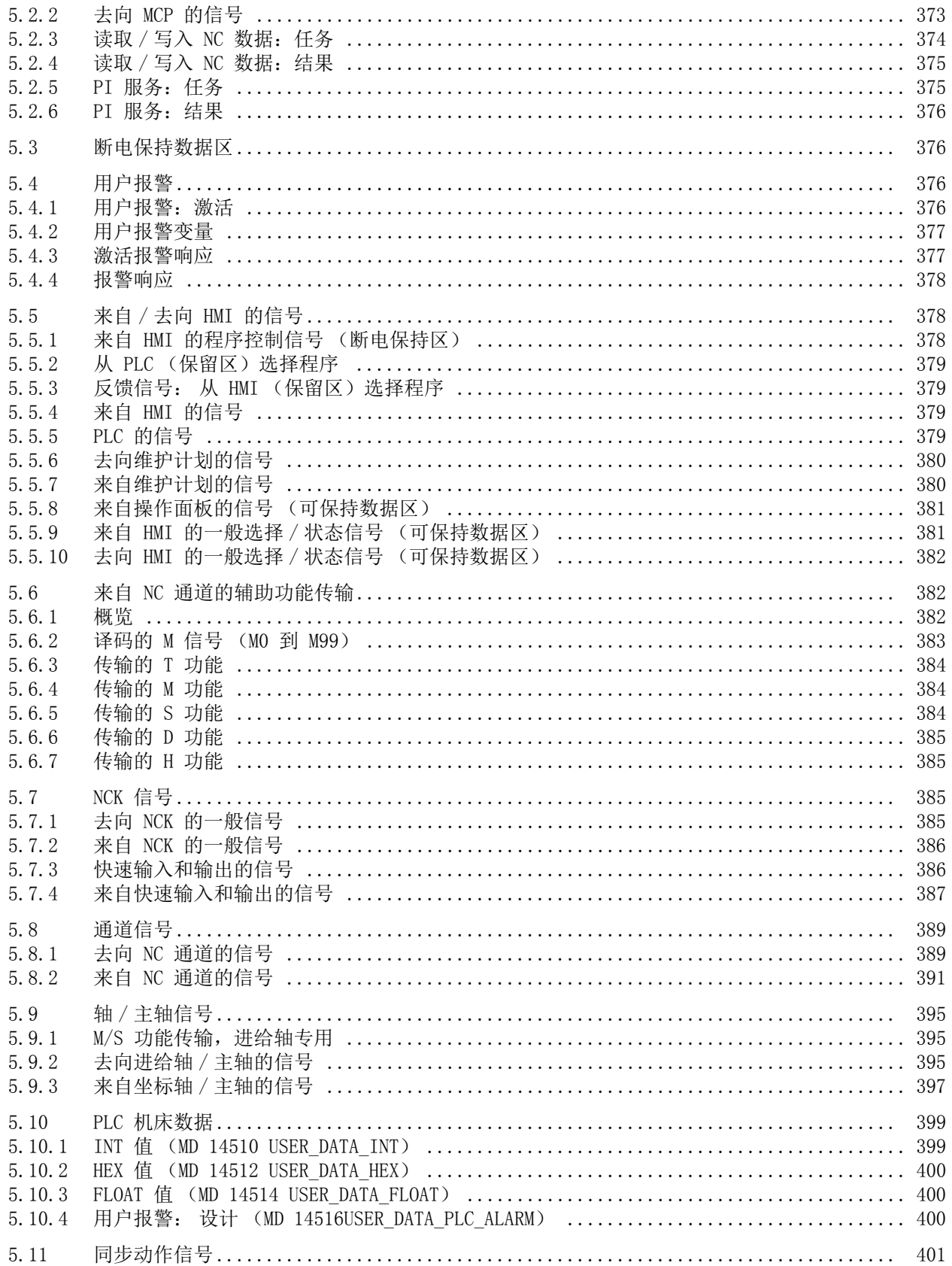

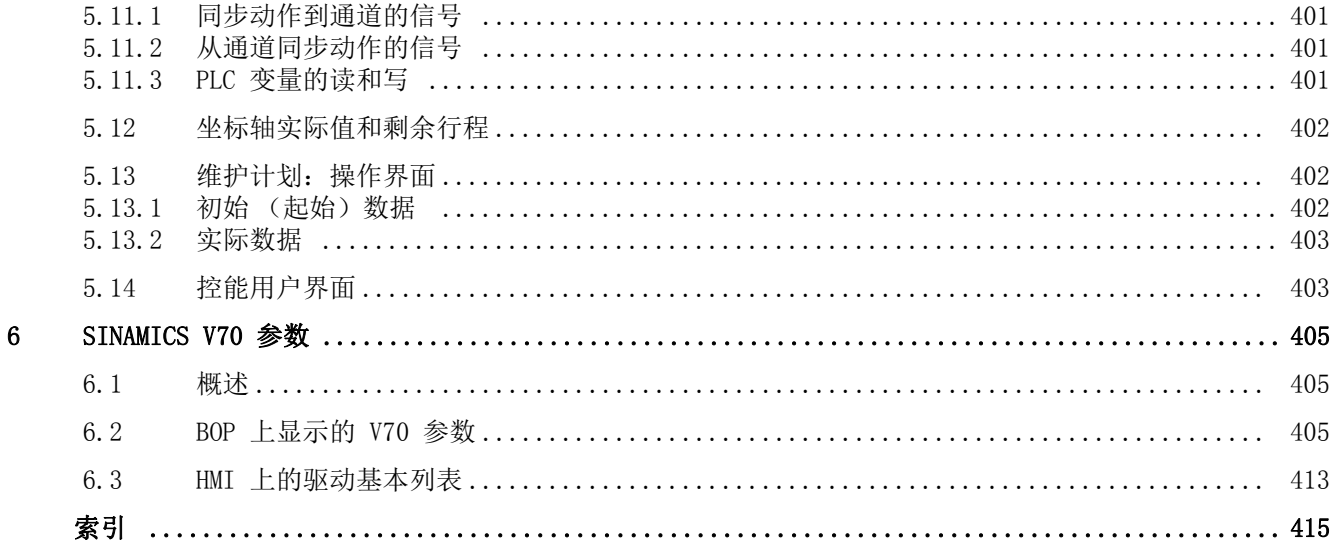

# <span id="page-6-1"></span><span id="page-6-0"></span>前言

# 适用产品

本手册适用于下列数控系统:

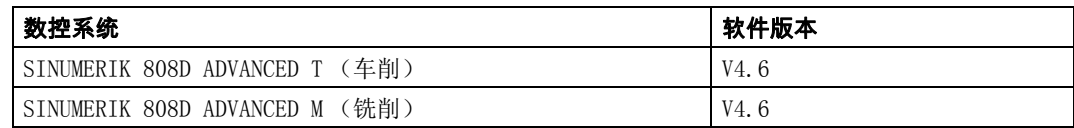

# 文档组成及目标使用人群

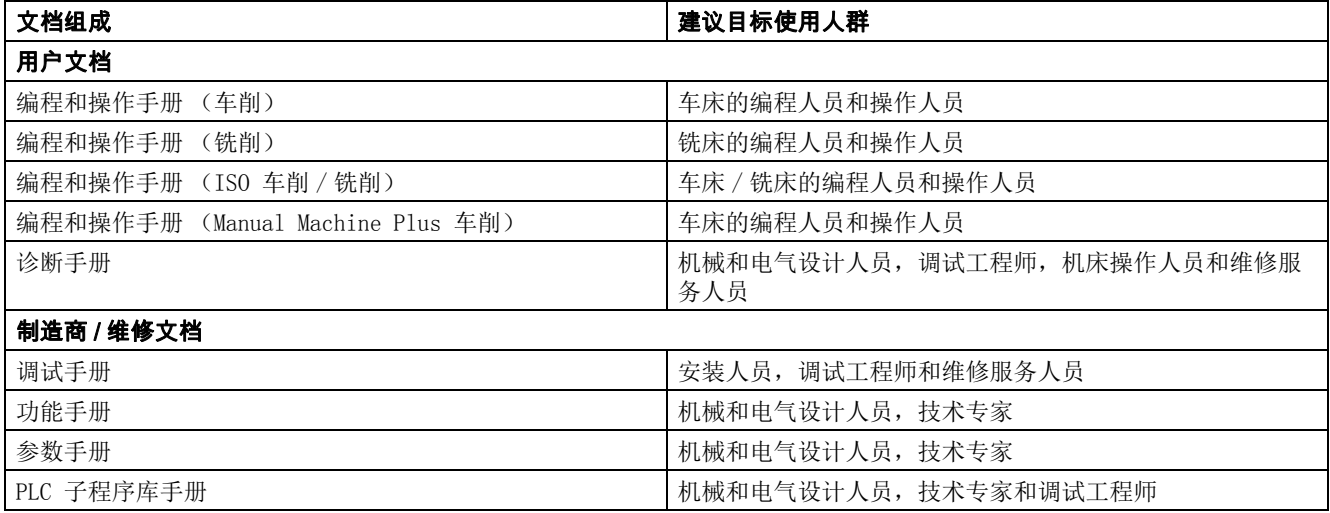

### 我的文档管理器 (MDM)

如何在西门子文档内容的基础上创建自定义文档,请访问以下链接:

[www.siemens.com/mdm](http://www.siemens.com/mdm)

#### 标准功能范畴

本手册仅描述了标准功能范畴。 机床制造商增添或者更改的功能,由机床制造商资料进行 说明。

# 技术支持

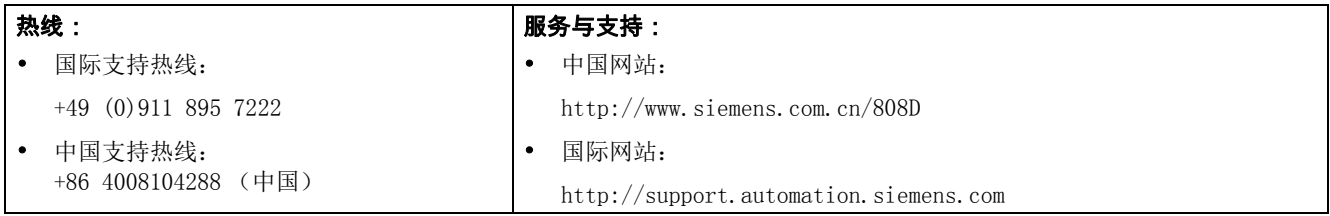

### 欧盟一致性声明

访问<http://support.automation.siemens.com>获取 EMC 指令的欧盟一致性声明。 在网页中输入搜索关键字 15257461 或联系您所在地区的西门子办事处。

# <span id="page-8-2"></span><span id="page-8-1"></span><span id="page-8-0"></span>1.1 列表中的数据

以下列形式的表格列出机床数据以及设定数据:

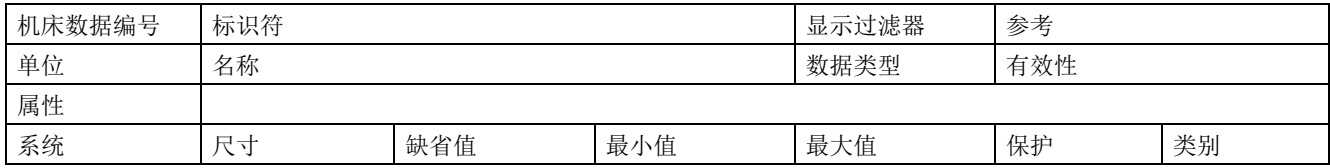

#### 扩展表格

扩展表格里包含来自标准表格以及特定系统数值附加行的数据。

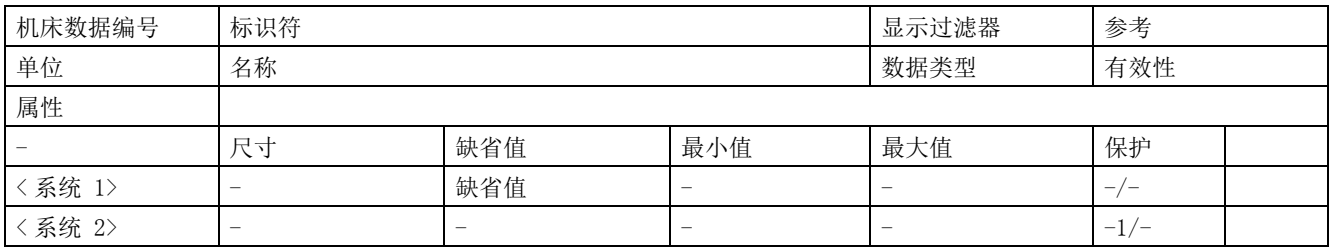

区域中的破折号 "-" 表示指定系统的数值与 < 系统 1> 的数值相同。

" 保护 " 区域中的 "-/-" 表示该机床数据在指定系统中不可用。

示例:

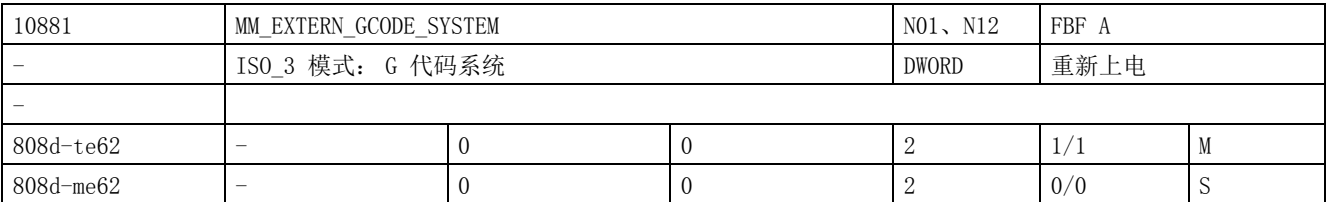

#### 机床数据编号与标识符

机床数据和设定数据通过编号或者名称 (标识符)来定址。 编号、名称以及激活类型和单位 均在控制器屏幕上有显示。

在 " 标识符 " 区域中,您可以看见该数据的名称。

#### 交叉索引

有关数据的详细说明,请参见所指定功能或者手册中的说明。

1

1.1 列表中的数据

## 属性

" 属性 " 区域中包含数据的其它属性:

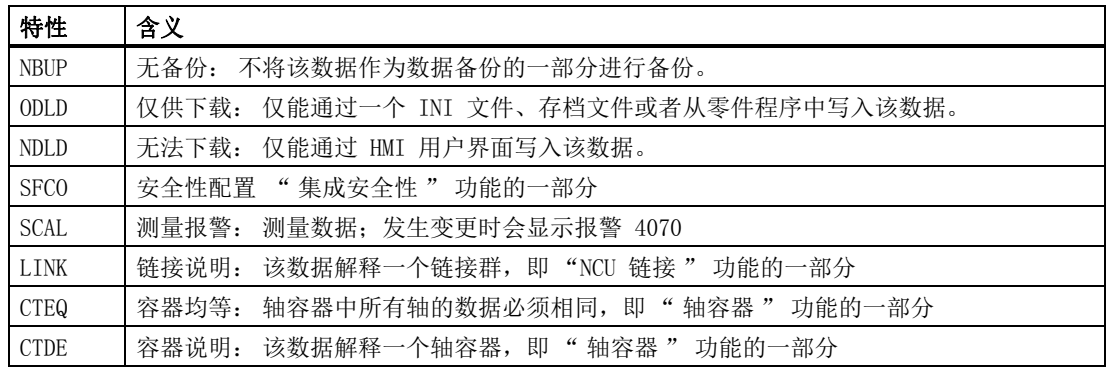

#### 单位系统

根据机床数据 MD10240 SCALING\_SYSTEM\_IS\_METRIC, 机床数据 (MD) 的物理单位有如下区 别:

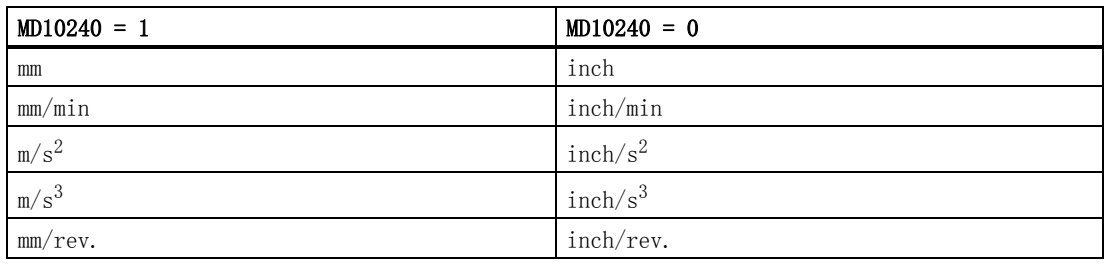

如果有机床数据未被分配物理单位,则在相关区域中会显示连字符号 ( "-")。

#### 说明

机床数据 MD10240 SCALING\_SYSTEM\_IS\_MERIC 的默认设置为 "1"。

## 尺寸

" 尺寸 " 区域中包含数据区域元素的编号。

#### 有效性

数控系统定义了四条激活条件。 每台机床具有一条对应的激活条件:

- PO: Power On (上电生效)
- RE: Reset (按下 复位 键生效)
- CF: Config (按下垂直软键"激活"生效)
- IM: Immediate (修改后立即生效)

## 显示过滤器

" 显示滤波器 " 区域中包含的是能够使数据可见的数据滤波器设定标识符。 通过使用该滤波 器设定,可以选择显示在给定时间内所需要的特定数据区域。

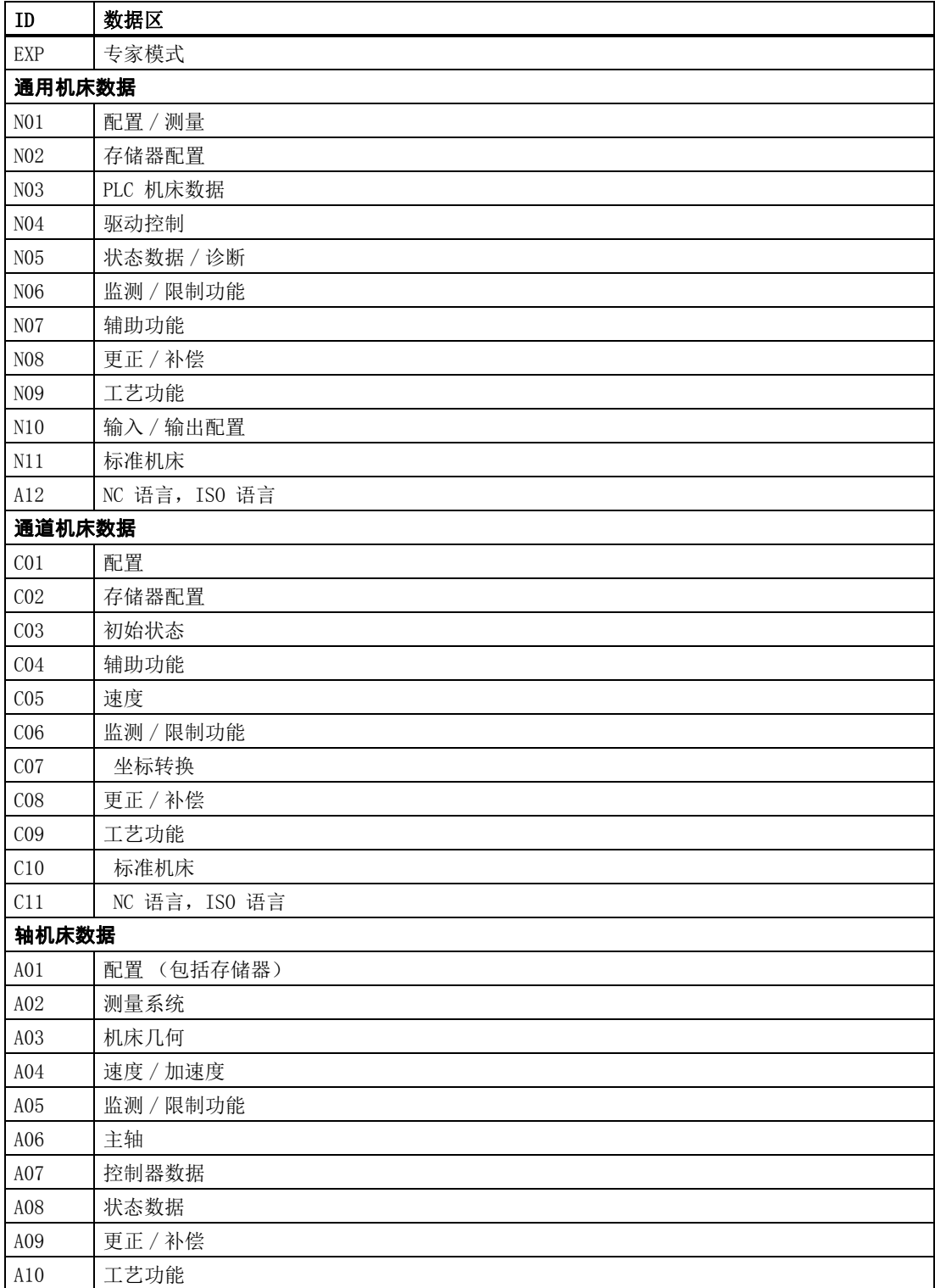

1.1 列表中的数据

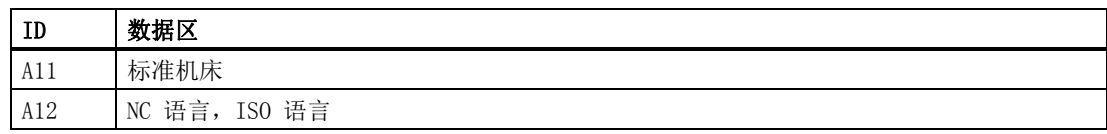

#### 数据类型

在 " 数据类型 " 区域中,短标志符标识数据类型。 它们具有下列含义:

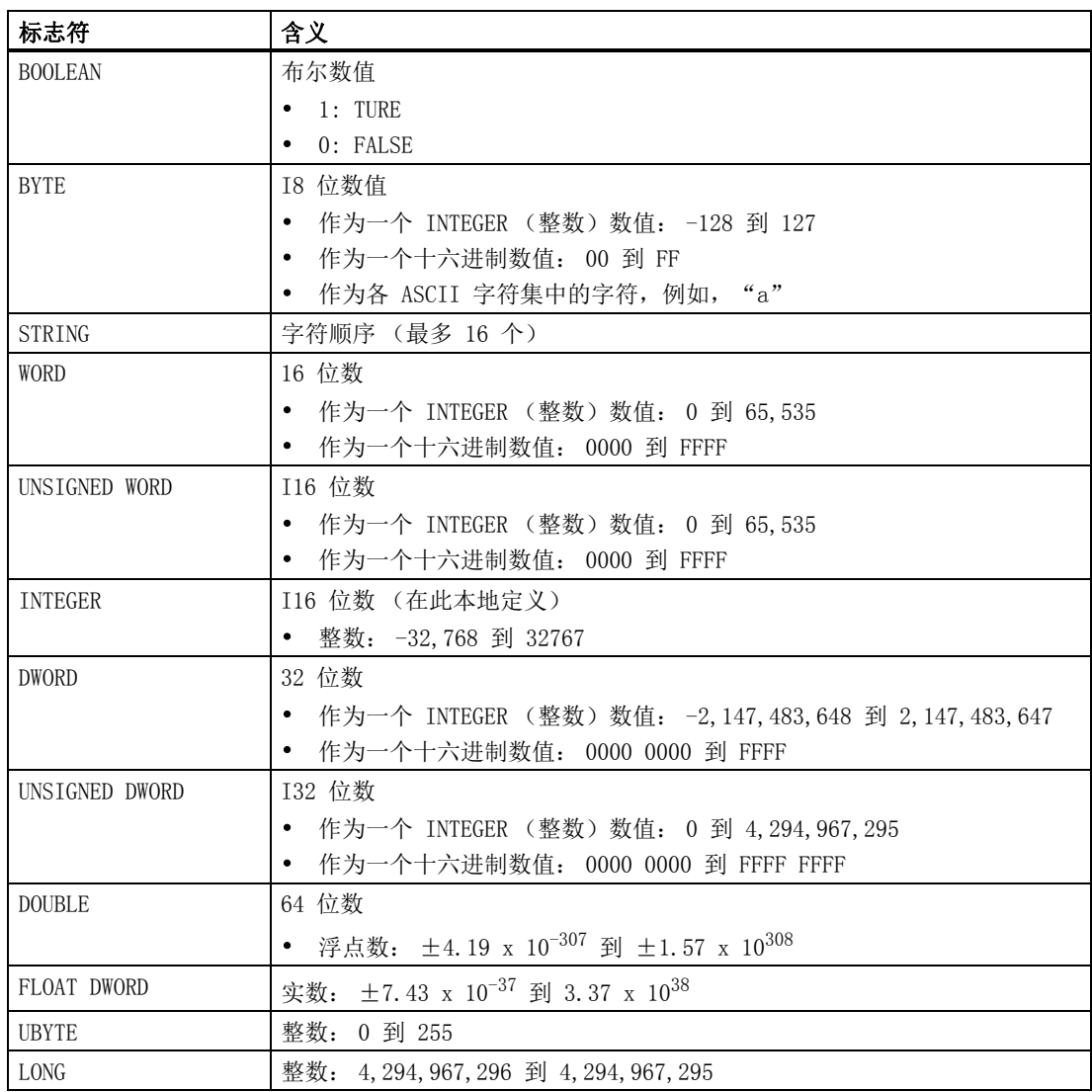

### 系统

指定输入数值数据适用的数控系统。

在默认状态下,所输入的数值既适用于 SINUMERIK 808D ADVANCED 车削版也适用于 SINUMERIK 808D ADVANCED 铣削版。

如果无默认输入,则该数据仅适用于指定的数控系统:

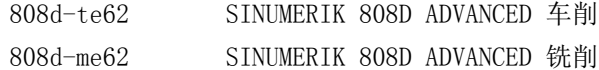

#### 标准值

为机床数据指定一个默认值。 如果通道的默认值不同,它们会以逗点 "." 分开。

#### 数值范围 (最小值 / 最大值)

指定输入数值的限值。 如果为指定数值范围,则根据数据类型确定输入值的限值并且该区域 会标志为符号 "-"。

#### 保护

在 SINUMERIK 808D ADVANCED 中有一个存取等级方案用来释放数据区。 存取等级对应于保护 等级 0 到 7 (0: 最高级别; 7: 最低级别 )。 您可以从下表查看这些信息:

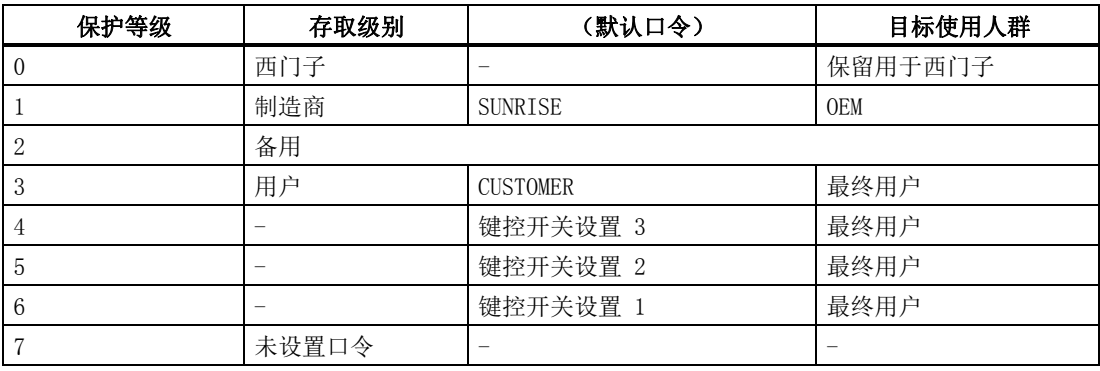

在下列功能区中,数据的输入或者修改取决于所设定的保护等级:

- 刀具补偿
- 零点偏移
- 设定数据
- RS232 设定
- 程序编制 / 程序修改

您可以通过设置机床数据 (USER\_CLASS) 对上述功能区的保护等级进行设置:

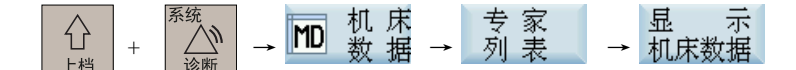

#### 说明

关于如何设置存取等级的详细信息,请参见 SINUMERIK 808D ADVANCED 编程和操作手册 (车 削 / 铣削)。

#### 保护等级: 1, 3

这两个存取等级均需要口令。

L

您仅可在激活保护等级 1 之后修改口令。 如忘记口令,可按如下步骤执行调试 (使用制造商口令):

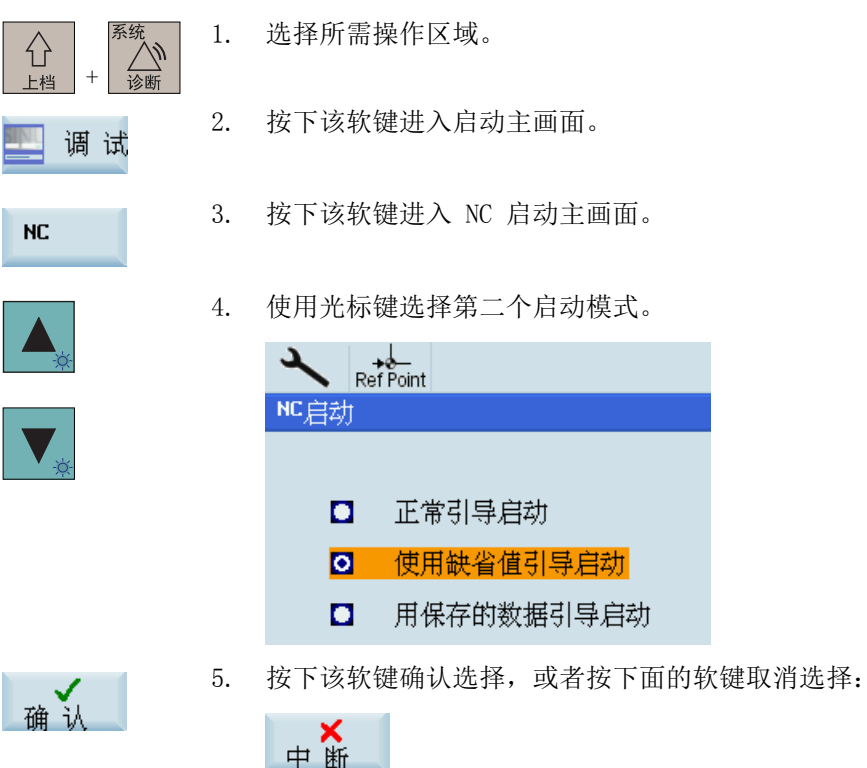

此时所有口令将恢复到该版软件的出厂设置值。

#### 说明

在进行使用缺省值引导启动之前,必须备份数据;否则,数据将会丢失。

#### 保护等级: 7

如已删除口令或尚未设置口令,您仅具有查看上述功能区的存取权限。

#### 说明

默认状态下,设备无口令。

# <span id="page-14-0"></span>1.2 机床数据概述

# 机床数据 / 设定数据 (SINUMERIK)

机床数据和设定数据分布在下列区域中:

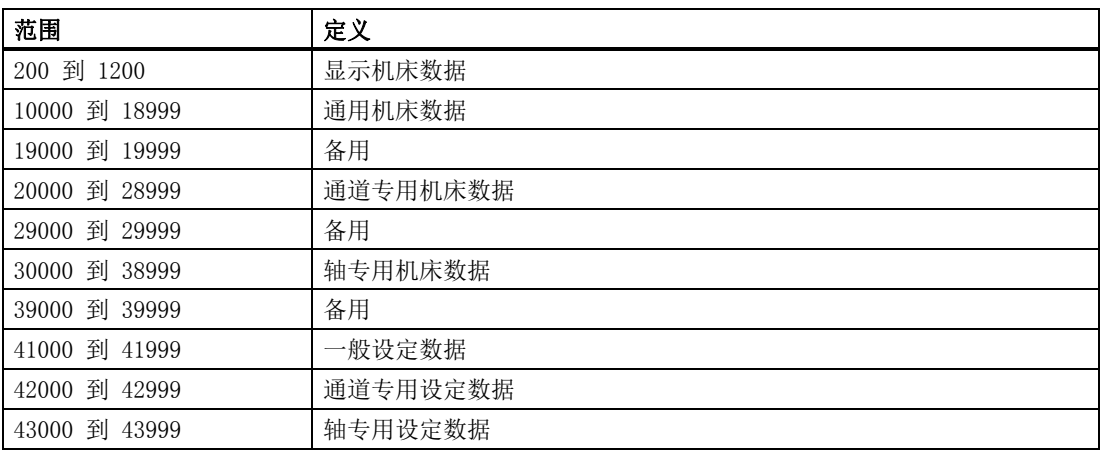

#### 数据标识符

在数据说明中指定的标识符在 HMI 用户界面上显示。但是,如果该数据是在零件程序中定 址,则相关数据区域的标识符必须位于该数据标识符之前。

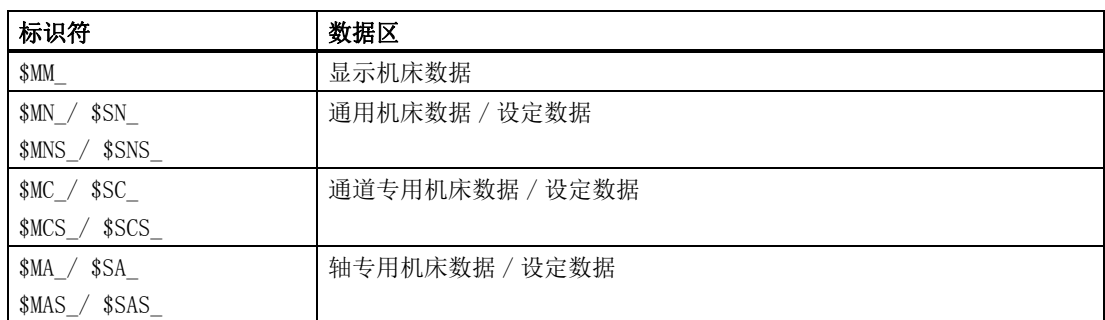

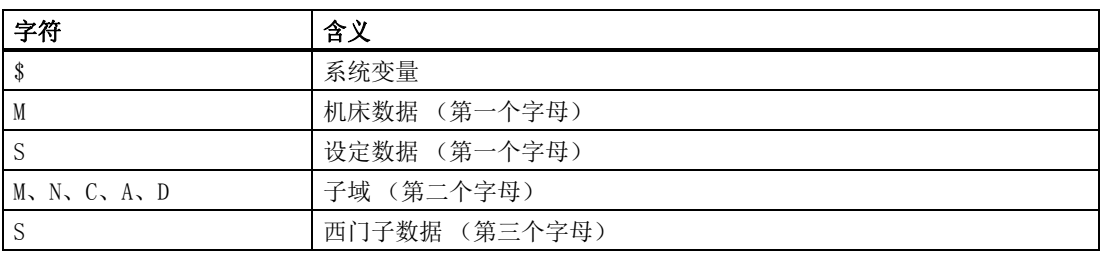

#### 说明

也可以使用轴名称将轴专用数据定址为下标。 内部轴标识符或者在机床数据 MD10000 \$MA\_AX\_CONF\_NAME\_TAB 中指定的内部轴标识符 (AX1、AX2、AX3 等)可以用作轴名称。

#### 示例: \$MA\_JOG\_VELO[Y1]=2000

轴 Y1 的手动速度为 2000 mm/min。

如果机床数据的内容为一个 STRING (字符串)(例如: X1)或者一个十六进制数 (例如: H41), 则该内容必须以单引号标起 (例如: 'X1' 或者 'H41')。

#### 示例: \$MA\_FIX\_POINT\_POS[0, X1]=500.000

将数值 500 分配到轴 1 上的第一个固定点位置。

#### 举例:

\$MN\_AUXFU\_GROUP\_SPEC[2]='H41'

第 3 个辅助功能组的辅助功能即时输出。

\$MN\_AXCONF\_MACHAX\_NAME\_TAB[0]='X1'

将字符串 "X1" 分配作为第一个机床轴的名称。

\$MA\_REFP\_SET\_POS[0,X1]=100.00000

将数值 100 mm 分配到轴 X1 的第一个参考点。

#### 举例:

分配到通道专用机床数据:

CHANDATA(1) ; 第一通道选择 \$MC\_CHAN\_NAME='CHAN1' ;第一通道名称 \$MC\_AXCONF\_GEOAX\_NAME\_TAB[1]='Y' ; 第二几何轴的名称 ;第一通道 'Y' R10=33.75 ;第一通道的 R10

# <span id="page-16-2"></span><span id="page-16-1"></span><span id="page-16-0"></span>2.1 显示机床数据

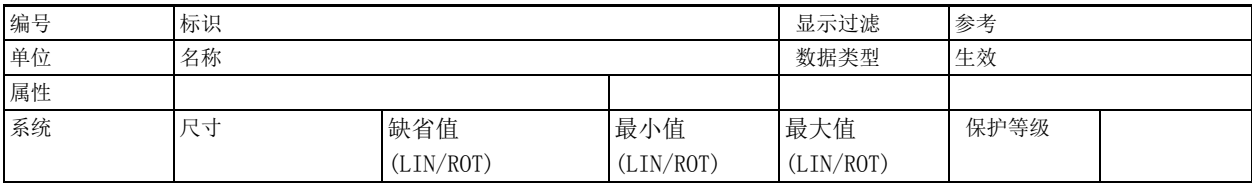

说明: 说明

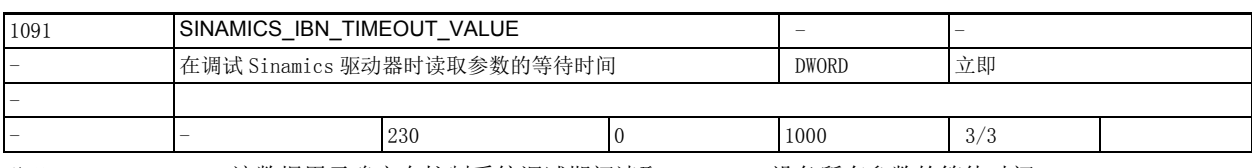

说明: 这数据用于确定在控制系统调试期间读取 Sinamics 设备所有参数的等待时间。

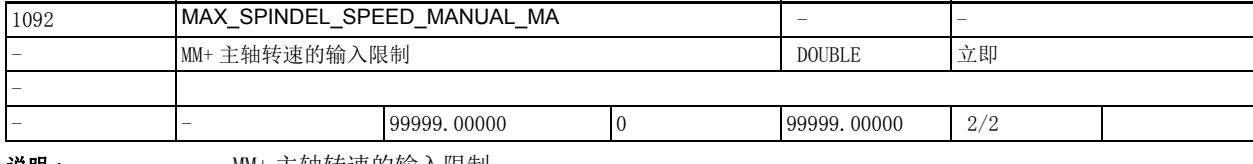

说明 : MM+ 主轴转速的输入限制

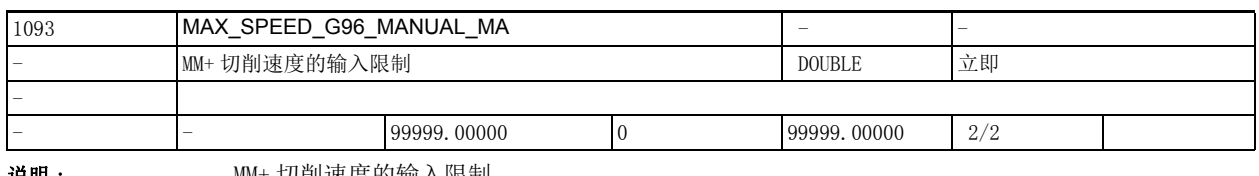

**说明: MM+ 切削速度的输入限制** 

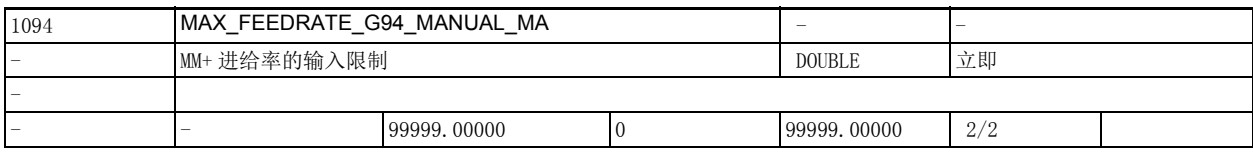

说明: MM+ 进给率的输入限制

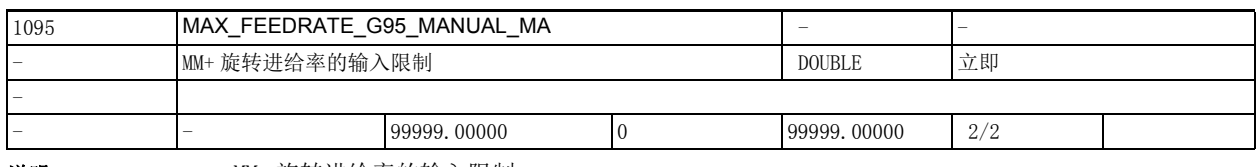

说明: MM+ 旋转进给率的输入限制

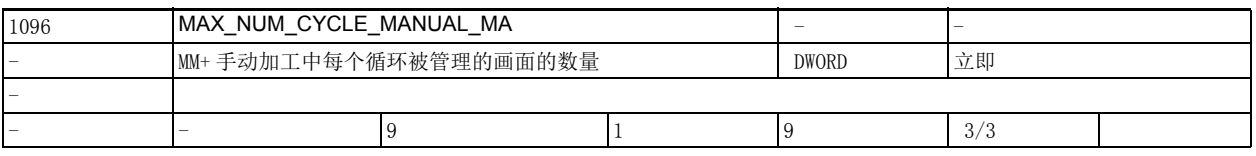

说明 : MM+ 手动加工中每个循环被管理的画面的数量

2.1 显示机床数据

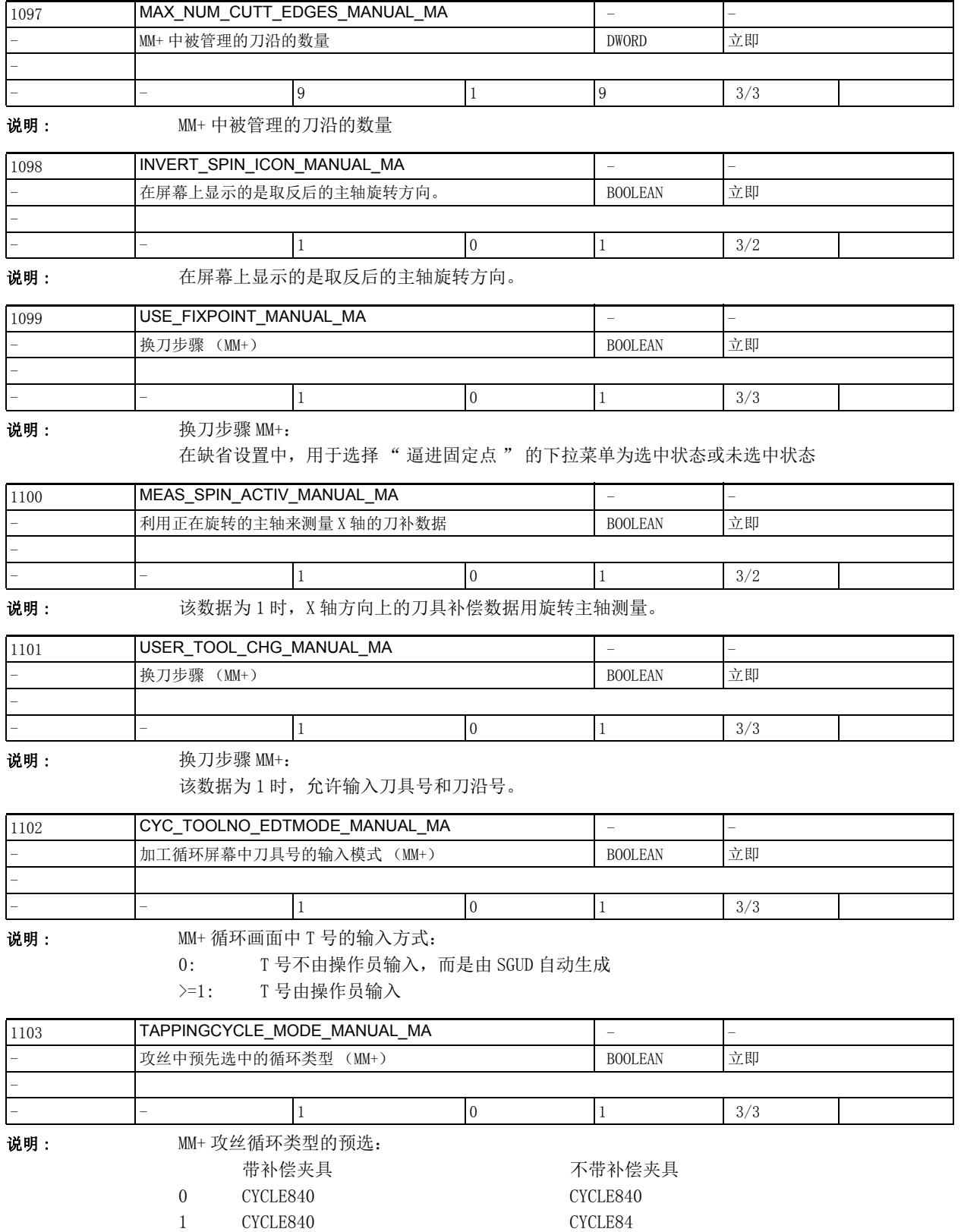

>=2 CYCLE840 不支持

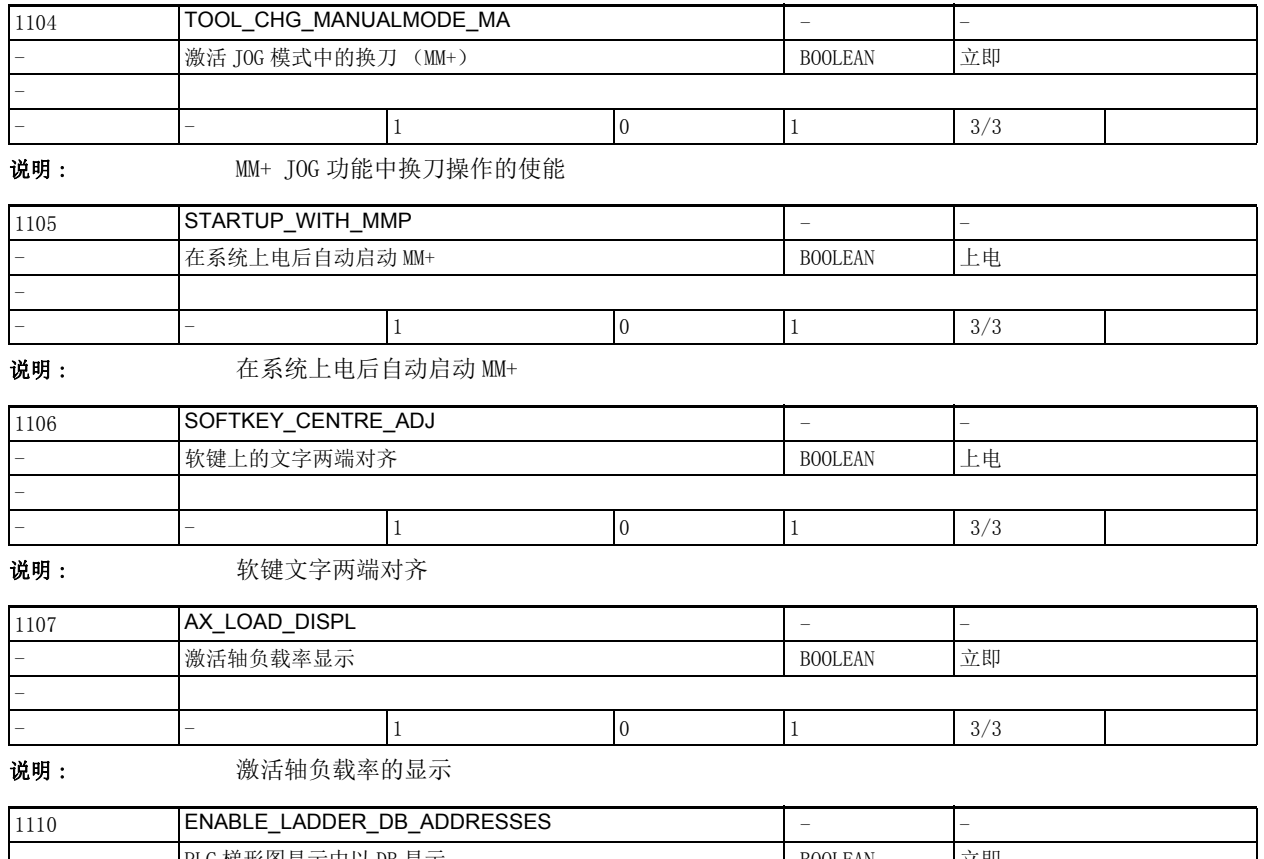

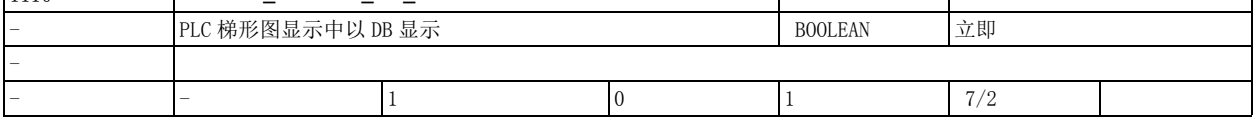

说明 : PLC 梯形图显示中以 DB 显示

0 - PLC 信号以 VB 显示

1 - PLC 信号以 DB 显示

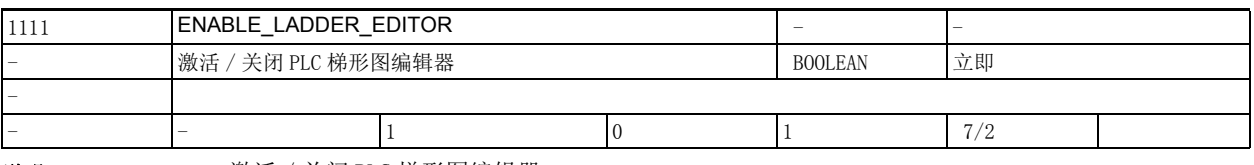

说明: 激活 / 关闭 PLC 梯形图编辑器

0:关闭 PLC 程序的编辑功能

1:关闭 PLC 程序的编辑功能

2.1 显示机床数据

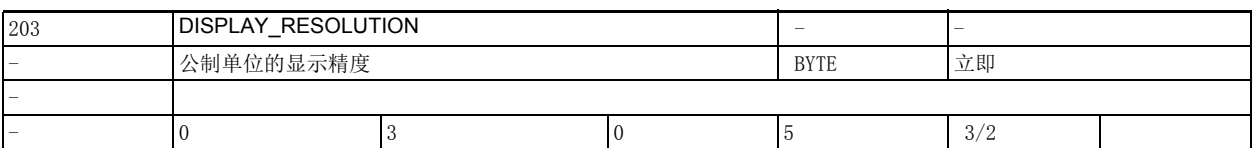

说明: 这机床数据用于确定在以公制单位显示线性轴和旋转轴的位置值时小数点后的位数。 主轴位置如同旋转轴位置一样处理。 位置显示最多占用 10 个字符,含正负号和小数点。正号通常不显示。 缺省设置中屏幕上显示小数点后的 3 位数。 该数据为 3 表明显示值精确到 0.001[ 毫米 ] 或 [ 度 ]。 该数据的关联数据有: 机床数据 10200: INT\_INCR\_PER\_MM 或机床数据 10210: INT\_INCR\_PER\_DEG

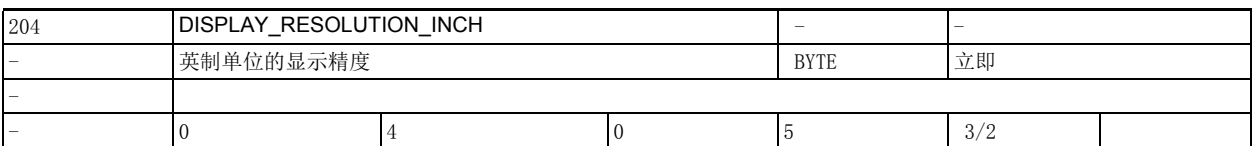

说明: **说** : 该机床数据用于确定在以英制显示线性轴的位置值时小数点后的位数。 位置显示最多占用 10 个字符,含正负号和小数点。正号通常不显示。 缺省设置中屏幕上显示小数点后的 4 位数。 该数据为 4 表明显示值精确到 0.0001[ 英寸 ]。 旋转轴和主轴的位置显示依据机床数据 203 的设置。 该数据的关联数据有: 机床数据 10200: INT\_INCR\_PER\_MM 或机床数据 203: DISPLAY\_RESOLUTION

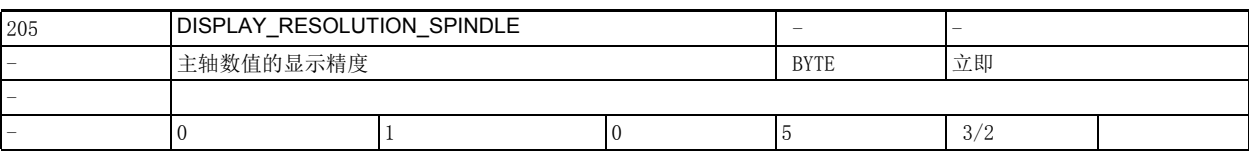

说明: 该机床数据用于确定在显示主轴转速时小数点后的位数。 转速显示最多占用 10 个字符,含正负号和小数点。正号通常不显示。 缺省设置中屏幕上显示小数点后的 1 位数。 该数据为 1 表明转速显示精确到 0.1。

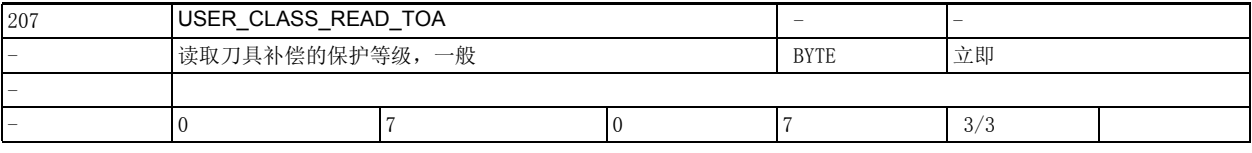

说明: 一般刀具补偿数据的保护级

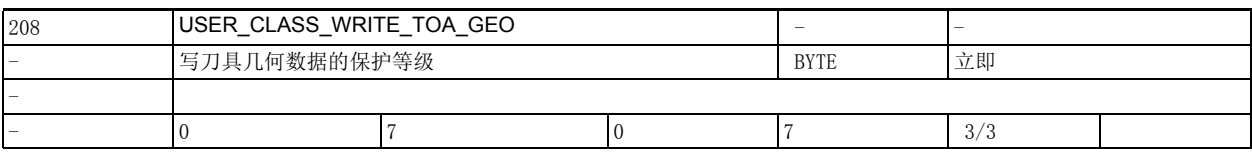

说明: 写刀具补偿数据 (几何尺寸) 的保护级

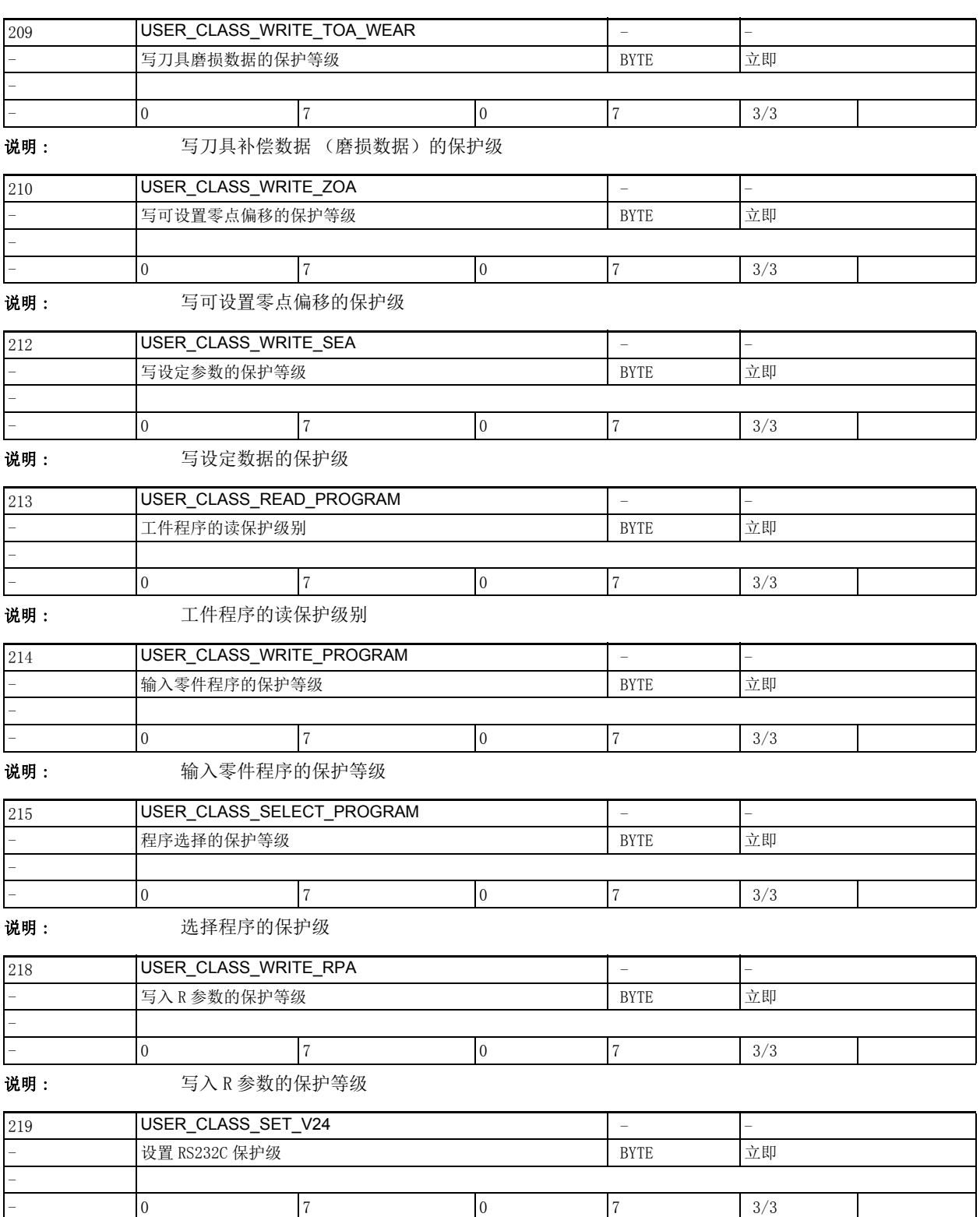

说明: **bidget diamaged controlled by RS232C** 接口参数的保护级

2.1 显示机床数据

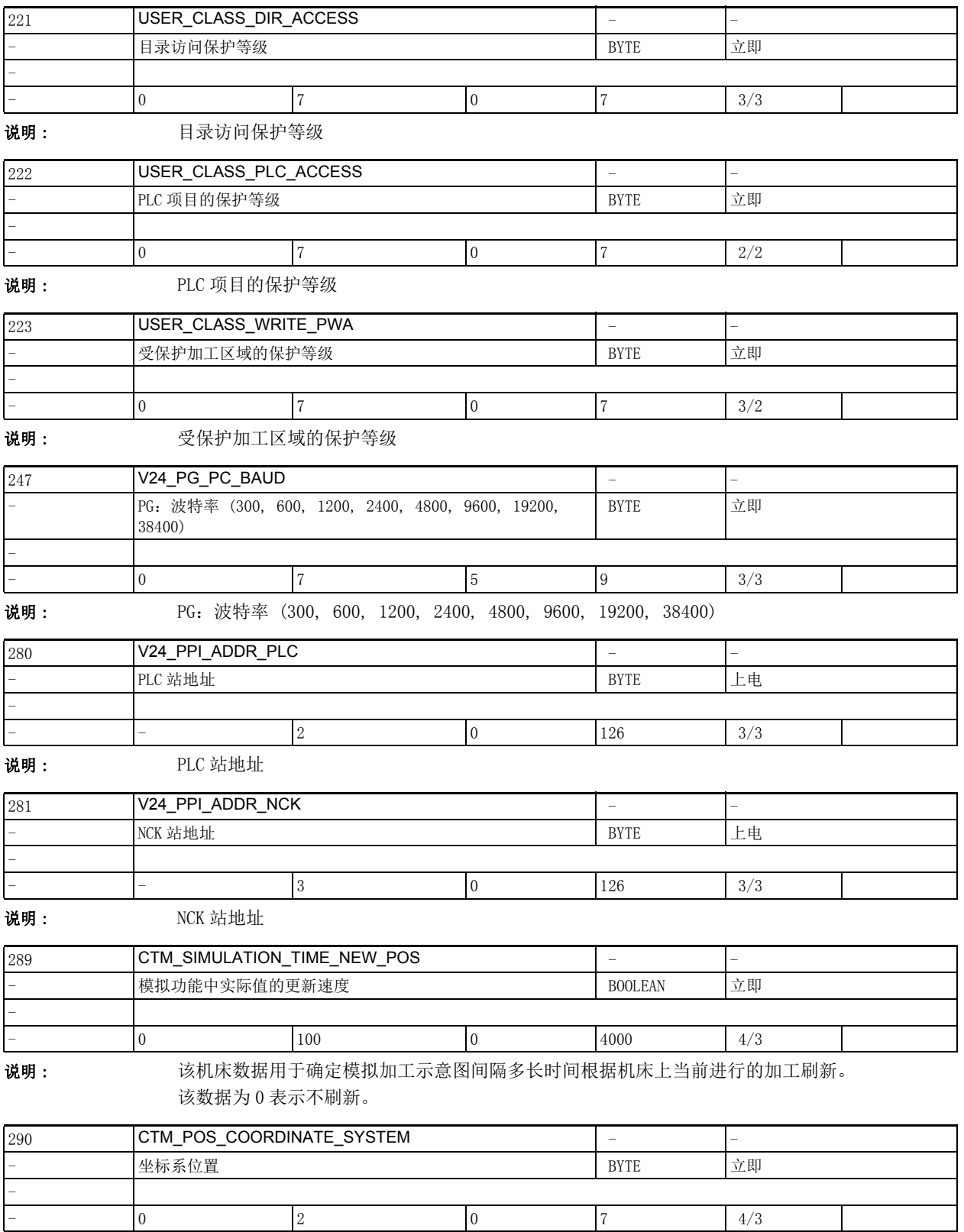

说明 : 坐标系位置的修改方式有:

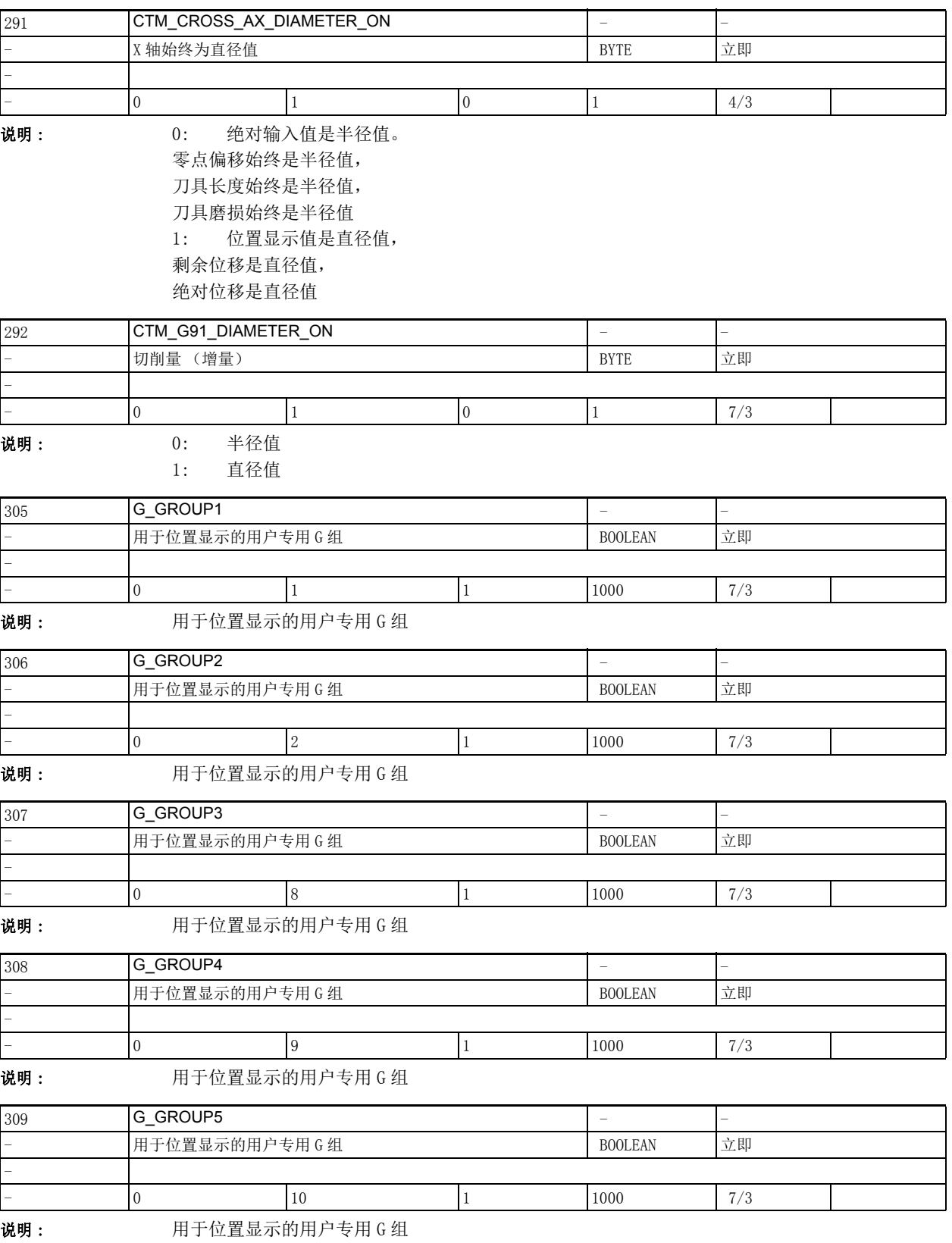

2.1 显示机床数据

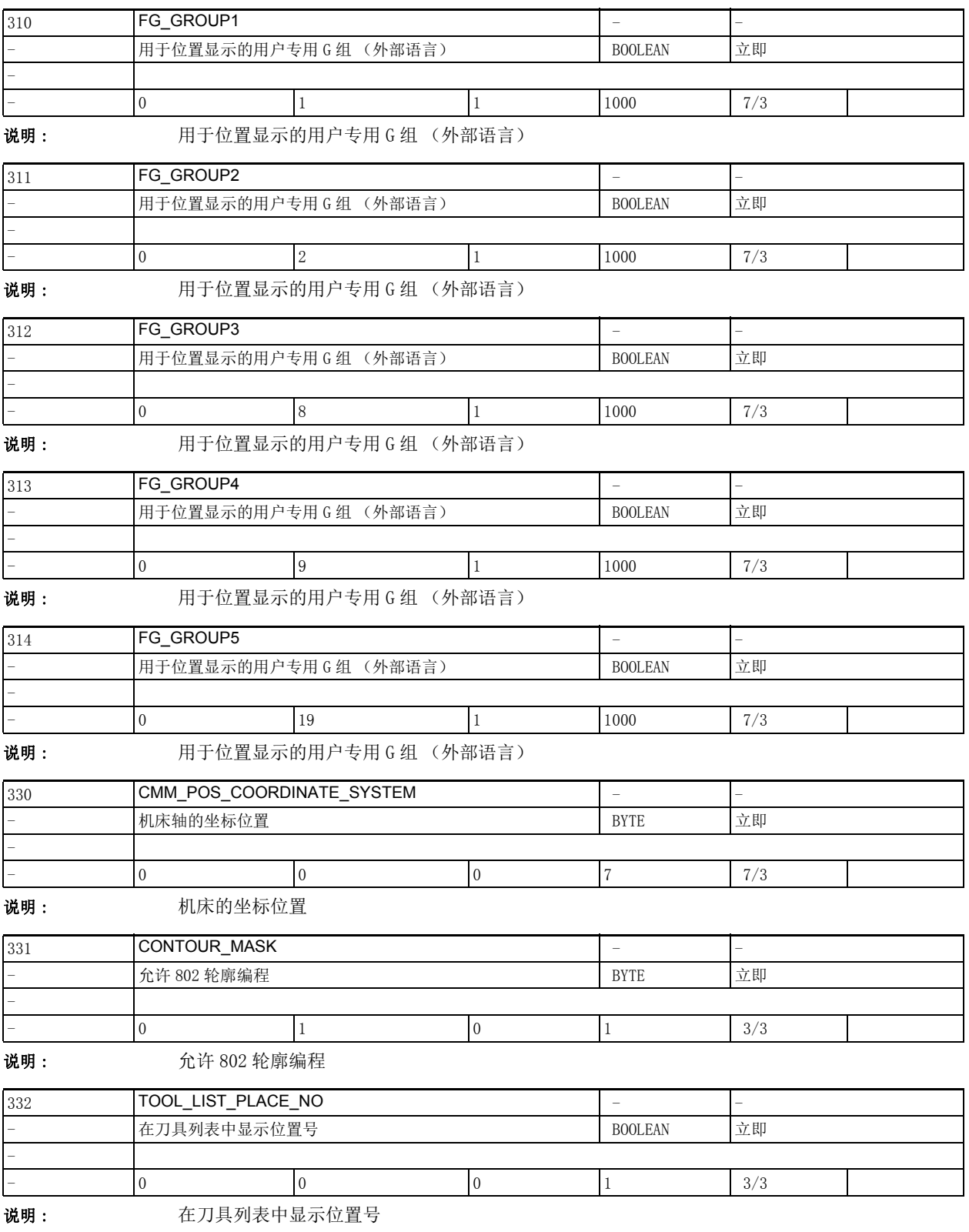

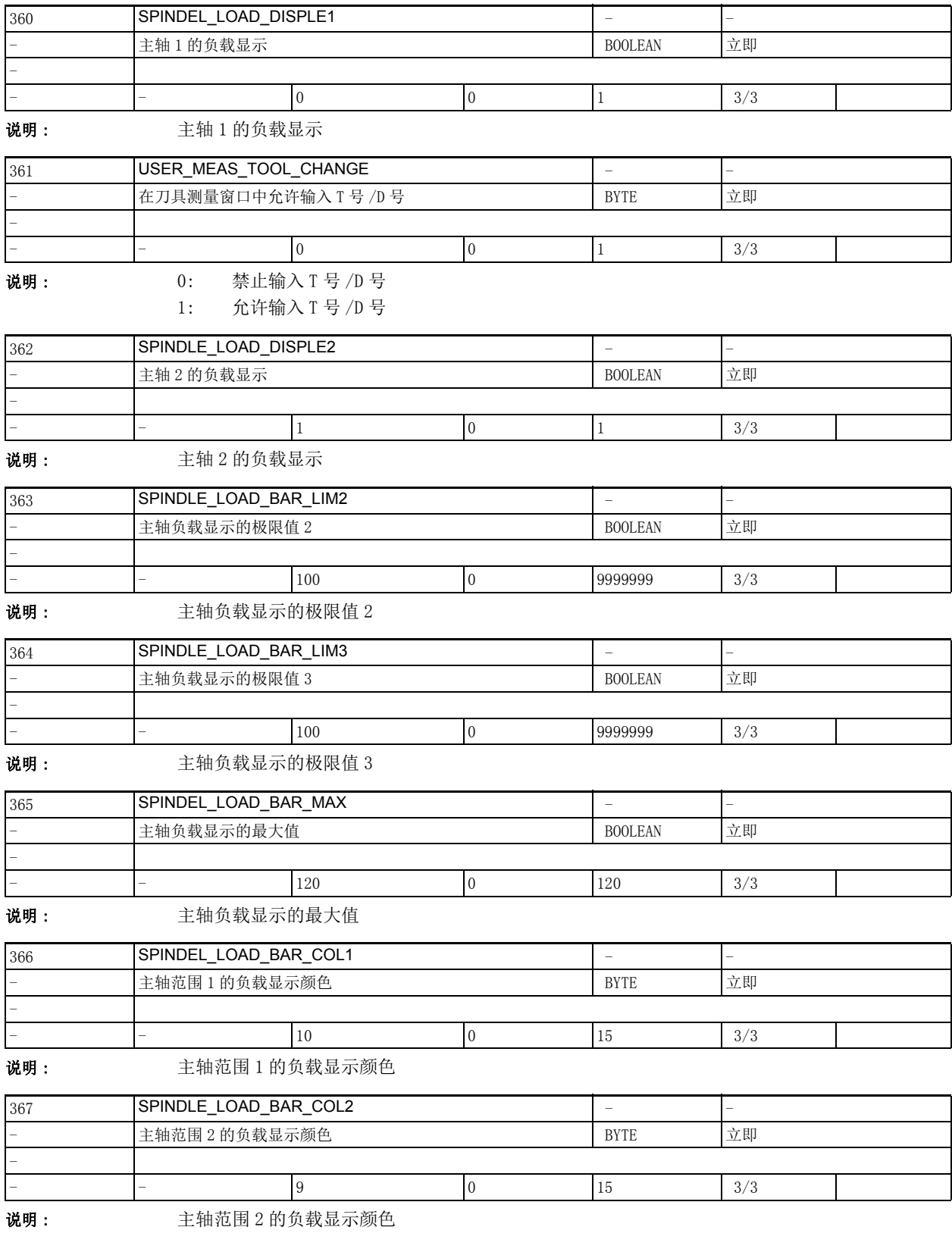

2.1 显示机床数据

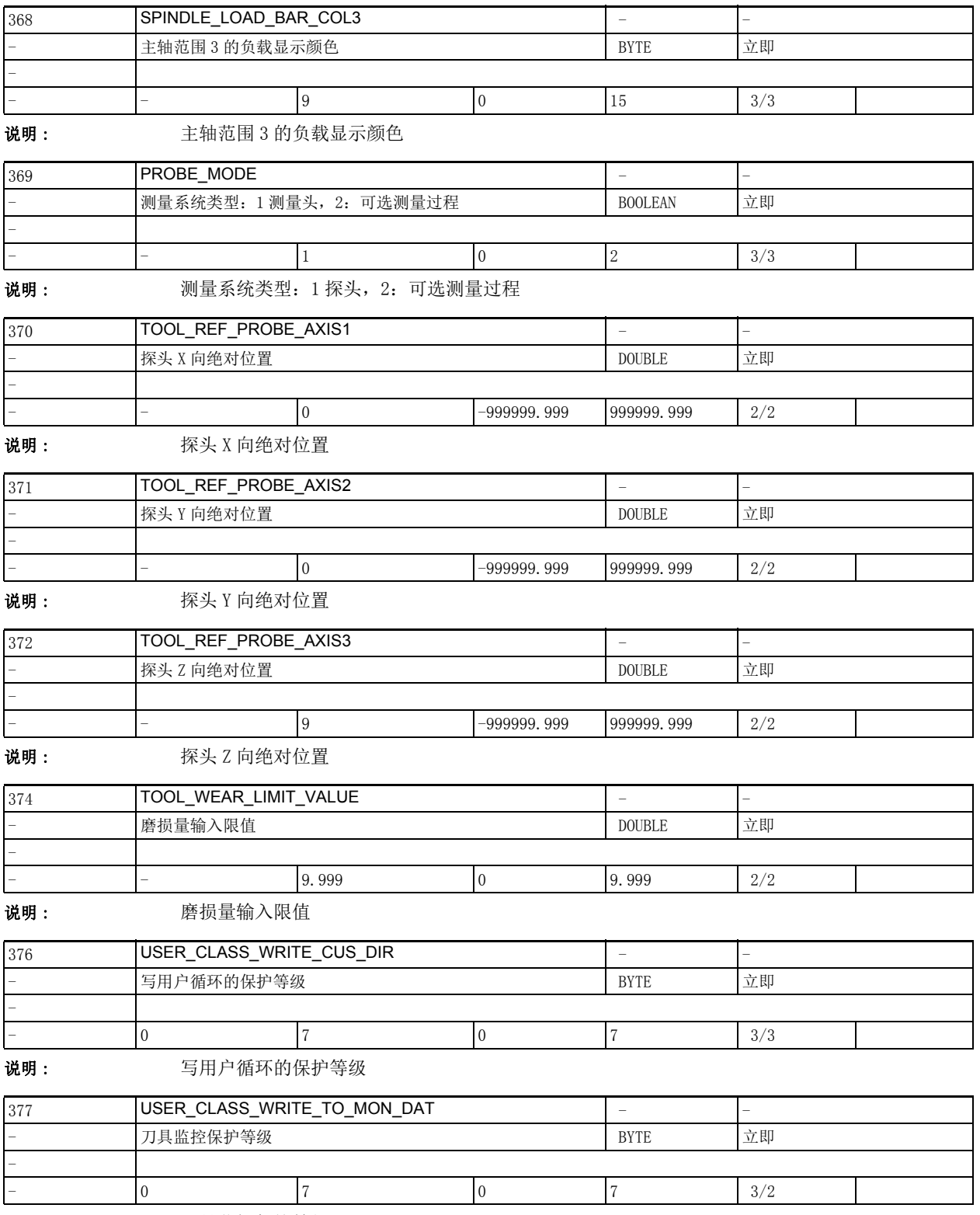

说明 : 刀具监控保护等级

2.1 显示机床数据

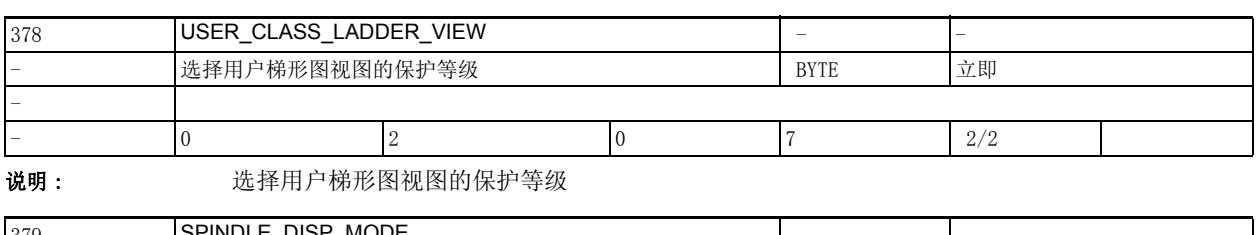

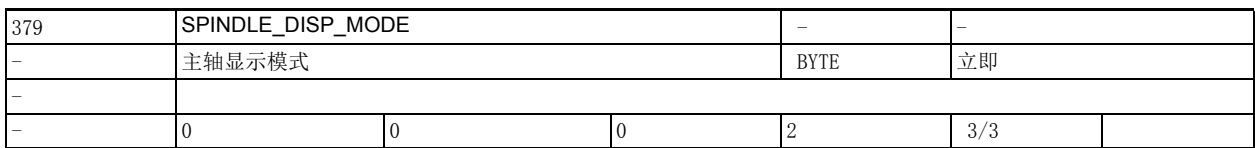

说明 : 0: 标准模式;显示主轴转速

1: 恒定切削速度,在设置了 G96 时显示

2: 综合显示

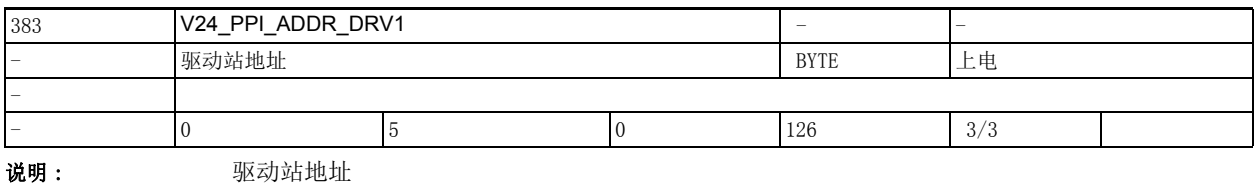

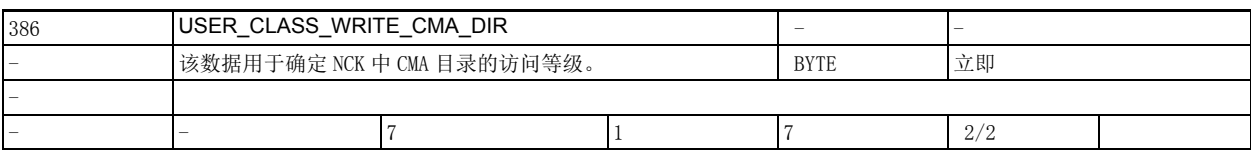

说明: 这数据用于确定 NCK 中 CMA 目录的访问等级。

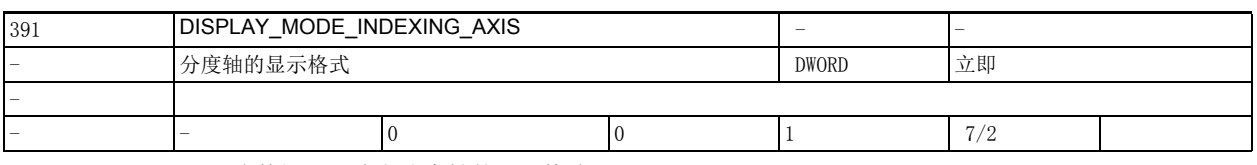

说明: 该数据用于确定分度轴的显示格式。

0= 分度位置

1= 各类型特定的实际值

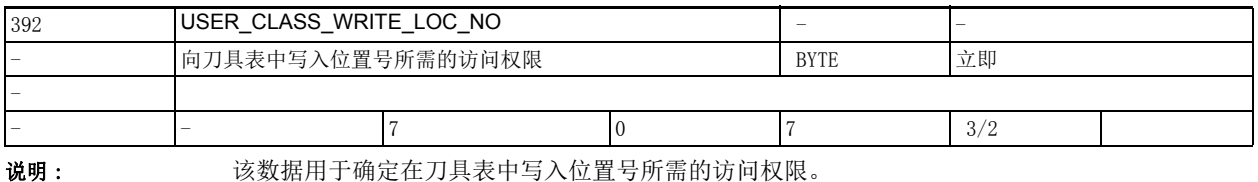

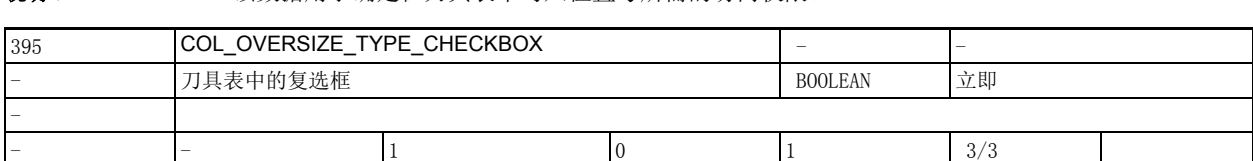

说明: 刀具表中的复选框

2.2 通用机床数据

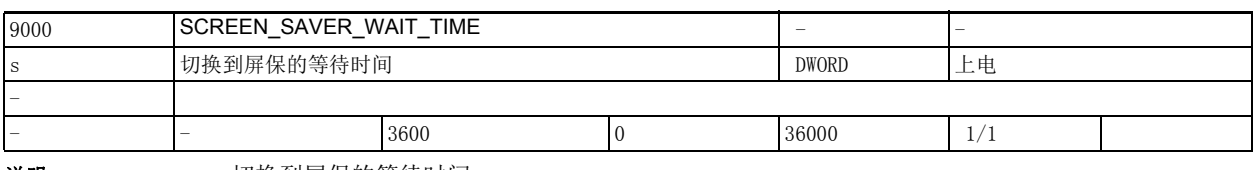

说明 : 切换到屏保的等待时间

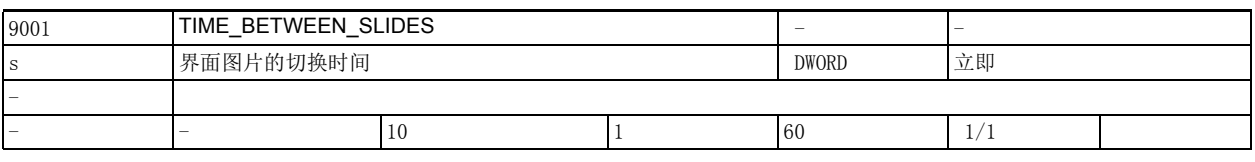

说明 : 界面图片的切换时间

# <span id="page-27-0"></span>2.2 通用机床数据

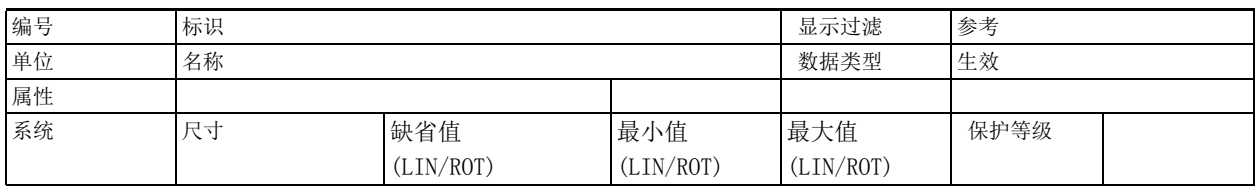

说明: 说明

2.2 通用机床数据

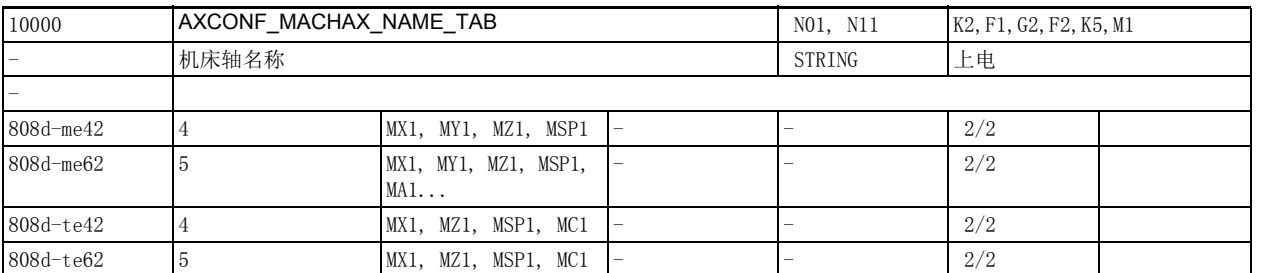

**说明: 机床轴名称一览。** 

该机床数据中可以输入各个机床轴的名称。

除了缺省轴名称如 "AX1"或 "AX2"外,此处也可以输入任意名称。

这些自定义的轴名称可以和缺省轴名称一同应用到机床轴数据 (如机床数据 MD)和机床轴相关 NC 功能 (回参考点、轴测量、运行到固定点)上。

特例:

• 机床轴名称不允许和几何轴的命名和指定矛盾 ( 机床数据 20060 \$MC\_AXCONF\_GEOAX\_NAME\_TAB 和 20050 \$MC\_AXCONF\_GEOAX\_ASSIGN\_TAB),也不允许和通道轴的命名和指定矛盾 ( 机床数据 20080 \$MC\_AXCONF\_CHANAX\_NAME\_TAB 和 20070 \$MC\_AXCONF\_MACHAX\_USED)。

机床轴名称不允许使用以下名称:

欧拉角名称 ( 机床数据 10620 \$MN\_EULER\_ANGLE\_NAME\_TAB)

轨迹定向名称 ( 机床数据 10624 \$MN\_ORIPATH\_LIFT\_VECTOR\_TAB)

标准矢量名称 (机床数据 10630 \$MN NORMAL VECTOR NAME TAB)

方向矢量名称 (机床数据 10640 \$MN\_DIR\_VECTOR\_NAME\_TAB)

旋转矢量名称 (机床数据 10642 \$MN ROT VECTOR NAME TAB)

中间矢量名称 (机床数据 10644 \$MN\_INTER\_VECTOR\_NAME\_TAB)

CIP 圆弧中间点坐标名称 (机床数据 10660 \$MN\_INTERMEDIATE\_POINT\_NAME\_TAB)

插补参数名称 (机床数据 10650 \$MN\_IPO\_PARAM\_NAME\_TAB)。

• 机床轴名称不允许使用以下预留地址符:

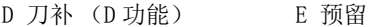

- F 进给率 (F 功能) G 行程条件
- H 辅助功能 (H 功能) L 子程序调用
- M 附加功能 (M 功能) N 辅助程序段
- P 子程序执行次数 R 计算参数
- S 主轴转速 (S 功能) T 刀具 (T 功能)

机床轴名称也不允许使用指令字 (如 DEF、SPOS 等) 和预定义的标识符 (如 ASPLINE、SOFT 等)。

和一般的名称相比,由一个有效的地址符 (A, B, C, I, J, K, Q, U, V, W, X, Y, Z) 和一个可选数字 组成 (1-99) 的轴名称在程序段处理时间方面略胜一筹。

如果没有为机床轴命名,机床轴会采用缺省轴名称: AXn 表示机床轴 n。

该数据的关联数据有:

机床数据 20060 \$MC\_AXCONF\_GEOAX\_NAME\_TAB (通道中的几何轴名称 [ 几何轴编号 ])

机床数据 20080 \$MC\_AXCONF\_CHANAX\_NAME\_TAB (通道中的通道轴名称 [ 通道轴编号 ])

2.2 通用机床数据

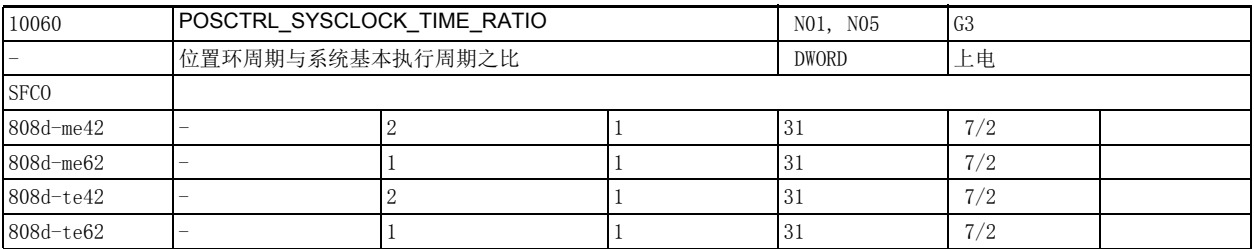

 $\ddot{\mathbf{u}}$ 視:  $\ddot{\mathbf{u}}$   $\ddot{\mathbf{u}}$   $\ddot{\mathbf{v}}$   $\ddot{\mathbf{v}}$   $\$ 针对 PROFIBUS/PROFINET:

> 在带 PROFIBUS-DP 端口的系统上,该机床数据是配置 PLC 时得出的 " 位置环周期与 PROFIBUS-DP 周期 " 之比。

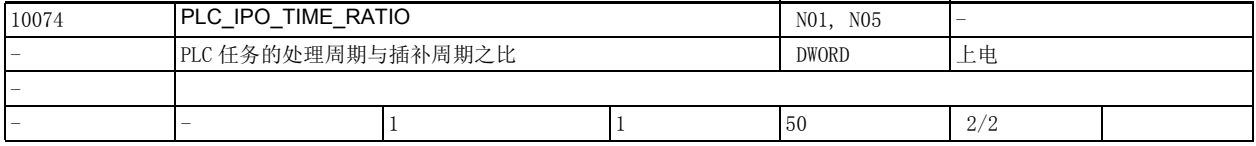

说明 : 该数据用于设置 PLC 任务的处理周期与插补任务的处理周期之比。

2 表示每两个插补周期处理一次 PLC 任务, 即 PLC 任务的处理周期等于 2 倍的插补周期, 这样可以为其 他任务节省更多的计算时间。

PLC 运行时间不能超出该周期,否则系统会触发报警并停止 PLC。

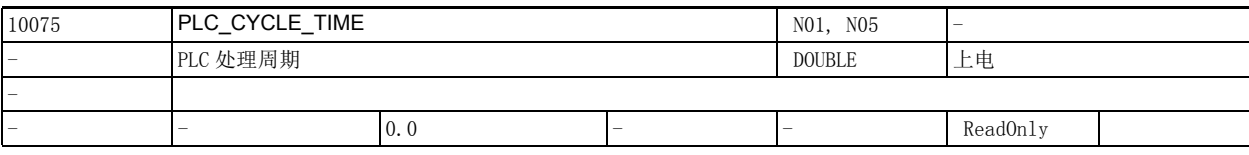

说明 : 有效数据用于显示 PLC 任务的处理周期 (内部计算得出, 无法修改)

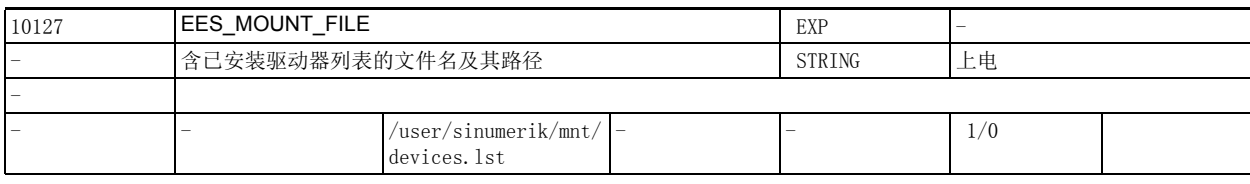

说明: **请用** : 含己安装驱动器列表的文件名及其路径。

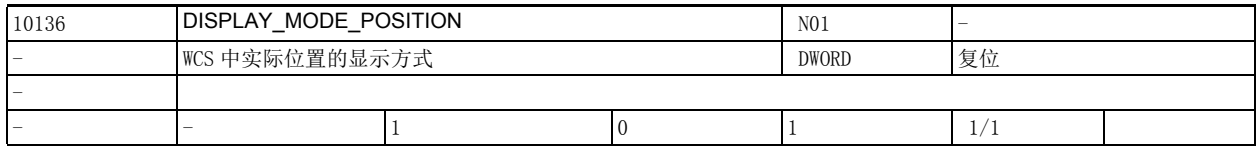

说明: カンボン 该数据用于设置位置和剩余行程在 WCS 中的显示方式。

0: 显示版本≤ 5 的软件相同

1: 原则上在程序结束时,WCS 中显示的实际位置就是程序中写入的终点,不管机床实际上处于什么 位置 (例如:作为刀具半径补偿的结果),而剩余行程就是轴还需要走完的实际行程,也就是说 WCS 中 显示的实际位置必须等于 " 终点位置 - 剩余行程 " ,而不管机床实际上处于什么位置。如果倒角、倒 圆、轮廓段、样条或 WAB 使程序中写入的终点移动,画面上反映的移动如同在程序中写入的一样,但因 半径补偿或平滑引起的终点移动不在此内。

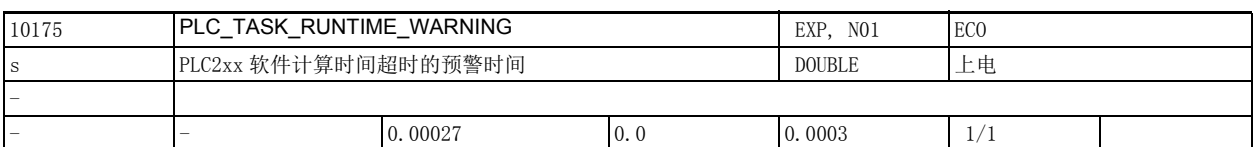

说明: 该机床数据用于确定 PLC2xx 软件计算时间超时的预警时间, 单位: 秒。在超过该时间后, PLC2xx 软件 会输出报警 400026 "PLC 周期时间超出报警阈值 "。

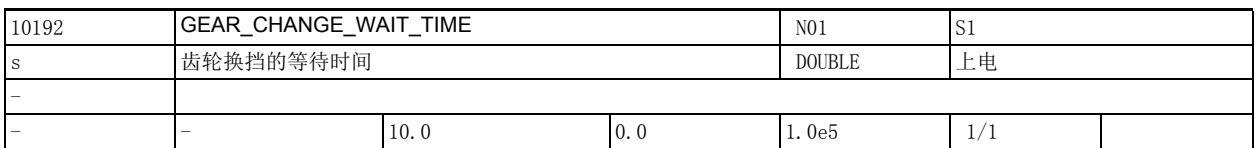

说明 : 会触发重组 REORG 的外部事件需要等待齿轮换档结束。GEAR\_CHANGE\_WAIT\_TIME 用于确定该等待时间, 单位为秒。

如果在该时间经过后还没有完成齿轮换档, NCK 会发出报警。

以下事件会触发重组: 用户中断子程序 运行方式的切换 剩余行程的删除 轴交换 用户数据的激活

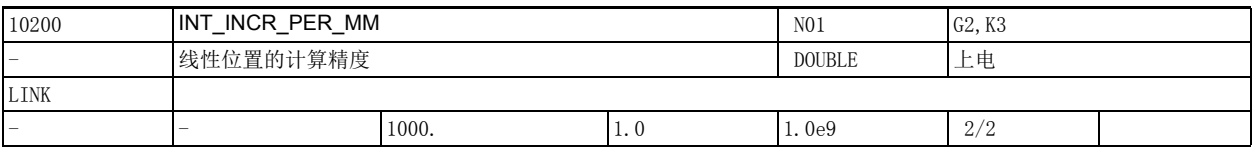

说明: **说** : 该机床数据用于确定每毫米的内部单位数。

系统会将程序中编写的线性位置乘以该计算精度,然后取整两者的乘积,使线性位置的输入精度在该计 算精度内。

建议将该精度设为 10 的幂,以便更好地理解系统执行的取整。

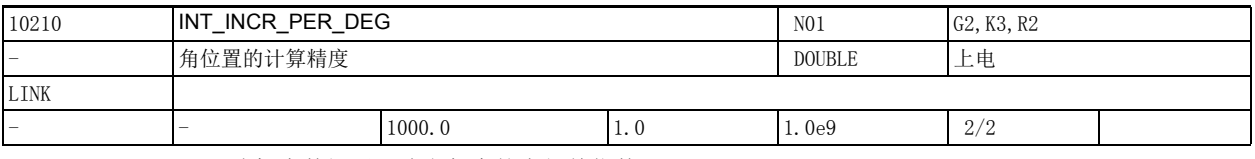

说明: 这机床数据用于确定每度的内部单位数。

系统会将程序中编写的角度位置乘以该计算精度,然后取整两者的乘积,使角位置的输入精度在该计算 精度内。

建议将计算精度设为10的幂,以便更好地理解系统执行的取整。

2.2 通用机床数据

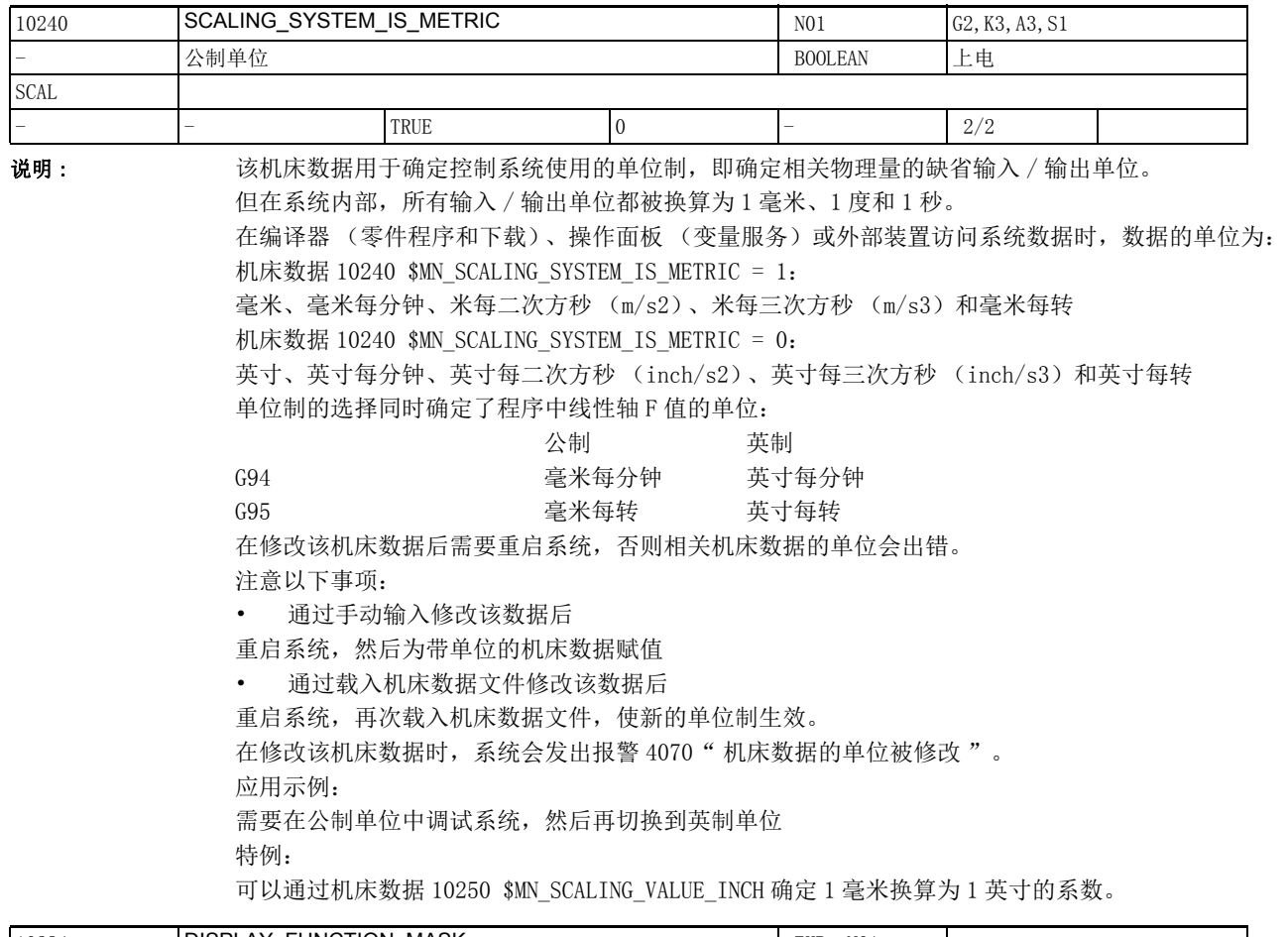

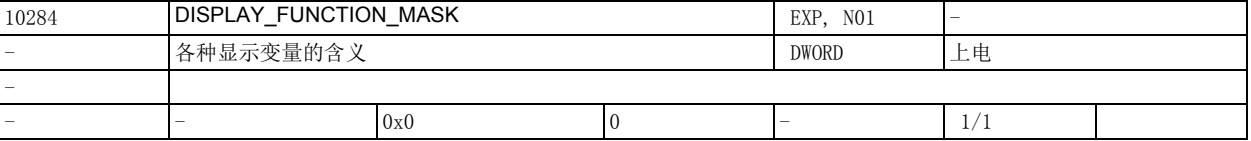

说明: 下列位用于设置各种显示变量。

位号 十六进制值 置位的含义

位 0: 0x1 在功能块 SPARP 和 SPARPP 中提供 OPI 变量 lastBlockNoStr。 位 1: 0x2 该位涉及功能块 SPARPP 中的 OPI 变量 cmdSpeed。该位置位表明即使主轴静止或进入其他工作模式 (定 位模式或进给轴模式),该变量也提供程序中编写的转速。 位 2: 0x4 该位涉及功能块 SPARPP 中的 OPI 变量 cmdSpeed (为恒定切削速度预留)。 位 8: 0x100 伺服跟踪功能用于管理内部较大的数值,以避免溢出数据格式。大数值的精度可能有所降低。

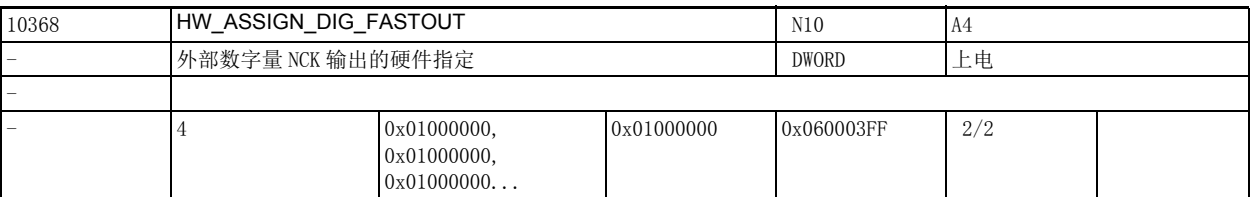

说明 : 针对支持 PROFIBUS/PROFINET 的系统:

字节 1 和字节 2 一起确定 I/O 插槽在 PROFIBUS/PROFINET 上的基本逻辑地址:

0000 表示非有效插槽。

0001..0100 为 PLC 过程映像区预留 (在该范围的输入插槽上, NCK 能一同正常读出数值, 但该范围的输 出插槽禁用,在启动时会导致报警)

字节 1 = 基本逻辑地址中的低字节

字节 2 = 基本逻辑地址中的高字节

字节 3 = 0 = 无含义

字节 4 = 5 = PROFIBUS/PROFINET 中的段号

各个字节的含义在机床数据 10366 \$MN\_HW\_ASSIGN\_DIG\_FASTIN 中详细说明。

[hw] = 下标 (0 到 3)标明了各个数字量输出字节。

该数据的关联数据有:

机床数据 10366 \$MN\_HW\_ASSIGN\_DIG\_FASTIN

机床数据 10362 \$MN HW ASSIGN ANA FASTIN

机床数据 10364 \$MN\_HW\_ASSIGN\_ANA\_FASTOUT

2.2 通用机床数据

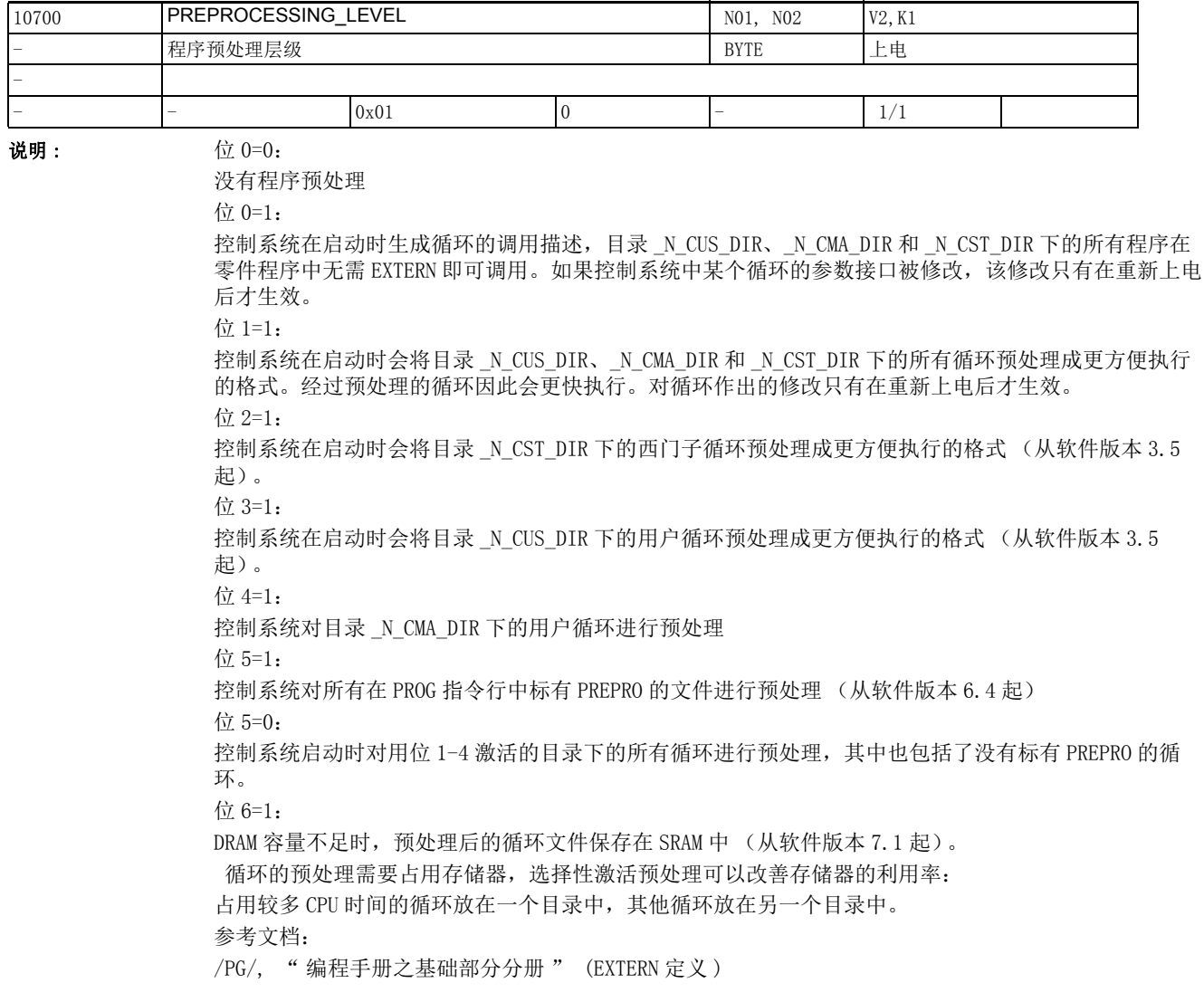

2.2 通用机床数据

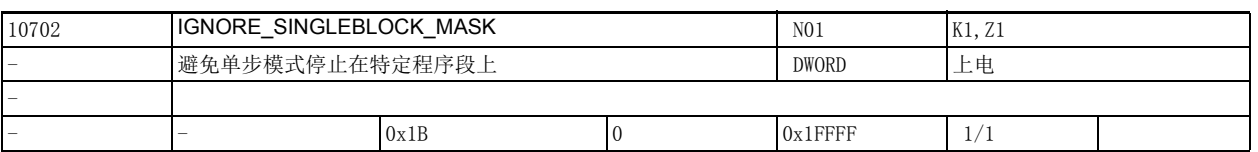

说明: 该机床数据用于避免在单段执行模式中程序停止在

某些程序段上。

设置以下位可以避免单段停止:

位 0=1:

表明不停止在任何一条含内部中断子程序的程序段上,除非用 SBLON 指令明确激活了单段停止。

内部中断子程序有三种,由不同的事件触发:

- REPOS, 触发事件有: 在 MODESWITCH\_MASK 置位时运行方式切换到手动 (JOG, JOGREF,...)、程序段的 隐藏和显示、机床数据的激活、溢出存储 OVERSTORE 的激活、轴交换、子程序级异常终止、单步模式的 激活、试运行进给率的激活和关闭、带补偿程序段的报警。

- RETURN,触发事件有: 剩余行程的删除、运行方式切换到 TEACH-IN、根据 MODESWITCH\_MASK 的设置撤 销了 MDA。

- \_N\_PROG\_EVENT\_SPF: 在机床数据 20108 \$MC\_PROG\_EVENT\_MASK 中设置了触发 \_N\_PROG\_EVENT\_SPF 的事 件。

位 1 = 1

表明不停止在任何一条包含用户中断子程序的程序段上,除非用 SBLON 指令明确激活了单段停止。

用户中断子程序通过指令 SETINT 或 PI"\_N\_ASUP\_\_" 和中断通道关联在一起,因出在执行完用户子程序 后,中断通道便由 PLC 或快速输入激活。

此时机床数据 20117 \$MC\_IGNORE\_SINGLEBLOCK\_ASUP\_失效。NCK 的工作方式和机床数据 20117 \$MC\_IGNORE\_SINGLEBLOCK\_ASUP= FFFFFFFF 时相同。

位 2 = 1

表明不停止在任何一条中间程序段上。中间程序段在诸如换刀、ADIS 和复杂的工件尺寸上生成。

位 3 = 1

表明不停止在程序段查找找出的、在开始执行时便进入主处理的第 1 条程序段上。

位 4 = 1

表明不停止在任何一条初始化程序段上。初始化程序段是在程序启动后立即从复位过程产生的程序段。 位 5 = 1

表明不停止在任何一条含 DISPLOF 参数的子程序所在的程序段上。

位 6 = 1

表明不停止在任何一条 NCK 无法重组的程序段上。

重组 REORG 是一个内部过程, 在以下事件中都需要执行重组: 运行模式切换到 JOG/JOGREF、程序段的隐 藏和显示、机床数据的激活、轴交换、溢出存储的激活、单步模式的激活、试运行进给率的激活和关 闭、子程序级的异常终止、用户中断子程序、剩余行程的删除、运行方式切换到 TEACH-IN。在复位状态 中永远无需重组。

例如:在以下程序段中 NCK 无法重组:

- 换刀程序段
- 重组过程的第 1 条程序段
- 从 JOG 模式执行的中断子程序后的程序段

位 7 = 1

表明不停止在任何一条无法实现断点定位的程序段上。

断点定位 REPOS 是一个内部过程,在以下事件中都需要执行: 运行模式切换到 JOG/JOGREF、程序段的隐 藏和显示、机床数据的激活、轴交换、溢出存储的激活、单步模式的激活、试运行进给率的激活和关 闭、子程序级的异常终止和用户中断子程序。在复位状态中从不需要断点定位。

例如:在以下程序段中无法实现断点定位:

- G33 + 程序段

位 8 = 1

表明不停止在任何一条不含运行信息的程序段上。

2.2 通用机床数据

位 9 = 1

表明不停止在任意一条用于预处理和主处理同步的程序段上 (比如 STOPRE, \$Variable), 该程序段因 为运行方式切换导致的重组而需要重复执行。

位 10= 1

表明不停止在任意一条选刀程序段上,只有在刀具管理或刀库管理激活时,才生成选刀程序段。该程序 段将对应的换刀指令传送给 PLC。

通常该程序段由程序中的 T 指令生成。

例如: 程序段 "N1010 T=" 钻头 " M6 D1"

取决于机床数据的设置,程序可以一直停止在插补器中的选刀程序段上,直到 PLC 发出了相应的换刀应 答 (见机床数据 20310 \$MC\_TOOL\_MANAGEMENT\_MASK)。

位 11= 1

在程序中没有写入明确的 GET(D) 指令而又希望在后续的程序段中移动某根由另一个通道占用的轴时, NC 必须在内部自动生成 GET 程序段,以实现轴交换功能 (2 个或者更多通道交替控制某根轴) 。

明确的 GET 指令句法为 "getd(x1,y1,z1)" 或 "get(x1,y1,z1)"。

通过位 11 的设置可确定程序是否停止在不含明确 GET 指令的程序段上。

位 12= 1

表明在单步类型 2 中不停止在 SBLON 程序段上。

位 13= 1

如果在程序段中暂时解除了一根轴并可能将它指定给另一个通道,程序不会停止在这条程序段的提前结 束点上, REPOSA 会跟踪该该程序段, 在达到最终结束点时停止。

位 14=1

表明只停止在任何一条调用替代子程序 (因为切换 NC 编程语言导致)的程序段上一次。前提时该子程 序包含 PROC 属性 SBLOF,不管该它是在程序头调用还是在程序尾调用,不管它是用 M17 还是用 RET 退 出 。

位 15=1

表明不停止在任何一条包含内部中断子程序的程序段上,除非用 SBLON 指令明确激活了单段停止。 内部中断子程序有三种,由不同的事件触发:

- REPOS, 触发事件有: 在 MODESWITCH\_MASK 没有置位时运行方式切换到手动 (JOG, JOGREF,...)、程序 段的隐藏和显示、机床数据的激活、溢出存储的激活、轴交换、子程序级异常终止、单步模式的激活、 试运行进给率的激活和关闭、带补偿程序段的报警。

- RETURN: 触发事件有: 剩余行程的删除、运行方式切换到 TEACH-IN、根据 MODESWITCH\_MASK 的设置撤 销了 MDA。

位 16=1

当 Serupro (程序测试引起的程序段查找)激活时不停止在任何一条程序段上。

该数据的关联数据有:

机床数据 20117 \$MC\_IGNORE\_SINGLEBLOCK\_ASUP
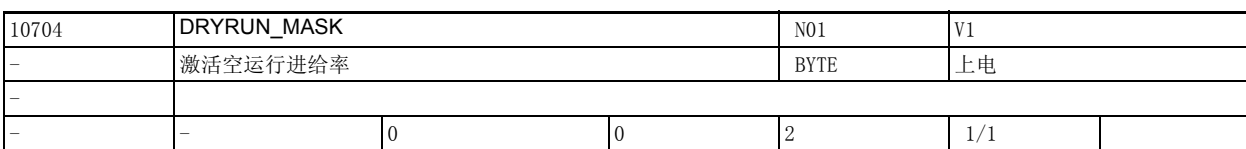

说明 : DRYRUN\_MASK == 0

只在程序段末尾激活和撤销空运行进给率。

DRYRUN\_MASK = 1 时, 也可以在程序执行期间 (在零件程序段中)激活空运行进给率。 注意: 激活空运行进给率后,轴会停止一段时间进行重组。 DRYRUN MASK  $== 2$ 在任何时候都可以激活和撤销空运行进给率,轴不会停止。 注意: 但该功能要在下一个程序段中才生效,也就是说在下一条隐含了 StopRe 的程序段中。 该数据的关联数据有: 设定数据 42100 \$SC\_DRY\_RUN\_FEED

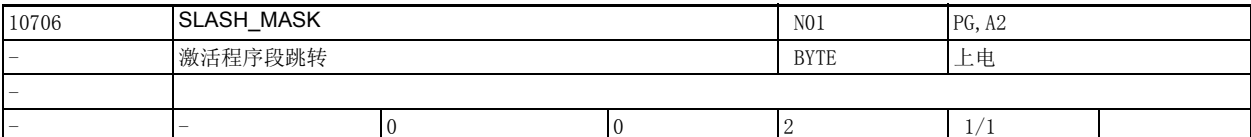

说明: SLASH\_MASK = 0 时只能在程序段末尾激活程序段跳转, 轴停止 SLASH\_MASK = 1 时也可以在执行程序期间激活程序段跳转。 注意: 程序段跳转激活后,轴会停止一段时间以进行重组。 SLASH\_MASK = 2 时, 任何时候都可以激活程序段跳转。 注意: 但是该功能只能在下一个程序段中生效,即在下一条隐含了 StopRe 的程序段中生效。

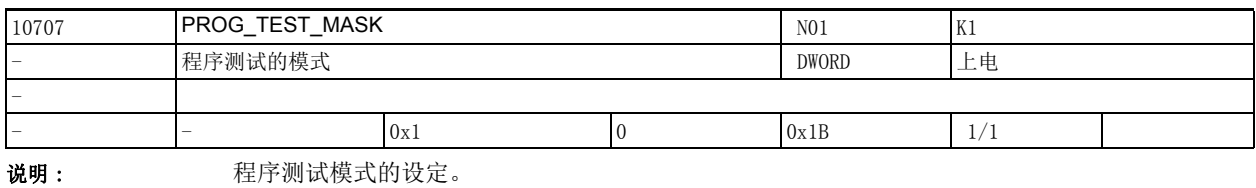

位 0 == 1 在停止状态下不可撤销程序测试。

位  $1 = 1$  通过 PI 指令 N NCKMOD 可激活程序测试

位 2 == 1 在正常程序执行中使用快速进给率激活程序测试 仅用于测试目的

位 3 == 1 在模拟程序执行中使用快速进给率激活程序测试

位 4 == 1 在同步多通道模式中使用快速进给率激活程序测试

位 5..31 尚未使用。

正常程序执行中的程序测试始终是通过 VDI 接口激活的。

模拟程序执行中的程序测试始终是通过 NCKMode PI 激活的。

程序测试中的程序段搜索始终是通过 Find-Pi 激活的。

2.2 通用机床数据

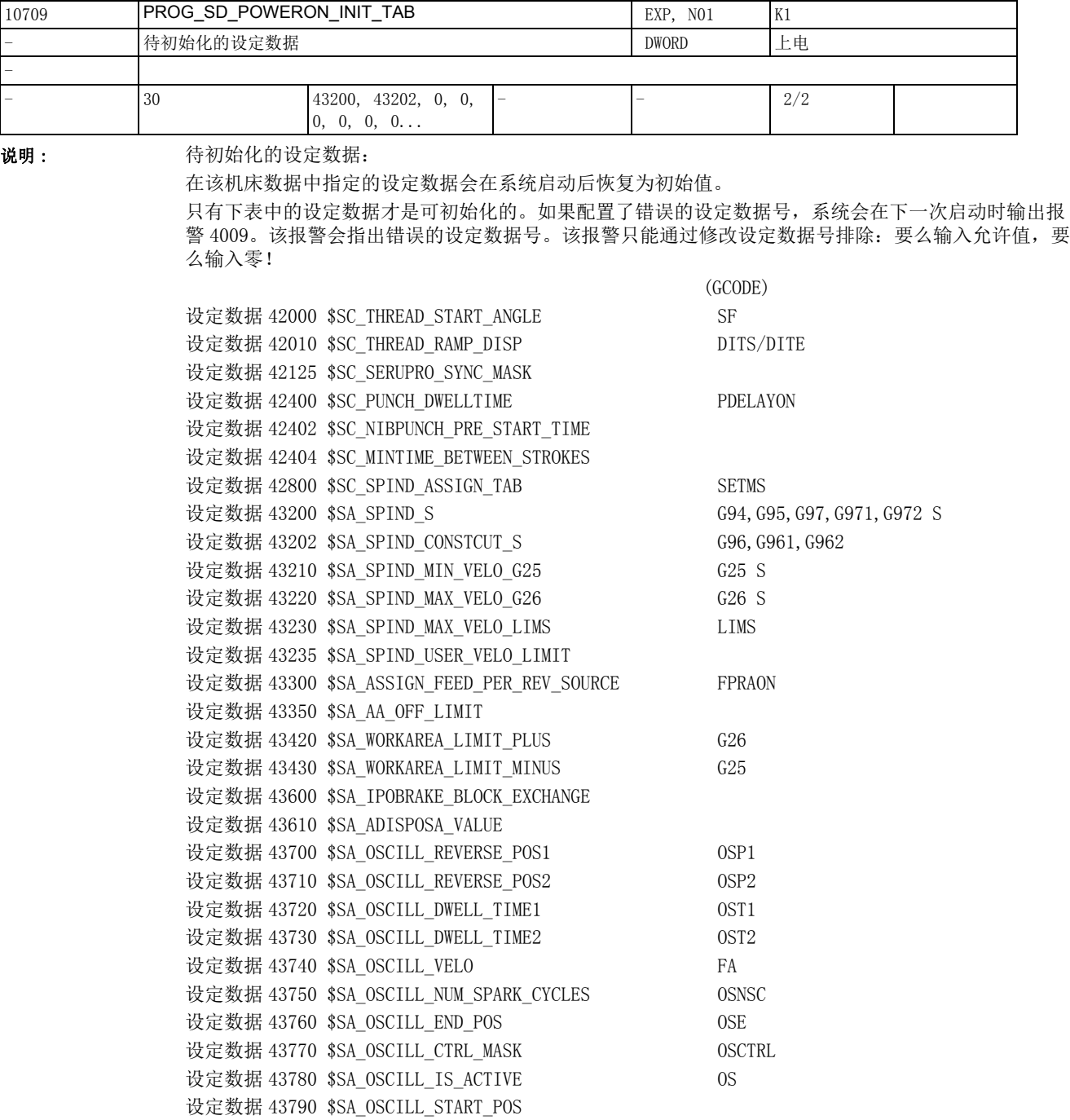

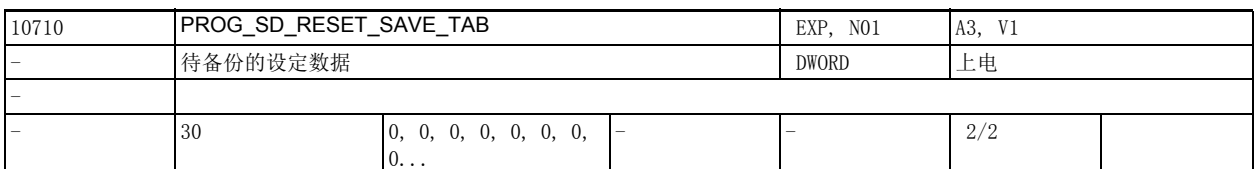

说明: 持备份的设定数据

系统会永久备份以下列表中输入的设定数据,也就是说这些数据在重新上电后仍旧生效。在执行复位写 入零件程序后,一些 HMI 号输入到备份表中的设定数据被传送到 (经过缓冲的)主动文件系统中。 可编程的设定数据有:

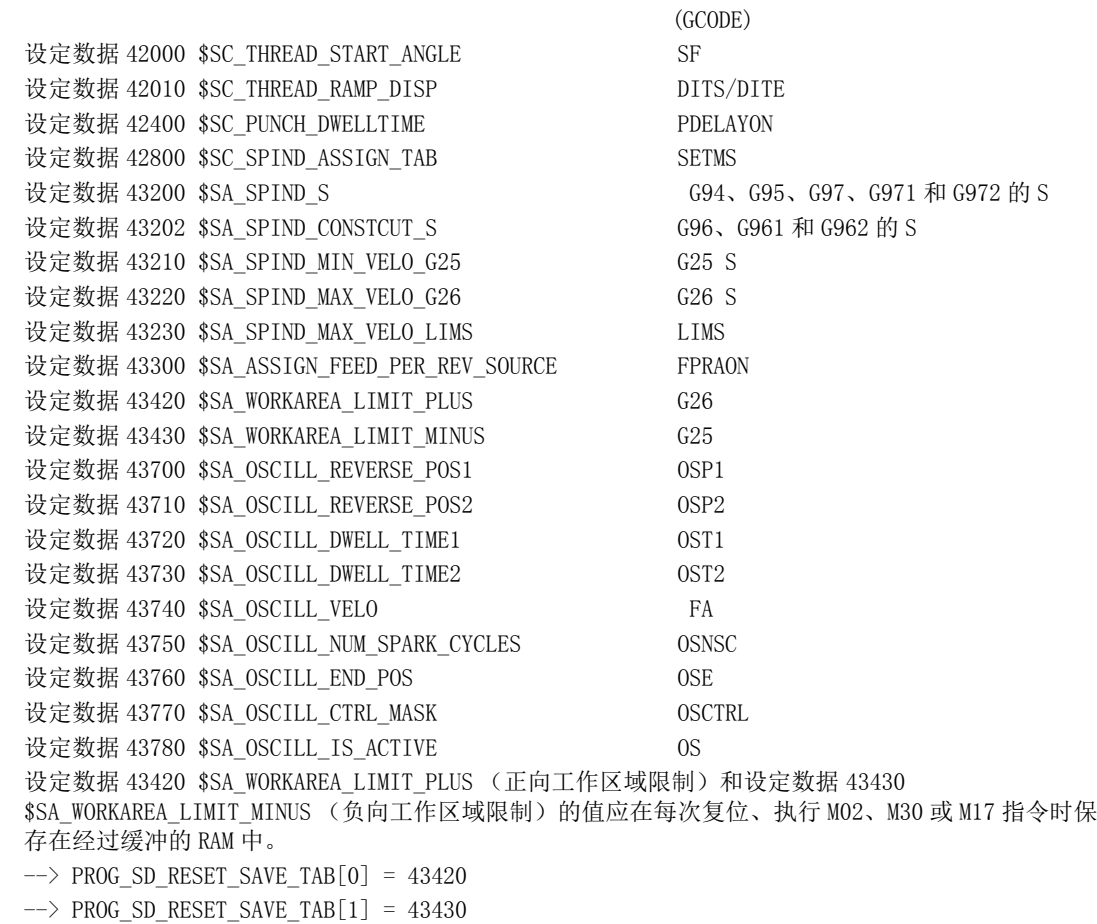

参见: "REDEF: 修改 NC 语言单元的属性 ", 设定数据 /PRLOC

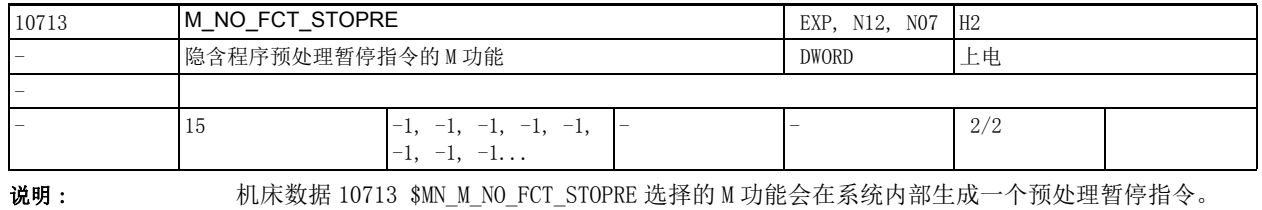

也就是说:只有在完全执行好包含该 M 功能的程序段后才开始预处理下一个程序段 (PLC 应答、运动等)。

2.2 通用机床数据

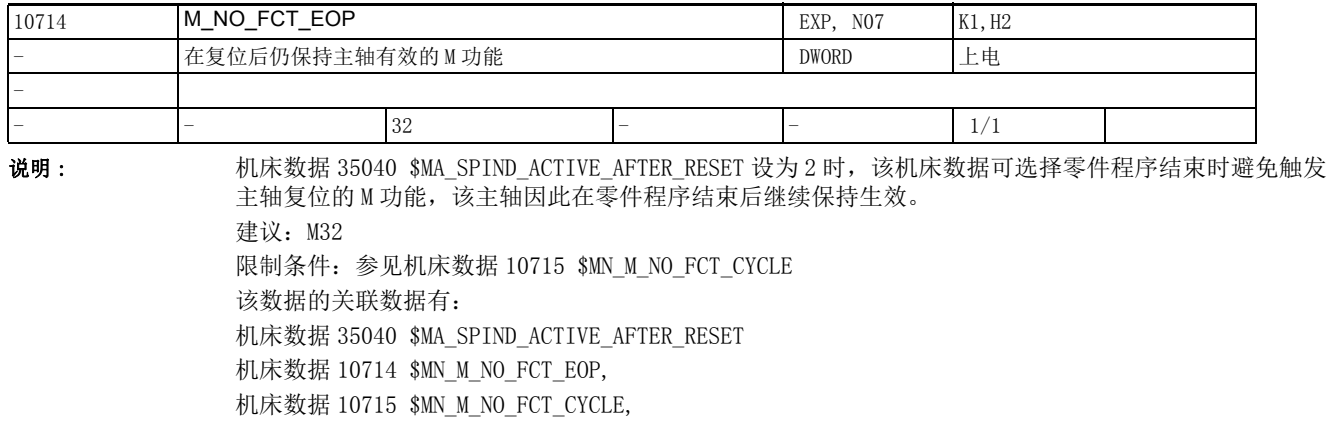

机床数据 20094 \$MC\_SPIND\_RIGID\_TAPPING\_M\_NR,

机床数据 22254 \$MC\_AUXFU\_ASSOC\_M0\_VALUE

机床数据 10814 \$MN\_EXTERN\_M\_NO\_MAC\_CYCLE,

机床数据 10804 \$MN\_EXTERN\_M\_NO\_SET\_INT

机床数据 10806 \$MN\_EXTERN\_M\_NO\_DISABLE\_INT,

机床数据 10800 \$MN\_EXTERN\_CHAN\_SYNC\_M\_NO\_MIN,

机床数据 10802 \$MN\_EXTERN\_CHAN\_SYNC\_M\_NO\_MAX

机床数据 20095 \$MC\_EXTERN\_RIGID\_TAPPING\_M\_NR

机床数据 26008 \$MC\_NIBBLE\_PUNCH\_CODE

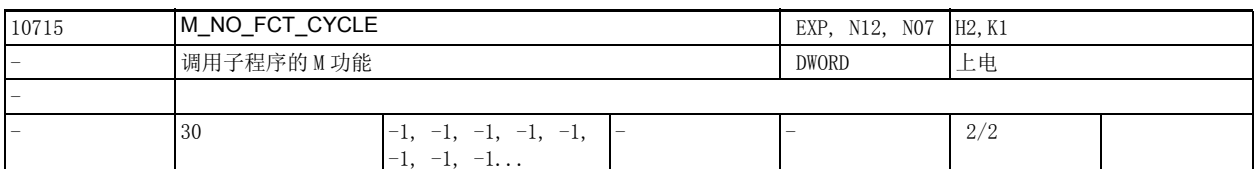

说明: **说** 这数据用于选择调用子程序的 M 功能。

子程序在机床数据 10716 \$MN M NO FCT CYCLE NAME[n] 中命名。只要程序段中编写了机床数据 10715 \$MN M NO FCT CYCLE[n] 选择的 M 功能, 系统就会在该程序段结束时调用机床数据 10716

\$MNM\_NO\_FCT\_CYCLE\_NAME 中命名的子程序。如果在子程序中也编写了这样一个 M 功能,该 M 功能不会再 次调用子程序。机床数据 10715 \$MN\_M\_NO\_FCT\_CYCLE 不仅在西门子语言模式 G290 中生效, 也在外部编 程语言模式 G291 中生效。

机床数据 10716 \$MN\_M\_NO\_FCT\_CYCLE\_NAME[n] 和机床数据 10717 \$MN\_T\_NO\_FCT\_CYCLE\_NAME 命名的子程 序不能同时位于一句程序段 (零件程序行)中, 也就是说: 每句程序段只能有一个调用子程序的 M 功能 或调用循环的 T 功能。在一句包含此类 M 功能的程序段中, 既不能写入 M98 指令, 也不能写入模态生效 的子程序调用指令。

同样在该程序段中也不能写入子程序跳转指令和程序结束指令,否则系统会发出报警 14016。 限制条件:

系统会检查程序段中固定含义的 M 功能和可自定义的 M 功能是否有冲突设置, 如果发现冲突, 系统会发 出报警。

系统会检查以下 M 功能:

- $MO \sim M5$ .
- M17, M30,
- M19,
- $M40~^\sim M45$ ,
- 用于切换进给轴模式 / 主轴模式的 M 功能,由机床数据 20094 \$MC\_SPIND\_RIGID\_TAPPING\_M\_NR 选择 (缺省值 M70)
- 用于步冲 / 冲压的 M 功能, 由机床数据 26008 \$MC\_NIBBLE\_PUNCH\_CODE 选择,假设步冲 / 冲压功能 已通过 26012\$MC\_PUNCHNIB\_ACTIVATION 激活
- 使用的外部编程语言 (机床数据 18800 \$MN\_MM\_EXTERN\_LANGUAGE) M19, M96-M99。

例外:机床数据 22560 \$MC\_TOOL\_CHANGE\_M\_CODE 选中的换刀 M 功能。

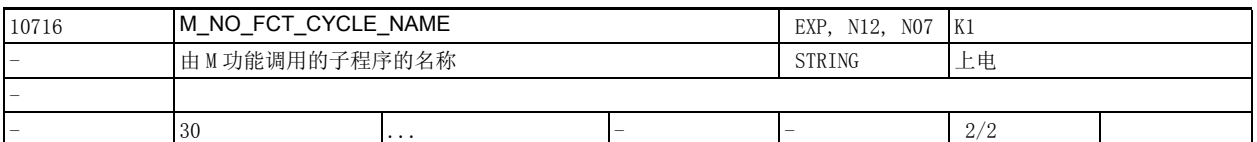

说明: 该机床数据用于循环的命名。只要在程序中编写了机床数据 10715 \$MN\_M\_NO\_FCT\_CYCLE 确定的 M 功能, 便可以调用该循环。

如果在一句运动程序段中编写了该 M 功能, 系统会在轴运动结束后执行该循环。

机床数据 10715 \$MN M NO FCT CYCLE 不仅在西门子编程语言模式 G290 中生效, 在外部编程语言模式 G291 中也生效。

如果在该程序段中写入了一个 T 号, 循环中的 T 号可以查看变量 \$P\_TOOL。

在一句程序段中不能同时编写调用循环的 M 功能和 T 功能, 也就是说: 一句程序段最多一个此类 M 功能 或 T 功能。

在包含 M 功能的程序段中, 既不能编写 M98 也不能编写模态子程序调用指令。

同样该程序段中也不能编写子程序跳转指令和程序结束指令。

系统发现此类错误时,会发出报警 14016。

该数据的关联数据有:

机床数据 10715 \$MN\_M\_NO\_FCT\_CYCLE,

机床数据 10717 \$MN T\_NO\_FCT\_CYCLE\_NAME

2.2 通用机床数据

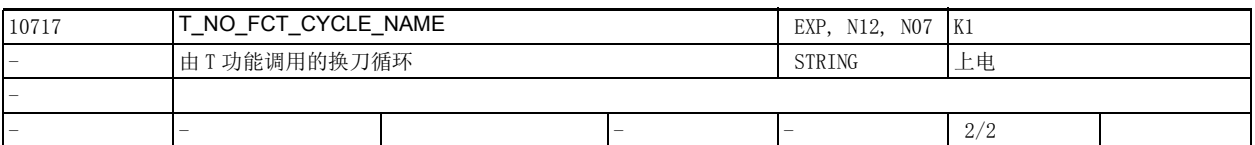

说明: **说** : 该机床数据用于命名由 T 功能调用的循环。

如果在一句程序段中编写了 T 功能,系统会在该程序段结束时执行机床数据 T\_NO\_FCT\_CYCLE\_NAME 命名 的循环。

程序中编写的 T 号可以通过系统变量  $$C T / $C T$  PROG 查看 (十进制格式)或者通过  $$C T S / $C T S T$ \$C\_TS\_PROG (字符串格式,仅针对刀具管理)查看。机床数据 10717 \$MN T\_NO\_FCT\_CYCLE\_NAME 不仅在

西门子编程语言模式 G290 中生效,也在外部编程语言模式 G291 中生效。 机床数据 10716 \$MN M\_NO\_FCT\_CYCLE\_NAME 和 10717 \$MN\_T\_NO\_FCT\_CYCLE\_NAME 命名的循环不能同时在

一句程序段中出现,也就是说:一句程序段中只能编写一个 M 功能或 T 功能。在含此种 T 功能的程序段 中既不能编写 M98, 也不能编写模态子程序调用指令、子程序跳转指令和程序结束指令。

系统发现错误时会发出报警 14016。

该数据的关联数据有:

机床数据 10715 \$MN M NO FCT CYCLE,

机床数据 10716 \$MN\_M\_NO\_FCT\_CYCLE\_NAME

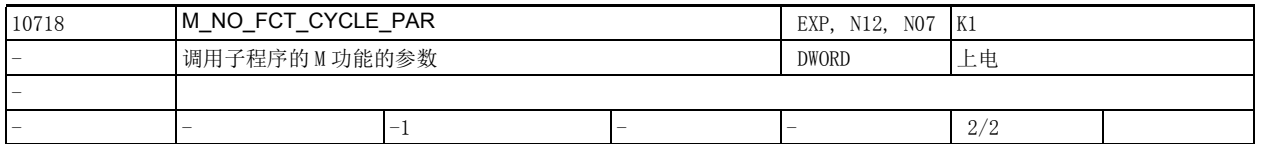

说明: 如果通过机床数据 10715 \$MN M\_NO\_FCT\_CYCLE[n] 和 10716 \$MN\_M\_NO\_FCT\_CYCLE\_NAME[n] 确定了由某个 M 功能来调用循环, 则可以通过机床数据 10718 \$MN M NO FCT CYCLE PAR 为该 M 功能的每个系统变量设 置一个传递参数,设置方式和 T 功能一样。系统变量中保存的参数始终针对包含 M 功能的程序段。 有以下系统变量可用:

- \$C\_ME : 调用子程序的 M 功能的地址扩展符
- \$C\_T\_PROG : 在程序中写入了地址 T 时为 TRUE
- \$C T : 地址 T 的值 ( 整数)

\$C\_TE : 地址 T 的扩展符

- \$C\_TS\_PROG : 在程序中写入了地址 TS 时为 TRUE
- \$C\_TS : 地址 TS 的值 (字符串,仅针对刀具管理)
- \$C\_D\_PROG : 在程序中写入了地址 D 时为 TRUE

\$C\_D : 地址 D 的值

- \$C\_DL\_PROG : 在程序中写入了地址 DL 时为 TRUE
- \$C\_DL : 地址 DL 的值

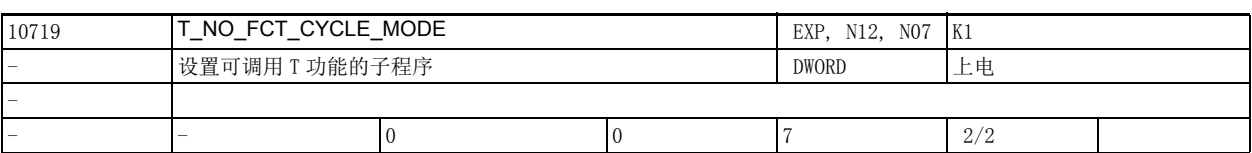

说明: **说** : 该机床数据用于设置如何执行可替代 T 功能的子程序。

位 0 = 0: D 号或者 DL 号传送到该子程序中 (缺省值) 位 0 = 1: 机床数据 22550 \$MC\_TOOL\_CHANGE\_MODE = 1 时, D 号或者 DL 号不传送到该子程序中, 此时在一条零件程 序行中写入调用刀具的 T 功能或 M 功能来实现 D/DL 的编程。 位 1 = 0: 在程序段末尾执行该子程序 (缺省值) 位 1 = 1 时: 在程序段开头执行该子程序 位 2 = 0 时: 根据位 1 的设置执行该子程序 位 2 = 1 时:

在程序段开头和末尾执行该子程序

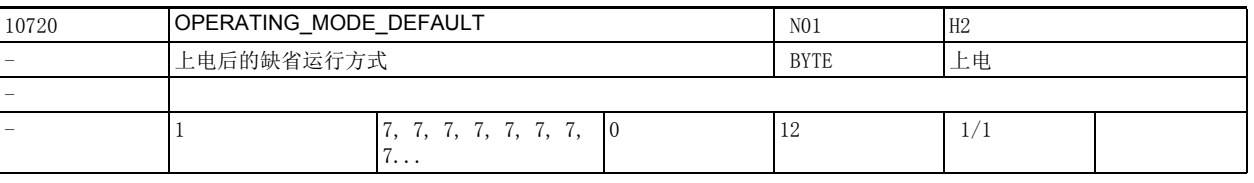

说明 : 上电后运行方式组 n (BAG) 的缺省运行方式 (BA) : 当 PLC 没有选择任何运行方式时,所有属于运行方式组 n 的通道在上电后都采用通过 OPERATING MODE DEFAULT[ n -1 ] 设置的运行方式:

- 0 = Auto 模式
- 1 = AUTO 模式, REPOS 子模式
- 2 = MDA 模式
- 3 = MDA 模式, REPOS 子模式
- 4 = MDA 模式,示教子模式
- 5 = MDA 模式,回参考点子模式
- 6 = JOG 模式
- 7 = JOG 模式,回参考点子模式
- $8$  = AUTO 模式, 示教子模式
- 9 = AUTO 模式,示教子模式,回参考点子模式
- 10 = AUTO 模式, 示教子模式, REPOS 子模式
- 11 = MDA 模式,示教子模式,回参考点子模式
- 12 = MDA 模式,示教子模式, REPOS 子模式

注意:取决于机床数据 10721 \$MN\_OPERATING\_MODE\_EXTENDED,在某些情况下,上电后并不会采用这里 设置的运行方式。

2.2 通用机床数据

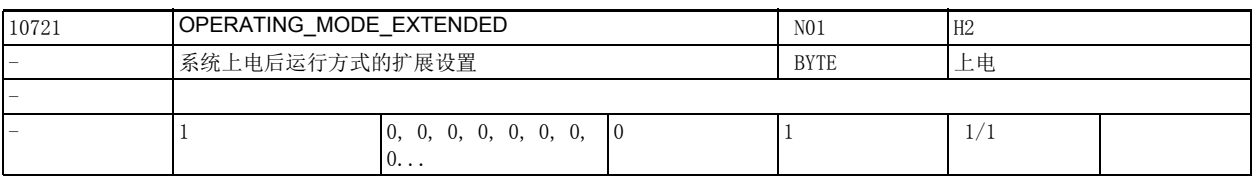

说明 : 上电后运行方式组 (BAG) 的缺省运行方式 (BA) 的扩展设置:

0 = 根据机床数据 10720 \$MN\_OPERATING\_MODE\_DEFAULT 选择运行方式

1 = 当至少一个方式组通道中的 PLC 信号 " 回退数据可用 " (DB3300.DBX4005.5) 置位时,选择 JOG 模 式

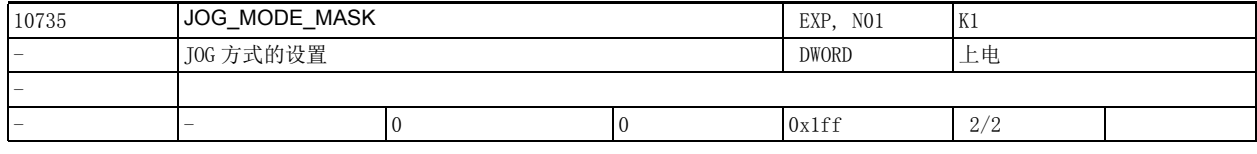

说明: 位 0:

允许轴在 AUTO 模式中点动。

只有当运行方式组中的所有通道都处于 " 复位 " 状态且没有通道选择了 DRF 方式组时,才允许轴在 AUTO 模式中点动。通过"+/-"移动键和手轮可在内部自动切换为 JOG 模式,使轴点动。点动结束后, 系统自动切换回 AUTO 模式。

位 1:

带有 Ax 框架的位置。

" 点动到位置 " 功能考虑了所有轴框架,如果轴定义为几何轴,还会考虑刀具长度补偿。

位 2:

轴反向移动

" 点动到位置 " 和 " 手动运行到机床固定点 " 功能允许轴反向移动,即: 允许轴离开指定位置。 位 3:

刀具半径补偿。

在点动模式中,机床数据 21020 \$MC\_WORKAREA\_WITH\_TOOL\_RADIUS 作用于几何轴。

位 4:

在 JOG 模式中关闭因超出基本坐标系中的工作区域限制引起的报警。

在 JOG 模式中,如果轴超出了基本坐标系中的工作区域限制,系统不会发出报警。

位 5:

在 JOG 模式中关闭因超出工件坐标系中的工作区域限制引起的报警。

在 JOG 模式中,如果轴超出了工件坐标系中的工作区域限制,系统不会发出报警。

位 6、7:

圆弧加工中的点动:

位 7、位 6 为 0: 当前加工平面内的第 2 根几何轴向正向移动会增大半径, 向负向移动会缩小半径, 不管 当前是内侧加工还是外侧加工。

位 7 为 1、位 6 为 0: 当前加工平面内的第 2 根几何轴向正向移动始终是逼近圆弧边界,即: 在内侧加工 中增大半径,在外侧加工中是缩小半径。

位 7 为 1、位 6 为 1: 当前加工平面内的第 2 根几何轴向负向移动始终是逼近圆弧边界, 即: 在内侧加工 中增大半径,在外侧加工中是缩小半径。

位 8:

位 8 = 0 在 JOG 回退运行中, 回退轴只能正向点动。

位 8 = 1 在 JOG 回退运行中, 回退轴可以正向或负向点动。

位 9-31:

目前尚未定义。

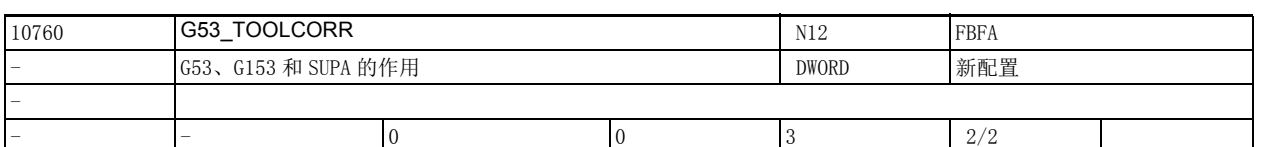

说明 : 该机床数据用于设置在程序中编写了语言指令 G53、G153 和 SUPA 时是否需要关闭刀具长度补偿和半径补 偿。

该机床数据是位编码数据:

位 0 = 0 时: G53、G153 和 SUPA 非模态关闭零点偏移, 当前生效的刀具长度补偿和半径补偿保持生效。 位 0 = 1 时:G53、G153 和 SUPA 非模态关闭零点偏移、当前生效的刀具长度补偿和半径补偿。刀具长度 补偿是否需要单独保持可以用位 1 设置。 当位 0 = 1 时,系统才会计算位 1:

位 1 = 0 时: 位 0 置位时, G53、G153 和 SUPA 始终会关闭刀具长度补偿。

位 1 = 1 时: 位 0 置位时, 只有在其他的程序段中选中了一把刀沿时 (该刀沿也可以是已经激活的刀 沿),G53、G153 和 SUPA 才会关闭刀具长度补偿。

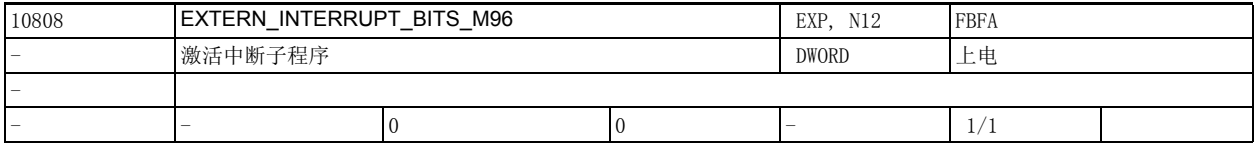

说明 : 该机床数据用于设置由 M96 P. 激活的中断子程序的执行方式。

位 0 = 0 时: 不支持中断子程序, M96/M97 是常规的 M 功能 位 0 = 1 时: 允许用 M96/M97 激活中断子程序 **位** $1 = 0 时:$ 从位于中断子程序后的下一条程序段中的终点位置开始继续执行主程序 位 1 = 1 时: 从中断位置开始继续执行主程序 位 2 = 0 时: 中断信号立即暂停当前程序段的处理,并启动中断子程序  $6/2 = 1$ 时: 中断子程序在程序段结束时启动 位 3 = 0 时: 中断信号立即暂停加工循环的处理 位 3 = 1 时: 中断子程序在循环结束时才启动

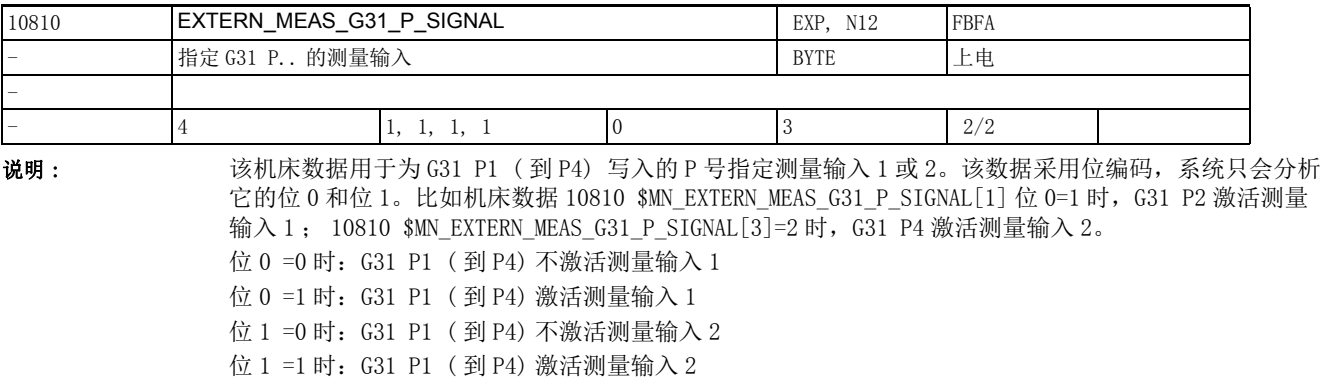

2.2 通用机床数据

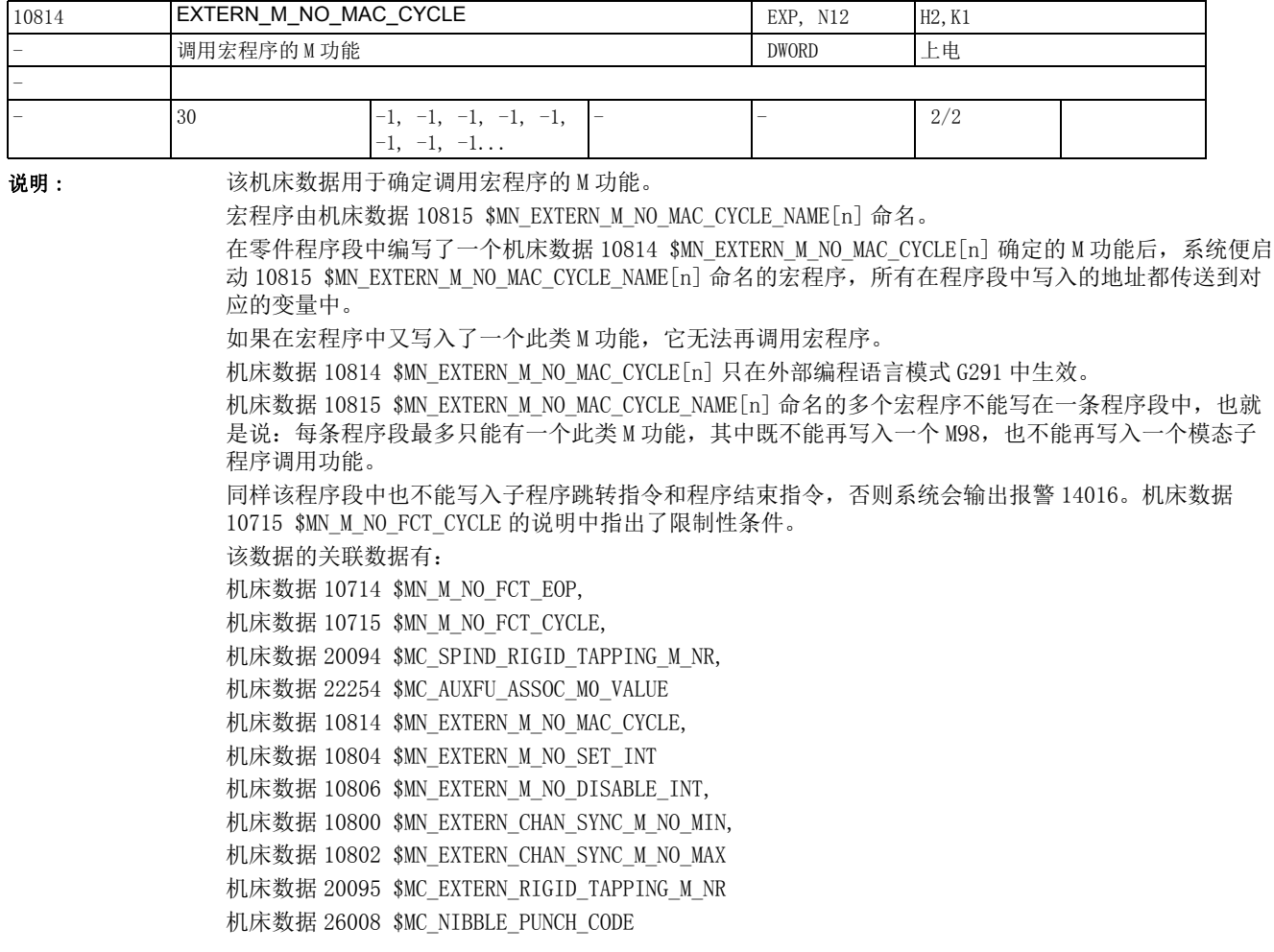

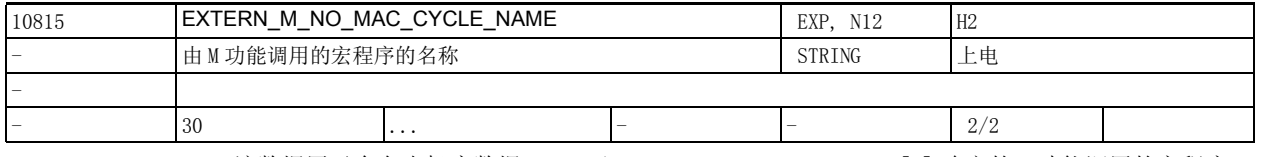

说明 : 该数据用于命名由机床数据 10814 \$MN\_EXTERN\_M\_NO\_MAC\_CYCLE[n] 确定的 M 功能调用的宏程序。

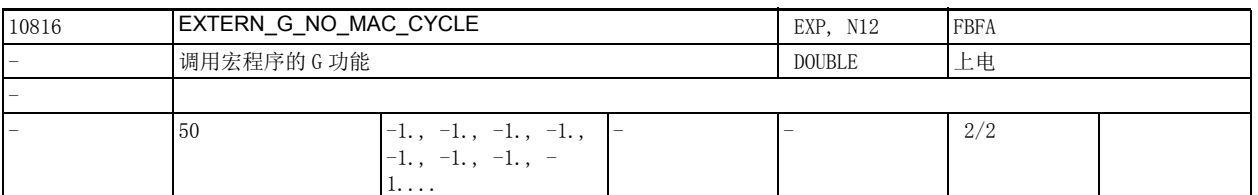

说明: **说** : 该机床数据用于确定调用宏程序的 G 功能。

宏程序由机床数据 10817 \$MN EXTERN G NO MAC CYCLE NAME[n] 命名。

在零件程序段中编写了一个机床数据 10816 \$MN\_EXTERN\_G\_NO\_MAC\_CYCLE[n] 确定的 G 功能后,系统便启 动 10817 \$MN EXTERN M NO MAC CYCLE NAME[n] 命名的宏程序, 所有在程序段中写入的地址都传送到对 应的变量 \$C\_xx 中。

如果在宏程序中又写入了一个此类 M 功能或者 G 功能, 它无法再调用宏程序。但是如果在其中写入一个 标准 G 功能, 系统会执行该功能, 其他情况下系统会输出报警 12470。

机床数据 10816 \$MN EXTERN G NO MAC CYCLE[n][n] 只在外部编程语言模式 G291 中生效。

每条程序段最多只能有一个子程序调用指令, 即每条程序段中只能编写一个此类 M 功能或者 G 功能, 其 中既不能再写入一个 M98, 也不能再写入一个程序调用指令。

同样该程序段中也不能写入子程序跳转指令和程序结束指令。

违反上述要求时系统会输出报警 14016。

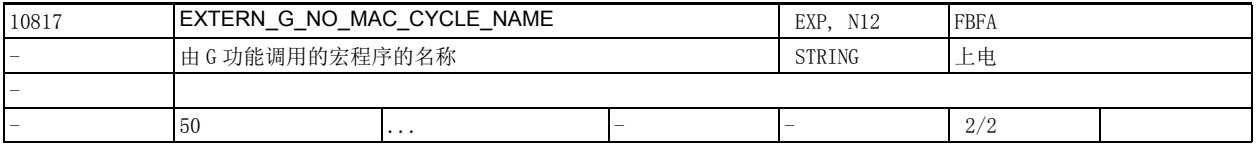

说明: 该数据用于命名由机床数据 10816 \$MN\_EXTERN\_G\_NO\_MAC\_CYCLE[n]] 确定的 G 功能调用的宏程序。

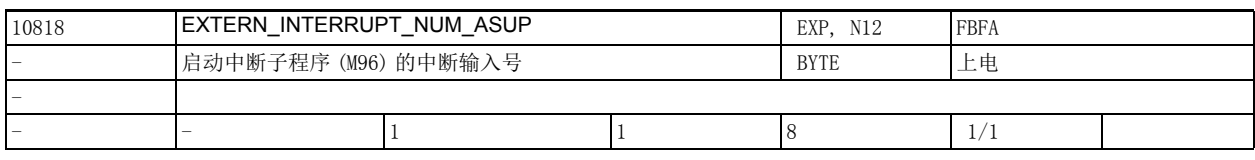

说明 : 该数据用于确定启动 ISO 模式中有效中断子程序的中断输入号 (M96 < 程序号 >)。

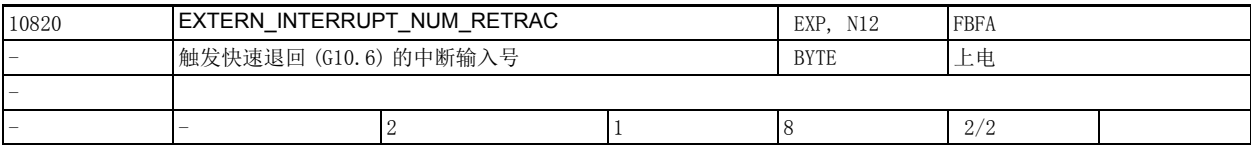

说明: 该数据用于确定会触发轴在 ISO 模式中快速退回到 G10.6 位置的中断输入号。

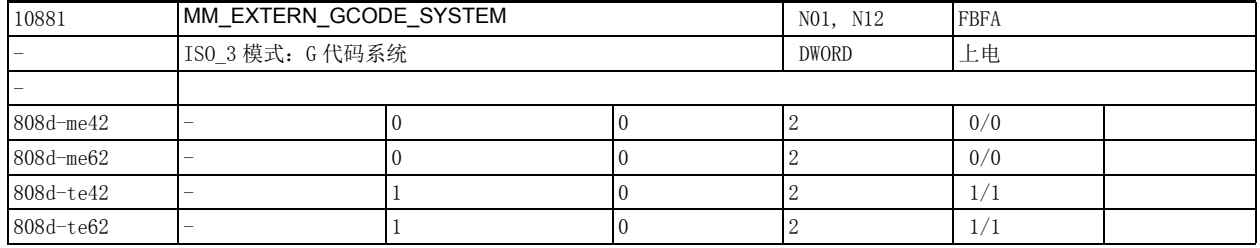

说明: 这数据用于确定在 ISO\_3 车削编程语言模式中使用的 G 代码系统。

该数据设为 0 时: ISO\_3 使用代码系统 B

该数据设为 1 时: ISO\_3 使用代码系统 A

该数据设为 2 时: ISO\_3 使用代码系统 C

# 2.2 通用机床数据

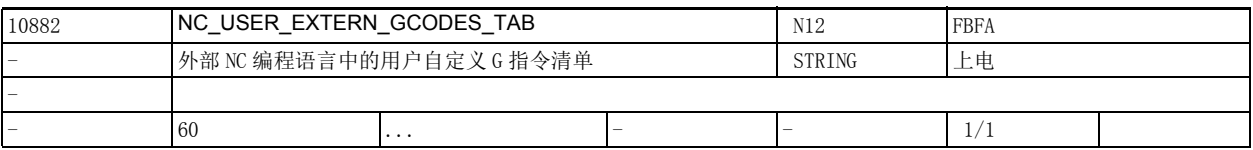

说明 : <br>该数据用于确定外部 NC 编程语言中由用户自定义的 G 指令。 西门子关于该编程语言的最新文档中列出了已经实现的 G 指令。 G 指令清单的结构为: 偶数地址:需要修改的 G 指令 接着的奇数地址:新的 G 指令 用户只能自定义诸如 G20、G71 之类的 G 代码。

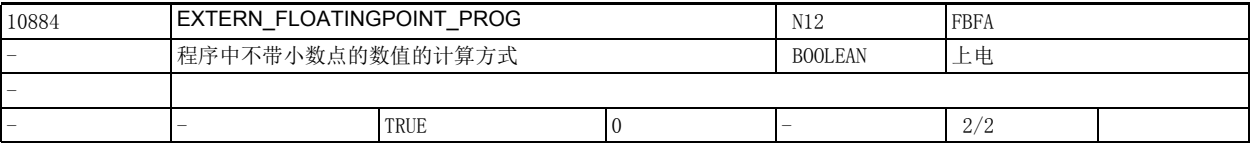

说明: **说** : 该机床数据用于确定系统如何计算程序中不带小数点的数值。

'standard notation',该数据设为 0 时:不带小数点的数值被换算为内部单位,例如:X1000 = 1 毫 米 (针对输入精度为 0.001 毫米的条件), X1000.0 = 1000 毫米

'pocketcalculator notation',该数据设为 1 时: 带小数点的数值被换算为毫米、英寸或度数, 例 如: X1000 = 1000 毫米 , X1000.0 = 1000 毫米

该数据的关联数据有:

机床数据 10886 \$MN EXTERN INCREMENT SYSTEM

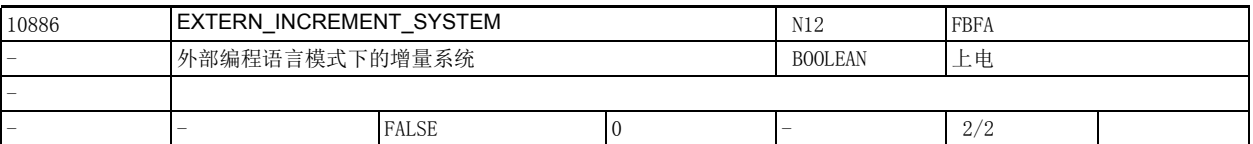

说明: 该机床数据只在外部编程语言中生效,

即机床数据 18800 \$MN\_MM\_EXTERN\_LANGUAGE 设为 1 时生效。 该机床数据用于确定生效的增量系统。

设为 0 表明使用 IS-B 系统: 0.001 毫米 / 度

= 0.0001 英寸

设为 1 表明使用 IS-C 系统: 0.0001 毫米 / 度

= 0.00001 英寸

该数据的关联数据有:

机床数据 10884 \$MN EXTERN FLOATINGPOINT\_PROG

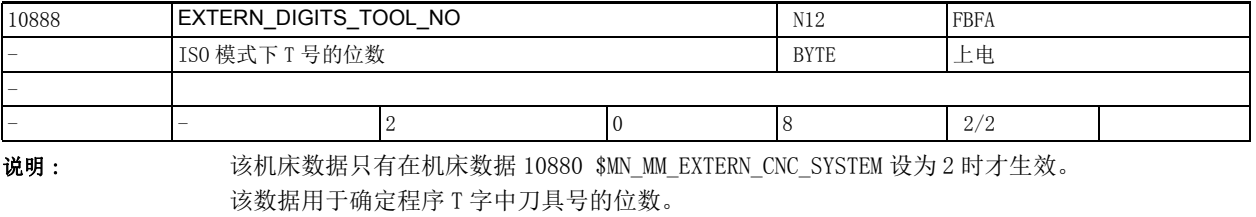

程序 T字中 10888 \$MN EXTERN DIGITS TOOL NO 指定的位数是刀具号。

它后面的位数是补偿号。

当机床数据 10889 \$MN\_EXTERN\_DIGITS\_OFFSET\_NO 设为大于 0 的值时, 机床数据 10888 \$MN\_EXTERN\_DIGITS\_TOOL\_NO 失效。

机床数据 10889 \$MN\_EXTERN\_DIGITS\_OFFSET\_NO 的优先级高于机床数据 10888 \$MN\_EXTERN\_DIGITS\_TOOL\_NO。

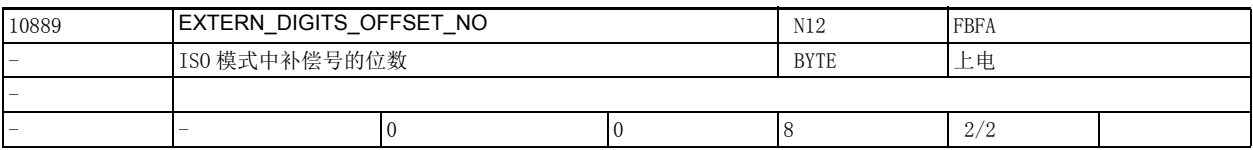

说明 : 该机床数据只有在机床数据 10880 \$MN\_MM\_EXTERN\_CNC\_SYSTEM 设为 2 时生效。 该数据确定程序 T 字中补偿号的位数。 程序 T 字中机床数据 10889 \$MN\_EXTERN\_DIGITS\_OFFSET\_NO 指定的位数是补偿号。 补偿号后的位数是刀具号。

2.2 通用机床数据

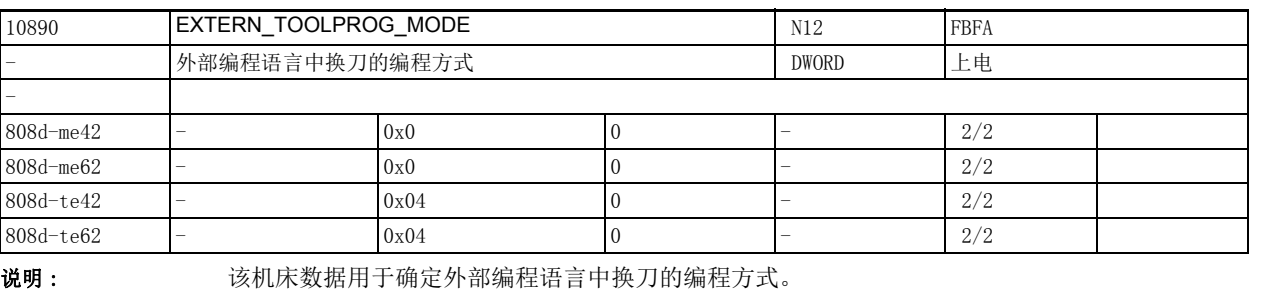

位 0 为 0: 只在车削 ISO 模式中生效:在 T 字中同时编写刀具号和补偿号,其中 \$MN\_DIGITS\_TOOLNO 确定了位于补 偿号前的刀具号的位数。 示例: \$MN DIGITS TOOLNO = 2 T=1234 ; 刀具号为前两位 12, ; 补偿号为后两位 34。 位 0 为 1: 只在车削 ISO 模式中生效: 在 T 字中只编写刀具号, 补偿号等于刀具号, \$MN\_DIGITS\_TOOLNO 失效。 示例: T=12 ; 刀具号为 12 ; 补偿号为 12 位 1 为 0: 只在车削 ISO 模式中生效: 如果 T 字的位数等于机床数据 10888 \$MN EXTERN DIGITS TOOL NO 确定的位数, 则在 T 字中第一位中加  $\lambda 0$ . 位 1 为 1: 只在车削 ISO 模式中生效: 如果 T 字的位数等于机床数据 10888 \$MN\_EXTERN\_DIGITS\_TOOL\_NO 确定的位数,则该位数同时是刀具号 和补偿号。 位 2 为 0: 只在车削 ISO 模式中生效: ISO T 补偿只能用 D 号 (西门子刀沿号)选择。 位 2 为 1: 只在车削 ISO 模式中生效: ISO T 补偿只能用 H 号选择 (\$TC\_DPH[t,d])。 位 6 为 0: 刀具长度补偿和半径补偿相互关联,即编写 H 字或 D 字可以同时选择刀具长度补偿和半 径补偿。 位 6 为 1: 刀具长度补偿和半径补偿不相互关联,即编写 H 字选择刀具长度补偿号,编写 D 字选择刀 具半径补偿号。 位 7 为 0: 只在车削 ISO 模式中生效: 在调用循环的 T 字激活时 ( 机床数据 10717\$MN T\_NO\_FCT\_CYCLE\_NAME ), T 字中编写的 H 号传递给循环中的变量 \$C\_D。 位 7 为 1: 只在车削 ISO 模式中生效: 在调用循环的 T 字激活时 ( 机床数据 10717\$MN\_T\_NO\_FCT\_CYCLE\_NAME ), 和

T 字中编写的 H 号相对应的西门子刀沿 D 号传递给循环中的变量 \$C\_D。

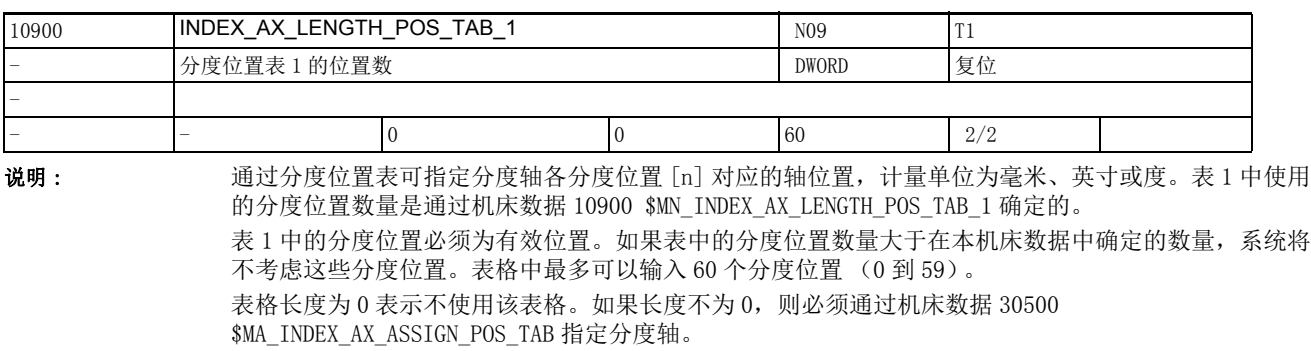

如果将分度轴定义为带模数 360 度 (机床数据 30310 \$MA\_ROT\_IS\_MODULO = "1") 的回转轴 ( 机床数据 30300 \$MA\_IS\_ROT\_AX = "1"), 则可以通过机床数据确定最后一个分度位置, 越过该位置继续正向旋转 时,分度位置会再次从 1 开始。

特殊情况:

如果机床数据 10900 \$MN\_INDEX\_AX\_LENGTH\_POS\_TAB\_1 中输入的值大于 60,则输出报警 17090 " 值大于 上限值 "。

关联数据:

机床数据 30500 \$MA\_INDEX\_AX\_ASSIGN\_POS\_TAB (轴是分度轴)

机床数据 10910 \$MN INDEX AX POS TAB 1 (分度位置表 1)

机床数据 30300 \$MA\_IS\_ROT\_AX (回转轴)

机床数据 30310 \$MA\_ROT\_IS\_MODULO (回转轴的模数转换)

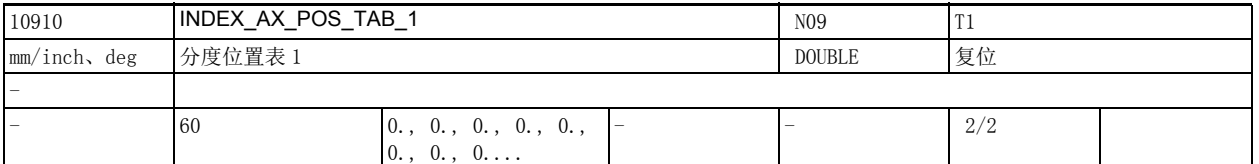

说明: カランス 通过分度位置表可指定分度轴各分度位置 [n] 对应的轴位置, 计量单位为毫米、英寸或度。 [n] 表示在分度位置表中输入的分度位置号。

范围: 0 y n x 59, 其中 0 对应第 1 个分度位置, 59 对应第 60 个分度位置。

注意:

绝对分度位置 (如 CAC)的编程是从分度位置 1 开始的,即在分度位置表中序号为 0 的分度位置。 输入分度位置时必须注意以下几点:

- 表中最多可以保存 60 个不同的分度位置。
- 表格中的第 1 个输入对应分度位置 1; 第 n 个输入对应分度位置 n。
- 分度位置必须按从小到大的顺序排列,从负运行区域到正运行区域,不能跳过某位置。两个连续位 置的值不允许一致。
- 如果将分度轴定义为带模数 360 度 (机床数据 30310 \$MA\_ROT\_IS\_MODULO = "1") 的回转轴 (机床 数据 30300 \$MA\_IS\_ROT\_AX = "1"), 则位置值被限制在 0 到 360 度范围内。

表格中使用的分度位置数是通过机床数据 10900 \$MN\_INDEX\_AX\_LENGTH\_POS\_TAB\_1 确定的。

在轴机床数据 30500 \$MA\_INDEX\_AX\_ASSIGN\_POS\_TAB 中输入值 1 可将轴指定给分度位置表 1。 特殊情况:

如果输入到表格中的分度位置数大于 60, 则输出报警 17020 " 数组索引错误 "。

关联数据:

机床数据 30500 \$MA\_INDEX\_AX\_ASSIGN\_POS\_TAB (轴是分度轴)

机床数据 10900 \$MN\_INDEX\_AX\_LENGTH\_POS\_TAB\_1 (表 1 中使用的分度位置数)

机床数据 30300 \$MA\_IS\_ROT\_AX (回转轴)

机床数据 30310 \$MA\_ROT\_IS\_MODULO (回转轴的模数转换)

2.2 通用机床数据

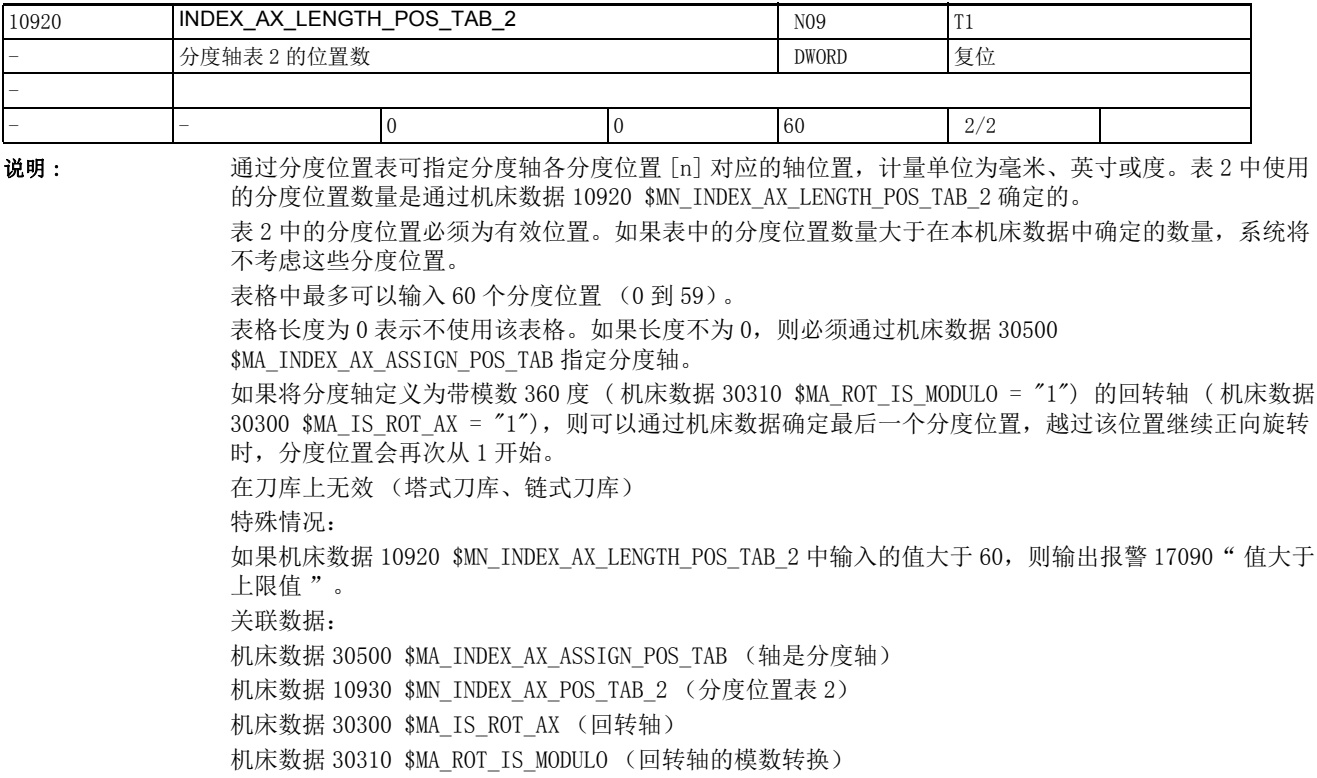

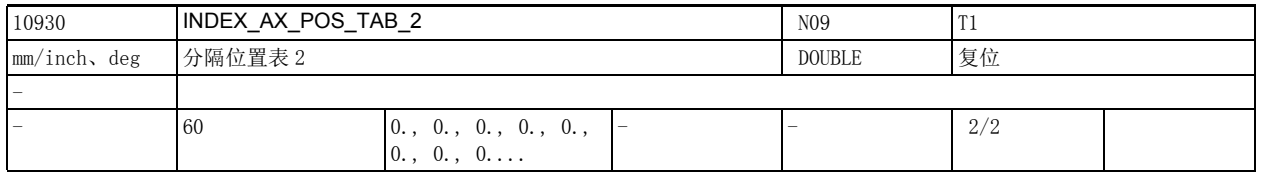

说明: **通过分度位置表可指定分度轴各分度位置**[n] 对应的轴位置, 计量单位为毫米、英寸或度。

[n] 表示在分度位置表中输入的分度位置号。

范围:0 y n x 59,其中 0 对应第 1 个分度位置,59 对应第 60 个分度位置。 注意:

绝对分度位置 (如 CAC)的编程是从分度位置 1 开始的, 即在分度位置表中序号为 0 的分度位置。 输入分度位置时必须注意以下几点:

- 表中最多可以保存 60 个不同的分度位置。
- 表格中的第 1 个输入对应分度位置 1; 第 n 个输入对应分度位置 n。
- 分度位置必须按从小到大的顺序排列,从负运行区域到正运行区域,不能跳过某位置。两个连续位 置的值不允许一致。
- 如果将分度轴定义为带模数 360 度 ( 机床数据 30310 \$MA\_ROT\_IS\_MODULO = "1") 的回转轴 ( 机床 数据 30300 \$MA\_IS\_ROT\_AX = "1"), 则位置值被限制在 0 到 360 度范围内。

表格中使用的分度位置数是通过机床数据 10920 \$MN INDEX AX LENGTH POS TAB 2 确定的。 在轴机床数据 30500 \$MA\_INDEX\_AX\_ASSIGN\_POS\_TAB 中输入值 1 可将轴指定给分度位置表 1。 特殊情况: 如果输入到表格中的分度位置数大于 60, 则输出报警 17020 " 数组索引错误 "。 关联数据: 机床数据 30500 \$MA\_INDEX\_AX\_ASSIGN\_POS\_TAB (轴是分度轴) 机床数据 10920 \$MN\_INDEX\_AX\_LENGTH\_POS\_TAB\_2 (表 2 中使用的分度位置数) 机床数据 30300 \$MA\_IS\_ROT\_AX (回转轴) 机床数据 30310 \$MA\_ROT\_IS\_MODULO (回转轴的模数转换)

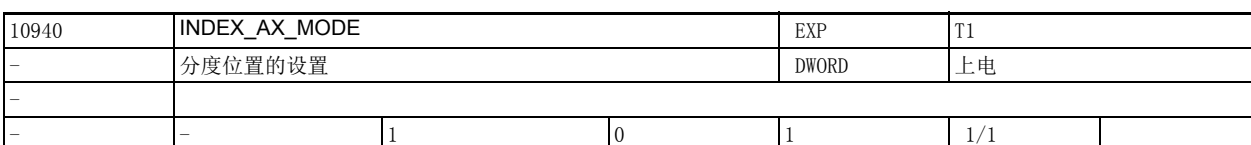

说明 : 分度位置的显示方式 (AA\_ACT\_INDEX\_AX\_POS\_NO 和 aaActIndexAxPosNo)。 位 0 = 0:

在达到 / 越过分度位置时,分度位置显示发生改变 (分度区位于两个分度位置之间,具有兼容性) 位  $0 = 1$ :

在越过一半分度位置时,分度位置显示发生改变 (分度区是以分度位置为中心的对称区域)

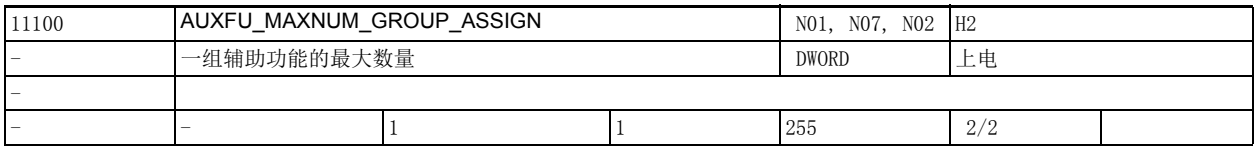

说明: 这数据用于设置一组辅助功能的最大数量,这些辅助功能可以通过 AUXFU\_ASSIGN\_TYPE, AUXFU\_ASSIGN\_EXTENTION, AUXFU\_ASSIGN\_VALUE, AUXFU\_ASSIGN\_GROUP 设置类型、扩展符和分组。此处只计算用户自定义的辅助功能,而不计算预定义的辅助功能。 该数据的关联数据有: 机床数据 22010 \$MC AUXFU ASSIGN TYPE[n]。

2.2 通用机床数据

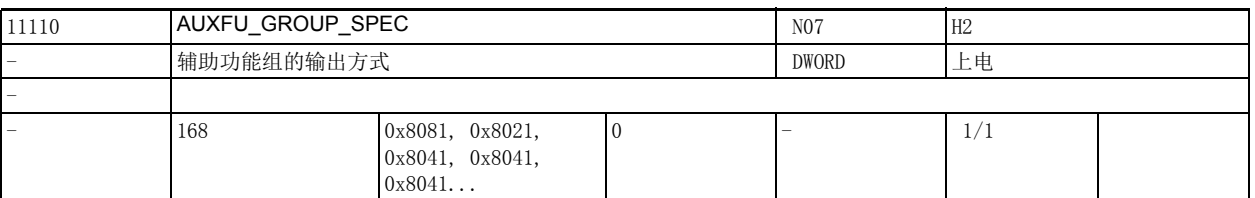

说明: **说**数数据用于确定一组辅助功能的输出方式。

它的优先级低于机床数据 22080 \$MC\_AUXFU\_PREDEF\_SPEC[ preIndex ] 或 22035 \$MC\_AUXFU\_ASSIGN\_SPEC[ auxIndex ] 设置的辅助功能输出方式。

位 0 = 1在一个 OB1 周期后正常应答

位 1 = 1以 OB40 快速应答

位 2 = 1无预定义的辅助功能

位 3 = 1不输出给 PLC

位 4 = 1在 PLC 给出应答后主轴动作

位 5 = 1轴运动前输出

位 6 = 1轴运动期间输出

位 7 = 1在程序段末尾输出

位 8 = 1在执行程序段查找方式 1,2,4 后不输出

位 9 = 1在执行程序段查找方式 5 (SERUPRO) 期间记录

位 10 = 1 在执行程序段查找方式 5 (SERUPRO) 期间不输出

位 11 = 1通道通用的辅助功能 (SERUPRO)

位 12 = 1通过同步动作输出

位 13 = 1 隐含的辅助功能

位 14 = 1 激活 M01

位 15 = 1 在试车时不输出

位 16 = 1 关闭冲压

位 17 = 1 启用冲压

位 18 = 1 冲压

必须为每个现有的辅助功能组定义该机床数据。

下标 [n] (0 到 63)针对一个辅助功能组。

各个辅助功能的分组在通道专用的机床数据中完成 ( AUXFU\_PREDEF\_TYPE, AUXFU\_PREDEF\_EXTENTION, AUXFU\_PREDEF\_VALUE, AUXFU\_PREDEF\_GROUP, AUXFU\_ASSIGN\_TYPE, AUXFU\_ASSIGN\_EXTENTION, AUXFU\_ASSIGN\_VALUE, AUXFU\_ASSIGN\_GROUP )。

缺省设置中, MO、M1、M2、M17 和 M30 分给辅助功能组 1。

请勿修改这一组辅助功能的输出方式 ( 0x81: 输出持续时间:1 个 OB1 周期;在程序段末尾输出 ) 。 缺省设置中,所有主轴专用的辅助功能 ( M3, M4, M5, M19, M70 ) 分给辅助功能组 2。

在一条包含轴运动的程序段中写入了多个辅助功能,而输出方式各不相同时 (在轴运动前 / 运动期间 / 运动后输出),辅助功能按照指定方式依次输出。

在一条不包含轴运动的程序段中写入了多个辅助功能时,这些辅助功能同时输出。

缺省值:

AUXFU\_GROUP\_SPEC[0]=81H

AUXFU\_GROUP\_SPEC[1]=21H

AUXFU\_GROUP\_SPEC[2]=41H

...

AUXFU GROUP SPEC $[n]=41H$ 

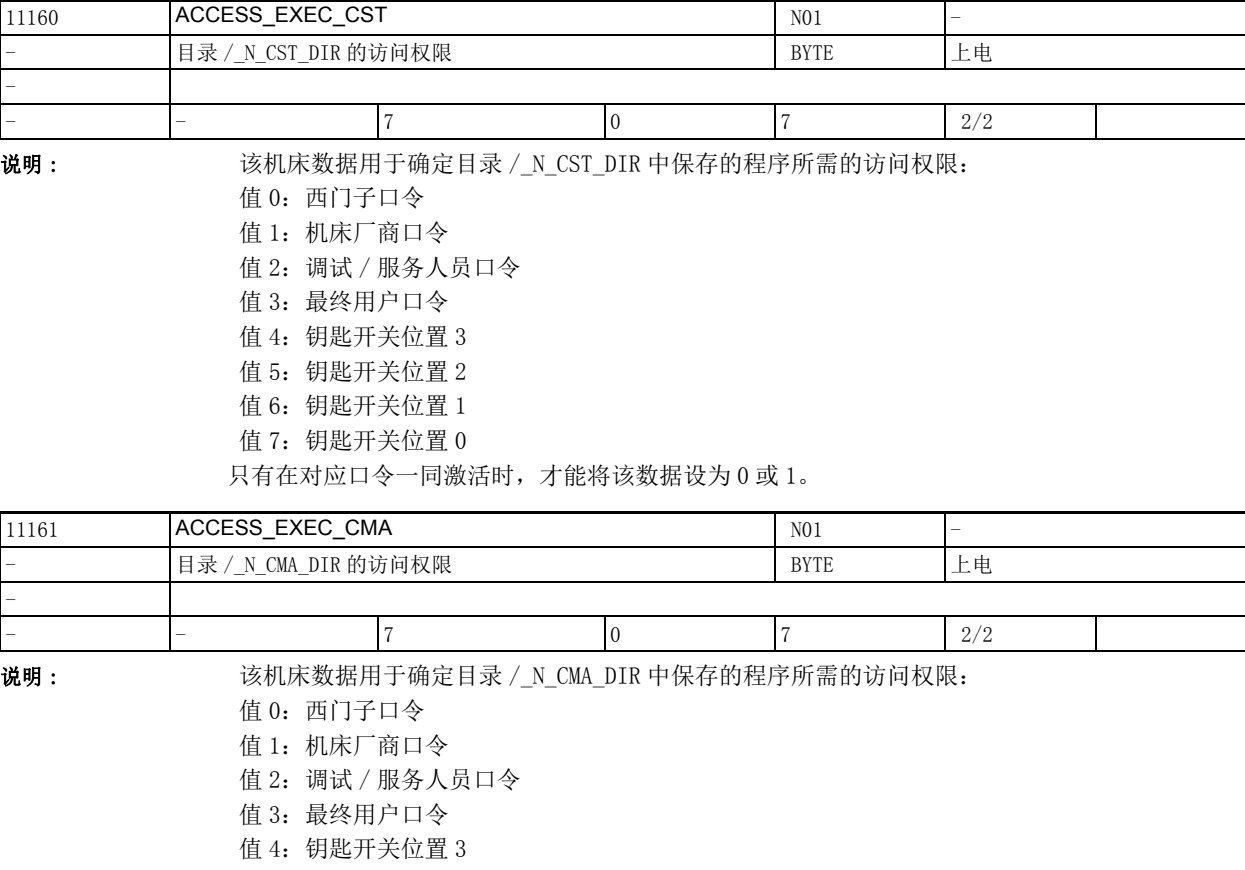

- 值 5:钥匙开关位置 2
- 值 6:钥匙开关位置 1
- 值 7:钥匙开关位置 0

只有在对应口令一同激活时,才能将该数据设为 0 或 1。

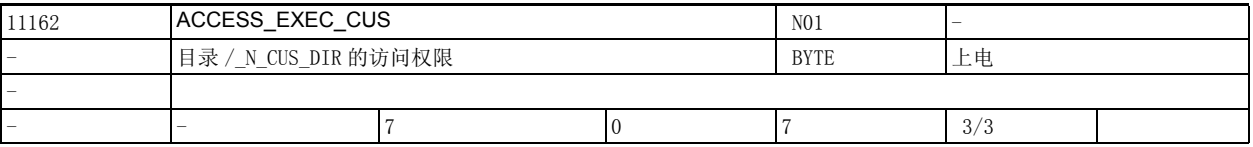

说明: 这机床数据用于确定目录 / N\_CUS\_DIR 中保存的程序所需的访问权限:

 值 0:西门子口令 值 1:机床厂商口令 值 2: 调试 / 服务人员口令 值 3: 最终用户口令 值 4:钥匙开关位置 3 值 5:钥匙开关位置 2 值 6:钥匙开关位置 1 值 7: 钥匙开关位置 0 只有在对应口令一同激活时,才能将该数据设为 0、1 或 2。

2.2 通用机床数据

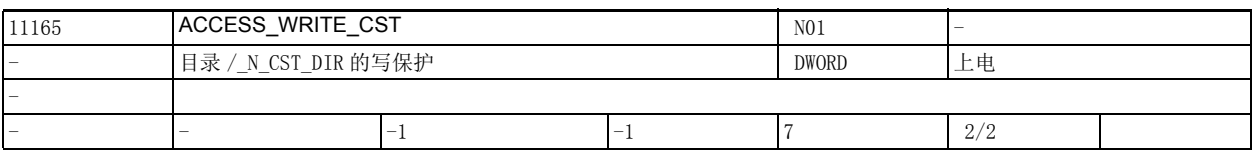

说明: 该机床数据用于为循环目录 / N\_CST\_DIR 下的程序设置写保护:

 值 -1:保持当前设置 值 0:西门子口令 值 1:机床厂商口令 值 2: 调试 / 服务人员口令 值 3: 最终用户口令 值 4:钥匙开关位置 3 值 5:钥匙开关位置 2 值 6:钥匙开关位置 1 值 7: 钥匙开关位置 0 只有在对应口令一同激活时,才能将该数据设为 0 或 1。

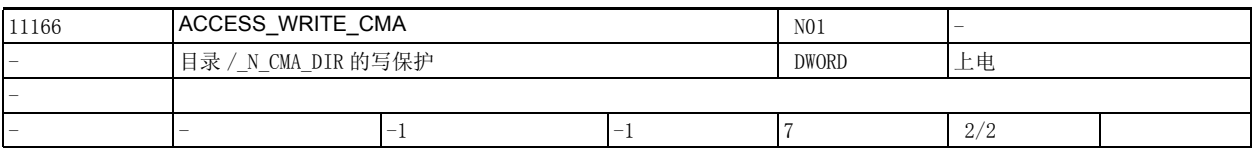

说明: 该机床数据用于为循环目录 / N\_CMA\_DIR 下的程序设置写保护:

 值 -1:保持当前设置 值 0: 西门子口令 值 1:机床厂商口令 值 2:调试 / 服务人员口令 值 3: 最终用户口令 值 4:钥匙开关位置 3 值 5:钥匙开关位置 2 值 6: 钥匙开关位置 1 值 7: 钥匙开关位置 0 只有在对应口令一同激活时,才能将该数据设为 0 或 1。

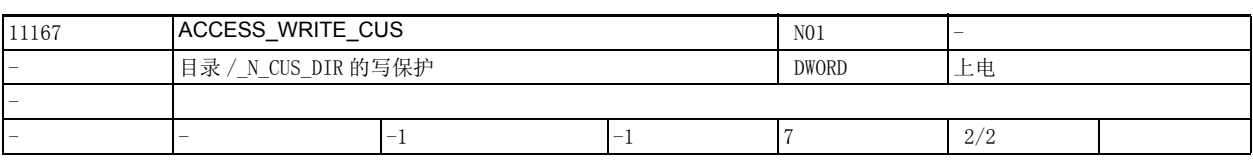

说明: 该机床数据用于为循环目录 / N\_CUS\_DIR 下的程序设置写保护:

 值 -1:保持当前设置 值 0: 西门子口令 值 1: 机床厂商口令 值 2:调试 / 服务人员口令 值 3: 最终用户口令 值 4:钥匙开关位置 3 值 5:钥匙开关位置 2 值 6:钥匙开关位置 1 值 7: 钥匙开关位置 0

只有在对应口令一同激活时,才能将该数据设为 0、1 或 2。

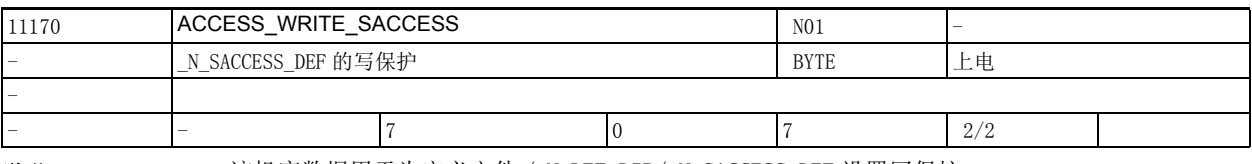

说明 : 该机床数据用于为定义文件 /\_N\_DEF\_DIR/\_N\_SACCESS\_DEF 设置写保护:

- 值 0: 西门子口令
- 值 1: 机床厂商口令
- 值 2: 调试 / 服务人员口令
- 值 3: 最终用户口令
- 值 4:钥匙开关位置 3
- 值 5:钥匙开关位置 2
- 值 6:钥匙开关位置 1
- 值 7: 钥匙开关位置 0

只有在对应口令一同激活时,才能将该数据设为 0 或 1。

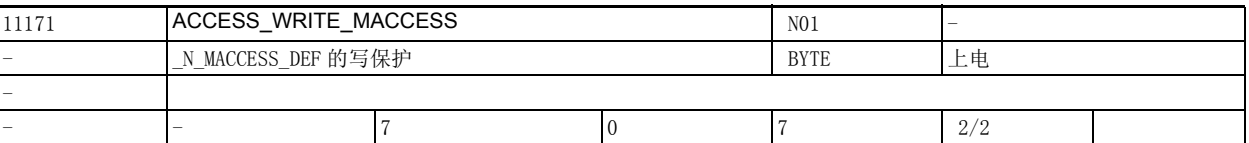

说明 : 该机床数据用于为定义文件 /\_N\_DEF\_DIR/\_N\_SACCESS\_DEF 设置写保护:

- 值 0:西门子口令
- 值 1:机床厂商口令
- 值 2:调试 / 服务人员口令
- 值 3: 最终用户口令
- 值 4:钥匙开关位置 3
- 值 5:钥匙开关位置 2
- 值 6: 钥匙开关位置 1
- 值 7: 钥匙开关位置 0

只有在对应口令一同激活时,才能将该数据设为 0 或 1。

2.2 通用机床数据

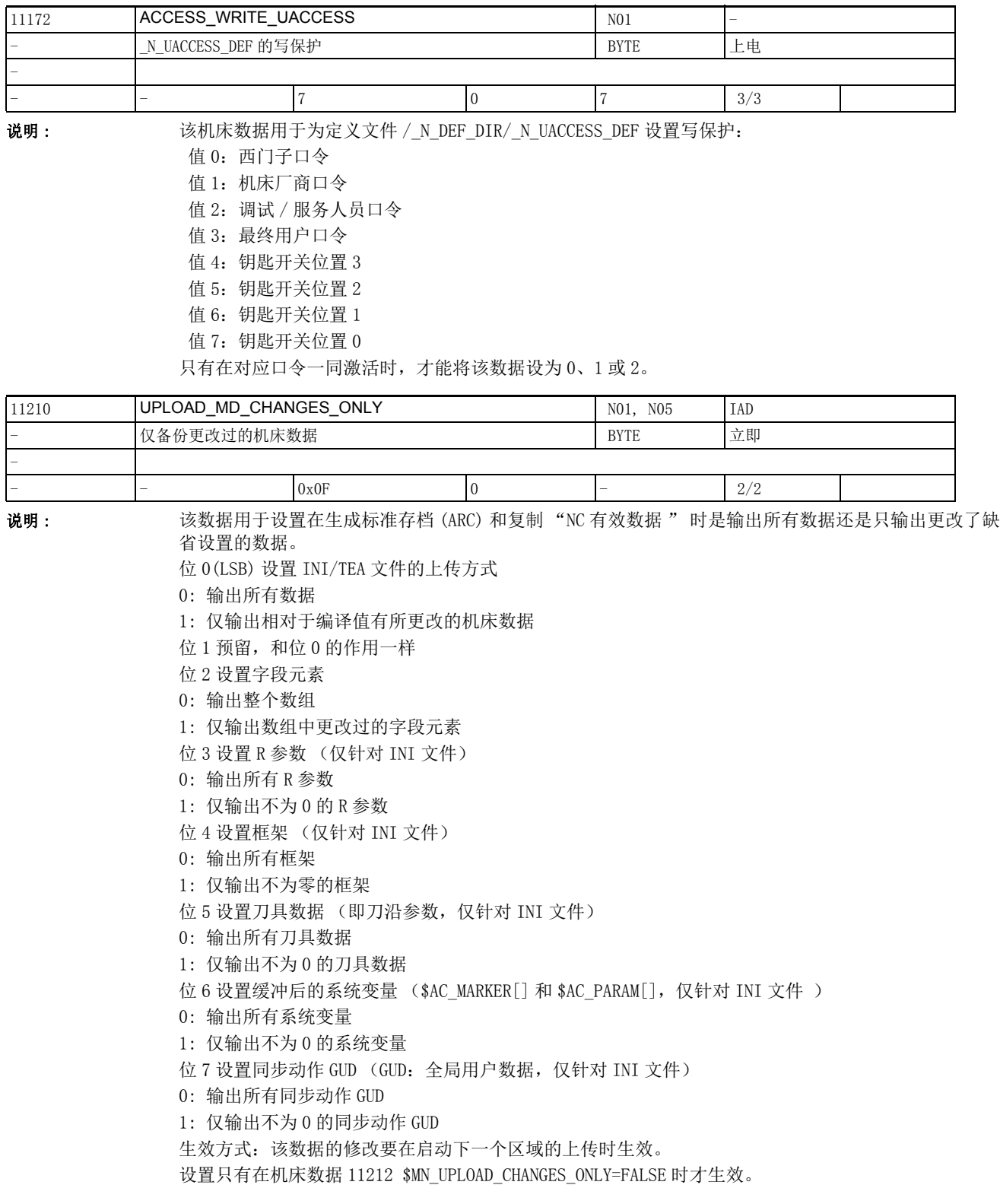

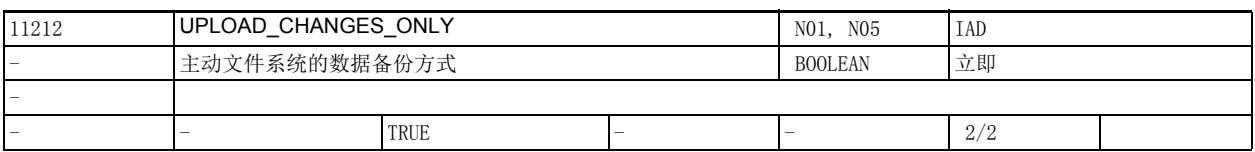

说明: 在数据备份中只备份主动文件系统的选中文件中

不同于缺省值的数据。

TRUE = 在数据备份中只备份主动文件系统的选中文件中不同于缺省值的数据 (即 " 新数据备份 ") 机床数据 11210 \$MN UPLOAD MD CHANGES ONLY 的值因此失效。

FALSE = 在数据备份中备份主动文件系统的选中文件的所有数据

含义同机床数据 11210 \$MN\_UPLOAD\_MD\_CHANGES\_ONLY=0。

但是如果机床数据 11210 \$MN UPLOAD MD CHANGES ONLY 不为 0, 则该机床数据的设置生效。

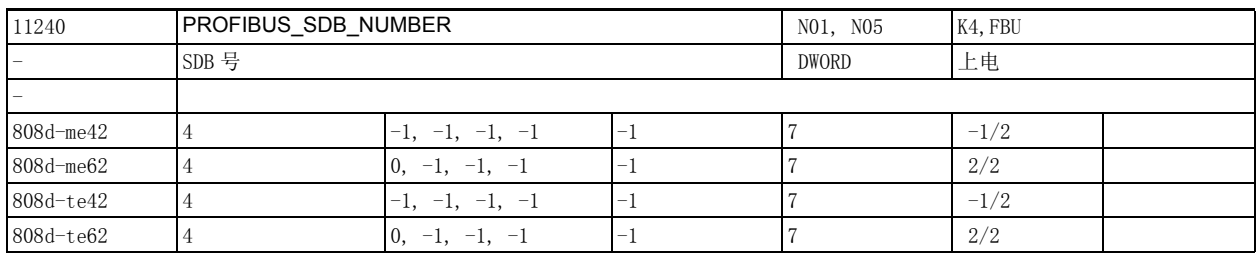

说明: 用于配置 I/O 的系统数据块号 (SDB)

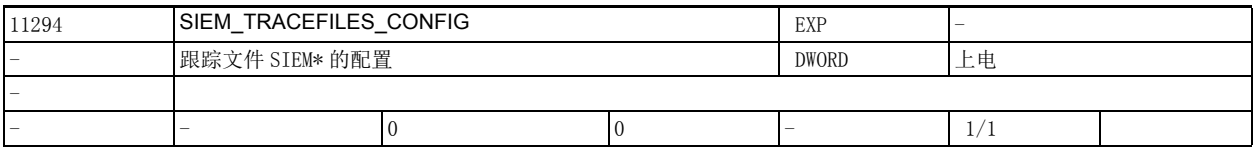

说明 : 该数据用于配置跟踪文件 SIEM\*:

 位 0: 在下载文件时,应在 \_N\_SIEMDOMAINSEQ\_MPF 中输入关于发送出的 PDU 的附加信息。 位 1:

在下载文件时,应在 \_N\_SIEMDOMAINSEQ\_MPF 中输入关于收到的 PDU 的附加信息。 位 2:

在 \_N\_SIEMDOMAINSEQ\_MPF 中记录系统热启动和连接中断

位 4:

在上传文件时,应在 \_N\_SIEMDOMAINSEQ\_MPF 中输入关于发送出的 PDU 的附加信息。 位 5:

在上传文件时,应在 \_N\_SIEMDOMAINSEQ\_MPF 中输入关于收到的 PDU 的附加信息。

2.2 通用机床数据

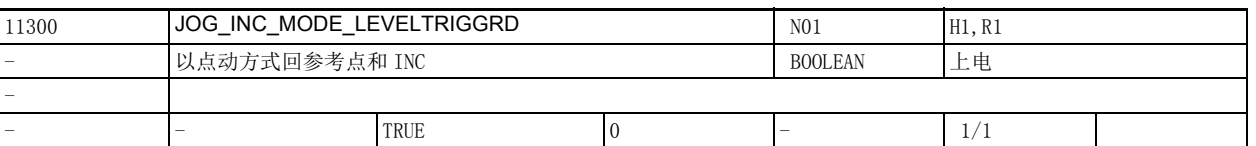

说明: 1: JOG-INC 和回参考点中的轴点动方式

JOG-INC 中:

按下所需轴方向键,对应的轴便开始按照设置的增量值移动。如果在轴没有走完该增量前便松开轴方向 键,轴会暂停,中止移动。再次按下该轴方向键后,轴走完剩余的行程 (即剩余行程变为 0)。 0: JOG-INC 和回参考点中的轴连续移动方式 JOG-INC 中: 在按下轴方向键 (相对于第一个上升沿)后,轴便全部走完设置的增量值。如果在轴没有走完该增量前 便再次按下该轴方向键 (相对于第二个上升沿),轴便终止移动,即不再走完该增量。 在文档的相关章节中详细说明了 JOG-INC 中上述两种轴移动方式。 关于回参考点中的轴移动方式请参见: 参考文档: /FB/, R1, "回参考点 " 该数据在以下工作方式中失效: 连续移动 (JOG 连续)

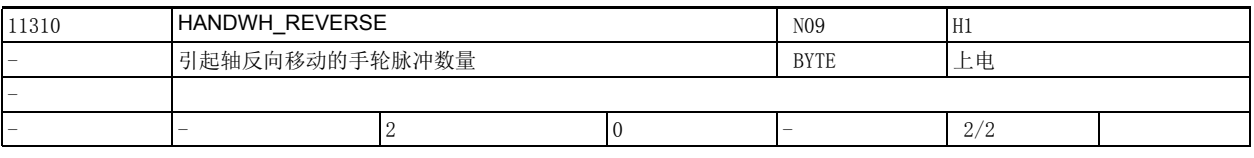

说明: **说**数据用于设置手轮对轴的反向移动:

值 0: 轴不立即在反方向移动

值大于 0:

一旦手轮在反方向上发出了指定数量的脉冲,轴便立即在反方向移动

该机床数据是否同样会影响 DRF 下手轮对轴的移动可通过机床数据 20624 \$MC\_HANDWH\_CHAN\_STOP\_COND 位 10 设置:

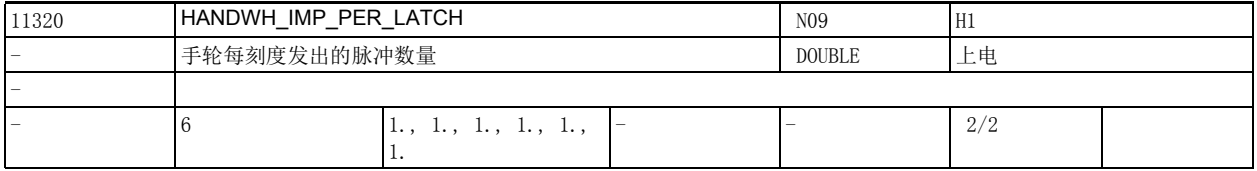

说明 : 机床数据 11320 \$MN\_HANDWH\_IMP\_PER\_LATCH 用于设置控制系统上连接的手轮。

其中可输入手轮每刻度发出的脉冲数。请为系统上连接的每个手轮 (1个到 3 个)单独进行输入。手轮 每转动一个刻度,相当于在增量方式下按下轴方向键一次。 其中输入负值相当于手轮反转一刻度发出的脉冲数。 该数据的关联数据有:

> 机床数据 31090 \$MA\_JOG\_INCR\_WEIGHT (INC/ 手动方式中机床轴增量的 权重系数)

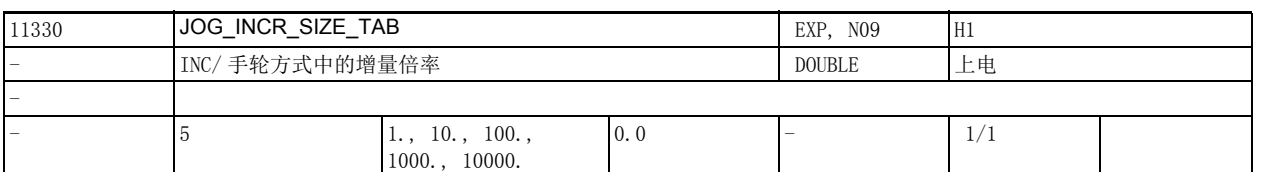

说明: 在轴以增量方式移动或用手轮移动时, 操作员可以通过诸如机床操作面板等装置指定轴应该移动多少个 增量。

除了这种可变增量 (INCvar) 外,系统还提供 5 个固定增量倍率 (INC...) 供选择。

在 JOG\_INCR\_SIZE\_TAB [n] 中可以为所有轴分别设置这 5 个固定增量倍率,缺省设置为:INC1、INC10、 INC100、INC1000 和 INC10000。

此处设置的值也在 DRF 中生效。

可变增量倍率 (INCvar) 在设定数据 41010 \$SN\_JOG\_VAR\_INCR\_SIZE 中设置。

该数据的关联数据有:

机床数据 31090 \$MA\_JOG\_INCR\_WEIGHT (INC/ 手轮方式下的增量倍率)

NC/PLC 接口信号 DB3300 DBX1001.0-4,1005.0-4,1009.0-4

(对几何轴 1-3 都生效的机床功能:INC1; ...; INC10000)

NC/PLC 接口信号 <<aktiveMaschinenfunktionINC1-INC10000/>

(生效的机床功能:INC1; ...; INC10000)

2.2 通用机床数据

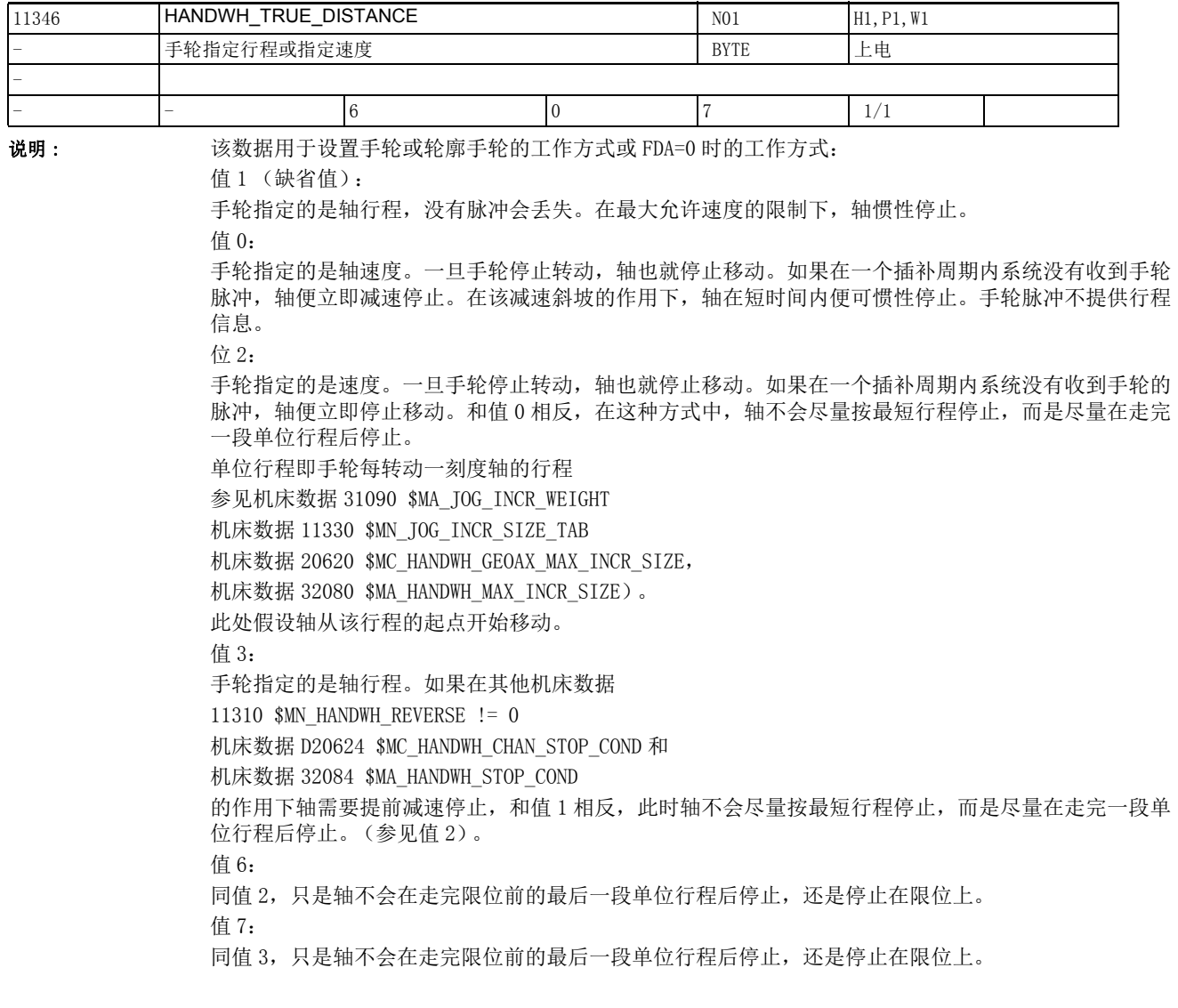

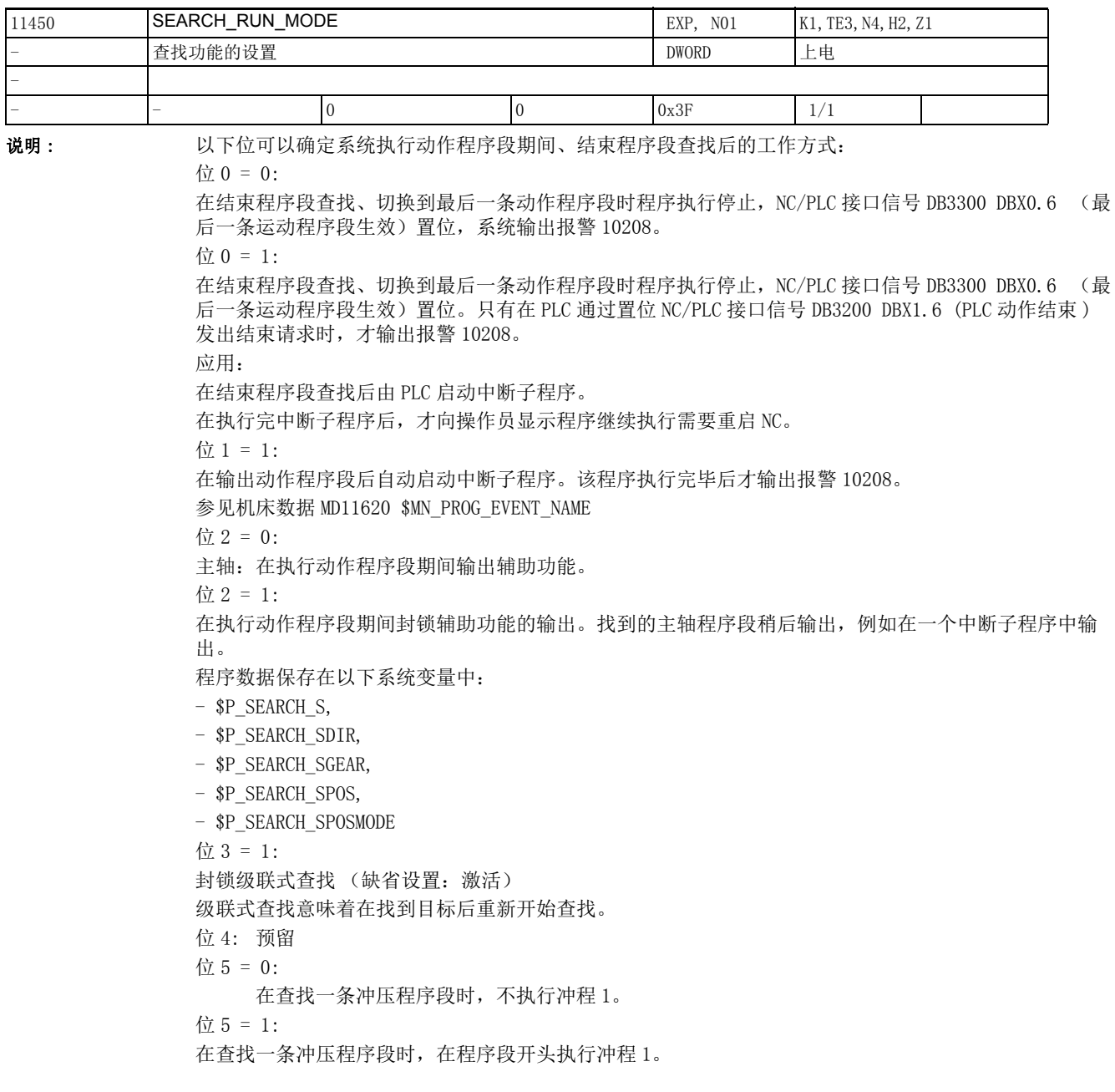

2.2 通用机床数据

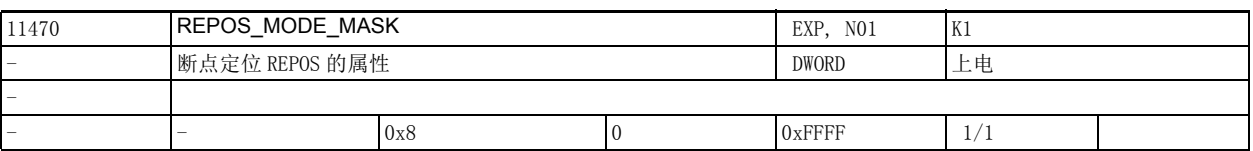

说明: T列位用于设置系统的断点定位方式 (REPOS)。

位号 位置位的含义

0 (LSB)

在断点定位剩下的程序段部分中,停留时间从断点处开始继续计时 (该位不置位,停留时间重新计 时)。

1 预留

2 该位置位后,可通过 VDI 信号避免或延迟单根轴的断点定位。

3 该位置位后,在程序测试触发的程序段查找中,起点程序段中的定位轴进行断点定位。

4 同值 3,只是在该方式中每次都会进行断点定位,而不仅仅是在程序段查找中。

-----------------------------------------------------------------------------

该位置位后,剩下程序段部分中经过修改的进给率和主轴转速生效,该位不置位时,下一条程序 段中的这两个值才生效。

6 该位置位后,Serupro 后起点程序段中的中性轴和需要定位的主轴作为指令轴重新定位。

7 该位改变 VDI-AXIN 接口信号 " 断点定位延迟 " 的电平。在编译 REPOSA 时系统会读取该信号的 电平。凡是非几何轴、非定向轴的轴都被排除在 REPOS 之外,即 REPOS 不移动这些轴。

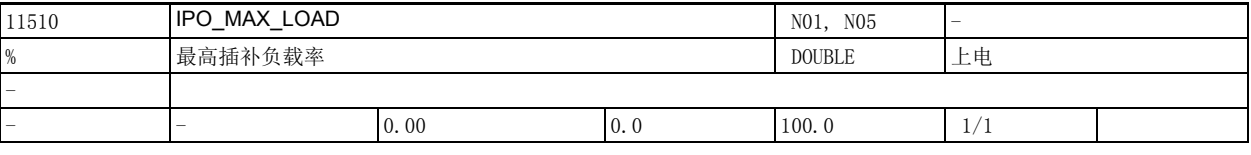

说明: 这数据用于设置同步动作占用的插补计算时间上限。

该机床数据 11510 \$MN\_IPO\_MAX\_LOAD 设置从哪个插补计算时间 (插补周期的 % 值)起变量 \$AN\_IPO\_LOAD\_LIMIT 置为 TRUE。一旦实际插补计算时间再次低于该上限, 该变量恢复为 FALSE。 值 0 关闭该诊断功能。

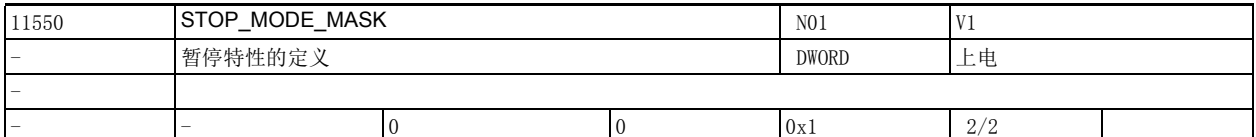

说明: 这机床数据设置 NCK 特定情况下的暂停特性。

位号 含义

位 0 == 0 :=

G 代码 G331/G332 生效而程序中另外编写了轨迹移动或 G4 时, NCK 不暂停

位 0 == 1 :=

G 代码 G331/G332 生效时 NCK 暂停, 同 6.4 前的软件版本

位 1 到 15

未定义

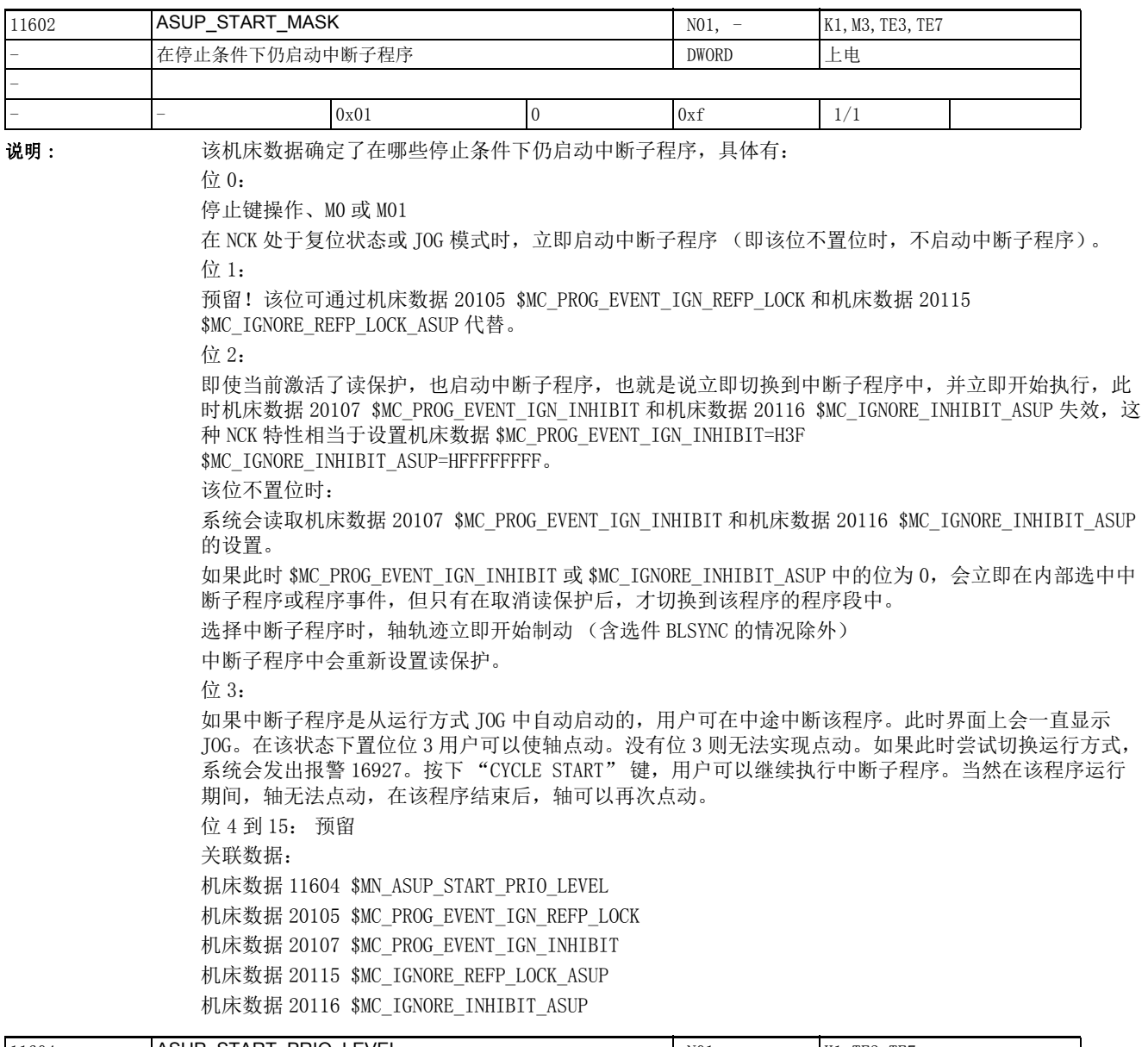

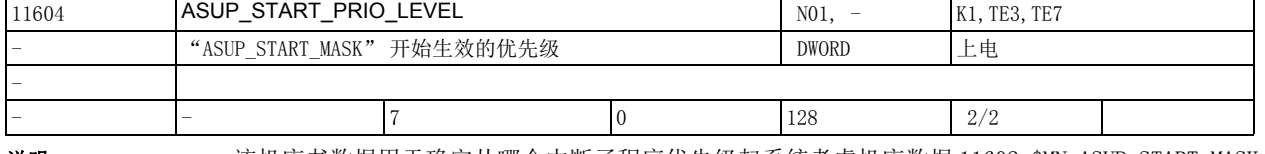

说明: 该机床书数据用于确定从哪个中断子程序优先级起系统考虑机床数据 11602 \$MN\_ASUP\_START\_MASK。从 该处指出的优先级起到最高优先级 1,系统都会考虑 11602 \$MN\_ASUP\_START\_MASK。 该数据的关联数据有: 机床数据 11602 \$MN\_ASUP\_START\_MASK

2.2 通用机床数据

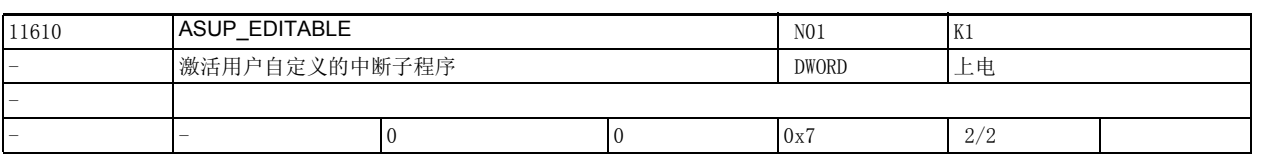

说明: 该机床数据用于确定是否采用目录 N CUS DIR / \_N\_CMA\_DIR 中用户自定义的子程序 \_N\_ASUP\_SPF 来处 理 RET 和 REPOS, 是否首先在目录 \_N\_CUS\_DIR 中查找用户自定义子程序。

值 含义

0 位 0 = 0 不管是 RET 还是 REPOS 都不采用用户自定义子程序 N ASUP\_SPF

位 0 = 1RET 采用用户自定义子程序 \_N\_ASUP\_SPF ; REPOS 采用系统子程序

位 1 = 1REPOS 采用用户自定义子程序 \_N\_ASUP\_SPF ; RET 采用系统子程序

位 0 +位 1 = 3不管是 RET 还是 REPOS 都采用用户自定义子程序 N ASUP\_SPF

位 2 = 1首先在目录 \_N\_CMA\_DIR 中查找用户自定义子程序 \_N\_ASUP\_SPF

该数据的关联数据有:

机床数据 11612 \$MN ASUP\_EDIT\_PROTECTION\_LEVEL

参考文档

/IAD/, " 调试手册 "

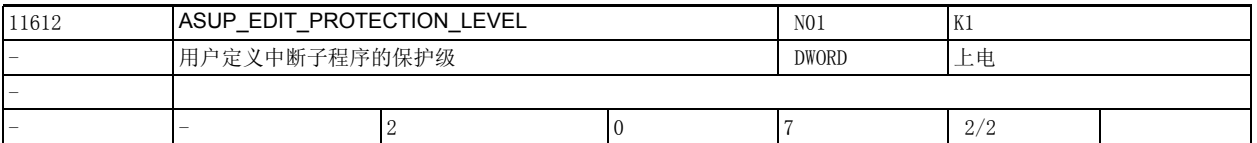

说明 : 该机床数据确定用于 RET 和 / 或 REPOS 的用户自定义中断子程序的保护级。 只有在机床数据 11610 \$MN ASUP EDITABLE 不等于 0 时, 该数据才生效。 该数据确定程序 \_N\_ASU\_CUS 的保护级。 该数据在以下条件下失效: 机床数据 11610 \$MN ASUP EDITABLE 等于 0 该数据的关联数据有: 机床数据 11610 \$MN\_ASUP\_EDITABLE

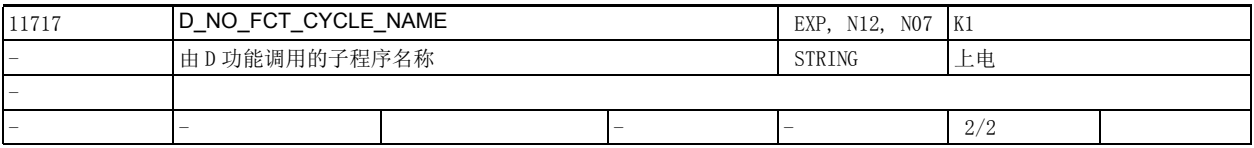

说明: **说 D 该数据用于命名由 D 功能调用的子程序 (循环)**。

D 功能时,系统便根据机床数据 10717 \$MN\_T\_NO\_FCT\_CYCLE\_NAME、10719 \$MN\_T\_NO\_FCT\_CYCLE\_MODE 和 10718 \$MN M\_NO\_FCT\_CYCLE\_PAR 的设置调用机床数据 MD11717 \$MN\_D\_NO\_FCT\_CYCLE\_NAME 命名的子程序 (循环)。

可以通过系统变量 \$C\_D / \$C\_D\_PROG 查看程序中编写的此类 D 号。

机床数据 11717 \$MN\_D\_NO\_FCT\_CYCLE\_NAME 只在西门子编程语言中生效 (G290)。

每条程序段最多只能编写一个调用子程序的 M 功能 /T 功能 /D 功能。

在一条包含此类 D 功能的程序段中,不允许再编入模态子程序调用功能,同样也不允许编入子程序跳转 符和结束符。

如果编程违反上述规则,系统会输出报警 14016。

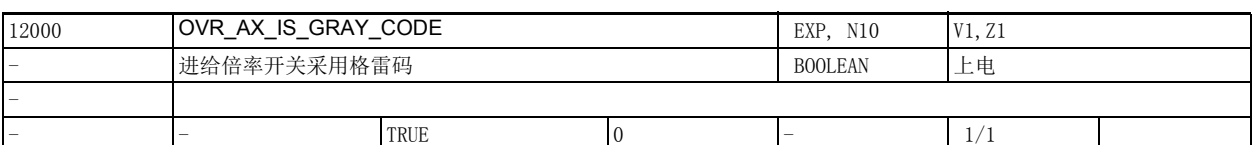

说明: およい 该机床数据用于设置 PLC 接口信号 (进给倍率 A-H) 的编码方式:

1: PLC 接口信号 DB380x DBX0 (进给倍率 A-H)的 5 个低值位编译为格雷码。每个读出的数值相当 于一个开关位置,它作为索引用于选择机床数据 12010 \$MN\_OVR\_FACTOR\_AX\_SPEED [n] 确定的倍率表的 某个有效倍率。

0: PLC 接口信号中的进给倍率字节从 % 值 (最大 200%) 编译为二进制值。

该数据的关联数据 / 信号有:

NC/PLC 接口信号 DB380x DBX0 (进给倍率 A-H,轴专用)

机床数据 12010 \$MN OVR FACTOR AX SPEED [n]

(进给倍率开关给出的倍率)

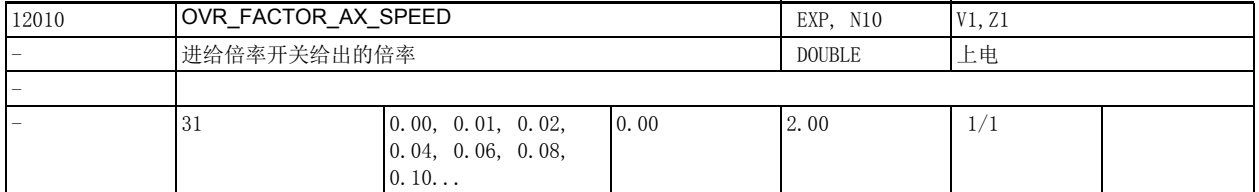

说明: 这数据确定采用格雷码的进给倍率开关给出的倍率值: 该数据在以下条件下变为无效: 机床数据 12000 \$MN\_OVR\_AX\_IS\_GRAY\_CODE = 0 该数据的关联信号有: NC/PLC 接口信号 DB380x DBX0 ( 进给倍率 A-H,轴专用 )

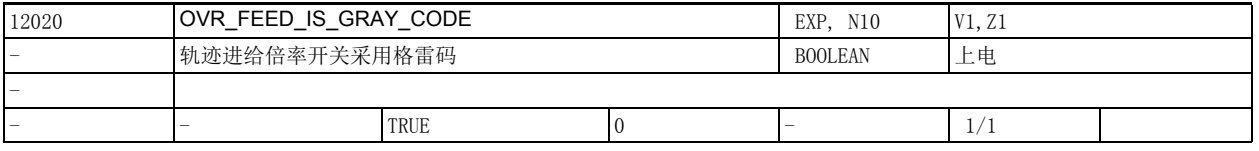

说明: 该机床数据用于设置 PLC 接口信号 (轨迹进给倍率 A-H) 的编码方式:

1: PLC 接口信号 DB380x DBX0 (进给倍率 A-H)的 5 个低值位编译为格雷码。每个读出的数值相当 于一个开关位置,它作为索引用于选择机床数据 12030 \$MN\_OVR\_FACTOR\_FEEDRATE [n] 确定的倍率表的 某个有效倍率。

0: PLC 接口信号中的进给倍率字节从 % 值 (最大 200%) 编译为二进制值。 该数据的关联数据 / 信号有: NC/PLC 接口信号 DB380x DBX0 (进给倍率 A-H) 机床数据 12030 \$MN\_OVR\_FACTOR\_FEEDRATE [n]

(轨迹进给倍率开关给出的倍率)

2.2 通用机床数据

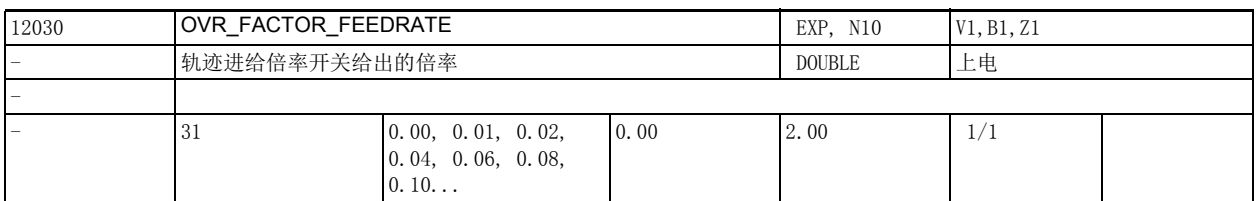

说明: **说** : 该数据确定采用格雷码的轨迹进给倍率开关给出的倍率值。

第 31 个值用于速度控制特殊功能:

第 31 个倍率值确定了系统的动态响应裕量,即为轨迹进给率超调保留的速度控制能力。该设置最好等于 实际使用的最大倍率。

因此,第 31 个值的功能在倍率开关采用二进制编码时和机床数据 12100 \$MN\_OVR\_FACTOR\_LIMIT\_BIN 的 功能相同。

该数据在以下条件下变为无效:

机床数据 12020 \$MN\_OVR\_FEED\_IS\_GRAY\_CODE = 0

该数据的关联信号有:

NC/PLC 接口信号 DB380x DBX0 ( 进给倍率 A-H)

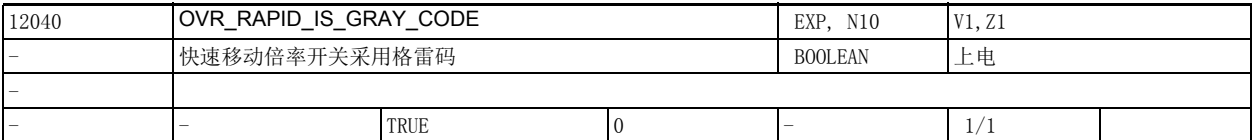

说明: 该机床数据用于设置 PLC 接口信号 (快速移动倍率 A-H) 的编码方式:

1: PLC 接口信号 DB3200 DBX5 (快速移动倍率 A-H)的 5 个低值位编译为格雷码。每个读出的数值 相当于一个开关位置。

它作为索引用于选择机床数据 12050 \$MN\_OVR\_FACTOR\_RAPID\_TRA[n] 确定的倍率表的某个有效倍率。 0: PLC 接口信号中的快速移动倍率字节从 % 值 (最大 200%) 编译为二进制值。 该数据的关联数据 / 信号有:

NC/PLC 接口信号 DB3200 DBX5 (快速移动倍率 A-H)

机床数据 12050 \$MN OVR FACTOR RAPID TRA[n]

(快速移动倍率开关给出的倍率)

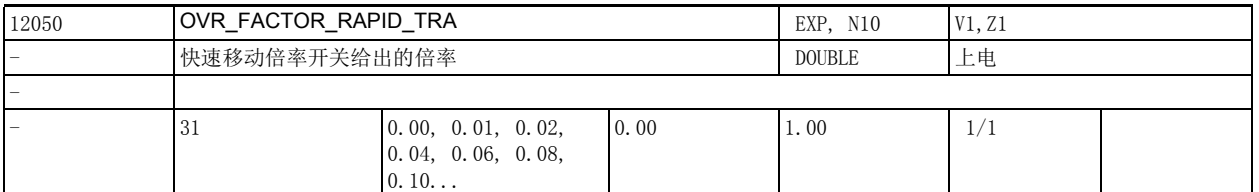

说明: **说** : 该数据确定采用格雷码的快速移动倍率开关给出的倍率值:

该数据在以下条件下变为无效:

机床数据 12040 \$MN\_OVR\_RAPID\_IS\_GRAY\_CODE = 0 该数据的关联信号有:

NC/PLC 接口信号 DB3200 DBX5 ( 快速移动倍率 A-H)

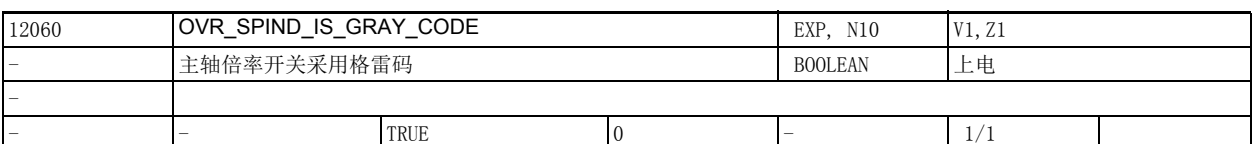

说明: 该机床数据用于设置 PLC 接口信号 (主轴倍率 A-H) 的编码方式:

1: PLC 接口信号 < 主轴倍率 > 的 5 个低值位编译为格雷码。每个读出的数值相当于一个开关位置, 它作为索引用于选择机床数据 12070 \$MN\_OVR\_FACTOR\_SPIND\_ SPEED [n] 确定的倍率表的某个有效倍率。 0: PLC 接口信号中的进给倍率字节从 % 值 (最大 200%) 编译为二进制值。 该数据的关联数据 / 信号有: NC/PLC 接口信号 DB380x DBX2003 (主轴倍率 A-H) 机床数据 12070 \$MN OVR FACTOR SPIND SPEED[n]

(主轴倍率开关给出的倍率)

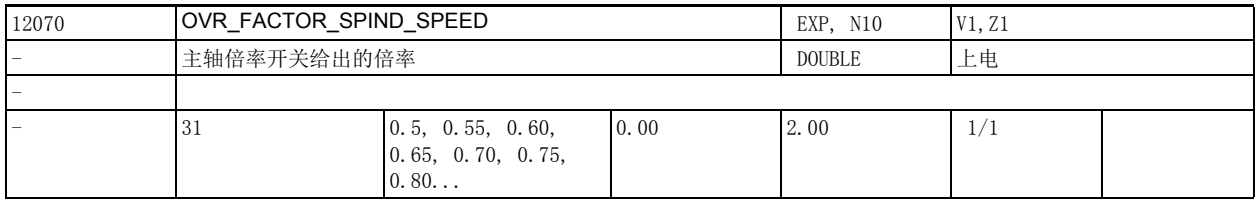

说明: 该数据确定采用格雷码的主轴倍率开关给出的倍率值。

第 31 个值用于速度控制特殊功能:

第 31 个倍率值确定了系统的动态响应裕量, 即为主轴进给率超调保留的速度控制能力。该设置最好等于 实际使用的最大倍率。

因此,第 31 个值的功能在倍率开关采用二进制编码时和机床数据 12100 \$MN\_OVR\_FACTOR\_LIMIT\_BIN 的 功能相同。

该数据在以下条件下变为无效:

机床数据 12060 \$MN\_OVR\_SPIND\_IS\_GRAY\_CODE = 0

该数据的关联信号有:

NC/PLC 接口信号 DB380x DBX2003 ( 主轴倍率 )

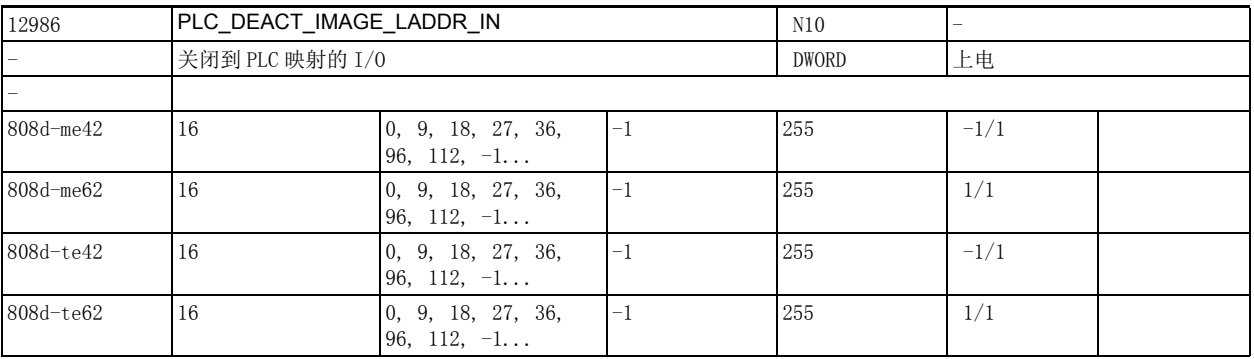

说明: 这逻辑地址上工作站的 PLC 输入 / 输出映像 和实际输入 / 输出没有连接。

2.2 通用机床数据

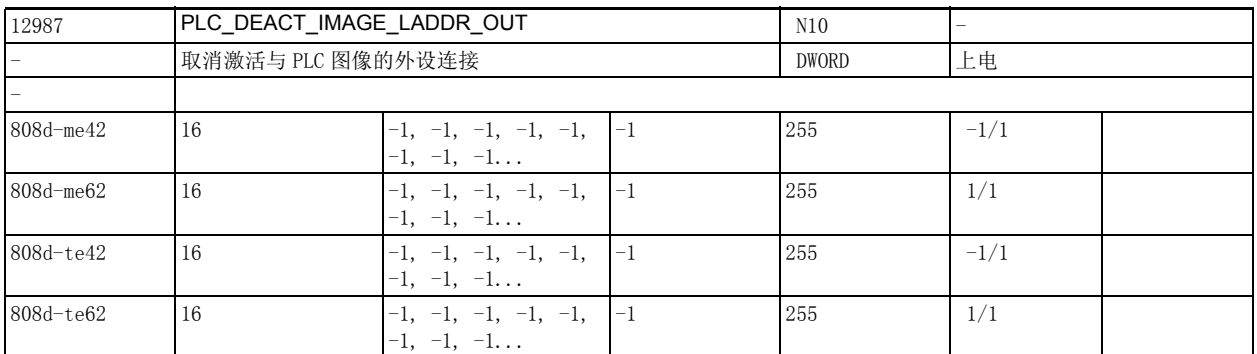

说明: 该逻辑地址上工作站的 PLC 输入 / 输出映像 和实际输入 / 输出没有连接。

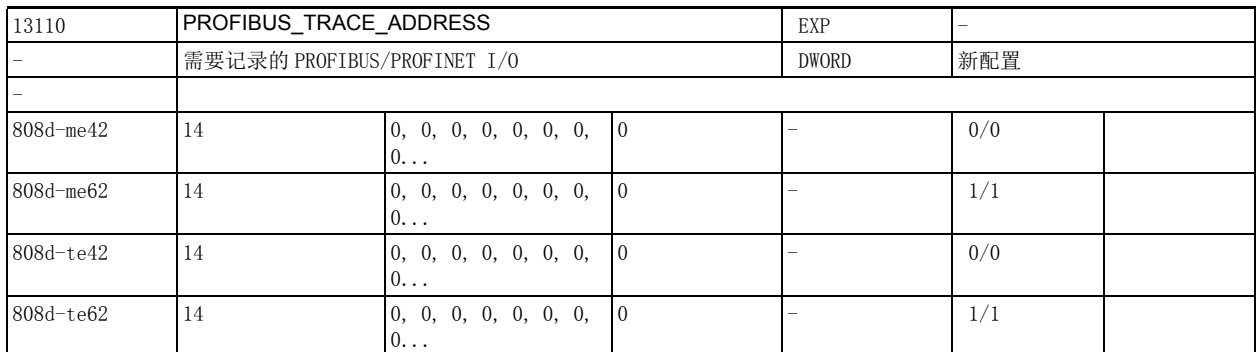

说明 : 只针对 PROFIBUS/PROFINET: 需要记录的逻辑输入 / 输出地址。

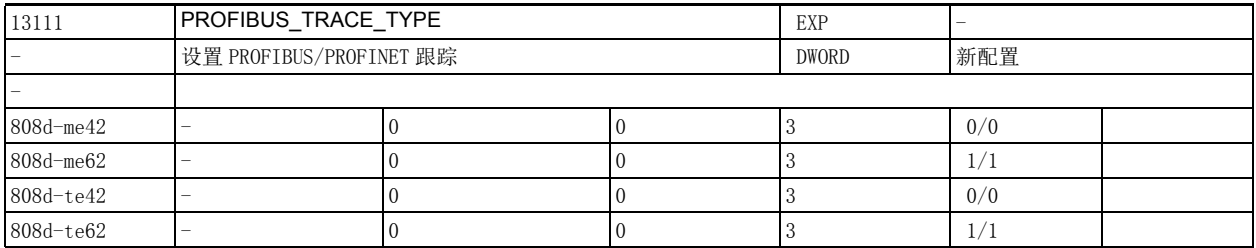

说明 : 只针对 PROFIBUS/PROFINET:

0:记录在零件程序存储器 /\_N\_MPF\_DIR/\_N\_SIEMDPTRC\_MPF 中

1:记录在大型存储器 /user/sinumerik/data/temp/siemdptrc.trc 中

2:记录在带处理时间测量的零件程序存储器中

3:记录循环 PN-NCULINK 通讯

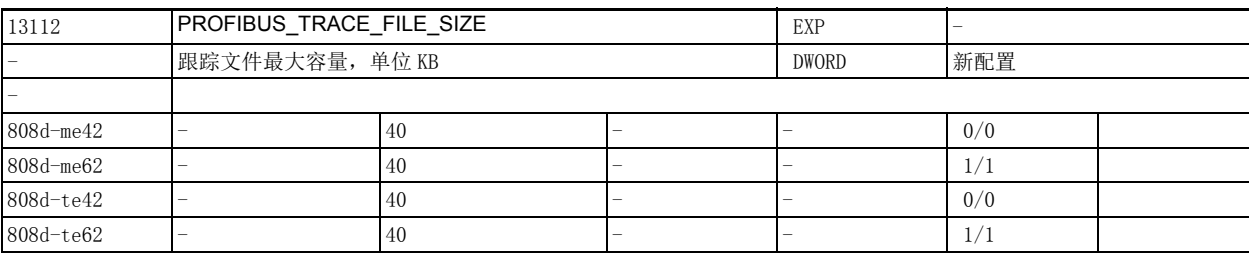

#### 说明 : 只针对 PROFIBUS/PROFINET:

0:无文件大小限制的跟踪

>0:有文件大小限制的跟踪

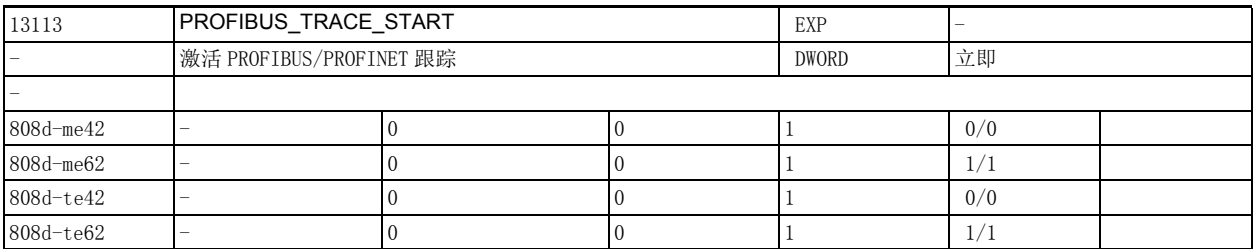

说明 : 只针对 PROFIBUS/PROFINET:

0:跟踪功能关闭

1:跟踪功能开启

机床数据 13112 \$MN PROFIBUS TRACE FILE SIZE > 0: 在达到文件容量时, 跟踪功能自动关闭。

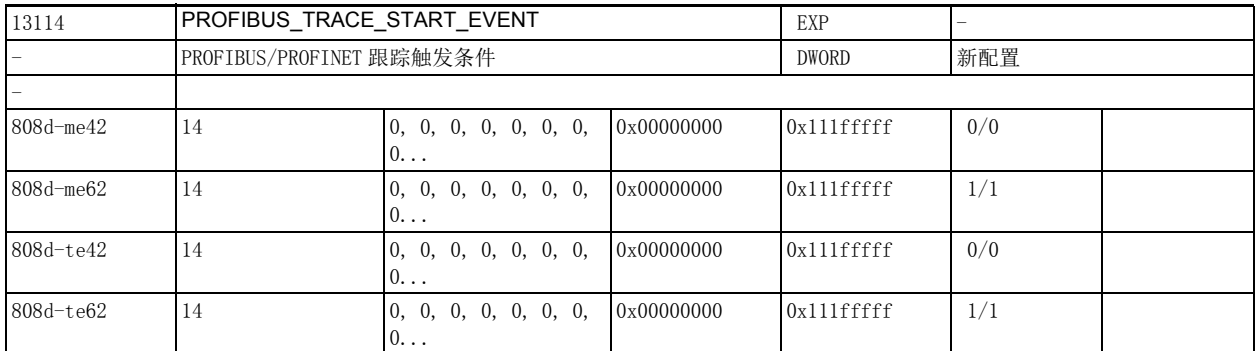

说明 : 只针对 PROFIBUS/PROFINET:

触发条件是逐位配置的。

位 0-15: 0x0001-0xffff: 位码

位 16-23:0x01-0x14:过程数据编号 (最大允许 20 个字)

位 24-27: 0x01: 状态切换 0->1

0x00:状态切换 1->0

位 28-31:0x10:发送插槽

0x00:接收插槽

在机床数据 13113 \$MN\_PROFIBUS\_TRACE\_START=1 和机床数据 13114 \$MN\_PROFIBUS\_TRACE\_START\_EVENT=0x0 时, 记录立即开始 在机床数据 13113 \$MN PROFIBUS TRACE START=1 和机床数据 13114 \$MN\_PROFIBUS\_TRACE\_START\_EVENT=0x1 时,记录随控制系统启动开始 在机床数据 13113 \$MN\_PROFIBUS\_TRACE\_START=1 和机床数据 13114 \$MN\_PROFIBUS\_TRACE\_START\_EVENT=0x2 时,记录从生命符号丢失时开始

2.2 通用机床数据

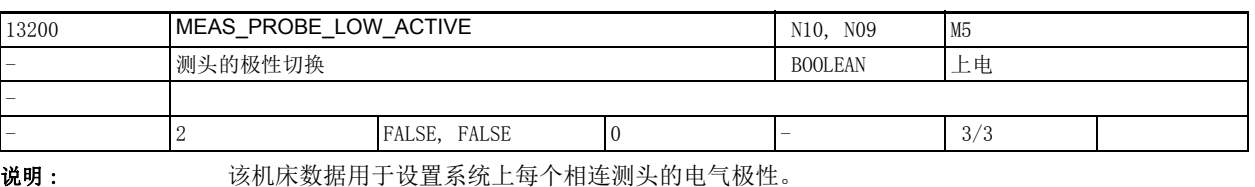

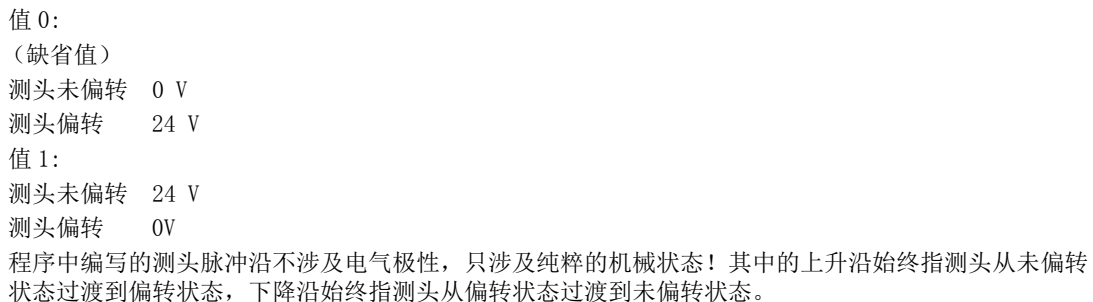

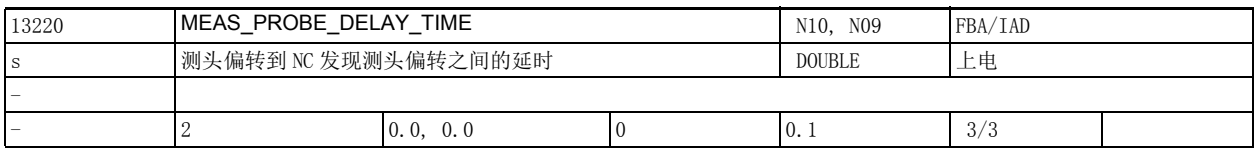

说明 : 在带有诸如射频功能的测头上,测头的偏转可能需要经过一段延时后才被 NC 发现。 该机床数据用于设置测头偏转和 NC 发现测头偏转之间的延时。

NC 内部会按照此段时间内测头偏转对应的距离来修调测量结果 (建模)。

建议将该延时设为 15 个位置环周期内的时间值。

若设置的延时超出该最大限制,建模可能无法以期望的精度工作,因此在软件内部会自动将过长的延迟 下调到 15 个位置环周期,而不另外发出反馈。

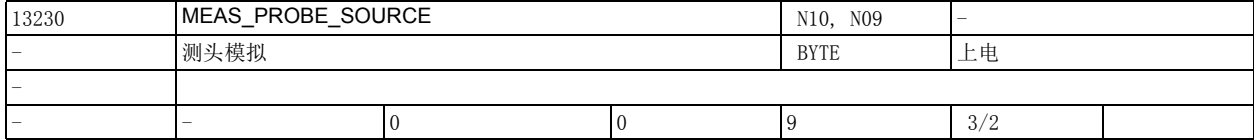

说明: **说出** 测头的模拟功能只有在所有轴都经过模拟后才生效。

值 0: 从程序终点位置触发测头。

值 1 到 8: 通过数字量输出和设置 "xx 号 =xx 值 " 触发测头。

值 9: 预留

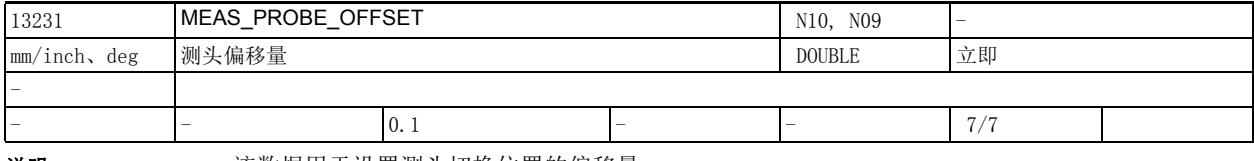

说明: 该数据用于设置测头切换位置的偏移量。

该偏移量只有在测头经过模拟且机床数据 13230 \$MN MEAS\_PROBE\_SOURCE=0 时生效。

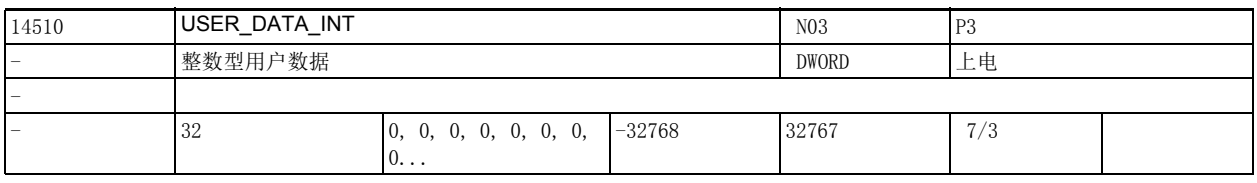

说明 : 保存在 NCK/PLC 接口中、在 PLC 启动阶段 PLC 用户便可从 DB20 中读出的用户数据。
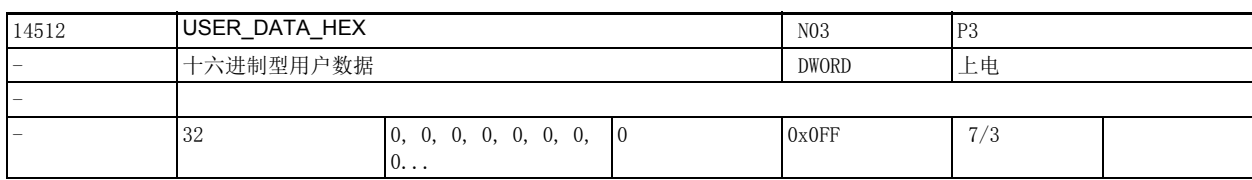

说明 : 保存在 NCK/PLC 接口中、在 PLC 启动阶段 PLC 用户便可从 DB20 中读出的用户数据。

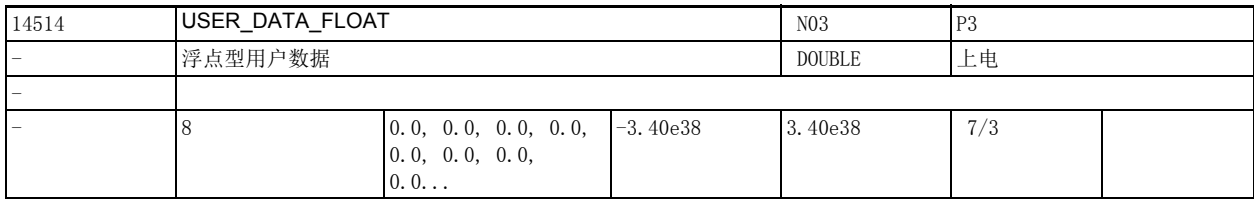

说明 : 保存在 NCK/PLC 接口中、在 PLC 启动阶段 PLC 用户便可从 DB20 中读出的用户数据。

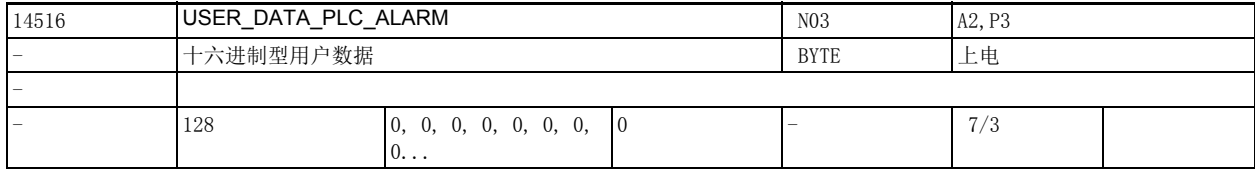

说明: 可保存在 NCK-PLC 接口中、由 PLC 基本系统 (目前是软件 PLC 2xx) 计算的用户数据。

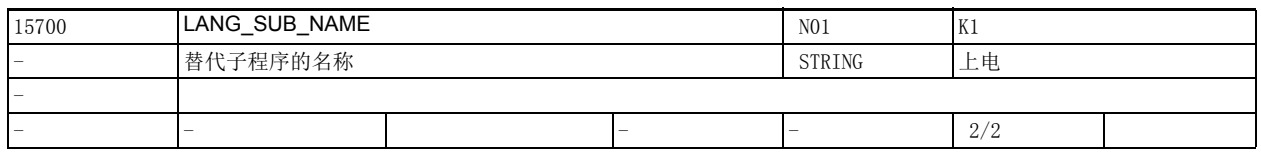

说明 : 该数据用于确定用哪个用户程序来替代机床数据 30465 \$MA\_AXIS\_LANG\_SUB\_MASK 确定的语言指令 / 功 能。

该用户程序位于机床数据 15702 \$MN LANG SUB PATH 确定的路径中。

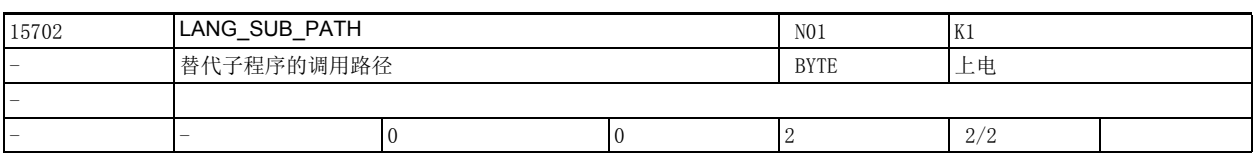

说明 : 该数据用于确定从哪个路径中调用 15700 \$MN\_LANG\_SUB\_NAME 确定的用户程序来替代机床数据 30465 \$MA\_AXIS\_LANG\_SUB\_MASK 确定的语言指令 / 功能。

0: /\_N\_CMA\_DIR (缺省值)

- 1: /\_N\_CUS\_DIR
- 2: /\_N\_CST\_DIR

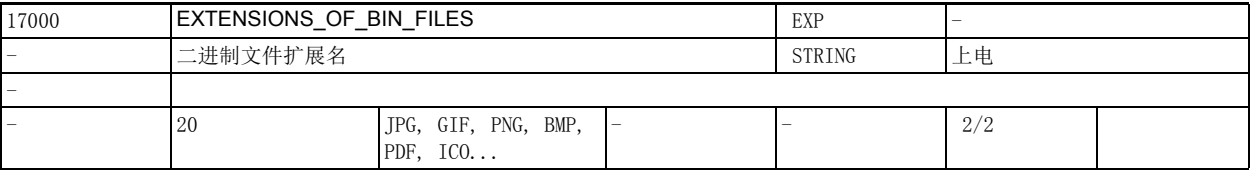

说明 : 以二进制的形式保存到 NCK 的被动文件系统中的文件扩展名。

这些文件在内容方面没有限制。

ASCII 格式的文件 (如 TXT 和 HTM) 可以包含任意行数,但 NC 程序 (如 MPF、SPF 和 DEF) 中不允许。 每个扩展名必须由三个大写字母组成。

2.2 通用机床数据

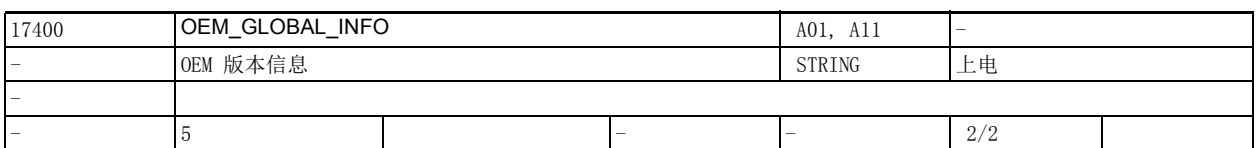

说明: 这数据为用户提供版本信息

(也显示在版本画面中)。

注:机床数据 17400 \$MN\_OEM\_GLOBAL\_INFO[0] 在诸如日志、授权等功能中用于提供机床 ID。

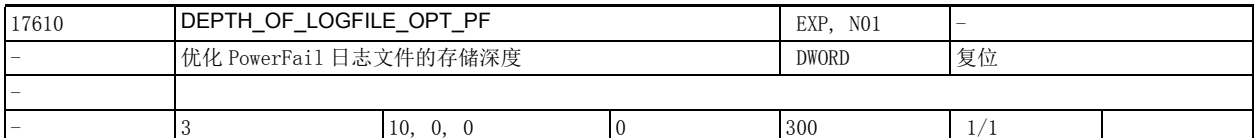

说明: 这数据用于优化 PowerFail 日志文件的存储深度(即查找深度, 以便确认需要写入的参数是否已经包含在 PowerFail 日志文件中)。

如果系统在执行程序时发出报警

15120,可以提高该数据的值,避免发出该报警。

也可以通过机床数据

18232 \$MN MM ACTFILESYS LOG FILE MEM 提高 PowerFail 日志文件本身的大小,

前提是具有所需访问权限和存储器容量。

# 值

 $0 = \Box$  同值 1

 变量值可以很快写入日志文件, 但比较占用存储器。

0< n <= 最大值

在每次写入一个新的变量值时,

系统都会在保存旧变量值前首先检查 PowerFail 文件中

以前的写指令中是否已经包含了需要写入的参数

 (可能会一直查找到上一条可执行的程序段) 如果包含,则 PowerFail 日志文件中不会增加新的条目,

只是旧值被新值覆盖。

如果不包含,则 PowerFail 日志文件中会增加新的条目。

这种写入方式非常节省存储器,

但所需时间更长。

修改该数据可以延长 / 缩短当前应用程序占用的时间。

修改该数据可以提高 / 降低数据进入日志缓冲器的速度。

频繁出现报警 15120 时,建议提高该数据下标 0、1、2 的值。

报警 15120 指出了需要修改哪个下标:

如果报警指出的是机床数据 18232 \$MN\_MM\_ACTFILESYS\_LOG\_FILE\_MEM[0],则表明需要提高该数据下标 0 的值

或者直接提高 18232 \$MN MM ACTFILESYS LOG FILE MEM[0] 的值。

下标 含义

- 0 预处理数据缓冲器中的查找深度
- 1 换刀数据缓冲器中的查找深度
- 2 主处理 (特殊同步动作)数据缓冲器中的查找深度

2.2 通用机床数据

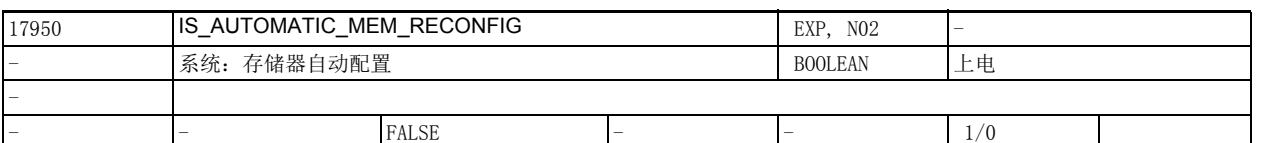

说明: 值为 0 表示: 在修改会重新配置存储器的机床数据时, 系统通常会输出报警 4400, 提示在下一次启动软 件时,用户数据将被删除。

值为 1 表示: 在修改会重新配置存储器的机床数据时,系统不会输出报警 4400,也就是说,在下一次启 动软件时,用户数据继续保留在系统中。

缺省值是以根据型号选择的,通常不允许修改。

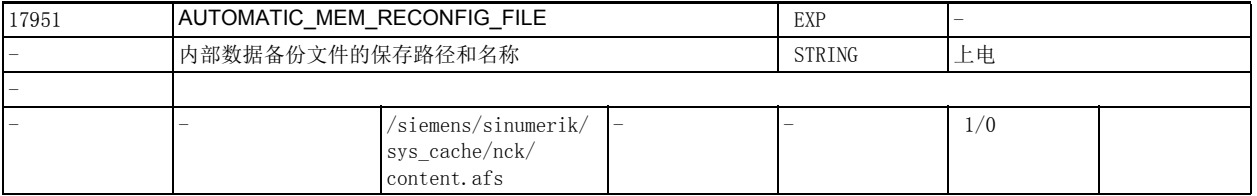

说明: 在重新配置永久存储器时数据备份文件的名称和保存路径。

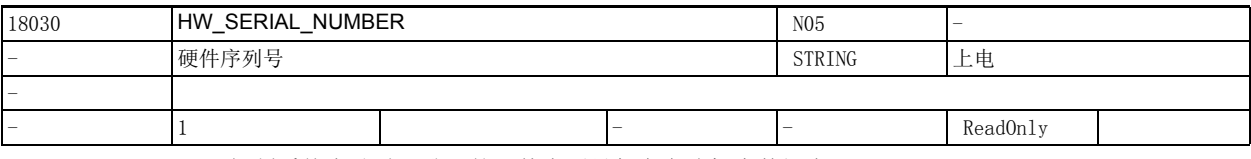

说明: 控制系统启动时,唯一的硬件序列号保存在该机床数据中:

• 对于 Powerline 系列的模块来说,该号是 NCU 模块的序列号

对于 Solutionline 系列的模块来说, 该号是 CF 卡的序列号或者是基于 PC 的系统上 MCI 模块的 ID 号

该数据是只读数据,不可写入。

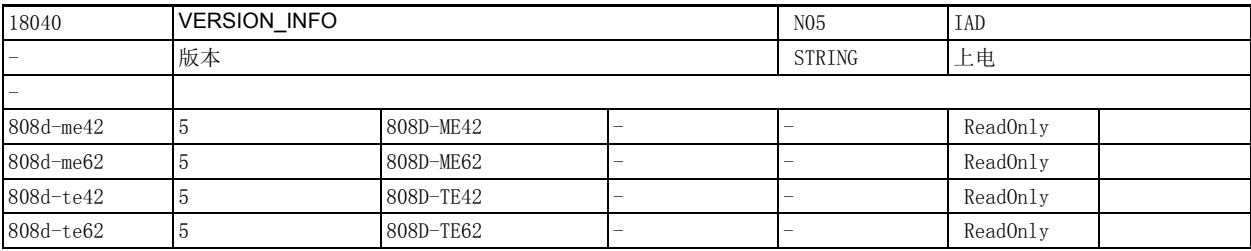

说明: 第二次系统软件版本标识

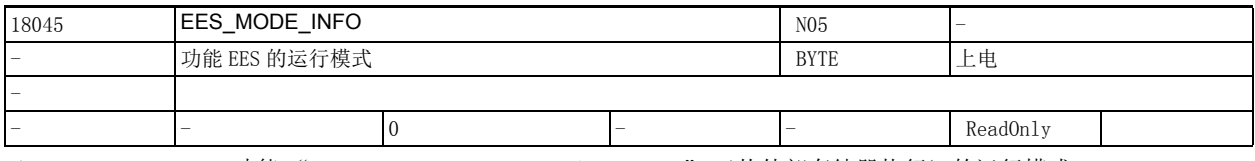

说明: 功能"Execution from External Storage" (从外部存储器执行)的运行模式。 0:不激活功能 EES

1:零件程序也可以从一个外部存储器上执行,但不会设置全局零件程序存储器。

但是通过一个可编程的搜索路径可以使用外部存储器上的一个目录,来保存子程序。

2:在外部存储器上设置一个全局零件程序存储器。

 在搜索路径范围内首先会搜索 NCK 中目录 MPF/SPF/WKS 下的程序,接着再搜索外部存储器上相应的目 录。

2.2 通用机床数据

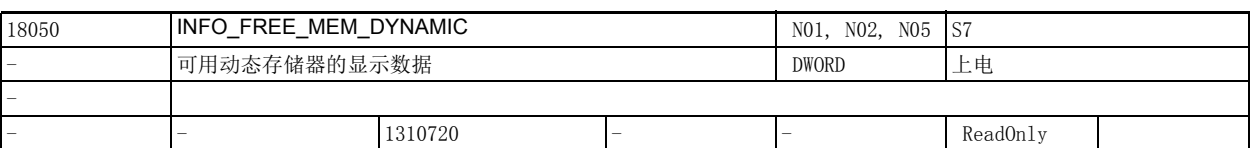

说明: 该数据用于:

a) 冷启动之后每通道用户可用的存储器大小 [ 字节 ] 的制造商预设置。

b) 显示可用动态存储器 [ 字节 ]

该数据不可写入。

该数据的内容描述了每通道可使用的用于通过机床数据增加非缓冲用户数据存储区的非缓存存储器空 间。

应在增加 (例如)LUD 数目、功能参数数目或插补缓冲器大小之前检查可用存储空间是否足够。 如需要,逐步完成该过程:

- 增加 1, 注释 (旧) 值
- NCK 启动 (= '热启动' 或 NCK 复位), 读取新值
- 存储器要求 = 新值 旧值

在首次 NCK 启动或控制器冷启动 (= 删除用户数据)时,通过 NCK 软件设置机床数据 18210 \$MN\_MM\_USER\_MEM\_DYNAMIC, 使得机床数据 18050 \$MN\_INFO\_FREE\_MEM\_DYNAMIC 至少获得预设值。 即, 当机床数据 18210 \$MN MM USER MEM DYNAMIC 的初始值过低时, 该数值自动增加。 下列规则还适用于多通道系统:

- 该预设值适用于每一可能通道。即,如存在十个可能通道,则通过 NCK 软件设置机床数据 18210 \$MN\_MM\_USER\_MEM\_DYNAMIC, 使得机床数据 18050 \$MN\_INFO\_FREE\_MEM\_DYNAMIC 至少获得 ' 预设值 '。
- 当激活某一通道时,在需要时增加机床数据 18210 \$MN MM USER MEM DYNAMIC 的值, 使得在激活通 道时可用的存储空间在通道已被激活之后仍然可用 (只要存储器结构允许)。
- 如需要,通过增加机床数据 18210 \$MN MM USER MEM DYNAMIC 的值来确保激活最大可能数目的轴, 使得在激活通道时可用的存储空间在通道已被激活之后仍然可用 (只要存储器结构允许)。

先前描述中的 ' 如需要 ' 表示如无法通过机床数据 18210 \$MN\_MM\_USER\_MEM\_DYNAMIC/ \$MN\_INFO\_FREE\_MEM\_DYNAMIC 的当前值来激活通道 / 轴, 则自动进行调整。

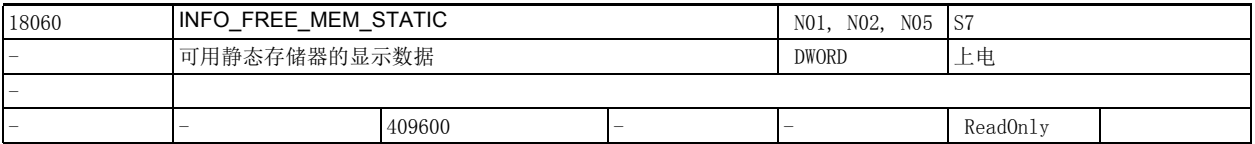

说明: カンチン 预设值描述了在 NCK 冷启动时用户可使用的最小字节数。

该数据的内容描述了启动时可用于被动文件系统的缓冲存储器的空间。

在非缓冲启动之后,可读取文件系统中的可用最大存储空间。

如修改了影响对缓存要求的机床数据,则修改了可用于被动文件系统的存储空间量,因为分配给被动文 件系统的存储空间量等于机床数据 18230 \$MN MM USER MEM BUFFERED 的值减去所有其它缓存用户数据。

例如:机床数据 18230 MM\_NUM\_GUD\_VALUES\_MEM

例如:机床数据 38000 \$MA\_MM\_ENC\_COMP\_MAX\_POINTS)

(参见关于机床数据 18350 \$MN MM USER FILE MEM MINIMUM 的文档。)

在首次 NCK 启动或控制器冷启动 (= 删除用户数据)时, 通过 NCK 软件设置机床数据 18230

\$MN\_MM\_USER\_MEM\_BUFFERED, 使得机床数据 18060 \$MN\_INFO\_FREE\_MEM\_STATIC 至少获得预设值。

即,当机床数据 18230 \$MN\_MM\_USER\_MEM\_BUFFERED 的初始值过低时,其数值自动增加。

(机床数据 18350 \$MN MM USER FILE MEM MINIMUM[0] 表示被动文件系统的大小。)

可增加用于设置主动文件系统的机床数据直至该存储空间已完全分配。

2.2 通用机床数据

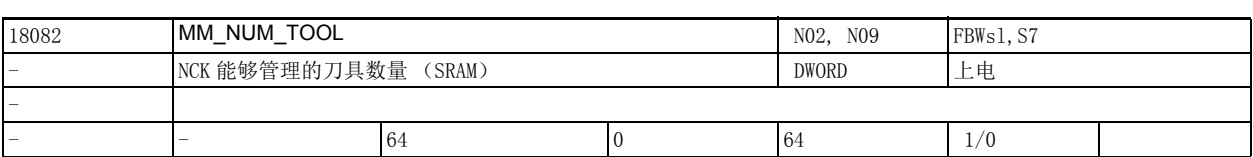

说明 : NC 最多能够管理该机床数据中输入数目的刀具。一个刀具具有至少一个刀沿。 使用缓冲用户存储器。 最大可能刀具数目等于刀沿数目。还可在不使用 TOOLMAN 时设置该机床数据。 修改该机床数据会导致缓存数据丢失。 该数据的关联数据有: 机床数据 18100 \$MN\_MM\_NUM\_CUTTING\_EDGES\_IN\_TOA

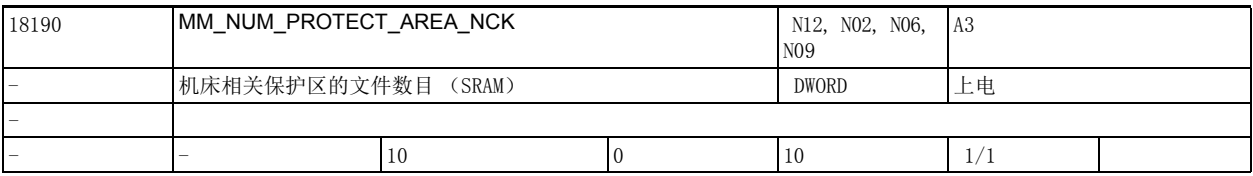

说明 : 该机床数据说明, 对于为 NCK 可用保护区可以创建多少个数据块。

使用缓冲的存储器。 特殊情况: 更改机床数据时电池备份的数据丢失。 参考文档: /FB/,A3," 轴监控,保护区 "

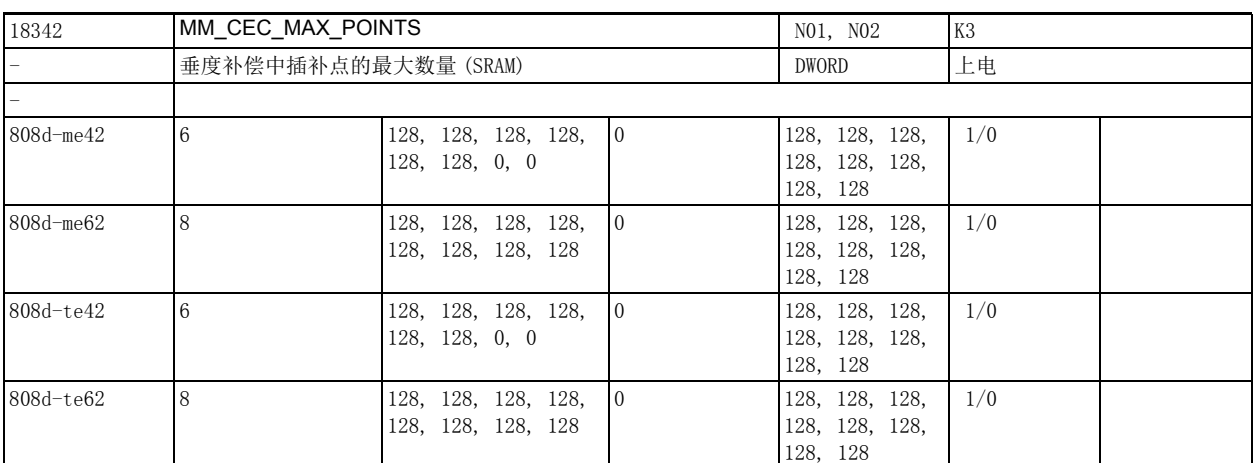

说明: **说** : 该机床数据决定了可用于补偿表的存储空间。

当机床数据 18342 \$MN MM CEC MAX POINTS = 0 时,系统不会为该表预留任何存储器,从而导致垂度补 偿功能不可用。

小心!

在修改机床数据 18342 \$MN\_MM\_CEC\_MAX\_POINTS[t] 时,系统会在启动时自动重新设置用户存储器。此时 用户存储器的所有用户数据 (如驱动机床数据和 HMI 机床数据、刀具补偿、零件程序等)都被删除。 关联数据:

设定数据 41300 \$SN\_CEC\_TABLE\_ENABLE[t] 激活垂度补偿表 [t] 参考文档: /FB/, S7, "存储器配置"

# 2.2 通用机床数据

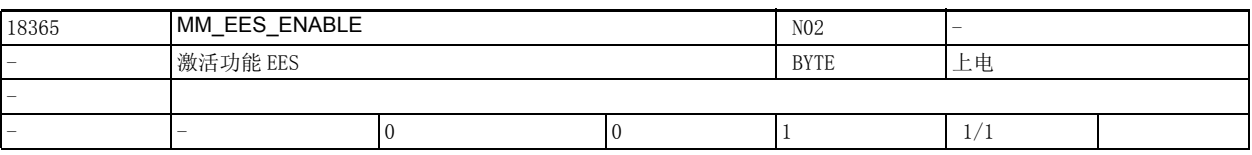

说明 : 激活功能 "Execution from External Storage" (从外部存储器执行)。

0:不激活功能 EES。

1:激活功能 EES。零件程序可以从外部存储器上执行。

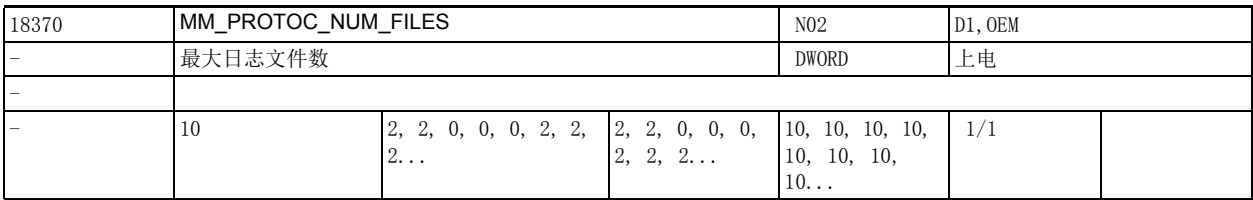

### 说明: 被动文件系统中的最大日志文件数。

各个值针对记录功能的用户,分别有以下功能:

0:预留用于系统功能:记录,模拟,同步分析

1:预留用于系统功能:计算程序运行时间,多步编辑器

2:预留用于 OEM 应用程序

- 3:预留用于 OEM 应用程序
- 4:预留用于 OEM 应用程序

5:预留用于系统功能:跟踪

- 6:预留用于系统功能:跟踪
- 7:预留用于系统功能:跟踪
- 8:预留用于系统功能:跟踪
- 9:预留用于系统功能:运行记录仪

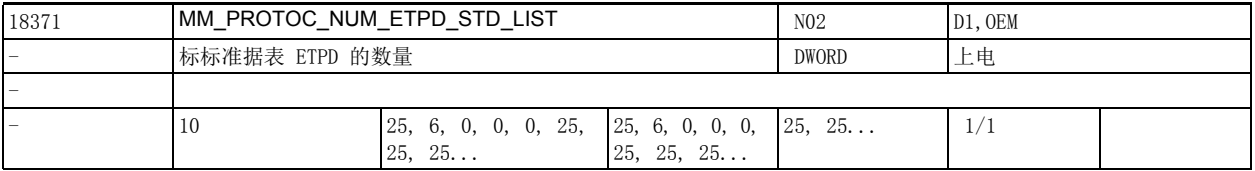

说明: <br><br><br><br><br><br><br><br><br><br><br><br><br><br><br><br><br><br><br><br><br><br><br><br><br><br><br><br><br><br><br>

各个值针对记录功能的用户,分别有以下功能:

0:预留用于系统功能:记录,模拟,同步分析

1:预留用于系统功能:计算程序运行时间,多步编辑器

- 2:预留用于 OEM 应用程序
- 3:预留用于 OEM 应用程序
- 4:预留用于 OEM 应用程序
- 5:预留用于系统功能:跟踪
- 6:预留用于系统功能:跟踪
- 7:预留用于系统功能:跟踪
- 8:预留用于系统功能:跟踪
- 9:预留用于系统功能:运行记录仪

2.2 通用机床数据

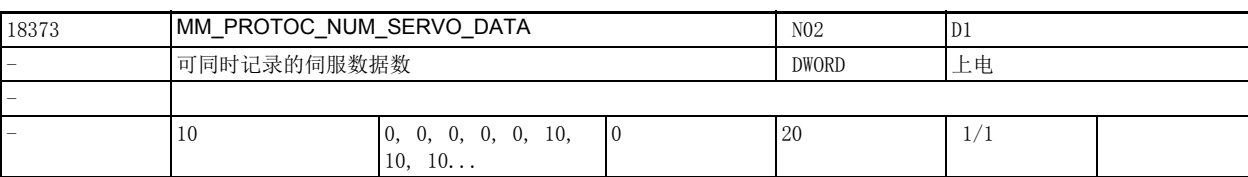

说明: 可可同时记录的伺服数据数(用户专用)。

各个值针对记录功能的用户,分别有以下功能:

0:预留用于系统功能:记录,模拟,同步分析

1:预留用于系统功能:计算程序运行时间,多步编辑器

- 2:预留用于 OEM 应用程序
- 3:预留用于 OEM 应用程序
- 4:预留用于 OEM 应用程序
- 5:预留用于系统功能:跟踪
- 6:预留用于系统功能:跟踪
- 7:预留用于系统功能:跟踪
- 8:预留用于系统功能:跟踪
- 9:预留用于系统功能:运行记录仪

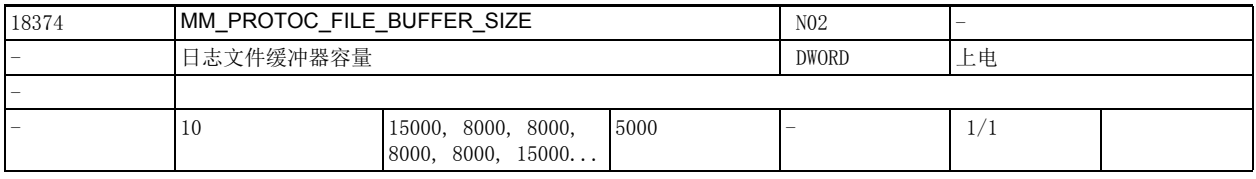

说明 : 日志文件的插补时间片和预处理时间片之间的缓冲器容量 [ 字节 ]。

各个值针对记录功能的用户,分别有以下功能:

0:预留用于系统功能:记录,模拟,同步分析

1:预留用于系统功能:计算程序运行时间,多步编辑器

2:预留用于 OEM 应用程序

3:预留用于 OEM 应用程序

4:预留用于 OEM 应用程序

5:预留用于系统功能:跟踪

6:预留用于系统功能:跟踪

7:预留用于系统功能:跟踪

8:预留用于系统功能:跟踪

9:预留用于系统功能:运行记录仪

2.2 通用机床数据

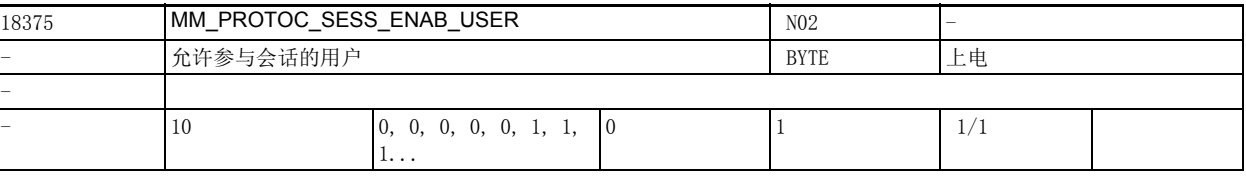

说明: カ许使用会话管理功能的用户。

各个值针对记录功能的用户,分别有以下功能:

0:预留用于系统功能:记录,模拟,同步分析

1:预留用于系统功能:计算程序运行时间,多步编辑器

2:预留用于 OEM 应用程序

3:预留用于 OEM 应用程序

4:预留用于 OEM 应用程序

5:预留用于系统功能:跟踪

6:预留用于系统功能:跟踪

7:预留用于系统功能:跟踪

8:预留用于系统功能:跟踪

9:预留用于系统功能:运行记录仪

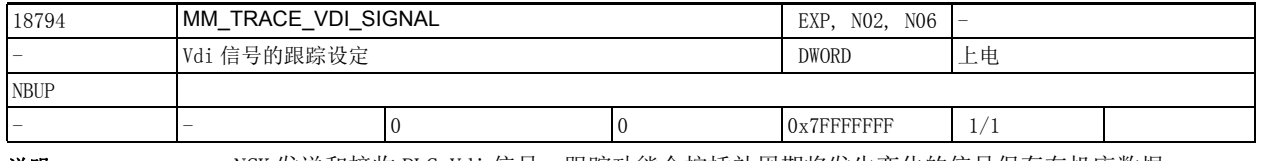

**说明 : NCK** 发送和接收 PLC Vdi 信号。跟踪功能会按插补周期将发生变化的信号保存在机床数据 MM\_MAX\_TRACE\_POINTS 设定的 FIFO (FirstIn-FirstOut) 存储器中。 出现"触发事件"时,例如:按下"Cancel Alarm"按键(参见机床数据 22704 \$MC\_TRACE\_STOPTRACE\_EVENT 和机床数据 22700 \$MC\_TRACE\_STARTTRACE\_EVENT),会写入到一份文件中 (对于第 1 个通道:ncsctr01.mpf)。 该机床数据采用位编码。如果某个位置位,系统会记录相应的 Vdi 信号。 位 1.. 6 指出了系统会跟踪哪些 Vdi 输入信号。

(参见 .. TRACE DATA FUNCTION)

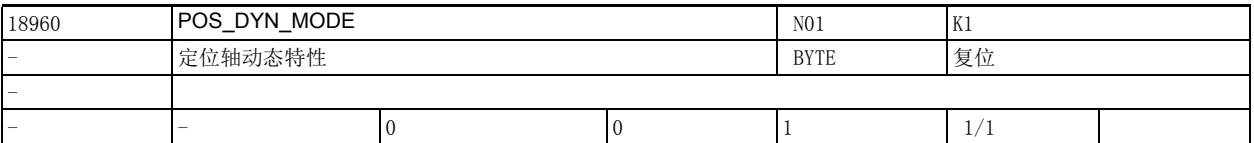

说明: **说** : 该机床数据用于确定在定位轴运动中哪些加速度和加加速度生效。

值 0:

机床数据 32300 \$MA MAX AX ACCEL 第一个字段条目中 (即 DYNNORM 值) 的加速度生效。

在 G75 和冲击限制 (SOFT) 激活时, 机床数据 32431 \$MA\_MAX\_AX\_JERK 第一个字段条目 (即 DYNNORM 值) 中的加加速度一直生效,在编写了 BRISK 后失效。

在所有其他定位轴运行中:

机床数据 32420 \$MA\_JOG\_AND\_POS\_JERK\_ENABLE 为 TRUE 时, 机床数据 32430 \$MA\_JOG\_AND\_POS\_MAX\_JERK 中的加加速度生效,在编写了 BRISK 后失效。

位 1:

机床数据 32300 \$MA\_MAX\_AX\_ACCEL 第二个字段条目中 (即 DYNPOS 值) 的加速度生效。 机床数据 32431 \$MA\_MAX\_AX\_JERK 第二个字段条目中 (即 DYNPOS 值) 的加加速度生效。 为确保 BRISK 此处应设置较高值。

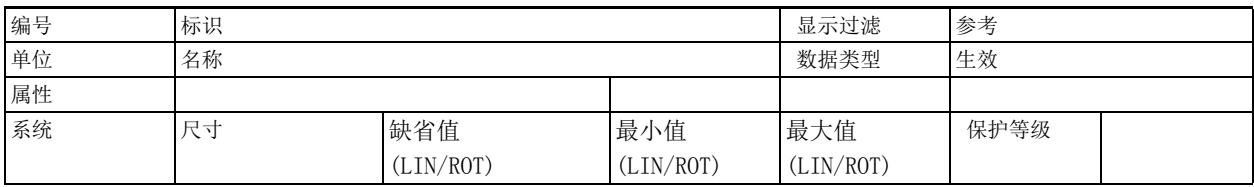

说明: 说明

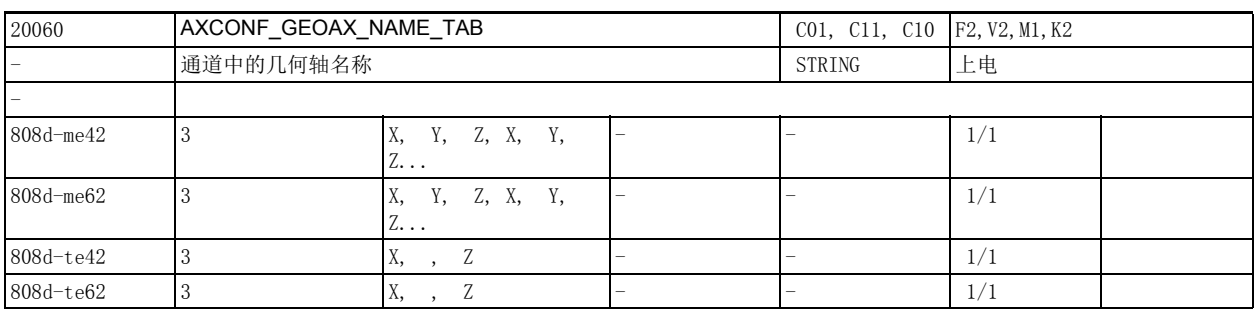

说明 : 该机床数据用于输入每个通道中几何轴的名称,该名称用于在零件程序中编写几何轴。 特例:

• 几何轴名称不允许和机床轴 / 通道轴的名称或其他标识符矛盾。

欧拉角名称 ( 机床数据 10620 \$MN\_EULER\_ANGLE\_NAME\_TAB)、

方向矢量名称 (机床数据 10640 \$MN\_DIR\_VECTOR\_NAME\_TAB)、

CIP 圆弧中间点坐标名称 (机床数据 10660 \$MN\_INTERMEDIATE\_POINT\_NAME\_TAB)和

插补参数名称 (机床数据 10650 \$MN\_IPO\_PARAM\_NAME\_TAB)。

• 几何轴名称不允许使用以下预留地址符:

- D 刀补 (D 功能) E 预留
- F 进给率 (F 功能) G 行程条件
- H 辅助功能 (H 功能) L 子程序调用
- M 附加功能 (M 功能) N 辅助程序段
- P 子程序执行次数 R 计算参数
- S 主轴转速 (S 功能) T 刀具 (T 功能)
- 几何轴名称也不允许使用指令字 (如 DEF、SPOS 等) 和预定义的标识符 (如 ASPLINE、SOFT 等)。
- 和一般的名称相比,由一个有效的地址符 (A, B, C, I, J, K, Q, U, V, W, X, Y, Z) 和一个可选 数字组成 (1-99) 的轴名称在程序段处理时间方面略胜一筹。
- 不同通道内的几何轴可以有相同的名称。

该数据的关联数据有:

机床数据 10000 \$MN\_AXCONF\_MACHAX\_NAME\_TAB

机床轴名称 [ 轴编号 ]

机床数据 20080 \$MC\_AXCONF\_CHANAX\_NAME\_TAB

通道轴名称 [ 通道轴编号 ]

2.3 通道专用机床数据

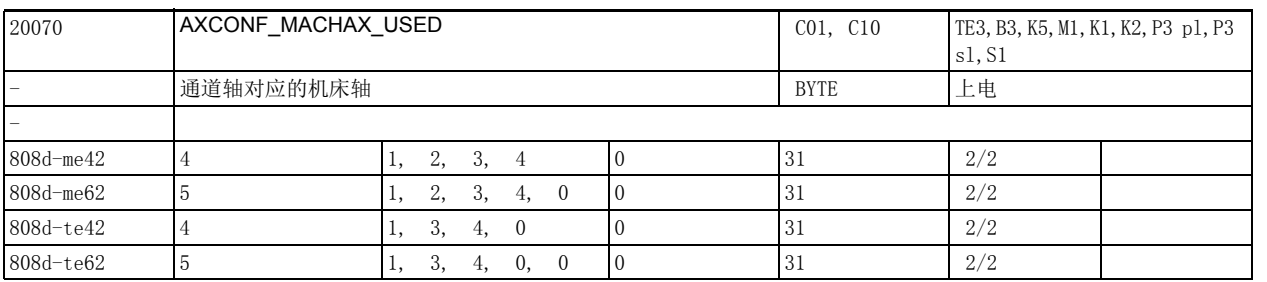

说明: 我有指定数据用于将机床轴设为通道轴 / 辅助轴。可为所有机床轴进行此项设置, 没有指定通道的机床轴 无效,就是说:系统不计算该轴,屏幕上不显示该轴并且无法在通道里对该轴进行编程。 从软件版本 5 开始,为保持统一配置, 机床轴也可以不设为通道轴。此时要在该机床数据中将该机床轴 设为 0,同时将机床数据 11640 \$MN ENABLE CHAN AX GAP 设为 1 (即允许 " 通道轴间隙 ")。 从软件版本 5 开始,机床数据 20070 \$MC\_AXCONF\_MACHAX\_USED 不会直接参照由机床数据 10000 \$MN\_AXCONF\_MACHAX\_NAME\_TAB 定义的机床轴, 而会参照由机床数据 10002 \$MN\_AXCONF\_LOGIC\_MACHAX\_TAB 定义的机床轴逻辑映像。

机床数据 10002 \$MN AXCONF LOGIC MACHAX TAB 参照以下条件:

- 直接参照 NCU 上的本地机床轴
- 参照 NCU 组中另一个 NCU 上的机床轴
- 间接参照带有本地或者远程机床轴的轴容器。

机床数据 10002 \$MN\_AXCONF\_LOGIC\_MACHAX\_TAB 采用缺省值 AX1、AX2....AX31 时 ,NCK 的工作方式和软 件版本 4 以下的版本一样, 也就是说, 机床数据 20070 \$MC\_AXCONF\_MACHAX\_USED 参照相应的本地机床 轴。

特例:

- 需要在程序中编写每根几何轴时,必须将每根几何轴设为机床轴和通道轴。
- 如果在机床数据 20070 \$MC\_AXCONF\_MACHAX\_USED 中将一根机床轴指定给多个通道,则必须在机床数 据 30550 \$MA AXCONF ASSIGN MASTER CHAN 下确定这些通道的编号,以便在程序中编写该轴。
- 软件版本等于或低于 4 时,不允许出现 " 通道轴间隙 ",而从软件版本 5 起, 允许出现 " 通道轴 间隙 "。

例如:

允许 " 通道轴间隙 "

AXCONF\_MACHAX\_USED [0] = 3; 机床轴 3 就是通道里的轴 1 AXCONF\_MACHAX\_USED [1] = 1; 机床轴 1 就是通道里的轴 2 AXCONF\_MACHAX\_USED  $\lceil 2 \rceil = 5$ ; 机床轴 5 就是通道里的轴 3 AXCONF\_MACHAX\_USED [3] = 0 " 通道轴间隙 " 在 SW4 内是错误设置,在 SW5 内是正确设置: AXCONF MACHAX USED [0] = 1; 机床轴 1 就是通道里的轴 1 AXCONF\_MACHAX\_USED [1] = 2; 机床轴 2 就是通道里的轴 2 AXCONF MACHAX USED  $[2] = 0$ ; 通道轴间隙 AXCONF MACHAX USED  $[3] = 3; \ldots$  通道轴 此处设置的通道轴还需要在 AXCONF\_CHANAX\_NAME\_TAB 中命名。 该数据的关联数据有: 机床数据 30550 \$MA\_AXCONF\_ASSIGN\_MASTER\_CHAN 机床数据 20080 \$MC\_AXCONF\_CHANAX\_NAME\_TAB 机床数据 10002 \$MN AXCONF LOGIC MACHAX TAB 机床数据 11640 \$MN ENABLE CHAN AX GAP 参考文档: 功能说明 B3。

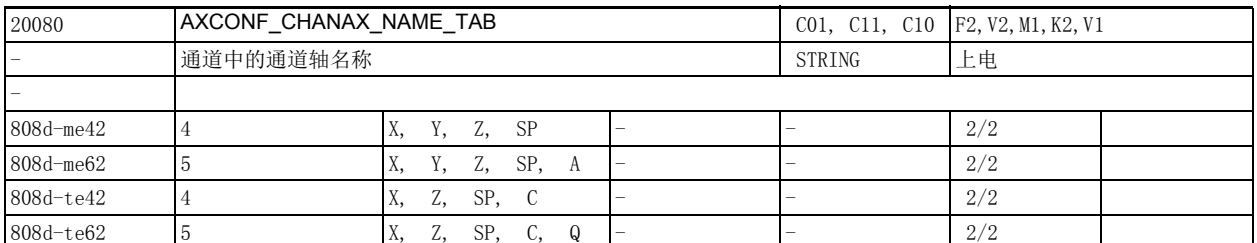

说明: 该机床数据用于输入通道轴 / 辅助轴的名称。正常情况下,前三根通道轴是三根几何轴 (见机床数据 20050 \$MC\_AXCONF\_GEOAX\_ASSIGN\_TAB),

> 其他的通道轴也称为" 辅助轴 "。屏幕上 WCS (工件坐标系) 中显示的通道轴 / 辅助轴始终采用此处 输入的名称。

特例:

• 通道轴 / 辅助轴的名称不允许和机床轴 / 几何轴的名称或其他标识符矛盾。

欧拉角名称 ( 机床数据 10620 \$MN EULER ANGLE NAME TAB)、

方向矢量名称 (机床数据 10640 \$MN\_DIR\_VECTOR\_NAME\_TAB)、

CIP 圆弧中间点坐标名称 (机床数据 10660 \$MN\_INTERMEDIATE\_POINT\_NAME\_TAB)

和插补参数名称 (机床数据 10650 \$MN IPO PARAM\_NAME\_TAB) 一致。

通道轴 / 辅助轴的名称不允许使用以下预留地址符:

- D 刀补 (D 功能) E 预留
- F 进给率 (F 功能) G 行程条件
- H 辅助功能 (H 功能) L 子程序调用
- M 附加功能 (M 功能) N 辅助程序段
- P 子程序执行次数 R 计算参数
- S 主轴转速 (S 功能) T 刀具 (T 功能)
- 通道轴 / 辅助轴的也不允许使用指令字 ( 如 DEF、SPOS 等) 和预定义的标识符 ( 如 ASPLINE、SOFT 等)。
- 和一般的名称相比,由一个有效的地址符 (A, B, C, I, J, K, Q, U, V, W, X, Y, Z)和一个可选 数字组成 (1-99) 的轴名称在程序段处理时间方面略胜一筹。
- 是几何轴的通道轴 (通常情况下是前三根通道轴)无需在该机床数据中命名。

轴名称错误时,系统在启动时会弹出报警,不使用错误名称。

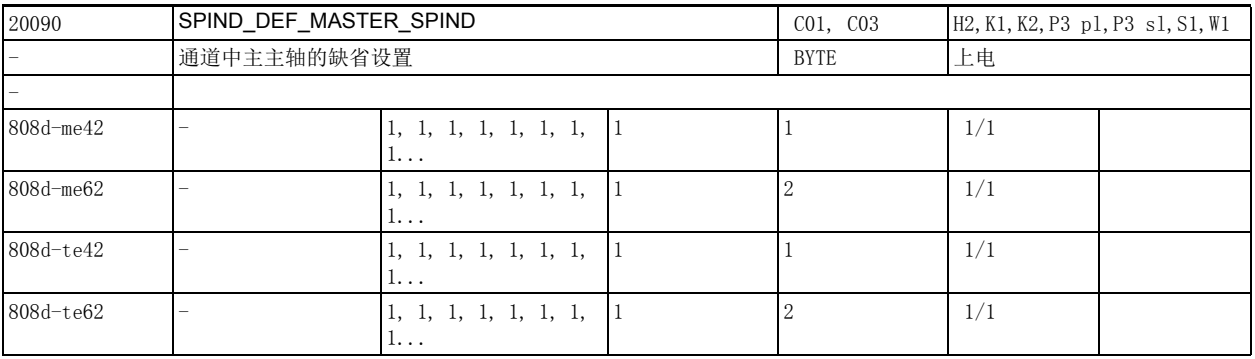

说明: **说** 这机床数据用于设置 (通道中的)缺省主主轴。

此处输入的是主轴编号。

主主轴上有一系列其他主轴没有的功能。

注 :

语言指令 SETMS(n) 用于将主轴 n 设为主主轴。

在机床数据中输入的主轴可通过 SETMS 重复设为主主轴。

在程序结束和程序中断后,该机床数据中输入的主轴仍是主主轴。

2.3 通道专用机床数据

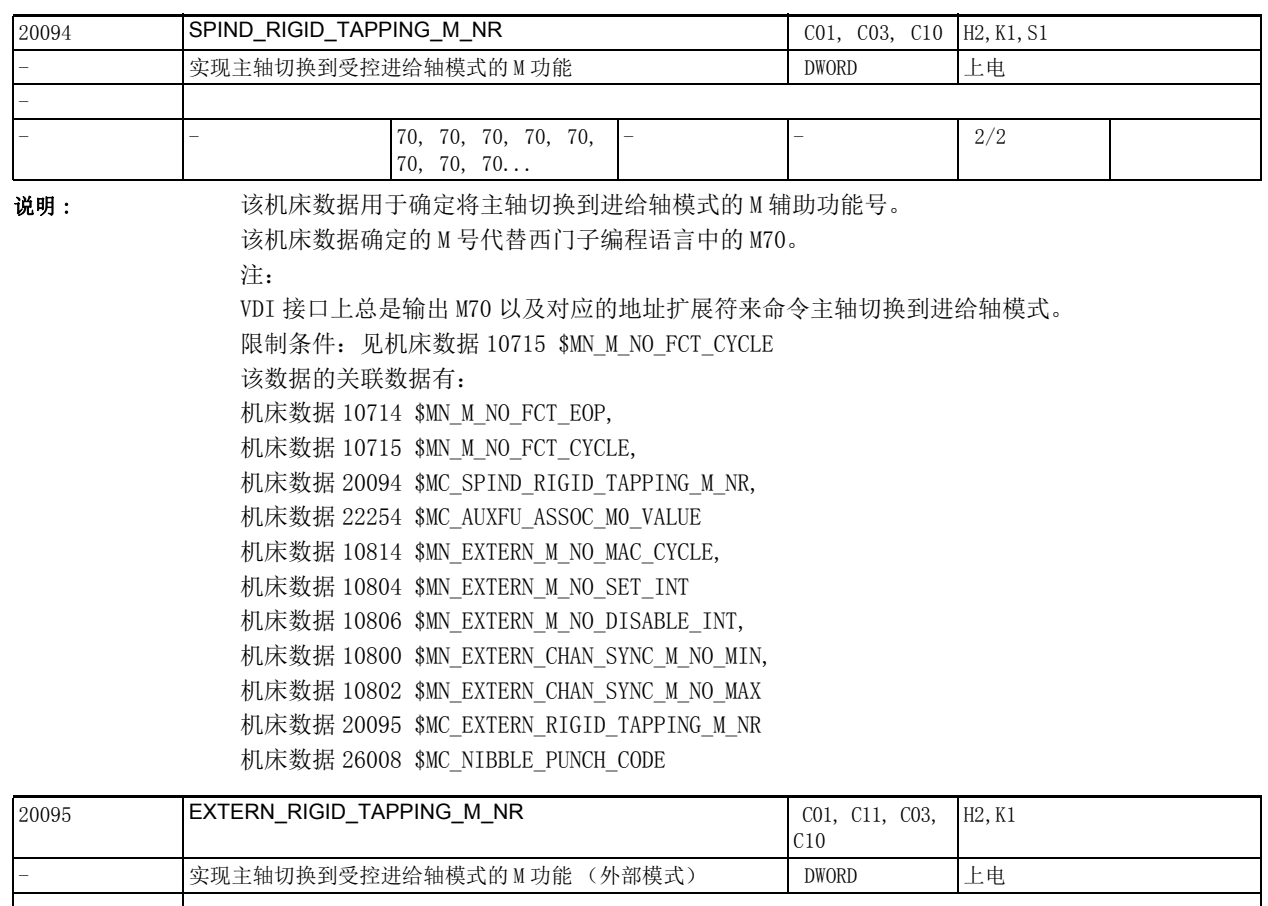

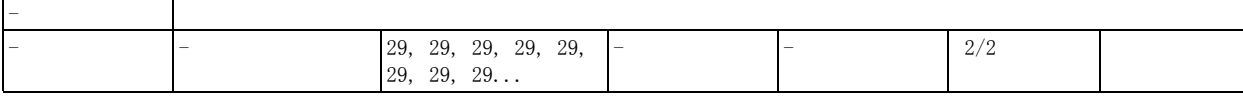

说明: 这机床数据用于确定实现受控主轴 / 进给轴模式切换的 M 功能号。 由该机床数据确定的 M 号代替外部语言模式中的 M29。 此处不允许输入系统预定义的 M 号, 如 MOO、M1、M2、M3 等。 限制条件:见机床数据 10715 \$MN\_M\_NO\_FCT\_CYCLE 该数据的关联数据有: 机床数据 10714 \$MN\_M\_NO\_FCT\_EOP, 机床数据 10715 \$MN\_M\_NO\_FCT\_CYCLE, 机床数据 20094 \$MC\_SPIND\_RIGID\_TAPPING\_M\_NR, 机床数据 22254 \$MC\_AUXFU\_ASSOC\_M0\_VALUE 机床数据 10814 \$MN\_EXTERN\_M\_NO\_MAC\_CYCLE, 机床数据 10804 \$MN\_EXTERN\_M\_NO\_SET\_INT 机床数据 10806 \$MN EXTERN M\_NO\_DISABLE\_INT, 机床数据 10800 \$MN\_EXTERN\_CHAN\_SYNC\_M\_NO\_MIN, 机床数据 10802 \$MN\_EXTERN\_CHAN\_SYNC\_M\_NO\_MAX 机床数据 20095 \$MC\_EXTERN\_RIGID\_TAPPING\_M\_NR 机床数据 26008 \$MC\_NIBBLE\_PUNCH\_CODE

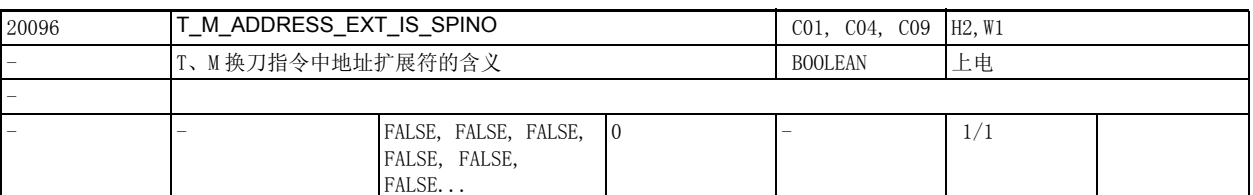

说明: <br>该机床数据仅在"刀具管理 / 平面 D 号码 "功能未被激活时有效。

设为 "FALSE":

NCK 不会考虑 T、M 换刀指令号的 NC 地址扩展符的内容,PLC 决定了程序中写入的地址扩展符的含义。 设为 "TRUE" T、M 换刀指令号 (TOOL\_CHANGE\_M\_CODE, 有 6 个缺省值)的 NC 地址扩展符被视为主轴号。

NCK 如同处理激活的功能 " 刀具管理 " 和 " 平面 D 号管理 " 功能一样处理该扩展符。

也就是说:程序中编写的 D 号始终针对编写的主主轴的 T 号。

另见:

机床数据 20090 \$MC\_SPIND\_DEF\_MASTER\_SPIND,

机床数据 22550 \$MC\_TOOL\_CHANGE\_MODE,

机床数据 22560 \$MC\_TOOL\_CHANGE\_M\_CODE

2.3 通道专用机床数据

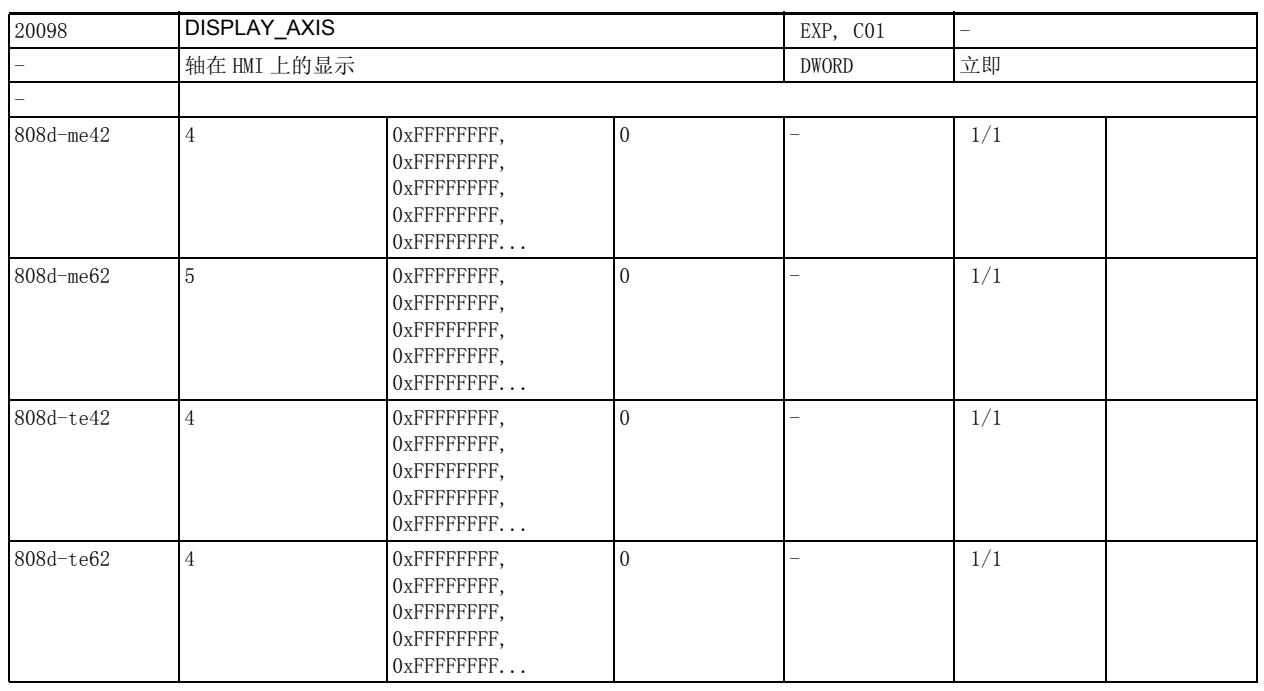

说明: 该机床数据用于设置 HMI 是否显示机床轴、几何轴或者辅助轴。

该机床数据仅由 HMI 计算。

位 0 到位 15: 机床坐标系 (MCS)

位 0=1 在实际值窗口内显示机床轴

=0 在实际值窗口上内隐藏机床轴

位 1=1 在参考点窗口内显示机床轴

=0 在参考点窗口内隐藏机床轴

位 2=1 在预设 / 对刀 / 零点偏移参数内显示机床轴

=0 在预设 / 对刀 / 零点偏移参数内隐藏机床轴

位 3=1 在手轮选择窗口内显示机床轴 =0 在手轮选择窗口内隐藏机床轴

(位 4)未设定

位 5=1 在 T、F、S 窗口中显示主轴

=0 在 T、F、S 窗口中不显示主轴

位 16 到位 31: 工件坐标系 (WCS)

位 16=1 在实际值窗口内显示几何轴

=0 在实际值窗口内隐藏几何轴

(位 17)未定义

位 18=1 在零点偏移参数内显示几何轴 =0 在零点偏移参数内隐藏几何轴

位 19=1 在手轮选择窗口内显示几何轴

=0 在手轮选择窗口内隐藏几何轴

位 20=1 在 JOG/ 手动方式窗口内显示定位轴

0 在 JOG/ 手动方式窗口内隐藏定位轴

(位 21)未设定

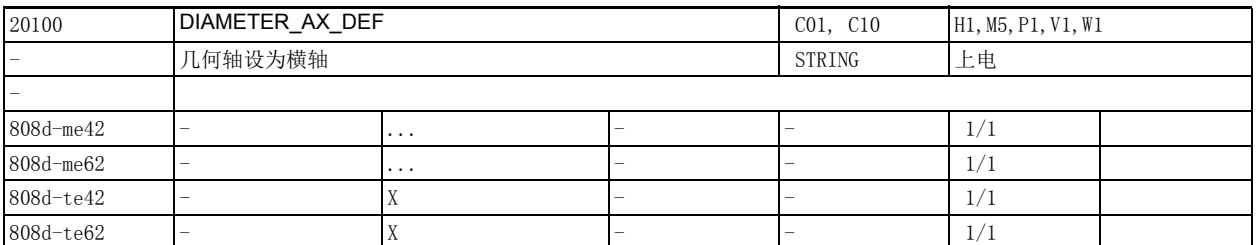

说明: 该机床数据用于将几何轴设为横轴, 一个通道只能设一根横轴。

通过机床数据 30460 \$MA\_BASE\_FUNCTION\_MASK 位 2 可以激活更多横轴用于轴专用的直径编程。 此处应输入有效几何轴的名称,几何轴由通道专用的机床数据 20050 \$MC\_AXCONF\_GEOAX\_ASSIGN\_TAB[n] 或者机床数据 24120 \$MC\_TRAFO\_AX\_GEOAX\_ASSIGN\_TAB\_1[n] (从软件版本 4 起) 和机床数据 20060 \$MC\_AXCONF\_GEOAX\_NAME\_TAB[n] 定义。

在此处输入空格或非几何轴名称会导致:

- 激活了直径编程 DIAMON 或恒定切削速度 G96/G961/G962 时,系统在启动时发出报警 4032 " 通道 %1%2 中的横轴名称错误 "。
- 激活了直径编程 DIAMON, 但是没有通过 DIAMCHANA [AX] 指定横轴用于通道专用的直径编程时, 系统 在启动时发出报警 16510 "通道 %1 程序段 %2 没有指定直径编程用横轴 "。
- 程序了编写了 G96/G961/G962,但是没有通过 SCC[ax] 为 G96/G961/G962 指定基准轴 (几何轴) 时,系统在启动时发出报警 10870 "通道 %1 程序段 %2 没有为 G96/G961/G962 指定基准轴 (横 轴)"。

该数据的关联数据有:

机床数据 20050 \$MC\_AXCONF\_GEOAX\_ASSIGN\_TAB[n]

机床数据 20060 \$MC\_AXCONF\_GEOAX\_NAME\_TAB[n]

机床数据 24120 \$MC TRAFO AX GEOAX ASSIGN TAB 1[n]

机床数据 30460 \$MA\_BASE\_FUNCTION\_MASK

2.3 通道专用机床数据

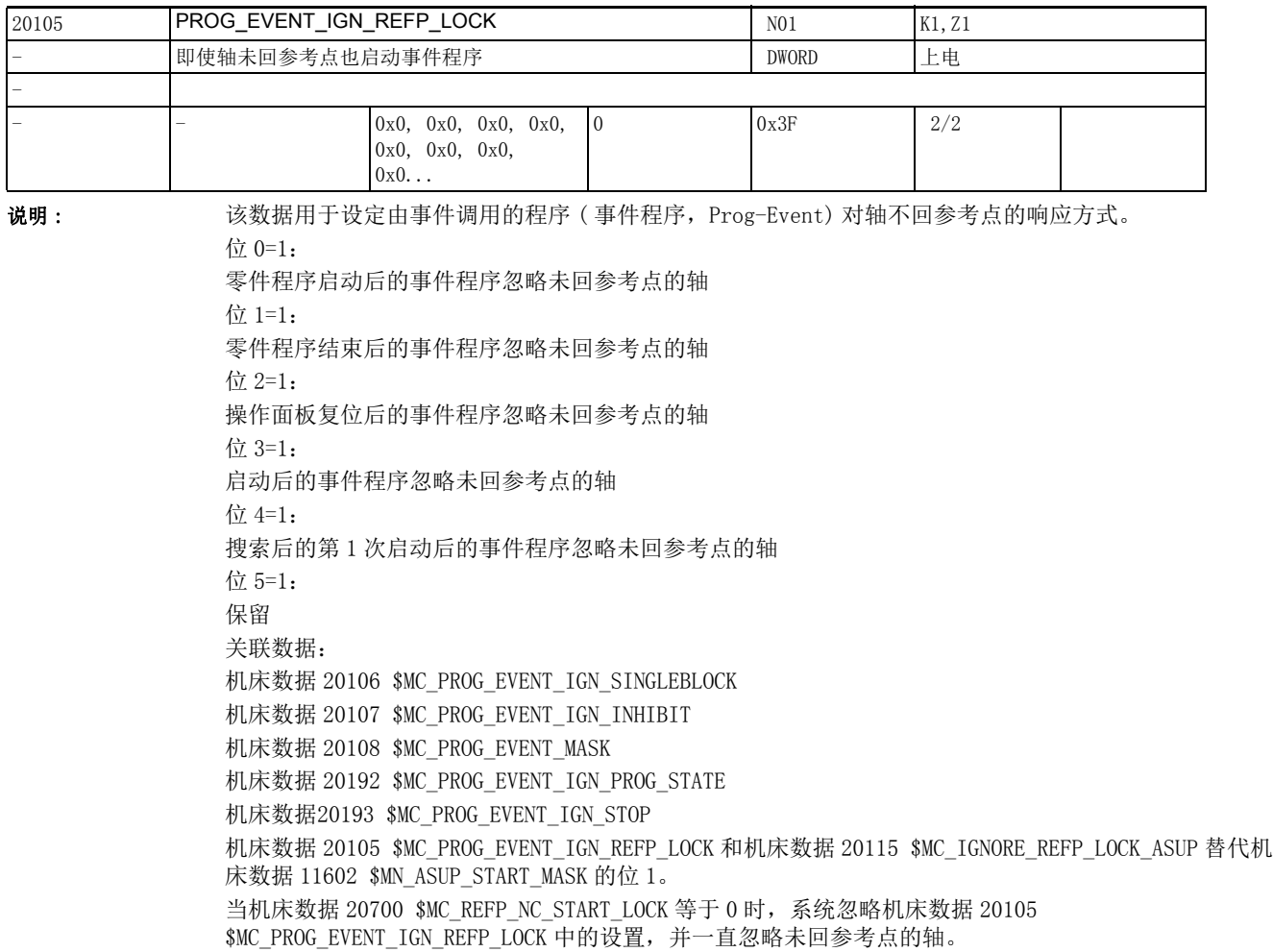

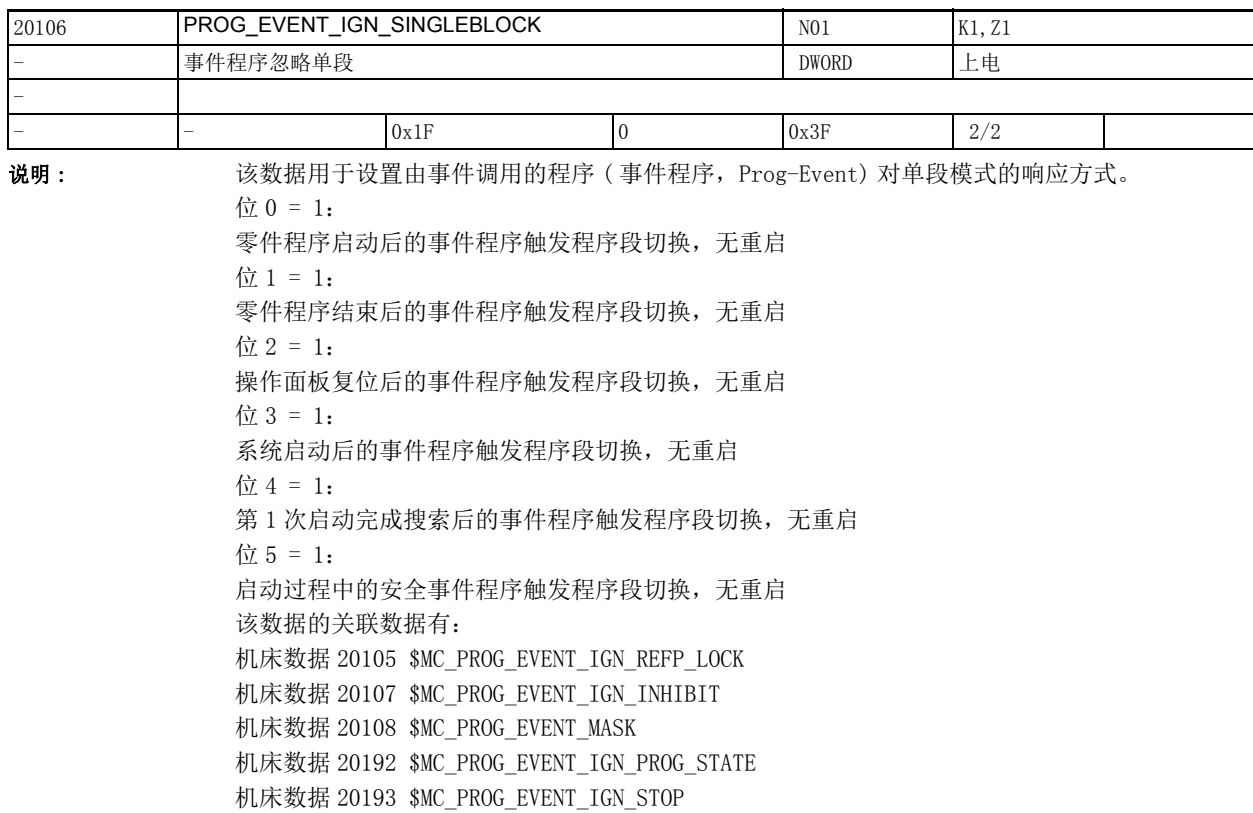

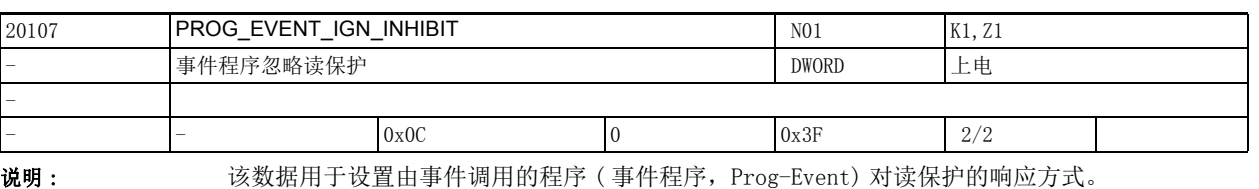

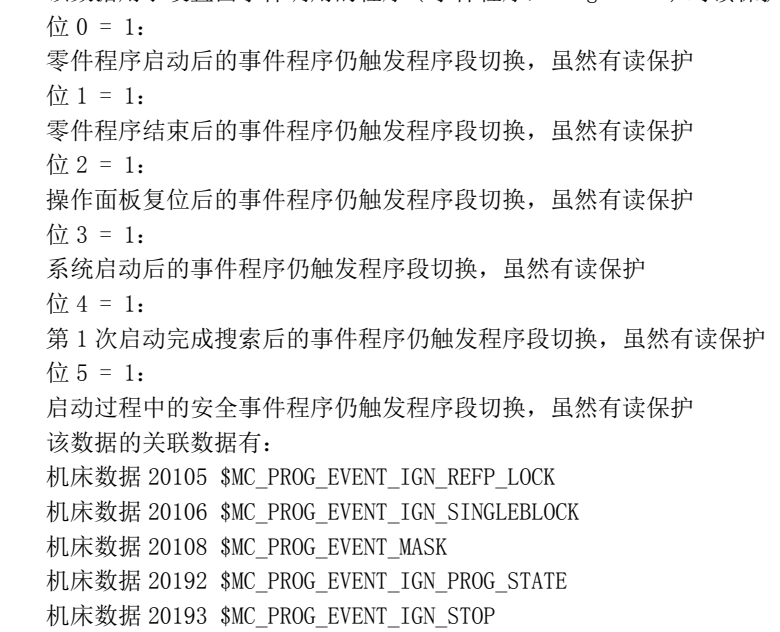

2.3 通道专用机床数据

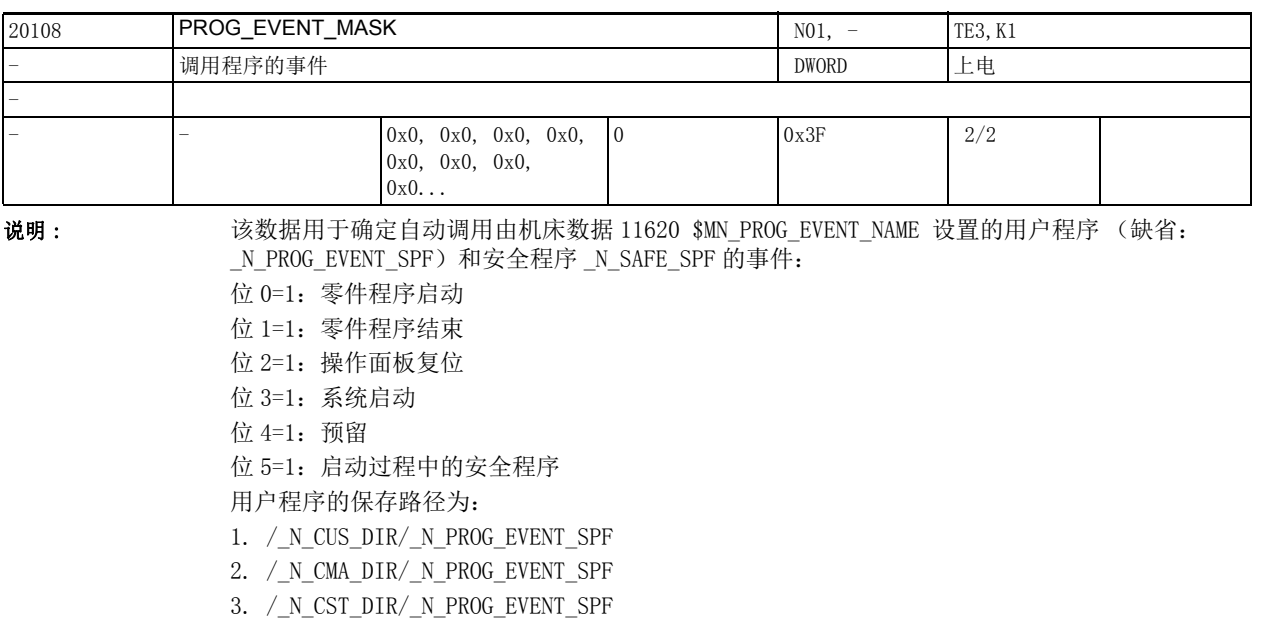

安全程序的保存路径为:

1. /\_N\_CST\_DIR/\_N\_SAFE\_SPF

另外,通过设置机床数据 11450 \$MN\_SEARCH\_RUN\_MODE 位 1 也可以在运动程序段后自动启动机床数据 11620 \$MN\_PROG\_EVENT\_NAME 命名的用户程序,不管该机床数据的设置如何。

该数据的关联数据有:

机床数据 20105 \$MC\_PROG\_EVENT\_IGN\_REFP\_LOCK 机床数据 20106 \$MC\_PROG\_EVENT\_IGN\_SINGLEBLOCK

机床数据 20107 \$MC\_PROG\_EVENT\_IGN\_INHIBIT

机床数据 20192 \$MC\_PROG\_EVENT\_IGN\_PROG\_STATE

机床数据 20193 \$MC\_PROG\_EVENT\_IGN\_STOP

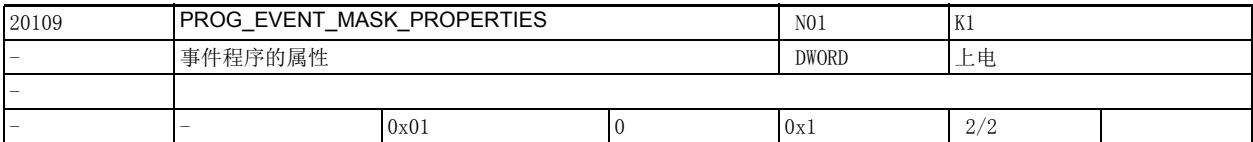

说明: 该机床数据用于进一步设置由事件调用的程序 (简称事件程序), 即进一步设置机床数据 20108

\$MC\_PROG\_EVENT\_MASK。

位 0=1:

中断子程序从通道状态 " 复位 " 启动不会触发事件程序。

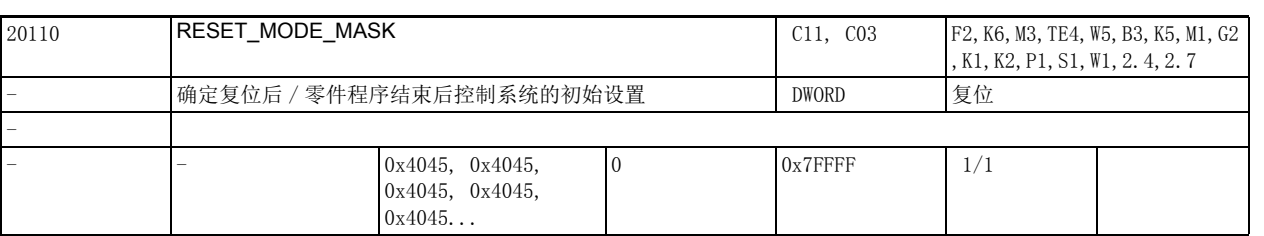

说明: 该数据用于确定控制系统在启动后、复位后和零件程序结束后的初始设置, 这些设置涉及 G 代码 (尤其 是当前加工平面和可设置零点偏移)、刀具长度补偿和坐标转换:

位 0:复位模式

- 位 1: 在选择刀具时封锁辅助功能的输出
- 位 2: 上电后各个功能的复位特性, 例如刀具补偿的复位特性
- 位 3:测试结束后刀具补偿的复位特性
- 位 4:预留值
- 位 5:预留值
- 位 6:" 刀具长度补偿 " 的复位特性
- 位 7:" 动态转换 " 的复位特性
- 位 8:" 耦合轴 " 的复位特性
- 位 9: "切向补偿 " 的复位特性
- 位 10: "同步主轴" 的复位特性
- 位 11: "旋转进给率 " 的复位特性
- 位 12: "几何轴交换"的复位特性
- 位 13: "主值耦合 " 的复位特性
- 位 14:" 基本框架 " 的复位特性
- 位 15: "电子齿轮箱" 的复位特性
- 位 16:" 主主轴 " 的复位特性
- 位 17: "主刀架" 的复位特性
- 位 18:"G96/G961/G962 基准轴 " 的复位特性
- 位 19: 预留用于 " 可调软限位失效 "
- 位 4 到位 11、位 16 和位 17 仅用于位 0 = 1 的情况。
- 各个位的含义:
- 位 0(LSB) = 0:和软件版本 1 的特性一样 , 只建议用于测试。
- 系统启动后的初始设置为:
- G 代码初始设置依据机床数据 20150 \$MC\_GCODE\_RESET\_VALUES
- 刀具长度补偿不激活
- 坐标转换不激活
- 轴耦合不激活
- 切向补偿不激活
- 轴旋转进给率不激活
- 主主轴的轨迹旋转进给率激活 (缺省值)
- 系统复位以及零件程序结束后的初始设置:
- 之前的设置继续生效,
- 在下一次零件程序启动后初始设置为:
- G 代码的初始设置依据机床数据 20150 \$MC\_GCODE\_RESET\_VALUES
- 刀具长度补偿不激活
- 坐标转换不激活
- 轴耦合不激活
- 切向补偿不激活
- 主值耦合不激活

2.3 通道专用机床数据

- 轴旋转进给率不激活 - 主主轴的轨迹旋转进给率激活 (缺省值) 位 0(LSB) = 1:Powerline 和 Solutionline 系统的缺省值。 系统启动后的初始设置为: - G 代码的初始设置依据机床数据 20150 \$MC\_GCODE\_RESET\_VALUES - 刀具长度补偿激活, 依据机床数据 20120 \$MC\_TOOL\_RESET\_VALUE, 机床数据 20130 \$MC\_CUTTING\_EDGE\_RESET\_VALUE 和机床数据 20132 \$MC\_SUMCORR\_RESET\_VALUE 的设置 - 坐标转换激活,依据机床数据 20140 \$MC\_TRAFO\_RESET\_VALUE 的设置 - 几何轴交换激活, 依据机床数据 20118 \$MC GEOAX CHANGE RESET 的设置 - 轴耦合不激活 - 切向补偿不激活 系统复位以及零件程序结束后的初始设置为: 之前的 G 功能组设置继续保持生效, 依据机床数据 20152 \$MC\_GCODE\_RESET\_MODE 的设置或由机床数据 20150 \$MC\_GCODE\_RESET\_VALUES 确定的初始设置生效。 系统复位以及零件程序结束后的初始设置为: 依据机床数据 MD20110 \$MC\_RESET\_MODE\_MASK 位 6 到 7 的设置, - 刀具长度补偿 - 坐标转换 之前的设置保持生效或机床数据确定的初始设置生效。 位 8 和位 9 可撤销或保持之前轴耦合或切向补偿的设置。 定义了同步主轴耦合时: 该耦合依据机床数据 21330 \$MC\_COUPLE\_RESET\_MODE\_1 的设置保持生效或失效 未定义同步主轴耦合时: 位 10 可撤销或保持该耦合。 位 14 可撤销或保持之前的基本框架。 位 1 = 0: 在选择刀具时向 PLC 输出辅助功能 (D、T、M),依据 机床数据 20120 \$MC\_TOOL\_RESET\_VALUE, 机床数据 20130 \$MC\_CUTTING\_EDGE\_RESET\_VALUE, 机床数据 20121 \$MC\_TOOL\_PRESEL\_RESET\_VALUE 机床数据 22550 \$MC\_TOOL\_CHANGE\_MODE 的设置。 刀具管理激活时,T、M 通常不作为辅助功能输出。 该功能用单独的通讯方式向 PLC 输出 T 和 M。 位 1 = 1: 在选择刀具时不向 PLC 输出辅助功能。 刀具管理激活时,T、M 通常不作为辅助功能输出。 位 2 = 0: 刀具管理或刀库管理未激活时: - 上电后刀具补偿不激活。程序中编写的 T 指令根据该机床数据的其他设置 (位 0、位 6) 进行调整 刀具管理或刀库管理激活时: - 无含义 位 2=1: 刀具管理或刀库管理未激活时: - 如果位 0 和位 6 都是 1 (0x41), 则在首次复位再上电后 NCK 中上次激活的刀具重新激活。 (程序中的刀具依据机床数据 20121 \$MC\_TOOL\_PRESEL\_RESET\_VALUE 的设置调整) 注意:NCK 此时不知道机床条件。 刀具管理或刀库管理激活时: - 无含义 位 3=0:

刀具管理激活和未激活时:

- 测试方式结束时,之前的刀具长度补偿保持生效 (位 0 和位 6 置位)针对的是进入测试前执行的程 序。

位 3=1:

仅在刀具管理未激活时有效:

- 测试方式结束时,之前的刀具长度补偿保持生效 (位 0 和位 6 置位)针对的是测试结束时执行的程 序。一般情况下,刀具管理激活时,主轴上的刀具是激活刀具,但机床数据 20270 \$MC\_CUTTING\_EDGE\_DEFAULT =  $-2$  时例外

位 4=0:预留

位 4=1:预留

位 5=0:预留

位 5=1:预留

位 6=0:

复位 / 零件程序结束后激活的刀具长度补偿依据机床数据 20120 \$MC\_TOOL\_RESET\_VALUE、机床数据 20130 \$MC\_CUTTING\_EDGE\_RESET\_VALUE、机床数据 20123 \$MC\_USEKT\_RESET\_VALUE 和机床数据 20132 \$MC\_SUMCORR\_RESET\_VALUE 的设置。

若机床数据 22550 \$MC\_TOOL\_CHANGE\_MODE = 1, 则另外会选中机床数据 20121

\$MC\_TOOL\_PRESEL\_RESET\_VALUE 指定的刀具。

在刀具管理或刀库管理激活时,系统不使用机床数据 20120 \$MC TOOL RESET VALUE 而使用机床数据 20122 \$MC\_TOOL\_RESET\_NAME。

位 6=1:

之前的刀具长度补偿设置在复位 / 零件程序结束后仍保持生效。

在刀具管理或刀库管理激活时,主主轴 (通常即主刀架)上的刀具为激活刀具。

主主轴上的的刀具被禁用时,系统会忽略该"禁用"状态。

注意: 在程序结束、程序异常终止后, 主主轴 / 主刀架由以下值确定: 上次程序中编写的主主轴 / 主刀 架,或者由机床数据 20090 \$MC SPIND DEF MASTER SPIND 或机床数据 20124

\$MC\_TOOL\_MANAGEMENT\_TOOLHOLDER 确定

(通过位 16 和位 17 选择)。

特例: 机床数据 20270 \$MC\_CUTTING\_EDGE\_DEFAULT = -2:

如果刀具已经换入主轴,但没有编写新的 D 补偿号,则在 NCK 中上一个刀具继续保持生效。

如果在此状态下程序中断,例如: 因为按下 RESET 键导致, 则主主轴刀具的最小 D 号为生效的补偿号。 位 7=0:

系统复位 / 零件程序结束后坐标转换的初始设置依据机床数据 20140 \$MC\_TRAFO\_RESET\_VALUE 位 7=1

系统复位 / 零件程序结束后上次的坐标转换设置继续生效

位 8=0:

复位 / 零件程序结束后轴耦合被解除

位 8=1:

复位 / 零件程序结束后轴耦合仍然保持生效

位 9=0:

复位 / 零件程序结束后切向补偿被解除

位 9=1:

复位 / 零件程序结束后切向补偿仍然保持生效

位 10=0:

复位 / 零件程序结束后未定义的同步主轴耦合被解除

位 10=1:

复位 / 零件程序结束后未定义的同步主轴耦合仍然保持生效

位 11=0:

复位 / 零件程序结束后所有未激活的进给轴 / 主轴的设定数据 43300 \$SA\_ASSIGN\_FEED\_PER\_REV\_SOURCE 都设为 0,即旋转进给率失效,路径轴 / 同步主轴恢复为主主轴 (缺省值)。

位 11=1: 复位 / 零件程序结束后之前的旋转进给率仍然保持生效。下一次零件程序启动后,所有未激活的进给轴 / 主轴的设定数据 43300 \$SA\_ASSIGN\_FEED\_PER\_REV\_SOURCE 都设为 0,即旋转进给率失效,路径轴 / 同 步主轴恢复为主主轴 (缺省值)。 位 12=0: 设置了机床数据 20118 \$MC GEOAX CHANGE RESET 时,复位 / 零件程序结束后之前的几何轴指定被删除。 该机床数据中确定的初始设置生效 位 12=1: 复位 / 零件程序结束后之前的几何轴指定继续保持生效 位 13=0: 复位 / 零件程序结束后主值耦合被解除 位 13=1: 在复位 / 零件程序结束后主值耦合继续保持生效 位 14=0: 基本框架被解除 位 14=1: 复位在复位 / 零件程序结束后之前的基本框架继续保持生效 位 15=0: 复位 / 零件程序结束后电子齿轮箱继续保持生效 位 15=1: 复位 / 零件程序结束后电子齿轮箱被解除 位 16=0: 复位 / 零件程序结束后主主轴的初始设置依据机床数据 20090 \$MC\_SPIND\_DEF\_MASTER\_SPIND 位 16=1: 复位 / 零件程序结束后之前的主主轴设置 (SETMS)继续保持生效 当机床数据 20124 \$MC\_TOOL\_MANAGEMENT\_TOOLHOLDER = 0 时, 该位也影响位 6 的特性。 位 17=0: 复位 / 零件程序结束后主刀架的初始设置依据机床数据 20124 \$MC\_TOOL\_MANAGEMENT\_TOOLHOLDER 位 17=1: 复位 / 零件程序结束后之前的主刀架设置 (SETMTH)继续保持生效 位 17 仅在刀具管理激活或刀库管理激活时且机床数据 20124 \$MC\_TOOL\_MANAGEMENT\_TOOLHOLDER > 0 时 生效。如果只有刀具管理激活或刀库管理激活,则位 16 的设置生效。该位也影响位 6 的特性。 位 18=0: G96/G961/G962 中的基准轴依据机床数据 20100: \$MC\_DIAMETER\_AX\_DEF 的设置 在使用 SCC 单独进行主轴复位时,建议设置位 18=1 (参见机床数据 20112: \$MC\_START\_MODE\_MASK, 位 18)。 位 18=1: 复位 / 零件程序结束后之前 G96/G961/G962 中的基准轴保持生效 位 19:预留值! 位 19=0: 复位后删除两个可调软限位,软限位因此失效 位 19=1: 复位后之前的两个可调软限位保持生效 关联数据: 机床数据 20120 \$MC\_TOOL\_RESET\_VALUE 机床数据 20130 \$MC\_CUTTING\_EDGE\_RESET\_VALUE 机床数据 20150 \$MC\_GCODE\_RESET\_VALUES 机床数据 20152 \$MC\_GCODE\_RESET\_MODE 机床数据 20140 \$MC\_TRAFO\_RESET\_VALUE

机床数据 20112 \$MC\_START\_MODE\_MASK 机床数据 20121 \$MC\_TOOL\_PRESEL\_RESET\_VALUE 机床数据 20118 \$MC\_GEOAX\_CHANGE\_RESET

2.3 通道专用机床数据

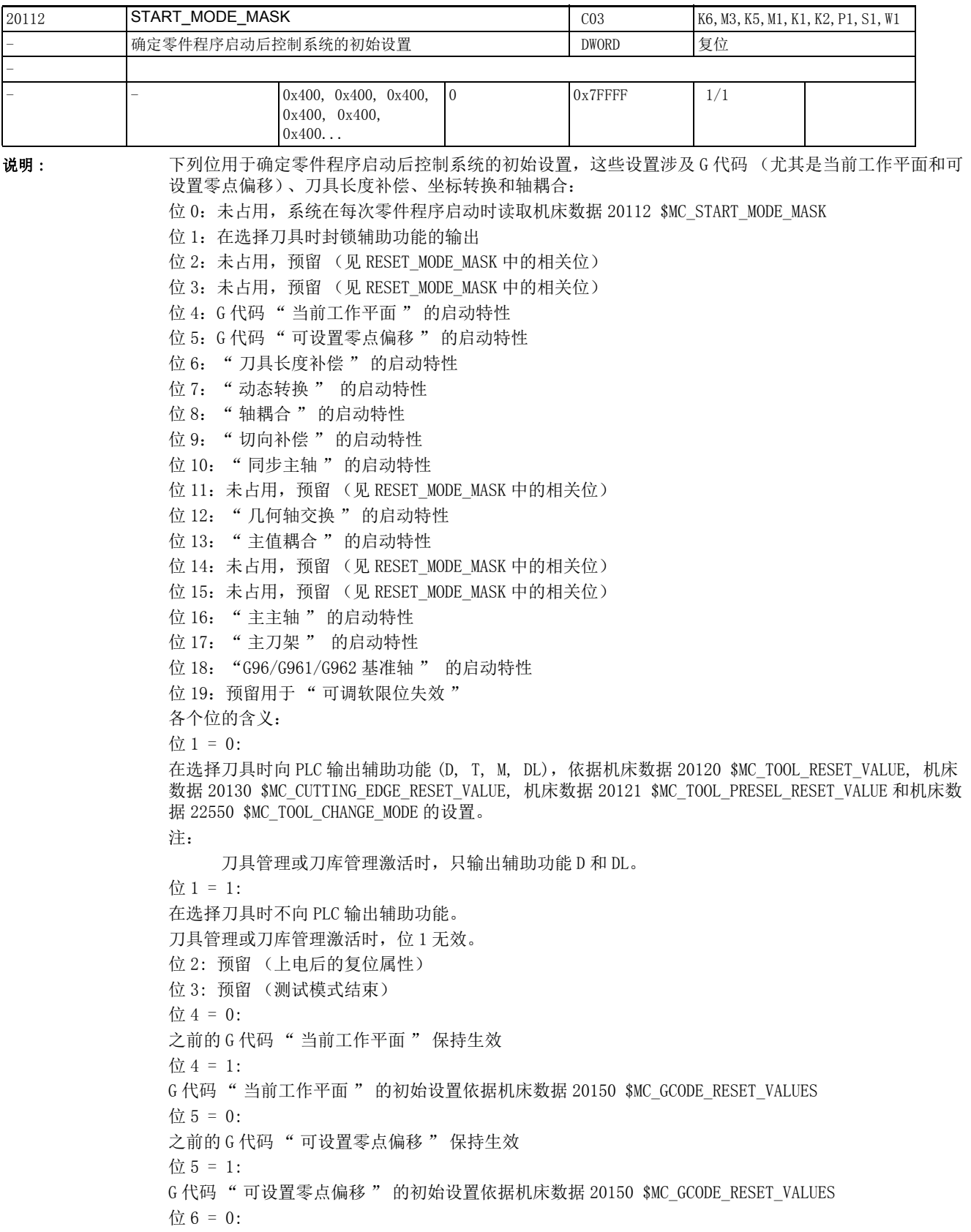

```
之前的刀具长度补偿保持生效
在刀具管理或刀库管理激活时,当前刀架 (即主轴)上的刀具为激活刀具。
主轴上的的刀具被禁用时,系统会忽略该"禁用"状态。
主轴上没有刀具时,系统会发出报警。
位 6 = 1:
程序启动后刀具长度补偿激活,依据机床数据 20120 $MC_TOOL_RESET_VALUE、机床数据 20130 
$MC_CUTTING_EDGE_RESET_VALUE、机床数据 20123 $MC_USEKT_RESET_VALUE 和机床数据 20132 
$MC_SUMCORR_RESET_VALUE 的设置。
若机床数据 22550 $MC_TOOL_CHANGE_MODE = 1, 则另外会选中机床参数 20121
$MC_TOOL_PRESEL_RESET_VALUE 指定的刀具。
在刀具管理或刀库管理激活时,系统不使用机床数据 20120 $MC TOOL RESET VALUE 而使用机床数据
20122 $MC_TOOL_RESET_NAME。
位 7 = 0:
之前的坐标转换的初始设置保持生效
位 7 = 1:
复位 / 零件程序结束后坐标转换的初始设置依据机床数据 20140 $MC_TRAFO_RESET_VALUE
位 8 = 0:
轴耦合保持生效
位 8 = 1:
轴耦合被解除
位 9 = 0:
切向补偿保持生效
位 9 = 1:
切向补偿被解除
位 10 = 0:
同步主轴耦合保持生效
位 10 = 1:
同步主轴耦合被解除
位 11: 预留 (旋转进给率)
位 12 = 0:
零件程序启动后之前的几何轴指定保持生效
位 12 = 1:
设置了机床数据 20118 $MC GEOAX CHANGE RESET 时,零件程序启动后之前的几何轴指定被删除
位 13 = 0:
主值耦合保持生效
位 13 = 1:
主值耦合被解除 
位 14: 预留 (基本框架)
位 15 = 0:
电子齿轮箱保持生效 
位 15 = 1:
电子齿轮箱被解除
位 16 = 0:
之前的主主轴设置 (SETMS)保持生效
位 16 = 1:
主主轴的初始设置依据机床数据 20090 $MC_SPIND_DEF_MASTER_SPIND 
位 17 = 0:
之前的主刀架设置 (SETMTH)保持生效
位 17 = 1:
```
2.3 通道专用机床数据

仅针对机床数据 20124 \$MC\_TOOL\_MANAGEMENT\_TOOLHOLDER > 0 的条件: 主刀架的初始设置依据机床数据 20124 \$MC\_TOOL\_MANAGEMENT\_TOOLHOLDER 其他条件下主主轴的设置生效 位 18 = 0: G96/G961/G962 中的基准轴依据机床数据 20100 \$MC\_DIAMETER\_AX\_DEF 的设置 在使用 SCC 单独进行主轴复位时, 建议设置位 18=1 (参见机床数据 20110: \$MC\_RESET\_MODE\_MASK 位 18)。 位 18 = 1: 之前 G96/G961/G962 中的基准轴保持生效 该数据的关联数据有: 机床数据 20120 \$MC\_TOOL\_RESET\_VALUE 机床数据 20130 \$MC\_CUTTING\_EDGE\_RESET\_VALUE 机床数据 20150 \$MC\_GCODE\_RESET\_VALUES 机床数据 20152 \$MC\_GCODE\_RESET\_MODE 机床数据 20140 \$MC\_TRAFO\_RESET\_VALUE 机床数据 20110 \$MC\_RESET\_MODE\_MASK 机床数据 20121 \$MC\_TOOL\_PRESEL\_RESET\_VALUE 机床数据 20118 \$MC\_GEOAX\_CHANGE\_RESET

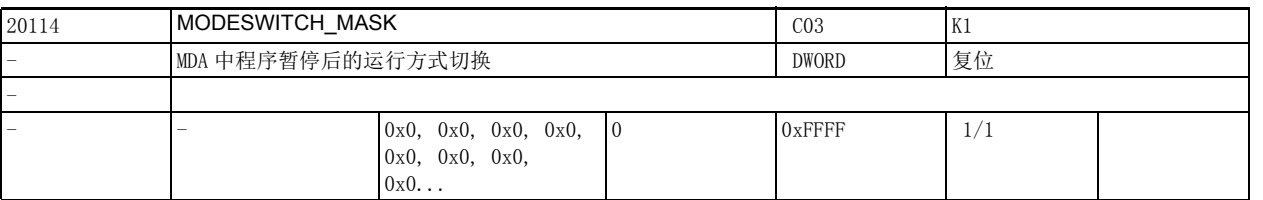

说明 : 在运行方式 MDA 中暂停程序执行后 (如为测量工件和修改刀具磨损值或在刀具断裂后暂停程序),可将 运行方式切换到 JOG,手动将刀具从工件中退出。

此时, 控制系统会保存中断位置的坐标, 并将 JOG 方式下轴走过的行程作为 " 断点定位偏移量 " 显 示。在返回到 MDA 方式后,刀具再次逼近工件。该机床数据可以撤销该工作方式。 位 0 (LSB)=0: 在程序暂停状态下,撤销 MDA (JOG、JOGREF、JOGREPOS、MDAREF 和 MDAREPOS)选择系统中断子程序 " 断点定位 "

位 0 (LSB) =1:

在程序暂停状态下,撤销 MDA (JOG、JOGREF、JOGREPOS、MDAREF 和 MDAREPOS)不选择系统中断子程序 " 断点定位 "

位  $1$  (LSB) =0:

如果在程序执行期间 NCK 暂停在一条不支持断点定位的零件程序段上, 在试图切换到 JOG 方式时, 系统 会发出报警 16916。

位 1 (LSB)=1:

如果在程序执行期间 NCK 暂停在一条不支持断点定位的零件程序段上,系统允许切换到 JOG 方式,而不 发出报警。

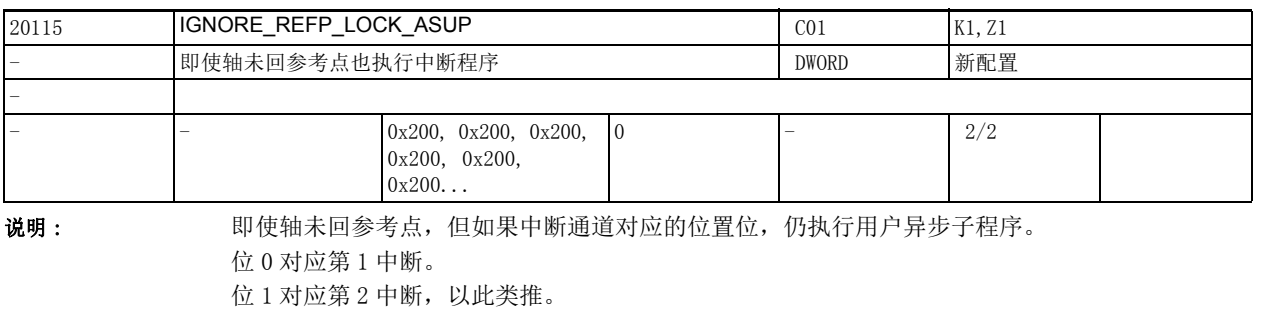

关联数据: 机床数据 11602 \$MN\_ASUP\_START\_MASK 机床数据 20116 \$MC\_IGNORE\_INHIBIT\_ASUP 机床数据 20117 \$MC\_IGNORE\_SINGLEBLOCK\_ASUP 机床数据 20191 \$MC\_IGN\_PROG\_STATE\_ASUP 机床数据 20194 \$MC\_IGNORE\_NONCSTART\_ASUP 机床数据 20105 \$MC\_PROG\_EVENT\_IGN\_REFP\_LOCK 和机床数据 20115 \$MC\_IGNORE\_REFP\_LOCK\_ASUP 置换机 床数据 11602 \$MN\_ASUP\_START\_MASK 中的位 1。 设定了机床数据 20700 \$MC\_REFP\_NC\_START\_LOCK 等于 0 时, 系统忽略机床数据 20105 \$MC\_PROG\_EVENT\_IGN\_REFP\_LOCK 中的设置,并且一直忽略未回参考点的轴。

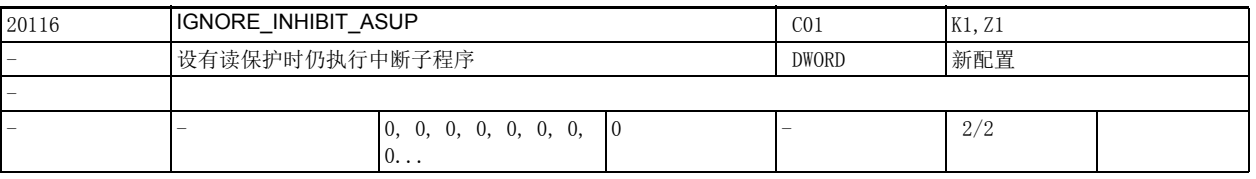

说明: カポテロ : 该数据用于确定在设有读保护的条件下仍完整执行中断中的用户中断子程序。 位 0 针对中断 1。 位 1 针对中中断 2, 依此类推。 该数据的关联数据有 机床数据 11602 \$MN\_ASUP\_START\_MASK 机床数据 20115 \$MC\_IGNORE\_REFP\_LOCK\_ASUP 机床数据 20117 \$MC\_IGNORE\_SINGLEBLOCK\_ASUP

机床数据 20191 \$MC\_IGN\_PROG\_STATE\_ASUP

机床数据 20194 \$MC\_IGNORE\_NONCSTART\_ASUP

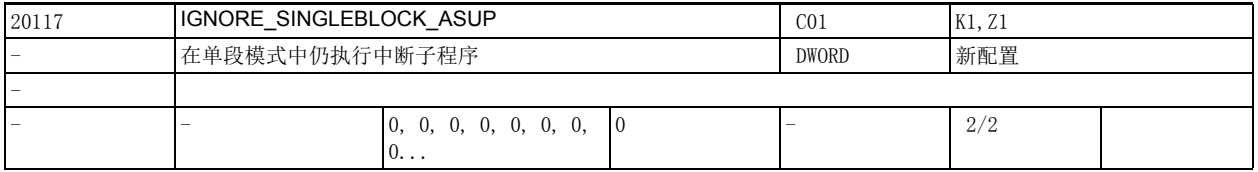

说明: カポテロ : 该机床数据用于确定在单段模式中仍完整执行中断中的用户中断子程序。

位 0 针对中断 1。 位 1 针对中中断 2, 依此类推。 该数据只针对单段模式 1 生效。 该数据的关联数据有: 机床数据 11602 \$MN\_ASUP\_START\_MASK 机床数据 20115 \$MC\_IGNORE\_REFP\_LOCK\_ASUP 机床数据 20116 \$MC\_IGNORE\_INHIBIT\_ASUP 机床数据 20191 \$MC\_IGN\_PROG\_STATE\_ASUP 机床数据 20194 \$MC\_IGNORE\_NONCSTART\_ASUP

2.3 通道专用机床数据

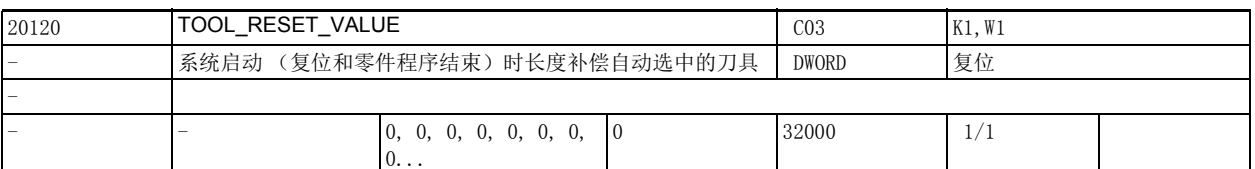

说明: 该数据用于确定系统启动、复位、零件程序结束和启动后长度补偿自动选中的刀具,系统启动、复位和 零件程序结束后的初始设置由机床数据 20110 \$MC\_RESET\_MODE\_MASK 确定, 零件程序启动后的初始设置 由机床数据 20112 \$MC\_START\_MODE\_MASK 确定。 该数据的关联数据有:

机床数据 20110 \$MC\_RESET\_MODE\_MASK

机床数据 20112 \$MC\_START\_MODE\_MASK

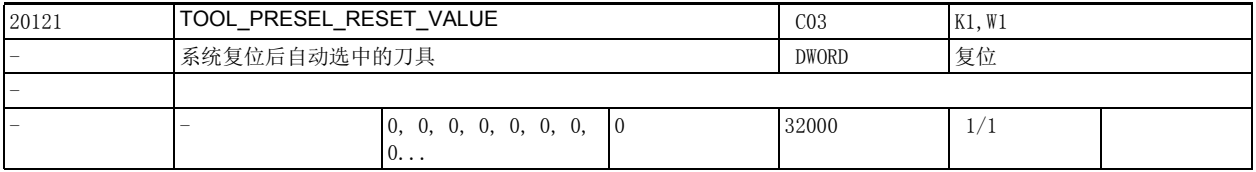

说明 : 该数据用于确定机床数据 20310 \$MC\_TOOL\_MANAGEMENT\_MASK=1 时自动选中的刀具。

系统启动、复位和零件程序结束后的初始设置由机床数据 20110 \$MC\_RESET\_MODE\_MASK 确定, 零件程序 启动后的初始设置由机床数据 20112 \$MC\_START\_MODE\_MASK 确定。 该数据仅在无刀具管理时生效。

该数据的关联数据有:

机床数据 20110 \$MC\_RESET\_MODE\_MASK 机床数据 20112 \$MC\_START\_MODE\_MASK

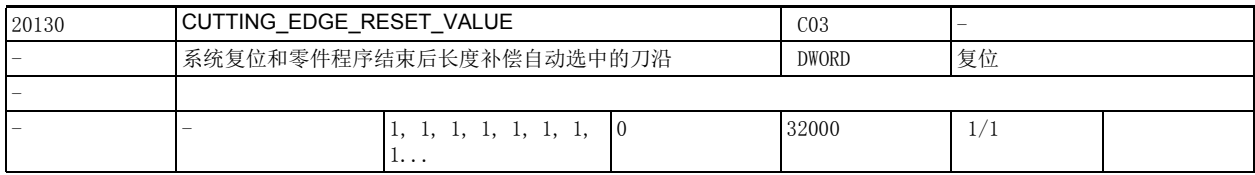

说明: 该数据用于确定系统启动、复位、零件程序结束和启动后长度刀具补偿自动选中的刀沿,系统启动、复 位和零件程序结束后的初始设置由机床数据 20110 \$MC\_RESET\_MODE\_MASK 确定, 零件程序启动后的初始 设置由机床数据 20112 \$MC\_START\_MODE\_MASK 确定。

> 在刀具管理激活且机床数据 20110 \$MC\_RESET\_MODE\_MASK 的位 0 和位 6 置位时, 系统启动后上次生效刀 具 (通常是主轴上的刀具)的补偿生效。

该数据的关联数据有:

机床数据 20110 \$MC\_RESET\_MODE\_MASK 机床数据 20112 \$MC\_START\_MODE\_MASK

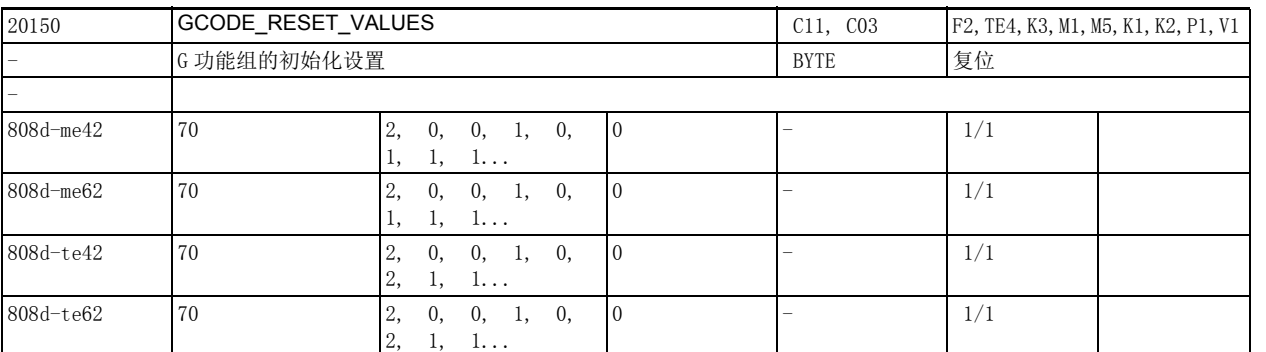

说明: 该数据用于确定系统启动、复位、零件程序结束和启动自动生效的 G 代码, 系统启动、复位和零件程序 结束后的初始设置由机床数据 20152 \$MC\_GCODE\_RESET\_MODE 确定, 零件程序启动后的初始设置由机床数 据 20112 \$MC\_START\_MODE\_MASK 确定。

必须在各个功能组中输入 G 代码序号作为缺省值。

下列资料列出了 G 功能组清单以及 G 功能:

编写手册之基本原理篇

名称 功能组 840D 的缺省值

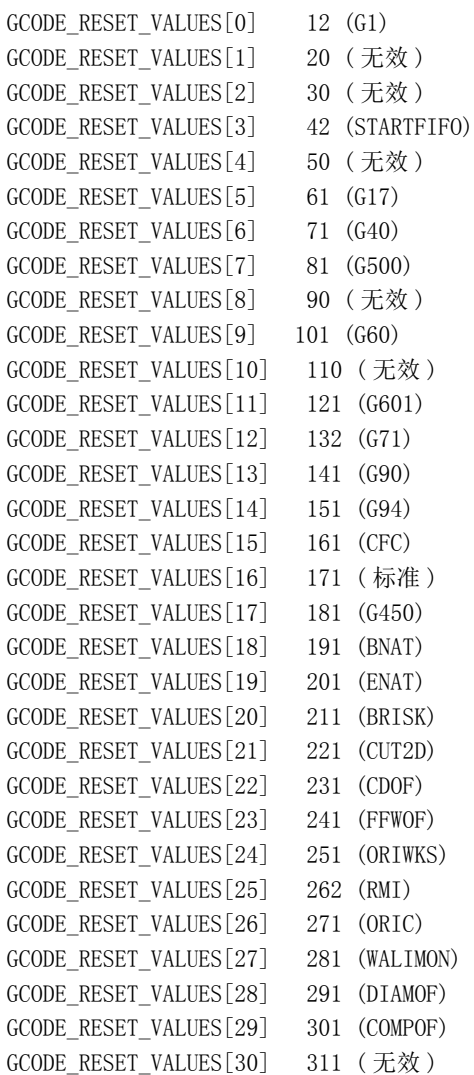

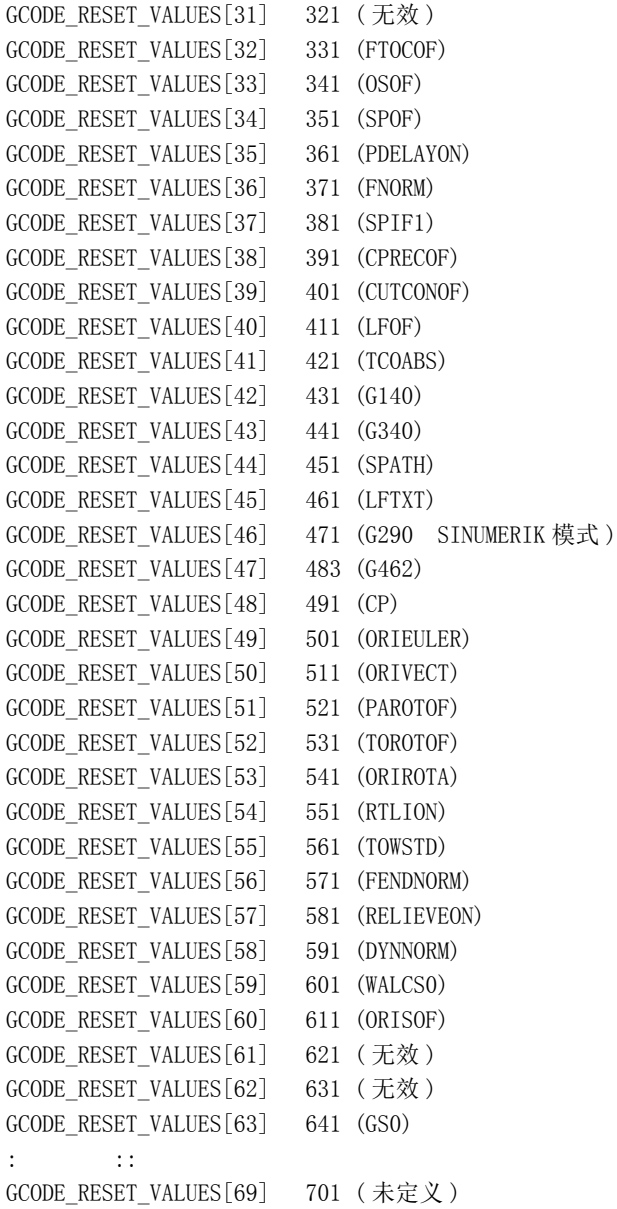

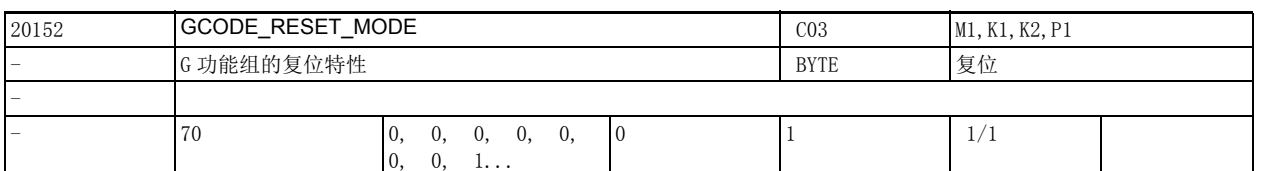

说明: 该机床数据仅用于机床数据 20110 \$MC RESET MODE MASK 中位 0 置位的情况 !

该机床数据用于为机床数据 20150 \$MC\_GCODE\_RESET\_VALUES 中的每个条目 (即每一个 G 功能组)确定 在复位 / 零件程序结束后是再次采用 20150 \$MC\_GCODE\_RESET\_VALUES 的设置 (该数据设为 0)还是保持 当前设置 (该数据设为 1)。

例如:

在每一次复位 / 零件程序结束时,系统将从机床数据 20150 \$MC\_GCODE\_RESET\_VALUES 中读出 G 功能组 6 (当前平面)的初始设置:

机床数据 20150 \$MC\_GCODE\_RESET\_VALUES[5]=1 ; G 功能组 6 的复位值为 G17

机床数据 20152 \$MC\_GCODE\_RESET\_MODE[5]=0 ; G 功能组 6 在复位 / 零件程序结束后的初始设置依据机 床数据 20150 \$MC\_GCODE\_RESET\_VALUES[5]

如果需要在复位 / 零件程序结束后系统保持 G 功能组 6 (当前平面) 的当前设置, 应完成如下设置:

机床数据 20150 \$MC\_GCODE\_RESET\_VALUES[5]=1 ; G 功能组 6 的复位值为 G17

机床数据 20152 \$MC\_GCODE\_RESET\_MODE[5]=1 ; G 功能组 6 在

复位 / 零件程序结束后仍保持当前设置

该数据的关联数据有:

机床数据 20110 \$MC\_RESET\_MODE\_MASK

机床数据 20112 \$MC\_START\_MODE\_MASK

2.3 通道专用机床数据

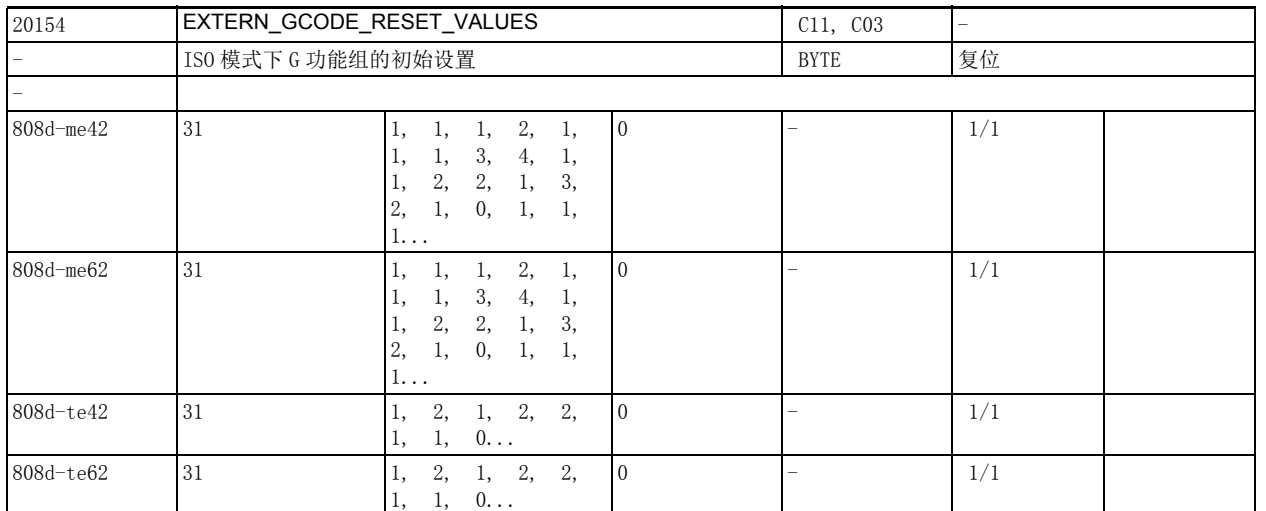

说明: http://www.bidided.com/dided/inded/inded/inded/inded/inded/inded/inded/inded/<br>该明: http://www.bidided/inded/inded/inded/inded/inded/inded/inded/inded/inded/inde 系统启动、复位和零件程序结束后的初始设置由机床数据 20110 \$MC\_RESET\_MODE\_MASK 确定, 零件程序 启动后的初始设置由机床数据 20112 \$MC\_START\_MODE\_MASK 确定。

> 可用以下外部编程语言: ISO2 铣削语言: ISO3 车削语言 需要使用的 G 功能组可参见最新的 SINUMERIK 文档。 机床数据 20154 \$MC\_EXTERN\_GCODE\_RESET\_VALUES 内的以下功能组为可写功能组: ISO2 铣削语言: G 功能组 2:G17/G18/G19 G 功能组 3:G90/G91 G 功能组 5:G94/G95 G 功能组 6:G20/G21 G 功能组 13:G96/G97 G 功能组 14:G54-G59 ISO3 车削语言: G 功能组 2:G96/G97 G 功能组 3:G90/G91 G 功能组 5:G94/G95 G 功能组 6:G20/G21 G 功能组 16:G17/G18/G19

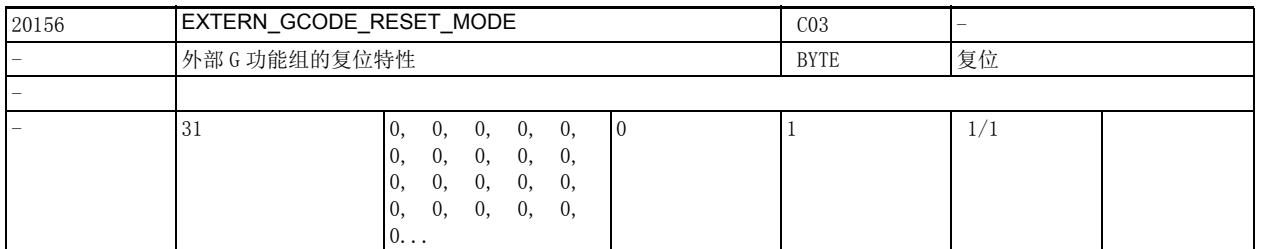

说明: the part of the part of the Australian Marker of the Australian Marker of the Settem Marker of the Settem H

该机床数据用于为机床数据 20154 \$MC\_EXTERN\_GCODE\_RESET\_VALUES 中的每个条目 (即每一个 G 功能 组)确定在复位 / 零件程序结束后是再次采用 20154 \$MC\_EXTERN\_GCODE\_RESET\_VALUES 的设置 (该数据 设为 0)还是保持当前设置(该数据设为 1)。

例如, ISO 铣削编程语言:

在每一次复位 / 零件程序结束后,系统将从机床数据 20154 \$MC\_EXTERN\_GCODE\_RESET\_VALUES 中读出 G 功能组 14 (可设置零点偏移)的初始设置:

机床数据 20154 \$MC\_EXTERN\_GCODE\_RESET\_VALUES[13]=1; 功能组 14 的复位值是 G54 机床数据 20156 \$MC\_EXTERN\_GCODE\_RESET\_MODE[13]=0; 功能组 14 在复位 / 零件程序结束后的初始设置 由机床数据 20154 \$MC\_EXTERN\_GCODE\_RESET\_VALUES[13] 确定 如果需要在复位 / 零件程序结束后系统保持 G 功能组 14 的当前设置, 应完成如下设置: 机床数据 20154 \$MC\_EXTERN\_GCODE\_RESET\_VALUES[13]=1 ; G 功能组 14 的复位值是 G54 机床数据 20156 \$MC\_EXTERN\_GCODE\_RESET\_MODE[13]=1 ; G 功能组 14 在复位 / 零件程序结束后仍保持当 前设置。

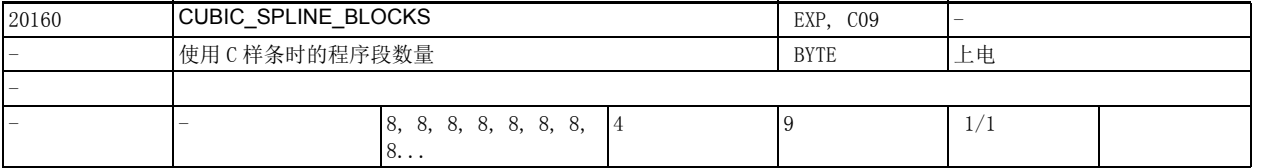

说明 : 该数据用于设定通过多少条运动程序段来计算三次样条 (CSPLINE) 中的样条段。

值越大,则生成的轮廓越接近理想的算术三次样条,理想样条可在极限情况 CUBIC\_SPLINE\_BLOCKS= 无穷 时实现,但同时预处理时间也越长。

参考文档:

/PA/、" 编程说明之基本原理分册 "

2.3 通道专用机床数据

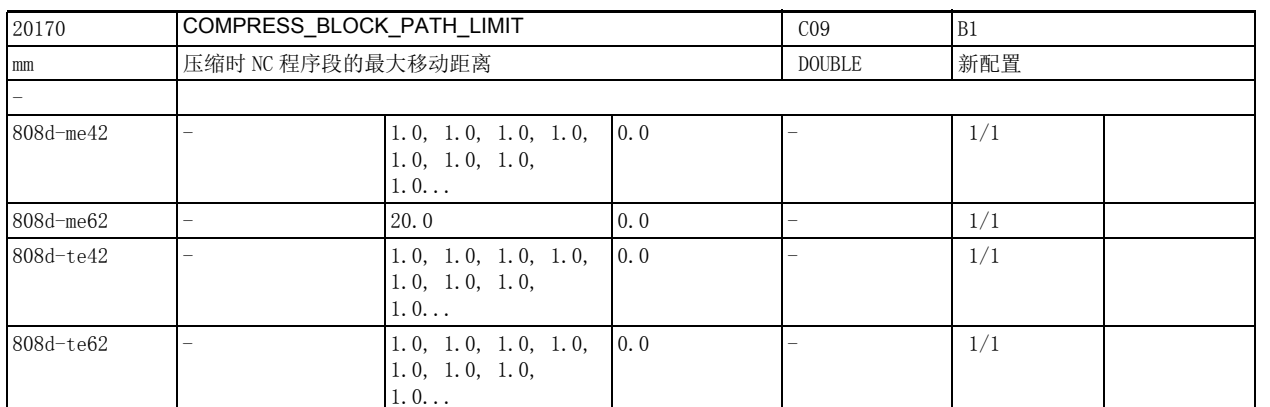

说明: カポロ : 法机床数据用于确定可压缩程序段的最大运行长度。超出此限制的程序段会中止压缩, 然后按正常状态 执行。

关联数据:

机床数据 33100 \$MA COMPRESS POS TOL (压缩时最大偏差)

参考文档:

/PA/、" 编程说明之基本原理分册 "

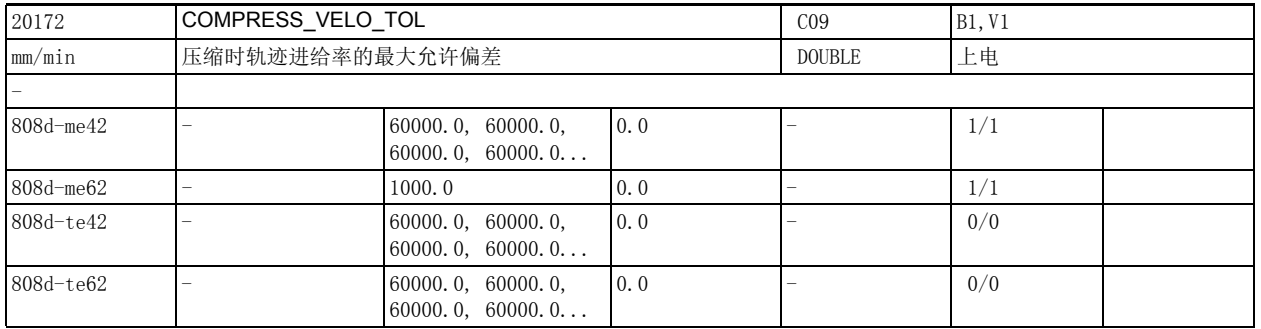

说明: 我值用于给出压缩时轨迹进给率的最大允许偏差。该值越大,可以压缩成一条长程序段的短程序段也就 越多。可压缩程序段的数目是由样条缓冲器的大小限定的。

压缩器 COMPON 和 COMPCRV 以这种方式来限定轨迹轴的压缩幅度。

压缩器 COMPCAD 的特性则不同:只要进给率的变化量低于由 COMPRESS\_VELO\_TOL 指定的阈值, 它就会忽 略该变化。当一个程序段中编写的进给率变化量超出 COMPRESS\_VELO\_TOL 时,COMPCAD 便在该程序段过 渡处中止压缩,以便准确地在目标位置上使新的进给率生效。

关联数据: 机床数据 33100 \$MA\_COMPRESS\_POS\_TOL[AXn]

机床数据 20170 \$MC\_COMPRESS\_BLOCK\_PATH\_LIMIT

参考文档:

/PGA/、编程说明之加工准备分册

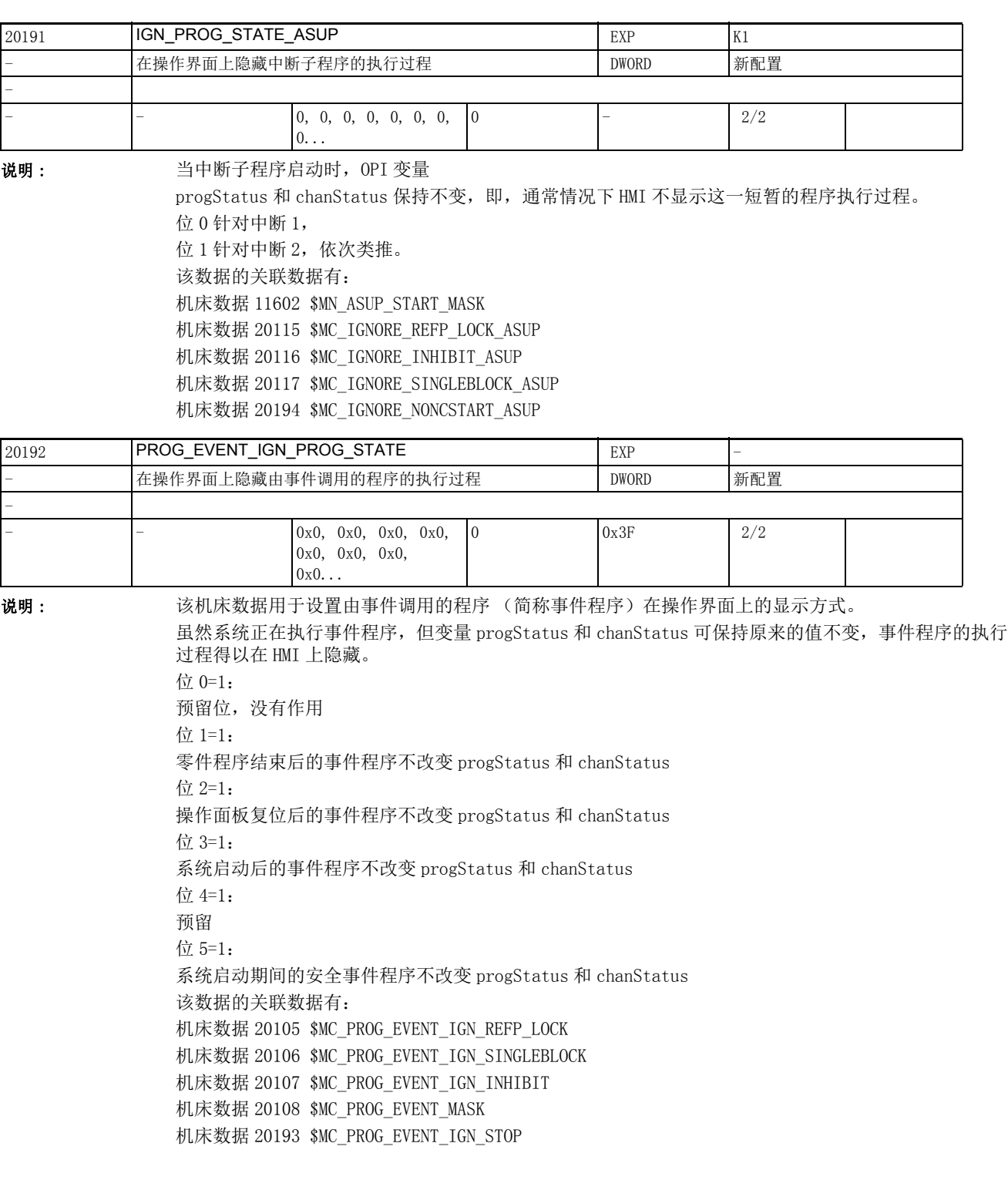

2.3 通道专用机床数据

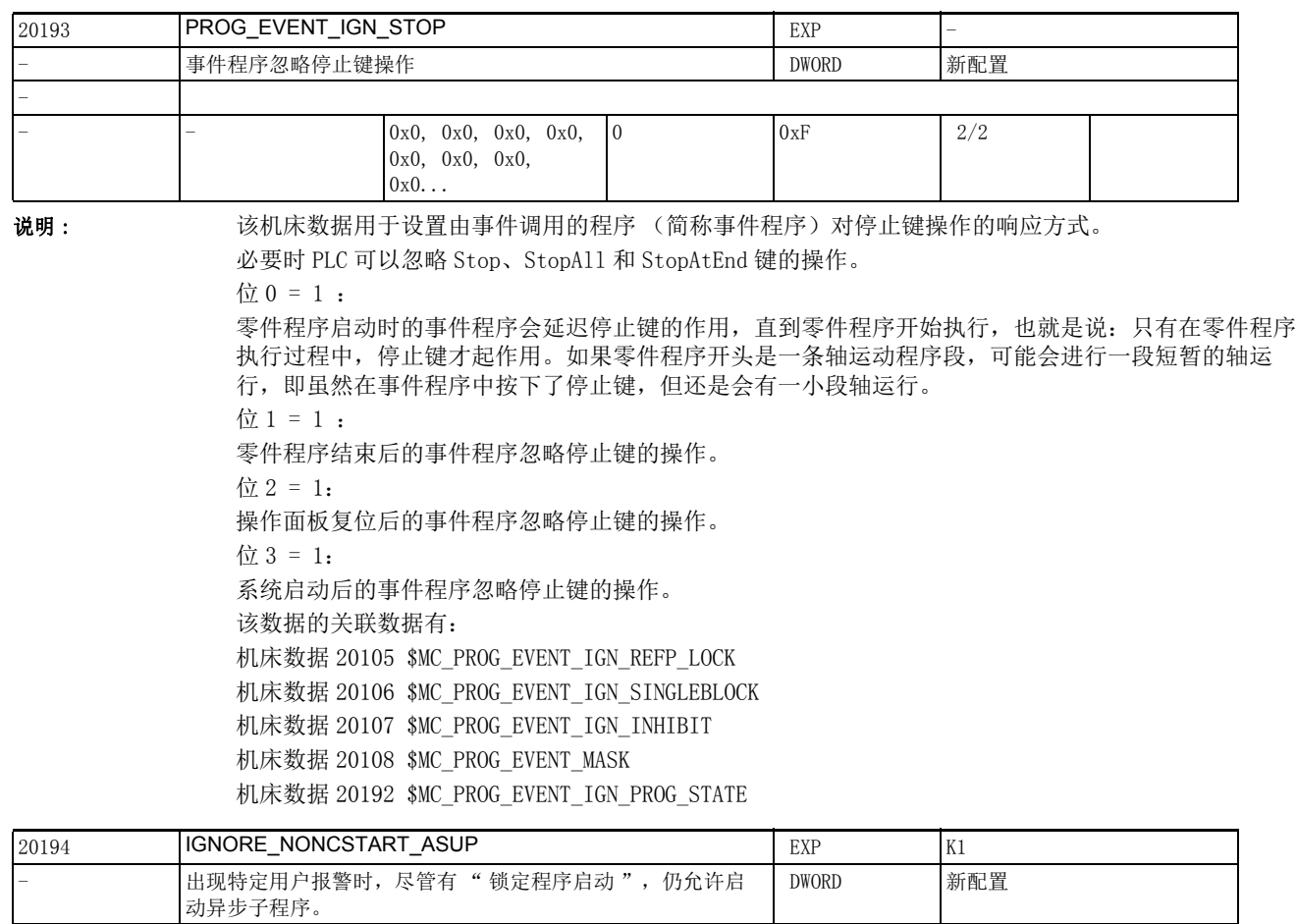

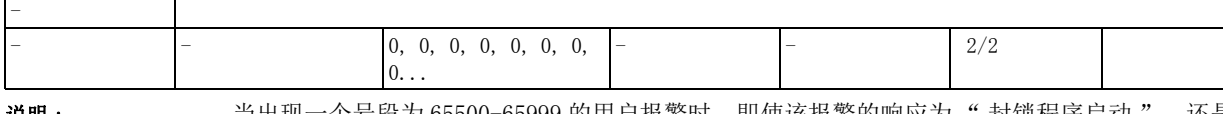

说明: 当出现一个号段为 65500-65999 的用户报警时, 即使该报警的响应为"封锁程序启动", 还是允许复 位后启动异步子程序。从激活状态或停止状态启动异步子程序不受影响。

> 位 0 对应中断 1。 位 1 对应中断 2, 以此类推。 关联数据: 机床数据 11602 \$MN\_ASUP\_START\_MASK 机床数据 20115 \$MC\_IGNORE\_REFP\_LOCK\_ASUP 机床数据 20116 \$MC\_IGNORE\_INHIBIT\_ASUP 机床数据 20117 \$MC\_IGNORE\_SINGLEBLOCK\_ASUP 机床数据 20191 \$MC\_IGN\_PROG\_STATE\_ASUP
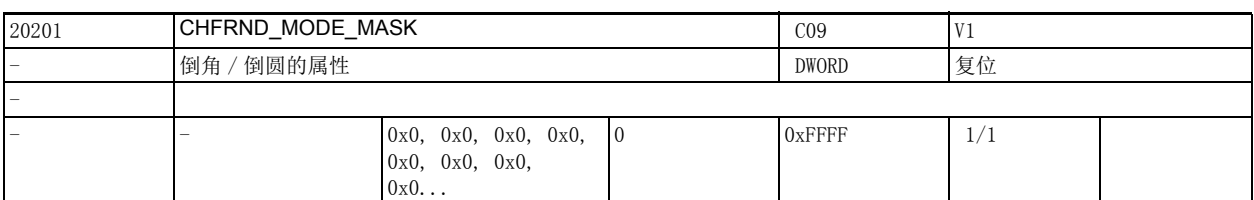

说明: 该数据用于设置倒角 / 倒圆的属性。

位 0: (LSB) 指定前一条程序段或下一条程序段的倒角 / 倒圆。

具体而言,它可以设置:

- 倒角 / 倒圆的工艺 (进给率、进给类型、M 指令...)
- 在执行模态倒圆前还是在倒圆后执行不含当前加工平面内轴移动信息的程序段 (例如 M 指令、第三 轴上的移动)

位 1: 未定义

各个位的含义:

位 0=0:

从下一条程序段导出倒角 / 倒圆 (缺省值)

倒角 / 倒圆的工艺由下一条程序段确定。在执行模态倒圆前系统首先执行不含轴移动信息的程序段 (M 指令)或者首先执行位于两条含平面内轴移动信息的程序段之间、含第三轴移动信息的程序段。

位 0=1:

从前一条程序段导出倒角 / 倒圆

倒角 / 倒圆的工艺由前一条程序段确定。在执行模态倒圆后系统执行不含轴移动信息的程序段 (M 指 令)或者执行位于两条含平面内轴移动信息的程序段之间、含第三轴移动信息的程序段。

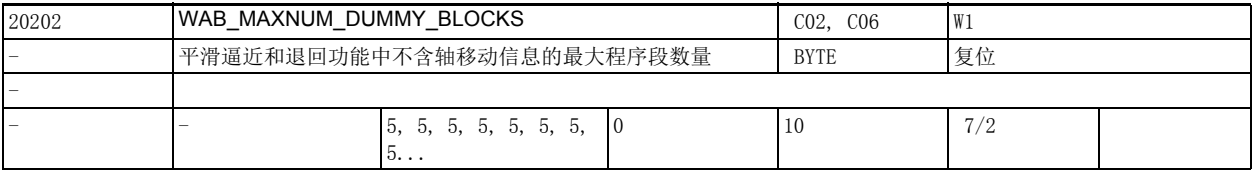

说明 : 该数据用于确定 SAR 程序段 (平滑逼近和退回)和轴移动程序段之间的最大程序段数量,轴移动程序段 确定了轴的逼近或退回切线。

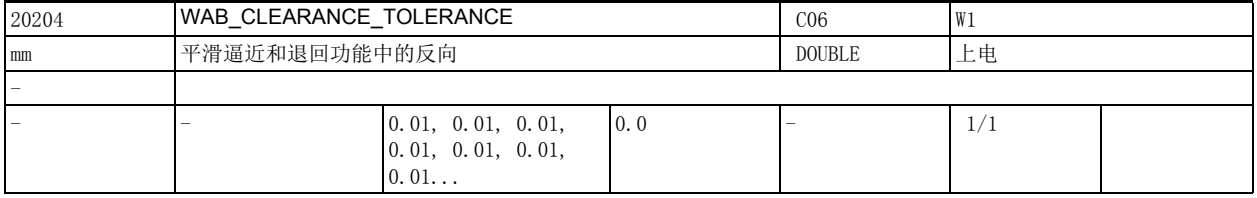

说明: 在平滑逼近和退回功能中, 必须用 DISCL 指定一个慢速点, 轴从初始平面出发到达该点后便慢速移动 (G341) 或者指定一个位于初始平面和逼近平面之间、真正开始逼近轮廓的点 (G340)。

> 如果该点不在这两个平面间隔内或者偏差小于等于该机床数据,系统便假设该点位于逼近平面或退回平 面内。

偏差过大时,系统会发出报警 10741。

示例:

轴从位置 Z20 出发,而平滑逼近 / 退回平面位于 Z0。因此 DISCL 指定的点必须位于这两个位置之间。如 果该点在 20.000 到 20.010 之间或者在 0 到 -0.010 之间,系统会假设程序中写入的是 20.0 或 0.0 (前 提是该机床数据为 0.010)。点位置大于 20.010 或者小于 -0.010 时,系统会发出报警。

2.3 通道专用机床数据

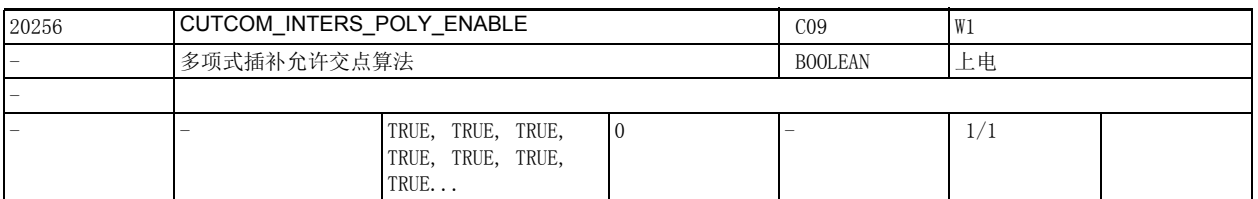

说明: 该机床数据为 TURE 时,若刀具半径补偿生效,则参与多项式插补 (样条)的外角过渡通过交点算法来 处理。当该机床数据为 FALSE 时,插入的始终是锥面 (圆弧)。

数据为 FALSE 时的特性与 4.0 之前的软件版本相同。

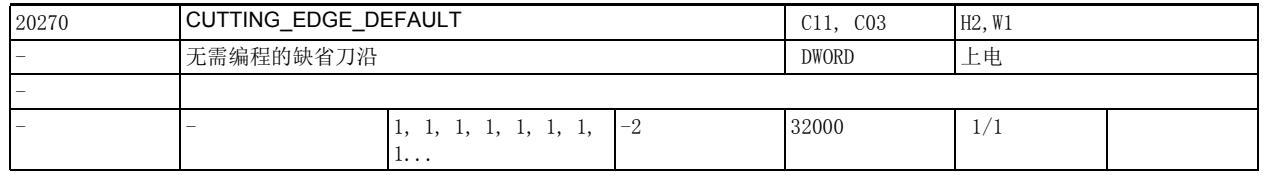

说明: 这数据用于设置换刀后的缺省刀沿。

如果程序中没有编写换刀后生效的刀沿,系统会使用机床数据 20270 \$MC\_CUTTING\_EDGE\_DEFAULT 中的缺 省刀沿。

该数据 = 0 时: 换刀后一开始没有刀沿生效, 只有在程序写入 D 号才选中刀沿。 该数据 = 1 时: 系统采用机床数据 MD\_SLMAXCUTTINGEDGENUMBER 设置的刀沿号 (P4 以下为 MD\_SLMAXCUTTINGEDGENUMBER=9) 该数据 = -1 时: 旧刀具的刀沿号也适用于新刀具。 该数据 = -2 时: 在程序中编写 D 号之前, 旧刀具的刀沿 (补偿) 一直保持生效, 即旧刀具直到编写 D 号前都是激活的刀 具, 换句话说就是主轴上的刀具一直是生效刀具, 直到编写 D 号。 例如: 机床数据 20270 \$MC\_CUTTING\_EDGE\_DEFAULT = 1; 如果程序中没有编写换刀后生效的刀沿,则第一个刀沿生效。

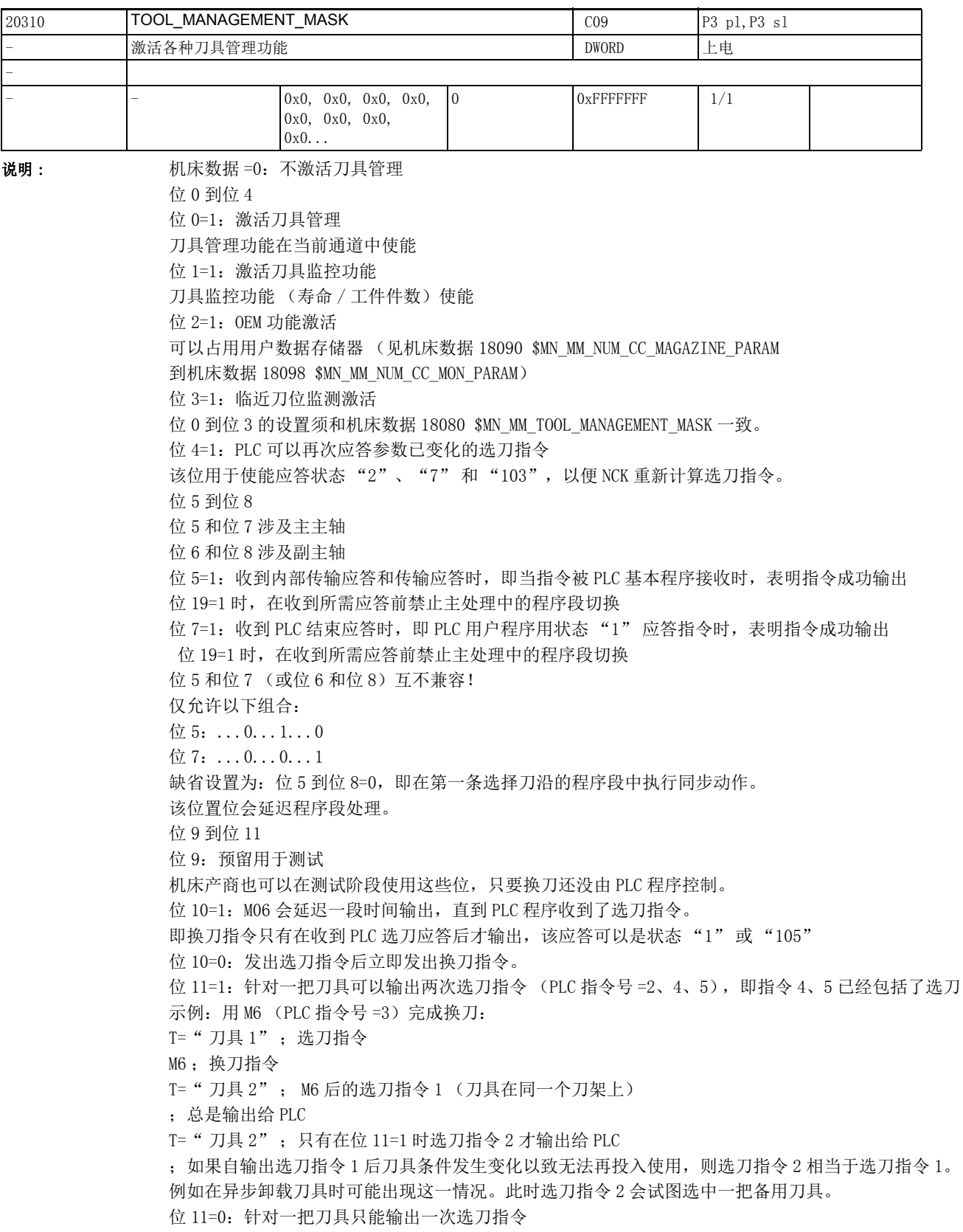

2.3 通道专用机床数据

位 12 到位 14 位 12=1: 刀具已经装入主轴 / 刀架时, 仍输出选刀指令 (PLC 指令号 =2、4、5)。 T=" 刀具 1" ;选刀 M6; 换刀 T=" 刀具 1" ;刀具已经装入刀架 ; M6 后的选刀指令 1 (刀具在同一个刀架上) ;只有在位 12=1 时它才输出给 PLC ;刀架上无法使用的刀具 (如被刀具监控功能禁用的刀具)被视为 " 没有装入刀架 ",此时选刀指令 1 会试图选中备用刀具 T= "刀具 2" ; 选刀指令 2, 输出规则同位 11 位 12=0:刀具已经装入主轴时,不输出选刀指令 位 13=1: 复位时, 选刀指令从诊断缓冲器中保存到" 被动式" 文件系统中 (零件程序下 T 的 CTRA xx.MPF)。西门子服务热线需要使用该文件。 只有系统 (NCU572, NCU573) 的存储容量充足时, 换刀过程才记录在诊断缓冲器中。 位 14=1:复位模式 刀具选择和刀具补偿选择依据机床数据 20110 \$MC\_RESET\_MODE\_MASK 和机床数据 20112 \$MC\_START\_MODE\_MASK 的设置。 位 14=0: 非复位模式 位 15 到位 19 位 15=1:当存在很多选刀指令时不送回刀具 (Tx->Tx) 位 15=0: 当存在很多选刀指令时从周转库中送回刀具 位 16=1: T= " 位置号 " 位 16=0: T= " 刀具名称 " 位 17=1:允许通过 PLC 在通道 DB 2.1...DBx 1.3 内启动 / 停止刀具寿命倒计时 位 18=1: 激活监控"刀具组中的最后一把刀具" 位 18 会延长刀具查找的过程,尤其在有很多被禁用的备用刀具时。 位 18=0: 关闭监控"刀具组中的最后一把刀具" 位 19=1: 由位 5...8 决定的同步运行和主运行程序段有关, 即收到所需的应答后再换刀 位 19 和己置位的位 5、位 6、位 7、位 8 一起作用, 会延长程序段处理过程。 位 19=0: 由位 5 到位 8 定义的同步动作针对的是刀具管理指令的输出,即不延迟程序段切换, 位 20 到位 24 位 20=0: 当收到 PLC 信号 " 程序测试激活 " 时, NCK 不将已生成的指令发送给 PLC。NCK 自应答这些指 令。刀具数据和刀库数据保持不变。 位 20=1: 当收到 PLC 信号" 程序测试激活 " 时, NCK 继续将已生成的指令发送给 PLC。根据 PLC 的应 答, NCK 中的刀具数据和刀库数据可能发生变化。如果 " 目标刀库 " 的应答参数和 " 源刀库 " 参数 值一样,则不传送刀具,在 NCK 中也没有数据变化。 位 21=0: 缺省值, 选择刀具时忽略刀具状态 "W" 位 21=1:选刀指令、换刀指令不选择处于状态 "W" 的刀具 位 22=1:功能 " 刀具分组 " \$TC\_TP11[x] 是分组参数或选择参数 位 23=0:缺省值 刀具管理功能以最安全的方式在主处理中选择刀具,即编译器在选择补偿时可能需要等待选刀结束。 位 23=1:针对简单应用 编译器独立选择刀具,即在选择补偿时它无需和主处理同步 (如果刀具是在选刀后、换刀前不再可使 用, 则可能导致无法撤消的报警) 位 24=0:缺省值 PLC 指令 8 和 9 (异步传输)不能将一把刀具移动到为另外一把刀具预留的位置,并系统发出报警。 位 24=1: PLC 指令 8 和 9 (异步传输) 可以将一把刀具移动到为另外一把刀具预留的位置上 (位值 ="H4")。在移动刀具前,原先的位置预留被撤销,位置变为 " 为新装入刀具预留 " (位值 ="H8")。 该数据的关联数据有:

机床数据 18080 \$MN\_MM\_TOOL\_MANAGEMENT\_MASK 机床数据 20320 \$MC\_TOOL\_TIME\_MONITOR\_MASK 机床数据 20122 \$MC\_TOOL\_RESET\_NAME 机床数据 20110 \$MC\_RESET\_MODE\_MASK 机床数据 20124 \$MC\_TOOL\_MANAGEMENT\_TOOLHOLDER 机床数据 22560 \$MC\_TOOL\_CHANGE\_M\_CODE

2.3 通道专用机床数据

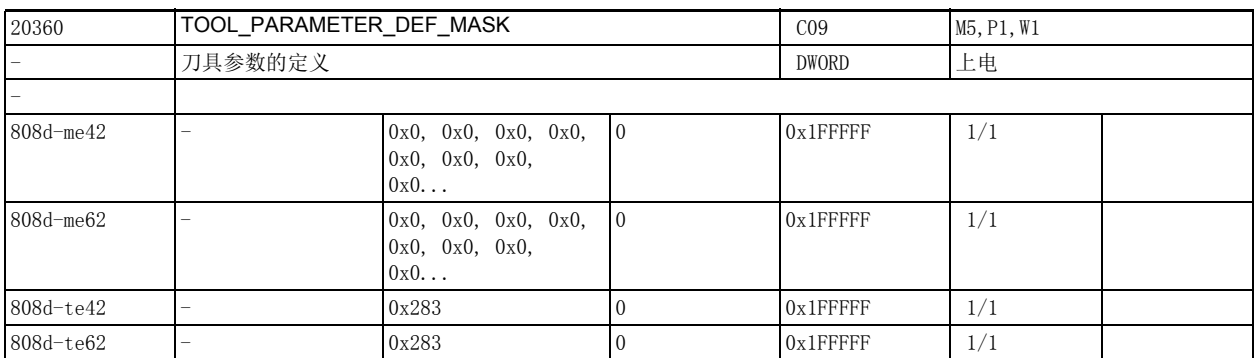

说明: 该数据用于定义刀具参数的作用。

位号 该位置位的作用

----------------------------------------------------------------------------- 位 0:(LSB): 在车削刀具和磨削刀具上,横轴上的刀具磨损量作为直径值计算。 位 1: 在车削刀具和磨削刀具上,横轴上的刀具长度作为直径值计算。 位 2: 刀具长度补偿作为直径值计算,刀具仅允许在被选中时激活的平面内使用。如果该位已置位,试图切换 到另外的平面时系统会发出报警。 位 3: 横轴框架上的零点偏移作为直径值计算。 位 4: 预设值作为直径值计算。 位 5: 横轴上的外部零点偏移作为直径值计算。 位 6: 横轴的实际值作为直径值读取 (AA\_IW, AA\_IEN, AA\_IBN, AA\_IB, 注意:无 AA\_IM) 位 7: 横轴的所有实际值作为直径值显示,不管 G 功能组 29(DIAMON / DIAMOF) 的设置如何。 位 8: 工件坐标系中的剩余进程始终作为半径值显示。 位 9: 在横轴的 DRF 手轮运行中, 只运行一半的指定增量 (前提: 设置了机床数据 11346 \$MN\_HANDWH\_TRUE\_DISTANCE = 1) 位 10: 当没有刀具激活时仍激活生效的可定向刀架中的刀具。 位 11: 刀具参数 \$TC\_DP6 不是刀具半径而是刀具直径。 位 12: 刀具参数 \$TC\_DP15 不是刀具半径磨损,而是刀具直径磨损。 位 13: 在圆弧 JOG 模式时,圆弧中点坐标总是一个半径值,参见设定数据 42690 \$SC\_JOG\_CIRCLE\_CENTRE。 位 14: 循环标记中横轴的绝对值是半径值 位 15: 循环标记中横轴的增量值是直径值 位 16:

在 GWPS (GWPSON/TMON) 中,刀具参数如刀具长度、刀具磨损和底座尺寸是直径值 位 17: 在车削刀具和磨削刀具的刀沿位置补偿 (CUTMOD) 中刀沿会旋转到加工面内以计算补偿值。该位未置位 时,刀沿面映射到加工面上。 位 18: 在车削刀具和磨削刀具的刀沿位置补偿 (CUTMOD) 中总是使用激活的平面 (G17-G19)。该位未置位时, 系统优先考虑用设定数据 42940 \$SC\_TOOL\_LENGTH\_CONST 而不是用 G 代码组 6 (平面选择,G17-G19)确 定的平面。 位 19: 即使没有激活的刀具,可定向刀架也会引起刀具定向变化。该位只有在位 10 置位后才有效。 位 20: 如果该位置 0 且刀具参数 \$TC\_DP10 (主偏角)和 \$TC\_DP24 (后角)为 0,功能 CUTMOD 会采用以下缺 省值以计算修改后的刀沿位置和切削方向: 主偏角 112.5 度,针对刀沿位置 1 - 4 主偏角 67.5 度, 针对刀沿位置 5 - 8 后角 22.5 度,针对刀沿位置 1 - 4

后角 67.5 度,针对刀沿位置 5 - 8 如果该位置位,则在上述情况下会输出报警。该位仅设计用于保持与旧版本的兼容性。

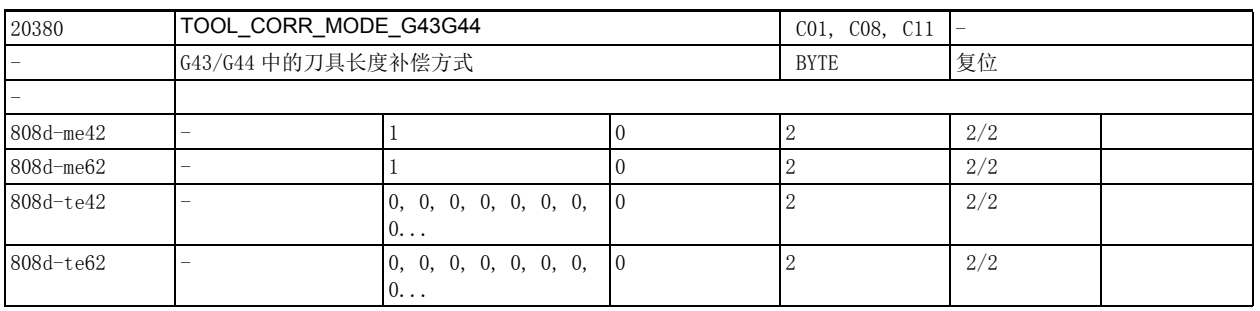

说明 : 该机床数据用于设置在 ISO 铣削编程语言 (G43 / G44) 中如何处理 H 写入的长度补偿。

0: 模式 A

刀具长度 H 作用于几何轴 3 (通常是 Z 轴)

1: 模式 B

刀具长度 H 根据当前生效的平面作用于某根几何轴,具体为:

在 G17 平面中作用于几何轴 3 (通常是 Z 轴)

在 G18 平面中作用于几何轴 2 (通常是 Y 轴)

在 G19 平面中作用于几何轴 1 (通常是 X 轴)

在该模式下可以通过多次编程设置所有三根几何轴的补偿,即激活一根几何轴上的补偿不会删除另外一 根轴上已经生效的补偿。

2: 模式 C

刀具长度 H 作用于和它一起在程序中编写的几何轴上,不管当前生效平面的设置,其他属性和模式 B 一 样。

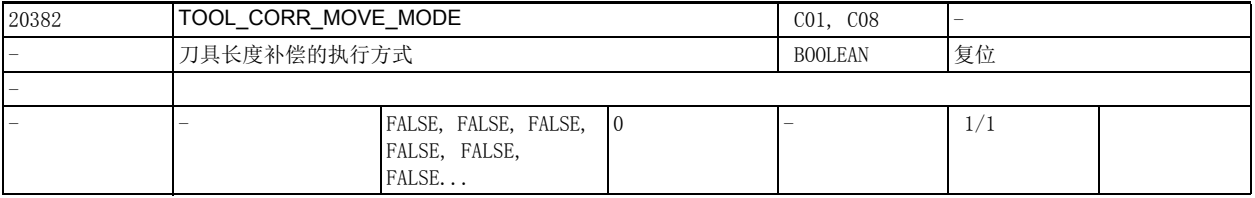

说明: 该机床数据用于确定如何执行刀具长度补偿。

0: 只有在程序中编写了对应轴时,系统才执行刀具长度补偿 (和之前的软件版本相同)。

1: 不管是否在程序中编写了对应轴,系统立即执行刀具长度补偿。

2.3 通道专用机床数据

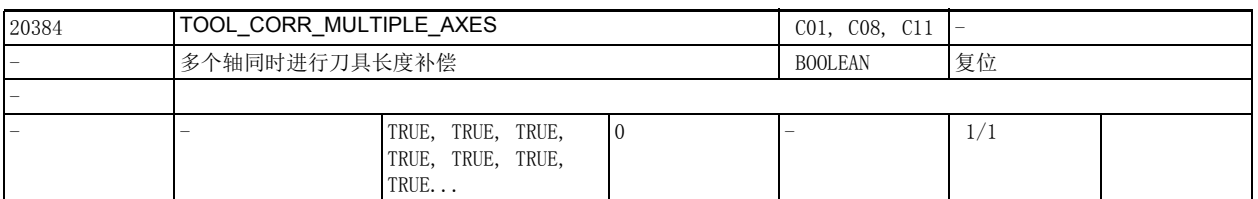

说明 : 该机床数据用于确定在 ISO 铣削编程语言 (ISO2) (G43 / G44) 中刀具长度补偿的模式 C 下是否允许在程 序中写入多根长度补偿同时生效的轴。

该机床数据为1时允许该类型的编程方式,为0时系统会拒绝执行并发出报警。

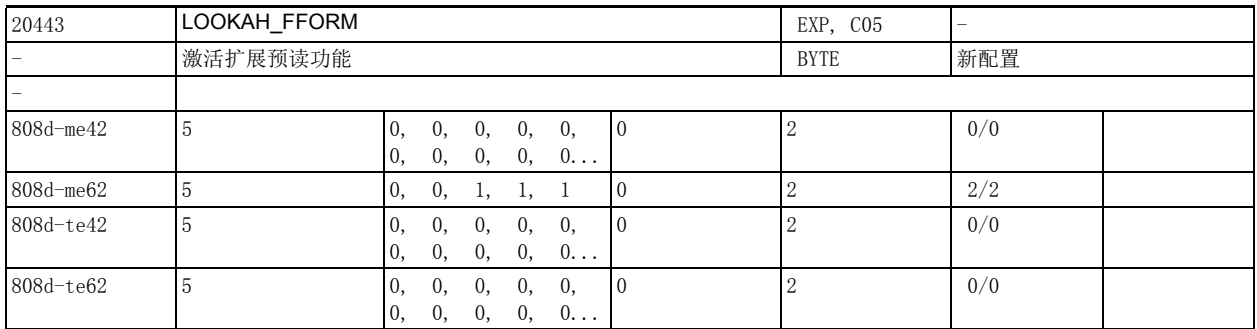

说明: 该数据用于确定扩展的预读对哪些工艺组有效。

值 0:标准预读

值 1:扩展预读

值 2:保留

例如机床数据 20443 \$MC\_LOOKAH\_FFORM[4]=1 ;也就是说用于 DYNFINISH 的激活。

用于每个动态 G 编码组的输入。

标准预读向扩展预读的标准预读向转换时,路径控制操作会被一个插补停中断。

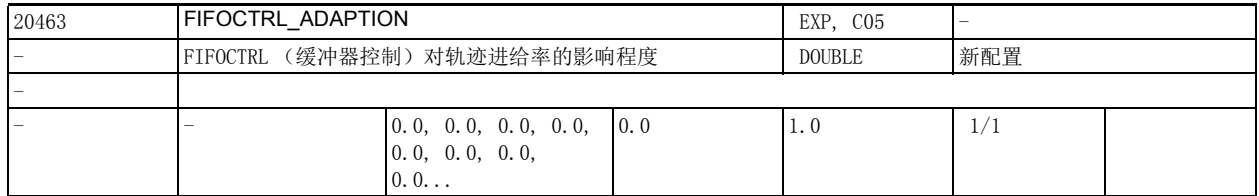

说明: 该机床数据用于确定在插补缓冲器存满时 FIFOCTRL (缓冲器控制) 对轨迹进给率的影响程度。

0.0 表明插补缓冲器存满时 FIFOCTRL 停止对轨迹进给率的控制,从而缩短加工时间,但是同时会提高插 补缓冲器空载的风险。

1.0 表明插补缓冲器存满时 FIFOCTRL 继续控制轨迹进给率,以避免缓冲器过快空载,这会降低插补缓冲 器负载率的波动,但是会延长加工时间。

选择 0.0 到 1.0 之间的值可从旧特性平缓地过渡到新特性。

关联数据:

FIFOCTRL

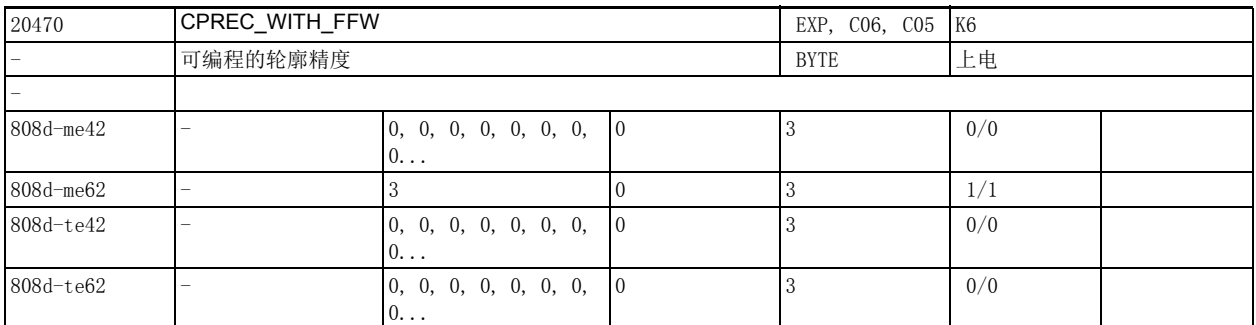

说明: 该机床数据可以设置可编程功能 CPRECON 的特性。

0:CPRECON 在激活前馈控制时失效。

1:CPRECON 在激活前馈控制时仍保持生效。

2:同 1,但 CPRECON 可用机床数据 32415 \$MA\_EQUIV\_CPREC\_TIME 设置。

3: 同 2, 但是如果用 CTOL 编写了轮廓精度, 则该轮廓精度比设定数据 42450 \$SC\_CONTPREC 优先。 不再建议将该数据设为 0 和 1, 这两个值仅仅为了和之前的软件版本保持兼容而存在。

该数据的关联数据有:

设定数据 42450 \$SC\_CONTPREC

设定数据 42460 \$SC\_MINFEED

机床数据 32415 \$MA\_EQUIV\_CPREC\_TIME

2.3 通道专用机床数据

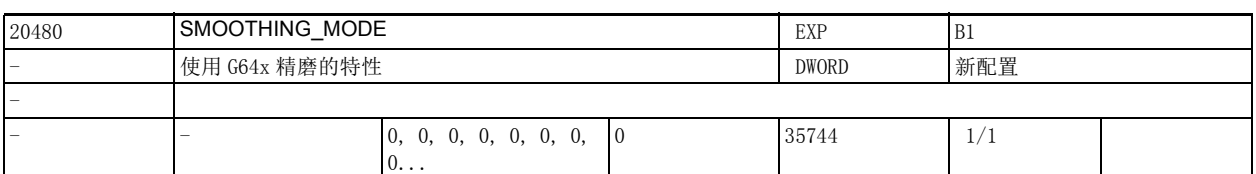

**说明 : C641、G642 及 G643 的精磨配置:** 

该机床数据用十进制编码。个位定义 G643 的特性,十位定义 G642 的特性, 百位定义 G641 和 G642 时轴 在精磨区域内是加速还是以恒定速度运行,千位及万位定义 G644 精磨的配置。

x0: G643 时使用单轴公差。该公差由轴专用机床数据 33100 \$MA\_COMPRESS\_POS\_TOL 设置。

x1: G643 时几何轴精磨使用轮廓公差 (设定数据 42465 \$SC\_SMOOTH\_CONTUR\_TOL)。其余轴的精磨使 用单轴公差 (机床数据 33100 \$MA\_COMPRESS\_POS\_TOL)。

x2: 定向运动精磨使用角度公差 (设定数据 42466 \$SC\_SMOOTH\_ORI\_TOL)。其余轴的精磨使用单轴公 差 (机床数据 33100 \$MA\_COMPRESS\_POS\_TOL)。

x3: 01 和 02 两种情况的组合。也就是说 G643 时使用由设定数据 42465 \$SC\_SMOOTH\_CONTUR\_TOL 和设 定数据 42466 \$SC\_SMOOTH\_ORI\_TOL 设定的角度公差。其余轴的精磨使用单轴公差。

x4: G643 时使用 ADIS= 或 ADISPOS= 编写的精磨长度。给定的单轴公差、轮廓公差和定向公差被忽 略。

0x: G642 时使用单轴公差。该公差由轴专用机床数据 33100 \$MA\_COMPRESS\_POS\_TOL 设定。

1x: G642 时几何轴精磨使用轮廓公差。其余轴的精磨使用单轴公差 (机床数据 33100 \$MA\_COMPRESS\_POS\_TOL)。

2x: G642 时定向运动精磨使用角度公差 (设定数据 42466 \$SC\_SMOOTH\_ORI\_TOL)。其余轴的精磨使用 单轴公差 (机床数据 33100 \$MA COMPRESS POS TOL)。

3x: 10 和 20 两种情况的结合。也就是说在 G642 时使用由设定数据 42465 \$SC\_SMOOTH\_CONTUR\_TOL 和 设定数据 42466 \$SC\_SMOOTH\_ORI\_TOL 设定的公差。其余轴的精磨使用单轴公差。

4x: G642 使用 ADIS= 或 ADISPOS= 编写的精磨长度。给定的单轴公差、轮廓公差和定向公差被忽略。 百位的值 (用于确定精磨时的轨迹速度):

0xx: 在精磨区域内会计算出速度曲线,该速度曲线是由设定的单轴或轨迹最大加速度、最大急动 度得出的。这可能会导致在精磨区域内轨迹速度上升,从而导致轴加速。 确定精磨时的轨迹速度,并促 使参与轴加速。

1xx: G641 精磨程序段不会计算速度曲线,只会确定一个恒定的速度限值。这可避免 G641/G642 精磨时参与轴在精磨区域内加速。但在某些情况下,尤其是在大精磨区域内会导致精磨程序段内的运行 速度过低。

2xx: G642 和 G645 无速度曲线 (相应描述请参见上述情况)

4xx: 只要轴的动态响应允许,一条精磨程序段内的 " 有效 " 轨迹速度会尽可能保持稳定。与缺 省设置不同,在该设置中精磨程序段也可以作为轨迹插补。

千位的值 (G644 的配置)

0xxx:

用 G644 进行精磨时,会使用机床数据 COMPRESS\_POS\_TOL 给定的每根轴的最大公差。只要轴的动态响应 允许,就不使用给定的公差。

1xxx:

用 G644 进行精磨时会给定精磨距离。

2xxx:

用 G644 进行精磨时,每根轴的精磨运动的最大出现频率会被限制。最大频率由机床数据 32440 \$MA\_LOOKAH\_FREQUENCY 设定。

3xxx:

用 G644 进行精磨时,公差和精磨距离都不会被监控。每根轴会以可能的最高动态响应绕过拐角。在 SOFT 中,每根轴既要遵守最大加速度又要遵守最大急动度。在 BRISK 中时急动度不会受限,即每根轴此 时使用其最大可能的加速度。

4xxx:

用 G644 进行精磨时会使用由机床数据 COMPRESS\_POS\_TOL 给定的每根轴的最大公差。同时会尽量使用不 同于 0xxx 值的给定公差。这样轴就无法使用可能的最高动态响应。

5xxx:

用 G644 进行精磨时会给定精磨距离 (ADIS 或 ADISPOS)。同时也会尽可能使用不同于值 1xxx 的给定精 磨距离。这样轴就无法使用可能的最高动态响应。 千位的值 (G644 或 G645 的配置) 0xxxx: 精磨区域内 BRISK 时没有急动度限制, SOFT 时有急动度限制。 1xxxx: 精磨区域内始终有急动度限制,不管是 BRISK 还是 SOFT。 2xxxx: 用 G645 进行相切程序段过渡精磨时, 轮廓上会出现" 后摆运动"。如果圆弧参与可以避免该 情况发生。当该功能激活时,参与圆弧会按照设定公差变小。此时平滑轮廓在公差范围内运行并且会避 免 " 后摆运动 "。 个位、十位、百位和千位的值会加上一起,综合使用。 关联数据: 机床数据 33100 \$MA\_COMPRESS\_POS\_TOL 设定数据 42465 \$SC\_SMOOTH\_CONTUR\_TOL 设定数据 42466 \$SC\_SMOOTH\_ORI\_TOL

2.3 通道专用机床数据

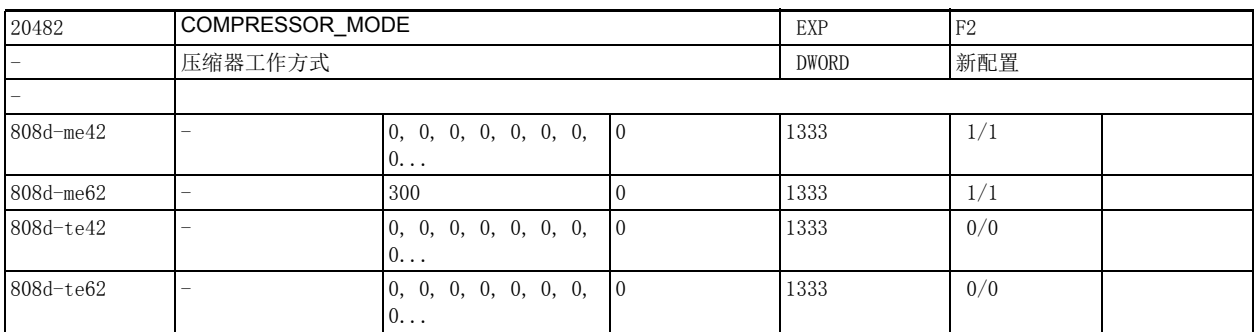

说明: **说** : 该机床数据用于设定压缩器的工作方式。

个位、十位、百位和千位的含义不同。

有如下几种情况:

个位:

0: 所有轴 (几何轴和定向轴)的压缩遵守机床数据 33100 \$MA COMPRESS POS TOL 给定的公差。

1: 几何轴的压缩遵守设定数据 42475 \$SC\_COMPRESS\_CONTUR\_TOL 给定的轮廓公差。

定向轴的压缩遵守单轴公差 (机床数据 33100 \$MA\_COMPRESS\_POS\_TOL)。

2: 几何轴的压缩遵守机床数据 33100 \$MA COMPRESS POS TOL 给定的单轴公差。定向运动的压缩遵守 设定数据 42476 \$SC\_COMPRESS\_ORI\_TOL 或设定数据 42477 \$SC\_COMPRESS\_ORI\_ROT\_TOL 给定的最大角度 偏差。

3: 几何轴的压缩遵守设定数据 42475 \$SC\_COMPRESS\_CONTUR\_TOL 给定的轮廓公差。定向轴的压缩遵 守设定数据 42476 \$SC\_COMPRESS\_ORI\_TOL 及设定数据 42477 \$SC\_COMPRESS\_ORI\_ROT\_TOL 给定的最大角 度偏差。

十位:

该机床数据的十位可以设定压缩器与之前软件版本 (< 软件版本 6.3) 的兼容特性。

0x: 所有带定向和赋值语句的程序段都会被压缩。

这是缺省设置。

注意:该特性与之前的软件版本不兼容。

1x: 带赋值语句的程序段不会被压缩 (例如 X=100 ... 等)

2x: 带刀具定向语句的程序段不会被压缩。

(例如 A3= B3= C3=)。

3x: 所有带赋值语句和 / 或刀具定向语句的程序段不会被压缩。该设置与之前的软件版本完全兼容  $(\le 6, 3)$ .

百位:

百位可设置除了 G01 程序段外还压缩哪些程序段或者根本不压缩其他程序段:

0xx: 圆弧程序段和 G00 程序段不会被压缩。设置与之前的软件版本完全兼容

1xx: 圆弧程序段由 COMPCAD 线性化并压缩。

2xx: G00 程序段被压缩,同时另一个公差生效 (参见机床数据 20560 \$MC\_G0\_TOLERANCE\_FACTOR)。

3xx: 上述两种情况的结合:圆弧程序段和 G00 程序段都会被压缩。

千位用于针对不同工况优化压缩器:

0xxx: 在模具制造应用中优化压缩器,以达到高表面质量

1xxx: 在特殊应用中优化压缩器,以达到快速平缓的轴运行

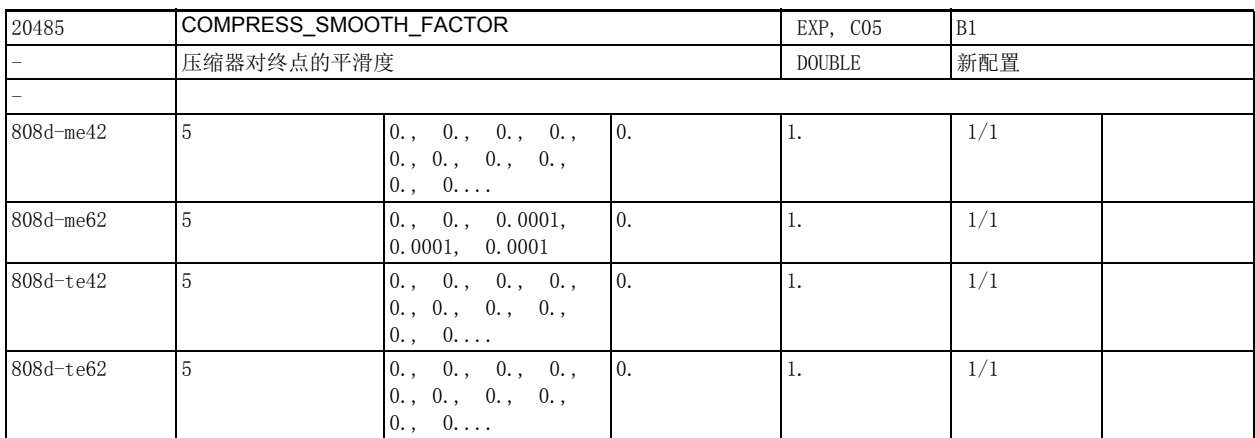

说明: **说明:** 不留器 COMPCAD 对程序终点的平滑度。值 0: 不平滑。值 1: 最大平滑度。 每个动态 G 代码组可单独进行此项设置。

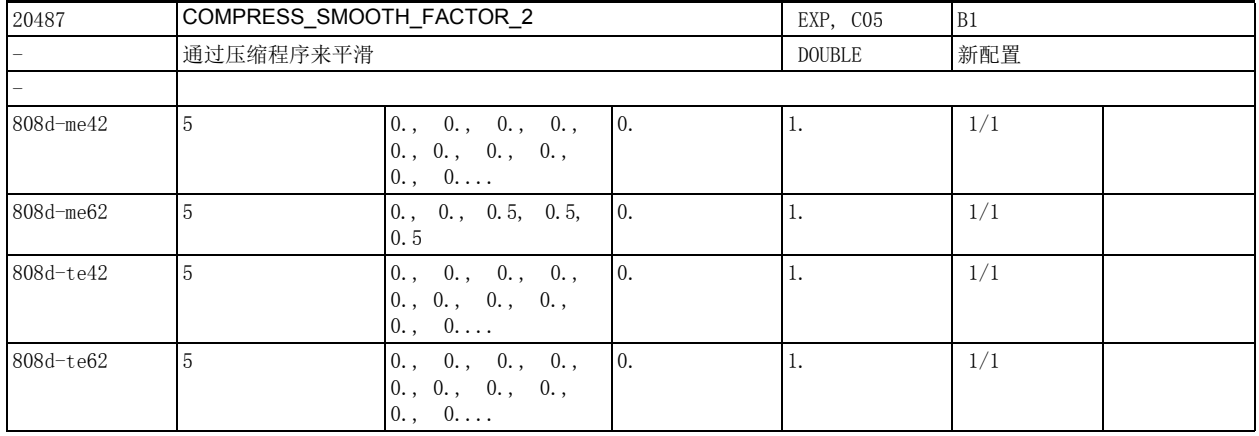

说明: カラキル何轴的压缩器 COMPCAD 对程序终点的平滑度。值 0:不平滑。值 1:最大平滑度。 每个动态 G 代码组可单独进行此项设置。

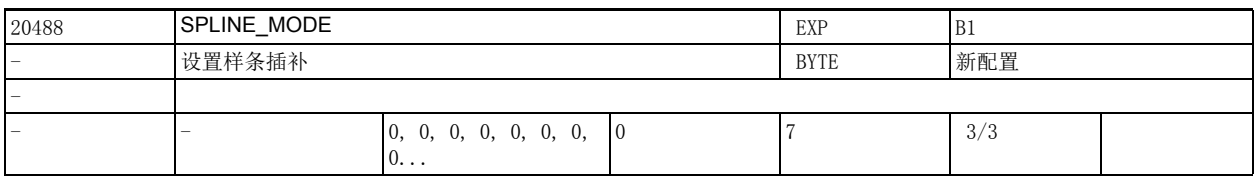

说明: 这机床数据用来设定样条插补,即如何将样条段划分成数控程序段。在样条插补中,只要有可能,就尽 量将样条程序段整合在一起,避免因生成多条过短的程序段降低轨迹速度。

位 0: 在 BSPLINE 时避免短程序段。

位 1:在 BSPLINE/ORICURVE 时避免短程序段。

位 2: 在 ORICURVE 时避免短程序段。

2.3 通道专用机床数据

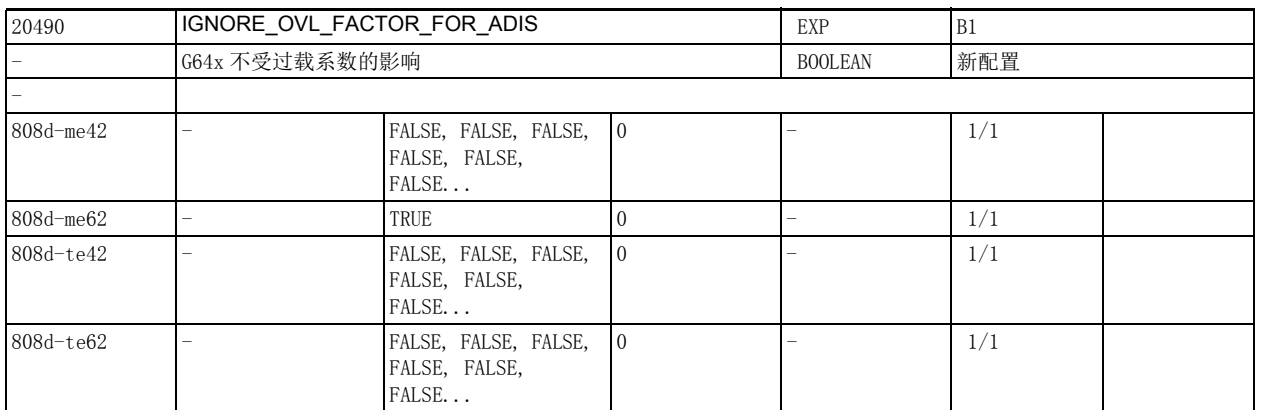

说明: 通常只有程序段过渡处的路径速度在设置的过载系数(机床数据 32310 \$MA\_MAX\_ACCEL\_OVL\_FACTOR) 作 用下而有所降低时,程序段过渡才能由 G64x 进行光顺处理。SOFT 激活时,系统还会另外通过机床数据 32432 \$MA\_PATH\_TRANS\_JERK\_LIM 限制在程序段过渡上可能出现的冲击,也就是说,G64x 的光顺处理受 该过载系数和可能出现的最大冲击的影响。

设置机床数据 20490 \$MC\_IGNORE\_OVL\_FACTOR\_FOR\_ADIS = TRUE,可以使 G64x 不受该过载系数的影响。

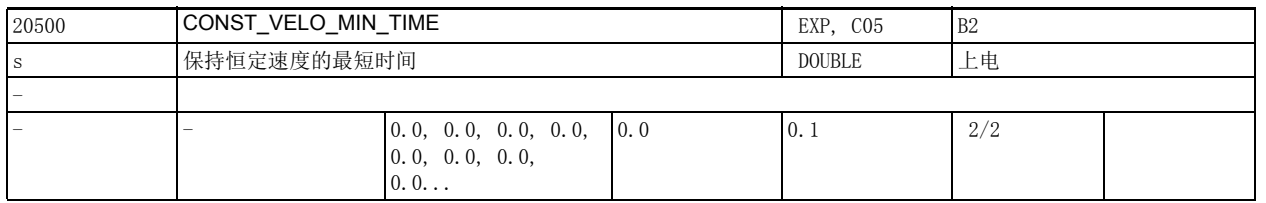

说明: 该数据用于确定较短的程序段中轴从加速 (尚未达到设定速度)过渡到减速时需要保持恒定速度的最短 时间。该时间至少应为几个插补周期,以避免轴直接从加速过渡到减速,它可降低一半的加速度变化 率。但该功能只能在 BRISK 生效时生效。

> 在以下条件下失效: 预读功能不考虑该功能。

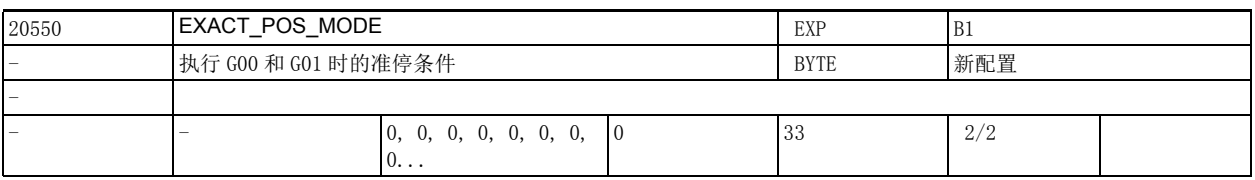

说明 : 该数据用于配置 G00 和 G 代码组 1 中的其他 G 代码的准停条件。

该机床数据采用十进制码。其个位确定 G00 (快速移动) 时的特性, 其十位确定 G 代码组 1 中其余 G 代 码 ("加工 G 代码")的特性。

x0: 执行 G00 时程序中编写的准停条件生效

x1: 执行 G00 时 G601 (精准停窗口)生效,不管程序中编写了哪种准停条件

x2: 执行 G00 时 G602 (粗准停窗口)生效,不管程序中编写了哪种准停条件

x3: 执行 G00 时 G603 (达到设定值)生效,不管程序中编写了哪种准停条件

0x: 执行加工 G 代码时程序中编写的准停条件生效

1x: 执行加工 G 代码时 G601 (精准停窗口)生效,不管程序中编写了哪种准停条件

2x: 执行加工 G 代码时 G602 (粗准停窗口)生效,不管程序中编写了哪种准停条件

3x: 执行加工 G 代码时 G603 (达到设定值)生效, 不管程序中编写了哪种准停条件

个位和十位的值相加在一起。

例如: EXACT\_POS\_MODE=2 表明在执行 G00 时 G602 (粗准停窗口)总是生效,不管程序中编写了哪种准 停条件;而在执行 G 代码组 1 其他的 G 代码时, 程序中编写的准停条件生效。

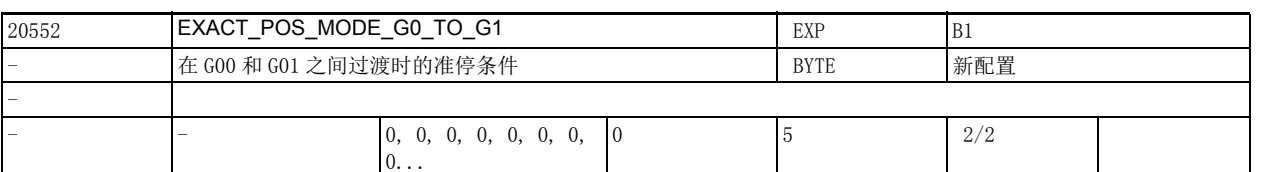

说明: 该数据用于配置从 G00 向 G 代码组 1 中另一个 G 代码过渡时的暂停以及在连续轨迹模式中从非 G00 向 G00 过渡时的暂停。

> 在准停模式中,程序中编写的定位窗口或机床数据 20550 \$MC EXACT POS MODE 设置的定位窗口生效。 该数据各个值的含义为:

0: 无额外的暂停,准停不产生影响

1: 有额外的暂停,准停特性同 G601 (精准停窗口)

2: 有额外的暂停,准停特性同 G602 (粗准停窗口)

3: 有额外的暂停,准停特性同 G603 (达到设定值)

4: 同 0,

此外在从 G00 向非 G00 过渡时,系统在 G00 程序段中 " 预读 " 下一条非 G00 程序段的倍率。

5: 同 0,

此外在从 G00 向非 G00 过渡、从非 G00 向 G00 过渡时,系统"预读"下一条程序段的倍率。

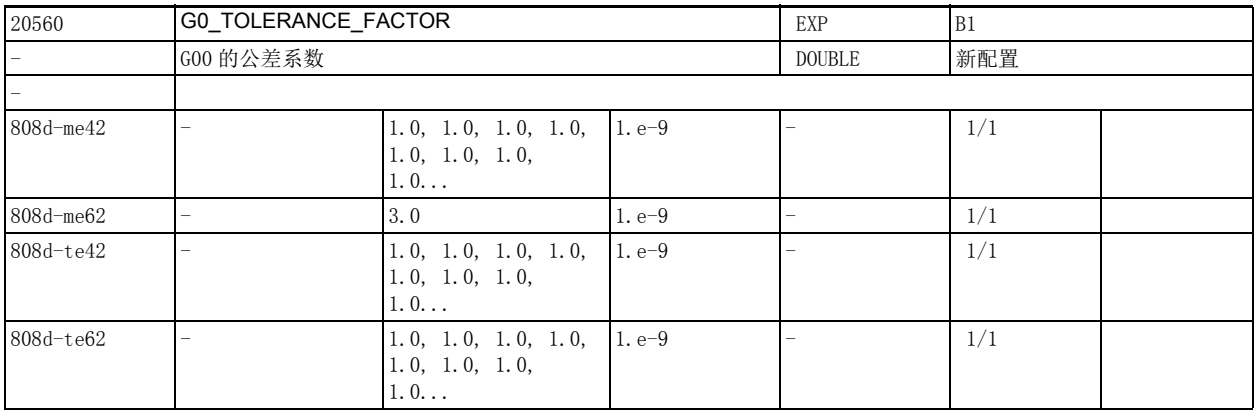

说明: 这数据用于设置 G00 的公差系数。 该系数可以使 G00 (快速移动) 公差和非 G00 公差有所不同。 该公差和控制系统的下列功能有关: 1 压缩器 (COMPCAD, COMPCURV 和 COMPON) 2G64x 光顺处理 3OST 定向光顺处理 4ORISON 定向曲线光顺处理 该系数既可以大于 1 也可以小于 1。但通常情况下应设为较大值。 如果该系数等于 1, 则 G00 中的公差和非 G00 中的公差一样。

2.3 通道专用机床数据

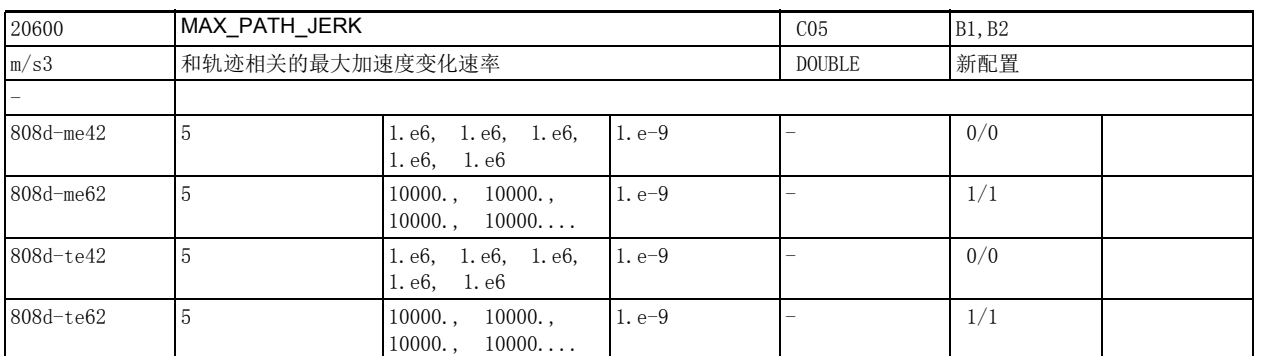

说明: 该数据用于设置 SOFT 中路径加速度的最大变化速率。路径加速度除以该速率便可得出加速度变化的持续 时间。

> 该上限由 NC 指令 SOFT 激活, 由 BRISK 关闭。 该数据在以下条件下失效:

导致快速停车的故障状态。此外,该上限不作用于定位轴。

每个动态 G 代码组可以单独进行此项设置。

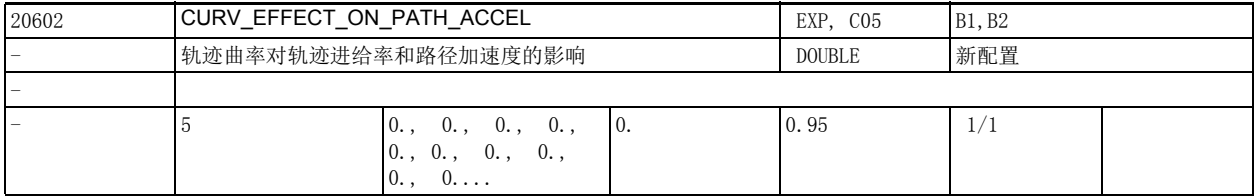

说明: およい 法数据用于确定系统是否考虑轨迹曲率对路径加速度和路径速度的影响。

0:

不考虑该影响

 $\geq 0$ :

必要时系统会降低路径速度和路径加速度,为机床轴的向心加速保留足够的裕量。

建议值为 0.75。

机床数据 20602 \$MC\_CURV\_EFFECT\_ON\_PATH\_ACCEL 确定多少百分比的路径加速度 (见机床数据 32300 \$MA\_MAX\_AX\_ACCEL[..])预留给向心加速来调整路径速度。

线性程序段中不需要使用向心加速度,即路径加速度可百分百地投入使用。当轮廓略微弯曲或最大轨迹 进给率也足够小时, \$MC\_CURV\_EFFECT\_ON\_PATH\_ACCEL 部分失效或甚至完全失效。与此相应, 路径加速 度大于 (1. - MD20602 \$MC\_CURV\_EFFECT\_ON\_PATH\_ACCEL) 与机床数据 32300 \$MA\_MAX\_AX\_ACCEL[..] 的 乘积。

每个动态 G 代码组可单独进行此项设置。

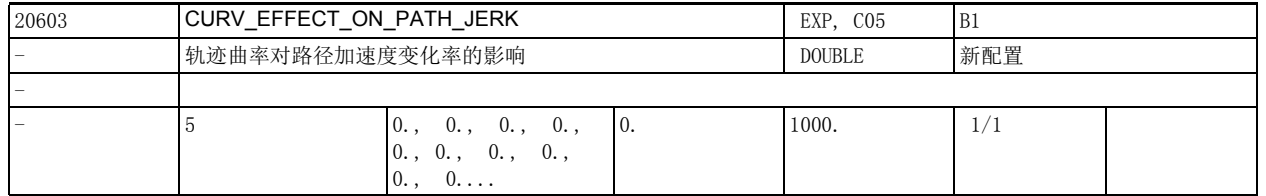

说明: カントンの数据用于确定在对冲击特别敏感的机床上是否考虑轨迹曲率对路径加速度变化率的影响。 每个动态 G 代码组可单独进行此项设置。

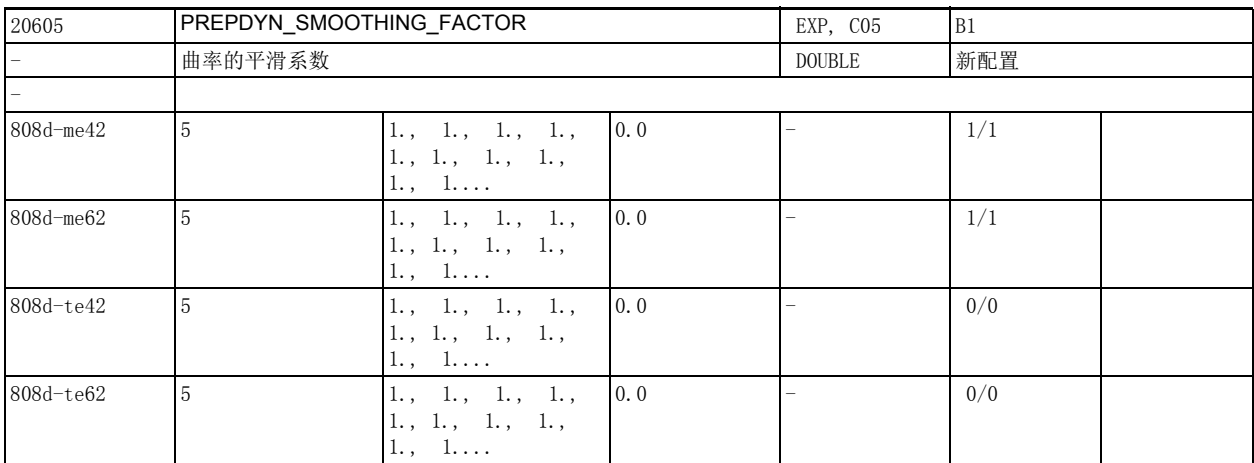

说明: 该数据用于设置曲率的平滑系数。

该系数越大,平滑效果越佳,曲率变化越平稳,路径速度也就越均匀。

系数为 0 时无平滑。 每个动态 G 代码组可单独进行此项设置。

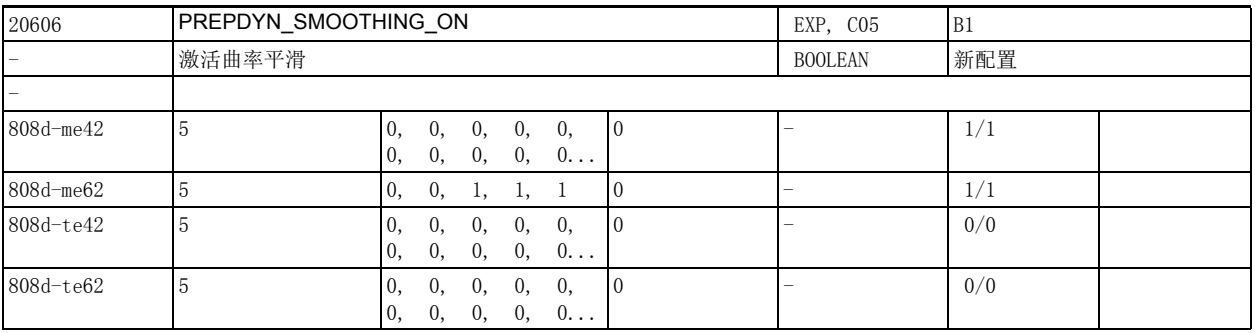

说明: 激活曲率平滑。

激活曲率平滑会使路径速度更加平稳。

只有机床数据 20605 \$MC\_PREPDYN\_SMOOTHING\_FACTOR 中设置了大于 0 的平滑系数时, 该功能才生效。 每个动态 G 代码组可单独进行此项设置。

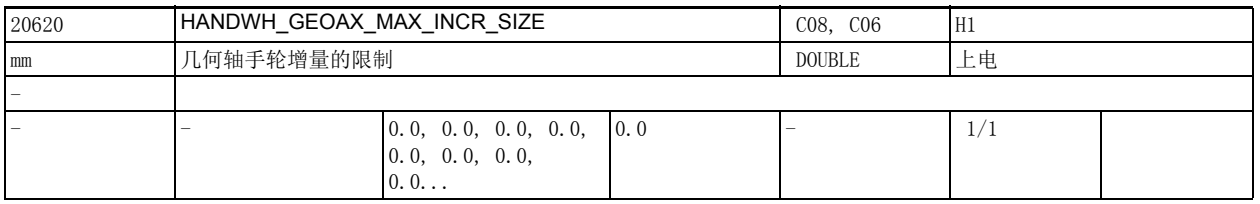

说明 : >0: 对选中的几何轴增量进行限制

机床数据 11330 \$MN\_JOG\_INCR\_SIZE0[< 增量 /VDI 信号 >] 或 几何轴的设定数据 41010 \$SN\_JOG\_VAR\_INCR\_SIZE 0: 不对几何轴增量进行限制

2.3 通道专用机床数据

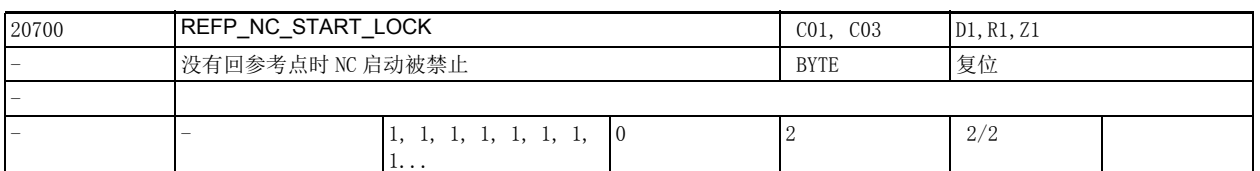

说明 : 10: 即使通道的一根轴或所有轴还未回参考点,用于启动零件程序或零件程序段 (MDA 和溢出存储) 的 NC/PLC 接口信号 DB3200 DBX7.1 (NC 启动)仍生效。

> 为了确保轴在 NC 启动后定位到指定位置,系统必须通过其他途径给工件坐标系 (WCS) 设正确的值 (对 刀法、自动确定零点偏移法等)。

1: 轴专用的机床数据 34110 \$MA\_REFP\_CYCLE\_NR 确定的强制回参考点的轴 (值 >-1) 在 NC 启动前必 须回参考点。

2: 同值 1,但只要轴状态达到" 位置已恢复 "而不需要达到" 回参考点 ", 便可以在 MDA 中或溢 出存储时启动 NC。

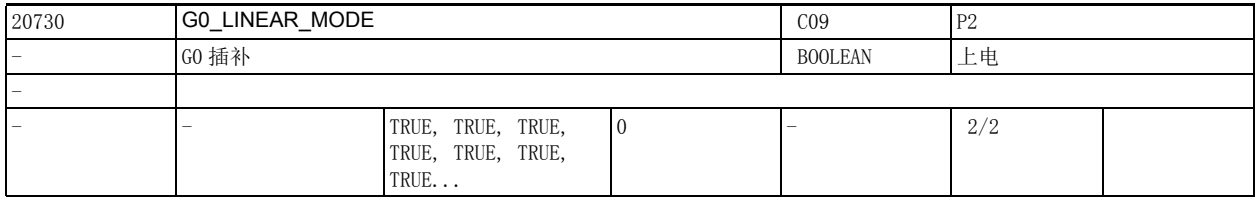

说明: 该机床数据用于设置 G0 插补模式:

0: 非线性插补 (RTLIOF): 每一根路径轴作为独立轴 (定位轴) 插补, 不管其他轴的快进速度多大 (机床数据 32000 \$MA\_MAX\_AX\_VELO)。

1: 线性插补 (RTLION): 路径轴相互插补。

该数据的关联数据有:

机床数据 20732 \$MC\_EXTERN\_G0\_LINEAR\_MODE

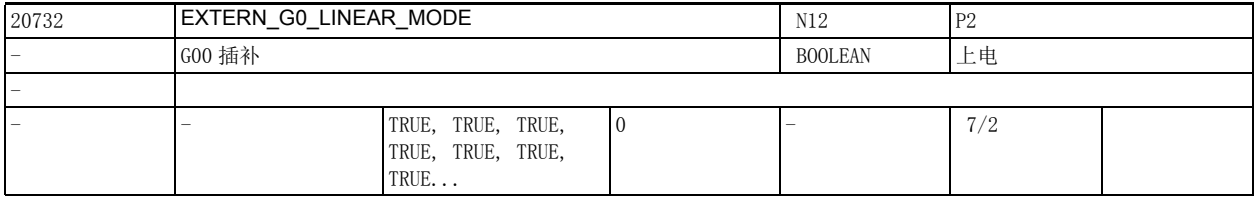

说明: 该机床数据用于设置 G00 插补:

0: 轴作为定位轴运行。

1: 轴相互插补。

该数据的关联数据有:

机床数据 10886 \$MN\_EXTERN\_INCREMENT\_SYSTEM

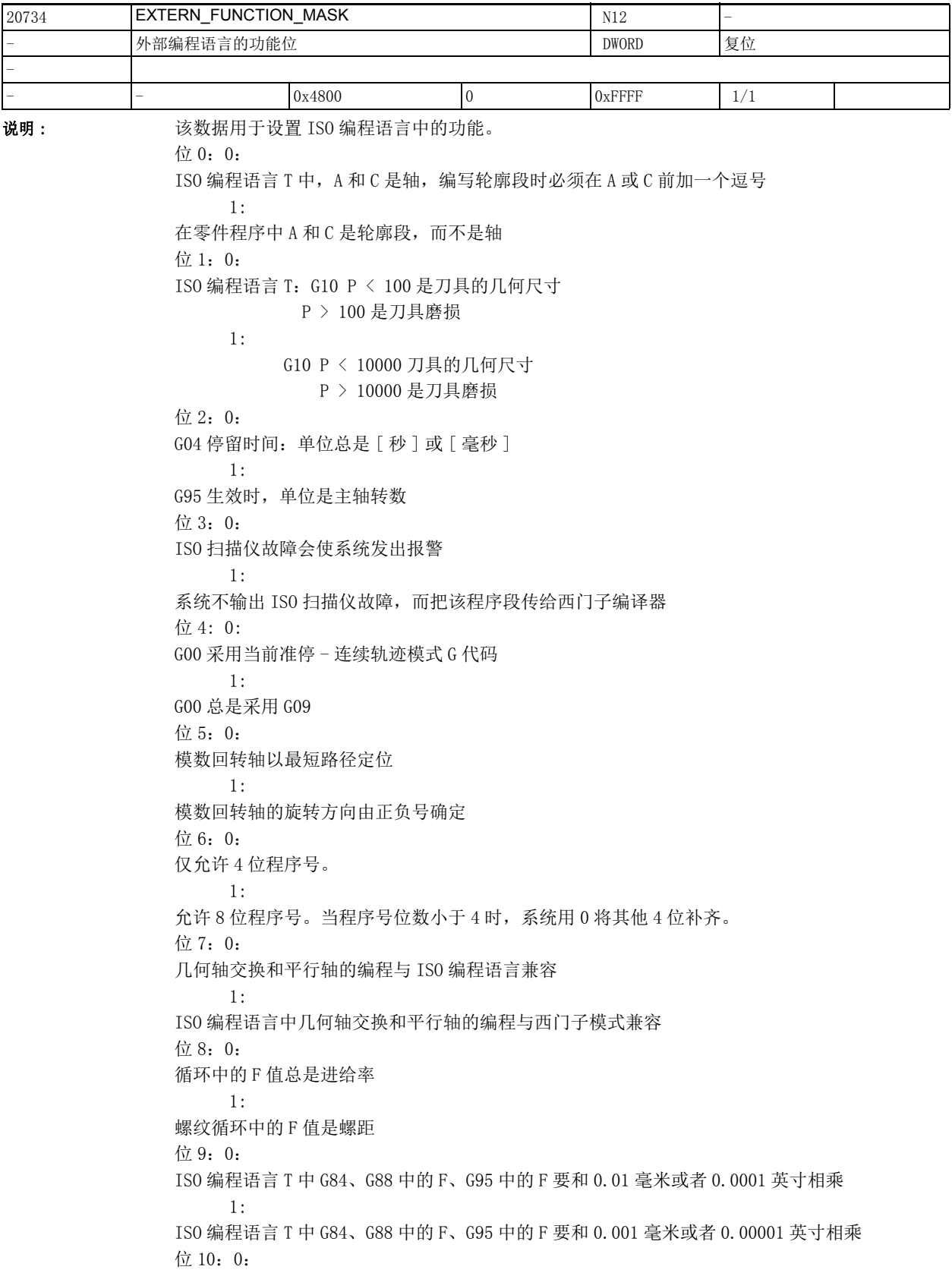

M96 Pxx 中出现中断时调用由 Pxx 编写的程序 1: M96 Pxx 中出现中断时调用 CYCLE396.spf 位 11:0 G54Pxx 中只显示 G54.1 1: G54Pxx 中编程的 P 显示在句号后,例如 G54.48 位 12:0: 调用由 M96 Pxx 定义的子程序时,\$P\_ISO\_STACK 保持不变 1: 调用由 M96 Pxx 定义的子程序时,\$P\_ISO\_STACK 增大 位 13:0: 没有内部的 STOPRE 时执行 G10 1: 有内部的 STOPRE 时执行 G10 位 14:0: ISO\_ 编程语言 T: 在 T 指令中不编写刀沿时, 不发出报警 1: ISO 编程语言 T: 在 T 指令中不编写刀沿时, 发出报警 14185 位 15:0: ISO\_ 编程语言 M:在 "pocketcalculator notation" 中,G51 比例、轴比例系数 I、J、K 的生效方式 依据编程。 1:

ISO\_ 编程语言 M: 在 "pocketcalculator notation" 中,G51 比例、轴比例系数 I、J、K 与机床数据 22910 \$MC\_WEIGHTING\_FACTOR\_FOR\_SCALE 中的值相乘。

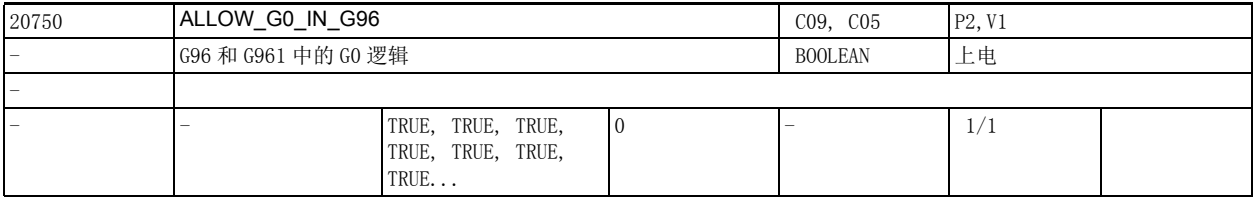

说明: 该机床数据用于设置恒定切削速度 (G96、G961) 激活时 G0 程序段中的主轴转速。

1: 在 G0 程序段中,主轴保持前一条非 G0 程序段中的转速不变。

在该非 G0 程序段之前,主轴会事先加速到 G0 程序段中的横轴位置对应的转速。

0: 在 G0 程序段中,主轴转速随着横轴定位而变化。

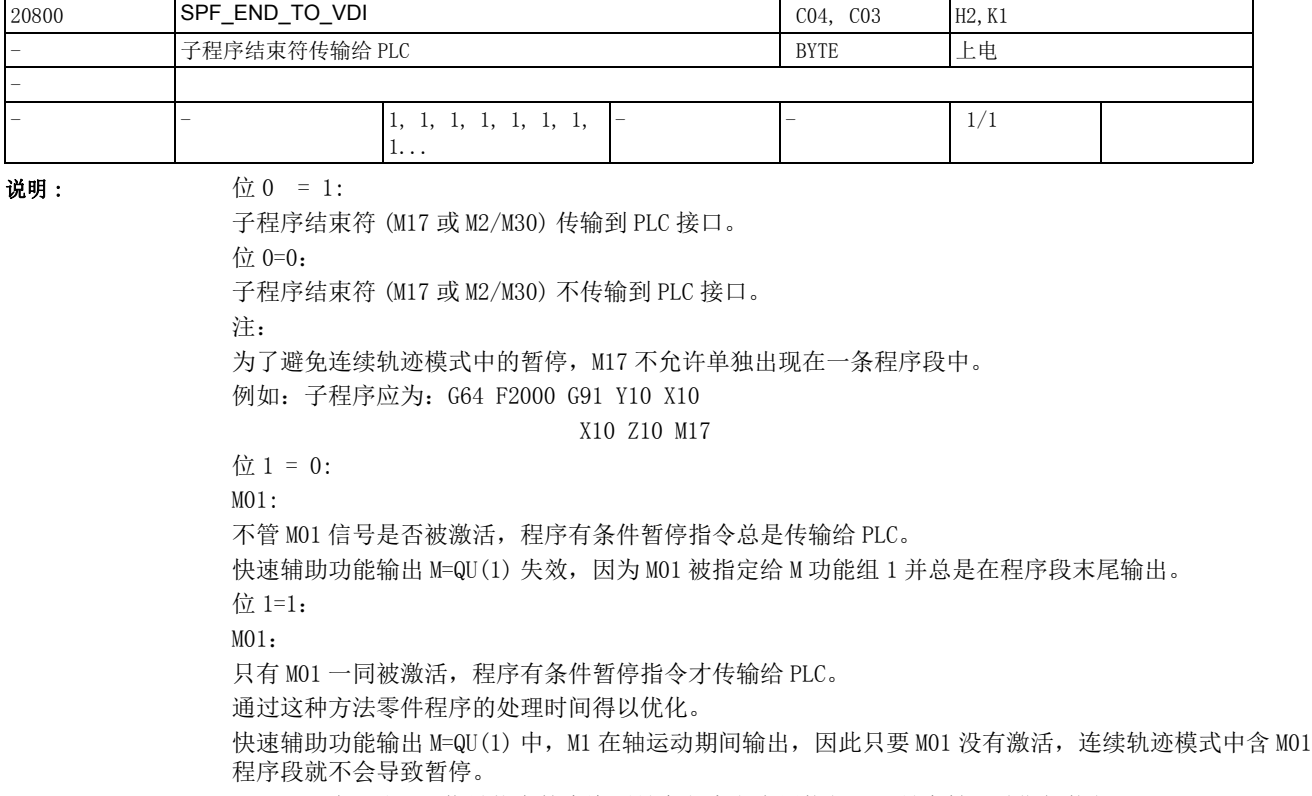

M=QU(1) 时, 对 M01 信号状态的查询不是在程序段末尾执行, 而是在轴运动期间执行。

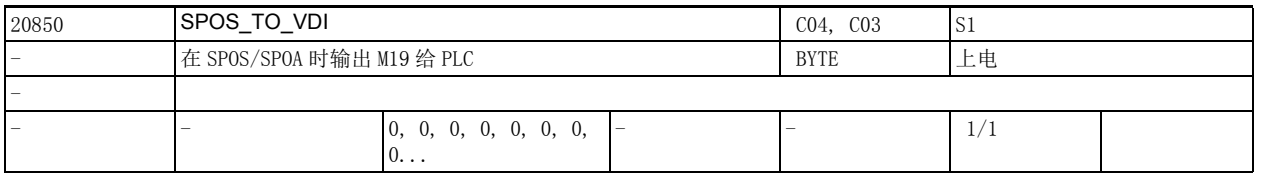

说明:  $\qquad \qquad \qquad \overleftrightarrow{\mathbf{u}}$  0=0:

如果机床数据 35035 \$MA\_SPIND\_FUNCTION\_MASK 位 19 也置 0, 在零件程序中编写了 SPOS 和 SPOSA 时便 不输出 M19, 因此也省去了辅助功能的应答时间。但该设置在短程序段上可能会导致错误。

位 0=1:

在零件程序中编写 SPOS 和 SPOSA 时系统会生成 M19 辅助功能,并将它传输出给 PLC。其地址扩展符和主 轴号相同。

该数据的关联数据有: SPIND\_FUNCTION\_MASK

2.3 通道专用机床数据

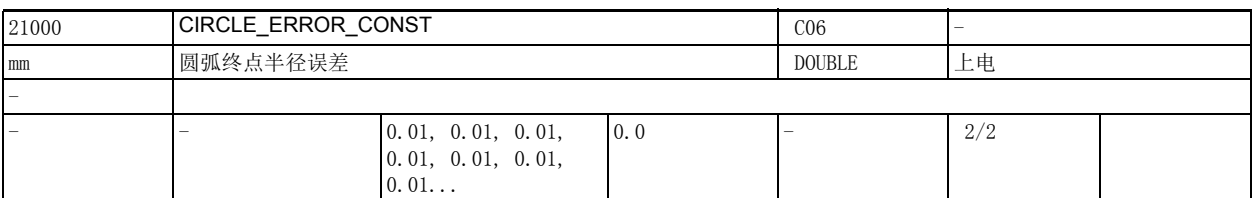

说明: 若人族机床数据用于确定圆弧终点误差 [ 毫米 ]。

在编写圆弧时要满足以下两个条件:圆心到起点的距离 (即圆弧半径)必须和圆心到终点的距离相等, 圆心必须位于连接起点和终点的直线的中垂线 (即弦的中垂线)上。

由于圆弧参数可以自由编写,所以一般情况下在用 I、J 和 K 给圆弧编程时,不能完全满足上述条件。 编程中允许出现的两个圆弧半径之间的最大差值、圆心到弦中垂线的最大距离由以下数据的较大值确 定:

• 机床数据 21000 \$MC\_CIRCLE\_ERROR\_CONST

• 起点半径乘以机床数据 21010 \$MC\_CIRCLE\_ERROR\_FACTOR

即短圆弧的公差是固定值 (机床数据 21000 \$MC\_CIRCLE\_ERROR\_CONST),长圆弧的公差和起点半径成比 例变化。

该数据的关联数据有:

机床数据 21010 \$MC\_CIRCLE\_ERROR\_FACTOR

(圆弧终点误差系数)

原则上系统通过移动圆心将圆弧数据的差值调整到该误差范围内,请注意,此时程序圆心和实际圆心之 差可能达到 21000 \$MC\_CIRCLE\_ERROR\_CONST 或机床数据 21010 \$MC\_CIRCLE\_ERROR\_FACTOR 确定的误差水 平。尤其是当圆几乎为整圆时,圆心误差可能会导致相同水平的轮廓误差。

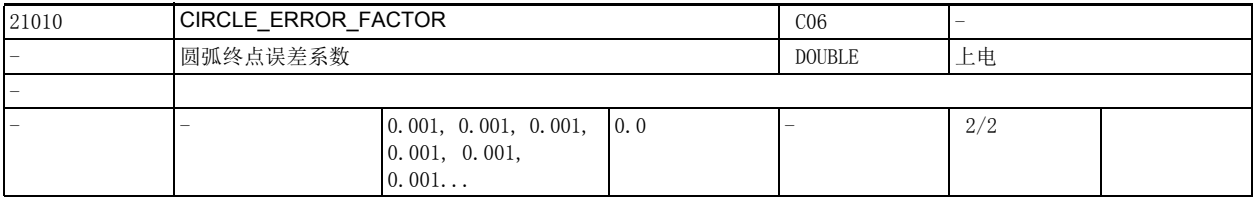

说明: **说** : 该机床数据用于确定允许的绝对圆弧误差系数。

该系数用于长圆弧, 以区分起点半径和终点半径。

(见机床数据 21000 \$MC\_CIRCLE\_ERROR\_CONST 圆弧误差 )

在编写圆弧时要满足以下两个条件:圆心到起点的距离(即圆弧半径)必须和圆心到终点的距离相等, 圆心必须位于连接起点和终点的直线的中垂线 (即弦的中垂线)上。

由于圆弧参数可以自由编写,所以一般情况下在用 I、J 和 K 给圆弧编程时,不能完全满足上述条件。 编程中允许出现的两个圆弧半径之间的最大差值、圆心到弦中垂线的最大距离由以下数据的较大值确 定:

• 机床数据 21000 \$MC\_CIRCLE\_ERROR\_CONST

• 起点半径乘以机床数据 21010 \$MC\_CIRCLE\_ERROR\_FACTOR

即短圆弧的公差是固定值 (机床数据 21000 \$MC CIRCLE ERROR CONST),长圆弧的公差和起点半径成比 例变化。

该数据的关联数据有:

机床数据 21000 \$MC\_CIRCLE\_ERROR\_CO'NST

(圆弧终点误差)

原则上系统通过移动圆心将圆弧数据的差值调整到该误差范围内,请注意,此时程序圆心和实际圆心之 差可能达到 21000 \$MC\_CIRCLE\_ERROR\_CONST 或机床数据 21010 \$MC\_CIRCLE\_ERROR\_FACTOR 确定的误差水 平。尤其是当圆几乎为整圆时,圆心误差可能会导致相同水平的轮廓误差。

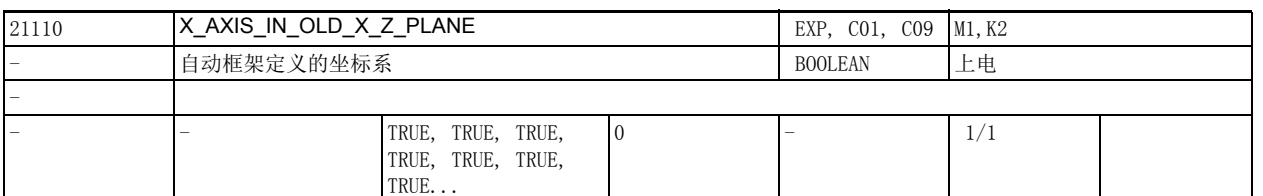

说明 : 1 = 在自动定义框架 (TOFRAME) 功能中, 如果 Z 轴方向与实际刀具定向相同, 则新的坐标系会另外围 绕新的 Z 轴旋转,直到新的 X 轴位于旧的 ZX 平面上。

> 0 = 在自动定义框架 (TOFRAME) 功能中, 如果 Z 轴方向与实际刀具定向相同, 则新的坐标系保持机床 运动结果,即假设坐标系固定在刀具上且随着刀具 (方向)转动。

从软件版本 5.3 开始:

仅当设定数据 42980 \$SC\_TOFRAME\_MODE 的三个最小十进制位 (个位、十位、百位) 为零时, 该机床数 据有效。否则就通过设定数据 42980 \$SC\_TOFRAME\_MODE 确定框架定义。

在以下条件失效:

无定向编程

该数据的关联数据有:

机床数据 21100 \$MC\_ORIENTATION\_IS\_EULER

参考文档:

/PG/, 编程手册之基础部分分册

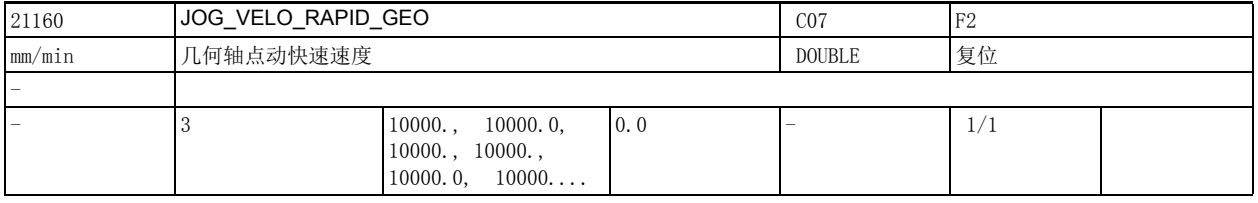

说明: 这数据用于设置在 JOG 模式下通道中几何轴的快速移动速度 [ 毫米 / 分 ]。

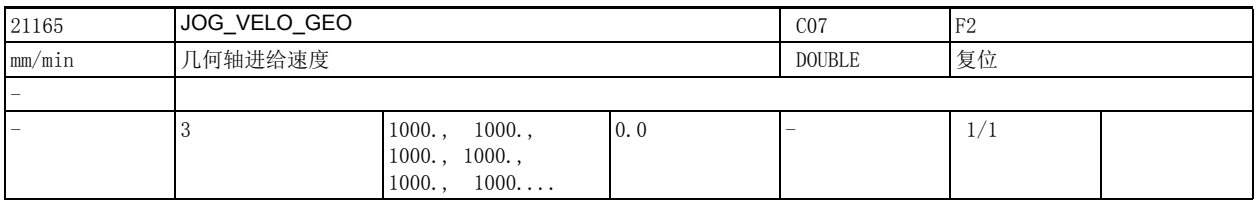

说明: 这数据用于设置在 JOG 模式下通道中的几何轴的速度 [ 毫米 / 分 ]。

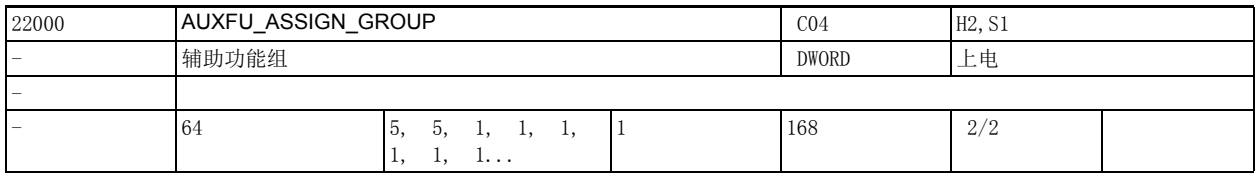

说明: 李见机床数据 22010 \$MC AUXFU ASSIGN TYPE [n] (辅助功能类型)

2.3 通道专用机床数据

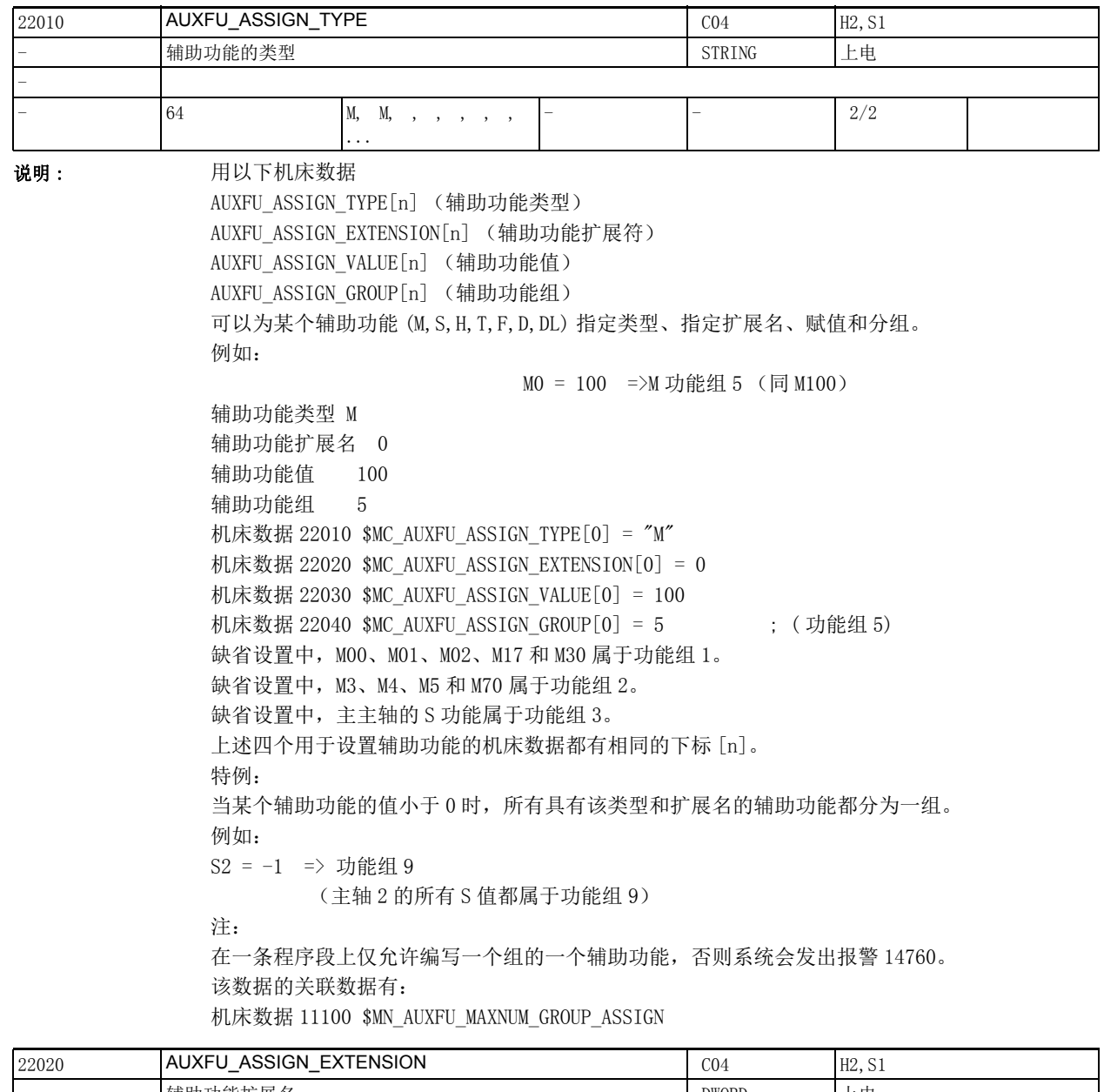

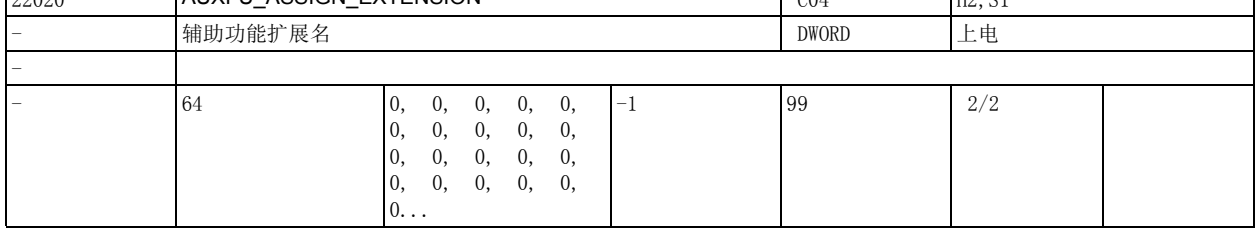

说明 : 参见机床数据 22010 \$MC\_AUXFU\_ASSIGN\_TYPE[n] (辅助功能类型) 特例:

在主轴功能 M3、M4、M5、M19、M70、M40、M41、M42、M43、M44、M45 和 S 中 主轴号通过辅助功能扩展名输出给 PLC。

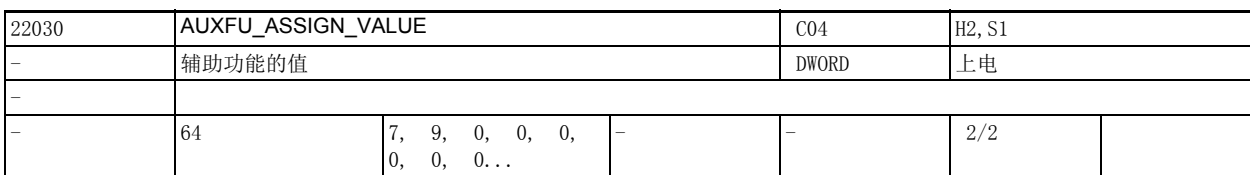

说明: <br>  $\mathbb{R}$  参见机床数据 22010 \$MC AUXFU ASSIGN TYPE[n] (辅助功能类型)

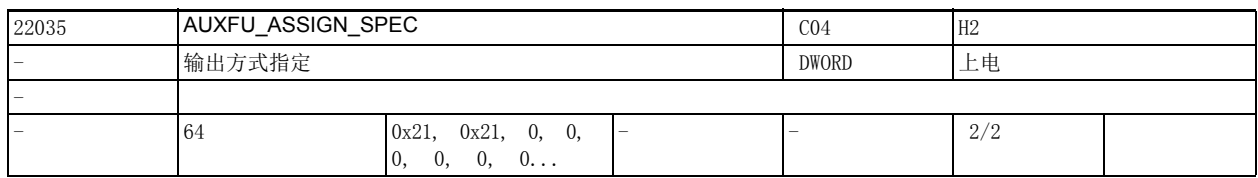

说明: 。该数据用于确定用户自定义辅助功能的输出方式。

位 0 = 1在一个 OB1 周期后正常应答

位 1 = 1以 OB40 快速应答

位 2 = 1无预定义的辅助功能

位 3 = 1不输出给 PLC

位 4 = 1在 PLC 给出应答后主轴动作

位 5 = 1轴运动前输出

位 6 = 1轴运动期间输出

位 7 = 1在程序段末尾输出

位 8 = 1在执行程序段查找方式 1,2,4 后不输出

位 9 = 1在执行程序段查找方式 5 (SERUPRO) 期间记录

- 位 10 = 1 在执行程序段查找方式 5 (SERUPRO) 期间不输出
- 位 11 = 1通道通用的辅助功能 (SERUPRO)
- 位 12 = 1通过同步动作输出
- 位 13 = 1隐含的辅助功能
- 位 14 = 1激活 M01
- 位 15 = 1在试车时不输出
- 位 16 = 1关闭冲压
- 位 17 = 1启用冲压
- 位 18 = 1冲压

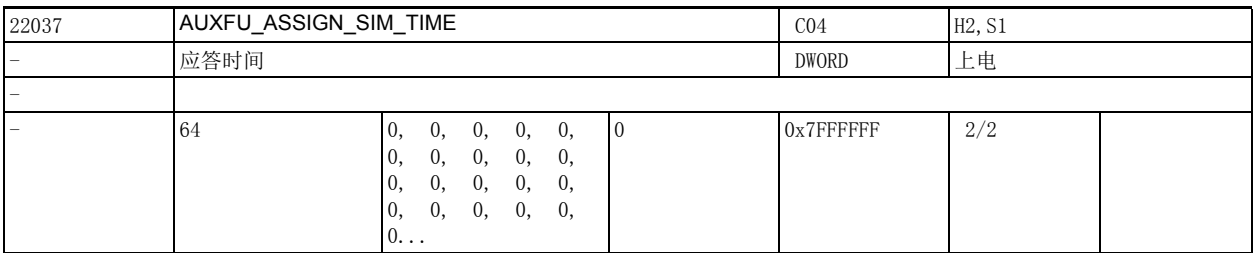

说明: 这数据用于设置辅助功能的应答时间,单位为毫秒。

参见机床数据 MD22010 \$MC\_AUXFU\_ASSIGN\_TYPE[n] (辅助功能类型)

# 2.3 通道专用机床数据

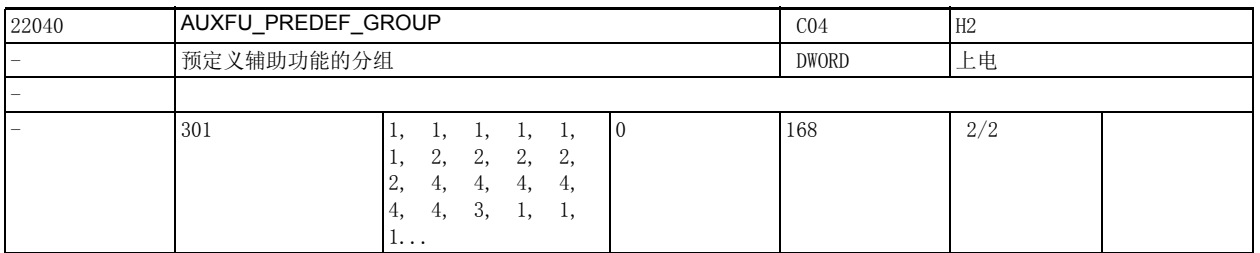

说明: 该数据用于为预定义辅助功能指定组。

# 禁止修改预定义组的下标 0、1、2、3、4、22、23、24。

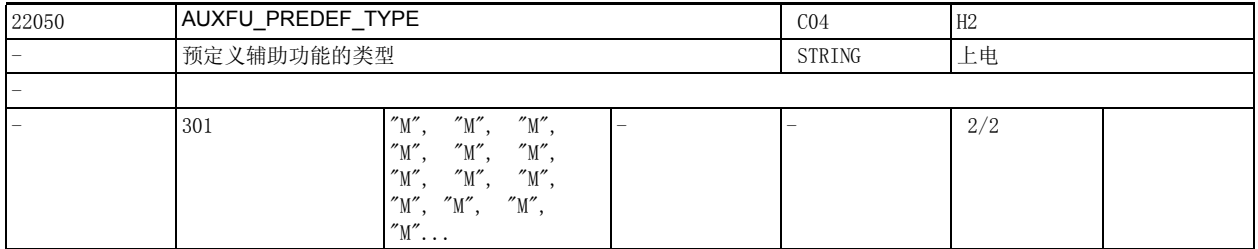

说明 : 预定义辅助功能的地址是固定的。 禁止修改该设置!

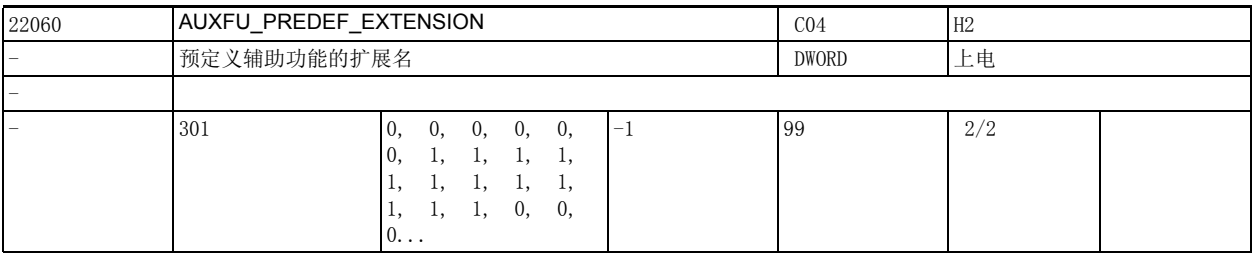

# 说明 : 预定义辅助功能的地址扩展名。

仅可以修改该设置的下标 5-17 和 21!

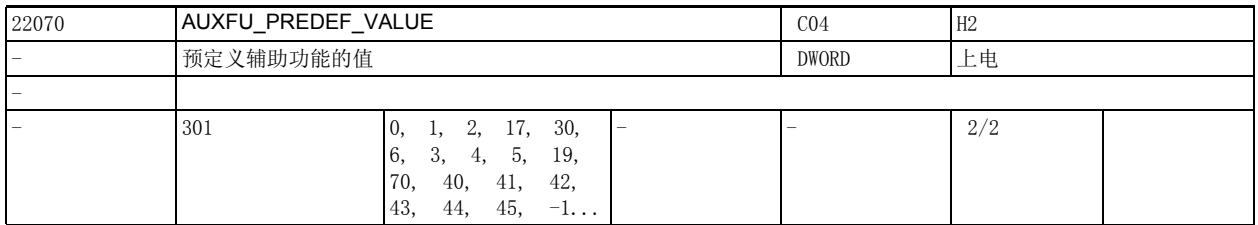

说明 : 预定义辅助功能的值。 禁止修改该设置!

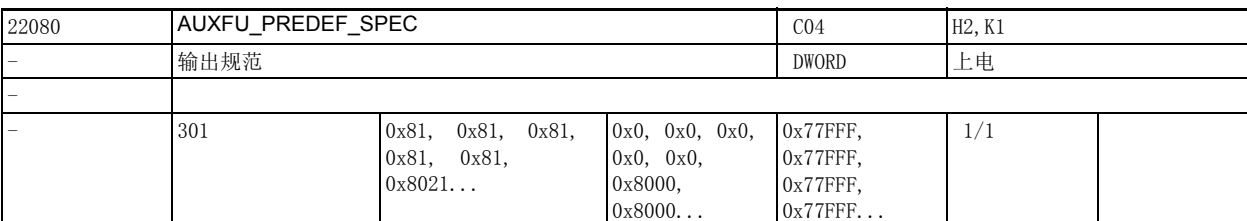

说明: **说题** 该数据用于设置预定义辅助功能的输出方式。

位 0=1 在一个 OB1 周期后正常应答

位 1=1 以 OB40 快速应答

位 2=1 无预定义的辅助功能

位 3=1 不输出给 PLC

位 4=1 在 PLC 给出应答后主轴动作

位 5=1 轴运动前输出

位 6=1 轴运动期间输出

位 7=1 在程序段末尾输出

位 8=1 在执行程序段查找方式 1,2,4 后不输出

位 9=1 在执行程序段查找方式 5 (SERUPRO) 期间记录

位 10=1在执行程序段查找方式 5 (SERUPRO) 期间不输出

位 11=1通道通用的辅助功能 (SERUPRO)

位 12=1通过同步动作输出

位 13 = 1 隐含的辅助功能

位 14 = 1 激活 M01

位 15 = 1 在试车时不输出

位 16 = 1 关闭冲压

位 17 = 1 启用冲压

位 18 = 1 冲压

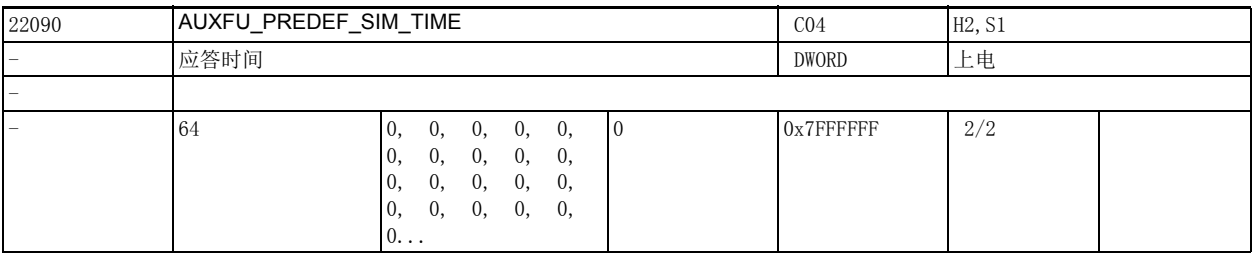

说明: 这数据用于设置辅助功能的应答时间,单位为毫秒。

参见机床数据 22010 \$MC\_AUXFU\_PREDEF\_TYPE[n] (辅助功能类型)

2.3 通道专用机床数据

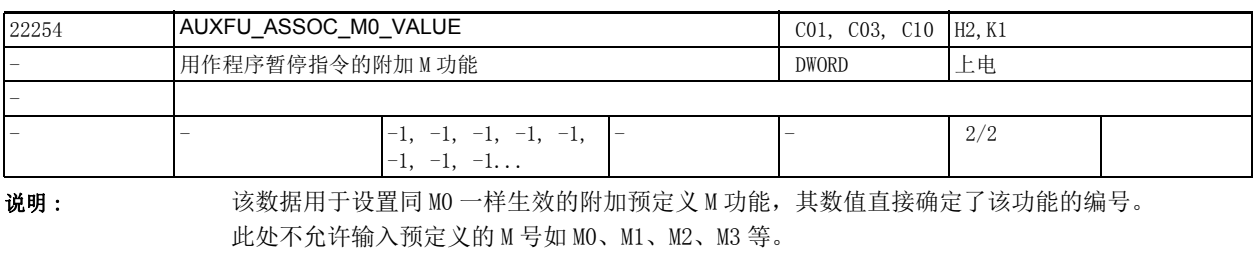

限制条件: 参见机床数据 10715 \$MN M NO FCT CYCLE 该数据的关联数据有: 机床数据 10714 \$MN\_M\_NO\_FCT\_EOP, 机床数据 10715 \$MN\_M\_NO\_FCT\_CYCLE, 机床数据 20094 \$MC\_SPIND\_RIGID\_TAPPING\_M\_NR, 机床数据 22254 \$MC\_AUXFU\_ASSOC\_MO\_VALUE 机床数据 10814 \$MN\_EXTERN\_M\_NO\_MAC\_CYCLE, 机床数据 10804 \$MN\_EXTERN\_M\_NO\_SET\_INT 机床数据 10806 \$MN EXTERN M\_NO\_DISABLE\_INT, 机床数据 10800 \$MN EXTERN CHAN SYNC M\_NO\_MIN, 机床数据 10802 \$MN EXTERN CHAN SYNC M\_NO\_MAX 机床数据 20095 \$MC\_EXTERN\_RIGID\_TAPPING\_M\_NR 机床数据 26008 \$MC\_NIBBLE\_PUNCH\_CODE

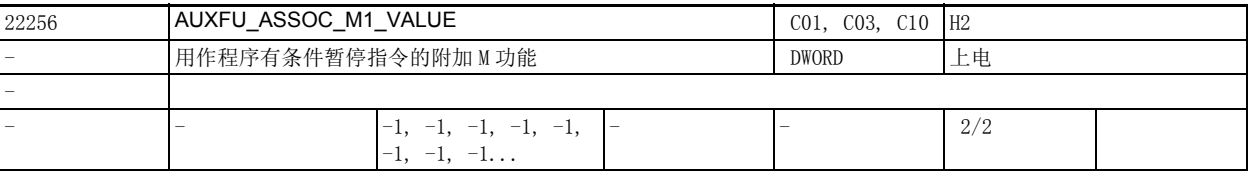

说明: 这数据用于设置同 M1 一样生效的附加预定义 M 功能, 其数值直接确定了该功能的编号。

此处不允许输入预定义的 M 号如 M0、M1、M2、M3 等。

限制条件:

参见机床数据 10715 \$MN\_M\_NO\_FCT\_CYCLE

该数据的关联数据有:

机床数据 10714 \$MN\_M\_NO\_FCT\_EOP,

机床数据 10715 \$MN\_M\_NO\_FCT\_CYCLE,

机床数据 20094 \$MC\_SPIND\_RIGID\_TAPPING\_M\_NR,

机床数据 22254 \$MC\_AUXFU\_ASSOC\_M0\_VALUE

机床数据 10814 \$MN\_EXTERN\_M\_NO\_MAC\_CYCLE,

机床数据 10804 \$MN\_EXTERN\_M\_NO\_SET\_INT

机床数据 10806 \$MN\_EXTERN\_M\_NO\_DISABLE\_INT,

机床数据 10800 \$MN\_EXTERN\_CHAN\_SYNC\_M\_NO\_MIN,

机床数据 10802 \$MN\_EXTERN\_CHAN\_SYNC\_M\_NO\_MAX

机床数据 20095 \$MC\_EXTERN\_RIGID\_TAPPING\_M\_NR

机床数据 26008 \$MC\_NIBBLE\_PUNCH\_CODE

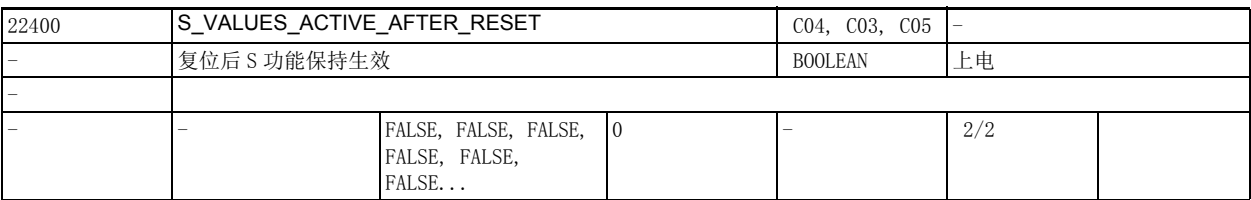

说明: 1: 主处理中设置的 S 值在复位后保持生效

其中也包括主轴运行模式下的动态补偿值 ACC 和 VELOLIM。

0: 复位后各 S 值均等于 0, 因此必须重新编程。

轴专用的机床数据 35040 \$MA\_SPIND\_ACTIVE\_AFTER\_RESET 不为 0 或机床数据 32320 \$MA\_DYN\_LIMIT\_RESET\_MASK 不为 0 时,主轴运行模式下的动态补偿值 ACC 和 VELOLIM 复位到 100%。 注:

机床数据 35040 \$MA\_SPIND\_ACTIVE\_AFTER\_RESET 不为 0 或者轴专用的机床数据 35040 \$MA\_SPIND\_ACTIVE\_AFTER\_RESET 不为 0 时,主轴运行模式下的 ACC 和 VELOLIM 在复位后也保持生效。

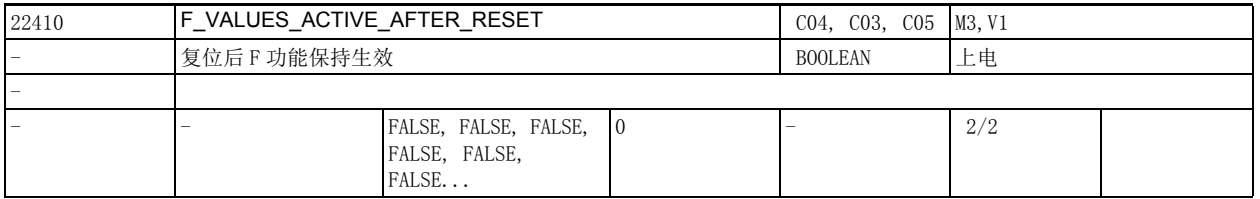

说明 : 1: 复位后之前的程序 F 值、FA 值、OVR 值、OVRA 值仍保持生效。

其中也包括动态补偿值 ACC、VELOLIM、JERKLIM、ACCLIMA、VELOLIMA 和 JERKLIMA。

0: 复位后各个值恢复为缺省值。

轴专用的机床数据 32320 \$MA\_DYN\_LIMIT\_RESET\_MASK 不为 0 时,动态补偿值不会恢复为缺省值。 注:

轴专用的机床数据 32320 \$MA\_DYN\_LIMIT\_RESET\_MASK 不为 0 时, 之前程序中的动态补偿值仍保持生效。 该数据的关联数据有:

机床数据 22240 \$MC\_AUXFU\_F\_SYNC\_TYPE F 功能的输出时间

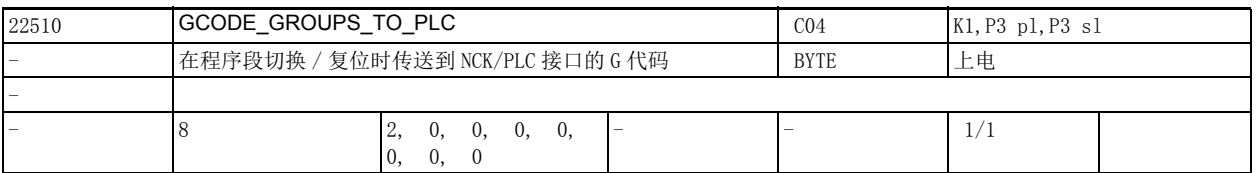

说明 : 该数据用于确定程序段切换 / 复位时向 NCK/PLC 接口输出的 G 代码组。

该接口在每次程序段切换和复位后都会更新。

注:

在 PLC 用户程序中,不能确保当前处理的 NC 程序段和输出的 G 代码每时每刻保持同步。 例如:程序段很短的轨迹运行模式中。

# 2.3 通道专用机床数据

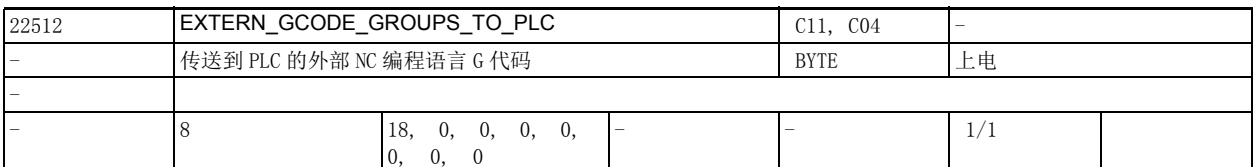

说明: 该数据用于确定程序段切换 / 复位时向 NCK/PLC 接口输出的外部 NC 语言 G 代码组。 该接口在每次程序段切换和复位后都会更新。

注:

在 PLC 用户程序中,不能确保当前处理的 NC 程序段和输出的 G 代码每时每刻保持同步, 例如:程序段很 短的轨迹运行模式中。

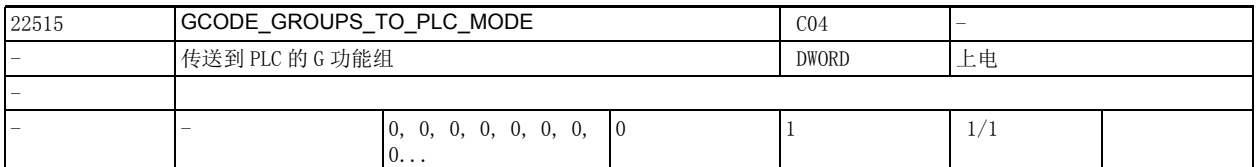

说明: 这数据用于设置 PLC 如何编译 G 功能组的数据。

在旧设置中 (位 0=0),G 功能组是一个 64 字节大小的数组索引 (DBB208-DBB271), 因此最多可以有 64 个 G 功能组。

在新设置中 (位 0=1),PLC 中的数据最大可为 8 字节 (DBB208-DBB215)。

在新设置中,该字节数组的索引与机床数据 22510 \$MC GCODE GROUPS TO PLC[n]、机床数据 22512 \$MC\_EXTERN\_GCODE\_GROUPS\_TO\_PLC[n] 中的下标 n 相同。

在该情况下,只能设置其中一个机床数据的下标 0 到 7,另外一个数据只能设为 0。

位  $0$  (LSB) = 0:

和之前的设置一样, 64 字节的字段用于显示 G 代码。

位  $0$  (LSB) = 1:

用户可设置第一个 8 字节用于哪一个 G 功能组。

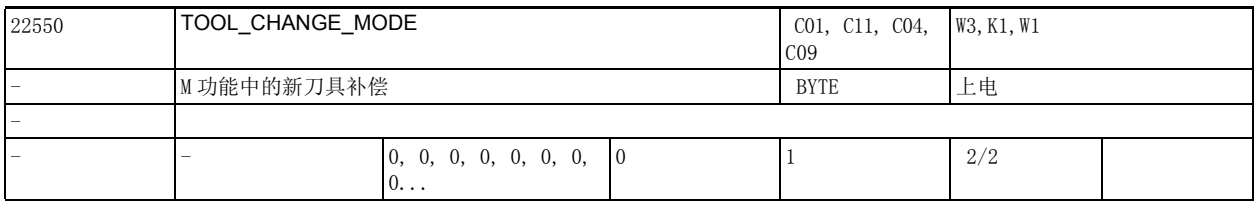

说明: カ具用程序中编写的 T 功能选择, 该机床数据可以设置用 T 功能是否能立即换刀:

机床数据 22550  $$MC$  TOOL\_CHANGE\_MODE = 0

T 或 D 功能直接激活新的刀具数据,该设置主要用于带刀塔的车床。在程序段中编写了 T 而没有编写 D 时,机床数据 20270 \$MC\_CUTTING\_EDGE\_DEFAULT 设置的刀具补偿生效。

该设置不适用于"手动刀具"功能。

机床数据 22550 \$MC\_TOOL\_CHANGE\_MODE = 1

T 功能只是用于选刀,该设置主要用于带刀库的铣床,以便在进行加工的同时将新刀具装入换刀位置中。 机床数据 22560 \$MC TOOL CHANGE M CODE 设置的 M 功能用于从主轴中取出旧刀具,将新刀具装入主轴。 根据标准 DIN 66025, 换刀用 M06 编程。

该数据的关联数据有:

机床数据 22560 \$MC\_TOOL\_CHANGE\_M\_CODE

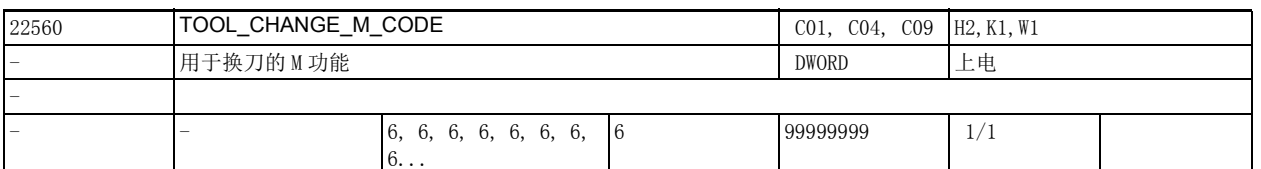

说明: T 功能只是用于选刀时 (该设置主要用于带刀库的铣床, 以便在进行加工的同时将新刀具装入换刀位置 中),必须用另一个 M 功能触发换刀。

> 机床数据 TOOL\_CHANGE\_M\_CODE 用于设置该换刀 M 功能, 即从主轴中取出旧刀具, 将新刀具装入主轴。根 据标准 DIN 66025, 换刀用 M06 编程。 该数据的关联数据有:

机床数据 22550 \$MC\_TOOL\_CHANGE\_MODE

2.3 通道专用机床数据

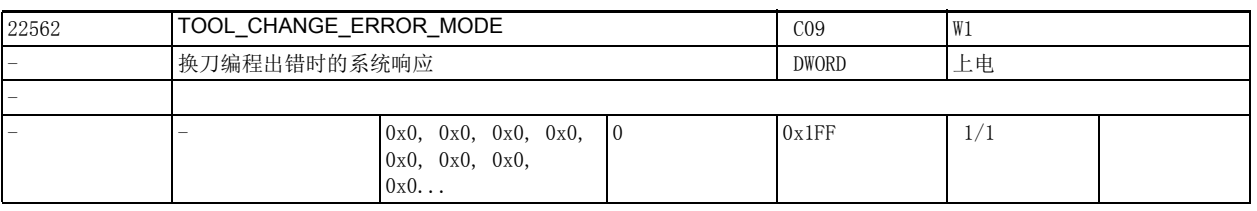

说明: およく 该数据用于确定程序中编写的换刀出错时的系统响应。

位 0=0: 缺省值:程序暂停在出错的程序段上。

位 0=1: 在系统检测出带选刀指令的程序段出错时,会延迟一段时间发出选刀指令(T) 出错的报警, 即执 行到对应的换刀指令 (M06) 时,才发出报警。此时,操作人员可以修改出错的程序段。在继续执行程序 后,系统会再次执行出错的程序段,在内部再次自动生成选刀指令。

仅当机床数据 22550 \$MC TOOL CHANGE MODE=1 时, 值 1 才有效。

仅当激活了刀具管理时位 1 才有效。

位 1=0: 缺省值: 在选刀时只查找指定了刀库的刀具。

位 1=1:可以装入手动刀具。

如果某把新刀具的数据在 NCK 中已知,但是没有指定刀库,该刀具同样可以装入,自动指定给程序中编 写的刀夹。

此时系统会弹出提示,要求用户取出刀夹中的旧刀具或装入新刀具。

位 2 补偿的编程

位 2=0: 有效的 D 号大于 0 且有效的 T 号等于 0 时, 得出补偿为 0。

有效的 T 号大于 0 且有效的 D 号等于 0 时, 得出总补偿为 0。

位 2=1:有效的 D 号大于 0 且有效的 T 号等于 0 时,系统发出报警。

有效的 T 号大于 0 且有效的 D 号等于 0 时, 系统发出报警。

位 3 和位 4 仅在激活刀具管理时有效。

功能:

这两个位用于设置主轴上的刀具被禁用而程序中仍编写了激活该刀具的指令时如何生成初始化程序段。 具体参见: 机床数据 MD20112 \$MC\_START\_MODE\_MASK 和机床数据 20110 \$MC\_RESET\_MODE\_MASK

" 复位后被禁用的主轴刀具继续生效 " 这一特性不受这两个位设置的影响。

位 3=0: 缺省值,主轴上的刀具被禁用时,系统会生成换刀指令,调用备用刀具。没有备用刀具时,系 统发出报警。

位 3=1:系统忽略主轴上刀具的 " 禁用 " 状态,即该刀具仍是生效刀具。但是后续的程序段中最好不 要编写该刀具,避免用该刀具加工零部件。

位 4=0:缺省值,尝试激活主轴刀具或其备用刀具。

位 4=1: 主轴上的刀具被禁用时,系统会在初始化程序段的开头写入 T0。

位 3 和位 4 组合在一起时产生的影响为:

0/0:之前的特性:主轴上的刀具被禁用时,自动换刀

 $1/0$ : 不自动换刀

0/1:主轴上的刀具被禁用时,在 NC 启动时自动生成 T0。

1/1:未定义

位 5:预留

位 6=0: 缺省值, T0 只能用于编写 T0, D0 只能用于编写 D0,

即编写了 T0 时, 机床数据 20270 \$MC\_CUTTING\_EDGE\_DEFAULT 和 20272 \$MC\_SUMCORR\_DEFAULT 确定的缺 省 D 值和 DL 值生效。

例如:机床数据 20270 \$MC\_CUTTING\_EDGE\_DEFAULT=1、

机床数据 20272 \$MC\_SUMCORR\_DEFAULT=2

机床数据 22550 \$MC TOOL CHANGE MODE=0 (T 功能执行换刀)

N10 T0; 表明 T0 的有效刀沿为 D1,有效总补偿值为 D2 (为零)。在位 2 同时置位的条件下: 编程

 $a)$ T $0$ : 撤销刀具。

机床数据 2.3 通道专用机床数据

 $b)$ DO; 撤销补偿。

会导致报警,至少以下机床数据之一

机床数据 20270 \$MC\_CUTTING\_EDGE\_DEFAULT

机床数据 20272 \$MC\_SUMCORR\_DEFAULT

不为零 (正确的编程是 T0 D0 DL=0)。

或机床数据 20272 \$MC\_SUMCORR\_DEFAULT 不为零 (正确的编程是 D0 DL=0)。

位 6=1: 用于设置 x、y、z 均大于零时 NCK 的响应, 此时

机床数据 20270 \$MC\_CUTTING\_EDGE\_DEFAULT

和机床数据 20272 \$MC\_SUMCORR\_DEFAULT 中

至少有一个不为零。

a) Tx Dy  $\rightarrow$  T0

T0 指令自动在 NCK 中生成 D0 或者 D0 DL=0,即机床数据 20270 \$MC\_CUTTING\_EDGE\_DEFAULT 和机床数据 20272\$MC\_SUMCORR\_DEFAULT 的非零值被作为零值来处理。

b)Tx Dy -> T0 Dy 或 T0 DL =z 或 T0 Dy DL=z 或 T0 D0 DL=z 由 D、DL 明确编写的值不受影响。

c) Dy  $DL=z \rightarrow D0$ 

DO 指令自动在 NCK 中生成 DL=0 , 即机床数据 20272 \$MC\_SUMCORR\_DEFAULT 的非零值被作为零值来处理。 d) Dy  $DL=z \rightarrow D0$   $DL=z$ 

由 DL 明确编写的值不受影响。

位 2 同时置位时:

只能编写用于撤销刀具 / 补偿的 T0/D0, 系统因此不发出报警。

只有在总补偿功能激活时,与机床数据 20272 \$MC\_SUMCORR\_DEFAULT 或 DL 有关的功能才生效

(参见机床数据 18080 \$MN MM\_TOOL\_MANAGEMENT\_MASK 位 8)。

位 7=0: 在程序中编写 Tx 时系统会检测通道的 TO 单元能否识别该刀具。如果无法识别,程序会暂停在 该程序段上,系统发出报警 17190。

位 7=1:仅在刀具基本功能激活时生效,

(机床数据 20310 \$MC\_TOOL\_MANAGEMENT\_MASK 位 0 和 1 都为 0)

(且机床数据 18102 \$MN MM TYPE OF CUTTING EDGE 为 0 时):

当在程序中编写了无法识别的 Tx 时,系统会首先忽略该 Tx,然后延迟一段时间发出选刀指令 (D) 出错 的报警,即执行到对应的 D 指令时,才发出报警 17191。此时,操作人员可以修改出错的程序段。在继 续执行程序后,系统会再次执行出错的程序段,在内部再次自动生成选刀指令。

( 建议在缺省刀沿为 0 或 -2 或编写 D0 时使用此设置,在其他情况下换刀时缺省刀沿会撤销编程的 D 指 令。)

在没有激活刀具管理,但需要编程"刀具号 = 位置"(刀塔用作刀夹)时,可以进行此设置,这样刀 塔就可以定位到某个还没有定义刀具的位置上。

位 0=1 时该位无效。

位 8=0: 在刀具选择中不考虑处于禁用位置上的刀具 (缺省值)。

位 8=1: 在刀具选择中也考虑处于禁用位置上的刀具 (同之前版本)。

2.3 通道专用机床数据

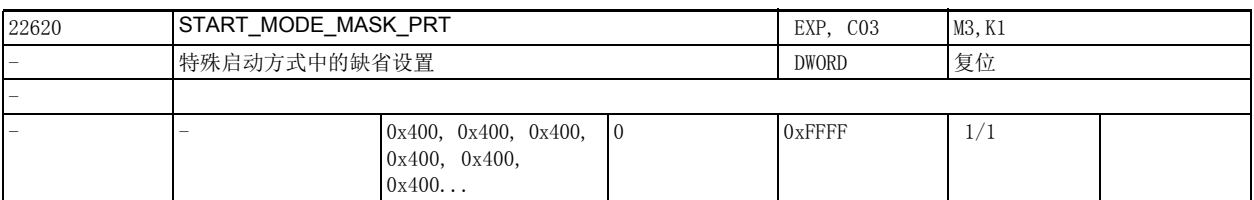

**说明:** 该数据由机床数据 22621 \$MC\_ENABLE\_START\_MODE\_MASK\_PRT 激活。

在 22621 \$MC\_ENABLE\_START\_MODE\_MASK\_PRT 的初始设置中, 22620 \$MC\_START\_MODE\_MASK\_PRT 处于失效 状态。

为执行" 程序测试期间的程序段查找 " (简称 SERUPRO) 而激活 22620 \$MC\_START\_MODE\_MASK\_PRT 后, 22620 \$MC\_START\_MODE\_MASK\_PRT 会在启动 " 程序测试期间的程序段查找 " 时代替机床数据 20112 \$MC\_START\_MODE\_MASK。

通过这种方式可以在启动查找功能时设置一个不同于 PLC 启动的方式。22620 \$MC\_START\_MODE\_MASK\_PRT 各个位的含义和机床数据 20112 \$MC\_START\_MODE\_MASK 相同。

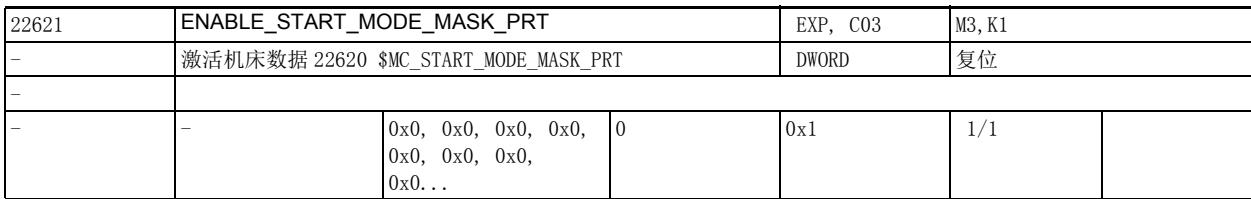

说明: 机床数据 22621 \$MC\_ENABLE\_START\_MODE\_MASK\_PRT 用于激活机床数据 22620

\$MC\_START\_MODE\_MASK\_PRT。

在 22621 \$MC\_ENABLE\_START\_MODE\_MASK\_PRT 的初始设置中,22620 \$MC\_START\_MODE\_MASK\_PRT 处于失效 状态。

位 0=1:

" 程序测试期间的程序段查找 " (简称 SERUPRO)从复位状态启动时 (即 PL 服务 \_N\_FINDBL 模式参数 ==5),22620 \$MC\_START\_MODE\_MASK\_PRT 会代替 20112 \$MC\_START\_MODE\_MASK。

通过这种方式可以在启动查找功能时

设置一个不同于 PLC 启动的方式。

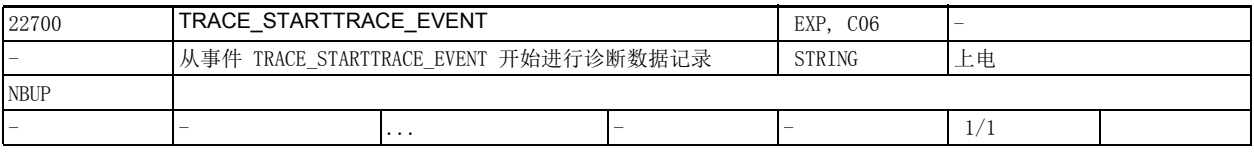

说明: 这机床数据只用于诊断。

只有当在跟踪点 (TRACE\_STARTTRACE\_TRACEPOINT) 上出现事件 (TRACE\_STARTTRACE\_EVENT) 且事件时 长符合设定 (TRACE STARTTRACE STEP)时才会开始记录诊断数据。 该机床数据还可由取消报警键激活。

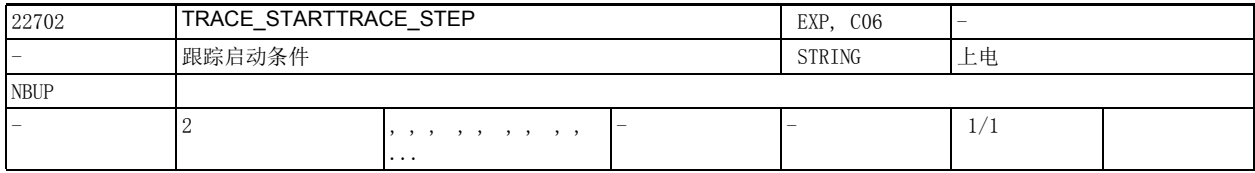

说明: 这机床数据只用于诊断。

参见 TRACE\_STARTTRACE\_EVENT

在发生 TRACE\_STARTTRACE\_EVENT\_BLOCK\_CHANGE 时 TRACE\_STARTTRACE\_STEP 字符串可视为文件名和程序 段编号。

在发生 BSEVENTTYPE\_SETALARM 时字符串可视为报警号。

该机床数据还可由取消报警键激活。

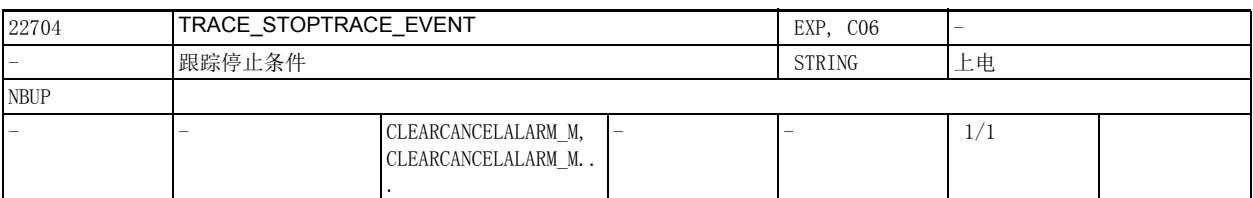

说明: 这机床数据只用于诊断。

只有出现事件 (TRACE\_STOPTRACE\_EVENT) 且事件时长符合设定 (TRACE\_STOPTRACE\_STEP) 时才会停止记 录诊断数据。

符合停止记录的条件时,文件 "NCSCTRyy.MPF" (NCU-LINK 中为 MPF 目录下的 "NCxxTRyy.MPF")会 保存所有之前记录的诊断数据。

该机床数据还可由取消报警键激活。

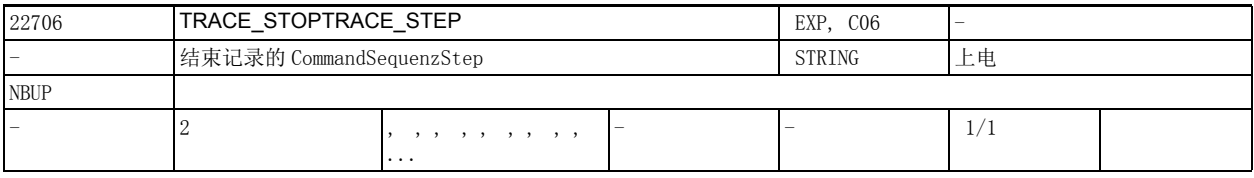

### 说明: 这机床数据只用于诊断。 该机床数据还可由取消报警键激活。

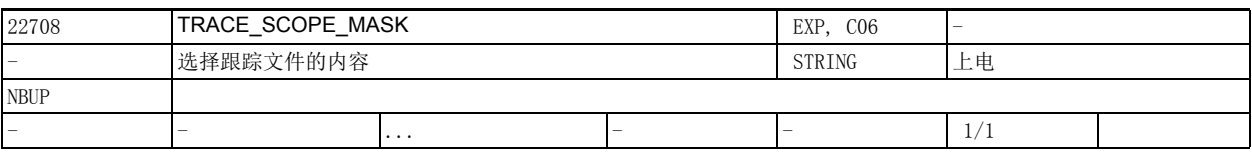

说明: 这机床数据只用于诊断。

通过该机床数据可选择某些跟踪内容。

条目 SETALARM 记录了报警环境,条目 BLOCK\_CHANGE 记录了主处理中的程序段切换操作。 该机床数据还可由取消报警键额外激活。

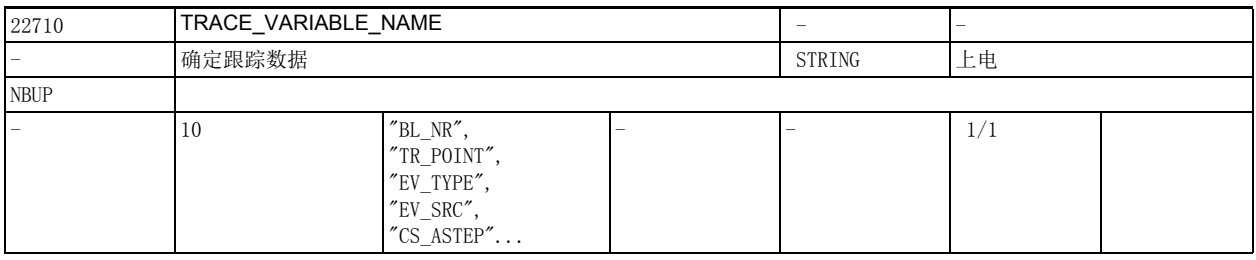

说明: 这机床数据只用于诊断。 该机床数据确定哪些数据被记录到跟踪文件中。

2.3 通道专用机床数据

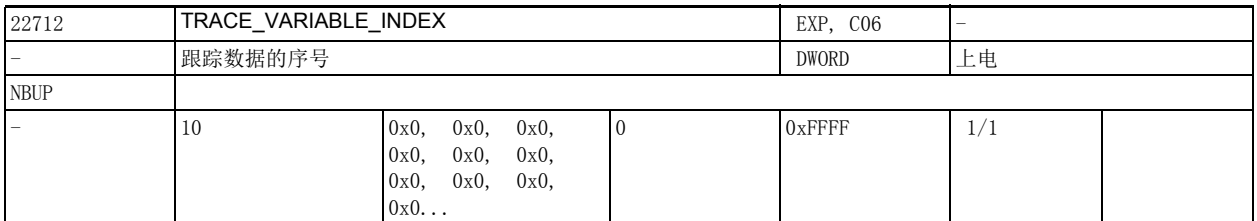

说明: 这机床数据只用于诊断。

该机床数据与 TRACE\_VARIABLE\_NAME 一起确定哪些数据被记录到跟踪文件中。 允许访问数组元素。

例如:访问轴数据时数组元素作为轴序号使用。
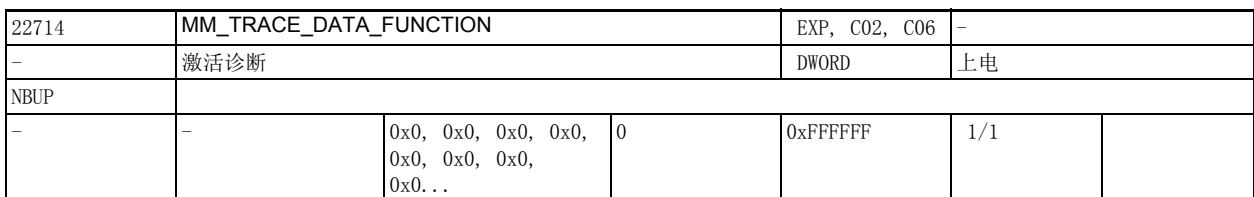

说明: 这机床数据只用于诊断。

激活诊断。

一个内部环形缓冲器会记录重要事件。

触发事件发生后,会预设 "Cancel Alarm" 键,

暂时冻结环形缓冲器、读取环形缓冲器并将读取结果转化成程序目录下 ASCII 文件。

-----------------------------------------------------------------

第 1 通道的文件名是

ncsctr01.mpf,第 7 通道的文件名是 ncsctr07.mpf。

环形缓冲器中的数据在下文称为 " 动态数据 "。

触发事件发生后,会从 NCK 中读取后续实时数据并传输给 ASCII 文件。读取的这些数据在下文称为 " 静 态数据 "。

#### 位号 置位时的含义

0(LSB) 记录动态数据 (参见 TRACE\_VARIABLE\_NAME)

- 1 记录数据块监控,静态数据
- 2 记录报警数据,静态数据
- 3 记录过程数据,静态数据
- 4 记录指令顺序,静态数据
- 5 记录刀具管理,静态数据
- 6 记录 NCK 版本文件,静态数据
- 7 记录实时程序段的状态,静态数据 轴和 SPARPI 的不同状态,静态数据
- 8 记录通道的不同状态,静态数据
- 9 在生成跟踪文件时会测试 NCK 存储器管理的故障情况。故障会重命名跟踪文件的。静态数据。
	- 可能的文件名称及其含义: NCFIER.MPF 文件系统故障 NCSLER.MPF 创建字符串故障 NCFIER.MPF 新建 / 删除操作故障
- 10 记录编译器中的所有程序段切换操作,动态数据。
- 11 记录轴 VDI 信号,动态数据。
	- 只和机床数据 18794 \$MN MM TRACE VDI SIGNAL 组合使用。
- 12 激活 OEM 跟踪, 动态数据。
- 13 记录同步动作,动态数据。 注意:在频繁使用本跟踪点的应用程序中, 其他事件可能会被阻挡在外! 因此,此时该位应设为 0。
- 14 预留
- 15 记录站指令,动态数据。 注意: 最重要的 NCK 模块 NCSC 的输出!
- 16 记录龙门轴指令

- 17 记录驱动器的状态改变
- 18 记录事件序列的处理和指令序列的生成
- 19 记录事件析构函数的调用
- 20 记录每程序段的动态限制 (位 0 置位时才生效)。
- 21 记录预读数据 (位 0 置位时才生效)。

不仅在轨迹生成时间点上输出静态部分,也输出动态程序数据中与程序段相关的部分。

22 配置数据输出 (静态)

23 记录预处理过程中所需的计算时间 (位 0 置位时才生效)。

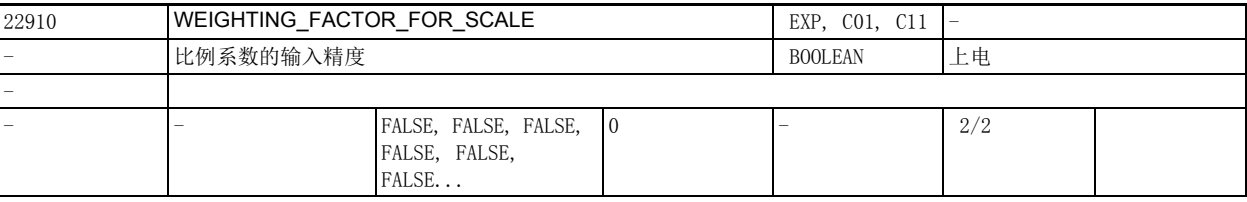

说明: 这数据用于确定比例系数 P 和轴比例系数 I、J、K 的单位。

值的含义:

0 比例系数以 0.001 为单位

1 比例系数以 0.00001 为单位

该数据的关联数据有:

设定数据 43120 \$SA\_DEFAULT\_SCALE\_FACTOR\_AXIS,

设定数据 42140 \$SC\_DEFAULT\_SCALE\_FACTOR\_P

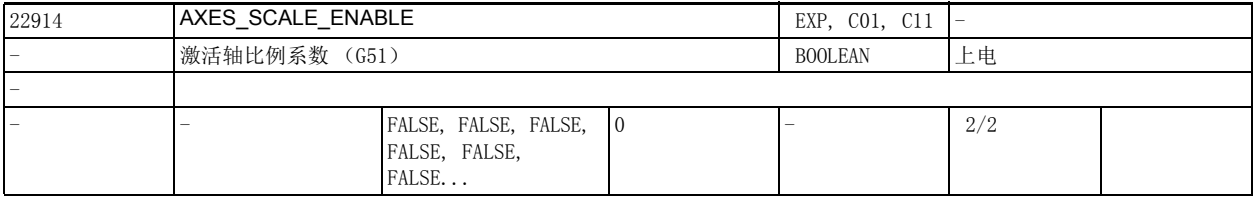

说明: 这机床数据用于激活轴比例。

值的含义:

0: 禁止轴比例

1: 激活轴比例 -> 机床数据 DEFAULT\_SCALE\_FACTOR\_AXIS 有效

该数据的关联数据有:

设定数据 43120 \$SA\_DEFAULT\_SCALE\_FACTOR\_AXIS

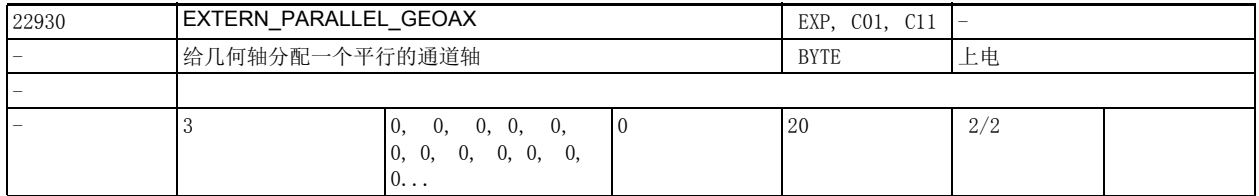

说明: 初几何轴平行的通道轴清单。

该数据用于给几何轴指定一根平行的通道轴。该通道轴随后可以在 ISO 编程语言中通过平面选择 G 功能 (G17 到 G19) 和轴名称作为几何轴激活。

该轴可以和机床数据 20050 \$MC AXCONF GEOAX ASSIGN TAB[] 确定轴交换。 前提:

使用的通道轴必须有效 (位于机床数据 AXCONF\_MACHAX\_USED 中)。在该数据中输入零可禁用对应的平行 几何轴。

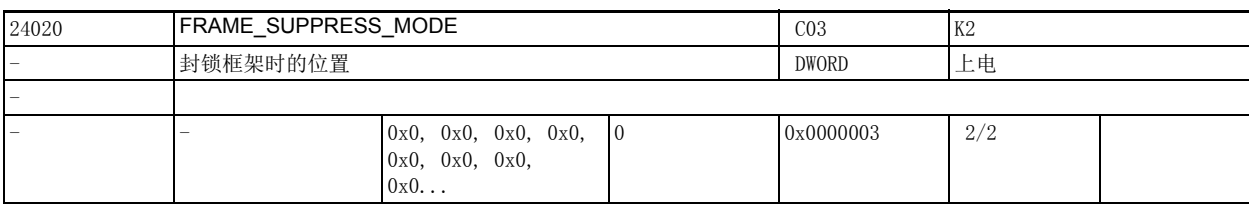

说明: 下列位用于设置封锁框架 (SUPA, G153, G53) 时的位置。

各个位的含义为:

位 0:显示屏位无框架封锁 位 1:位置变量无框架封锁

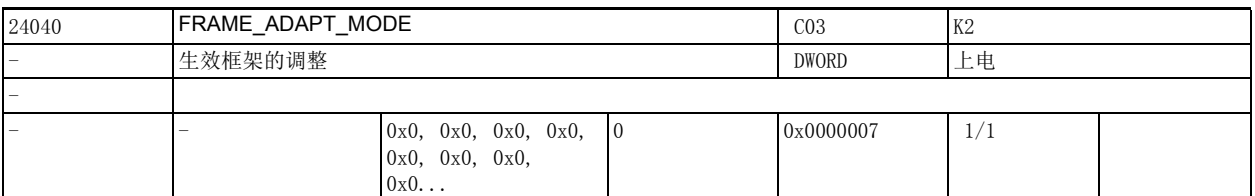

说明: 第一次列位用于调整生效框架的轴配置。

该数据各个位的含义为: 位 0: 从生效框架中删除不存在对应几何轴的旋转 位 1: 生效框架中的剪切角为直角 位 2: 生效框架中所有几何轴的比例都设为 1

24050 **FRAME\_SAA\_MODE** C03 保存和激活数据管理框架 DWORD DWORD 上电 - 0x0, 0x0, 0x0, 0x0, 0x0, 0x0, 0x0,  $0x0...$ 0 0x0000003 1/1

说明: 下列位用于保存和激活数据管理框架。 该数据各个位的含义为: 位 0:

> 数据管理框架仅能通过编程 \$P\_CHBFRMASK、\$P\_NCBFRMASK 和 \$P\_CHSFRMASK 激活。G500 到 G599 只激活 对应的可设置框架。复位特性与该设置无关。

位 1:

数据管理框架不能通过系统功能如 TOROT、PAROT、外部零点偏移和转换隐含写入。

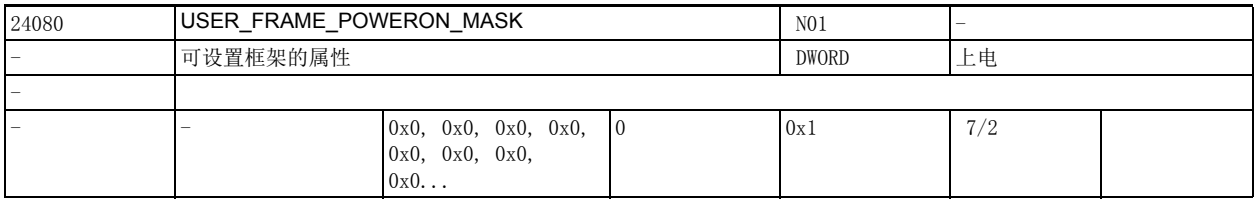

说明: 下列位可激活可设置框架的特定属性:

位 0=0:缺省属性。

位 0=1:机床数据 20152 \$MC\_GCODE\_RESET\_MODE[7]=1 时,控制系统启动后会根据 G 代码组 8 再次调出 上一次激活的可设置框架。

2.3 通道专用机床数据

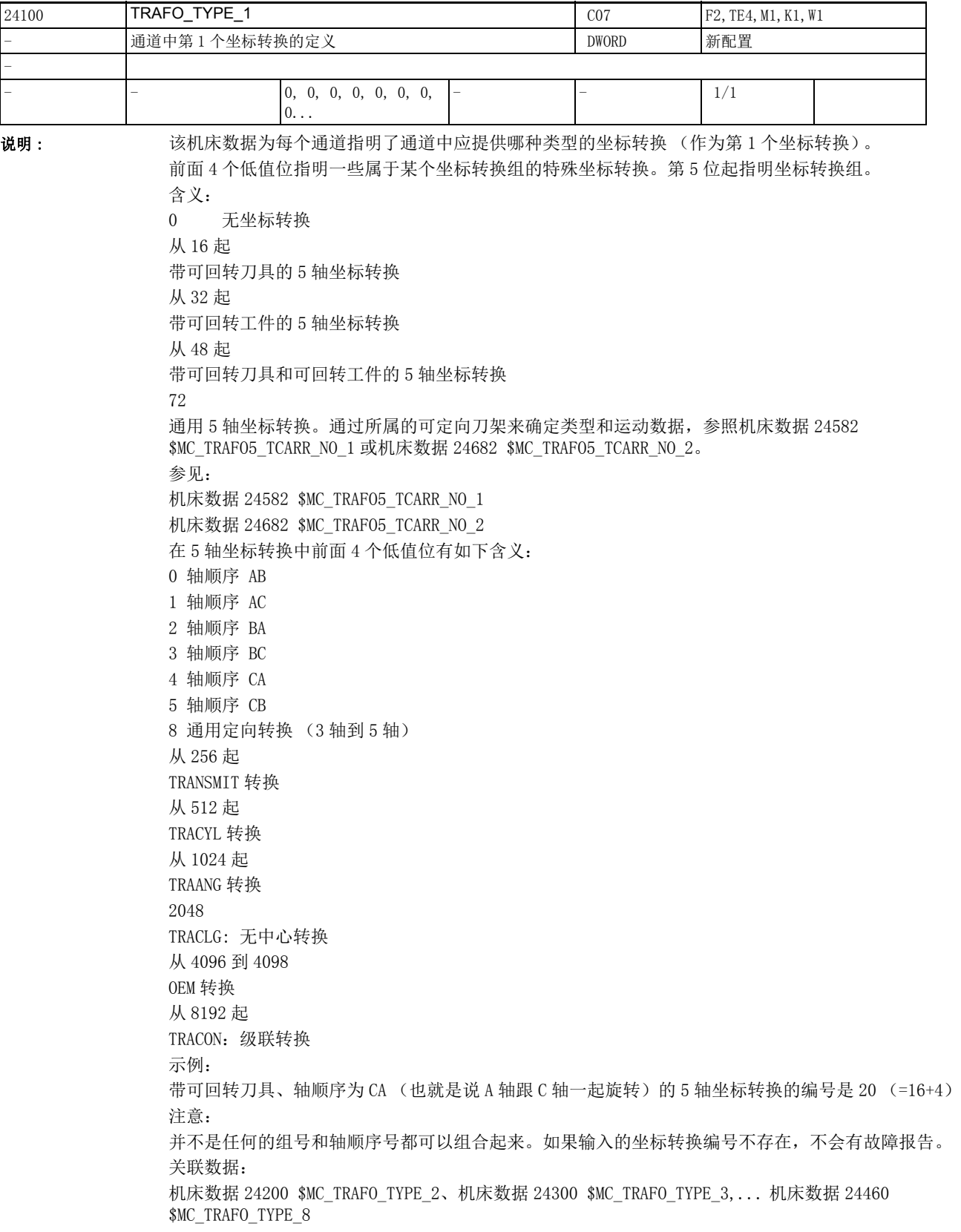

参考文档: /FB/, F2,"5 轴坐标转换 "

| 24110     | TRAFO_AXES_IN_1 |                        |                |             | CO7           | F2, TE4, M1, K1, W1 |
|-----------|-----------------|------------------------|----------------|-------------|---------------|---------------------|
| -         | 通道中第1个坐标转换的轴    |                        |                | <b>BYTE</b> | 新配置           |                     |
|           |                 |                        |                |             |               |                     |
| 808d-me42 |                 | $\theta$ .<br>$\theta$ |                |             | 20            | 1/2                 |
| 808d-me62 | ಂ               | 0.<br>$\theta$ .<br>0, | 0.<br>$\left($ |             | 20            | 1/1                 |
| 808d-te42 |                 | $\theta$ .<br>U,       |                |             | 20            | 1/1                 |
| 808d-te62 |                 | U,                     |                |             | <sup>20</sup> | 1/3                 |

说明: 道道中第1个坐标转换的轴。

在 n 中输入的序号指出哪些轴在坐标转换过程中内部映射为轴 n。 无关情况: 无坐标转换 关联数据: 机床数据 24200 \$MC\_TRAFO\_TYPE\_2、机床数据 24300 \$MC\_TRAFO\_TYPE\_3,... 机床数据 24460 \$MC\_TRAFO\_TYPE\_8 参考文档: /FB/, F2, "5 轴坐标转换 "

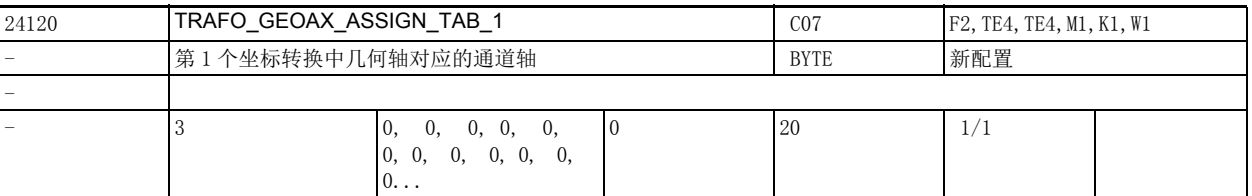

说明: カンボン 法机床数据用于设定第1个坐标转换有效时几何轴 (坐标轴)对应的通道轴。

无关情况: 无坐标转换 关联数据: 机床数据 20050 \$MC\_AXCONF\_GEOAX\_ASSIGN\_TAB,当无坐标转换有效时。 参考文档: /FB/, K2, "坐标系统、轴类型、轴配置、工件实际值系统、外部零偏 "

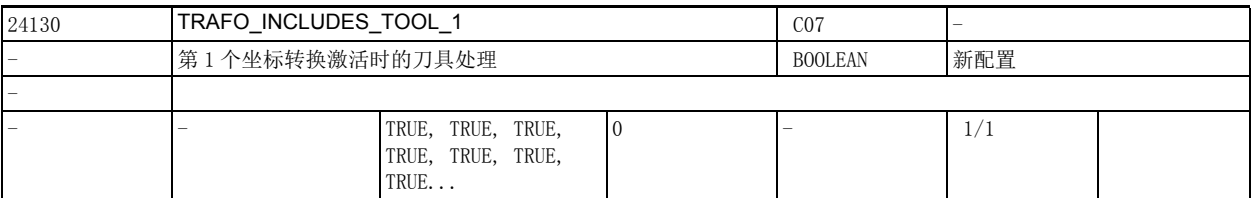

说明: カントン 法机床数据为每个通道指明是在第1个坐标转换中处理刀具还是外部处理刀具。

该机床数据只在特定的坐标转换中参与计算。

参与计算的前提条件是: 刀具相对于基本坐标系的定向不会因坐标转换改变。在标准坐标转换中,该条 件只在 " 斜轴转换 " 时得以满足。

如果设置了该机床数据,则基本坐标系始终参照刀具基准点,即使坐标转换激活也是如此。如果没有设 置该机床数据,则基本坐标系始终参照刀尖 (Tool Center Point - TCP)。 保护区和工作区域限制的作用同样会有所不同。

2.3 通道专用机床数据

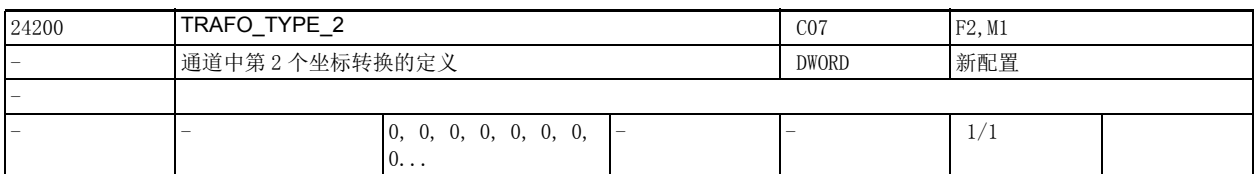

说明: 这机床数据为每个通道设定第2个坐标转换。

如同 TRAFO\_TYPE\_1, 但用作通道中的第二坐标转换。

参考文档:

/FB/, F2, "5 轴坐标转换 "

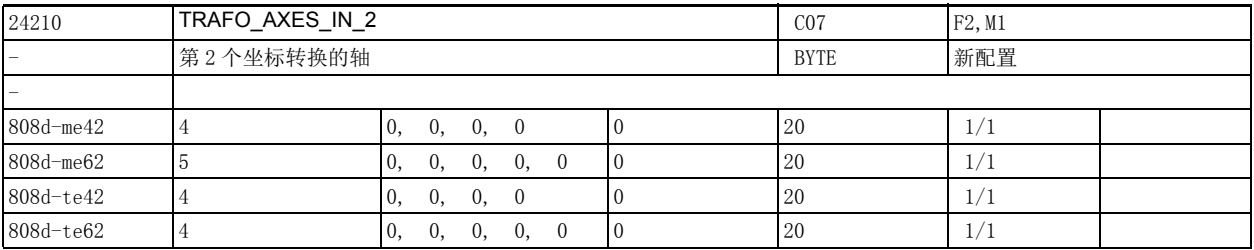

说明: TRAFO\_AXES\_IN\_2[n]

第 2 个到第 8 个坐标转换的输入轴。 含义和 TRAFO\_AXES\_IN\_1 相同。

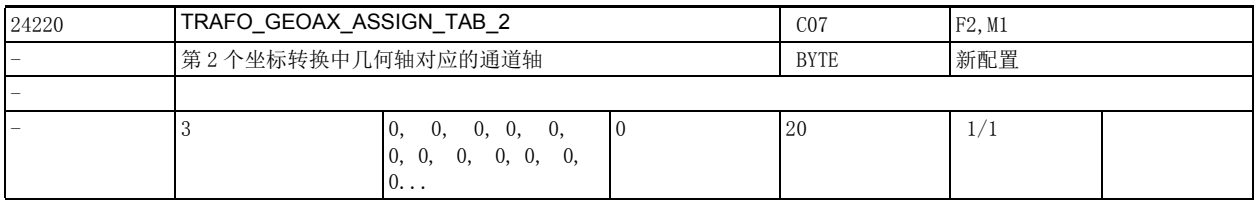

说明: 该机床数据用于设定第2个坐标转换有效时几何轴 (坐标轴) 对应的通道轴。 含义同 TRAFO\_GEOAX\_ASSIGN\_TAB\_1。

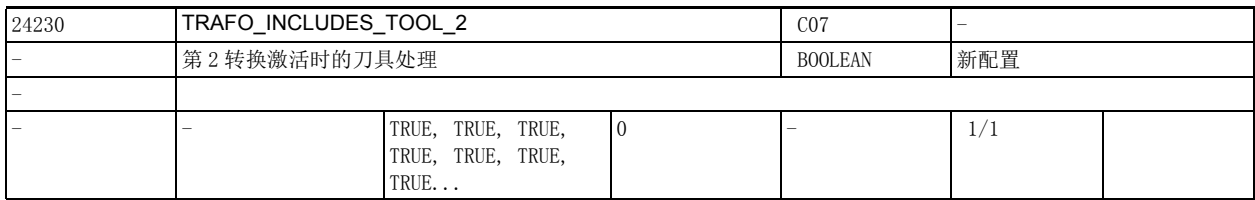

说明: 该机床数据为每个通道指明是在第 2 个坐标转换中处理刀具还是外部处理刀具。

该机床数据只在特定的坐标转换中参与计算。

参与计算的前提条件是:刀具相对于基本坐标系的定向不会因坐标转换改变。在标准坐标转换中,该条 件只在 " 斜轴转换 " 时得以满足。

如果设置了该机床数据,则基本坐标系始终参照刀具基准点,即使坐标转换激活也是如此。如果没有设 置该机床数据,则基本坐标系始终参照刀尖 (Tool Center Point - TCP)。 保护区和工作区域限制的作用同样会有所不同。

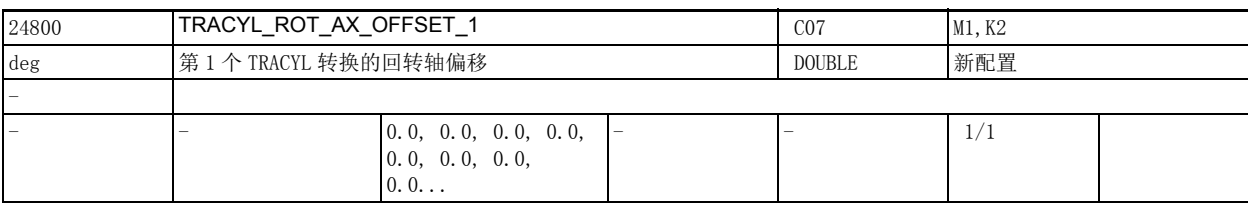

说明: 这数据指明了第1个 TRACYL 坐标转换中回转轴相对于零位的偏移。

关联数据:

机床数据 24850 \$MC\_TRACYL\_ROT\_AX\_OFFSET\_2

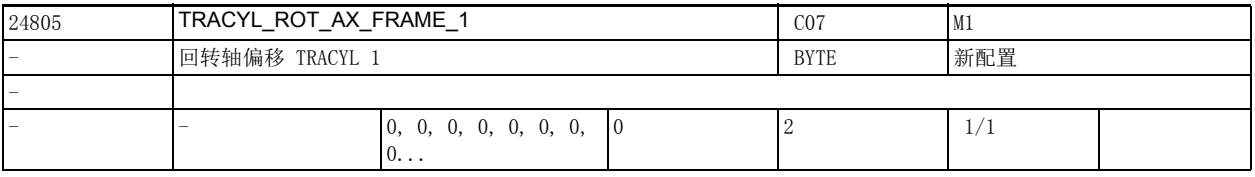

- 说明 : 0: 不考虑回转轴的偏移 1: 考虑回转轴的偏移
	- 2: 考虑回转轴的偏移,除了 ENS 外

ENS 包含了经过转换后的回转轴偏移

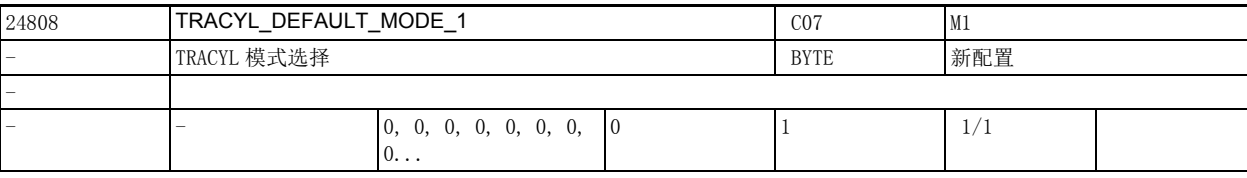

说明: 该数据用于确定 TRACYL 类型 514 的缺省设置。

0: 不带槽壁补偿 (即 TRACYL 类型 514 相当于 TRACYL 类型 512)

1: 带槽壁补偿 (即 TRACYL 类型 514 相当于 TRACYL 类型 513)

在机床数据 2.... \$MC\_TRAFO\_TYPE\_... = 514 时,可以通过选择参数来确定计算中是否包含槽壁补偿。 该参数用于确定在调用参数中没有作出选择时选择哪种 TRACYL 类型。

机床数据 24808 \$MC\_TRACYL\_DEFAULT\_MODE\_1 = 1 时,在零件程序中编写 TRACYL(30) 即可,无需编程 TRACYL(30,1,1)。

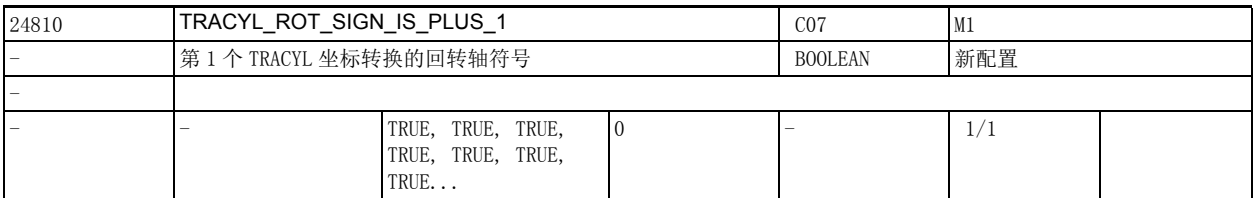

说明: 这数据指定在第1个 TRACYL 坐标转换中回转轴的符号。 关联数据:

机床数据 24860 \$MC\_TRACYL\_ROT\_SIGN\_IS\_PLUS\_2

# 2.3 通道专用机床数据

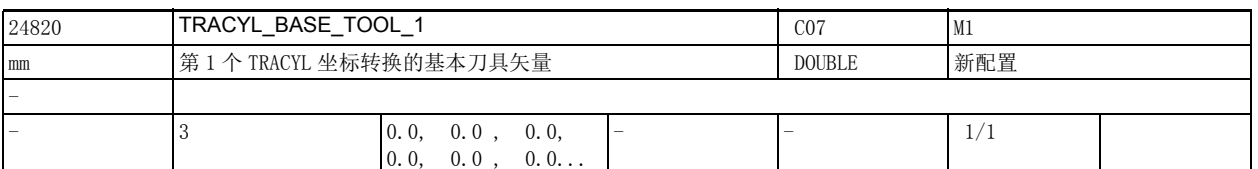

说明 : 该数据指明了第 1 个 TRACYL 坐标转换中刀具零点的基本偏移。该偏移针对 TRACYL 激活时生效的几何 轴。基本偏移的计算可含或不含刀具长度补偿。程序写入的长度补偿附加在该基本偏移上。 序号 i0, 1, 2 分别代表第 1 根到第 3 根几何轴。 关联数据:

机床数据 24870 \$MC\_TRACYL\_BASE\_TOOL\_2

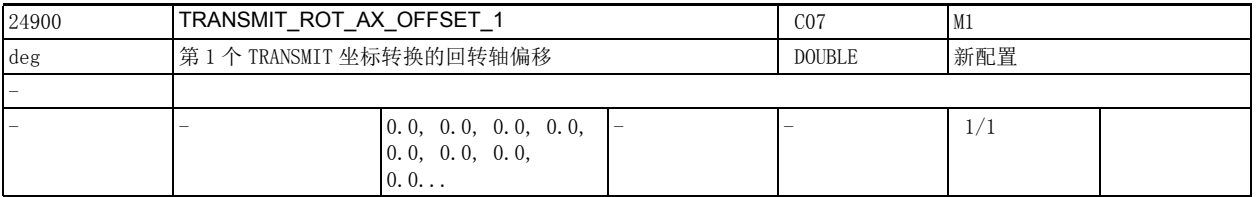

说明 : 该数据指明了第 1 个 TRANSMIT 坐标转换中回转轴相对于零位的偏移。

关联数据:

机床数据 24950 \$MC\_TRANSMIT\_ROT\_AX\_OFFSET\_2

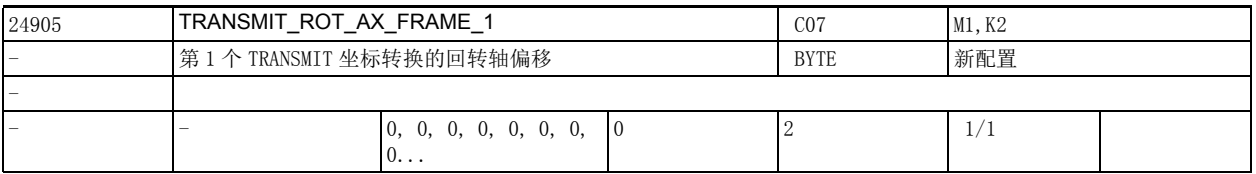

说明 : 0: 不考虑回转轴的偏移

1: 考虑回转轴的偏移

2: 考虑回转轴的偏移,除了 ENS 外

ENS 包含了经过转换后的回转轴偏移

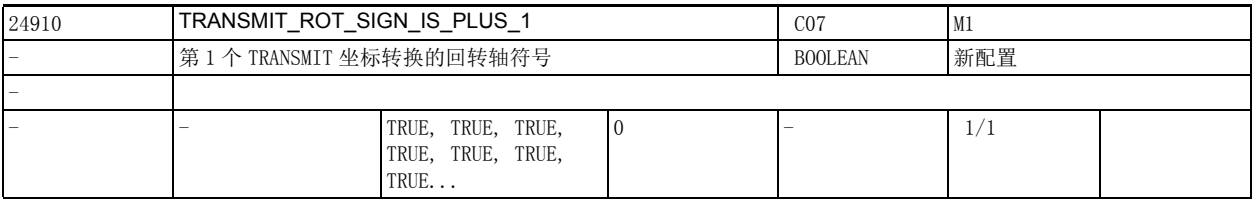

说明: 该数据为每个通道指定在第 1 个 TRANSMIT 坐标转换中回转轴的符号。

关联数据:

机床数据 24960 \$MC\_TRANSMIT\_ROT\_SIGN\_IS\_PLUS\_2

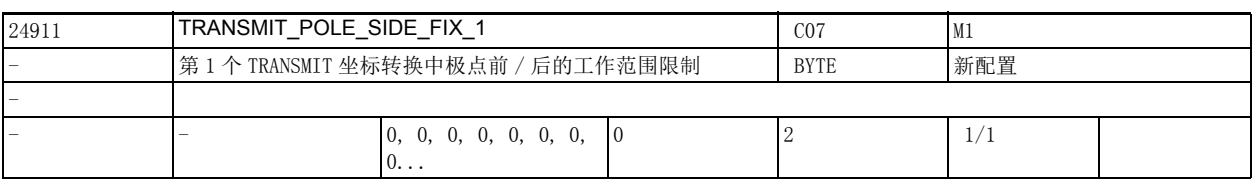

说明: 这置极点前 / 后的工作区域限制, 如: 允许过极点。

值含义如下:

1: 线性轴工作区域必须 >= 0,

( 如果平行于线性轴的刀具长度补偿 = 0) 2: 线性轴工作区域必须 <=0,

( 如果平行于线性轴的刀具长度补偿 = 0)

0: 无工作区域限制,允许过极点

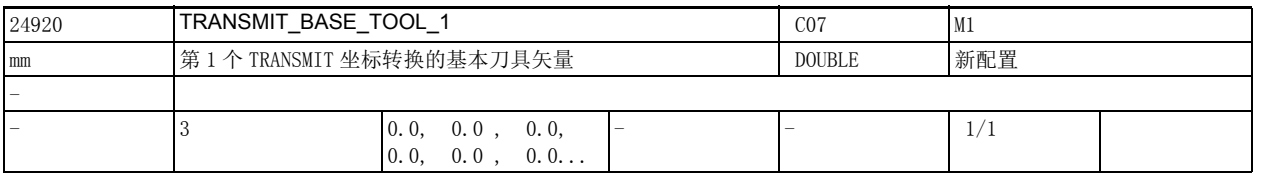

说明 : 该数据指明了第 1 个 TRANSMIT 坐标转换中刀具零点的基本偏移。该偏移针对 TRANSMIT 激活时生效的几 何轴。基本偏移的计算可含或不含刀具长度补偿。程序写入的长度补偿附加在该基本偏移上。 序号 i0, 1, 2 分别代表第 1 根到第 3 根几何轴。 关联数据:

机床数据 24970 \$MC\_TRANSMIT\_BASE\_TOOL\_2

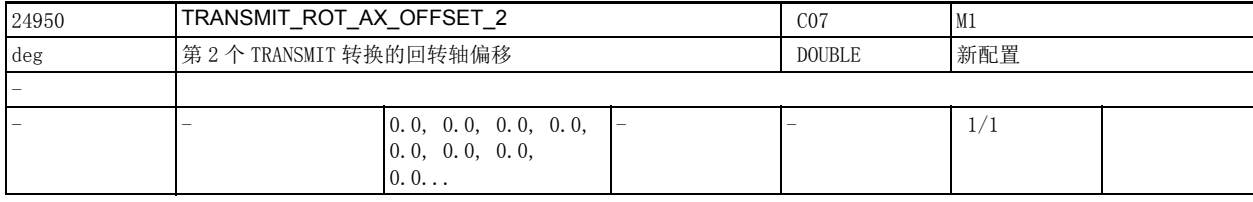

说明: 该数据指明了第 2 个 TRANSMIT 坐标转换中回转轴相对于零位的偏移。

关联数据:

机床数据 24900 \$MC\_TRANSMIT\_ROT\_AX\_OFFSET\_1

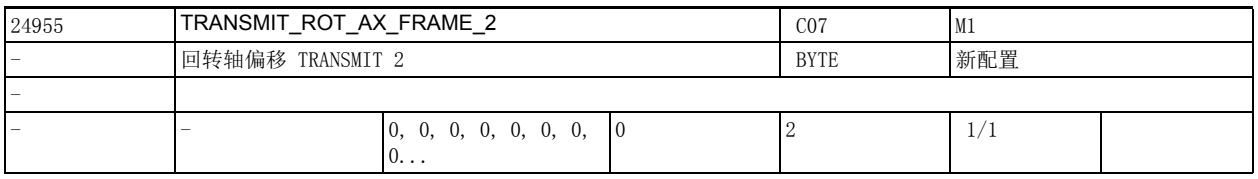

说明: 0: 不考虑回转轴的偏移

1: 考虑回转轴的偏移

2: 考虑回转轴的偏移,除了 ENS 外

ENS 包含了经过转换后的回转轴偏移

# 2.3 通道专用机床数据

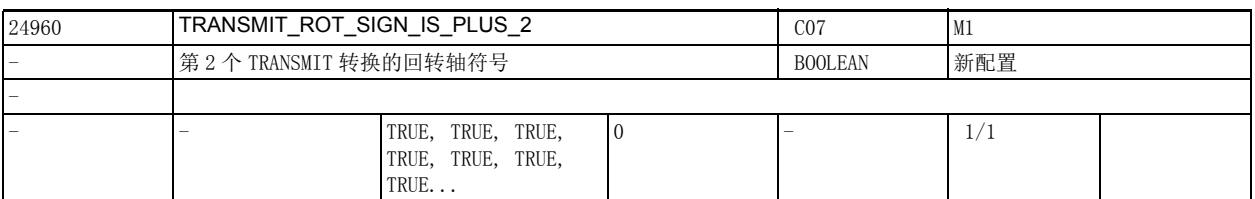

说明 : 该数据为每个通道指定在第 2 个 TRANSMIT 坐标转换中回转轴的符号。

关联数据:

机床数据 24910 \$MC\_TRANSMIT\_ROT\_SIGN\_IS\_PLUS\_1

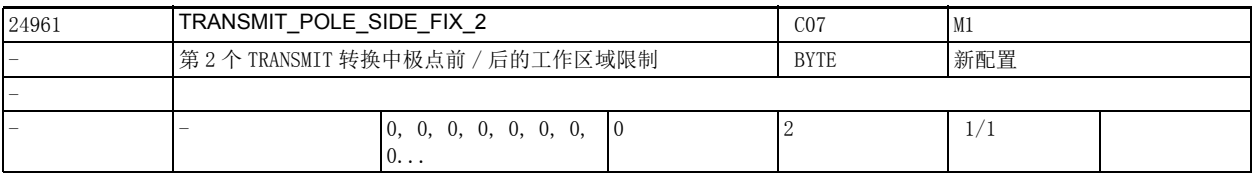

说明: 设置极点前 / 后的工作区域限制, 如: 允许过极点。

值含义如下:

1: 线性轴工作区域必须 >= 0,

( 如果平行于线性轴的刀具长度补偿 = 0)

- 2: 线性轴工作区域必须 <=0,
- ( 如果平行于线性轴的刀具长度补偿 = 0)

0: 无工作区域限制,允许过极点

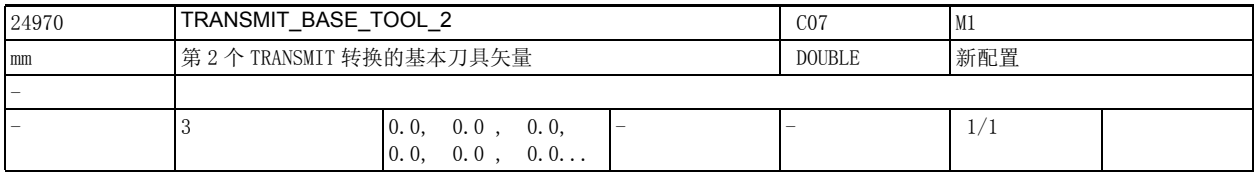

说明 : 该数据指明了第 2 个 TRANSMIT 坐标转换中刀具零点的基本偏移。该偏移针对 TRANSMIT 激活时生效的几 何轴。基本偏移的计算可含或不含刀具长度补偿。程序写入的长度补偿附加在该基本偏移上。 序号 i0, 1, 2 分别代表第 1 根到第 3 根几何轴。 关联数据:

机床数据 24920 \$MC\_TRANSMIT\_BASE\_TOOL\_1

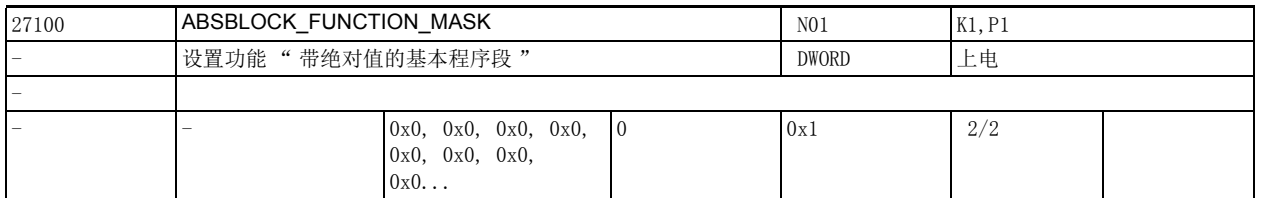

说明: 这数据用于设置功能"带绝对值的基本程序段"。

位 0=1:

横轴的位置值总是显示为直径值。

横轴可以通过机床数据 20100 \$MC\_DIAMETER\_AX\_DEF 或机床数据 30460 \$MA\_BASE\_FUNCTION\_MASK 位 2 设 置。

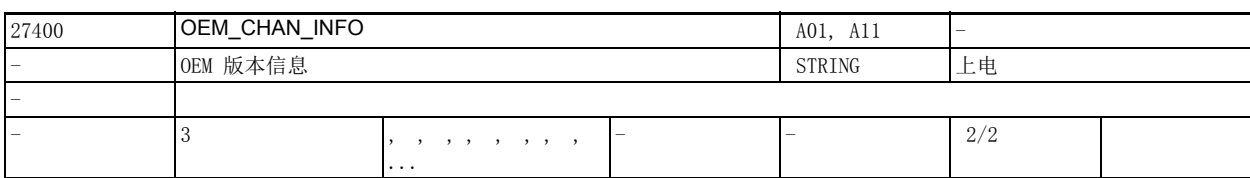

说明: 供用户查看的版本信息 (显示在版本屏幕中)

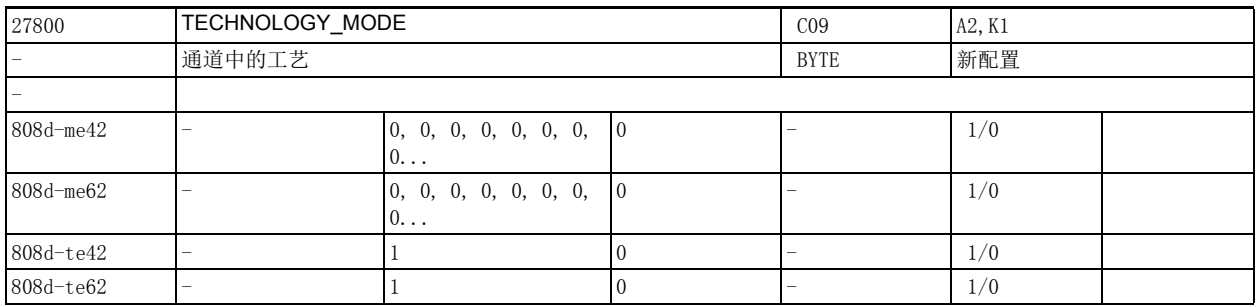

说明: 这机床数据用于指定通道中的工艺。 该数据还用于 HMI、PLC 和标准循环。 各个值的含义: 机床数据 =0:铣削 机床数据 =1:车削 机床数据 =2:磨削 21:外圆磨削 22:平面磨削 机床数据 =3:冲压 机床数据 =4: ... (必要时可补充输入其他工艺)

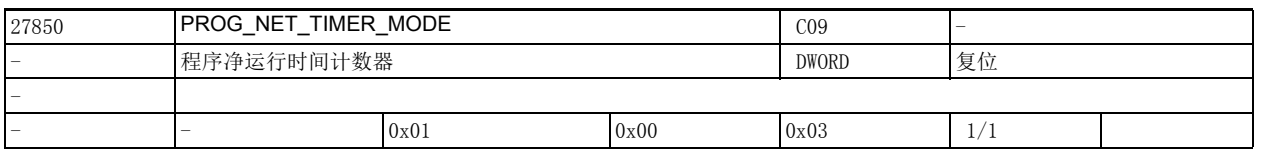

说明: 程序运行时间可通过系统变量记录和读取, 以便输出程序的当前执行进度。该机床数据可以逐个通道进 行设置:

位 0=0

用 GOTOS 跳转到程序开头时不删除 \$AC\_ACT\_PROG\_NET\_TIME。

位 0=1

用 GOTOS 跳转到程序开头时删除 \$AC\_ACT\_PROG\_NET\_TIME,旧时间值事先保存在

\$AC\_OLD\_PROG\_NET\_TIMES 中,\$AC\_OLD\_PROG\_NET\_TIME\_COUNT 计时器继续计时。

位 1=0

 \$AC\_ACT\_PROG\_NET\_TIME 在倍率等于 0 时不继续计时,即程序运行时间不包含倍率设为 0 的时间。 位 1=1

\$AC\_ACT\_PROG\_NET\_TIME 在倍率等于 0 时会继续计时,即程序运行时间包含倍率设为 0 的时间。

位 2 到位 31

预留

2.3 通道专用机床数据

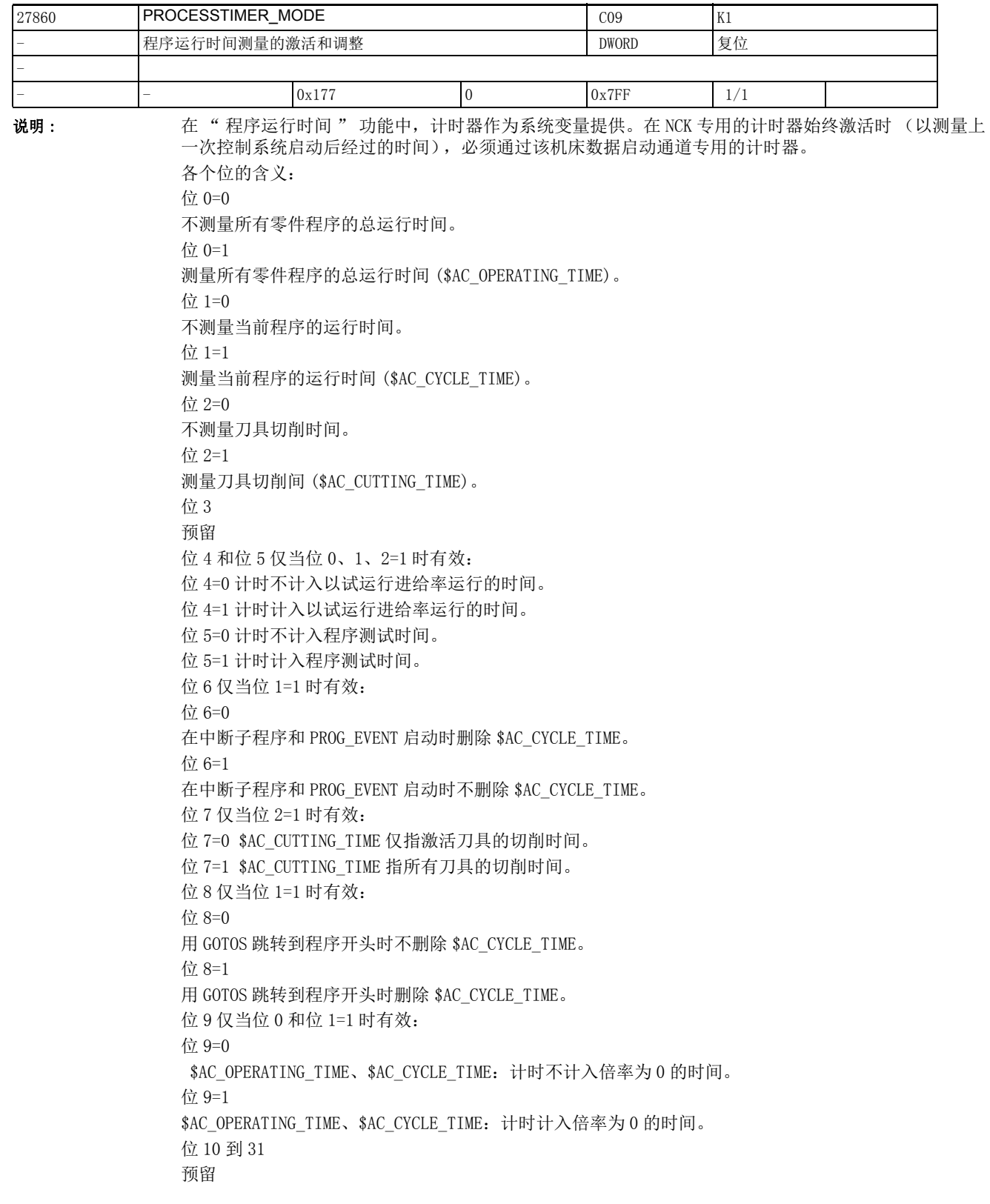

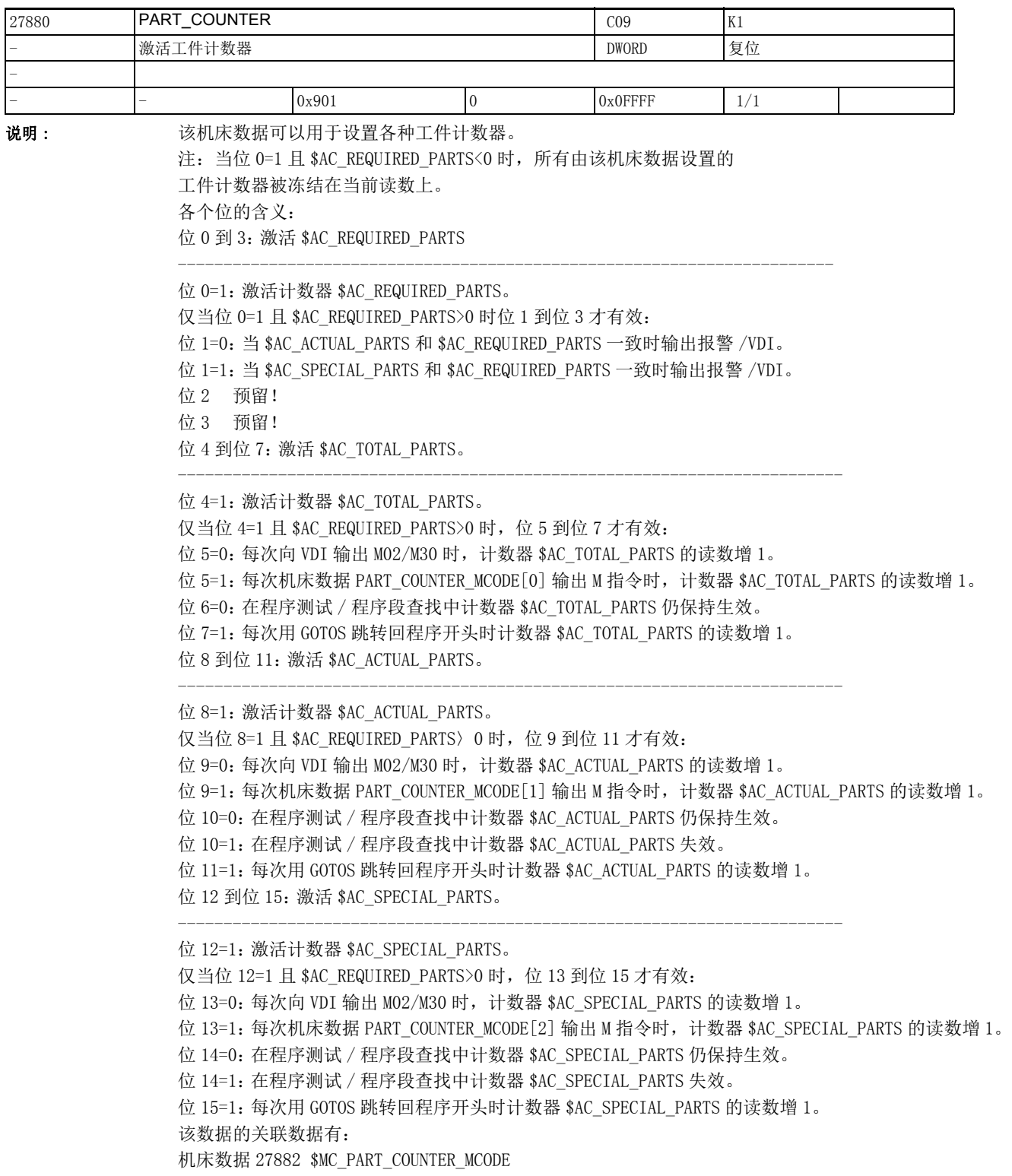

2.3 通道专用机床数据

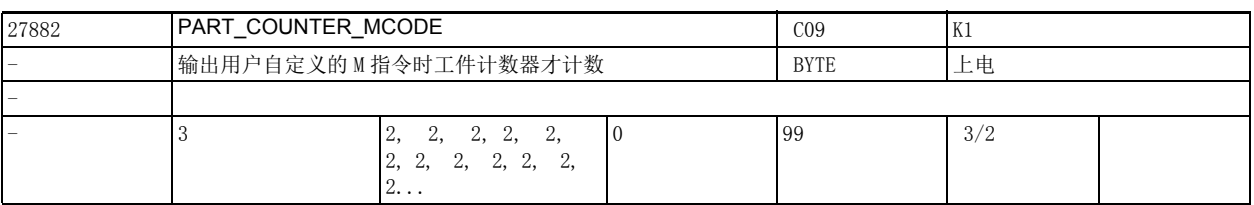

说明 : 工件计数器通过机床数据 27880 \$MC\_PART\_COUNTER 激活后,其计数脉冲可以由指定 M 指令触发。 只有输出此处指定的 M 指令时, 计数器才开始计数。

含义:

只有在接口信号输出此处指定的 M 指令时,工件计数器读数才增 1, 其中: 机床数据 27882 \$MC\_PART\_COUNTER\_MCODE[0] 针对计数器 \$AC\_TOTAL\_PARTS 机床数据 27882 \$MC\_PART\_COUNTER\_MCODE[1] 针对计数器 \$AC\_ACTUAL\_PARTS 机床数据 27882 \$MC\_PART\_COUNTER\_MCODE[2] 针对计数器 \$AC\_SPECIAL\_PARTS

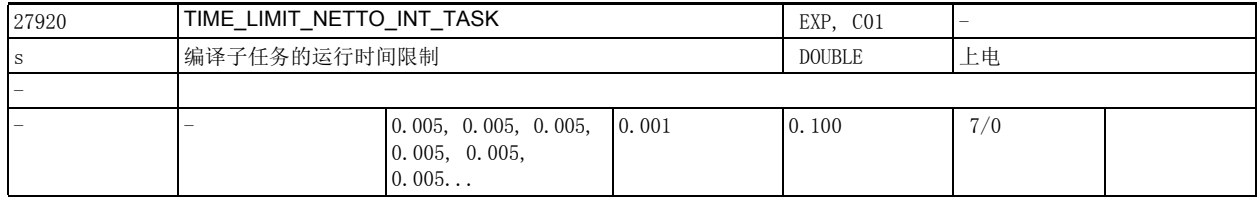

说明 : 机床数据 27920 \$MC\_TIME\_LIMIT\_NETTO\_INT\_TASK 用于设置编译子任务的最大运行时间。编译子任务从 预处理任务中启动。如果编译子任务不在机床数据 MD27920 \$MC\_TIME\_LIMIT\_NETTO\_INT\_TASK 设置的时 间内自动结束,该任务就会被暂停,在一个预处理周期后再继续执行。

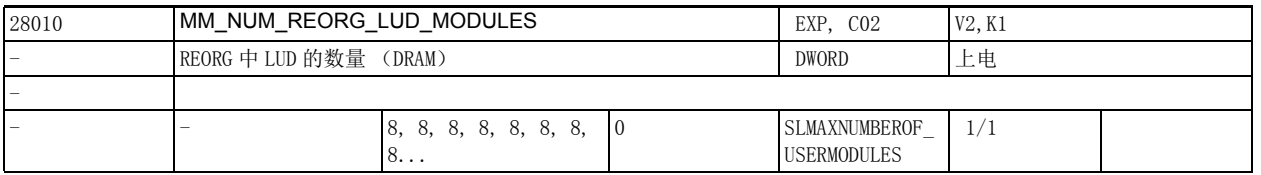

说明: 该数据用于确定供 REORG 功能使用的额外 LUD 数据块的数量, 见" 功能说明 "手册中的章节" 通道, BAG,程序运行 (K1)"。

> 不需要使用 REORG 功能时,该数据可以设为 0。系统始终开放 12 个 LUD 数据块,其中 8 个供 NC 程序使 用,4 个供中断子程序使用。

每一个含有本地用户变量的 NC 程序和中断子程序都需要一个 LUD 数据块。在插补缓冲器容量较大,而插 补器中有很多包含 LUD 变量的短小程序时 (指这些程序经过处理,位于插补缓冲器中),可能需要提高 该数据的值,为 REORG 功能提供更多 LUD 数据块。

每个此类程序都需要使用一个 LUD 数据块。为它预留的存储器容量受到每个程序中 LUD 的数量以及各个 LUD 占用的容量的影响。LUD 数据块保存在动态存储器中。

REORG 中 LUD 数据块占用的存储器可以通过以下方式确定:

生效 LUD 的数量及其数据类型,最大值通过机床数据 28000 \$MC\_MM\_REORG\_LOG\_FILE\_MEM (REORG 的存 储容量)限制。

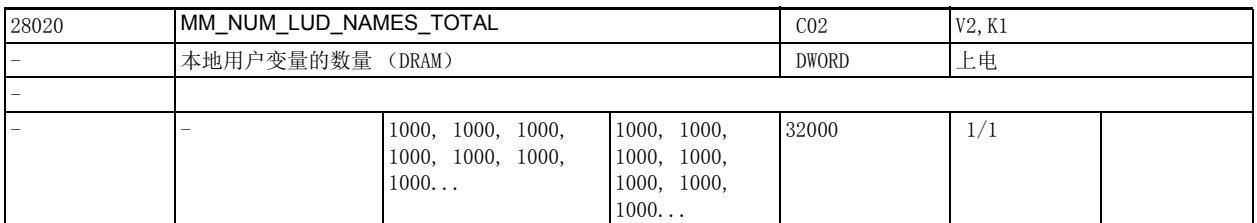

说明 : 该数据用于确定当前正在执行的程序段中允许包含的本地用户变量 (LUD) 的最大数量。系统为每个变量 名称及其数值预留大约 150 字节的存储容量。变量值大小等于其数据类型的长度。如果当前正在执行的 主程序和对应子程序中包含的所有 LUD 的大小超出了规定限值,在执行程序时系统会不执行超出该限值 的变量。变量名称和变量值占用的是动态存储器。

各种数据类型的长度

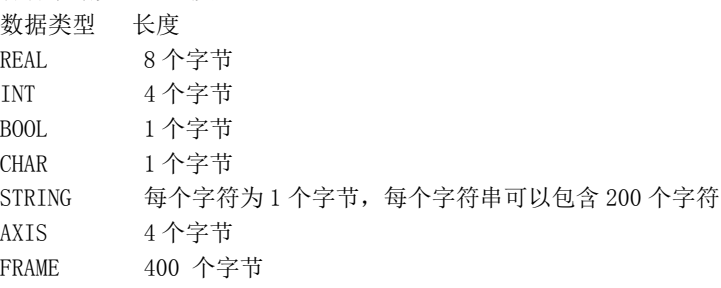

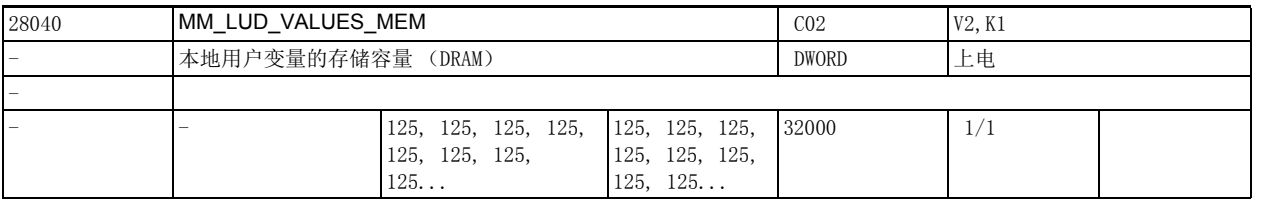

说明: 这机床数据用于确定供 LUD 变量使用的存储器容量。

可用 LUD 的数量由机床数据 28020 \$MC\_MM\_NUM\_LUD\_NAMES\_TOTAL 或机床数据 28040 \$MC\_MM\_LUD\_VALUES\_MEM 确定。

存储器按照 " 机床数据 28040 \$MC\_MM\_LUD\_VALUES\_MEM 乘以 1024 再除以 18242

\$MN\_MM\_MAX\_SIZE\_OF\_LUD\_VALUE" 的商划分为多个存储块,供零件程序使用。每个至少包含一个 LUD 定 义或者调用参数的零件程序都需要至少占用其中的一个存储块。

此时要注意,多个零件程序可能会在 NCK 中同时打开,占用多个存储块。具体的占用率取决于编程方 式、程序长短和 NCK 内部程序段存储器的大小 (机床数据 28060 \$MC\_MM\_IPO\_BUFFER\_SIZE 和 28070\_ \$MC\_MM\_NUM\_BLOCKS\_IN\_PREP)。

该数据的关联数据有:

机床数据 28020 \$MC\_MM\_NUM\_LUD\_NAMES\_TOTAL

(本地用户变量的数量 DRAM)

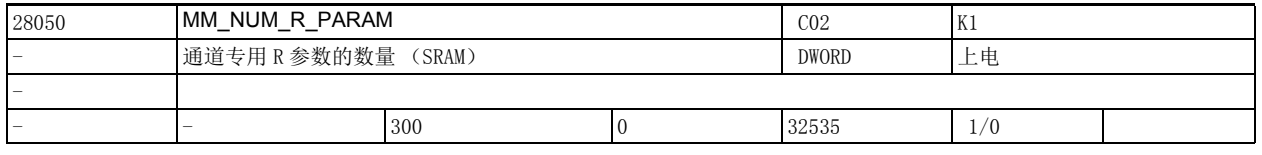

说明: 该数据用于确定通道中可用 R 参数的数量。系统根据该机床数据为每个 R 参数预留 8 个字节的缓冲用户 存储器。

2.3 通道专用机床数据

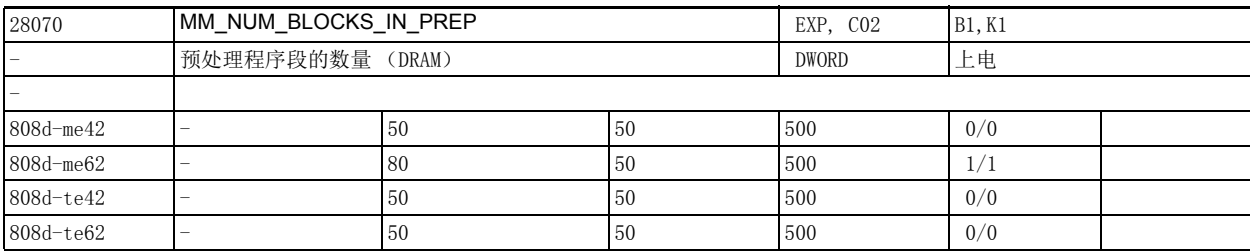

说明: 该数据用于确定进行预处理的 NC 程序段的数量。该数量主要由系统软件决定, 此处主要用于优化。每条 NC 程序段占用大约 10kB 的动态存储器。

该数据的关联数据有:

机床数据 28060 \$MC\_MM\_IPO\_BUFFER\_SIZE

(插补缓冲器中 NC 程序段的数量)

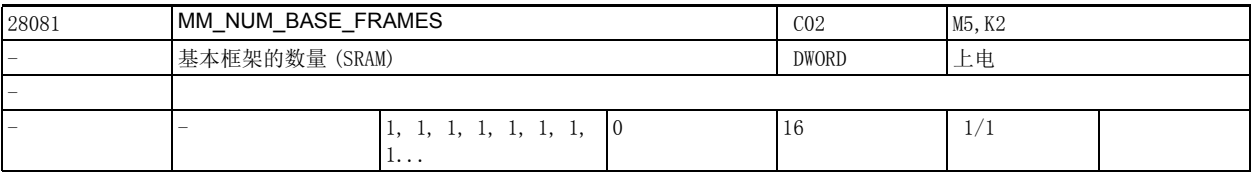

说明: **说** : 该数据用于确定每个通道专用的基本框架数量。

该数量等于预定义字段 \$P\_CHBFR[] 的元素数量。

系统会据该数量预留缓冲存储器。

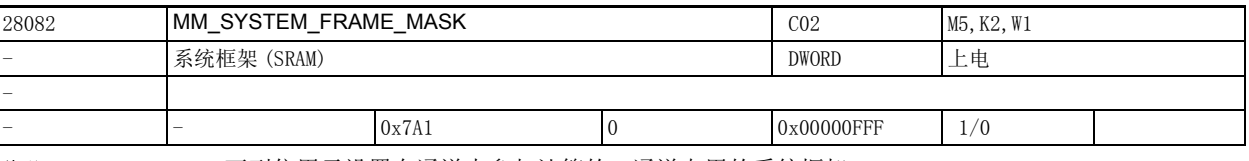

说明 : 下列位用于设置在通道中参与计算的、通道专用的系统框架。

- 位 0: 用于实际值设置和对刀的系统框架
- 位 1: 用于外部零点偏移的系统框架
- 位 2: 用于 TCARR 和 PAROT 的系统框架
- 位 3: 于 TOROT 和 TOFRAME 的系统框架用
- 位 4: 用于工件基准点的系统框架
- 位 5: 用于循环的系统框架。
- 位 6: 用于转换的系统框架

位 7: 用于 ISO G51.1Mirror 的系统框架 \$P\_ISO1FR

位 8: 用于 ISO G68 2DROT 的系统框架 \$P\_ISO2FR

位 9: 用于 ISO G68 3DROT 的系统框架 \$P\_ISO3FR

位 10:用于 ISO G51 Scale 的系统框架 \$P\_ISO4FR

位 11: 用于相对坐标系的系统框架 \$P\_RELFR

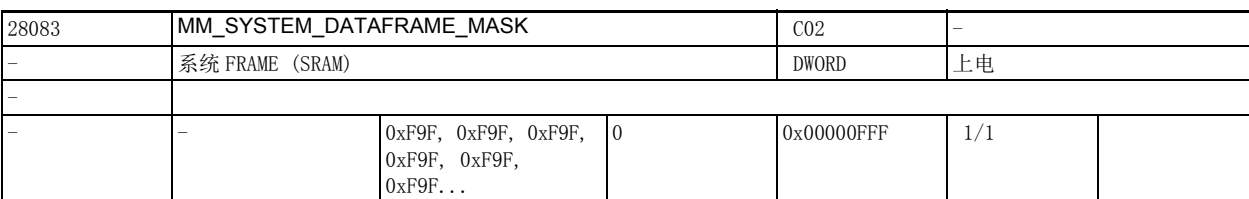

说明: 第一下列位用于设置数据管理 (SRAM) 内的通道专用系统框架。

位 0: 用于实际值设置和对刀的系统框架

- 位 1: 用于外部零点偏移的系统框架
- 位 2: 用于 TCARR 和 PAROT 的系统框架
- 位 3: 于 TOROT 和 TOFRAME 的系统框架用
- 位 4: 用于工件基准点的系统框架
- 位 5: 用于循环的系统框架。
- 位 6: 用于转换的系统框架

位 7: 用于 ISO G51.1Mirror 的系统框架 \$P\_ISO1FR

- 位 8: 用于 ISO G68 2DROT 的系统框架 \$P\_ISO2FR
- 位 9: 用于 ISO G68 3DROT 的系统框架 \$P\_ISO3FR
- 位 10:用于 ISO G51 Scale 的系统框架 \$P\_ISO4FR
- 位 11: 用于相对坐标系的系统框架 \$P\_RELFR

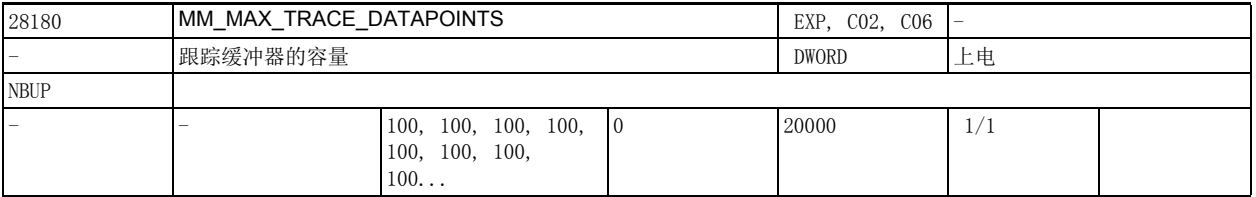

说明 : MM\_MAX\_TRACE\_DATAPOINTS 确定了含有跟踪记录的内部数据缓冲器的容量。

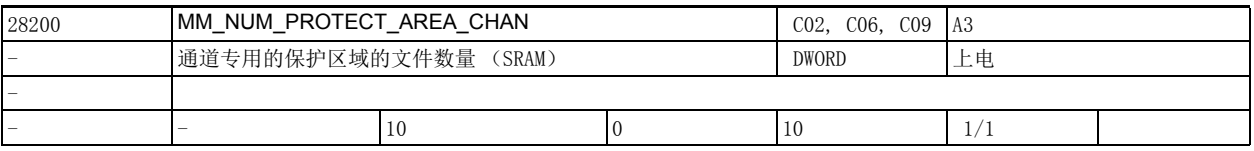

说明: 该机床数据用于确定通道专用的保护区域的数据块数量。 该数据的关联数据有: 机床数据 28210 \$MC\_MM\_NUM\_PROTECT\_AREA\_ACTIVE (同时激活的保护区域的数量) 机床数据 18190 \$MN\_MM\_NUM\_PROTECT\_AREA\_NCK (通道专用的保护区域的文件数量 (SRAM)) 参考文档: /FB/, A3, " 轴监控 , 保护区域 "

2.3 通道专用机床数据

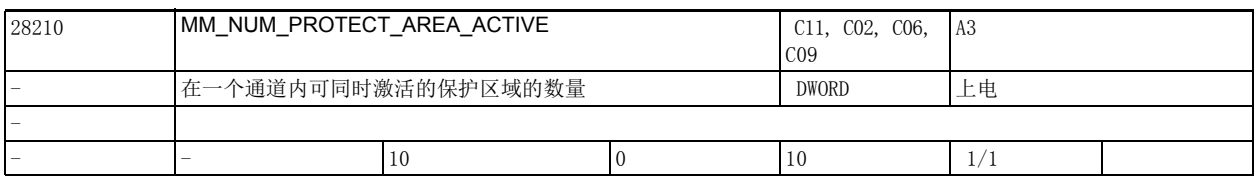

说明: カントン 法机床数据用于确定在一个通道内可以同时激活多少个保护区域。

该数量最好不要大于" 机床数据 18190 \$MN\_MM\_NUM\_PROTECT\_AREA\_NCK 加机床数据 28200 \$MC\_MM\_NUM\_PROTECT\_AREA\_CHAN" 之和。 该数据的关联数据有: 机床数据 28200 \$MC\_MM\_NUM\_PROTECT\_AREA\_CHAN (通道专用的保护区域的功能块数量) 机床数据 18190 \$MN\_MM\_NUM\_PROTECT\_AREA\_NCK (机床保护区域的文件数量 (SRAM)) 参考文档:

/FB1/ 功能手册,基本功能:轴监控和保护区域 (A3)

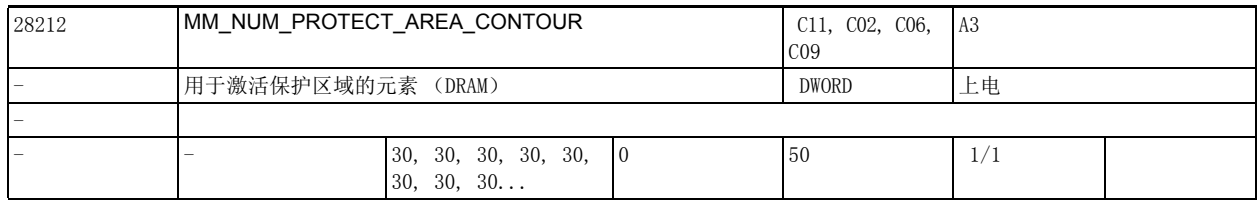

说明: 这机床数据用于确定每个通道总共有多少内部轮廓元素预留用于激活的保护区域。

保护区域占用的是动态存储器。

该机床数据会影响激活的保护区域所需的存储容量。

仅当机床数据 28210 \$MC\_MM\_NUM\_PROTECT\_AREA\_ACTIVE 不为 0 时, 该机床数据才有效。

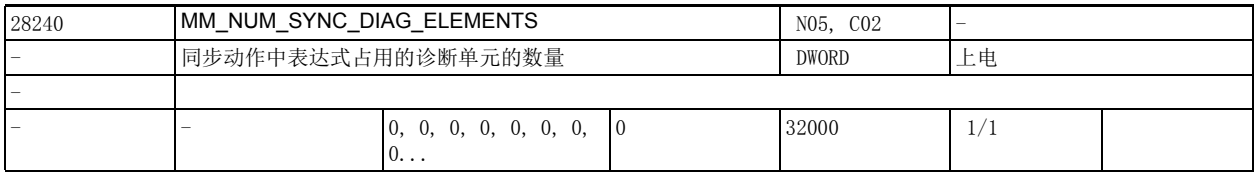

说明 : 运动同步动作诊断期间的变量值和机床数据值会保存到控制器的存储单元中。一个运动同步动作最多占 用的单元数量等于由机床数据 28241 \$MC\_MAXNUM\_SYNC\_DIAG\_VAR 设置的变量数量。 具体占用情况为:

• 1 个变量占用 1 个单元

• 1 个索引占用 1 个单元

例如:

WHEN  $R1 == 1$  DO  $R2 = R[AC$  MARKER[1]]

R1 占用 2 个单元:含写入值的变量占用 1 个单元,索引 1 占用 1 个单元 R2 占用 2 个单元:含写入值的变量占用 1 个单元,索引 2 占用 1 个单元 AC\_MARKER 占用 2 个单元, 含写入值的变量占用 1 个单元, 索引 1 占用 1 个单元 R 占用 2 个单元,含写入值的变量占用 1 个单元,索引 1 占用 1 个单元 总计占用 8 个单元。

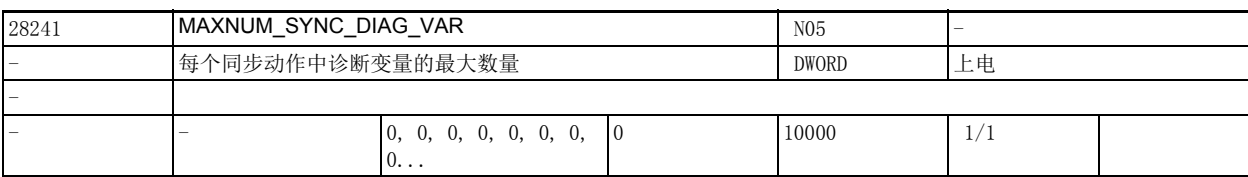

说明: 这数据用于确定每个同步动作中诊断变量的最大数量。

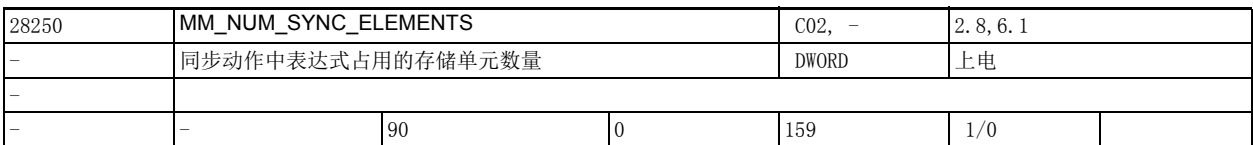

说明: 运动同步动作的表达式保存在控制器的存储单元中。一个运动同步动作至少占用 4 个单元。

具体占用情况如下:

- 条件中的每个操作数占用 1 个单元
- 每个动作最少占用 1 个单元
- 每个赋值指令占用 2 个单元
- 复合表达式中每个操作数占用 1 个单元
- 一个单元大约为 64 个字节。

如果机床数据可写,需要使用选件 " 同步动作阶段 2"。

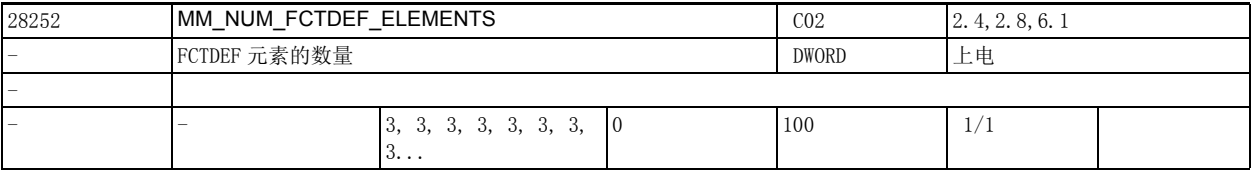

说明: 这数据确定 FCTDEF 元素的数量。

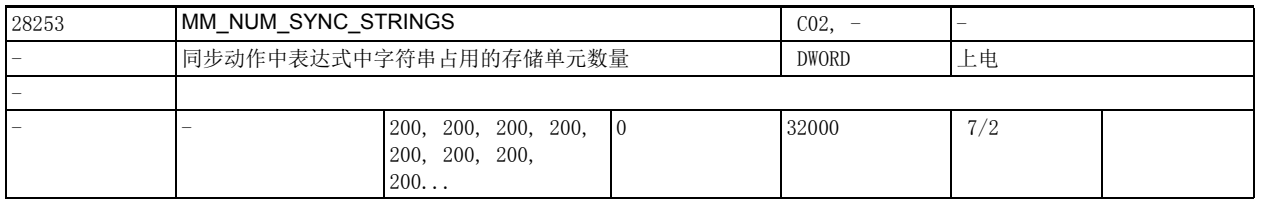

说明: 运动同步动作中的表达式保存在控制器的存储单元中。系统必须为表达式内的字符串预留所需的存储单 元。

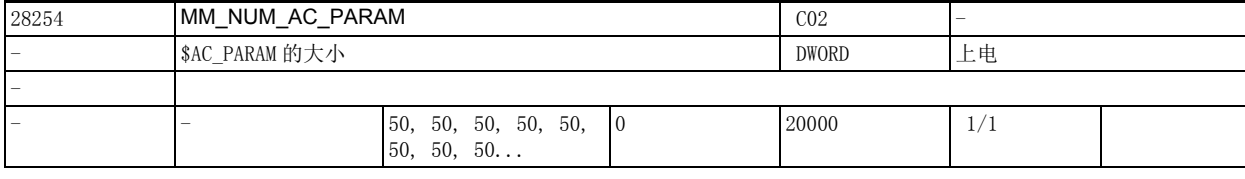

说明: 该数据用于设置字段 \$AC\_PARAM 的大小。

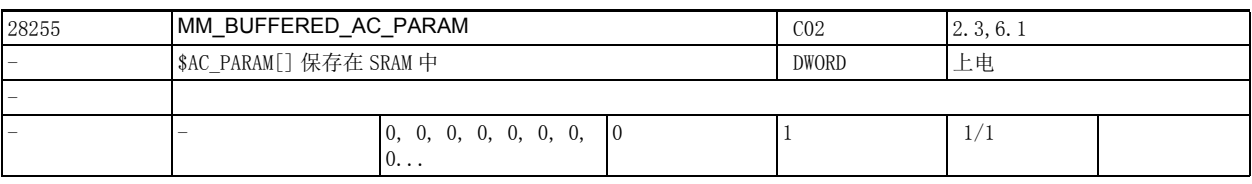

说明: 该数据确定将 \$AC\_PARAM[] 保存在 SRAM 中。

2.3 通道专用机床数据

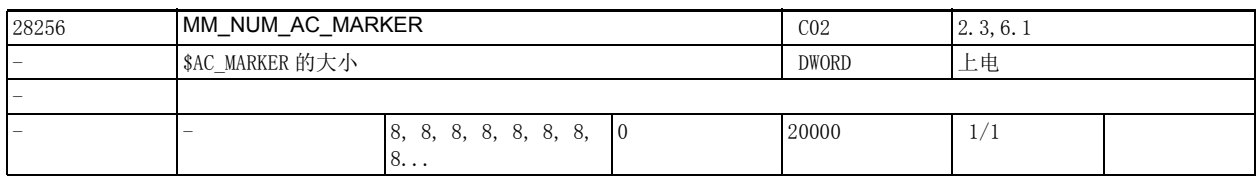

说明: 该数据确定运动同步动作的通道专用指示器 \$AC\_MARKER 的数量。

这些参数占用 DRAM 或 SRAM, 根据机床数据 28257 \$MC\_MM\_BUFFERED\_AC\_MARKER 的设置。

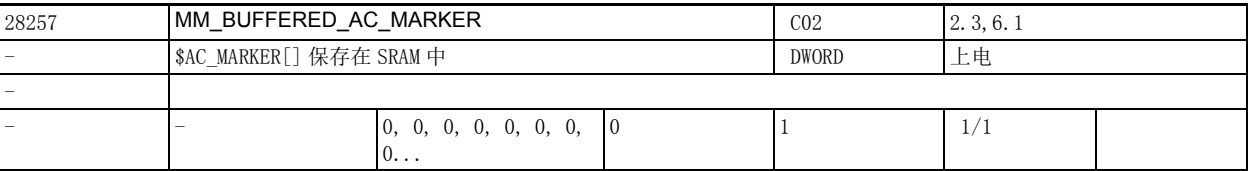

说明: 该数据确定将 \$AC\_MARKER[] 保存在 SRAM 中。

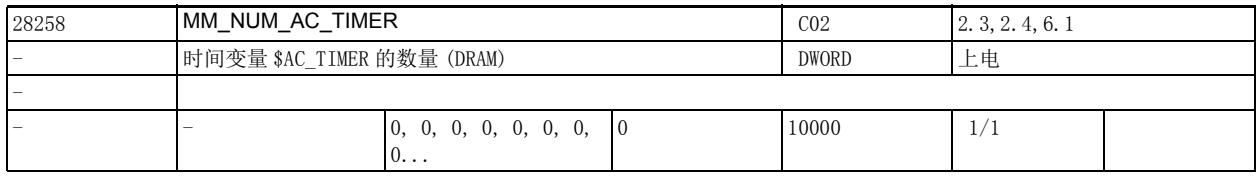

说明 : 该数据确定运动同步动作的通道专用时间变量 \$AC\_TIMER 的数量。

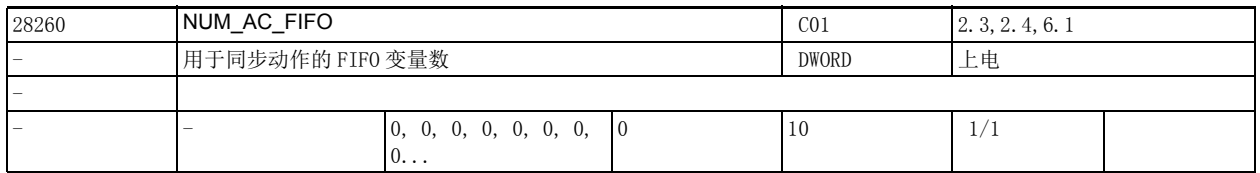

说明 : 用于运动同步动作的 FIFO 变量 \$AC\_FIFO1 - \$AC\_FIFO10 的数量。

FIFO 变量用于产品跟踪: 每个 FIFO 变量都可以为一条流水线上的每个零件暂存一项信息 (如产品长 度)。

FIFO 变量保存在 R 参数中。

机床数据 28262 \$MC\_START\_AC\_FIFO 指定了 R 参数的起始编号,系统从该编号开始保存 FIFO 变量。所有 此编号以下的 R 参数在零件程序中可以任意使用。

超出 FIFO 区域的 R 参数在零件程序中无法写入。

必须通过机床数据 28050 \$MC\_MM\_NUM\_R\_PARAM 设置足够的 R 参数数量, 以确保保存所有的 FIFO 变量。 机床数据 28050 \$MC\_MM\_NUM\_R\_PARAM = 机床数据 28262 \$MC\_START\_AC\_FIFO + 机床数据 28260 \$MC\_NUM\_AC\_FIFO \* (机床数据 28264 \$MC\_LEN\_AC\_FIFO + 6)

FIFO 变量的名称为 \$AC\_FIFO1 到 \$AC\_FIFOn。

以字段的形式创建。

序号 0 - 5 有特殊含义:

n= 0:

通过下标 0 写入时, 系统会将一个新值保存到 FIFO 中。

通过下标 0 读取时, 系统会读取最老的单元并将其从 FIFO 中去除。

n=1: 访问最先读取的单元

n=2: 访问最后读取的单元 1

n=3:所有 FIFO 元素的总和

 $n=4$ : FIFO 中可用的单元数

n=5:相对于 FIFO 开始的当前写入下标

n=6: 第 1 个读取的单元

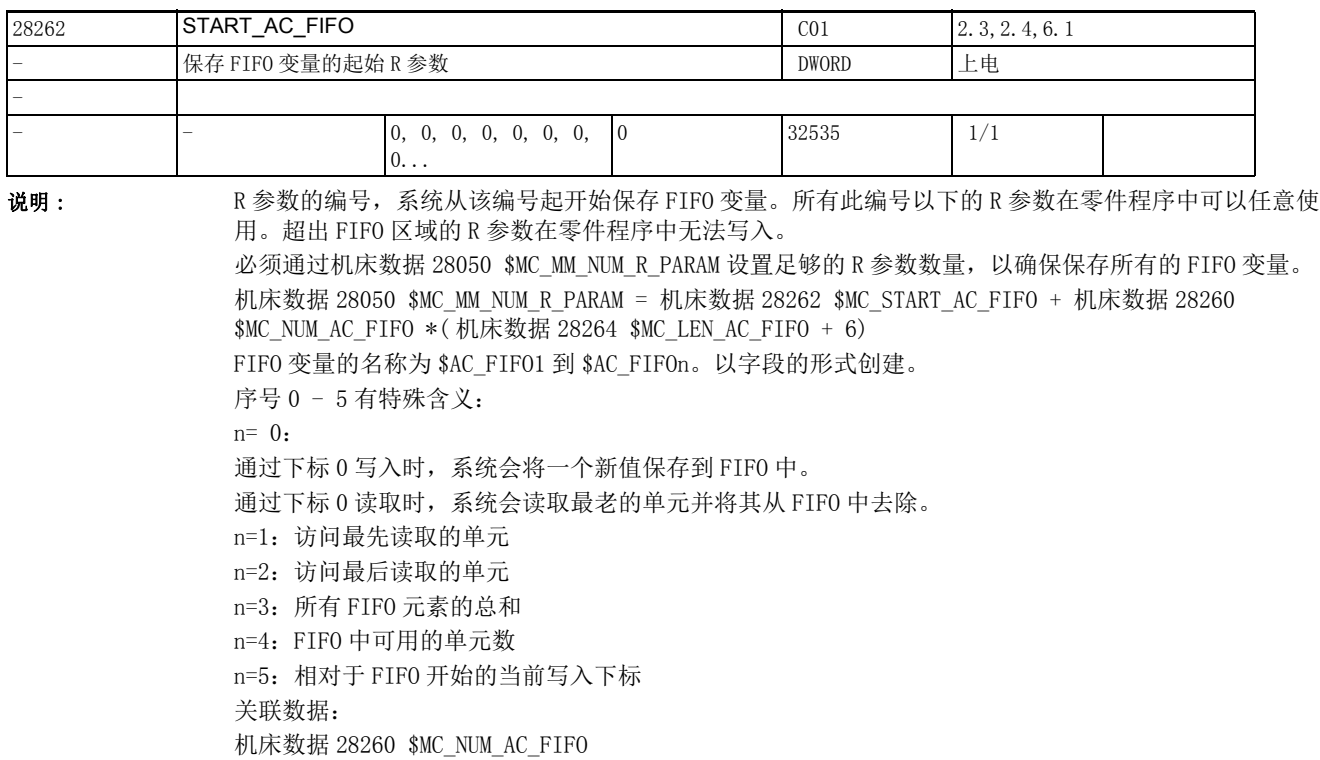

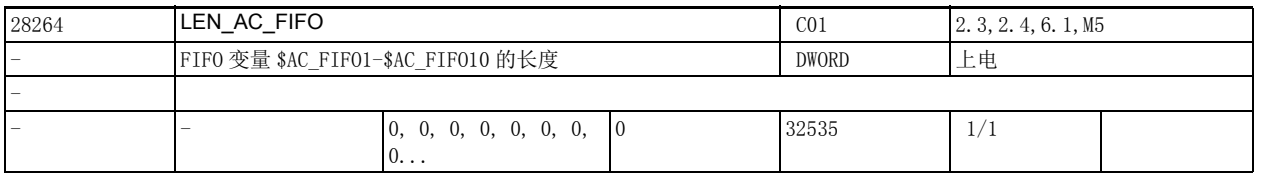

### 说明 : FIFO 变量 \$AC\_FIFO1 到 \$AC\_FIFO10 的长度。 所有的 FIFO 变量长度相同。

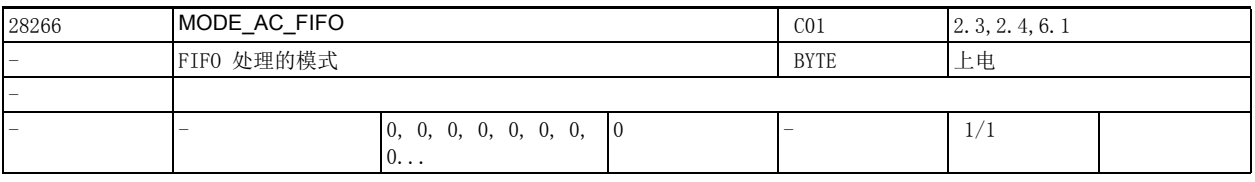

说明 : FIFO 处理模式:

位 0 = 1: 系统会在每次写访问时计算当前所有 FIFO 内容的总和。 位 0 = 0: 无总和计算 关联数据: 机床数据 28260 \$MC\_NUM\_AC\_FIFO

# 2.3 通道专用机床数据

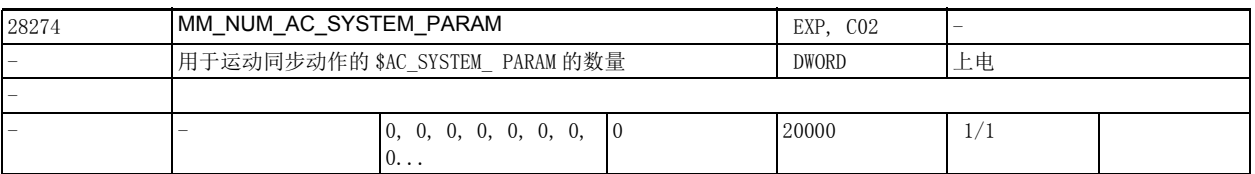

说明: 该数据确定运动同步动作参数 \$AC\_SYSTEM\_ 的数量。

这些参数占用 DRAM 或 SRAM, 根据机床数据 28255 \$MC\_MM\_BUFFERED\_AC\_PARAM 的设置。 该数据预留用于西门子应用。

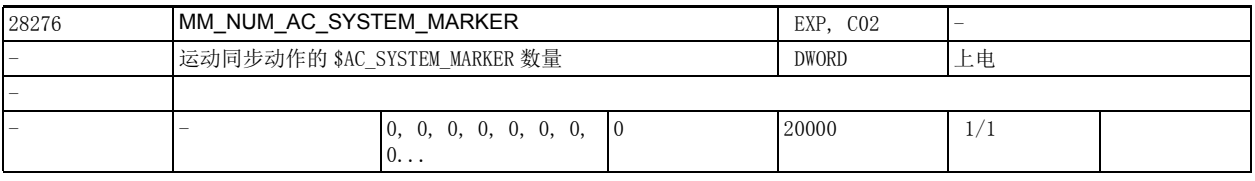

说明: 该数据用于确定运动同步动作标识器 \$AC\_SYSTEM\_MARKER 的数量。

这些标识器占用 DRAM 或 SRAM, 根据机床数据 28257 \$MC\_MM\_BUFFERED\_AC\_MARKER 的设置。 该数据预留用于西门子应用。

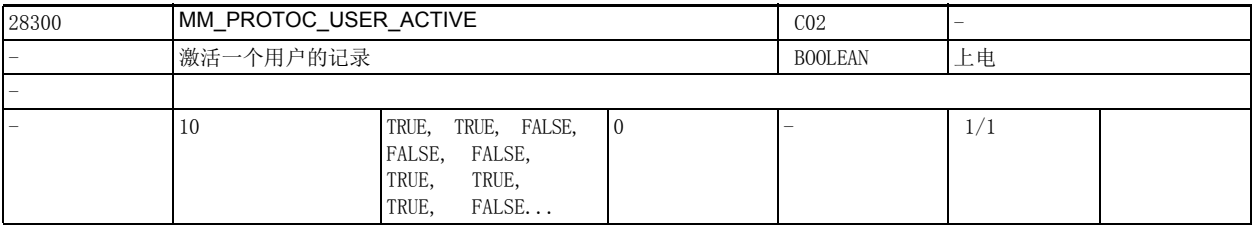

说明: 激活一个用户的记录。

用户 0 和 1 以及 5-9 预留给系统功能。

OEM 可以使用用户 2、3 和 4。

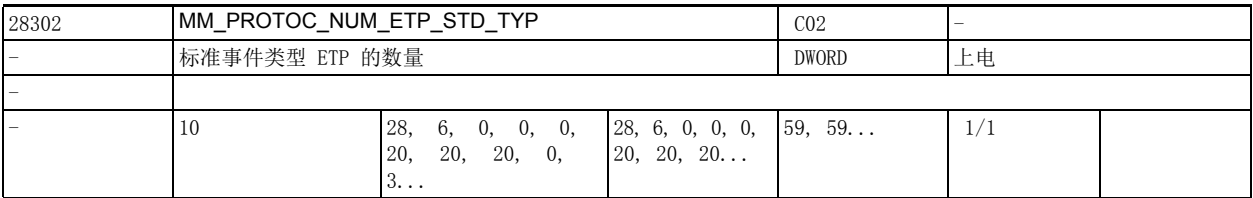

说明 : 操作界面模块 ETP 中所需标准事件类型的数量。

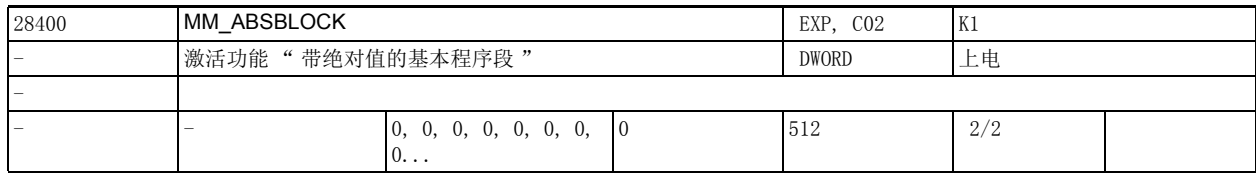

说明: 答个值的含义:

0: 禁用带绝对值的基本程序段。

1: 激活带绝对值的基本程序段。

系统为该功能预留以下容量的显示缓冲器:

( 机床数据 28257 \$MC\_MM\_BUFFERED\_AC\_MARKER + MD28070 \$MC\_MM\_NUM\_BLOCKS\_IN\_PREP) \* 256 Byte >= 128:激活带绝对值的基本程序段。

系统为该功能预留以下容量的显示缓冲器:

( 机床数据 28060 \$MC\_MM\_IPO\_BUFFER\_SIZE + MD28070 \$MC\_MM\_NUM\_BLOCKS\_IN\_PREP) \*< 值 >

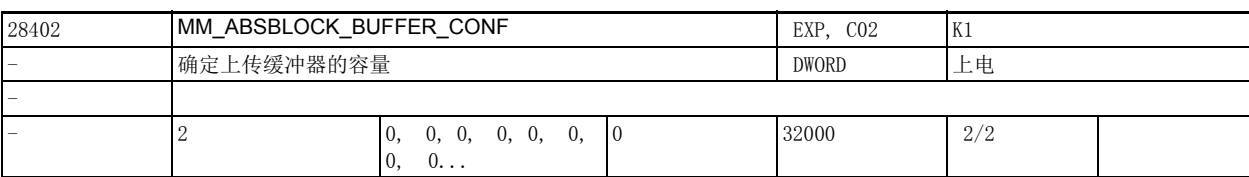

说明: 该数据用于确定上传缓冲器的容量:

机床数据 28402 \$MC\_MM\_ABSBLOCK\_BUFFER\_CONF[0]:当前程序段之前的程序段数量 机床数据 28402 \$MC\_MM\_ABSBLOCK\_BUFFER\_CONF[1]:当前程序段之后的程序段数量 在启动时系统会检查: 机床数据 28402 \$MC\_MM\_ABSBLOCK\_BUFFER\_CONF[0] 是否在 0 到 8 之间 机床数据 28402 \$MC\_MM\_ABSBLOCK\_BUFFER\_CONF[1] 是否在 0 到 " 机床数据 28060 \$MC\_MM\_IPO\_BUFFER\_SIZE + 机床数据 28070 \$MC\_MM\_NUM\_BLOCKS\_IN\_PREP" 之间 若超出限值系统会发出报警 4152。

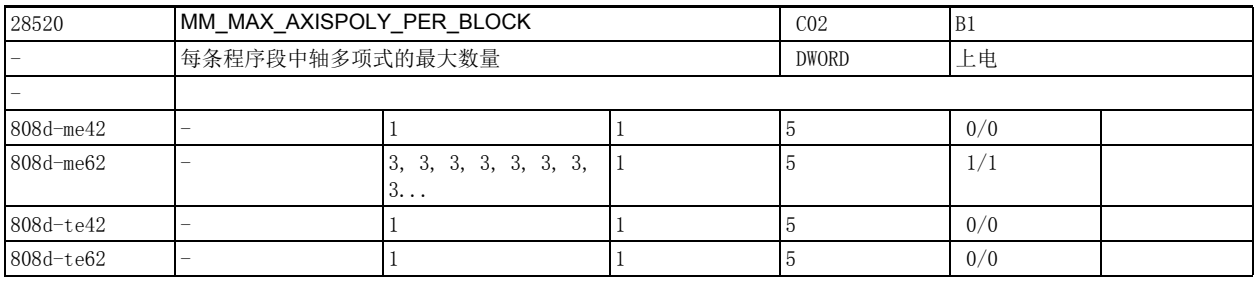

说明: 该数据用于确定每条程序段中轴多项式的最大数量。

正常情况下每条程序段每根轴只包含一个多项式,即该机床数据可以设为 1。 目前只有含 G643 的新 ADIS 功能才需要使用更多多项式。 此时该机床数据必须至少设为 3。

2.3 通道专用机床数据

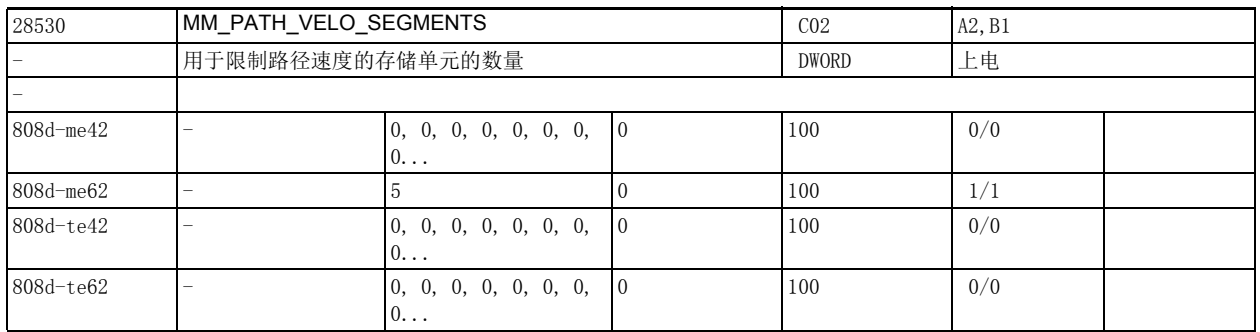

说明 : 该数据确定用于限制路径速度大小及其变化的存储单元的数量。

0 :每条程序段中的路径速度被限制在最大路径速度内

- > 0 :必要时为程序段
	- ;设置路径速度曲线以及速度变化
	- ;曲线,
	- ;使轴速度变化更加平滑,
	- ;运行时间更短。
	- ;机床数据 28530 \$MC\_MM\_PATH\_VELO\_SEGMENTS 设置程序段中
	- ;可用元素的平均数量。
	- ;所需数量主要取决于
	- ;实际应用的需要。

以下是理论值,仅供参考:

- 3: 适用于 G643 和 G644, 只有几何轴运动时
- 5: 适用于 G643 和 G644, 有几何轴和回转轴运动时
- 5: 适用于 COMPCAD

5: 适用于动态转换

如果插补时没有准备足够多的程序段,该值过低可能会形成额外的速度限制。

另外机床数据 28530 \$MC MM\_PATH\_VELO\_SEGMENTS 会增加动态预读功能占用的存储器。仅在特殊情况下 建议将该数据设为大于 5 的值。

3 到 5:

建议值

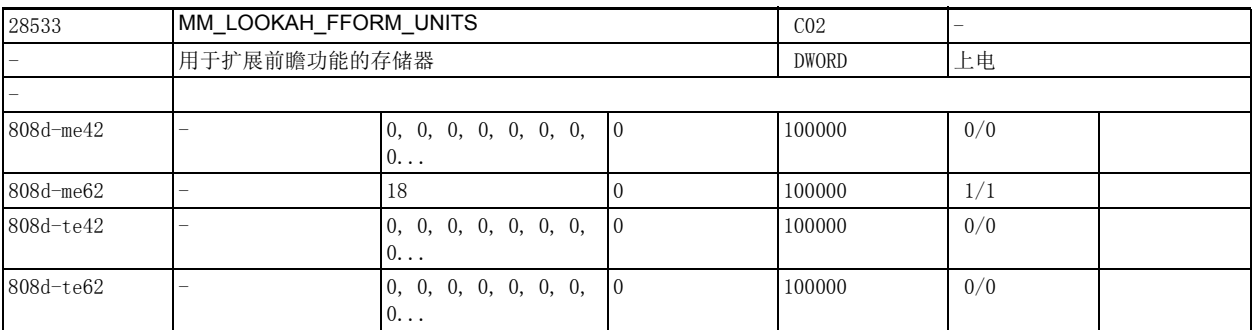

说明: 该机床数据用于配置扩展预读功能占用的工作存储器。

设置该机床数据后,系统会据此自动标定机床数据 28060 \$MC\_MM\_IPO\_BUFFER\_SIZE、机床数据 28520 \$MC\_MM\_MAX\_AXISPOLY\_PER\_BLOCK、机床数据 28530 \$MC\_MM\_PATH\_VELO\_SEGMENTS、机床数据 28535 \$MC\_MM\_FEED\_PROFILE\_SEGMENTS 和机床数据 28540 \$MC\_MM\_ARCLENGTH\_SEGMENTS 的值。 建议根据零件程序、程序段长度、轴动态响应和激活的动态转换来设置该数据。 该机床数据最好只用于那些可加工任意形状表面的通道。

- 0 :激活标准预读功能。
- $>0$ : 激活扩展预读功能, 前提是机床数据 20443 \$MC\_LOOKAH\_FFORM 使能了该功能 理论值为 18..20,适用于任意形状表面的加工。

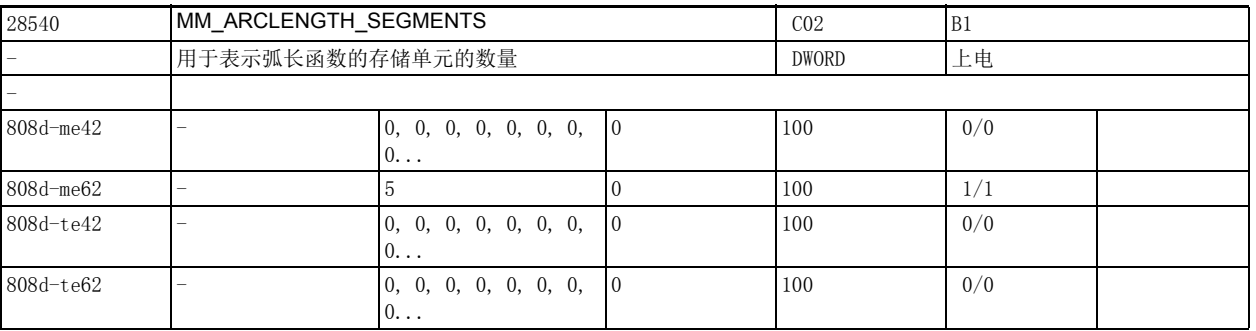

说明: 我教报确定用于设置多项式的弧长函数占用的存储单元数量。

该机床数据为零时,系统采用固定间隔法来表示弧长函数,此时计算出的函数仅仅呈连续切线,这有可 能导致轴加速的不连续。

使用光顺处理功能 G643/G644 和 / 或 COMPCAD 时, 该数据应设为大于 10 的值, 此时计算出的函数不仅呈 连续切线,也呈连续曲率。因此不管是路径速度,还是轴速度或加速度都可以平稳变化。

只在特殊情况下该数据才允许设为大于 10 的值。

对精度起决定作用的不仅仅是机床数据 28540 \$MC\_MM\_ARCLENGTH\_SEGMENTS, 机床数据 20262 \$MC\_SPLINE\_FEED\_PRECISION 的影响也很大。

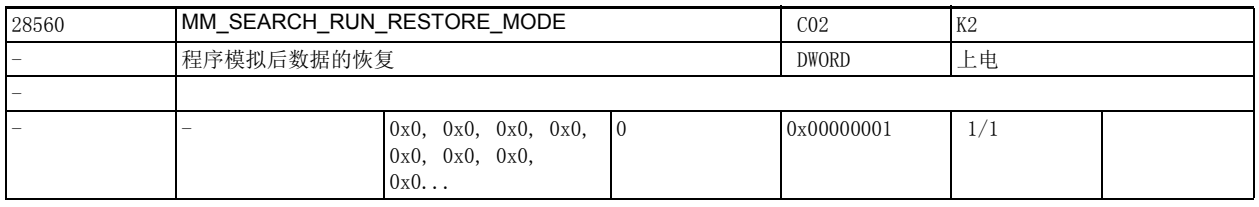

说明: **说** 这位用于确定经过模拟的程序在执行期间中断时恢复哪些数据。 位 0:恢复数据管理中的所有框架。

2.4 轴专用机床数据

# 2.4 轴专用机床数据

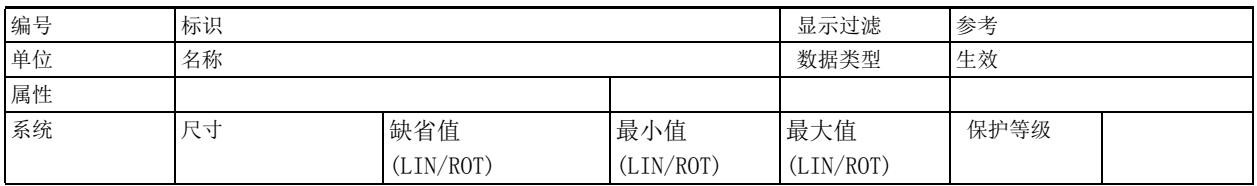

说明: 说明

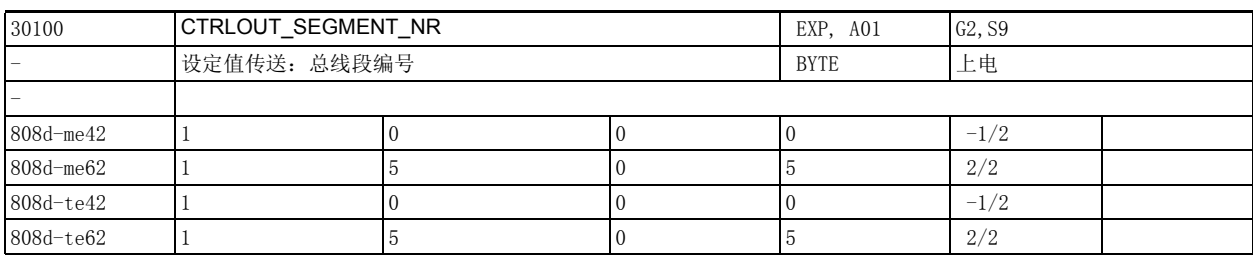

说明: 这机床数据可输入总线段号,通过该段号可访问输出端。

- 0: 本地总线 (808d, 828d 模拟量主轴)
- 1: 保留 (之前的 SIMODRIVE611D 总线 , DCM1)
- 2: 保留 (之前的本地 P 总线)
- 3: 保留 (之前的 SIMODRIVE611D 总线 , DCM2)
- 4: 保留 (虚拟总线)
- 5: PROFIBUS/PROFINET (例如 SINUMERIK 840Di)

6: 保留 (作用同 5)

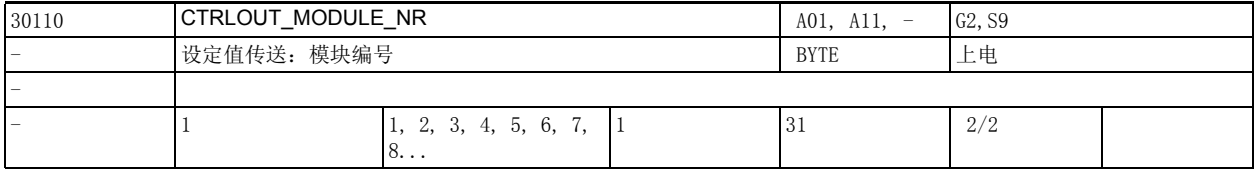

说明: 在该机床数据中输入总线段内的模块编号,输出端通过该编号响应。

如果轴在 PROFIBUS/PROFINET 总线上,此处必须输入机床数据 13050 \$MN\_DRIVE\_LOGIC\_ADDRESS 设置的 驱动器的编号 (机床数据 30110 \$MA\_CTRLOUT\_MODULE\_NR=n 因而指示机床数据 13050 \$MN\_DRIVE\_LOGIC\_ADDRESS[n])。

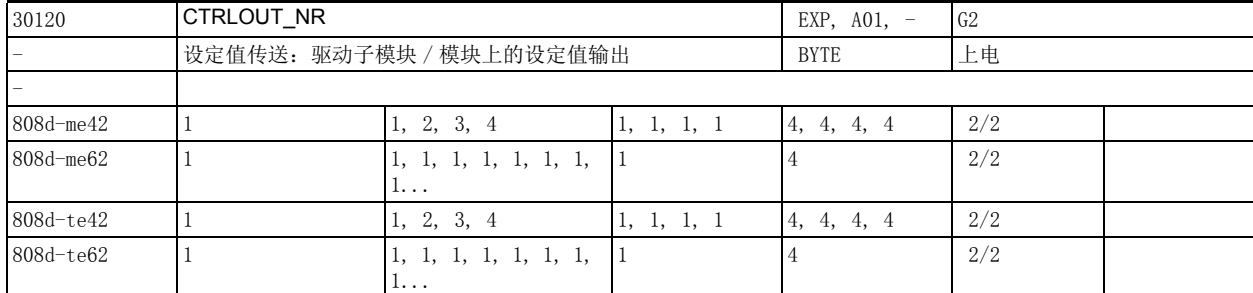

说明: 在该机床数据中确定模块上输出端的编号, 设定值输出通过该编号响应。 在模块化的驱动器上,该数据始终为 1。

2.4 轴专用机床数据

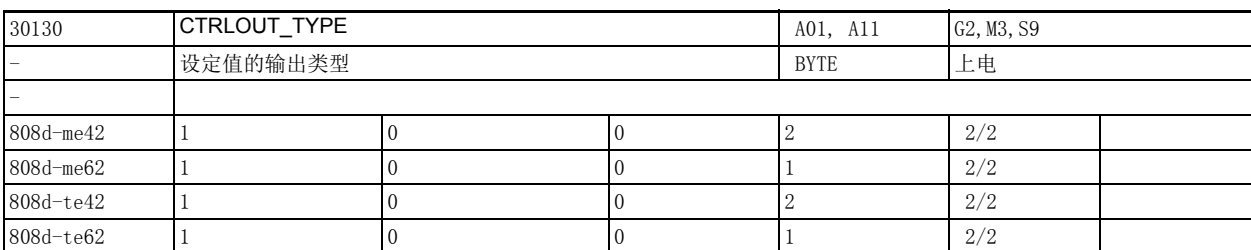

说明: 在该机床数据中确定转速设定值输出的类型:

- 0: 模拟 ( 无硬件要求 )
- 1: 设定值输出有效 (通过硬件配置区分)
- 2: 半伺服 (仅在存在板载硬件时)
- 3: 预留 (之前的步进电机)
- 4: 预留 (之前的虚拟轴、仿真、无硬件可用)

提示:必须使用机床数据 30132 \$MA\_IS\_VIRTUAL\_AX,而非数值 4。

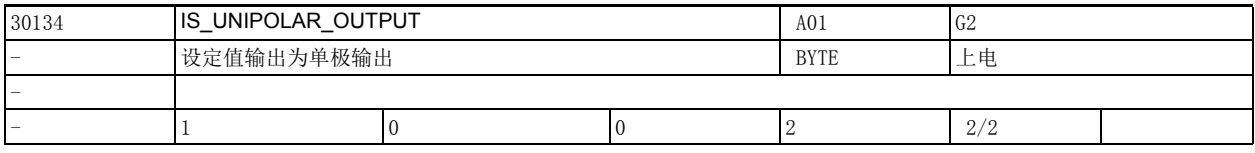

说明 : 只用于 PROFIdrive 特殊用途的模拟量附加驱动装置:

单极性输出驱动器 (用于单极模拟量驱动调节器)

只有转速设定值为正值时才会被传输到驱动器,转速设定值的符号位将会以一个单独的数字控制信号的 形式输出。 输出值 "0": 带正/负转速设定值的双极输出端口 (此属一般情况) 输入值 "1": 数字显示位 0 =伺服使能 数字显示位 1 =负方向旋转 输入值 "2":( 使能与运行方向结合的信号 ) 数字显示位 0 =使能调节器正反向旋转 数字显示位 1 =使能调节器负方向旋转

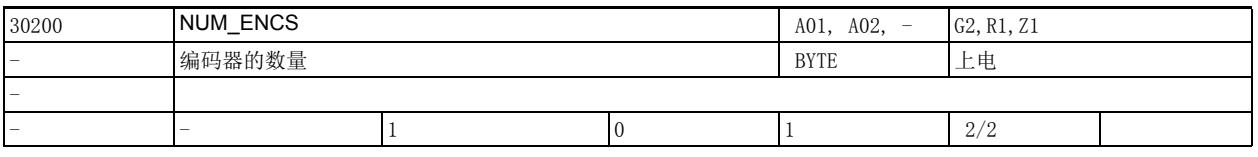

说明: カランス - 在该机床数据中输入进给轴或主轴上用于检测实际位置的编码器数量, 这些编码器的安装位置 (即是直 接测量系统还是间接测量系统)由机床数据 31040 \$MA\_ENC\_IS\_DIRECT 确定。

对于仿真轴 / 主轴而言, 必须设将 30200 \$MA\_NUM\_ENCS 设为大于 0 的值, 以执行回参考点。

2.4 轴专用机床数据

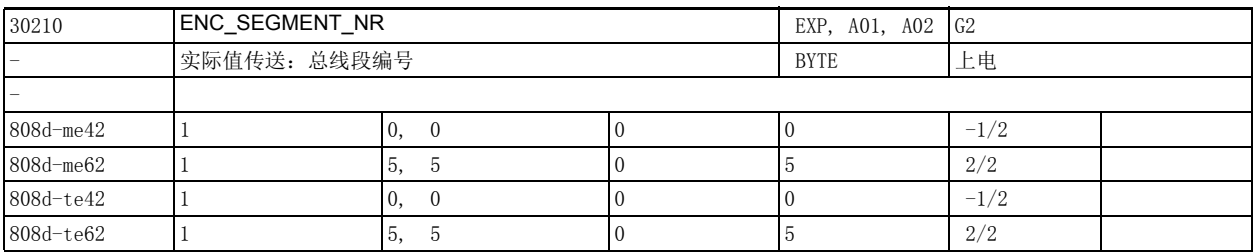

说明: 这机床数据可输入总线段号,通过该段号可访问编码器。

控制系统有固定的总线段:

0: 本地总线 (FM357-3)

1: 保留 (之前的 SIMODRIVE611D 总线 , DCM 1)

2: 保留 (之前的本地总线))

3: 保留 (之前的 SIMODRIVE611D 总线 , DCM 2)

4: 保留 (虚拟总线)

5: PROFIBUS/PROFINET (例如:SINUMERIK 840Di)

6: 保留 (作用同 5)

序号 [n] 有如下编码: [编码器号码]: 0 或 1

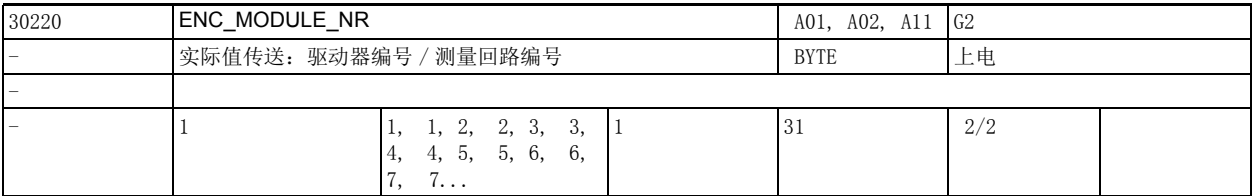

说明: 在该机床数据中输入总线段内编码器所在的模块编号(总线段号由机床数据 30210 \$MA\_ENC\_SEGMENT\_NR[n] 确定)。

如果轴在 PROFIBUS/PROFINET 总线上,此处必须输入机床数据 13050 \$MN\_DRIVE\_LOGIC\_ADDRESS 设置的 驱动器的编号 (机床数据 30220 \$MA\_ENC\_MODULE\_NR=n 因而指示机床数据 13050 \$MN\_DRIVE\_LOGIC\_ADDRESS[n])。

机床数据下标 [n] 有如下编码:

[ 编码器编号 ]:0 或 1

该数据的关联数据有:

机床数据 30110 \$MA\_CTRLOUT\_MODULE\_NR[n]

(设定值传送:驱动器编号 / 模块编号)

2.4 轴专用机床数据

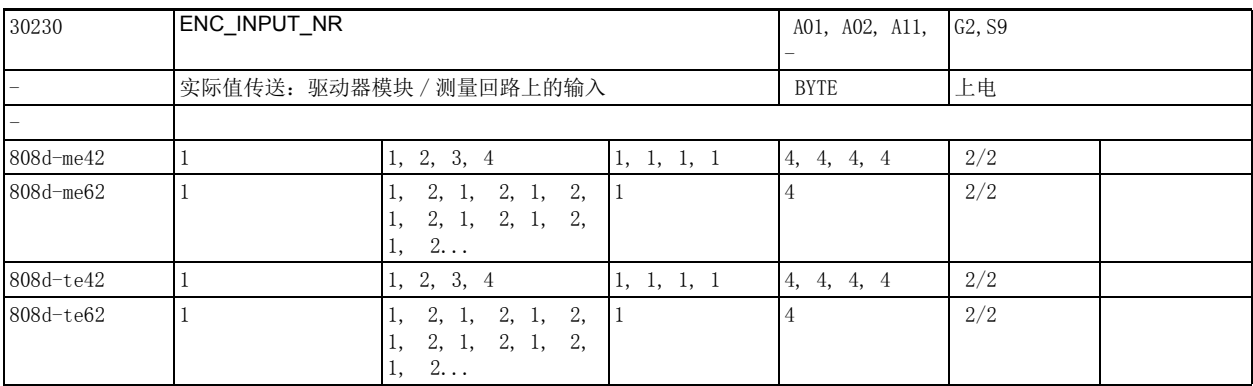

说明 : 对于 PROFIdrive:

在该数据中 PROFIdrive 消息帧内的编码器号。

例如,报文 103: 1 (代表 G1\_ZSW) 或 2 (代表 G2\_ZSW), 以此类推。

机床数据下标 [n] 有如下编码:

[ 编码器编号 ]:0 或 1

如选择了未连接任何编码器的输入,系统会输出报警 300008 "驱动器上无测量回路"。

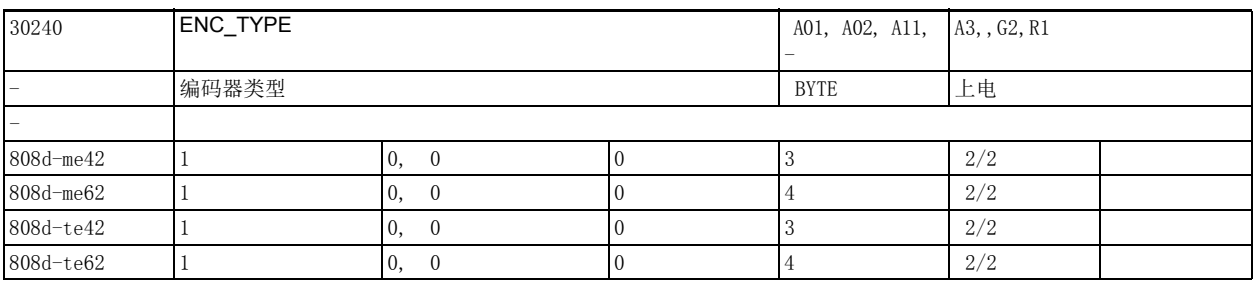

说明: "编码器类型:

0: 仿真

1: 原始信号发生器 (高分辨率)

2: 方波编码器 (仅在存在板载硬件时)

3: 半伺服编码器 (仅在存在板载硬件时)

4: 通用绝对值编码器 (如带 EnDat 接口)

5: 预留

该数据的关联数据有:

PROFIdrive 参数 P979 (参见该参数)

2.4 轴专用机床数据

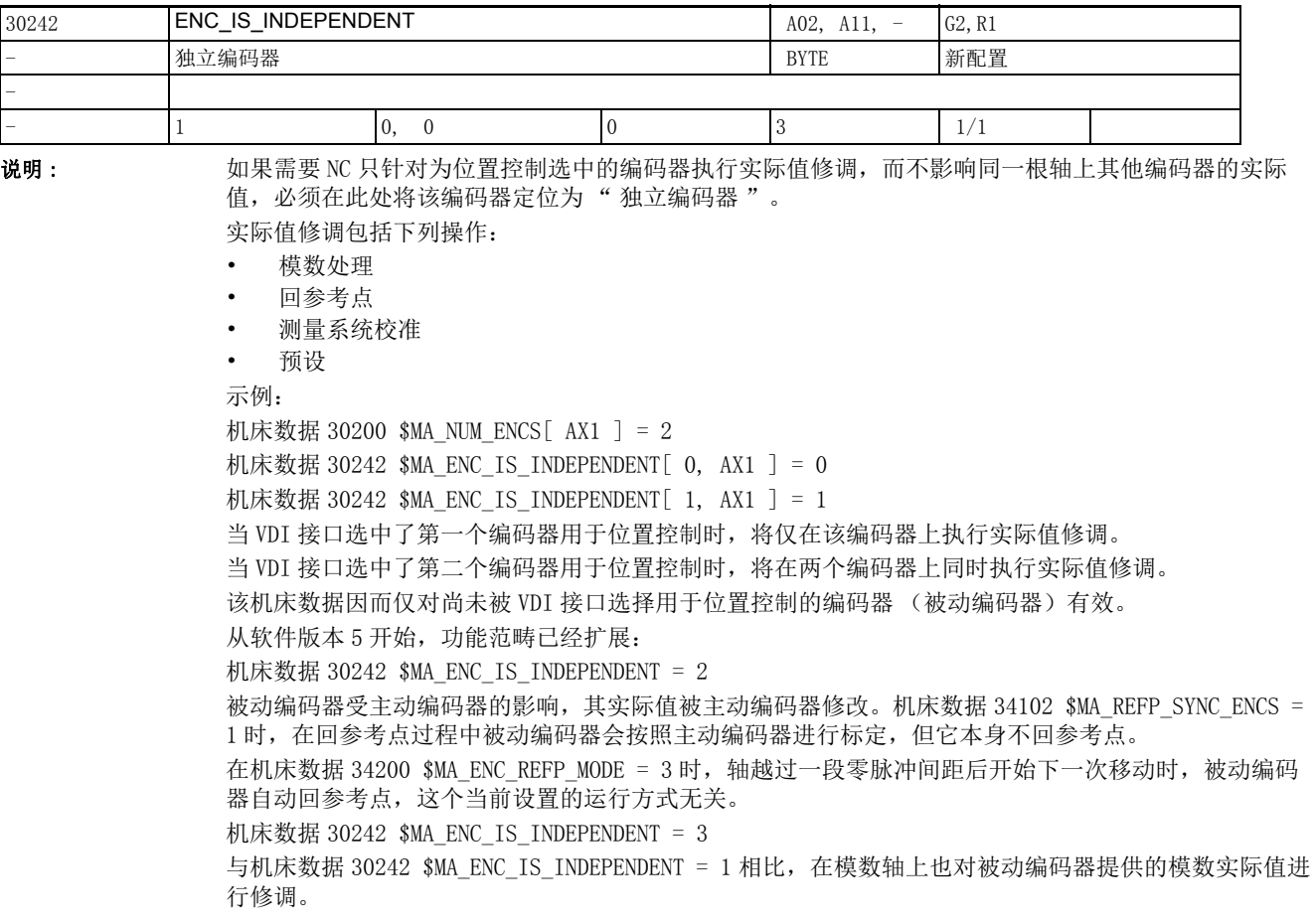

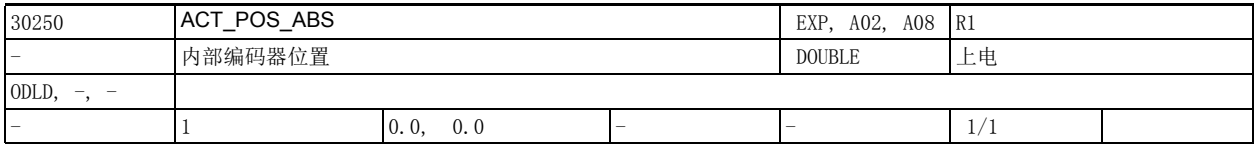

说明: 在该机床数据中以内部格式显示实际位置(纯粹的硬件读数态,缺少机床基准)。

开机(或编码器激活)后,该数据的作用为

• 绝对值编码器:

恢复当前位置 (结合该位置,可能包含若干意义,在编码器中得到缓冲)。

• 增量编码器:

当通过将机床数据 34210 \$MA\_ENC\_REFP\_STATE 设为 1 或 2 (即作为参考点替换)来激活该功能时, 在断 电后缓冲实际值。

当通过将机床数据 34210 \$MA\_ENC\_REFP\_STATE 设为 3 (即作为恢复位置值)来激活该功能时,在断电后 缓冲实际值。

注:

在平移运动过程中通过控制系统内部修改该机床数据。因此,载入某个先前保存的机床数据可能损坏绝 对值编码器的编码器定标 (加工位置参考)。

对于软件升级,建议从升级之前的旧软件删除该机床数据数据块并将其重新载入新的软件版本,而不移 动任何轴。应为软件版本 3.6 设置保护等级 1; 为软件版本 4 及以上版本设置保护等级 2。在软件升级 后,必须明确地验证 (控制、校准)编码器定标。

2.4 轴专用机床数据

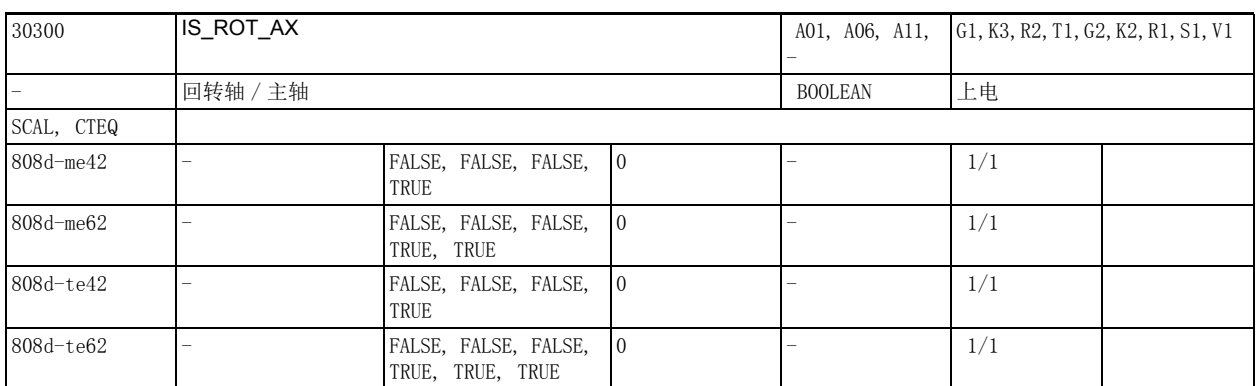

说明: 1: 进给轴: 将进给轴定义为"回转轴"。

• 回转轴的特殊功能激活或根据所需机床类型通过其它机床数据 (如下)激活。

• 尺寸单位为度。

• 在控制系统的缺省设置中,轴专用的机床数据和设定数据的单位定义如下:

- 位置单位:度

- 速度单位: 转每分

- 加速度单位:转每二次方秒

- 加加速度单位:转每三次方秒 "

主轴:

只有一根主轴时该机床数据必须设为"1",否则,会输出报警 4210"回转轴命名丢失"。 0:进给轴定义为 " 线性轴 "。

特殊情况:

• 进给轴:如果轴已经定义成几何轴,输出报警 4200。

• 主轴:报警 4210

该数据的关联数据有:

只有在设置机床数据 30300 \$MA\_IS\_ROT\_AX = 1 激活回转轴后, 以下机床数据才有效:

- 机床数据 30310 \$MA\_ROT\_IS\_MODULO" 回转轴的模数转换 "
- 机床数据 30320 \$MA\_DISPLAY\_IS\_MODULO " 显示位置为模数值 "
- 机床数据 10210 \$MN\_INT\_INCR\_PER\_DEG "角位置的计算精度 "

2.4 轴专用机床数据

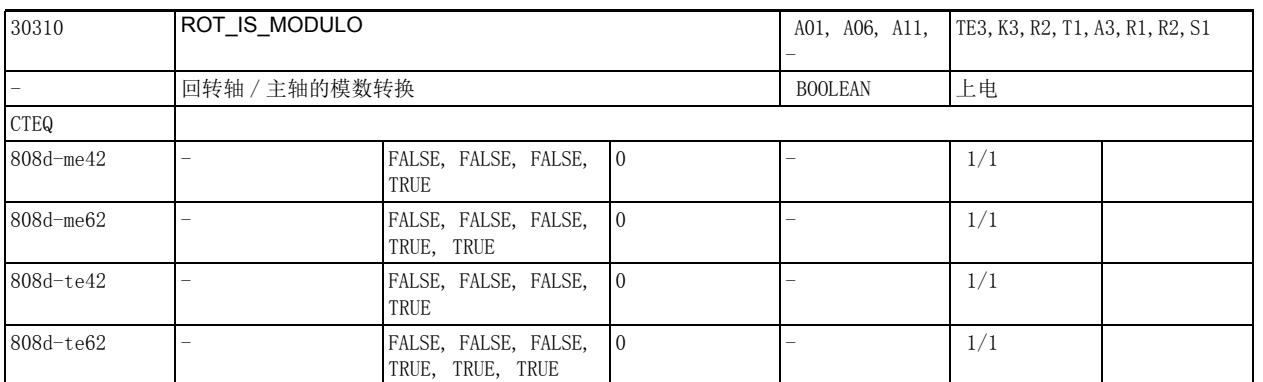

说明 : 1: 回转轴的设定位置经过模数转换。软件限位开关和工作区限制无效,因此轴在两个方向上的运行范围 均无限制。机床数据 30300 \$MA\_IS\_ROT\_AX 必须设为 "1"。

> 0:无模数转换 该数据在以下条件下变为无效: 机床数据 30300 \$MA\_IS\_ROT\_AX = "0" (线性轴) 该数据的关联数据有: 机床数据 30320 \$MA\_DISPLAY\_IS\_MODULO " 模数 360 度 " 机床数据 30300 \$MA\_IS\_ROT\_AX = 1 "回转轴 " 机床数据 36100 \$MA\_POS\_LIMIT\_MINUS " 软限位负 " 机床数据 36110 \$MA POS LIMIT PLUS " 软件限位开关正 " 设定数据 43430 \$SA\_WORKAREA\_LIMIT\_MINUS "工作区限制负" 设定数据 43420 \$SA\_WORKAREA\_LIMIT\_PLUS "工作区限制正 "

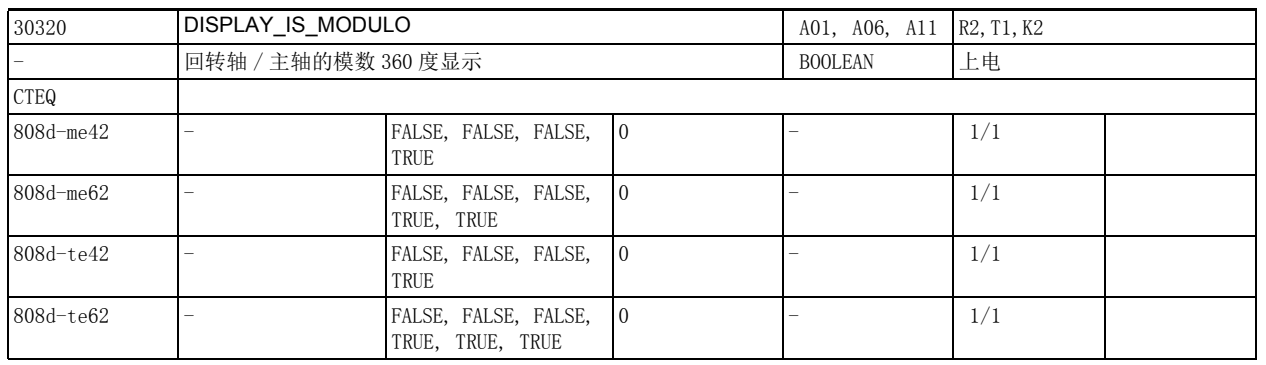

说明: 1: 激活位置显示 " 模数 360 度 " :

回转轴或主轴的位置显示 (在基本坐标系或机床坐标系中)确定为 " 模数 360 度 "。回转轴 / 主轴正 向旋转时,每转过 359.999 度,系统内部会自动将位置显示清零为 0.000 度。因此位置显示值始终为 正,在 0 到 359.999 度之间。

0:激活位置显示 " 绝对位置 "

和模数 360 度显示方式相比,在该显示方式中,回转轴 / 主轴正向旋转时,每转 1 圈后显示 +360 度,每 转 2 圈后显示 +720 度等。此时系统根据线性轴来限制显示值范围。

该数据在以下条件下变为无效:

线性轴机床数据 30300 \$MA\_IS\_ROT\_AX = "0"

该数据的关联数据有:

机床数据 30300 \$MA\_IS\_ROT\_AX = 1 "进给轴为回转轴 "

2.4 轴专用机床数据

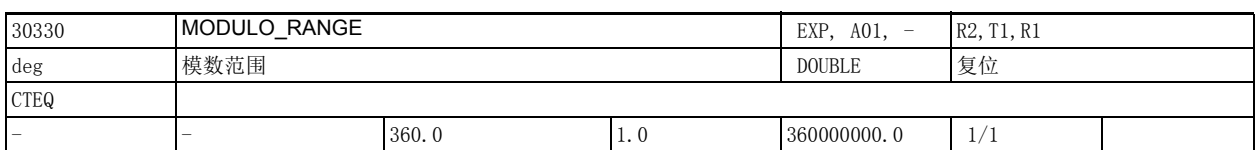

说明: 这数据用于定义模数范围。系统只接受并显示该范围内的位置值。我们建议设为360 度的整数倍值, 当 然原则上也可以设为其他值,但要注意使 NC 中的位置精确反映实际机械位置 (避免模糊)。该数据不会 影响速度值。

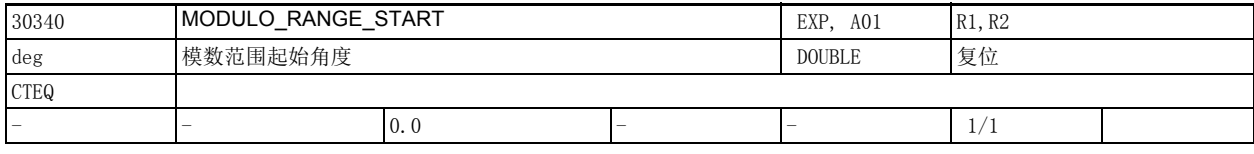

说明: 第三次模数范围的起始角度。 示例: 起始角度 = 0 度 -> 模数范围为 0 <-> 360 度 起始角度 = 180 度 -> 模数范围为 180 <-> 540 度

起始角度 = 180 度 -> 模数范围为 -180 <-> 180 度

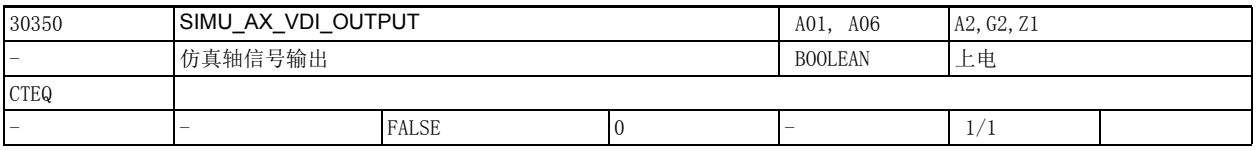

说明: 此机床数据定义了在仿真过程中,轴专用接口信号是否输出给 PLC。

1:模拟轴的轴专用 NC/PLC 接口信号输出给 PLC。 因此无需连接驱动器,就可以测试用户 PLC 程序。

0:模拟轴的轴专用 NC/PLC 接口信号不输出给 PLC。

所有的轴专用 NC/PLC 接口信号都置 0。

该数据在以下条件下变为无效:

机床数据 30130 \$MA\_CTRLOUT\_TYPE (设定点输出模式) = 1

2.4 轴专用机床数据

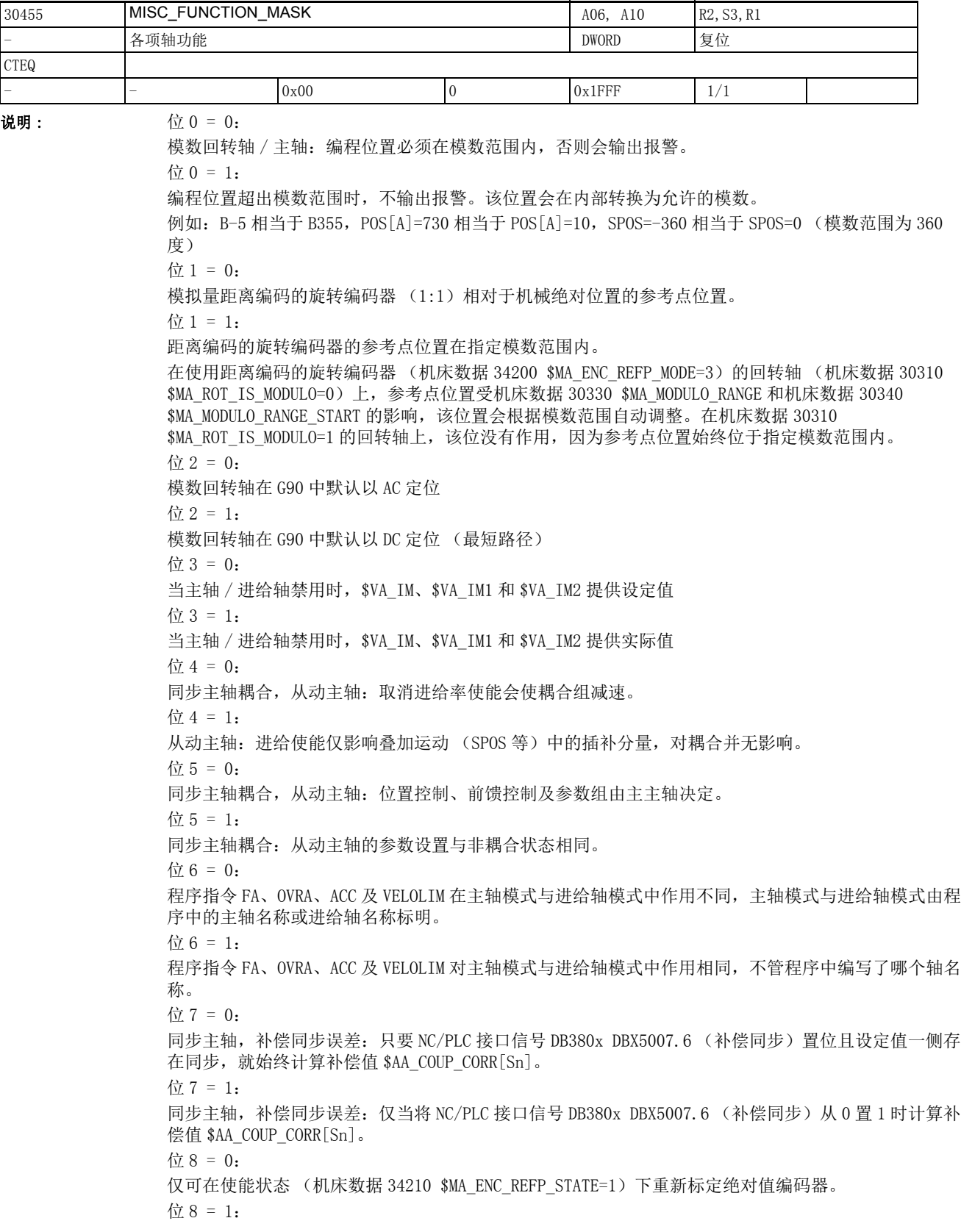

也可在已标定状态 (机床数据 \$MA\_ENC\_REFP\_STATE 34210=2)下重新标定绝对值编码器。 位 9 = 0: 在出现故障时,耦合轴 (例如龙门轴)一并删除其脉冲使能。  $(1)$  9 = 1: 耦合轴 (例如龙门轴)只在本身出现故障时删除其脉冲使能。 位 10 = 0: TRAIL 轴或 TANGON 轴的最大动态响应限制了最大路径动态。 位 10 = 1: TRAIL 轴或 TANGON 轴的最大动态响应对路径动态没有影响,相关轴可能会延长惯性停转时间。 位 11 = 0: 关闭 CP 软限位监控 位  $11 = 1$ : 激活从动轴 / 副主轴上的 CP 软限位监控: -CP 类型与 CPSETTYPE[FAx] = "CP" 耦合 -CP 类型、TRAIL、EG、LEAD 或 COUP 最多与一个激活的主动轴 / 主主轴耦合 位 12=0 在撤销静止进给轴 / 主轴 (用作主动轴 / 主主轴)的伺服使能时,强制切换到实际值耦合,如同在运动 期间撤销伺服使能后急停时的动作 (报警 21612)。该特性针对通用耦合 (含触发循环或在 CP 编程指令 中)。 位 12=1 在撤销静止进给轴 / 主轴 (用作主动轴 / 主主轴) 的伺服使能时, 不切换到实际值耦合。该特性针对通 用耦合 (含触发循环或在 CP 编程指令中)。

2.4 轴专用机床数据

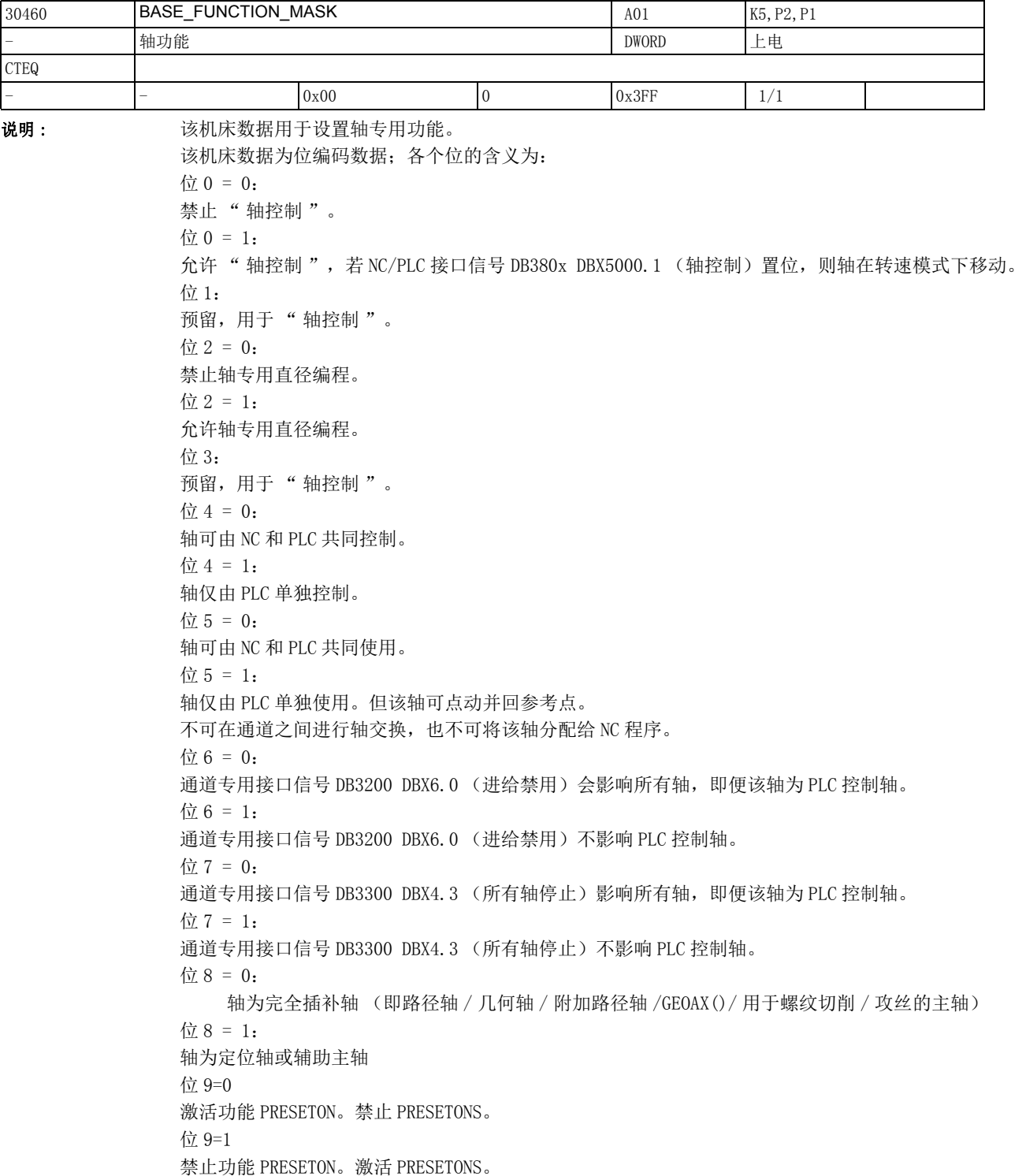
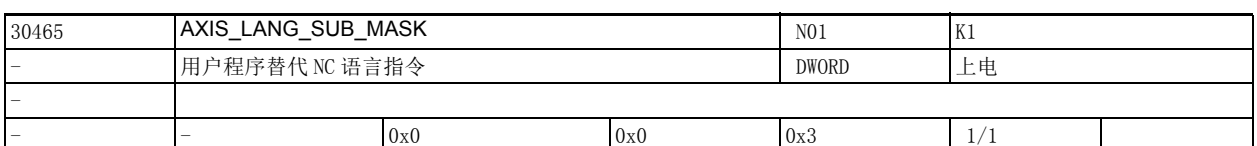

说明 : 机床数据 30465 \$MA\_AXIS\_LANG\_SUB\_MASK 用于确定在某个主轴耦合功能 ( 同步主轴耦合、电子齿轮箱、 切向跟踪、耦合、主值耦合和主 / 从轴 ) 中哪些语言指令 / 功能被机床数据 15700 \$MN\_LANG\_SUB\_NAME/ 15702 \$MN\_LANG\_SUB\_PATH 设置的用户程序替代 (缺省用户程序:/\_N\_CMA\_DIR/\_N\_LANG\_SUB\_SPF)。 只有在对应主轴有一个耦合功能生效时,系统才执行替换。涉及齿轮换挡时,必须真正有齿轮换挡指 令,系统才执行替换。

位  $0 = 1$ :

自动齿轮换挡指令 M40 和直接齿轮换档指令 M41-M45

位 1 = 1:

主轴定位指令:SPOS/SPOSA/M19

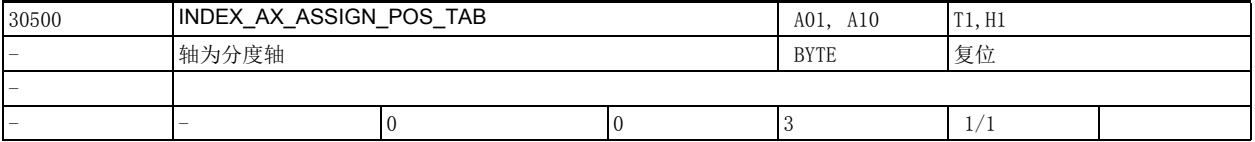

说明: **说道 道过分度位置表 1 或表 2 可以将轴定义为分度轴**。

0: 该轴不是分度轴。

- 1: 该轴是分度轴。分度位置存储在表 1 (机床数据 10910 \$MN\_INDEX\_AX\_POS\_TAB\_1)中。
- 2: 该轴为分度轴。分度位置存储在表 2 (机床数据 10930 \$MN\_INDEX\_AX\_POS\_TAB\_2) 中。
- 3: 等距分度,从软件版本 4.3 (840D), 软件版本 2.3 (810D) 起。
- >3: 报警 17090" 该值超过上限值 "

特殊情况:

同一分度位置表可以包含多个轴,前提是这些分度轴属于同一类型 (线性轴、回转轴、模数 360° 轴),否则系统启动时会发出报警 4000。

- 报警 17500" 该轴不是分度轴 "
- 报警 17090" 该值大于上限值 "

关联数据:

机床数据 10910 \$MN\_INDEX\_AX\_POS\_TAB\_1 ( 分度位置表 1)

机床数据 10900 \$MN\_INDEX\_AX\_LENGTH\_POS\_TAB\_1

(表 1 中所用的分度位置数目)

机床数据 10930 \$MN\_INDEX\_AX\_POS\_TAB\_2 (分度位置表 2)

机床数据 10920 \$MN\_INDEX\_AX\_LENGTH\_POS\_TAB\_2

( 表 2 中所用的分度位置数目 )

用数值 3 等距离分度 :

机床数据 30501 \$MA\_INDEX\_AX\_NUMERATOR 分子

机床数据 30502 \$MA\_INDEX\_AX\_DENOMINATOR 分母

机床数据 30503 \$MA\_INDEX\_AX\_OFFSET 第一分度位置

机床数据 30505 \$MA\_HIRTH\_IS\_ACTIVE 切端面齿

# 2.4 轴专用机床数据

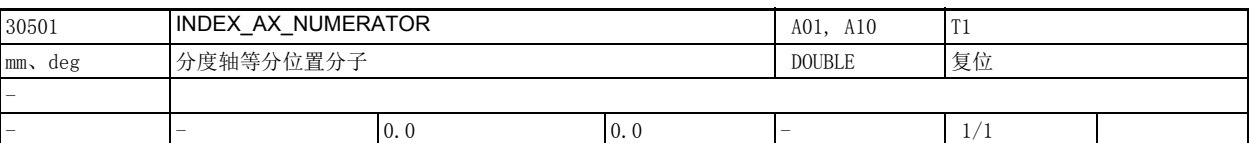

说明: 该数据用于确定分子, 以计算等分位置上两个位置的间距。模数轴忽略该值, 使用机床数据 30330 \$MA\_MODULO\_RANGE。

对于表格中的非等分位置该数据无效。

该数据的关联数据有:

机床数据 30502 \$MA\_INDEX\_AX\_DENOMINATOR

机床数据 30503 \$MA\_INDEX\_AX\_OFFSET

机床数据 30500 \$MA\_INDEX\_AX\_ASSIGN\_POS\_TAB

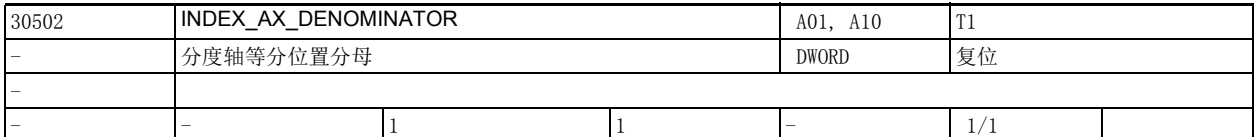

说明: 这数据用于确定分母, 以计算等分位置上两个位置的间距。模数轴忽略该值, 使用机床数据 30330 \$MA\_MODULO\_RANGE。 对于表格中的非等分位置该数据无效。 该数据的关联数据有:

机床数据 30501 \$MA\_INDEX\_AX\_NUMERATOR

机床数据 30503 \$MA\_INDEX\_AX\_OFFSET

机床数据 30500 \$MA\_INDEX\_AX\_ASSIGN\_POS\_TAB

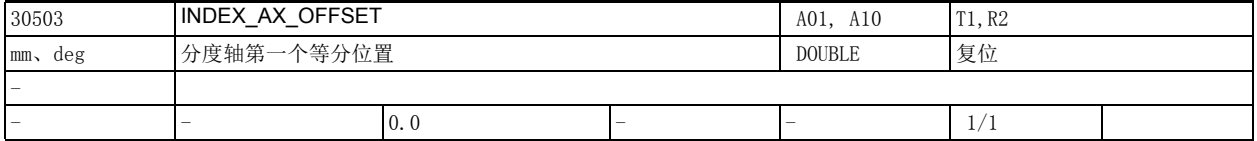

说明: 该数据定义分度轴上从零开始的第一个等分位置。 对于表格中的非等分位置该数据无效。 该数据的关联数据有: 机床数据 30501 \$MA\_INDEX\_AX\_NUMERATOR 机床数据 30502 \$MA\_INDEX\_AX\_DENOMINATOR 机床数据 30500 \$MA\_INDEX\_AX\_ASSIGN\_POS\_TAB

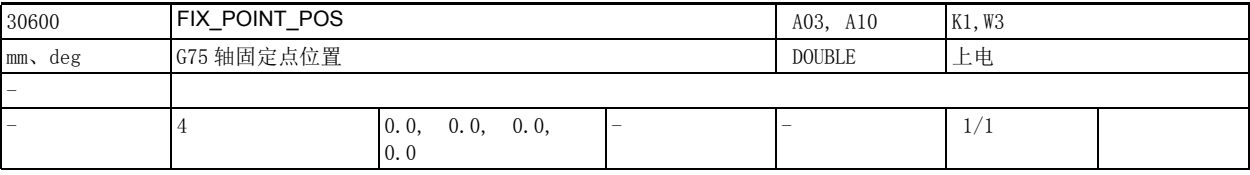

说明 : 该机床数据可最多为每根轴指定 4 个在 G75 或 J0G 模式中逼近的固定点位置。

参考文档:

/PA/, "编程手册之基础部分分册"

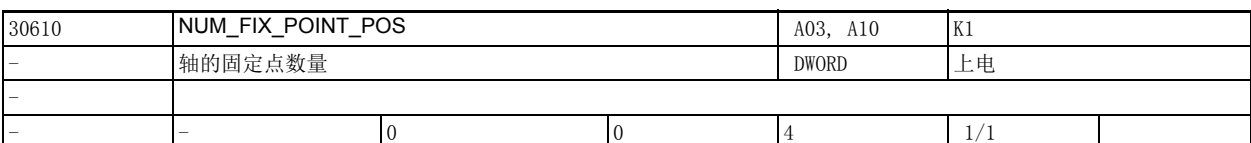

说明: 该机床数据用于确定固定点数量, 即机床数据 30600 \$MA\_FIX\_POINT\_POS 中输入的固定点的数量。 执行 G75 时, 即便在该机床数据中输入了'0', 但为兼容性起见, 系统仍假设在机床数据 30600 \$MA\_FIX\_POINT\_POS 中输入了 2 个固定点。

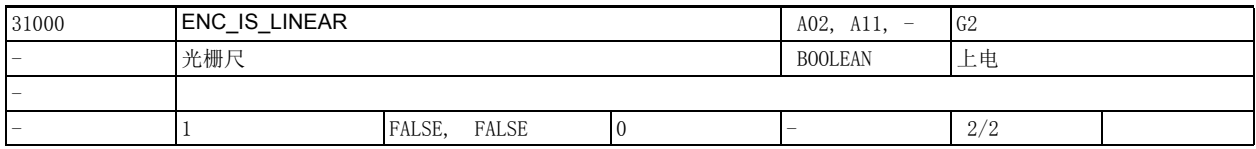

说明: the content dial: 检测实际位置的编码器是线性编码器 (光栅尺) 值 0:检测实际位置的编码器是旋转编码器 该机床数据下标 [n] 有如下编码:

[ 编码器编号 ]:0 或 1

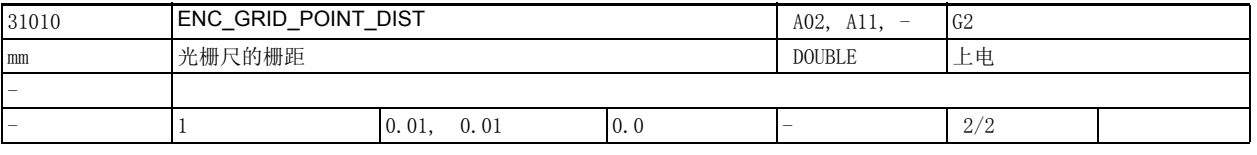

说明: 仅用于线性测量系统: 在该机床数据中输入光栅尺的栅距。 该机床数据下标 [n] 有如下编码: [ 编码器编号 ]:0 或 1

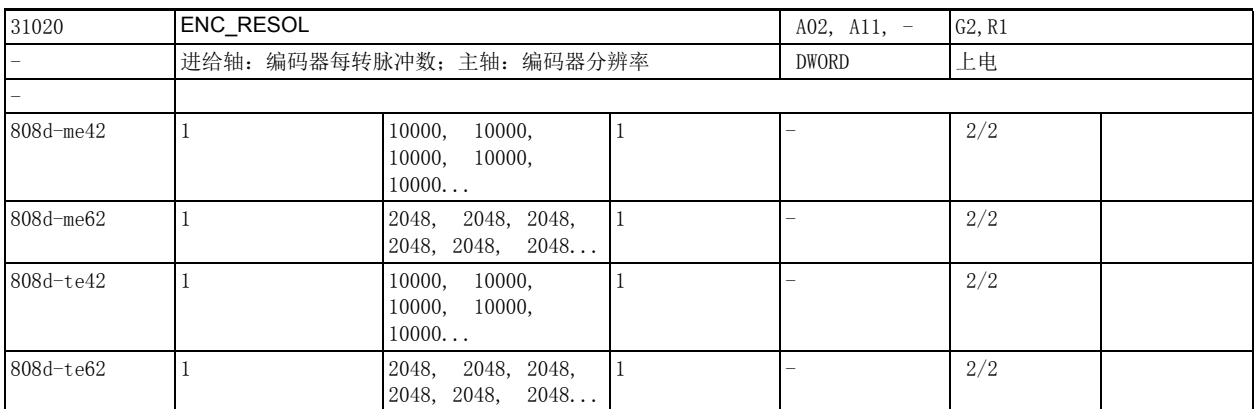

说明: 仅用于旋转测量系统: 在此机床数据中输入编码器每转脉冲数 / 编码器分辨率。 机床数据下标 [n] 有如下编码: [ 编码器编号 ]:0 或 1

2.4 轴专用机床数据

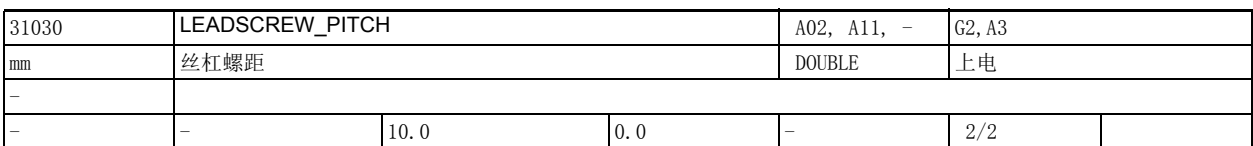

说明: 在该机床数据中输入丝杠螺距。

在液压线性驱动器上该数据具有特殊含义:

如液压线性驱动器 (HLA)配置为回转轴,则必须在该机床数据中指定该回转轴每转 (360 度)的进给 量 (单位为毫米)。

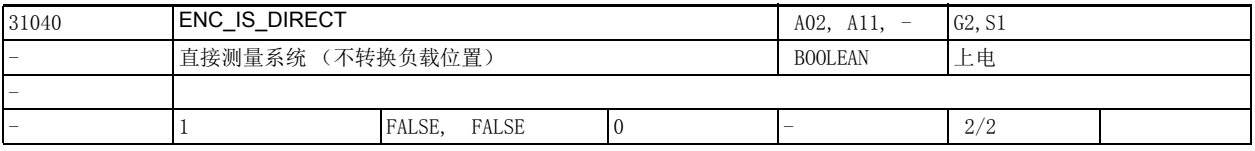

#### 说明: <br>

检测实际位置的编码器直接安装在机床上 (无中间齿轮单元)。 值 0: 检测实际位置的编码器安装在电机上 (在编码器计算中考虑机床数据 31060 \$MA\_DRIVE\_AX\_RATIO\_NUMERA 和机床数据 31050 \$MA\_DRIVE\_AX\_RATIO\_DENOM)。 机床数据下标 [n] 有如下编码: [ 编码器编号 ]:0 或 1 特殊情况: 错误的输入值可能会导致编码器分辨率出现错误,例如由于在计算中使用了错误的齿轮比。

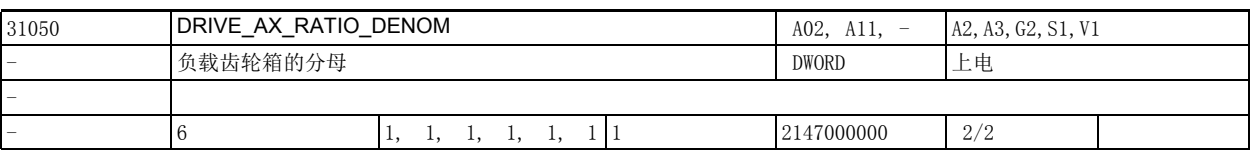

说明: 在该机床数据中输入负载变速箱的分母。

机床数据下标 [n] 有如下编码: [ 控制参数组号 ]:0-5

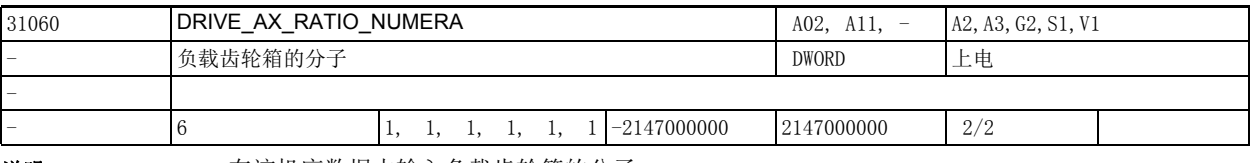

说明: 在该机床数据中输入负载齿轮箱的分子。 机床数据下标 [n] 有如下编码: [ 控制参数组号 ]:0-5

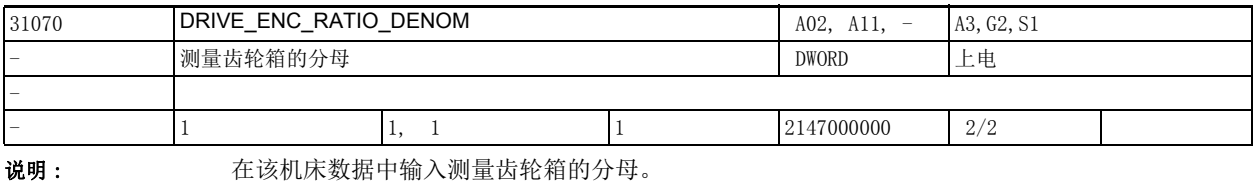

机床数据下标 [n] 有如下编码:

[ 编码器编号 ]:0 或 1

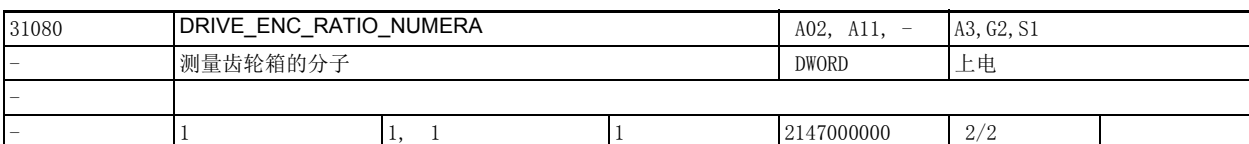

说明: 在该机床数据中输入测量齿轮箱的分子。 机床数据下标 [n] 有如下编码:

[ 编码器编号 ]:0 或 1

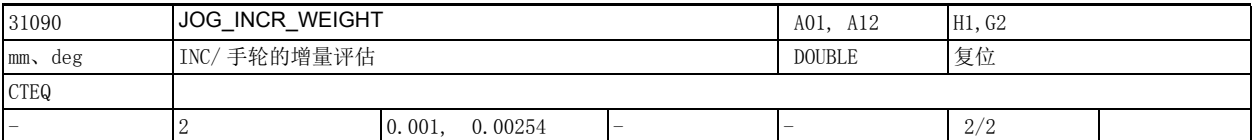

**说明 : 此处输入在 JOG 增量模式中每按下一次方向键或每转动一个手轮刻度进给轴走多少距离。** 

(INC/ 手轮模式下每增量的移动距离)

• 所选增量倍数 (INC1,...,INCvar)

所有进给轴适用的增量倍数可在机床数据 11330 \$MN\_JOG\_INCR\_SIZE\_TAB [n] 和设定数据 41010 \$SN\_JOG\_VAR\_INCR\_SIZE 统一确定。

此处输入负值相当于反转方向键方向或手轮的转动方向。

该机床的关联数据有:

机床数据 11330 \$MN\_JOG\_INCR\_SIZE\_TAB

设定数据 41010 \$SN\_JOG\_VAR\_INCR\_SIZE

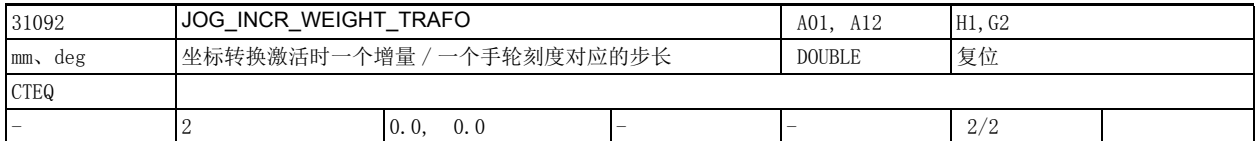

说明 : 通过该机床数据可设定一个增量对应的步长, 即在坐标转换激活时增量方式下按下轴运行键或转动手轮 时轴移动的步长。

在坐标转换激活时每次按下轴运行键或转动一个手轮刻度轴移动的距离由以下机床数据得出:

- 31092 \$MA\_JOG\_INCR\_WEIGHT\_TRAFO
- (一个增量或一个手轮刻度对应的轴步长)

• 选中的增量数 (INC1, ..., INCvar) 允许的增量数在机床数据 11330 \$MN\_JOG\_INCR\_SIZE\_TAB [n] 或设定数据 41010 \$SN\_JOG\_VAR\_INCR\_SIZE 中确定,全局有效。 负值表明反转运行键的方向或手轮旋转方向。 只有大于 0 的值才有效,0 时机床数据 31090 \$MA\_JOG\_INCR\_WEIGHT 生效。

关联数据:

机床数据 11330 \$MN\_JOG\_INCR\_SIZE\_TAB

机床数据 31090 \$MA\_JOG\_INCR\_WEIGHT

设定数据 41010 \$SN\_JOG\_VAR\_INCR\_SIZE

即 JOG 增量模式中每按下一次方向键或每转动一个手轮刻度进给轴走多少距离由以下数据计算得出: • 机床数据 31090 \$MA\_JOG\_INCR\_WEIGHT

2.4 轴专用机床数据

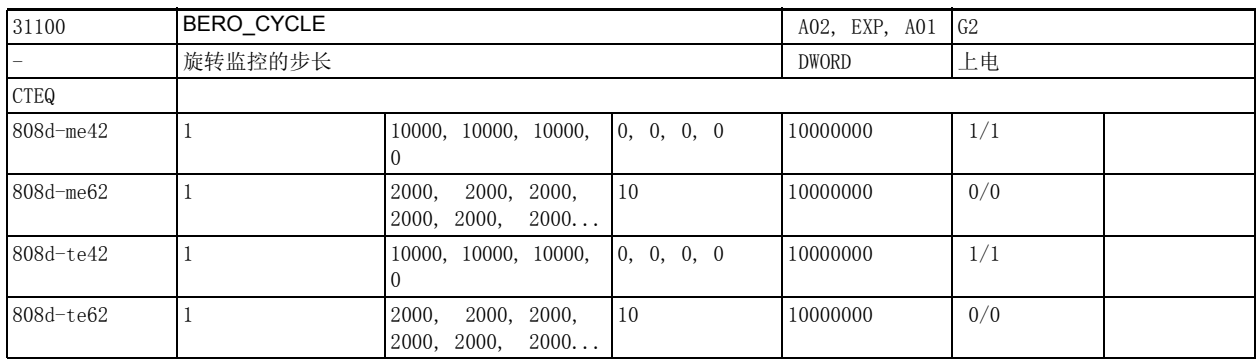

说明: BERO 的重复周期 (单位: 步长)

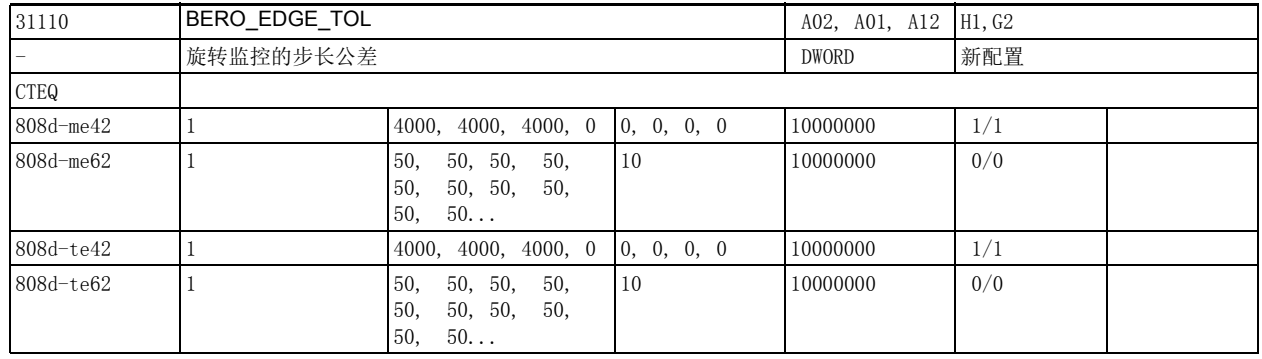

说明: BERO 的脉冲沿公差 (单位: 步长)

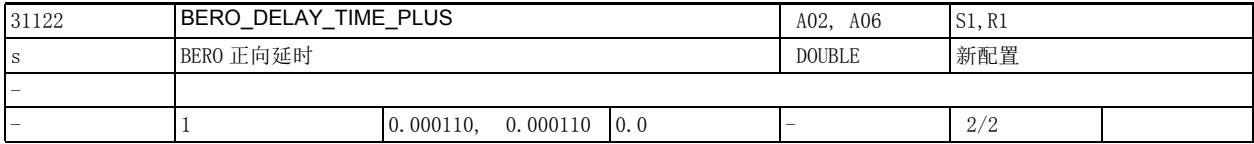

说明 : http://www.mat.kindex.html 34200 \$MA\_ENC\_REFP\_MODE (回参考点模式) = 7 时,该数据可以设置一段延时,以补偿 BERO 报告轴在正向越过零脉冲时的信号传送时间。

该时间是在轴在正向越过零脉冲时 BERO 报告回路的典型总延时:

- 该时间包括:
- BERO 脉冲沿切换延时
	- 信号数字化时间
- 测量值处理时间等时间

该时间受使用的硬件的影响。缺省值针对的是使用西门子产品的典型条件。客户仅需在个别情况下进行 调整。

输入最小值 "0.0" 可关闭补偿 (仅当机床数据 34200 \$MA\_ENC\_REFP\_MODE = 7 时有效)。

该数据为每个编码器提供一个条目。

该数据的关联数据有:

机床数据 34200 \$MA\_ENC\_REFP\_MODE (回参考点模式)

机床数据 34040 \$MA\_REFP\_VELO\_SEARCH\_MARKER[n]

(零脉冲查找速度 [ 编码器编号 ])

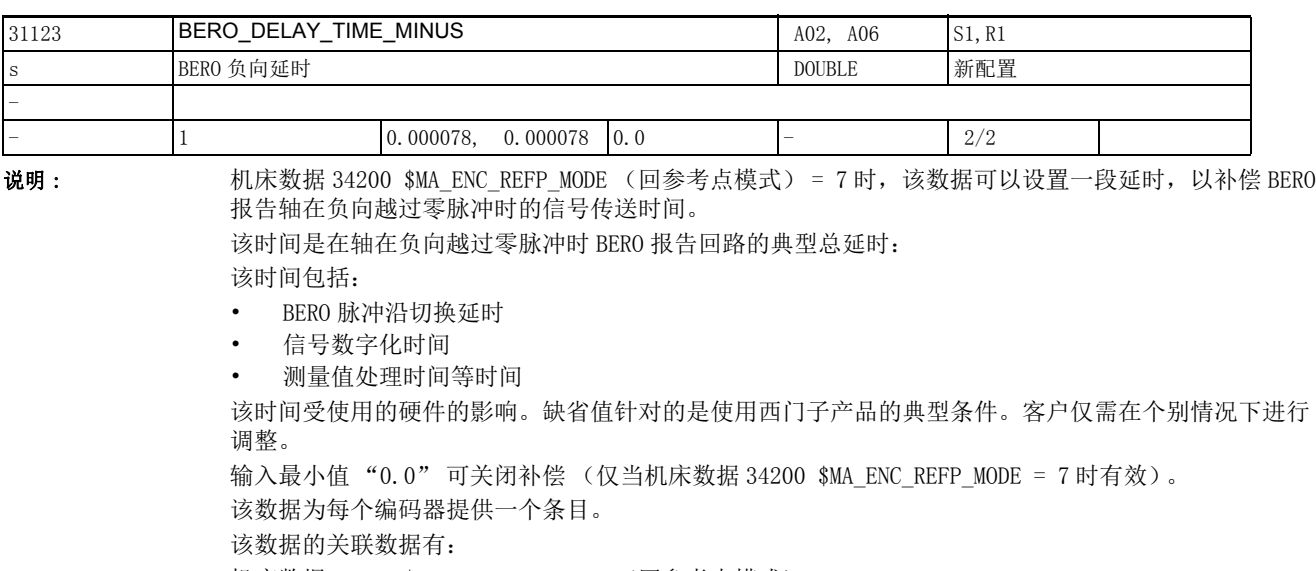

机床数据 34200 \$MA\_ENC\_REFP\_MODE (回参考点模式)

机床数据 34040 \$MA\_REFP\_VELO\_SEARCH\_MARKER[n]

(零脉冲查找速度 [ 编码器编号 ])

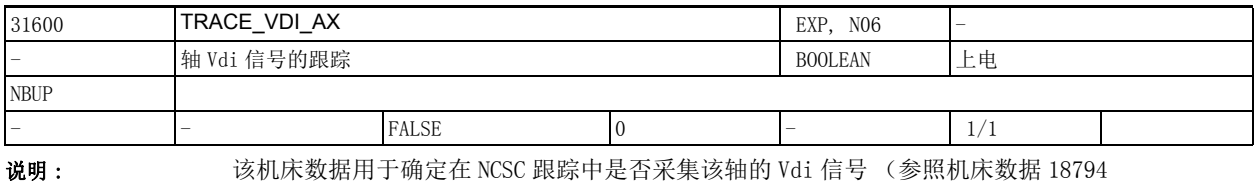

\$MN\_MM\_TRACE\_VDI\_SIGNAL)

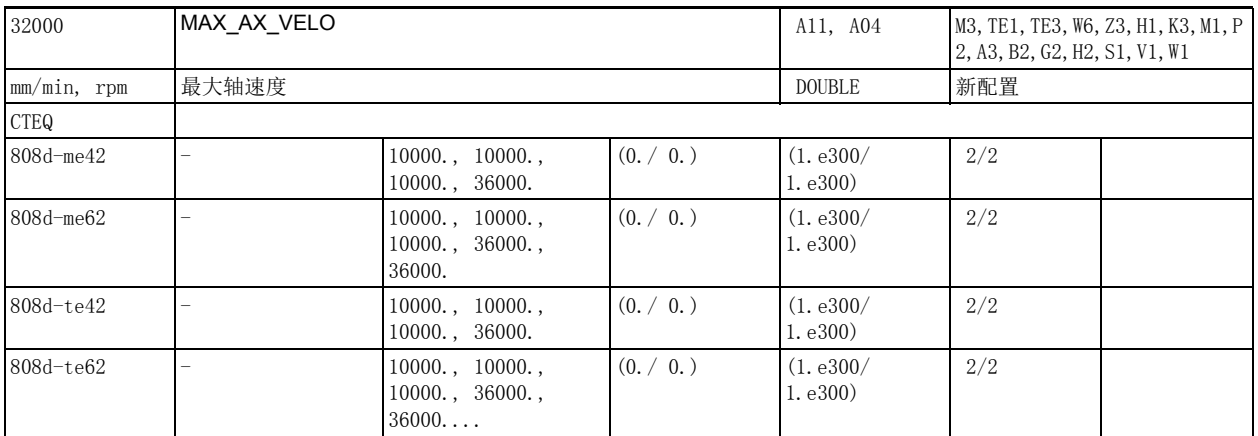

说明 : 轴连续运行的最大速度,它同时限制了正向与负向上的速度。该速度即程序中编写的快速移动速度。 视机床数据 30300 \$MA\_IS\_ROT\_AX 的设置而定,在此处输入回转轴或线性轴的最大速度。 输入该速度时必须考虑机床和驱动器的动态特性以及实际值采集的极限频率。

2.4 轴专用机床数据

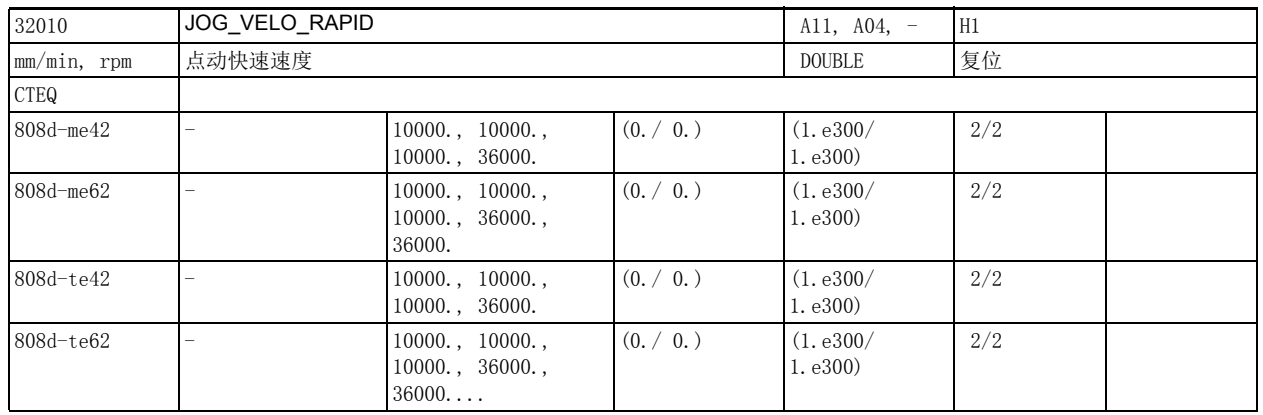

说明: 此处输入 JOG 模式中进给倍率 100% 条件下按下快速移动键时轴的速度。

该速度不能超过最大轴速度 (机床数据 MD32000 \$MA\_MAX\_AX\_VELO)。

该机床数据不能用作程序 G0。

该数据在以下条件下变为无效:

操作方式: AUTO 和 MDI

该数据的关联数据有:

机床数据 32000 \$MA\_MAX\_AX\_VELO (最大轴速度)

机床数据 32040 \$MA\_JOG\_REV\_VELO\_RAPID

(带快速移动倍率的 JOG 模式下的旋转进给率)

NC/PLC 接口信号 DB3200 DBX1000.5,1004.5,1008.5 (快速移动倍率)

NC/PLC 接口信号 DB3200 DBX4 (进给倍率 A-H)

32020 **JOG\_VELO** A11, A04, - H1 mm/min, rpm 点动速度 DOUBLE 复位 CTEQ  $808d$ -me42 - 2000., 2000., 2000., 2000. 36000.  $(0. / 0.)$   $(1. e300/$ 1.e300) 2/2  $808d$ -me62 - 2000., 2000., 2000., 2000., 36000., 36000.  $(0. / 0.)$   $(1. e300/$ 1.e300) 2/2 808d-te42 - 2000., 2000., 2000., 36000.  $(0. / 0.)$   $(1. e300/$ 1.e300) 2/2  $808d - te62$  - 2000., 2000., 2000.,  $36000...$  36000...  $(0. / 0.)$   $(1. e300/$ 1.e300) 2/2

说明: 此处输入 JOG 模式中进给倍率 100% 条件下的轴速度。

在线性轴上,只有设置了设定数据 41110 \$SN\_JOG\_SET\_VELO = 0 并选择了线性进给率(设定数据 41100 \$SN\_JOG\_REV\_IS\_ACTIVE = 0)时,该速度才生效。在回转轴上,只有设置了设定数据 41130 \$SN\_JOG\_ROT\_AX\_SET\_VELO = 0 时,该速度才生效。 轴速度将在以下几种方式下起作用:

• 连续运行

• 增量运行 (INC1, ... INCvar)

• 手轮运行

该速度不能超过允许的最大轴速度 (机床数据 32000 \$MA\_MAX\_AX\_VELO)。

在 DRF 方式中,该速度还要乘以机床床数据 32090 \$MA\_HANDWH\_VELO\_OVERLAY\_FACTOR 设置的系数。

JOG 方式下的主轴:

也可使用该机床数据来定义各个主轴在 JOG 模式中的速度(若设定数据 41200 \$SN\_JOG\_SPIND\_SET\_VELO = 0)。但此时主轴速度受到过主轴倍率开关的影响。

该数据的关联数据有:

机床数据 32000 \$MA\_MAX\_AX\_VELO

(最大轴速度)

机床数据 32050 \$MA\_JOG\_REV\_VELO

(JOG 方式下的旋转进给率)

机床数据 32090 \$MA\_HANDWH\_VELO\_OVERLAY\_FACTOR

(点动速度与手轮速度 (DRF)之比)

设定数据 41110 \$SN\_JOG\_SET\_VELO

(G94 时的点动速度)

设定数据 41130 \$SN\_JOG\_ROT\_AX\_SET\_VELO

(回转轴的点动速度)

NCPLC 接口信号 DB3200 DBX4 (进给倍率 A-H)

2.4 轴专用机床数据

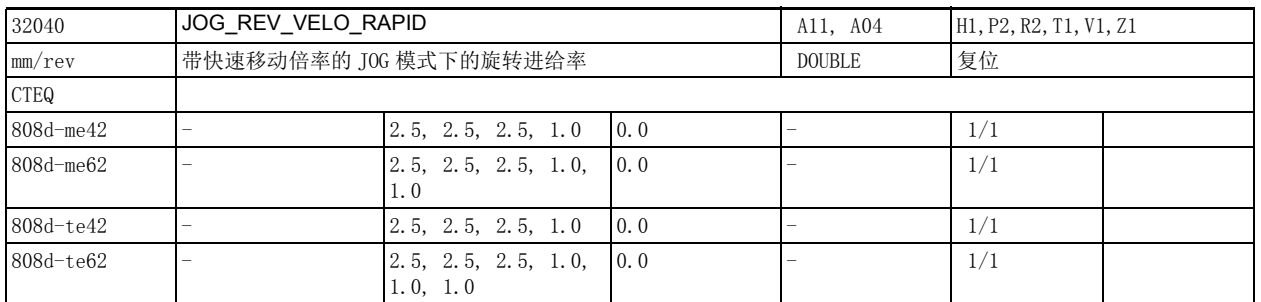

说明: 出处定义带快速移动倍率的 JOG 模式下轴的旋转进给率(相当于主主轴转数)。该进给值在设定数据 41100  $$SN$  JOG REV IS ACTIVE = 1 时生效。

该数据在以下条件下变为无效: 设定数据 41100 \$SN\_JOG\_REV\_IS\_ACTIVE = "0" 该数据的关联数据有: 设定数据 41100 \$SN\_JOG\_REV\_IS\_ACTIVE (JOG 方式下的旋转进给率) 机床数据 32050 \$MA\_JOG\_REV\_VELO (JOG 方式下的旋转进给率)

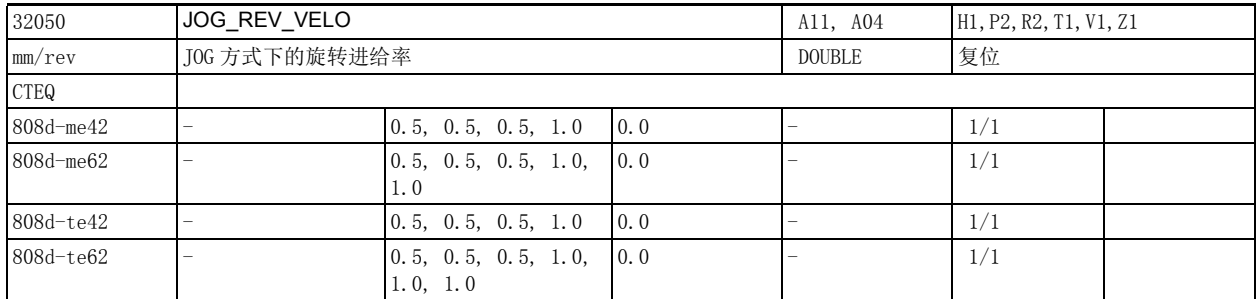

说明: 此处定义 JOG 模式下轴的旋转进给率 (相当于主主轴转数)。 该进给值在设定数据 41100 \$SN\_JOG\_REV\_IS\_ACTIVE = 1 时生效。 该数据在以下条件下变为无效: 线性进给率;即设定数据 41100 \$SN\_JOG\_REV\_IS\_ACTIVE = 0 该数据的关联数据有: 设定数据 41100 \$SN\_JOG\_REV\_IS\_ACTIVE (JOG 方式下的旋转进给率) 机床数据 32040 \$MA\_JOG\_REV\_VELO\_RAPID (带快速移动倍率的 JOG 模式下的旋转进给率)

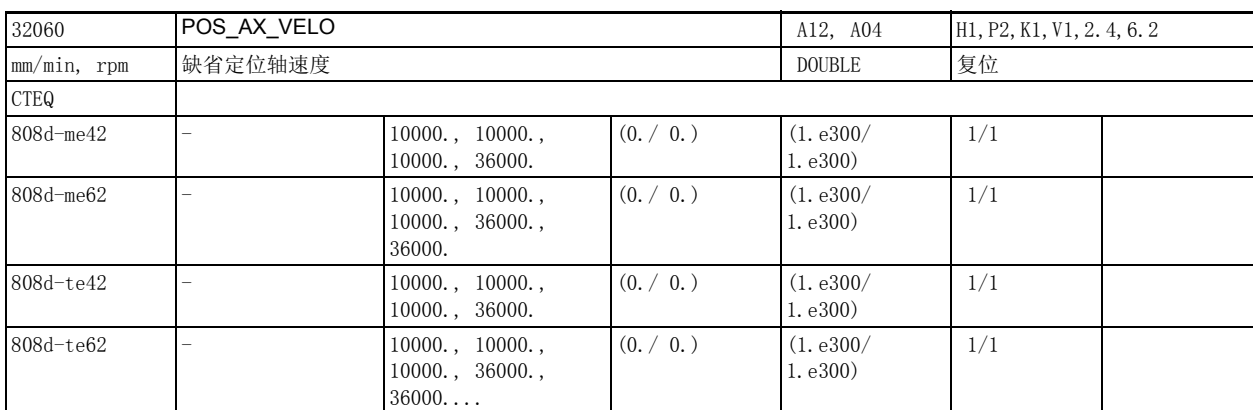

说明 : 如在零件程序中编写了定位轴但是没有指定该轴的进给率,则在机床数据 32060 \$MA\_POS\_AX\_VELO 中输 入的进给率自动用于该轴。机床数据 32060 \$MA\_POS\_AX\_VELO 中的进给率一直生效,直到在程序中编写 了定位轴的进给率。

该数据在以下条件下变为无效:

机床数据 32060 \$MA\_POS\_AX\_VELO 仅对定位轴有效。

特殊情况:

若机床数据 32060 \$MA\_POS\_AX\_VELO 中输入 0, 则在程序中没有编写进给率时, 定位轴不会移动。若机 床数据 32060 \$MA\_POS\_AX\_VELO 中输入的速度大于轴的最大速度 (机床数据 32000 \$MA\_MAX\_AX\_VELO), 该速度会自动下调到最大速度。

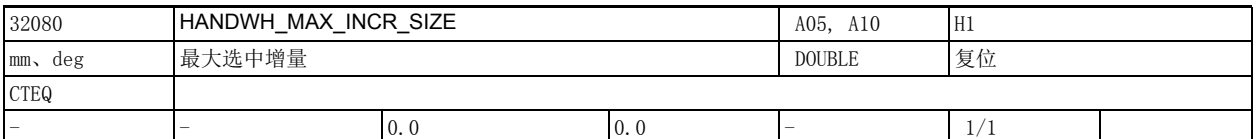

说明 : 值 > 0:即机床数据 11330 \$MN\_JOG\_INCR\_SIZE < 增量 /VDI 信号 > 或设定数据 41010 \$SN\_JOG\_VAR\_INCR\_SIZE 可为对应机床轴指定的最大增量

值 = 0:无限制

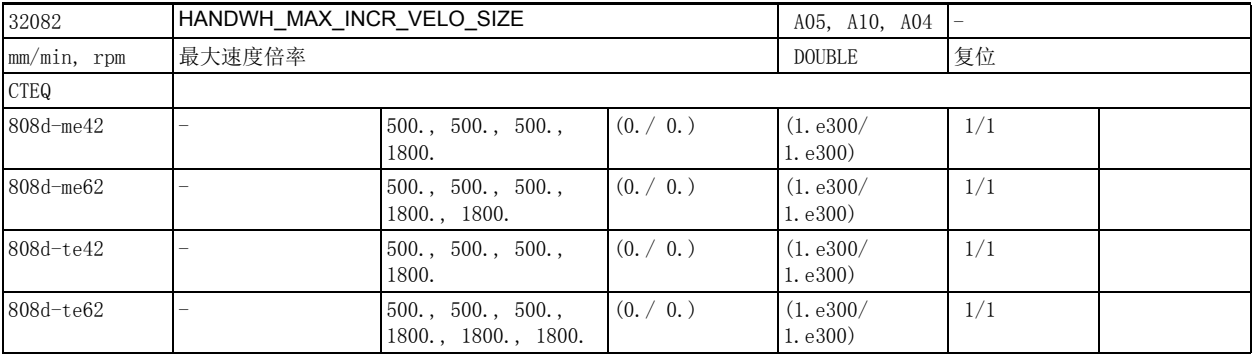

说明: 这数据用于限制定位轴的速度倍率:

值 > 0: 即 \$MN\_JOG\_INCR\_SIZEL < 增量 /VDI 信号 >0  或设定数据 41010 \$SN\_JOG\_VAR\_INCR\_SIZE 可为 对应机床轴指定的最大增量

值 = 0:无限制

2.4 轴专用机床数据

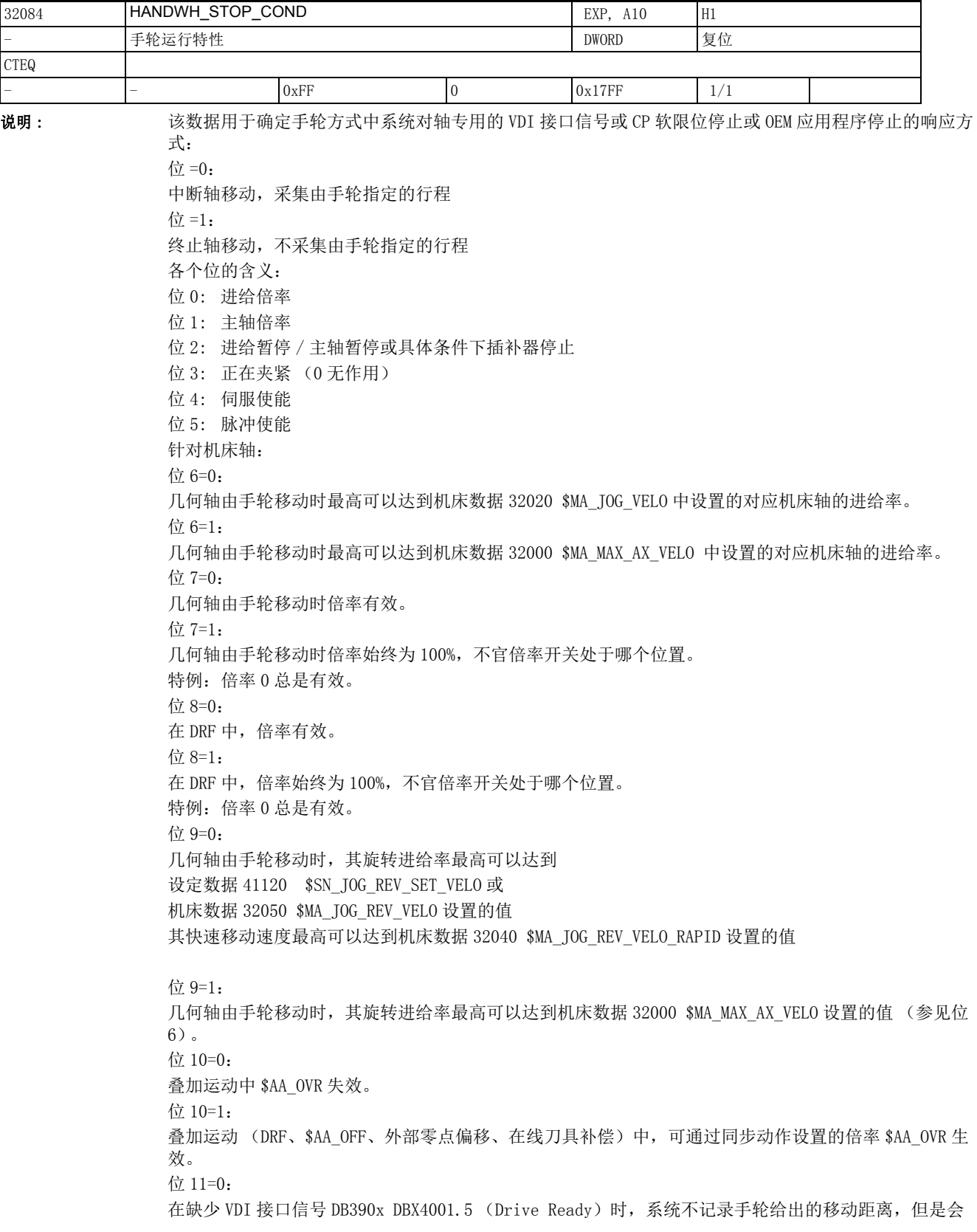

2.4 轴专用机床数据

显示移动任务。JOG 连续模式(机床数据 41050 \$SN\_JOG\_CONT\_MODE\_LEVELTRIGGRD\_41050 = 0) 或 JOG 增 量模式 ( 机床数据 11300 \$MN\_JOG\_INC\_MODE\_LEVELTRIGGRD 11300 = 0) 作为移动任务显示。在信号 "driveReady" 置 1 后, 轴终止移动, 必须重新启动。

位 11=1:

在缺少 VDI 接口信号 DB390x DBX4001.5(Drive Ready) 时,系统会记录手轮给出的移动距离。JOG 连续模 式 ( 机床数据 41050 \$SN\_JOG\_CONT\_MODE\_LEVELTRIGGRD 41050 = 0) 或 JOG 增量模式 ( 机床数据 11300 \$MN\_JOG\_INC\_MODE\_LEVELTRIGGRD 11300 = 0) 作为移动任务显示并保存在系统中。在信号 "driveReady" 置 1 后,轴开始移动。

位 12=0

在 Safe Operating Stop (SOP)中中断或保存由手轮设定的行程段。

位 12=1

在 Safe Operating Stop (SOP)中结束运行或不保存运行。

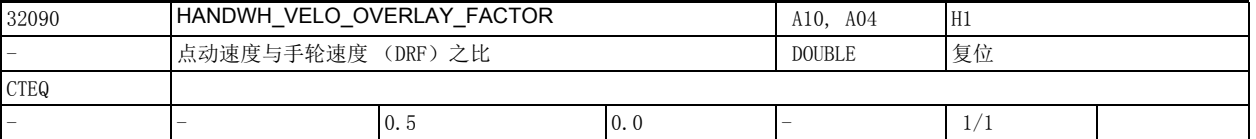

说明: 该机床数据可以设置 DRF 手轮移动速度和点动速度之比。

因此,有效的 DRF 线性轴速度变为: vDRF = 设定数据 41110 \$SN\_JOG\_SET\_VELO 乘以机床数据 32090 \$MA\_HANDWH\_VELO\_OVERLAY\_FACTOR 当设定数据 41110 \$SN\_JOG\_SET\_VELO = 0 时: vDRF = 机床数据 32020 \$MA\_JOG\_VELO 乘以机床数据 32090 \$MA\_HANDWH\_VELO\_OVERLAY\_FACTOR 在回转轴上,DRF 速度等于设定数据 41130 \$SN\_JOG\_ROT\_AX\_SET\_VELO 乘以该系数,而非设定数据 41110 \$SN\_JOG\_SET\_VELO 乘以该系数。 该数据在以下条件下变为无效: JOG 手轮 该数据的关联数据有: 机床数据 32020 \$MA\_JOG VELO (点动速度) 设定数据 41110 \$SN JOG SET VELO (G94 下点动速度) 设定数据 41130 \$SN\_JOG\_ROT\_AX\_SET\_VELO (回转轴的点动速度)

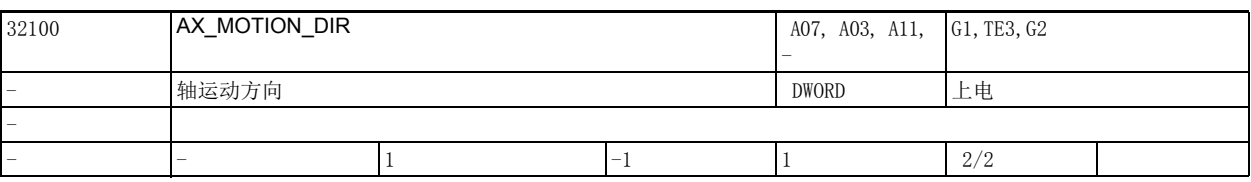

说明: 这机床数据可反转机床的运行方向。

但控制方向却不反转;即闭环控制保持稳定状态。

-1:反转方向

0 或 1:不反转方向

注:

系统带 SINAMICS 驱动器时, 建议在该驱动器中实现方向反转 (参见 P1821)。

2.4 轴专用机床数据

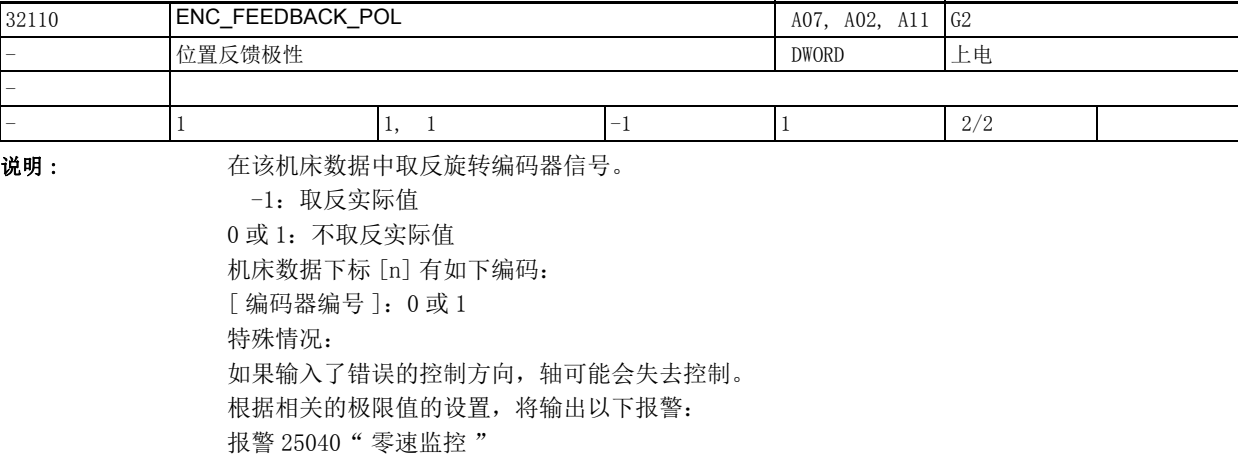

报警 25050" 轮廓监控 " 报警 25060" 速度设定值限制 " 如果在系统接入驱动器后出现了不受控制的设定值阶跃,则表明控制方向有可能错误。

注:

系统带 SINAMICS 驱动器时, 建议在该驱动器中实现运动方向的反转 (参见 P410)。

DSC 中这是必设项 (参见机床数据 32640 \$MA\_STIFFNESS\_CONTROL\_ENABLE)。

2.4 轴专用机床数据

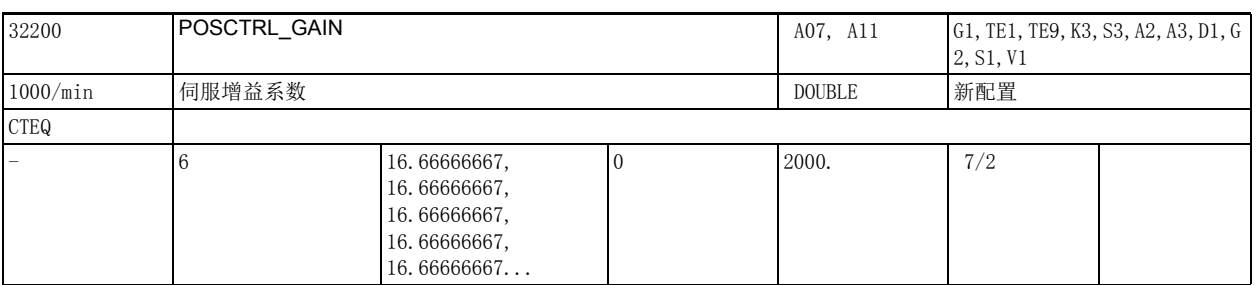

说明: 在该机床数据中输入位置控制器增益,即所谓的伺服增益系数。

用户的输入 / 输出单位为 [ (m/min)/mm]。

即机床数据 32200 \$MA\_POSCTRL\_GAIN[n] = 1 时,在 1 米每分钟的速度下会出现 1 毫米的跟随误差。

下列机床数据设有合适的缺省值,用于将选中的标准输入 / 输出单位换算为内部单位 [ 转每秒 ]。

- 机床数据 10230 \$MN SCALING FACTORS USER DEF[9] = 16.666667S
- 机床数据 10220\$MN\_SCALING\_USER\_DEF\_MASK = 0x200 (位 9 用作十六进制数值)

输入 0 表明禁止位置控制器。

输入伺服增益系数时,应注意,整个位置环的增益系数也取决于被控系统的其它参数。因此必须严格区 分 "理想伺服增益系数 " (机床数据 32200 \$MA\_POSCTRL\_GAIN) 与 " 实际伺服增益系数 " (机床上 的实际值)。只有当控制环的所有参数彼此协调时,这两个增益系数才会相同。 其他影响该增益系数的因素:

- 
- 速度设定值调整 (机床数据 32260 \$MA\_RATED\_VELO 和机床数据 32250 \$MA\_RATED\_OUTVAL)
- 或自动速度设定值接口调整 (通过机床数据 32250 \$MA\_RATED\_OUTVAL = 0 等)
- 位置编码器正确检测实际值 (编码器线数、高分辨率、编码器安装位置、齿轮箱等)
- 驱动器正确检测实际速度 (定标、必要的转速计标定、转速发生器)

注:

进行加工的插补轴必须具有相同的增益设置(即速度相同时,跟随误差也相同,为45°斜坡),或这些 轴通过机床数据 32910 \$MA DYN MATCH TIME 进行调整。

可以借助跟随误差 (在服务窗口显示中)来检查实际伺服增益系数。

在模拟量轴上必须在该检查之前执行漂移补偿。

机床数据下标 [n] 有如下编码:

[ 控制参数组编号 ]:0-5

2.4 轴专用机床数据

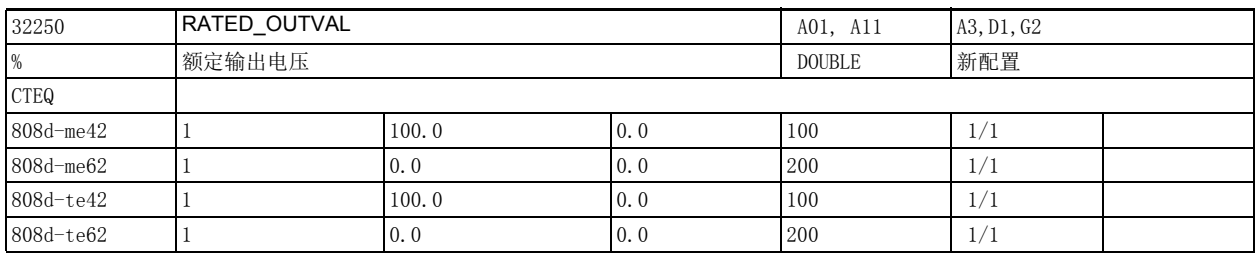

**说明 :** (a)

模拟量驱动器上控制量的定标:

在该机床数据中输入转速设定值 (最大转速设定值的% 值),在该设定值上电机达到机床数据 32260 \$MA\_RATED\_VELO[n] 中输入的额定转速。

该数据的关联数据有:

机床数据 32250 \$MA RATED OUTVAL[n] 必须和机床数据 32260 \$MA RATED VELO[n] 一起使用。 示例:

1、 当电压为 5 伏时,驱动器达到

1875 转每分钟的转速 ==> RATED\_OUTVAL = 50%, RATED\_VELO = 11250[ 度每秒 ]

2、 当电压为 8 伏时,驱动器达到

3000 转每分钟的转速 ==> RATED\_OUTVAL = 80%, RATED\_VELO = 18000[ 度每秒 ]

3、 当电压为 1.5 伏时,驱动器达到

562.5 转每分钟的转速 ==> RATED\_OUTVAL = 15%, RATED\_VELO = 3375 [ 度每秒 ]

所有上面三个示例都可用于同一个驱动器 / 变频器。两个数值之比起决定作用,在这三个示例中都相 同。

机床数据 32250 \$MA\_RATED\_OUTVAL 和机床数据 32260 \$MA\_RATED\_VELO 描述了变频器和驱动器的物理特 性;因此,只能通过测量或调试 (变频器、驱动器)来确定这两个数据。

b)

数字量 PROFIdrive 驱动器上控制量的定标:

缺省值"0"表明机床数据 32250 \$MA\_RATED\_OUTVAL 和机床数据 32260 \$MA\_RATED\_VELO 无效。此时, 控制量的定标根据驱动器参数自动确定和调整。

在其他情况下 (即机床数据 32250 \$MA\_RATED\_OUTVAL 不为 0), 控制量的定标不根据驱动器参数 (例如 非西门子 PROFIdrive 驱动器)确定,而是由 RATED\_VELO 和 RATED\_OUTVAL 确定。在此情况下,遵循以下 规则:

驱动器上控制量的定标 = RATED\_VELO / RATED\_OUTVAL

其他由驱动器参数确定的定标 (如转矩定标)在机床数据 32250 \$MA\_RATED\_OUTVAL 不等于零时失效, 其基准值保持为零。

在模拟量驱动器与 PROFIdrive 驱动器同时运行时, 必须如 a) 所述调整模拟量轴的设置。

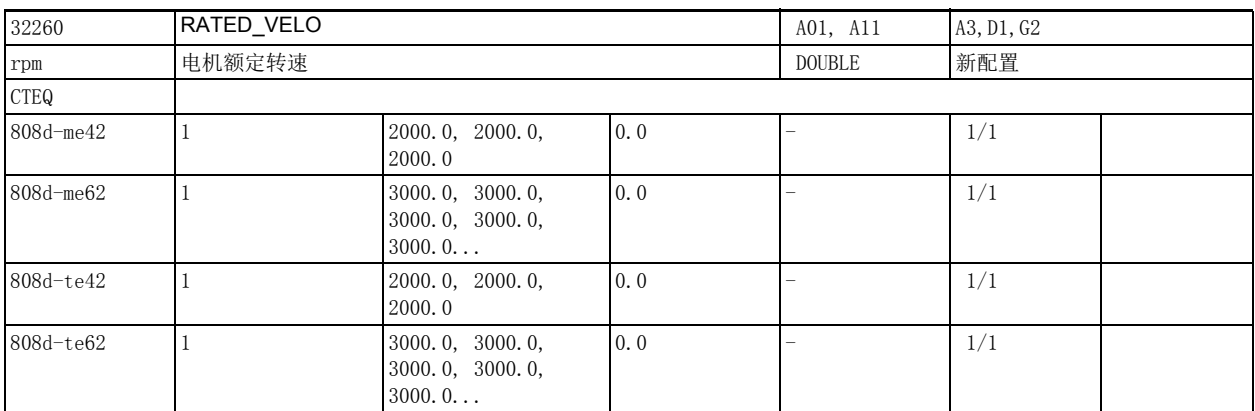

说明: 仅适用于下列情况:

机床数据 32250 \$MA\_RATED\_OUTVAL 设为大于 0 的值。

在该机床数据中输入达到机床数据 32250 \$MA\_RATED\_OUTVAL[n] 中指定的转速设定值 (%) 时电机的转 速 (驱动侧经过定标!)。

该数据的关联数据有:

机床数据 32260 \$MA\_RATED\_VELO[n] 必须和机床数据 32250 \$MA\_RATED\_OUTVAL[n] 一起使用。

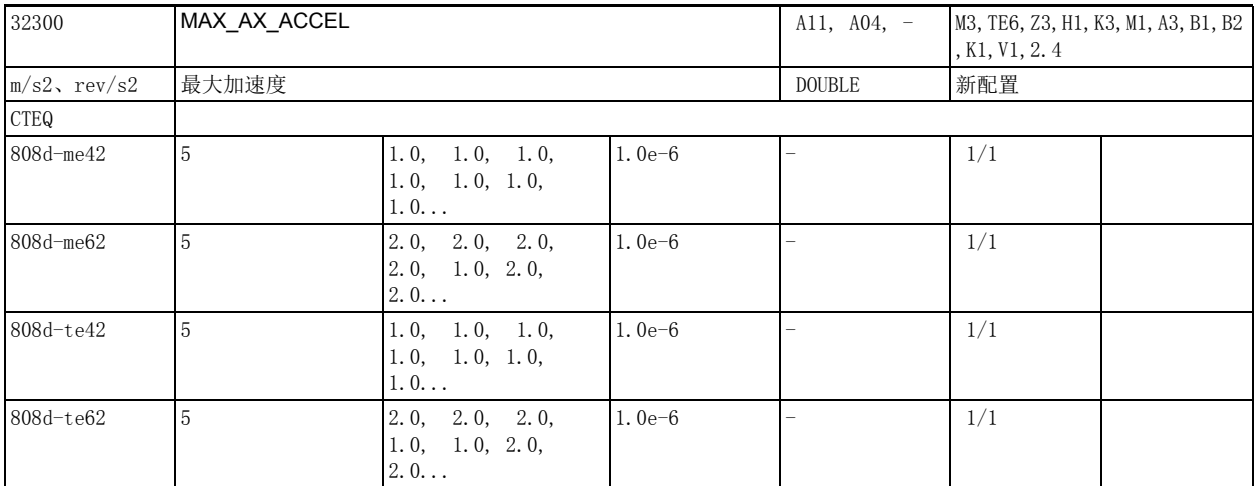

说明: カラント 最大加速度指速度设定值变化的最大幅度,它同时限制了正向与负正向的速度变化。

根据机床数据 30300 \$MA\_IS\_ROT\_AX 在此输入最大角加速度或线性加速度。

多根轴进行线性插补时,系统会避免某根轴过载。为确保轮廓精确度,此处必须考虑控制器的动态响 应。

出现导致快速停止的故障时,该数据失效。

一个条目对应 G 代码组 59 中的一个 G 代码。

该数据的关联数据有:

 机床数据 32210 \$MA\_MAX\_ACCEL\_OVL\_FACTOR 机床数据 32434 \$MA\_G00\_ACCEL\_FACTOR 机床数据 32433 \$MA\_SOFT\_ACCEL\_FACTOR 机床数据 20610 \$MC\_ADD\_MOVE\_ACCEL\_RESERVE 机床数据 20602 \$MC\_CURV\_EFFECT\_ON\_PATH\_ACCEL

2.4 轴专用机床数据

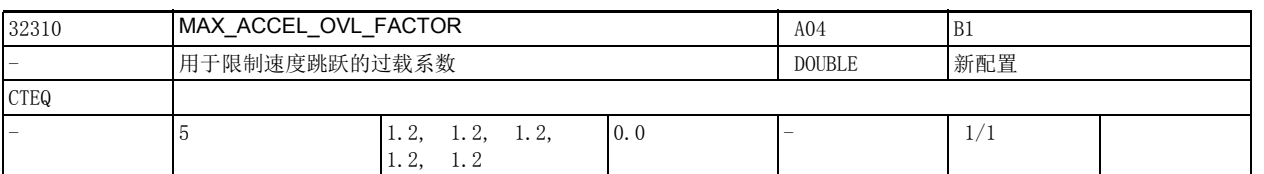

说明 : 过载系数用于限制程序段过渡时机床轴的速度跳跃。该系数是机床数据 32300 \$MA\_MAX\_AX\_ACCEL 设置的 最大加速度的百分比值,指出了在一个插补周期中轴可超出最大加速度多少百分比。 该数据的关联数据有: 机床数据 32300 \$MA\_MAX\_AX\_ACCEL (轴加速度) 机床数据 10070 \$MN IPO SYSCLOCK TIME RATIO (插补器时钟)

一个条目对应 G 代码组 59 中的一个 G 代码。

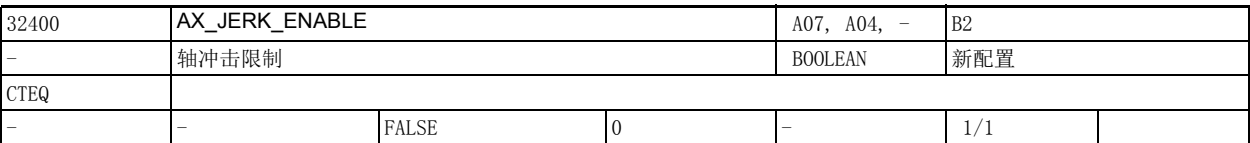

说明: 该数据用于使能轴冲击限制功能。

可为该限制设置一段时间常数,在该时间内始终有效。

该限制独立工作,不受"路径最大冲击"、"折线式加速曲线"以及"JOG 模式或定位轴模式下的轴 冲击限制 " 这些限制的影响。 该数据的关联数据有: 机床数据 32410 \$MA\_AX\_JERK\_TIME (冲击限制的时间常数)

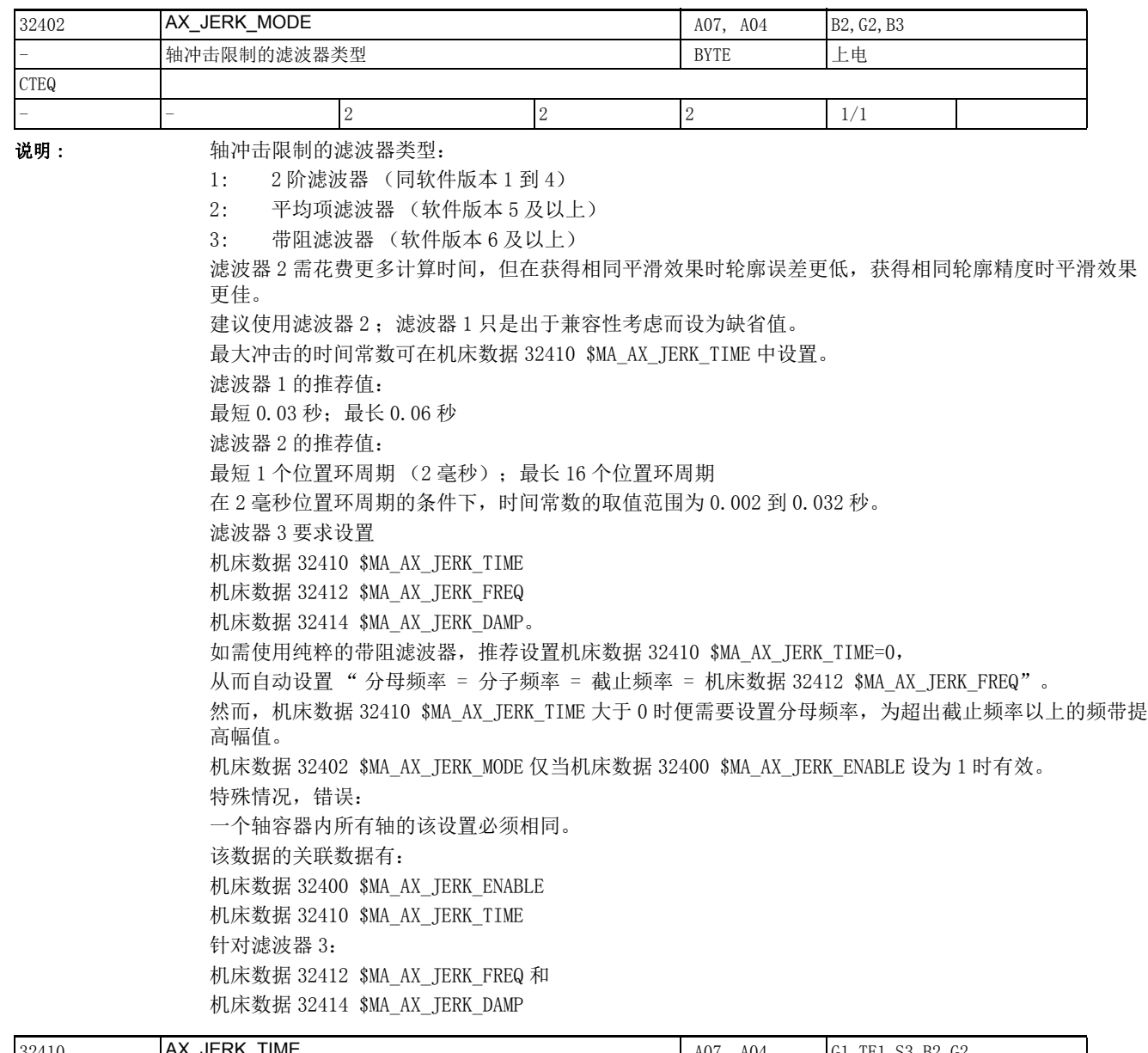

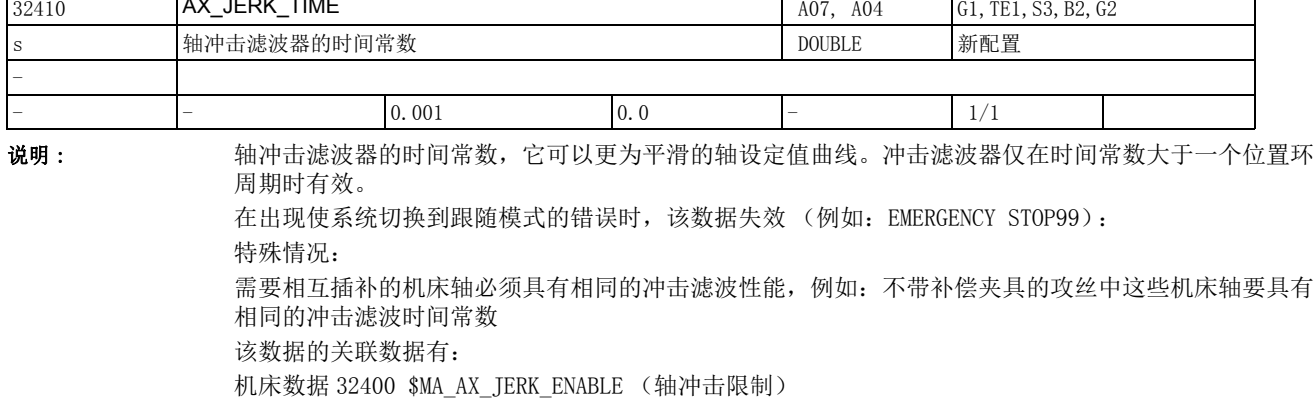

2.4 轴专用机床数据

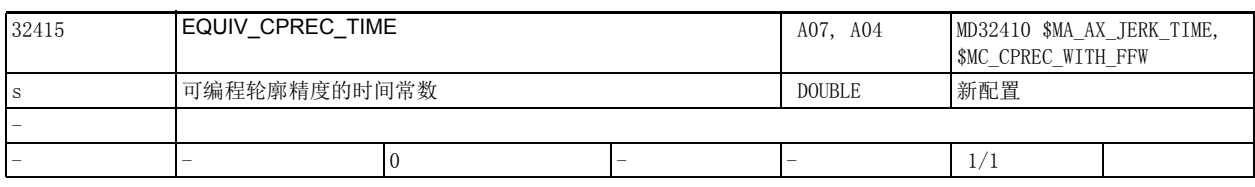

说明: 该数据用于指定在哪段冲击滤波器时间常数中带有效前馈的轮廓误差可忽略不计。

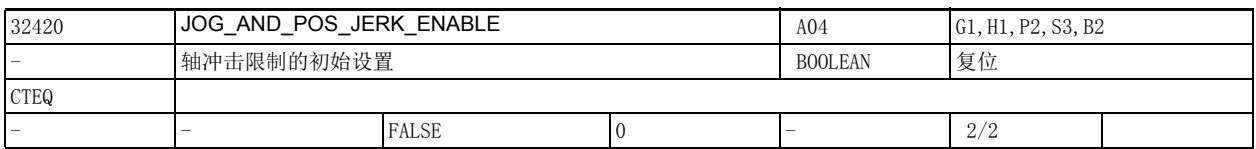

说明 : 使能 JOG、REF 和定位轴模式下的轴冲击限制功能。

1:激活 JOG 模式和定位轴模式下的轴冲击限制

0:不激活 JOG 模式和定位轴模式下的轴冲击限制

最大冲击在机床数据 32430 \$MA\_JOG\_AND\_POS\_MAX\_JERK 中定义。

该数据的关联数据有:

机床数据 32430 \$MA\_JOG\_AND\_POS\_MAX\_JERK (轴冲击)

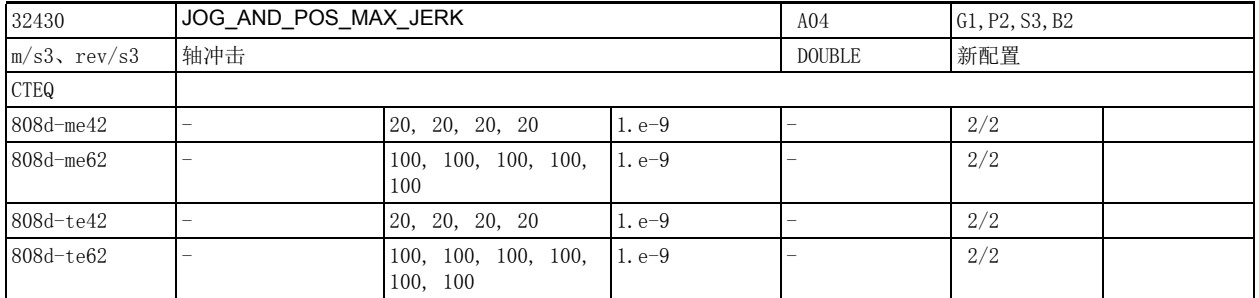

说明: 该数据设置 JOG 和 REF 模式下轴的最大加加速度 (最大冲击), 当机床数据 18960 \$MN\_POS\_DYN\_MODE=0 时,它也一同设置定位轴模式下的轴冲击。

> 该数据的设置和时间设定与机床数据 20600 \$MC MAX PATH\_JERK (最大路径冲击)相同。 该数据在以下条件下无效:

- 路径插补
- 导致快速停止的故障状态

该数据的关联数据有:

机床数据 32420 \$MA\_JOG\_AND\_POS\_JERK\_ENABLE (轴冲击限制的初始设置)

机床数据 18960 \$MN\_POS\_DYN\_MODE

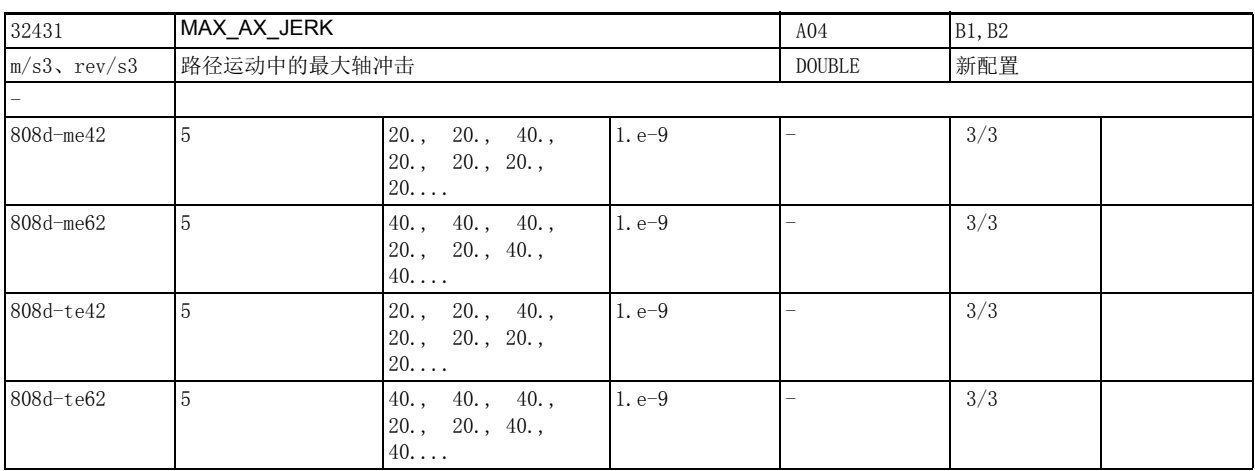

说明: 该数据定义路径运动的最大轴冲击。

一个条目对应 G 代码组 59 中的一个 G 代码。

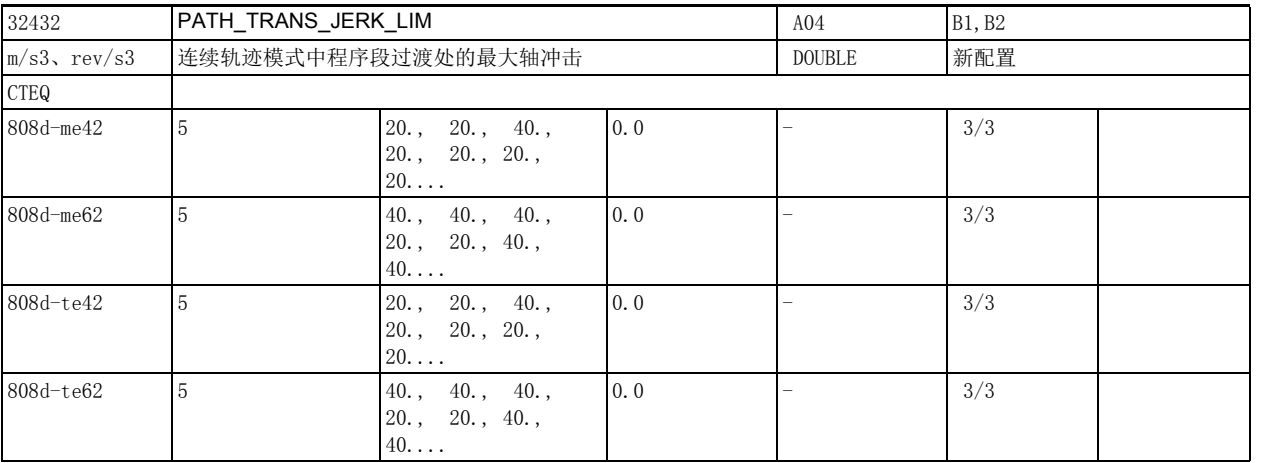

说明: 在加工曲率不均匀的曲面轮廓时,系统会将程序段过渡处的冲击 (加加速度)限制到此处设置的最大冲 击以下,前提是冲击限制功能激活。

> 该数据在以下条件下变为无效: 准停 一个条目对应代码组 59 (动态 G 代码组)中的一个 G 代码。 该数据的关联数据有:

路径控制, 加速方式 SOFT

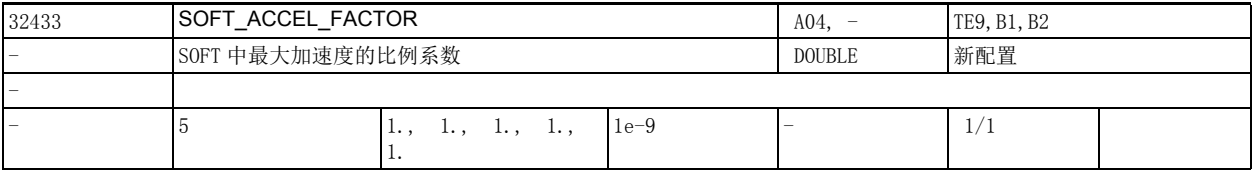

说明 : SOFT 中最大加速度的比例系数。

即 SOFT 中轴的最大加速度 =

机床数据 32433 \$MA\_SOFT\_ACCEL\_FACTOR[..] 乘以机床数据 32300 \$MA\_MAX\_AX\_ACCEL[..] 一个条目对应 G 代码组 59 中的一个 G 代码。

# 2.4 轴专用机床数据

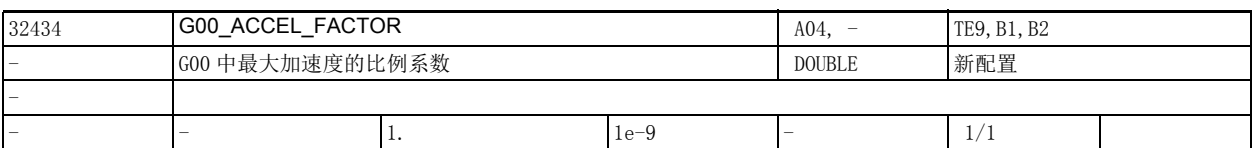

说明: 600 中最大加速度的比例系数。

即 G00 中轴的最大加速度 =

(机床数据 32433 \$MA\_G00\_ACCEL\_FACTOR[..] \* 机床数据 32300 \$MA\_MAX\_AX\_ACCEL[..])

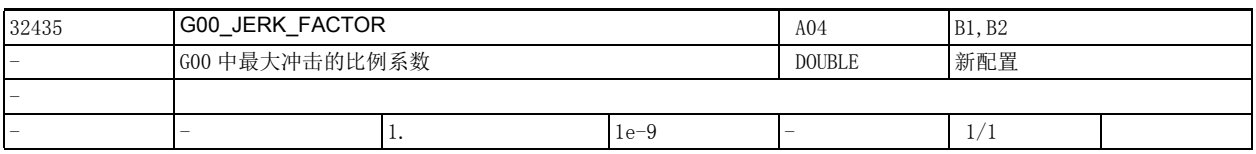

说明 : G00 中最大冲击的比例系数。

即 G00 中轴的最大冲击 =

(机床数据 32435 \$MA\_G00\_JERK\_FACTOR[..] 乘以机床数据 32431 \$MA\_MAX\_AX\_JERK[..])

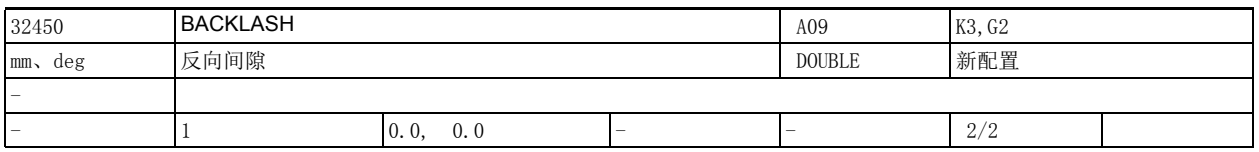

说明: 这数据用于设置反向间隙。

输入的补偿值:

- 当编码器在机床部件前方 (正常情况)
- 当编码器在机床部件后方。

输入值为 0 时,间隙补偿无效。 在所有操作方式下,只要回参考点后间隙补偿就一直有效。 特殊情况: 必须在此处为每个测量系统输入各自的反向间隙。

该数据的关联数据有:

机床数据 30200 \$MA\_NUM\_ENCS (测量系统数目)

机床数据 36500 \$MA\_ENC\_CHANGE\_TOL

(实际位置值改变的最大容差)

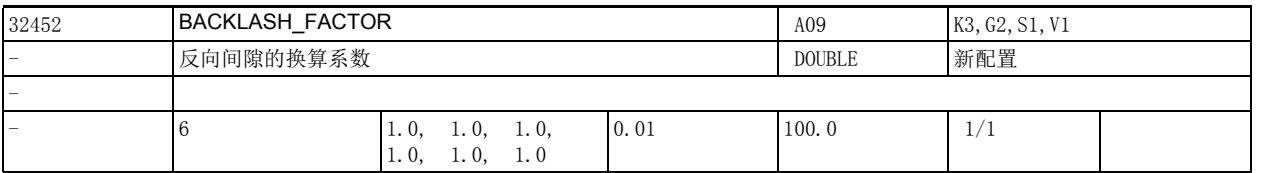

说明: 反向间隙的换算系数。

该机床数据设置换算系数,以便根据参数组来调节机床数据 32450 \$MA\_BACKLASH 定义的反向间隙。 该数据的关联数据有:

机床数据 32450 \$MA\_BACKLASH[n]

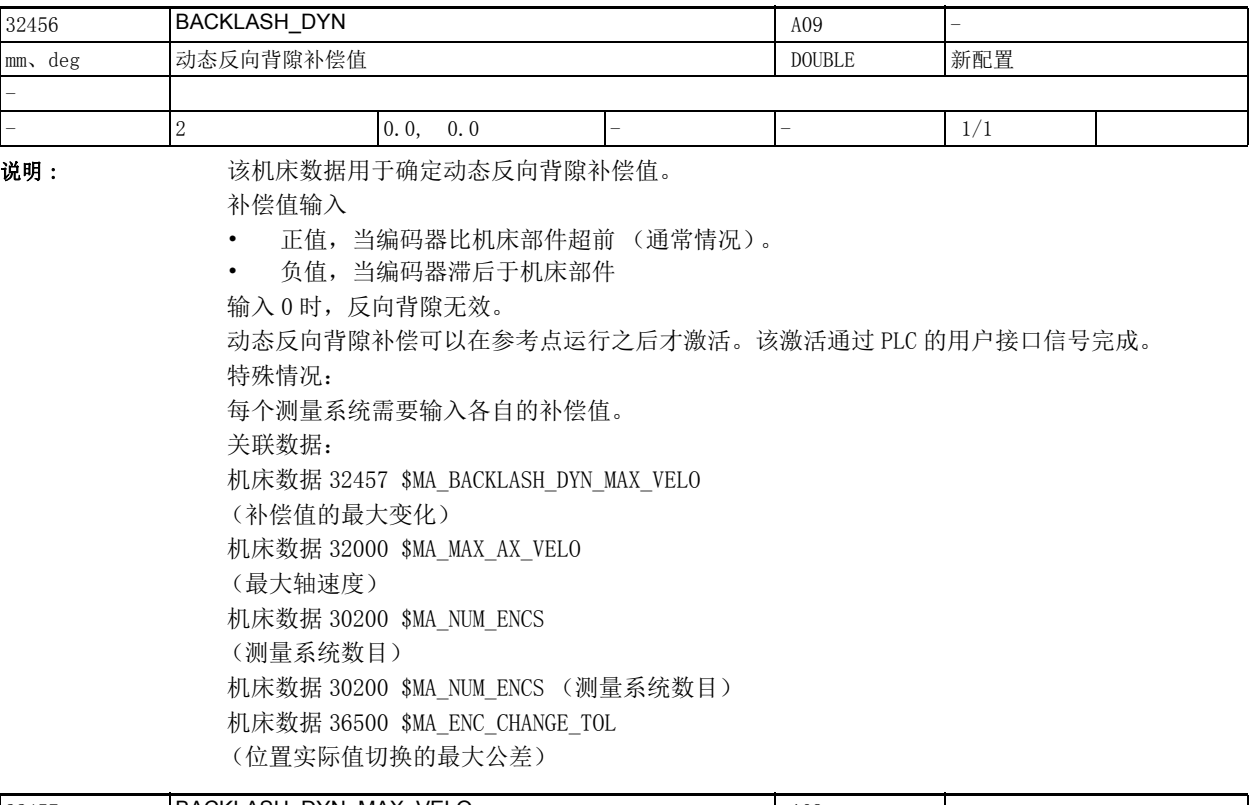

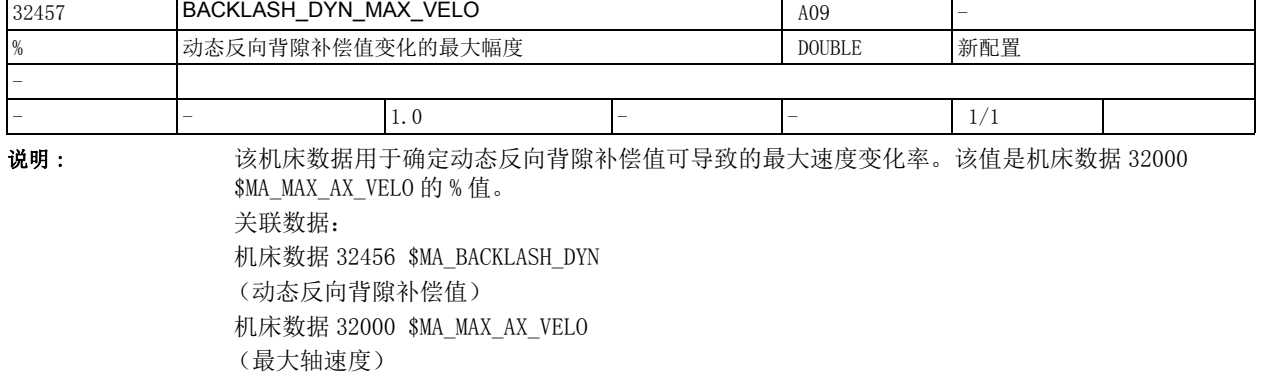

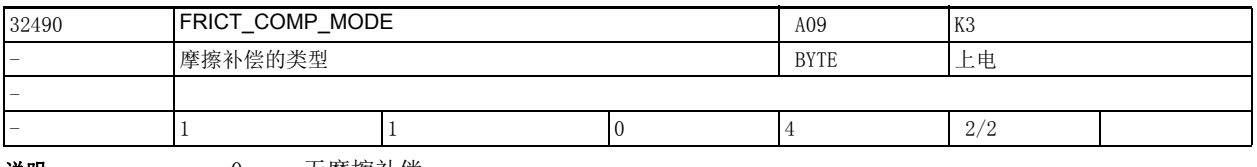

说明 : 0: 无摩擦补偿

1: 具有恒定接通值或者适配特性的摩擦补偿

2: 具有基于神经网络记忆特性的摩擦补偿

3: 预留

4: 预留

2.4 轴专用机床数据

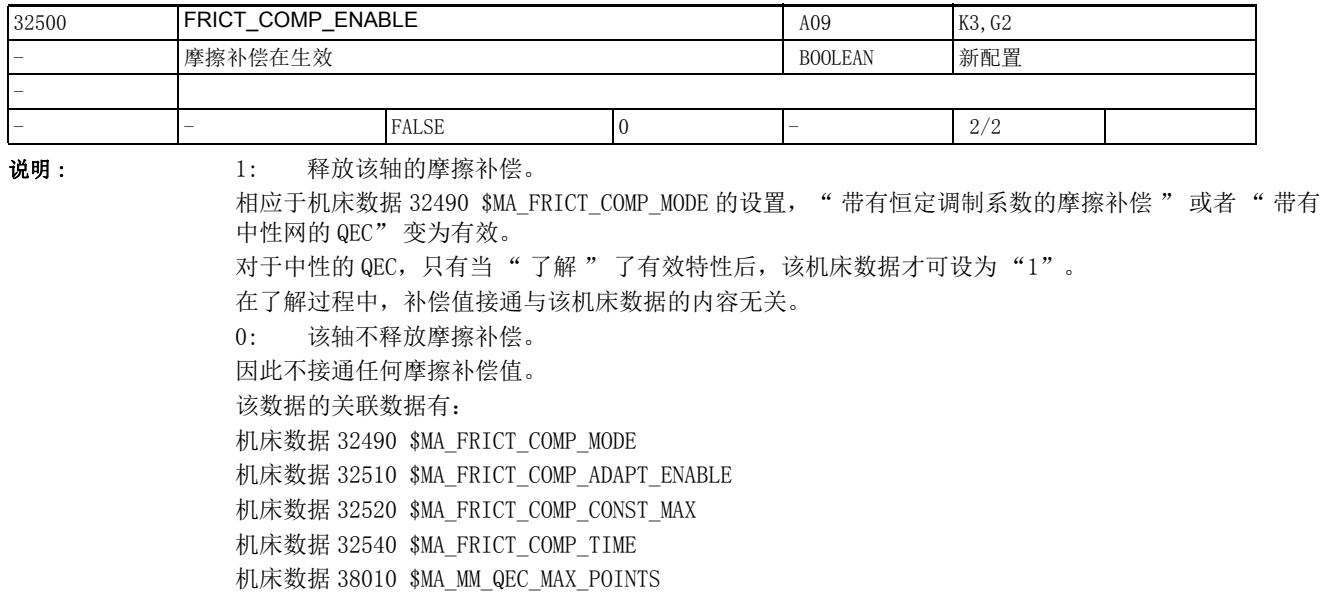

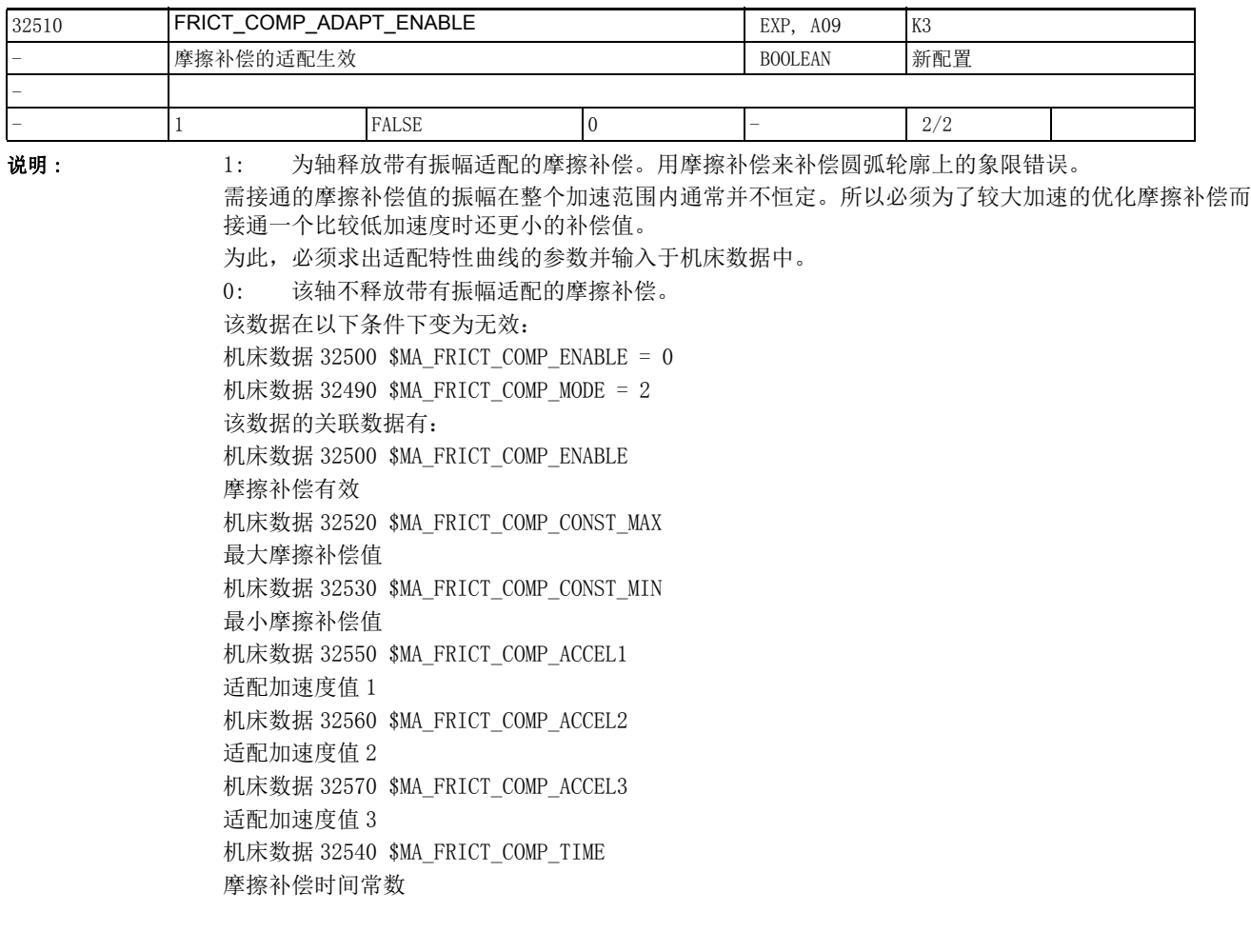

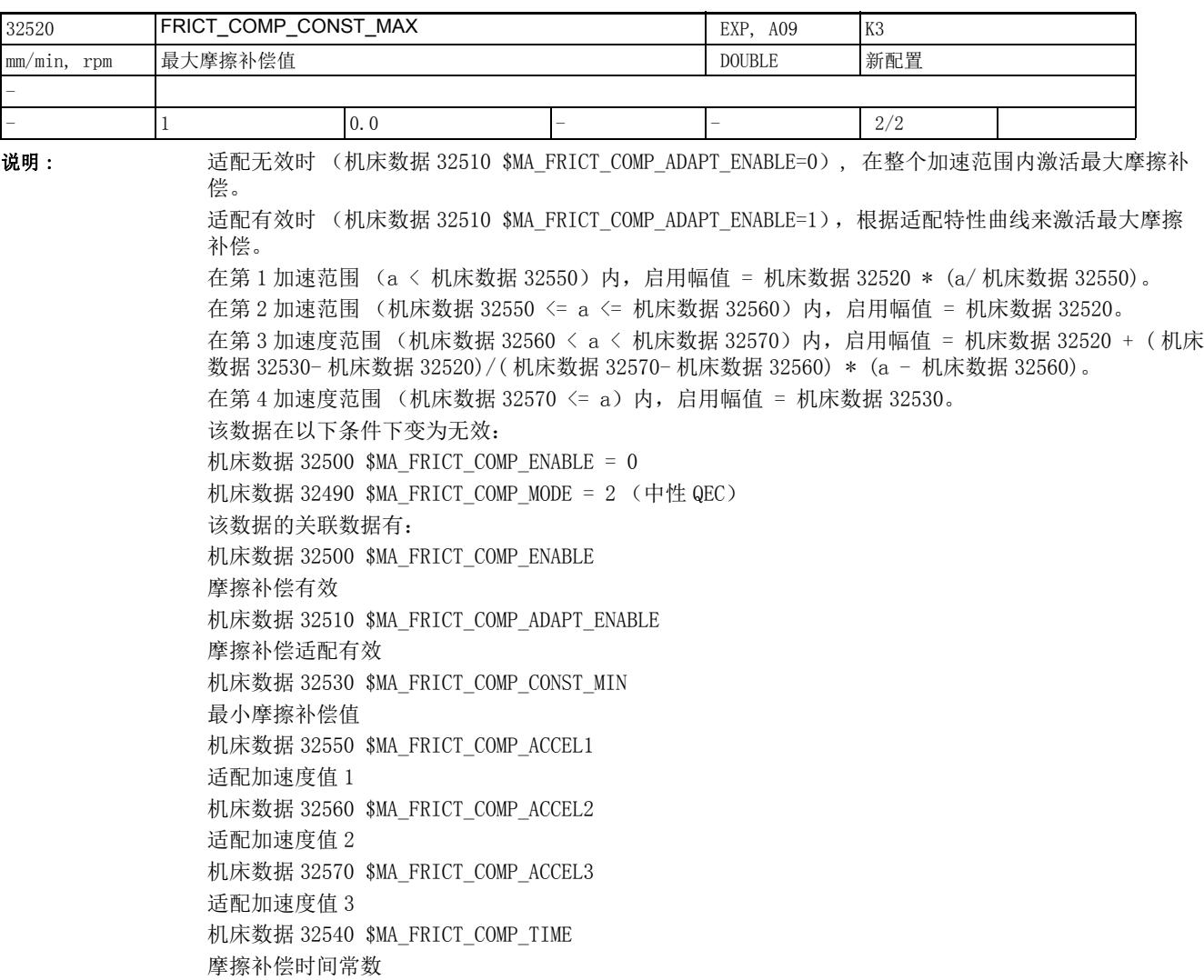

2.4 轴专用机床数据

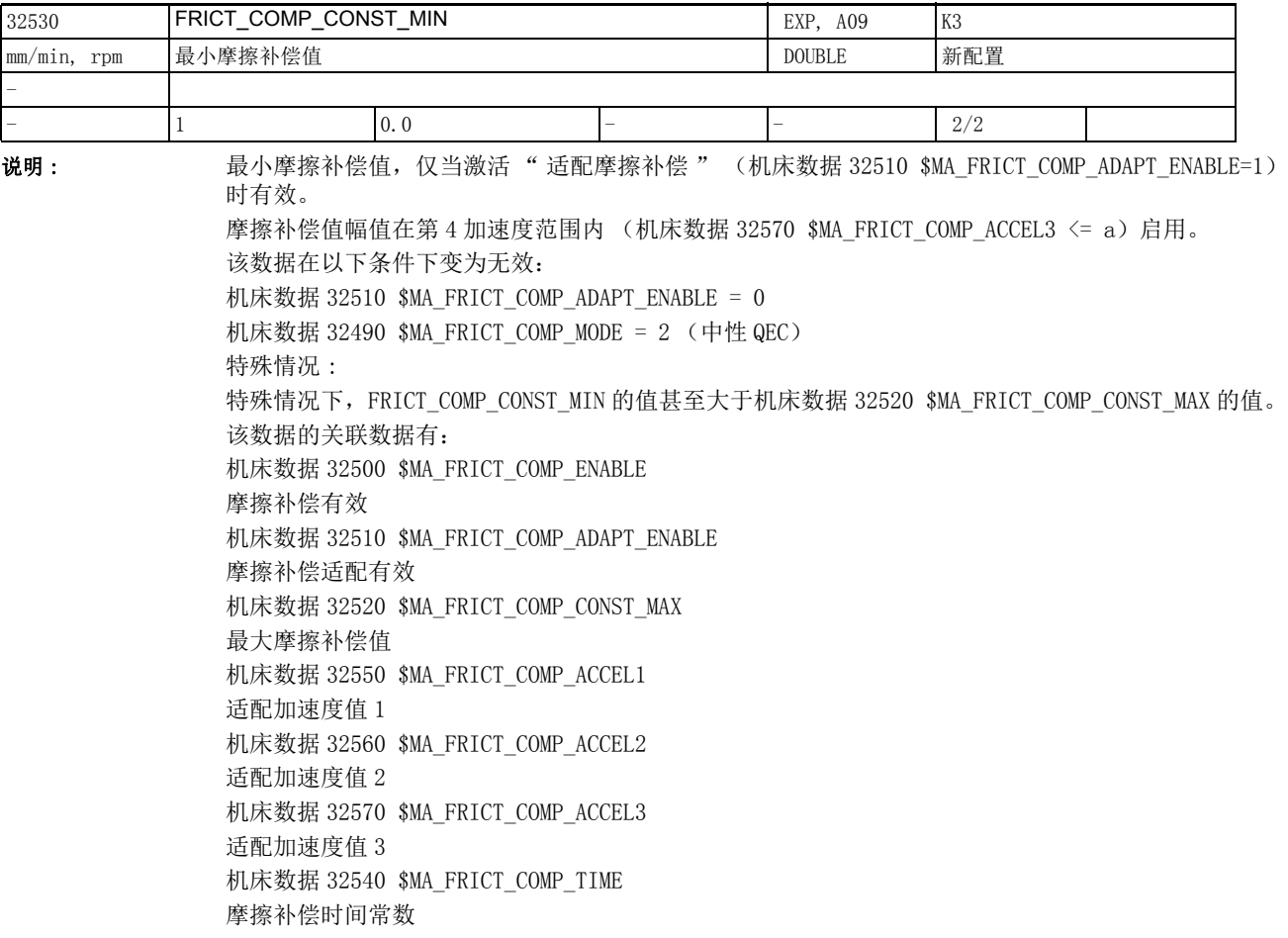

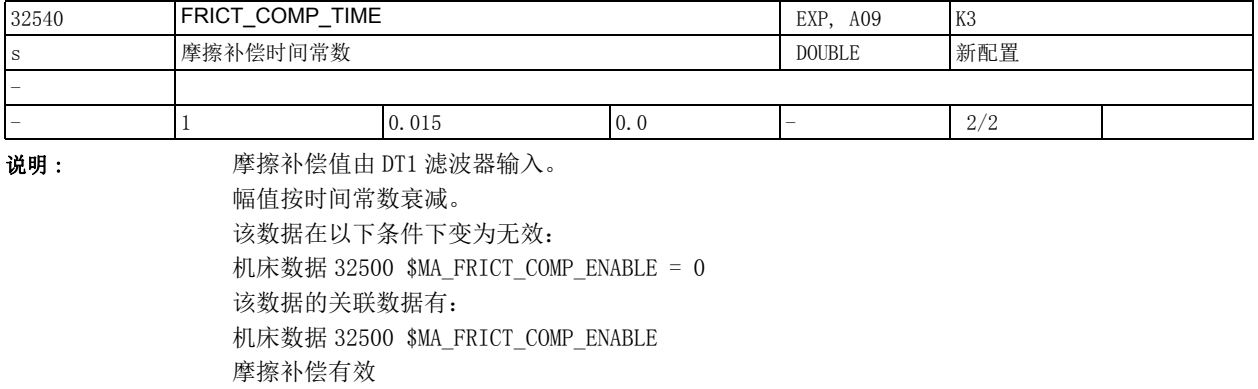

机床数据 32520 \$MA\_FRICT\_COMP\_CONST\_MAX

最大摩擦补偿值

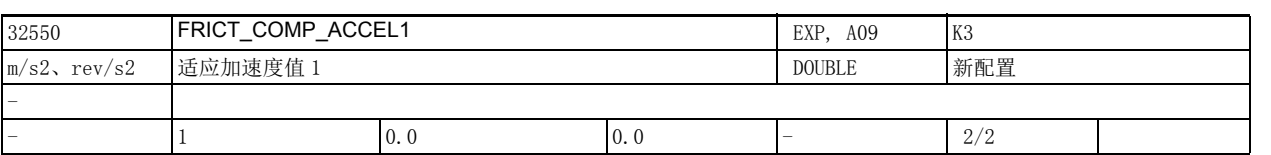

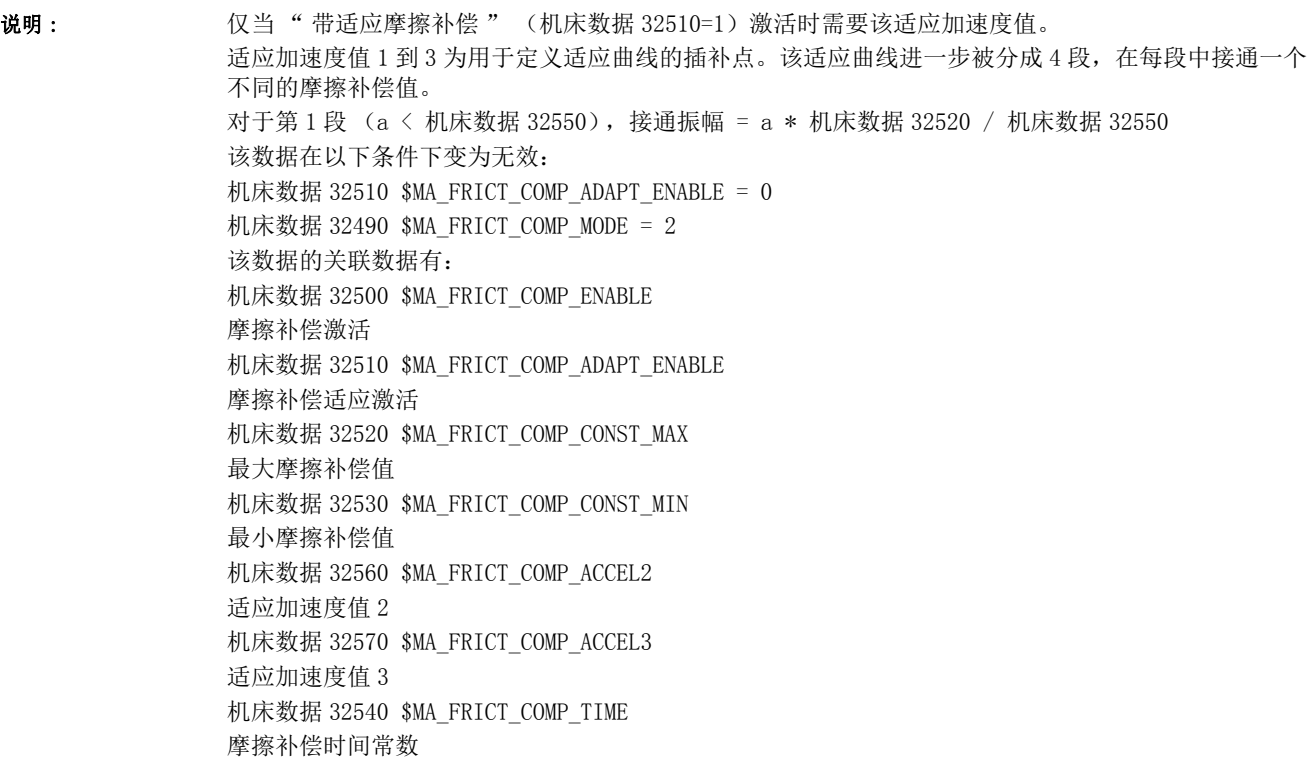

2.4 轴专用机床数据

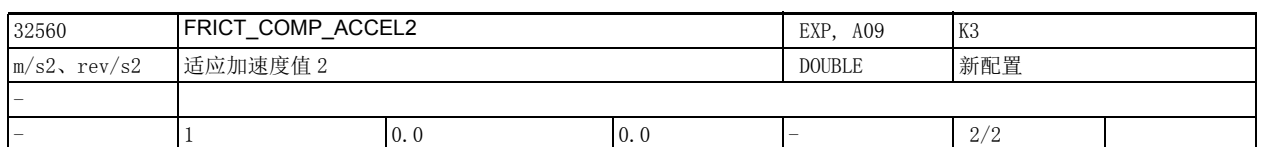

说明: 适应加速度值仅当" 适应性摩擦补偿 " (机床数据 32510 \$MA\_FRICT\_COMP\_ADAPT\_ENABLE=1)时有效。 适应加速度值 1 到 3 为用于定义适应曲线的插补点。该适应曲线被分成 4 段,在每段中接通一个不同的 摩擦补偿值。 在第 1 加速度段 (a < 机床数据 32550)中,切换振幅 = 机床数据 32520 \* (a / 机床数据 32550) 在第 2 加速度段 (机床数据 32550 <= a <= 机床数据 32560)中,切换振幅 = 机床数据 32520。 在第 3 加速度段 (机床数据 32560 < a < 机床数据 32570) 中, 切换振幅 = 机床数据 32520 + (机床 数据 32530 - 机床数据 32520) / (机床数据 32570 - 机床数据 32560) \* (a - 机床数据 32560) 在第 4 加速度段 (机床数据 32570 <= a)中,切换振幅 = 机床数据 32530。 该数据在以下条件下变为无效: 机床数据 32510 \$MA\_FRICT\_COMP\_ADAPT\_ENABLE = 0 机床数据 32490 \$MA\_FRICT\_COMP\_MODE = 2 该数据的关联数据有: 机床数据 32500 \$MA\_FRICT\_COMP\_ENABLE 摩擦补偿有效 机床数据 32510 \$MA\_FRICT\_COMP\_ADAPT\_ENABLE 摩擦补偿适应有效 机床数据 32520 \$MA\_FRICT\_COMP\_CONST\_MAX 最大摩擦补偿值 机床数据 32530 \$MA\_FRICT\_COMP\_CONST\_MIN 最小摩擦补偿值 机床数据 32550 \$MA\_FRICT\_COMP\_ACCEL1 适应加速度值 1 机床数据 32570 \$MA\_FRICT\_COMP\_ACCEL3 适应加速度值 3 机床数据 32540 \$MA\_FRICT\_COMP\_TIME 摩擦补偿时间常数

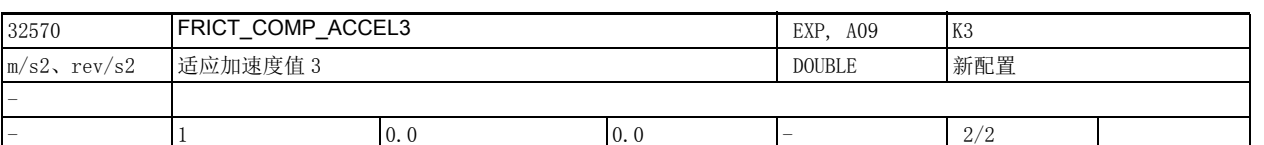

说明: 适应加速度值仅当" 适应性摩擦补偿 " (机床数据 32510=1) 时有效。 适应加速度值 1 到 3 为用于定义适应曲线的插补点。该适应曲线被分成 4 段,在每段中接通一个不同的 摩擦补偿值。 在第 1 加速度段 (a < 机床数据 32550)中,切换振幅 = 机床数据 32520 \* (a / 机床数据 32550) 在第 2 加速度段 (机床数据 32550 <= a <= 机床数据 32560)中,切换振幅 = 机床数据 32520。 在第 3 加速度段 (机床数据 32560 < a < 机床数据 32570) 中, 切换振幅 = 机床数据 32520 + (机床 数据 32530 - 机床数据 32520) / (机床数据 32570 - 机床数据 32560) \* (a - 机床数据 32560) 在第 4 加速度段 (机床数据 32570 <= a)中,切换振幅 = 机床数据 32530。 该数据在以下条件下变为无效: 机床数据 32510 \$MA\_FRICT\_COMP\_ADAPT\_ENABLE = 0 机床数据 32490 \$MA\_FRICT\_COMP\_MODE = 2 该数据的关联数据有: 机床数据 32500 \$MA\_FRICT\_COMP\_ENABLE 摩擦补偿有效 机床数据 32510 \$MA\_FRICT\_COMP\_ADAPT\_ENABLE 摩擦补偿适应有效 机床数据 32520 \$MA\_FRICT\_COMP\_CONST\_MAX 最大摩擦补偿值 机床数据 32530 \$MA\_FRICT\_COMP\_CONST\_MIN 最小摩擦补偿值 机床数据 32550 \$MA\_FRICT\_COMP\_ACCEL1 适应加速度值 1 机床数据 32560 \$MA\_FRICT\_COMP\_ACCEL2 适应加速度值 2 机床数据 32540 \$MA\_FRICT\_COMP\_TIME 摩擦补偿时间常数

2.4 轴专用机床数据

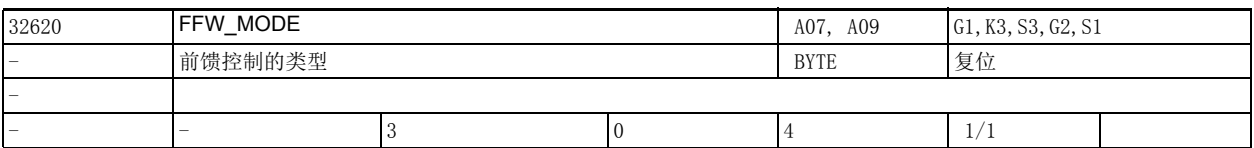

说明: FFW\_MODE 定义了轴专用的前馈控制模式:

0 = 无前馈控制

1 = 带 PT1 平衡的转速前馈控制

2 = 带 PT1 平衡的转矩前馈控制 (仅用于 SINAMICS)

3 = 带 Tt 平衡的转速前馈控制

4 = 带 Tt 平衡的转矩前馈控制 (仅用于 SINAMICS)

高级语言指令 FFWON 和 FFWOF 可以统一激活或禁止某个通道内所有轴的前馈控制。

如需单独设置某根轴的前馈控制,而不是通过这两个指令统一设置,可在机床数据

FFW\_ACTIVATION\_MODE (参见 FFW\_ACTIVATION\_MODE)中关闭这种统一设置。

转矩前馈控制必须通过全局选件数据 19400 \$ON FFW MODE MASK 来激活。

选定一种前馈控制模式后 (速度或转矩前馈控制),还可以通过机床数据 32630

\$MA\_FFW\_ACTIVATION\_MODE 定义前馈控制是否可由零件程序激活或取消。

对于选中了转矩前馈控制的 SINAMICS 驱动器请注意:

如所用报文不支持转矩前馈控制功能,系统会输出报警 26016,

显示该机床数据。补救措施: 使用报文 136。(参见机床数据 13060 \$MN\_DRIVE\_TELEGRAM\_TYPE) 转矩前馈控制是必须激活的选件。

该数据的关联数据有:

机床数据 32630 \$MA\_FFW\_ACTIVATION\_MODE

机床数据 32610 \$MA\_VELO\_FFW\_WEIGHT

机床数据 32650\$MA\_AX\_INERTIA

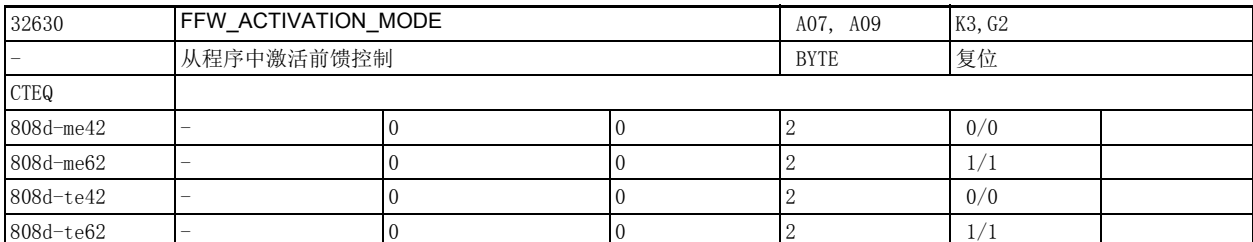

说明: 机床数据 32630 \$FFW ACTIVATION MODE 可以定义是否可通过零件程序启用和关闭进给轴 / 主轴的前馈控 制。

0: 前馈控制不能通过高级语言指令 FFWON 和 FFWOF 启用和关闭。

因而对于进给轴 / 主轴, 由机床数据 32620 \$MA FFW MODE 指定的状态始终有效。

1: 前馈控制可以通过高级语言指令 FFWON 和 FFWOF 启用和关闭。

指令 FFWON/FFWOF 立即生效。

2: 前馈控制可以通过零件程序中的指令 FFWON 和 FFWOF 启用和关闭。

在轴静止时,指令 FFWON/FFWOF 才生效。

缺省设置由通道专用机床数据 20150 \$MC\_GCODE\_RESET\_VALUES 指定。该设置在执行首个 NC 程序段之前 仍然有效。

请注意:

前馈控制的生效状态在复位后仍然有效 (在 JOG 方式)。

指令 FFWON 和 FFWOF 是统一启用和关闭通道内所有轴的前馈控制,因此这些轴的机床数据 32630 \$MA\_FFW\_ACTIVATION\_MODE 必须设为相同的值。

当进给轴 / 主轴正在运动时,启用或关闭前馈控制功能可能会引起控制环内的补偿操作,此时零件程序 会暂停正在插补的轴 (即触发内部停止 G09)。

该数据的关联数据有:

机床数据 32620 \$MA\_FFW\_MODE

机床数据 20150 \$MC\_GCODE\_RESET\_VALUES

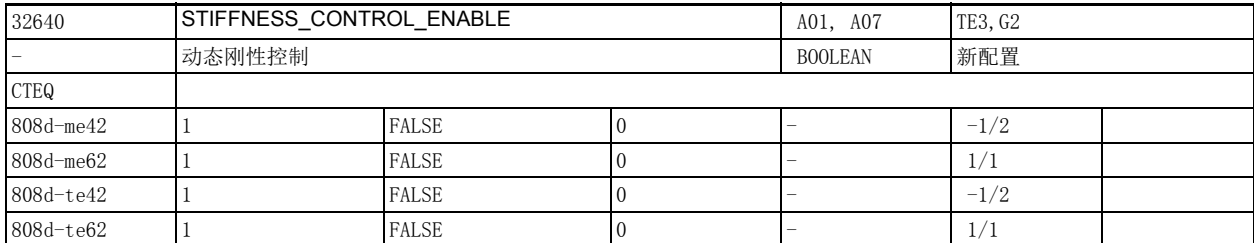

说明: 如果设置了位, 激活动态刚性控制。

刚性控制有效时,会有更大的伺服增益系数 (机床数据 32200 \$MA\_POSCTRL\_GAIN)。 请注意:

该功能的可用性由所使用的驱动决定 (驱动必须支持 DSC 功能)。

对于 PROFIdrive 驱动,请注意:

在下列情况下,报警 26017 指示该机床数据:

a. 所使用的 PROFIdrive 报文 (参见机床数据 13060 \$MN DRIVE TELEGRAM TYPE) 不支持 DSC 功能或不 包含 PZD XERR 的 DSC 缩放所指示的编码器 1 (诸如报文 118)。补救措施:使用同时包括编码器 1 的足 够强大的报文 (例如报文 106 和 116)。

b. 特别对于 SINAMICS 驱动器, 通过激活 DSC 在机床数据 32110 \$MA\_ENC\_FEEDBACK\_POL=-1 中设置了编 码器信号转换的参数。补救措施: 从机床数据 32110 \$MA\_ENC\_FEEDBACK\_POL 删除编码器信号转换,并将 其输入到 SINAMICS 参数 P410 中。

2.4 轴专用机床数据

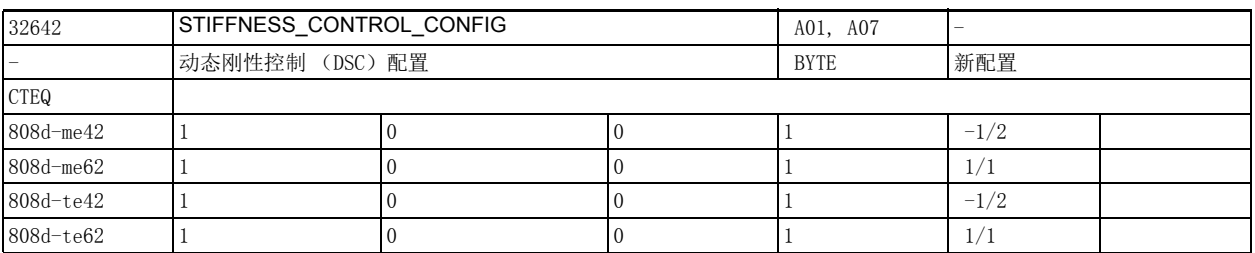

说明: **动态刚性控制 (DSC)** 配置:

0: 驱动器中的 DSC 与间接测量系统 (即电机测量系统)一起工作 (缺省值)

1: 驱动器中的 DSC 与直接测量系统一起工作。

应注意:

该功能的可用性取决于所用的驱动器 (驱动器必须支持 DSC 功能)。 对于 SINAMICS (P1193 不等于 0), 该机床数据的值必须设为 0。

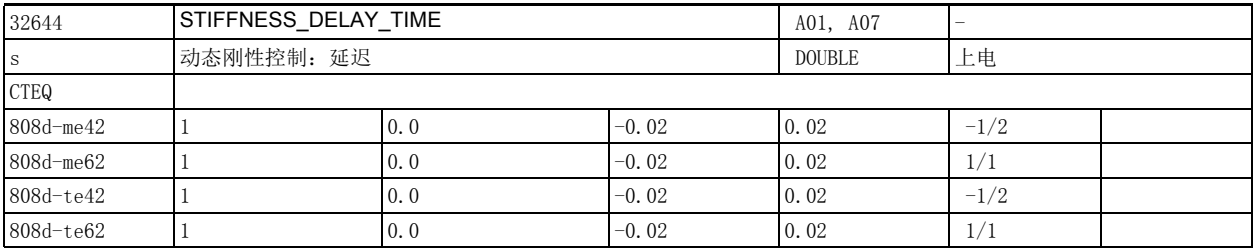

说明: PROFIBUS/PROFINET 周期经优化后动态刚性控制中的补偿延时,单位为秒。

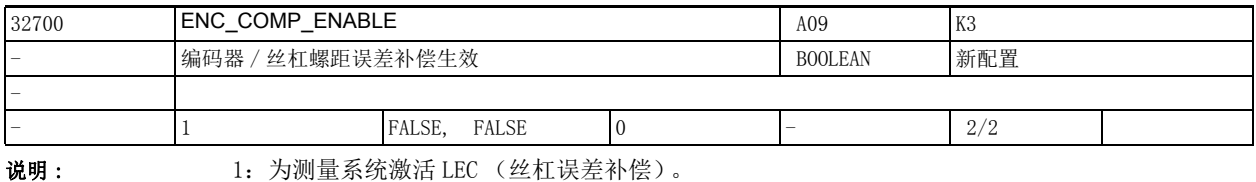

现在能够补偿丝杠螺距误差和测量系统误差。

只有当测量系统回参考点后 (NC/PLC 接口信号 DB390x DBX0.4 / .5 (回参考点 / 同步 1 或 2)=1), 系统内部才会使能该功能。

写保护功能 (补偿值)有效。

0:不为进给轴 / 测量系统激活 LEC。

该数据的关联数据有:

机床数据 38000 \$MA\_MM\_ENC\_COMP\_MAX\_POINTS LEC 的补偿点数

NC/PLC 接口信号 DB390x DBX0.4 (回参考点 / 同步 1)

NC/PLC 接口信号 DB390x DBX0.5 (回参考点 / 同步 2)

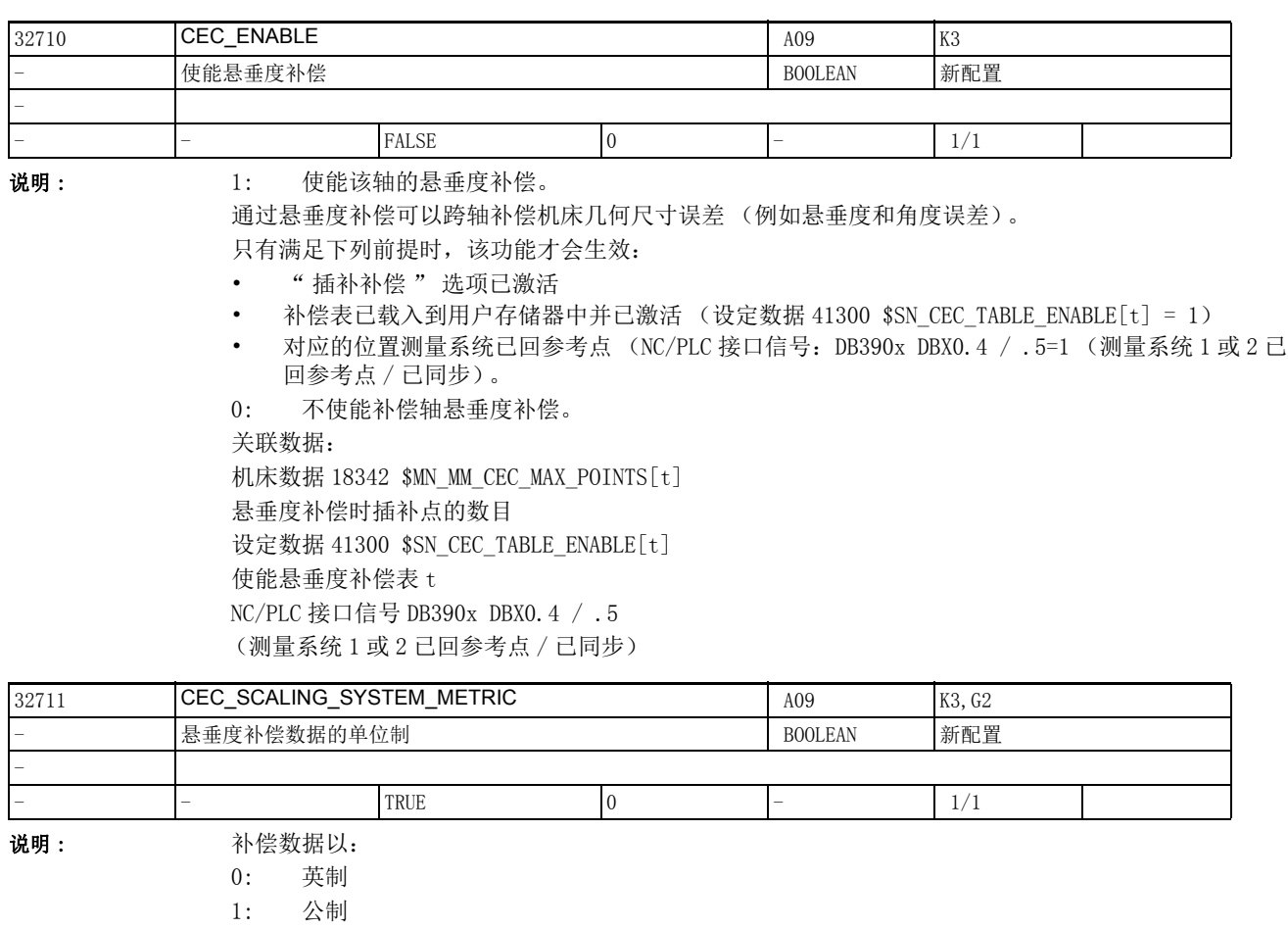

提供。

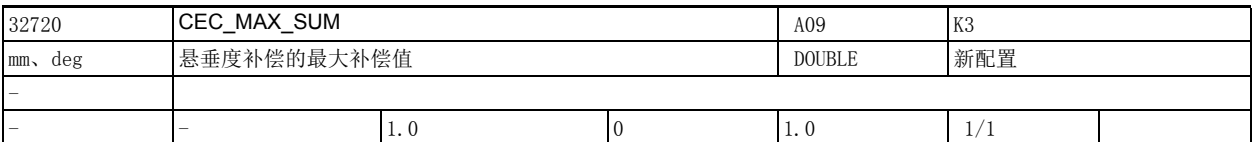

说明: 悬垂度补偿时,一根轴上总补偿值的绝对大小 (所有有效补偿关系的补偿值总和)可用机床数据值 CEC\_MAX\_SUM 进行监控。

> 当算出的总补偿值大于最大值时,会发出报警 20124。但不会终止程序执行。作为附加设定值给出的补 偿值将被限制在最大值以内。

无关情况:

- 丝杠螺距误差补偿
- 反向间隙补偿

• 温度补偿

关联数据:

机床数据 32710 \$MA\_CEC\_ENABLE 使能悬垂度补偿 设定数据 41300 \$SN\_CEC\_TABLE\_ENABLE[t] 使能悬垂度补偿表 t 的使用 NC/PLC 接口信号 DB390x DBX0.4 / .5 (测量系统 1 或 2 已回参考点 / 已同步)

2.4 轴专用机床数据

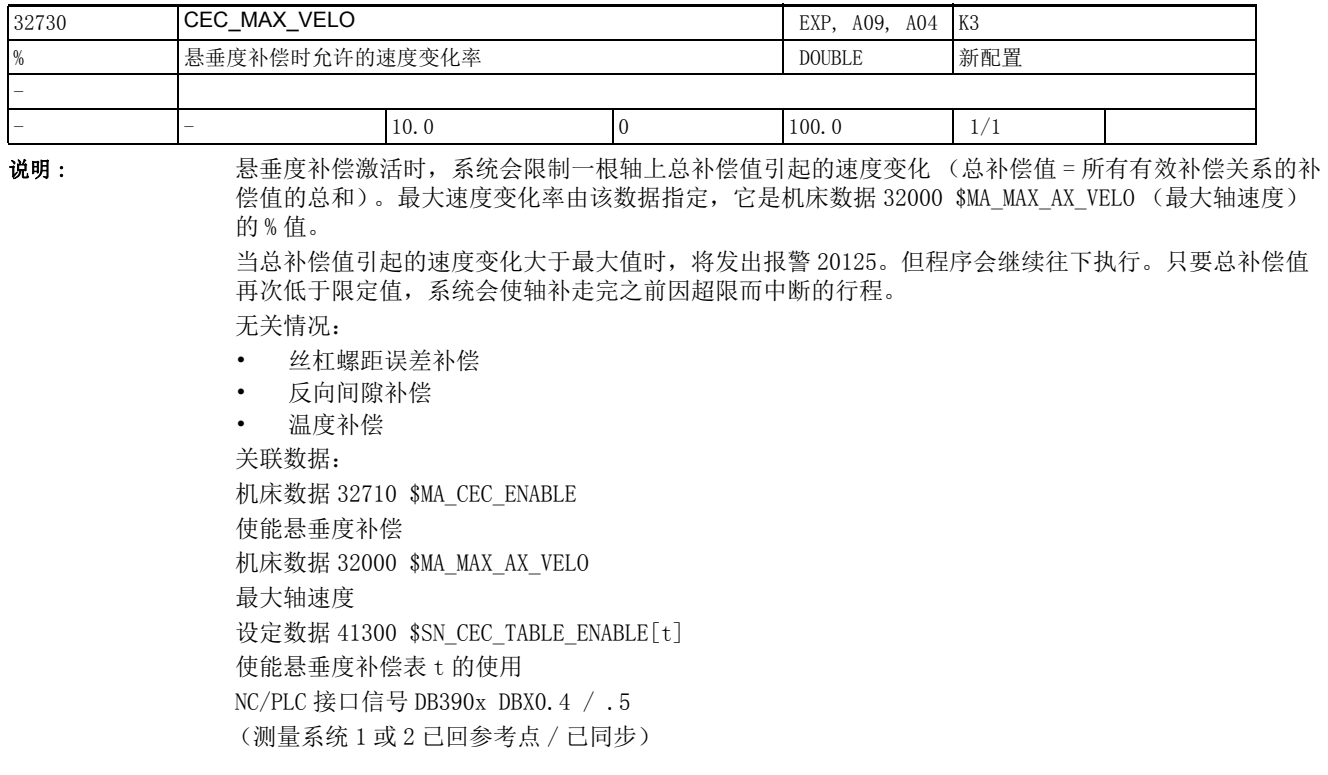

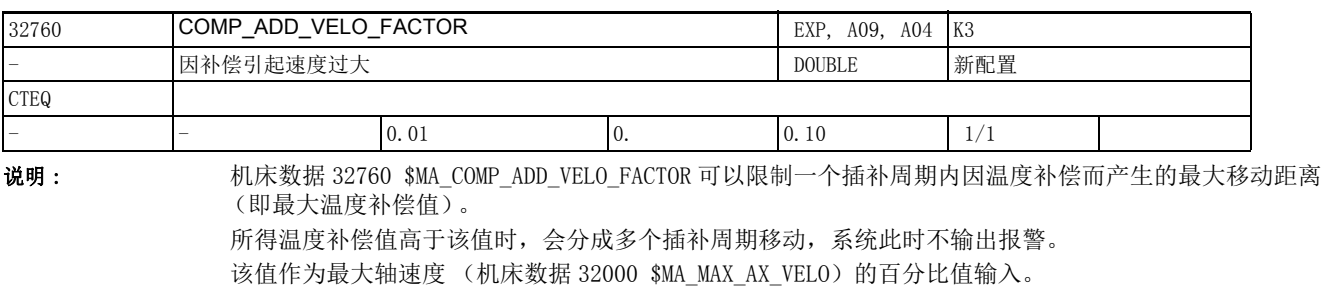

该值同时确定了温度补偿曲线的最大倾斜角 tanbmax。

tanbmax 的计算示例:

1、 计算插补周期 (参见功能说明:速度、设定值 / 实际值系统、周期时间 (G2))

插补周期 = 系统基本周期乘以插补周期系数

插补周期 = 机床数据 10050 \$MN SYSCLOCK CYCLE TIME 乘以机床数据 10070

\$MN\_IPO\_SYSCLOCK\_TIME\_RATIO 示例:

机床数据 10050 \$MN SYSCLOCK CYCLE TIME =  $0.004$  [s]

机床数据 10070 \$MN\_IPO\_SYSCLOCK\_TIME\_RATIO = 3

 $\rightarrow$  插补周期 = 0.004 \* 3 = 0.012 [s]

2、 计算由温度补偿参数 DvTmax 的变化引起的最大提速

DvTmax = 机床数据 32000 \$MA\_MAX\_AX\_VELO 乘以机床数据 32760 \$MA\_COMP\_ADD\_VELO\_FACTOR

示例: 机床数据 32000 \$MA\_MAX\_AX\_VELO = 10 000 [mm/min]

机床数据 32760 \$MA\_COMP\_ADD\_VELO\_FACTOR = 0.01

 $\rightarrow$  DvTmax = 10 000  $\ast$  0.01 = 100 [mm/min]

3、 计算每插补周期的移动距离

 0.012 S1 (ymax 时) = 10 000 x --------- = 2.0 [mm] 60 0.012 ST (DvTmax 时) = 100 x --------- = 0.02 [mm] 60

4、 计算 tanb (最大值)

ST 0.02

ttanbmax = ---- = ------ =  $0.01$  (等于 S1 2 COMP ADD VELO FACTOR 的值)

 $\rightarrow$  bmax = arc tan 0.01 = 0.57 度

因设定数据 43910 \$SA\_TEMP\_COMP\_SLOPE 的值较大, 所以系统内部使用与位置相关的温度补偿值的最大 倾斜角 (此处为 0.57 度)。不产生报警。 请注意: 在定义速度监控限值 (机床数据 36200 \$MA\_AX\_VELO\_LIMIT) 时必须考虑由温度补偿引起的额外提速。 该数据在以下条件下变为无效: 机床数据 32750 \$MA\_TEMP\_COMP\_TYPE = 0、垂度补偿、LEC、间隙补偿 该数据的关联数据有: 机床数据 32750 \$MA\_TEMP\_COMP\_TYPE 设定数据 43900 \$SA\_TEMP\_COMP\_ABS\_VALUE 设定数据 43910 \$SA\_TEMP\_COMP\_SLOPE 机床数据 32000 \$MA\_MAX\_AX\_VELO 机床数据 36200 \$MA\_AX\_VELO\_LIMIT

机床数据 10070 \$MN\_IPO\_SYSCLOCK\_TIME\_RATIO

2.4 轴专用机床数据

#### 机床数据 10050 \$MN SYSCLOCK CYCLE TIME

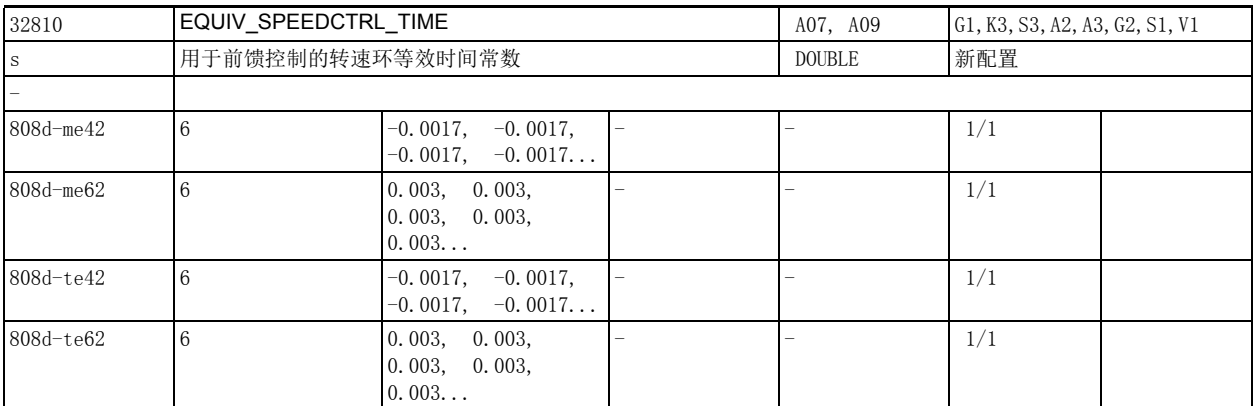

说明: **说** 这时间常数必须等于转速闭环的等效时间常数。

该时间常数用于设置转矩前馈控制和计算动态跟随误差模型 (轮廓监控)。

在仿真驱动器 (MD30130 \$MA CTRLOUT TYPE = 0) 上,该时间还确定了转速闭环的时间特性。

为正确设置转矩前馈控制,必须通过实测转速闭环的阶跃响应来精确确定该等效时间常数。

机床数据 32620 \$MA FFW MODE=3 时,可在此处输入负值来设置无跟随误差的闭环控制 (但随后可能在 定位时发生过冲)。

此时系统会再次补偿软件内部自动考虑的延时,直到最短均衡时间 "0" 真正生效。

在其他条件下输入的负值无效。

机床数据 32620 \$MA\_FFW\_MODE=1 时, 此处输入的负值被自动转换为输入值 "0", 这表示这些值在此时 无效。

该数据的关联数据有:

机床数据 32620 \$MA\_FFW\_MODE (前馈控制类型)

机床数据 32610 \$MA\_VELO\_FFW\_WEIGHT (转速前馈控制的转动惯量)

机床数据 36400 \$MA\_CONTOUR\_TOL (轮廓监控公差带)

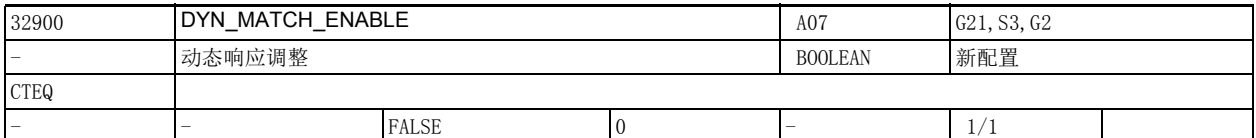

说明: 借助动态响应调整,可通过机床数据 32910 \$MA\_DYN\_MATCH\_TIME 为伺服增益系数不同的各个轴设置相同 的跟随误差。

1: 激活动态响应调整

0: 不激活动态响应调整

该数据的关联数据有:

机床数据 32910 \$MA\_DYN\_MATCH\_TIME[n]

(动态响应调整的时间常数)
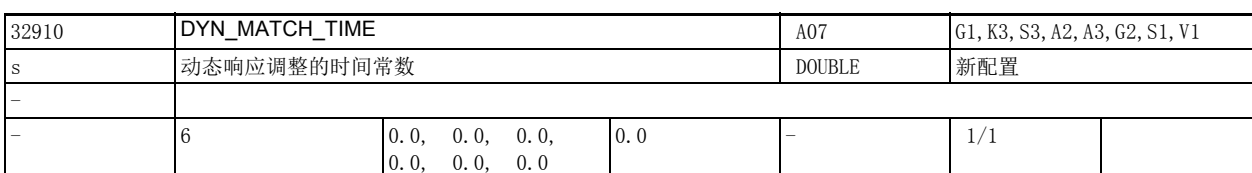

说明: 在该机床数据中输入动态响应调整的时间常数。

该时间常数可使相互插补但具有不同动态响应按"最慢"的控制环调整。 此处输入的时间常数应是 " 最慢 " 控制环的等效时间常数与轴动态响应之间的差值。 该机床数据仅当机床数据 32900 \$MA DYN MATCH ENABLE = 1 时有效。 该数据的关联数据有: 机床数据 32900 \$MA\_DYN\_MATCH\_ENABLE (动态响应调整)

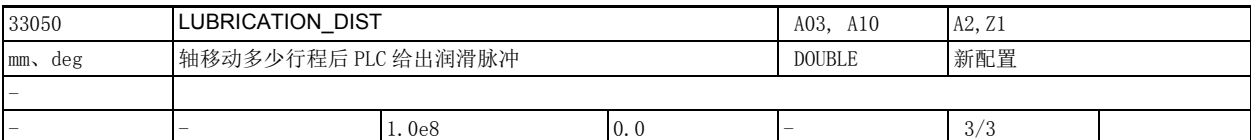

说明: 该数据定义轴经过多少行程后轴接口信号 " 润滑脉冲 " 状态改变, 以激活自动润滑装置。 在上电后,轴行程不断累加。 信号 " 润滑脉冲 " 不仅适用于进给轴,也适用于主轴。 应用示例: 根据轴走完的行程对机床滑板进行润滑, 请注意: 当输入 0 时, 在每个周期内 NC/PLC 接口信号 DB390x DBX1002.0 (润滑脉冲) 都置位。 该数据的关联数据有:

NC/PLC 接口信号 DB390x DBX1002.0 (润滑脉冲)

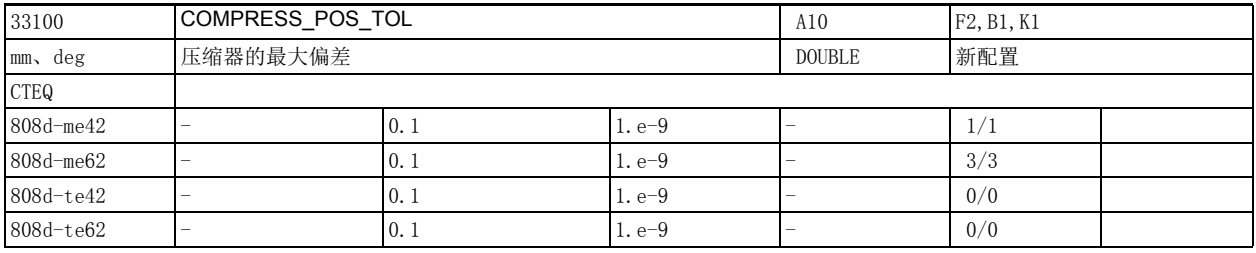

说明: 这值用于指定每个轴压缩时允许的最大轨迹偏差。 该值越大,就可以将更多的短程序段压成一条长程序段。

无关情况:

轮廓公差 / 定向公差 (CTOL、 OTOL、 ATOL)有效时

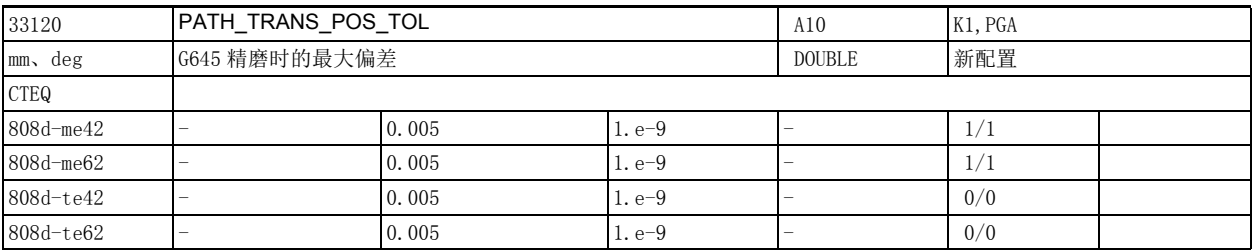

说明: 这数据用于指定每个轴用 G645 精磨时的最大允许轨迹偏差。

该数据只对加速度不恒定的相切程序过渡有效。

在用 G645 磨精拐角时, 和 G642 一样, 公差即机床数据 33100 \$MA\_COMPRESS\_POS\_TOL 是有效的。

2.4 轴专用机床数据

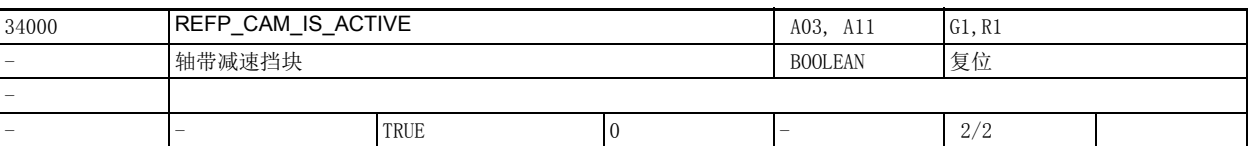

说明: 1: 该轴至少有一个减速挡块

0: 该轴没有减速挡块 (如回转轴)

回参考点从第 2 阶段立即开始 (参见文档)。

整个运行区域只有一个零脉冲的机床轴或每转只有一个零脉冲的回转轴无需附加的减速挡块来选择零脉 冲 (选择机床数据 34000 \$MA\_REFP\_CAM\_IS\_ACTIVE = 0)。

按下正 / 负方向键后, 该机床轴就加速到机床数据 34040 \$MA\_REFP\_VELO\_SEARCH\_MARKER (参考点查找 速度)设定的速度,并与下一个零脉冲同步。

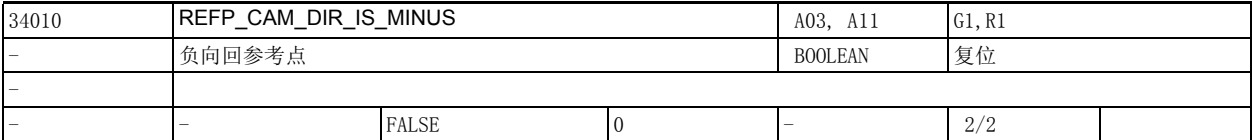

说明 : 0:机床数据 34010 \$MA\_REFP\_CAM\_DIR\_IS\_MINUS 正向回参考点

1:机床数据 34010 \$MA\_REFP\_CAM\_DIR\_IS\_MINUS 负向回参考点 增量式测量系统:

如果机床轴位于减速挡块之前,按下正方向或负方向键后,轴在机床数据 34010 \$MA\_REFP\_CAM\_DIR\_IS\_MINUS 规定的方向上加速到机床数据 34020 \$MA\_REFP\_VELO\_SEARCH\_CAM 规定的速 度。如果按错了方向键,轴将不回参考点。

如果机床轴位于减速挡块上,轴会在机床数据 34010 \$MA\_REFP\_CAM\_DIR\_IS\_MINUS 规定的相反方向上加 速到机床数据 34020 \$MA\_REFP\_VELO\_SEARCH\_CAM 规定的速度。

带有距离编码参考标记的线性测量系统:

如机床轴有一个减速挡块 (带有距离编码参考标记的线性测量系统无需减速挡块)且机床轴位于该减速 挡块上,无论按下负向还是正向键,轴均在机床数据 34010 \$MA\_REFP\_CAM\_DIR\_IS\_MINUS 规定的相反方 向上加速到机床数据 34040 \$MA\_REFP\_VELO\_SEARCH\_MARKER 规定的速度。

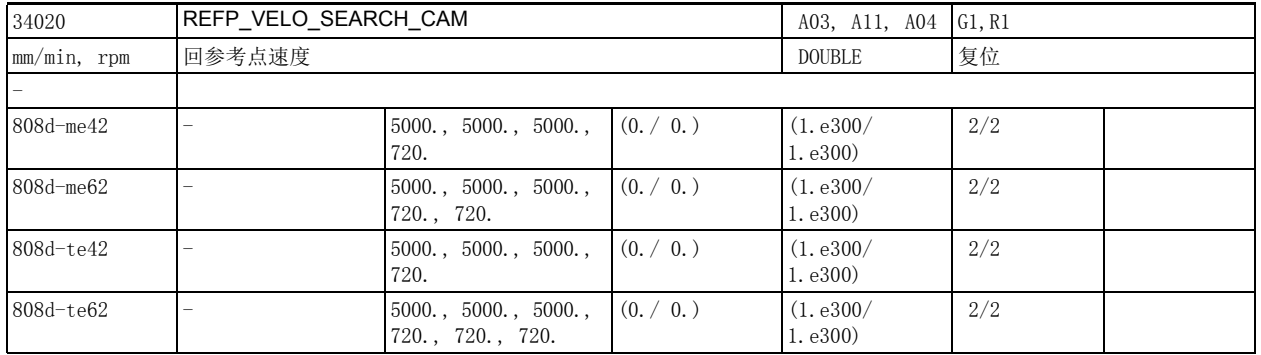

说明 : 回参考点速度是指按下方向键之后机床轴朝减速挡块移动的速度 (第 1 阶段)。请将该速度设为足够高 的值,确保轴在到达硬限位前便可以减速到 0。

> 该数据在以下条件下变为无效: 带距离编码参考标记的线性测量系统

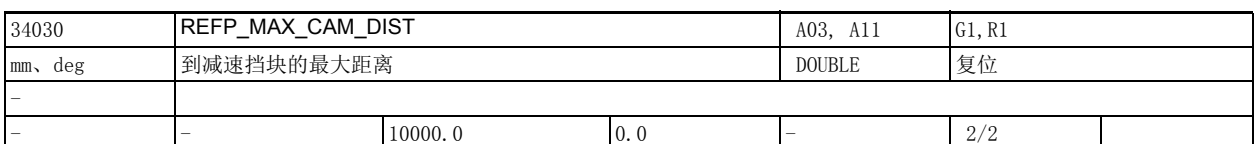

说明 : 如果机床轴从起点朝减速挡块移动了机床数据 34030 \$MA\_REFP\_MAX\_CAM\_DIST 指定的最大距离后还没有 达到减速挡块,轴会停止,系统发出报警 20000 "没有达到减速挡块 ", 此时 NC/PLC 接口信号 DB380x DBX1000.7 (回参考点延时)复位。 该数据在以下条件下变为无效:

带距离编码参考标记的线性测量系统

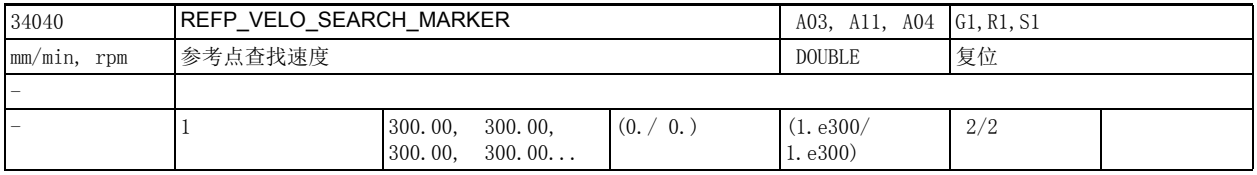

说明: 1) 使用增量测量系统:

在识别出第一个减速挡块到与第一个零脉冲进行同步这段时间之内,轴以该速度移动 (第 2 阶段)。 移动方向:与搜寻减速挡块的方向相反 (机床数据 34010 \$MA\_REFP\_CAM\_DIR\_IS\_MINUS) 如果设置了机床数据 34050 \$MA\_REFP\_SEARCH\_MARKER\_REVERSE (在减速挡块上反向), 在与减速挡块上 升沿实现同步后,轴便使用机床数据 34020 \$MA\_REFP\_VELO\_SEARCH\_CAM 定义的速度移动。 2)负载侧带有 BERO 的间接测量系统 (最适合用于主轴):

轴以此速度搜索 BERO 零脉冲 (通过 VDI 信号选择零脉冲)。如果实际速度位于机床数据 35150 \$MA\_SPIND\_DES\_VELO\_TOL 定义的速度公差内 (速度由机床数据 34040 \$MA\_REFP\_VELO\_SEARCH\_MARKER[n] 定义),系统接收该零脉冲。

3)带距离编码参考标记的线性测量系统:

轴以此速度越过两个参考标记。最大速度必须足够低,确保轴移动一个该测量系统上最短的零脉冲间距 [x( 最小值 )] 花费的时间也大于 1 个位控周期。

公式如下:

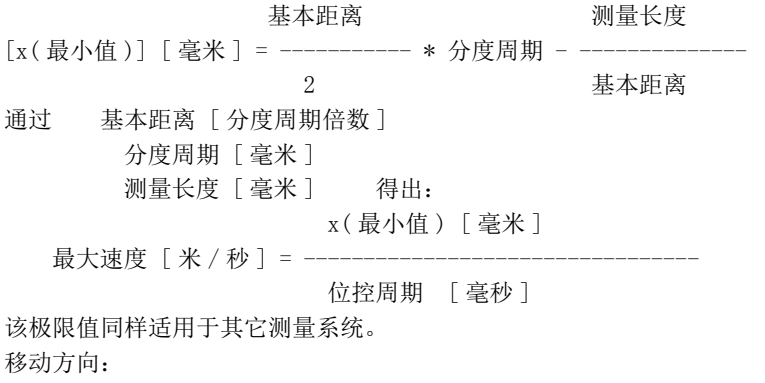

• 同机床数据 34010 \$MA\_REFP\_CAM\_DIR\_IS\_MINUS 中的定义;

• 但如果机床轴已经在挡块上,则轴在与此相反的方向上移动。

# 2.4 轴专用机床数据

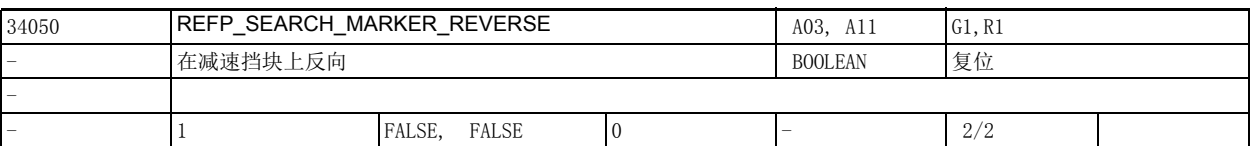

说明: 这里可设置寻找零脉冲的方向:

机床数据 34050 \$MA\_REFP\_SEARCH\_MARKER\_REVERSE = 0

系统与减速挡块下降沿同步

轴在机床数据 34010 \$MA\_REFP\_CAM\_DIR\_IS\_MINUS 规定的方向上加速到机床数据 34040

\$MA\_REFP\_VELO\_SEARCH\_MARKER 规定的速度。

轴离开减速挡块时, 即 NC/PLC 接口信号 DB380x DBX1000.7 (回参考点延时间)复位, 系统与第一个零 脉冲同步。

机床数据 34050 \$MA\_REFP\_SEARCH\_MARKER\_REVERSE = 1

系统与减速挡块上升沿同步

轴在机床数据 34010 \$MA\_REFP\_CAM\_DIR\_IS\_MINUS 规定的相反方向上加速到机床数据 34020\$MA\_REFP\_VELO\_SEARCH\_CAM 规定的速度。轴离开减速挡块时,即 NC/PLC 接口信号 DB380x DBX1000.7 (回参考点延时)复位,机床轴减速到静止,然后以机床数据 34040: \$MA\_REFP\_VELO\_SEARCH\_MARKER 规定的速度反向移动到减速挡块。到达减速挡块时,即 NC/PLC 接口信号 DB380x DBX1000.7 (回参考点延时)置位,系统与第一个零脉冲同步。 该数据在以下条件下变为无效:

带距离编码参考标记的线性测量系统

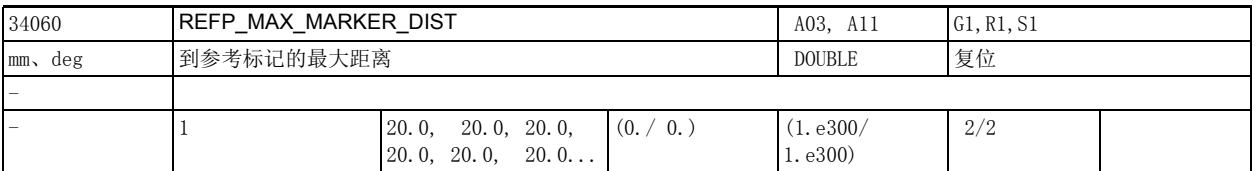

说明 : 使用增量测量系统:

如果机床轴从减速挡块出发 (NC/PLC 接口信号 DB380x DBX1000.7 回参考点延时复位) 移动了机床数据 34060 \$MA REFP MAX MARKER DIST 指定的最大距离后还没有找到参考标记,轴会停止,系统发出报警 20002 " 没有找到零脉冲 "。

使用带距离编码参考标记的线性测量系统:

如果机床轴从起点移动了机床数据 34060 \$MA\_REFP\_MAX\_MARKER\_DIST 指定的最大距离后还没有越过两 个零脉冲,轴会停止,系统发出报警 20004 "没有找到参考标记"。

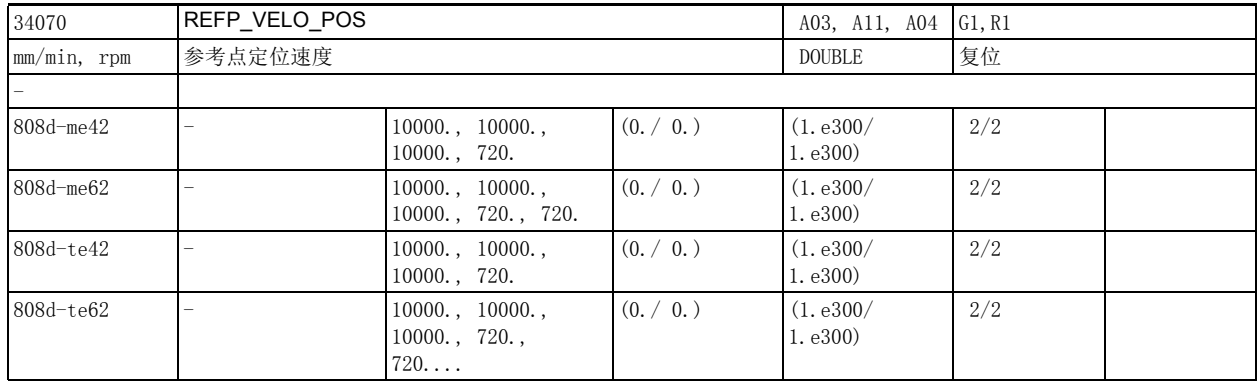

说明: 使用增量测量系统:

在与第一个零脉冲实现同步到达到参考点之间的这段时间内轴按照此速度移动。 使用带距离编码参考标记的线性测量系统:

与实现同步 (越过两个零脉冲)到达到目标点之间的这段时间内轴按照此速度移动。

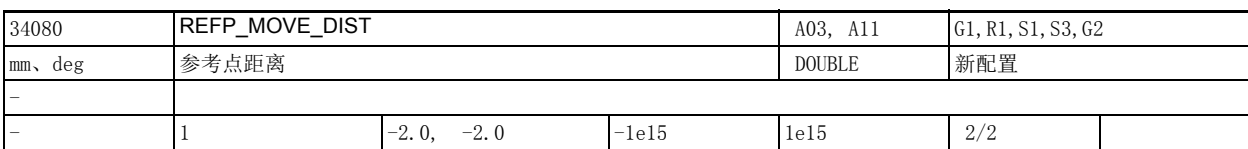

说明: 1、标准测量系统 (带等距零脉冲的增量式测量系统)

参考点定位运动:回参考点的第 3 阶段:

轴从找到零脉冲的位置开始以速度 REFP\_AX\_VELO\_POS 移动,移动距离为 REFP\_MOVE\_DIST + REFP\_MOVE\_DIST\_CORR。

REFP\_SET\_POS 设置目标点的位置。

2、该数据对于距离编码的测量系统无效。

倍率开关和 JOG/ 连续模式选择 (机床数据 JOG\_INC\_MODE\_IS\_CONT)均有效。

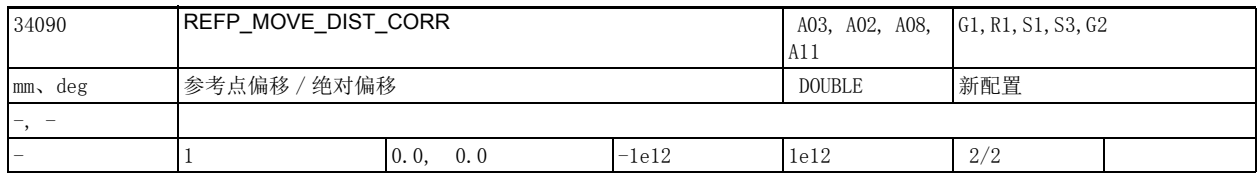

说明: • 带一个或多个零脉冲的增量编码器

轴找到零脉冲,从零脉冲出发移动 " 机床数据 34080 \$MA\_REFP\_MOVE\_DIST+REFP\_MOVE\_DIST\_CORR+ 机床 数据 34090 \$MA REFP MOVE DIST CORR" 的距离后到达参考点,该实际位置传送到机床数据 34100 \$MA\_REFP\_SET\_POS 中。

在轴移动 " 机床数据 34080 \$MA\_REFP\_MOVE\_DIST+REFP\_MOVE\_DIST\_CORR+ 机床数据 34090 \$MA\_REFP\_MOVE\_DIST\_CORR" 这段距离期间,倍率开关和机床数据 11300 \$MN\_JOG\_INC\_MODE\_LEVELTRIGGRD (JOG/ 连续模式)生效。

• 距离编码的测量系统:

机床数据 34090 \$MA\_REFP\_MOVE\_DIST\_CORR 用作绝对值偏移量,它指机床零点与测量系统首个参考标记 之间的距离。

• 绝对值编码器:

机床数据 34090 \$MA\_REFP\_MOVE\_DIST\_CORR 用作绝对值偏移量。

它指机床零点与绝对值编码器零点之间的距离。

请注意:

在绝对值编码器上,系统会在标定编码器和修调模数时自动修改该数据!

在绝对值旋转编码器 (装在线性轴和回转轴上),修改频率还取决于机床数据 34220

\$MA\_ENC\_ABS\_TURNS\_MODULO 的设置。

因此,在通过零件程序手动输入或修改了该机床数据之后,应重新上电来激活新的数值以防止它丢失。 以下情况适用于 NCU-LINK:

如果 LINK 轴使用的是绝对值编码器,则每次在主 NCU (具有真实伺服)上修改机床数据 34090 \$MA\_REFP\_MOVE\_DIST\_CORR 时,修改仅在本地生效,而不越过 NCU 界限。因此在 LINK 轴上无法看出该修 改。试图在 LINK 轴上写入机床数据 34090 \$MA\_REFP\_MOVE\_DIST\_CORR 时系统会发出报警 17070 拒绝修 改。

2.4 轴专用机床数据

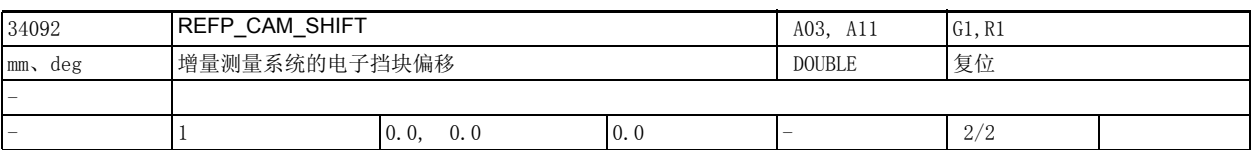

说明: 第三十四十五十五零郎冲的增量测量系统的电子挡块偏移。

在出现减速挡块信号后,轴不立即寻找零脉冲,而是移动过 REFP\_CAM\_SHIFT 后才开始寻找。 通过明确选择零脉冲可以确保零脉冲的可重复利用性,即使减速挡块在温度作用下发生膨胀。 系统在插补周期内计算减速挡块偏移,因此实际的偏移最小为 REFP\_CAM\_SHIFT, 最大为 "REFP\_CAM\_SHIFT+ 机床数据 34040 \$MA\_REFP\_VELO\_SEARCH\_MARKER 乘以插补周期 "。 电子挡块偏移是零脉冲查找方向上的偏移。 只有设置了 34000 \$MA\_REFP\_CAM\_IS\_ACTIVE=1 时, 电子挡块偏移才生效。

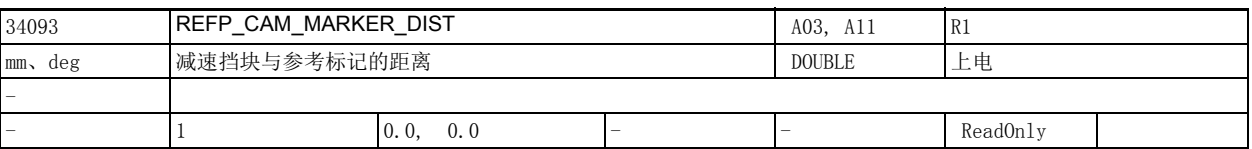

说明: およい 法机床数据值表示从离开减速挡块到出现参考标记之间的距离。该值太小表明有可能由于温度影响或挡 块信号传送时间变化而无法确定参考点。这段距离可以作为设置电子减速挡块偏移的参考。 此机床数据是显示数据,因而是只读的。

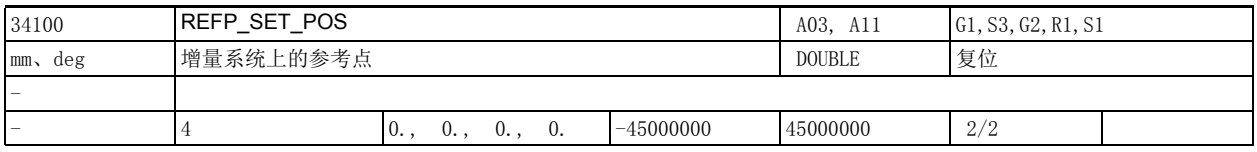

### 说明: • 带一个或多个零脉冲的增量编码器:

轴找到零脉冲并从零脉冲出发移动 "REFP\_MOVE\_DIST+REFP\_MOVE\_DIST\_CORR" 距离之后达到的位置设为 当前轴位置。REFP\_SET\_POS 将减速挡块信号发出上升沿 (NC/PLC 接口信号 DB380x DBX2.4 - .7 " 回参 考点值 1-4")时设置的参考点号设为轴位置。

• 距离编码的测量系统:

机床数据 34330 \$MA REFP\_STOP\_AT\_ABS\_MARKER 设为 0 (False) 时轴越过两个零脉冲的位置设为当前轴 位置。

• 绝对值编码器:

机床数据 34100 \$MA\_REFP\_SET\_POS 表示在调节位置的正确的实际值。

机床动作取决于机床数据 34210 \$MA\_ENC\_REFP\_STATE 的状态:如果机床数据 34210 \$MA\_ENC\_REFP\_STATE = 1, 机床数据 34100 \$MA\_REFP\_SET\_POS 的值作为绝对值。

如果机床数据 34210 \$MA\_ENC\_REFP\_STATE = 2 且机床数据 34330 \$MA\_REFP\_STOP\_AT\_ABS\_MARKER = 0 (False),轴到达机床数据 34100 \$MA\_REFP\_SET\_POS 中定义的目标位置。

使用已通过 NC/PLC 接口信号 DB380x DBX2.4 - .7 (参考点值 1 到 4)设置的机床数据 34100 \$MA\_REFP\_SET\_POS 的值。

该数据的关联数据有:

NC/PLC 接口信号 DB380x DBX2.4 - .7 (参考点值 1 到 4)

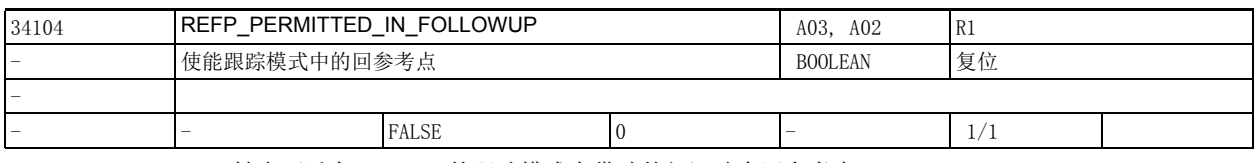

说明 : 初 轴也可以在 JOG+REF 的跟踪模式中借助外部运动来回参考点。

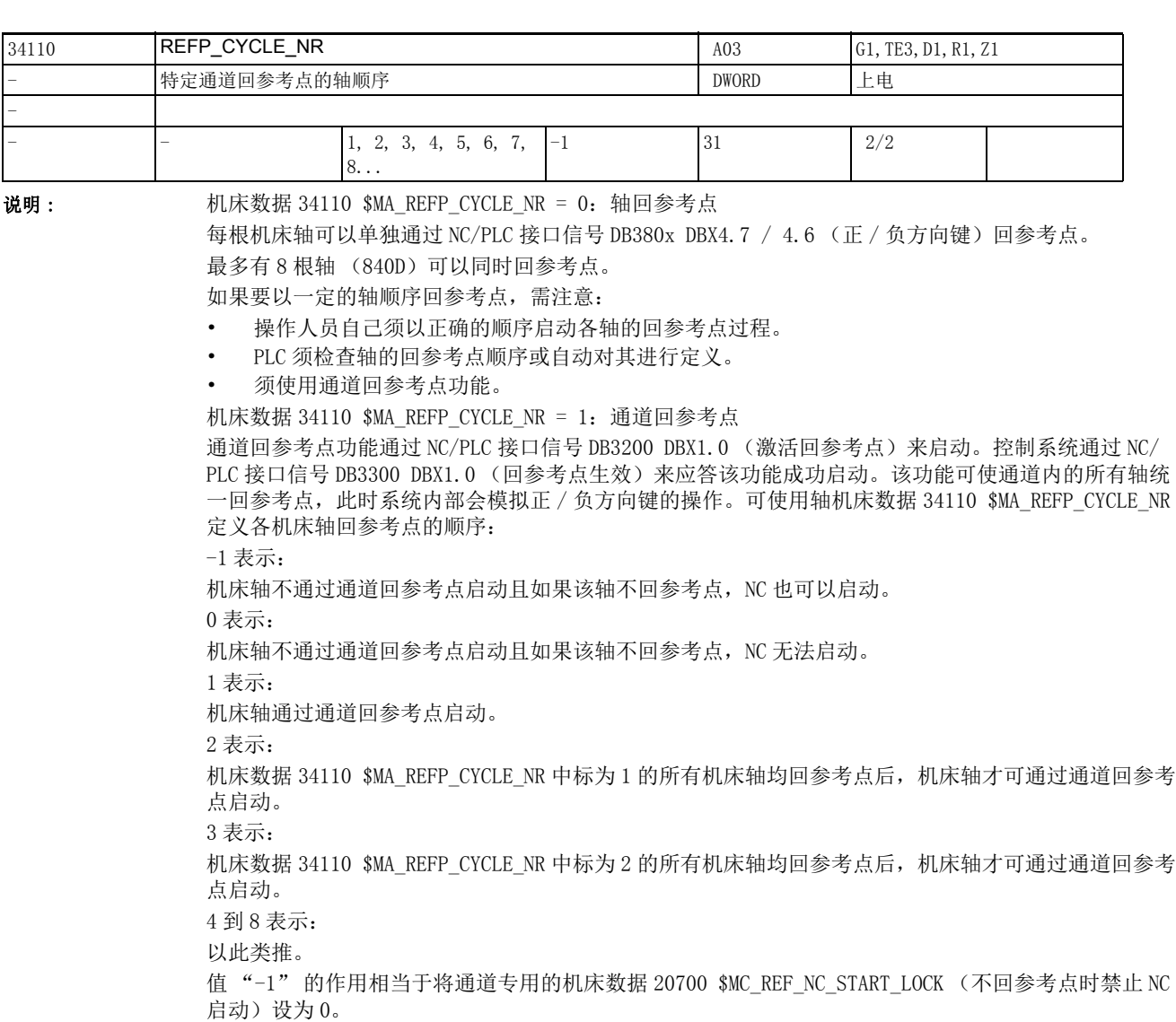

该数据在以下条件下变为无效:

轴回参考点

该数据的关联数据有:

NC/PLC 接口信号 DB3200 DBX1.0 (激活回参考点)

NC/PLC 接口信号 DB3300 DBX1.0 (回参考点生效)

2.4 轴专用机床数据

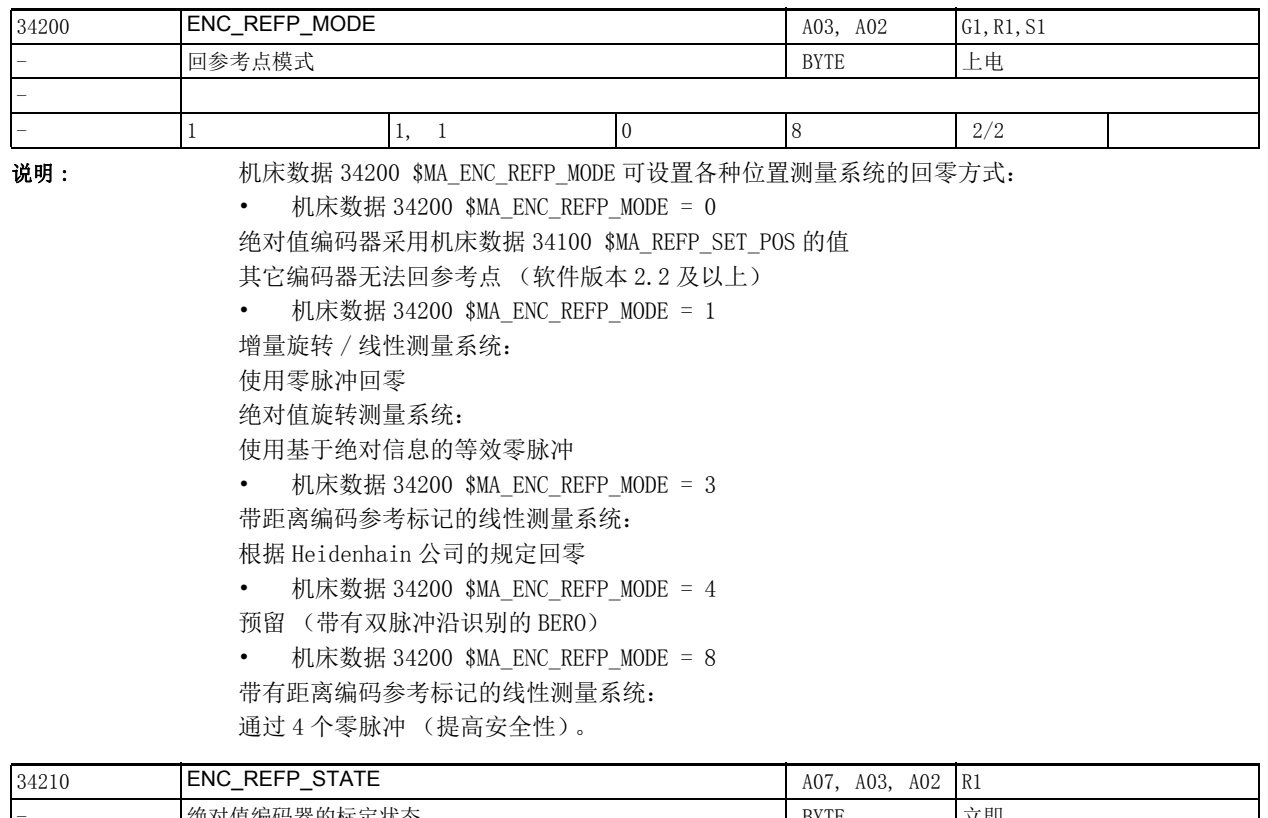

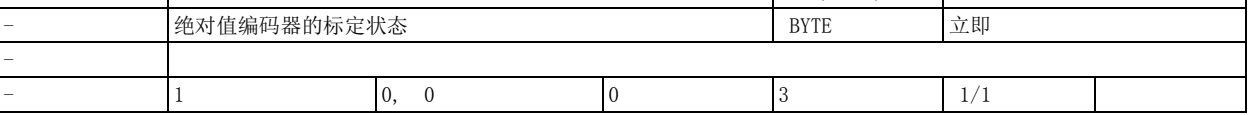

说明: • 绝对值编码器:

该机床数据指出绝对值编码器的状态

- 0: 编码器未经标定
- 1: 编码器标定已使能 ,但尚未标定
- 2: 编码器已标定

首次调试时的缺省值:编码器未经标定。

3:无含义,同 0

• 增量编码器:

该机床数据指出上电后仍保留的回参考点状态

- 0: 缺省值:卜自动回参考点
- 1: 自动回参考点已使能,但编码器尚未回参考点。
- 2: 编码器已回参考点并在准停状态,下次激活编码器时自动回参考点起效。
- 3:恢复到在关机前保存的最后轴位置,无自动回参考点
- 首次调试时的缺省值:不自动回参考点

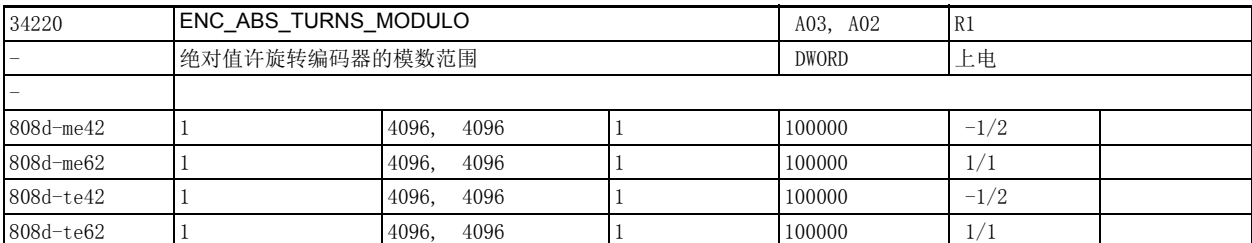

说明 : 回转绝对值编码器可以分辨的转数 (参见绝对值编码器最大圈数信息,参见编码器数据页或者 PROFIdrive 参数 P979)。

接通绝对值编码器时,回转轴的绝对位置要降低到该可分辨得范围内:

即: 如果读取的实际位置大于机床数据 ENC\_ABS\_TURNS\_MODULO 允许的位置, 就要进行模数转换。

0 度  $\leq$  位置  $\leq$  n \* 360 度, (采用 n = ENC\_ABS\_TURNS\_MODULO)

请注意:

用软件版本 2.2,接通控制系统 / 编码器时, 位置就会减少到该范围内。如果关闭控制系统 / 无效的编 码器,在软件版本 3.6 及以上的情况下,允许的运行路程最多只能转到该值的一半。

特殊情况:

对于 PROFIdrive, 允许输入任何整数值。

此机床数据只适用于回转编码器 (在线性轴和回转轴上)。

该数据的关联数据有: PROFIdrive 参数 P979

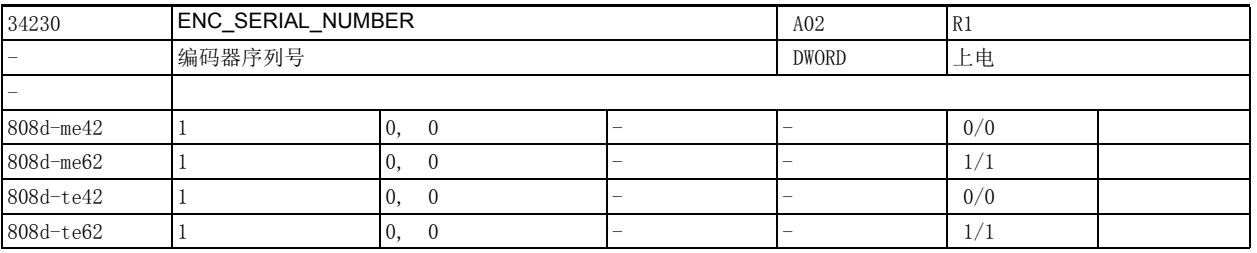

说明: 此处可读出编码器序列号 (EnDat 编码器)。

该数据在开机或取消"编码器驻留"时更新。

编码器没有序列号时, 此处显示 0。

修改该机床数据通常会引起绝对值编码器自动失调 (机床数据 34200 \$MA\_ENC\_REFP\_MODE 恢复到 0)。

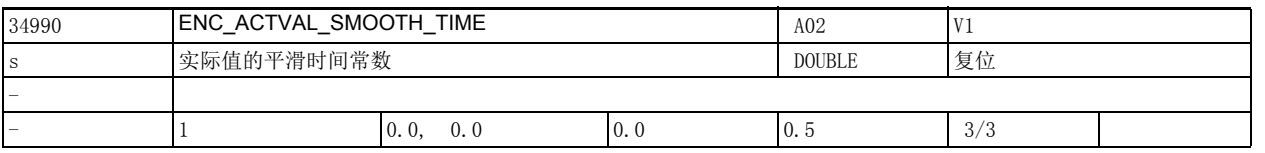

说明: 使用低分辨率的编码器时, 对实际值进行平滑可以使路径运动或轴运动更加稳定。该时间常数越大, 实 际值平滑效果也就越佳,超程也就越大。

平滑过的实际值应用于:

- 螺纹切削 (G33, G34, G35)
- 旋转进给率 (G95, G96, G97, FPRAON)
- 实际位置、实际速度或者实际转速的显示。

2.4 轴专用机床数据

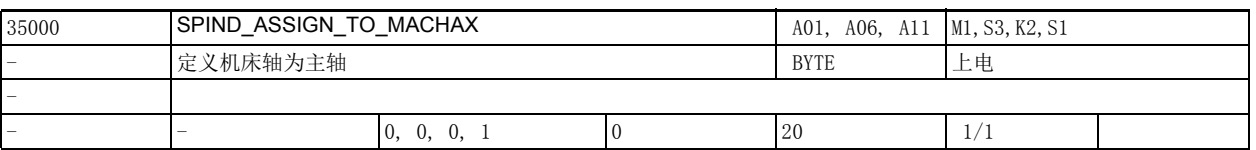

说明: 主轴定义。在该机床数据中输入主轴号,定义主轴。

示例:

若某进给轴应用作主轴 1, 则必须在该机床数据中输入 1。

主轴功能仅可用于模数回转轴,为此必须设置机床数据 30300 \$MA\_IS\_ROT\_AX 和机床数据 30310 \$MA\_ROT\_IS\_MODULO。

主轴仍保持进给轴的特性,可通过 M70 过渡到进给轴模式。

在参数组 1 到 5 中设置各个齿轮档主轴数据;参数组 0 用于进给轴模式 (机床数据 35590 \$MA\_PARAMSET\_CHANGE\_ENABLE)。

最低主轴号为 1,最高主轴号取决于通道中进给轴的数目。

若需指定其它主轴号,必须使用功能 " 主轴转换器 "。

在多通道系统中,可在此为所有通道指定相同的主轴号,除了在多个通道中激活的主轴外 (进给轴 / 主 轴交换:机床数据 30550: \$MA\_AXCONF\_ASSIGN\_MASTER\_CHAN)。

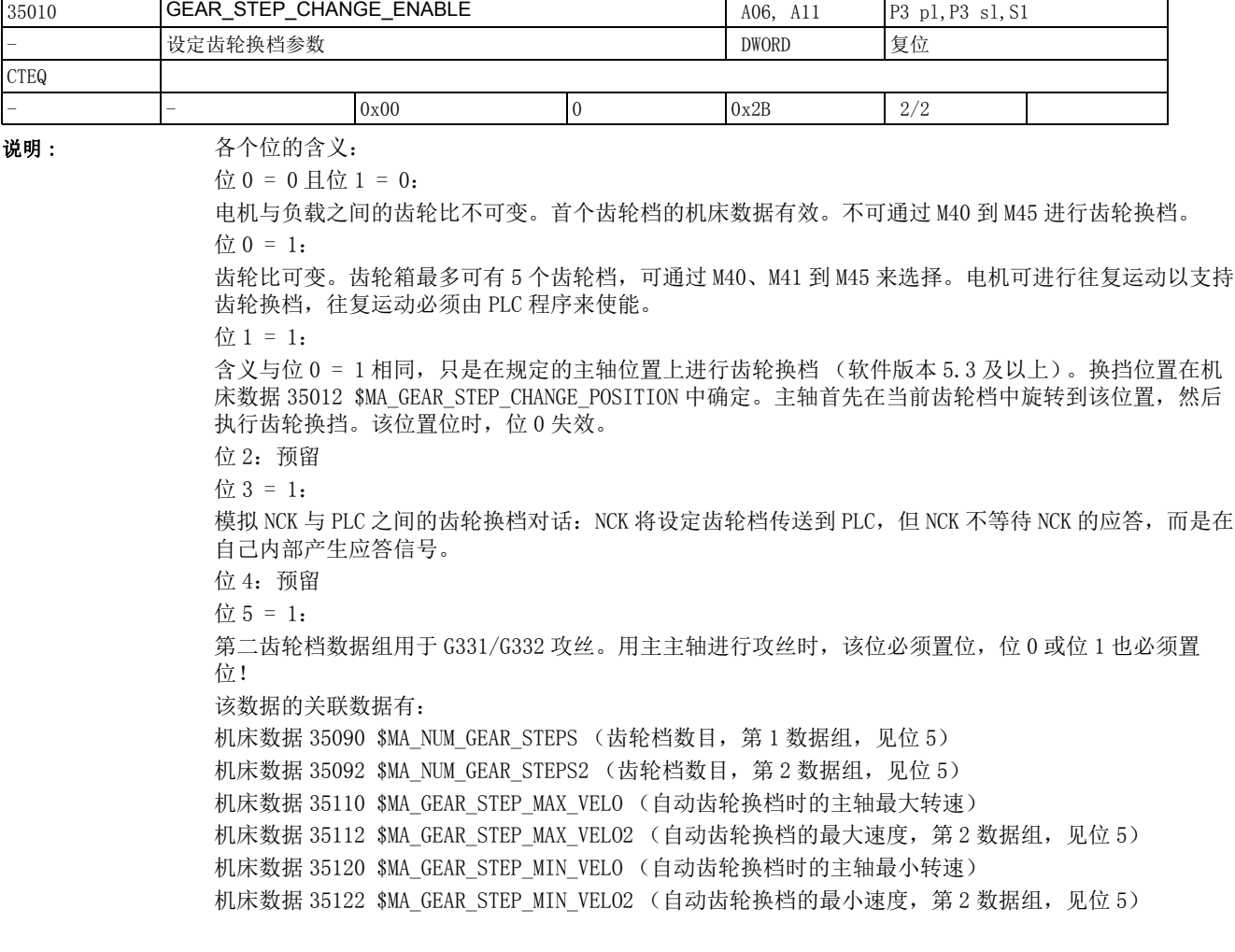

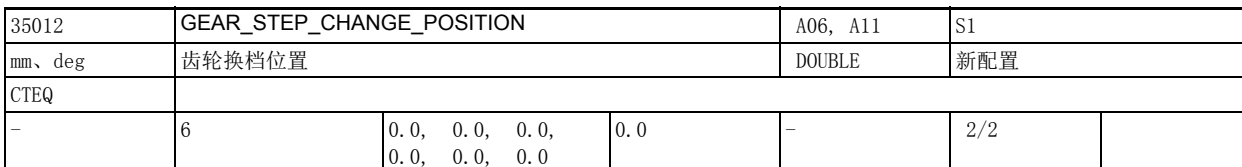

说明: 齿轮换档位置。

该位置必须在指定的模数范围内。 该数据的关联数据有:

机床数据 35010 \$MA GEAR STEP CHANGE ENABLE 位 1

机床数据 30330 \$MA\_MODULO\_RANGE

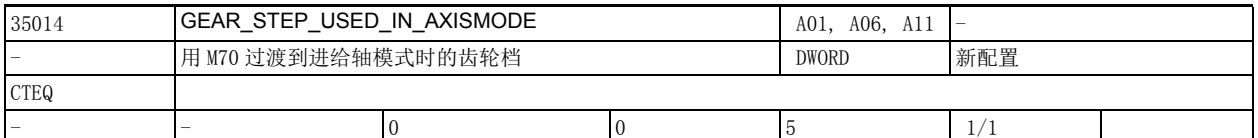

说明: 这机床数据用于确定主轴模式通过 M70 过渡到进给轴模式时生效的齿轮档。应按照该齿轮档对进给轴模 式中使用的参数组 0 进行优化。

值的含义:

0: M70 不隐含齿轮换档指令。

当前的齿轮档保留。

1...5:

执行 M70 时, 齿轮档切换到 1 档到 5 档。

在不是通过 M70 从主轴模式过渡到进给轴模式时,系统会检测主轴是否位于该齿轮档上,必要时输出报 警 22022。齿轮换挡的前提条件是通过机床数据 35010\$MA\_GEAR\_STEP\_CHANGE\_ENABLE 使能了该功能。 基本前提条件:

在从进给轴模式切换回主轴模式时,此处设置的齿轮档仍然有效。系统不会恢复之前主轴模式中生效的 齿轮档。

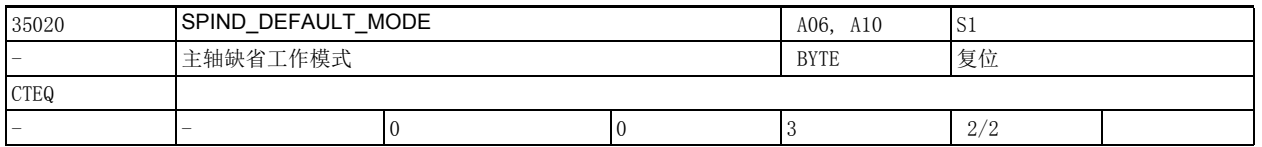

说明 : SPIND\_DEFAULT\_MODE 用于设置主轴从机床数据 35030 \$MA\_SPIND\_DEFAULT\_ACT\_MASK 指定的时间点开始以 何种模式工作。主轴的工作模式有:

0 转速模式,取消位置控制

1 转速模式,激活位置控制

2 定位模式, NC 启动时不检查是否已同步 / 已回参考点

3 进给轴模式,可使用机床数据 34110 \$MA\_REFP\_CYCLE\_NR 设置或取消在 NC 启动时强制回参考点 该数据的关联数据有:

机床数据 35030 \$MA\_SPIND\_DEFAULT\_ACT\_MASK (主轴缺省工作模式的开始时间)

机床数据 20700 \$MC\_REFP\_NC\_START\_LOCK (轴不回参考点禁止 NC 启动)

2.4 轴专用机床数据

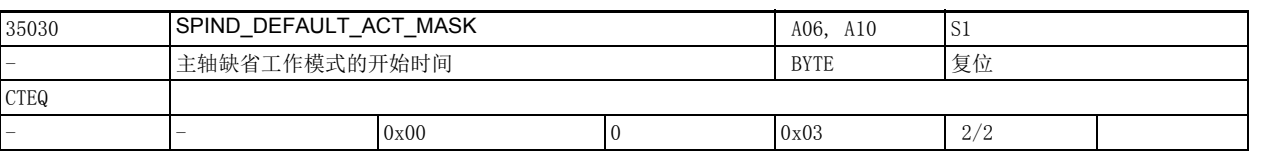

说明 : SPIND\_DEFAULT\_ACT\_MASK 用于确定机床数据 35020 \$MA\_SPIND\_DEFAULT\_MODE 设置的主轴缺省工作模式从 哪个时间点开始生效,有以下时间点可选择:

0 上电

1 上电和 NC 程序启动

2 上电和复位 (M2/M30)

特殊情况:

机床数据 35040 \$MA\_SPIND\_ACTIVE\_AFTER\_RESET = 1 时, 需要满足以下条件:

• SPIND\_DEFAULT\_ACT\_MASK 设为 0。

• 该条件不满足时,主轴须在激活时间点前处于静止状态。

该数据的关联数据有:

机床数据 35020 \$MA\_SPIND\_DEFAULT\_MODE (主轴缺省工作模式)

机床数据 35040 \$MA\_SPIND\_ACTIVE\_AFTER\_RESET (主轴在复位后保持生效)

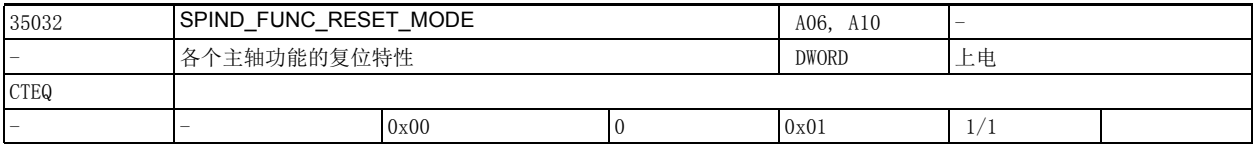

说明: 该数据可以选择 / 撤销" 各工作方式下的 GWPS"功能。

SPIND\_FUNC\_RESET\_MODE 位 0 = 0:撤销 " 各工作方式下的 GWPS" SPIND\_FUNC\_RESET\_MODE 位 0 = 1:选择 " 各工作方式下的 GWPS"

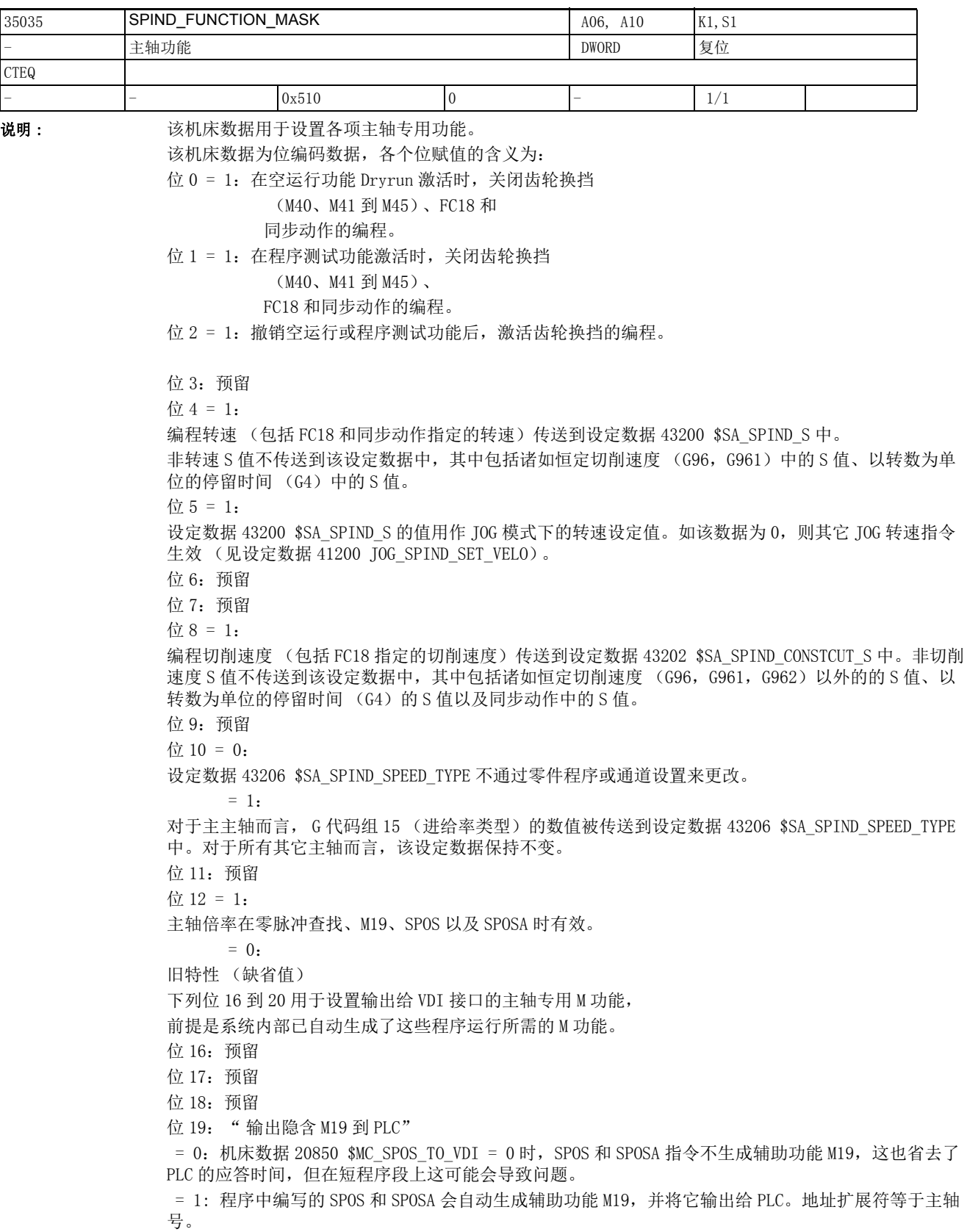

2.4 轴专用机床数据

位 20:" 输出隐含 M70 到 PLC"

= 0:不生成隐含辅助功能 M70。请注意:程序中明确编写的辅助功能 M70 始终输出到 PLC。

 = 1:在从主轴模式过渡到进给轴模式时,系统会生成隐含辅助功能 M70 并将它输出给 PLC。地址扩展符 等于主轴号。

位 21:预留

位 22 = 0: 从 NCK 版本 78.00.00 起: NC/PLC 接口信号 DB380x DBX2001.6 (M3/M4 反向) 也作用于插补 攻丝功能 G331/G332。

位 22 = 1: 同 78.00.00 之前的版本: NC/PLC 接口信号 DB380x DBX2001.6 (M3/M4 反向) 不作用于插补 攻丝功能 G331/G332。

该数据的关联数据有:

机床数据 20850 \$MC\_SPOS\_TO\_VDI

机床数据 35040 \$MA\_SPIND\_ACTIVE\_AFTER\_RESET

机床数据 35020 \$MA\_SPIND\_DEFAULT\_MODE

设定数据 43200 \$SA\_SPIND\_S

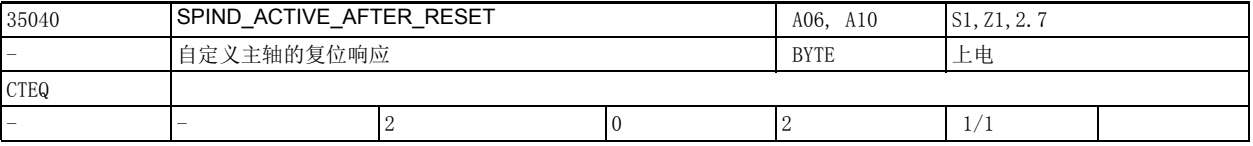

说明 : 机床数据 35040 \$MA\_SPIND\_ACTIVE\_AFTER\_RESET 用于确定在通道复位 (NC/PLC 接口信号 DB3000 DBX0.7 "复位")和程序结束 (M2, M30) 之后主轴的工作方式。 该机床数据仅在主轴模式 " 控制模式 " 中有效。在定位模式或往复模式下,主轴始终停止。 机床数据 35040 \$MA\_SPIND\_ACTIVE\_AFTER\_RESET = 0:

• 主轴停止 (在 M2/M30、通道复位和方式组复位后)。

- 程序终止。
- 在主轴模式下,当机床数据 22400 \$MC\_S\_VALUES\_ACTIVE\_AFTER\_RESET 和轴专用机床数据 32320 \$MA\_DYN\_LIMIT\_RESET\_MASK 未作相反指定时,编程的 ACC 和 VELOLIM 复位到 100%。
- 机床数据 35040 \$MA\_SPIND\_ACTIVE\_AFTER\_RESET= 1:
- 主轴不停止。
- 程序终止。
- 在主轴模式下,编程的 ACC 和 VELOLIM 保持生效。

机床数据 35040 \$MA\_SPIND\_ACTIVE\_AFTER\_RESET= 2:

- 在执行完机床数据 10714 \$MN M NO FCT EOP 确定的 M 功能后 (例如 M32), 主轴不停止。
- 但主轴在通道复位或方式组复位后停止。
- 在主轴模式下,编程的 ACC 和 VELOLIM 保持生效。

NC/PLC 接口信号 DB380x DBX2.2 (删除剩余行程 / 主轴复位) 始终生效, 不管机床数据 35040 \$MA\_SPIND\_ACTIVE\_AFTER\_RESET 的设置如何。

该数据在以下条件下变为无效:

除"控制模式 "外的主轴模式。

该数据的关联数据有:

NC/PLC 接口信号 DB3000 DBX0.7 (复位)

NC/PLC 接口信号 DB380x DBX2.2 (删除剩余行程 / 主轴复位)

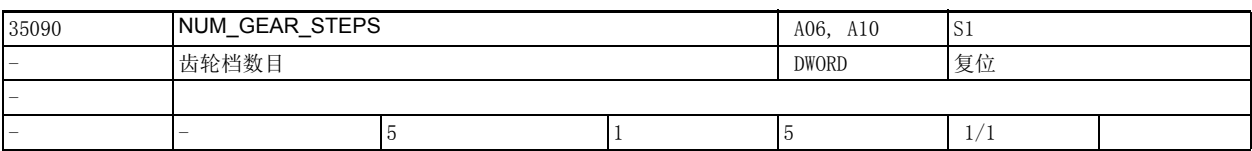

说明: 齿轮档数目。

齿轮档 1 始终可用。 该数据的关联数据有:

机床数据 35010 \$MA GEAR STEP CHANGE ENABLE (使能齿轮换档)

机床数据 35012 \$MA\_GEAR\_STEP\_CHANGE\_POSITION (齿轮换档位置)

机床数据 35014 \$MA\_GEAR\_STEP\_USED\_IN\_AXISMODE (用 M70 过渡到进给轴模式时的齿轮档)

- 机床数据 35110 \$MA GEAR STEP MAX VELO (自动齿轮换档时的主轴最大转速)
- 机床数据 35120 \$MA\_GEAR\_STEP\_MIN\_VELO (自动齿轮换档时的主轴最小转速)

机床数据 35130 \$MA\_GEAR\_STEP\_MAX\_VELO\_LIMIT (转速控制模式下当前齿轮档的最大转速)

机床数据 35140 \$MA\_GEAR\_STEP\_MIN\_VELO\_LIMIT (转速控制模式下当前齿轮档的最小转速)

机床数据 35200 \$MA\_GEAR\_STEP\_SPEEDCTRL\_ACCEL (转速控制模式下的加速度)

机床数据 35210 \$MA\_GEAR\_STEP\_POSCTRL\_ACCEL (位置控制模式下的加速度)

机床数据 35310 \$MA\_SPIND\_POSIT\_DELAY\_TIME (定位延迟时间)

机床数据 35550 \$MA\_DRILL\_VELO\_LIMIT (攻丝的最大转速)

机床数据 35092 \$MA\_NUM\_GEAR\_STEPS2 (第 2 齿轮档数据组包含的齿轮档数目)

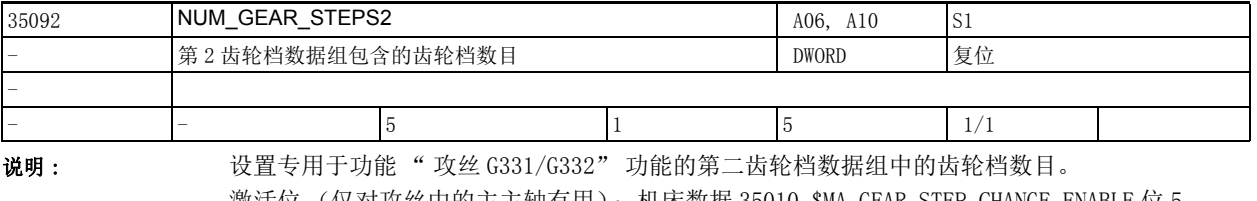

激活位 (仅对攻丝中的主主轴有用):机床数据 35010 \$MA\_GEAR\_STEP\_CHANGE\_ENABLE 位 5。 第一与第二齿轮档数据组中的齿轮档数目不能相同。

该数据的关联数据有:

机床数据 35010 \$MA\_GEAR\_STEP\_CHANGE\_ENABLE (使能齿轮换档) 机床数据 35112 \$MA\_GEAR\_STEP\_MAX\_VELO2 (第 2 数据组:自动齿轮换档时的主轴最大转速) 机床数据 35122 \$MA\_GEAR\_STEP\_MIN\_VELO2 (第 2 数据组:自动齿轮换档时的主轴最小转速) 机床数据 35212 \$MA GEAR STEP POSCTRL ACCEL2 (第 2 齿轮档数据组: 位控模式下的加速度)

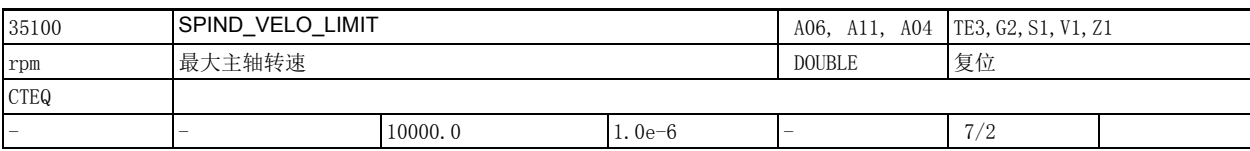

说明: 机床数据 35100 \$MA\_SPIND\_VELO\_LIMIT 用于确定主轴 (即夹装了工件或者刀具的卡盘)最大转速。NCK 会将过高的主轴转速设定值下调到该最值。但是如果主轴实际转速超出了 " 该最大转速 + 主轴转速公差 (机床数据 35150 \$MA\_SPIND\_DES\_VELO\_TOL)",则表明出现驱动故障,NC/PLC 接口信号 DB390x DBX2001.0 (超出转速极限) 置位。另外,系统会输出报警 22100 "达到最大转速 ",停止通道内的所 有进给轴和主轴 (前提是编码器还能正常工作)。修改该机床数据前务必先停止主轴。 该数据的关联数据有: 机床数据 35150 \$MA\_SPIND\_DES\_VELO\_TOL (主轴转速公差)

设定数据 43235 \$SD\_SPIND\_USER\_VELO\_LIMIT (用户侧的转速限制)

NC/PLC 接口信号 DB390x DBX2001.0 (超出了转速极限)

报警 22100 " 达到了最大转速 "

2.4 轴专用机床数据

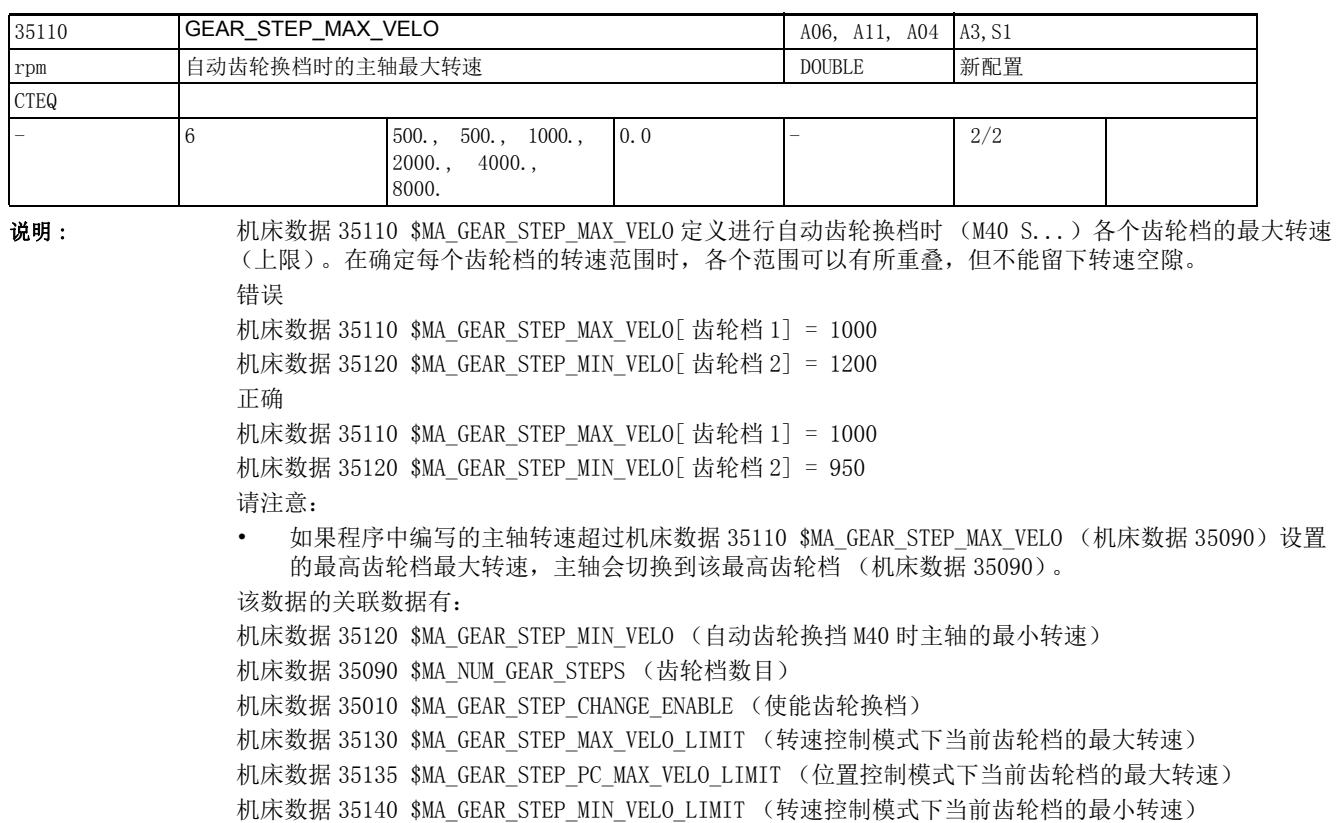

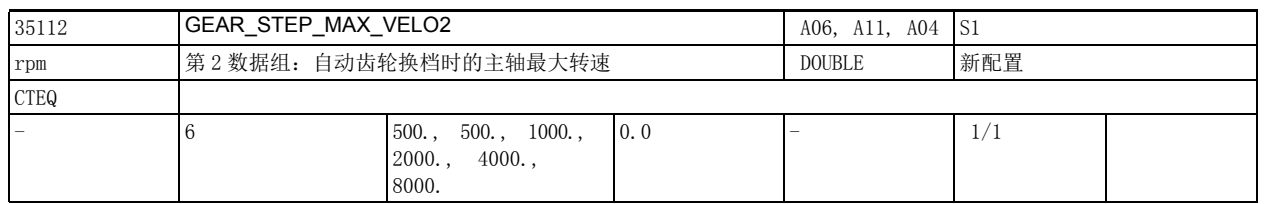

说明 : GEAR\_STEP\_MAX\_VELO2 用于规定在插补攻丝 G331 和 G332 中执行自动齿轮换挡 M40 G331 S.. 时各个齿轮 档中主轴的最大转速 (上限)。在确定每个齿轮档的转速范围时,各个范围可以有所重叠,但不能留下 转速空隙。

用于攻丝 G331 和 G332 的第 2 齿轮档数据组由机床数据 35010 \$MA\_GEAR\_STEP\_CHANGE\_ENABLE 位 5 激 活。

该数据的关联数据有:

机床数据 35122 \$MA\_GEAR\_STEP\_MIN\_VELO2 (第 2 数据组齿轮档选择的最小转速)

机床数据 35092 \$MA\_NUM\_GEAR\_STEPS2 (第 2 齿轮档数据组包含的齿轮档数目)

机床数据 35010 \$MA\_GEAR\_STEP\_CHANGE\_ENABLE (第 2 齿轮档数据组: 使能齿轮换档)

机床数据 35130 \$MA\_GEAR\_STEP\_MAX\_VELO\_LIMIT (转速控制模式下当前齿轮档的最大转速)

机床数据 35135 \$MA GEAR STEP PC MAX VELO LIMIT (位置控制模式下当前齿轮档的最大转速)

机床数据 35140 \$MA\_GEAR\_STEP\_MIN\_VELO\_LIMIT (转速控制模式下当前齿轮档的最小转速)

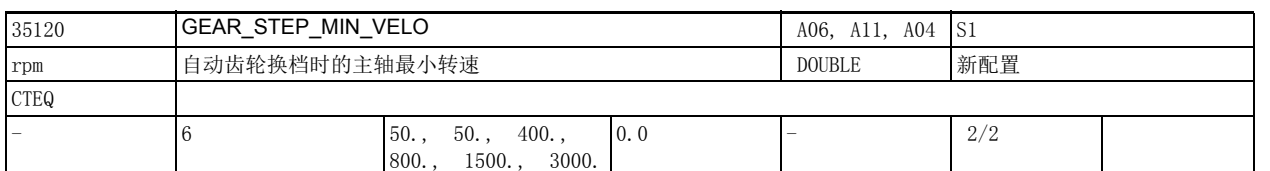

说明: 机床数据 35120 \$MA GEAR STEP MIN VELO 定义进行自动齿轮换档时 (M40 S...)各个齿轮档中的主轴最 小转速 (下限)。在确定每个齿轮档的转速范围时,各个范围可以有所重叠,但不能留下转速空隙。 其它说明参见机床数据 35120 \$MA GEAR STEP MAX VELO。

请注意:

• 如果程序中编写的主轴转速低于机床数据 35120 \$MA\_GEAR\_STEP\_MIN\_VELO[1] 设置的最低齿轮档下 的最小转速,主轴会切换到该最低齿轮档 (机床数据 35090)。

该数据在以下条件下变为无效:

在机床数据 35120 \$MA GEAR STEP MIN VELO[1] > 0 时编写了转速 0 (S0) 该数据的关联数据有:

机床数据 35110 \$MA GEAR STEP MAX VELO (自动齿轮换档 M40 时的最大转速)

机床数据 35090 \$MA\_NUM\_GEAR\_STEPS (齿轮档数目)

机床数据 35010 \$MA\_GEAR\_STEP\_CHANGE\_ENABLE (允许齿轮换档)

机床数据 35130 \$MA\_GEAR\_STEP\_MAX\_VELO\_LIMIT (转速控制模式下当前齿轮档的最大转速) 机床数据 35135 \$MA GEAR STEP PC MAX VELO LIMIT (位置控制模式下当前齿轮档的最大转速) 机床数据 35140 \$MA GEAR STEP MIN VELO LIMIT (转速控制模式下当前齿轮档的最大转速)

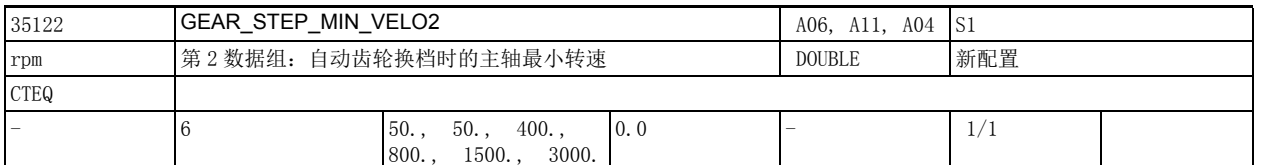

说明 : GEAR\_STEP\_MIN\_VELO2 用于规定在插补攻丝 G331 和 G332 中执行自动齿轮换挡 M40 G331 S.. 时各个齿轮 档中主轴的最小转速 (下限)。在确定每个齿轮档的转速范围时,各个范围可以有所重叠,但不能留下 转速空隙。

> 专用于攻丝 G331 和 G332 的第 2 齿轮档数据组由机床数据 35010 \$MA\_GEAR\_STEP\_CHANGE\_ENABLE 位 5 激 活。

该数据的关联数据有:

机床数据 35112 \$MA GEAR STEP MAX VELO2 (第 2 数据组齿轮换档的最大转速) 机床数据 35092 \$MA\_NUM\_GEAR\_STEPS2 (第 2 齿轮档数据组包含的齿轮档数目) 机床数据 35010 \$MA\_GEAR\_STEP\_CHANGE\_ENABLE (第 2 齿轮档数据组: 允许齿轮换档) 机床数据 35130 \$MA\_GEAR\_STEP\_MAX\_VELO\_LIMIT (转速控制模式下当前齿轮档的最大转速) 机床数据 35135 \$MA\_GEAR\_STEP\_PC\_MAX\_VELO\_LIMIT (位置控制模式下当前齿轮档的最大转速) 机床数据 35140 \$MA\_GEAR\_STEP\_MIN\_VELO\_LIMIT (转速控制模式下当前齿轮档的最小转速)

2.4 轴专用机床数据

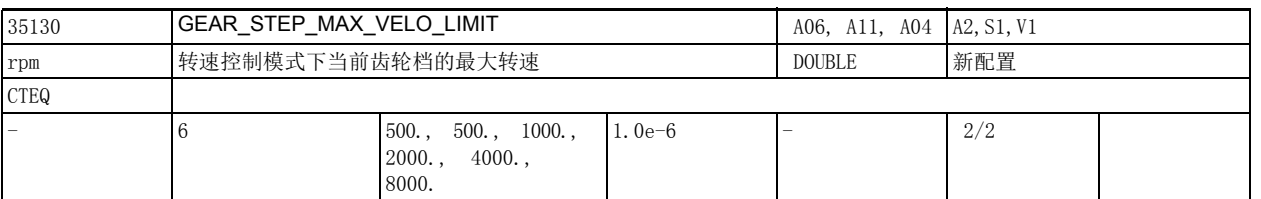

说明: 机床数据 35130 \$MA\_GEAR\_STEP\_MAX\_VELO\_LIMIT 用于确定转速控制模式下 (位置控制未激活)当前齿 轮档的最大转速。系统将和倍率相乘后的过高转速设定值下调到该值以下。

请注意:

- 此处输入的转速不能超出机床数据 35100 \$MA\_SPIND\_VELO\_LIMIT 中的值。
- 若主轴激活了位置控制模式,则转速由机床数据 35135 \$MA\_GEAR\_STEP\_PC\_MAX\_VELO\_LIMIT 限制。
- 系统下调转速设定值后, NC/PLC 接口信号" 转速设定值被下调" 置位。
- 此处所输入的转速对自动齿轮换档 M40 S.. 没有影响。

• 自动齿轮换档 M40 时各齿轮档的转速上限由 35110 \$MA\_GEAR\_STEP\_MAX\_VELO 确定。 该数据的关联数据有:

机床数据 35135 \$MA\_GEAR\_STEP\_PC\_MAX\_VELO\_LIMIT (位置控制模式下当前齿轮档的最大转速) 机床数据 35140 \$MA GEAR STEP MIN VELO LIMIT (转速控制模式下当前齿轮档的最小转速) 机床数据 35010 \$MA GEAR STEP CHANGE ENABLE (使能齿轮换挡) 机床数据 35110 \$MA GEAR STEP MAX VELO (自动齿轮换档 M40 时的最大转速)

机床数据 35120 \$MA GEAR STEP MIN VELO (自动齿轮换档 M40 时的最小转速)

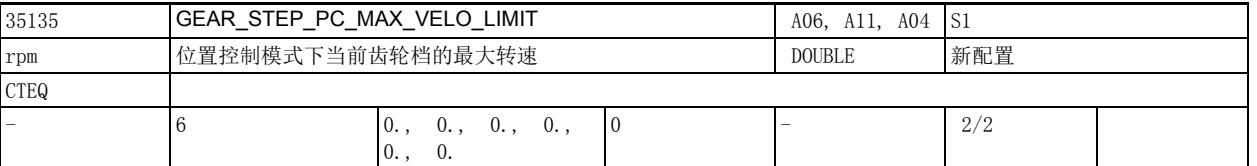

说明: http://www.fat.ktm/handbidtary.html 35135 \$MA\_GEAR\_STEP\_PC\_MAX\_VELO\_LIMIT 用于确定位置控制模式下当前齿轮档的最大转速。 系统将和倍率相乘后的过高转速设定值下调到该值以下。

> 该值为 0 时 (缺省值), 机床数据 35130 \$MA GEAR STEP MAX VELO LIMIT 数值的 90% 用作位置控制模式 下的最大转速。

请注意:

• 此处输入的转速不能超出机床数据 35100 \$MA\_SPIND\_VELO\_LIMIT 中的值。

- 系统下调转速设定值后, NC/PLC 接口信号 "转速设定值被下调 " 置位。
- 此处所输入的转速对自动齿轮换档 M40 S.. 没有影响。

• 自动齿轮换档 M40 时各齿轮档的转速上限由 35110 \$MA\_GEAR\_STEP\_MAX\_VELO 确定。 该数据的关联数据有:

机床数据 35130 \$MA\_GEAR\_STEP\_MAX\_VELO\_LIMIT (转速控制模式下当前齿轮档的最大转速) 机床数据 35140 \$MA\_GEAR\_STEP\_MIN\_VELO\_LIMIT (转速控制模式下当前齿轮档的最小转速) 机床数据 35010 \$MA GEAR STEP CHANGE ENABLE (使能齿轮换档) 机床数据 35110 \$MA GEAR STEP MAX VELO (自动齿轮档选择 M40 的最大转速)

机床数据 35120 \$MA\_GEAR\_STEP\_MIN\_VELO (自动齿轮档选择 M40 的最小转速)

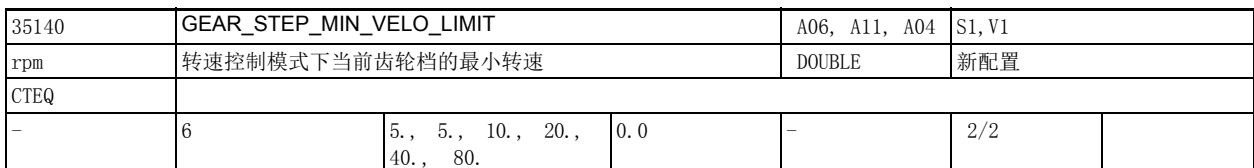

说明: http://www.fatabookidearthindearthindearthindearthindearthindearthindearthindearthindearthindearthindearth 将和倍率相乘后的过低转速设定值上调到该值以上。

请注意:

- 系统会将该程序编写的过低 S 值上调到该转速。
- 系统上调转速设定值后,NC/PLC 接口信号 " 转速设定值被上调 " 置位。
- 此处所输入的转速对自动齿轮换档 M40 S.. 没有影响。
- 自动齿轮换档 M40 时各齿轮档的转速下限由 35120 \$MA\_GEAR\_STEP\_MIN\_VELO

该数据在以下条件下变为无效:

- 主轴模式中的往复模式 (齿轮换档)
- 主轴模式中的定位模式和进给轴模式
- 使主轴停止的信号

该数据的关联数据有:

机床数据 35130 \$MA\_GEAR\_STEP\_MAX\_VELO\_LIMIT (转速控制模式下当前齿轮档的最大转速) 机床数据 35135 \$MA\_GEAR\_STEP\_PC\_MAX\_VELO\_LIMIT (位置控制模式下当前齿轮档的最大转速) 机床数据 35010 \$MA\_GEAR\_STEP\_CHANGE\_ENABLE (使能齿轮换档) 机床数据 35110 \$MA\_GEAR\_STEP\_MAX\_VELO (自动齿轮档选择 M40 的最大转速) 机床数据 35120 \$MA\_GEAR\_STEP\_MIN\_VELO (自动齿轮档选择 M40 的最小转速)

2.4 轴专用机床数据

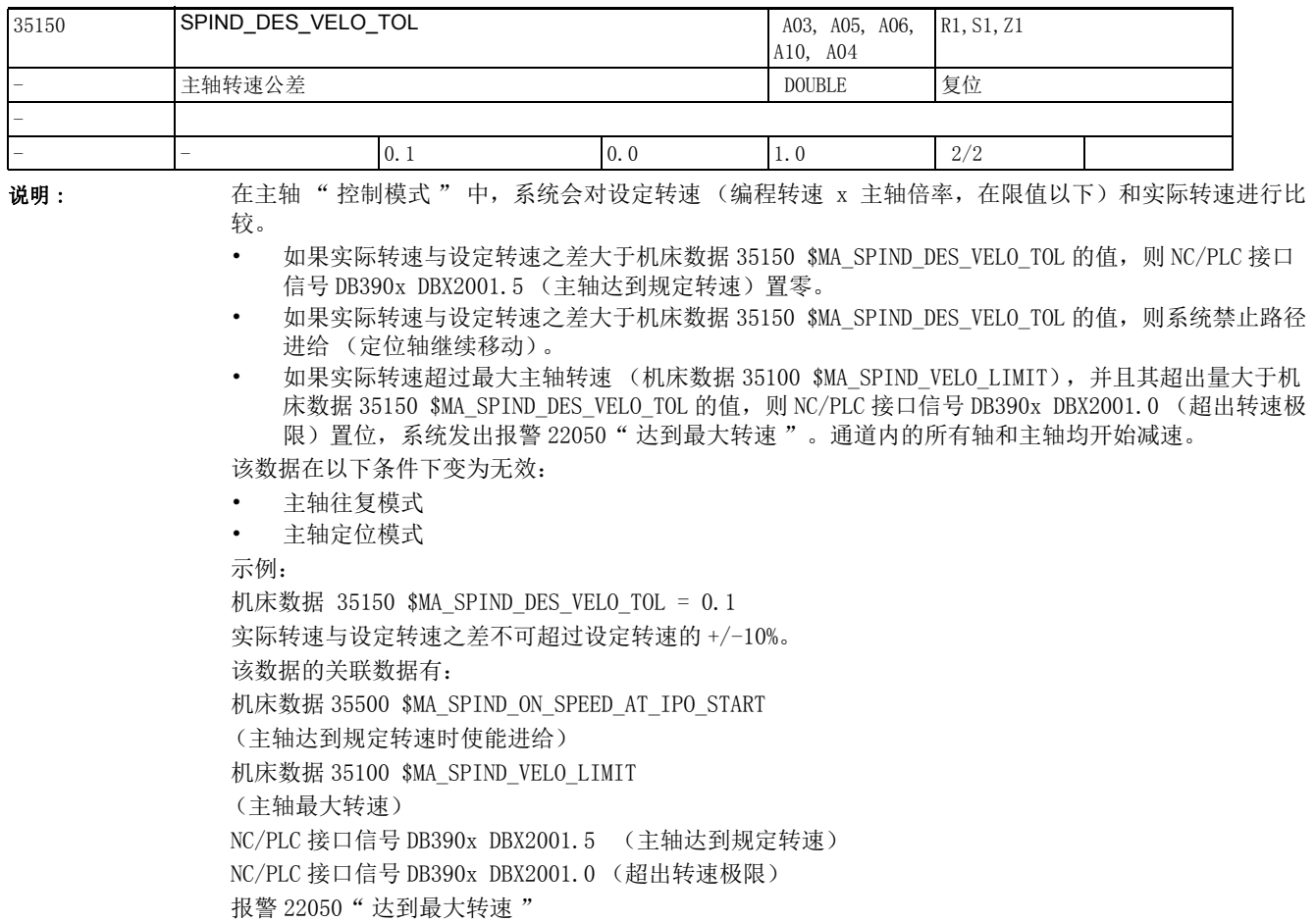

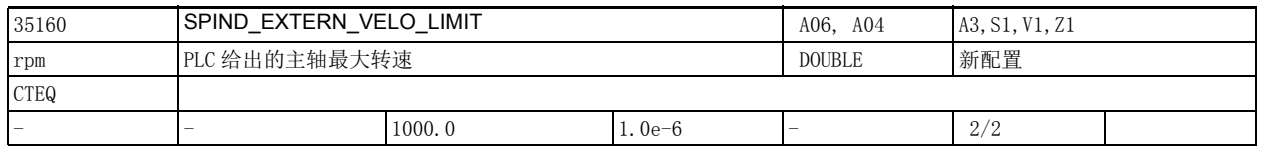

说明: カトボ数据 35160 \$MA\_SPIND\_EXTERN\_VELO\_LIMIT 用于设置由 PLC 给出的主轴最大转速, NC/PLC 接口信号 DB380x DBX3.6 (速度 / 转速限制)置位表明系统将过高转速下调到该值。 系统会将过高的主轴转速指令下调到该值。

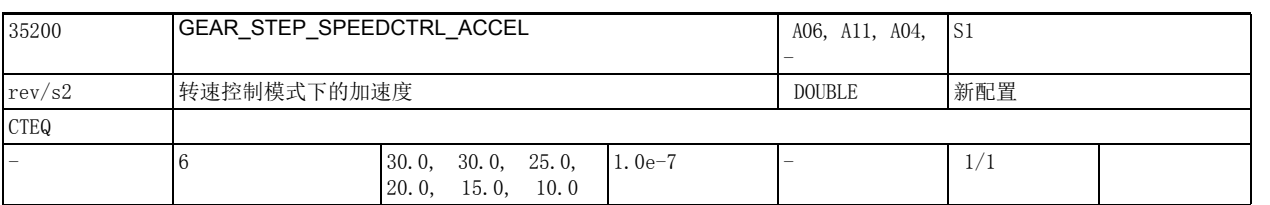

说明 : 机床数据 35200 \$MA\_GEAR\_STEP\_SPEEDCTRL\_ACCEL 中输入主轴在转速控制模式中的加速度。 SPCOF 指令激活主轴的转速控制模式。 特殊情况:

转速控制模式中的加速度 (机床数据 35200 \$MA\_GEAR\_STEP\_SPEEDCTRL\_ACCEL)允许设为可达到电流限 值的加速度。

该数据的关联数据有:

机床数据 35210 \$MA\_GEAR\_STEP\_POSCTRL\_ACCEL (位置控制模式下的加速度)

机床数据 35220 \$MA\_ACCEL\_REDUCTION\_SPEED\_POINT (降低的加速度的转速极限值)

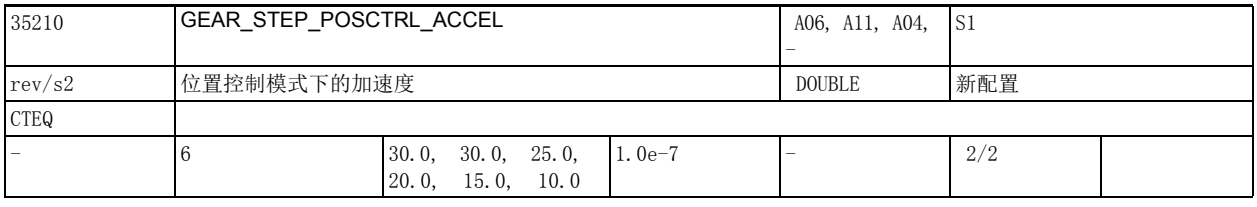

说明: 这数据用于设置主轴在位置控制模式下的加速度。请设置合适的值避免达到电流限值。 该数据的关联数据有:

机床数据 35200 \$MA\_GEAR\_STEP\_SPEEDCTRL\_ACCEL

机床数据 35212 \$MA\_GEAR\_STEP\_POSCTRL\_ACCEL2

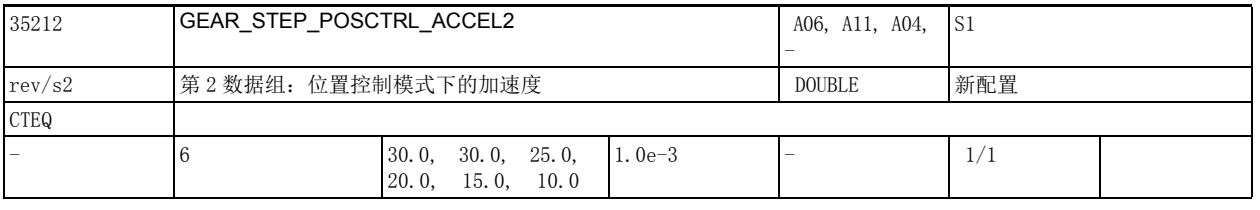

说明: **说题** 该数据用于确定第 2 齿轮档数据组中主轴在位置控制模式下的最大加速度。

请在此设置合适的值避免达到电流限值。

专用于 G331/G332 攻丝的第 2 齿轮档数据组由主主轴机床数据 35010 \$MA\_GEAR\_STEP\_CHANGE\_ENABLE 位 5 激活。

该数据的关联数据有:

机床数据 35210 \$MA\_GEAR\_STEP\_POSCTRL\_ACCEL

机床数据 35200 \$MA\_GEAR\_STEP\_SPEEDCTRL\_ACCEL

机床数据 35220 \$MA\_ACCEL\_REDUCTION\_SPEED\_POINT

2.4 轴专用机床数据

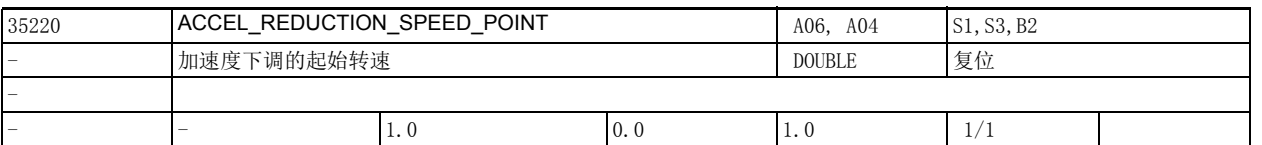

说明: カントンのトンの状態のティングのイベントのインスタールのポータンを使用する方法の表現は、该起始速度/转速 应作为最大速度 / 转速的百分比值设置。

> 示例: 机床数据 35220 \$MA\_ACCEL\_REDUCTION\_SPEED\_POINT = 0.7, 最大转速为 3000 转每分钟, 加速度 下调起始转速为 2100 转每分钟。即在从 0 到 2099. 99 转每分钟的转速区内, 轴按 100% 的加速度移动; 在从 2100 转每分钟到最大转速的转速区内,轴只按照 70% 的加速度移动。

该数据的关联数据有:

机床数据 32000 \$MA\_MAX\_AX\_VELO

(最大轴速度)

机床数据 35130 \$MA\_GEAR\_STEP\_MAX\_VELO\_LIMIT (转速控制模式下的主轴最大转速)

机床数据 35230 \$MA\_ACCEL\_REDUCTION\_FACTOR

(加速度下调系数)

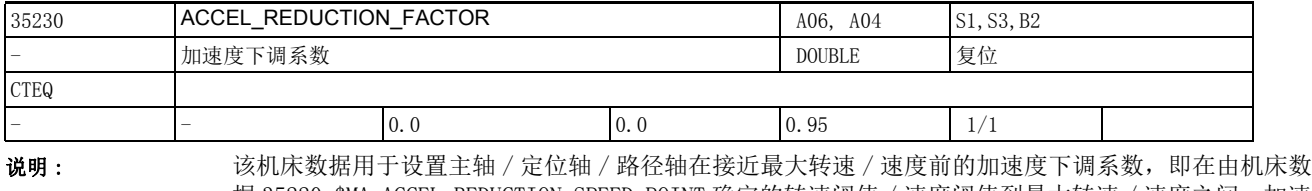

据 35220 \$MA\_ACCEL\_REDUCTION\_SPEED\_POINT 确定的转速阈值 / 速度阈值到最大转速 / 速度之间,加速 度按该系数下调。

示例:

a = 10 转每二次方秒, v\_ 阈值 = 2100 转每分钟, 机床数据 35230 \$MA\_ACCEL\_REDUCTION\_FACTOR = 0.3。

在从 0 到 2099.99 转每分钟的转速区内,轴以 10 转每二次方秒的加速度加速或减速。从 2100 转每分钟 的转速到最大转速的转速区内,加速度从 10 转每二次方秒下调到 7 转每二次方秒。

该数据在以下条件下变为无效:

导致快速停止的错误。

该数据的关联数据有:

机床数据 32300 \$MA\_MAX\_AX\_ACCEL (轴加速度)

机床数据 35200 \$MA\_GEAR\_STEP\_SPEEDCTRL\_ACCEL

(转速控制模式下的加速度)

机床数据 35210 \$MA\_GEAR\_STEP\_POSCTRL\_ACCEL

(位置控制模式下的加速度)

机床数据 35242 \$MA\_ACCEL\_REDUCTION\_SPEED\_POINT

(下调加速度下的转速)

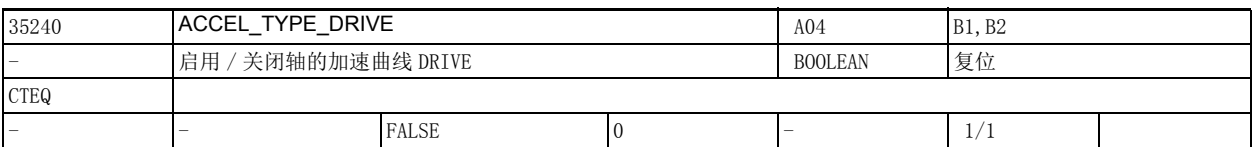

说明: 进给轴的缺省加速方式 (定位、往复、JOG 以及路径运动):

FALSE: 无加速度下调

TRUE: 激活加速度下调

该数据仅在机床数据 32420 \$MA\_JOG\_AND\_POS\_JERK\_ENABLE = False 时有效。

机床数据 35220 \$MA\_ACCEL\_REDUCTION\_SPEED\_POINT 和机床数据 35230 \$MA\_ACCEL\_REDUCTION\_FACTOR 中 的设置对于主轴始终有效 (在主轴模式下)。

注:

该机床数据还对路径运动 SOFT、BRISK 以及 TRAFO 有影响。

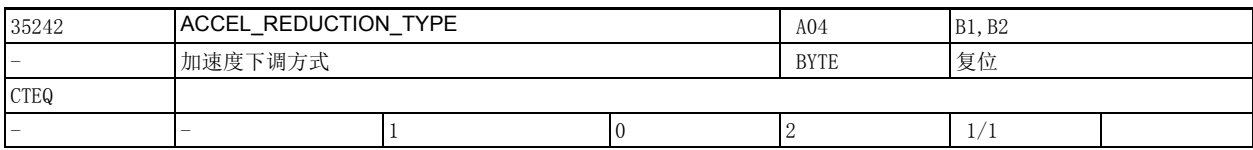

说明: DRIVE 速度控制中的加速度下调曲线。

0: 连续

1: 双曲线

2: 线性

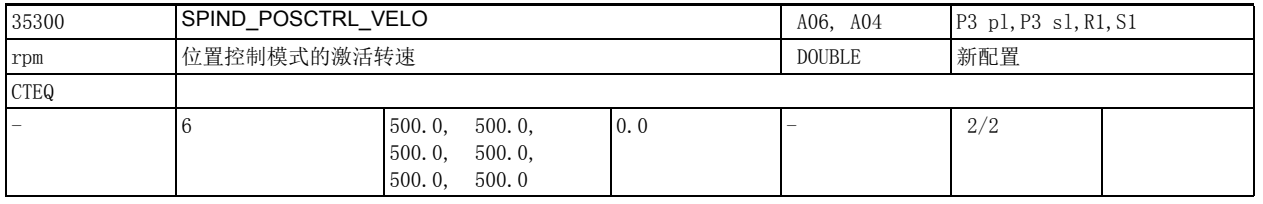

说明: 机床数据 35300 \$MA\_SPIND\_POSCTRL\_VELO 可设置一个某齿轮档内激活位置控制模式的转速,即当主轴在 位置控制模式以外的模式下以高速定位时,一旦低于或高于该转速,便进入位置控制模式。

> 该转速可在零件程序中编写 FA[Sn] 加以修改。关于主轴在不同条件下 (从运动状态或从静止状态出发) 的定位方式参见文档:

/FB1/ 功能手册:基本功能,主轴 (S1),章节 " 主轴定位模式 "。

请注意:

机床数据 35300 \$MA\_SPIND\_POSCTRL\_VELO 设置的转速不得超过机床数据 35135

\$MA\_GEAR\_STEP\_PC\_MAX\_VELO\_LIMIT 设置的最大转速。若机床数据 35135

\$MA\_GEAR\_STEP\_PC\_MAX\_VELO\_LIMIT = 0, 则机床数据 35130 \$MA\_GEAR\_STEP\_MAX\_VELO\_LIMIT 的 90% 用 作最大转速。

该数据的关联数据有:

机床数据 35350 \$MA\_SPIND\_POSITIONING\_DIR (没有同步动作时从静止状态定位时的旋转方向)。 机床数据 35100 \$MA\_SPIND\_VELO\_LIMIT (主轴最大转速)

2.4 轴专用机床数据

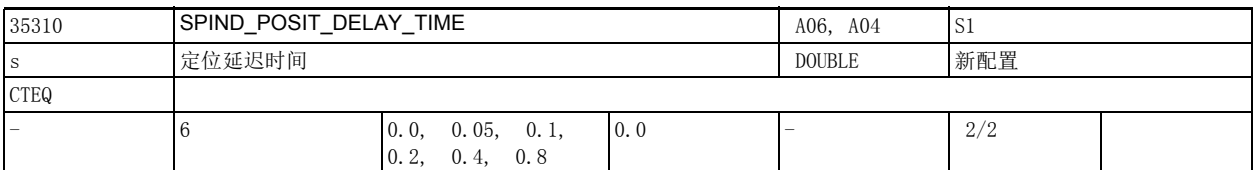

说明: 定位延迟时间。

主轴到达定位终点后 (精准停), 在该机床数据中设置的时间届满后系统才关闭位置控制。系统会选择 与当前齿轮档相匹配的定位终点。

在下列条件下延迟时间激活:

- 指定了主轴换档位置。在主轴到达机床数据 35012 \$MA\_GEAR\_STEP\_CHANGE\_POSITION 指定的位置后 系统还需等此处设置的延时结束才关闭当前工作的直接测量系统的位置控制,输出 NC/PLC 接口信 号 DB390x DBX2000.3 (齿轮换档)和 DB390x DBX2000.0 - .2 (设定齿轮档 A-C)。
- 程序段查找结束后输出找到的定位程序段 (SPOS、SPOSA 以及 M19) 时

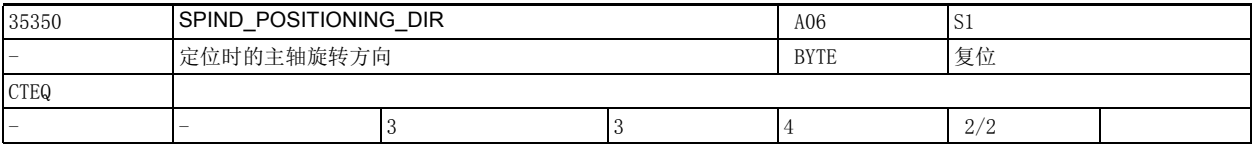

说明 : 编程了 SPOS 或 SPOSA 后,主轴切换到位置控制模式运行,没有同步指令时便按照机床数据 35210 \$MA\_GEAR\_STEP\_POSCTRL\_ACCEL 确定的加速度进行加速。主轴旋转方向由机床数据 35350 \$MA\_SPIND\_POSITIONING\_DIR 来确定。

> 机床数据 35350 \$MA\_SPIND\_POSITIONING\_DIR = 3 ---> 顺时针旋转 机床数据 35350 \$MA\_SPIND\_POSITIONING\_DIR = 4 ---> 逆时针旋转

该数据的关联数据有:

机床数据 35300 \$MA\_SPIND\_POSCTRL\_VELO (激活位置控制模式的速度)

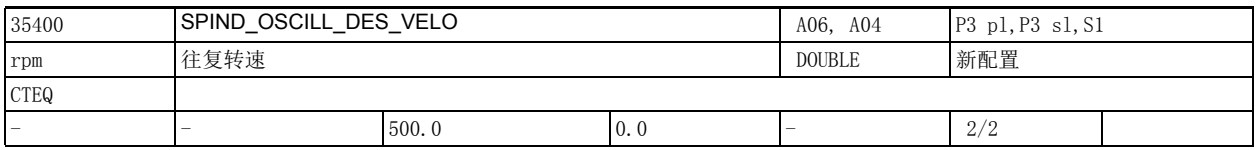

说明 : 机床数据 35400 \$MA\_SPIND\_OSCILL\_DES\_VELO 用于设置往复模式中主轴电机的转速,该转速由 NC/PLC 接 口信号 DB380x DBX2002.5 (往复转速)选中。该值的大小与当前齿轮档无关。在自动方式和 MDI 方式 下, 往复转速一直显示在窗口 " 主轴设定值 " 中, 直至齿轮换档结束。

该数据在以下条件下变为无效: 往复模式以外的主轴模式 特殊情况: 往复加速度 (机床数据 35410 \$MA\_SPIND\_OSCILL\_ACCEL)针对此处输入的往复转速。 该数据的关联数据有: 机床数据 35410 \$MA\_SPIND\_OSCILL\_ACCEL (往复加速度) NC/PLC 接口信号 DB380x DBX2002.5 (往复转速) NC/PLC 接口信号 DB380x DBX2002.4 (通过 PLC 往复)

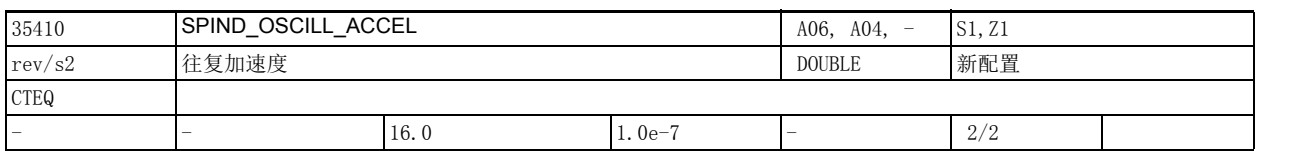

说明 : 此处输入的加速度只作用于机床数据 35400 \$MA\_SPIND\_OSCILL\_DES\_VELO 设置的往复转速。往复转速通 过 NC/PLC 接口信号 DB380x DBX2002.5 (往复速度)选择。

该数据在以下条件下变为无效: 往复模式以外的主轴模式 该数据的关联数据有: 机床数据 35400 \$MA\_SPIND\_OSCILL\_DES\_VELO (往复转速)

NC/PLC 接口信号 DB380x DBX2002.5 (往复转速)

NC/PLC 接口信号 DB380x DBX2002.4 (通过 PLC 往复)

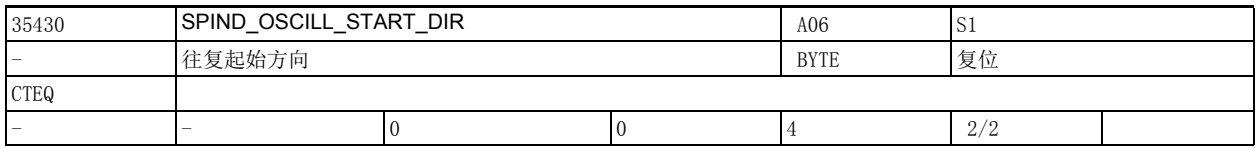

说明:  $\mathbf{R} = \mathbf{N} \cdot \mathbf{N} = \mathbf{N} \cdot \mathbf{N}$   $\mathbf{N} = \mathbf{N} \cdot \mathbf{N} \cdot \mathbf{N}$  and  $\mathbf{N} = \mathbf{N} \cdot \mathbf{N} \cdot \mathbf{N}$  and  $\mathbf{N} = \mathbf{N} \cdot \mathbf{N} \cdot \mathbf{N}$  and  $\mathbf{N} = \mathbf{N} \cdot \mathbf{N} \cdot \mathbf{N}$  and  $\mathbf{N} = \mathbf{N} \cdot \mathbf{N} \cdot \mathbf{N}$  a 35400\$MA\_SPIND\_OSCILL\_DES\_VELO 设定的速度。 NC/PLC 接口信号 DB380x DBX2002.4 (通过 PLC 往复)没有置位时, 往复的起始方向由机床数据 35430 \$MA\_SPIND\_OSCILL\_START\_DIR 确定。 机床数据 35430 \$MA\_SPIND\_OSCILL\_START\_DIR = 0 ---> 起始方向为最后的旋转方向 机床数据 35430 \$MA\_SPIND\_OSCILL\_START\_DIR = 1 ---> 起始方向和最后的旋转方向相反 机床数据 35430 \$MA\_SPIND\_OSCILL\_START\_DIR = 2 ---> 起始方向和最后的旋转方向相反 机床数据 35430 \$MA\_SPIND\_OSCILL\_START\_DIR = 3 ---> 起始方向为 M3 机床数据 35430 \$MA\_SPIND\_OSCILL\_START\_DIR = 4 ---> 起始方向为 M4 该数据在以下条件下变为无效: 在主轴的其它运行方式下 该数据的关联数据有: 机床数据 35400 \$MA\_SPIND\_OSCILL\_DES\_VELO (往复速度) NC/PLC 接口信号 DB380x DBX2002.5 (往复转速) NC/PLC 接口信号 DB380x DBX2002.4 (通过 PLC 往复)

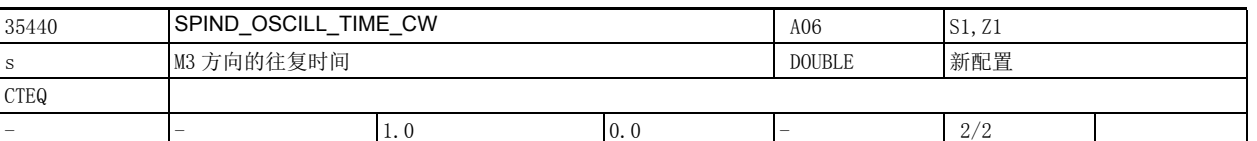

说明: 这里所确定的往复时间在 M3 方向下有效。

该数据在以下条件下变为无效:

• 往复模式以外的主轴模式

通过 PLC 往复 (设置 NC/PLC 接口信号 DB380x DBX2002.4 (通过 PLC 往复)) 该数据的关联数据有:

机床数据 35450 \$MA\_SPIND\_OSCILL\_TIME\_CCW (M4 方向的往复时间) 机床数据 10070 \$MN IPO SYSCLOCK TIME RATIO (插补周期)

NC/PLC 接口信号 DB380x DBX2002.5 (往复转速)

NC/PLC 接口信号 DB380x DBX2002.4 (通过 PLC 往复)

2.4 轴专用机床数据

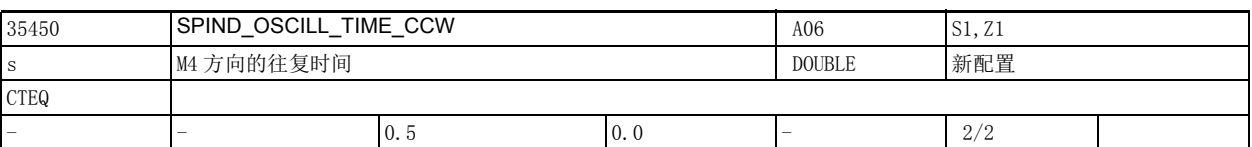

说明: the the context definition of the context of the context of the context of th 该数据在以下条件下变为无效:

• 往复模式以外的主轴模式

通过 PLC 往复 (设置 NC/PLC 接口信号 DB380x DBX2002.4 (通过 PLC 往复)) 该数据的关联数据有: 机床数据 35440 \$MA\_SPIND\_OSCILL\_TIME\_CW (M3 方向的往复时间)

机床数据 10070 \$MN\_IPO\_SYSCLOCK\_TIME\_RATIO (插补周期)

NC/PLC 接口信号 DB380x DBX2002.5 (往复转速)

NC/PLC 接口信号 DB380x DBX2002.4 (通过 PLC 往复)

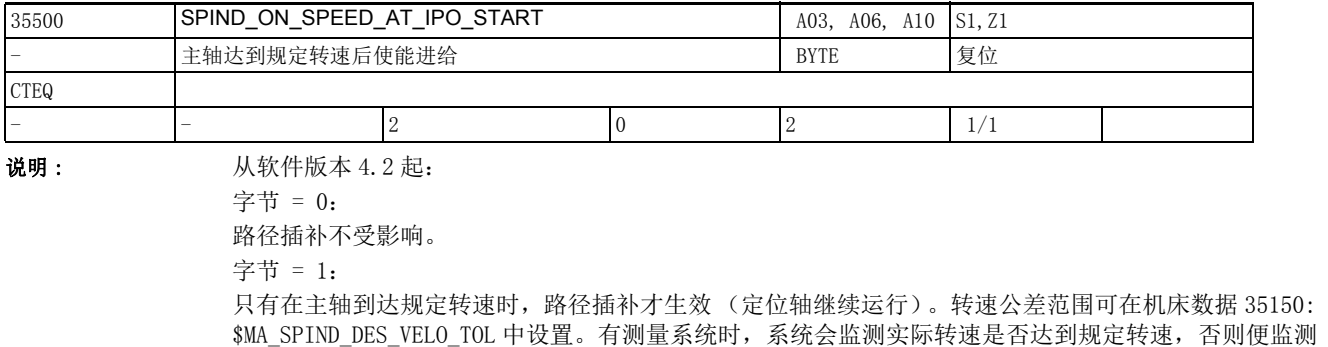

设定转速。该设置不停止连续轨迹模式 (G64) 中正在移动的路径轴。

字节 = 2:

除了值 1 的功能外,该设置还一同停止开始加工前正在移动的轴, 如在连续轨迹模式中 (G64) 或 G0 程 序段切换到加工程序段 (G1, G2…)时。路径插补会停止在最后的 G0 程序段上, 只有在主轴达到规定 转速后才再次移动。

局限性:

如果在最后的 G0 程序段 "即将 " 结束前 PLC (FC18) 或同步动作重新对主轴进行编程, 则路径插补会 在动态响应限制范围内停止。由于主轴编程不同步,此时也可能进入加工程序段中。主轴到达规定转速 后,便从该位置开始加工。

位 = 3:

从软件版本 5.3 开始不再提供。 该数据的关联数据有: 机床数据 35150 \$MA\_SPIND\_DES\_VELO\_TOL (主轴转速公差) NC/PLC 接口信号 DB390x DBX2001.5 (主轴达到规定转速)

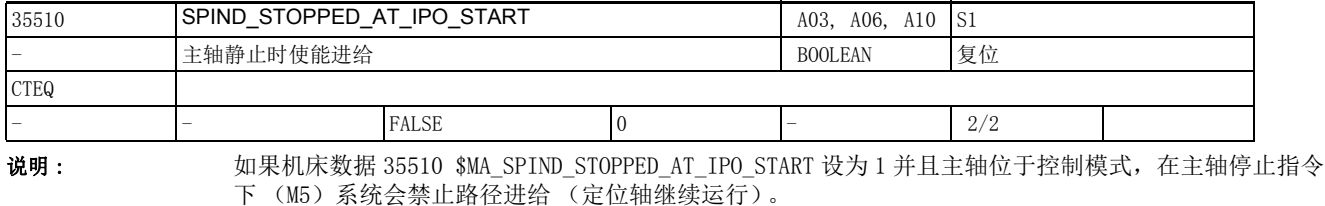

主轴停止后,即 NC/PLC 接口信号 DB390x DBX1.4 (进给轴 / 主轴停止)置位,系统再次激活路径进给。 该数据的关联数据有:

机床数据 35500 \$MA\_SPIND\_ON\_SPEED\_AT\_IPO\_START (主轴达到规定转速后使能进给)

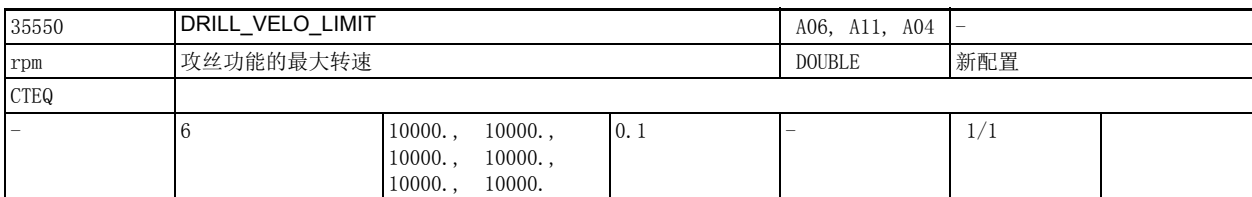

说明: 该数据确定不带补偿夹具的攻丝 G331/G332 中主轴的最大转速。 请在此输入各齿轮档下线性电机特性曲线 (恒定加速度)内的最大转速。

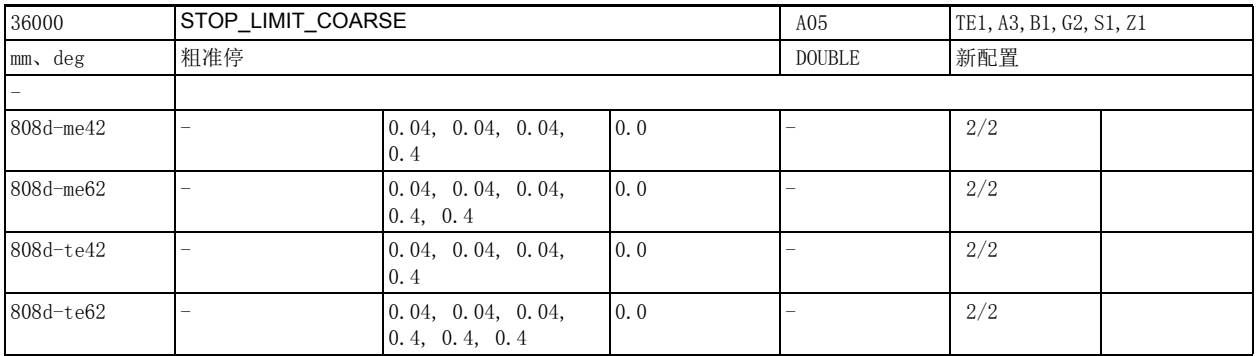

#### 说明: 和准停限值。

当路径轴的实际位置和设定位置之间的距离等于此处设定的粗准停限值时,系统会认为该 NC 程序段已结 束,否则系统认为该条 NC 程序段还未结束而不继续执行零件程序。该值的大小决定了切换到下一条程序 段的速率。值越大,系统就更早地切换到下一条程序段。

没有到达粗准停限值时:

- 系统认为该程序段未结束
- 进给轴不再移动
- 超出机床数据 36020 \$MA\_POSITIONING\_TIME (精准停监控时间) 定义的时间后, 系统输出定位监控 报警 25080。
- 位置显示区中显示进给轴的进给方向:+/-。位置控制模式 (SPCON 指令)中的主轴也使用该限值。 特殊情况:

机床数据 36000 \$MA\_STOP\_LIMIT\_COARSE 的值不能小于机床数据 36010 \$MA\_STOP\_LIMIT\_FINE (精准停) 的值。如需使粗准停下的程序段切换方式和精准停一样,这两个机床数据应相同。机床数据 36000 \$MA\_STOP\_LIMIT\_COARSE 的值不能大于或等于机床数据 36030 \$MA\_STANDSTILL\_POS\_TOL (静止位置公 差)的值。

该数据的关联数据有:

机床数据 36020 \$MA\_POSITIONING\_TIME (精准停延时)

2.4 轴专用机床数据

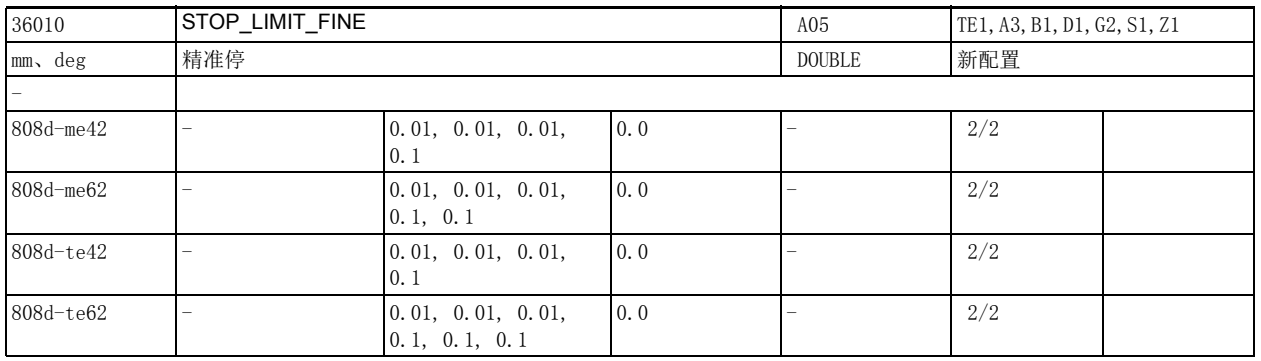

### 说明: 精准停限值。

另见机床数据 36000 \$MA\_STOP\_LIMIT\_COARSE (粗准停)。

特殊情况:

机床数据 36010 \$MA\_STOP\_LIMIT\_FINE 的值不得大于机床数据 36000 \$MA\_STOP\_LIMIT\_COARSE (粗准停) 的值。

机床数据 36010 \$MA\_STOP\_LIMIT\_FINE 的值不得大于或等于机床数据 36030 \$MA\_STANDSTILL\_POS\_TOL (静止位置公差)的值。

该数据的关联数据有:

机床数据 36020: \$MA\_POSITIONING\_TIME (精准停延时)

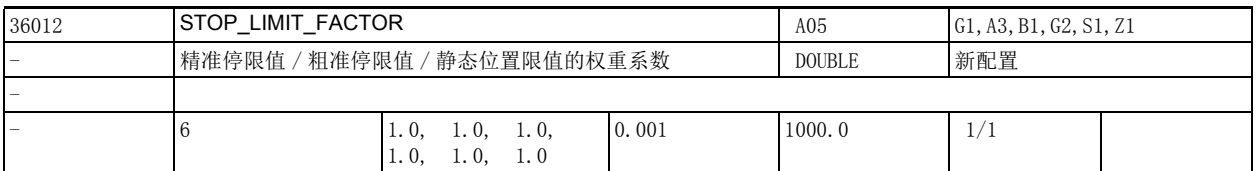

说明: **说** : 该机床数据用于设置系数和以下数据相乘,

机床数据 36000 \$MA\_STOP\_LIMIT\_COARSE

机床数据 36010 \$MA\_STOP\_LIMIT\_FINE

机床数据 36030 \$MA\_STANDSTILL\_POS\_TOL

得出的结果用于不同的数据组。这三个值之间的比例始终保持不变。

应用示例:

质量关系随齿轮换档显著改变时;即使牺牲加工精度也要缩短机床在各种工作条件下的定位时间。

该数据的关联数据有:

机床数据 36000 \$MA\_STOP\_LIMIT\_COARSE

机床数据 36010 \$MA\_STOP\_LIMIT\_FINE

机床数据 36030 \$MA\_STANDSTILL\_POS\_TOL

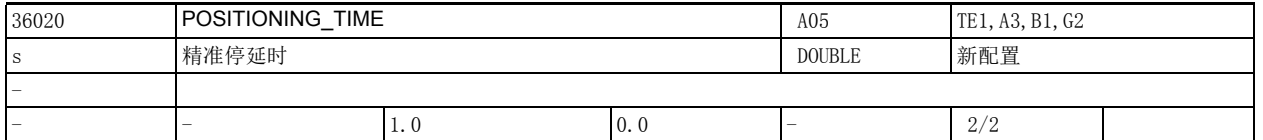

说明: 在向指定位置运行 (位置设定值已到达目的地)时, 在该机床数据给出的时间运行结束后, 以下错误定 会到达精准停的极限值。

> 因而,继续监控当前跟随误差达机床数据 36010 \$MA\_STOP\_LIMIT\_FINE 中指定的时间极限。如果没有达 到,将发出 25080 警报" 定位监控",相应的轴被制动。该机床数据中输入的延时值应该选得足够大, 从而确保在计入所有处理时间情况下在正常操作条件下监控功能均不被触发。 该数据的关联数据有:

机床数据 36010: \$MA\_STOP\_LIMIT\_FINE (精准停)

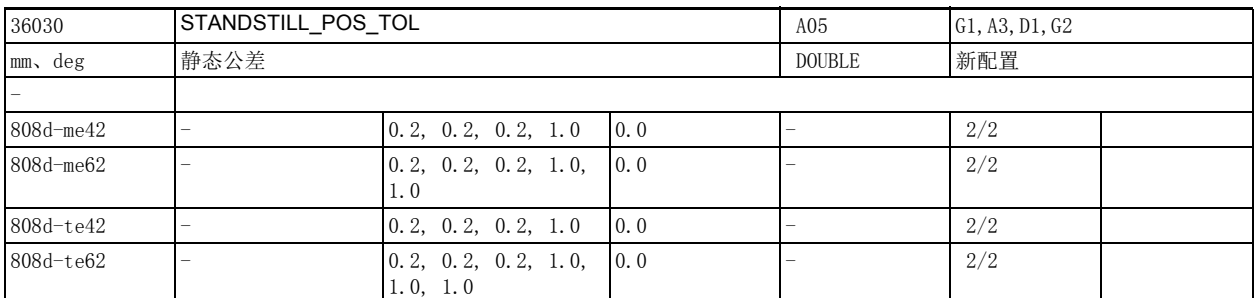

说明: 这一机床数据用作下述监控功能的公差带:

- 在一条运动程序段结束后 (运动结束后位置设定值 =0),系统会监控跟随误差在机床数据 36040 \$MA\_STANDSTILL\_DELAY\_TIME 设置的时间结束后是否达到机床数据 36030 \$MA\_STANDSTILL\_POS\_TOL 设置的公差。
- 在一个定位过程结束后 (达到精准停), 定位监控会触发静态监控。此时系统会监控轴移动距离是 否超出了机床数据 36030 \$MA\_STANDSTILL\_POS\_TOL 设置的公差。

如果轴实际位置超出或者低于" 设定位置 + 静态公差 ", 则发出 25040 报警" 静态监控 ", 轴也将 被制动。

特殊情况:

零速公差必须大于"粗准停限值"。

该数据的关联数据有:

机床数据 36040 \$MA\_STANDSTILL\_DELAY\_TIME (静态监控延迟时间)

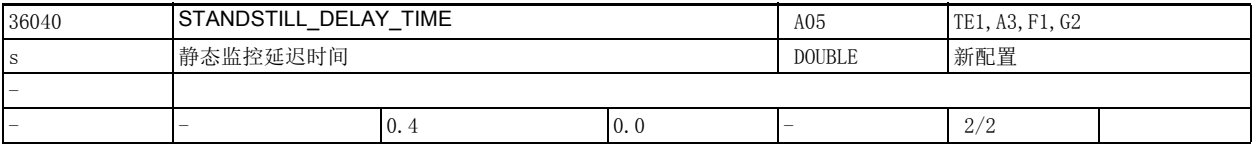

说明: 参见机床数据 36030 \$MA\_STANDSTILL\_POS\_TOL (静态公差)

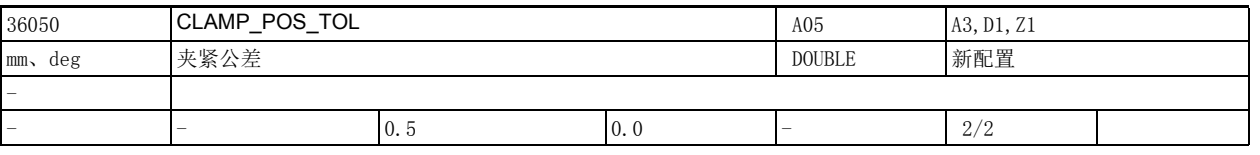

说明: NC/PLC 接口信号 DB380x DBX2.3 (夹紧激活)可激活夹紧监控。如果被监控的轴离设定位置 (准停限 值)的距离超出夹紧公差,系统将发出夹紧监控报警 26000 并停止进给轴。

该数据设置夹紧公差 (即一半公差窗口的宽度)。 特殊情况: 夹紧公差必须大于 " 粗准停限值 "。 该数据的关联数据有: NC/PLC 接口信号 DB380x DBX2.3 (夹紧激活)

2.4 轴专用机床数据

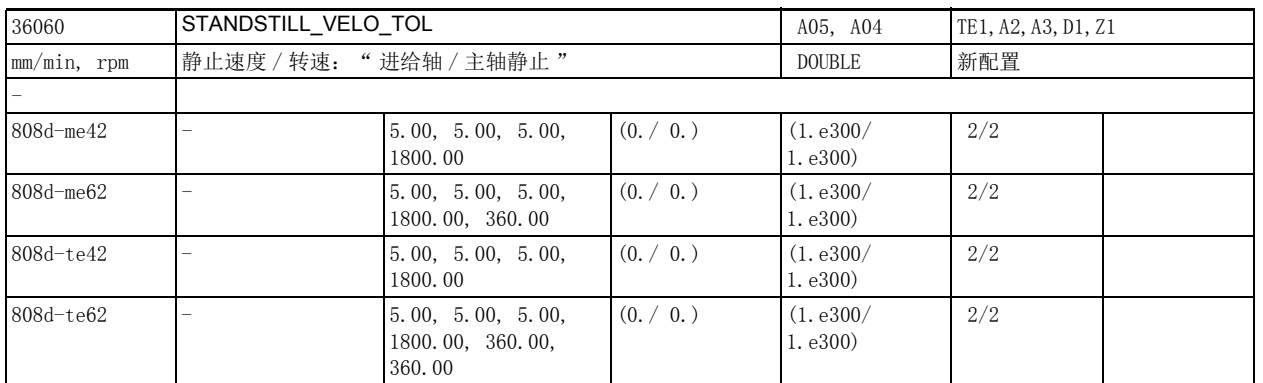

说明: カントン 法机床数据用于确定进给轴 / 主轴的静态转速。进给轴实际速度或主轴的实际转速低于该值时, NC/PLC 接口信号 DB390x DBX1.4 (轴 / 主轴静止) 即置位。

> 为使进给轴 / 主轴受控停止, 我们建议等进给轴 / 主轴静止后再撤销脉冲使能, 否则轴会惯性停转。 该数据的关联数据有:

NC/PLC 接口信号 DB390x DBX1.4 (轴 / 主轴静止)

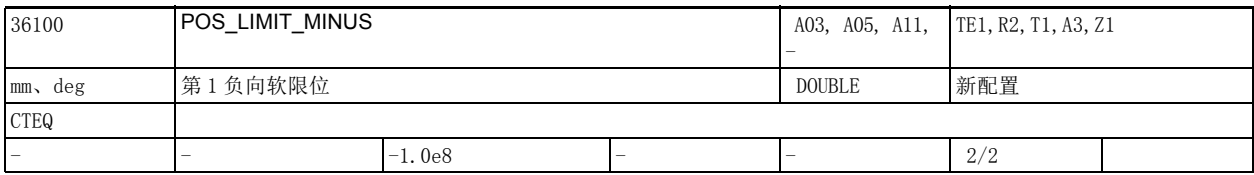

说明: **我** 2 全义与第 1 正向软限位相同, 只是它限制的是负向运行范围。 NC/PLC 接口信号 DB380x DBX1000.2 (第2负向软限位)没有置位时,该机床数据在回参考点后起作用。 该数据在以下条件下变为无效: 轴未回参考点。 该数据的关联数据有: NC/PLC 接口信号 DB380x DBX1000.2 (第 2 负向软限位)

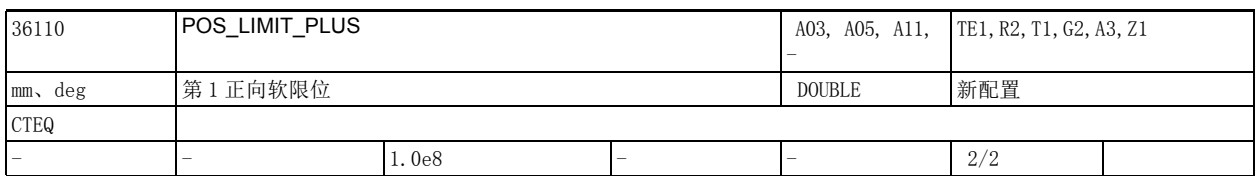

说明 : 除了硬限位开关外,还可以设置一个软限位。在此处输入机床坐标系中每根轴正向的最大位置。 NC/PLC 接口信号 DB380x DBX1000.3 (第 2 正向软限位) 没有置位时,该机床数据在回参考点结束后起 作用。

该数据在以下条件下变为无效: 轴未回参考点。 该数据的关联数据有: NC/PLC 接口信号 DB380x DBX1000.3 (第 2 正向软限位)

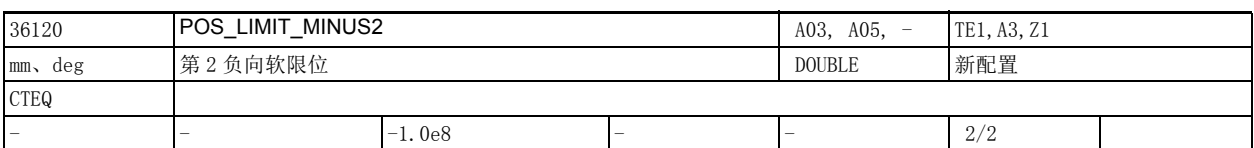

说明 : 含义与第 2 正向软限位相同, 只是它限制的是负向运行范围。 第 1 软限位生效还是第 2 软限位生效可由 PLC 通过接口信号选择。 例如: DB380x DBX1000.2 = 0:第 1 轴的第 1 负向软限位生效 DB380x DBX1000.2 = 1:第 1 轴的第 2 负向软限位生效 该数据在以下条件下变为无效: 轴未回参考点。 该数据的关联数据有: NC/PLC 接口信号 DB380x DBX1000.2 (第 2 负向软限位)

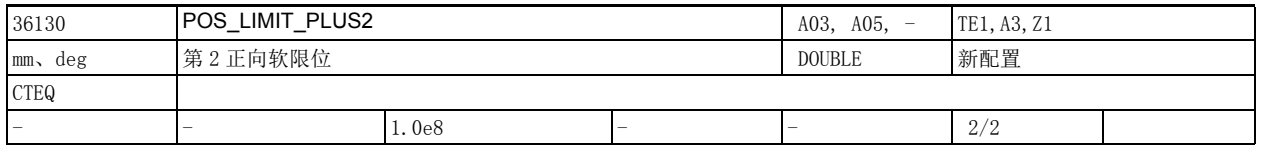

说明: 在此处输入第 2 正向软限位, 即机床坐标系中每根轴正向的最大位置。第 1 软限位生效还是第 2 软限位 生效可由 PLC 通过接口信号选择。

> 例如: DB380x DBX1000.3 = 0:第 1 轴的第 1 正向软限位生效 DB380x DBX1000.3 = 1:第 1 轴的第 2 正向软限位生效 该数据在以下条件下变为无效: 轴未回参考点。 该数据的关联数据有: NC/PLC 接口信号 DB380x DBX1000.3 (第 2 正向软限位)

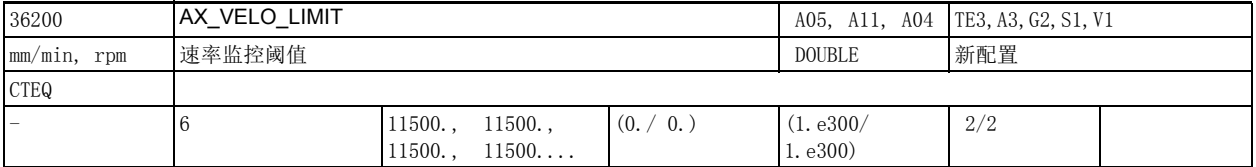

说明: 这机床数据用于定义实际速度监控的启用阈值。

如轴至少有一个有效编码器且该编码器低于其极限频率,则当超出该阈值时,系统会发出报警 25030 " 实际速度报警极限 " 且轴停止。

设置:

• 对于进给轴而言,此处需要输入一个超出机床数据 32000 \$MA\_MAX\_AX\_VELO (最大轴速度) 10-15% 的数值。

在温度补偿激活时 (机床数据 32750 \$MA\_TEMP\_COMP\_TYPE), 最大轴速度还需要按机床数据 32760 \$MA\_COMP\_ADD\_VELO\_FACTOR (补偿产生的提速)设置的系数提高。因此,该阈值的设置规定为: 机床数据 36200 \$MA\_AX\_VELO\_LIMIT[n] > 机床数据 32000 \$MA\_MAX\_AX\_VELO \* (1.1 ... 1.15 + 机床数 据 32760 \$MA\_COMP\_ADD\_VELO\_FACTOR)

• 对于主轴而言,需要为每个齿轮档输入一个超出机床数据 35130

\$MA\_GEAR\_STEP\_MAX\_VELO\_LIMIT[n] (齿轮档最大转速)10-15% 的数值。

机床数据的下标 [n],有下述编码:[ 控制参数组号 ]:0-5

2.4 轴专用机床数据

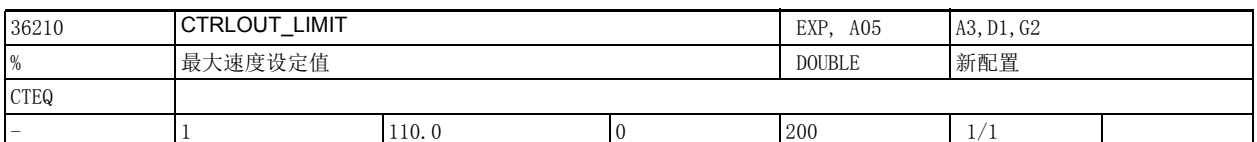

说明: 该机床数据用于设置最大转速设定值,单位为%。100% 对应模拟量接口 10V 下的最大转速设定值,对应 PROFIdrive 驱动上的最大转速 (该可调参数随厂商变化, 在 SINAMICS 上为 p1082 和 p2000)。 最大转速设定值应按照转速控制器和电流控制器中已有的设定值限幅设置。

一旦超出该值便输出报警,停止轴。

该值应合理选择,既要使轴达到最大速度 (快速移动速度),又要保留一定的控制裕量。

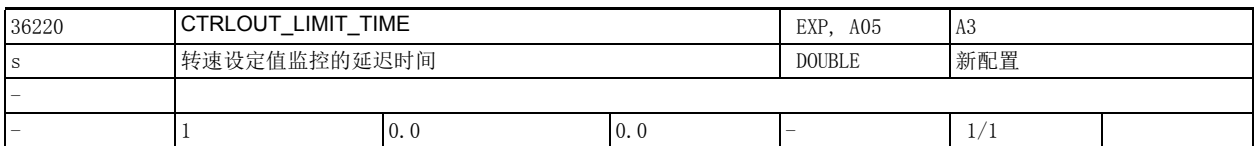

说明: 该机床数据定义了转速设定值可在极限 CTRLOUT\_LIMIT[n] (最大转速设定值)上保持多长时间,之后转 速监控响应。

该监控 (也包括该机床数据) 始终有效。

达到极限值后位置环呈非线性,如果超限的进给轴参与了轮廓加工,会导致轮廓误差。因而,该机床数 据缺省值为 0, 即一旦转速设定值达到极限, 监控功能便作出响应。

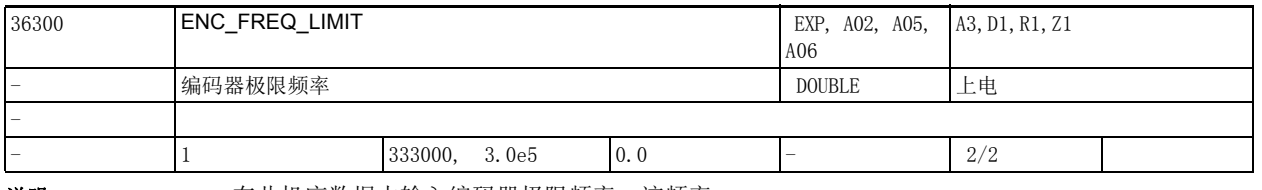

说明: 在此机床数据中输入编码器极限频率,该频率 一般为制造商数据 (铭牌、产品文档)。

对于 PROFIdrive:

未对 PROFIdrive 驱动器上的编码器设置任何软件内部的自动限制;此处,测量电路模块的极限值取决于 所使用的驱动器硬件,即只有驱动器才掌握该极限值。因此,用户必须考虑测量电路模块的极限频率。

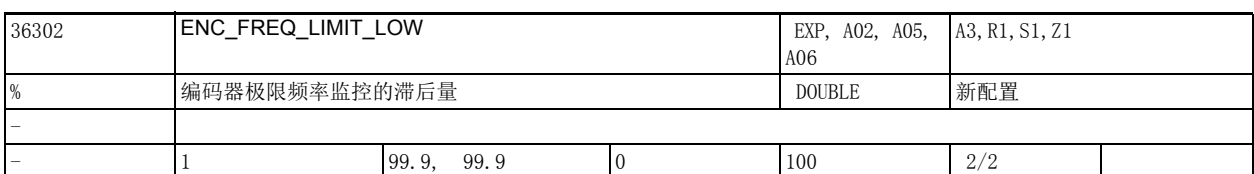

说明: "编码器频率监控的滞后量。

机床数据 36300 \$MA\_ENC\_FREQ\_LIMIT 定义编码器极限频率。当超过该频率时系统关闭编码器。当频率降 至机床数据 36302 \$MA\_ENC\_FREQ\_LIMIT\_LOW 后系统再次激活编码器。

直接以赫兹输入机床数据 36300 \$MA\_ENC\_FREQ\_LIMIT 的值,

而机床数据 36302 \$MA\_ENC\_FREQ\_LIMIT\_LOW 的值是机床数据 36300 \$MA\_ENC\_FREQ\_LIMIT 的 % 值。 因而,对于大多数使用的编码器而言,机床数据 36302 \$MA\_ENC\_FREQ\_LIMIT\_LOW 的缺省值足够用。 例外情况:当使用带 EnDat 接口的绝对值编码器时,绝对信号的极限频率比增量信号的极限频率要低很 多。下调机床数据 36302 \$MA ENC FREQ LIMIT LOW,可以使编码器只在低于绝对信号极限频率的频率下 再次启动,而且只在绝对信号允许的频率下回参考点。

示例: EnDat 编码器 EQN1325:

增量信号的编码器极限频率:430 kHz

===> 机床数据 36300 \$MA\_ENC\_FREQ\_LIMIT = 430 Hz

编码器线数为 2048 时绝对信号的极限频率约 2000 转 / 分钟, 也就是说极限频率为 2000/60 \* 2048 Hz = 68 kHz

===> 机床数据 36302 \$MA\_ENC\_FREQ\_LIMIT\_LOW = 68/430 = 15%

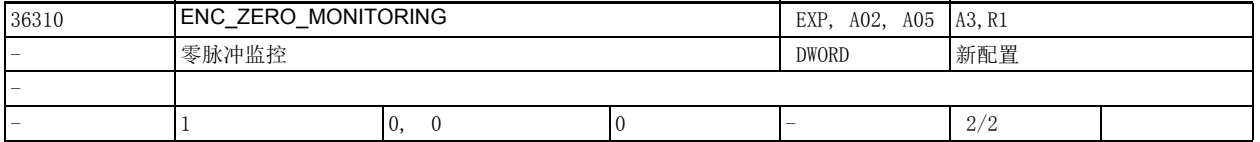

说明: 这一机床数据将激活零脉冲监控。

对于 PROFIdrive 驱动器 (目前未对于增量测量系统提供相应诊断系统变量):

必须在 PROFIdrive 驱动器中设置允许偏差,而非在 NC 中设置。驱动器报告的零脉冲监控根据下列规则 映射到 NCK:

0: 零脉冲监控关闭。

100: 关闭零脉冲监控,同时关闭所有编码器监控 (即除抑制报警 25020 外还抑制报警 25000、25010 等)。

>0 且 <100:直接触发开机报警 25000 (或 25001)。

>100: 弱化的错误消息:输出复位报警 25010 (25011)而非开机报警 25000 (25001)。

对于绝对值测量系统 (机床数据 30240 \$MA\_ENC\_TYPE=4):

编码器绝对信号与增量信号之间允许出现的偏差,单位:1/2 个粗线 (一个 1/2 粗线已足够)。

2.4 轴专用机床数据

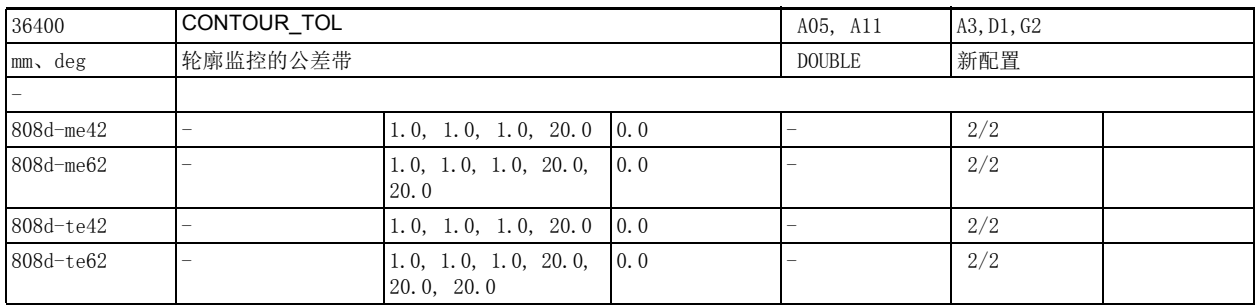

说明: **请** : 轴轮廓监控的公差带 (动态跟随误差监控)。

在该机床数据中输入实际跟随误差与模拟跟随误差之间的公差。

控制系统正常运行时伴随的调控过程会导致轻度的转速波动,为防止这种正常波动误触发动态跟随误差 监控功能,此处需要设置公差。

跟随误差的建模和该公差受位置控制器增益(机床数据 32200 \$MA\_POSCTRL\_GAIN)的影响,

在前馈或模拟功能中还受控制模型精度 (机床数据 32810 \$MA\_EQUIV\_SPEEDCTRL\_TIME )和加速度、速 度的影响。

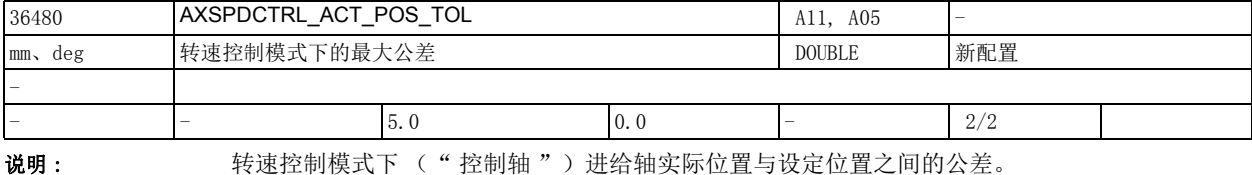

该机床数据必须根据转速控制器精度以及允许的加速度和速度设置。

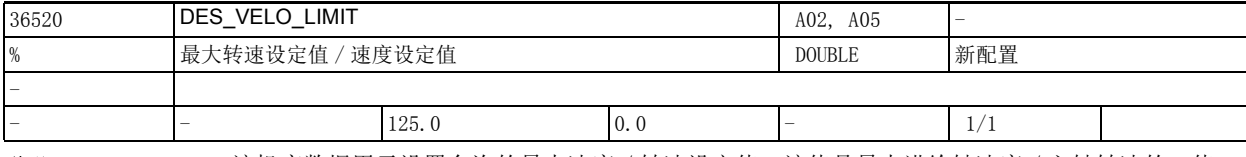

说明 : 该机床数据用于设置允许的最大速度 / 转速设定值, 该值是最大进给轴速度 / 主轴转速的 % 值。 机床数据 36520 \$MA\_DES\_VELO\_LIMIT 可以监控位置设定值是否急剧变化。一旦超出允许的限值,系统会 输出报警 1016 故障代码 550010。

对于进给轴而言,该值是机床数据 32000 \$MA\_MAX\_AX\_VELO 的 % 值。

对于主轴而言,该值是机床数据

35130 \$MA\_GEAR\_STEP\_MAX\_VELO\_LIMIT 和 35100 \$MA\_SPIND\_VELO\_LIMIT 中较小值的 % 值。

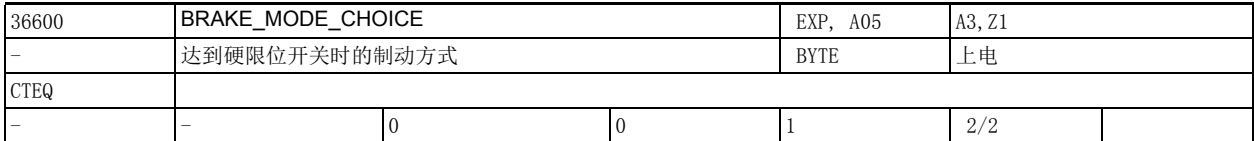

说明: 进给轴正在移动时,如果系统检测到该轴硬限位开关发出的上升沿,系统会立即停止该轴。 停止方式可以在该机床数据中设定。

值为 0:

根据机床数据 32300 \$MA\_MAX\_AX\_ACCEL 定义的加速度制动。 值为 1:

给出 0 设定值快速制动,跟随误差减少到 0 该数据的关联数据有:

NC/PLC 接口信号 DB380x DBX1000.1 und .0 (正负硬限位开关)

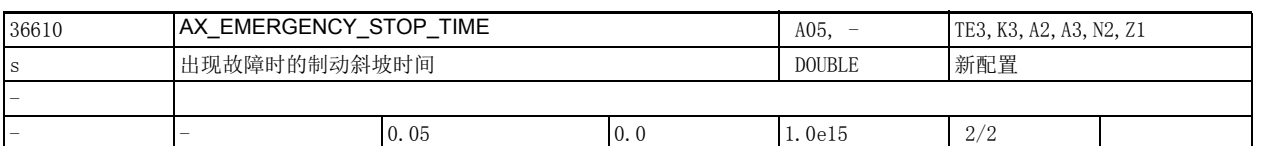

说明 : 该机床数据定义了出现故障 (例如急停)时进给轴或主轴从最大速度 / 转速减速到静止所需的时间 (即 制动斜坡时间)。在加速度相同时,低速轴可以更快地达到静态。

> 进给轴 (只需拖动自己的机械装置)通常以转速设定值 0 急剧停止,因此进给轴的该时间通常只需设为 几毫秒 (缺省值)。

> 但是主轴和进给轴相反,它还需要移动其他机械或受到机械条件的限制(如齿轮箱的负载能力),因此 此处应为主轴设置更长的斜坡时间。

注意:

- 在插补轴或进给轴 / 主轴耦合中,制动阶段无法保证轮廓保真或耦合。
- 如果该时间设得过长,在进给轴 / 主轴尚在运动时,系统就有可能已经撤销了伺服使能。轴随后要 么以设定值 0 急剧停止, 要么缓慢地惯性停转, 具体情况由使用的驱动器类型和脉冲使能的控制决 定。因此,机床数据 36610 \$MA\_AX\_EMERGENCY\_STOP\_TIME 中的时间应当小于机床数据 36620 \$MA\_SERVO\_DISABLE\_DELAY\_TIME 中的时间,以确保斜坡时间能在整个制动过程中保持有效。
- 如果使用的驱动器有自己的制动斜坡逻辑 (如 SINAMICS),此处的时间可能会失效或不能 100% 地 作用。

该数据的关联数据有:

机床数据 36620 \$MA\_SERVO\_DISABLE\_DELAY\_TIME (伺服使能撤销延时)

机床数据 36210 \$MA\_CTRLOUT\_LIMIT (最大转速设定值)

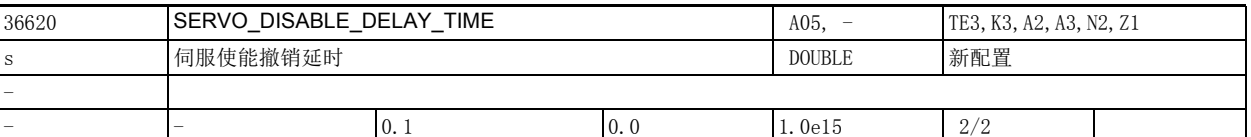

说明: 该数据设置出现故障后系统撤销 " 伺服使能 " 的最长延时, 即系统最迟会在该时间后自动撤销转速使 能 (伺服使能 ")。

该延时在下列情况下生效:

• 出现故障导致进给轴急停

• 如果 PLC 撤销了接口信号 DB380x DBX2.1 (伺服使能)

一旦轴的实际转速达到静态转速 (机床数据 36060 \$MA\_STANDSTILL\_VELO\_TOL),系统便撤销驱动器的 " 伺服使能 "。该延时应设得足够长,使进给轴 / 主轴有足够的时间从最大速度或转速减速到静止。一 旦进给轴 / 主轴静止,系统便立即撤销驱动器的 " 伺服使能 ",即无需达到机床数据 36620 \$MA\_SERVO\_DISABLE\_DELAY\_TIME 中定义的时间。 应用示例:

需要保持" 伺服使能"一段时间, 使进给轴 / 主轴有足够的时间从最大速度或转速减速到静止。 注意:

如果该延时设得太短,可能在进给轴 / 主轴正在运动时, 系统就取消了" 伺服使能", 随后进给轴 / 主轴惯性停转。在砂轮上建议设短延时,但在其他条件下,建议将机床数据 36620 \$MA\_SERVO\_DISABLE\_DELAY\_TIME 大于设为故障停机斜坡 (机床数据 36610 \$MA\_AX\_EMERGENCY\_STOP\_TIME 的时间值。 该数据的关联数据有:

NC/PLC 接口信号 DB380x DBX2.1 (伺服使能)

机床数据 36610 \$MA\_AX\_EMERGENCY\_STOP\_TIME

在 SINAMICS 驱动器上:驱动器参数 P1082 (最大速度 / 速率)

2.4 轴专用机床数据

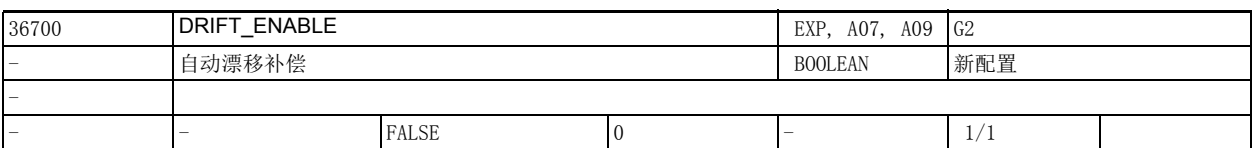

说明 : 仅用于特殊的模拟量驱动器和液压驱动器 (在 PROFIdrive 驱动器上无效):

机床数据 36700 \$MA\_DRIFT\_ENABLE 可激活自动漂移补偿。

1: 激活自动漂移补偿 (仅用于位控进给轴 / 主轴)。

自动漂移补偿激活后,当进给轴处于静止状态时,控制系统会持续计算需要多少附加漂移值来确保跟随 误差降为 0 (补偿标准)。总漂移值由漂移基本值 (机床数据 36720 \$MA\_DRIFT\_VALUE)和漂移附加值 得出。

0: 不激活自动漂移补偿。

总漂移值仅由漂移基本值 (机床数据 36720 \$MA\_DRIFT\_VALUE)得出。 该数据在以下条件下变为无效: 非位控主轴 该数据的关联数据有: 机床数据 36710 \$MA\_DRIFT\_LIMIT (自动漂移补偿的极限值) 机床数据 36720 \$MA\_DRIFT\_VALUE (漂移基本值)

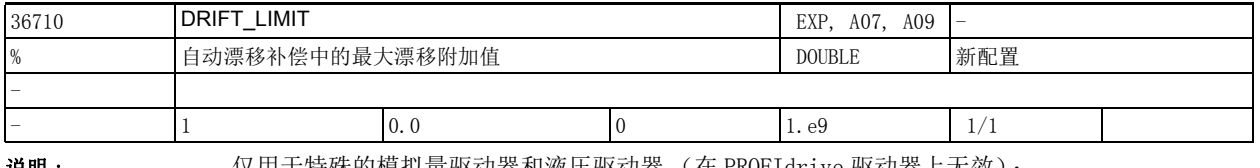

**说明 :** 仅用于特殊的模拟量驱动器和液压驱动器 (在 PROFIdrive 驱动器上尢效):

机床数据 36710 \$MA DRIFT LIMIT 用于确定执行自动漂移补偿期间的最大漂移附加值。

若漂移附加值超出机床数据 36710 \$MA\_DRIFT\_LIMIT 中的上限值,系统会输出报警 25070 "漂移值过高 ",将过高的漂移附加值下调到该值。

该数据在以下条件下变为无效:

机床数据 36700 \$MA\_DRIFT\_ENABLE = 0

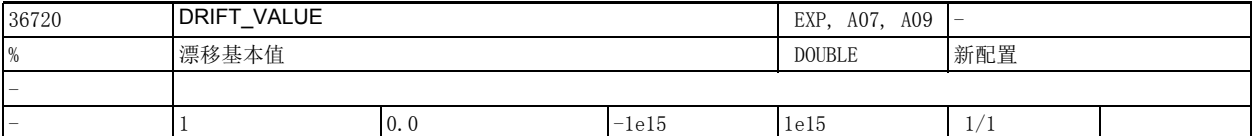

说明 : 仅用于特殊的模拟量驱动器和液压驱动器 (在 PROFIdrive 驱动器上无效):

机床数据 36720 \$MA\_DRIFT\_VALUE 中输入的漂移基本值始终作为偏移量加到控制量上。因为自动漂移补 偿仅对位控轴有效,因此该机床数据始终有效。

PROFIdrive 驱动器的特殊性:

该机床数据也可用于和模拟量驱动器一样发生漂移问题的"简单"驱动器。为避免错误设置, 在 PROFIdrive 驱动器上只有在机床数据 32250 \$MA\_RATED\_OUTVAL != 0 时,该静态漂移补偿才生效 (即该 机床数据在 NC 与驱动器之间进行自动接口调节时不起作用)。

请注意:

当使用 DSC 功能 (机床数据 32640 \$MA\_STIFFNESS\_CONTROL\_ENABLE=1)时,漂移补偿不允许生效,否则 在使能 / 禁用 DSC 时会产生意外的转速振荡。

定标:输入值和以下接口定标相关:

机床数据 32250 \$MA\_RATED\_OUTVAL

机床数据 32260 \$MA\_RATED\_VELO 以及

机床数据 36210 \$MA\_CTRLOUT\_LIMIT
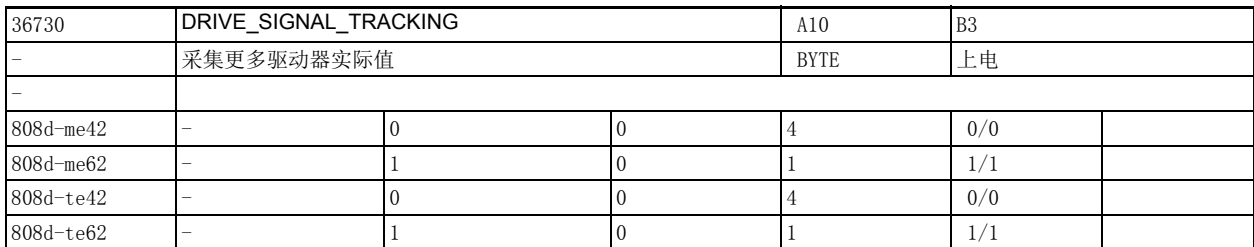

说明 : 机床数据 36730 \$MA\_DRIVE\_SIGNAL\_TRACKING = 1 可激活下列驱动器实际值的采集 (前提是驱动器提供 了这些值):

- \$AA\_LOAD 驱动器负载
- \$AA\_POWER 驱动器有效功率
- \$AA\_TORQUE 驱动器转矩设定值
- \$AA\_CURR 驱动器的平滑电流设定值 (q 轴电流)

机床数据 36730 \$MA\_DRIVE\_SIGNAL\_TRACKING = 2 激活下列驱动器实际值的采集:

在 PROFIdrive 上必须确保此处列出的实际值由驱动器实际值报文传送,即在总线上提供足够的报文长 度,在驱动器中指定报文值,例如使用报文 116。

• \$VA\_DP\_ACT\_TEL 显示实际值报文文字。

请注意:数值 3 和 4 预留

请注意:机床数据 36730 \$MA\_DRIVE\_SIGNAL\_TRACKING 的取值范围可能因控制系统功能减少而受到限 制。

## 机床数据

2.4 轴专用机床数据

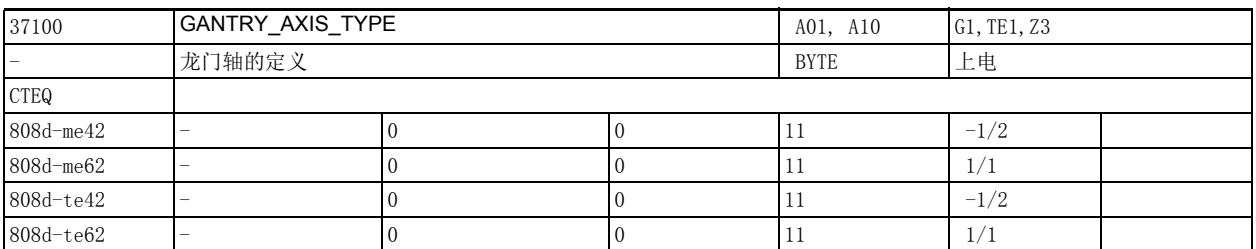

说明: 通常: 十进制表示法, 其中 a 、 b

a

0: 龙门轴中的主动轴

1: 龙门轴中的从动轴

b

0: 无龙门轴

1: 龙门组 1 中的轴

2: 龙门组 2 中的轴

3: 龙门组 3 中的轴

...

最多可以到龙门组 8

示例:

11: 轴为从动轴,位于龙门组 1 中

2: 轴为主动轴,位于龙门组 2 中

12: 轴为从动轴,位于龙门组 2 中

3: 轴为主动轴,位于龙门组 3 中

13: 轴为从动轴,位于龙门组 3 中

特殊情况:

龙门轴定义错误时发出报警 10650"错误的龙门机床数据"和 10651"龙门单元不确定"。 关联数据:

机床数据 37110 \$MA\_GANTRY\_POS\_TOL\_WARNING (龙门轴报警限值)

机床数据 37120 \$MA GANTRY POS TOL ERROR (龙门轴关闭限值)

机床数据 37130 \$MA\_GANTRY\_POS\_TOL\_REF (回参考点时龙门轴关闭限值)

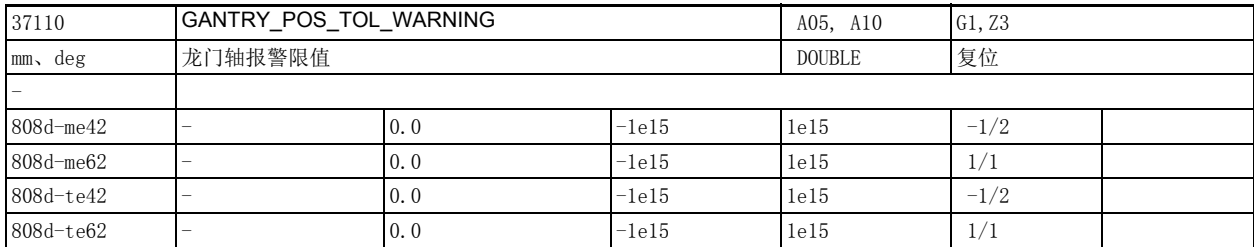

说明:  $\left( \frac{d}{dx} \right)$  ( )  $\left( \frac{d}{dx} \right)$  ( ) 0

在龙门轴中,系统会监控主动轴和从动轴的位置实际值之间的差值。

机床数据 37110 \$MA GANTRY POS TOL WARNING 用于确定该差值的限值。超过该值时,系统会发出报警 10652" 超过报警限值 " 提示操作人员,但系统内部不会停止龙门轴。因此要选择一个适当的报警限 值,即使超出该限值,机床仍能运行。

随后,NC/PLC 接口信号 DB390x DBX5005.3 (超过龙门轴报警限值)会置 "1"。用户可通过 PLC 用户程 序实施应对措施 (例如:在程序段末尾中断程序)。

一旦实际的位置实际值差值再次低于差值报警极限,就会发出报警并降低接口信号 " 超过龙门轴报警限 值 " 所设的值。

龙门轴报警限值对龙门轴主轴同步的影响:

在开始龙门轴主轴同步前,系统会检测主动轴和从动轴的位置实际值之间的差值。当差值低于报警限值 时,系统内部自动启动龙门轴的主轴同步。

否则必须由 PLC 接口信号来启动该主轴同步 (接口信号 DB380x DBX5005.4 (启动龙门轴主轴同步))。 值 = 0

机床数据 37110 \$MA\_GANTRY\_POS\_TOL\_WARNING=0 时,限值无监控作用!

系统内部不启动龙门轴的主轴同步。

特殊情况:

在超出龙门报警极限值后发出报警 10652 "超过龙门轴报警限值"。

关联数据:

机床数据 37100 \$MA\_GANTRY\_AXIS\_TYPE 龙门轴定义

机床数据 37120 \$MA\_GANTRY\_POS\_TOL\_ERROR 龙门轴关闭限值

机床数据 37130 \$MA\_GANTRY\_POS\_TOL\_REF

回参考点时龙门轴关闭限值

NC/PLC 接口信号 DB390x DBX5005.3 (超过龙门轴报警限值)

NC/PLC 接口信号 DB380x DBX5005.4 (启动龙门轴主轴同步)

## 机床数据

2.4 轴专用机床数据

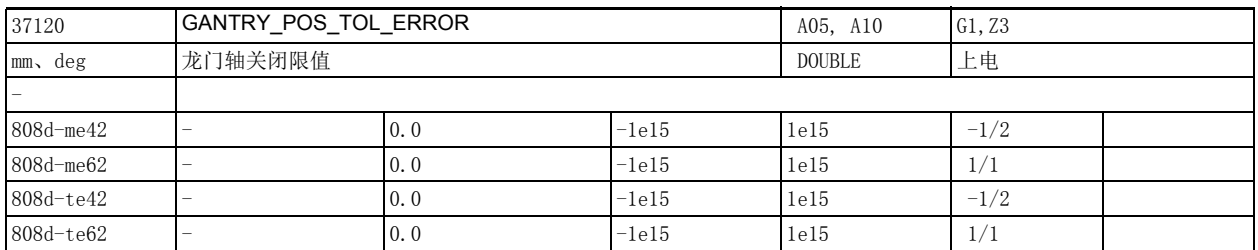

说明 : 在龙门轴中,系统会监控主动轴和从动轴的位置实际值之间的差值。机床数据 37120

\$MA GANTRY POS\_TOL\_ERROR 用于确定龙门组允许的、从动轴和主动轴位置实际值之间的最大差值。当龙 门组已同步时, 即接口信号 DB390x DBX5005.5=1 (龙门组已同步), 系统会用该限值进行监控; 否则使 用机床数据 37130 \$MA\_GANTRY\_POS\_TOL\_REF 的值。

超过限值时会发出报警 10653 "超出故障值"。为避免损坏机床,系统内部会立即停止龙门轴。 随后, NC/PLC 接口信号 DB390x DBX5005.2 (超出龙门轴关闭限值)会置"1",输出给 PLC。 特殊情况: 在超出龙门轴关闭限值时发出报警 10653 "超出龙门轴关闭限值"。 关联数据: 机床数据 37100 \$MA\_GANTRY\_AXIS\_TYPE 龙门轴的定义 机床数据 37110 \$MA GANTRY POS TOL WARNING 龙门轴报警限值 机床数据 37130 \$MA\_GANTRY\_POS\_TOL\_REF 回参考点时龙门轴关闭限值 NC/PLC 接口信号 DB390x DBX5005.5 (龙门组已同步)

NC/PLC 接口信号 DB390x DBX5005.2 (超出龙门轴关闭限值)

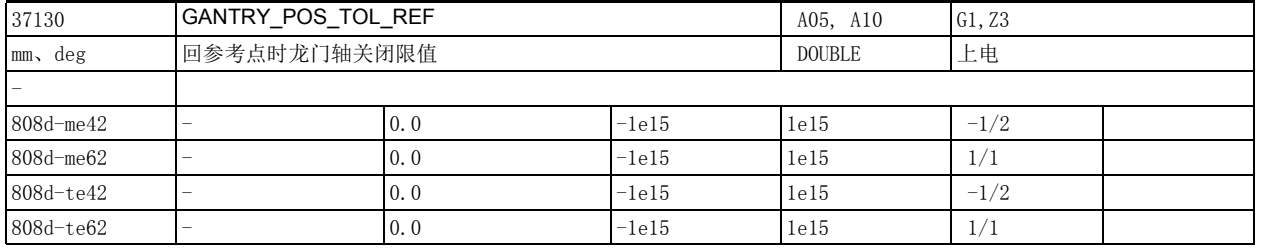

说明: 在龙门轴中,系统会监控主动轴和从动轴的位置实际值之间的差值。机床数据 37130 \$MA\_GANTRY\_POS\_TOL\_REF 用于设定龙门组尚未同步 (NC/PLC 接口信号 DB390x\_DBX5005.5= "0")时允 许的最大差值。

超出该限值时会发出报警 10653 "超出故障值 "。为避免损坏机床, 系统内部会立即停止龙门轴。 随后, NC/PLC 接口信号 DB390x DBX5005.2 (超出龙门轴关闭限值)置"1",输出给 PLC。 特殊情况:

在超出龙门轴关闭限值时发出报警 10653" 超出故障值 "。

关联数据:

机床数据 37100 \$MA GANTRY AXIS TYPE 龙门轴定义

机床数据 37110 \$MA\_GANTRY\_POS\_TOL\_WARNING 龙门轴报警限值

机床数据 37120 \$MA\_GANTRY\_POS\_TOL\_ERROR 龙门轴关闭限值

NC/PLC 接口信号 DB390x DBX5005.5 (龙门轴已同步)

NC/PLC 接口信号 DB390x DBX5005.2 (超过龙门轴关闭限值)

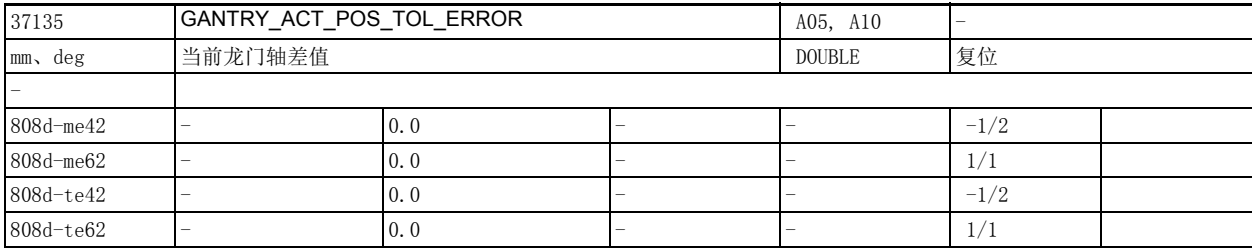

说明 : 主动轴和从动轴之间实际值的差值,超出该查只会发出报警 10653。 该报警会导致在上电后发出报警 10657。

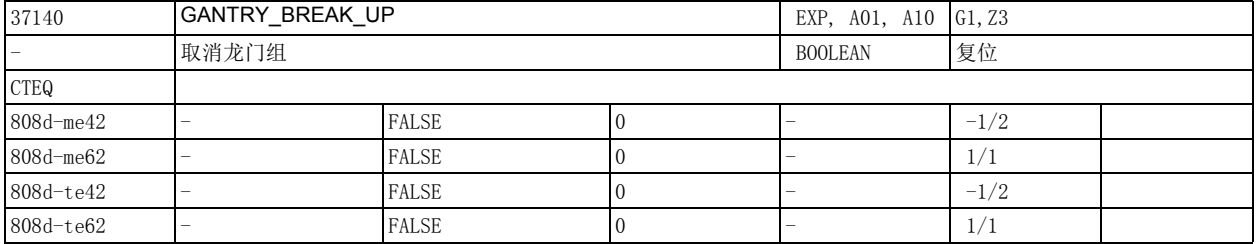

说明 : GANTRY\_BREAK\_UP= "0"

龙门组的强制耦合始终存在!对龙门轴报警限值或龙门轴关闭限值的监控始终有效! GANTRY BREAK UP= "1" 取消龙门组的强制耦合!所有龙门组中的轴都可以单独在 JOG、AUTO 和 MDA 方式下运行。对龙门轴报警 限值或龙门轴关闭限值的监控失效! NC/PLC 接口信号 DB390x DBX5005.5" 龙门组已同步 " 置 0。

注意:

如果龙门轴之间仍存在机械连接,则主动轴或从动轴在运行中有可能损坏机床!

龙门轴无法单个回参考点。

关联数据:

机床数据 37100 \$MA\_GANTRY\_AXIS\_TYPE 龙门轴定义

机床数据 37110 \$MA\_GANTRY\_POS\_TOL\_WARNING 龙门轴报警限值

机床数据 37130 \$MA\_GANTRY\_POS\_TOL\_REF

回参考点时龙门轴关闭限值

NC/PLC 接口信号 DB390x DBX5005.5 (龙门轴已同步)

NC/PLC 接口信号 DB390x DBX5005.2 (超过龙门轴关闭限值)

### 机床数据

2.4 轴专用机床数据

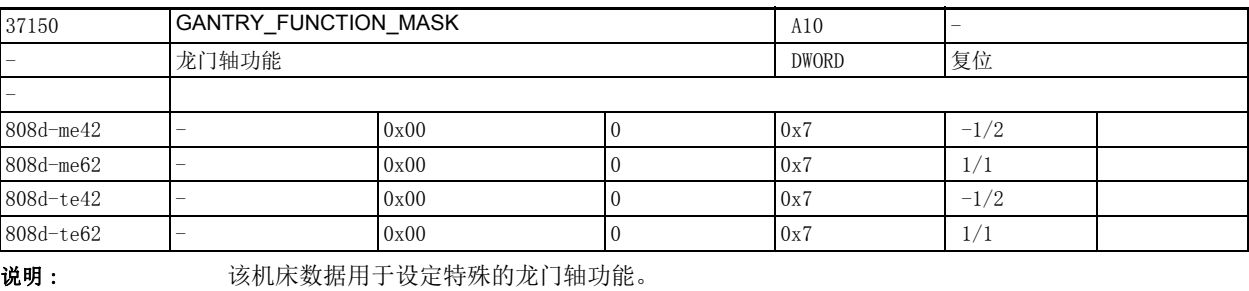

机床数据按位编码,位的设置如下:

位 0=0:

不激活实际值差值的扩展监控。

实际值差值监控中不考虑在跟踪或 BREAK\_UP 制动中产生的主动轴和从动轴之间的差值。 如果断电前发出报警 10563,则不发出报警 10657。

位 0=1:

实际值差值监控有效。

实际值差值监控中考虑在跟踪或 BREAK\_UP 制动中产生的主动轴和从动轴之间的差值。 前提条件:龙门组必须在系统启动后回一次参考点或者完成一次同步。

如果断电前发出报警 10563,则发出报警 10657。

位 1=0:

从动轴零脉冲搜索方向与机床数据 34010 相同。

位 1=1:

从动轴零脉冲搜索方向与主动轴相同。

位 2=0:

发出报警 10655 "同步中"。

位 2=1:

不发出报警 10655" 同步中 "。

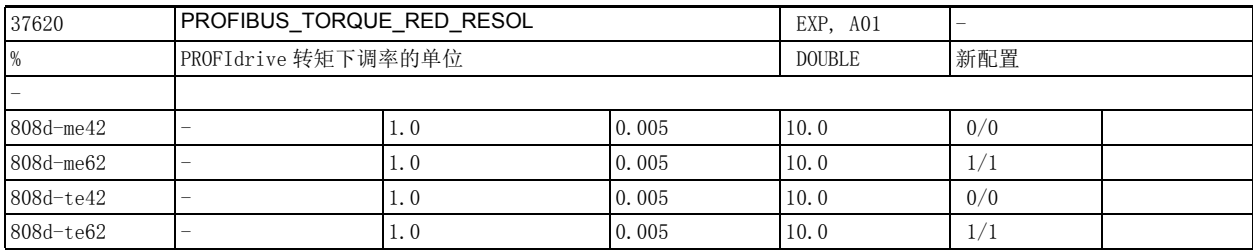

说明: 只用于 PROFIdrive:

PROFIdrive 转矩下调率的单位:

该机床数据只适用于配备 PROFIdrive 驱动器的控制系统, 它定义了循环接口数据 " 转矩下调率 " 的单 位 (只存在于机床数据 13060 \$MN DRIVE TELEGRAM TYPE=101ff. 或 201ff. 时), "转矩下调率 " 用于 " 运行到固定挡块 "。

缺省值 1% 表明在 PROFIdrive 中转矩限值以 1% 为单位传输; PROFIdrive 报文数据单位中的值 100 表明 转矩下调到最低 (也就是说没有扭力)。

比如将该数据改为 0.005% 后,便可以 0.005% 为单位来指定转矩下调率,也就是说:转矩限值的下调率 细化了 200 倍。

为了确保转矩不超出额定转矩,此时系统会传送 0 给 PROFIdrive。PROFIdrive 收到的值为 10000 时, 表 明转矩完全降低,即没有扭力。

该数据必须依据驱动侧的条件或转矩下调值固定的换算公式来设置,以避免误调整。只要控制系统检测 到驱动器侧的设定 (即厂商自定义的驱动器参数,此处是西门子驱动器),则该机床数据会自动由软件 设置,此时该数据仅用于显示。

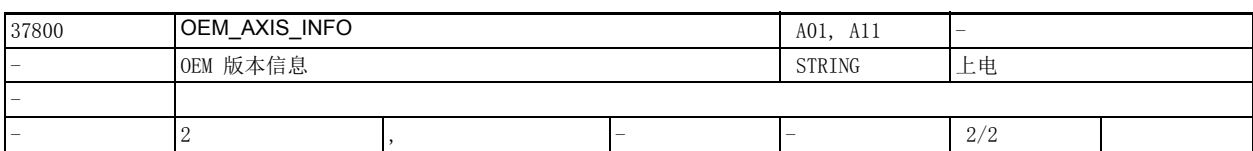

说明: 供用户查看的版本信息

(显示在版本屏幕中)

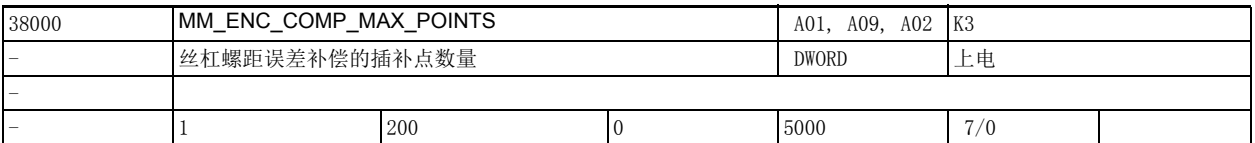

说明 : 此处为每个测量系统输入丝杠螺距误差补偿所需的插补点数目。

所需数目按以下参数计算得出:

\$AA\_ENC\_COMP\_MAX - \$AA\_ENC\_COMP\_MIN

机床数据 38000 \$MA\_MM\_ENC\_COMP\_MAX\_POINTS = ---------------------------------- + 1

\$AA\_ENC\_COMP\_STEP

\$AA\_ENC\_COMP\_MIN 起点 (系统变量) \$AA\_ENC\_COMP\_MAX 终点 (系统变量) \$AA\_ENC\_COMP\_STEP 插补点之间的距离 (系统变量) 在选择插补点数目和 / 或插补点距离时,请考虑由此得出的补偿表的大小以及该表需要占用的用户存储 器 (SRAM)。每一个补偿值 (插补点)需要占用 8 个字节。 下标 [n] 具有以下编码: [ 编码器编号 ]: 0 或 1 特殊情况下应注意: 修改机床数据 38000 \$MA\_MM\_ENC\_COMP\_MAX\_POINTS 后,系统启动时会自动重新分配用户存储器。 此时用户存储器中的所有数据会丢失 (例如零件程序、刀具偏移等), 系统会输出报警 6020 " 机床数据 被修改 - 存储器重新分配 "。 若用户存储器重新分配因总存储器可用容量不足而失败,系统会输出报警 6000" 存储器分配采用标准机 床数据 "。 此时,用户存储器分配使用标准机床数据的缺省值。 参考文档: /FB/, S7, "存储器配置" /DA/," 诊断说明 " 该数据的关联数据有: 机床数据 32700 \$MA\_ENC\_COMP\_ENABLE[n]LEC 激活 参考文档: /FB/, S7, "存储器配置"

机床数据

2.4 轴专用机床数据

# NC 设定数据

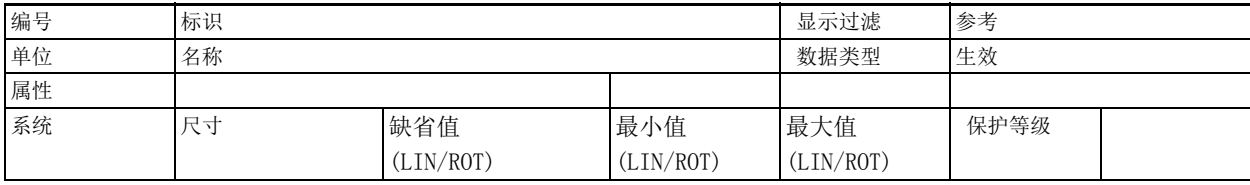

### 说明: 说明

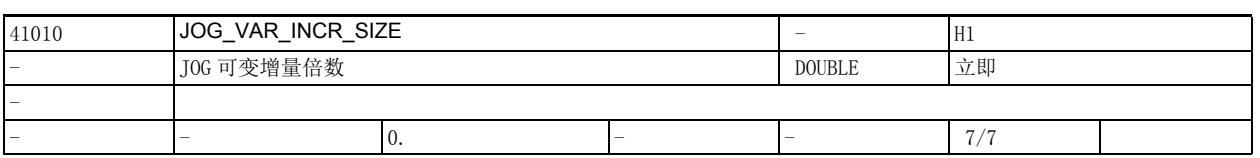

说明: 该设定数据确定可变增量的倍数。选择可变增量后,在 JOG 中每按下一次方向键或每转动一个手轮刻 度,轴就移动该增量倍数 (机床轴或几何轴上的 PLC 接口信号 "机床功能: 可变增量 "生效 " 置 1)。此处输入的值在 DRF 中同样生效。

注:

请注意该增量倍数同时作用于 JOG 增量运行和 JOG 手轮运行,因此如果设得太高,手轮转动一圈可能会 导致轴移动距离过长 (取决于机床数据 31090 \$MA\_JOG\_INCR\_WEIGHT)

在以下条件下该数据失效

JOG 连续运行

该数据的关联数据有:

NC/PLC 接口信号 DB3300 DBX1001.5,1005.5,1009.5 (几何轴 1-3 的机床功能:可变增量生效)或 NC/ PLC 接口信号 DB390x DBX5.5 (机床功能:可变增量生效)

机床数据 31090 \$MA\_JOG\_INCR\_WEIGHT (INC/ 手轮增量的权重)

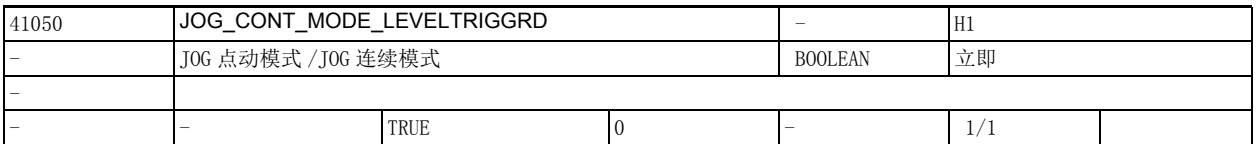

说明: 1: JOG 点动模式

在点动模式 (默认设置)下,按住方向键后,轴便一直移动,只要没有达到硬限位。松开方向键后,轴 减速为零,运动完成。

0: JOG 连续模式 在连续模式中,按下方向键一次后,轴一直移动,在第二次按下方向键后,轴停止移动。 在以下条件下该数据无效: JOG 增量 (JOG INC) JOG 回参考点 (JOG REF)

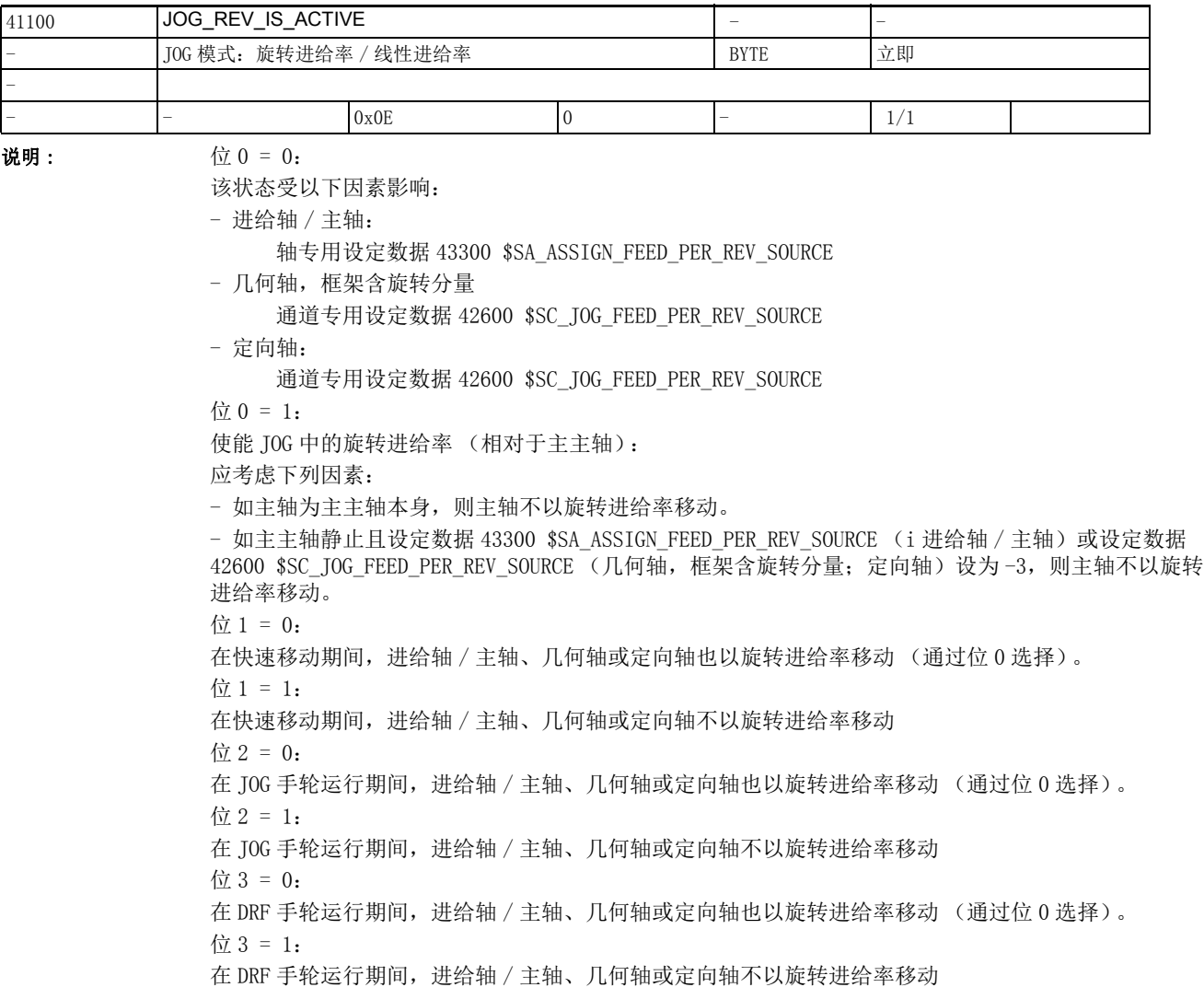

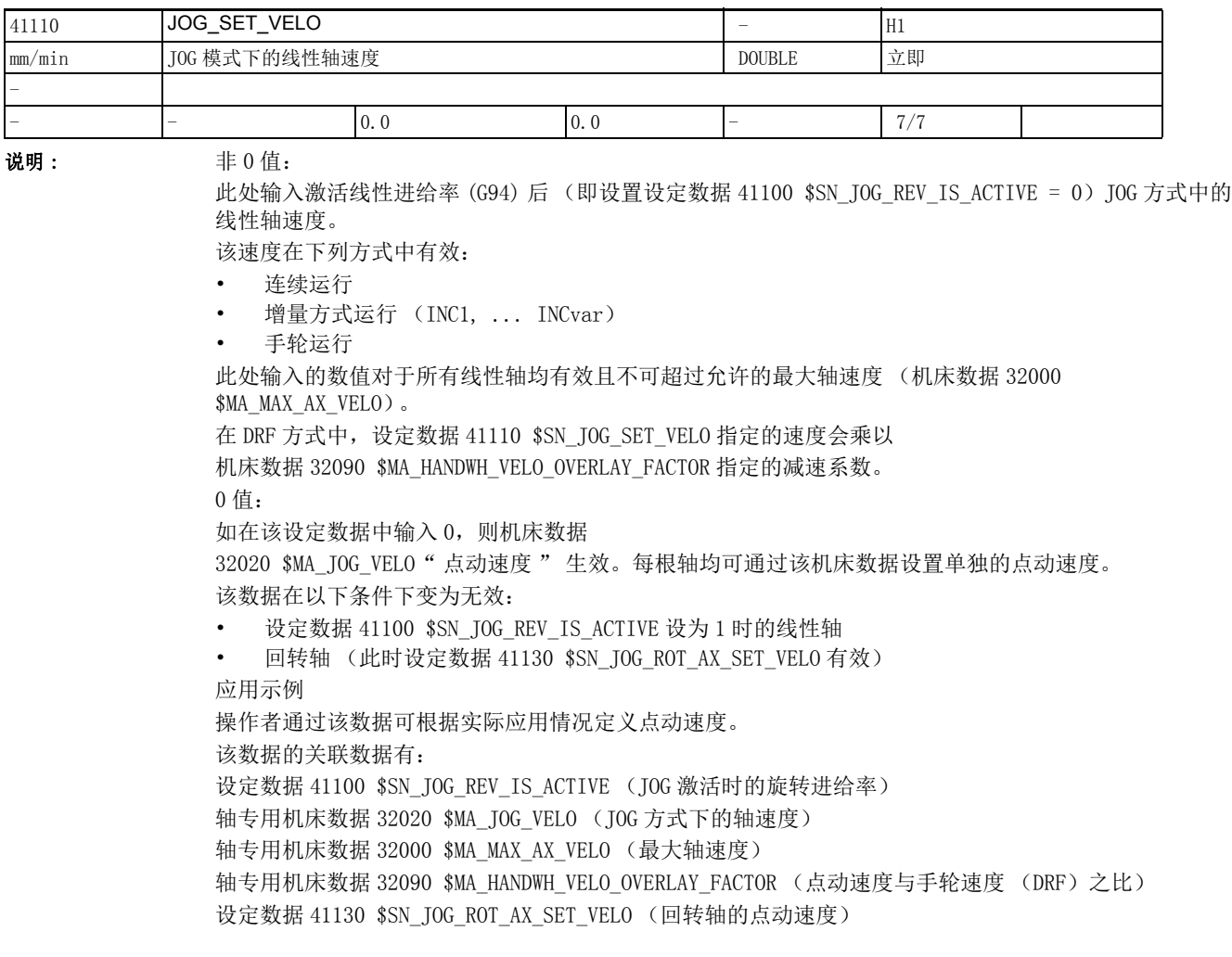

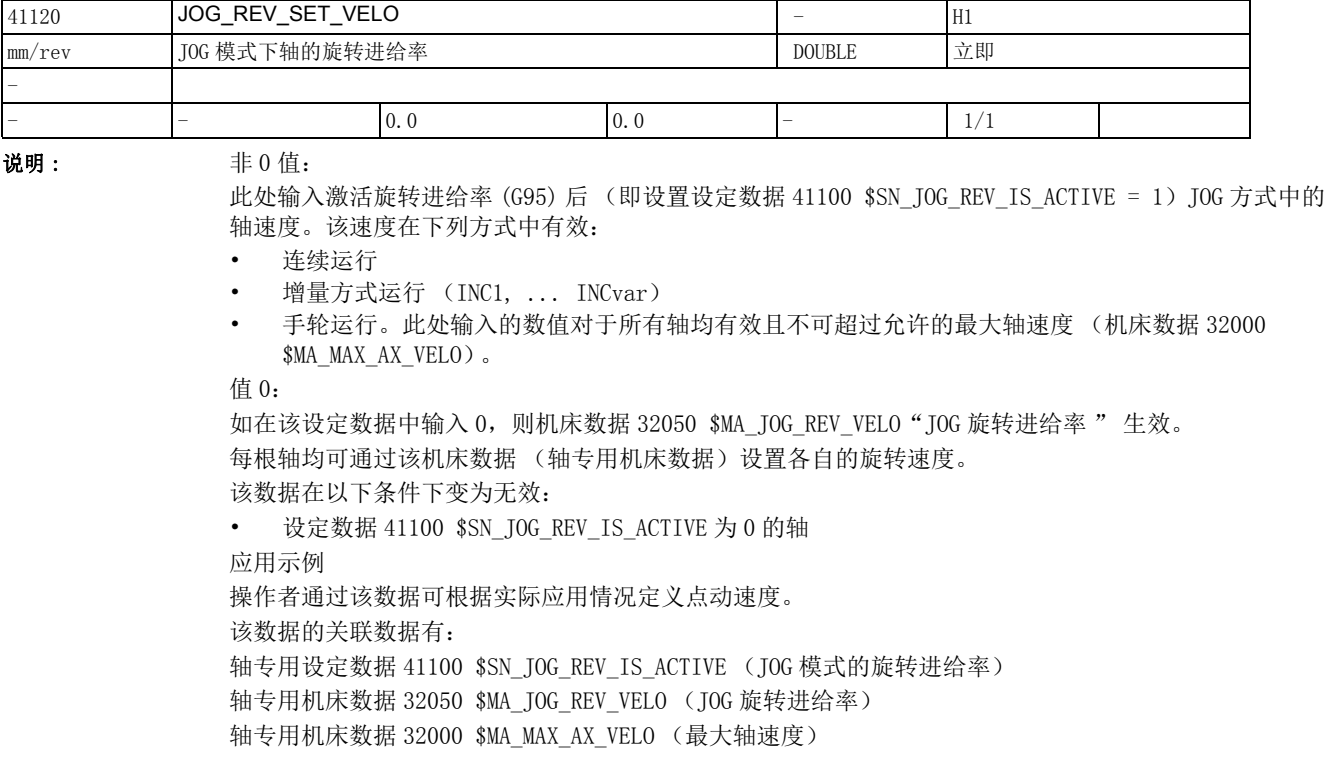

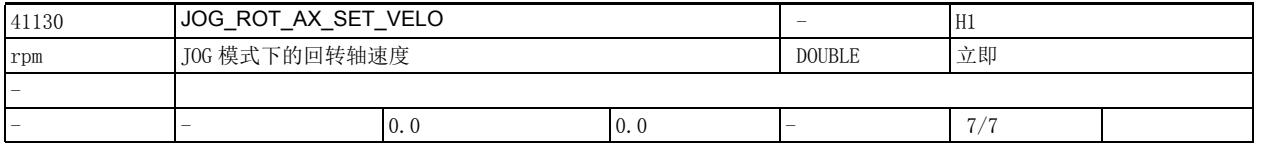

说明: <br>
<br>  $\frac{1}{2}$ <br>  $\frac{1}{2}$ <br>  $\frac{1}{2}$ <br>  $\frac{1}{2}$ <br>  $\frac{1}{2}$   $\frac{1}{2}$   $\frac{1}{2}$   $\frac{1}{2}$   $\frac{1}{2}$   $\frac{1}{2}$   $\frac{1}{2}$   $\frac{1}{2}$   $\frac{1}{2}$   $\frac{1}{2}$   $\frac{1}{2}$   $\frac{1}{2}$   $\frac{1}{2}$   $\frac{1}{2}$   $\frac{1}{2}$   $\frac{1}{2}$   $\frac{$ 

此处输入 JOG 方式 (连续运行、增量运行和手轮运行)中的回转轴速度。输入值通用于所有回转轴, 且 不可超过最大允许轴速度 (机床数据 32000 \$MA\_MAX\_AX\_VELO)。 在 DRF 方式中, 设定数据 41130 \$SN\_JOG\_ROT\_AX\_SET\_VELO 指定的速度会乘以机床数据 32090

\$MA\_HANDWH\_VELO\_OVERLAY\_FACTOR 指定的减速系数。

0 值:

如在该设定数据中输入 0,则机床数据 32020 \$MA\_JOG\_VELO " 点动速度 " 生效。每根轴均可通过该机 床数据设置各自的旋转速度。

应用示例

操作者通过该数据可根据实际应用情况定义点动速度。

该数据的关联数据有:

机床数据 32020 \$MA\_JOG\_VELO (点动速度)

机床数据 32000 \$MA\_MAX\_AX\_VELO (最大轴速度)

机床数据 32090 \$MA\_HANDWH\_VELO\_OVERLAY\_FACTOR (点动速度与手轮速度 (DRF)之比)

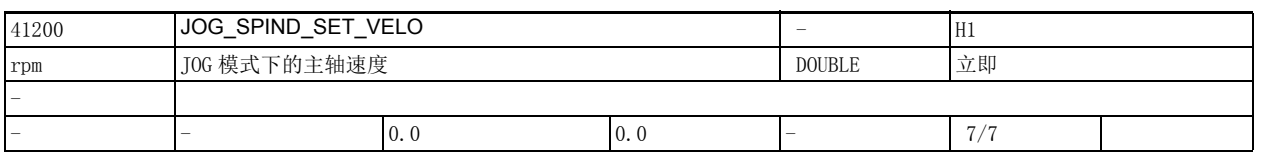

说明 : 非 0 值:

此处输入 JOG 方式中每次按下方向键或手轮转动时主轴的速度。该速度在下列方式中有效:

• 连续运行

• 增量方式运行 (INC1, ... INCvar)

• 手轮运行。该输入值通用于所有主轴,且不可超过最大允许轴速度 (机床数据 32000 \$MA\_MAX\_AX\_VELO)。

0 值:

如在该设定数据中输入 0, 则机床数据 32020 \$MA\_JOG\_VELO " 点动速度 " 生效。每根轴均可通过该机 床数据设置各自的点动速度。

主轴在 JOG 模式中工作时,系统会自动考虑当前齿轮档 ((MD35130 \$MA\_GEAR\_STEP\_MAX\_VELO\_LIMIT)) 下的最大转速。

该数据在以下条件下失效:

应用示例:操作者通过该数据可根据实际应用情况定义 JOG 主轴速度。

该数据的关联数据有:

机床数据 32020 \$MA\_JOG\_VELO (点动速度)

机床数据 35130 \$MA\_GEAR\_STEP\_MAX\_VELO\_LIMIT (齿轮档最大速度)

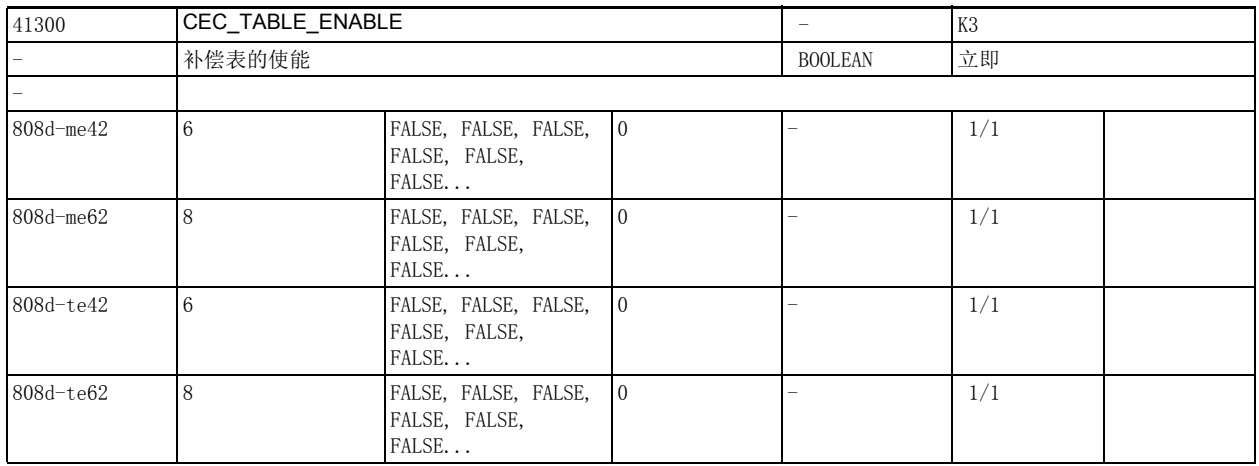

说明: 1: 使能补偿表 [t]。

补偿表现在参与补偿轴的补偿值计算。

补偿轴 \$AN\_CEC\_OUTPUT\_AXIS 的定义可参见补偿表配置。

可从数控程序或 PLC 用户程序中激活补偿表来调整补偿轴上生效的总补偿值。

只有在满足以下条件时,该功能才有效:

- 设置了选件 " 插补补偿 "
- 对应的补偿表已经载入 NC 系统的用户存储器并已激活(设定数据 41300 \$SN\_CEC\_TABLE\_ENABLE[t]  $= 1)$
- 对应的位置测量系统已回零(NC/PLC 接口信号 DB390x DBX0.4 / .5 ( 已回参考点 / 已同步 1/2) = 1)。
- 0: 没有使能悬垂度补偿表 [t]。

关联数据:

机床数据 18342 \$MN\_MM\_CEC\_MAX\_POINTS[t] 悬垂度补偿插补点数量

设定数据 41300 \$SN\_CEC\_TABLE\_ENABLE[t] 使能悬垂度补偿表 t

NC/PLC 接口信号 DB390x DBX0.4 (已回参考点 / 已同步 1)

NC/PLC 接口信号 DB390x DBX0.5 (已回参考点 / 已同步 2)

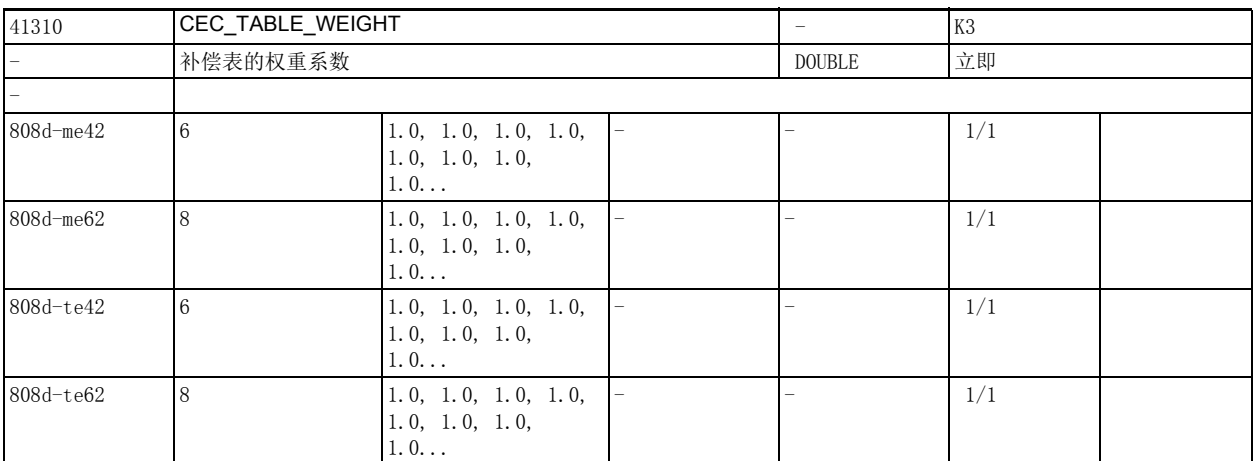

说明: 这权重系数和补偿表 [t] 中定义的补偿值相乘。

在选择权重系数时要注意避免补偿轴上的总补偿值超过最大值 (

即机床数据 18342 \$MN\_CEC\_MAX\_SUM),其中 [t] = 补偿表的序号 (参见机床数据 18342 \$MN\_MM\_CEC\_MAX\_POINTS)。

比如:当机床上使用的刀具或者待加工工件的重量相差甚大,因振幅变化影响误差曲线时,便可以通过 调整该权重系数来补偿该变化。在悬垂度补偿中,可为某工件或某刀具从 PLC 用户程序或数控程序修改 该设定数据。但是如果不同重量导致误差曲线大幅变化,则应使用不同的补偿表。 关联数据:

设定数据 41300 \$SN\_CEC\_TABLE\_ENABLE[t] 使能悬垂度补偿表 t

机床数据 18342 \$MN\_CEC\_MAX\_SUM 悬垂度补偿中的最大补偿值

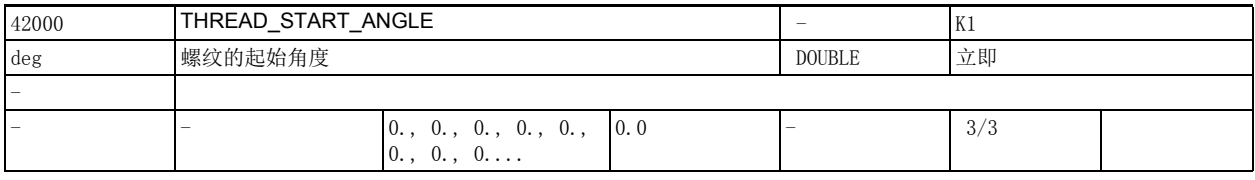

说明: 这该设定数据用于确定多头螺纹上各个螺纹的偏移角。 该机床数据可通过命令 SF 在零件程序更改。

注:

可对机床数据 10710 \$MN\_PROG\_SD\_RESET\_SAVE\_TAB 进行设定,将零件程序写入的数值在复位后传输到有 效文件系统中 (即该数值在复位后保持生效)。

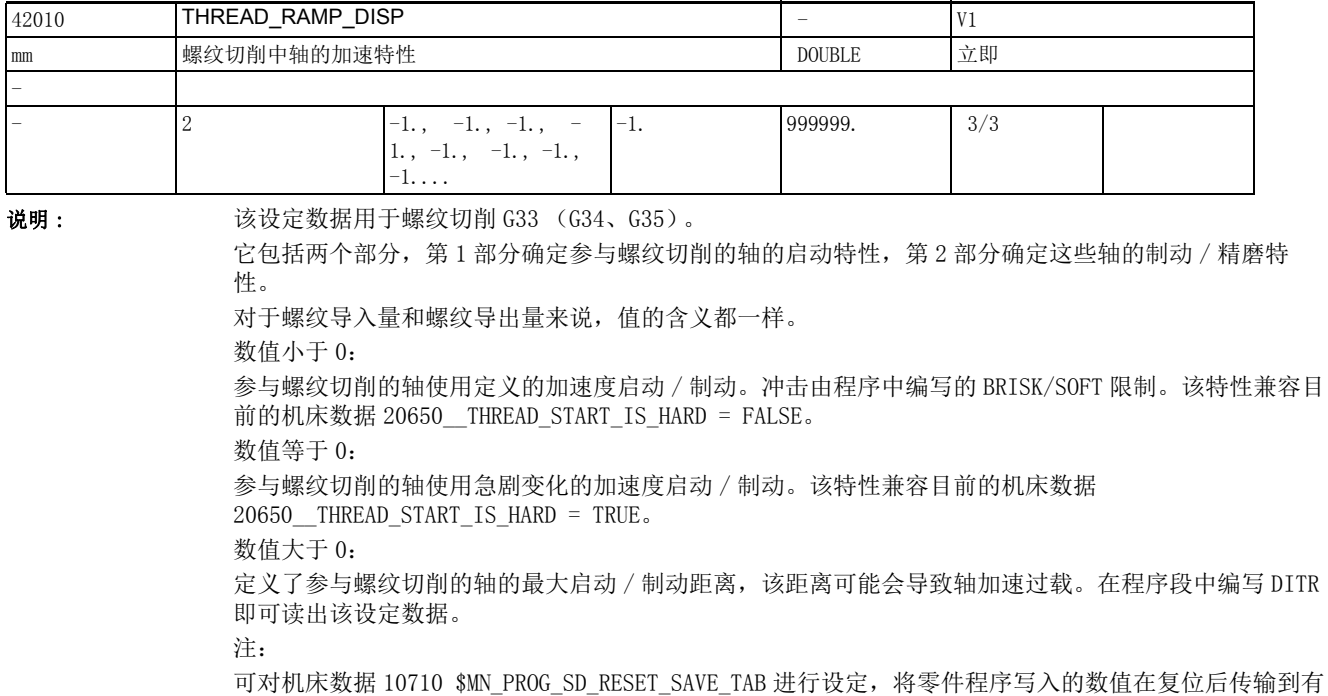

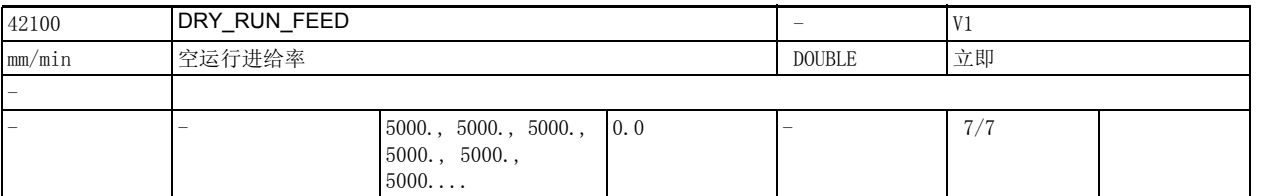

说明: " 请设定数据用于输入有效的空运行进给率。可在操作面板上于"参数"操作区中修改该数据。 此处输入的空运行进给率始终被系统视为线性进给率 (G94)。空运行进给率由 PLC 接口激活时, 在复位 后会替代程序进给率用作轨迹进给率。程序速度大于此处输入的速度时,程序速度生效。 应用示例 程序测试 该数据的关联数据有: NC/PLC 接口信号 DB3200 DBX0.6 (激活空运行进给率)

NC/PLC 接口信号 DB1700 DBX0.6 (所选空运行进给率)

效文件系统中 (即复位后该数值保持有效)。

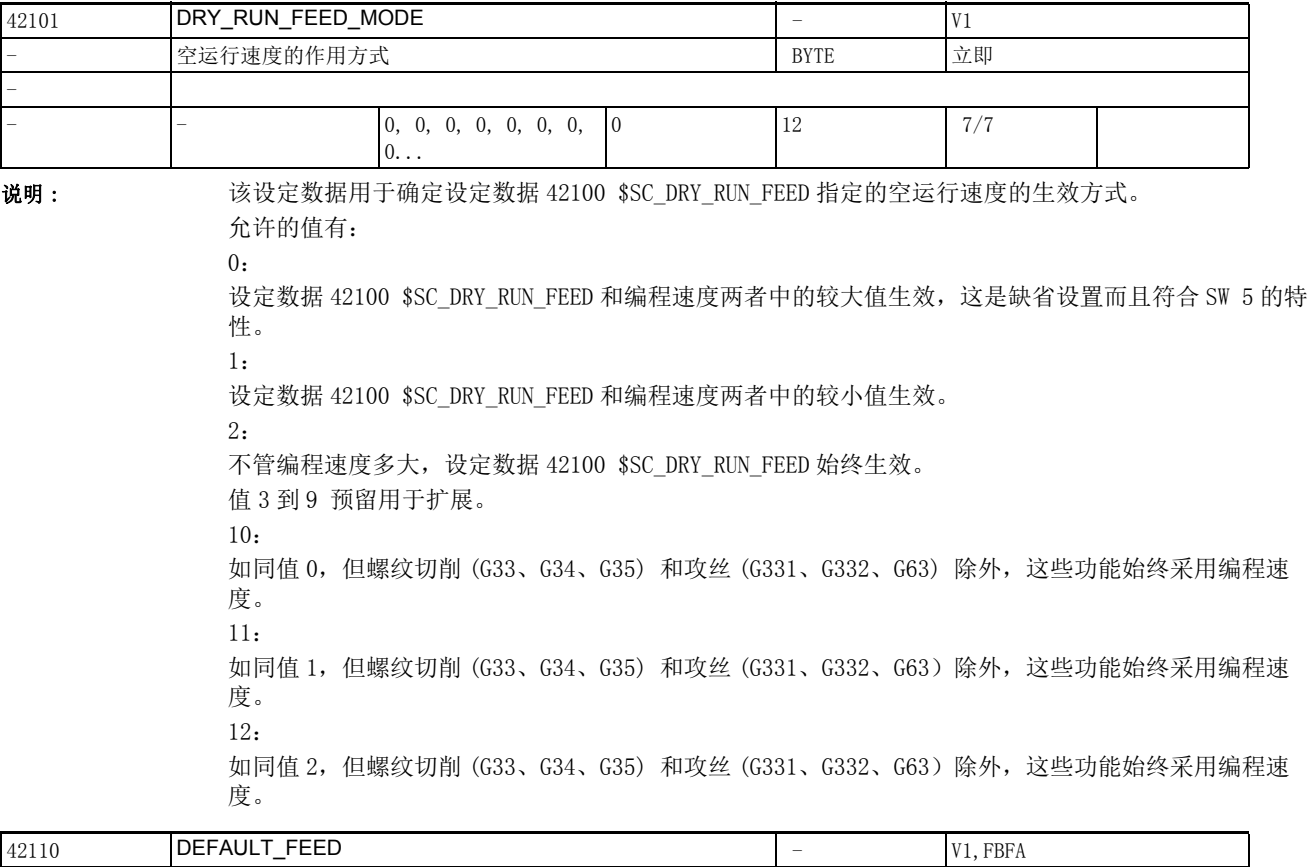

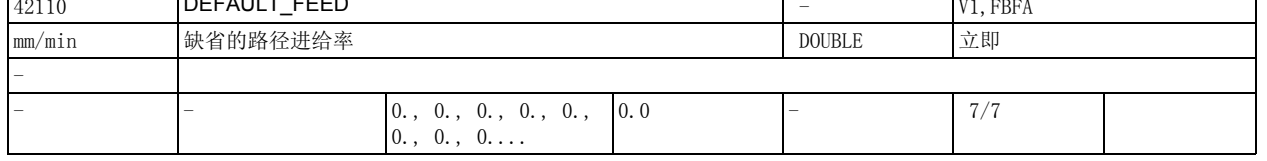

### 说明 : 该数据指定缺省的路径进给率。在启动零件程序时,系统会依据启动时生效的进给率类型来计算该设定 数据 (参见机床数据 20150 \$MC\_GCODE\_RESET\_VALUES 和机床数据 20154 \$MC\_EXTERN\_GCODE\_RESET\_VALUES)。

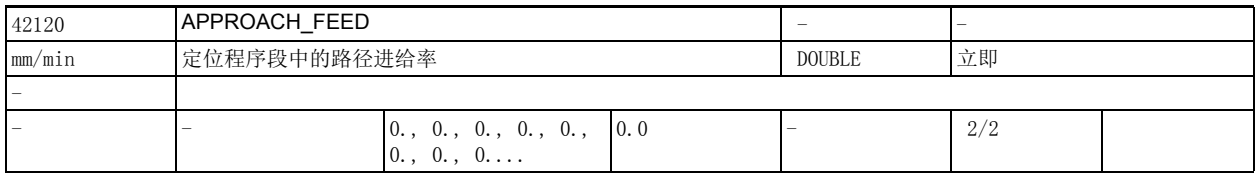

说明: 这议定数据用于确定逼近程序段(即位于再定位、程序段查找、SERUPRO 等功能之后的程序段)中的缺 省路径进给率。

系统只采用该数据的非零值。 该进给率的含义同 G94 中的 F 字。

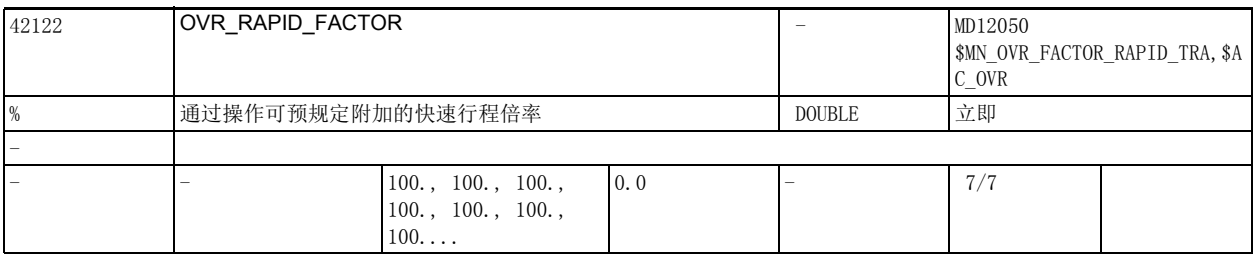

说明: 这数据用于设置额外的通道专用的快速行进给倍率(单位:%), 它依据 OPI 变量 enablOvrRapidFactor 被换算到路径。其它快速移动倍率 (机床控制面板给出的快速行程倍率或同步动 作 \$AC\_OVR 给出的倍率) 乘以该倍率后再生效。

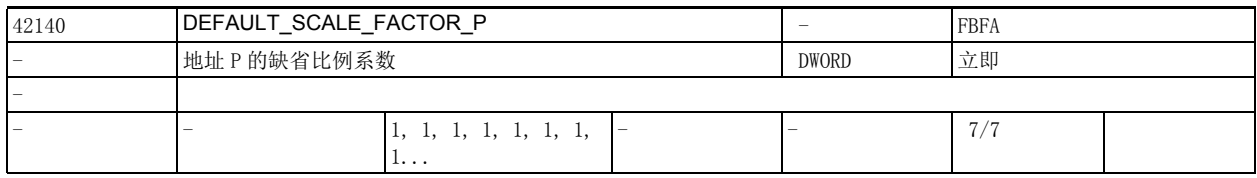

说明: 第一天 程序段中没有编写比例系数 P 时,该机床数据的值生效。

该数据的关联数据有: WEIGHTING\_FACTOR\_FOR\_SCALE

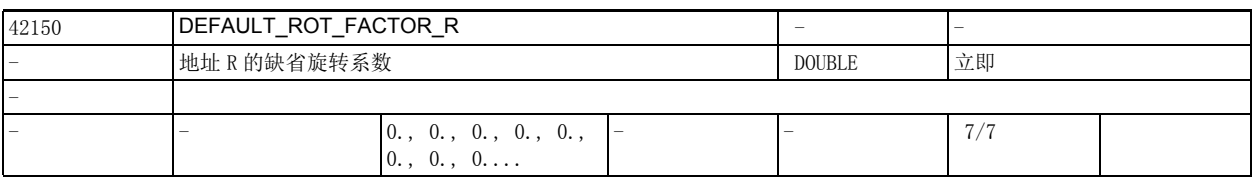

说明: 第一次程序段中没有编写旋转系数 R 时,该机床数据的值生效。

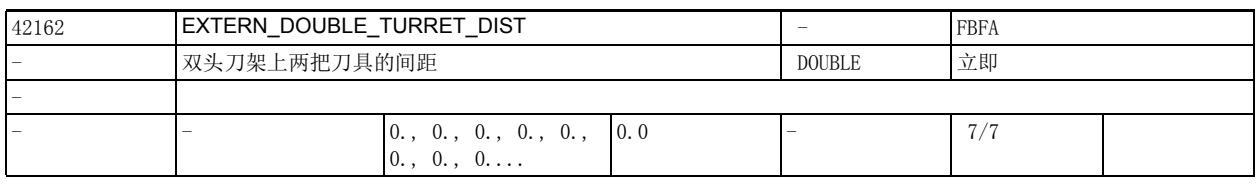

说明: **说** : 该数据用于确定双头刀架上两把刀具的间距。

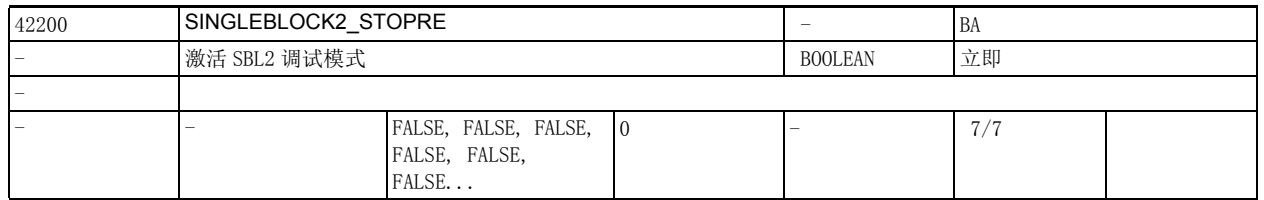

说明 : TRUE:

SBL2 (单段执行模式,每条程序段后都暂停一次)激活时,每条程序段中都执行一次预处理暂停,即整 个零件程序的预处理被取消。SBL2 的这种调试模式会导致轮廓失真。

即由于这种预处理暂停,和其他非单段执行模式或 SBL1 相比,SBL2 会导致不一样的轮廓。 应用:测试零件程序的调试模式。

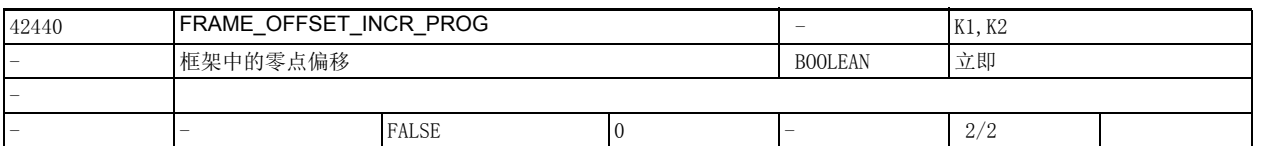

说明 : 0: 增量方式编程轴时,在框架转换后只运行编程的位置 Delta。框架中的零点偏置只从绝对位置数 据开始。

> 1: 对轴进行增量编程时,在框架切换后更改零点偏移。(缺省特性直至软件版本 3) 该数据的关联数据有:

设定数据 42442 \$SC\_TOOL\_OFFSET\_INCR\_PROG

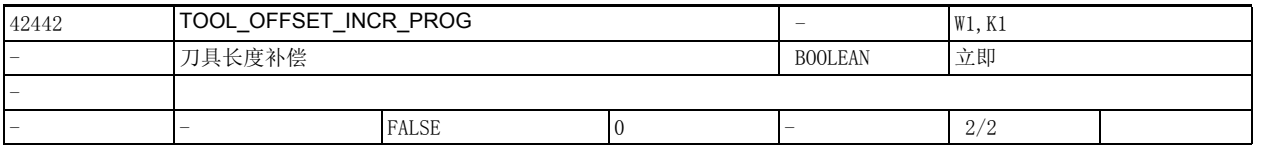

说明 : 0: 増量方式编程轴时, 在框架转换后只运行编程的位置 Delta。框架中的刀具长度补偿只从绝对位 置数据开始。

> 1: 对轴进行增量编程时,在刀具切换后开始刀具长度补偿。(缺省特性直至软件版本 3) 该数据的关联数据有:

设定数据 42440 \$SC\_FRAME\_OFFSET\_INCR\_PROG

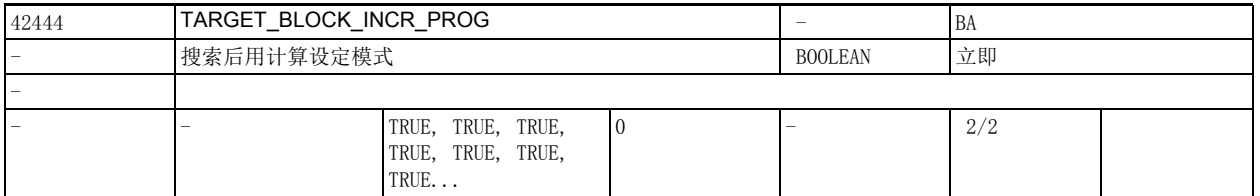

说明: 在"搜索并在程序段结束处计算"之后对轴的首个程序增量进行,与设定数据 42444 \$SC\_TARGET\_BLOCK\_INCR\_PROG 相关的增量值叠加至搜索目标搜集到的值:

设定数据 = TRUE: 增量值叠加至汇集点

设定数据 = FALSE: 增量值叠加值当前实际值

该设定数据与 NC 启动一起计算, 用于动作程序段输出。

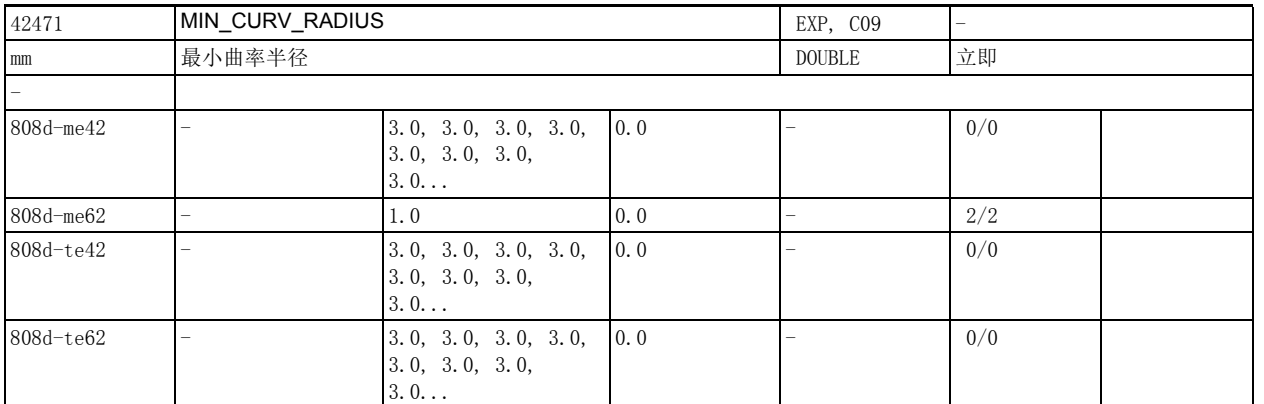

说明: 该设定数据用于设定典型的刀具半径。它只用于压缩器 COMPCAD。该数据值越小,程序的执行速度也就 越慢,但也越精确。

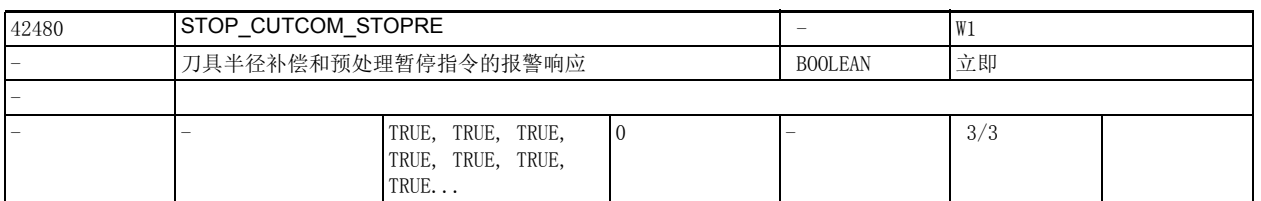

说明 : 如果该设定数据为 TRUE,在刀具半径补偿激活时,程序会暂停在预处理暂停指令上。只有在操作人员作 出应答后 ( 按下 "CYCLE START" 键 ), 程序才继续执行。

如果为 FALSE, 程序不会暂停在该位置上。

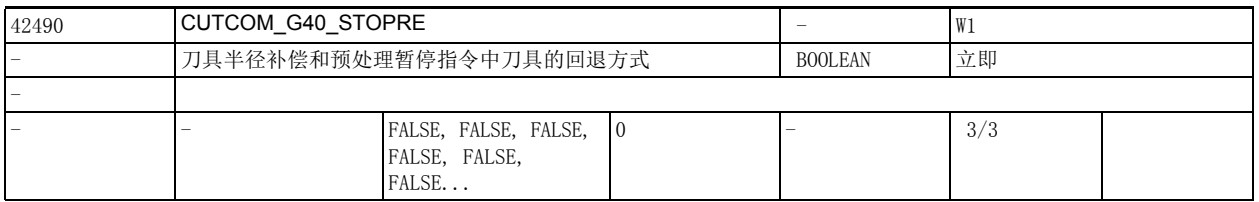

说明 : FALSE:

如果在刀具半径补偿激活时补偿撤销程序段 (含 G40)之前有一个预处理暂停指令 (该指令由用户编程 或者由控制系统自动生成),刀具首先会从预处理暂停指令前的终点移动到 G40 程序段中的起点,接着 执行剩下的 G40 程序段。也就是说, G40 程序段通常会产生两段运动, 其中的刀具半径补偿失效。该特 性和未引入该设定数据前的旧特性相同。

TRUE:

如果在刀具半径补偿激活时补偿撤销程序段 (含 G40)之前有一个预处理暂停指令 (该指令由用户编程 或者由控制系统自动生成),刀具会以直线从预处理暂停指令前的终点直接移动到 G40 程序段中的终点。

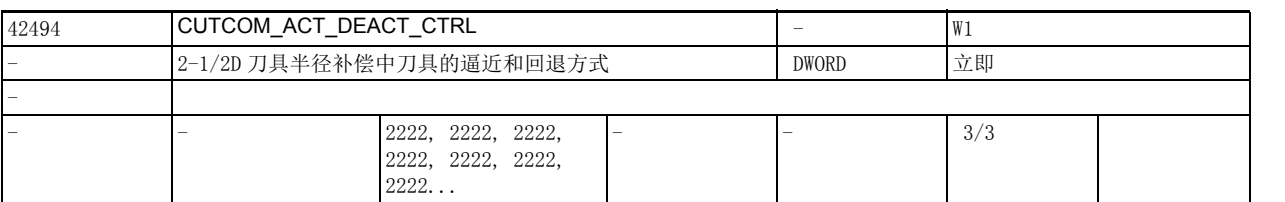

说明 : 该设定数据用于设置在激活或撤销刀具半径补偿的程序段中不含运行信息时刀具如何逼近和回退。该数 据仅用于 2-1/2D 刀具补偿补偿。

> (CUT2D 或者 CUT2DF)。 该数据采用下列十进制编码:

N N N N

| | | |\_\_\_\_ 带刀沿位置的刀具的逼近特性

| | | ( 车刀 )

| | |\_\_\_\_\_\_ 无刀沿位置的刀具的逼近特性

| | ( 铣刀 )

| |\_\_\_\_\_\_\_\_ 无刀沿位置的刀具的回退特性

| ( 车刀 )

|\_\_\_\_\_\_\_\_\_\_ 无刀沿位置的刀具的回退特性

(铣刀)

对应位值为 1 时,刀具始终可以逼近 / 回退,即使一条程序段中只有 G41/G42 或 G40。 例如:

N100 x10 y0

N110 G41

N120x20

在上面的例子中假设有一个半径为 10 毫米的刀具,现在需要移动到程序段 N110 中的位置 x10y10 上。 如果该刀具的对应位值为 2,那么只有在激活或撤销刀具半径补偿的程序段中至少编写了一根几何轴时, 刀具才能逼近或回退。因此如需获得和上面的例子一样的结果,程序必须修改为:

N100 x10 y0

N110 G41 x10

N120 x20

如果在程序段 N110 中缺少轴数据 x10, 刀具半径补偿会延迟一个程序段激活, 即在 N120 中激活。 对应位值为 3 时, 只有在 G40 程序段中编写了垂直于补偿平面的几何轴运动信息、G40 后的程序段中编 写了补偿平面内的运动信息时,刀具才回退,此时刀具会首先垂直于补偿平面移动,再在补偿平面内回 退。值为 2 和 3 时的刀具逼近方式相同。

如果对应位的值不是 1、2、3,而是 0,则在不包含运动信息的程序段中,刀具不逼近或回退。 术语 " 带刀沿位置的刀具 ":

指刀具号位于 400 与 599 (车刀和磨削刀具)之间、刀沿位置位于 1 与 8 之间的刀具。刀沿位置为 0 或 9 或者其它未定义号的车刀和磨削刀具按铣刀处理。

注:

如果是在程序中修改该设定数据的值,我们建议在修改指令前写入一个预处理暂停指令 STOPRE,以避免 修改指令前的程序部分使用新值。相反,如果是直接修改该设定数据,后续 NC 程序段一定是采用新值。

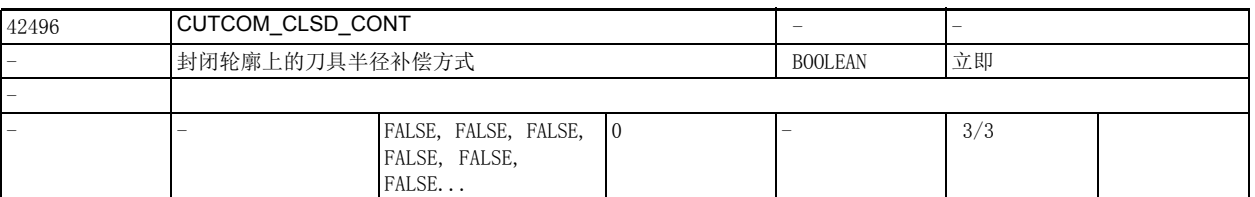

说明 : FALSE:

当一个(几乎)封闭的轮廓是由两条连续的圆弧程序段编制而成,或是由一条圆弧程序段加一条直线程 序段编制而成时,内侧的刀具半径补偿中有两个交点。此时系统会根据标准特性选择第一个轮廓单元上 程序段末尾附近的交点。

(几乎)封闭的轮廓指第一条程序段达点与第二条程序段终点之间的距离小于有效补偿半径的 10%,但 又不超过 1000 个增量 (小数点后有 3 位时为 1 毫米)。

TRUE:

相同条件下系统选择第一个轮廓单元上程序段开头附近的交点。

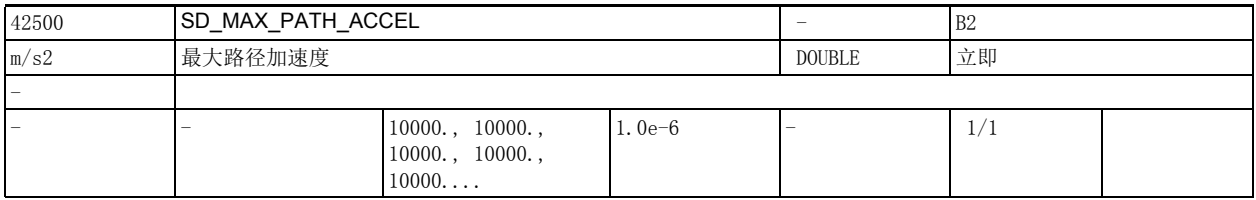

说明: **说** 这设定数据用于设置附加的最大(离心)路径加速度。 该数据的关联数据有: 机床数据 32300 \$MA\_MAX\_AX\_ACCEL 设定数据 42502 \$SC\_IS\_SD\_MAX\_PATH\_ACCEL

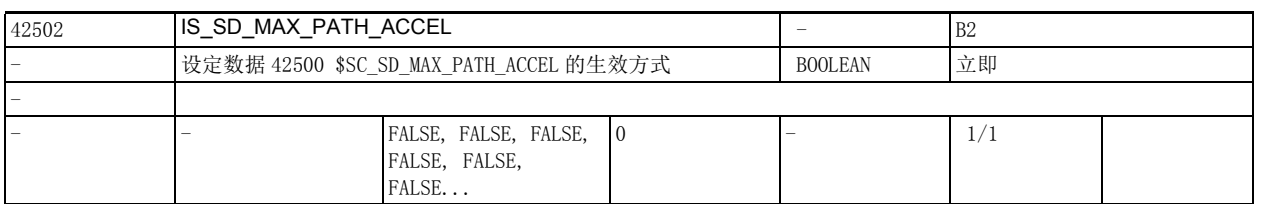

说明: 只有当设定数据 42502 \$SC\_IS\_SD\_MAX\_PATH\_ACCEL = TRUE 时,设定数据 42500 \$SC\_SD\_MAX\_PATH\_ACCEL

才生效。 该数据的关联数据有:

设定数据 42500 \$SC\_SD\_MAX\_PATH\_ACCEL

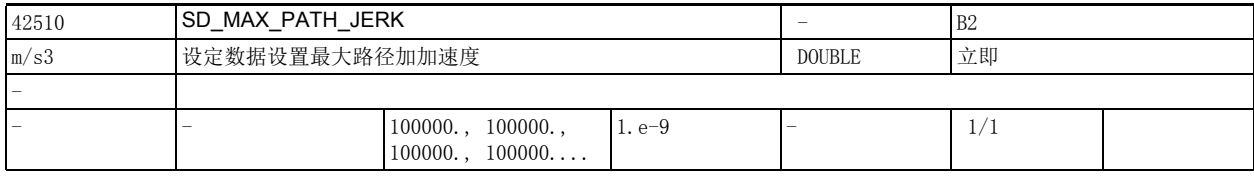

说明: 这数据的关联数据有:

设定数据 42512 \$SC\_IS\_SD\_MAX\_PATH\_JERK

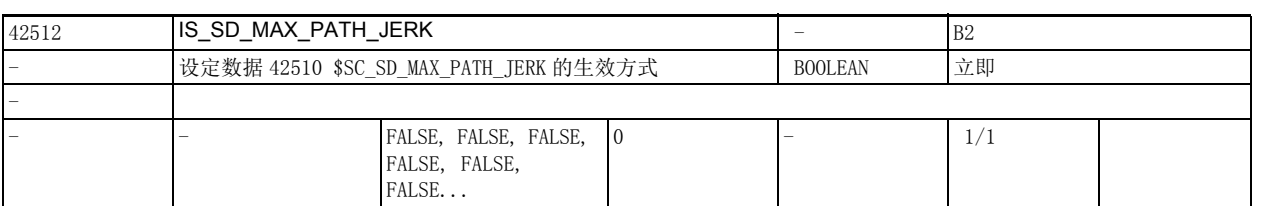

说明: 只有当设定数据 42512 \$SC\_IS\_SD\_MAX\_PATH\_JERK = TRUE 时, 设定数据 42510 \$SC\_SD\_MAX\_PATH\_JERK 才生效。

该数据的关联数据有:

设定数据 42510 \$SC\_SD\_MAX\_PATH\_JERK (设定数据设置最大路径加加速度)

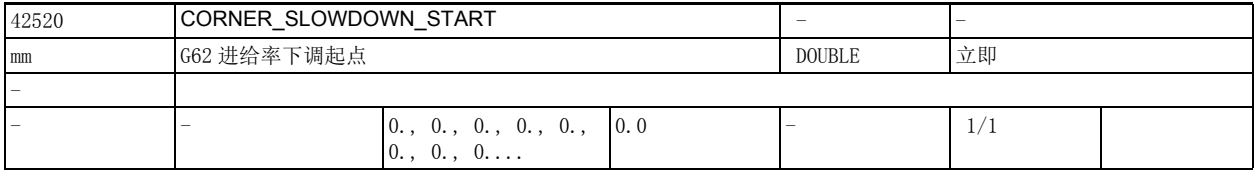

说明: **说题** 该数据设置 G62 中距离拐角多长距离开始下调进给率。

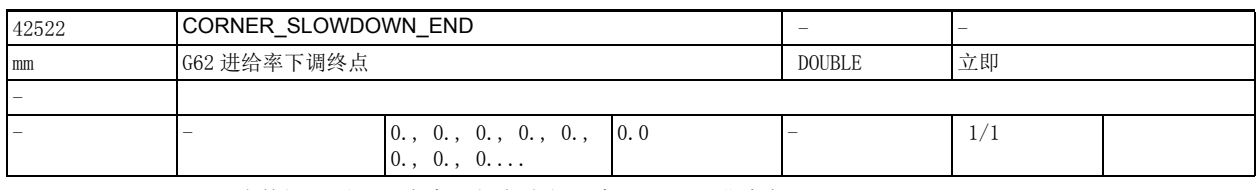

说明: **说** 这数据设置 G62 中离开拐角多长距离不再下调进给率。

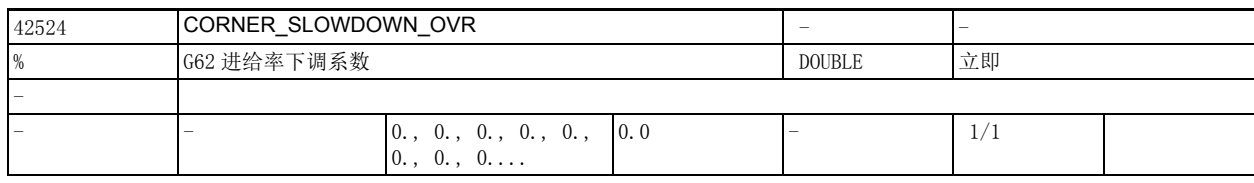

说明: 这数据设置 G62 中加工拐角时的进给率下调系数。

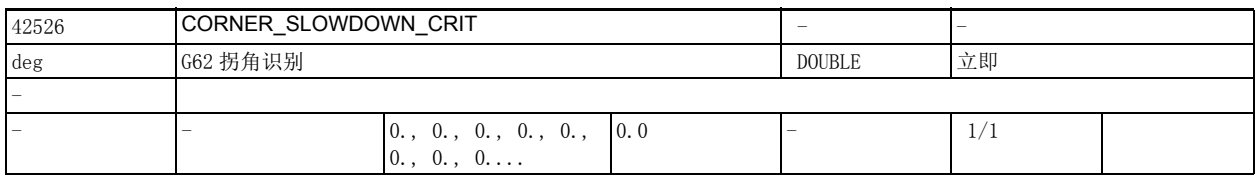

说明: **说** : 该数据设置从哪个角度开始 G62 进给率下调生效。

例如:设定数据 42526 \$SC\_CORNER\_SLOWDOWN\_CRIT = 90 表示在加工所有 90 度角或更小拐角时,G62 进 给率下调生效。

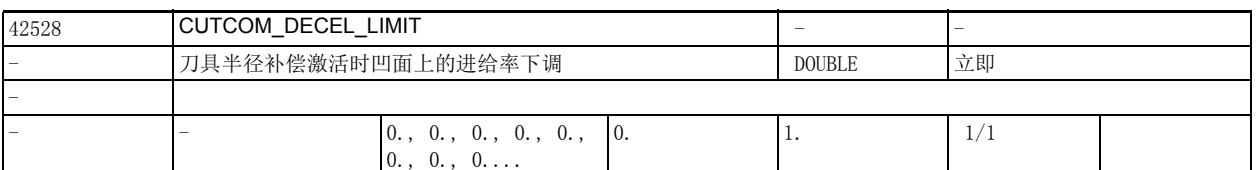

说明 : <br>说明 : 该设定数据用于限制加工凹面时刀具中心的进给率下调幅度,此时刀具半径补偿和 CFC 或 CFIN 激活。 在 CFC 激活时,编程进给率是刀具在轮廓上的进给率。在加工凹面时,刀具中心的进给率下调系数是轮 廓曲率与刀具中心轨迹的曲率之比。该设定数据用于限制该下调系数的作用,以避免刀具空切和过热。 在带有不同曲率的轮廓上,此处使用的是平均曲率。

> 0: 和之前的特性相同,即当轮廓半径与刀具中心轨迹半径之比小于等于 0.01 时,编程进给率是刀具 中心的进给率。

>0: 该系数是最大进给率下调幅度。值 0.01 表明刀具中心的进给率仅是编程进给率的 1%。

1: 在凹面上,刀具中心的进给率等于编程进给率 (相当于 CFTCP)

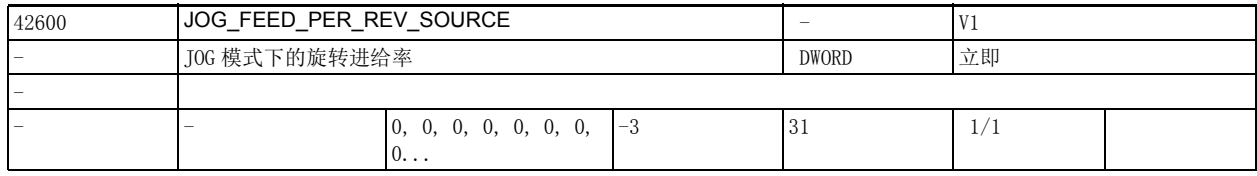

说明: 该数据用于确定 JOG 运行方式中几何轴的旋转进给率, 该几何轴有一个含旋转的框架生效:

0= 不激活旋转进给率。

>0= 用于计算出旋转进给率的回转轴 / 主轴的机床轴下标。

-1= 旋转进给率从激活了进给轴 / 主轴的通道中的主主轴得出

-2= 旋转进给率从机床轴下标为 0 的进给轴得出。

-3= 旋转进给率从激活了进给轴 / 主轴的通道中的的主主轴得出。若主主轴处于静止状态,则不激活 旋转进给率。

该数据的关联数据有:

设定数据 43300: \$SA\_ASSIGN\_FEED\_PER\_REV\_SOURCE (定位轴 / 主轴的旋转进给率)

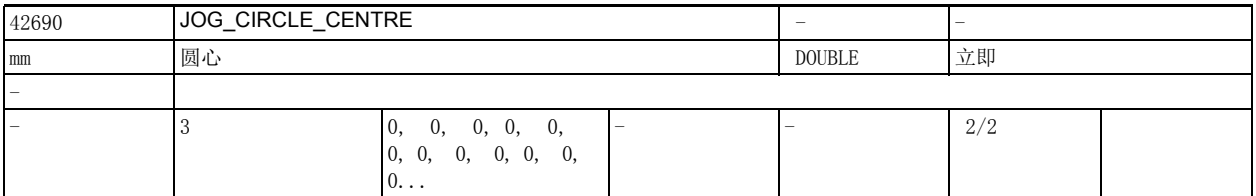

说明 : 该设定数据用于定义在 JOG 中加工圆弧时工件坐标系中的圆心坐标。

此处仅定义圆心在当前加工平面内几何轴上的坐标,而不定义垂直于该平面的几何轴的坐标。该设定数 据通过用户界面写入。

缺省设置中,坐标以直径表示,可以将机床数据 20360 \$MC\_TOOL\_PARAMETER\_DEF\_MASK 位 13 设为 1 来改 为以半径表示。

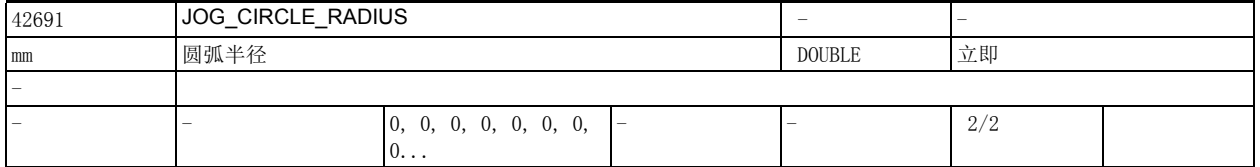

说明: カントリングを数据用于定义在 JOG 中加工圆弧时工件坐标系中的圆弧半径、内侧加工中的最大圆弧半径或外侧 加工中的最小圆弧半径。该设定数据通过用户界面写入。

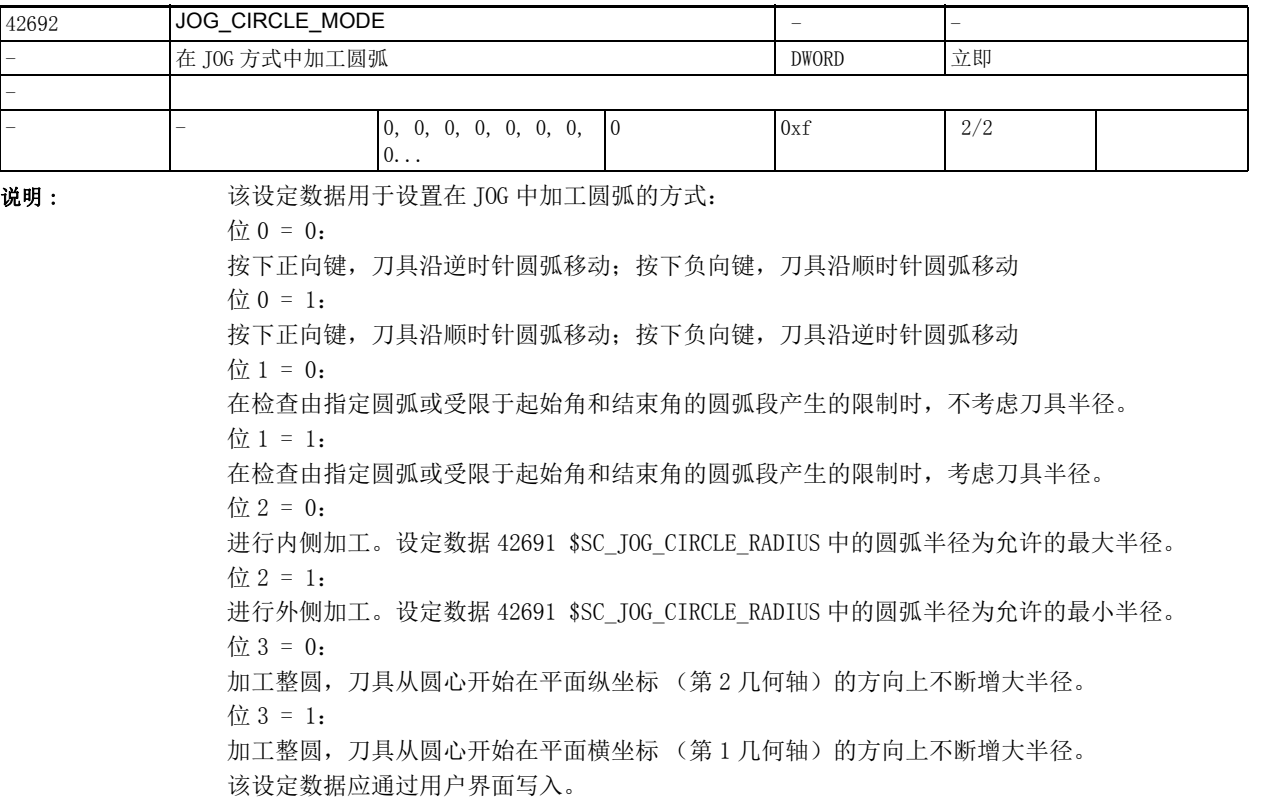

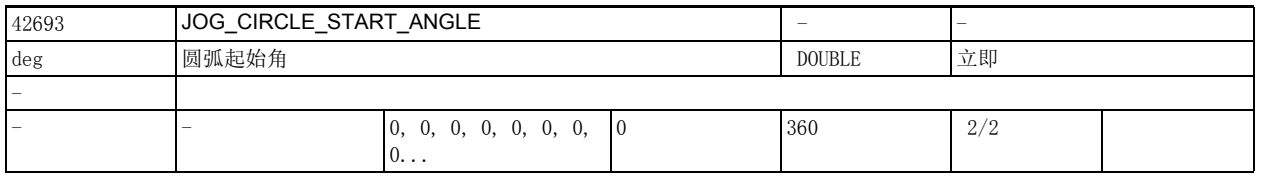

说明: 这该设定数据定义了在 JOG 中加工圆弧时的起始角。

起始角是指圆弧和当前平面横轴的夹角。刀具只能在起始角与结束角之间移动。 设定数据 42692 \$SC\_JOG\_CIRCLE\_MODE 位 0 定义了起始角到结束角的方向。若起始角和结束角等于零, 则不激活任何限制。 该设定数据通过用户界面写入。

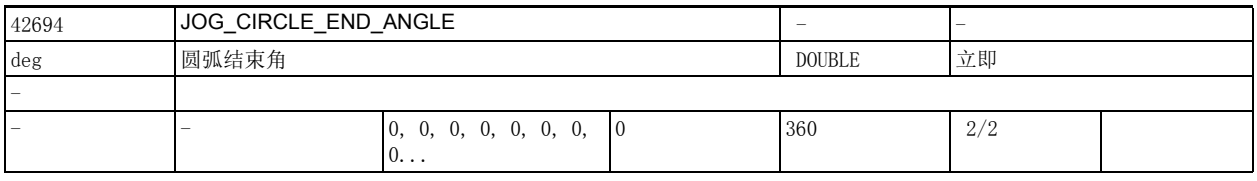

说明: **说**这这次提出定义了在 JOG 中加工圆弧时的结束角。

结束角是指圆弧和当前平面横轴的夹角。刀具只能在起始角与结束角之间移动。 设定数据 42692 \$SC\_JOG\_CIRCLE\_MODE 位 0 定义了起始角到结束角的方向。若起始角和结束角等于零, 则不激活任何限制。 该设定数据通过用户界面写入。

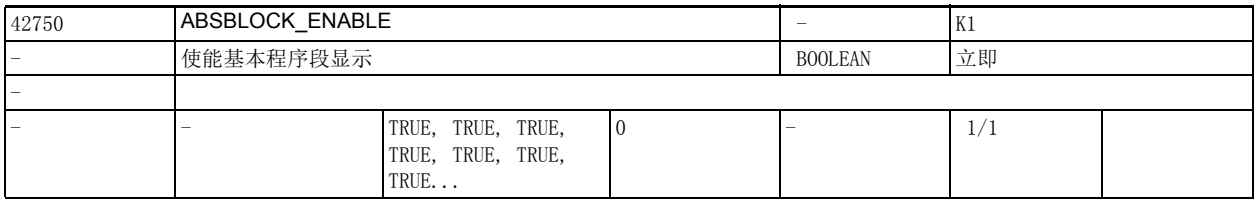

说明: 数值 0: 关闭带绝对值的基本程序段 (基本程序段显示) 数值 1:使能带绝对值的基本程序段 (基本程序段显示)

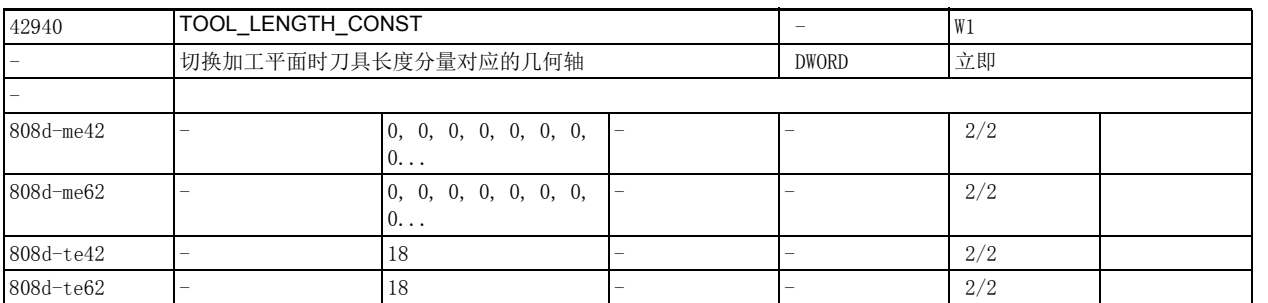

说明: 如果该设定数据不为零, 则在切换了加工平面 (G17 - G19) 后刀具长度分量 (长度、磨损和基本尺寸) 和几何轴的对应关系不会改变。

该设定数据用于设定刀具长度分量和几何轴的对应关系,详见下表。

该对应关系随刀具类型变化:车刀、磨具 (刀具类型号 400 到 599) 和其他刀具 (以铣刀为典型) 各有 不同。

下表以几何轴 1、2、3 分别为 X 轴、 Y 轴和 Z 轴为前提, 但是对补偿值和轴之间的对应关系而言, 起决 定作用的不是轴名,而是轴顺序。 车刀和磨具 (刀具类型号 400 到 599)上长度和轴的关系

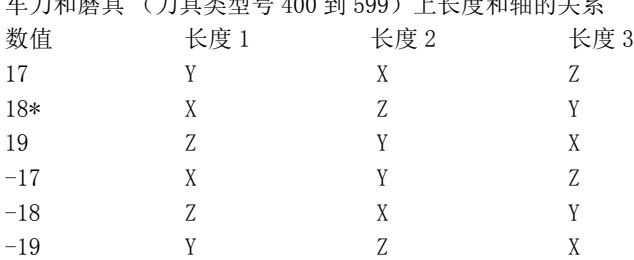

\* 任意一个不为 0 且不为上述任何一值的值都被视为 18。

如果值绝对值相同,但符号不同,则长度 3 和轴的对应关系保持不变,而长度 1 和长度 2 的对应关系互 换。非车刀和磨具类刀具上(刀具类型号小于 400 或大于 599) 上长度和轴的关系

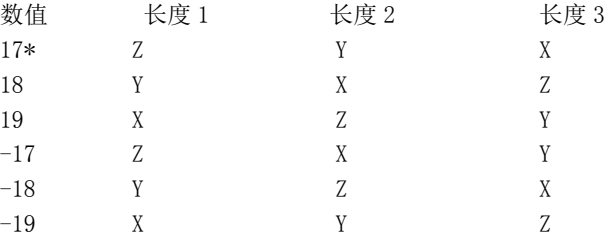

\* 任意一个不为 0 且不为上述任何一值的值都被视为 17。

如果值绝对值相同,但符号不同,则长度 1 和轴的对应关系保持不变,而长度 2 和长度 3 的对应关系互 换。

如果该设定数据的百位为 1, 则表示对第二个长度分量取反。

如果该设定数据的千位为 1, 则刀具定向和刀具法线矢量由个位和十位得出, 其他情况下由当前第 6G 代 码组 (G17 - G19) 得出, 前提是没有通过刀具参数 \$TC\_DPVx[i, j] 或 \$TC\_DPVNx[i, j] 明确指定刀具 定向。

示例:

目前没有通过刀具参数明确指定刀具定向,G17 为生效加工平面。刀具为一把铣刀,也就是说:长度 1/  $2/3$  分别对应 Z 轴 /Y 轴 /X 轴。 以因此,刀具定向为 Z 向,即刀具定向矢量为 (0, 0, 1)。

如果现在设置 SD42940 \$SC\_TOOL\_LENGTH\_CONST = 18, 则系统会假设 G18 为生效加工平面, 相应地, 长 度 1/2/3 分别对应 Y 轴 /X 轴 /Z 轴, 但是刀具定向矢量和之前一样为 Z 向。

如果另外将该设定数据的千位设为 1, 则 SD42940 \$SC\_TOOL\_LENGTH\_CONST = 1018 时, 系统也假设 G18 为生效加工平面,即刀具定向为 Y 向,刀具定向矢量为 (0, 1, 0)。刀具长度和刀具定向作相同处理。

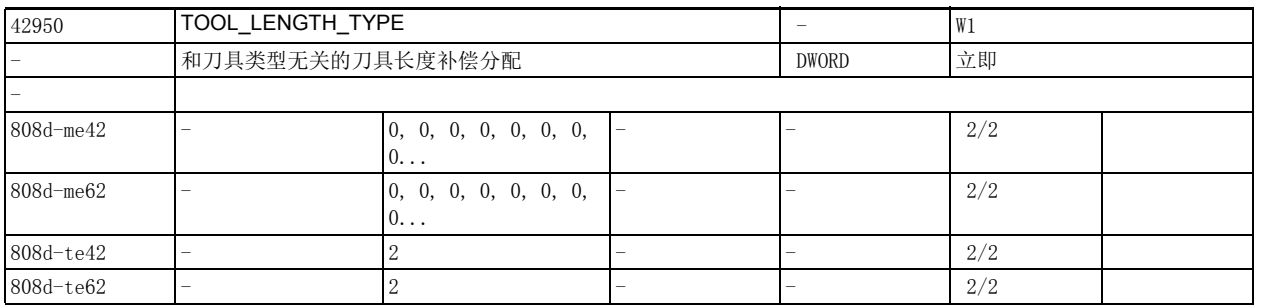

说明: カラント 该设定数据可以确定刀具长度分量对应的几何轴与刀具类型之间关联,它可设为0到2之间的任意值。 其它任何值都被视作 0 处理。

允许的值有:

0: 各个刀具长度分量按缺省方式分配给几何轴。车刀和磨削刀具(刀具类型 400 到 599) 与其它刀 具 (铣刀)在这一方面有所不同。

1: 刀具长度分量的分配与实际刀具类型无关,始终同铣刀。

2: 刀具长度分量的分配与实际刀具类型无关, 始终同车刀。

该设定数据还影响分配给长度和磨损值之间的分配。

若设定数据 42950 \$SC\_TOOL\_LENGTH\_TYPE 不为 0 且设置了设定数据 42940 \$SC\_TOOL\_LENGTH\_CONST 时, 则前者选的刀具的各个长度分量依据后者选中的关系分配给几何轴,不管实际刀具类型是什么。

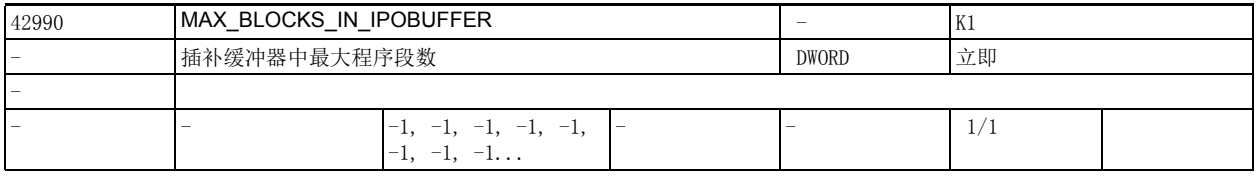

说明 :

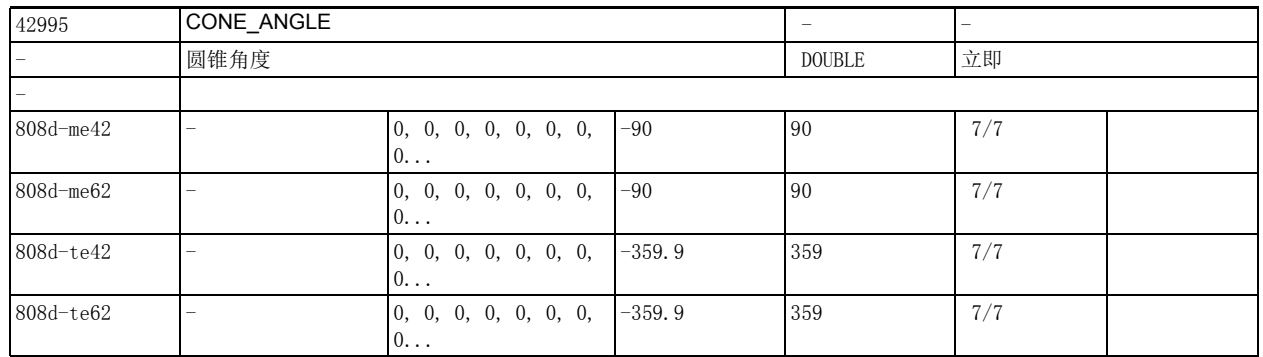

说明: 这议定数据用于设置锥面车削中的圆锥角。该设定数据通过操作面板来写入。

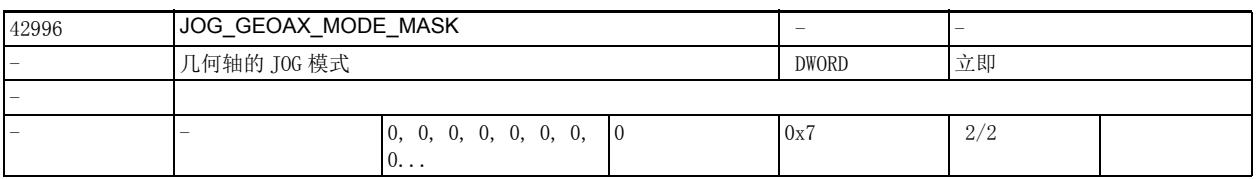

说明: 该设定数据用于取反几何轴在 JOG 方式中的移动方向:

位  $0 = 1$ :

取反第1几何轴的移动方向指令,即正向移动指令触发该轴的负向移动。

位 1 = 1:

取反第 2 几何轴的移动方向指令,即正向移动指令触发该轴的负向移动。

位 2 = 1:

取反第 3 几何轴的移动方向指令,即正向移动指令触发该轴的负向移动。

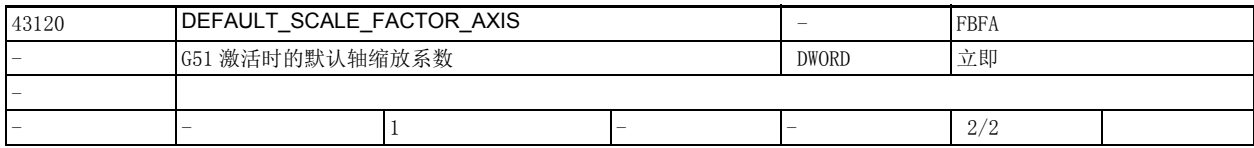

说明 : 如果 G51 程序段中没有编写轴缩放系数 I、J 或 K,SD43120 \$SA\_DEFAULT\_SCALE\_FACTOR\_AXIS 中设置的 缺省缩放系数会生效。该缩放系数生效要事先设置 MD22914 \$MC\_AXES\_SCALE\_ENABLE。 该数据的关联数据有:

机床数据 22914 \$MC\_AXES\_SCALE\_ENABLE,

机床数据 22910 \$MC WEIGHTING FACTOR FOR SCALE

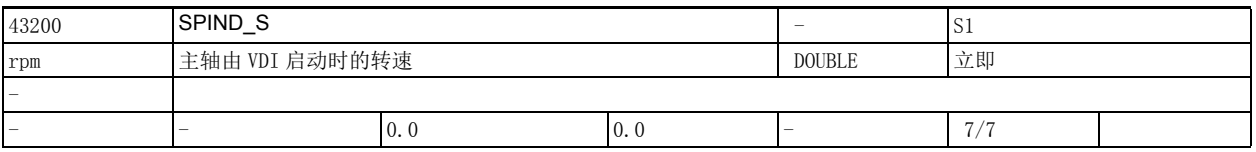

说明: 该数据用于设置由 NC/PLC 接口信号 DB380x DBX5006.1 (主轴启动 / 顺时针旋转)和 DB380x DBX5006.2 (主轴启动 / 逆时针旋转)启动主轴时主轴的转速。

例如: SD43200 \$SA\_SPIND\_S[S1] = 600

该设置表明一旦检测出上述某个 VDI 启动信号的上升沿, 主轴 1 便以 600 转 / 分钟的转速启动。 设置机床数据 35035 \$MA\_SPIND\_FUNCTION\_MASK 位 4=1,将程序中编写的转速传送到该设定数据中。 设置机床数据 35035 \$MA\_SPIND\_FUNCTION\_MASK 位 5=1, 将该设定数据设为 JOG 模式中的缺省转速 (零 除外)。

该数据的关联数据有:

 机床数据 35035 \$MA\_SPIND\_FUNCTION\_MASK 机床数据 10709 \$MN\_PROG\_SD\_POWERON\_INIT\_TAB 机床数据 10710 \$MN\_PROG\_SD\_RESET\_SAVE\_TAB

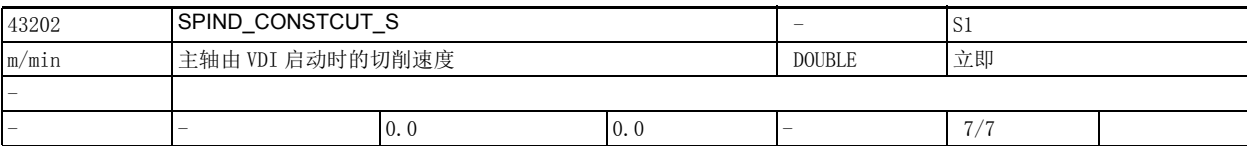

说明: 这数据用于设置主主轴的恒定切削速度。

该设定数据用于主轴由 NC/PLC 接口信号 DB380x DBX5006.1 (主轴启动 / 顺时针旋转)和 DB380x DBX5006.2 (主轴启动 / 逆时针旋转) 启动的情况。

设置机床数据 35035 \$MA SPIND FUNCTION MASK 位 8=1, 将程序中的恒定切削速度传送到该设定数据中。 该数据的关联数据有:

机床数据 35035 \$MA\_SPIND\_FUNCTION\_MASK

机床数据 10709 \$MN PROG SD POWERON INIT TAB

机床数据 10710 \$MN\_PROG\_SD\_RESET\_SAVE\_TAB

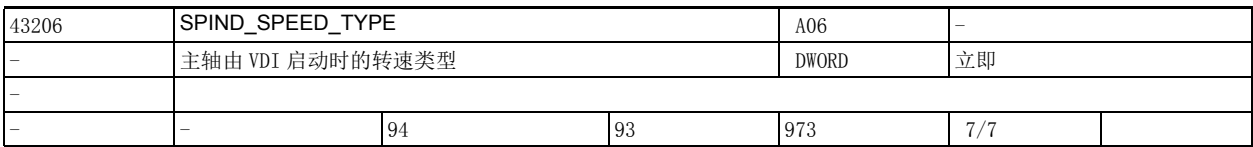

说明: 该数据用于设置主主轴的转速类型。 其取值范围、功能与 G 功能组 15 "进给率类型" 相同。

允许值为 G 值:93、94、95、96、961、97、971 和 973

这些值作用有所不同,分别为:

==> 93、94、95、97 和 971:主轴启动转速为设定数据 43200 \$SA\_SPIND\_S 中设置的转速

==> 96 和 961:主轴转速由设定数据 43202 \$SA\_SPIND\_CONSTCUT\_S 中设置的恒定切削速度和主轴在横 轴上的半径计算得出。

==> 973:G973 和 G97 类似,只是主轴转速限制无效。

缺省值为 94 (相当于 G94)。

如果该设定数据中写入了错误值,缺省值会生效。

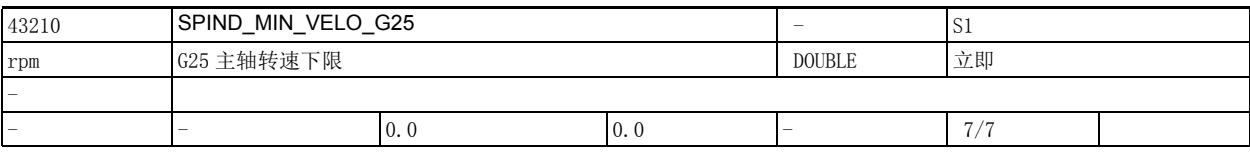

说明: 在 SPIND\_MIN\_VELO\_G25 中可以设置主轴转速下限。NCK 会将过低的主轴转速设定值上调到该值。 只有在以下条件下主轴转速才可以低于该下限:

• 主轴倍率修调为 0%

• M5

• S0

- NC/PLC 接口信号 DB380x DBX4.3 (进给轴 / 主轴停止)
- NC/PLC 接口信号 DB380x DBX2.1 (伺服使能)
- NC/PLC 接口信号 DB3300 DBX3.7 (通道状态:复位 3)
- NC/PLC 接口信号 DB380x DBX2.2 (删除剩余行程 / 主轴复位)
- NC/PLC 接口信号 DB380x DBX2002.5 (往复速度)
- 删除 S 值

该数据在以下条件下变为无效:

主轴不处于控制模式中 (SPOS, M19, SPOSA)

该数据的关联数据有:

 机床数据 10709 \$MN\_PROG\_SD\_POWERON\_INIT\_TAB 机床数据 10710 \$MN PROG SD RESET SAVE TAB

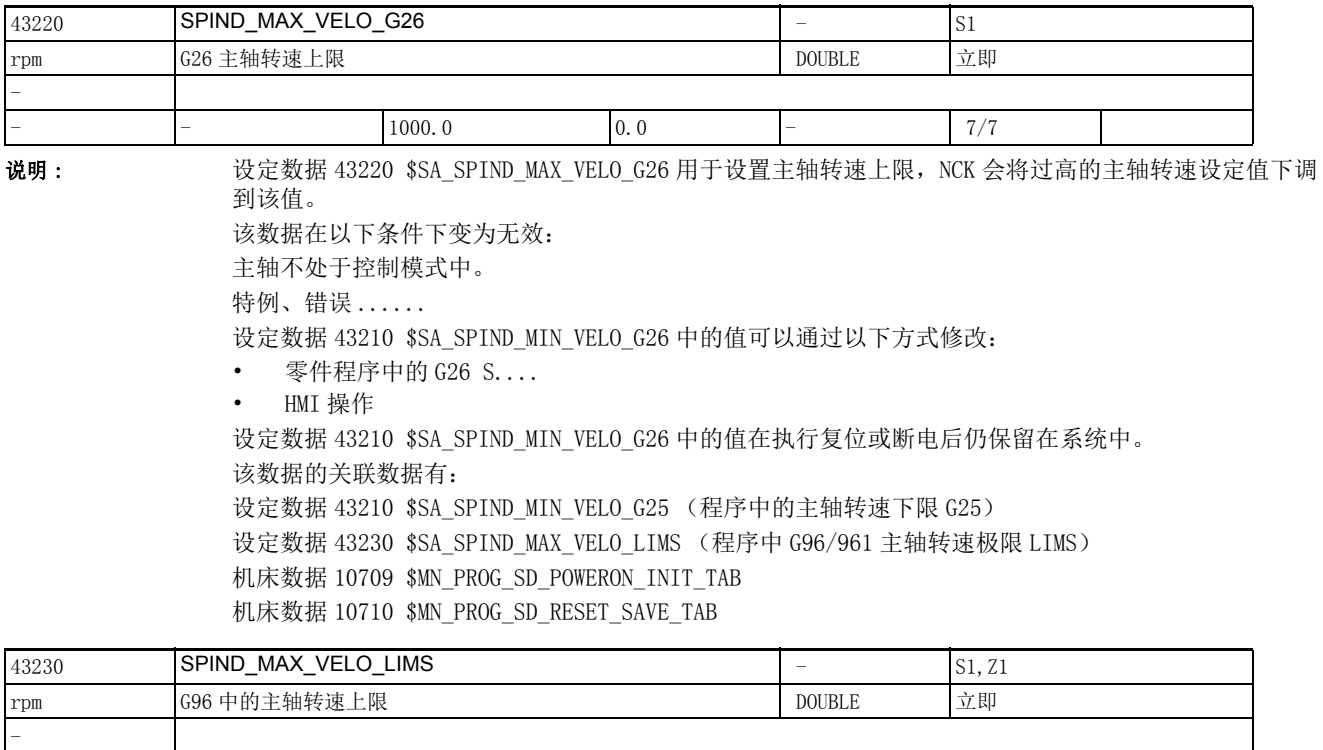

说明: 该数据用于设置 G96、G961 和 G97 条件下的主轴转速上限 [ 度 / 秒 ], 它也可以采用程序段中 LIMS 写入 的值。 注: 通过机床数据 10710 \$MN\_PROG\_SD\_RESET\_SAVE\_TAB 可以设置在执行复位时是否将零件程序写入的值传 送到有效的文件系统中 (也就是说该值在复位后仍保留在系统中)。 该数据的关联数据有: 设定数据 43210 \$SA\_SPIND\_MIN\_VELO\_G25 (程序中的主轴转速下限 G25) 设定数据 43230 \$SA\_SPIND\_MAX\_VELO\_LIMS (程序中 G96/961 主轴转速上限 LIMS) 机床数据 10709 \$MN\_PROG\_SD\_POWERON\_INIT\_TAB 机床数据 10710 \$MN\_PROG\_SD\_RESET\_SAVE\_TAB  $100.0$   $0.0$   $7/7$   $1$ 

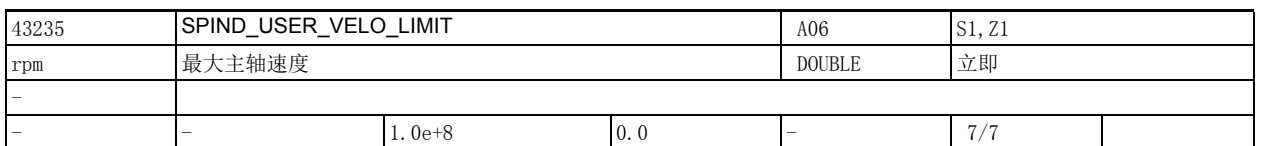

说明: 该数据用于设置最高主轴转速。

NCK 会将过高的主轴转速设定值下调到该值 .

该数据的关联数据有:

机床数据 35100 \$MA\_SPIND\_VELO\_LIMIT (最高主轴转速)

机床数据 35110 \$MA\_GEAR\_STEP\_MAX\_VELO (齿轮箱换档时的最高转速)

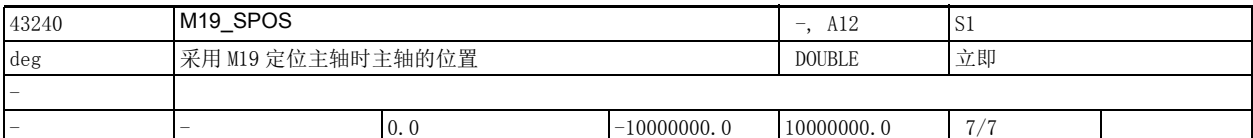

说明: 该数据用于设置采用 M19 定位主轴时主轴的位置, 单位为度。

位置逼进模式在 SD43250 \$SA\_M19\_SPOSMODE 中确定。

位置值必须在 0 到机床数据 30330 \$MA\_MODULO\_RANGE 范围内。

位置值 ( 设定数据 43250 \$SA\_M19\_SPOSMODE = 2) 可以是正值也可以是负值, 但有一定的输入格式。

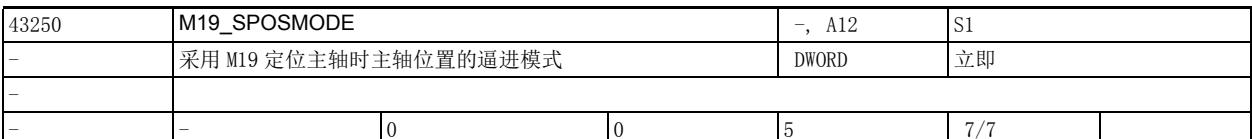

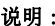

该数据用于设置采用 M19 定位主轴时主轴位置的逼进模式。

各个值的含义为:

0: DC 缺省值,按最短距离逼进

1: AC 按正常方式逼进

2: IC 按相对 (距离)逼进

- 3: DC 按最短距离逼进
- 4: ACP 从正向逼进
- 5: ACN 从负向逼进

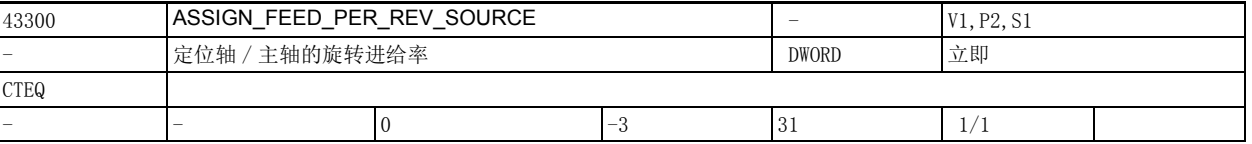

说明: 0= 不选择任何旋转进给率

>0= 设置用于计算旋转进给率的回转轴 / 主轴的下标

-1= 从进给轴 / 主轴所处通道内的主主轴计算出旋转进给率。

-3= 从进给轴 / 主轴所处通道内的主主轴计算出旋转进给率,在主主轴静止时不选中任何旋转进给

率。

该数据的关联数据有:

 设定数据 42600 \$SC\_JOG\_FEED\_PER\_REV\_SOURCE (在 JOG 模式中,几何轴的旋转进给率作用于带旋 转的框架 FRAME)

机床数据 10709 \$MN\_PROG\_SD\_POWERON\_INIT\_TAB

机床数据 10710 \$MN\_PROG\_SD\_RESET\_SAVE\_TAB

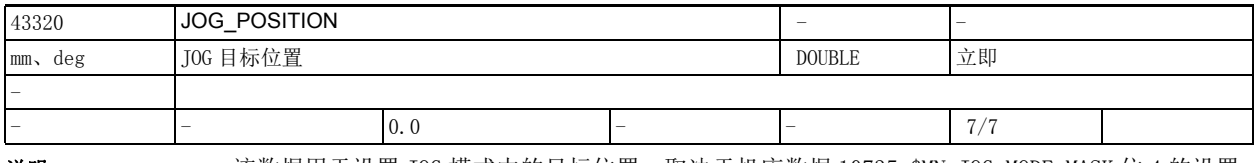

 $\ddot{\bm{\omega}}$  : the mass of the mode in the mode of the mode in the mode in the mode of  $\ddot{\bm{\omega}}$  and  $\ddot{\bm{\omega}}$  and  $\ddot{\bm{\omega}}$  and  $\ddot{\bm{\omega}}$  and  $\ddot{\bm{\omega}}$  and  $\ddot{\bm{\omega}}$  and  $\ddot{\bm{\omega}}$  and  $\ddot{\bm{\omega}}$  and  $\ddot{\bm{\omega}}$  and 据会考虑轴框架 (FRAME), 在定义为" 几何轴 " 的轴上, 该数据会考虑刀具长度补偿。

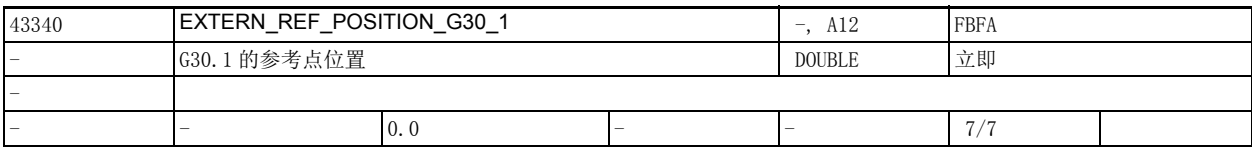

说明: 该数据用于设置 G30.1 的参考点位置。 该设定数据在 CYCLE328 中计算。

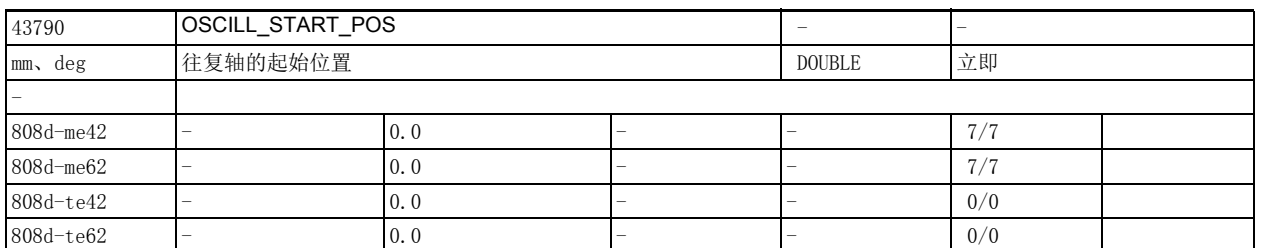

说明: 这数据用于设置往复轴开始往复前要达到的起始位置,如果在设定数据 43770 \$SA\_OSCILL\_CTRL\_MASK 设 置了往复。

注:

通过机床数据 10710 \$MN\_PROG\_SD\_RESET\_SAVE\_TAB 可以设置在执行复位时是否将零件程序写入的值传送 到有效的文件系统中 (也就是说该值在复位后仍保留在系统中)。

## 4.1 概述

接口

PLC 用户接口通过 PLC 用户程序将信号与带下列单位的数据进行交换:

- NCK (NC 内核),
- HMI (显示单元)

信号与数据之间通过不同的数据区域进行交换。

PLC 用户程序无需关心这种交换动作,因为从用户角度来看,这种交换是自动执行的。

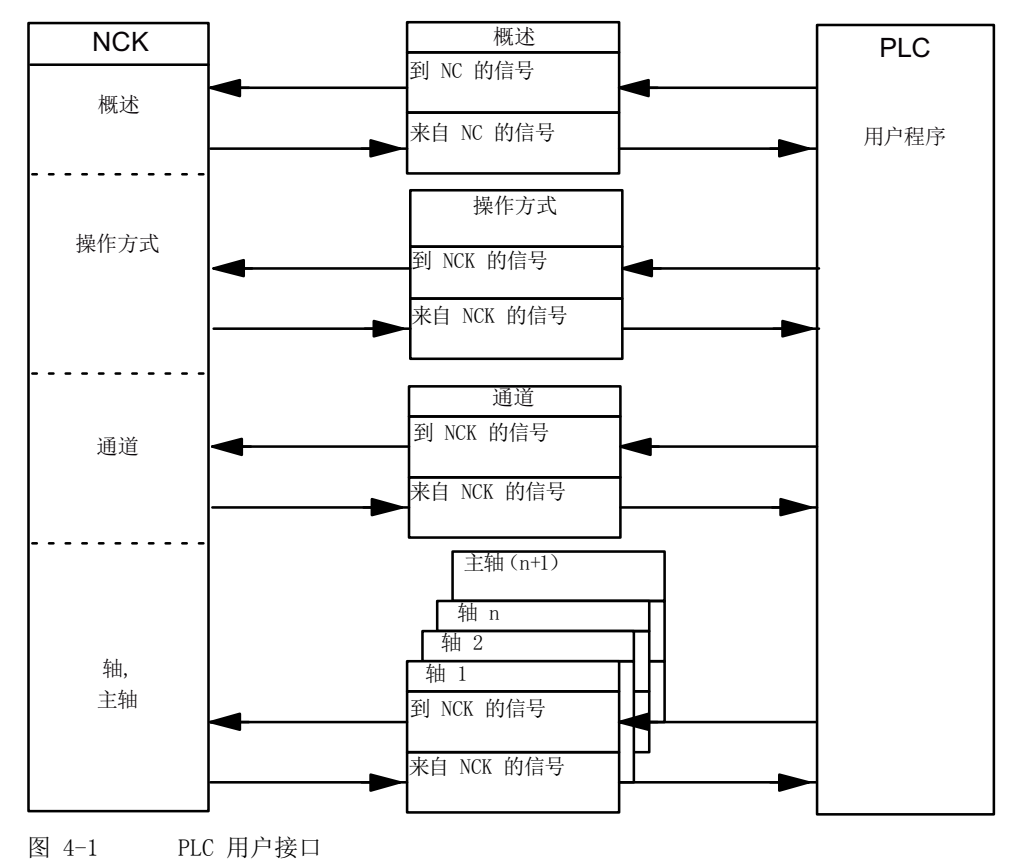

## 循环信号交换

PLC/NCK 控制及其状态信号是循环更新的。

这些信号可以细分为下列组 (见图 4-1):

- 一般信号
- 运行方式信号
- 通道信号
- 轴 / 主轴信号

## 4.2 用户报警

## 激活报警响应

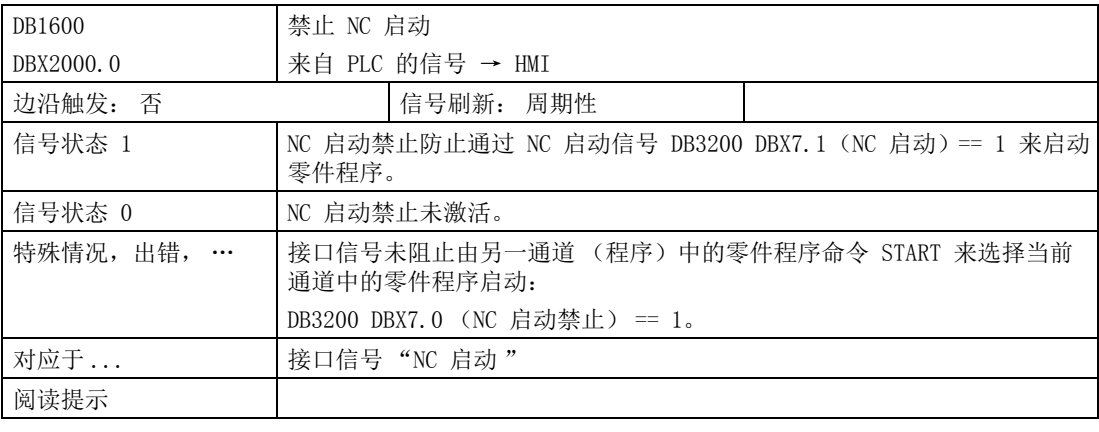

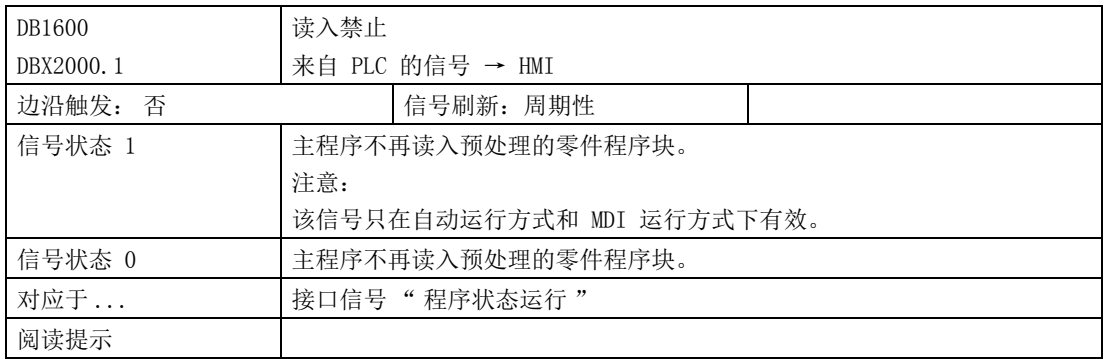
# 4.3 来自 / 去向 HMI 的信号

## 4.3.1 来自 HMI 的程序控制信号

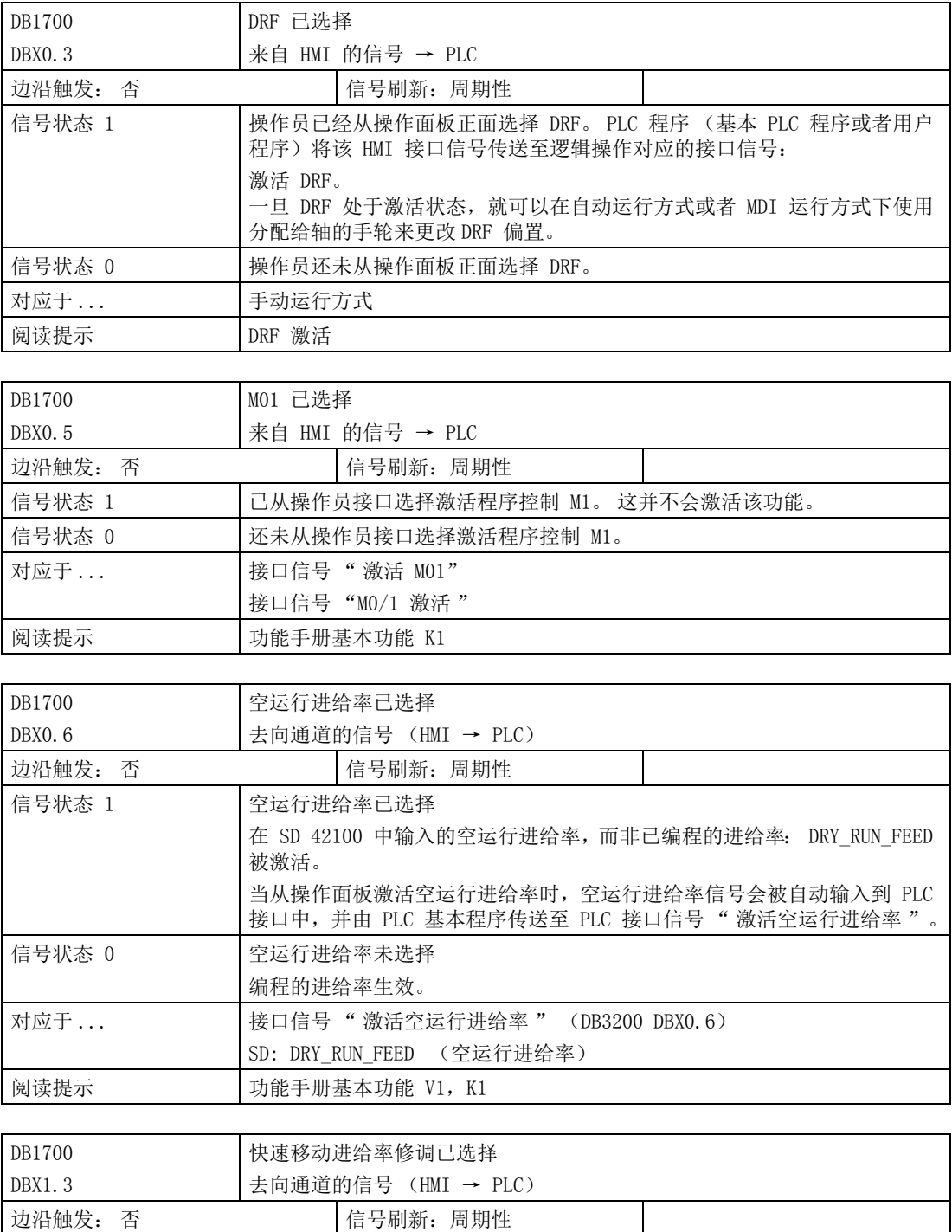

4.3 来自 / 去向 HMI 的信号

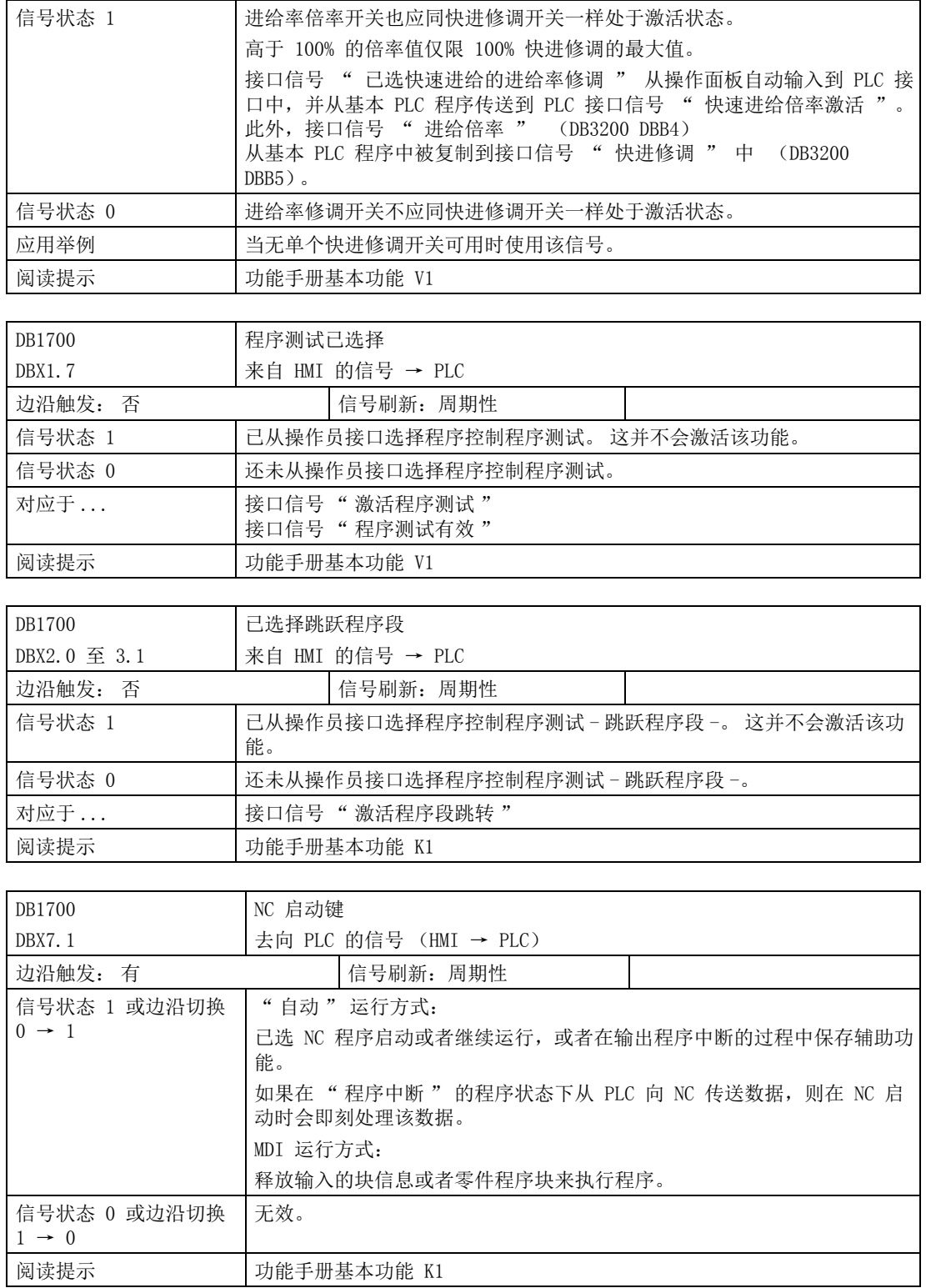

4.3 来自 / 去向 HMI 的信号

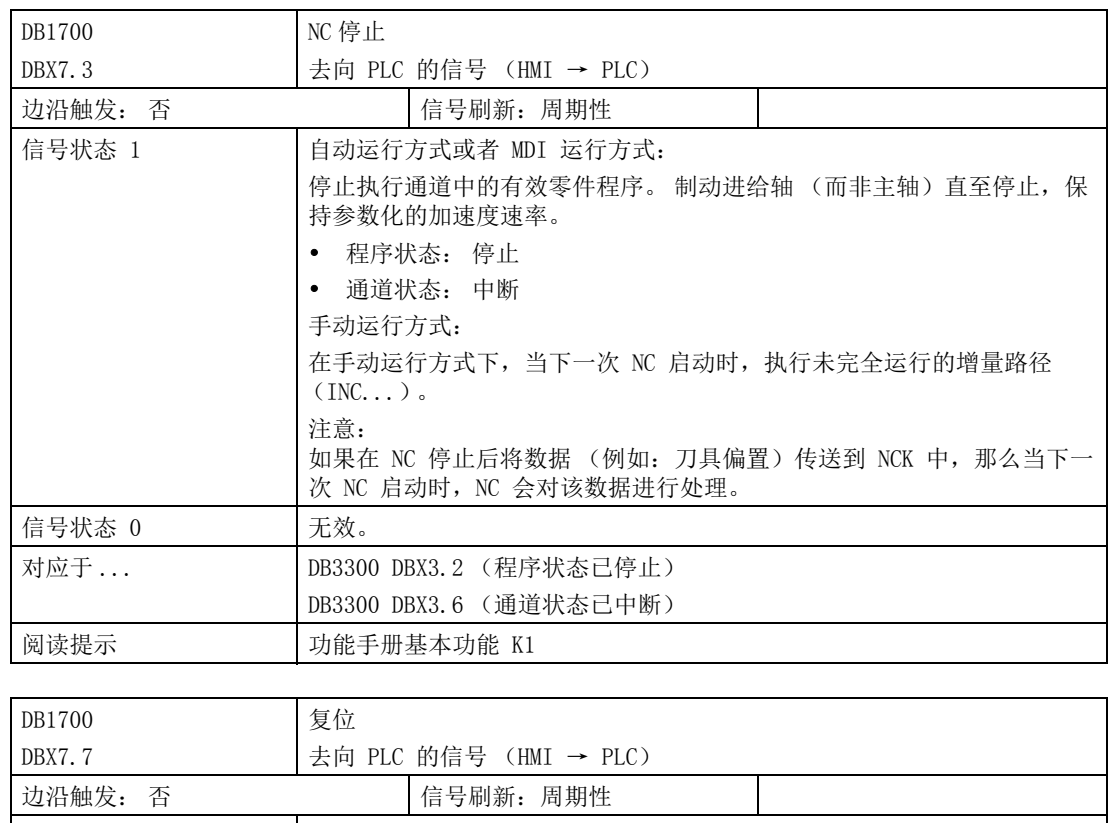

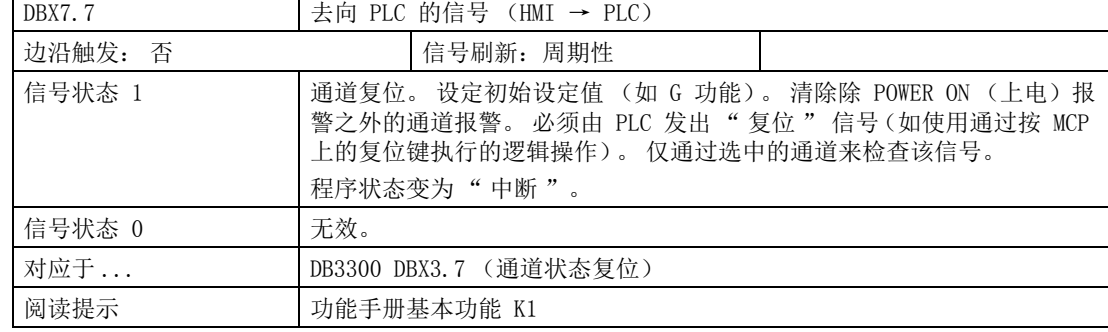

# 4.3.2 来自 HMI 的信号

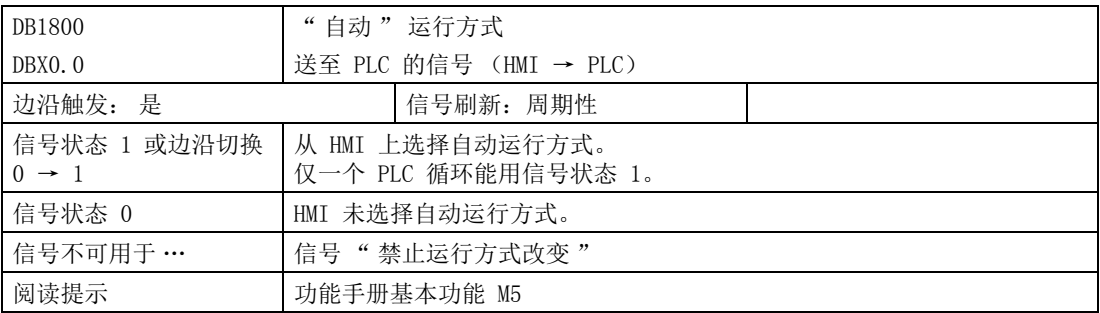

4.3 来自 / 去向 HMI 的信号

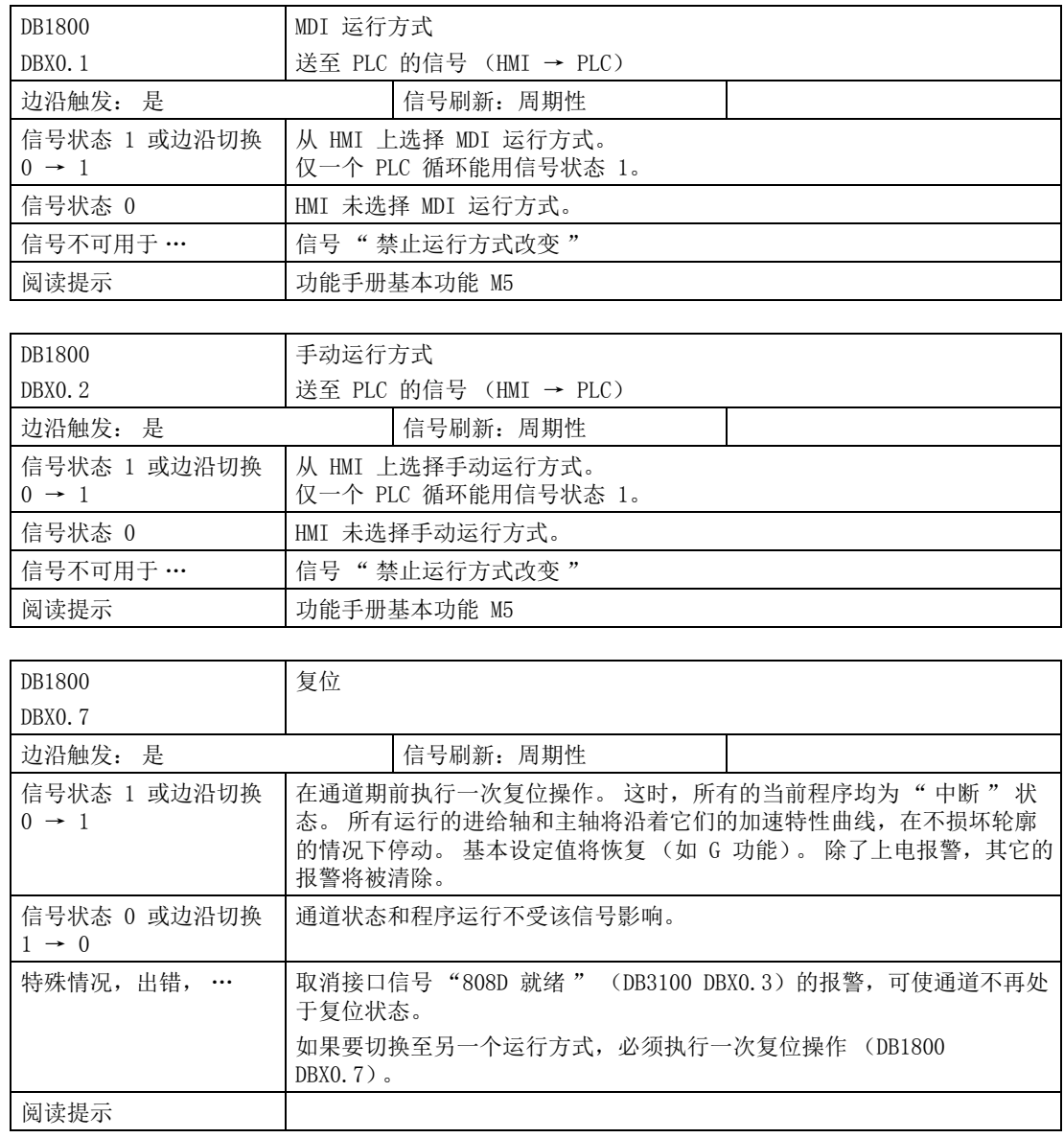

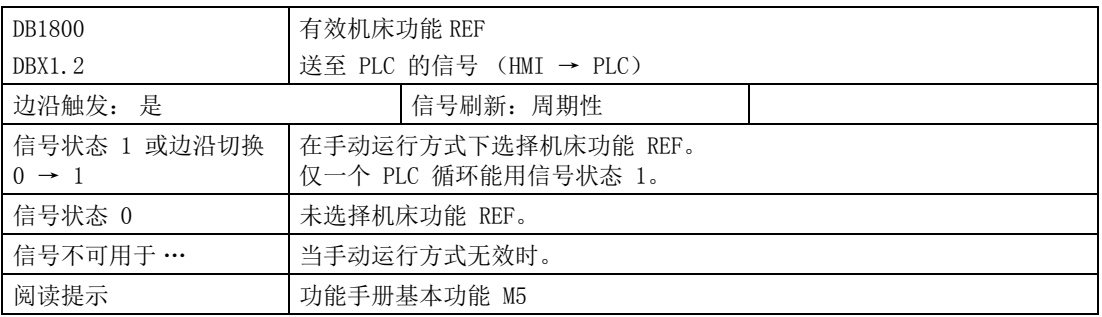

## 4.3.3 来自 PLC 的信号

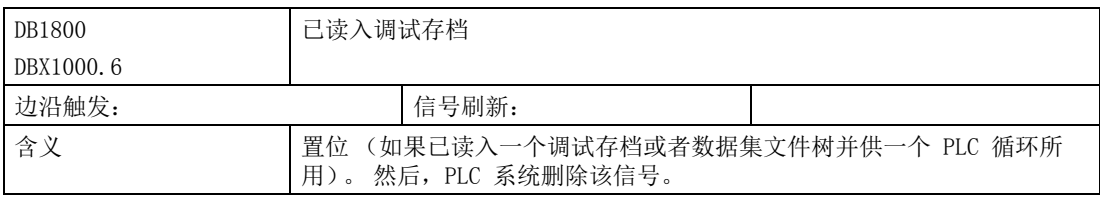

## 4.3.4 来自操作面板的信号

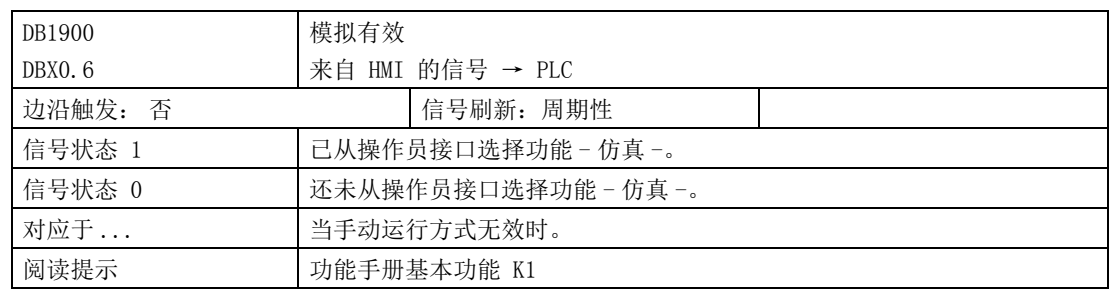

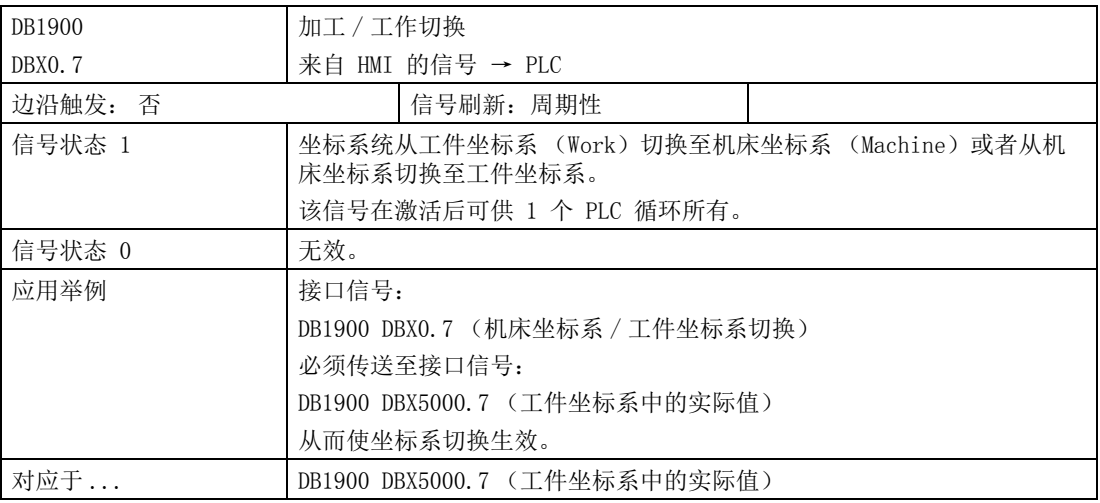

4.3 来自 / 去向 HMI 的信号

## 4.3.5 来自 HMI 的一般选择 / 状态信号

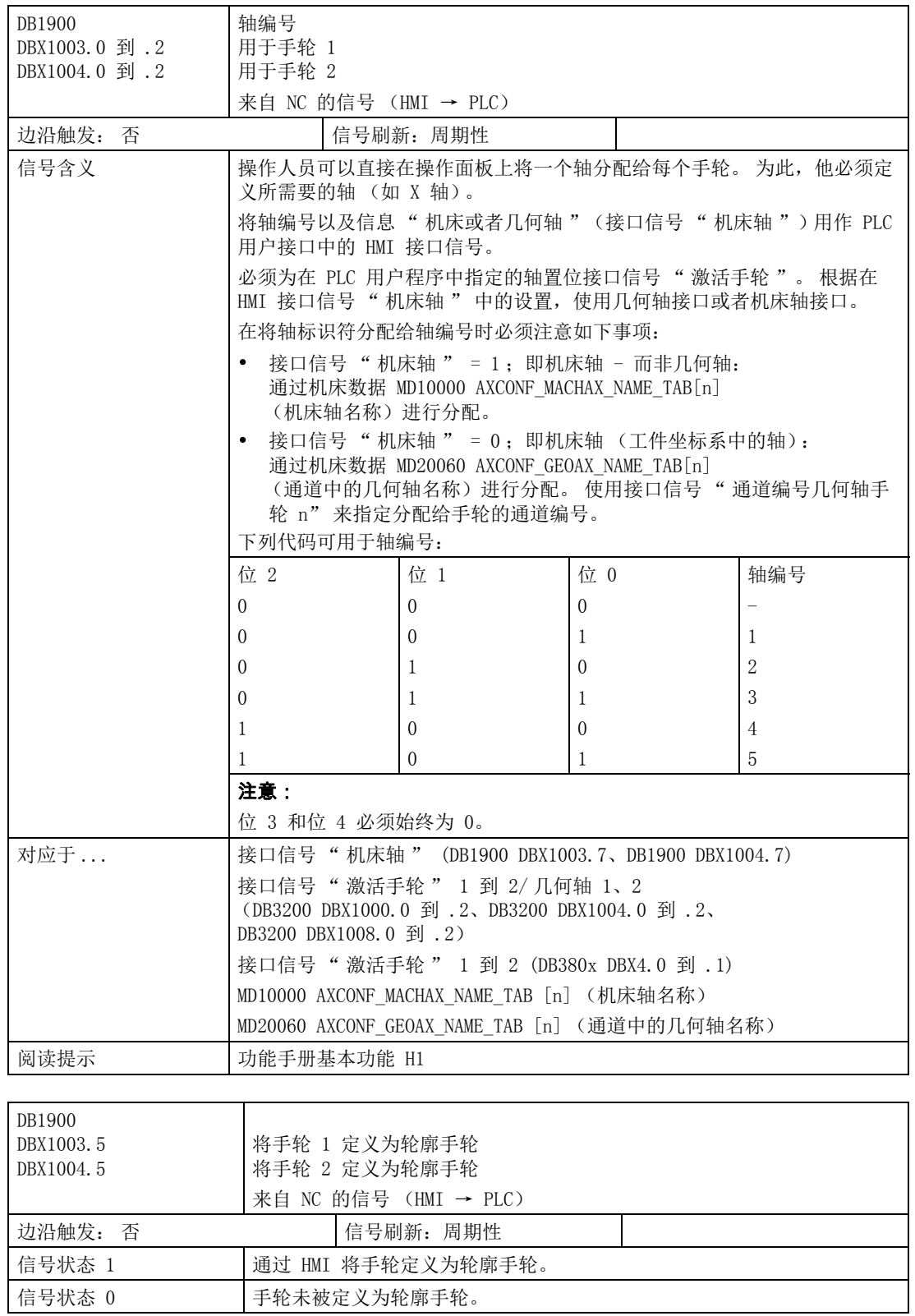

4.3 来自 / 去向 HMI 的信号

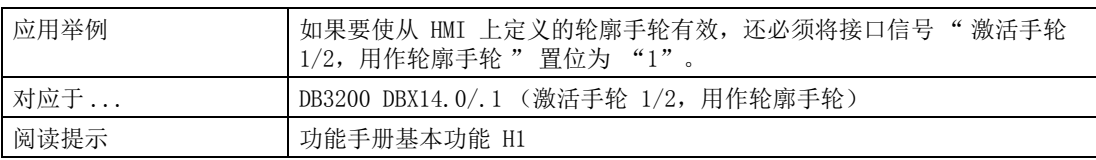

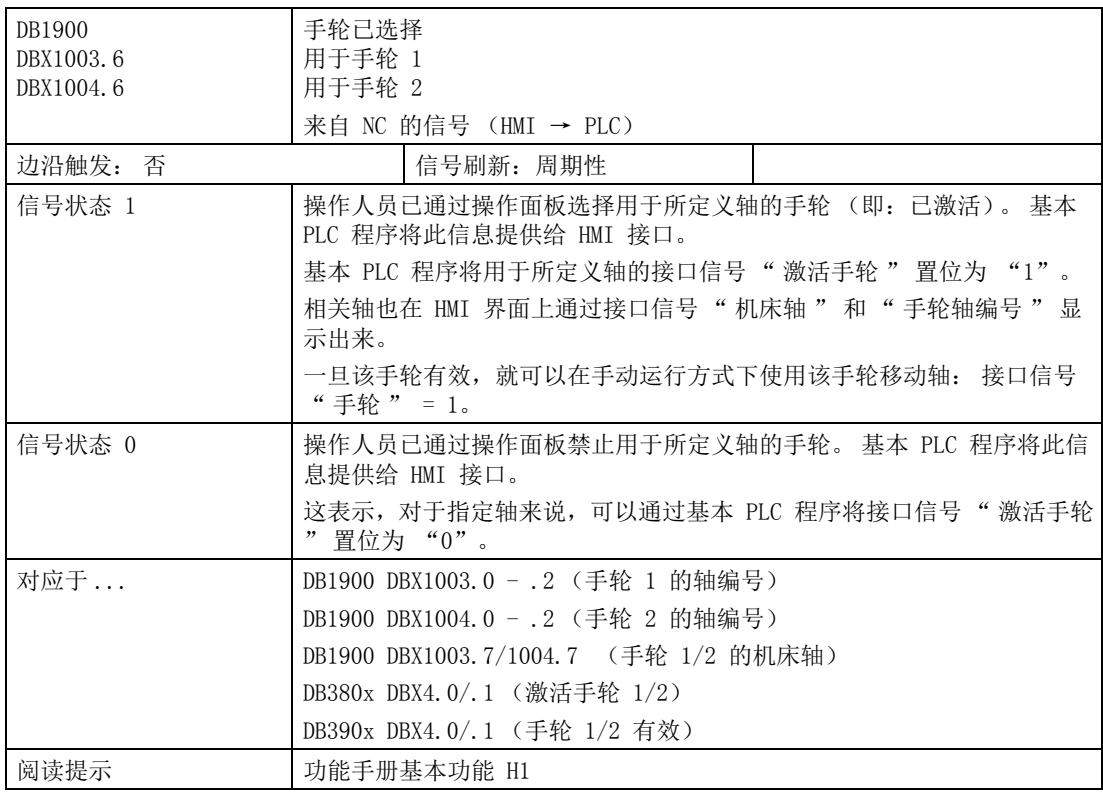

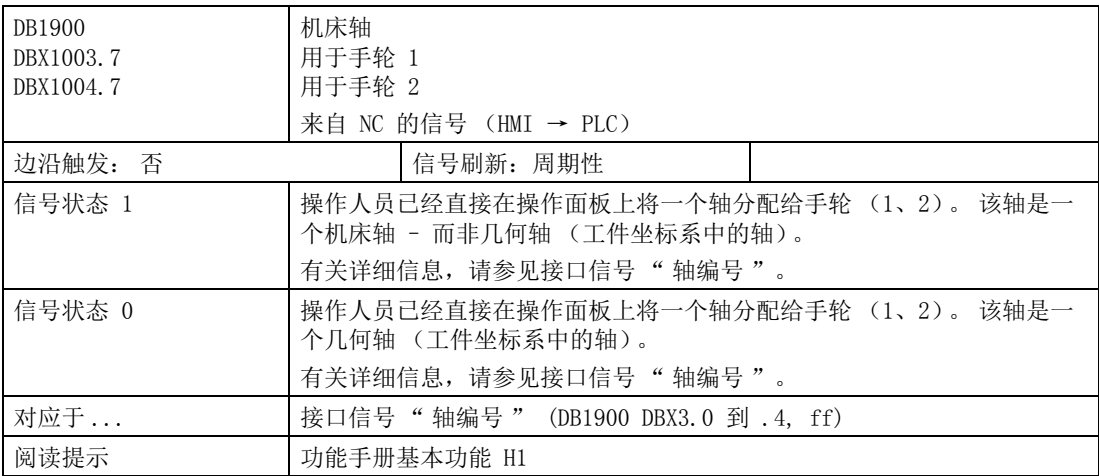

4.4 来自 NC 通道的辅助功能传输

## 4.3.6 送至 HMI 的一般选择 / 状态信号

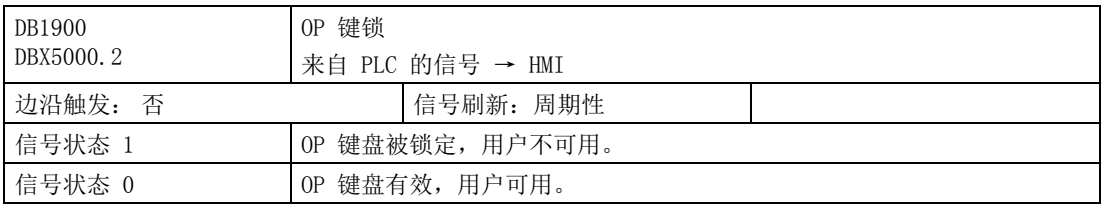

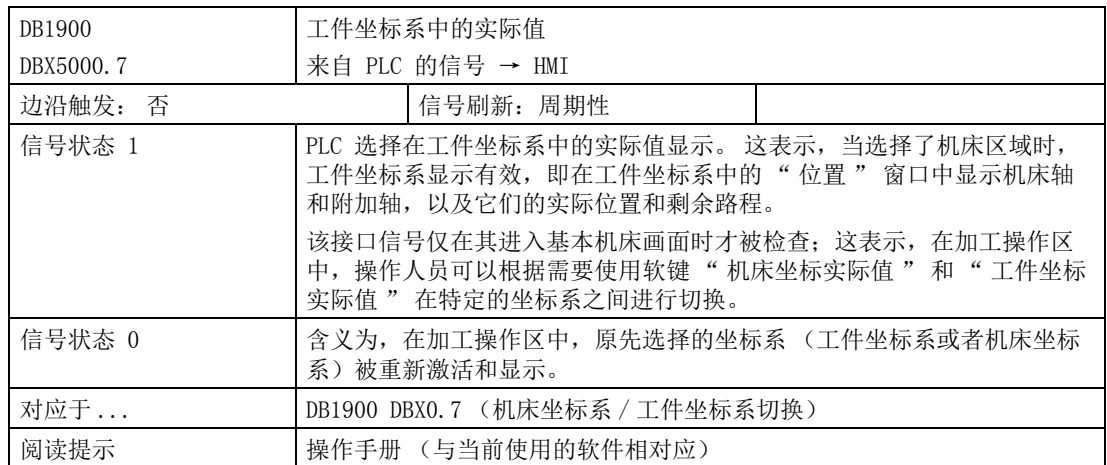

# 4.4 来自 NC 通道的辅助功能传输

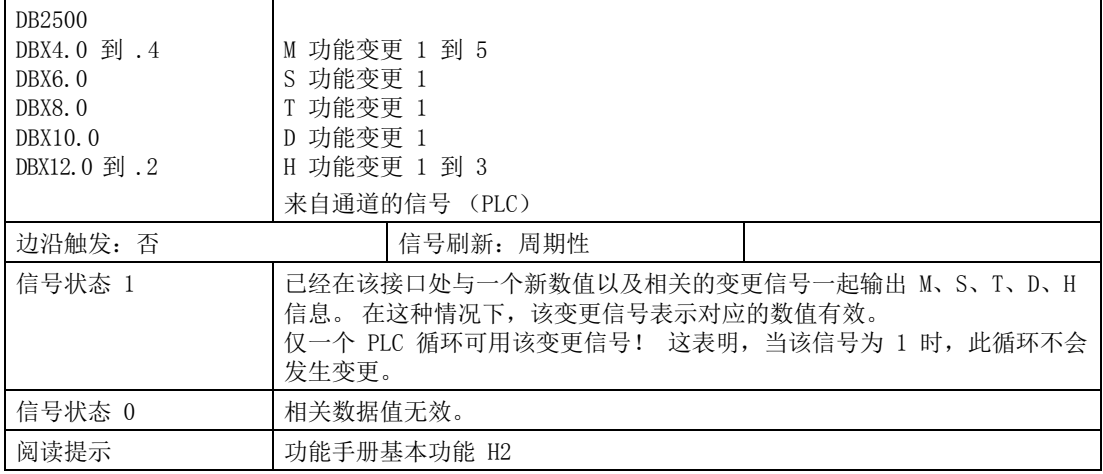

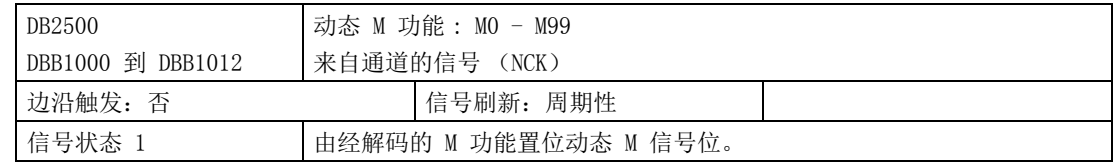

4.4 来自 NC 通道的辅助功能传输

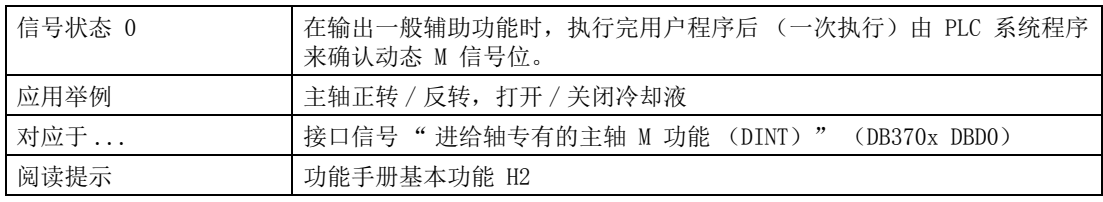

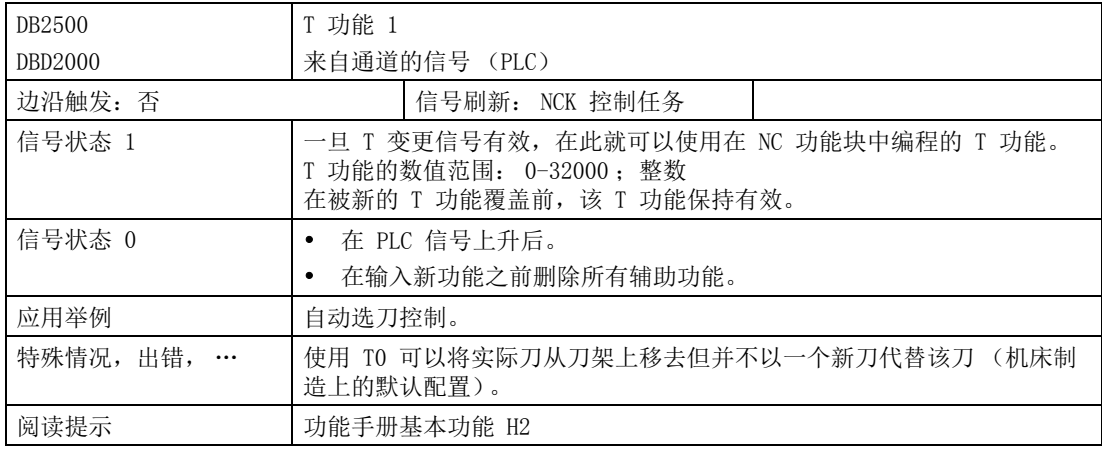

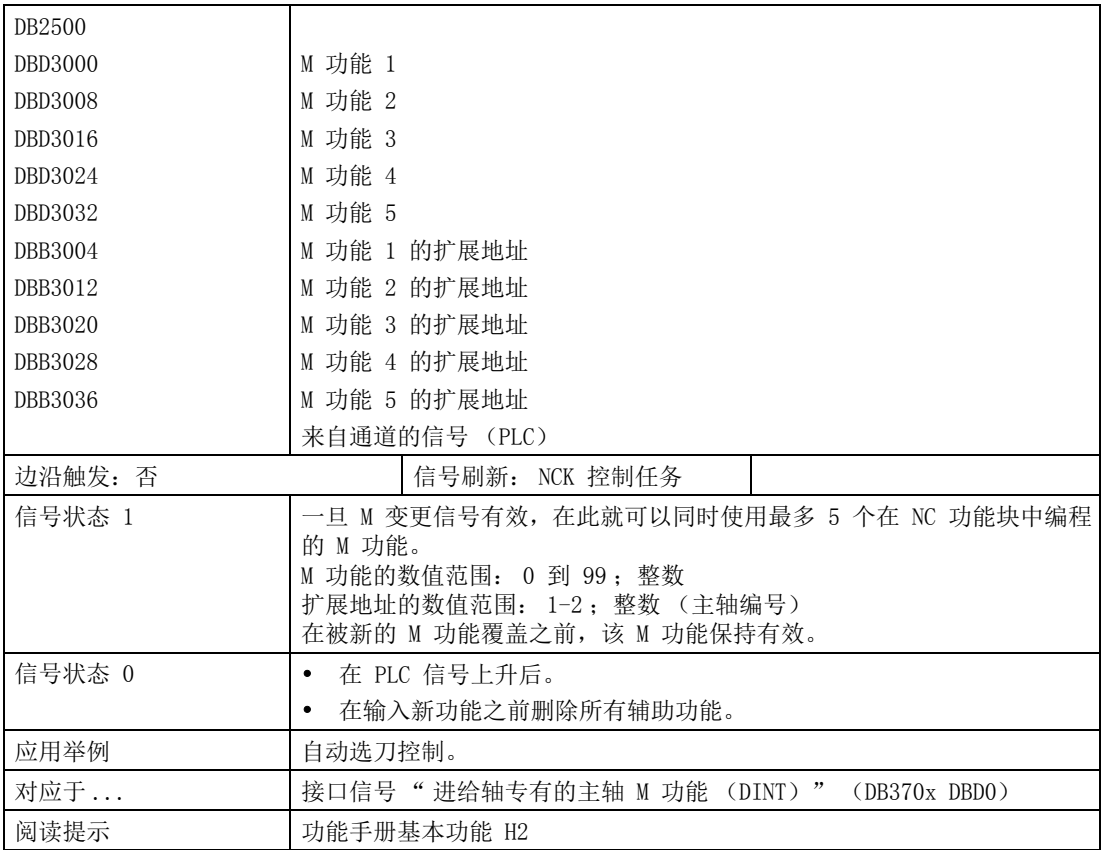

4.4 来自 NC 通道的辅助功能传输

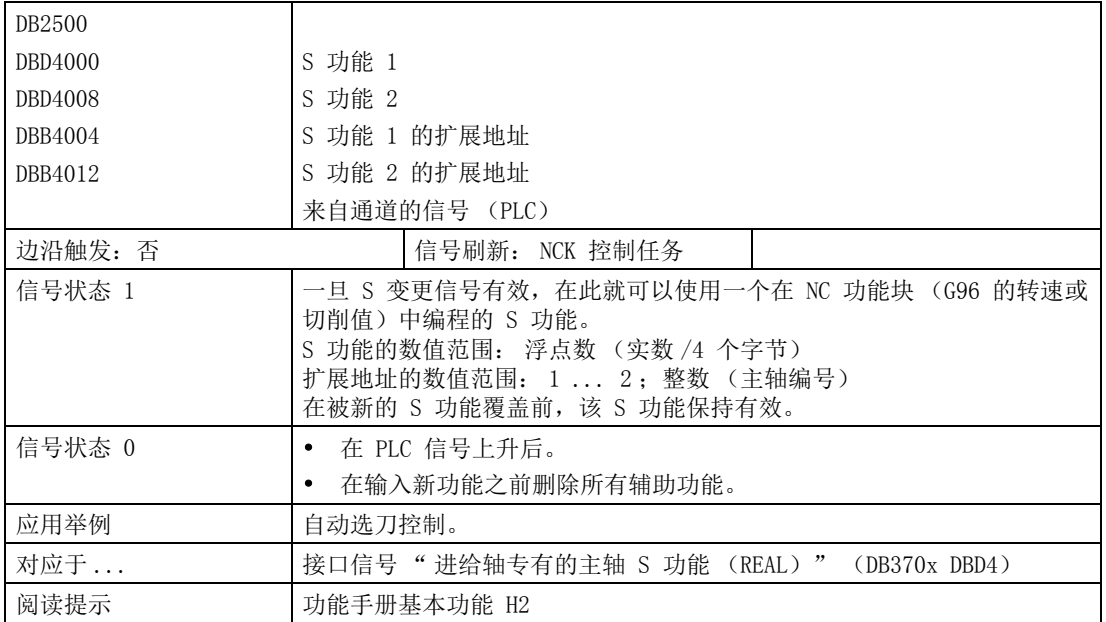

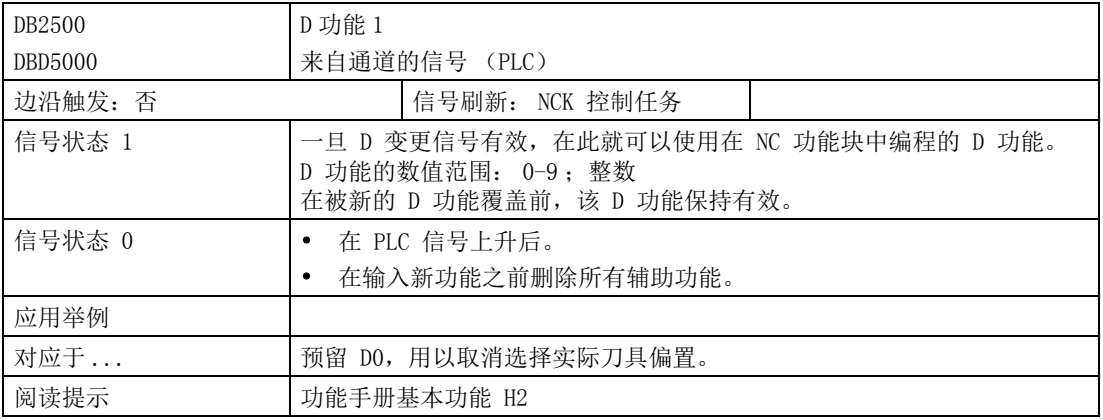

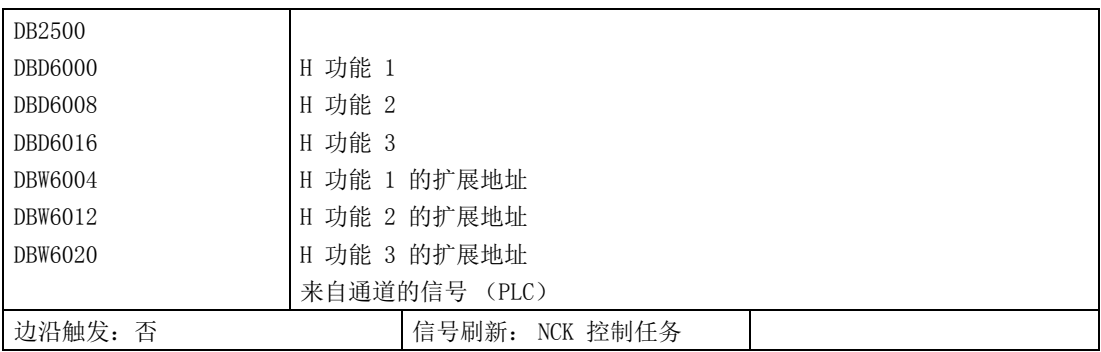

4.5 NCK 信号

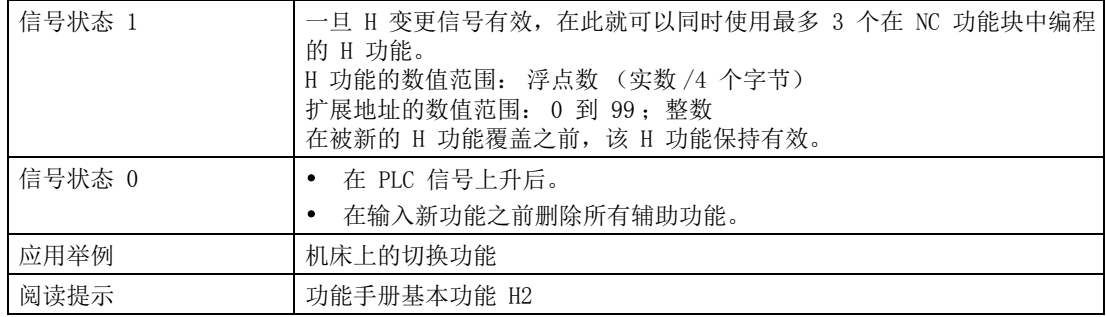

# 4.5 NCK 信号

## 4.5.1 发到 NCK 的一般信号

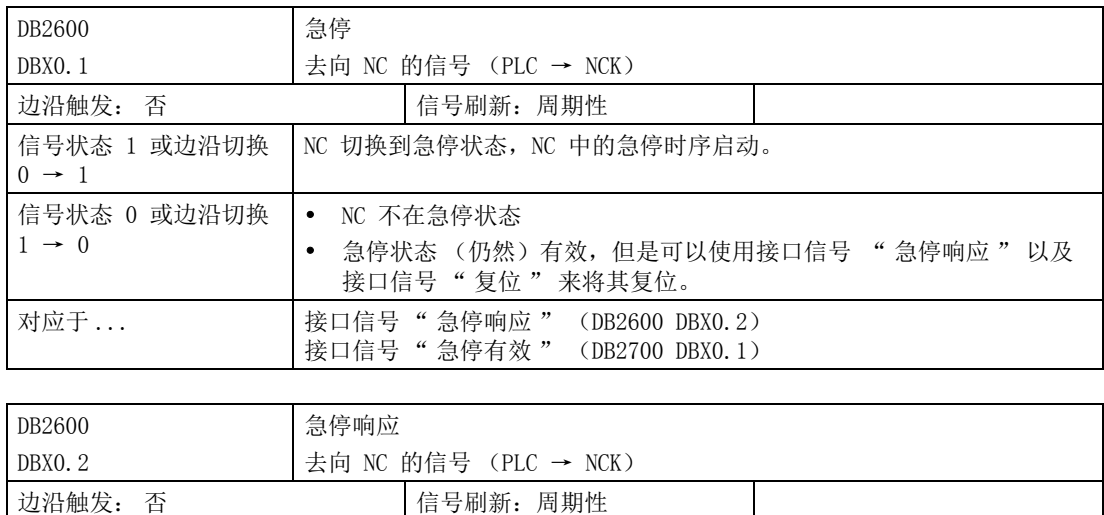

4.5 NCK 信号

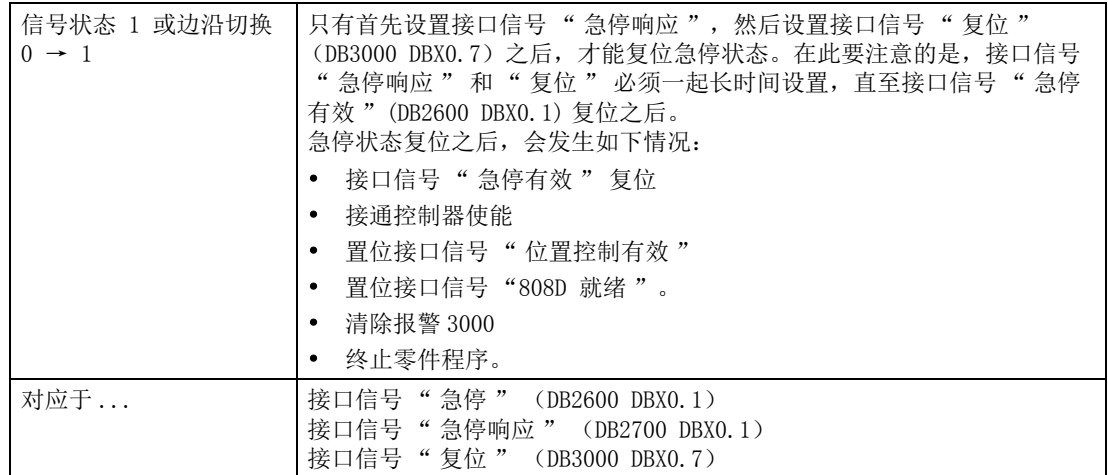

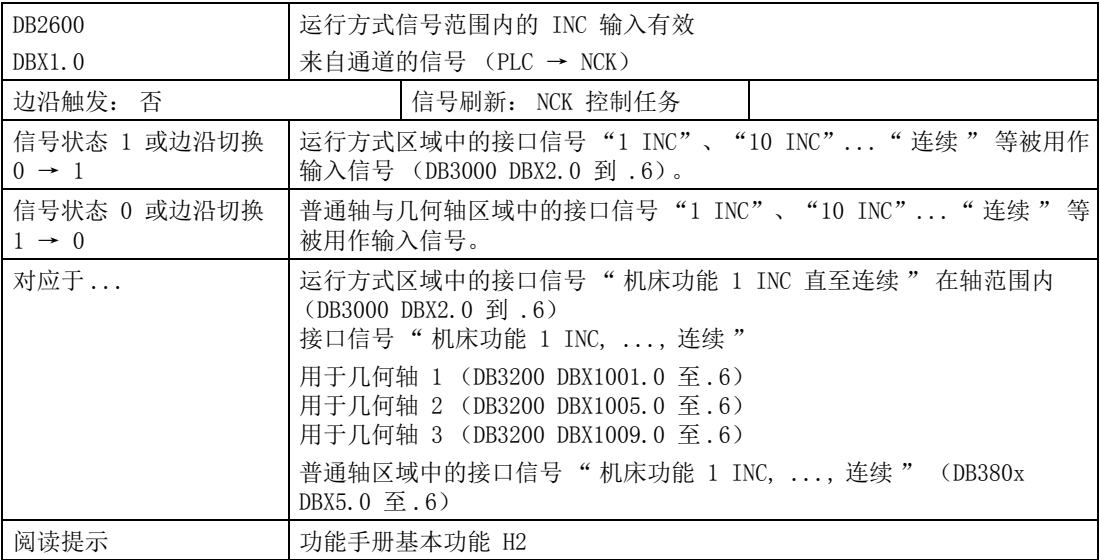

## 4.5.2 来自 NCK 的一般信号

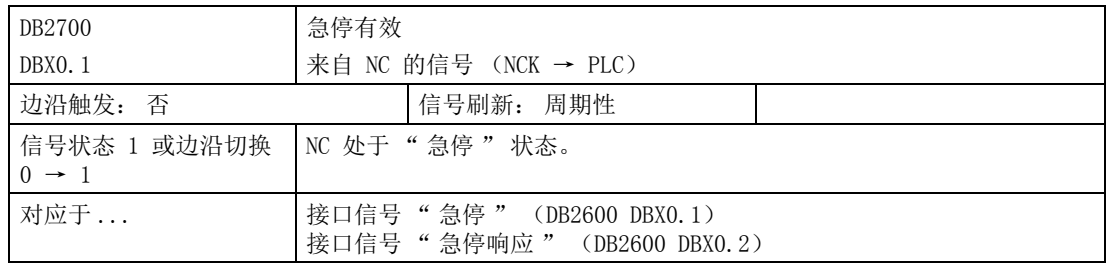

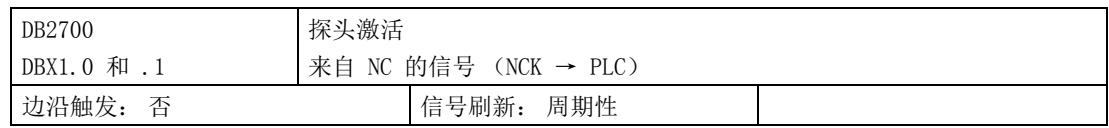

4.5 NCK 信号

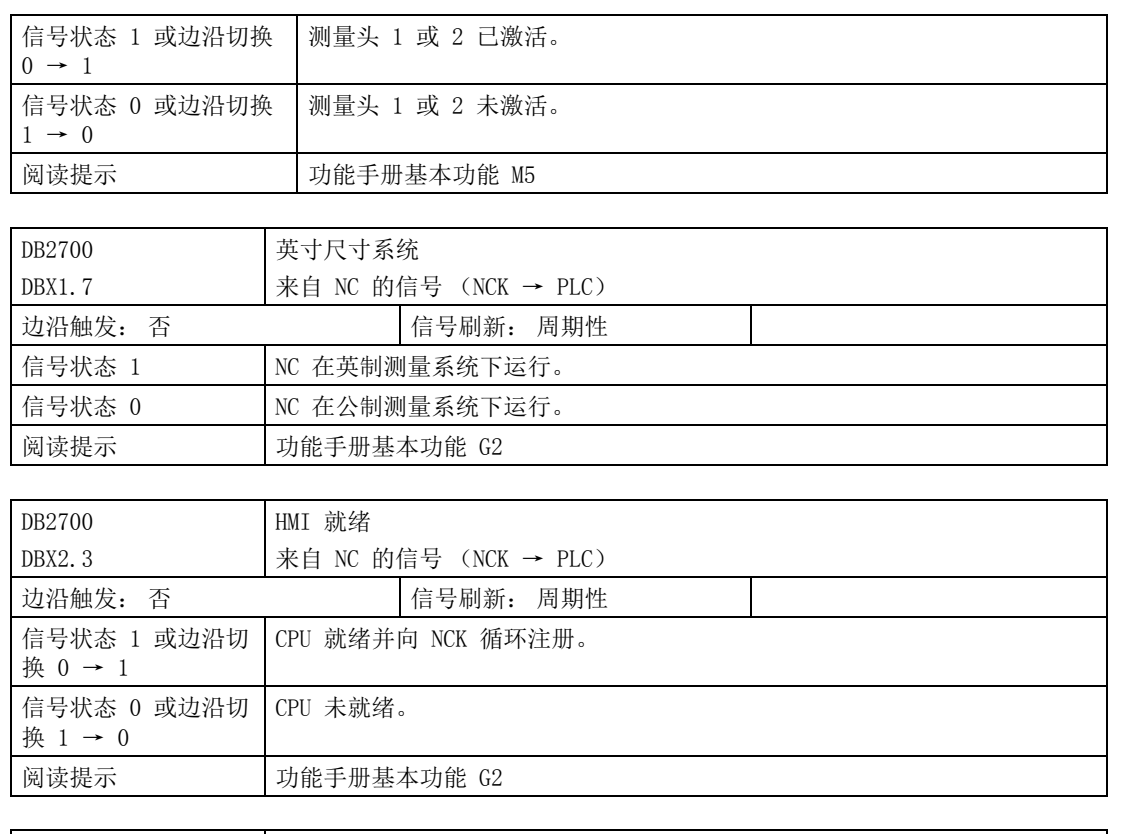

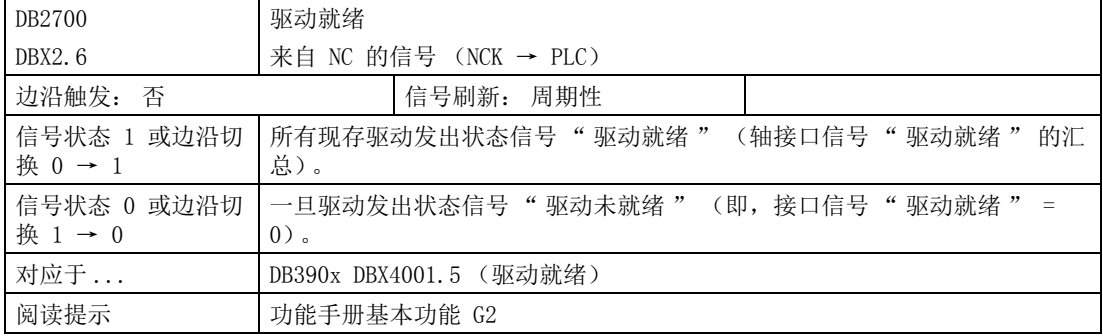

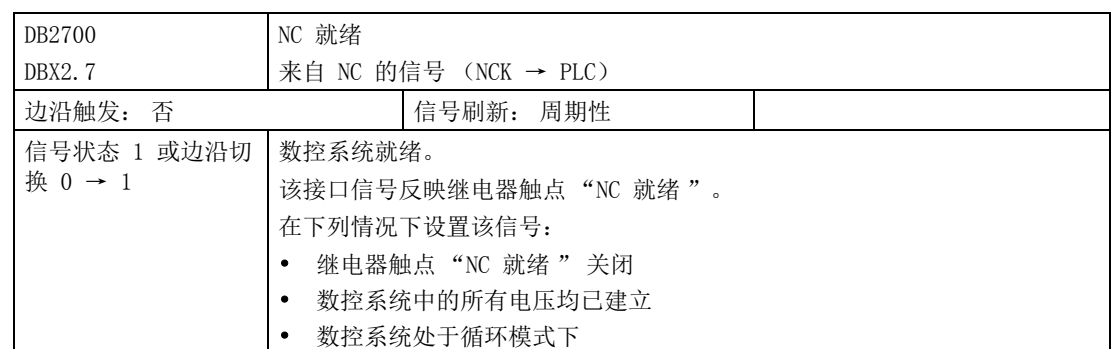

4.6 运行方式信号

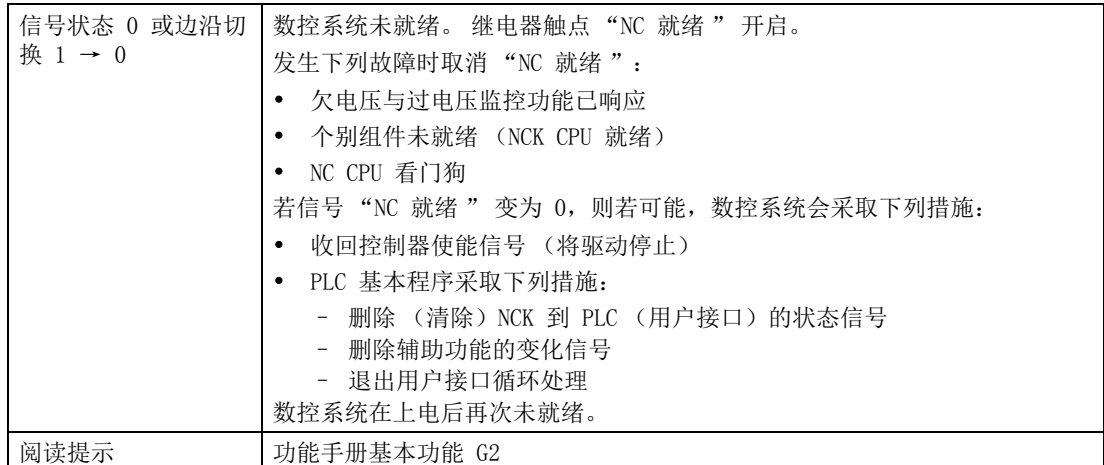

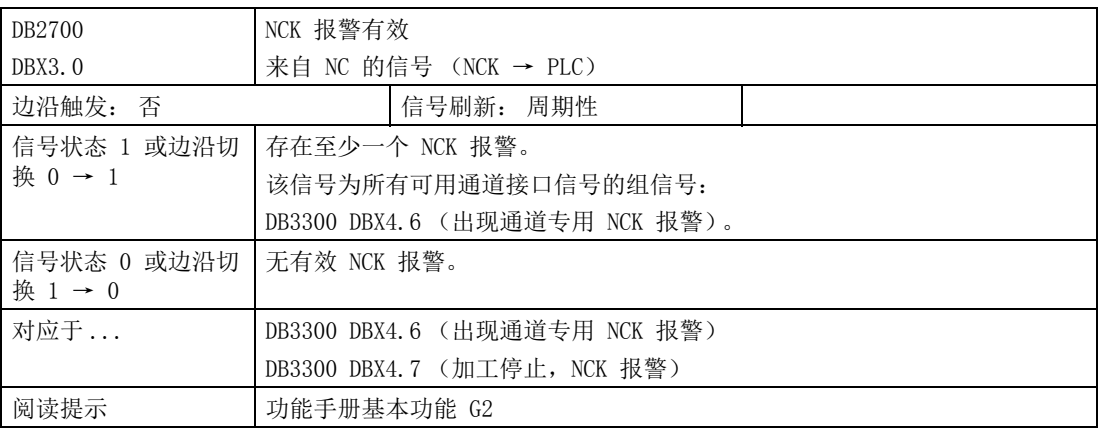

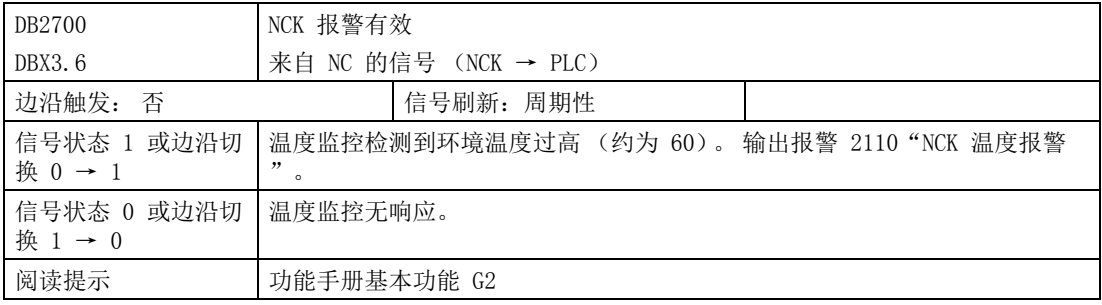

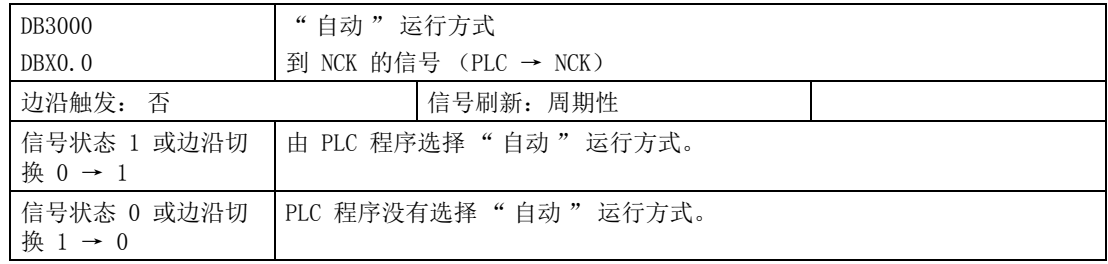

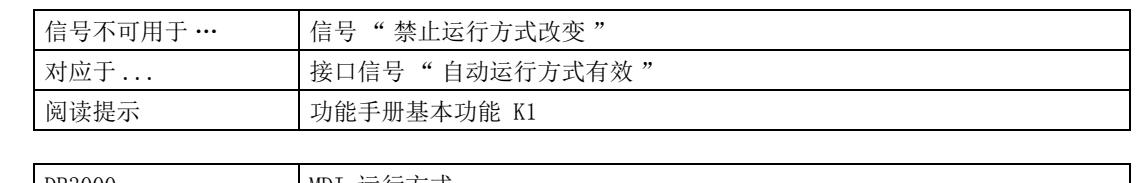

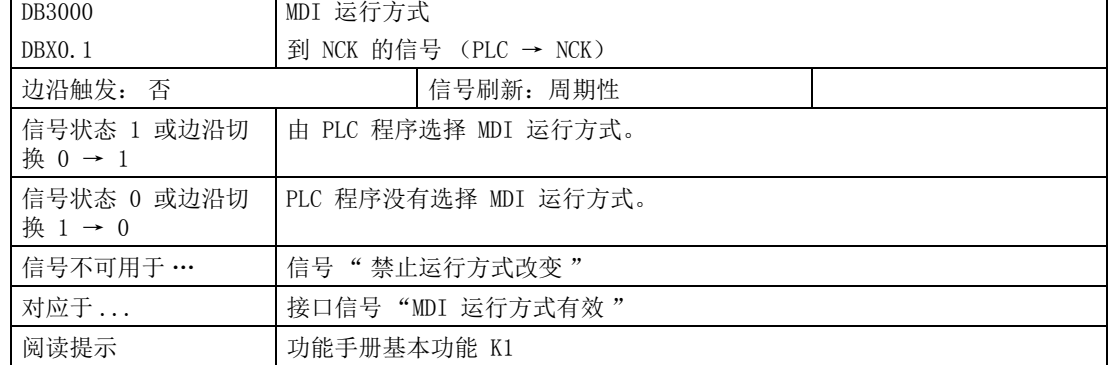

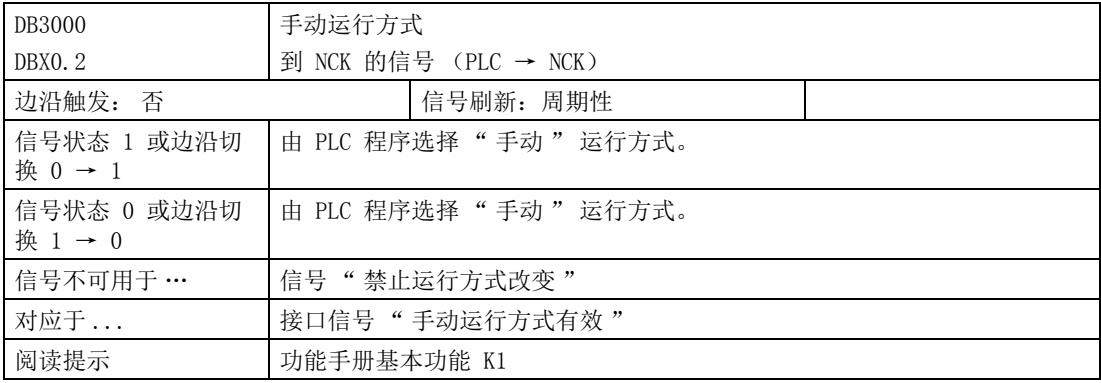

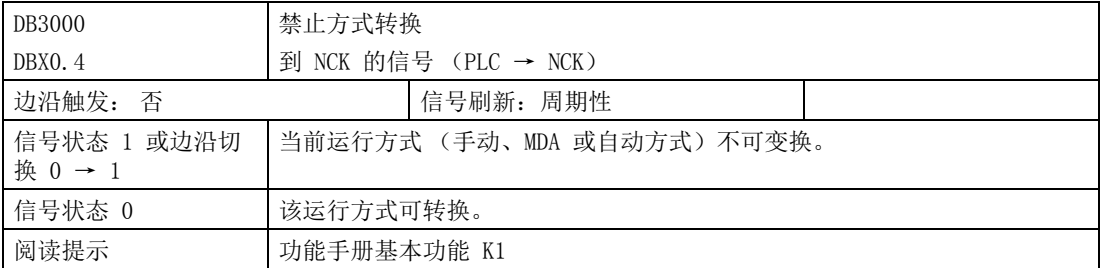

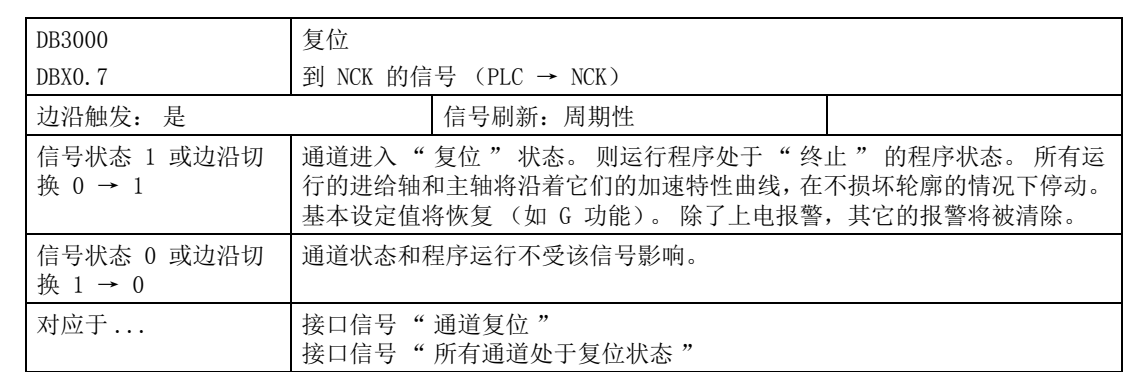

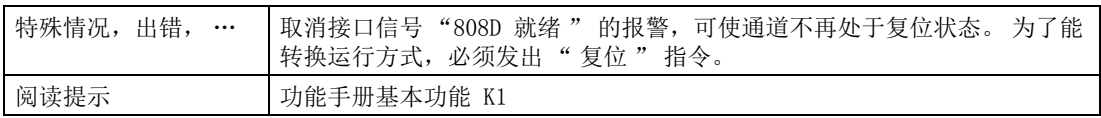

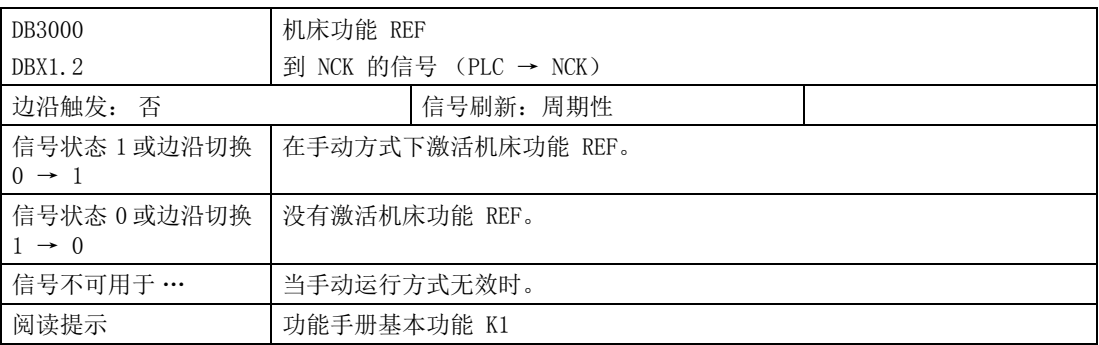

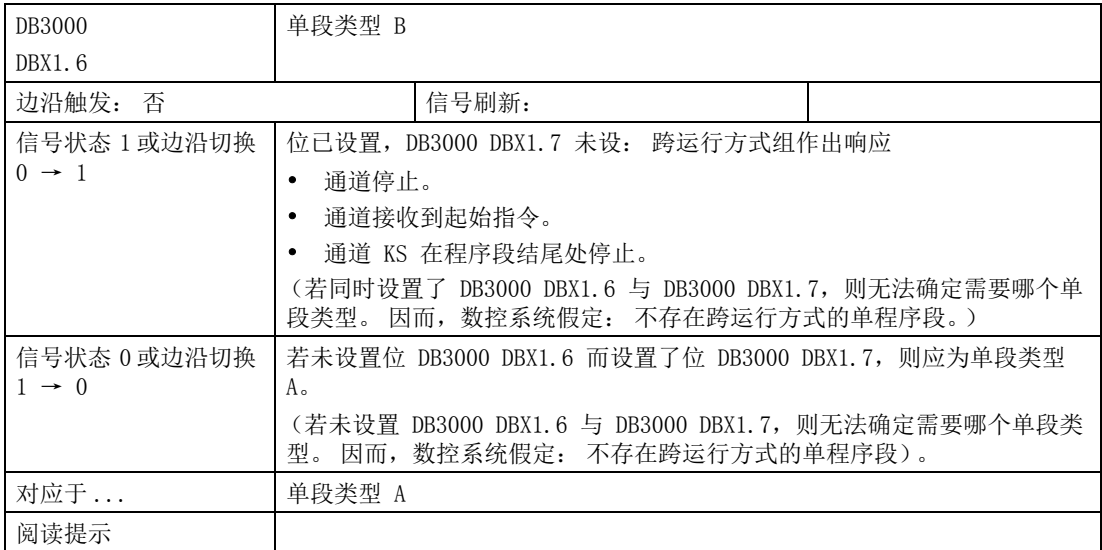

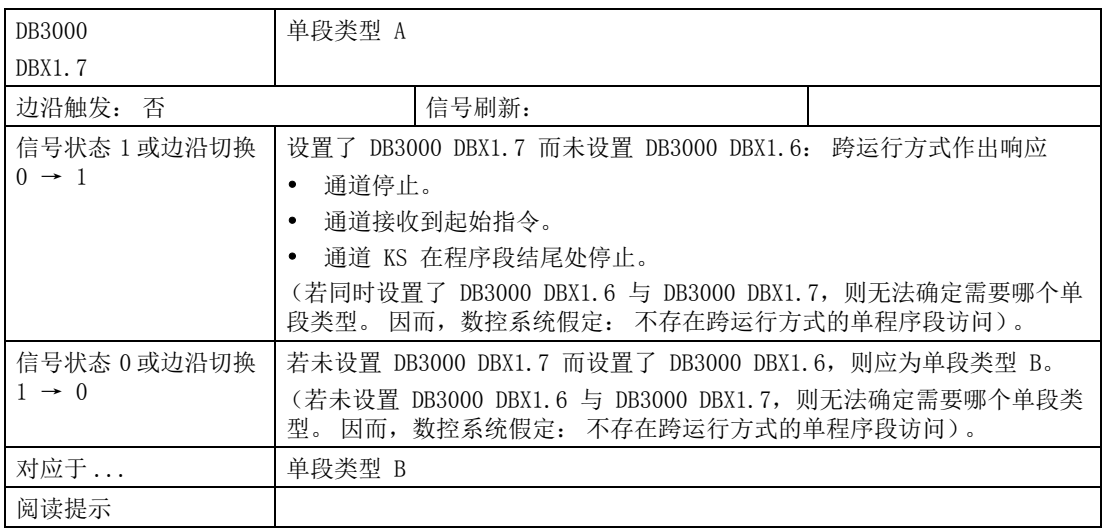

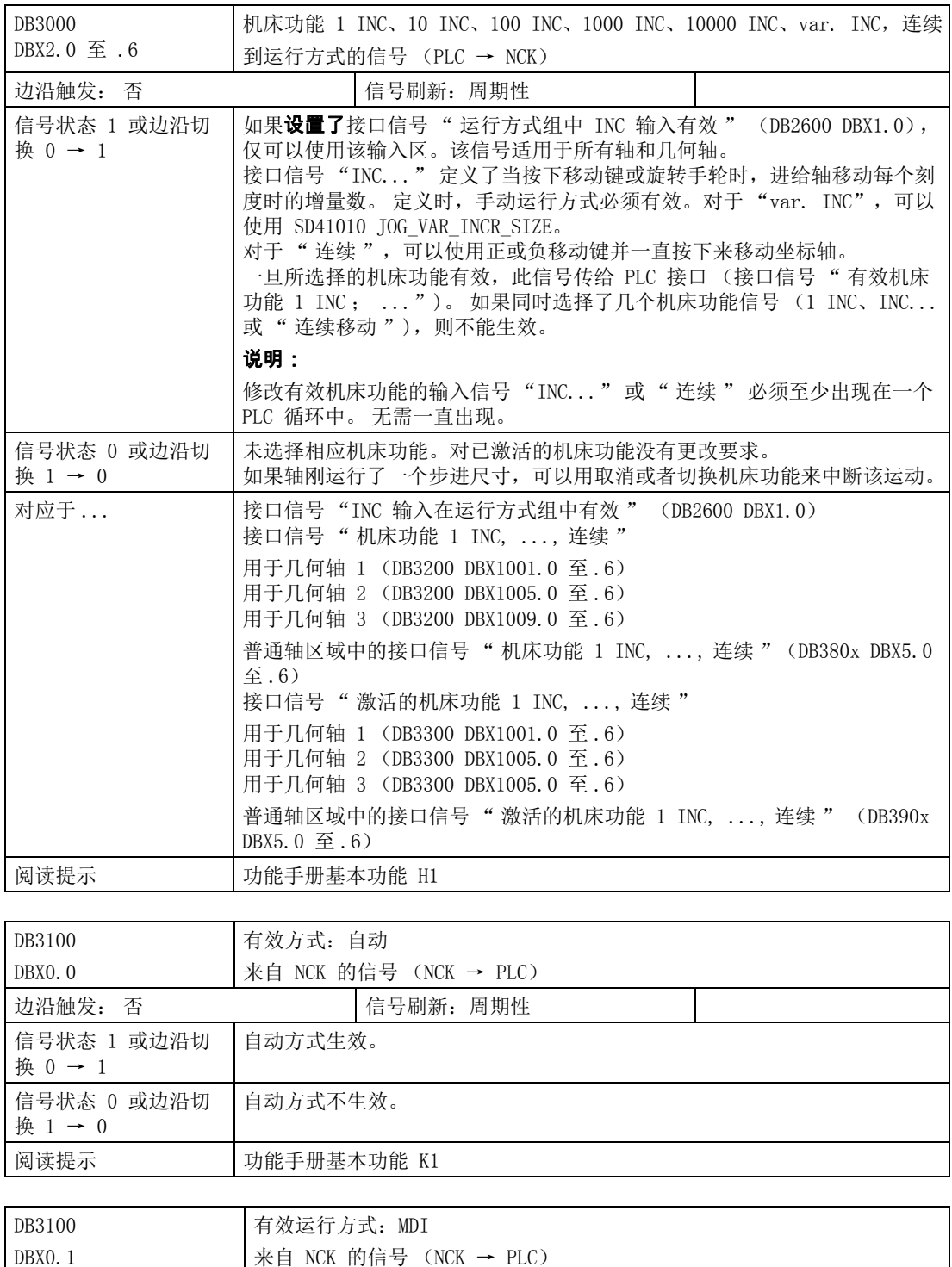

边沿触发: 信号刷新: 周期性

信号状态 1 或边沿切换 MDI 方式生效。

 $0 \rightarrow 1$ 

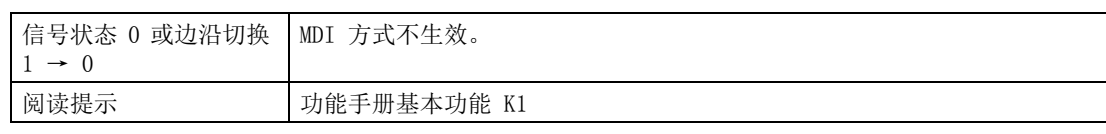

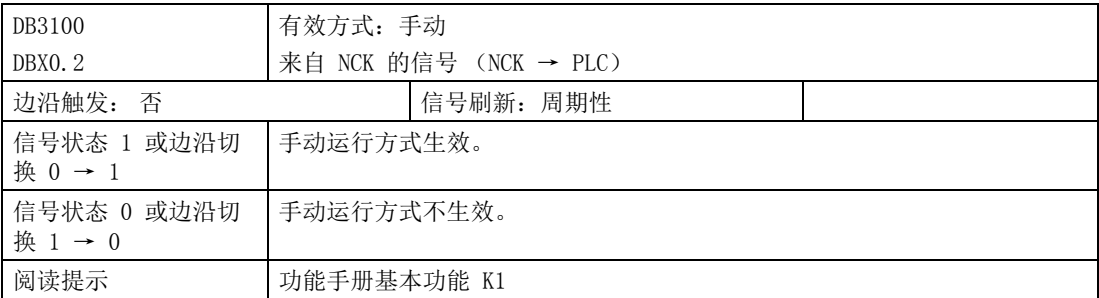

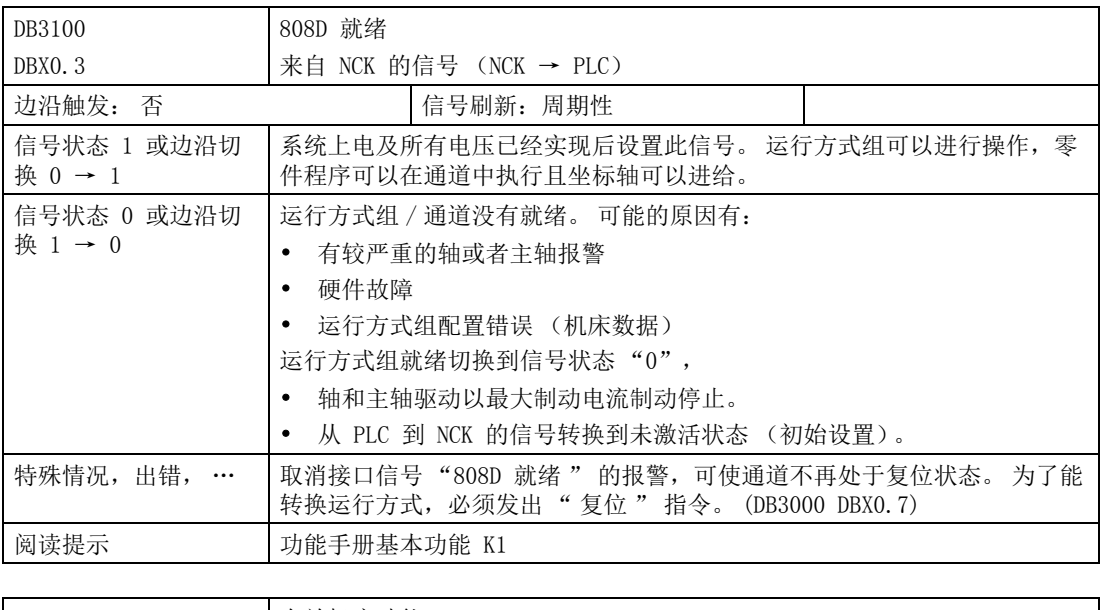

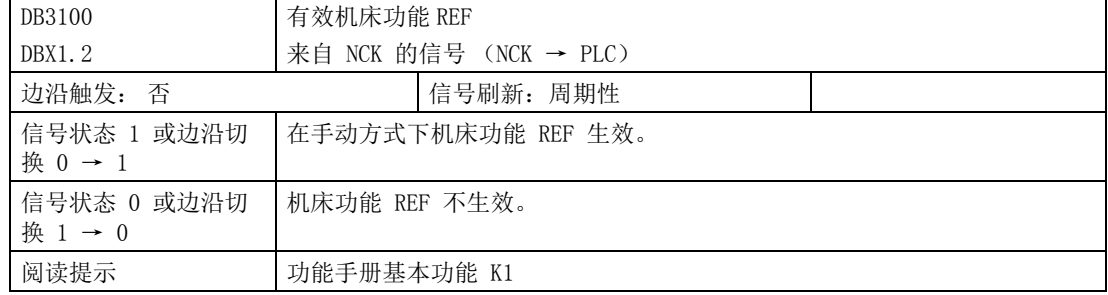

## 4.7.1 到通道的信号

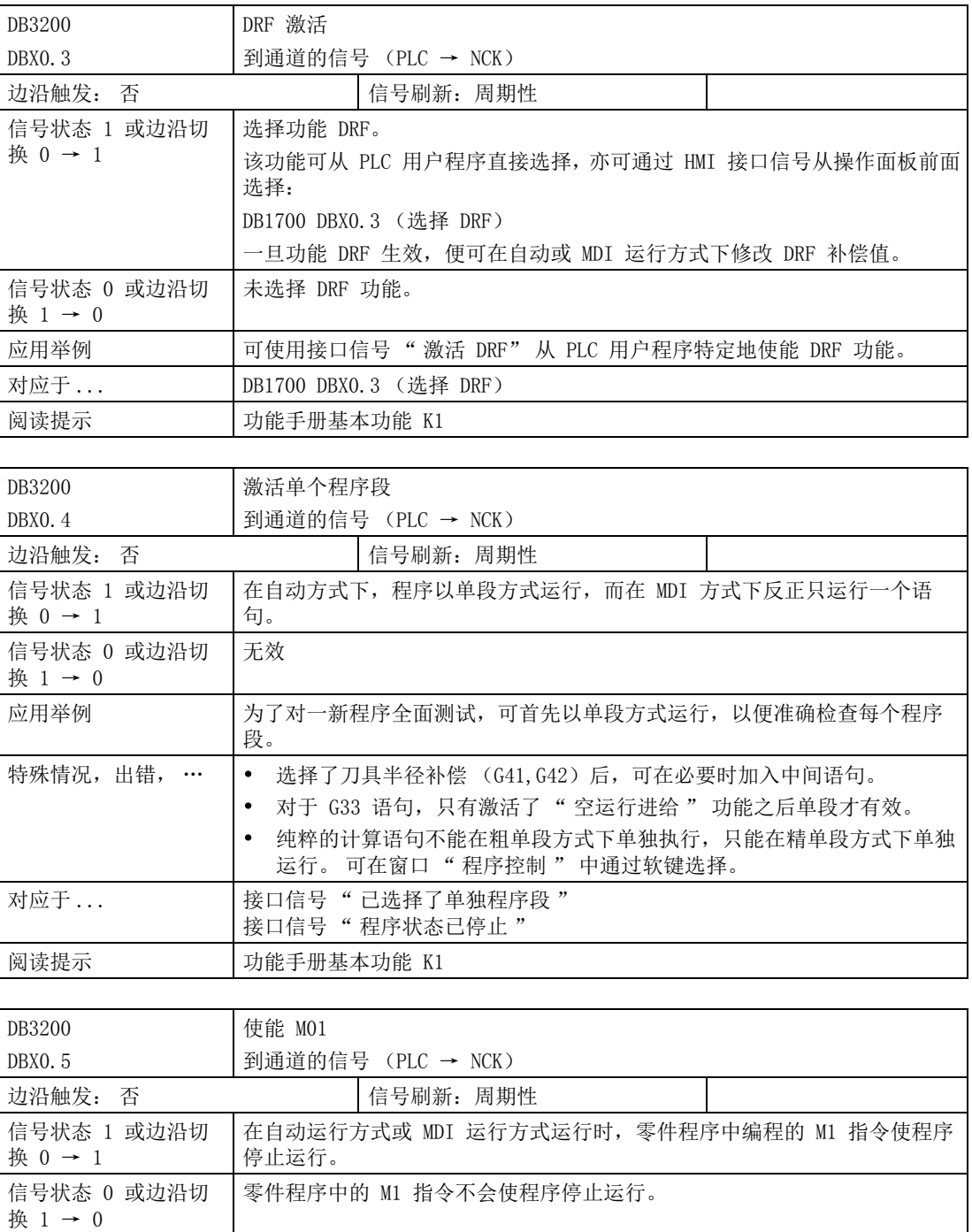

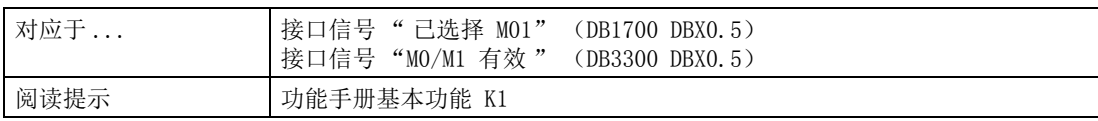

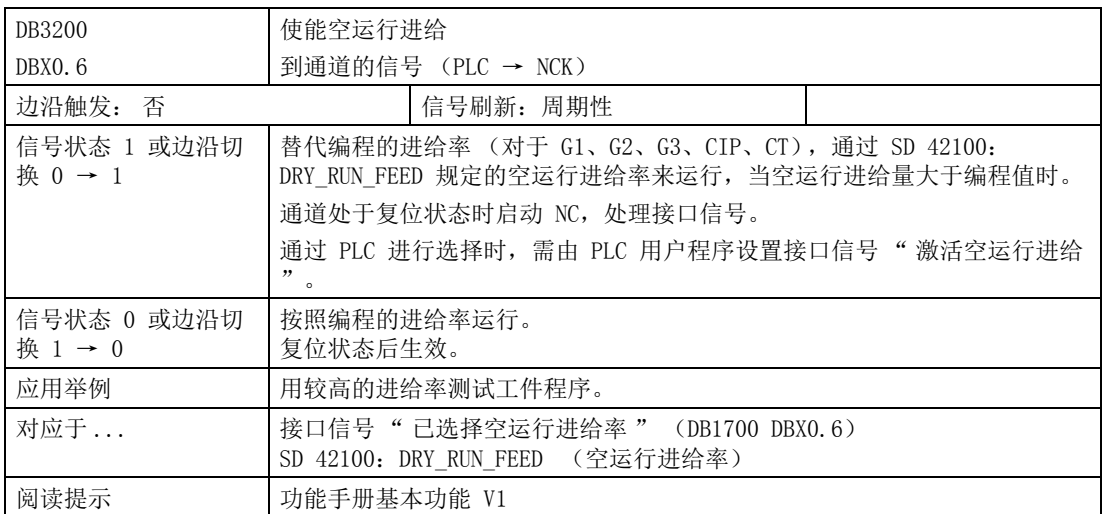

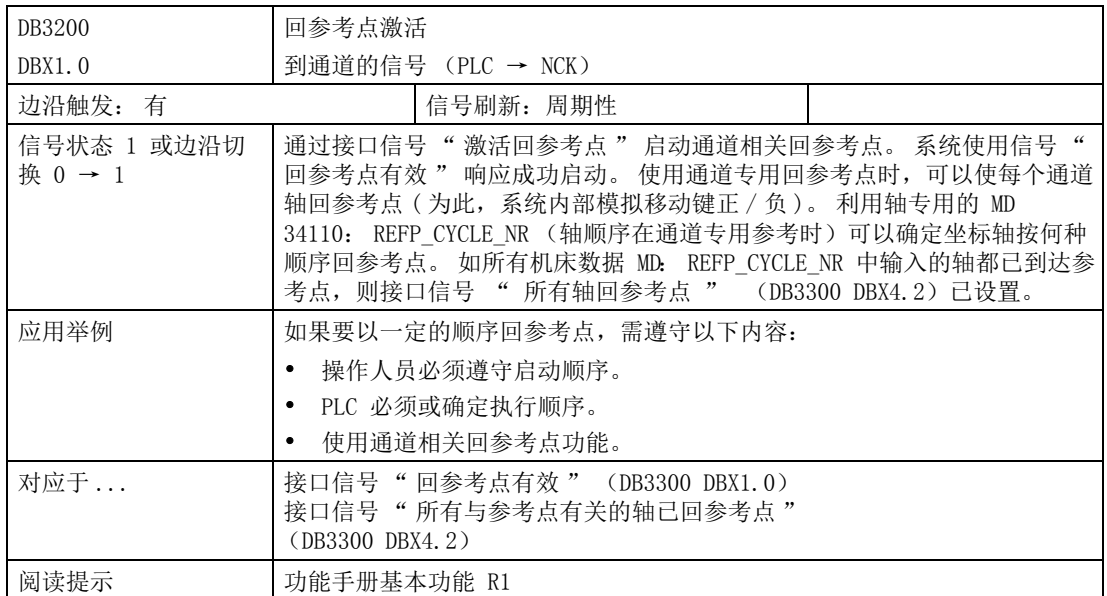

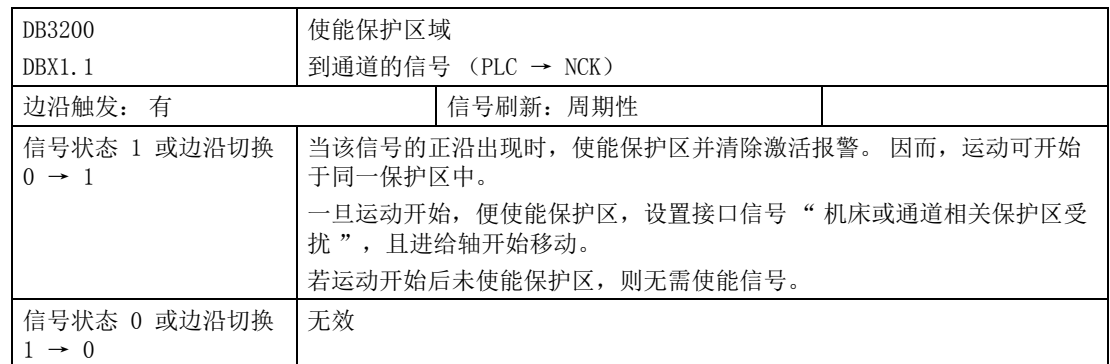

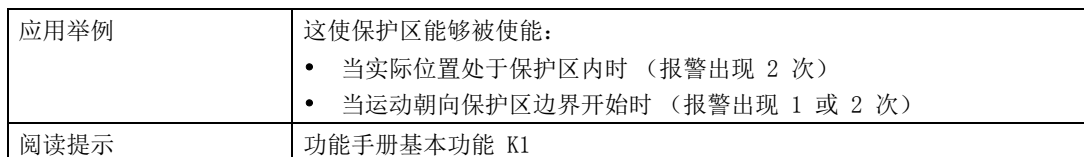

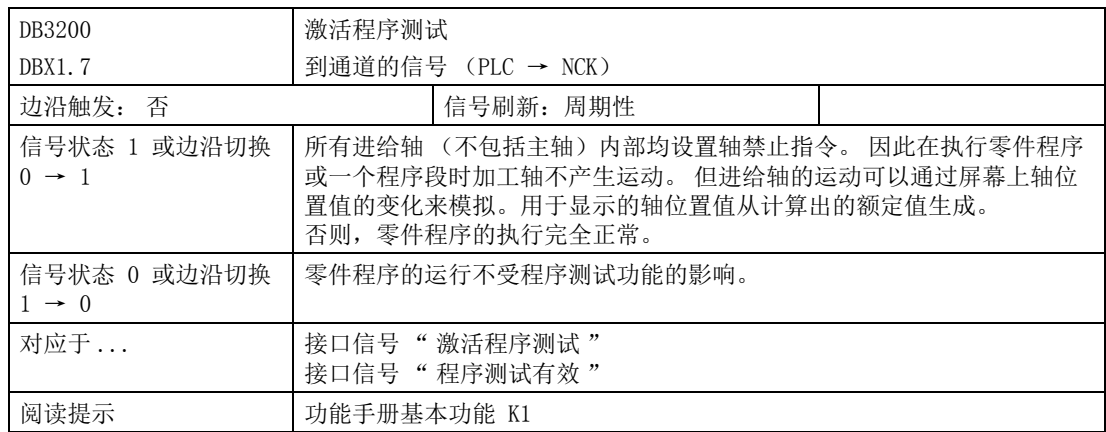

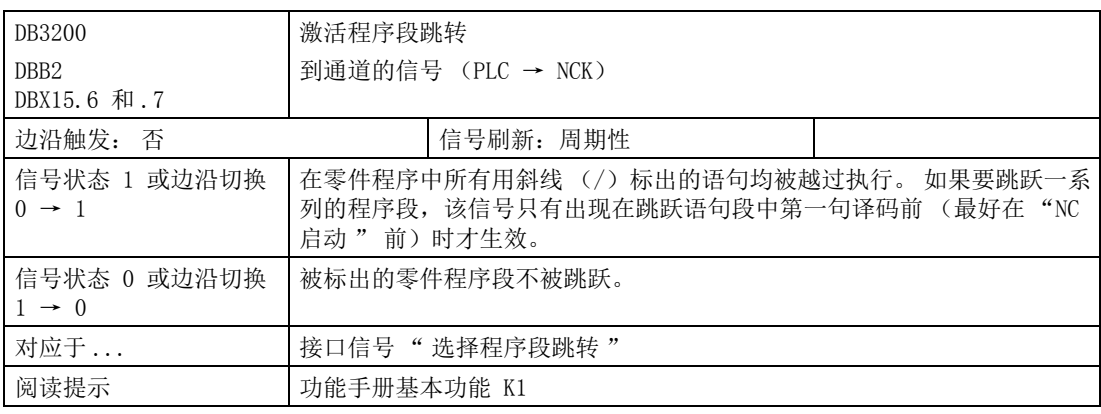

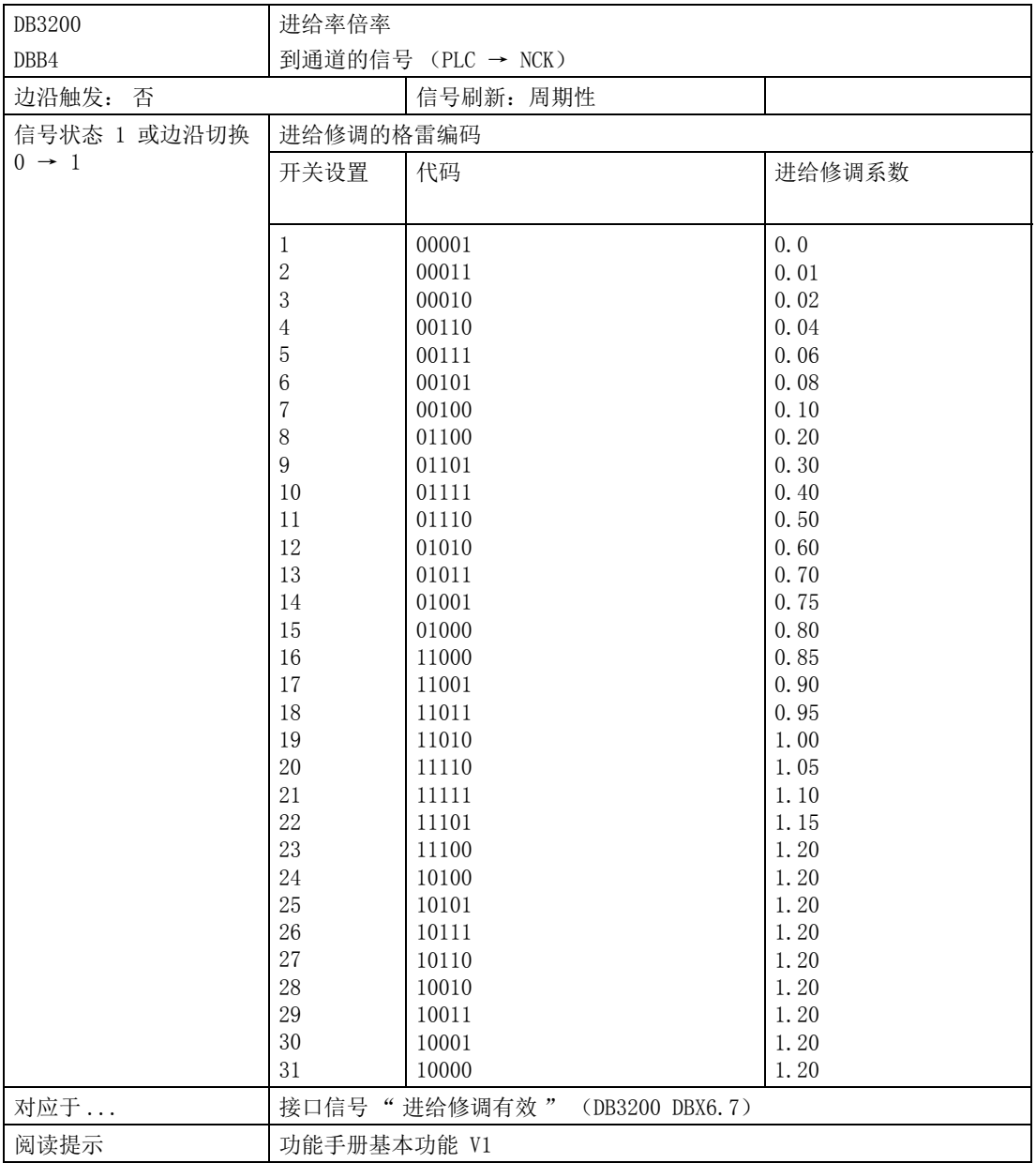

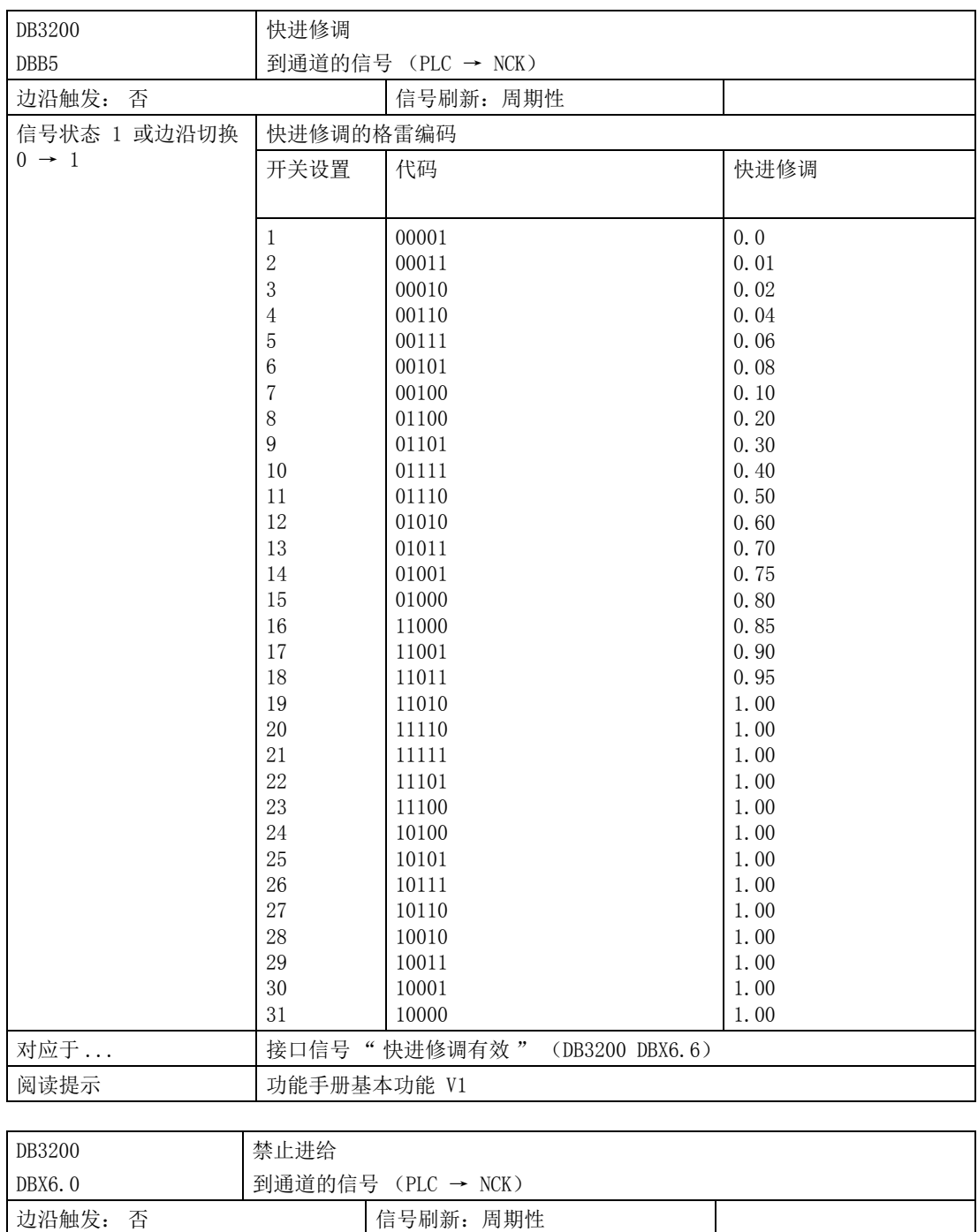

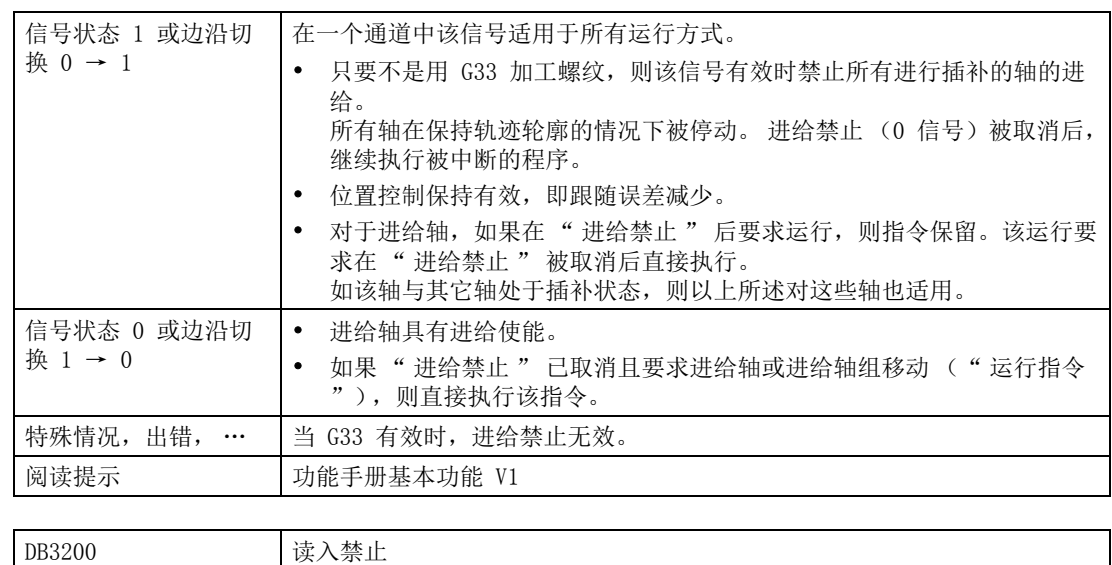

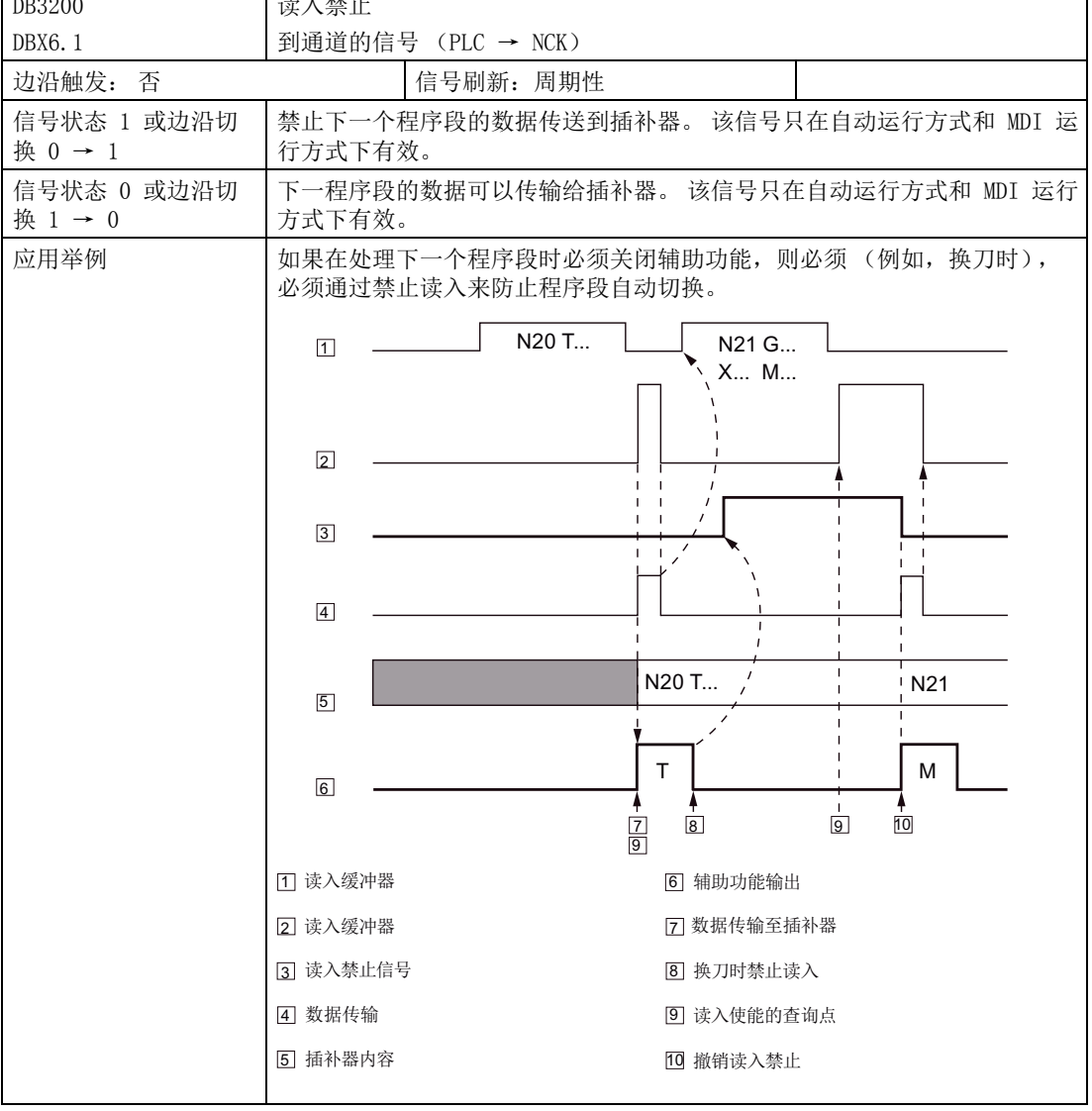

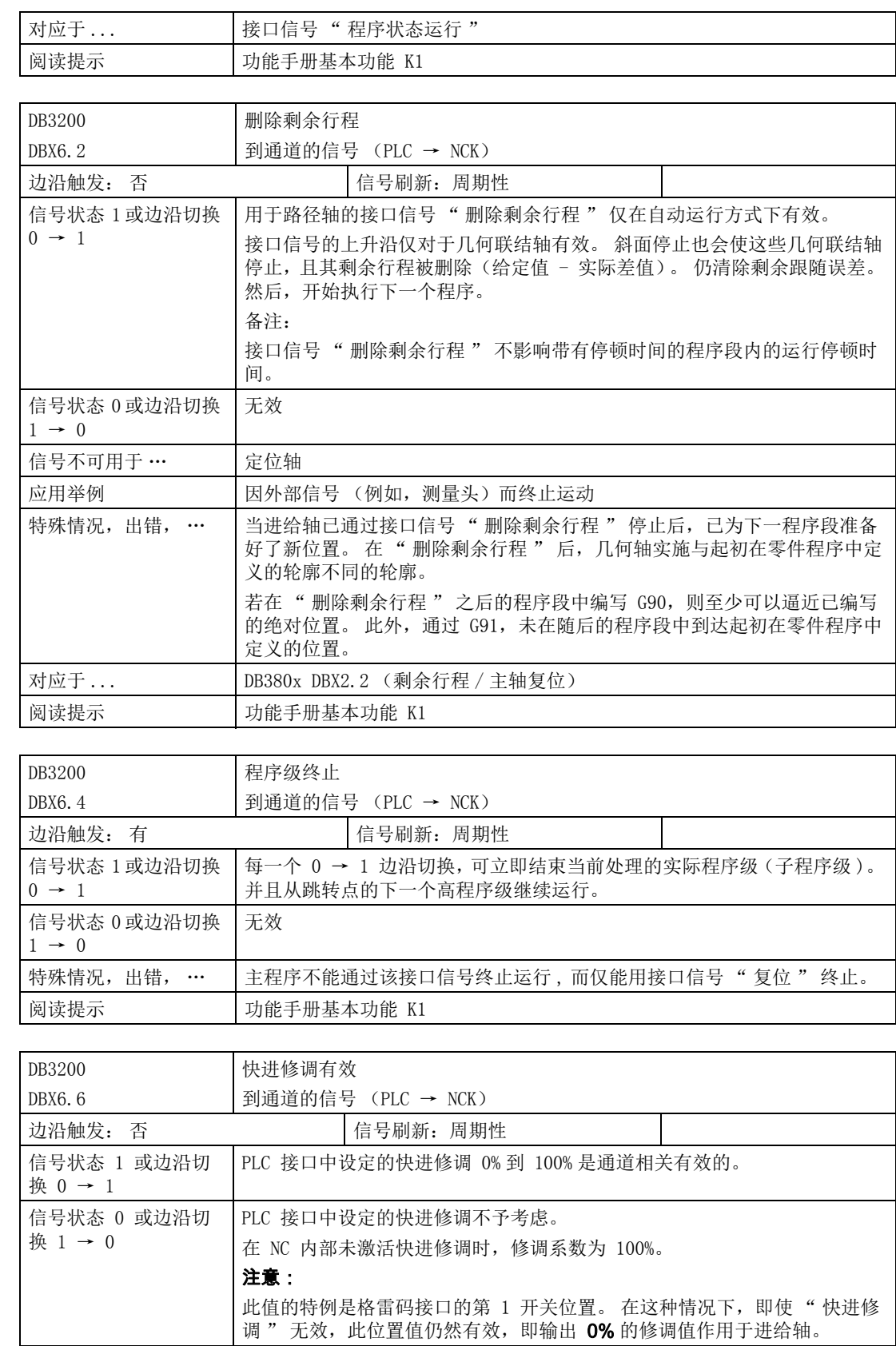

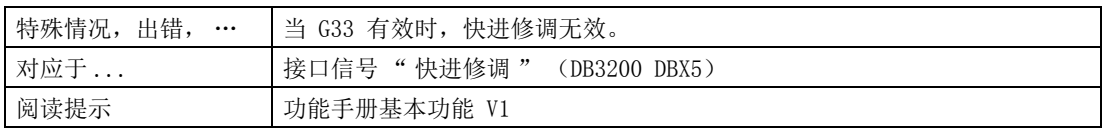

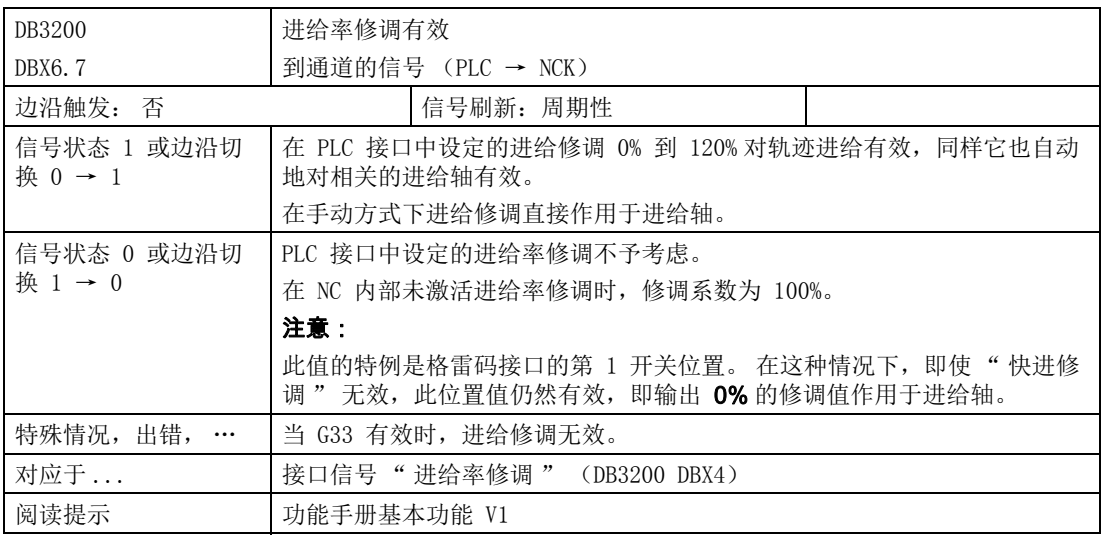

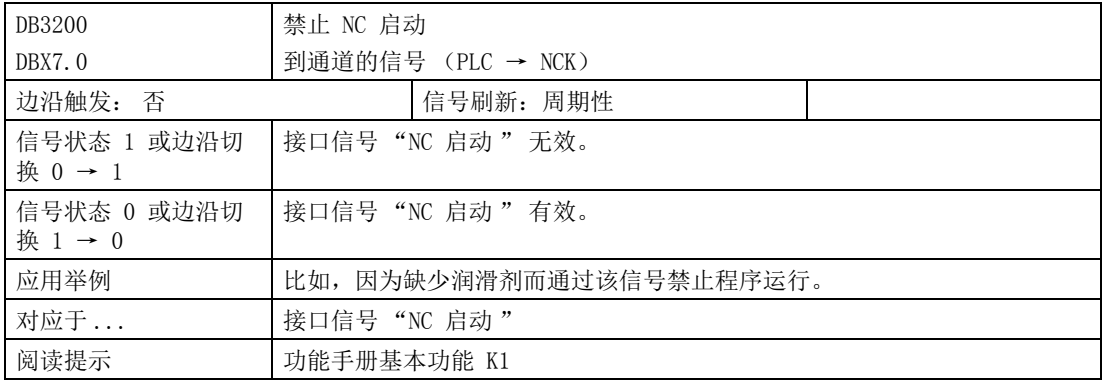

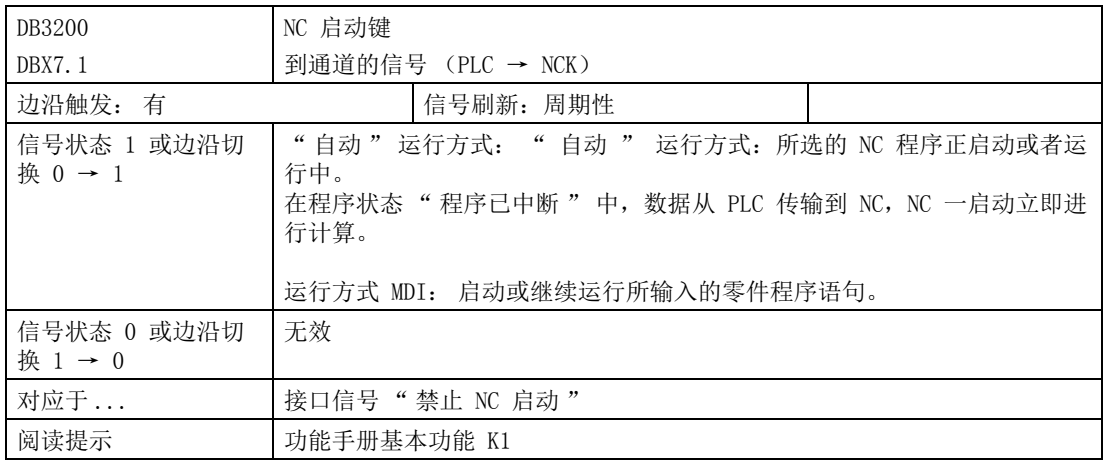

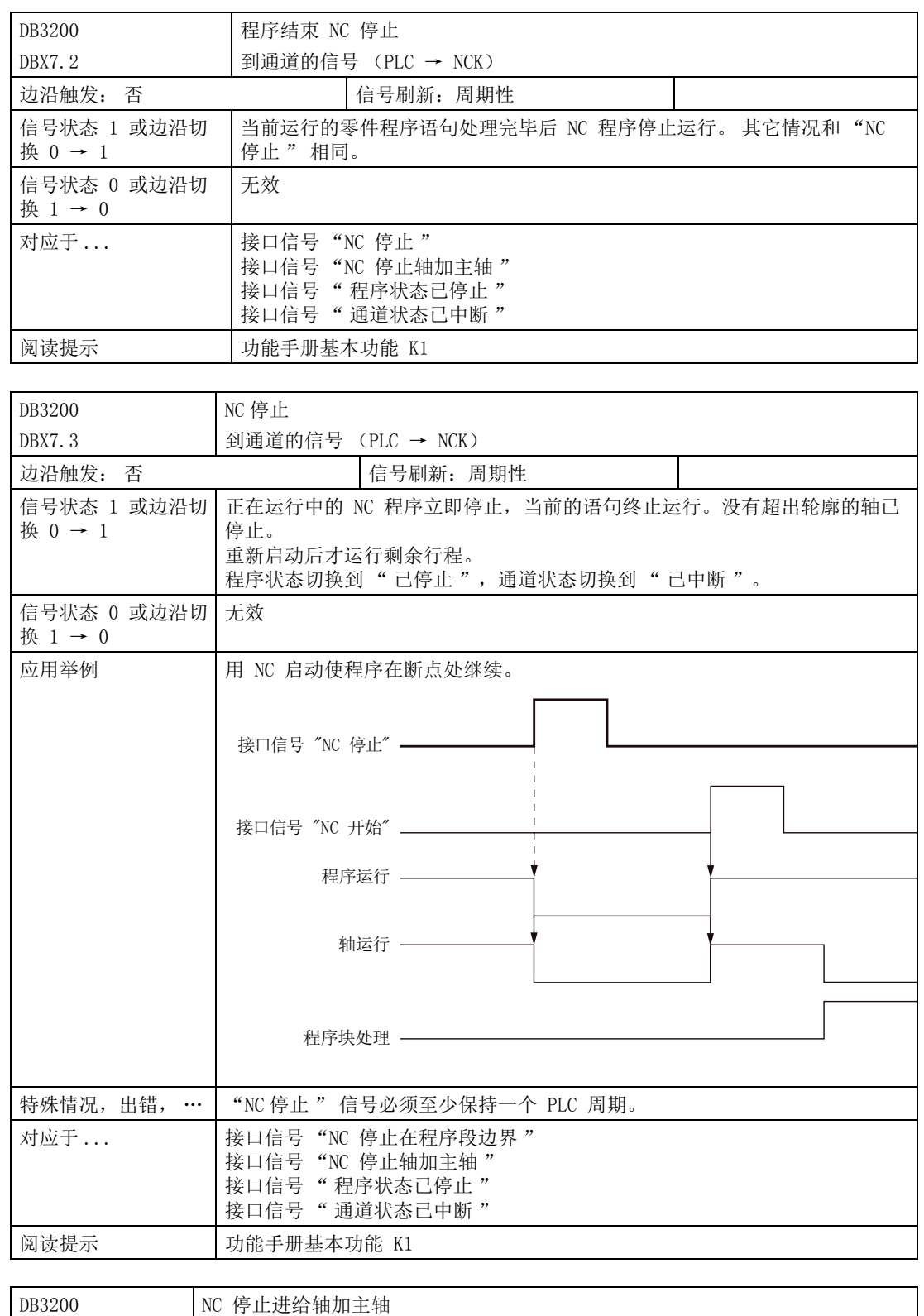

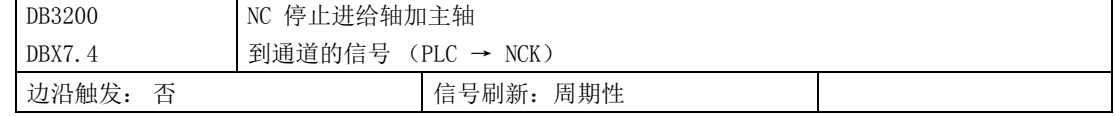

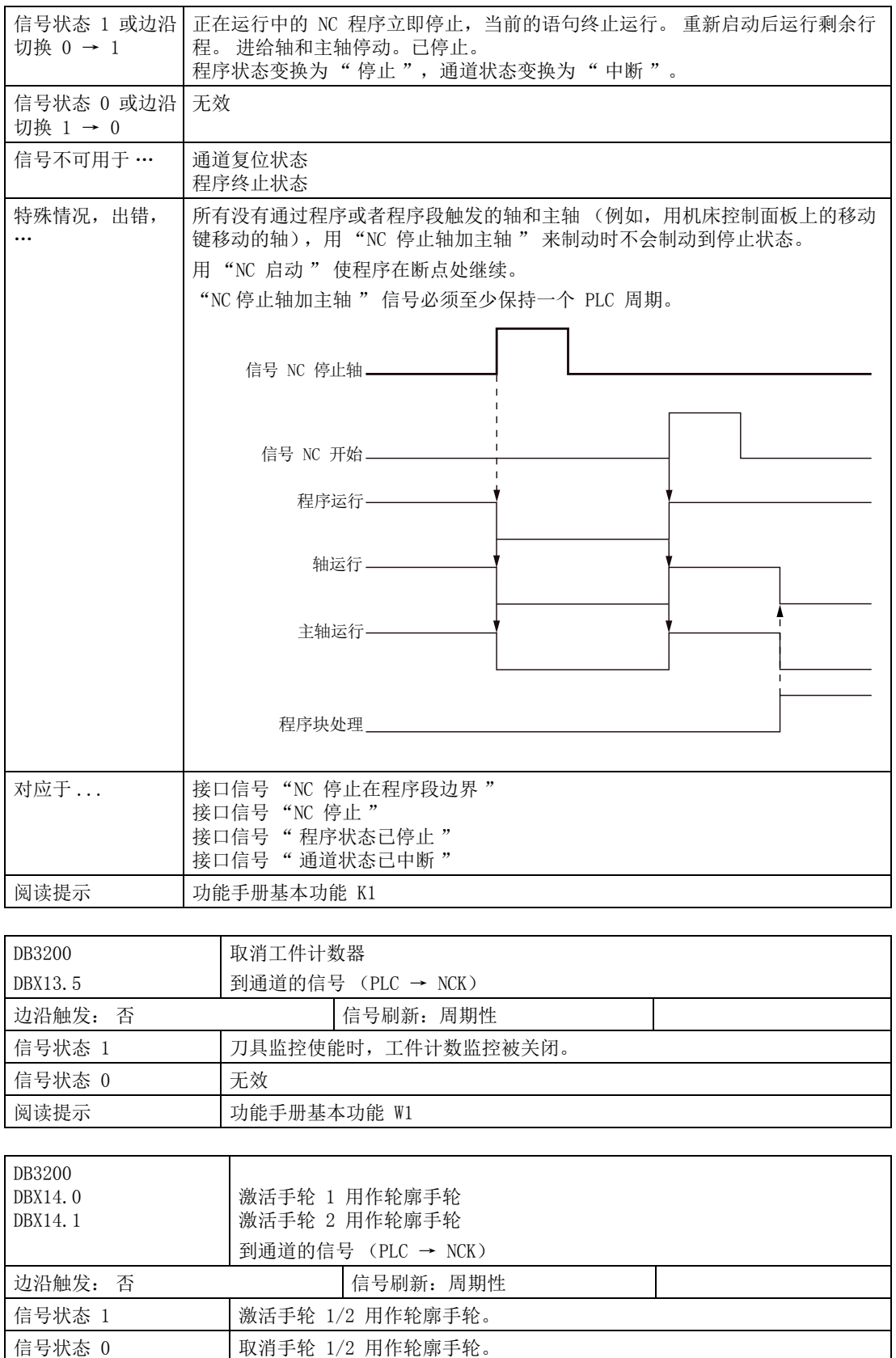

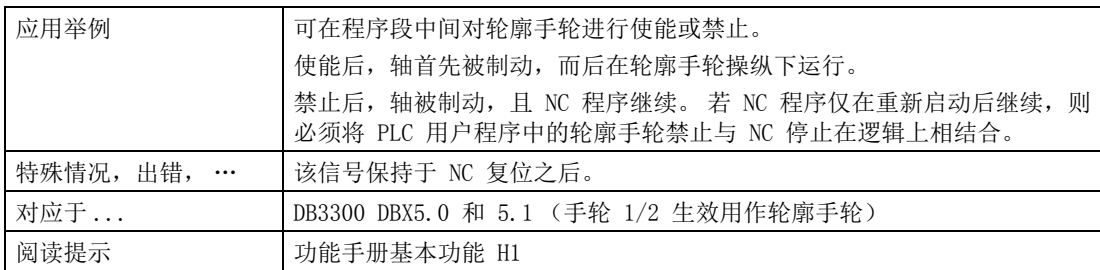

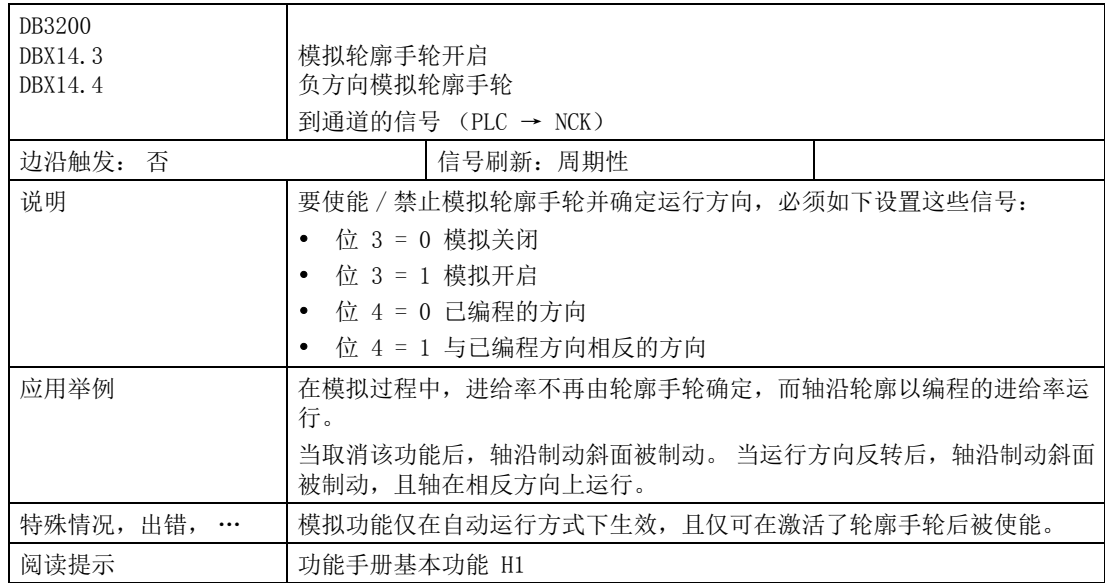

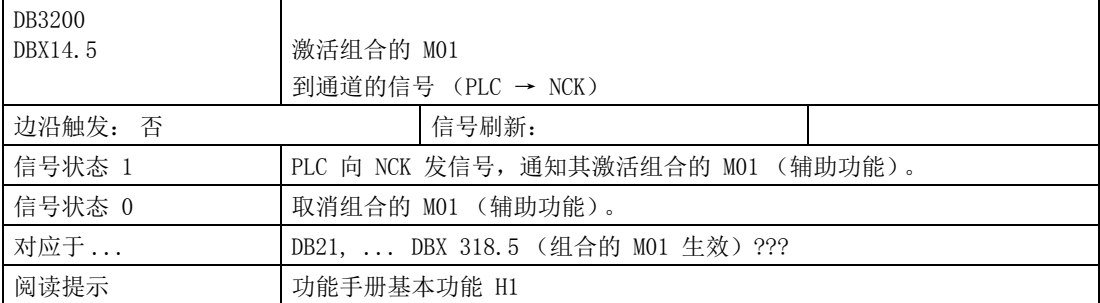

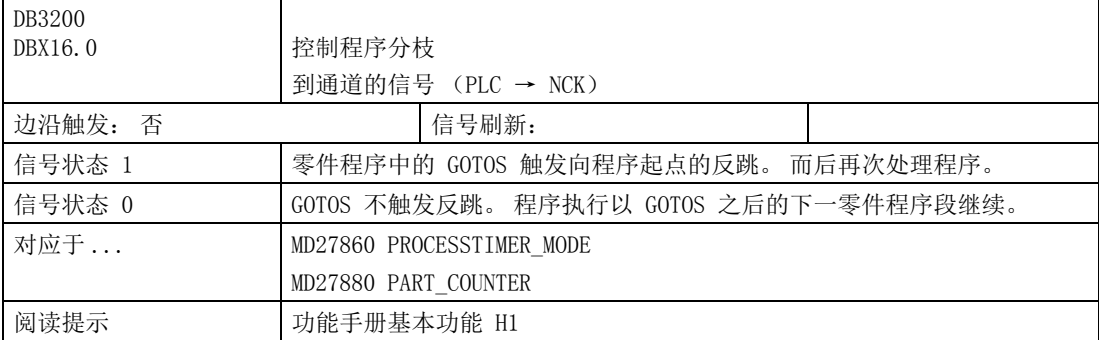

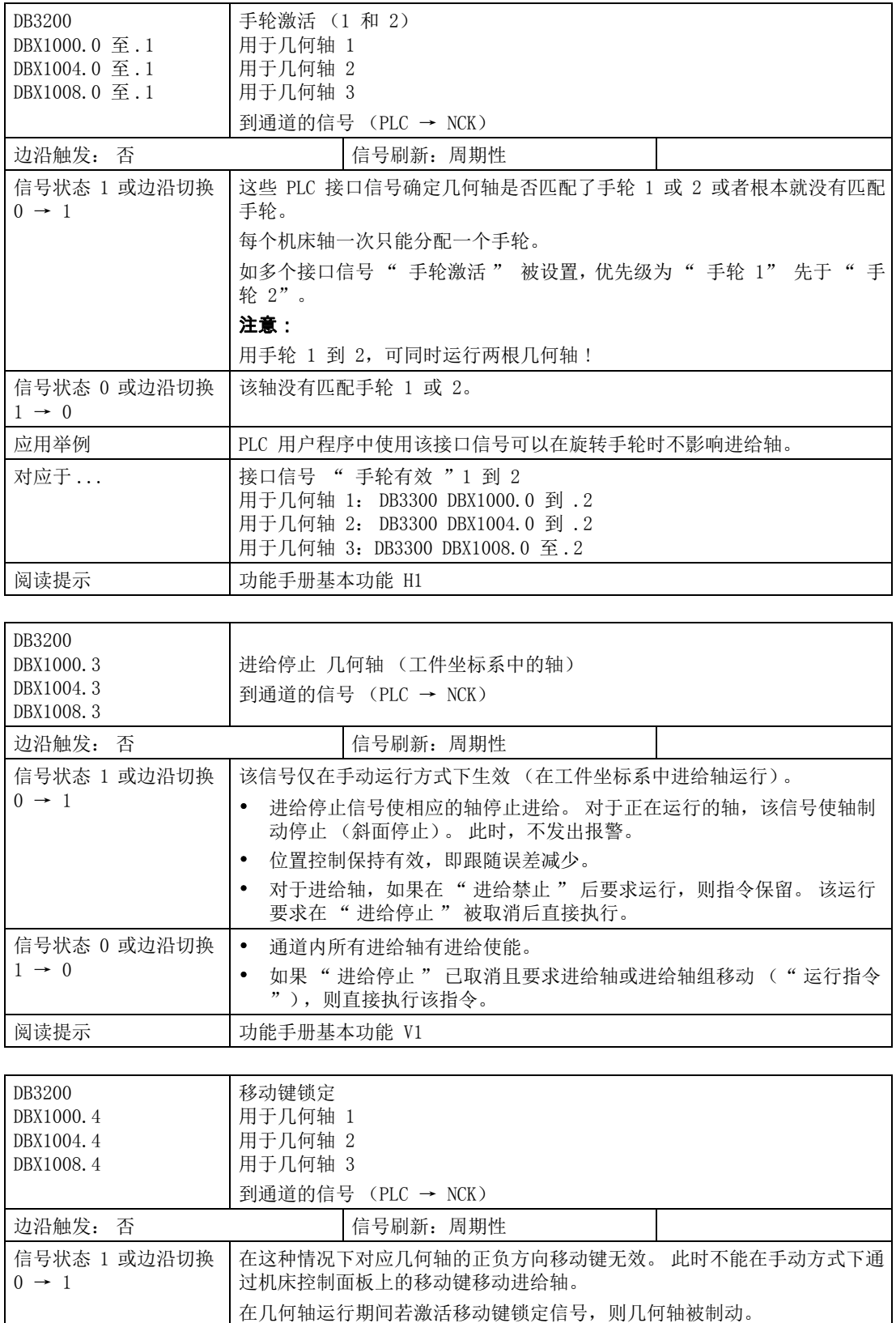

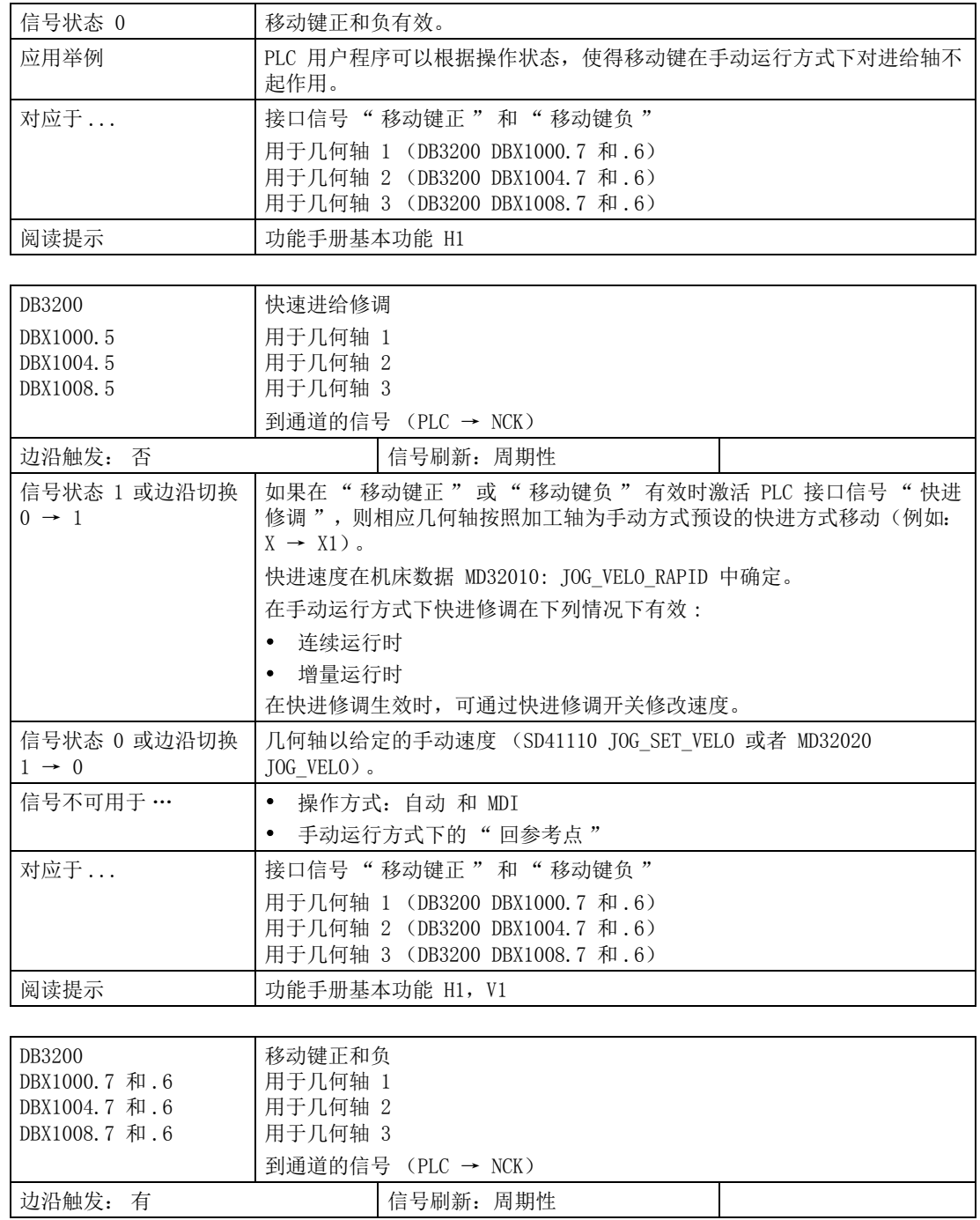

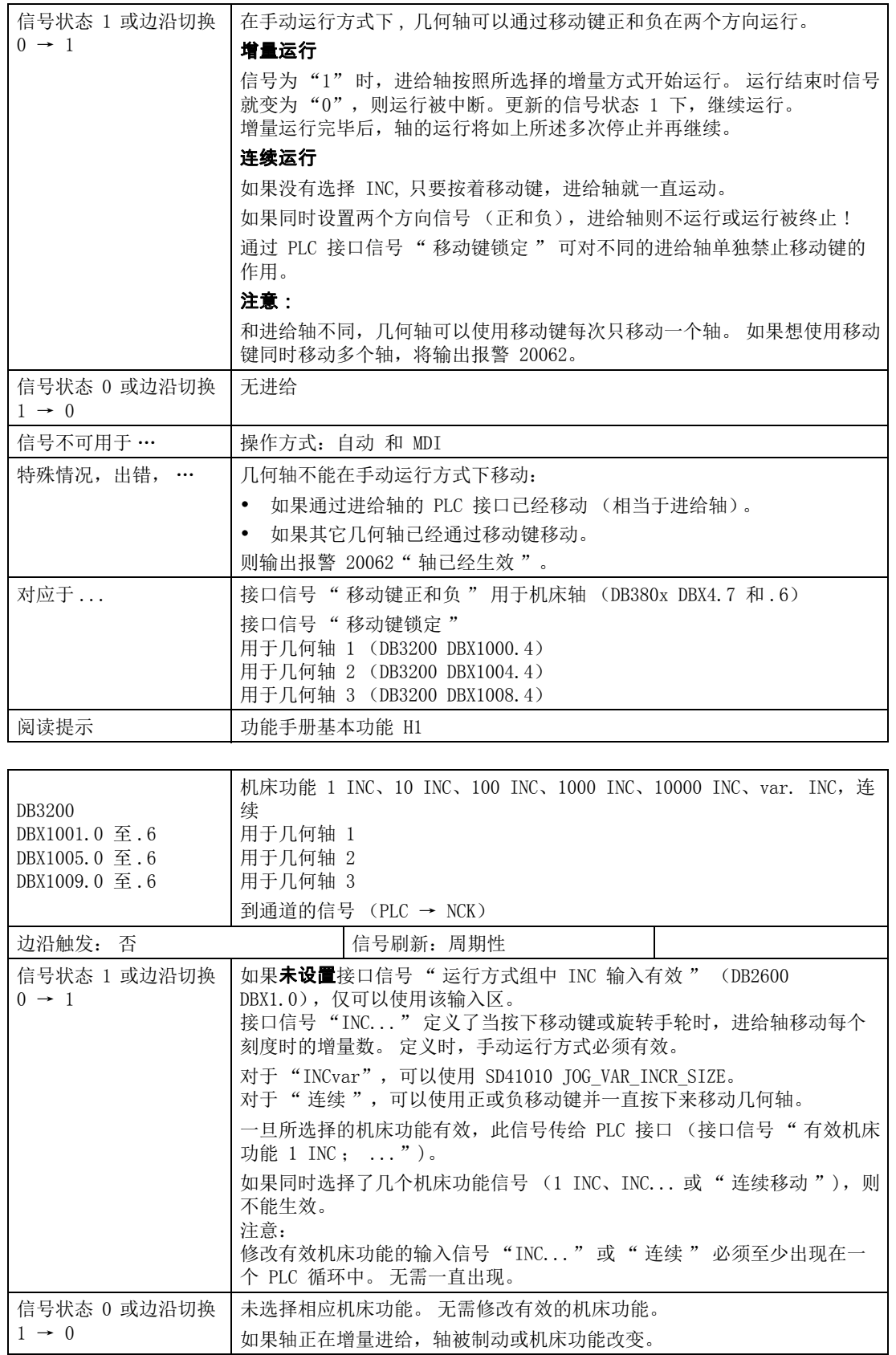

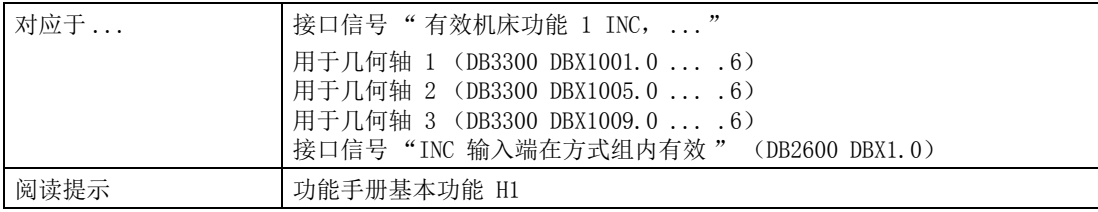

# 4.7.2 来自 NC 通道的信号

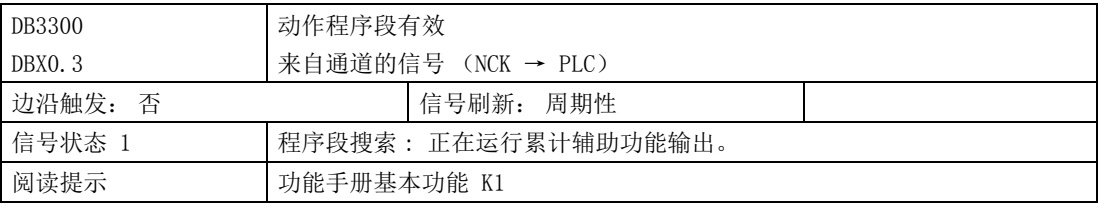

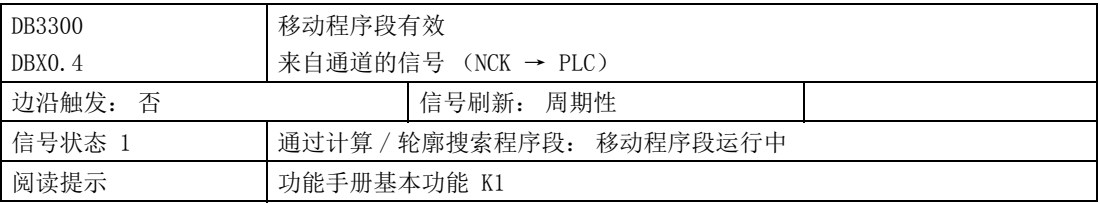

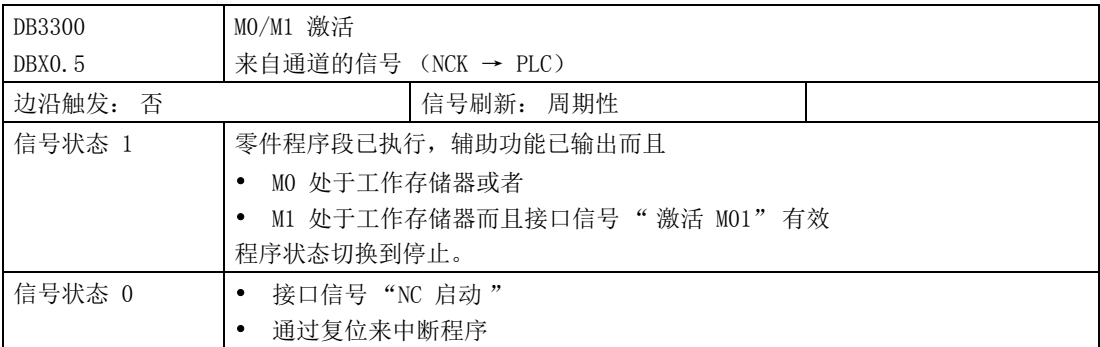

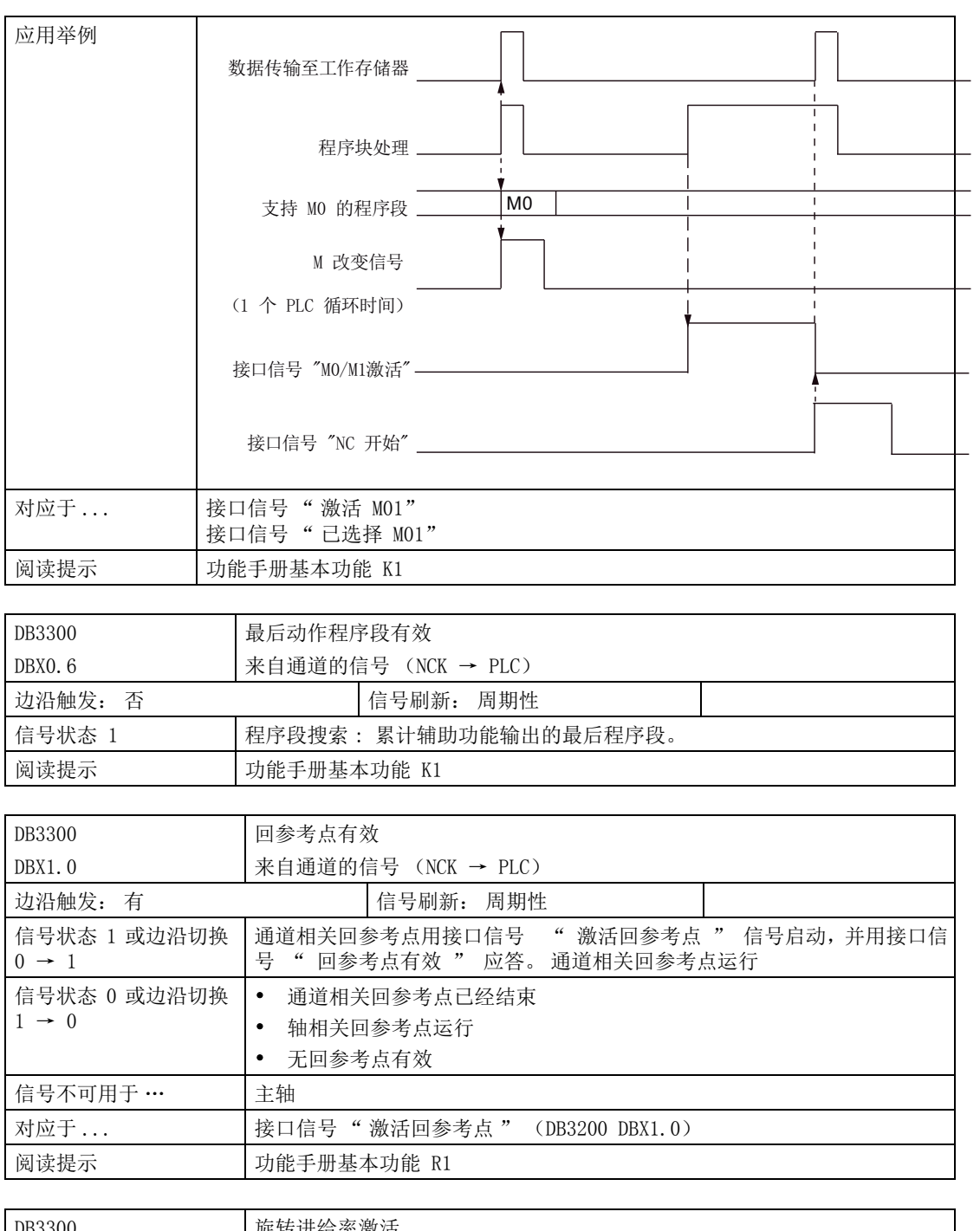

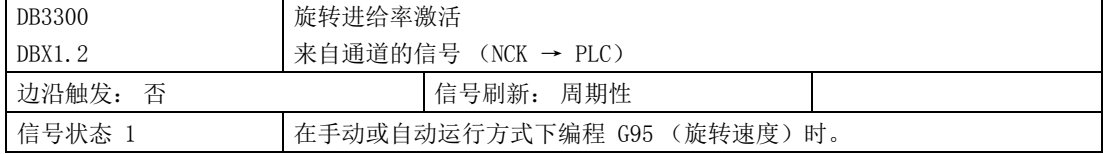

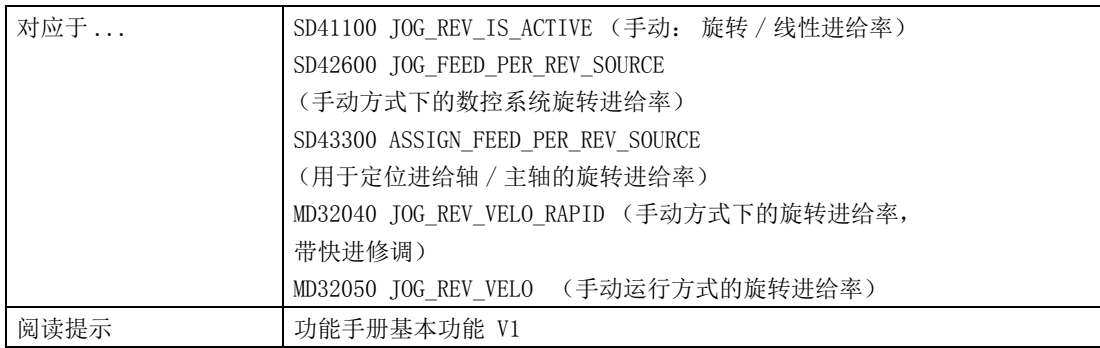

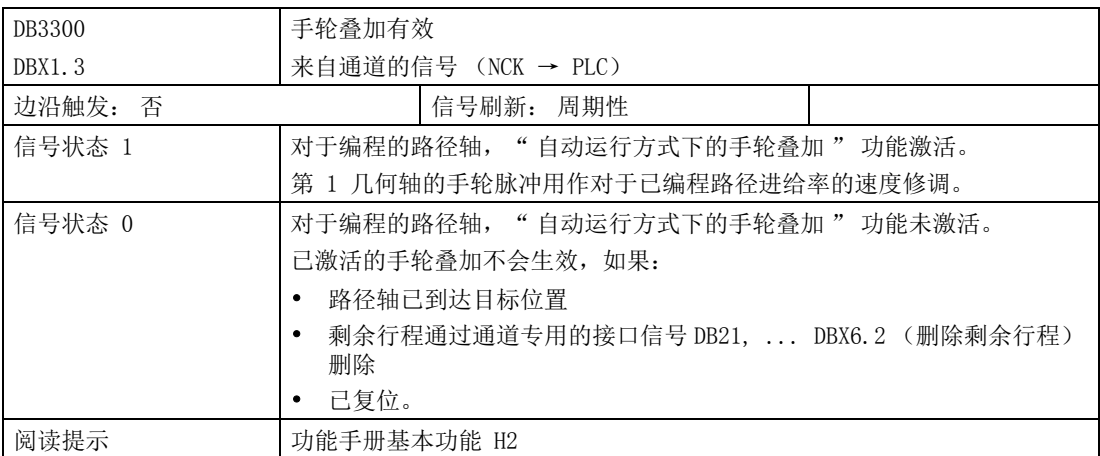

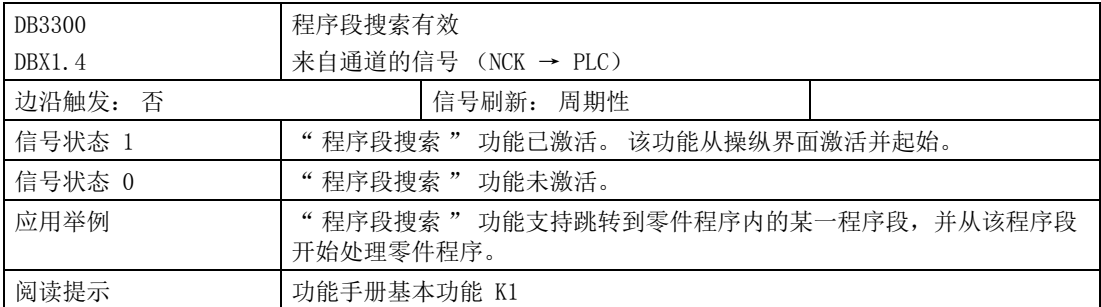

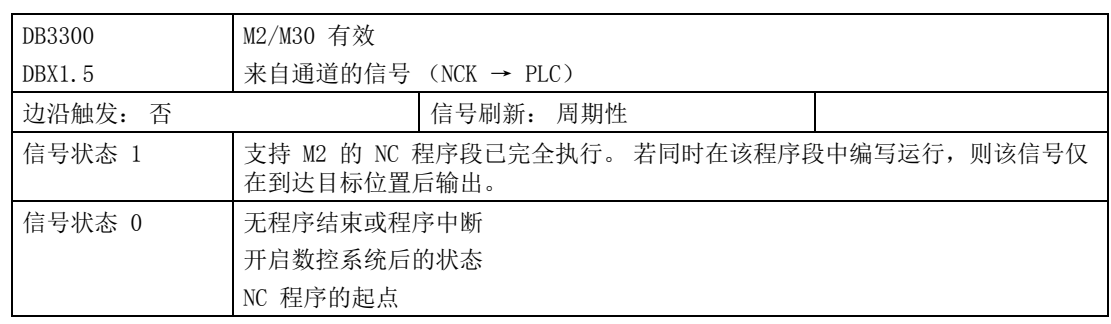

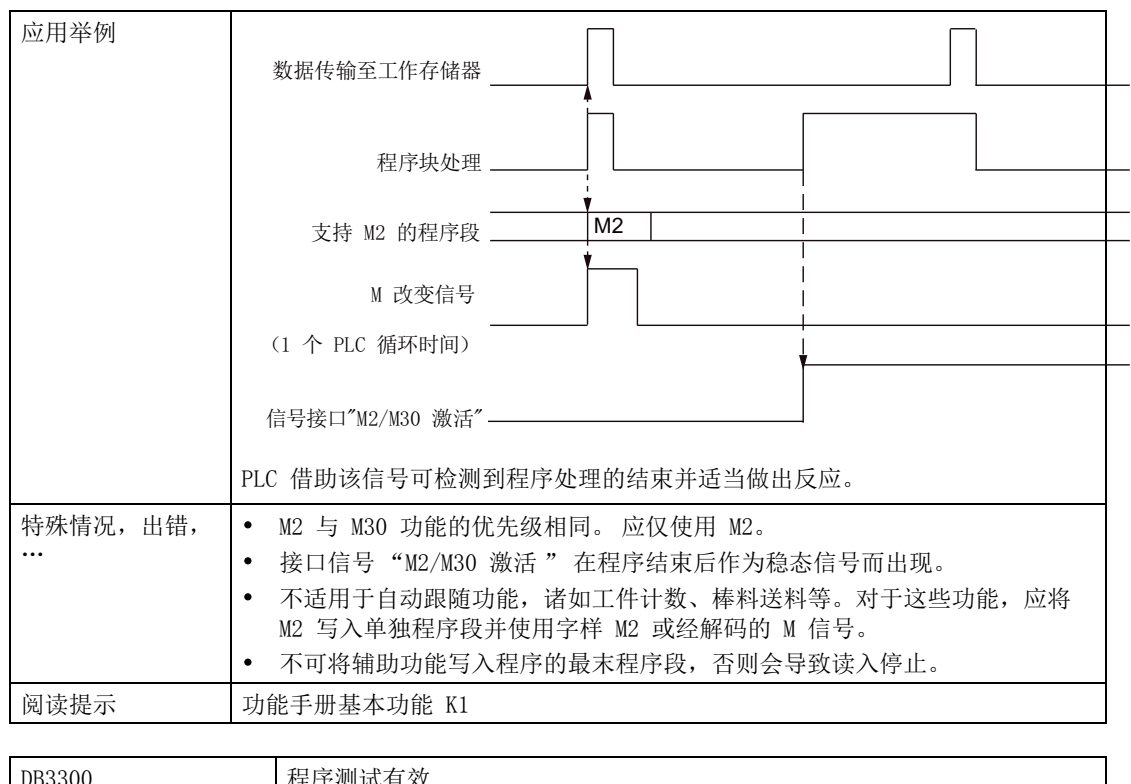

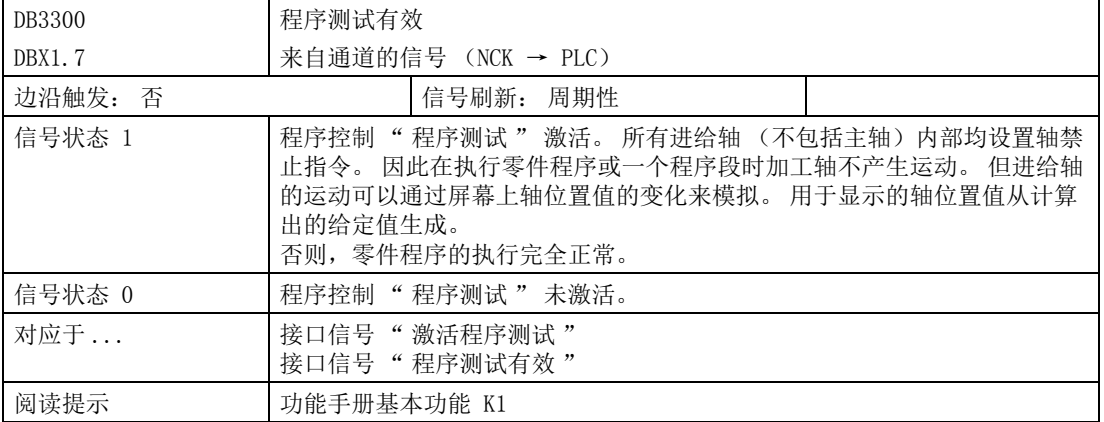

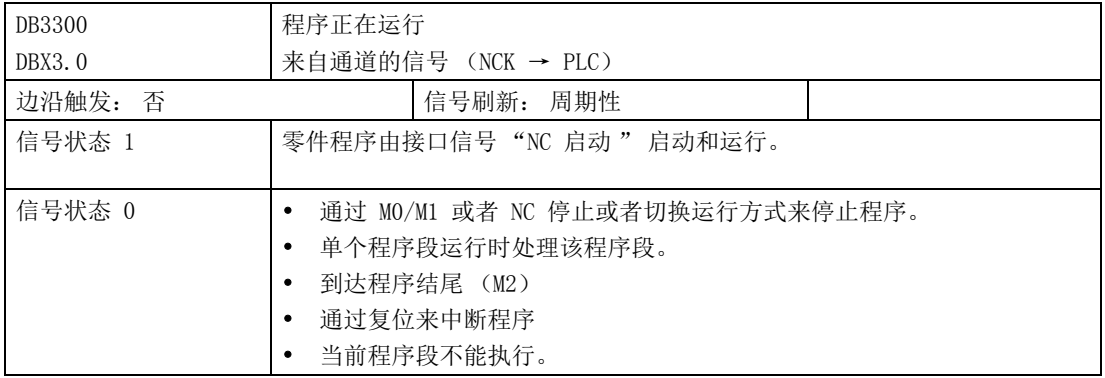
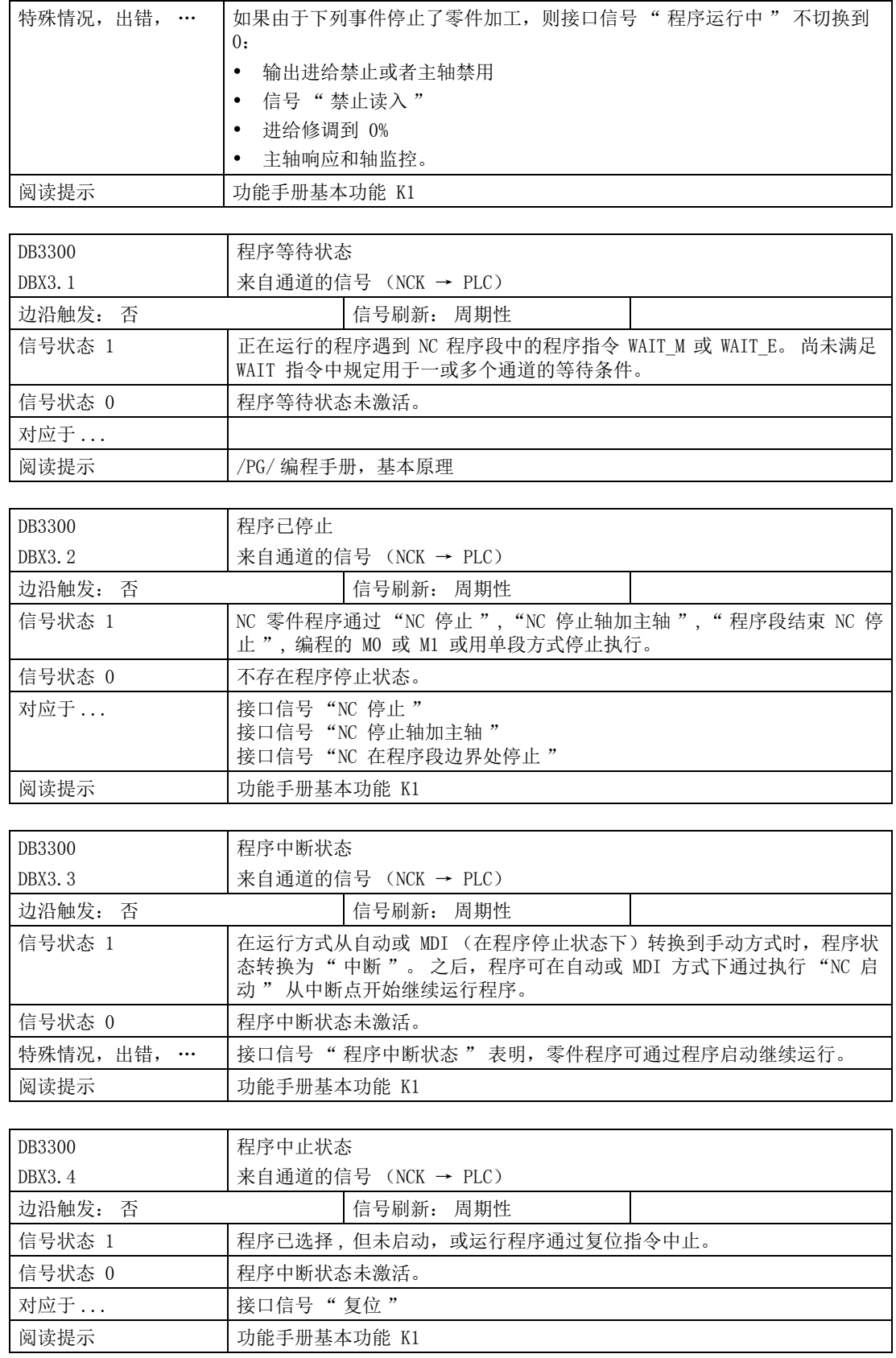

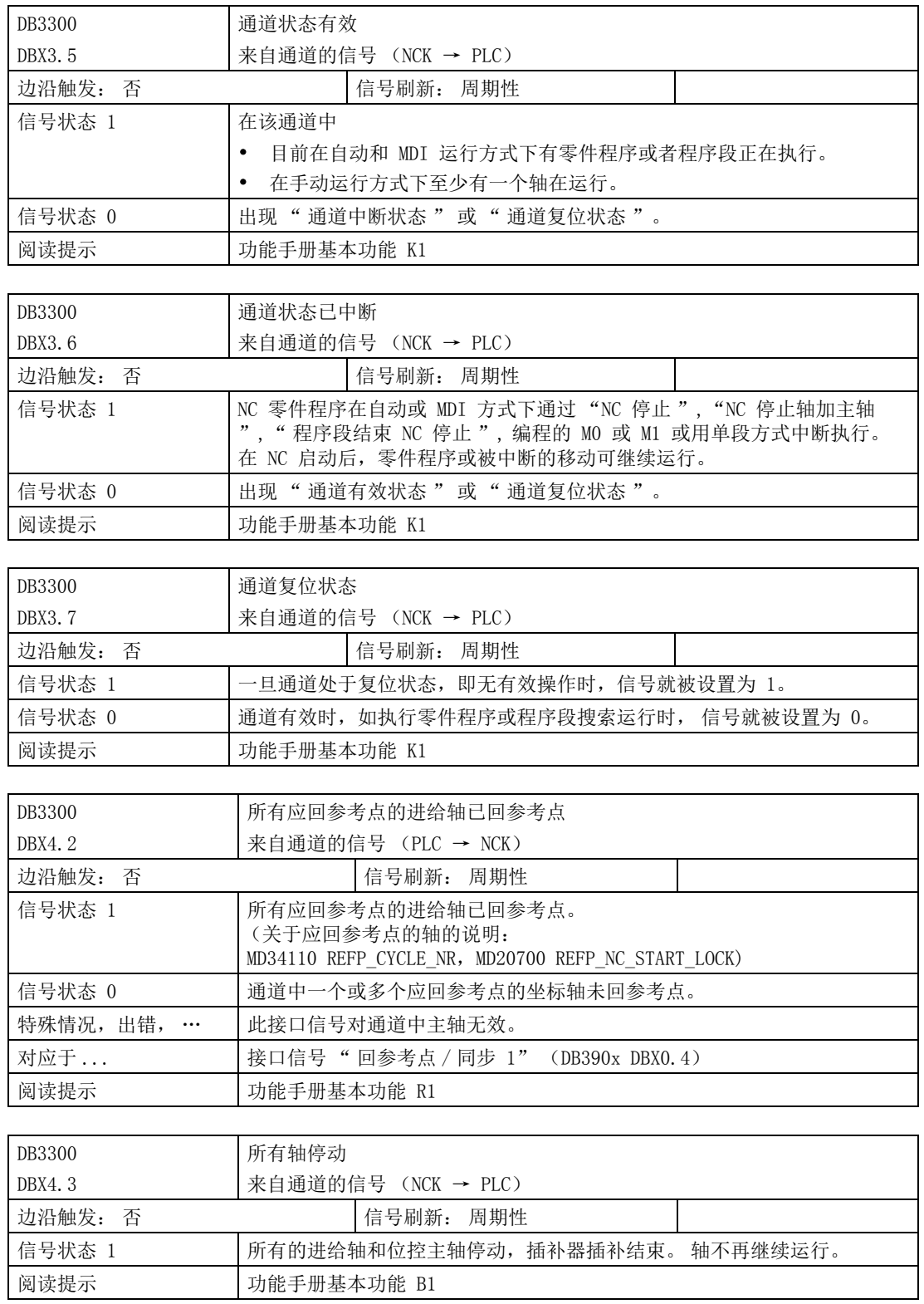

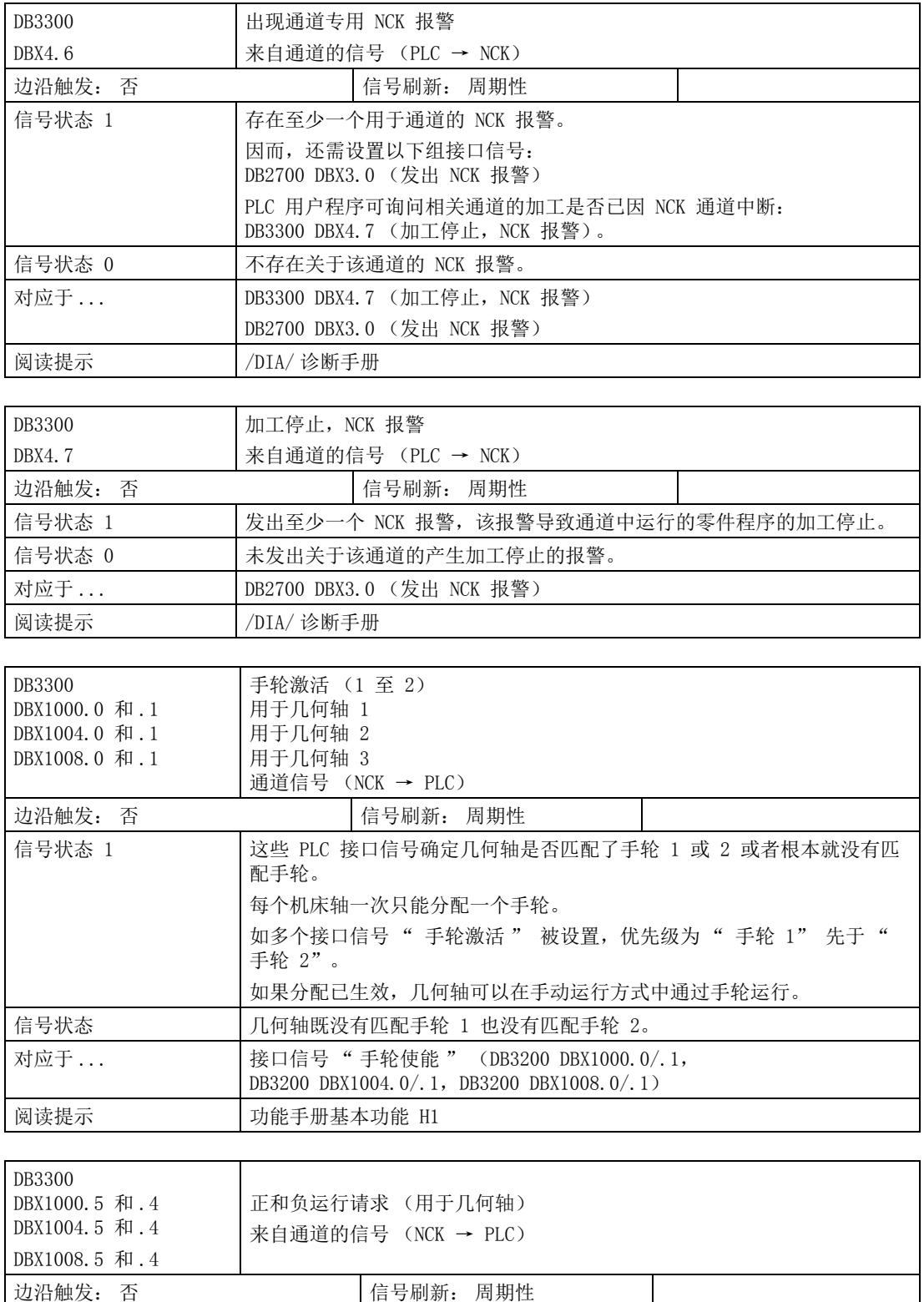

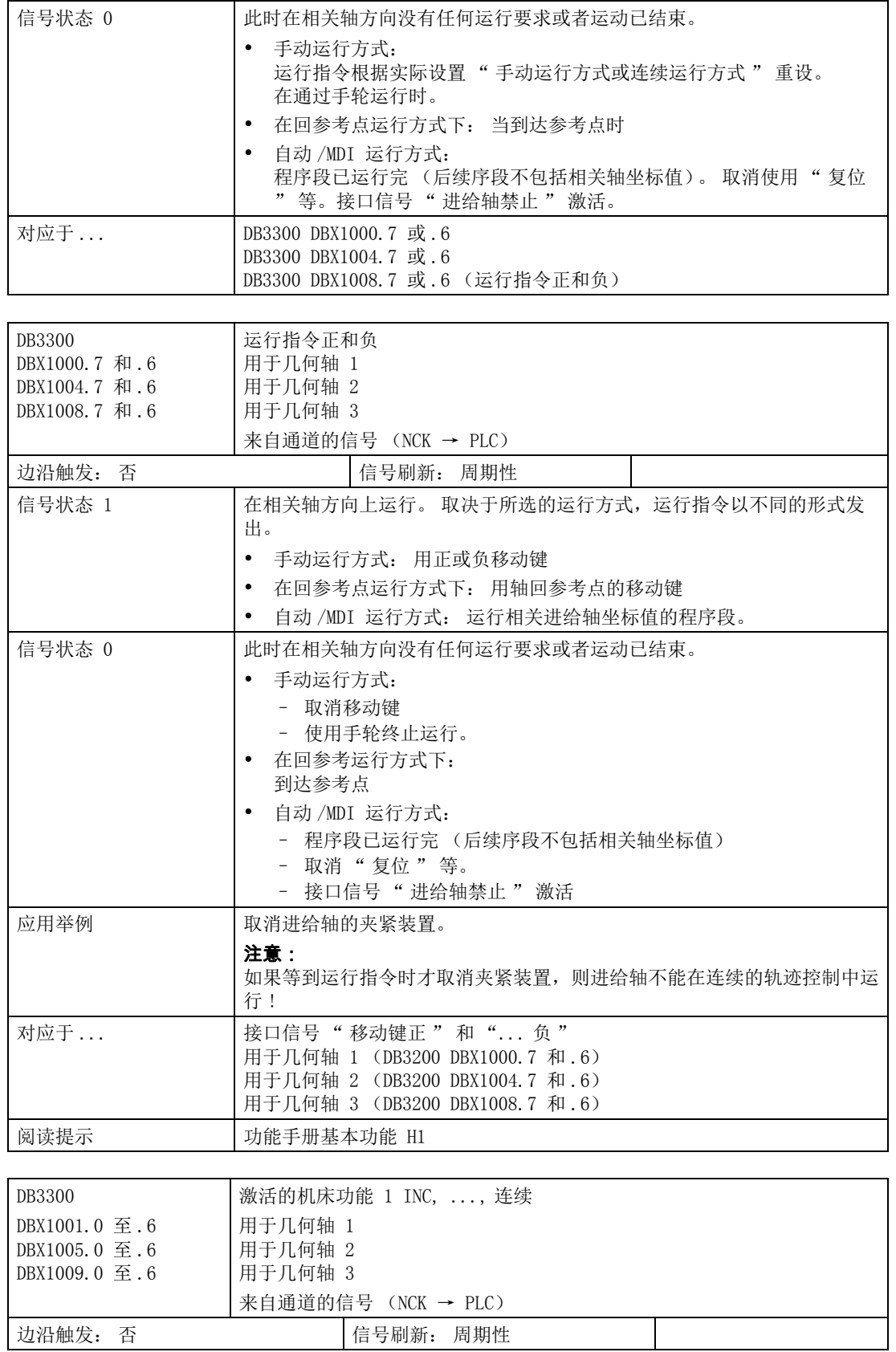

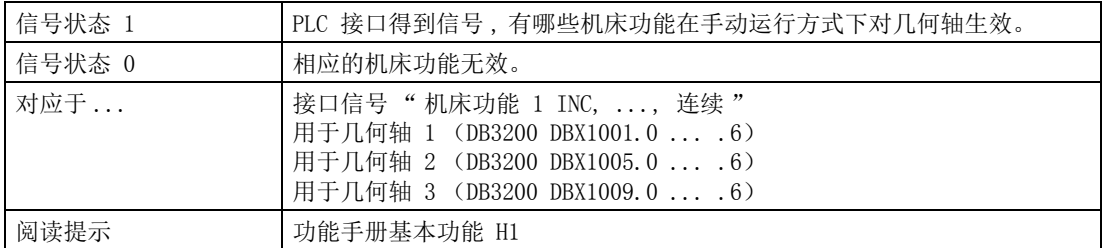

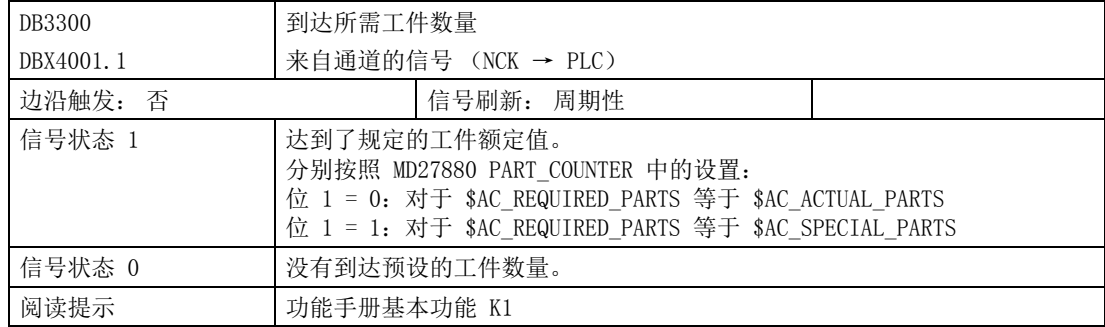

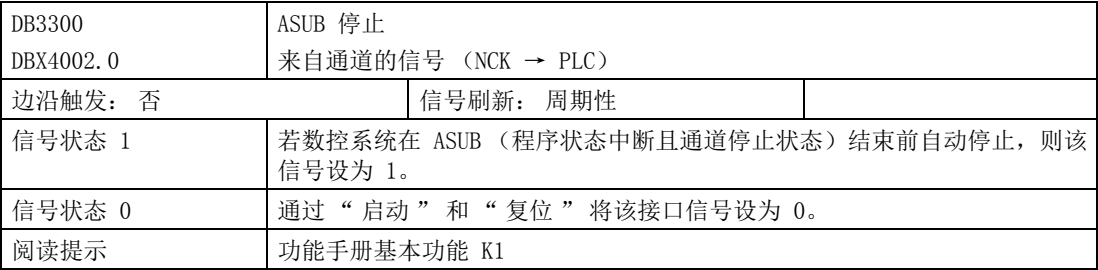

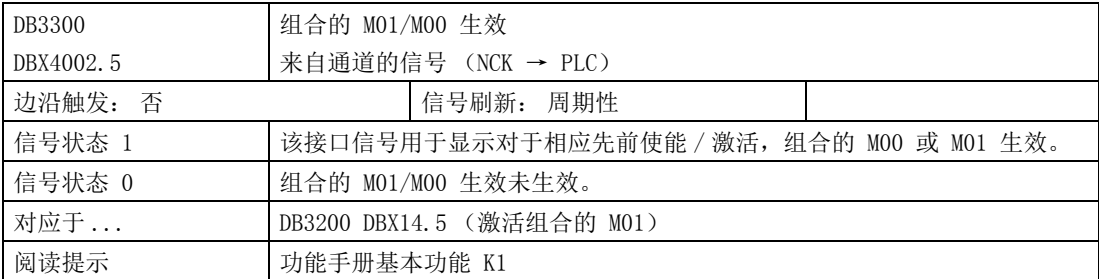

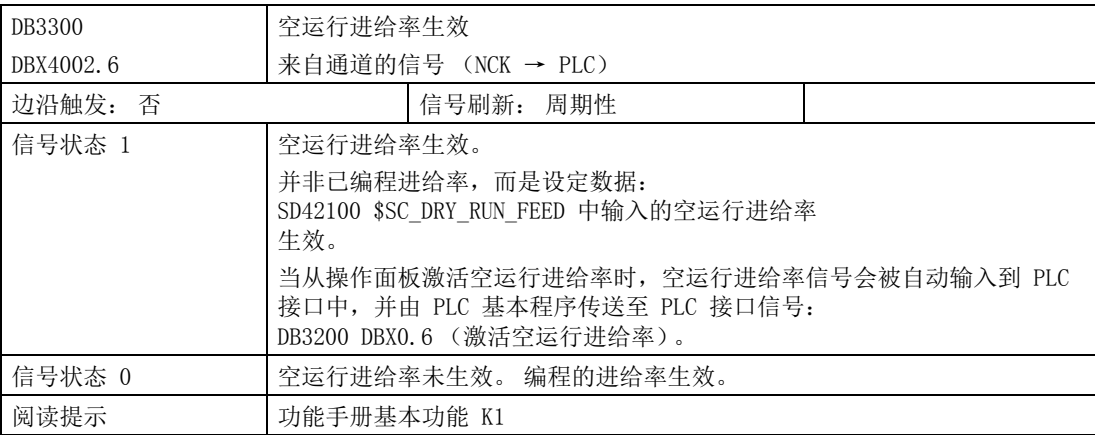

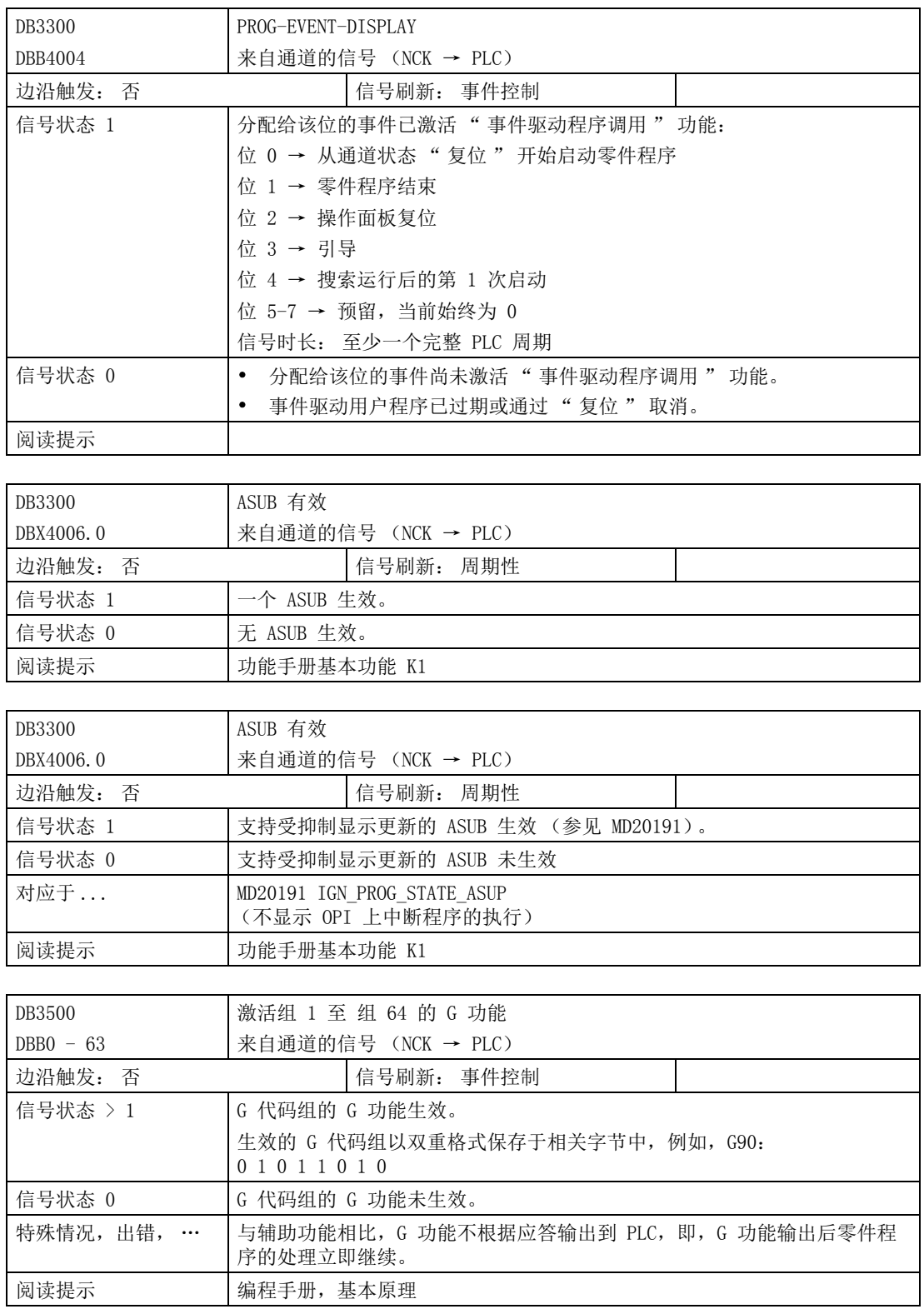

# 4.8 进给轴 / 主轴专用信号

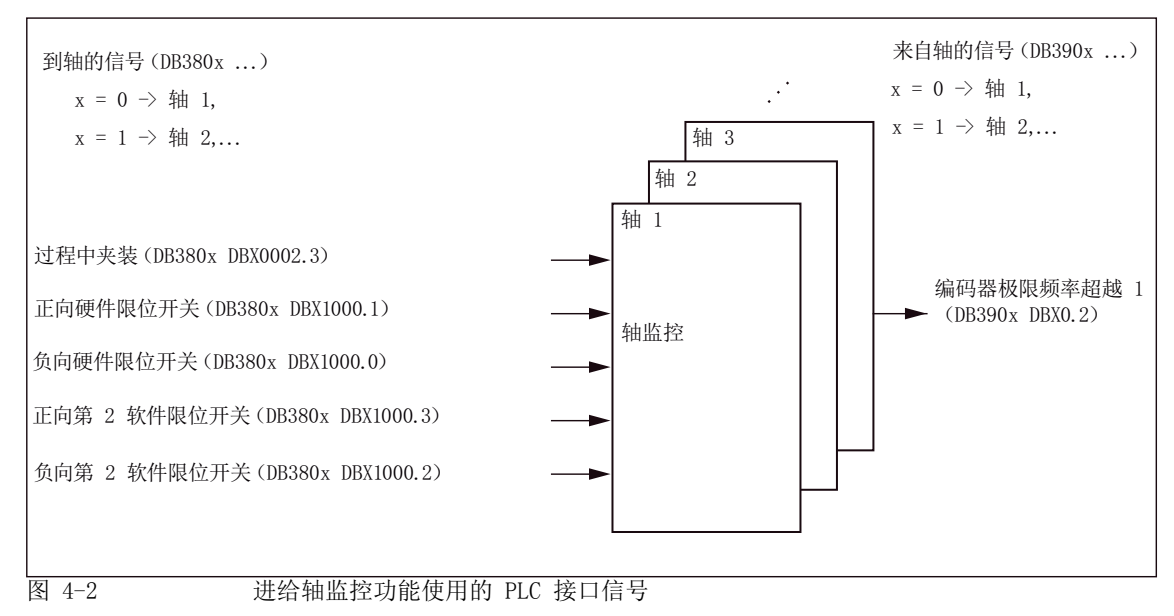

边沿触发: **butter and the controlled controlled controlled controlled controlled controlled controlled controlled controlled controlled controlled controlled controlled controlled controlled controlled controlled controlled co** 

## 4.8.1 传输的轴专用 M、S 功能

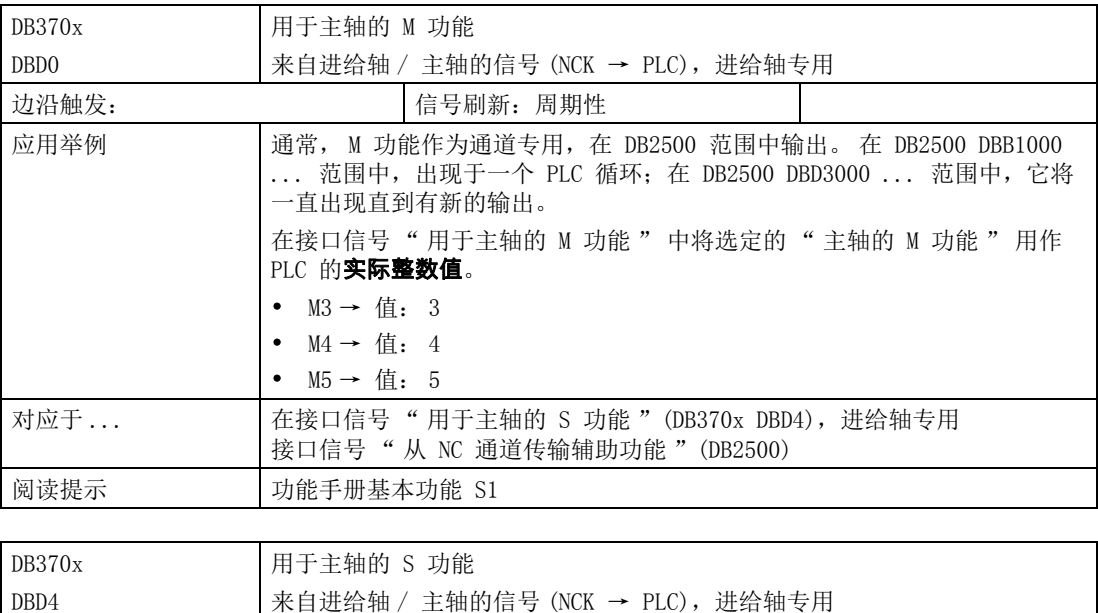

4.8 进给轴 / 主轴专用信号

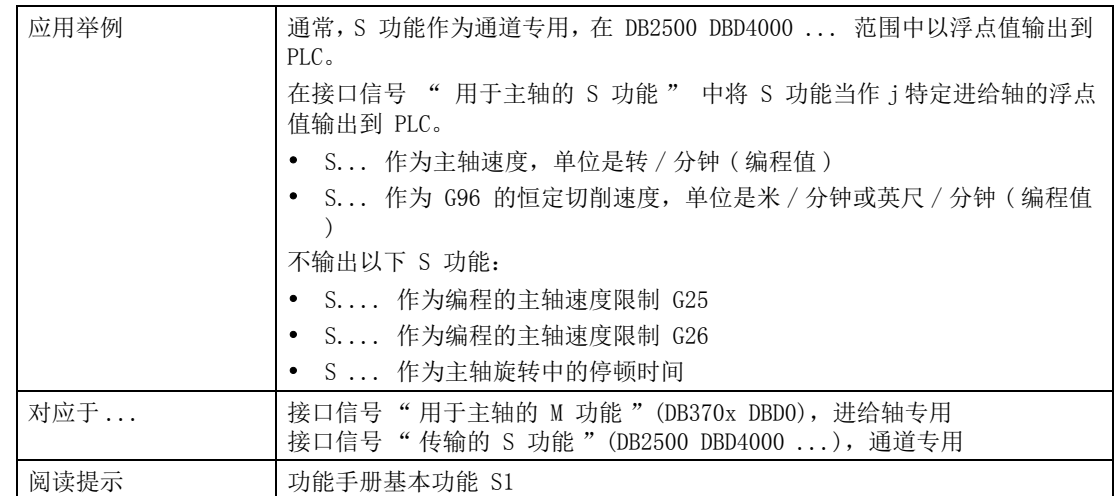

### 4.8.2 到进给轴 / 主轴的信号

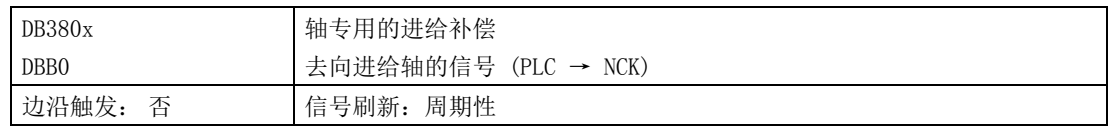

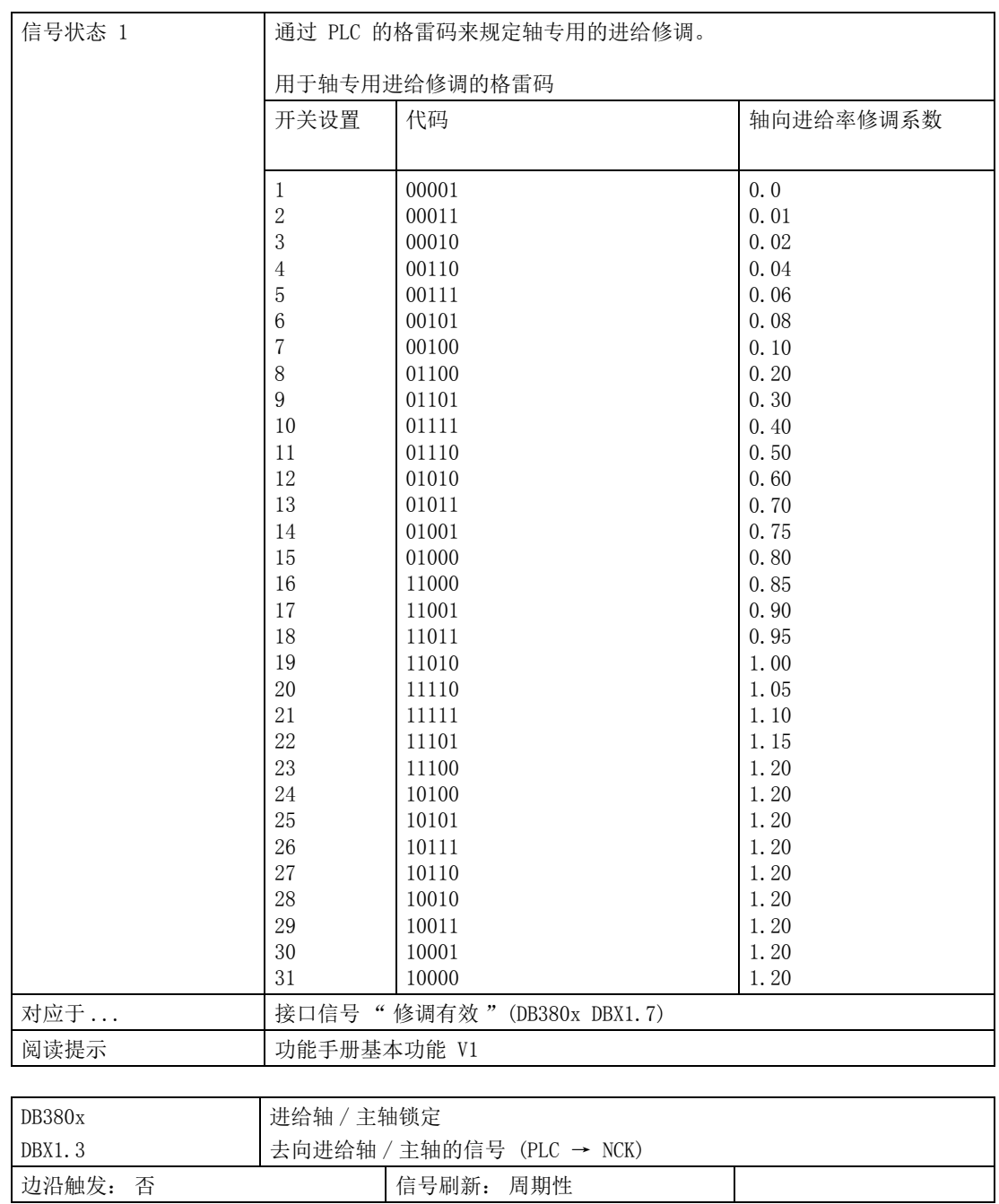

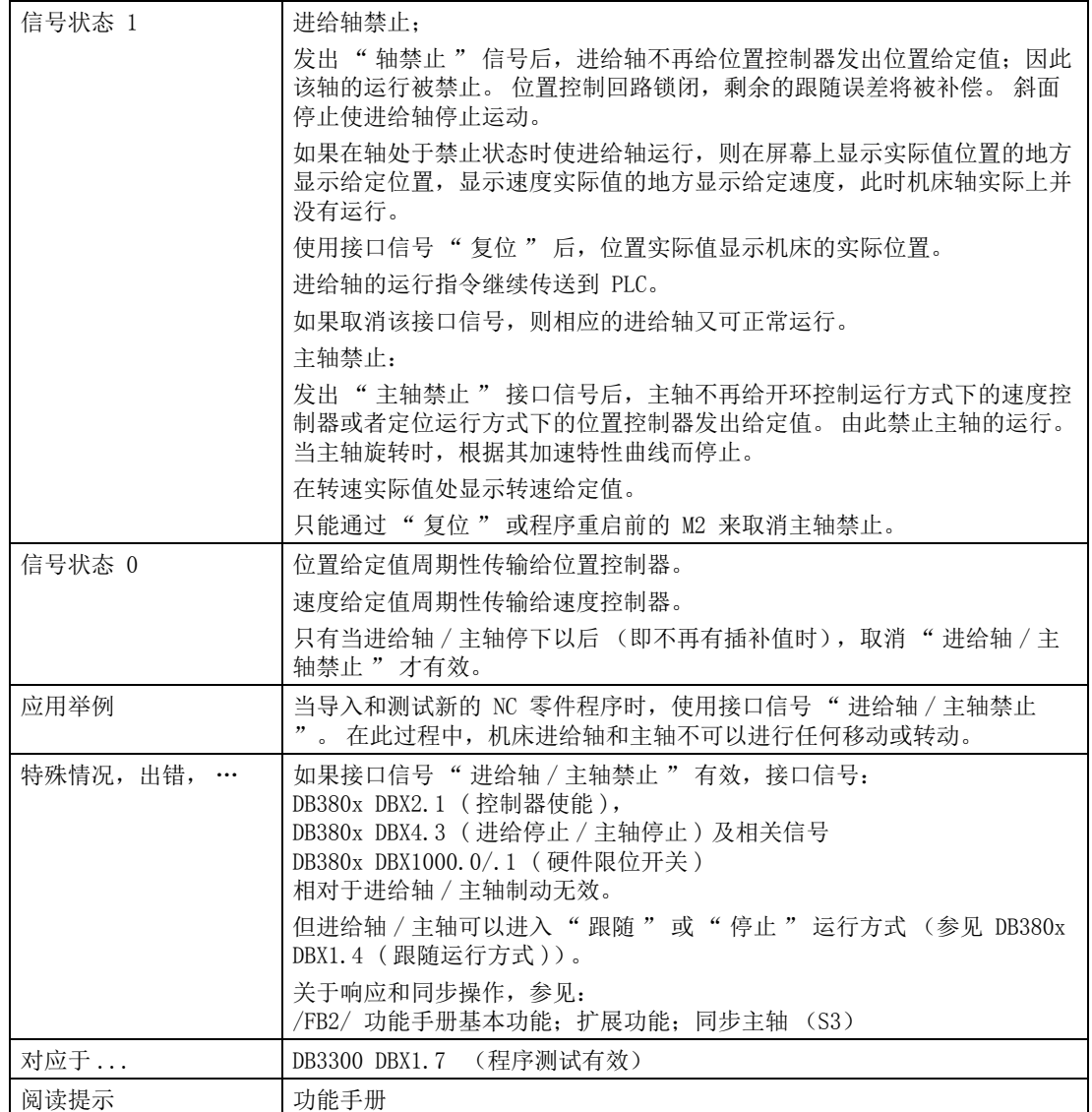

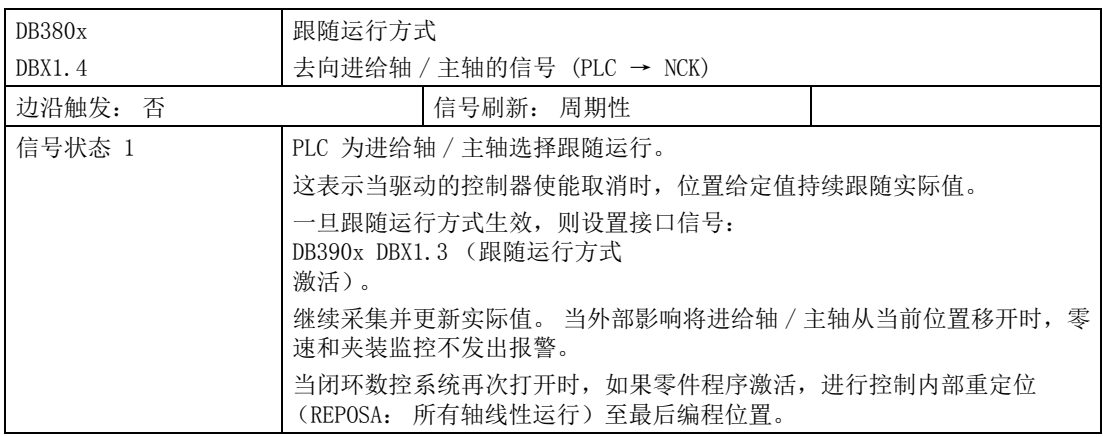

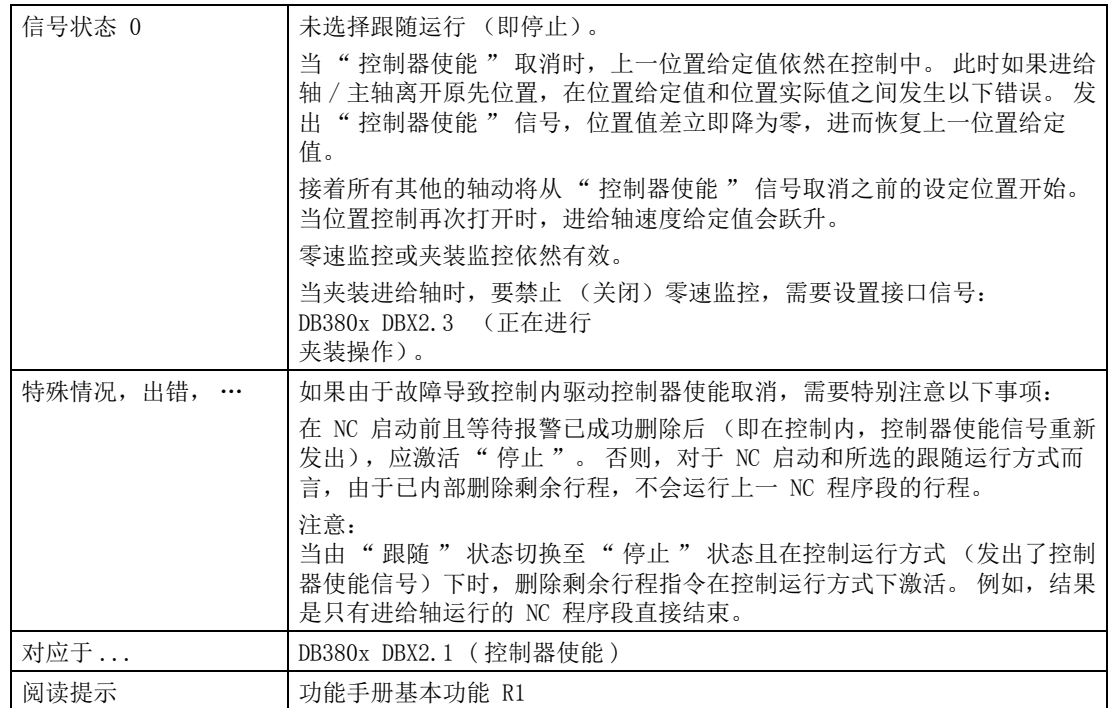

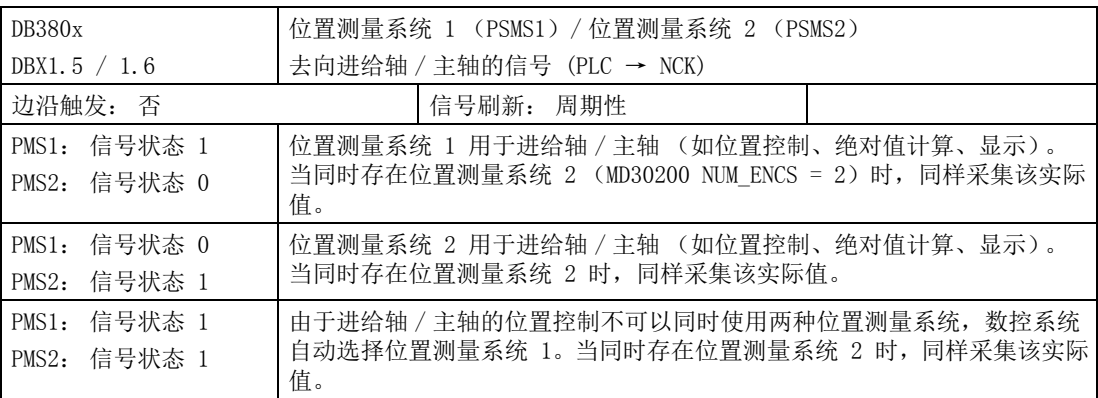

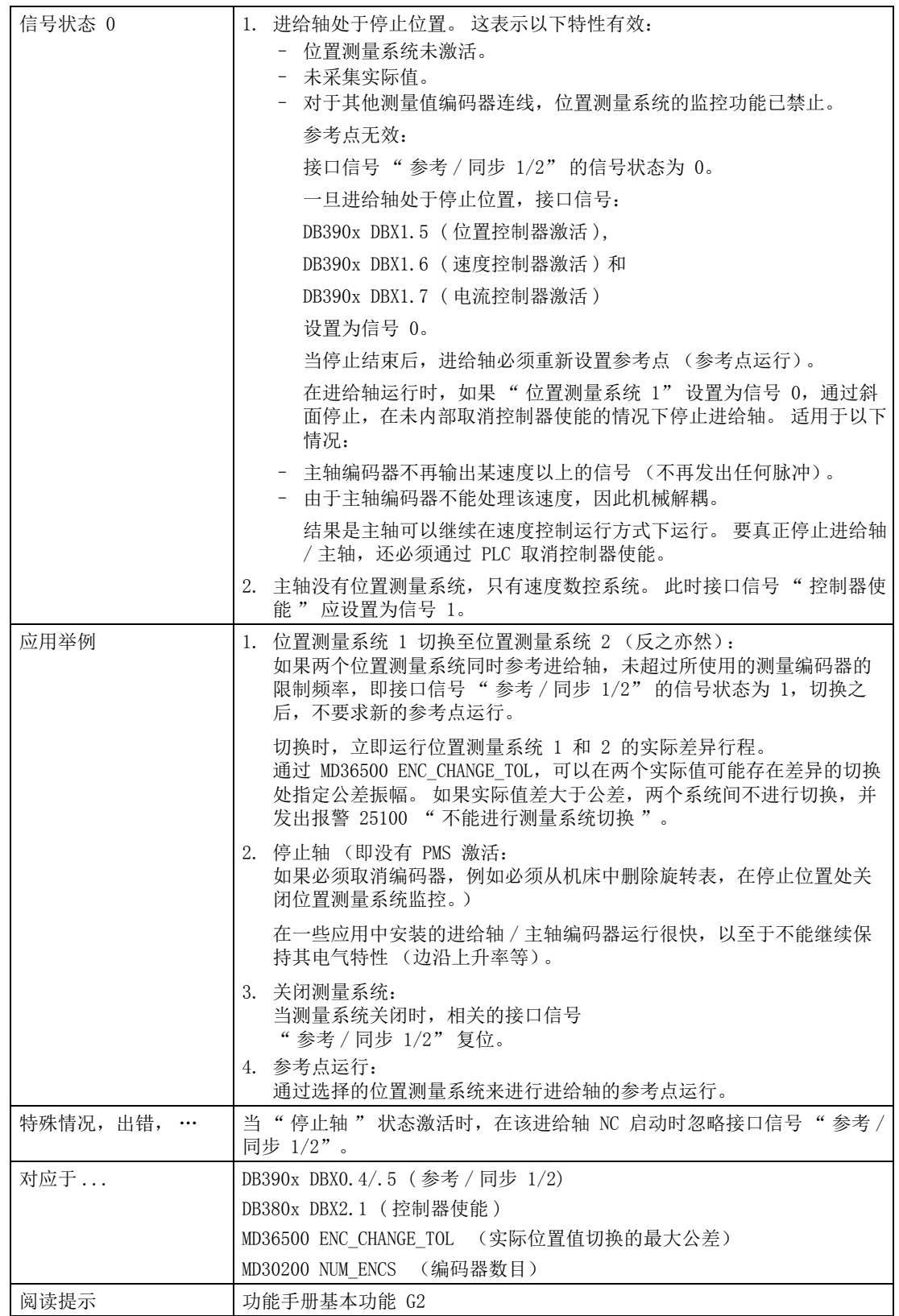

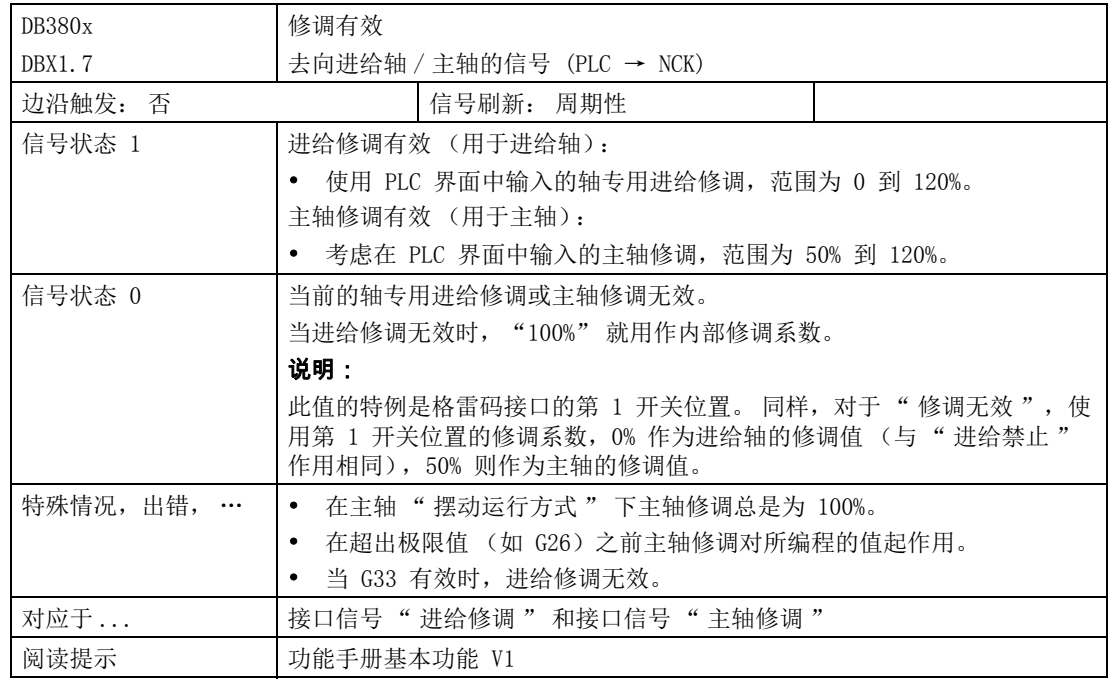

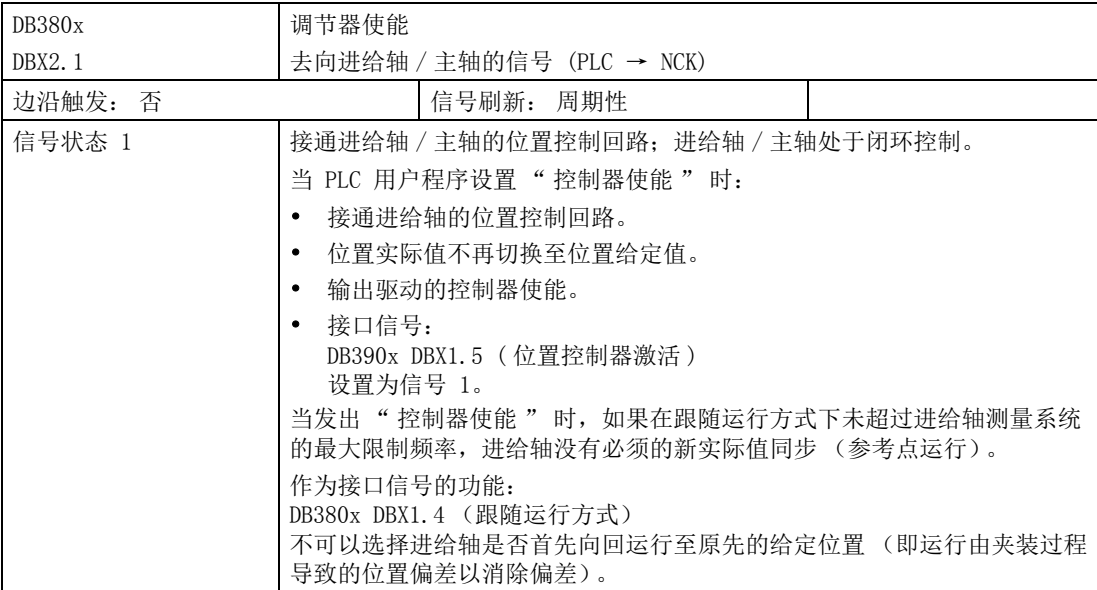

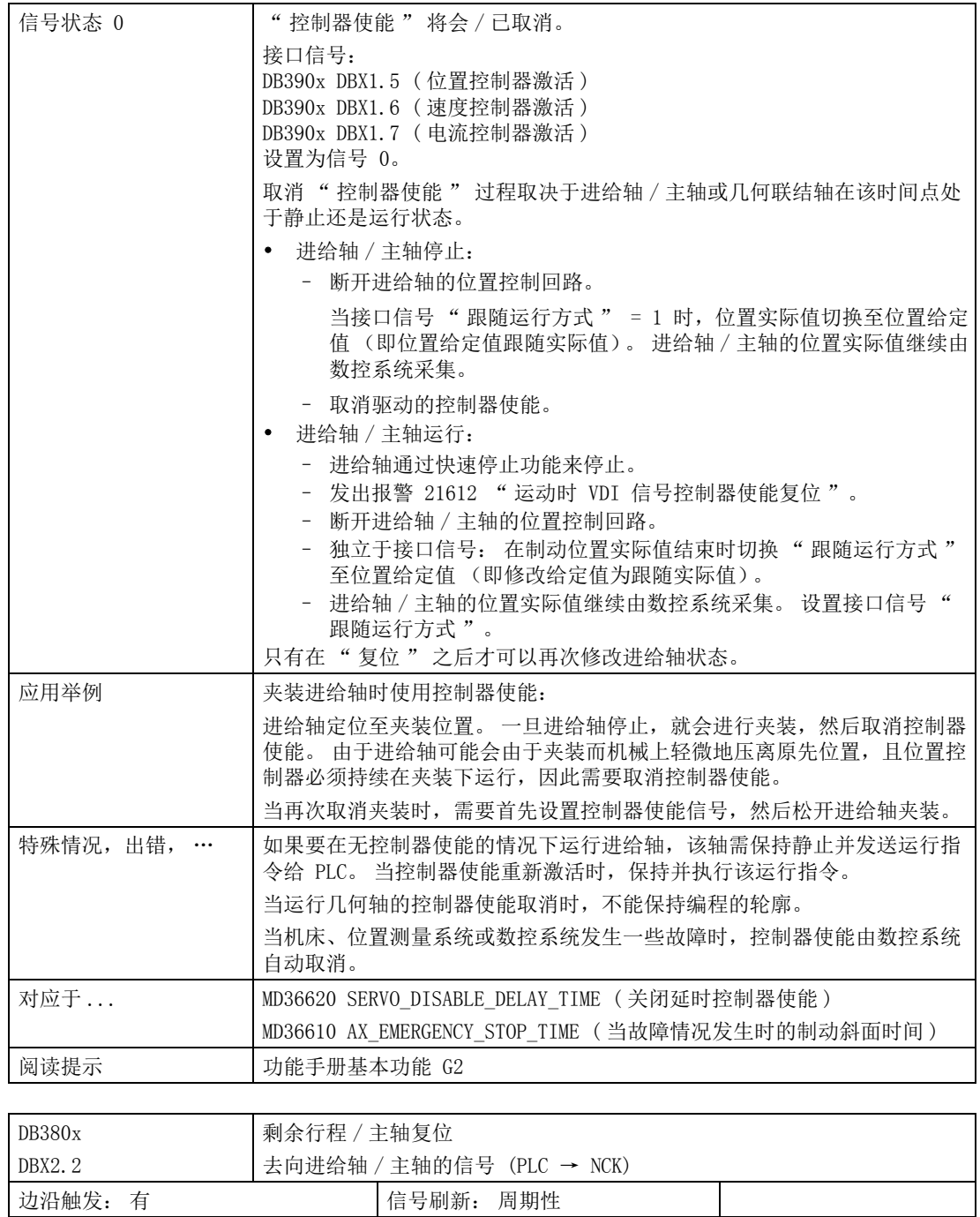

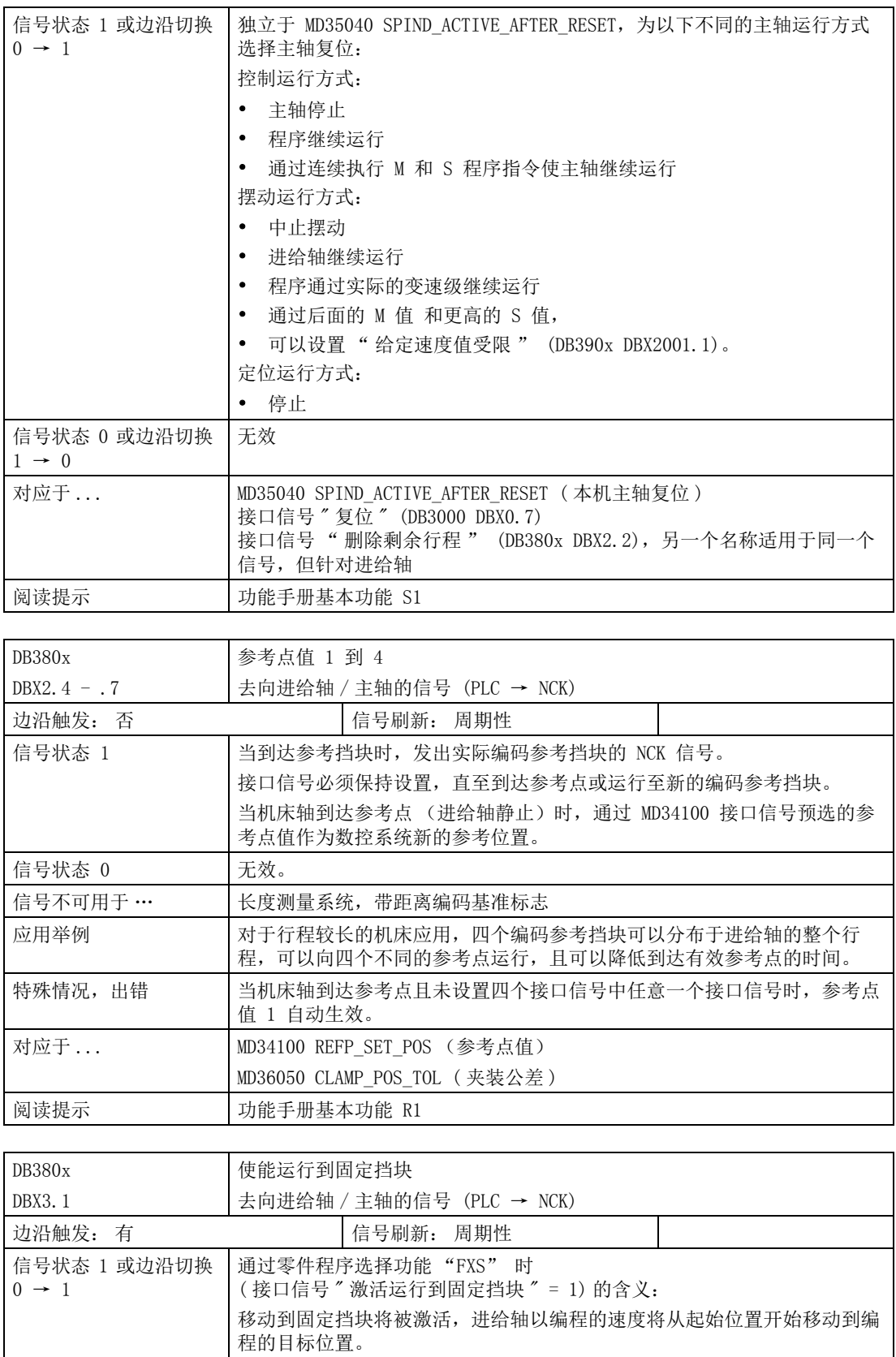

 $\mathsf{L}$ 

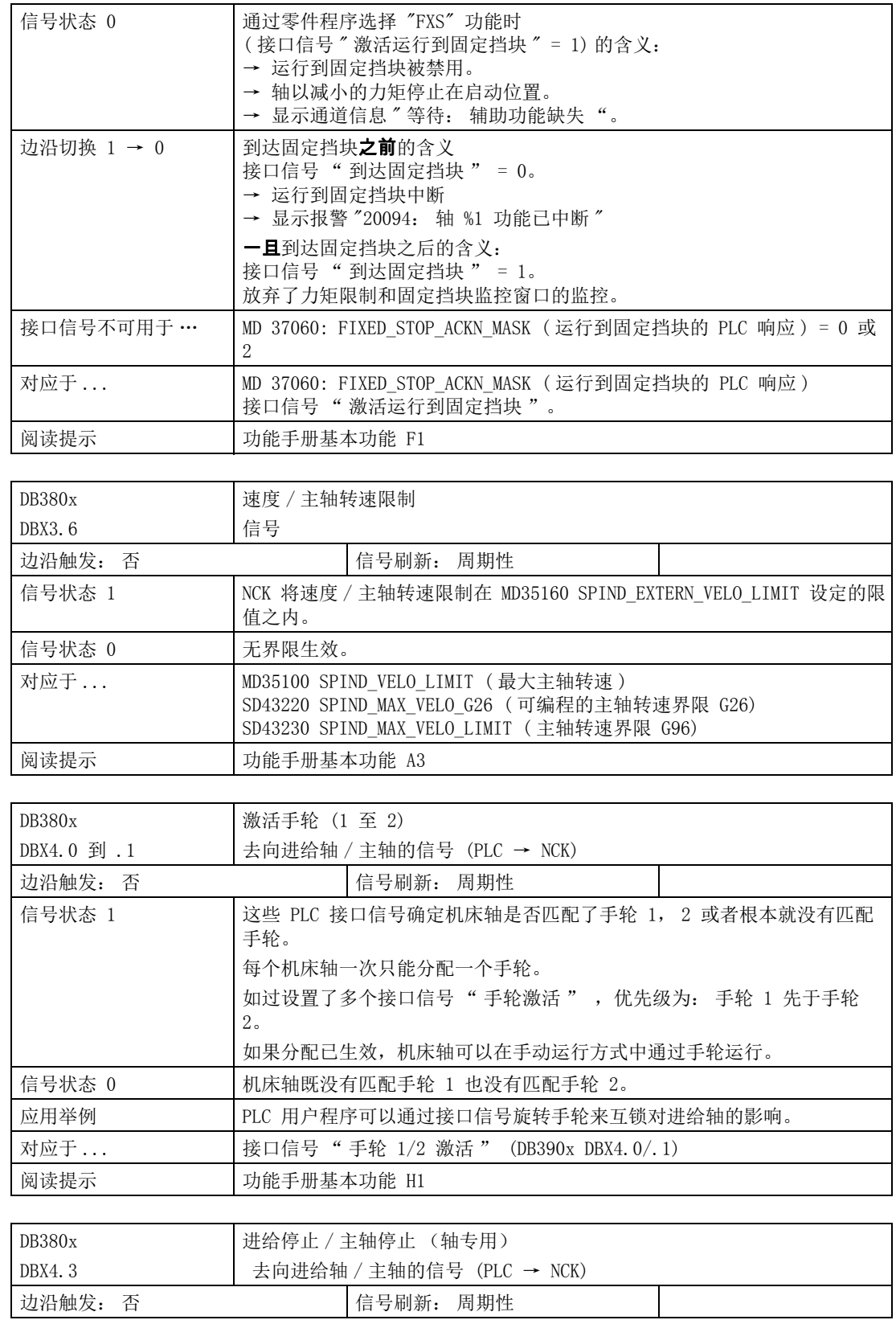

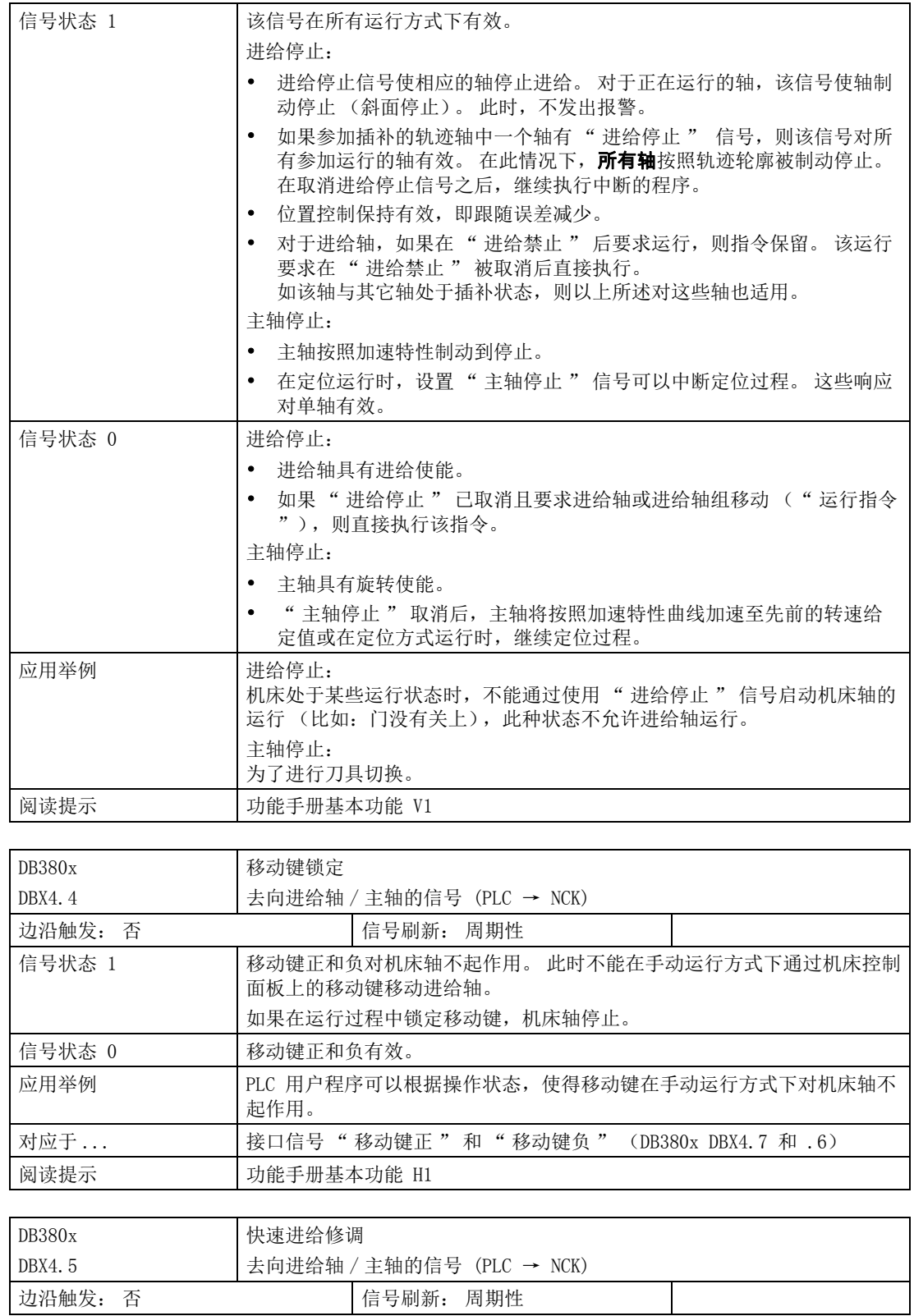

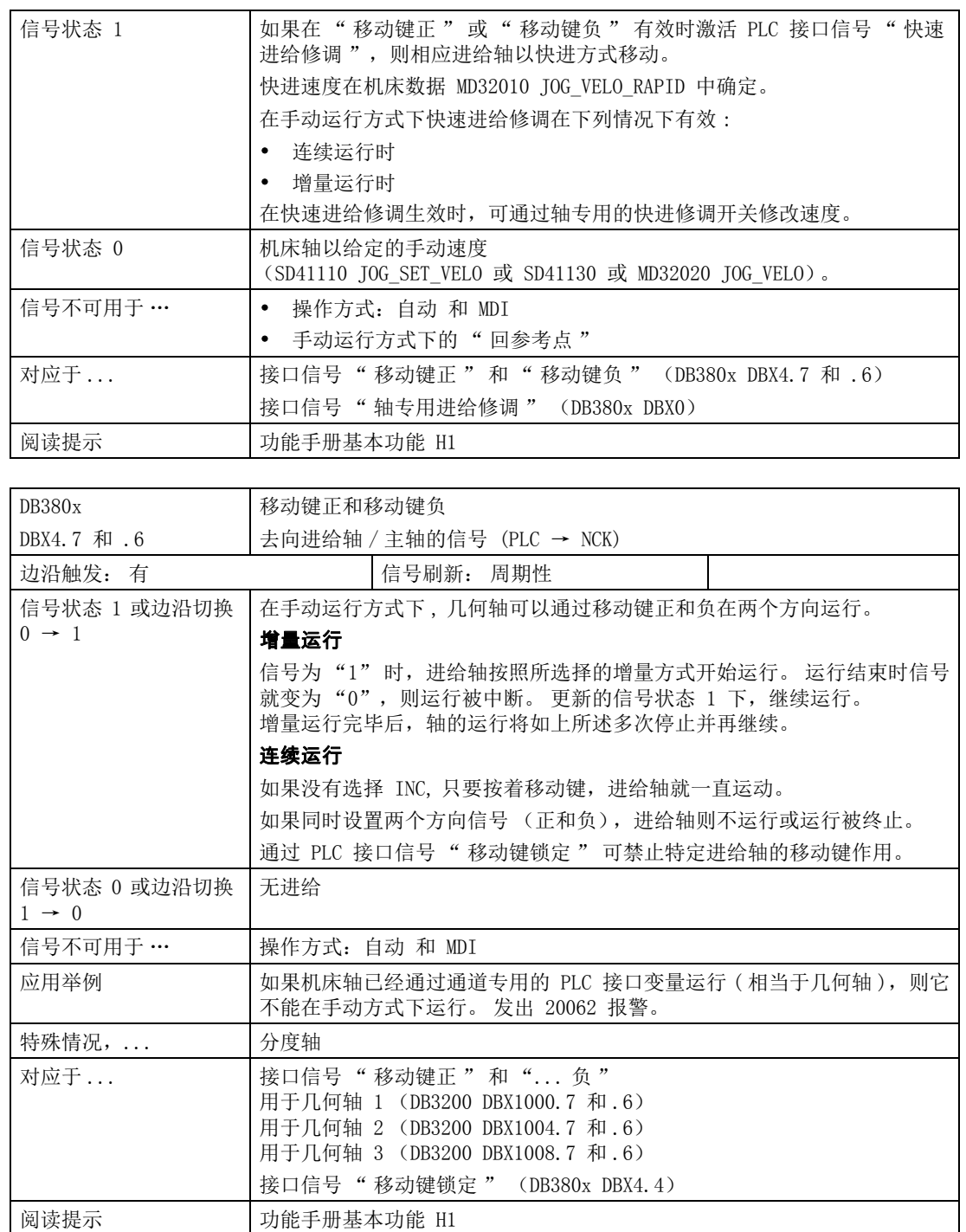

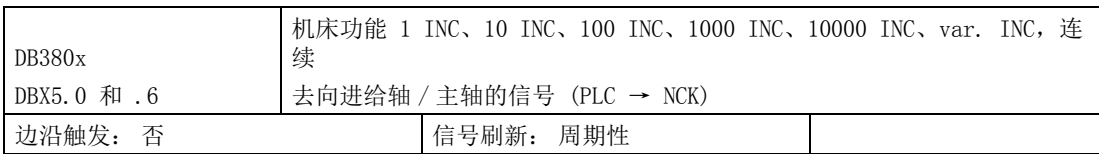

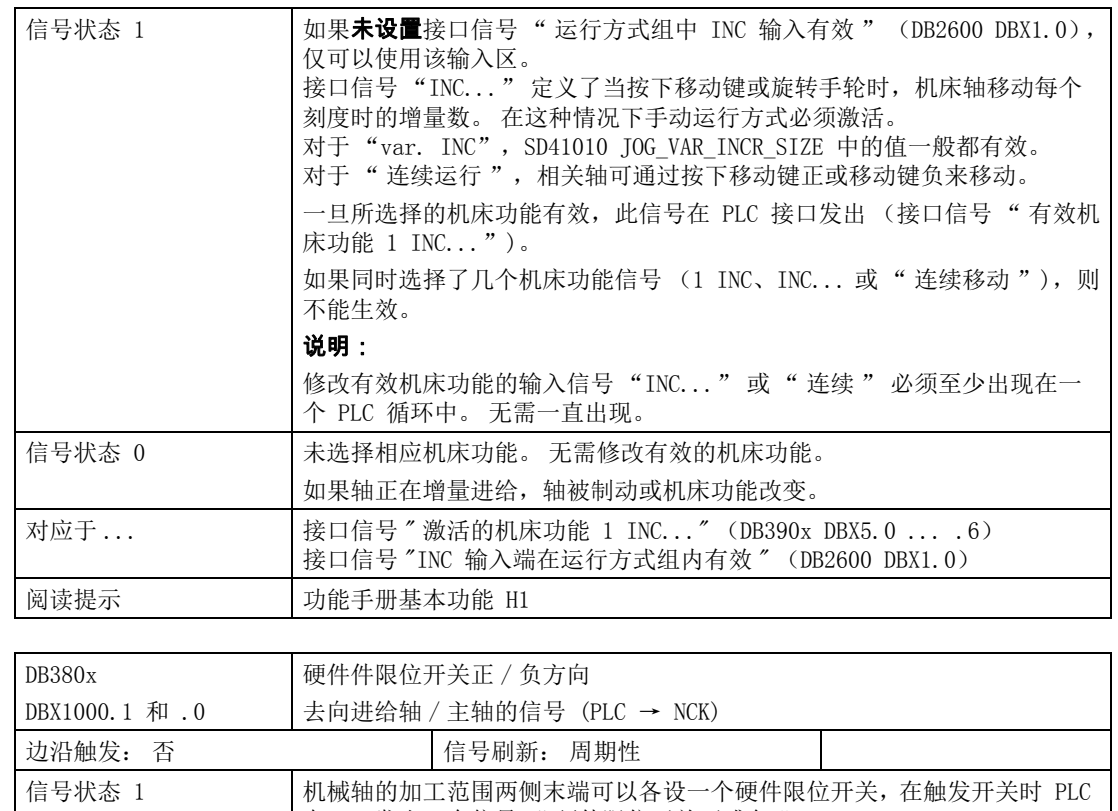

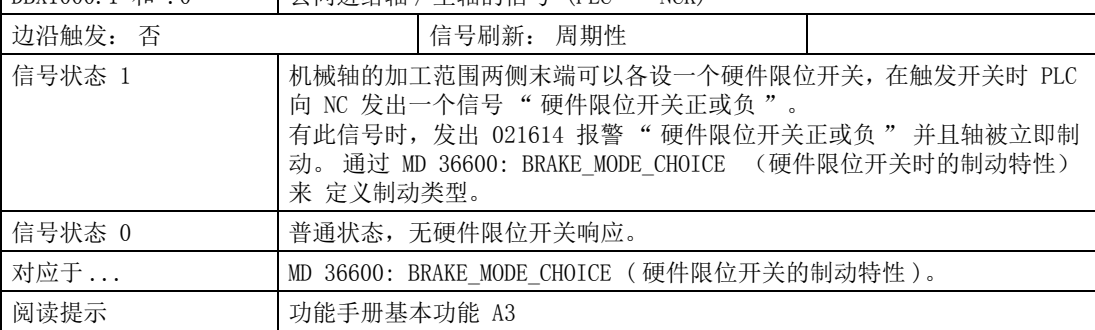

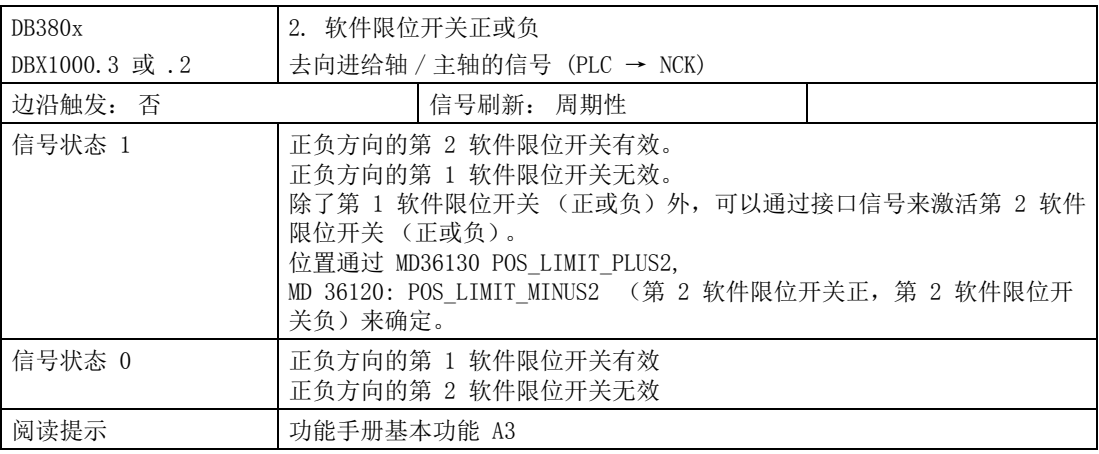

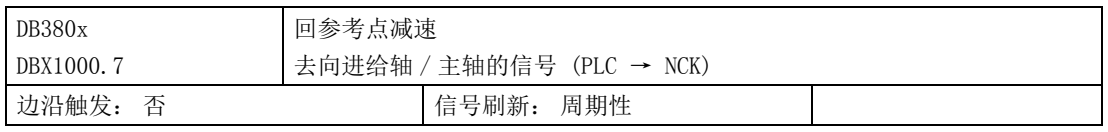

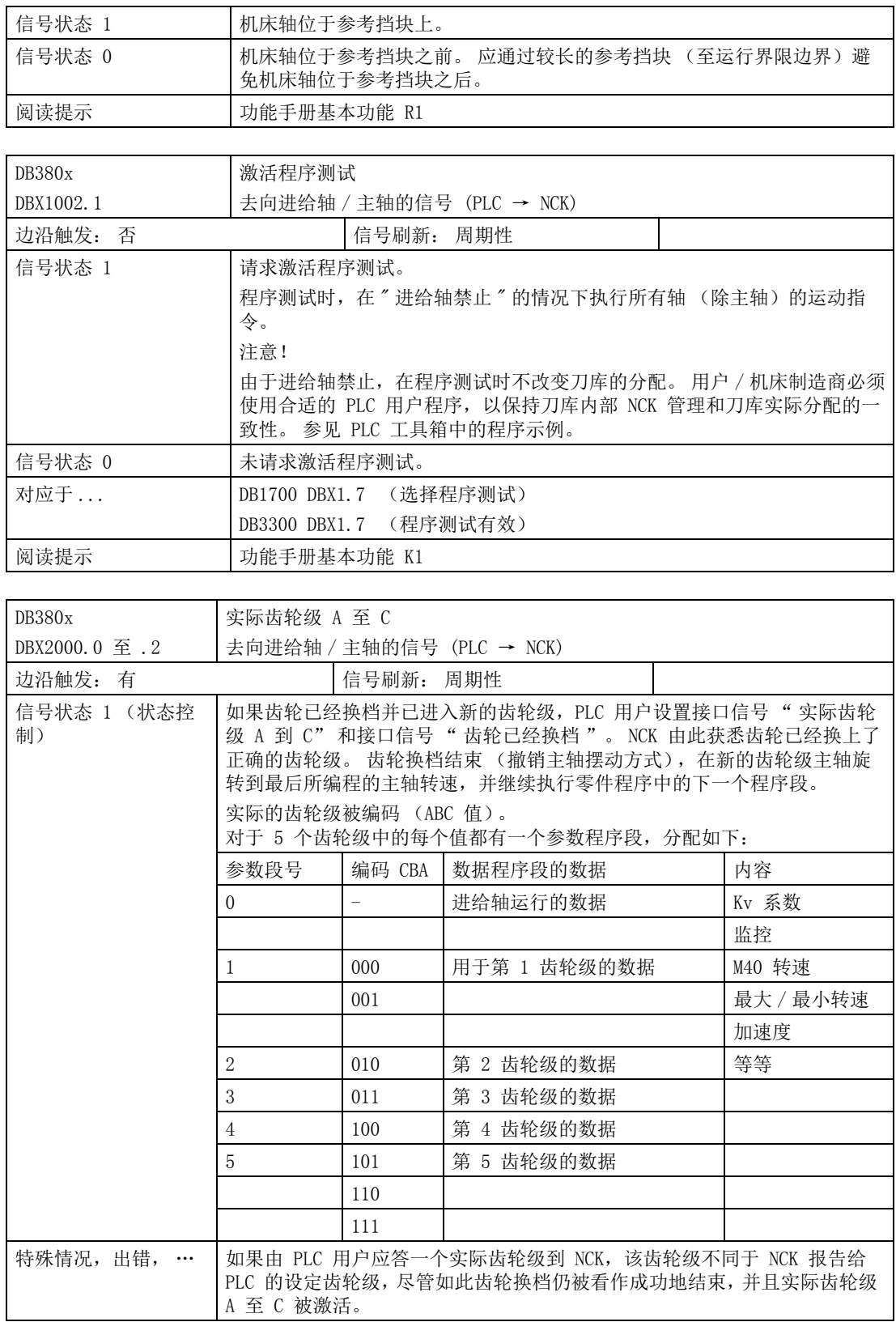

4.8 进给轴 / 主轴专用信号

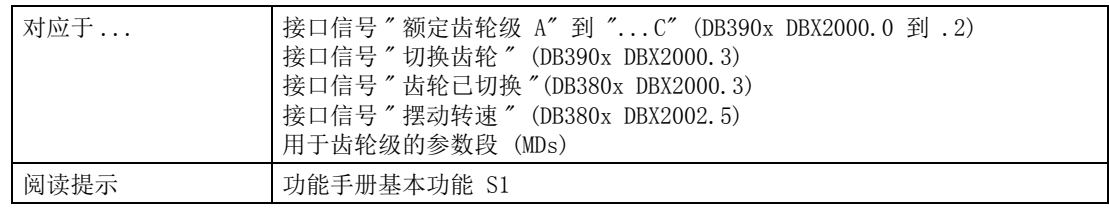

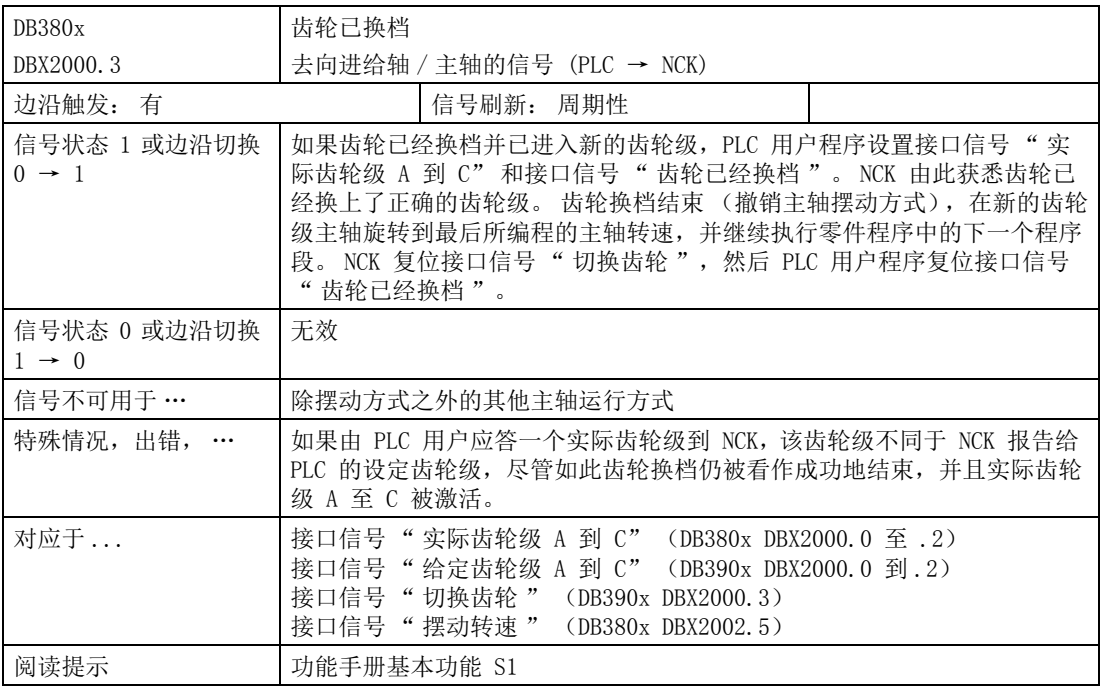

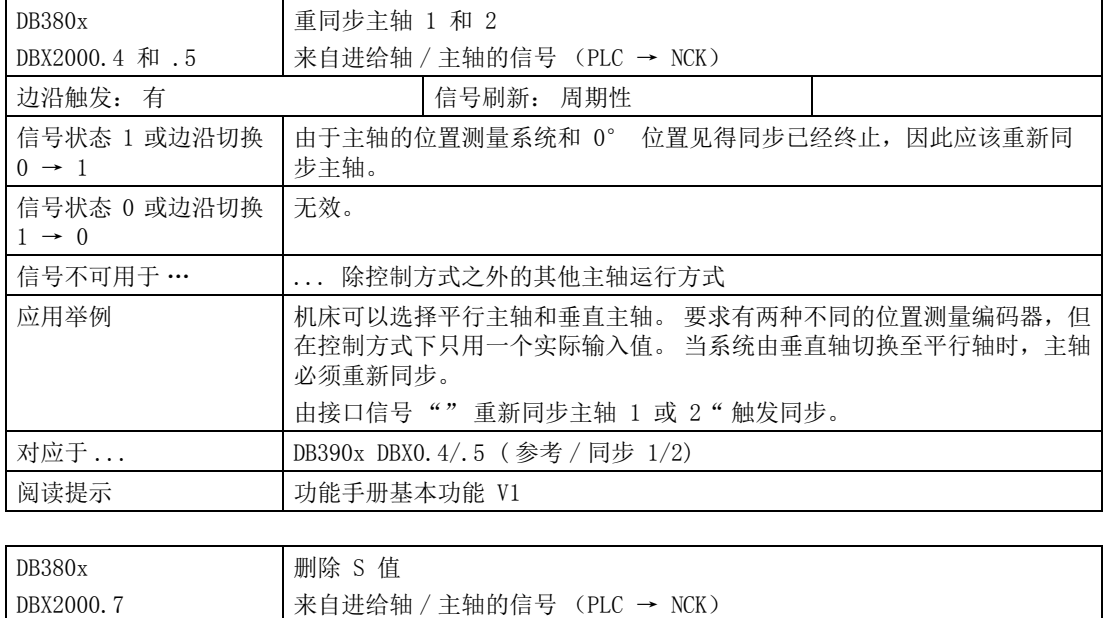

边沿触发: 有 [ ] [ ] ] 信号刷新: 周期性

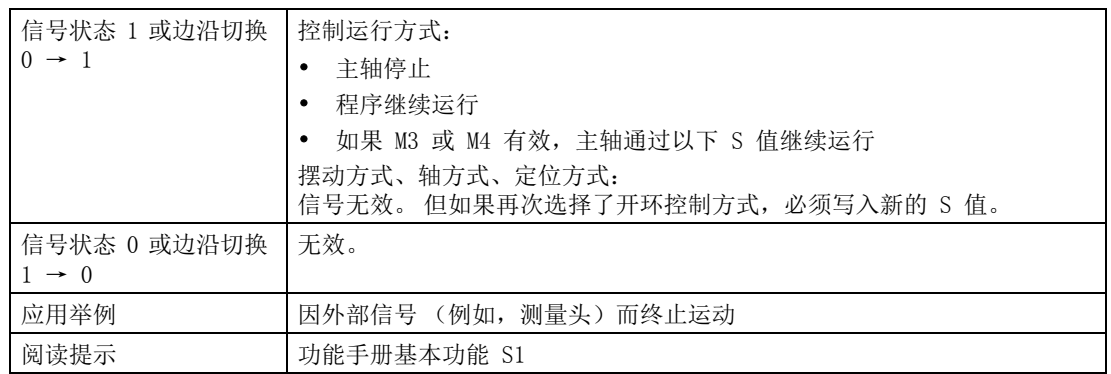

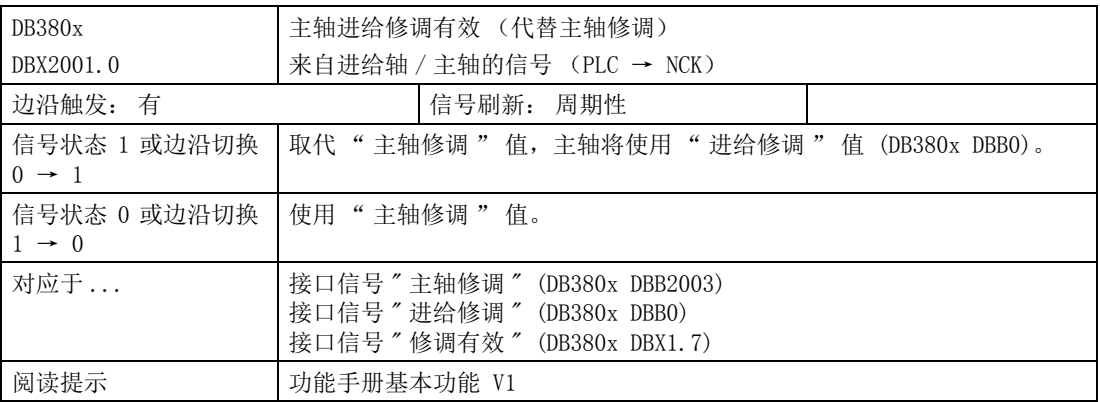

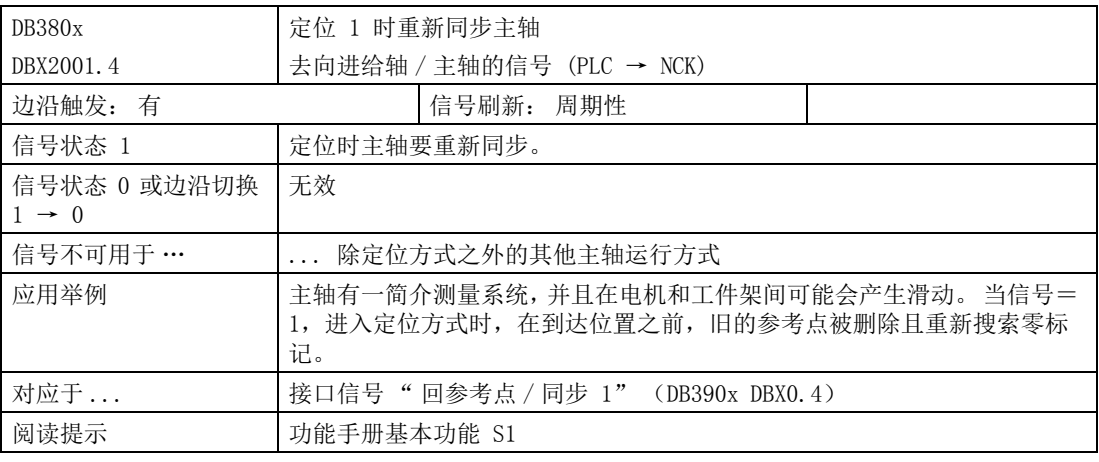

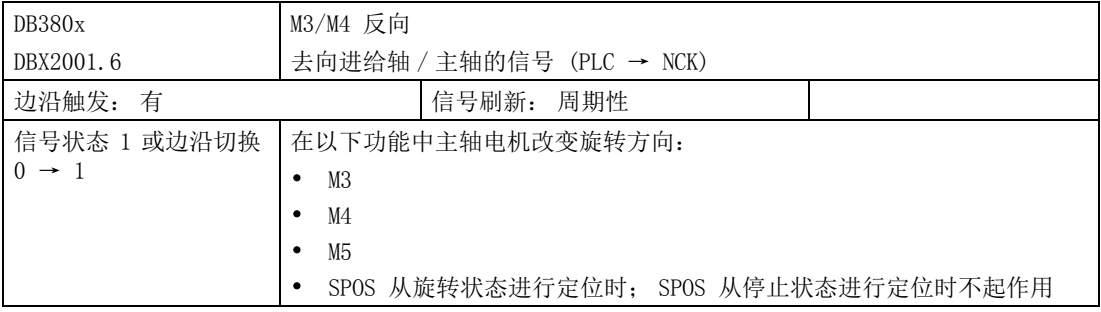

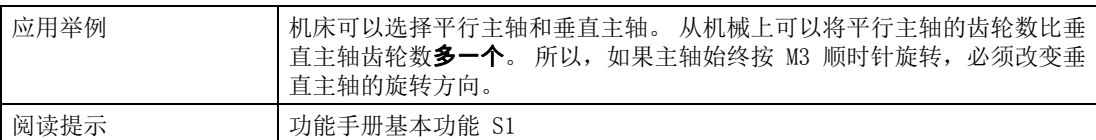

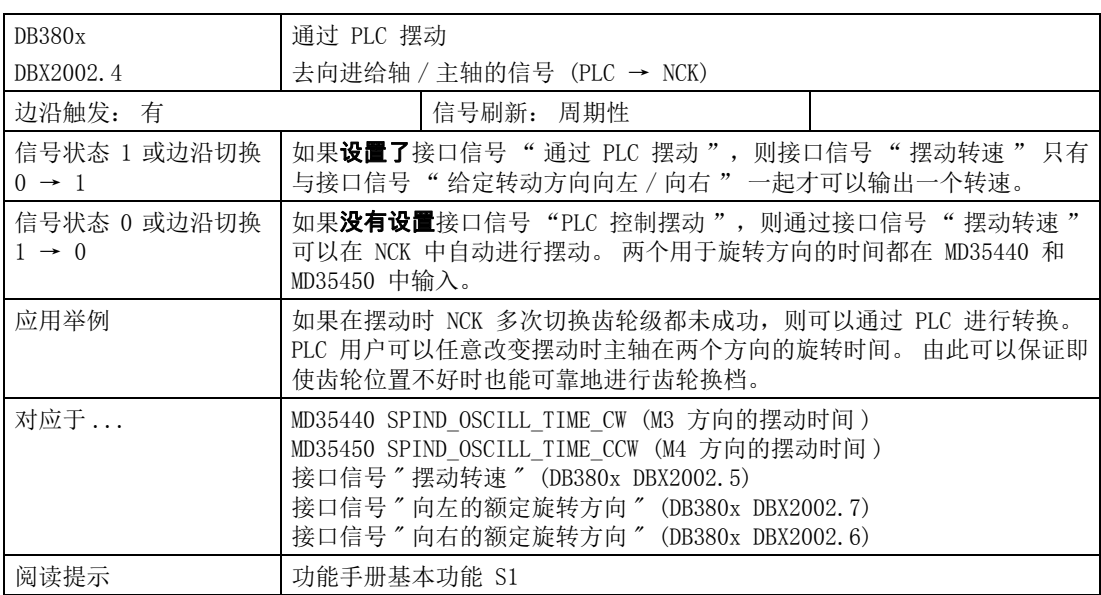

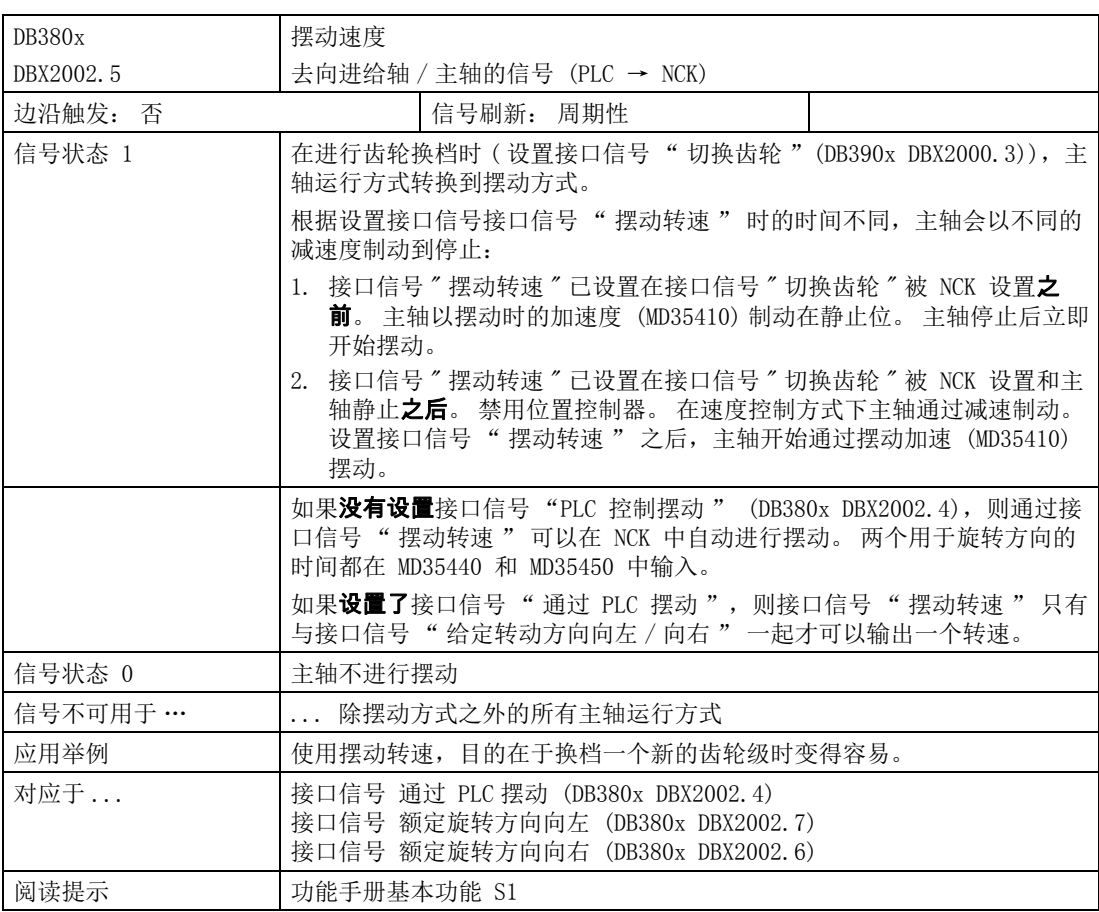

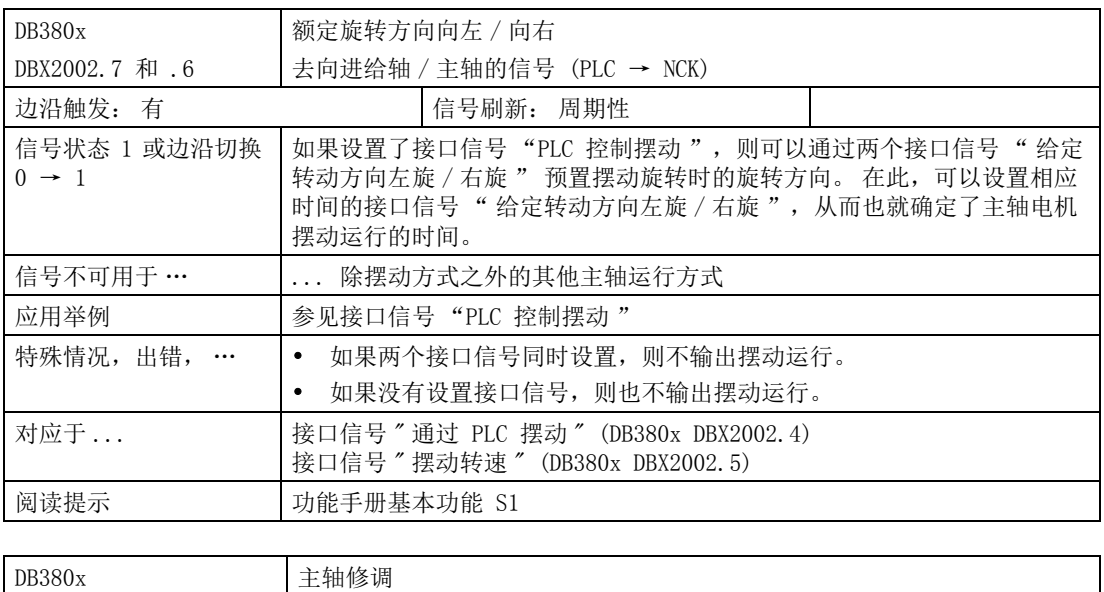

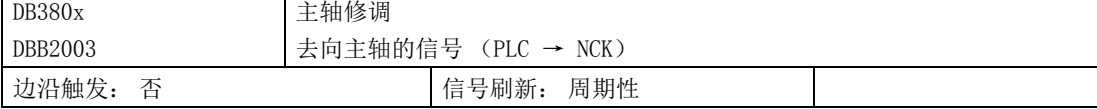

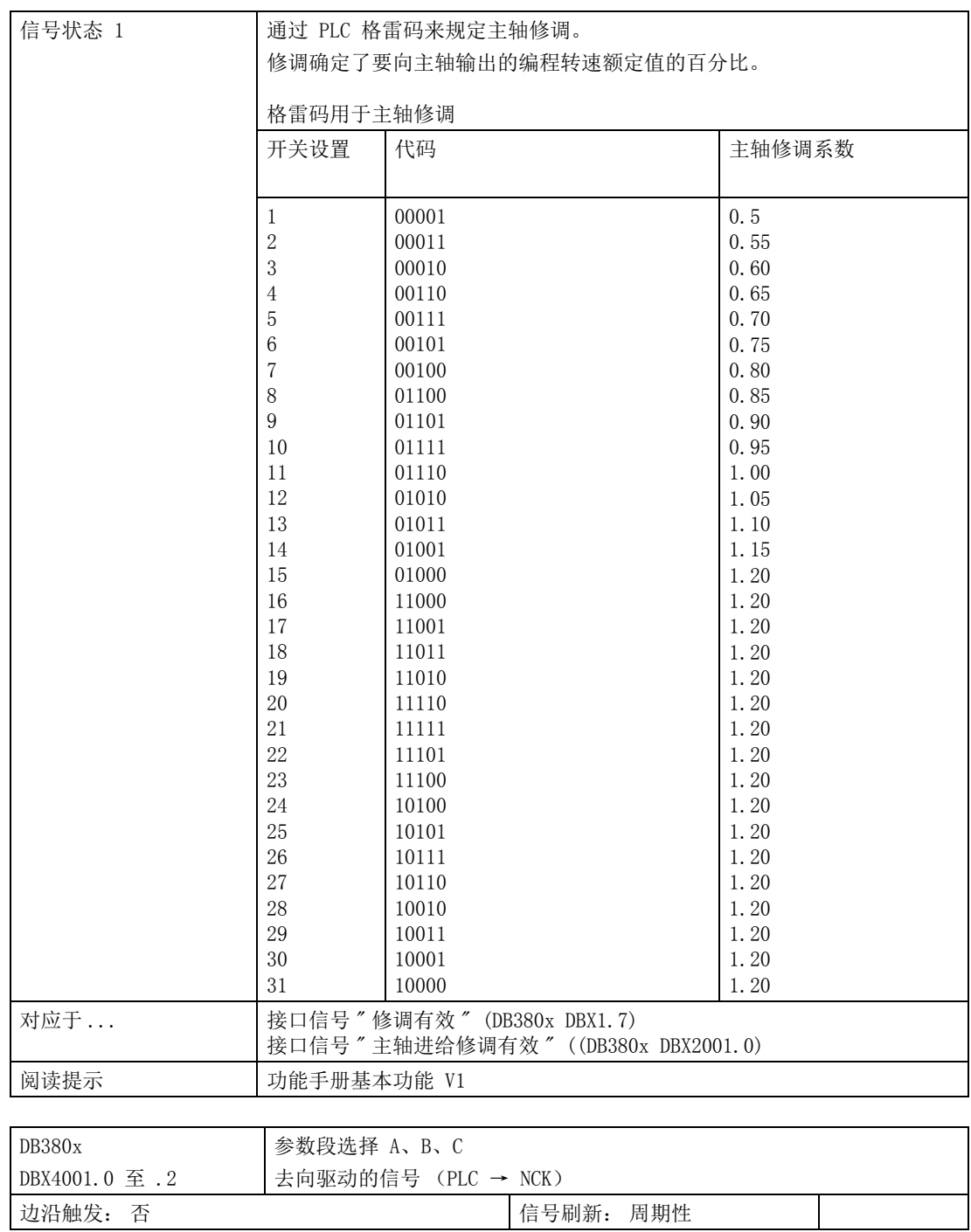

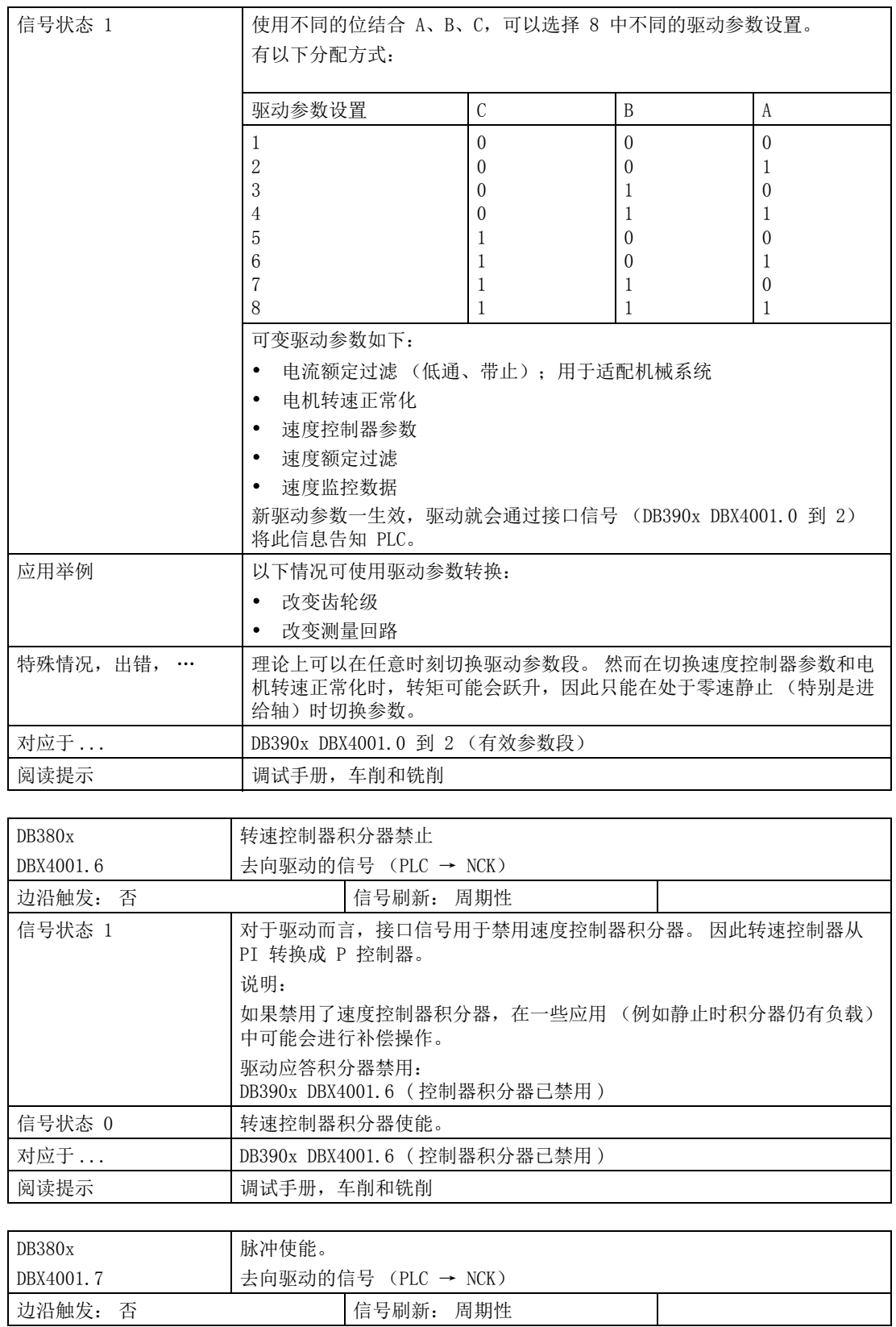

4.8 进给轴 / 主轴专用信号

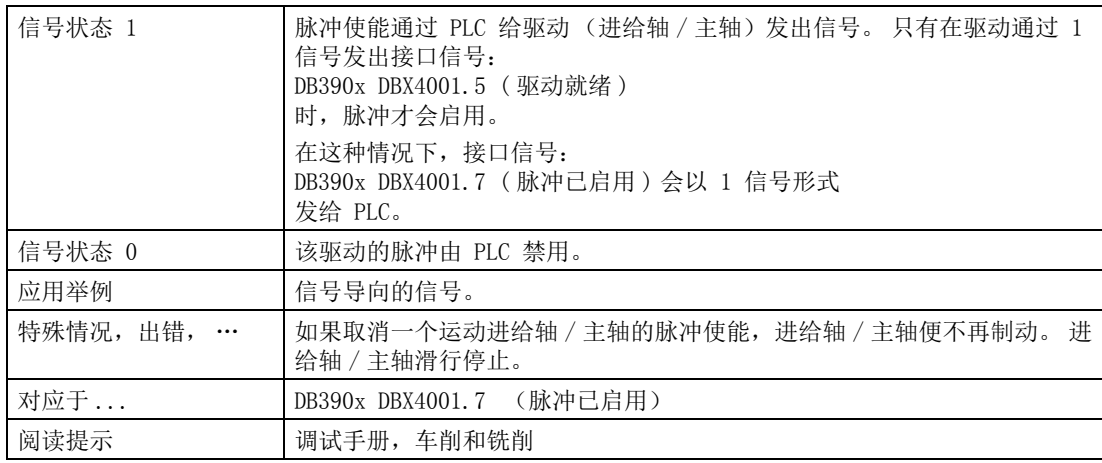

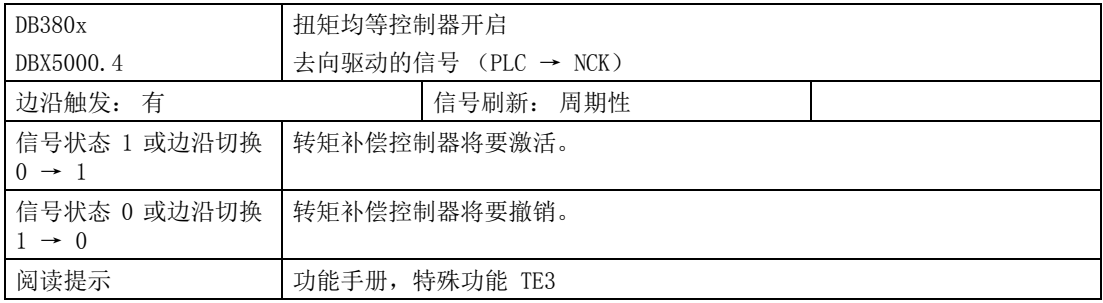

# 4.8.3 来自进给轴 / 主轴的信号

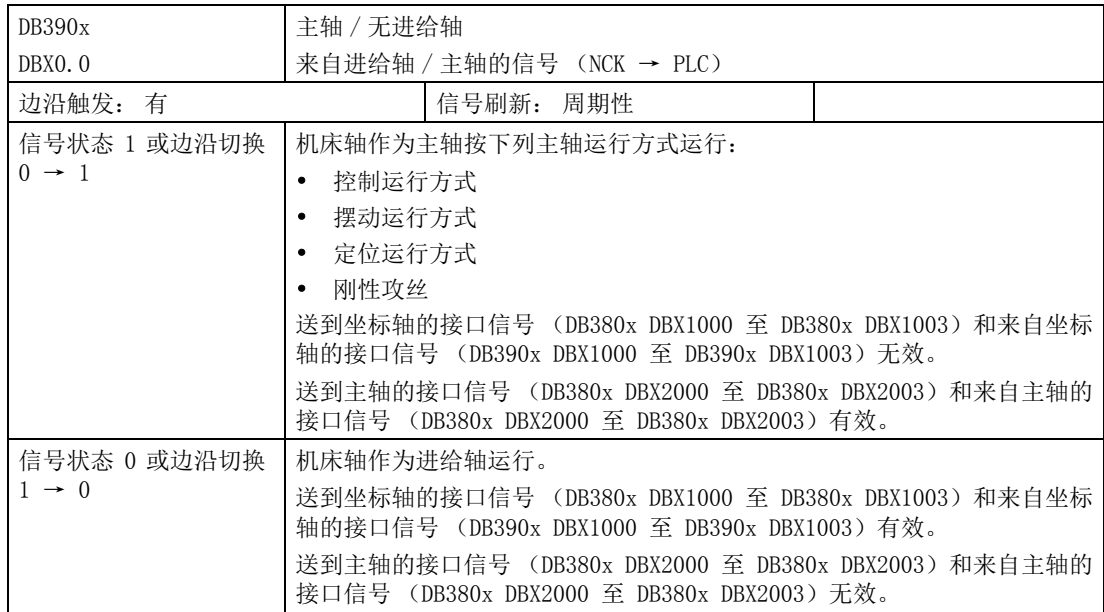

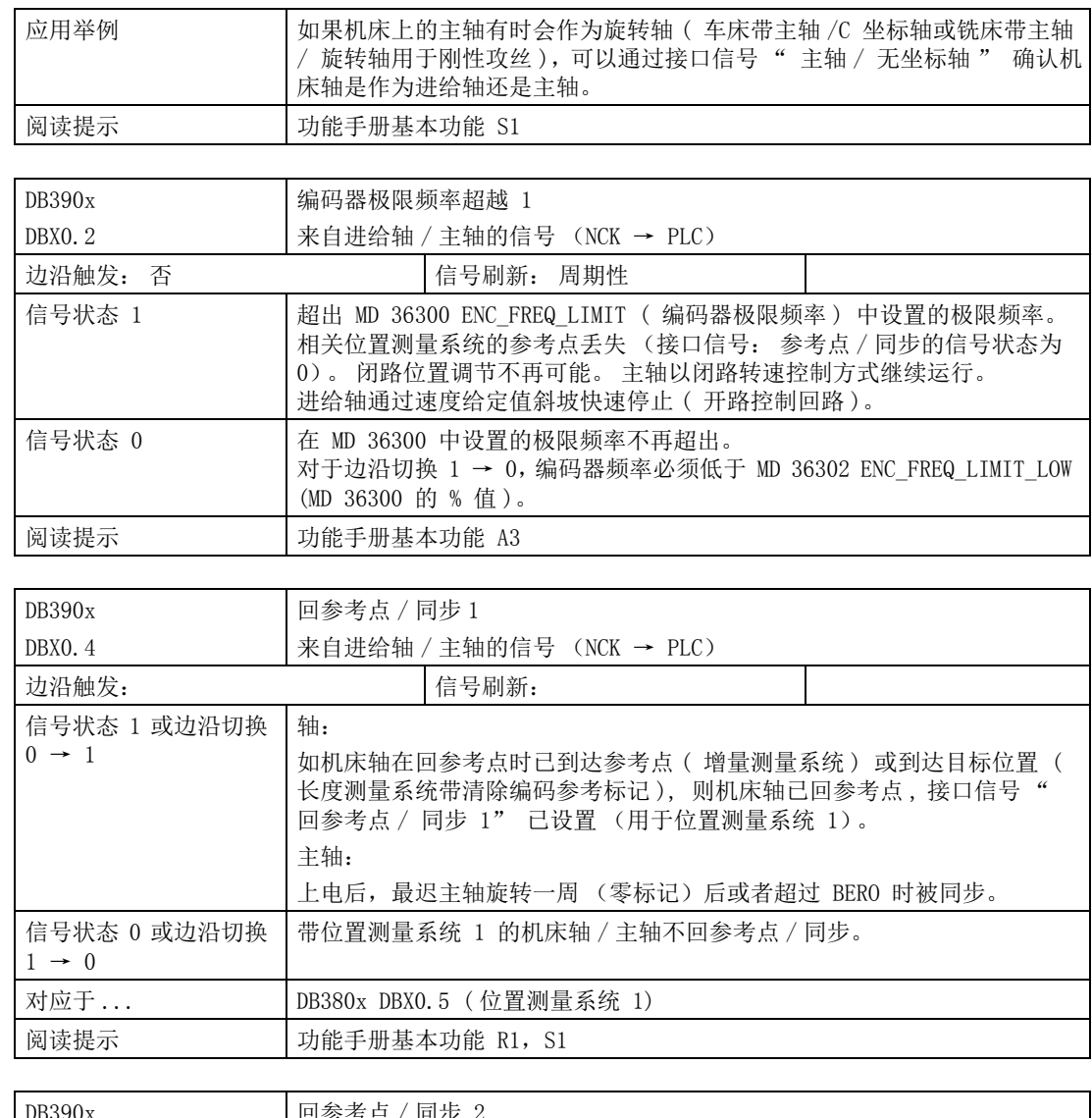

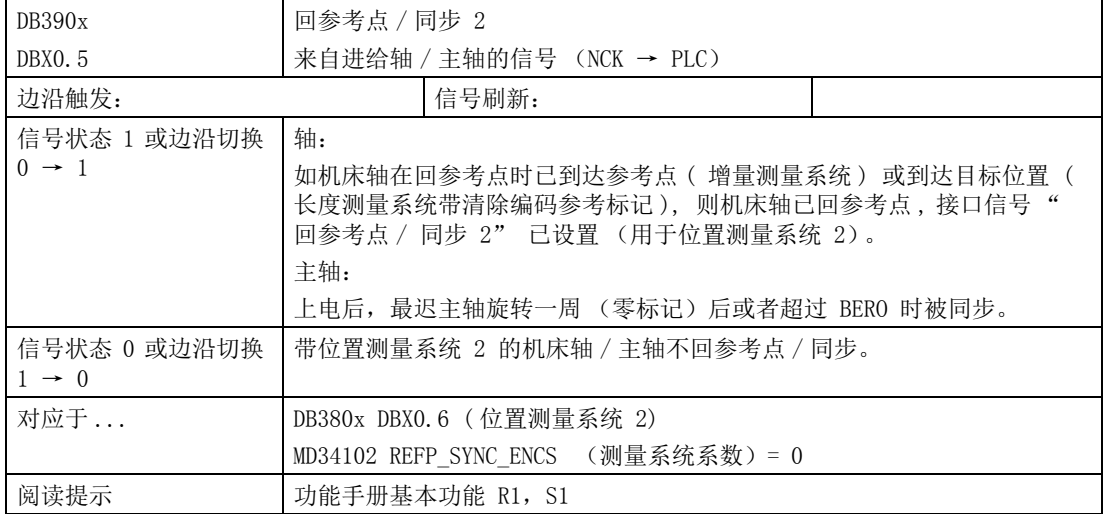

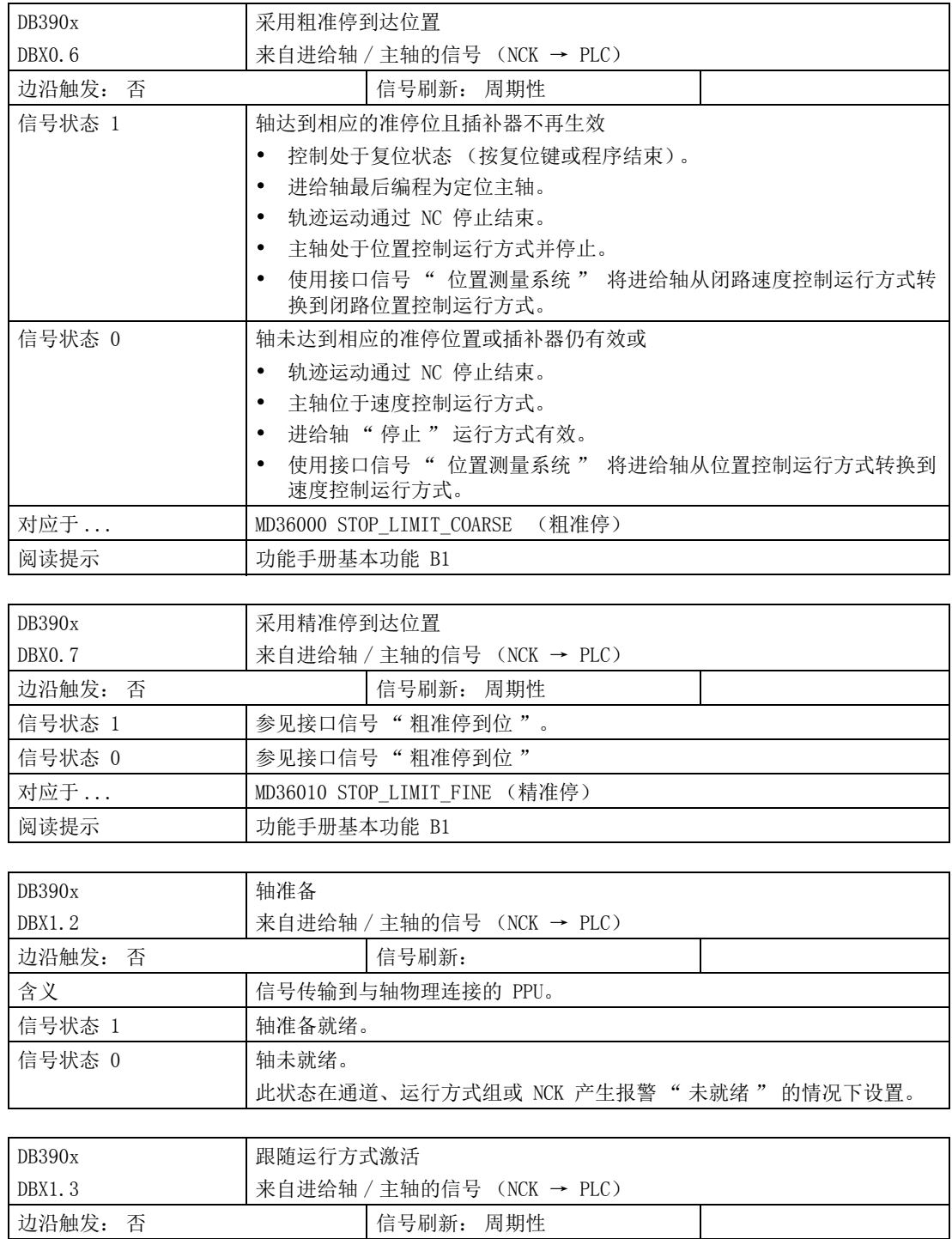

4.8 进给轴 / 主轴专用信号

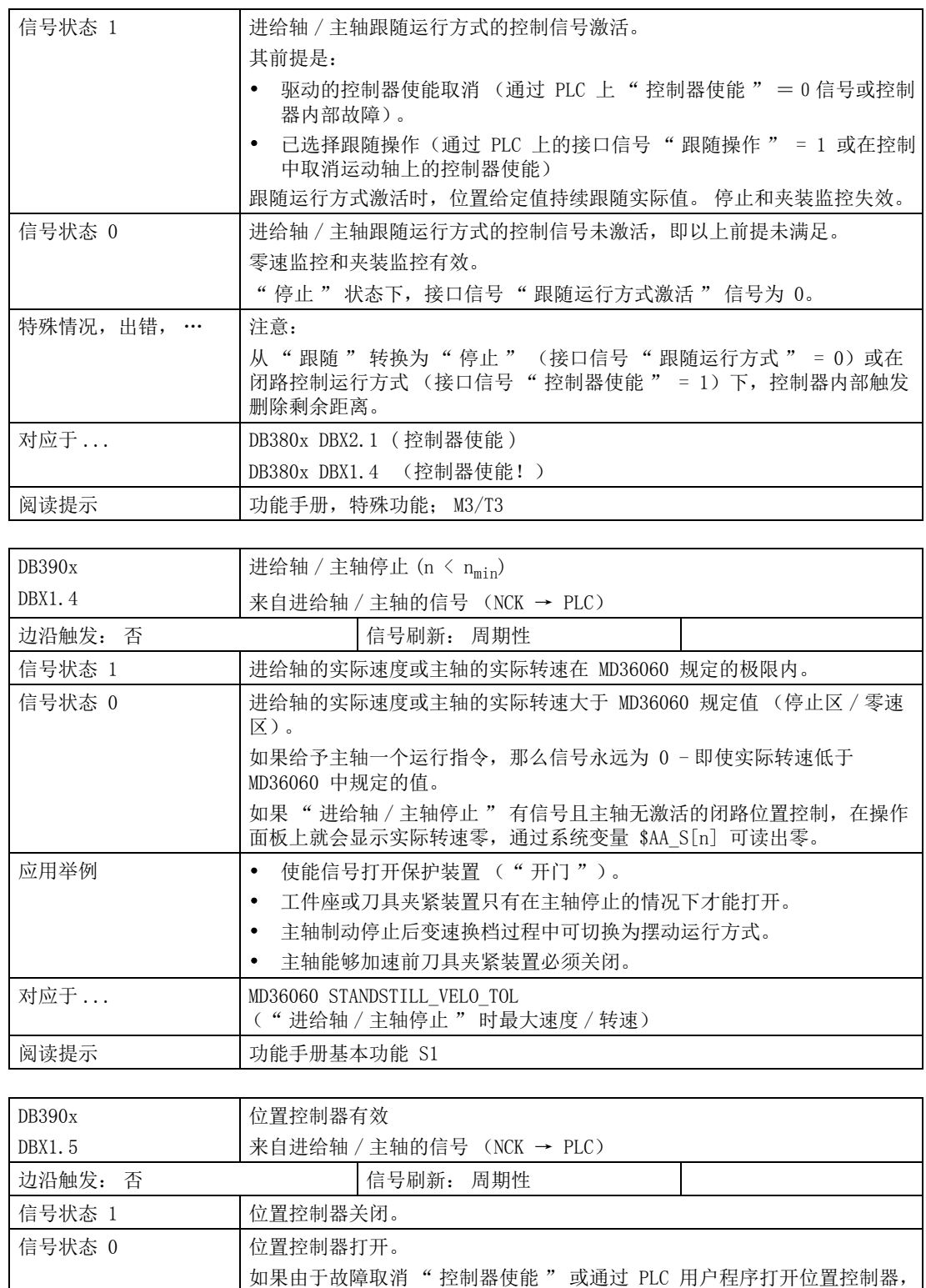

接口信号 " 位置控制器激活 " 就设置为 0 。

不带位置控制的主轴: " 位置控制器激活 " 信号始终为 "0"。

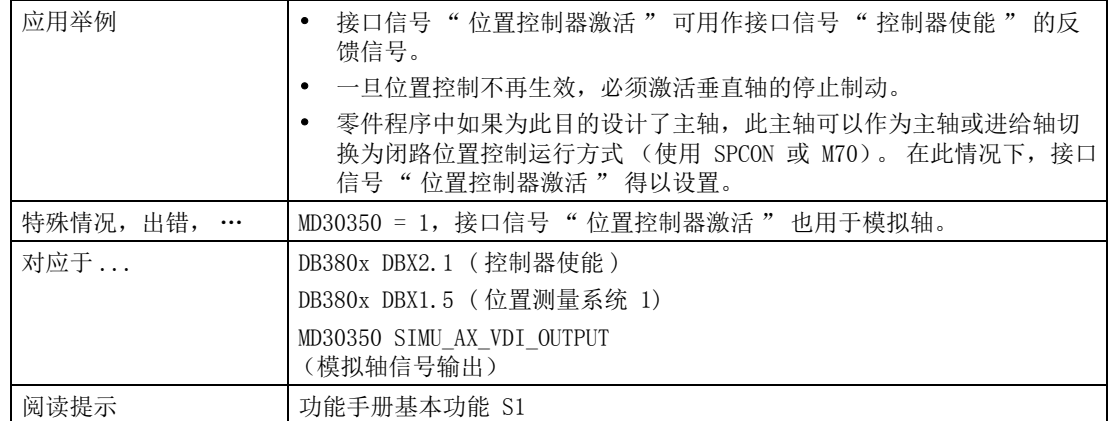

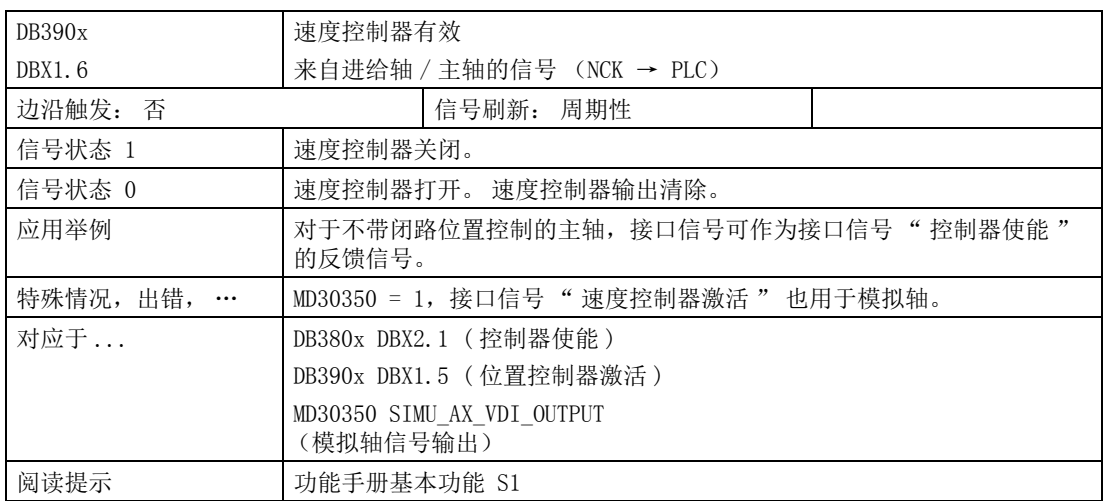

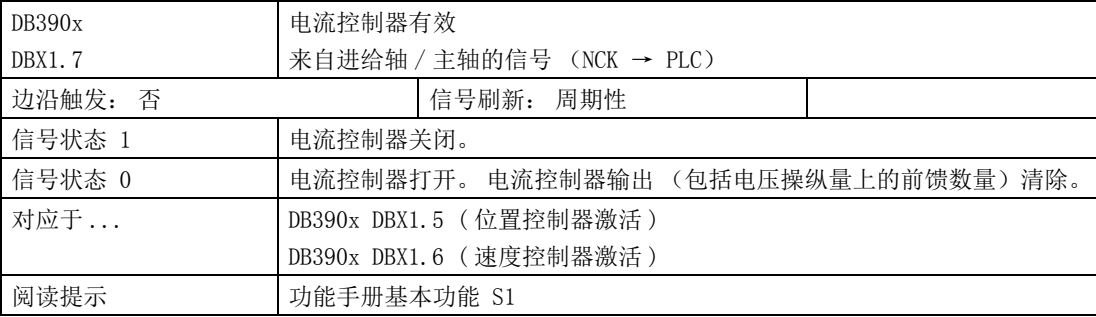

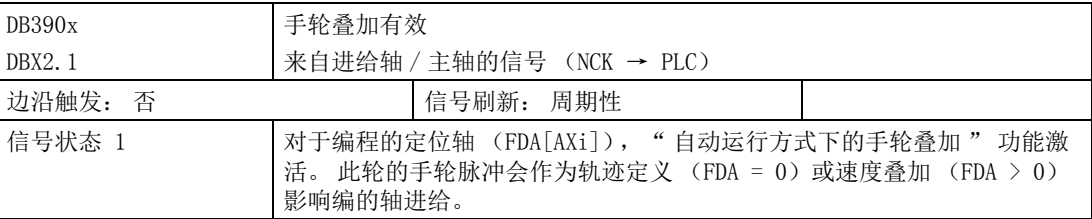

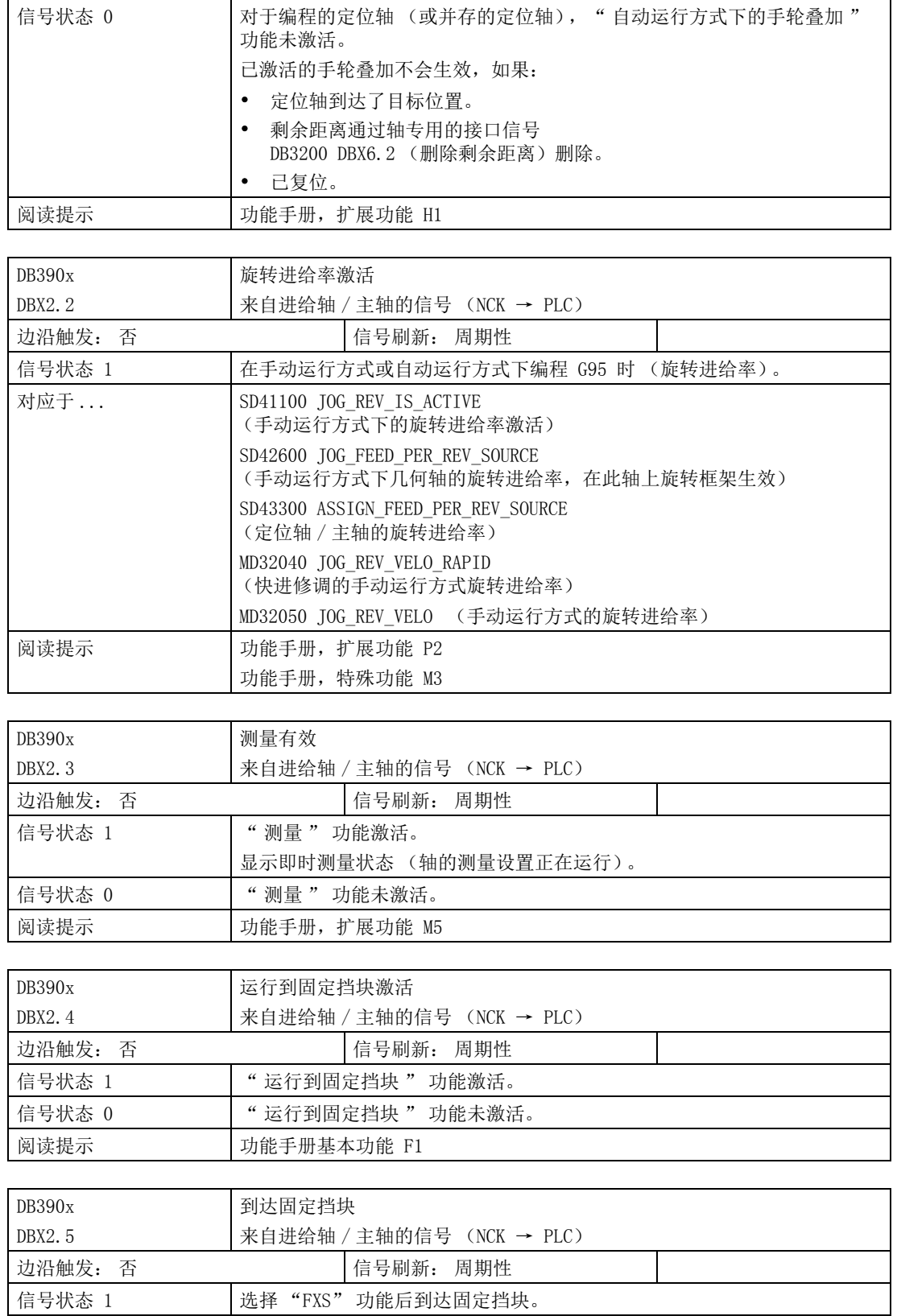

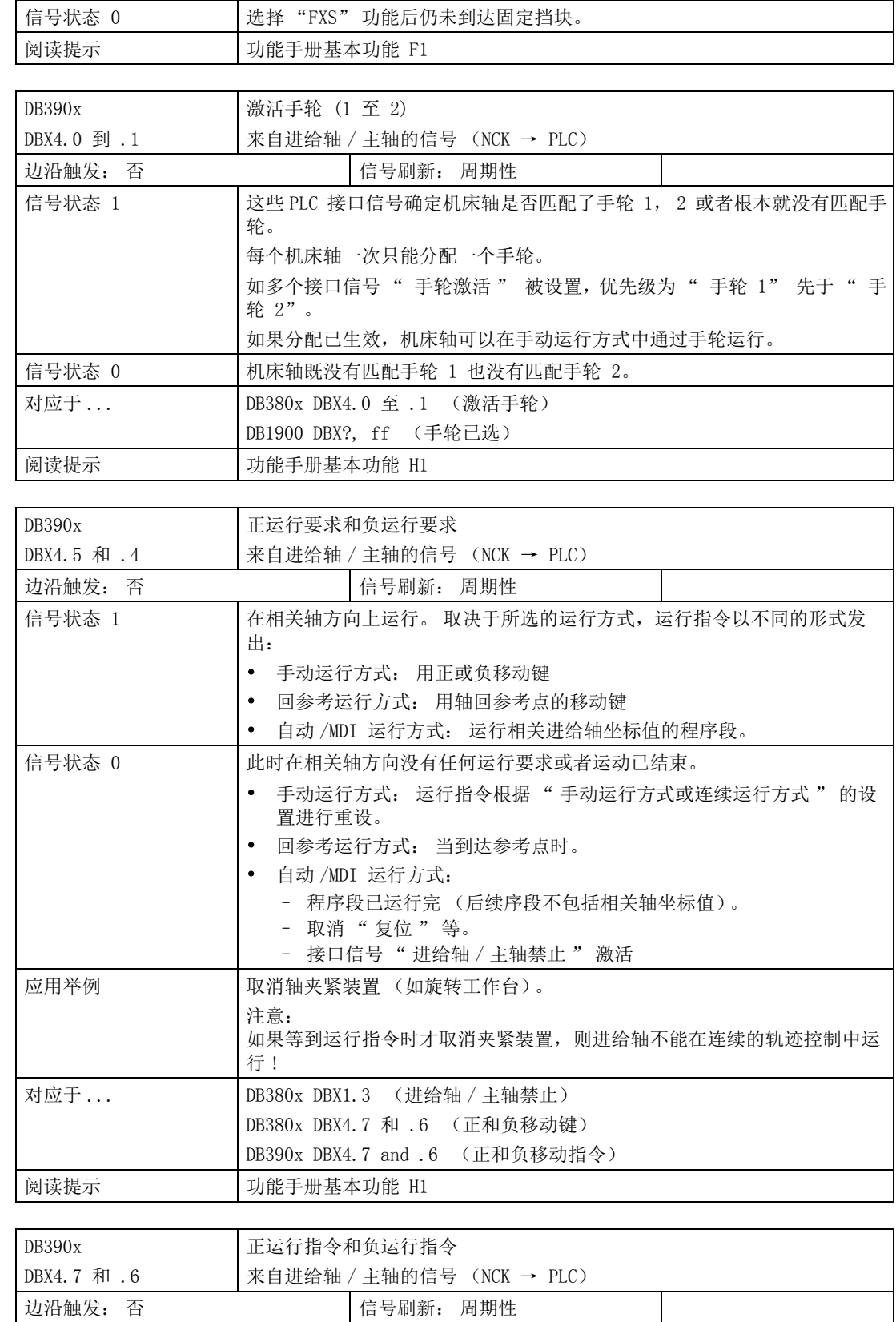

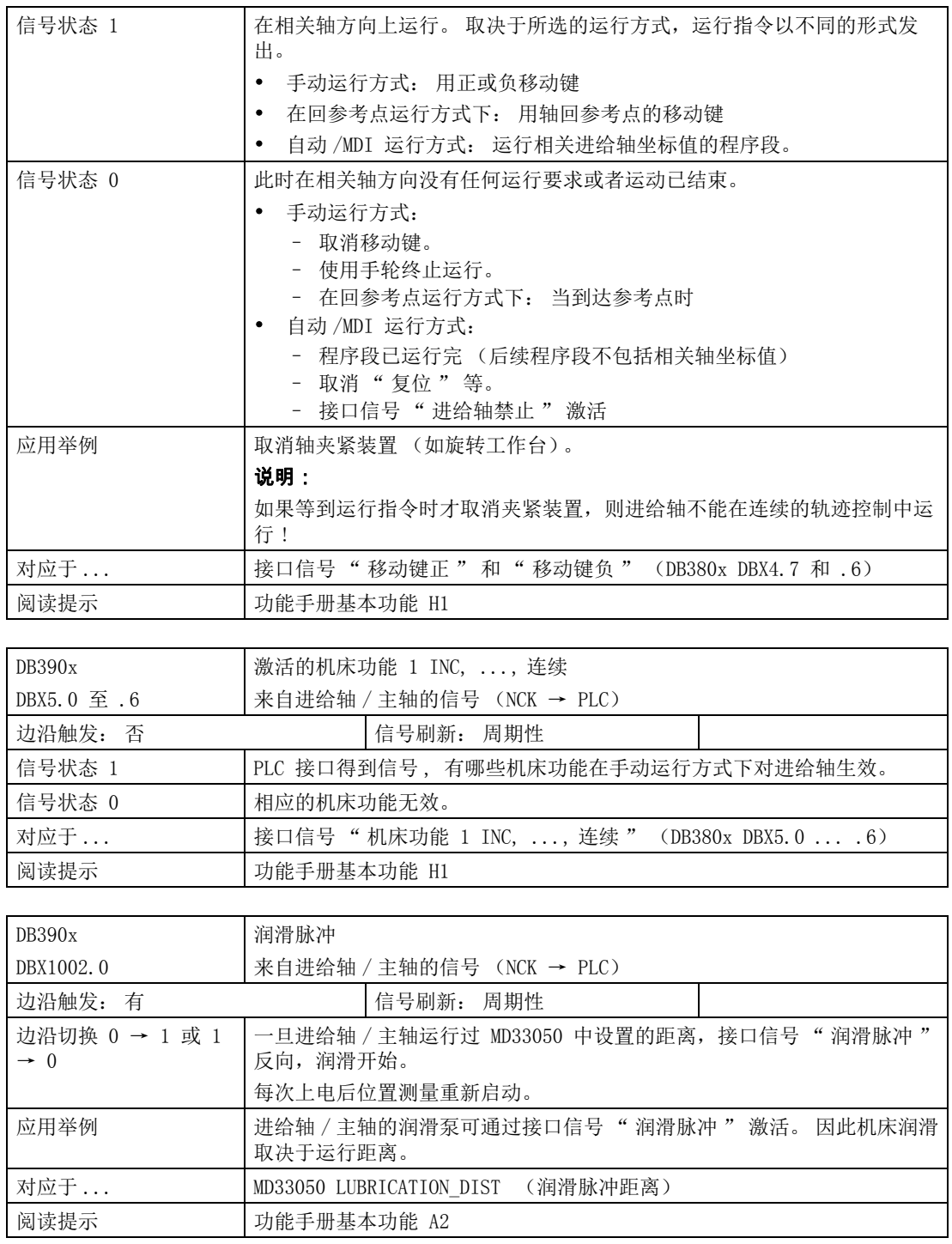

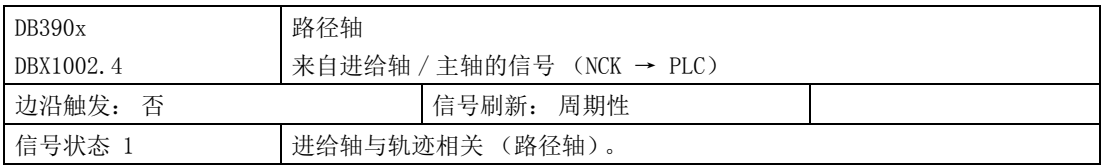

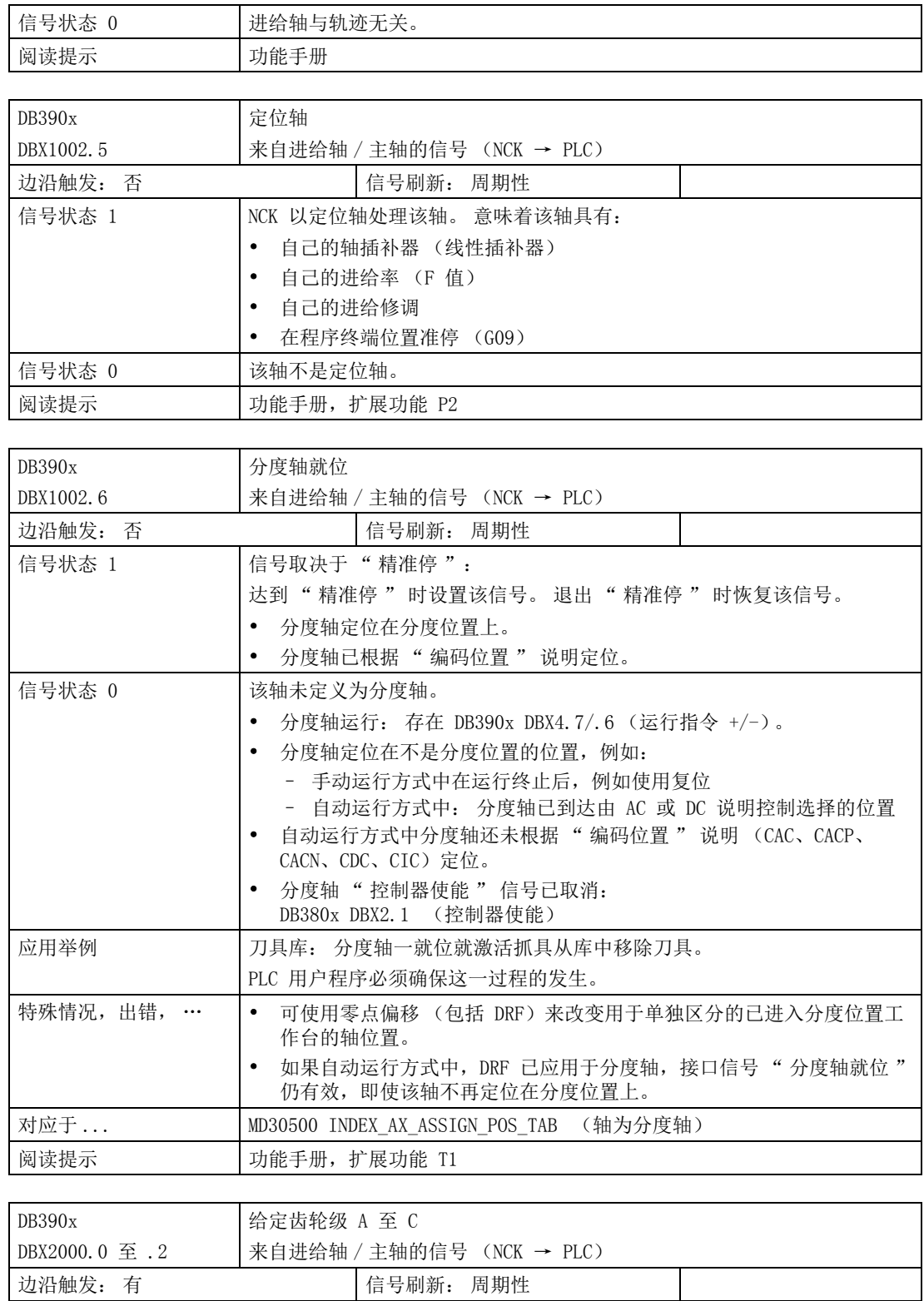

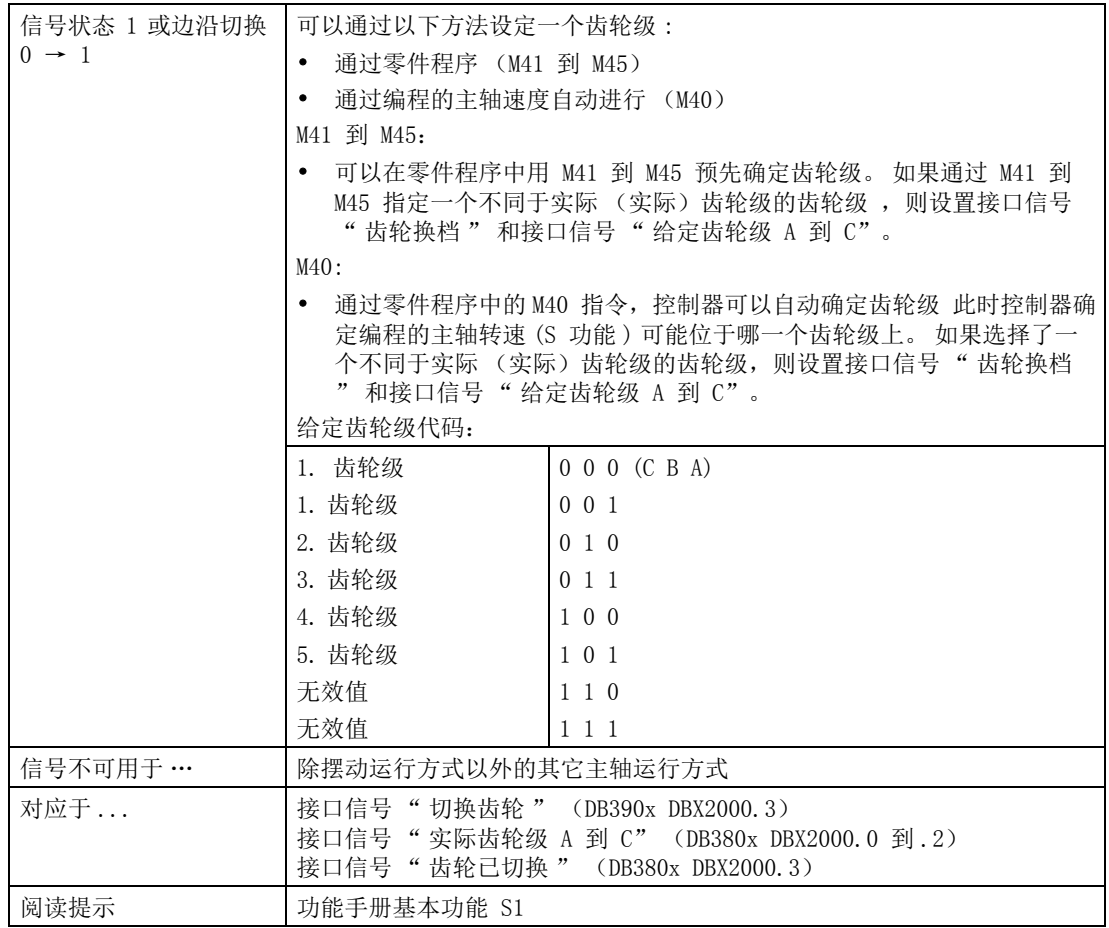

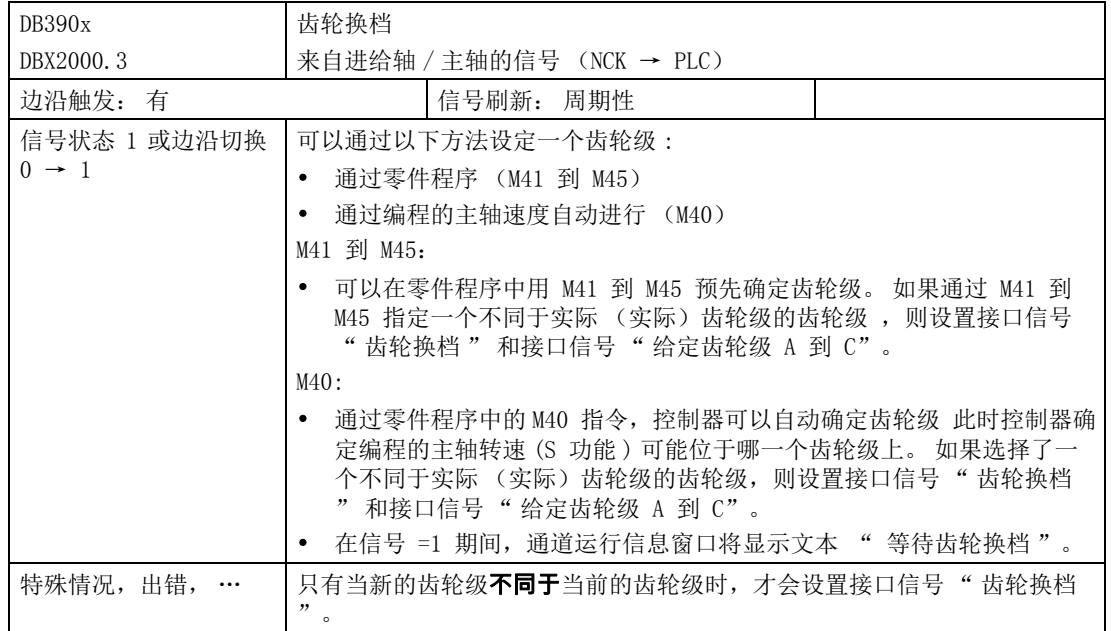
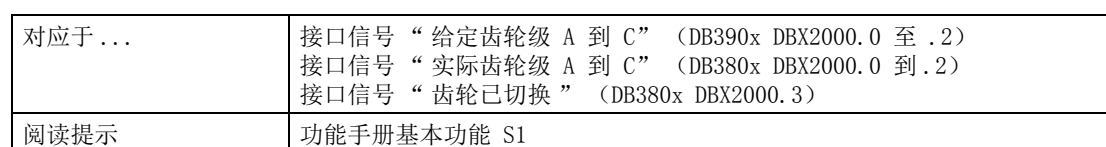

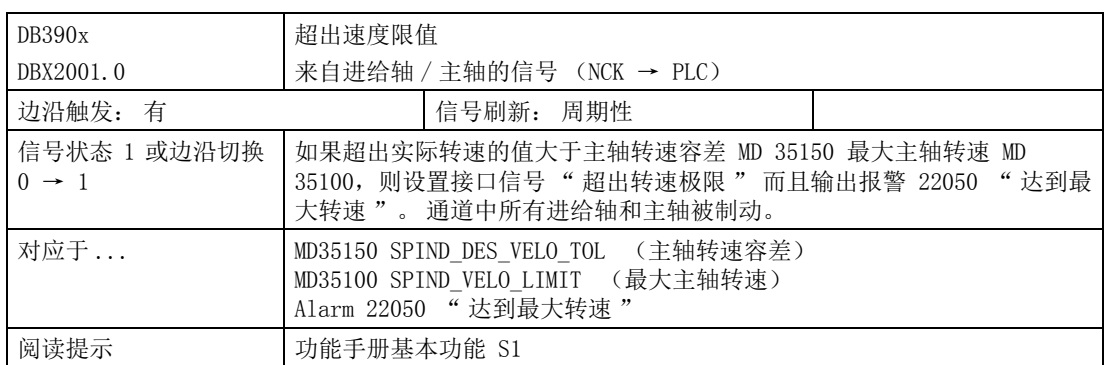

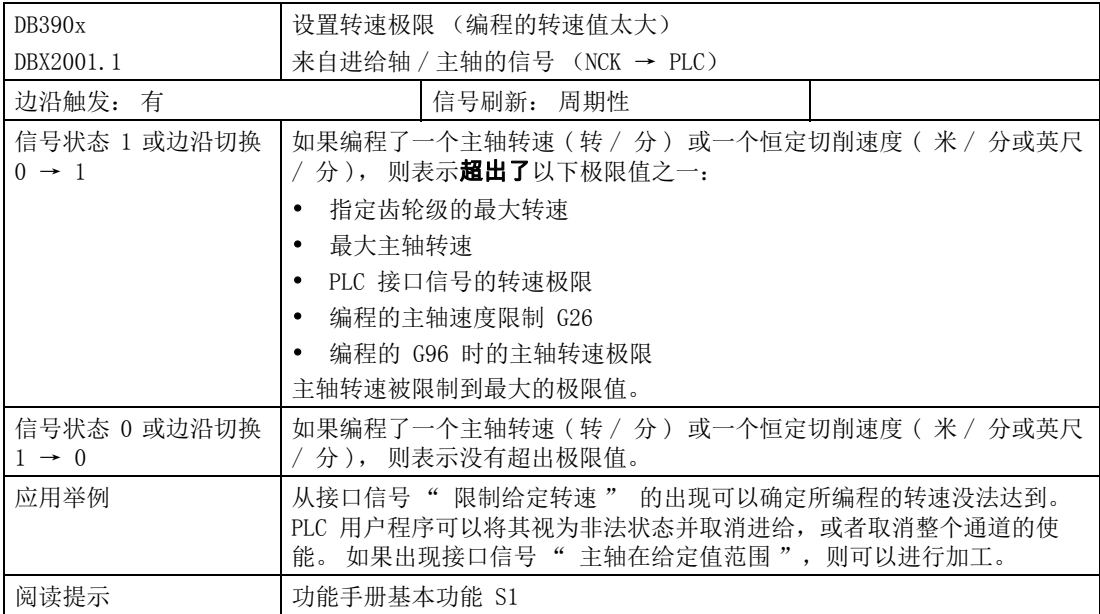

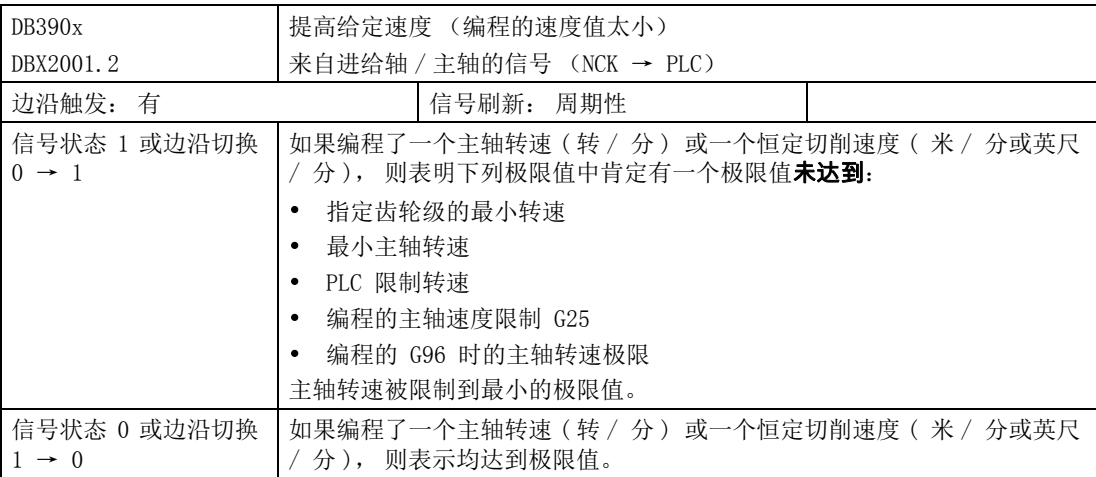

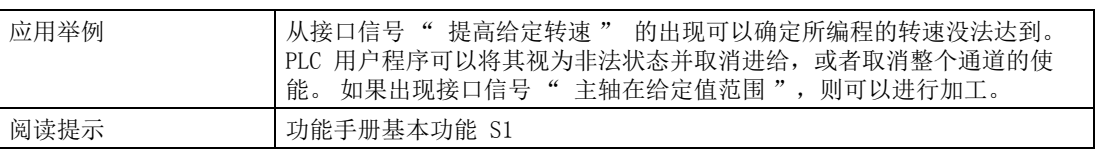

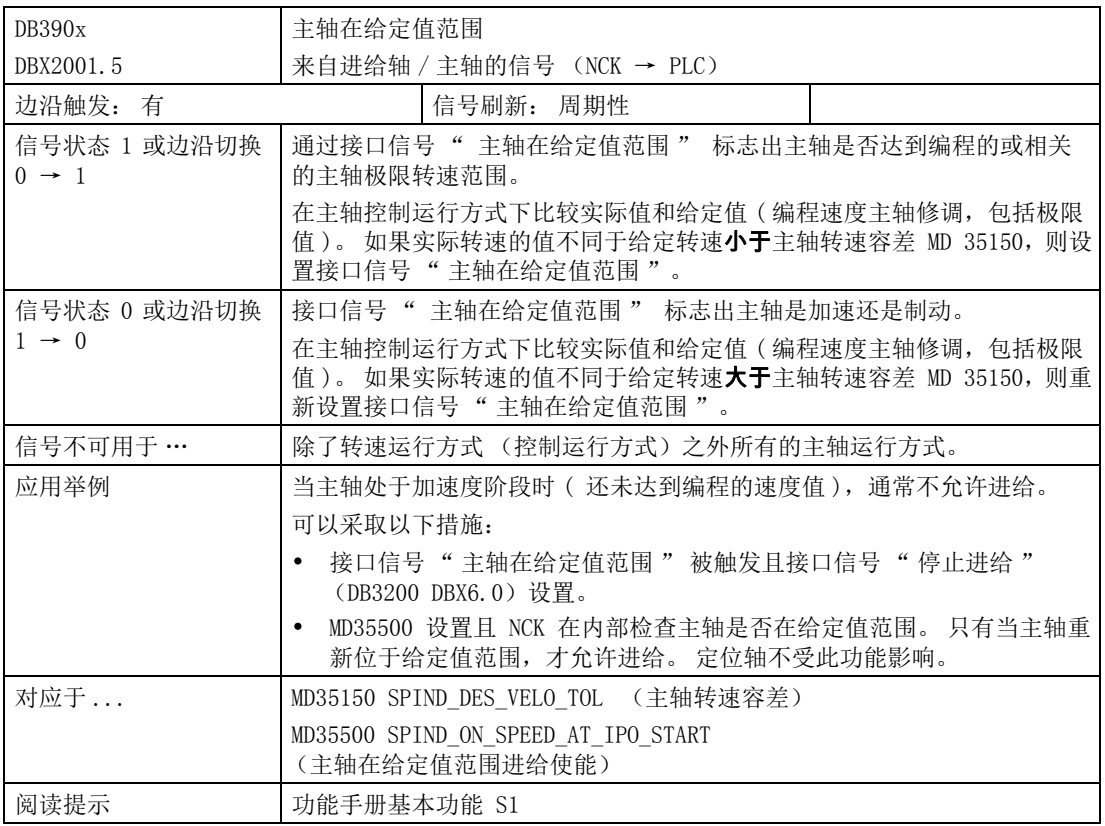

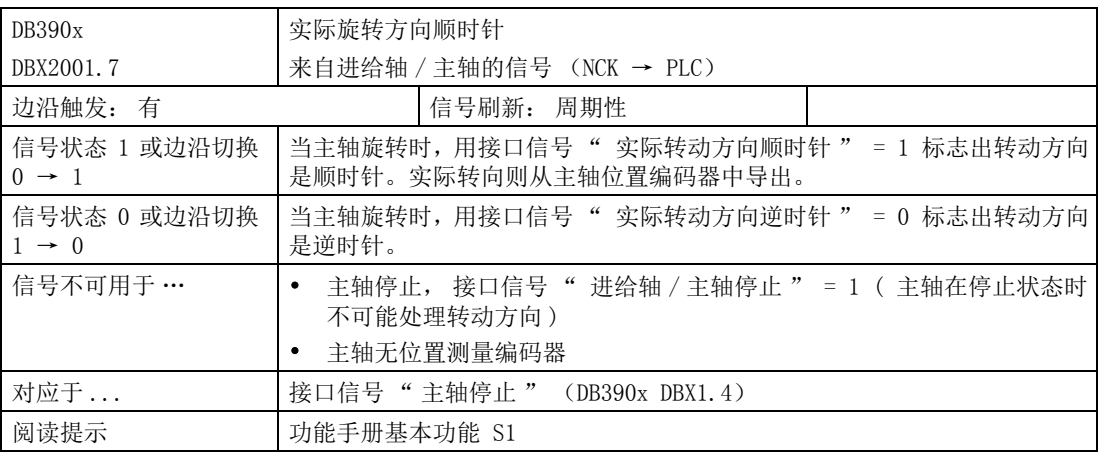

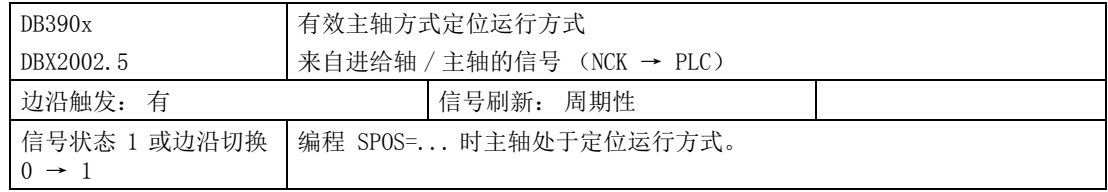

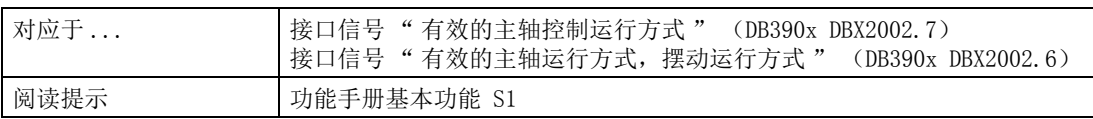

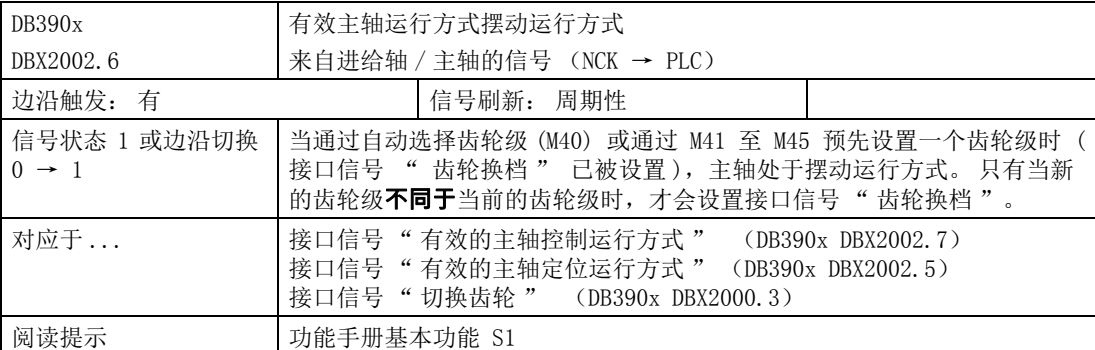

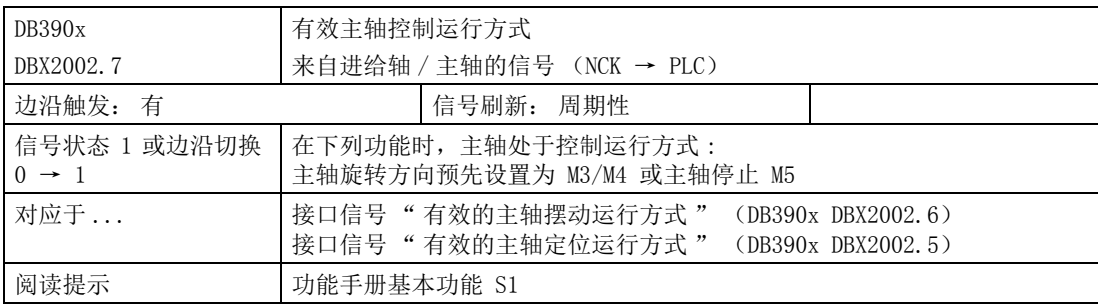

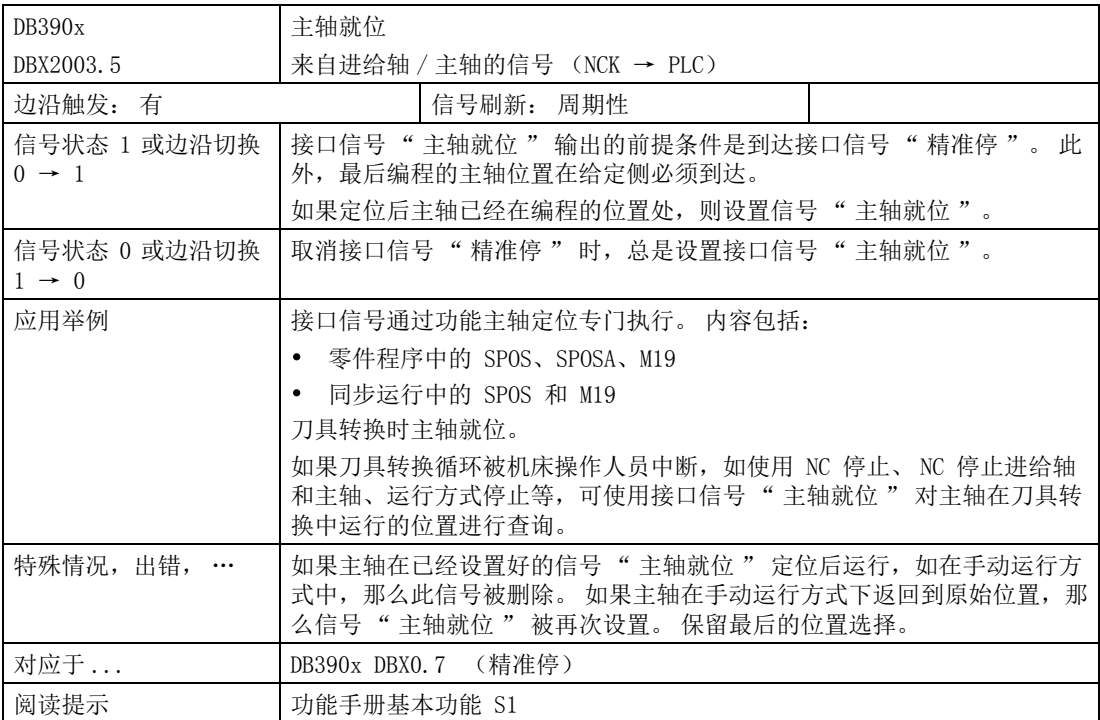

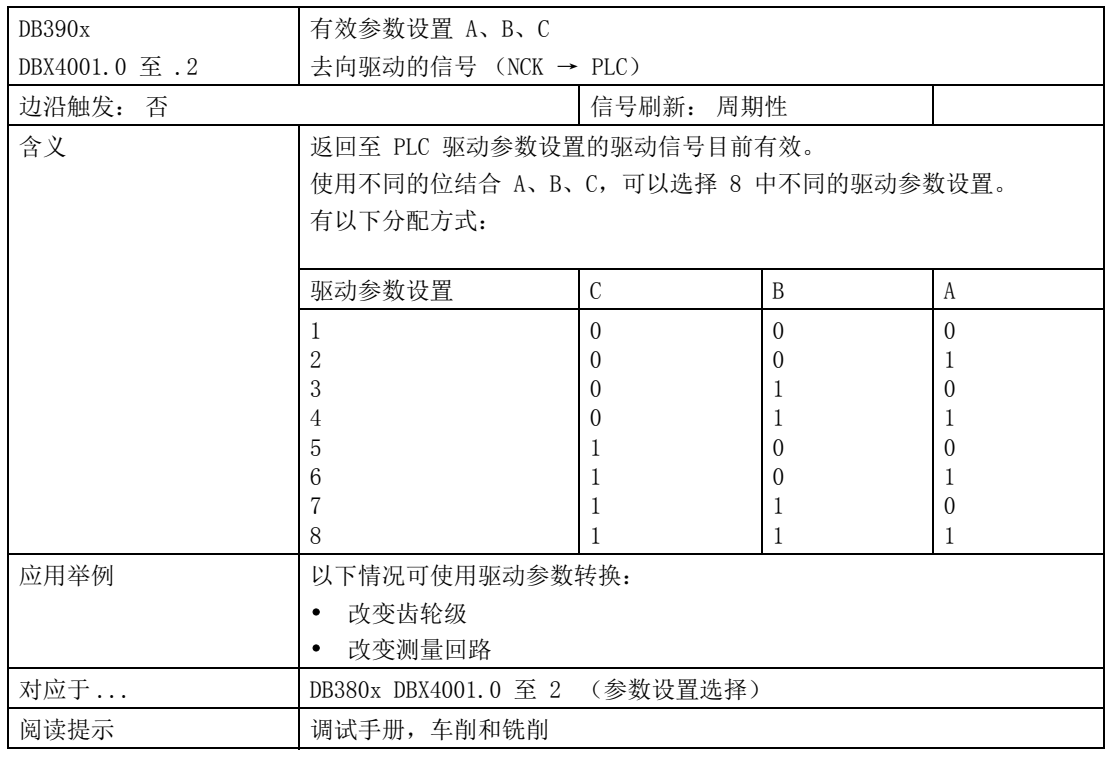

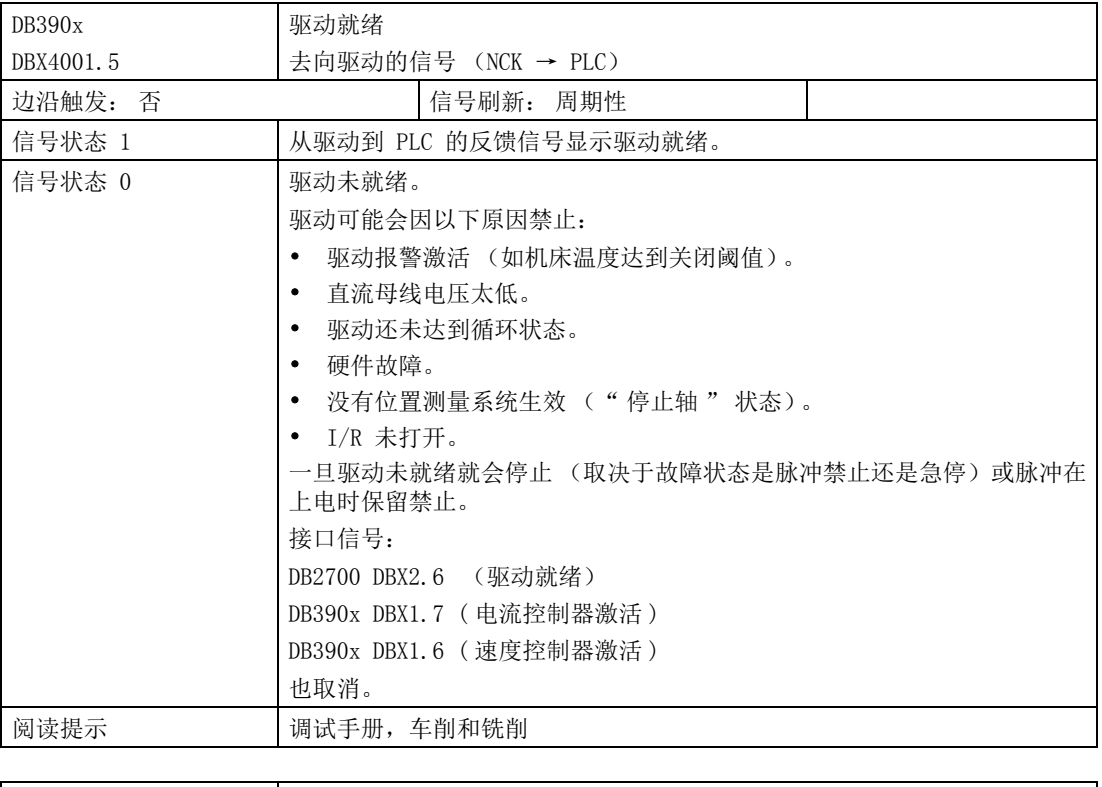

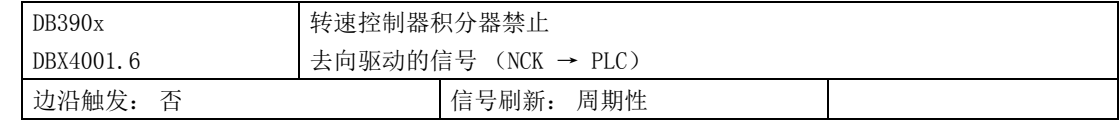

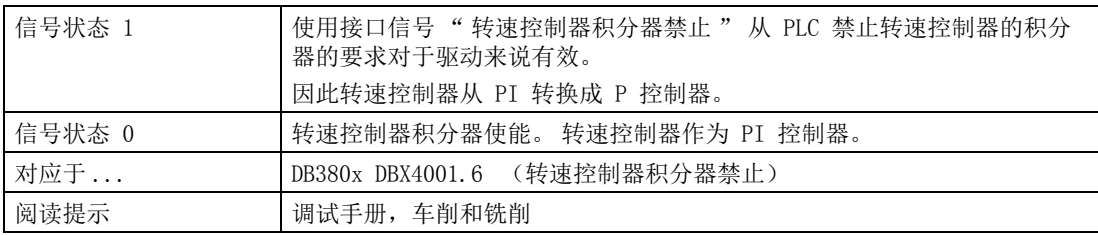

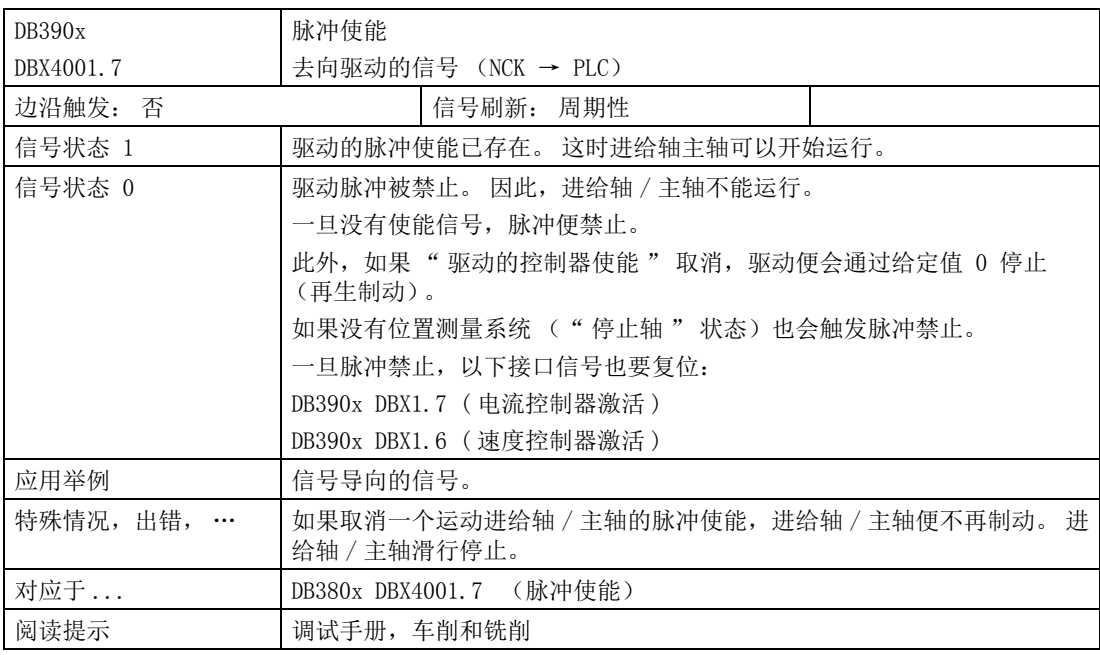

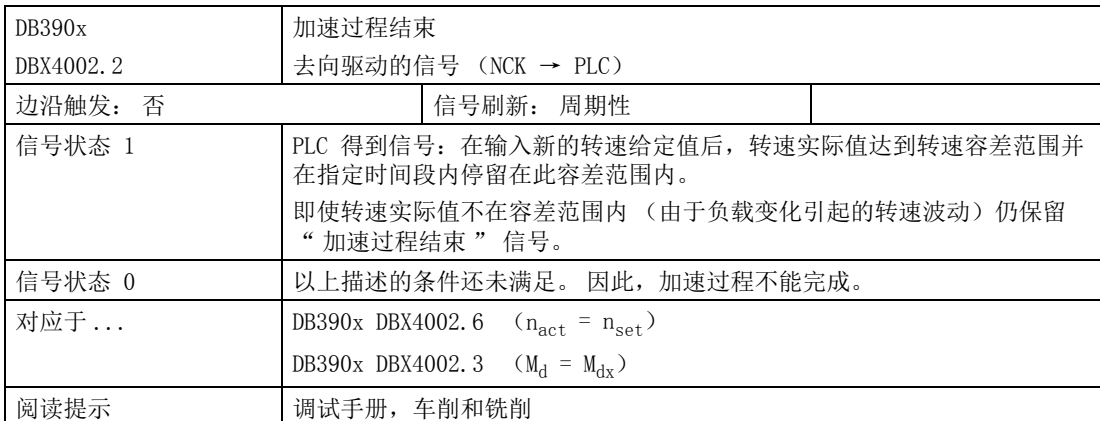

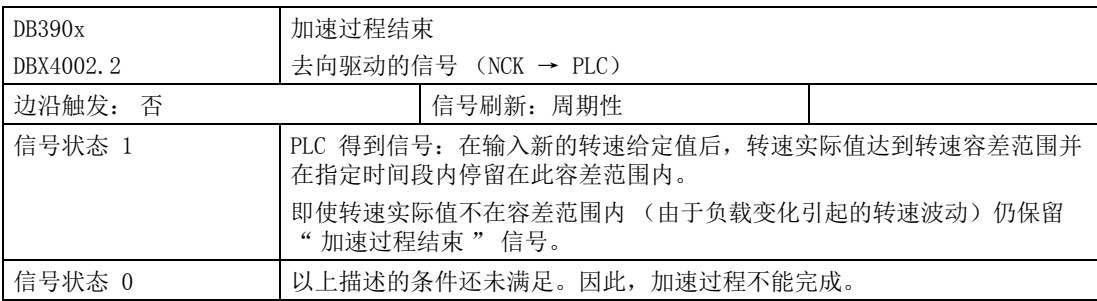

4.8 进给轴 / 主轴专用信号

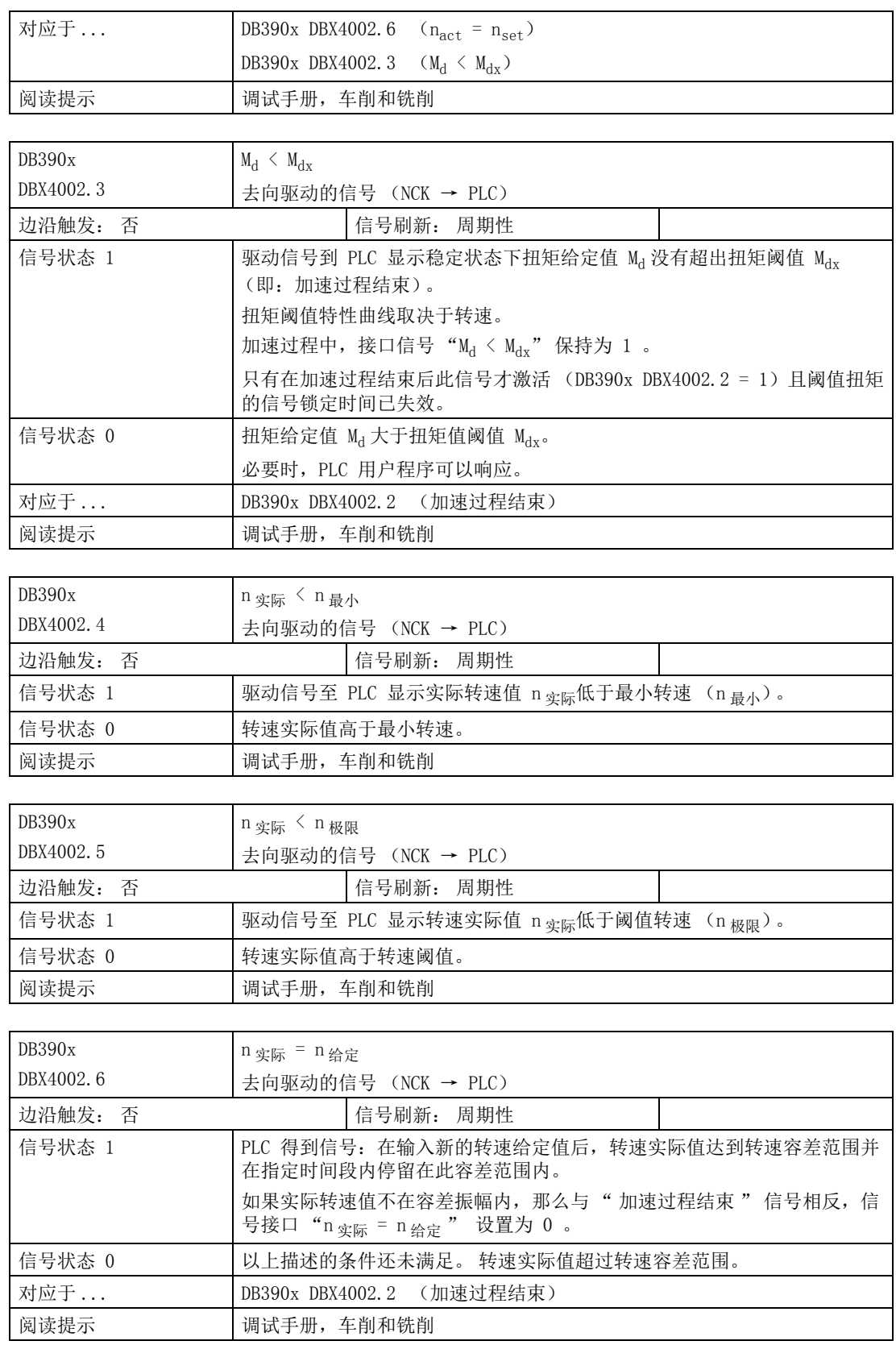

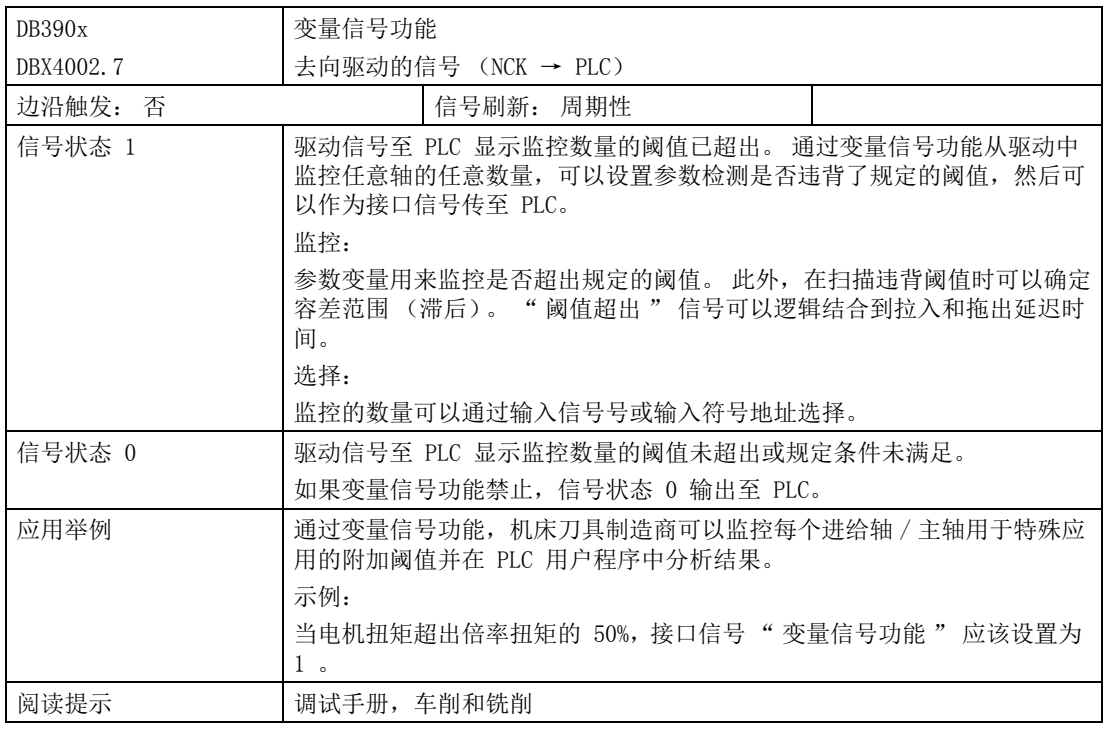

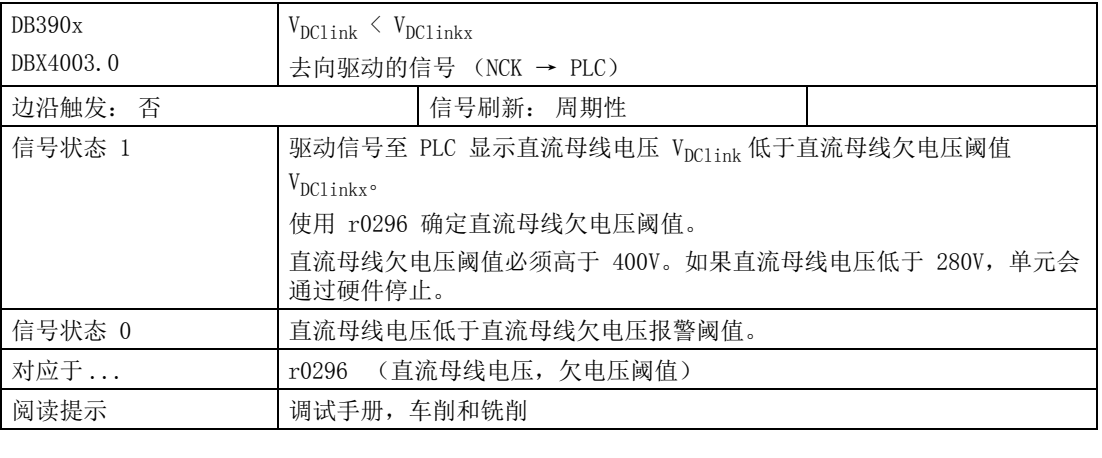

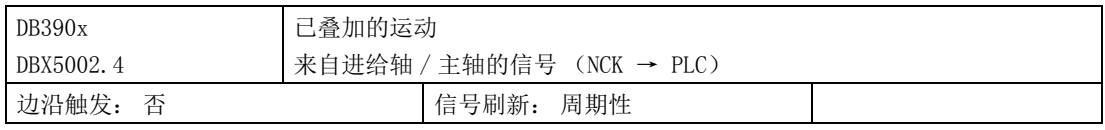

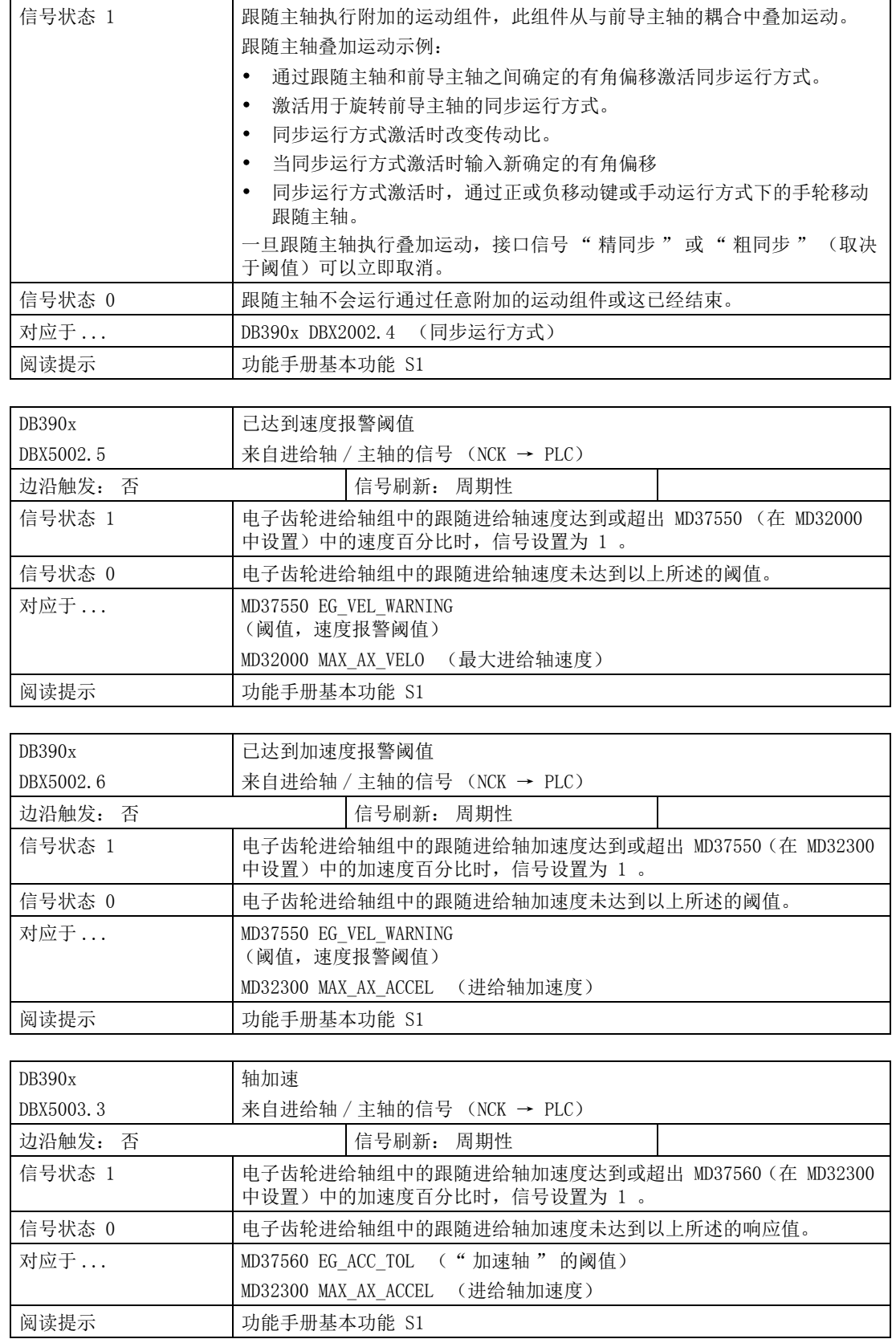

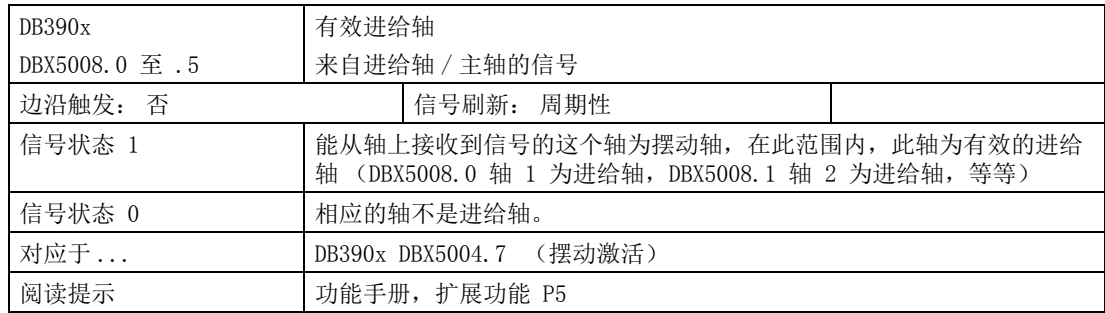

# 5.1 定址范围

#### 操作符

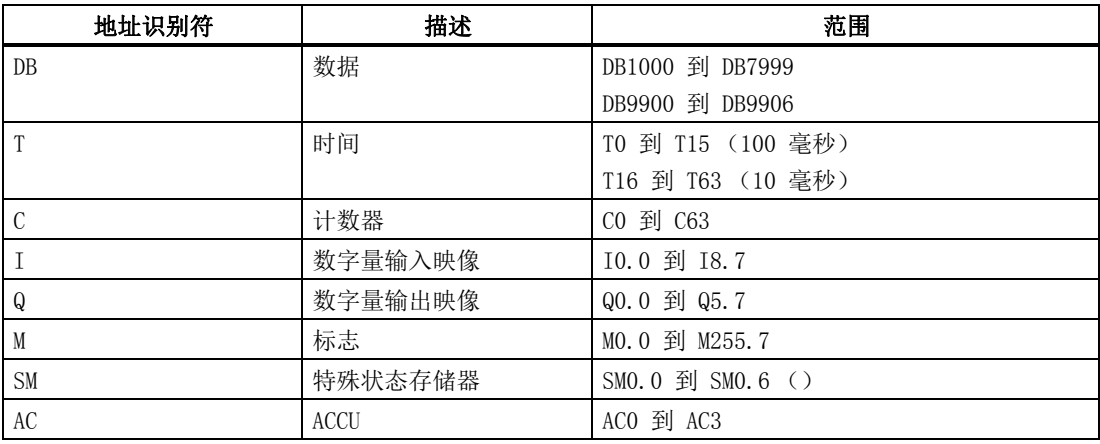

#### DB 范围地址的结构

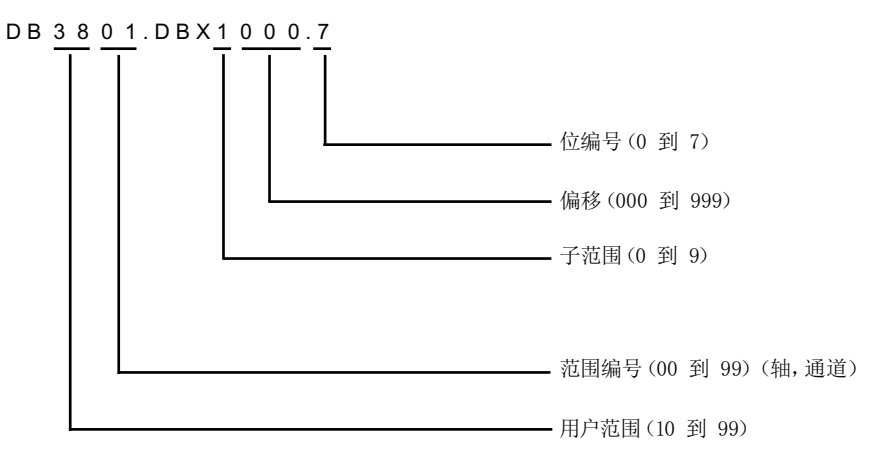

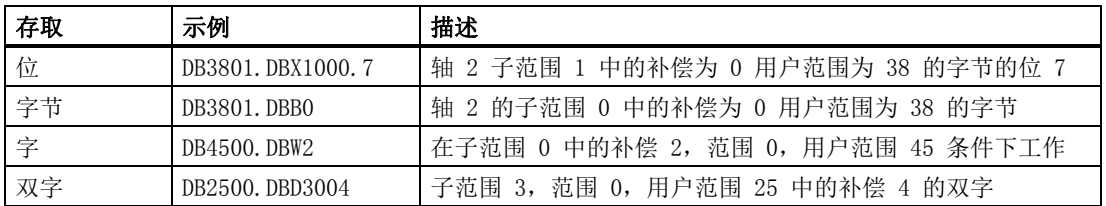

#### 说明

地址所允许的补偿与存取有关:

- 位或字节存取: 任意补偿。 字节大小变量无缝地一个挨一个地放置于 DB 中。
- 字存取: 补偿必须被 2 整除。 字大小变量 (2 个字节) 始终保存于纵向补偿上。
- 双字存取: 补偿必须被 4 整除。 双字大小变量 (4 个字节) 始终保存于被 4 整除的补偿上。

#### 特殊位存储器 SM 位定义 (只读)

#### 特殊位存储器的位定义

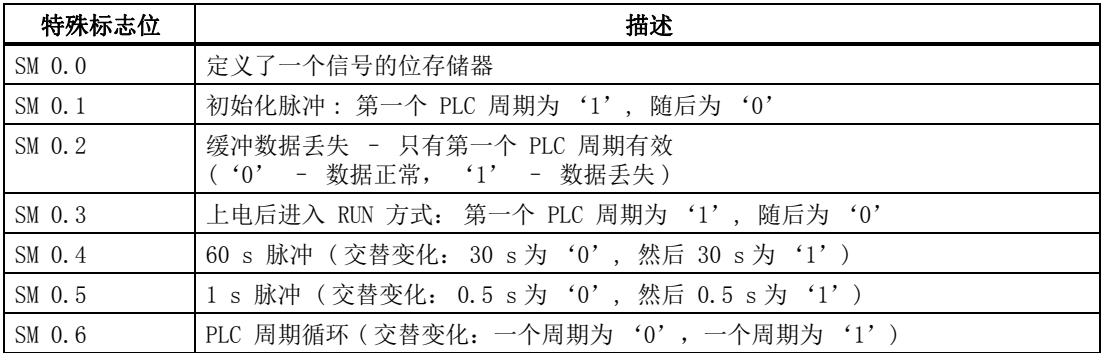

#### 变量存取权限

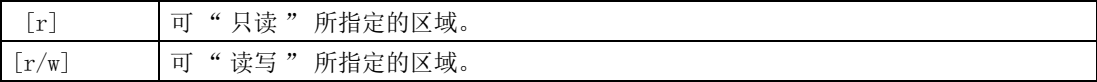

#### 数据格式信息

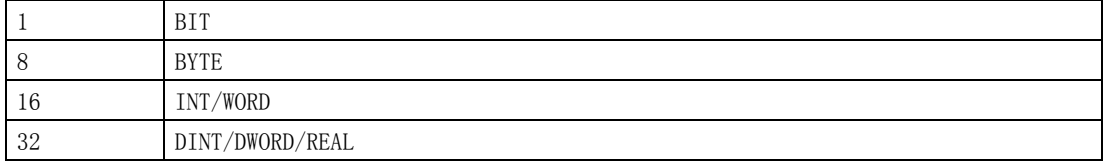

#### 说明

用户界面中的所有空字段均 " 保留用于西门子 " 且不可写入也不可评估。 被指定 "0" 的字段始终具有数值 " 逻辑 0"。 若无数据格式信息,可以读取或写入所有指定数据格式。

# 5.2 MCP

## 5.2.1 来自 MCP 的信号

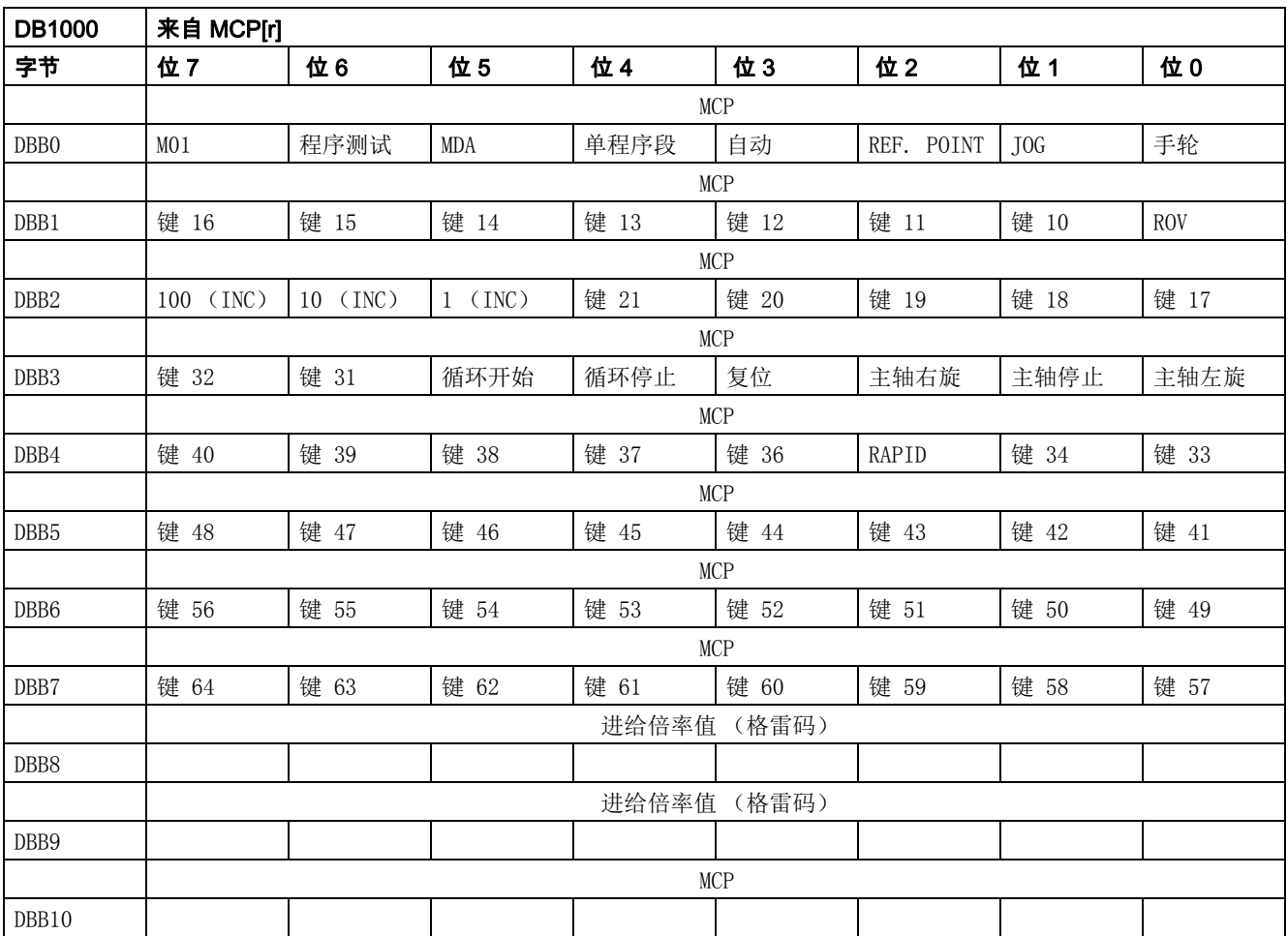

# 5.2.2 去向 MCP 的信号

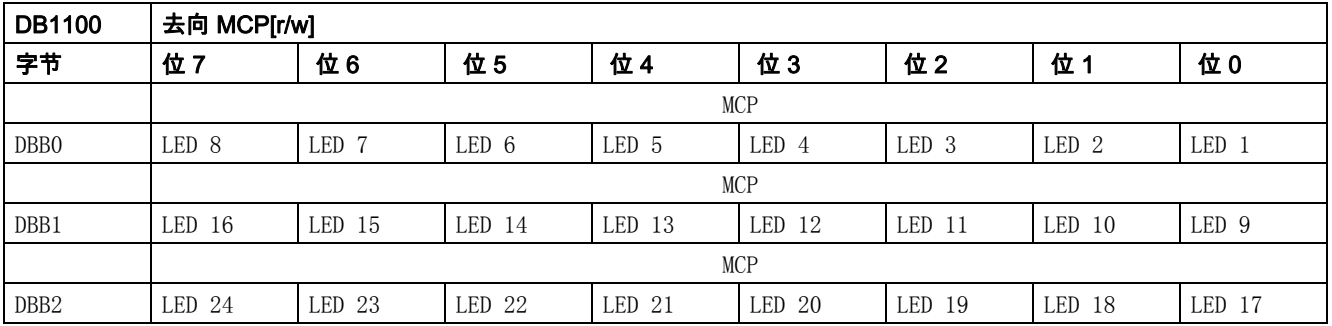

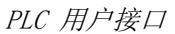

5.2 MCP

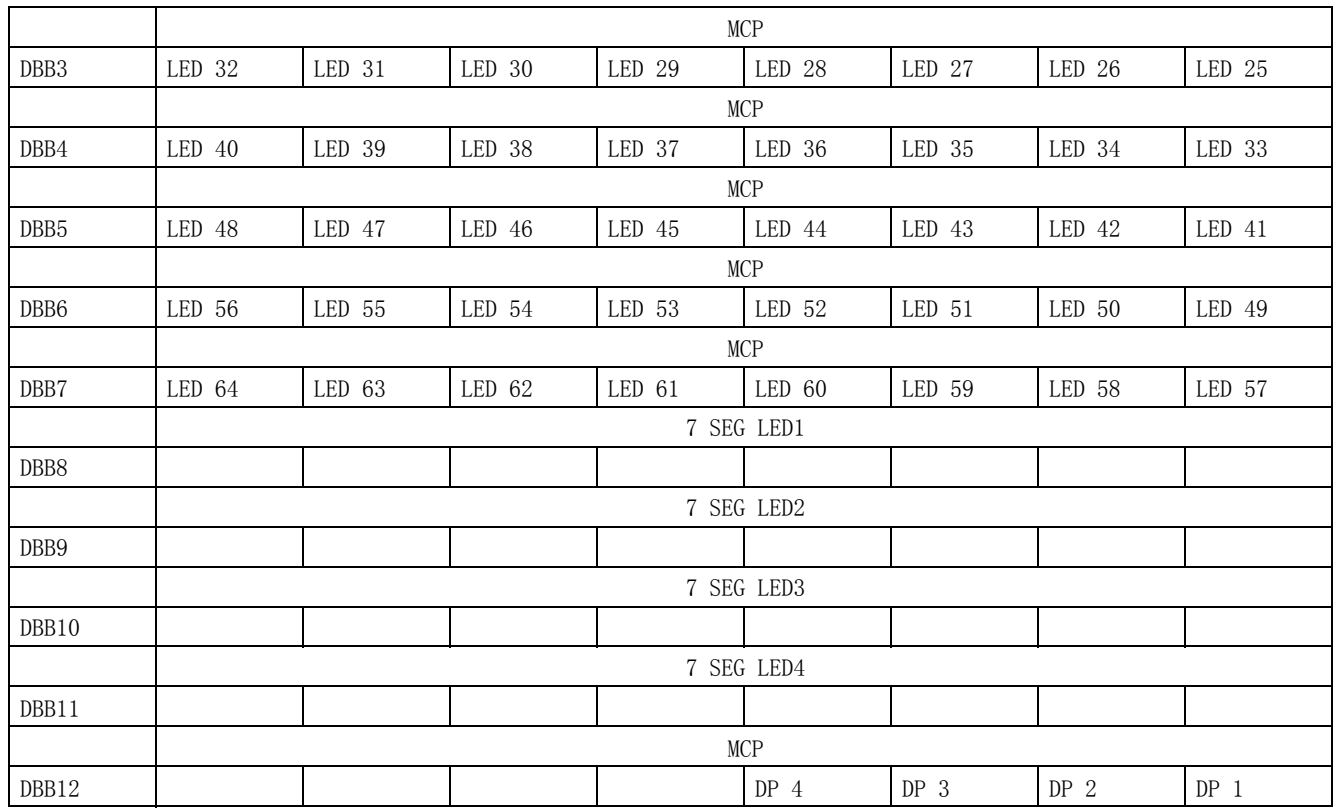

# 5.2.3 读取 / 写入 NC 数据: 任务

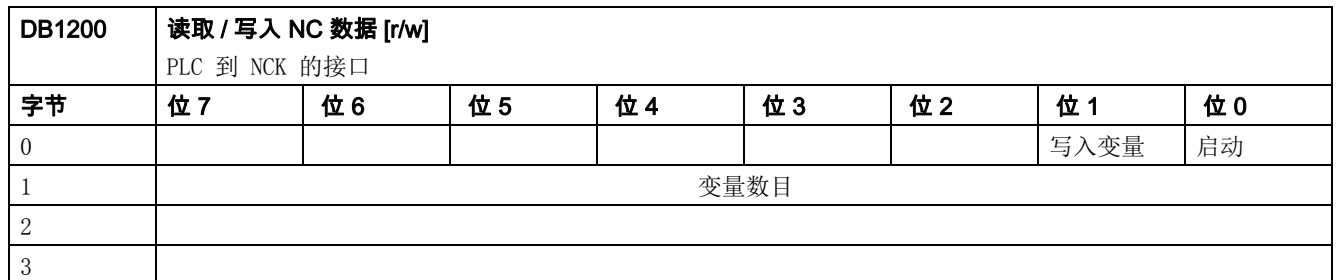

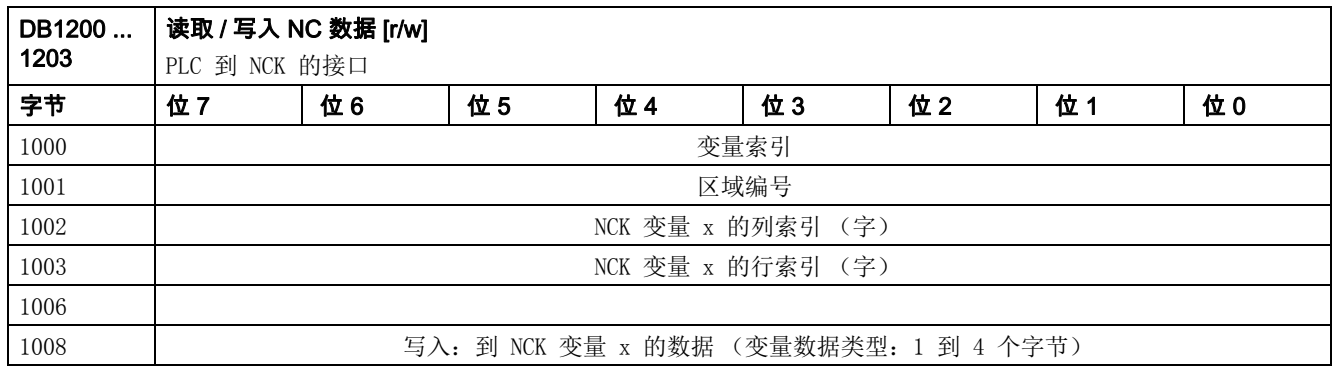

# 5.2.4 读取 / 写入 NC 数据: 结果

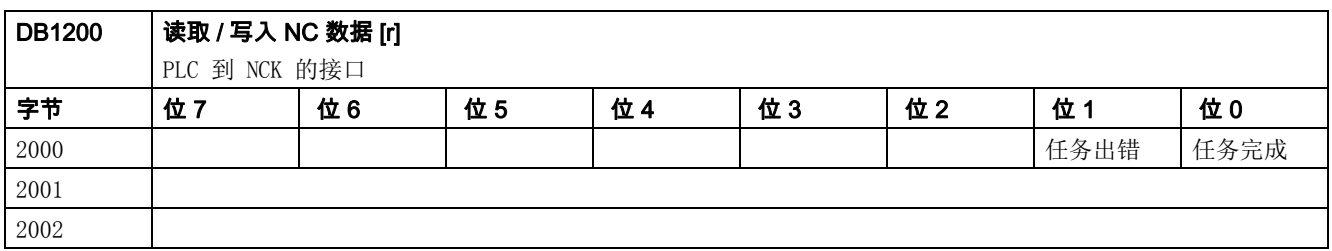

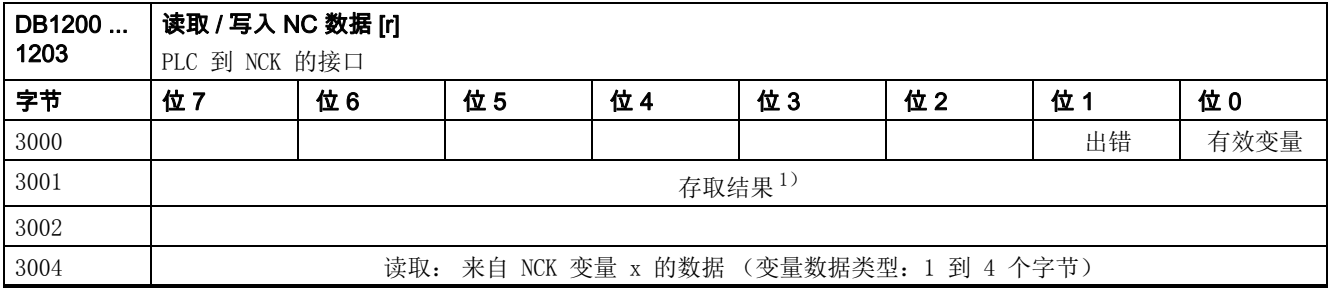

1) 0: 无错; 3: 非法存取对象; 5: 无效地址; 10: 对象不存在

# 5.2.5 PI 服务:任务

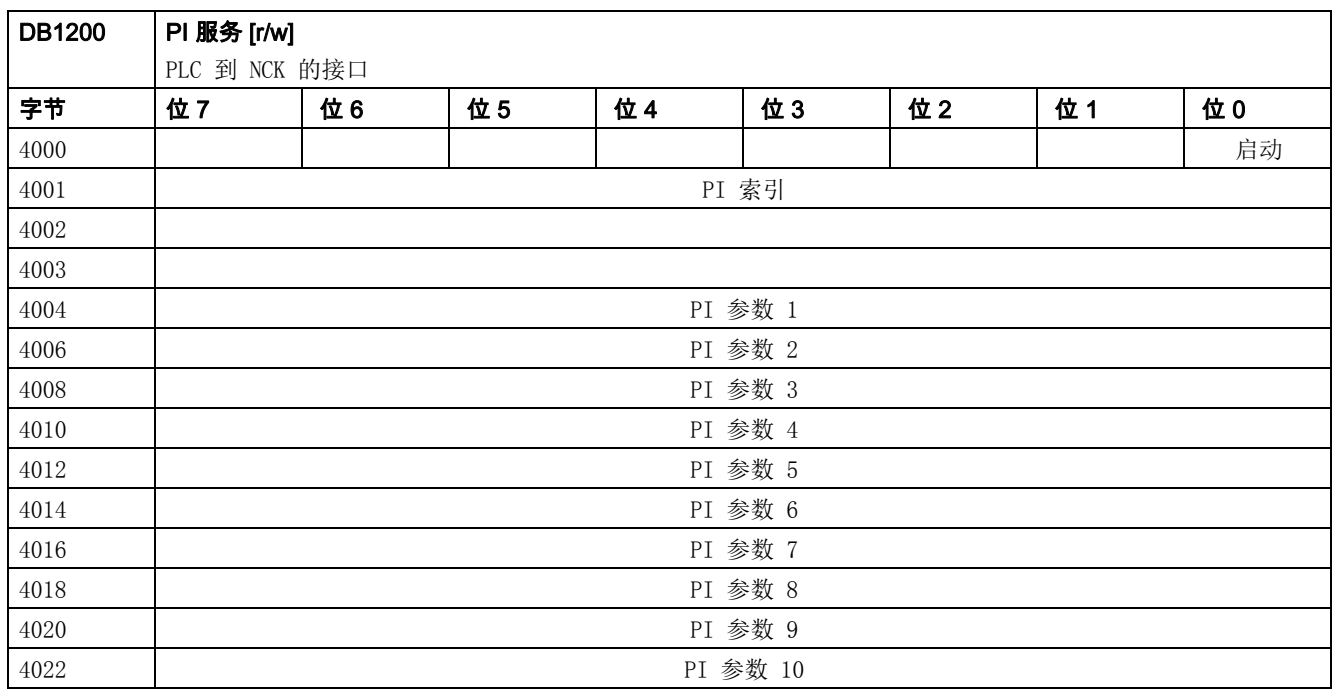

## 5.2.6 PI 服务:结果

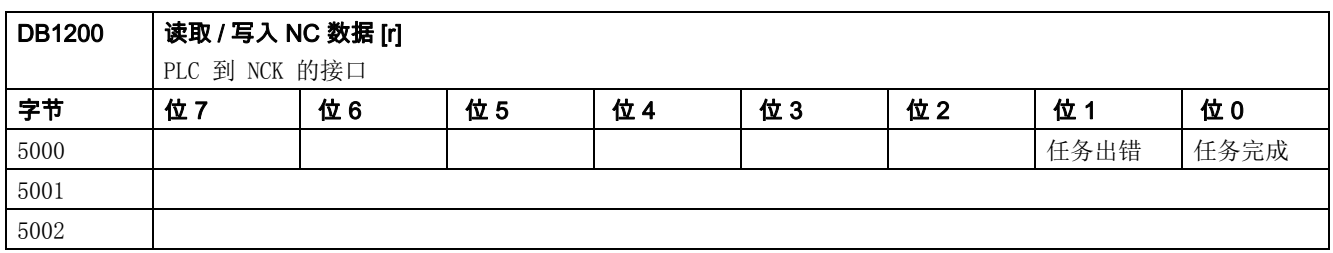

# 5.3 断电保持数据区

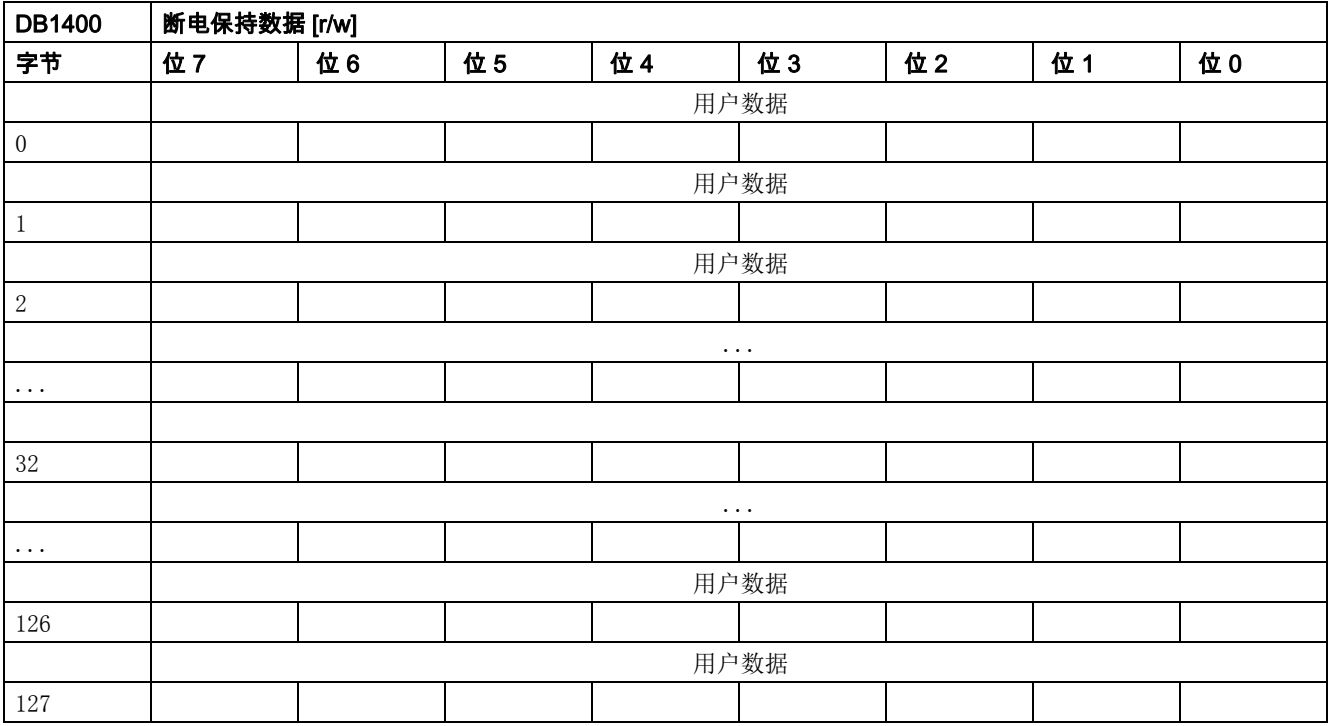

# 5.4 用户报警

# 5.4.1 用户报警:激活

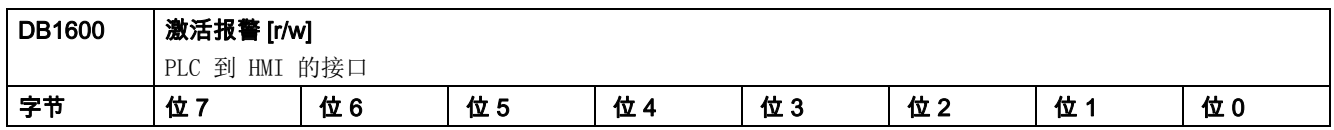

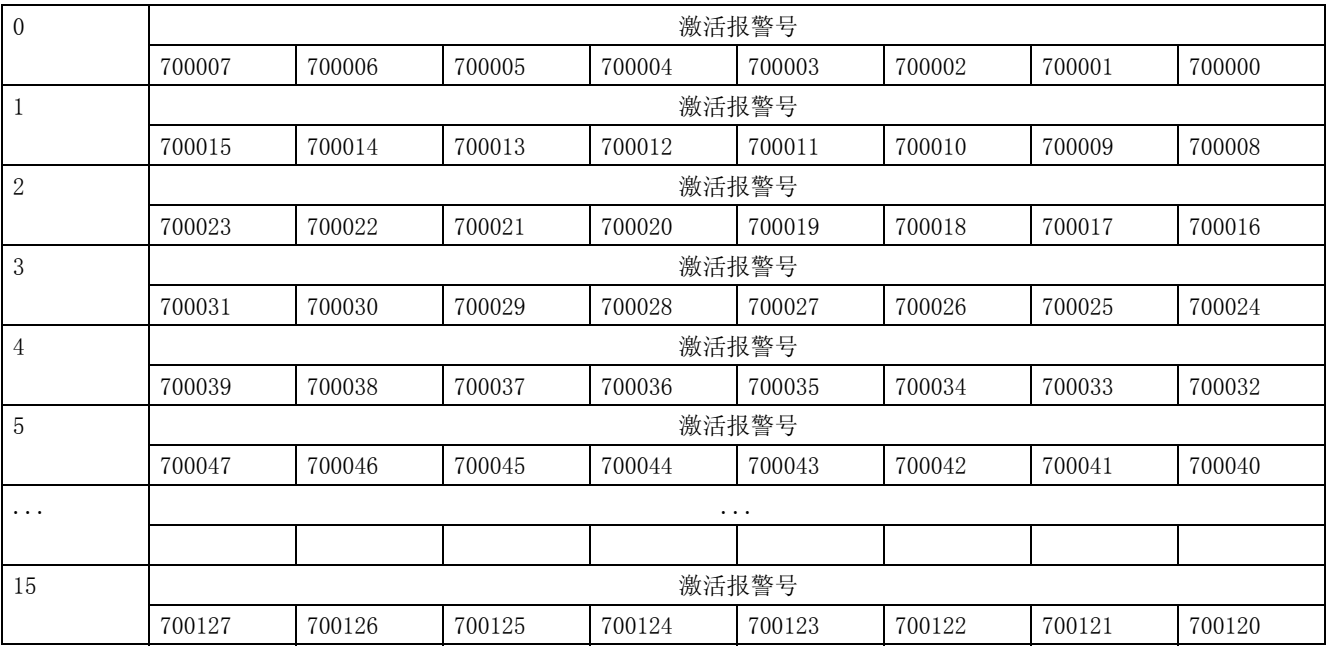

# 5.4.2 用户报警变量

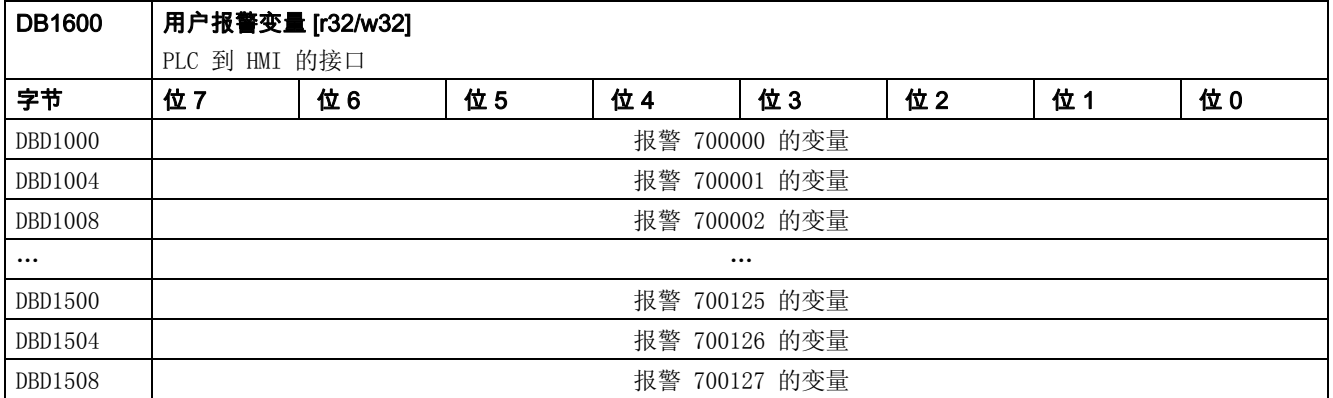

## 5.4.3 激活报警响应

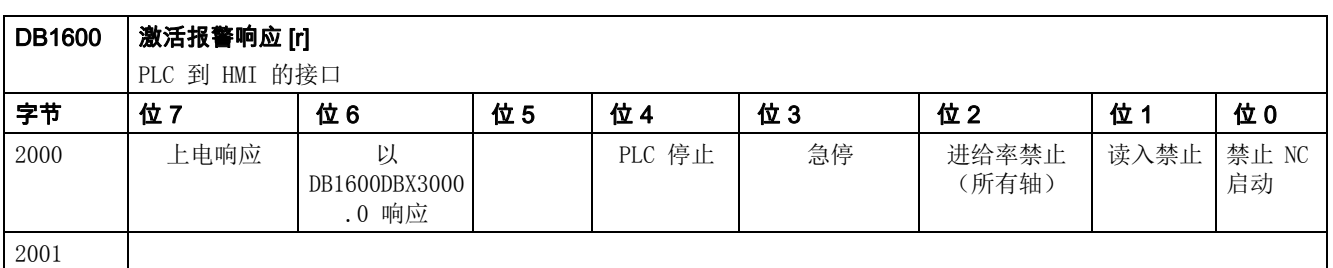

5.5 来自 / 去向 HMI 的信号

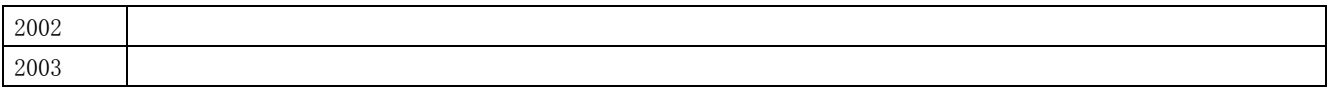

#### 5.4.4 报警响应

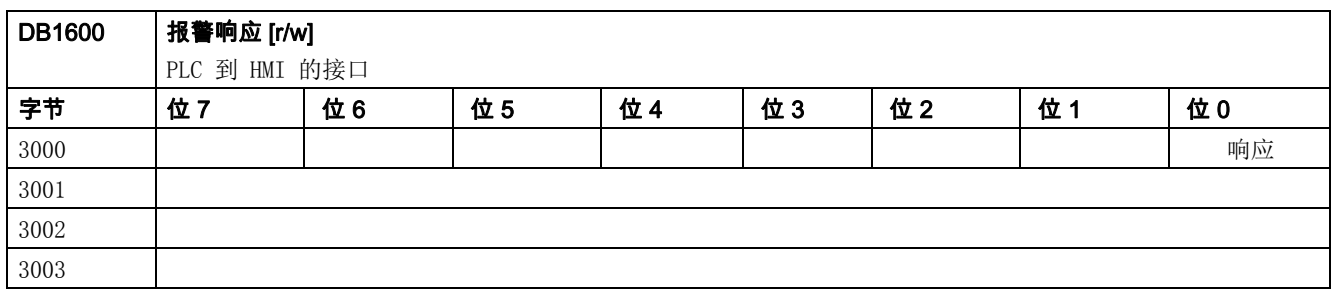

# 5.5 来自 / 去向 HMI 的信号

## 5.5.1 来自 HMI 的程序控制信号 (断电保持区)

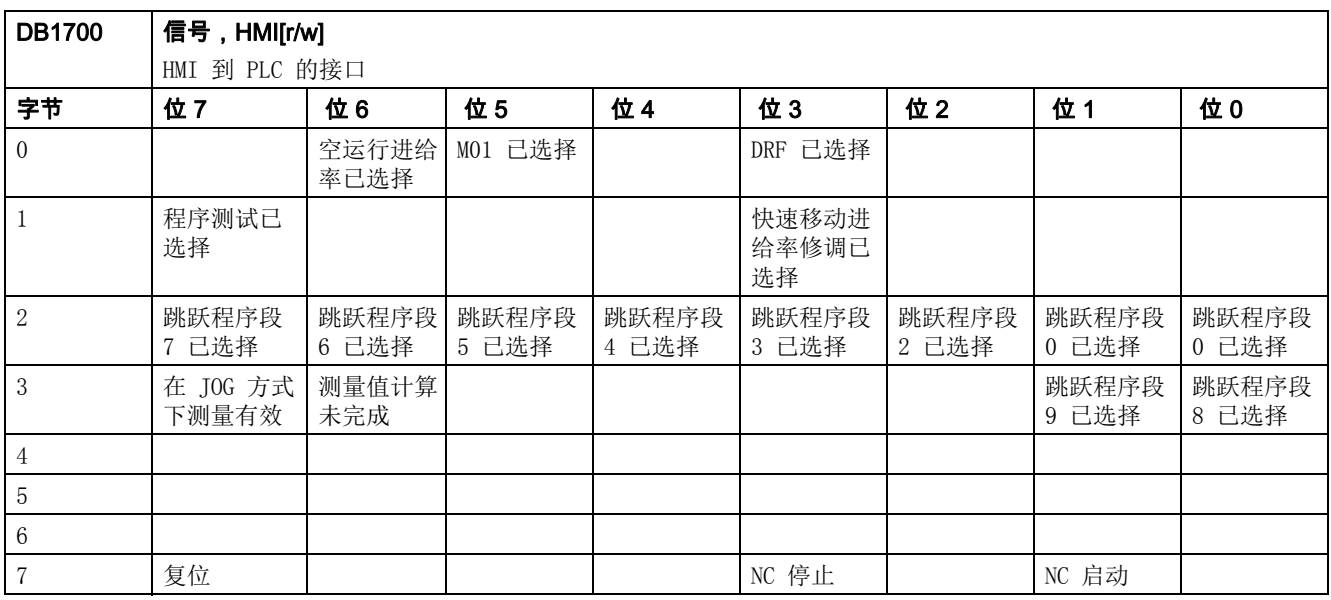

## 5.5.2 从 PLC (保留区)选择程序

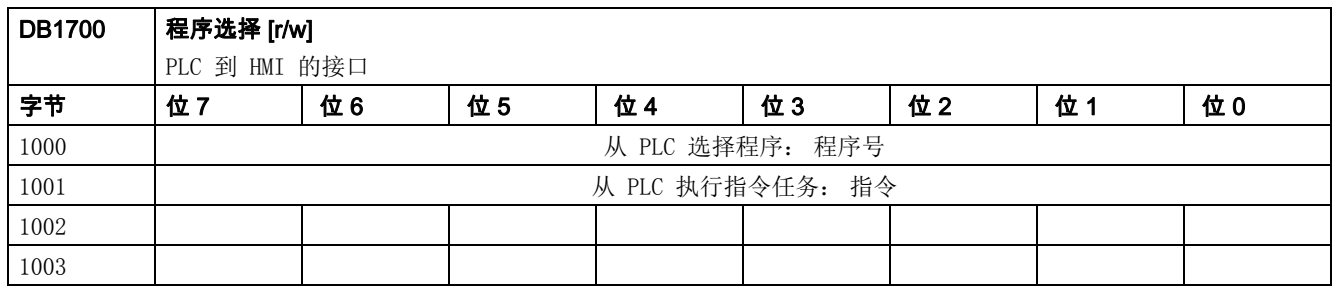

# 5.5.3 反馈信号: 从 HMI (保留区)选择程序

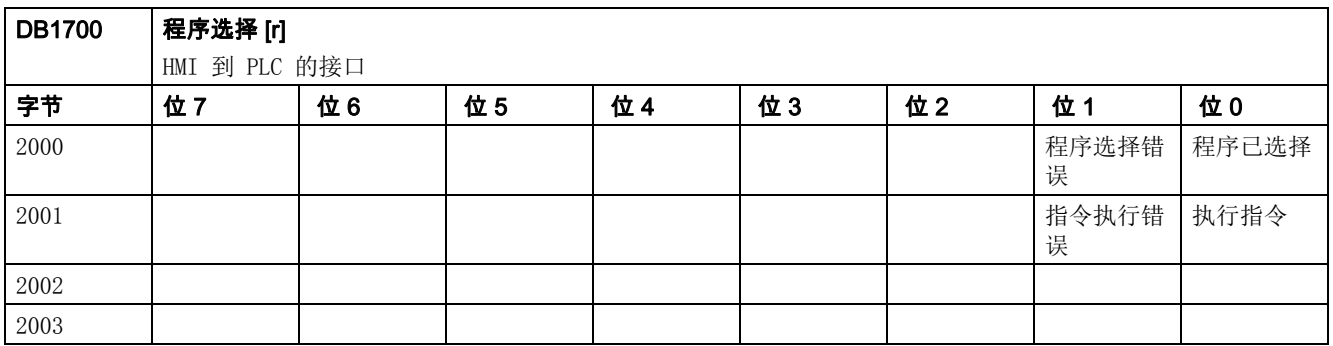

## 5.5.4 来自 HMI 的信号

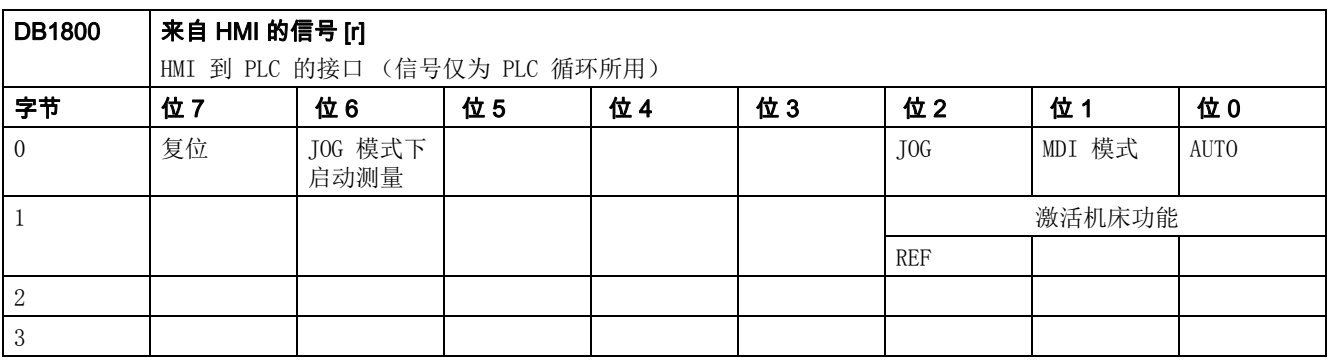

## 5.5.5 PLC 的信号

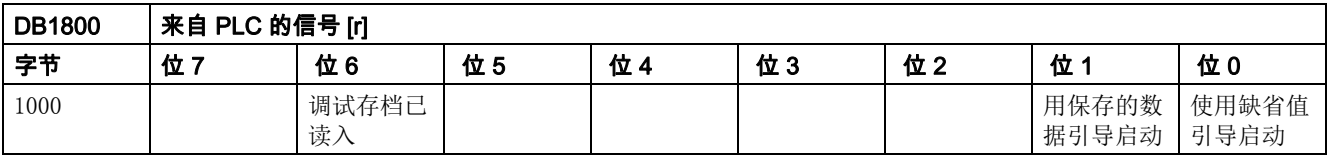

5.5 来自 / 去向 HMI 的信号

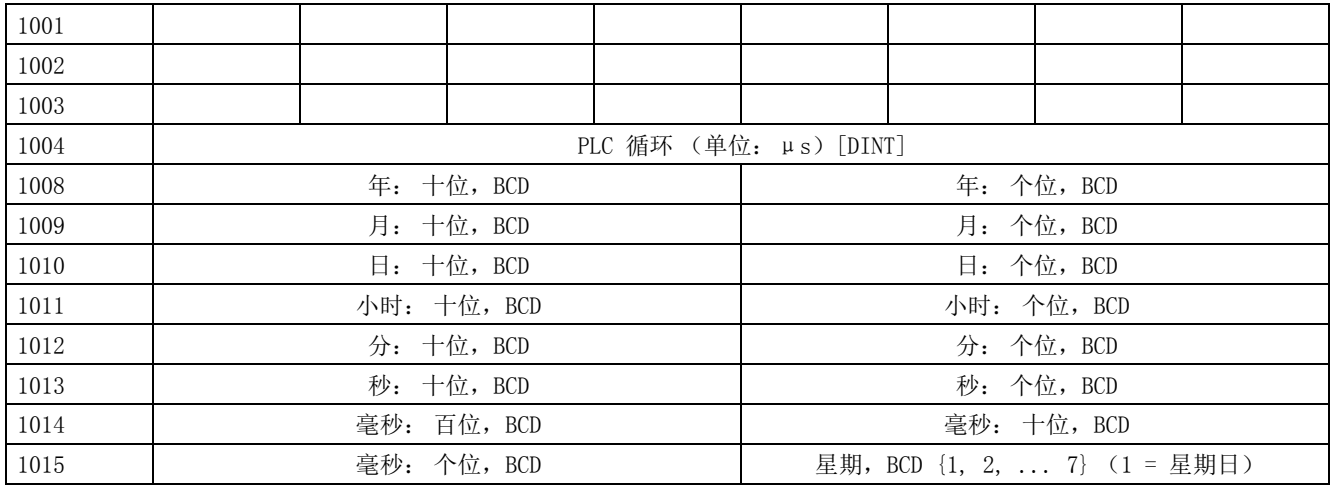

# 5.5.6 去向维护计划的信号

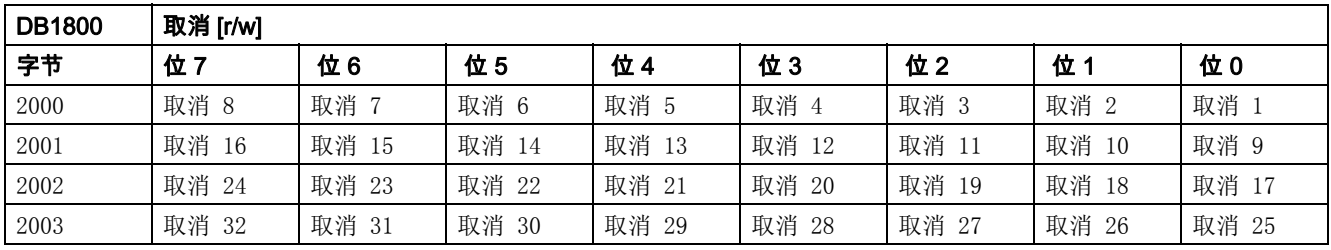

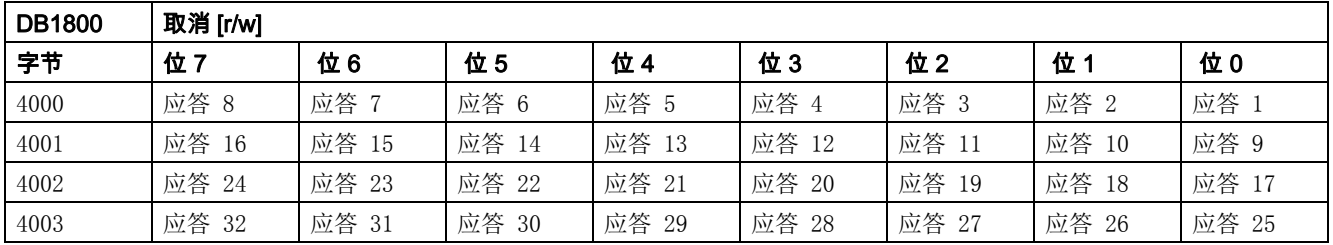

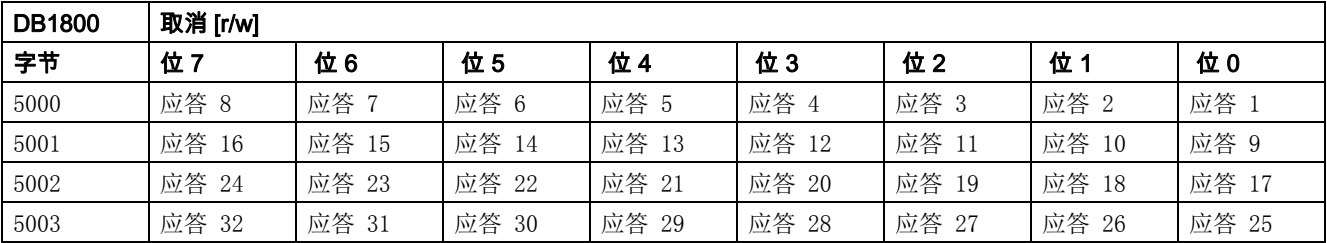

# 5.5.7 来自维护计划的信号

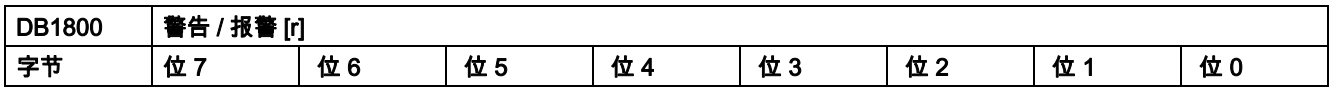

5.5 来自 / 去向 HMI 的信号

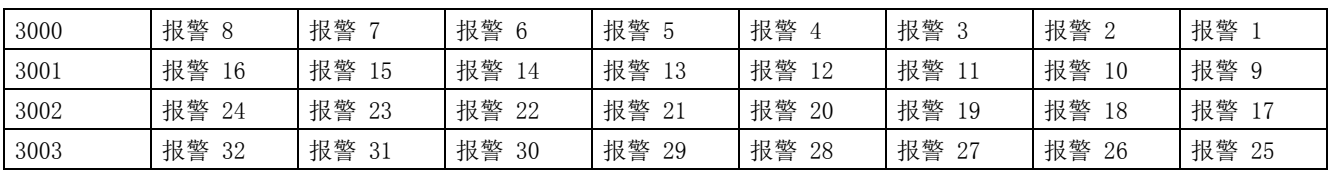

## 5.5.8 来自操作面板的信号 (可保持数据区)

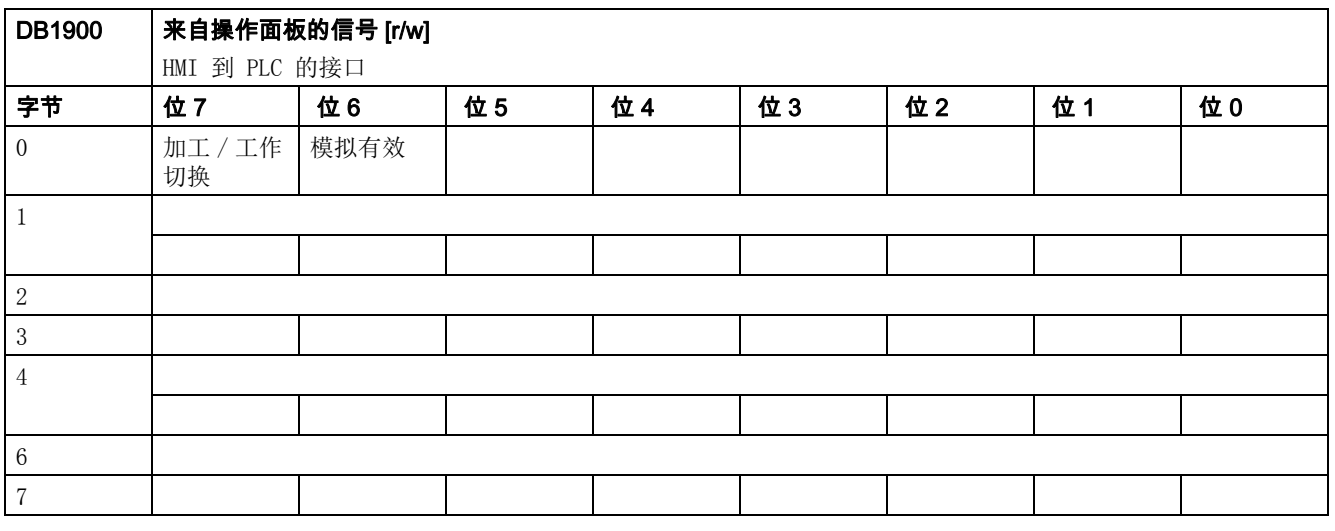

# 5.5.9 来自 HMI 的一般选择 / 状态信号 (可保持数据区)

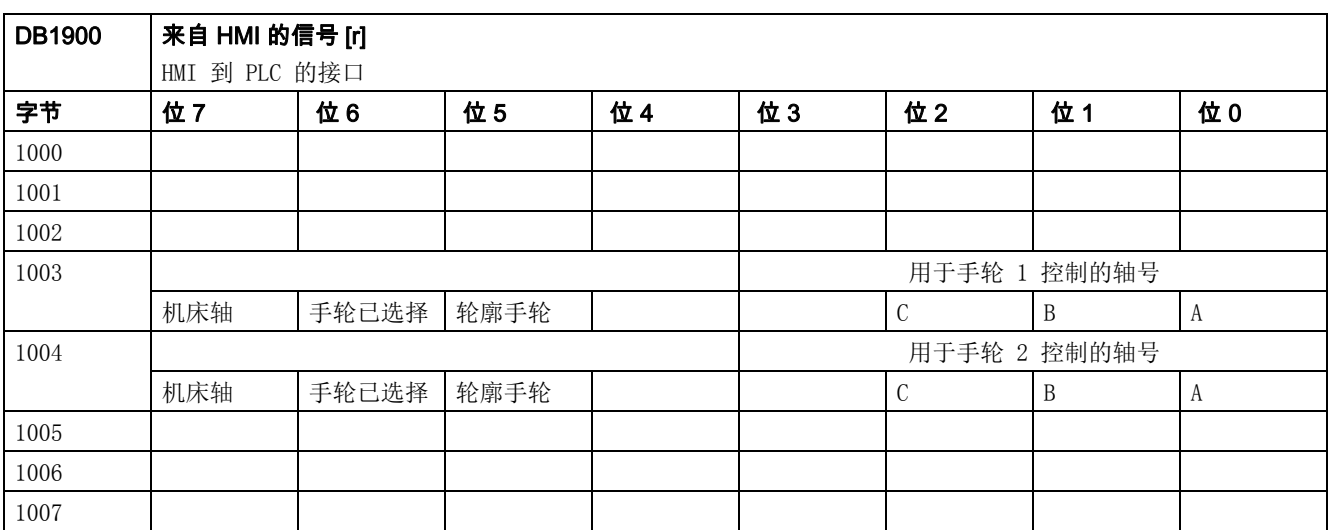

5.6 来自 NC 通道的辅助功能传输

# 5.5.10 去向 HMI 的一般选择 / 状态信号 (可保持数据区)

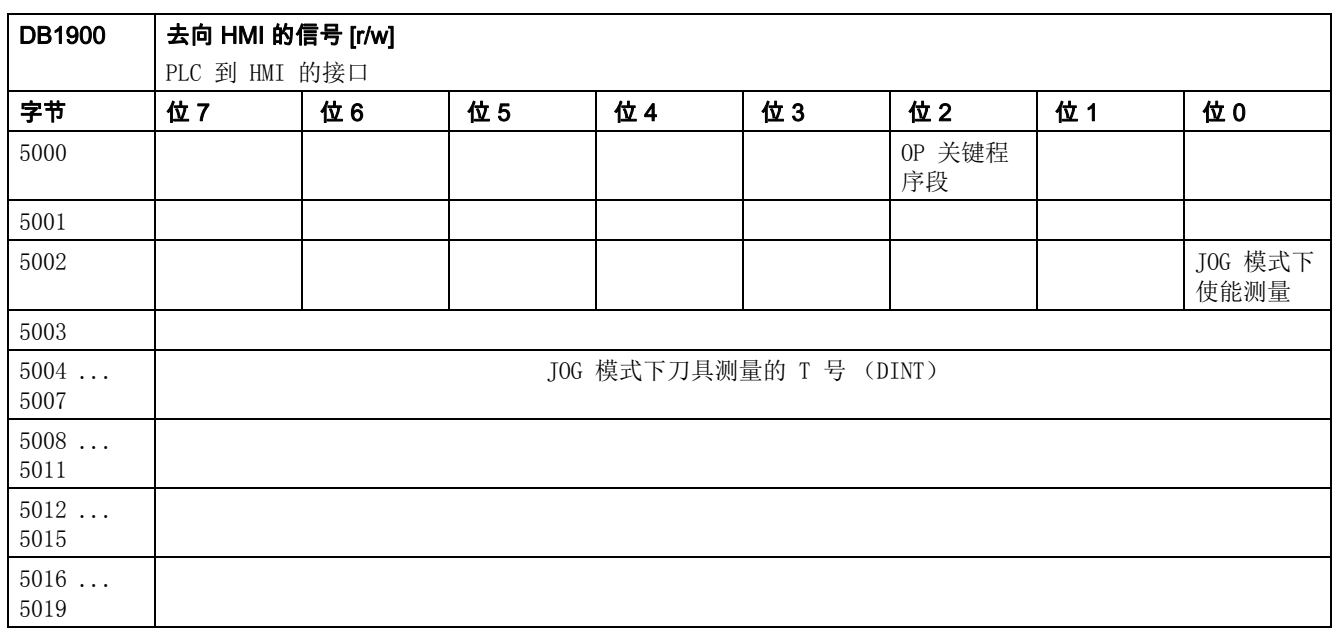

# 5.6 来自 NC 通道的辅助功能传输

#### 5.6.1 概览

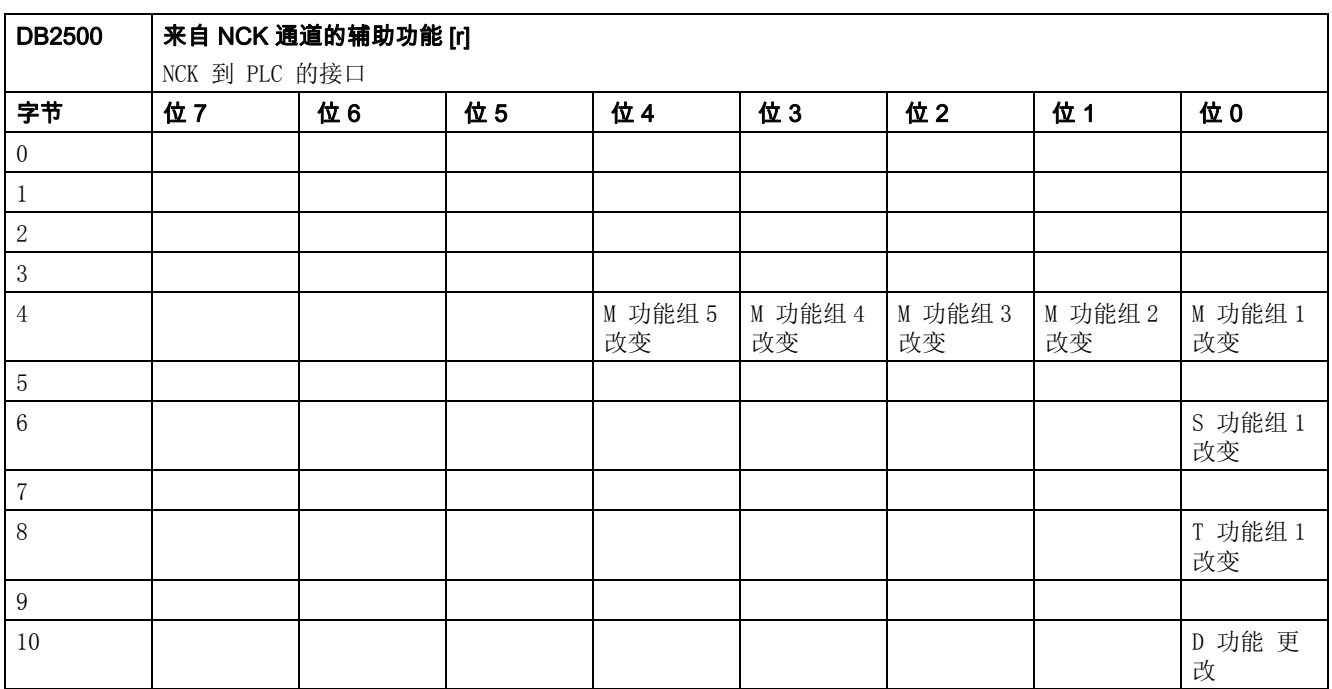

5.6 来自 NC 通道的辅助功能传输

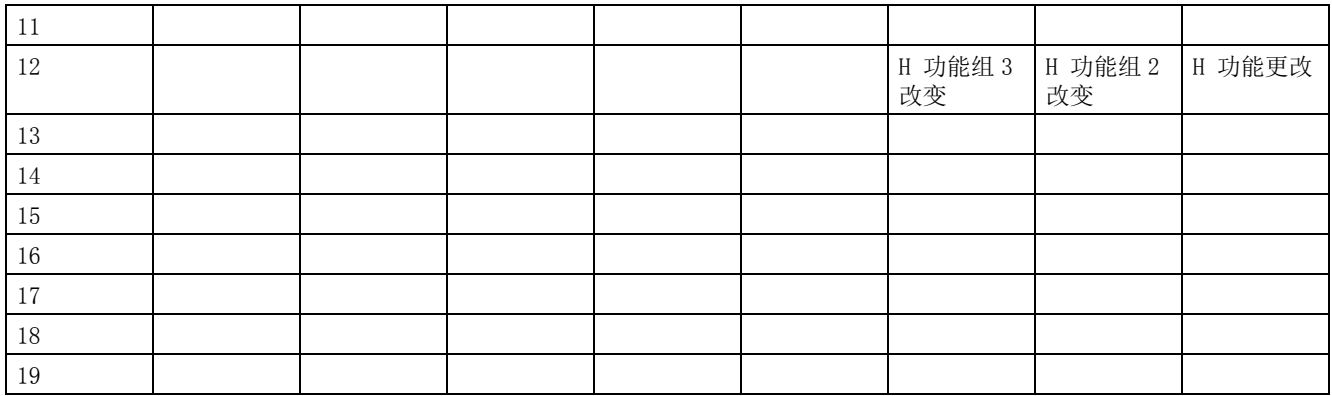

## 5.6.2 译码的 M 信号 (M0 到 M99)

说明

在一个 PLC 循环期间输出信号。

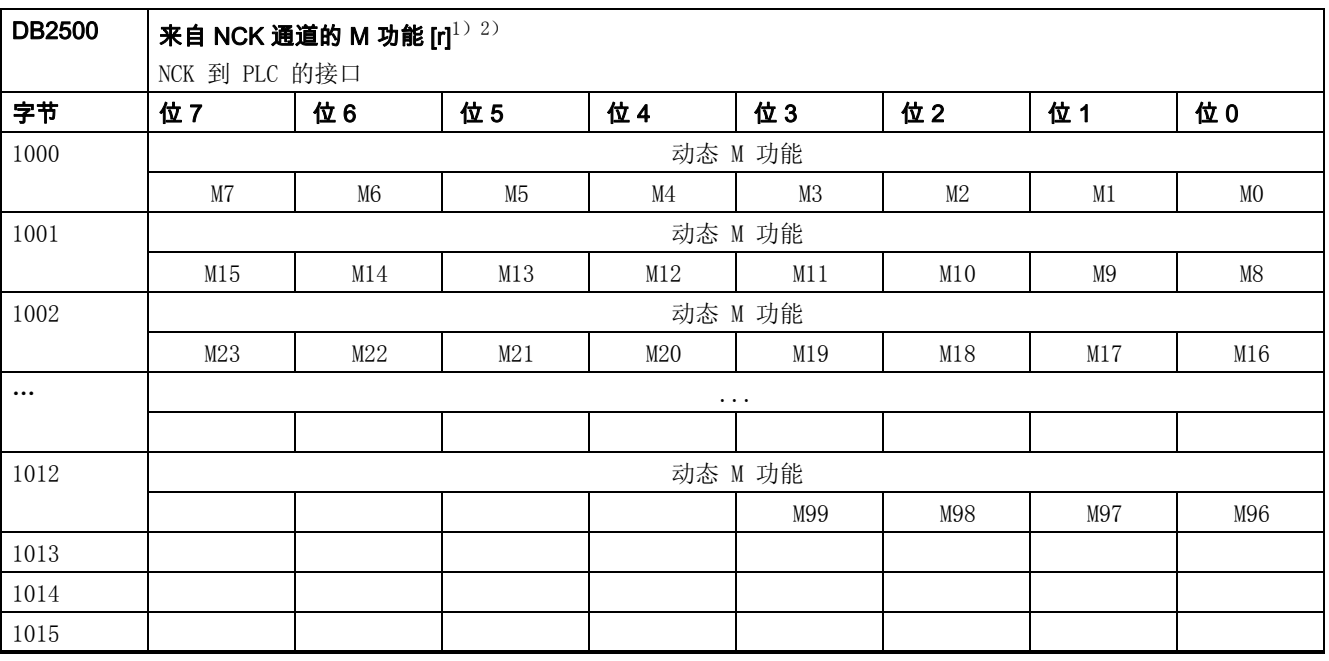

1) 作为 PLC 用户,必须从动态 M 功能自行生成基本功能。

 $2)$  基本程序译码动态 M 功能 (MO 到 M99)。

5.6 来自 NC 通道的辅助功能传输

## 5.6.3 传输的 T 功能

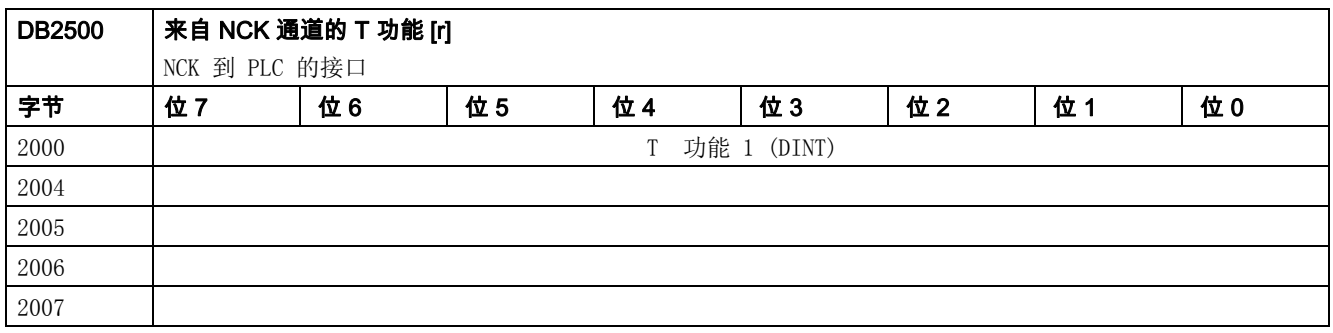

# 5.6.4 传输的 M 功能

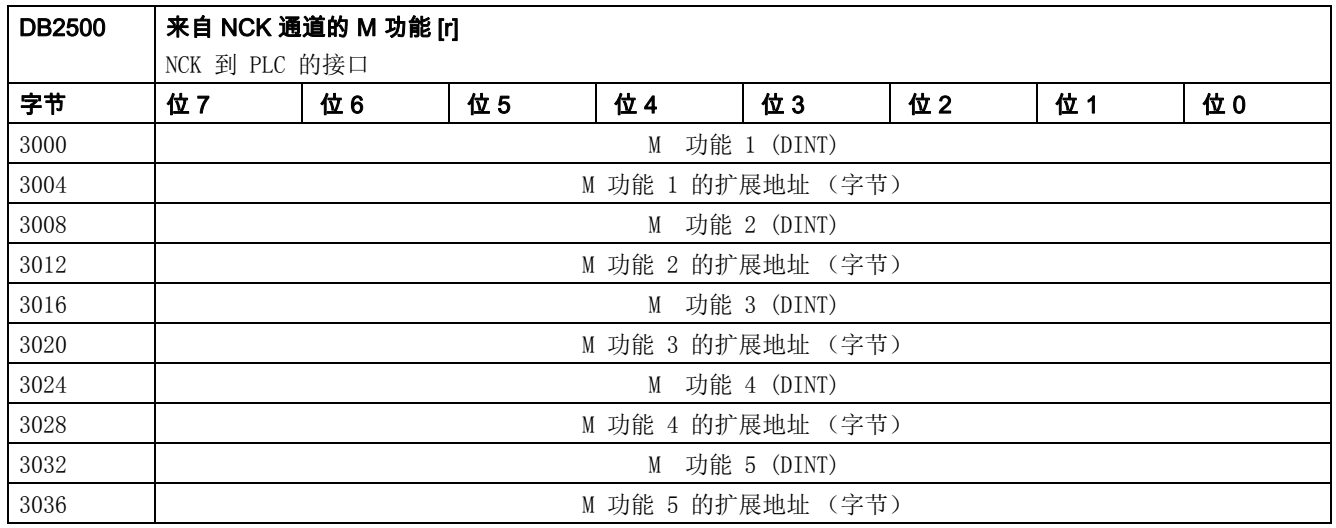

# 5.6.5 传输的 S 功能

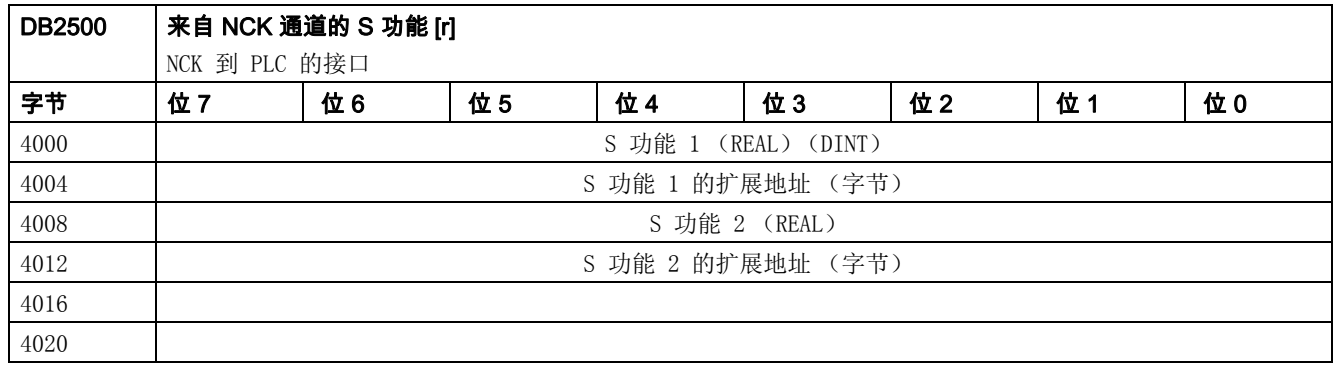

## 5.6.6 传输的 D 功能

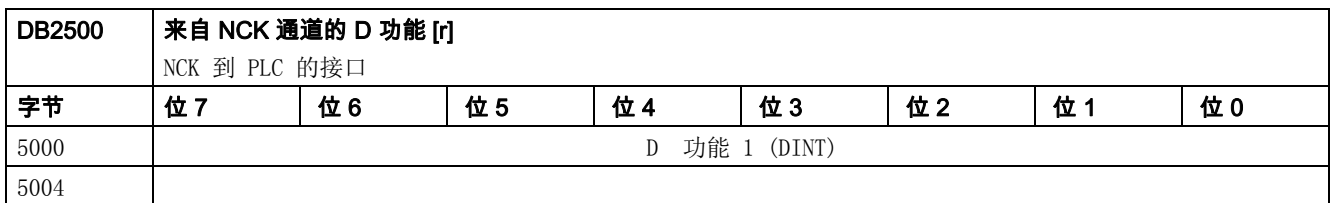

## 5.6.7 传输的 H 功能

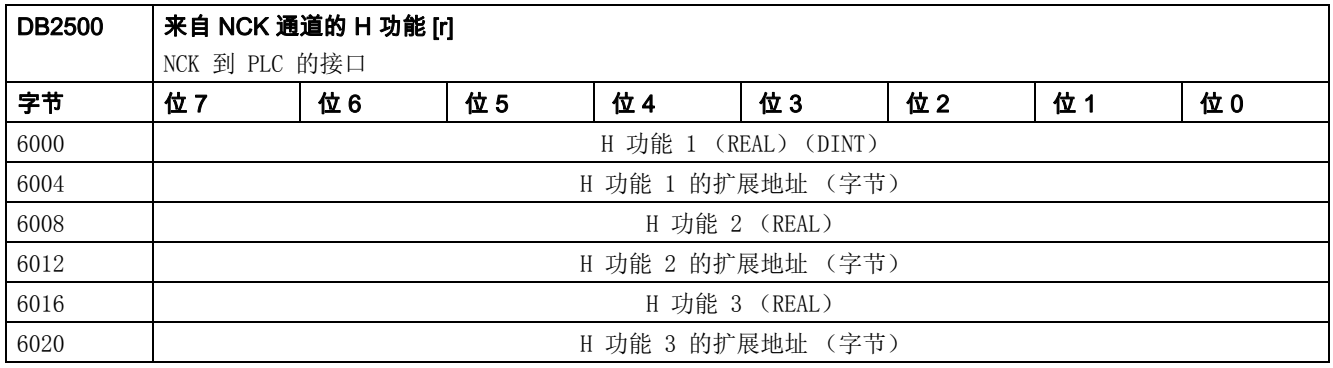

# 5.7 NCK 信号

# 5.7.1 去向 NCK 的一般信号

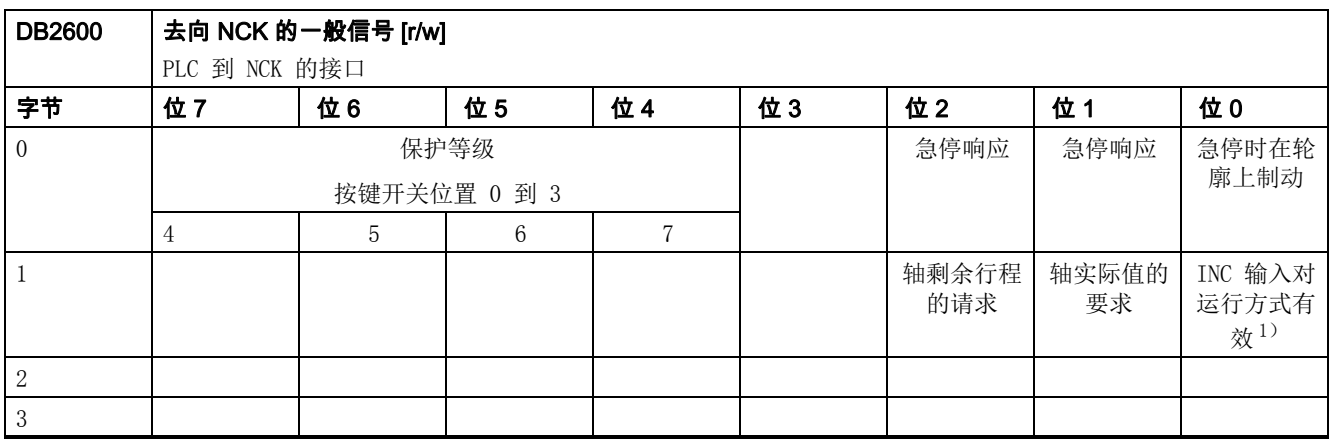

1) 参见运行方式信号

5.7 NCK 信号

# 5.7.2 来自 NCK 的一般信号

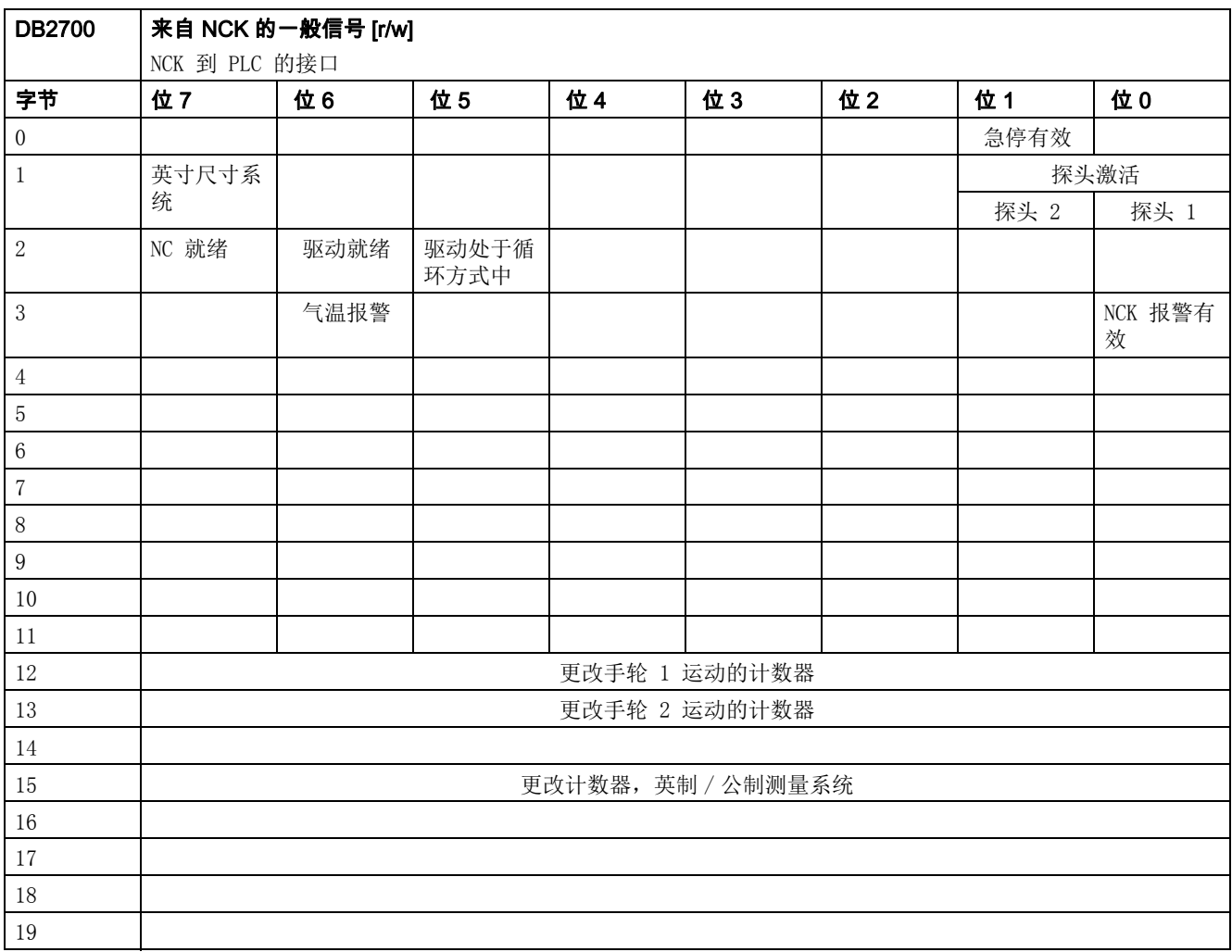

# 5.7.3 快速输入和输出的信号

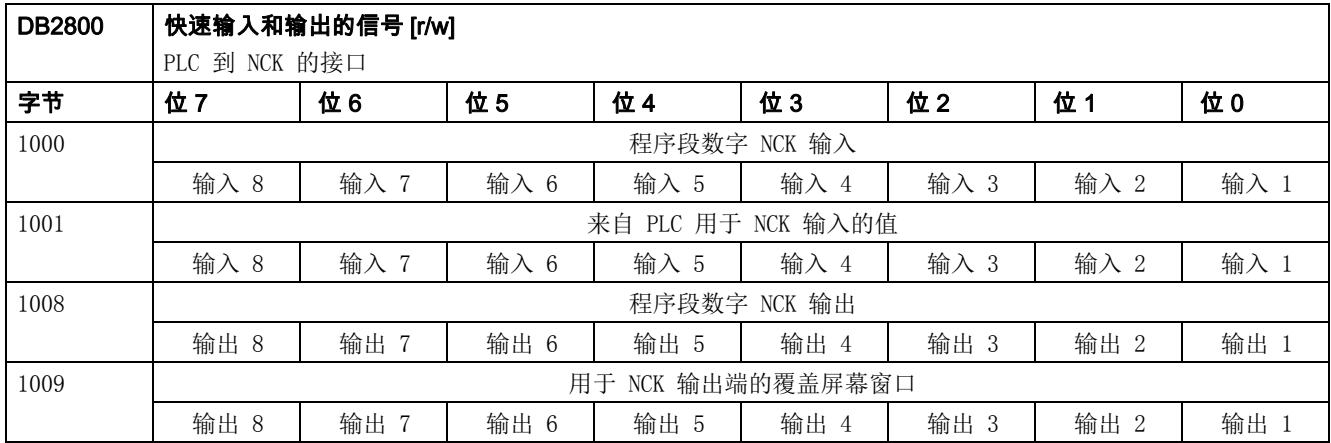

5.7 NCK 信号

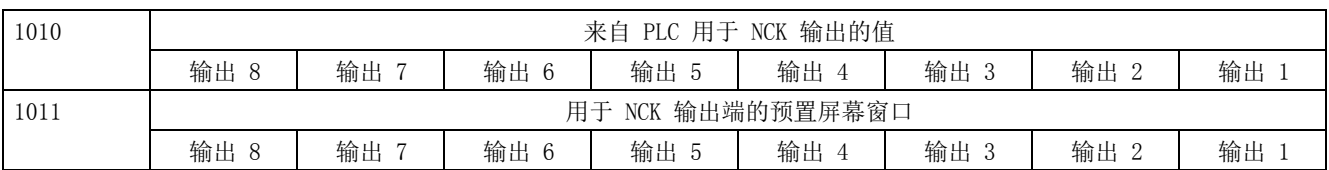

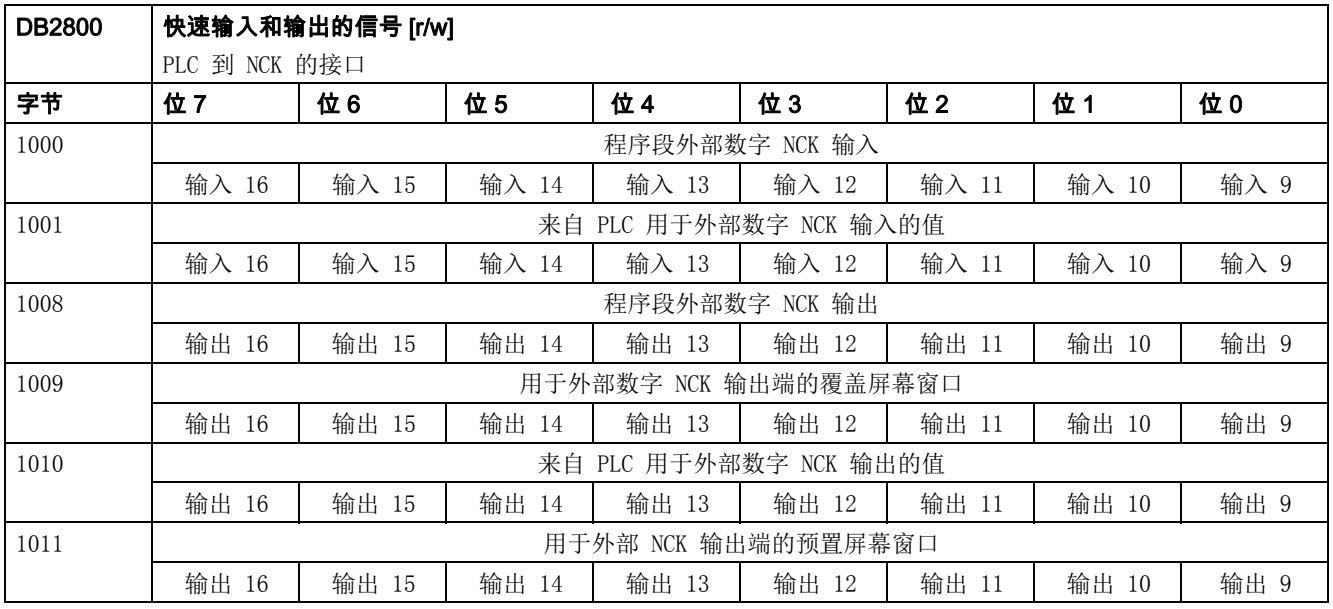

# 5.7.4 来自快速输入和输出的信号

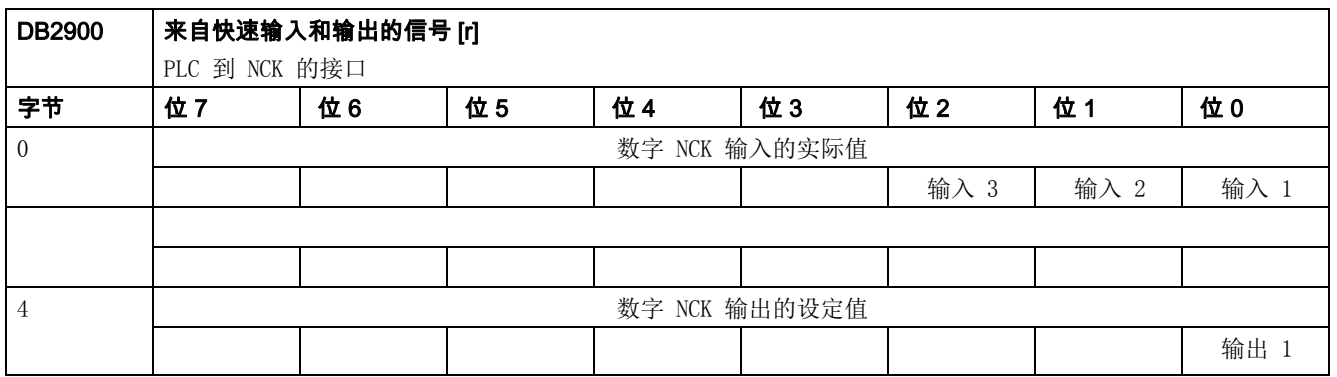

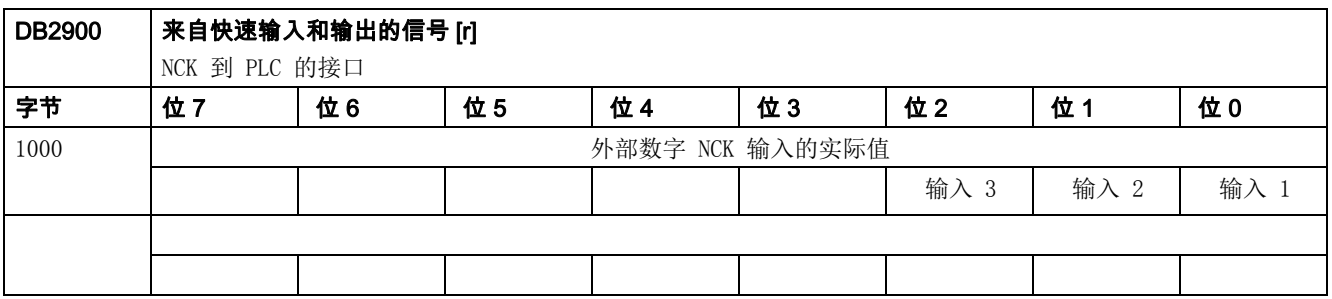

5.7 NCK 信号

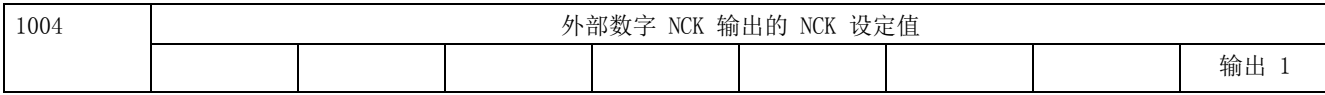

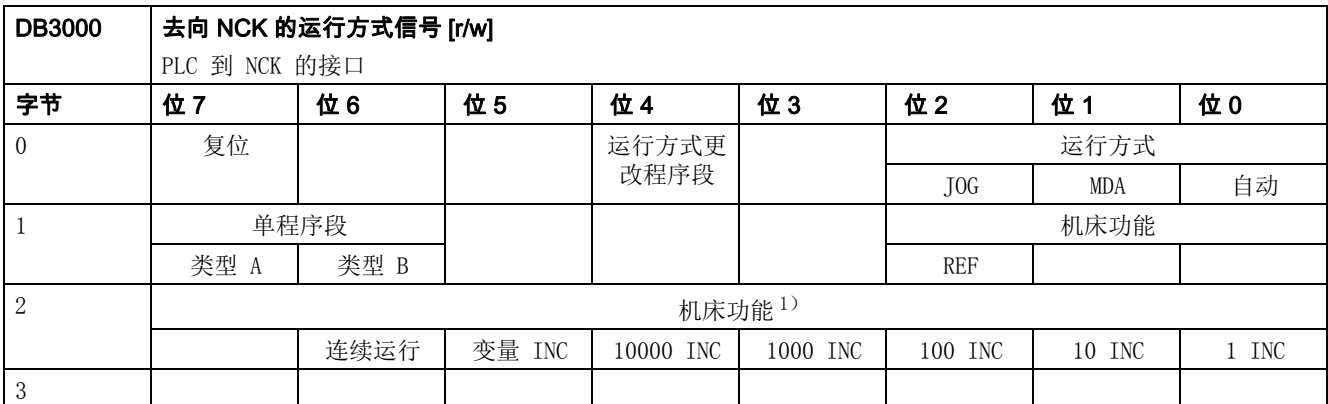

 $^{1)}$  为了可以使用在 DB3000.DBB2 中的机床功能信号, 将信号 "INC 输入对操作方式有效 " (DB2600.DBX1.0)设为 "1"。

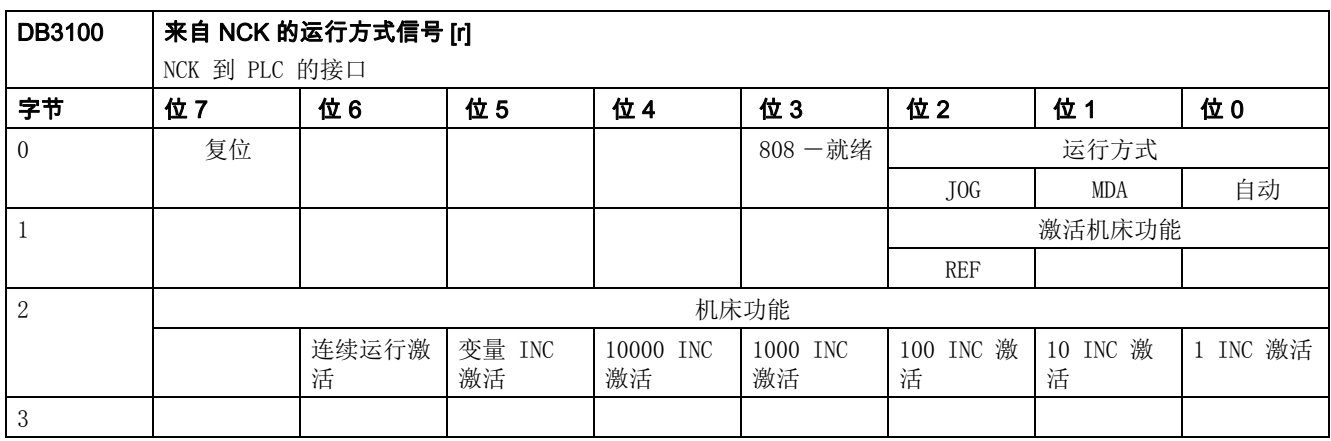

# 5.8 通道信号

#### 5.8.1 去向 NC 通道的信号

#### 去向 NC 通道的控制信号

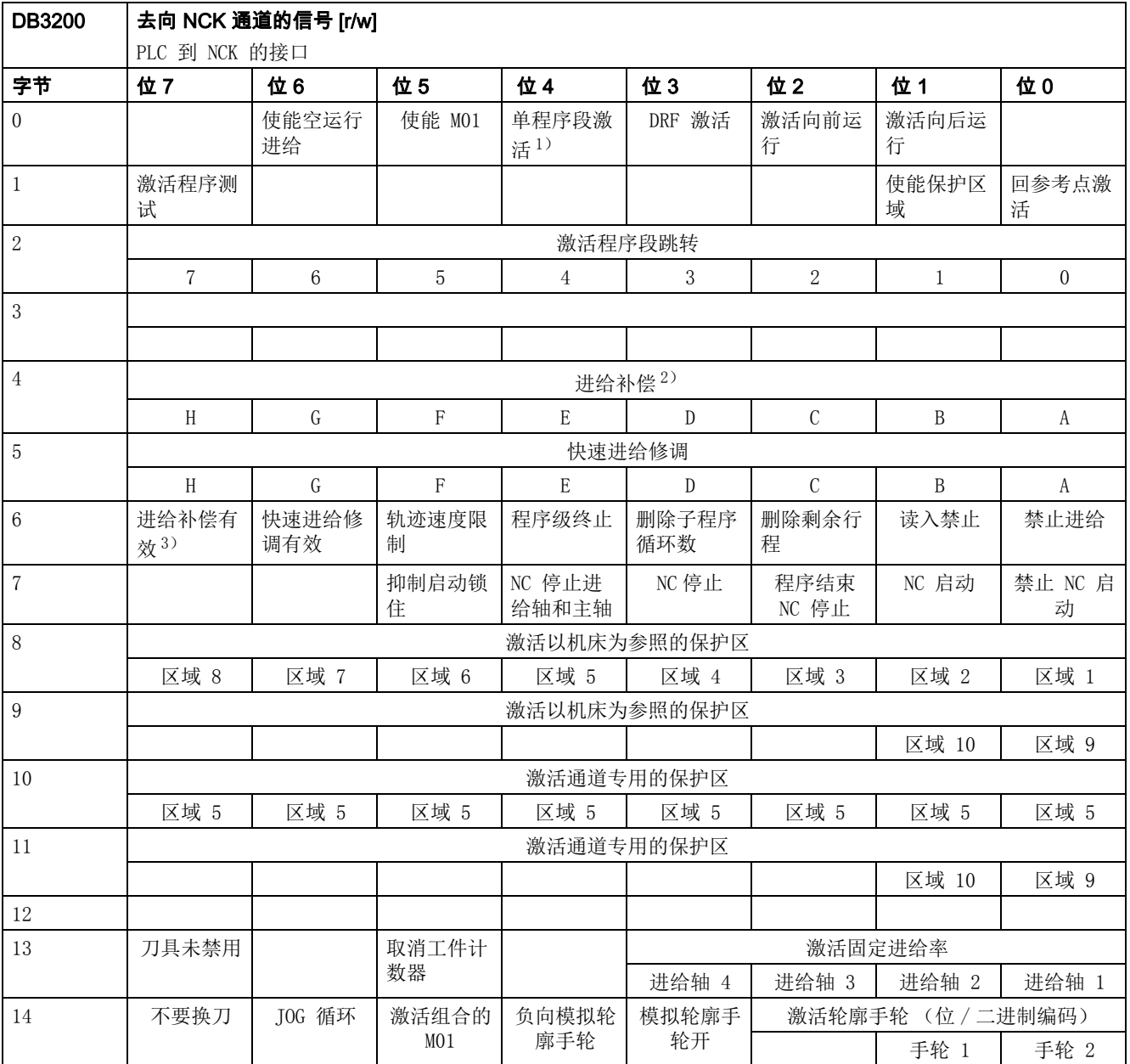

1) 单程序段通过软键选择单程序段。

2) 31 位 (格雷码)

5.8 通道信号

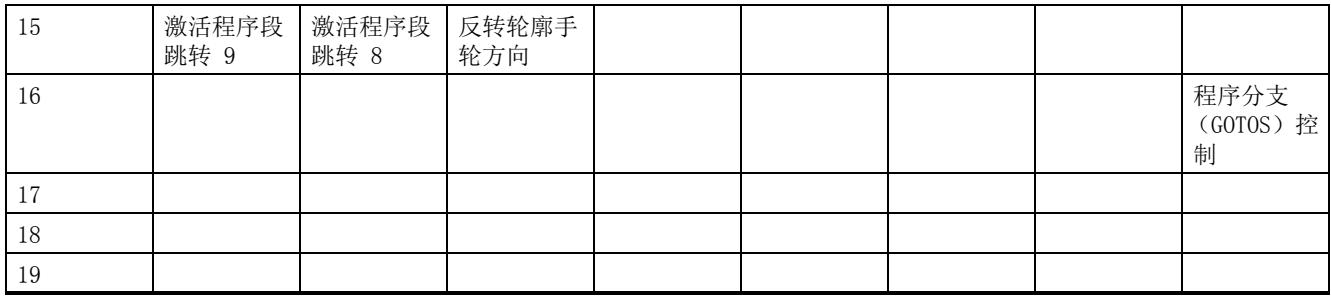

1) 单程序段通过软键选择单程序段。

2) 31 位 (格雷码)

#### 去向几何轴的控制信号 (WCS 中的轴)

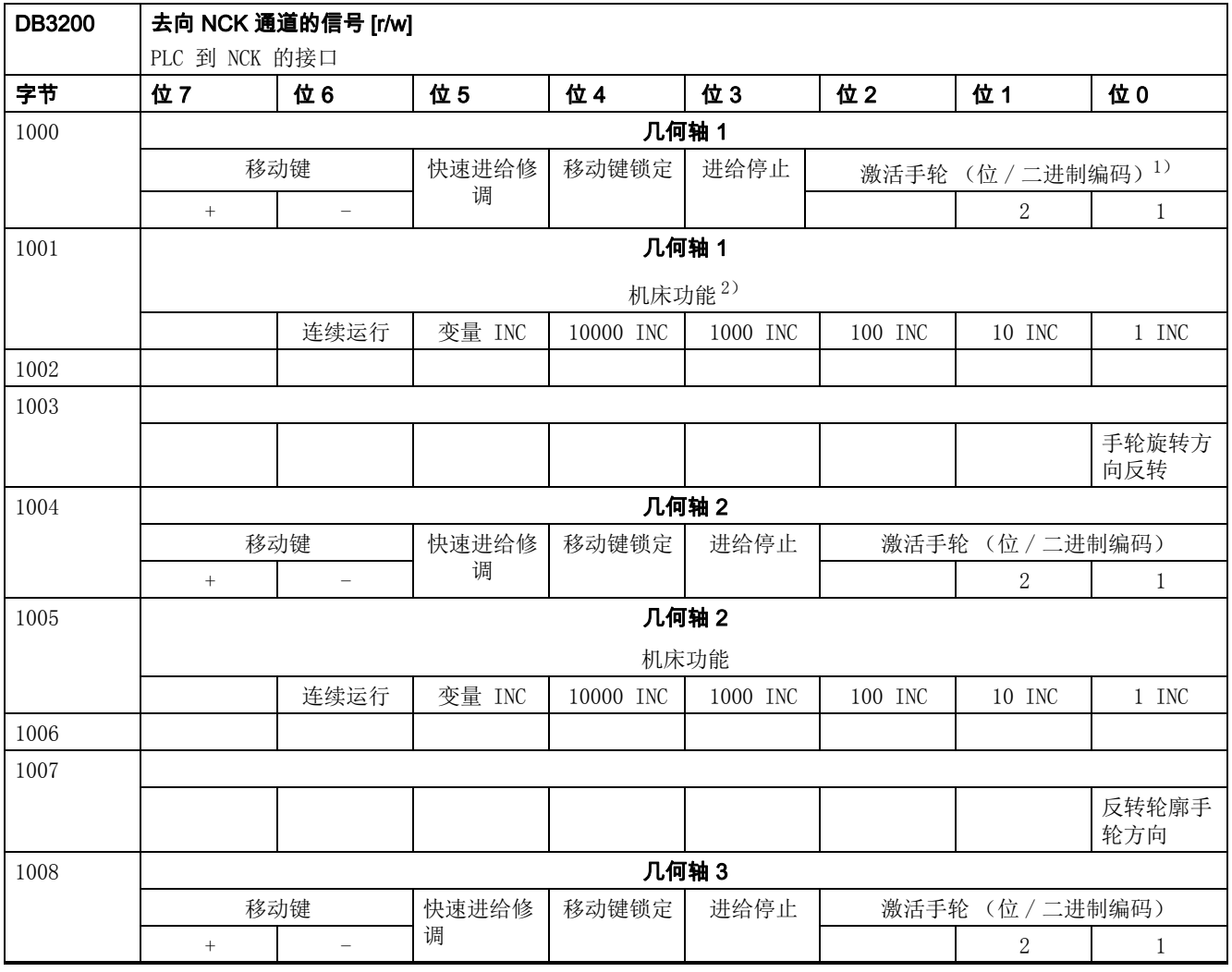

 $1)$  根据机床数据 \$MD\_HANDWH\_VDI\_REPRESENTATION, 以位编码 (=0)或二进制编码 (=1)方式来表示手轮编号。

 $2)$  机床功能: 仅当信号"INC 输入对操作方式有效" (DB2600DBX1.0) 未设置, 机床功能才有效。

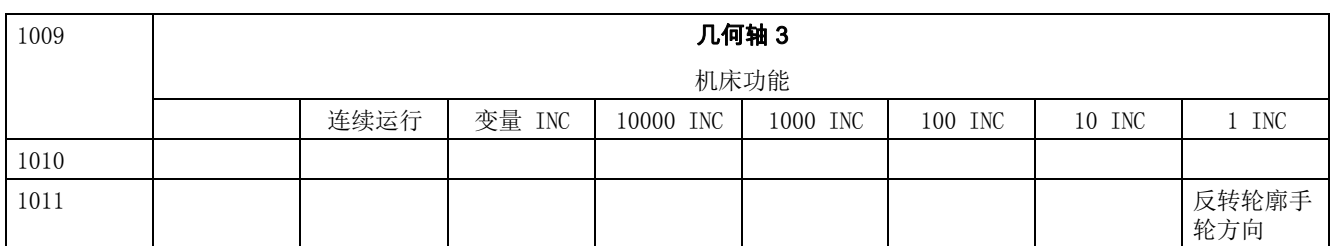

 $1)$  根据机床数据 \$MD\_HANDWH\_VDI\_REPRESENTATION, 以位编码 (=0)或二进制编码 (=1)方式来表示手轮编号。

 $^{2)}$  机床功能: 仅当信号"INC 输入对操作方式有效" (DB2600DBX1.0) 未设置, 机床功能才有效。

## 5.8.2 来自 NC 通道的信号

#### 来自 NC 通道的状态信号

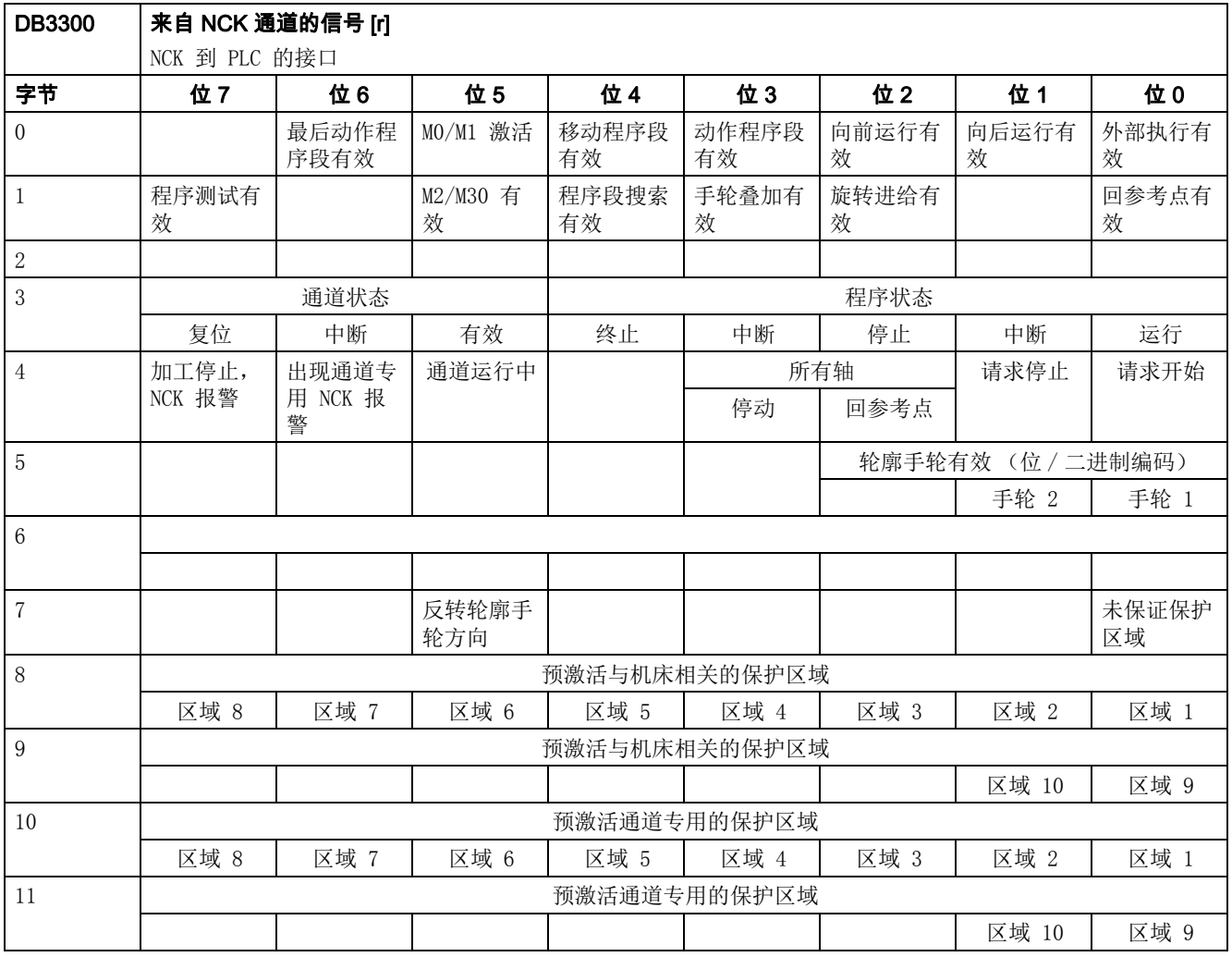

5.8 通道信号

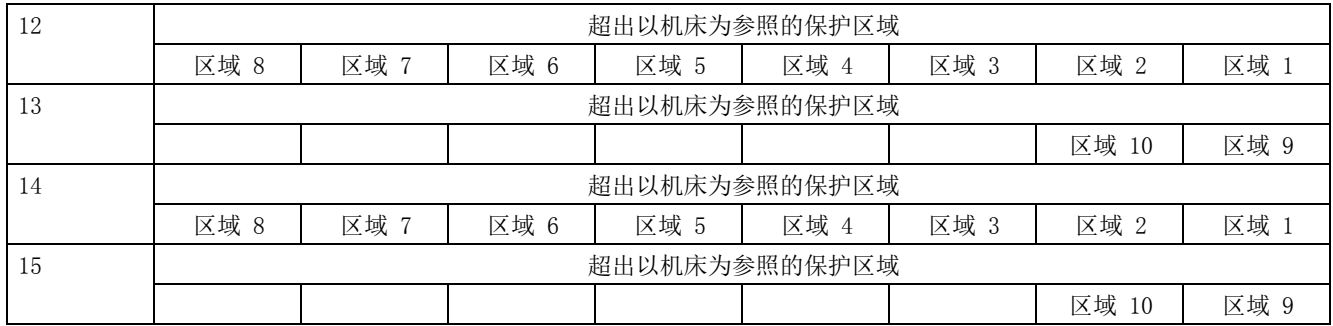

## 状态信号,几何轴

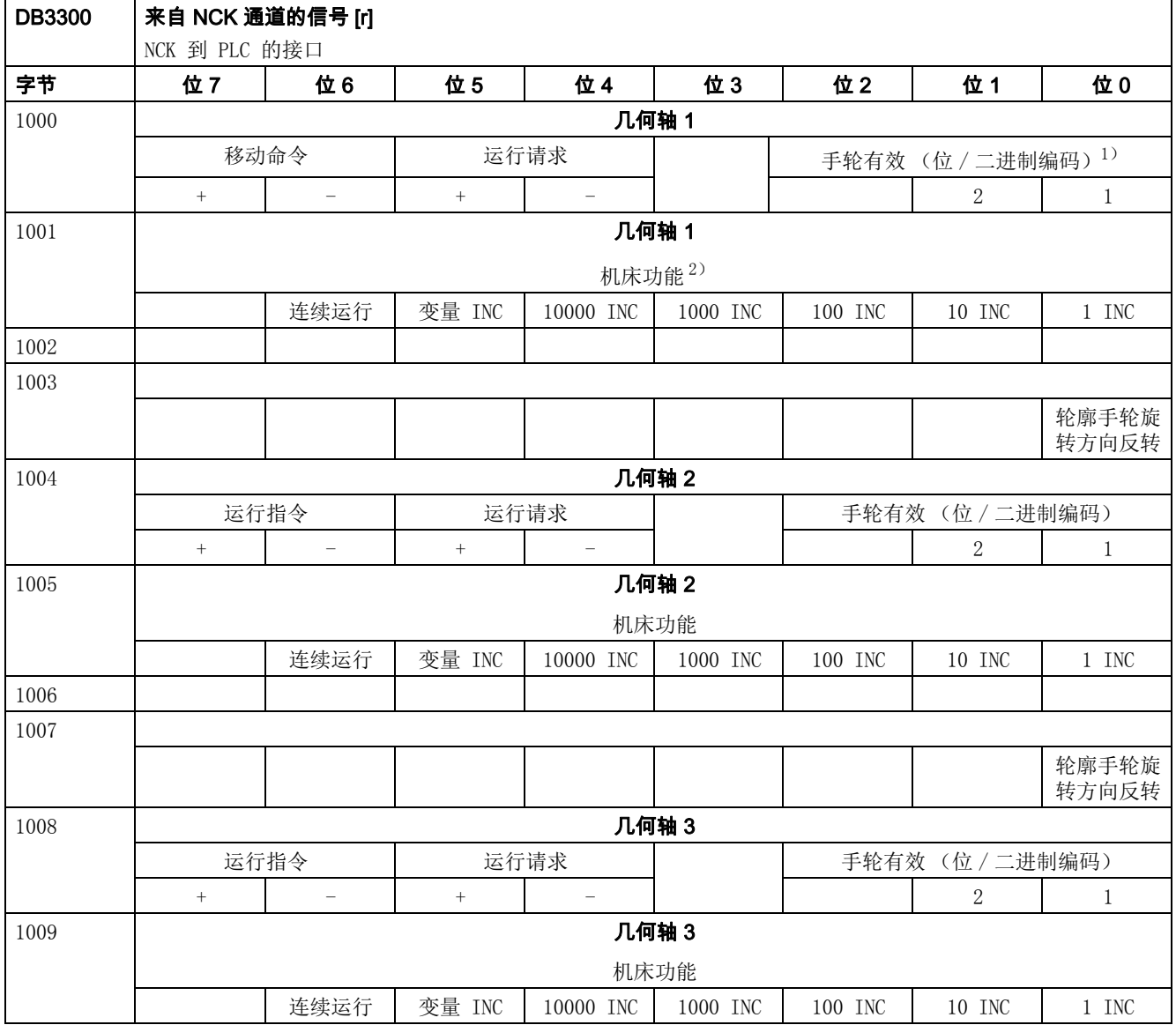

5.8 通道信号

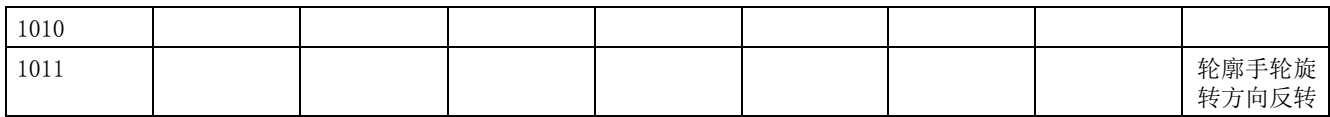

#### 来自 NC 通道的其它状态信号

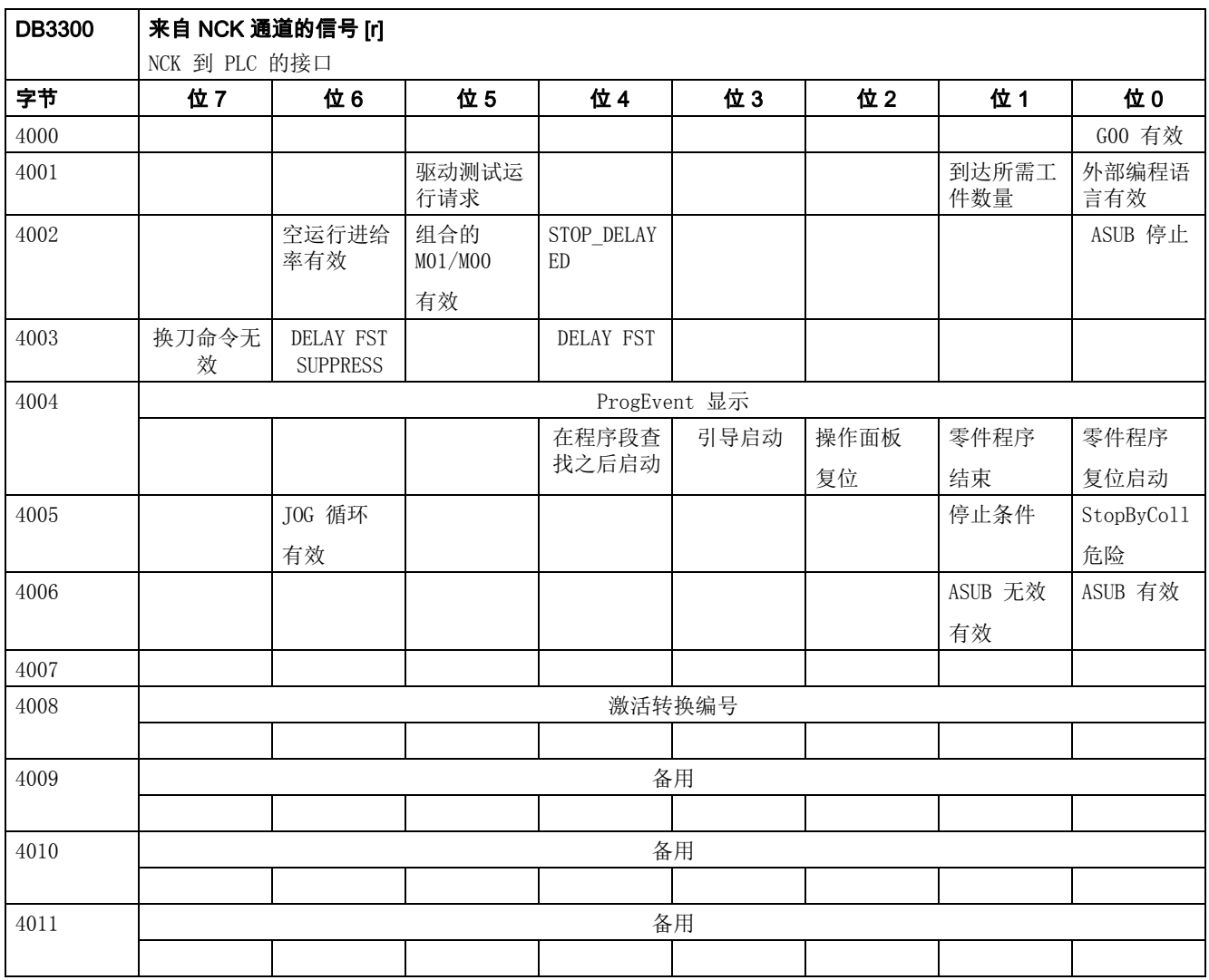

#### 异步子程序 (ASUB): 任务

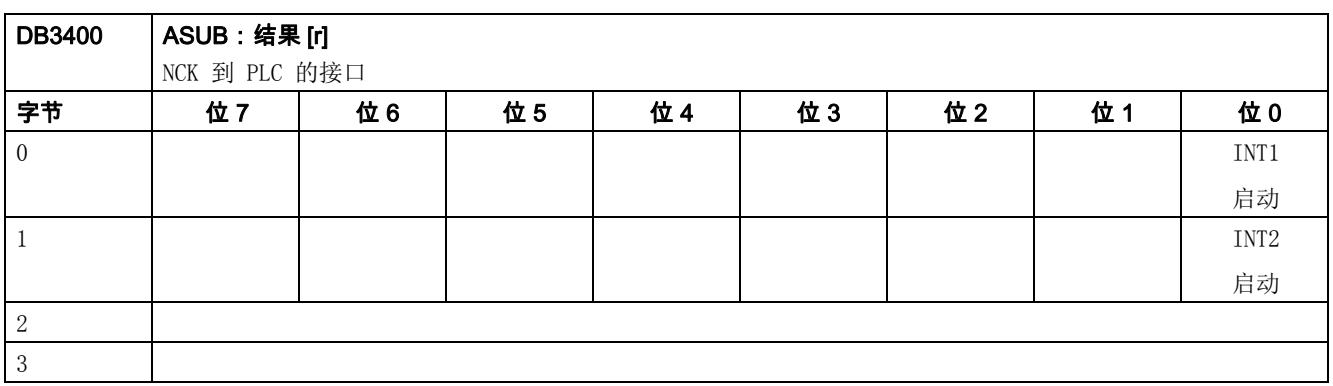

#### 异步子程序 (ASUB): 结果

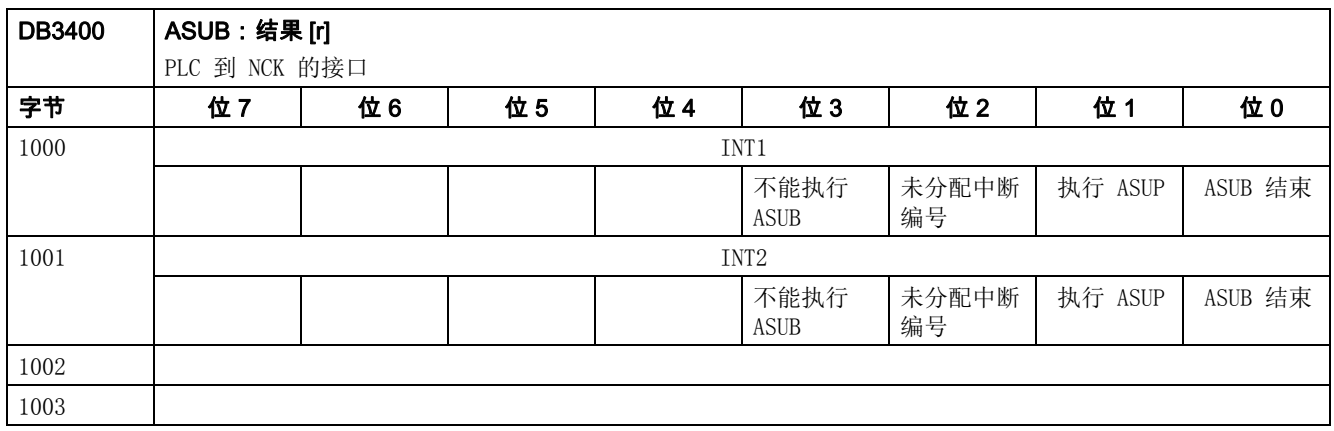

### 来自 NCK 通道的 G 功能

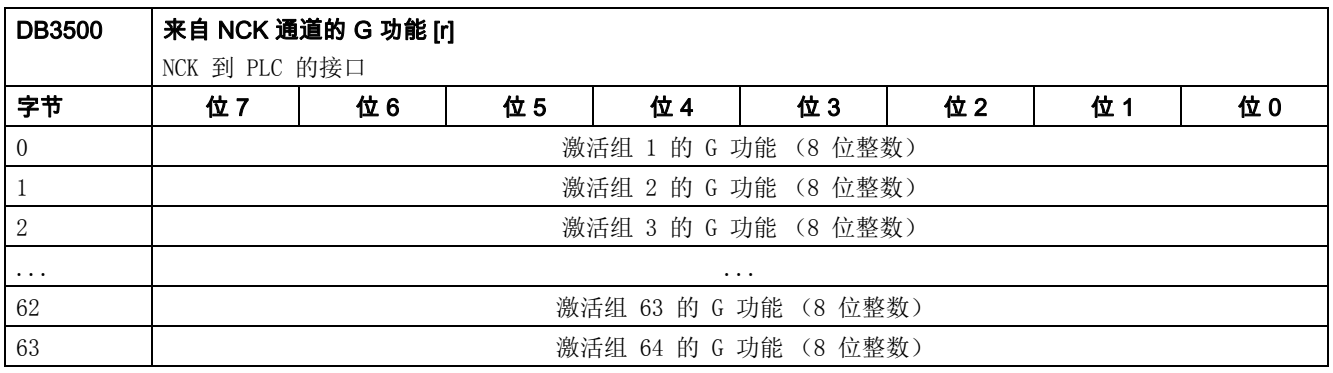

# 5.9 轴 / 主轴信号

#### 5.9.1 M/S 功能传输,进给轴专用

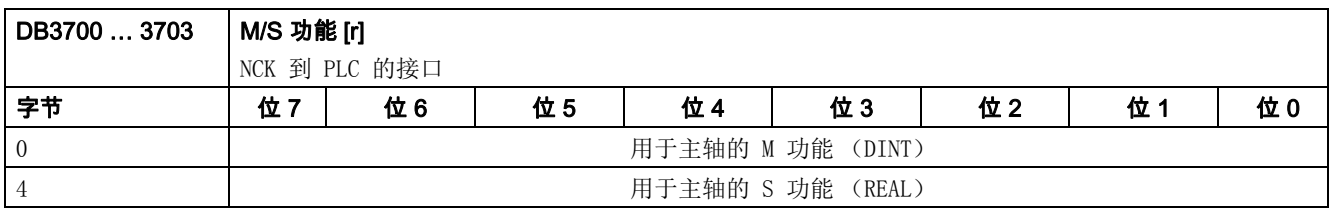

## 5.9.2 去向进给轴 / 主轴的信号

### 去向进给轴 / 主轴的通用信号

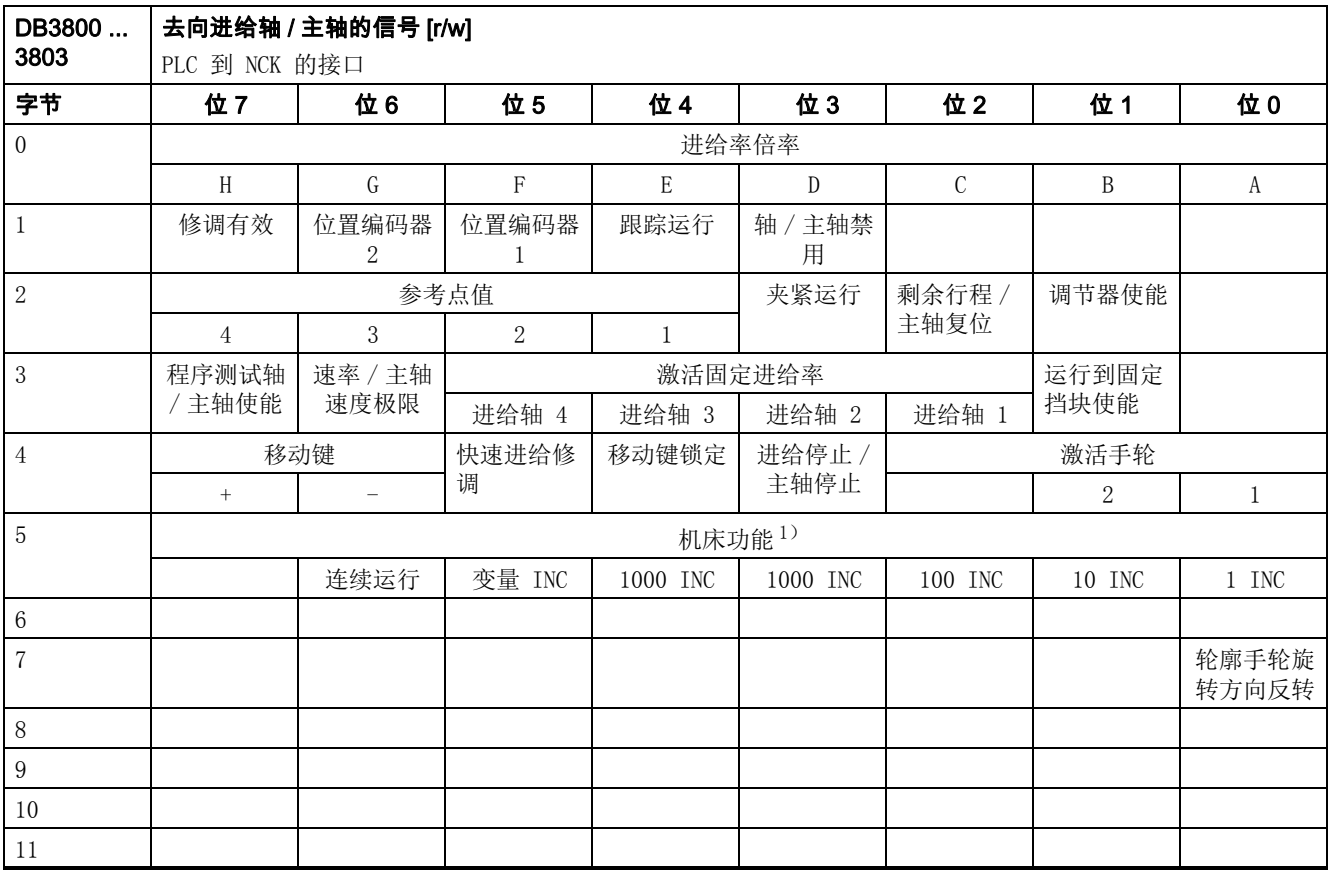

 $1)$  机床功能仅当 "INC 输入端在操作模式信号范围内有效 " (DB2600.DBX1.0)设置时才有效。

#### 去向坐标轴的信号

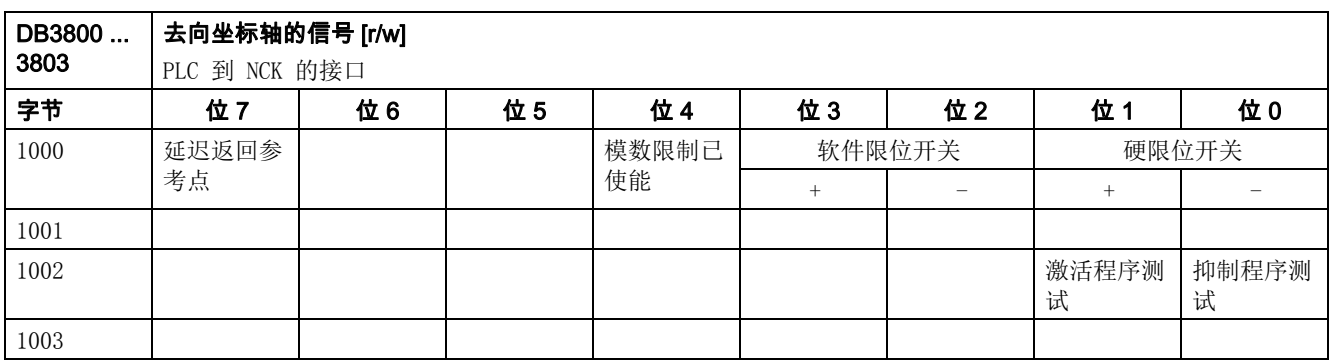

# 去向主轴的信号

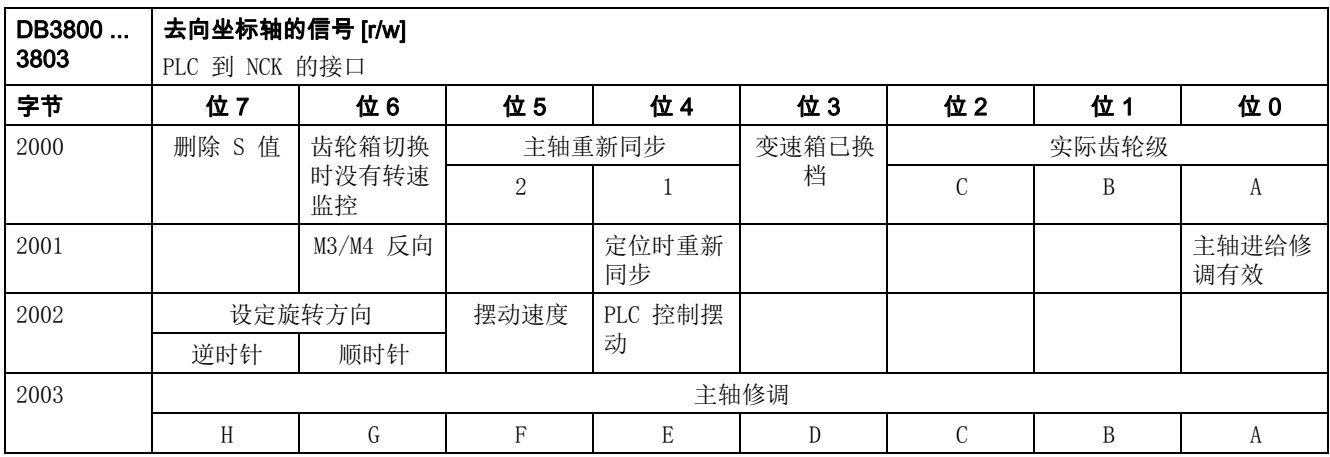

# 至驱动的信号

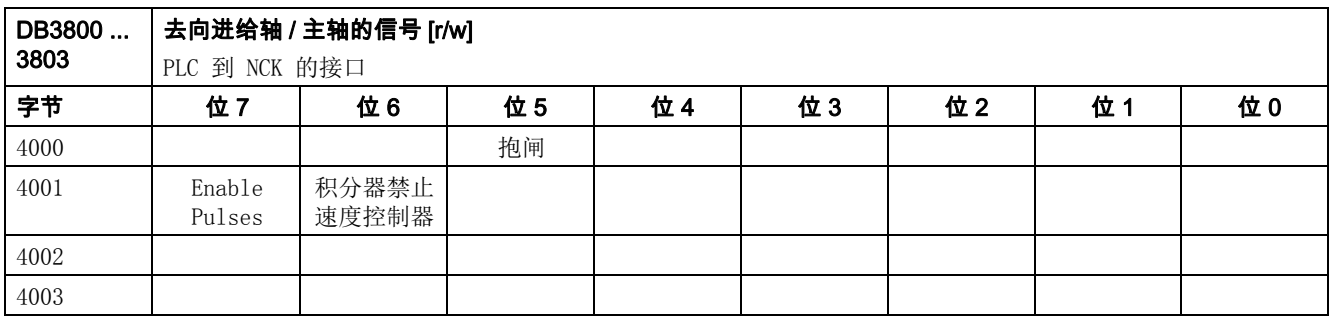

# 去向工艺功能的信号

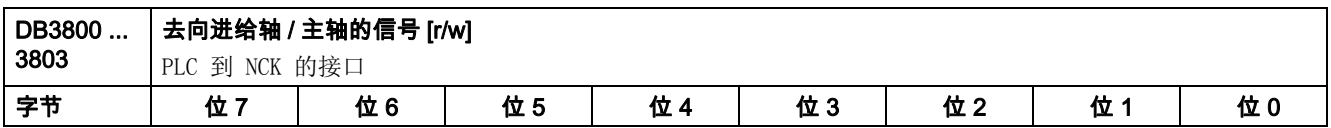
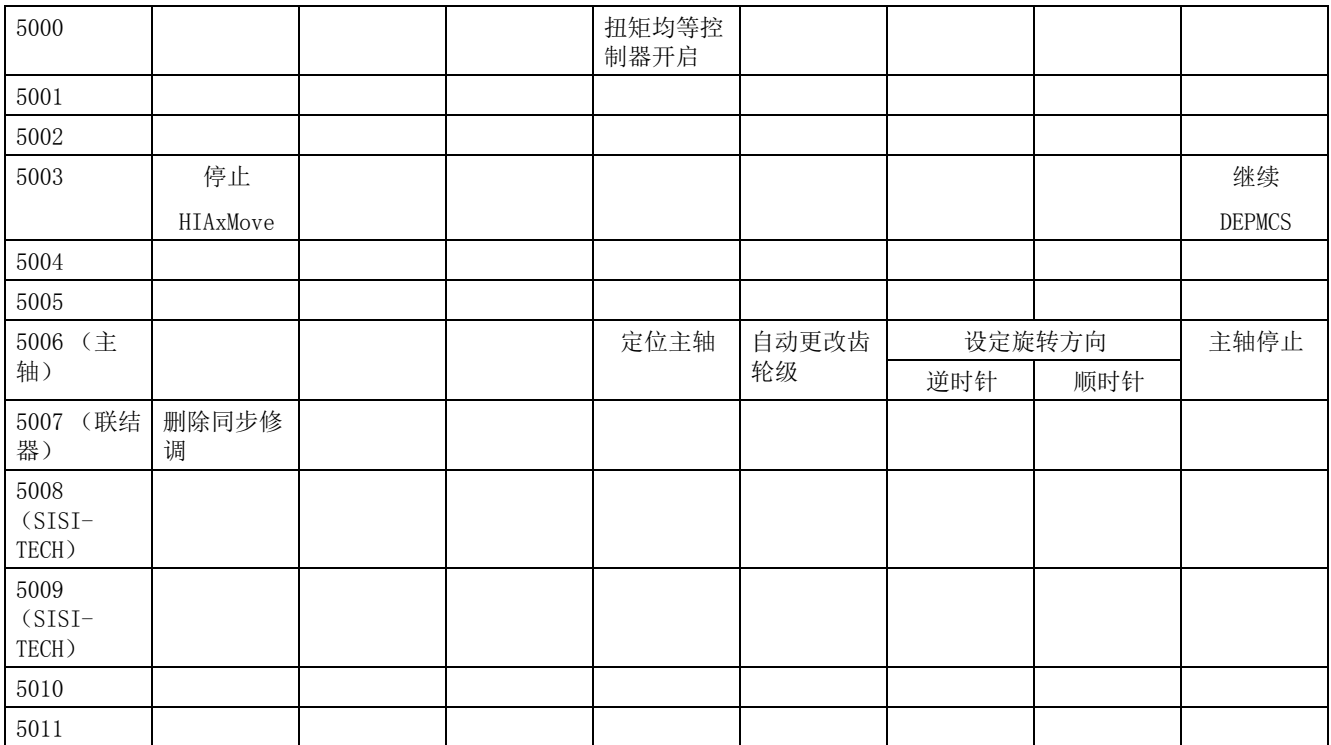

# 5.9.3 来自坐标轴 / 主轴的信号

# 来自坐标轴 / 主轴的通用信号

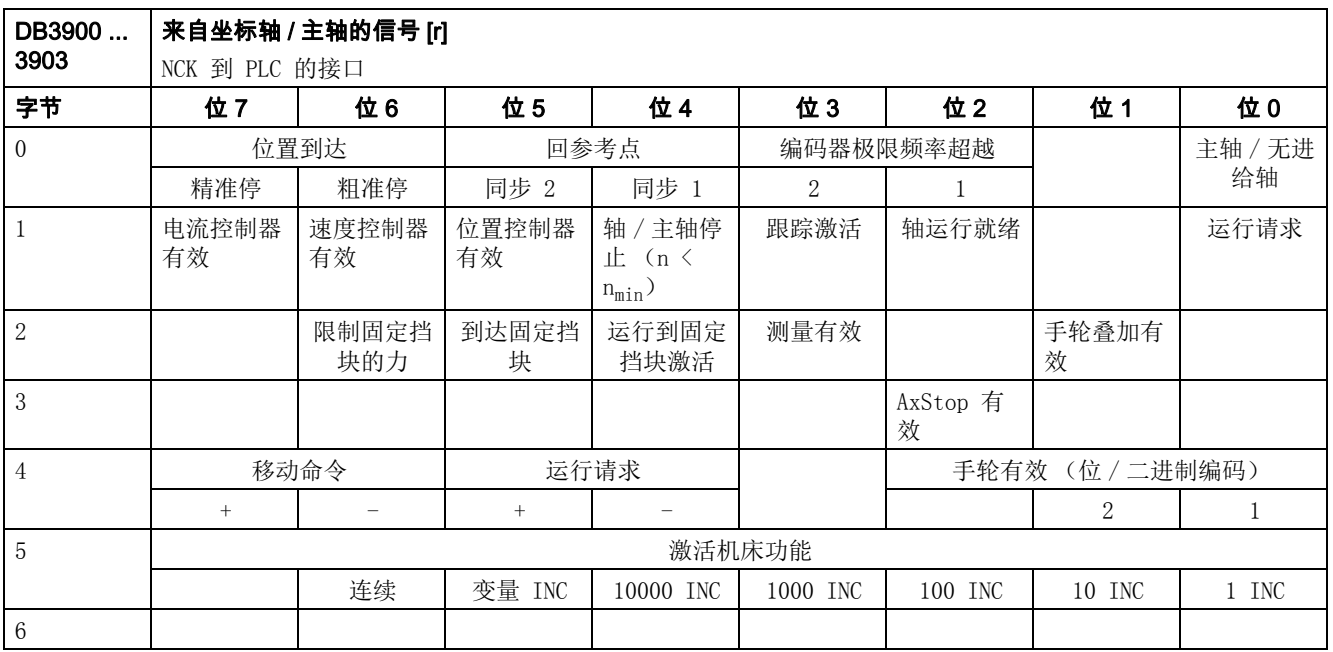

5.9 轴 / 主轴信号

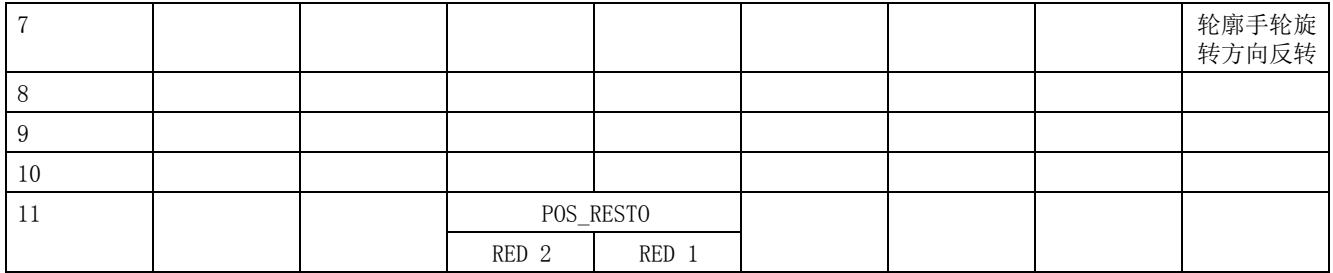

# 来自坐标轴的信号

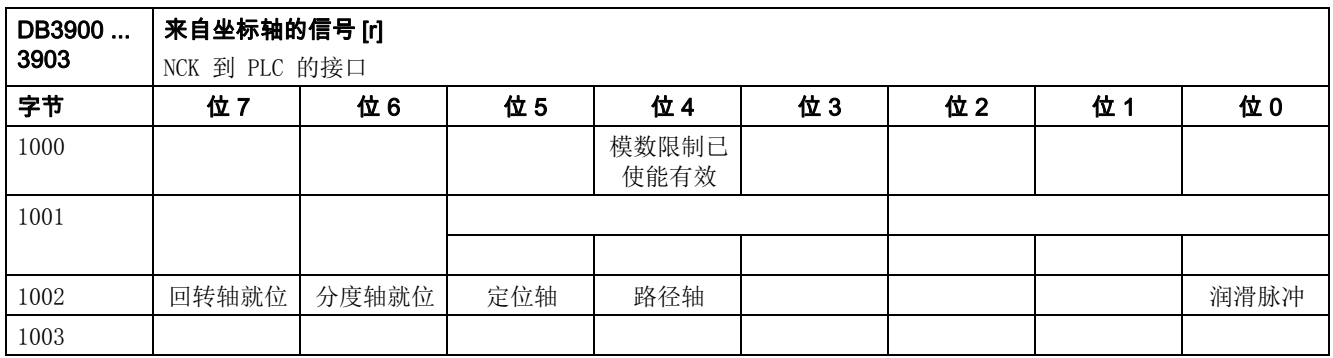

# 来自坐标轴的信号

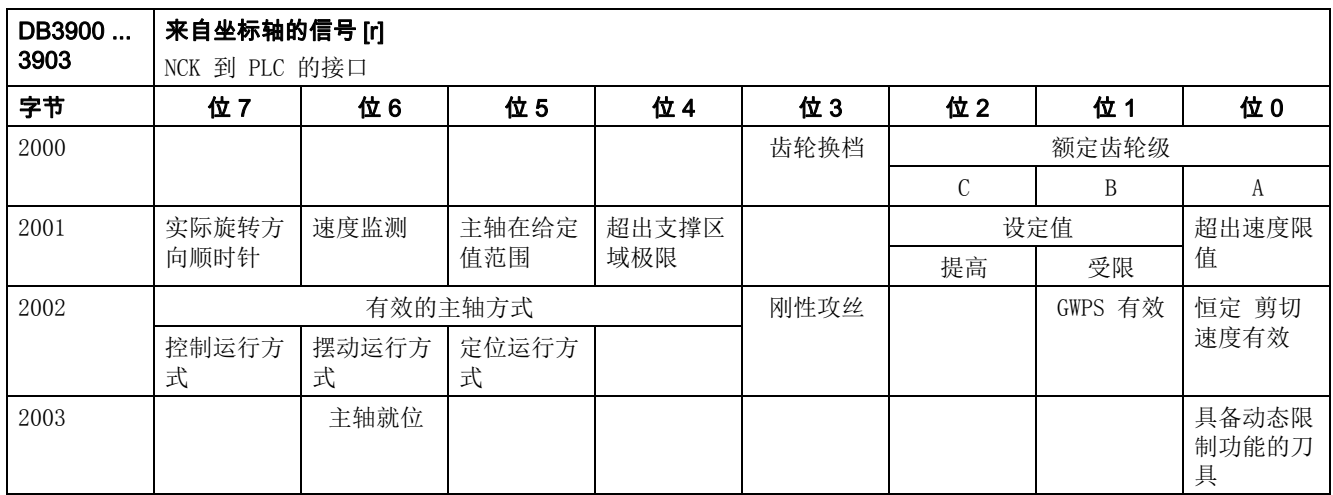

# 来自驱动的信号

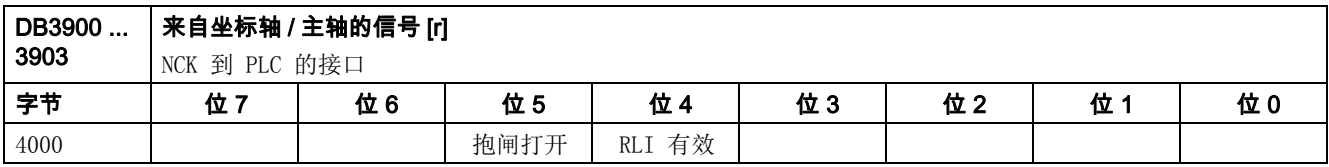

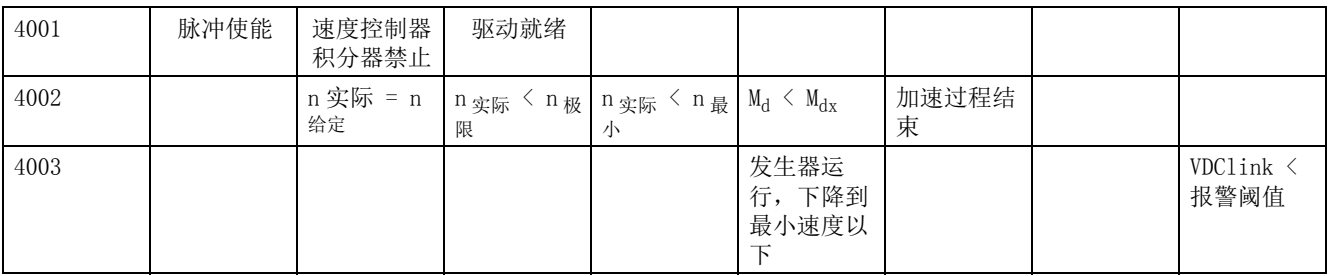

# 工艺功能的信号

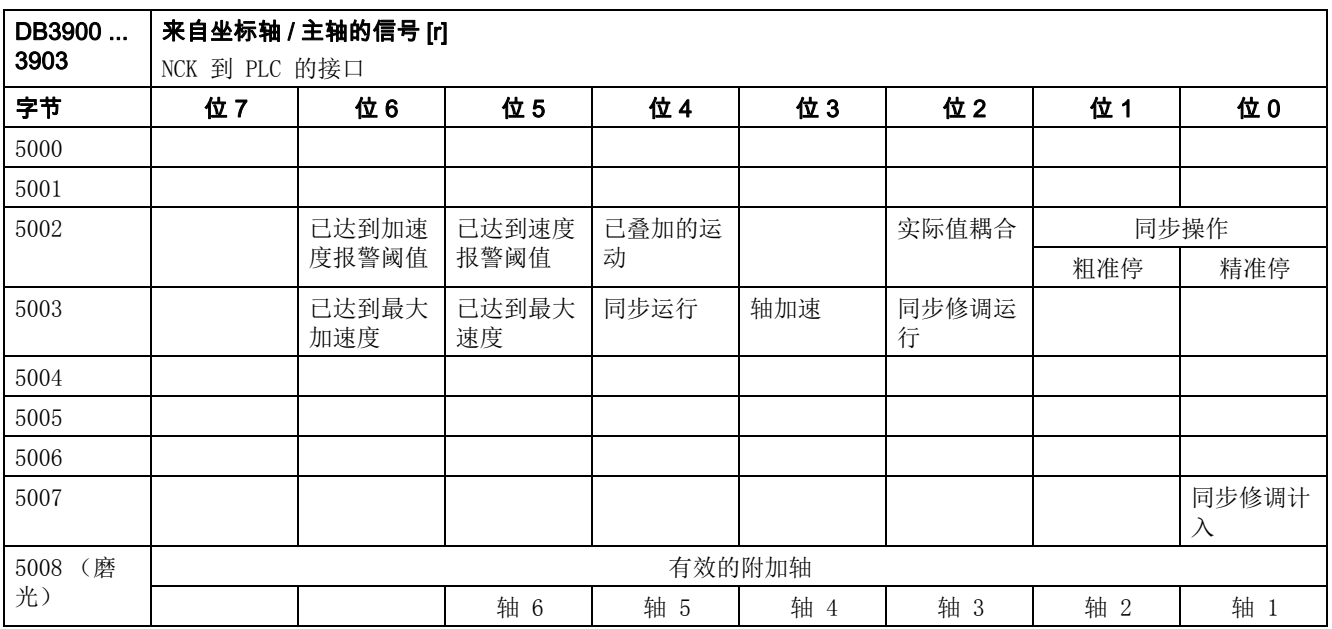

# 5.10 PLC 机床数据

# 5.10.1 INT 值 (MD 14510 USER\_DATA\_INT)

<span id="page-398-0"></span>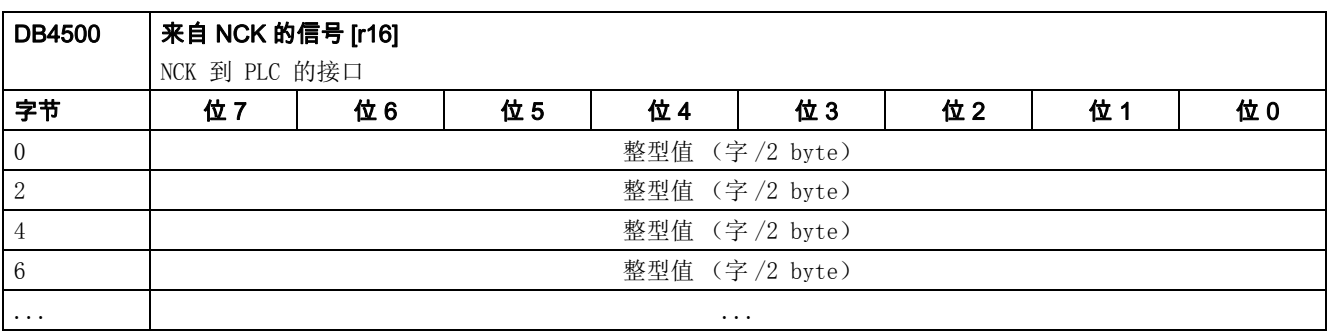

PLC 用户接口

5.10 PLC 机床数据

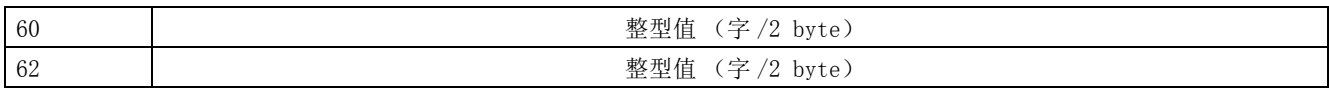

# 5.10.2 HEX 值 (MD 14512 USER\_DATA\_HEX)

<span id="page-399-1"></span>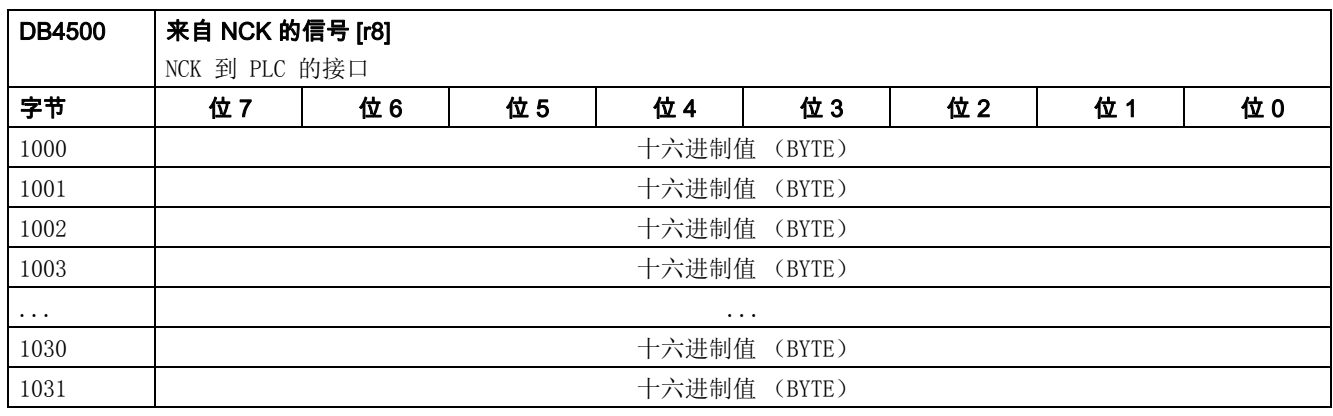

# 5.10.3 FLOAT 值 (MD 14514 USER\_DATA\_FLOAT)

<span id="page-399-0"></span>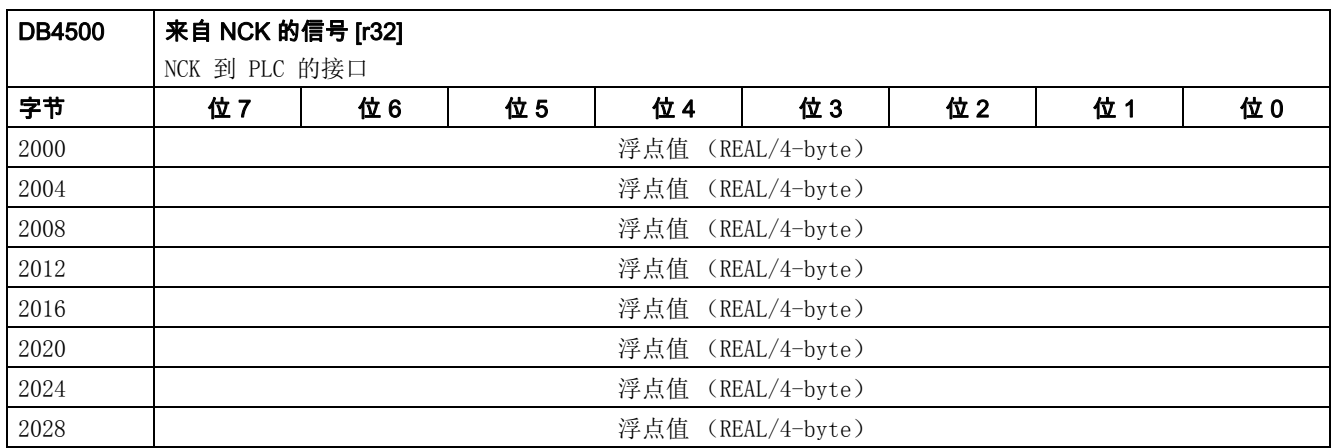

# 5.10.4 用户报警: 设计 (MD 14516USER\_DATA\_PLC\_ALARM)

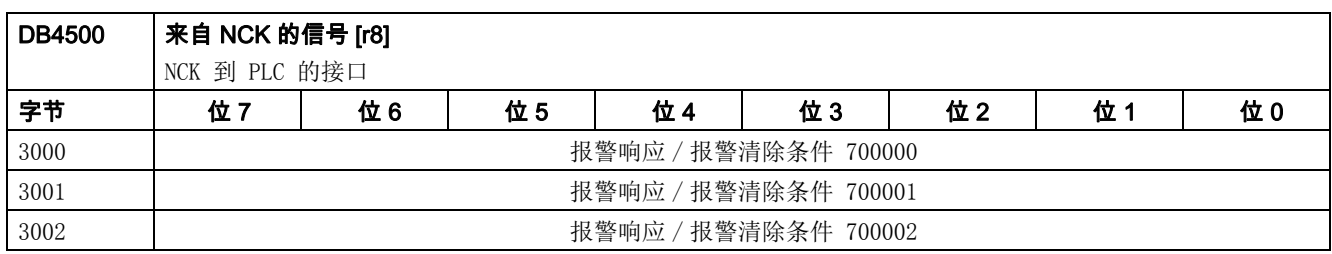

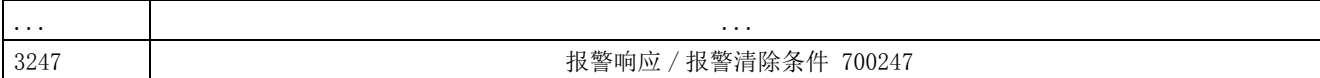

说明

关于 PLC 报警以及用户报警的配置,请参考 SINUMERIK 808D ADVANCED 调试手册 。

# 5.11 同步动作信号

# 5.11.1 同步动作到通道的信号

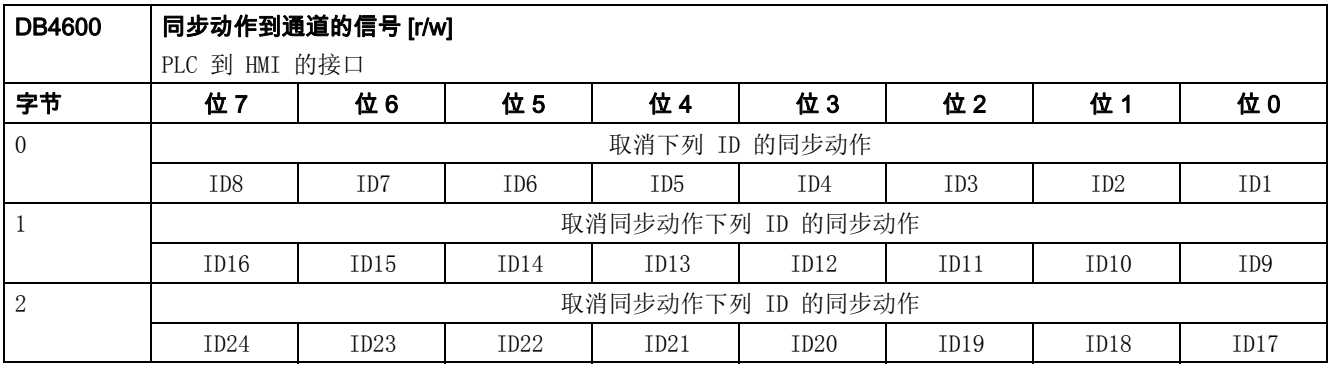

# 5.11.2 从通道同步动作的信号

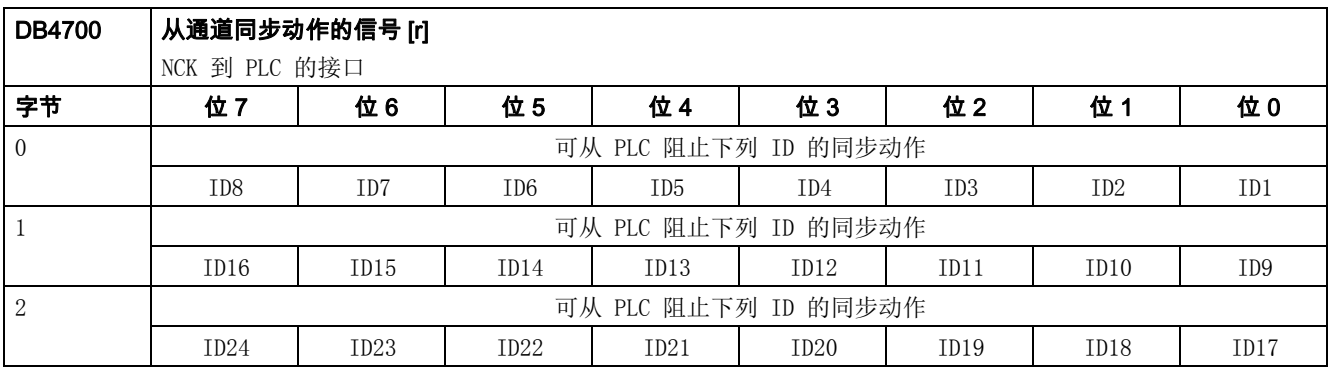

# 5.11.3 PLC 变量的读和写

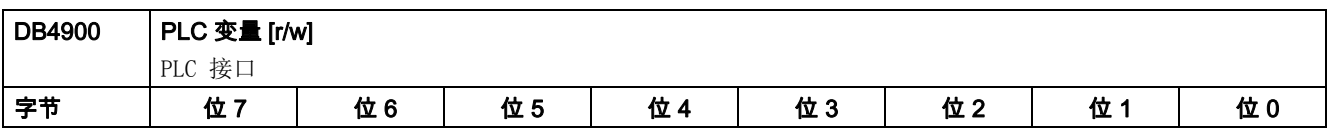

PLC 用户接口

5.12 坐标轴实际值和剩余行程

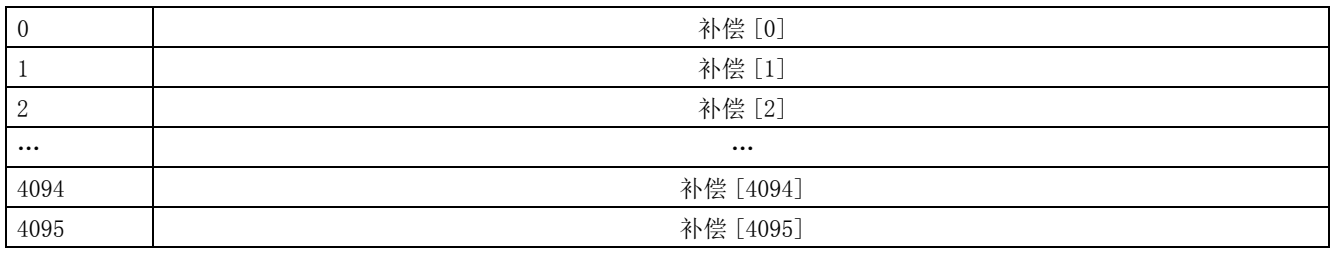

#### 说明

编程工程师 (NCK 和 PLC)负责组织 (构建)该存储区域。 只要根据适当数据格式选择限制 (即为 4 字节限制选择 " 双字 " ,为 2 字节限制选择 " 字 " ,等等),便可定址该存储区 中的每一个储存位置。 该存储区域始终以存储区内关于数据类型和位置偏移的信息来存取。

# 5.12 坐标轴实际值和剩余行程

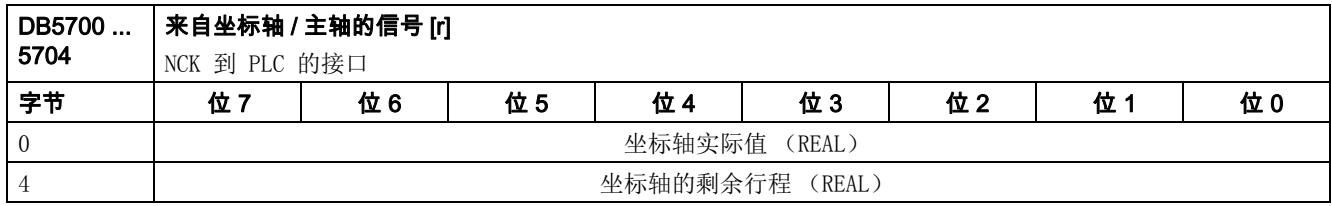

#### 说明

可以单独要求坐标轴的实际值和剩余行程:

• DB2600.DBX0001.1 坐标轴实际值要求

• DB2600.DBX0001.2 坐标轴剩余路径要求

如果设定了各自的要求, NCK 将该值传输给所有的坐标轴。

# 5.13 维护计划:操作界面

# 5.13.1 初始 (起始)数据

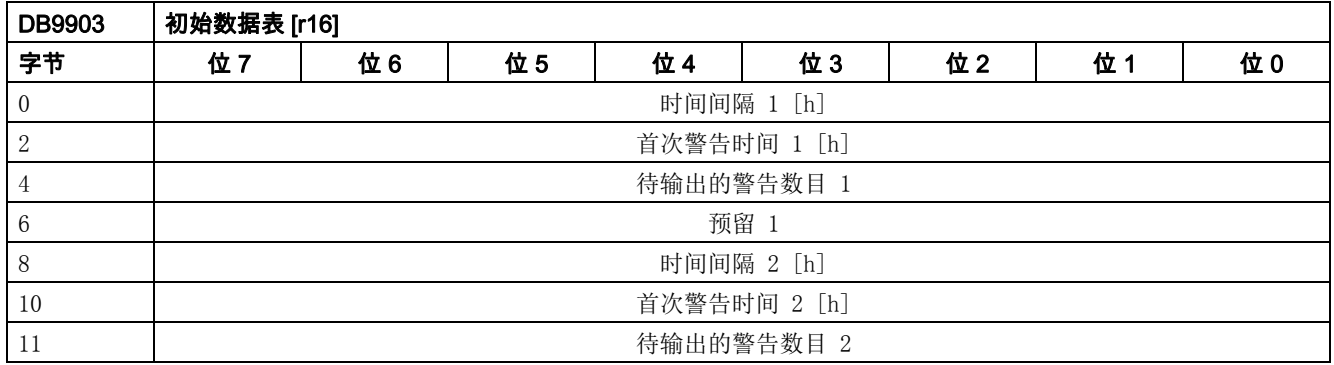

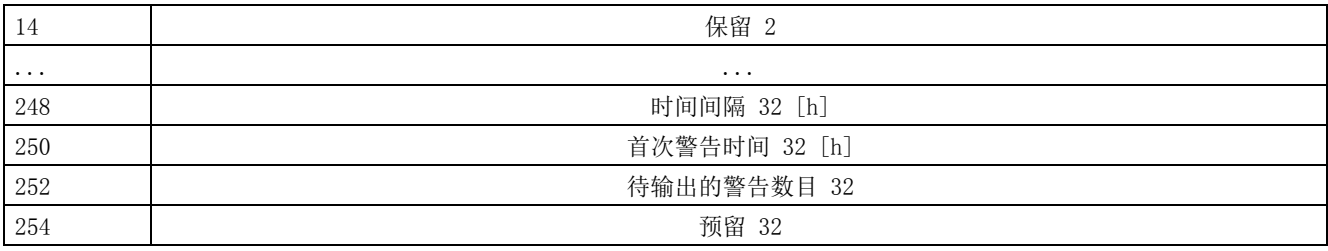

# 5.13.2 实际数据

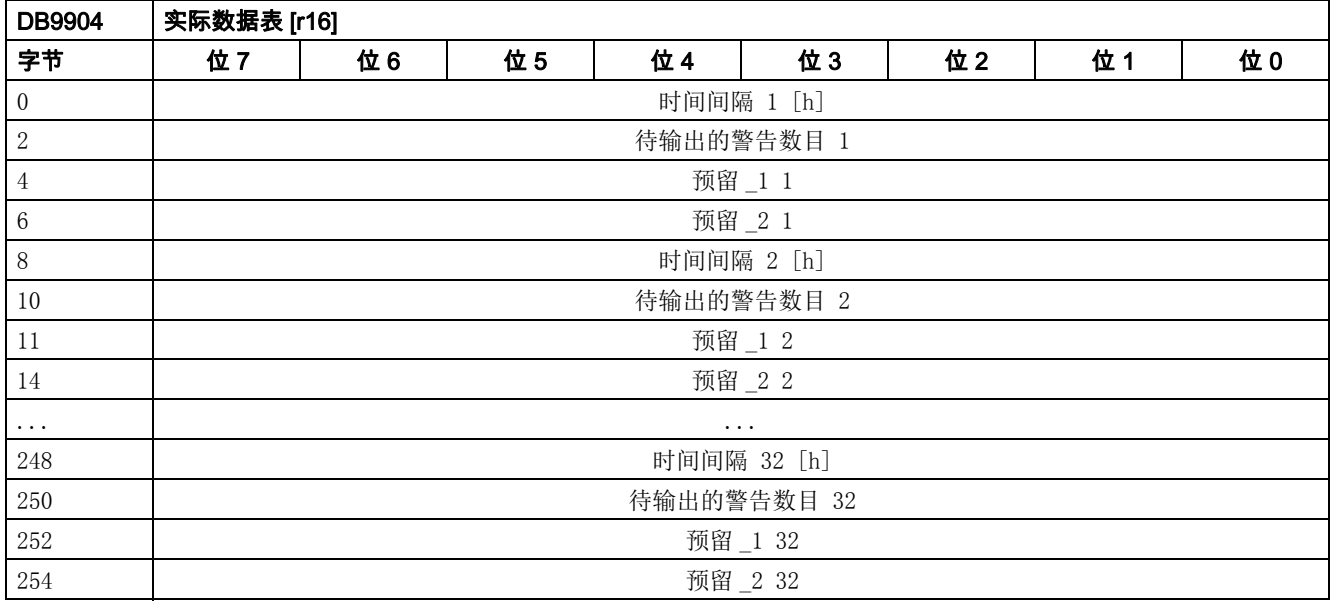

# 5.14 控能用户界面

表格 5-1 节能属性

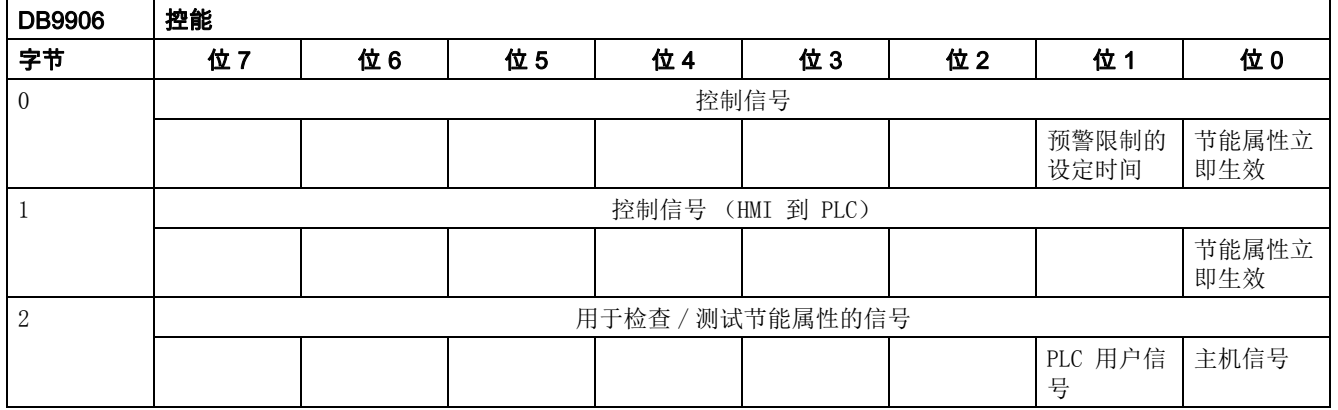

# PLC 用户接口

5.14 控能用户界面

表格 5-1 节能属性

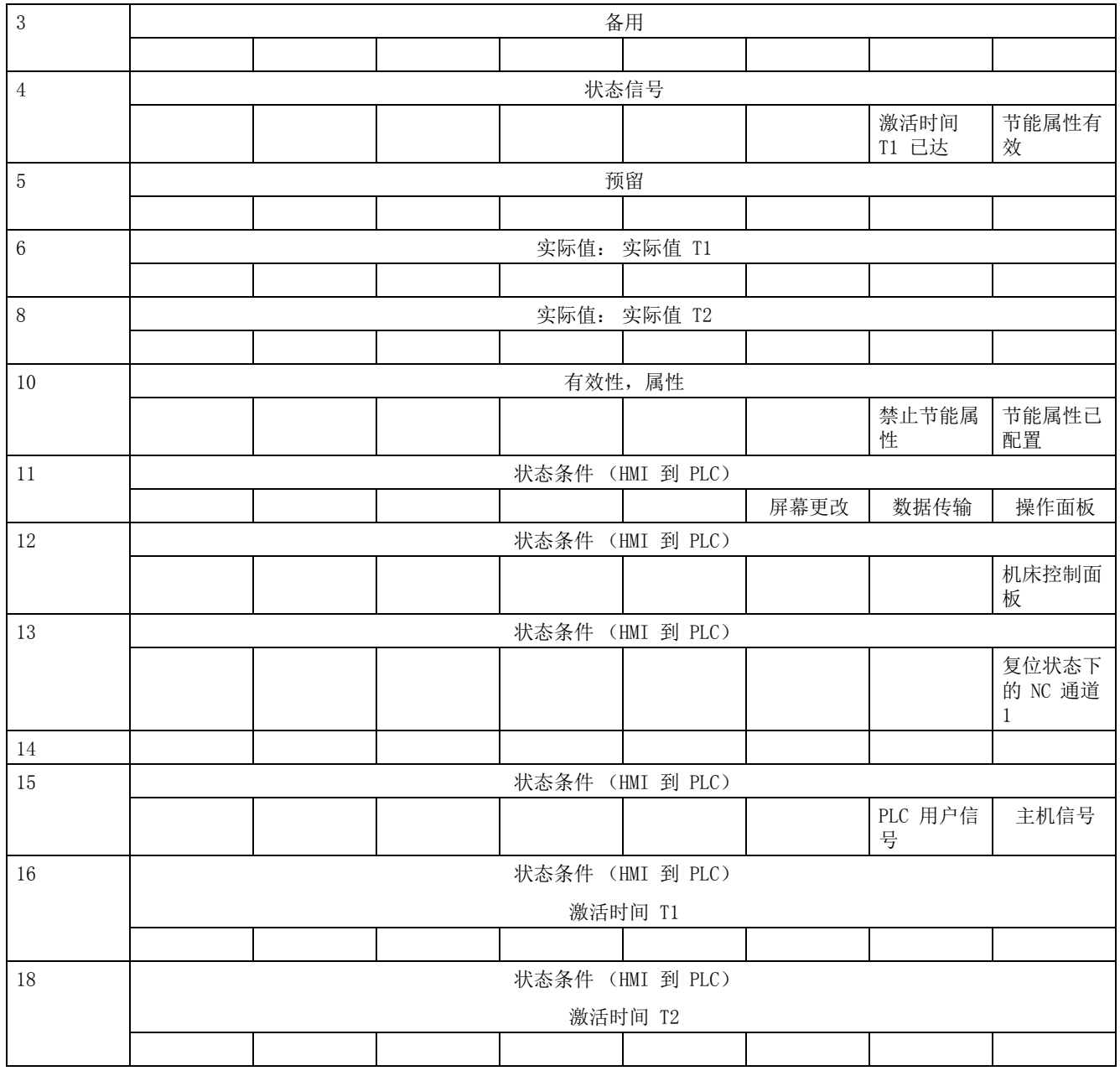

#### 6.1 概述

以下章节仅列出了 BOP 上显示的参数。 可通过以下按键操作从 SINUMERIK 808D ADVANCED HMI 上查看更多伺服驱动的参数:

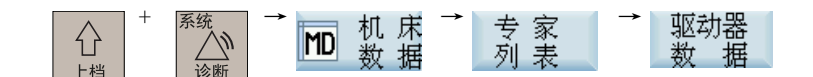

所有以"p"开头的参数为可编辑参数, 如 p29000。 所有以"r"开头的参数为只读参数, 如 r0018。

#### 生效方式

表示参数设置的生效条件。 存在两种可能条件:

- IM (Immediately, 立即): 参数值更改后立即生效。
- RE (Reset,重启): 参数值重启后生效。

#### 可更改

表示参数可更改的状态。 存在两种可能状态:

- U (Run, 运行): 在" 运行"状态下可更改。"RDY"LED 指示灯亮绿。
- T (Ready to run, 准备): 在" 准备"状态下可更改。"RDY"LED 指示灯亮红。

#### 数据类型

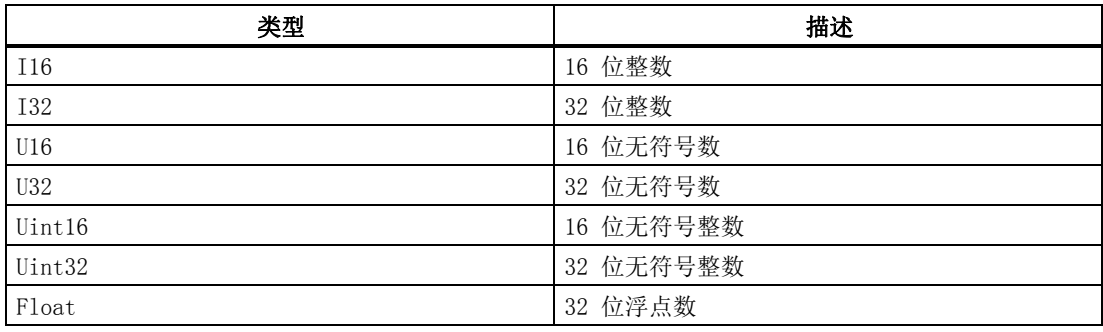

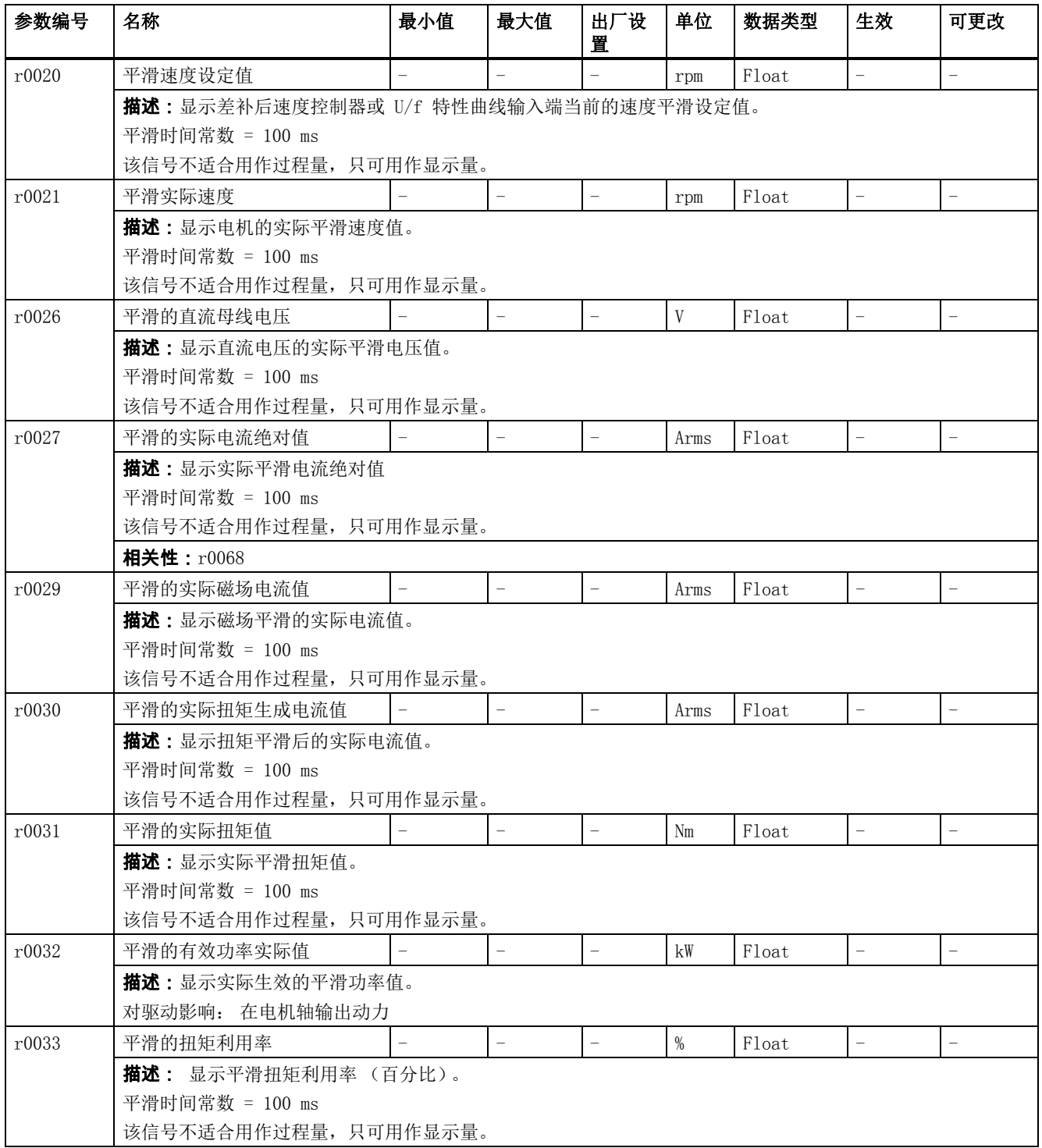

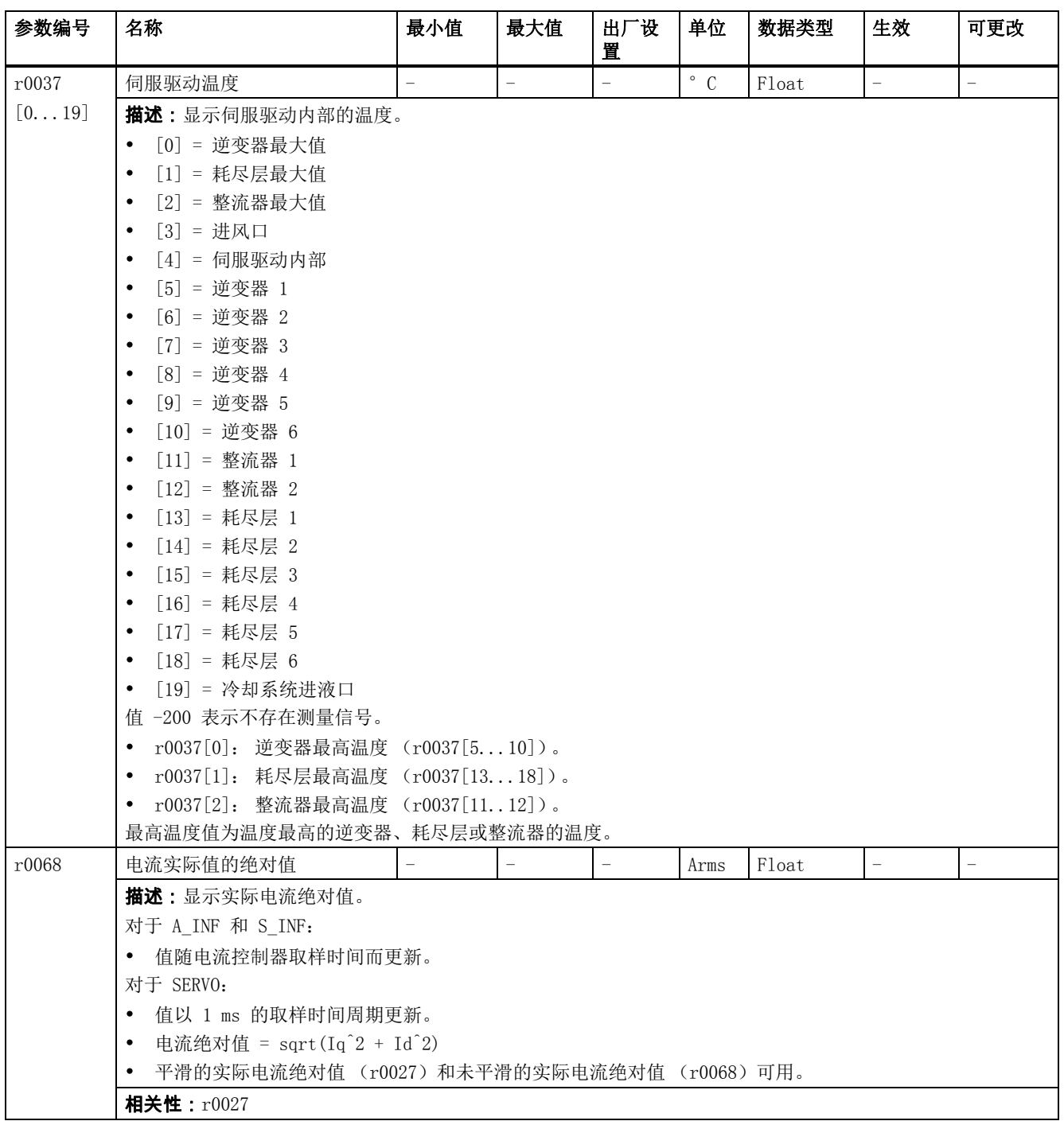

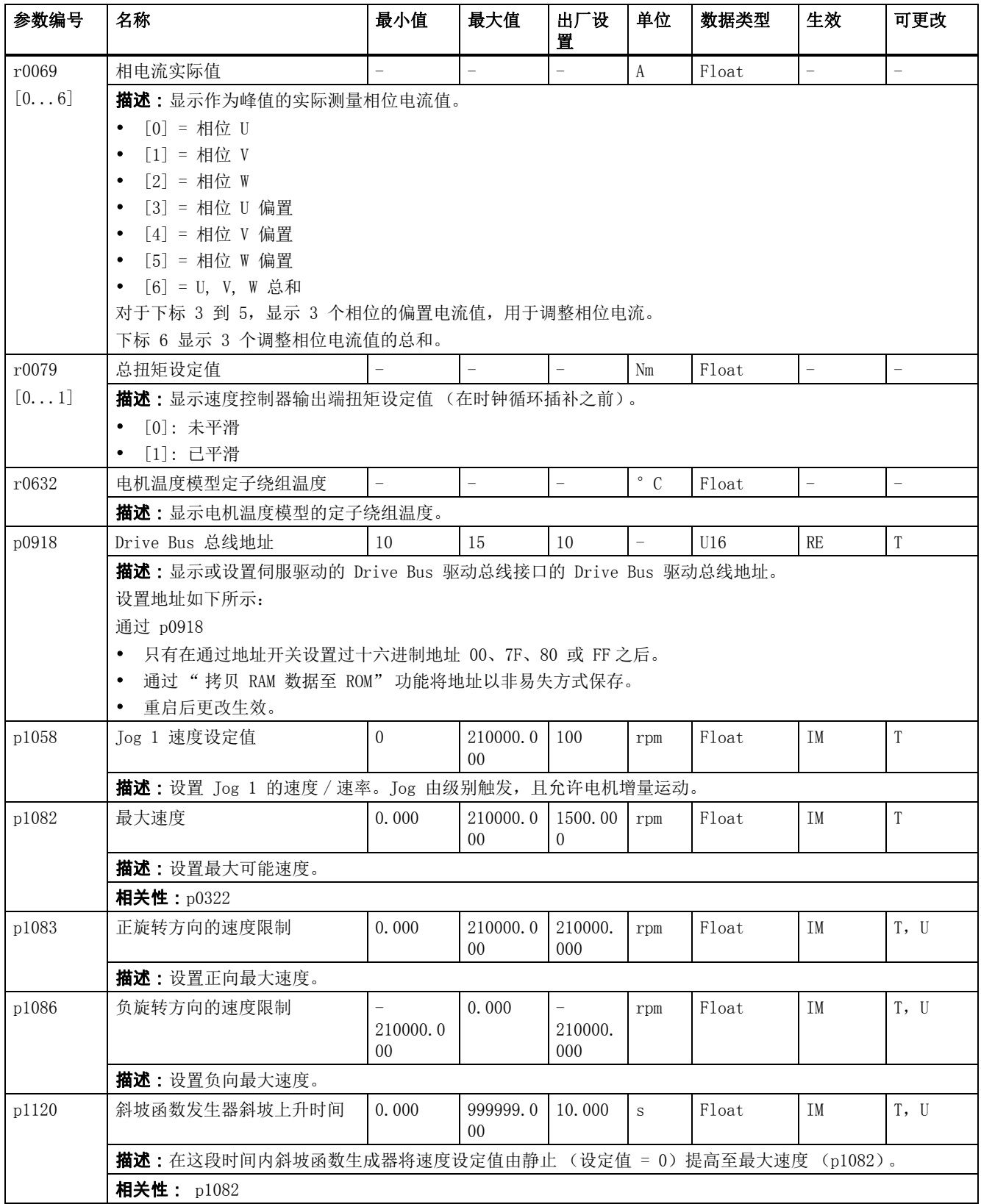

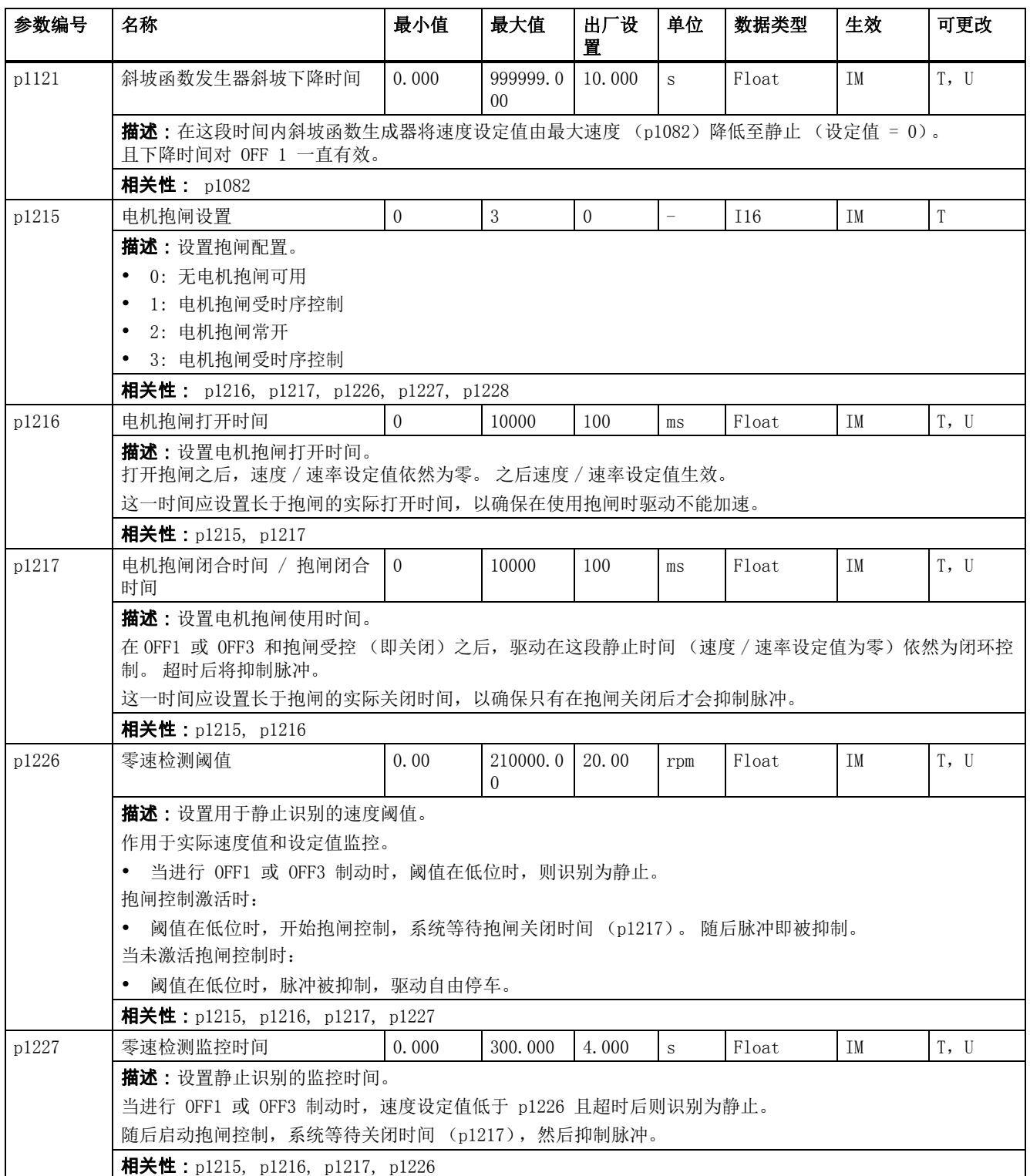

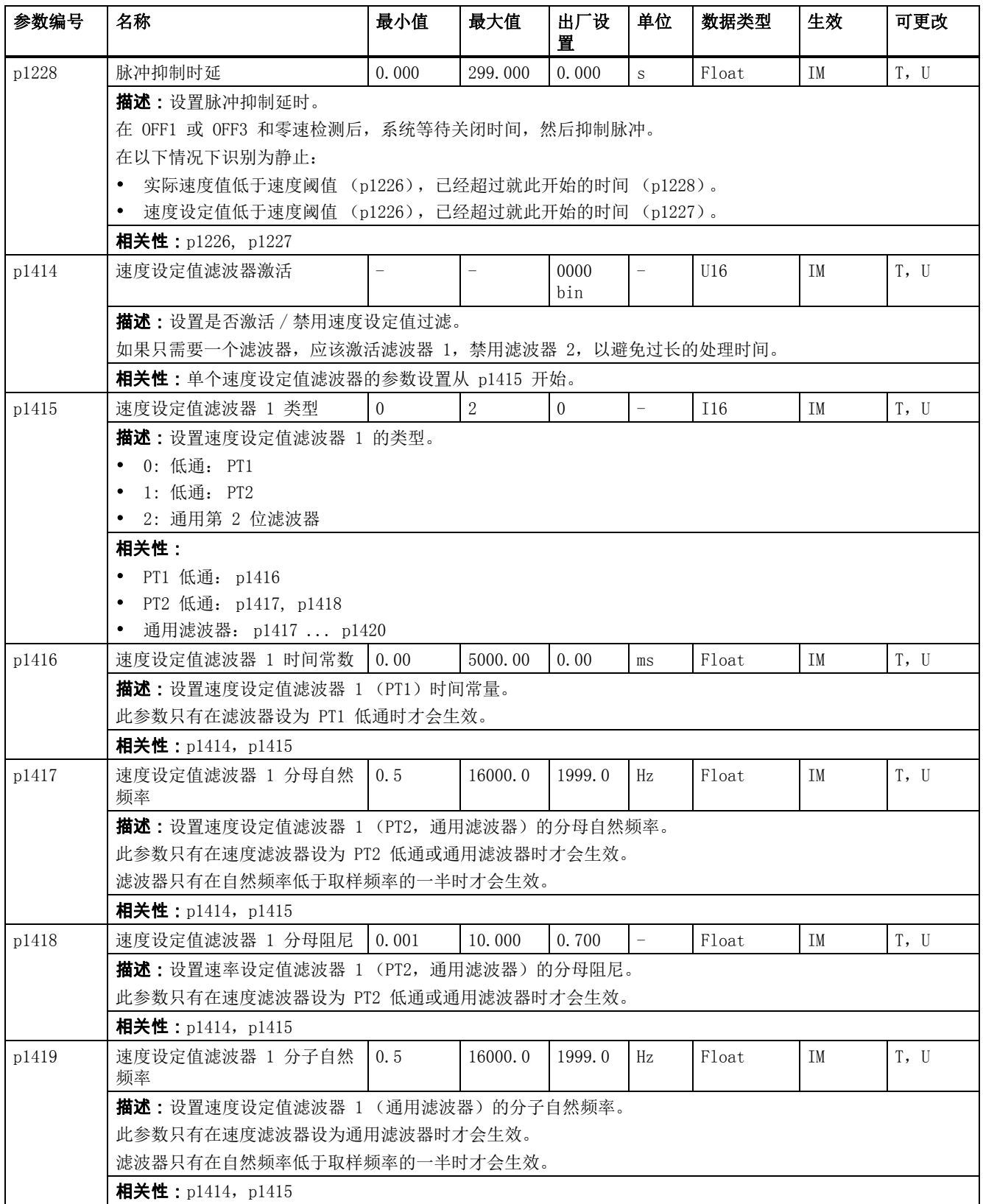

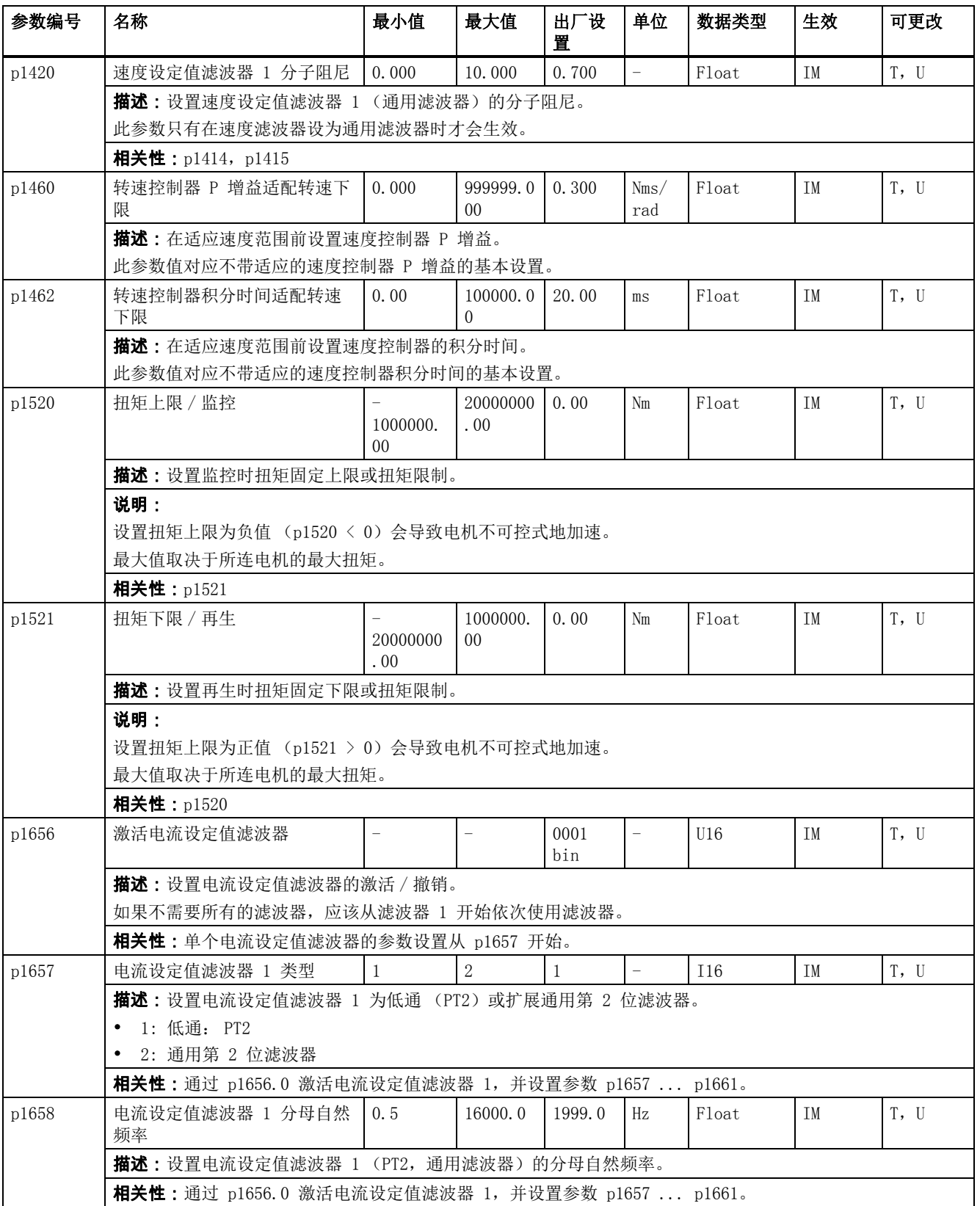

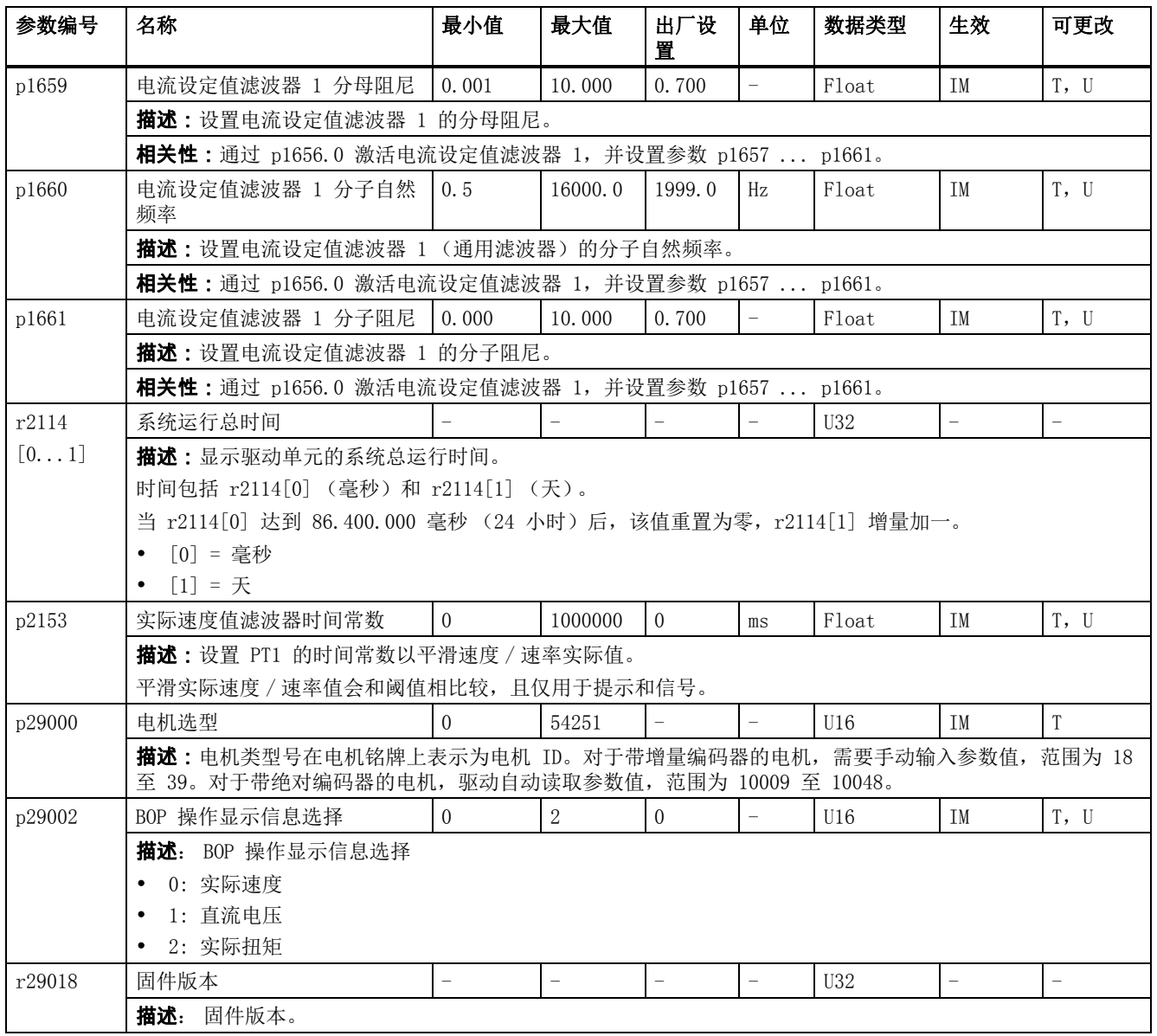

# 6.3 HMI 上的驱动基本列表

HMI 上的驱动基本列表包含了在调试过程中最常用的驱动参数。 您可以通过以下按键操作查 看参数:

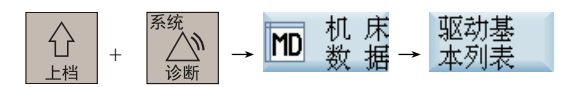

#### HMI 上的驱动基本列表

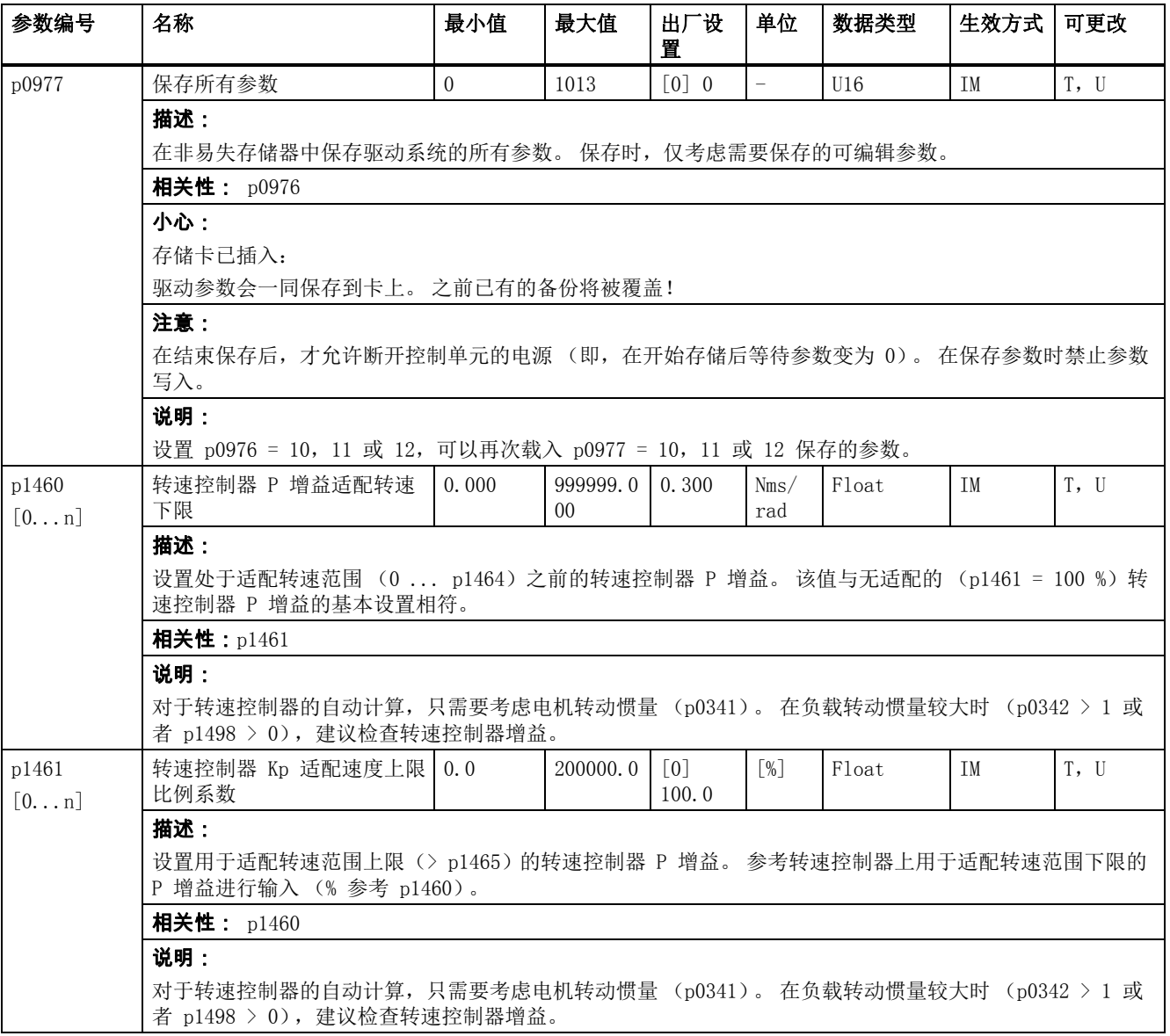

6.3 HMI 上的驱动基本列表

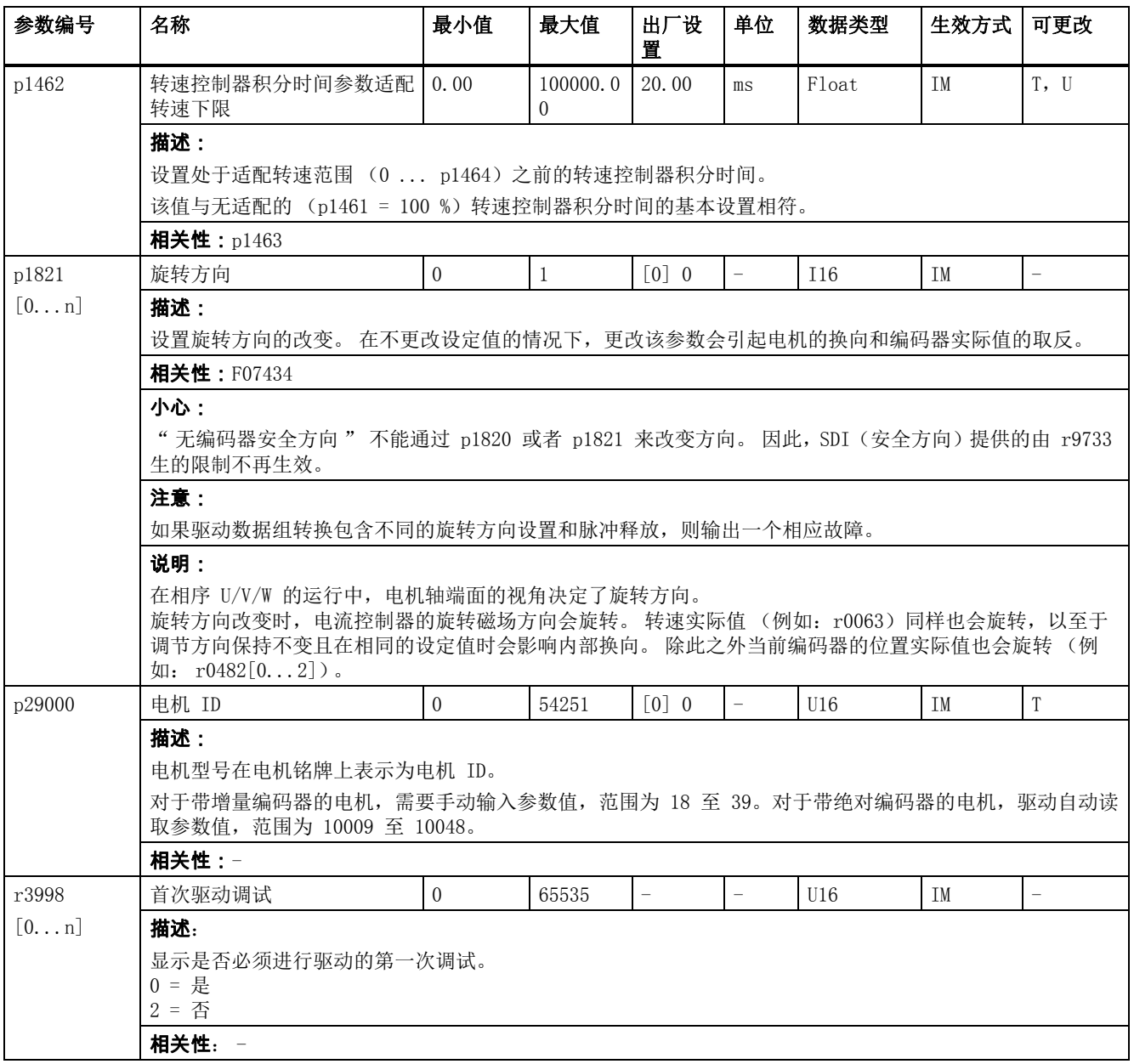

# 索引<br><sub>A</sub>

ABSBLOCK\_ENABLE [MD 42750, 278](#page-277-0) ABSBLOCK\_FUNCTION\_MASK [MD 27100, 154](#page-153-0) ACCEL\_REDUCTION\_FACTOR [MD 35230, 238](#page-237-0) ACCEL\_REDUCTION\_SPEED\_POINT [MD 35220, 238](#page-237-1) ACCEL\_REDUCTION\_TYPE [MD 35242, 239](#page-238-0) ACCEL\_TYPE\_DRIVE [MD 35240, 239](#page-238-1) ACCESS\_EXEC\_CMA [MD 11161, 55](#page-54-0) ACCESS\_EXEC\_CST [MD 11160, 55](#page-54-1) ACCESS\_EXEC\_CUS [MD 11162, 55](#page-54-2) ACCESS\_WRITE\_CMA [MD 11166, 56](#page-55-0) ACCESS\_WRITE\_CST [MD 11165, 56](#page-55-1) ACCESS\_WRITE\_CUS [MD 11167, 57](#page-56-0) ACCESS\_WRITE\_MACCESS [MD 11171, 57](#page-56-1) ACCESS\_WRITE\_SACCESS [MD 11170, 57](#page-56-2) ACCESS\_WRITE\_UACCESS [MD 11172, 58](#page-57-0) ACT\_POS\_ABS [MD 30250, 174](#page-173-0) ALLOW\_G0\_IN\_G96 [MD 20750, 128](#page-127-0) APPROACH\_FEED [MD 42120, 269](#page-268-0) ASSIGN\_FEED\_PER\_REV\_SOURCE [MD 43300, 284](#page-283-0) ASUP\_EDIT\_PROTECTION\_LEVEL [MD 11612, 66](#page-65-0) ASUP\_EDITABLE [MD 11610, 66](#page-65-1) ASUP\_START\_MASK [MD 11602, 65](#page-64-0) ASUP\_START\_PRIO\_LEVEL [MD 11604, 65](#page-64-1)

AUTOMATIC\_MEM\_RECONFIG\_FILE [MD 17951, 75](#page-74-0) AUXFU\_ASSIGN\_EXTENSION [MD 22020, 132](#page-131-0) AUXFU\_ASSIGN\_GROUP [MD 22000, 131](#page-130-0) AUXFU\_ASSIGN\_SIM\_TIME [MD 22037, 133](#page-132-0) AUXFU\_ASSIGN\_SPEC [MD 22035, 133](#page-132-1) AUXFU\_ASSIGN\_TYPE [MD 22010, 132](#page-131-1) AUXFU\_ASSIGN\_VALUE [MD 22030, 133](#page-132-2) AUXFU\_ASSOC\_M0\_VALUE [MD 22254, 136](#page-135-0) AUXFU\_ASSOC\_M1\_VALUE [MD 22256, 136](#page-135-1) AUXFU\_GROUP\_SPEC [MD 11110, 54](#page-53-0) AUXFU\_MAXNUM\_GROUP\_ASSIGN [MD 11100, 53](#page-52-0) AUXFU\_PREDEF\_EXTENSION [MD 22060, 134](#page-133-0) AUXFU\_PREDEF\_GROUP [MD 22040, 134](#page-133-1) AUXFU\_PREDEF\_SIM\_TIME [MD 22090, 135](#page-134-0) AUXFU\_PREDEF\_SPEC [MD 22080, 135](#page-134-1) AUXFU\_PREDEF\_TYPE [MD 22050, 134](#page-133-2) AUXFU\_PREDEF\_VALUE [MD 22070, 134](#page-133-3) AX\_EMERGENCY\_STOP\_TIME [MD 36610, 251](#page-250-0) AX\_JERK\_ENABLE [MD 32400, 198](#page-197-0) AX\_JERK\_MODE [MD 32402, 199](#page-198-0) AX\_JERK\_TIME [MD 32410, 199](#page-198-1) AX\_LOAD\_DISPL [MD 1107, 19](#page-18-0) AX\_MOTION\_DIR [MD 32100, 193](#page-192-0) AX\_VELO\_LIMIT

[MD 36200, 247](#page-246-0)

AXCONF\_CHANAX\_NAME\_TAB [MD 20080, 83](#page-82-0) AXCONF\_GEOAX\_NAME\_TAB [MD 20060, 81](#page-80-0) AXCONF\_MACHAX\_NAME\_TAB [MD 10000, 29](#page-28-0) AXCONF\_MACHAX\_USED [MD 20070, 82](#page-81-0) AXES\_SCALE\_ENABLE [MD 22914, 146](#page-145-0) AXIS\_LANG\_SUB\_MASK [MD 30465, 181](#page-180-0) AXSPDCTRL\_ACT\_POS\_TOL [MD 36480, 250](#page-249-0)

# B

BACKLASH [MD 32450, 202](#page-201-0) BACKLASH\_DYN [MD 32456, 203](#page-202-0) BACKLASH\_DYN\_MAX\_VELO [MD 32457, 203](#page-202-1) BACKLASH\_FACTOR [MD 32452, 202](#page-201-1) BASE\_FUNCTION\_MASK [MD 30460, 180](#page-179-0) BERO\_CYCLE [MD 31100, 186](#page-185-0) BERO\_DELAY\_TIME\_MINUS [MD 31123, 187](#page-186-0) BERO\_DELAY\_TIME\_PLUS [MD 31122, 186](#page-185-1) BERO\_EDGE\_TOL [MD 31110, 186](#page-185-2) BRAKE\_MODE\_CHOICE [MD 36600, 250](#page-249-1)

# C

CEC\_ENABLE [MD 32710, 213](#page-212-0) CEC\_MAX\_SUM [MD 32720, 213](#page-212-1) CEC\_MAX\_VELO [MD 32730, 214](#page-213-0) CEC\_SCALING\_SYSTEM\_METRIC [MD 32711, 213](#page-212-2) CEC\_TABLE\_ENABLE [MD 41300, 266](#page-265-0)

CEC\_TABLE\_WEIGHT [MD 41310, 267](#page-266-0) CHFRND\_MODE\_MASK [MD 20201, 109](#page-108-0) CIRCLE\_ERROR\_CONST [MD 21000, 130](#page-129-0) CIRCLE\_ERROR\_FACTOR [MD 21010, 130](#page-129-1) CLAMP\_POS\_TOL [MD 36050, 245](#page-244-0) CMM\_POS\_COORDINATE\_SYSTEM [MD 330, 24](#page-23-0) COL\_OVERSIZE\_TYPE\_CHECKBOX [MD 395, 27](#page-26-0) COMP\_ADD\_VELO\_FACTOR [MD 32760, 215](#page-214-0) COMPRESS\_BLOCK\_PATH\_LIMIT [MD 20170, 106](#page-105-0) COMPRESS\_POS\_TOL [MD 33100, 217](#page-216-0) COMPRESS\_SMOOTH\_FACTOR [MD 20485, 121](#page-120-0) COMPRESS\_SMOOTH\_FACTOR\_2 [MD 20487, 121](#page-120-1) COMPRESS\_VELO\_TOL [MD 20172, 106](#page-105-1) COMPRESSOR\_MODE [MD 20482, 120](#page-119-0) CONE\_ANGLE [MD 42995, 280](#page-279-0) CONST\_VELO\_MIN\_TIME [MD 20500, 122](#page-121-0) CONTOUR\_MASK [MD 331, 24](#page-23-1) CONTOUR\_TOL [MD 36400, 250](#page-249-2) CORNER\_SLOWDOWN\_CRIT [MD 42526, 275](#page-274-0) CORNER\_SLOWDOWN\_END [MD 42522, 275](#page-274-1) CORNER\_SLOWDOWN\_OVR [MD 42524, 275](#page-274-2) CORNER\_SLOWDOWN\_START [MD 42520, 275](#page-274-3) CPREC\_WITH\_FFW [MD 20470, 117](#page-116-0) CTM\_CROSS\_AX\_DIAMETER\_ON [MD 291, 23](#page-22-0) CTM\_G91\_DIAMETER\_ON [MD 292, 23](#page-22-1) CTM\_POS\_COORDINATE\_SYSTEM [MD 290, 22](#page-21-0)

CTM\_SIMULATION\_TIME\_NEW\_POS [MD 289, 22](#page-21-1) CTRLOUT\_LIMIT [MD 36210, 248](#page-247-0) CTRLOUT\_LIMIT\_TIME [MD 36220, 248](#page-247-1) CTRLOUT\_MODULE\_NR [MD 30110, 170](#page-169-0) CTRLOUT\_NR [MD 30120, 170](#page-169-1) CTRLOUT\_SEGMENT\_NR [MD 30100, 170](#page-169-2) CTRLOUT\_TYPE [MD 30130, 171](#page-170-0) CUBIC\_SPLINE\_BLOCKS [MD 20160, 105](#page-104-0) CURV\_EFFECT\_ON\_PATH\_ACCEL [MD 20602, 124](#page-123-0) CURV\_EFFECT\_ON\_PATH\_JERK [MD 20603, 124](#page-123-1) CUTCOM\_ACT\_DEACT\_CTRL [MD 42494, 273](#page-272-0) CUTCOM\_CLSD\_CONT [MD 42496, 274](#page-273-0) CUTCOM\_DECEL\_LIMIT [MD 42528, 276](#page-275-0) CUTCOM\_G40\_STOPRE [MD 42490, 272](#page-271-0) CUTCOM\_INTERS\_POLY\_ENABLE [MD 20256, 110](#page-109-0) CUTTING\_EDGE\_DEFAULT [MD 20270, 110](#page-109-1) CUTTING\_EDGE\_RESET\_VALUE [MD 20130, 100](#page-99-0) CYC\_TOOLNO\_EDTMODE\_MANUAL\_MA [MD 1102, 18](#page-17-0)

# D

D\_NO\_FCT\_CYCLE\_NAME [MD 11717, 66](#page-65-2) [DB 范围地址的结构 , 371](#page-370-0) [DB1600 DBX2000.0, 288](#page-287-0) [DB1600 DBX2000.1, 288](#page-287-1) [DB1700 DBX0.3, 289](#page-288-0) [DB1700 DBX0.5, 289](#page-288-1) [DB1700 DBX0.6, 289](#page-288-2) [DB1700 DBX1.3, 289](#page-288-3) [DB1700 DBX1.7, 290](#page-289-0) [DB1700 DBX3.0 至 3.1, 290](#page-289-1) [DB1700 DBX3.7 \\*\\*\\*, 290,](#page-289-2) [291](#page-290-0) [DB1800 DBX0.0, 291](#page-290-1)

[DB1800 DBX0.1, 292](#page-291-0) [DB1800 DBX0.2, 292](#page-291-1) [DB1800 DBX0.7, 292](#page-291-2) [DB1800 DBX1.2, 292](#page-291-3) [DB1800 DBX1000.6, 293](#page-292-0) [DB1900 DBX0.6, 293](#page-292-1) [DB1900 DBX0.7, 293](#page-292-2) [DB1900 DBX1003.0 到 .2, 294](#page-293-0) [DB1900 DBX1003.7, 294,](#page-293-1) [295](#page-294-0) [DB1900 DBX1004.0 到 .2, 294](#page-293-0) [DB1900 DBX1004.7, 294,](#page-293-1) [295](#page-294-0) [DB1900 DBX5000.2, 296](#page-295-0) [DB1900 DBX5000.7, 296](#page-295-1) [DB2500 DBB1000 到 DBB1012, 296](#page-295-2) [DB2500 DBB3004, 297](#page-296-0) [DB2500 DBB3012, 297](#page-296-1) [DB2500 DBB3020, 297](#page-296-2) [DB2500 DBB3028, 297](#page-296-3) [DB2500 DBB3036, 297](#page-296-4) [DB2500 DBB4004, 298](#page-297-0) [DB2500 DBB4012, 298](#page-297-1) [DB2500 DBD2000, 297](#page-296-5) [DB2500 DBD3000, 297](#page-296-6) [DB2500 DBD3008, 297](#page-296-7) [DB2500 DBD3016, 297](#page-296-8) [DB2500 DBD3024, 297](#page-296-9) [DB2500 DBD3032, 297](#page-296-10) [DB2500 DBD4000, 298](#page-297-2) [DB2500 DBD4008, 298](#page-297-3) [DB2500 DBD5000, 298](#page-297-4) [DB2500 DBD6000, 298](#page-297-5) [DB2500 DBD6008, 298](#page-297-6) [DB2500 DBD6016, 298](#page-297-7) [DB2500 DBW6004, 298](#page-297-8) [DB2500 DBW6012, 298](#page-297-9) [DB2500 DBW6020, 298](#page-297-10) [DB2500 DBX10.0, 296](#page-295-3) [DB2500 DBX12.0 到 .2, 296](#page-295-4) [DB2500 DBX4。 0 到 .4, 296](#page-295-5) [DB2500 DBX6.0, 296](#page-295-6) [DB2500 DBX8.0, 296](#page-295-7) [DB2600 DBX0.1, 299](#page-298-0) [DB2600 DBX0.2, 299](#page-298-1) [DB2600 DBX1.0, 300](#page-299-0) [DB2700 DBX0.1, 300](#page-299-1) [DB2700 DBX1.0, 300](#page-299-2) [DB2700 DBX1.7, 301,](#page-300-0) [302](#page-301-0) [DB3000 DBX0.0, 302](#page-301-1) [DB3000 DBX0.1, 303](#page-302-0) [DB3000 DBX0.4, 303](#page-302-1) [DB3000 DBX0.7, 303](#page-302-2) [DB3000 DBX1.2, 304](#page-303-0)

[DB3000 DBX1.6, 304](#page-303-1) [DB3000 DBX1.7, 304](#page-303-2) [DB3000 DBX2.0 至 .6, 305](#page-304-0) [DB3100 DBX0.0, 305](#page-304-1) [DB3100 DBX0.1, 305](#page-304-2) [DB3100 DBX0.2, 306](#page-305-0) [DB3100 DBX0.3, 306](#page-305-1) [DB3100 DBX1.2, 306](#page-305-2) [DB3200 DBB2, 310](#page-309-0) [DB3200 DBB4, 310](#page-309-1) [DB3200 DBB5, 311](#page-310-0) [DB3200 DBX0.3, 307](#page-306-0) [DB3200 DBX0.4, 307](#page-306-1) [DB3200 DBX0.5, 307](#page-306-2) [DB3200 DBX0.6, 308](#page-307-0) [DB3200 DBX1.1, 308](#page-307-1) [DB3200 DBX1.7, 309](#page-308-0) [DB3200 DBX1000.0 至 .1, 316,](#page-315-0) [317,](#page-316-0) [318](#page-317-0) [DB3200 DBX1000.3, 318](#page-317-1) [DB3200 DBX1000.4, 318](#page-317-2) [DB3200 DBX1000.5, 319](#page-318-0) [DB3200 DBX1000.7 和 .6, 319](#page-318-1) [DB3200 DBX1001.0 至 .6, 320](#page-319-0) [DB3200 DBX1004.0 至 .1, 316,](#page-315-0) [317,](#page-316-0) [318](#page-317-0) [DB3200 DBX1004.3, 318](#page-317-1) [DB3200 DBX1004.4, 318](#page-317-2) [DB3200 DBX1004.5, 319](#page-318-0) [DB3200 DBX1004.7 和 .6, 319](#page-318-1) [DB3200 DBX1005.0 至 .6, 320](#page-319-0) [DB3200 DBX1008.0 至 .1, 316,](#page-315-0) [317,](#page-316-0) [318](#page-317-0) [DB3200 DBX1008.3, 318](#page-317-1) [DB3200 DBX1008.4, 318](#page-317-2) [DB3200 DBX1008.5, 319](#page-318-0) [DB3200 DBX1008.7 和 .6, 319](#page-318-1) [DB3200 DBX1009.0 至 .6, 320](#page-319-0) [DB3200 DBX13.5, 316](#page-315-1) [DB3200 DBX14.0 和 .1, 316](#page-315-0) [DB3200 DBX14.3 和 .4, 317](#page-316-0) [DB3200 DBX14.5, 317](#page-316-1) [DB3200 DBX16.0, 317](#page-316-2) [DB3200 DBX6.0, 311](#page-310-1) [DB3200 DBX6.1, 312](#page-311-0) [DB3200 DBX6.2, 313](#page-312-0) [DB3200 DBX6.4, 313](#page-312-1) [DB3200 DBX6.6, 313](#page-312-2) [DB3200 DBX6.7, 314](#page-313-0) [DB3200 DBX7.0, 314](#page-313-1) [DB3200 DBX7.1, 314](#page-313-2) [DB3200 DBX7.2, 315](#page-314-0) [DB3200 DBX7.3, 315](#page-314-1) [DB3200 DBX7.4, 315](#page-314-2)

[DB3300 DBX0.3, 321](#page-320-0) [DB3300 DBX0.4, 321](#page-320-1) [DB3300 DBX0.5, 321](#page-320-2) [DB3300 DBX0.6, 322](#page-321-0) [DB3300 DBX1.0, 322](#page-321-1) [DB3300 DBX1.2, 322](#page-321-2) [DB3300 DBX1.3, 323](#page-322-0) [DB3300 DBX1.4, 323](#page-322-1) [DB3300 DBX1.5, 323](#page-322-2) [DB3300 DBX1.7, 324](#page-323-0) [DB3300 DBX1000.0 至 .1, 327](#page-326-0) [DB3300 DBX1000.5 和 .4, 327](#page-326-1) [DB3300 DBX1000.7 和 .6, 328](#page-327-0) [DB3300 DBX1001.0 至 .6, 328](#page-327-1) [DB3300 DBX1004.0 至 .1, 327](#page-326-0) [DB3300 DBX1004.5 和 .4, 327](#page-326-1) [DB3300 DBX1004.7 和 .6, 328](#page-327-0) [DB3300 DBX1005.0 至 .6, 328](#page-327-1) [DB3300 DBX1008.0 至 .1, 327](#page-326-0) [DB3300 DBX1008.5 和 .4, 327](#page-326-2) [DB3300 DBX1008.7 和 .6, 328](#page-327-0) [DB3300 DBX1009.0 至 .6, 328](#page-327-1) [DB3300 DBX3.0, 324](#page-323-1) [DB3300 DBX3.2, 325](#page-324-0) [DB3300 DBX3.3, 325](#page-324-1) [DB3300 DBX3.4, 325](#page-324-2) [DB3300 DBX3.5, 326](#page-325-0) [DB3300 DBX3.6, 326](#page-325-1) [DB3300 DBX3.7, 326](#page-325-2) [DB3300 DBX4.2, 326](#page-325-3) [DB3300 DBX4.3, 326](#page-325-4) [DB3300 DBX4.6, 327](#page-326-3) [DB3300 DBX4.7, 327](#page-326-4) [DB3300 DBX4001.1, 329,](#page-328-0) [330](#page-329-1) [DB370x DBD0, 331](#page-330-0) [DB370x DBD4, 331](#page-330-1) [DB380x DBB0, 332](#page-331-0) [DB380x DBX1.2, 333,](#page-332-0) [334,](#page-333-0) [335](#page-334-0) [DB380x DBX1.7, 337](#page-336-0) [DB380x DBX1000.1 和 .0, 343](#page-342-0) [DB380x DBX1000.3 或 .2, 343](#page-342-1) [DB380x DBX1000.7, 343,](#page-342-2) [344](#page-343-0) [DB380x DBX2.2, 337,](#page-336-1) [338](#page-337-0) [DB380x DBX2.3, 339](#page-338-0) [DB380x DBX2000.0 至 .2, 344](#page-343-1) [DB380x DBX2000.3, 345](#page-344-0) [DB380x DBX2001.0, 345,](#page-344-1) [346](#page-345-0) [DB380x DBX2001.4, 346](#page-345-1) [DB380x DBX2001.6, 346](#page-345-2) [DB380x DBX2002.4, 347](#page-346-0) [DB380x DBX2002.5, 347](#page-346-1) [DB380x DBX2002.7 和 .6, 348](#page-347-0)

[DB380x DBX2003, 348,](#page-347-1) [349,](#page-348-0) [364](#page-363-0) [DB380x DBX3.1, 339](#page-338-1) [DB380x DBX3.6, 340](#page-339-0) [DB380x DBX4.0 到 .1, 340](#page-339-1) [DB380x DBX4.3, 340](#page-339-2) [DB380x DBX4.4, 341](#page-340-0) [DB380x DBX4.5, 341](#page-340-1) [DB380x DBX4.7 和 .6, 342](#page-341-0) [DB380x DBX5.0 和 .6, 342](#page-341-1) [DB390x DBX0.0, 351](#page-350-0) [DB390x DBX0.2, 352](#page-351-0) [DB390x DBX0.4, 352](#page-351-1) [DB390x DBX0.6, 353](#page-352-0) [DB390x DBX0.7, 353](#page-352-1) [DB390x DBX1.2, 350,](#page-349-0) [351,](#page-350-1) [353,](#page-352-2) [354,](#page-353-0) [355,](#page-354-0) [364,](#page-363-1) [365,](#page-364-0) [366,](#page-365-0) [367,](#page-366-0) [368](#page-367-0) [DB390x DBX2.1, 355](#page-354-1) [DB390x DBX2.2, 356](#page-355-0) [DB390x DBX2.3, 356](#page-355-1) [DB390x DBX2.4, 356](#page-355-2) [DB390x DBX2.5, 356](#page-355-3) [DB390x DBX2000.0 至 .2, 359](#page-358-0) [DB390x DBX2000.3, 360](#page-359-0) [DB390x DBX2001.0, 361](#page-360-0) [DB390x DBX2001.1, 361](#page-360-1) [DB390x DBX2001.2, 361](#page-360-2) [DB390x DBX2001.5, 362](#page-361-0) [DB390x DBX2001.7, 362](#page-361-1) [DB390x DBX2002.5, 362](#page-361-2) [DB390x DBX2002.6, 363](#page-362-0) [DB390x DBX2002.7, 363](#page-362-1) [DB390x DBX4.0 到 .1, 357](#page-356-0) [DB390x DBX4.7 到 .6, 357](#page-356-1) [DB390x DBX5.0 至 .6, 358,](#page-357-0) [359](#page-358-1) [DB390x DBX5008.0 至 .5, 369](#page-368-0) DEFAULT\_FEED [MD 42110, 269](#page-268-1) DEFAULT\_ROT\_FACTOR\_R [MD 42150, 270](#page-269-0) DEFAULT\_SCALE\_FACTOR\_AXIS [MD 43120, 281](#page-280-0) DEFAULT\_SCALE\_FACTOR\_P [MD 42140, 270](#page-269-1) DEPTH\_OF\_LOGFILE\_OPT\_PF [MD 17610, 74](#page-73-0) DES\_VELO\_LIMIT [MD 36520, 250](#page-249-3) DIAMETER\_AX\_DEF [MD 20100, 87](#page-86-0) DISPLAY\_AXIS [MD 20098, 86](#page-85-0) DISPLAY\_FUNCTION\_MASK

[MD 10284, 32](#page-31-0)

DISPLAY\_IS\_MODULO [MD 30320, 176](#page-175-0) DISPLAY\_MODE\_INDEXING\_AXIS [MD 391, 27](#page-26-1) DISPLAY\_MODE\_POSITION [MD 10136, 30](#page-29-0) DISPLAY\_RESOLUTION [MD 203, 20](#page-19-0) DISPLAY\_RESOLUTION\_INCH [MD 204, 20](#page-19-1) DISPLAY\_RESOLUTION\_SPINDLE [MD 205, 20](#page-19-2) DRIFT\_ENABLE [MD 36700, 252](#page-251-0) DRIFT\_LIMIT [MD 36710, 252](#page-251-1) DRIFT\_VALUE [MD 36720, 252](#page-251-2) DRILL\_VELO\_LIMIT [MD 35550, 243](#page-242-0) DRIVE\_AX\_RATIO\_DENOM [MD 31050, 184](#page-183-0) DRIVE\_AX\_RATIO\_NUMERA [MD 31060, 184](#page-183-1) DRIVE\_ENC\_RATIO\_DENOM [MD 31070, 184](#page-183-2) DRIVE\_ENC\_RATIO\_NUMERA [MD 31080, 185](#page-184-0) DRIVE\_SIGNAL\_TRACKING [MD 36730, 253](#page-252-0) DRY\_RUN\_FEED [MD 42100, 268](#page-267-0) DRY\_RUN\_FEED\_MODE [MD 42101, 269](#page-268-2) DRYRUN\_MASK [MD 10704, 37](#page-36-0) DYN\_MATCH\_ENABLE [MD 32900, 216](#page-215-0) DYN\_MATCH\_TIME [MD 32910, 217](#page-216-1)

### E

EES\_MODE\_INFO [MD 18045, 75](#page-74-1) EES\_MOUNT\_FILE [MD 10127, 30](#page-29-1) ENABLE\_LADDER\_DB\_ADDRESSES [MD 1110, 19](#page-18-1) ENABLE\_LADDER\_EDITOR [MD 1111, 19](#page-18-2)

ENABLE\_START\_MODE\_MASK\_PRT [MD 22621, 142](#page-141-0) ENC\_ABS\_TURNS\_MODULO [MD 34220, 225](#page-224-0) ENC\_ACTVAL\_SMOOTH\_TIME [MD 34990, 225](#page-224-1) ENC\_COMP\_ENABLE [MD 32700, 212](#page-211-0) ENC\_FEEDBACK\_POL [MD 32110, 194](#page-193-0) ENC\_FREQ\_LIMIT [MD 36300, 248](#page-247-2) ENC\_FREQ\_LIMIT\_LOW [MD 36302, 249](#page-248-0) ENC\_GRID\_POINT\_DIST [MD 31010, 183](#page-182-0) ENC\_INPUT\_NR [MD 30230, 173](#page-172-0) ENC\_IS\_DIRECT [MD 31040, 184](#page-183-3) ENC\_IS\_INDEPENDENT [MD 30242, 174](#page-173-1) ENC\_IS\_LINEAR [MD 31000, 183](#page-182-1) ENC\_MODULE\_NR [MD 30220, 172](#page-171-0) ENC\_REFP\_MODE [MD 34200, 224](#page-223-0) ENC\_REFP\_STATE [MD 34210, 224](#page-223-1) ENC\_RESOL [MD 31020, 183](#page-182-2) ENC\_SEGMENT\_NR [MD 30210, 172](#page-171-1) ENC\_SERIAL\_NUMBER [MD 34230, 225](#page-224-2) ENC\_TYPE [MD 30240, 173](#page-172-1) ENC\_ZERO\_MONITORING [MD 36310, 249](#page-248-1) EQUIV\_CPREC\_TIME [MD 32415, 200](#page-199-0) EQUIV\_SPEEDCTRL\_TIME [MD 32810, 216](#page-215-1) EXACT\_POS\_MODE [MD 20550, 122](#page-121-1) EXACT\_POS\_MODE\_G0\_TO\_G1 [MD 20552, 123](#page-122-0) EXTENSIONS\_OF\_BIN\_FILES [MD 17000, 73](#page-72-0) EXTERN\_DIGITS\_OFFSET\_NO [MD 10889, 49](#page-48-0)

EXTERN\_DIGITS\_TOOL\_NO [MD 10888, 48](#page-47-0) EXTERN\_DOUBLE\_TURRET\_DIST [MD 42162, 270](#page-269-2) EXTERN\_FLOATINGPOINT\_PROG [MD 10884, 48](#page-47-1) EXTERN\_FUNCTION\_MASK [MD 20734, 127](#page-126-0) EXTERN\_G\_NO\_MAC\_CYCLE [MD 10816, 47](#page-46-0) EXTERN\_G\_NO\_MAC\_CYCLE\_NAME [MD 10817, 47](#page-46-1) EXTERN\_G0\_LINEAR\_MODE [MD 20732, 126](#page-125-0) EXTERN\_GCODE\_GROUPS\_TO\_PLC [MD 22512, 138](#page-137-0) EXTERN\_GCODE\_RESET\_MODE [MD 20156, 105](#page-104-1) EXTERN\_GCODE\_RESET\_VALUES [MD 20154, 104](#page-103-0) EXTERN\_INCREMENT\_SYSTEM [MD 10886, 48](#page-47-2) EXTERN\_INTERRUPT\_BITS\_M96 [MD 10808, 45](#page-44-0) EXTERN\_INTERRUPT\_NUM\_ASUP [MD 10818, 47](#page-46-2) EXTERN\_INTERRUPT\_NUM\_RETRAC [MD 10820, 47](#page-46-3) EXTERN\_M\_NO\_MAC\_CYCLE [MD 10814, 46](#page-45-0) EXTERN M NO MAC CYCLE NAME [MD 10815, 46](#page-45-1) EXTERN\_MEAS\_G31\_P\_SIGNAL [MD 10810, 45](#page-44-1) EXTERN\_PARALLEL\_GEOAX [MD 22930, 146](#page-145-1) EXTERN\_REF\_POSITION\_G30\_1 [MD 43340, 285](#page-284-0) EXTERN\_RIGID\_TAPPING\_M\_NR [MD 20095, 84](#page-83-0) EXTERN\_TOOLPROG\_MODE [MD 10890, 50](#page-49-0)

# F

F\_VALUES\_ACTIVE\_AFTER\_RESET [MD 22410, 137](#page-136-0) FFW\_ACTIVATION\_MODE [MD 32630, 211](#page-210-0) FFW\_MODE [MD 32620, 210](#page-209-0)

FG\_GROUP1 [MD 310, 24](#page-23-2) FG\_GROUP2 [MD 311, 24](#page-23-3) FG\_GROUP3 [MD 312, 24](#page-23-4) FG\_GROUP4 [MD 313, 24](#page-23-5) FG\_GROUP5 [MD 314, 24](#page-23-6) FIFOCTRL\_ADAPTION [MD 20463, 116](#page-115-0) FIX\_POINT\_POS [MD 30600, 182](#page-181-0) [FLOAT 值 , 400](#page-399-0) FRAME\_ADAPT\_MODE [MD 24040, 147](#page-146-0) FRAME\_OFFSET\_INCR\_PROG [MD 42440, 271](#page-270-0) FRAME\_SAA\_MODE [MD 24050, 147](#page-146-1) FRAME\_SUPPRESS\_MODE [MD 24020, 147](#page-146-2) FRICT\_COMP\_ACCEL1 [MD 32550, 207](#page-206-0) FRICT\_COMP\_ACCEL2 [MD 32560, 208](#page-207-0) FRICT\_COMP\_ACCEL3 [MD 32570, 209](#page-208-0) FRICT\_COMP\_ADAPT\_ENABLE [MD 32510, 204](#page-203-0) FRICT\_COMP\_CONST\_MAX [MD 32520, 205](#page-204-0) FRICT\_COMP\_CONST\_MIN [MD 32530, 206](#page-205-0) FRICT\_COMP\_ENABLE [MD 32500, 204](#page-203-1) FRICT\_COMP\_MODE [MD 32490, 203](#page-202-2) FRICT\_COMP\_TIME [MD 32540, 206](#page-205-1)

# G

G\_GROUP1 [MD 305, 23](#page-22-2) G\_GROUP2 [MD 306, 23](#page-22-3) G\_GROUP3 [MD 307, 23](#page-22-4) G\_GROUP4 [MD 308, 23](#page-22-5) G\_GROUP5 [MD 309, 23](#page-22-6) G0\_LINEAR\_MODE [MD 20730, 126](#page-125-1) G0\_TOLERANCE\_FACTOR [MD 20560, 123](#page-122-1) G00\_ACCEL\_FACTOR [MD 32434, 202](#page-201-2) G00\_JERK\_FACTOR [MD 32435, 202](#page-201-3) G53\_TOOLCORR [MD 10760, 45](#page-44-2) GANTRY\_ACT\_POS\_TOL\_ERROR [MD 37135, 257](#page-256-0) GANTRY\_AXIS\_TYPE [MD 37100, 254](#page-253-0) GANTRY\_BREAK\_UP [MD 37140, 257](#page-256-1) GANTRY\_FUNCTION\_MASK [MD 37150, 258](#page-257-0) GANTRY\_POS\_TOL\_ERROR [MD 37120, 256](#page-255-0) GANTRY\_POS\_TOL\_REF [MD 37130, 256](#page-255-1) GANTRY\_POS\_TOL\_WARNING [MD 37110, 255](#page-254-0) GCODE\_GROUPS\_TO\_PLC [MD 22510, 137](#page-136-1) GCODE\_GROUPS\_TO\_PLC\_MODE [MD 22515, 138](#page-137-1) GCODE\_RESET\_MODE [MD 20152, 103](#page-102-0) GCODE\_RESET\_VALUES [MD 20150, 101](#page-100-0) GEAR\_CHANGE\_WAIT\_TIME [MD 10192, 31](#page-30-0) GEAR\_STEP\_CHANGE\_ENABLE [MD 35010, 226](#page-225-0) GEAR\_STEP\_CHANGE\_POSITION [MD 35012, 227](#page-226-0) GEAR\_STEP\_MAX\_VELO [MD 35110, 232](#page-231-0) GEAR\_STEP\_MAX\_VELO\_LIMIT [MD 35130, 234](#page-233-0) GEAR\_STEP\_MAX\_VELO2 [MD 35112, 232](#page-231-1) GEAR\_STEP\_MIN\_VELO [MD 35120, 233](#page-232-0) GEAR\_STEP\_MIN\_VELO\_LIMIT [MD 35140, 235](#page-234-0) GEAR\_STEP\_MIN\_VELO2 [MD 35122, 233](#page-232-1)

GEAR\_STEP\_PC\_MAX\_VELO\_LIMIT [MD 35135, 234](#page-233-1) GEAR\_STEP\_POSCTRL\_ACCEL [MD 35210, 237](#page-236-0) GEAR\_STEP\_POSCTRL\_ACCEL2 [MD 35212, 237](#page-236-1) GEAR\_STEP\_SPEEDCTRL\_ACCEL [MD 35200, 237](#page-236-2) GEAR\_STEP\_USED\_IN\_AXISMODE [MD 35014, 227](#page-226-1)

# H

HANDWH\_GEOAX\_MAX\_INCR\_SIZE [MD 20620, 125](#page-124-0) HANDWH\_IMP\_PER\_LATCH [MD 11320, 60](#page-59-0) HANDWH\_MAX\_INCR\_SIZE [MD 32080, 191](#page-190-0) HANDWH\_MAX\_INCR\_VELO\_SIZE [MD 32082, 191](#page-190-1) HANDWH\_REVERSE [MD 11310, 60](#page-59-1) HANDWH\_STOP\_COND [MD 32084, 192](#page-191-0) HANDWH\_TRUE\_DISTANCE [MD 11346, 62](#page-61-0) HANDWH\_VELO\_OVERLAY\_FACTOR [MD 32090, 193](#page-192-1) HEX 值, 400 HW\_ASSIGN\_DIG\_FASTOUT [MD 10368, 33](#page-32-0) HW\_SERIAL\_NUMBER [MD 18030, 75](#page-74-2)

# I

IGN\_PROG\_STATE\_ASUP [MD 20191, 107](#page-106-0) IGNORE\_INHIBIT\_ASUP [MD 20116, 99](#page-98-0) IGNORE\_NONCSTART\_ASUP [MD 20194, 108](#page-107-0) IGNORE\_OVL\_FACTOR\_FOR\_ADIS [MD 20490, 122](#page-121-2) IGNORE\_REFP\_LOCK\_ASUP [MD 20115, 99](#page-98-1) IGNORE\_SINGLEBLOCK\_ASUP [MD 20117, 99](#page-98-2) IGNORE\_SINGLEBLOCK\_MASK [MD 10702, 35](#page-34-0)

INDEX\_AX\_ASSIGN\_POS\_TAB [MD 30500, 181](#page-180-1) INDEX\_AX\_DENOMINATOR [MD 30502, 182](#page-181-1) INDEX\_AX\_LENGTH\_POS\_TAB\_1 [MD 10900, 51](#page-50-0) INDEX\_AX\_LENGTH\_POS\_TAB\_2 [MD 10920, 52](#page-51-0) INDEX\_AX\_MODE [MD 10940, 53](#page-52-1) INDEX\_AX\_NUMERATOR [MD 30501, 182](#page-181-2) INDEX\_AX\_OFFSET [MD 30503, 182](#page-181-3) INDEX\_AX\_POS\_TAB\_1 [MD 10910, 51](#page-50-1) INDEX\_AX\_POS\_TAB\_2 [MD 10930, 52](#page-51-1) INFO\_FREE\_MEM\_DYNAMIC [MD 18050, 76](#page-75-0) INFO\_FREE\_MEM\_STATIC [MD 18060, 76](#page-75-1) [INT 值 , 399](#page-398-0) INT\_INCR\_PER\_DEG [MD 10210, 31](#page-30-1) INT\_INCR\_PER\_MM [MD 10200, 31](#page-30-2) INVERT\_SPIN\_ICON\_MANUAL\_MA [MD 1098, 18](#page-17-1) IPO\_MAX\_LOAD [MD 11510, 64](#page-63-0) IS\_AUTOMATIC\_MEM\_RECONFIG [MD 17950, 75](#page-74-3) IS\_ROT\_AX [MD 30300, 175](#page-174-0) IS\_SD\_MAX\_PATH\_ACCEL [MD 42502, 274](#page-273-1) IS\_SD\_MAX\_PATH\_JERK [MD 42512, 275](#page-274-4) IS\_UNIPOLAR\_OUTPUT [MD 30134, 171](#page-170-1)

# J

JOG\_AND\_POS\_JERK\_ENABLE [MD 32420, 200](#page-199-1) JOG\_AND\_POS\_MAX\_JERK [MD 32430, 200](#page-199-2) JOG\_CIRCLE\_CENTRE [MD 42690, 276](#page-275-1) JOG\_CIRCLE\_END\_ANGLE [MD 42694, 277](#page-276-0)

JOG\_CIRCLE\_MODE [MD 42692, 277](#page-276-1) JOG\_CIRCLE\_RADIUS [MD 42691, 276](#page-275-2) JOG\_CIRCLE\_START\_ANGLE [MD 42693, 277](#page-276-2) JOG\_CONT\_MODE\_LEVELTRIGGRD [MD 41050, 261](#page-260-0) JOG\_FEED\_PER\_REV\_SOURCE [MD 42600, 276](#page-275-3) JOG\_GEOAX\_MODE\_MASK [MD 42996, 281](#page-280-1) JOG\_INC\_MODE\_LEVELTRIGGRD [MD 11300, 60](#page-59-2) JOG\_INCR\_SIZE\_TAB [MD 11330, 61](#page-60-0) JOG\_INCR\_WEIGHT [MD 31090, 185](#page-184-1) JOG\_INCR\_WEIGHT\_TRAFO [MD 31092, 185](#page-184-2) JOG\_MODE\_MASK [MD 10735, 44](#page-43-0) JOG\_POSITION [MD 43320, 284](#page-283-1) JOG\_REV\_IS\_ACTIVE [MD 41100, 262](#page-261-0) JOG\_REV\_SET\_VELO [MD 41120, 264](#page-263-0) JOG\_REV\_VELO [MD 32050, 190](#page-189-0) JOG\_REV\_VELO\_RAPID [MD 32040, 190](#page-189-1) JOG\_ROT\_AX\_SET\_VELO [MD 41130, 264](#page-263-1) JOG\_SET\_VELO [MD 41110, 263](#page-262-0) JOG\_SPIND\_SET\_VELO [MD 41200, 265](#page-264-0) JOG\_VAR\_INCR\_SIZE [MD 41010, 261](#page-260-1) JOG\_VELO [MD 32020, 189](#page-188-0) JOG\_VELO\_GEO [MD 21165, 131](#page-130-1) JOG\_VELO\_RAPID [MD 32010, 188](#page-187-0) JOG\_VELO\_RAPID\_GEO [MD 21160, 131](#page-130-2)

# L

LANG\_SUB\_NAME [MD 15700, 73](#page-72-1) LANG\_SUB\_PATH [MD 15702, 73](#page-72-2) LEADSCREW\_PITCH [MD 31030, 184](#page-183-4) LEN\_AC\_FIFO [MD 28264, 165](#page-164-0) LOOKAH\_FFORM [MD 20443, 116](#page-115-1) LUBRICATION\_DIST [MD 33050, 217](#page-216-2)

# M

M\_NO\_FCT\_CYCLE [MD 10715, 41](#page-40-0) M\_NO\_FCT\_CYCLE\_NAME [MD 10716, 41](#page-40-1) M\_NO\_FCT\_CYCLE\_PAR [MD 10718, 42](#page-41-0) M\_NO\_FCT\_EOP [MD 10714, 40](#page-39-0) M\_NO\_FCT\_STOPRE [MD 10713, 39](#page-38-0) M/S 功能传输, 进给轴专用, 395 M19\_SPOS [MD 43240, 284](#page-283-2) M19\_SPOSMODE [MD 43250, 284](#page-283-3) MAX\_ACCEL\_OVL\_FACTOR [MD 32310, 198](#page-197-1) MAX\_AX\_ACCEL [MD 32300, 197](#page-196-0) MAX\_AX\_JERK [MD 32431, 201](#page-200-0) MAX\_AX\_VELO [MD 32000, 187](#page-186-1) MAX\_BLOCKS\_IN\_IPOBUFFER [MD 42990, 280](#page-279-1) MAX\_FEEDRATE\_G94\_MANUAL\_MA [MD 1094, 17](#page-16-0) MAX\_FEEDRATE\_G95\_MANUAL\_MA [MD 1095, 17](#page-16-1) MAX\_NUM\_CUTT\_EDGES\_MANUAL\_MA [MD 1097, 18](#page-17-2) MAX\_NUM\_CYCLE\_MANUAL\_MA [MD 1096, 17](#page-16-2) MAX\_PATH\_JERK [MD 20600, 124](#page-123-2)

MAX\_SPEED\_G96\_MANUAL\_MA [MD 1093, 17](#page-16-3) MAX\_SPINDEL\_SPEED\_MANUAL\_MA [MD 1092, 17](#page-16-4) MAXNUM\_SYNC\_DIAG\_VAR [MD 28241, 163](#page-162-0) MEAS\_PROBE\_DELAY\_TIME [MD 13220, 72](#page-71-0) MEAS\_PROBE\_LOW\_ACTIVE [MD 13200, 72](#page-71-1) MEAS\_PROBE\_OFFSET [MD 13231, 72](#page-71-2) MEAS\_PROBE\_SOURCE [MD 13230, 72](#page-71-3) MEAS\_SPIN\_ACTIV\_MANUAL\_MA [MD 1100, 18](#page-17-3) MIN\_CURV\_RADIUS [MD 42471, 271](#page-270-1) MISC\_FUNCTION\_MASK [MD 30455, 178](#page-177-0) MM\_ABSBLOCK [MD 28400, 166](#page-165-0) MM\_ABSBLOCK\_BUFFER\_CONF [MD 28402, 167](#page-166-0) MM\_ARCLENGTH\_SEGMENTS [MD 28540, 169](#page-168-0) MM\_BUFFERED\_AC\_MARKER [MD 28257, 164](#page-163-0) MM\_BUFFERED\_AC\_PARAM [MD 28255, 163](#page-162-1) MM\_CEC\_MAX\_POINTS [MD 18342, 77](#page-76-0) MM\_EES\_ENABLE [MD 18365, 78](#page-77-0) MM\_ENC\_COMP\_MAX\_POINTS [MD 38000, 259](#page-258-0) MM\_EXTERN\_GCODE\_SYSTEM [MD 10881, 47](#page-46-4) MM\_LOOKAH\_FFORM\_UNITS [MD 28533, 169](#page-168-1) MM\_LUD\_VALUES\_MEM [MD 28040, 159](#page-158-0) MM\_MAX\_AXISPOLY\_PER\_BLOCK [MD 28520, 167](#page-166-1) MM\_MAX\_TRACE\_DATAPOINTS [MD 28180, 161](#page-160-0) MM\_NUM\_AC\_MARKER [MD 28256, 164](#page-163-1) MM\_NUM\_AC\_PARAM [MD 28254, 163](#page-162-2) MM\_NUM\_AC\_SYSTEM\_MARKER [MD 28276, 166](#page-165-1)

MM\_NUM\_AC\_SYSTEM\_PARAM [MD 28274, 166](#page-165-2) MM\_NUM\_AC\_TIMER [MD 28258, 164](#page-163-2) MM\_NUM\_BASE\_FRAMES [MD 28081, 160](#page-159-0) MM\_NUM\_BLOCKS\_IN\_PREP [MD 28070, 160](#page-159-1) MM\_NUM\_FCTDEF\_ELEMENTS [MD 28252, 163](#page-162-3) MM\_NUM\_LUD\_NAMES\_TOTAL [MD 28020, 159](#page-158-1) MM\_NUM\_PROTECT\_AREA\_ACTIVE [MD 28210, 162](#page-161-0) MM\_NUM\_PROTECT\_AREA\_CHAN [MD 28200, 161](#page-160-1) MM\_NUM\_PROTECT\_AREA\_CONTOUR [MD 28212, 162](#page-161-1) MM\_NUM\_PROTECT\_AREA\_NCK [MD 18190, 77](#page-76-1) MM\_NUM\_R\_PARAM [MD 28050, 159](#page-158-2) MM\_NUM\_REORG\_LUD\_MODULES [MD 28010, 158](#page-157-0) MM\_NUM\_SYNC\_DIAG\_ELEMENTS [MD 28240, 162](#page-161-2) MM\_NUM\_SYNC\_ELEMENTS [MD 28250, 163](#page-162-4) MM\_NUM\_SYNC\_STRINGS [MD 28253, 163](#page-162-5) MM\_NUM\_TOOL [MD 18082, 77](#page-76-2) MM\_PATH\_VELO\_SEGMENTS [MD 28530, 168](#page-167-0) MM\_PROTOC\_FILE\_BUFFER\_SIZE [MD 18374, 79](#page-78-0) MM\_PROTOC\_NUM\_ETP\_STD\_TYP [MD 28302, 166](#page-165-3) MM\_PROTOC\_NUM\_ETPD\_STD\_LIST [MD 18371, 78](#page-77-1) MM\_PROTOC\_NUM\_FILES [MD 18370, 78](#page-77-2) MM\_PROTOC\_NUM\_SERVO\_DATA [MD 18373, 79](#page-78-1) MM\_PROTOC\_SESS\_ENAB\_USER [MD 18375, 80](#page-79-0) MM\_PROTOC\_USER\_ACTIVE [MD 28300, 166](#page-165-4) MM\_SEARCH\_RUN\_RESTORE\_MODE [MD 28560, 169](#page-168-2) MM\_SYSTEM\_DATAFRAME\_MASK [MD 28083, 161](#page-160-2)

MM\_SYSTEM\_FRAME\_MASK [MD 28082, 160](#page-159-2) MM\_TRACE\_DATA\_FUNCTION [MD 22714, 145](#page-144-0) MM\_TRACE\_VDI\_SIGNAL [MD 18794, 80](#page-79-1) MODE\_AC\_FIFO [MD 28266, 165](#page-164-1) MODESWITCH\_MASK [MD 20114, 98](#page-97-0) MODULO\_RANGE [MD 30330, 177](#page-176-0) MODULO\_RANGE\_START [MD 30340, 177](#page-176-1)

### N

NC\_USER\_EXTERN\_GCODES\_TAB [MD 10882, 48](#page-47-3) NUM\_AC\_FIFO [MD 28260, 164](#page-163-3) NUM\_ENCS [MD 30200, 171](#page-170-2) NUM\_FIX\_POINT\_POS [MD 30610, 183](#page-182-3) NUM\_GEAR\_STEPS [MD 35090, 231](#page-230-0) NUM\_GEAR\_STEPS2 [MD 35092, 231](#page-230-1)

# $\overline{0}$

OEM\_AXIS\_INFO [MD 37800, 259](#page-258-1) OEM\_CHAN\_INFO [MD 27400, 155](#page-154-0) OEM\_GLOBAL\_INFO [MD 17400, 74](#page-73-1) OPERATING\_MODE\_DEFAULT [MD 10720, 43](#page-42-0) OPERATING\_MODE\_EXTENDED [MD 10721, 44](#page-43-1) OSCILL\_START\_POS [MD 43790, 285](#page-284-1) OVR\_AX\_IS\_GRAY\_CODE [MD 12000, 67](#page-66-0) OVR\_FACTOR\_AX\_SPEED [MD 12010, 67](#page-66-1) OVR\_FACTOR\_FEEDRATE [MD 12030, 68](#page-67-0)
OVR\_FACTOR\_RAPID\_TRA [MD 12050, 68](#page-67-0) OVR\_FACTOR\_SPIND\_SPEED [MD 12070, 69](#page-68-0) OVR\_FEED\_IS\_GRAY\_CODE [MD 12020, 67](#page-66-0) OVR\_RAPID\_FACTOR [MD 42122, 270](#page-269-0) OVR\_RAPID\_IS\_GRAY\_CODE [MD 12040, 68](#page-67-1) OVR\_SPIND\_IS\_GRAY\_CODE [MD 12060, 69](#page-68-1)

### P

PART\_COUNTER [MD 27880, 157](#page-156-0) PART\_COUNTER\_MCODE [MD 27882, 158](#page-157-0) PATH\_TRANS\_JERK\_LIM [MD 32432, 201](#page-200-0) PATH\_TRANS\_POS\_TOL [MD 33120, 217](#page-216-0) PI 服务 [结果 , 376](#page-375-0) [任务 , 375](#page-374-0) [PLC 变量的读和写 , 401](#page-400-0) [PLC 的信号 , 379](#page-378-0) PLC\_CYCLE\_TIME [MD 10075, 30](#page-29-0) PLC\_DEACT\_IMAGE\_LADDR\_IN [MD 12986, 69](#page-68-2) PLC\_DEACT\_IMAGE\_LADDR\_OUT [MD 12987, 70](#page-69-0) PLC\_IPO\_TIME\_RATIO [MD 10074, 30](#page-29-1) PLC\_TASK\_RUNTIME\_WARNING [MD 10175, 31](#page-30-0) POS\_AX\_VELO [MD 32060, 191](#page-190-0) POS\_DYN\_MODE [MD 18960, 80](#page-79-0) POS\_LIMIT\_MINUS [MD 36100, 246](#page-245-0) POS\_LIMIT\_MINUS2 [MD 36120, 247](#page-246-0) POS\_LIMIT\_PLUS [MD 36110, 246](#page-245-1) POS\_LIMIT\_PLUS2 [MD 36130, 247](#page-246-1) POSCTRL\_GAIN [MD 32200, 195](#page-194-0)

POSCTRL\_SYSCLOCK\_TIME\_RATIO [MD 10060, 30](#page-29-2) POSITIONING\_TIME [MD 36020, 244](#page-243-0) PREPDYN\_SMOOTHING\_FACTOR [MD 20605, 125](#page-124-0) PREPDYN\_SMOOTHING\_ON [MD 20606, 125](#page-124-1) PREPROCESSING\_LEVEL [MD 10700, 34](#page-33-0) PROBE\_MODE [MD 369, 26](#page-25-0) PROCESSTIMER\_MODE [MD 27860, 156](#page-155-0) PROFIBUS\_SDB\_NUMBER [MD 11240, 59](#page-58-0) PROFIBUS\_TORQUE\_RED\_RESOL [MD 37620, 258](#page-257-0) PROFIBUS\_TRACE\_ADDRESS [MD 13110, 70](#page-69-1) PROFIBUS TRACE FILE SIZE [MD 13112, 71](#page-70-0) PROFIBUS\_TRACE\_START [MD 13113, 71](#page-70-1) PROFIBUS\_TRACE\_START\_EVENT [MD 13114, 71](#page-70-2) PROFIBUS\_TRACE\_TYPE [MD 13111, 70](#page-69-2) PROG\_EVENT\_IGN\_INHIBIT [MD 20107, 89](#page-88-0) PROG\_EVENT\_IGN\_PROG\_STATE [MD 20192, 107](#page-106-0) PROG\_EVENT\_IGN\_REFP\_LOCK [MD 20105, 88](#page-87-0) PROG\_EVENT\_IGN\_SINGLEBLOCK [MD 20106, 89](#page-88-1) PROG\_EVENT\_IGN\_STOP [MD 20193, 108](#page-107-0) PROG\_EVENT\_MASK [MD 20108, 90](#page-89-0) PROG\_EVENT\_MASK\_PROPERTIES [MD 20109, 90](#page-89-1) PROG\_NET\_TIMER\_MODE [MD 27850, 155](#page-154-0) PROG\_SD\_POWERON\_INIT\_TAB [MD 10709, 38](#page-37-0) PROG\_SD\_RESET\_SAVE\_TAB [MD 10710, 39](#page-38-0) PROG\_TEST\_MASK [MD 10707, 37](#page-36-0)

R

RATED\_OUTVAL [MD 32250, 196](#page-195-0) RATED\_VELO [MD 32260, 197](#page-196-0) REFP\_CAM\_DIR\_IS\_MINUS [MD 34010, 218](#page-217-0) REFP\_CAM\_IS\_ACTIVE [MD 34000, 218](#page-217-1) REFP\_CAM\_MARKER\_DIST [MD 34093, 222](#page-221-0) REFP\_CAM\_SHIFT [MD 34092, 222](#page-221-1) REFP\_CYCLE\_NR [MD 34110, 223](#page-222-0) REFP\_MAX\_CAM\_DIST [MD 34030, 219](#page-218-0) REFP\_MAX\_MARKER\_DIST [MD 34060, 220](#page-219-0) REFP\_MOVE\_DIST [MD 34080, 221](#page-220-0) REFP\_MOVE\_DIST\_CORR [MD 34090, 221](#page-220-1) REFP\_NC\_START\_LOCK [MD 20700, 126](#page-125-0) REFP\_PERMITTED\_IN\_FOLLOWUP [MD 34104, 222](#page-221-2) REFP\_SEARCH\_MARKER\_REVERSE [MD 34050, 220](#page-219-1) REFP\_SET\_POS [MD 34100, 222](#page-221-3) REFP\_VELO\_POS [MD 34070, 220](#page-219-2) REFP\_VELO\_SEARCH\_CAM [MD 34020, 218](#page-217-2) REFP\_VELO\_SEARCH\_MARKER [MD 34040, 219](#page-218-1) REPOS\_MODE\_MASK [MD 11470, 64](#page-63-0) RESET\_MODE\_MASK [MD 20110, 91](#page-90-0) ROT\_IS\_MODULO [MD 30310, 176](#page-175-0)

#### S

S\_VALUES\_ACTIVE\_AFTER\_RESET [MD 22400, 137](#page-136-0) SCALING\_SYSTEM\_IS\_METRIC [MD 10240, 32](#page-31-0)

SCREEN\_SAVER\_WAIT\_TIME [MD 9000, 28](#page-27-0) SD\_MAX\_PATH\_ACCEL [MD 42500, 274](#page-273-0) SD\_MAX\_PATH\_JERK [MD 42510, 274](#page-273-1) SEARCH\_RUN\_MODE [MD 11450, 63](#page-62-0) SERVO\_DISABLE\_DELAY\_TIME [MD 36620, 251](#page-250-0) SIEM\_TRACEFILES\_CONFIG [MD 11294, 59](#page-58-1) SIMU\_AX\_VDI\_OUTPUT [MD 30350, 177](#page-176-0) SINAMICS\_IBN\_TIMEOUT\_VALUE [MD 1091, 17](#page-16-0) SINGLEBLOCK2\_STOPRE [MD 42200, 270](#page-269-1) SLASH\_MASK [MD 10706, 37](#page-36-1) SMOOTHING\_MODE [MD 20480, 118](#page-117-0) SOFT\_ACCEL\_FACTOR [MD 32433, 201](#page-200-1) SOFTKEY\_CENTRE\_ADJ [MD 1106, 19](#page-18-0) SPF\_END\_TO\_VDI [MD 20800, 129](#page-128-0) SPIND\_ACTIVE\_AFTER\_RESET [MD 35040, 230](#page-229-0) SPIND\_ASSIGN\_TO\_MACHAX [MD 35000, 226](#page-225-0) SPIND\_CONSTCUT\_S [MD 43202, 282](#page-281-0) SPIND\_DEF\_MASTER\_SPIND [MD 20090, 83](#page-82-0) SPIND\_DEFAULT\_ACT\_MASK [MD 35030, 228](#page-227-0) SPIND\_DEFAULT\_MODE [MD 35020, 227](#page-226-0) SPIND\_DES\_VELO\_TOL [MD 35150, 236](#page-235-0) SPIND\_EXTERN\_VELO\_LIMIT [MD 35160, 236](#page-235-1) SPIND\_FUNC\_RESET\_MODE [MD 35032, 228](#page-227-1) SPIND\_FUNCTION\_MASK [MD 35035, 229](#page-228-0) SPIND\_MAX\_VELO\_G26 [MD 43220, 283](#page-282-0) SPIND\_MAX\_VELO\_LIMS [MD 43230, 283](#page-282-1)

SPIND\_MIN\_VELO\_G25 [MD 43210, 282](#page-281-1) SPIND\_ON\_SPEED\_AT\_IPO\_START [MD 35500, 242](#page-241-0) SPIND\_OSCILL\_ACCEL [MD 35410, 241](#page-240-0) SPIND\_OSCILL\_DES\_VELO [MD 35400, 240](#page-239-0) SPIND\_OSCILL\_START\_DIR [MD 35430, 241](#page-240-1) SPIND\_OSCILL\_TIME\_CCW [MD 35450, 242](#page-241-1) SPIND\_OSCILL\_TIME\_CW [MD 35440, 241](#page-240-2) SPIND\_POSCTRL\_VELO [MD 35300, 239](#page-238-0) SPIND\_POSIT\_DELAY\_TIME [MD 35310, 240](#page-239-1) SPIND\_POSITIONING\_DIR [MD 35350, 240](#page-239-2) SPIND\_RIGID\_TAPPING\_M\_NR [MD 20094, 84](#page-83-0) SPIND\_S [MD 43200, 281](#page-280-0) SPIND\_SPEED\_TYPE [MD 43206, 282](#page-281-2) SPIND\_STOPPED\_AT\_IPO\_START [MD 35510, 242](#page-241-2) SPIND\_USER\_VELO\_LIMIT [MD 43235, 283](#page-282-2) SPIND\_VELO\_LIMIT [MD 35100, 231](#page-230-0) SPINDEL\_LOAD\_BAR\_COL1 [MD 366, 25](#page-24-0) SPINDEL\_LOAD\_BAR\_MAX [MD 365, 25](#page-24-1) SPINDEL\_LOAD\_DISPLE1 [MD 360, 25](#page-24-2) SPINDLE\_DISP\_MODE [MD 379, 27](#page-26-0) SPINDLE\_LOAD\_BAR\_COL2 [MD 367, 25](#page-24-3) SPINDLE\_LOAD\_BAR\_COL3 [MD 368, 26](#page-25-1) SPINDLE\_LOAD\_BAR\_LIM2 [MD 363, 25](#page-24-4) SPINDLE\_LOAD\_BAR\_LIM3 [MD 364, 25](#page-24-5) SPINDLE\_LOAD\_DISPLE2 [MD 362, 25](#page-24-6) SPLINE\_MODE [MD 20488, 121](#page-120-0)

SPOS\_TO\_VDI [MD 20850, 129](#page-128-1) STANDSTILL\_DELAY\_TIME [MD 36040, 245](#page-244-0) STANDSTILL\_POS\_TOL [MD 36030, 245](#page-244-1) STANDSTILL\_VELO\_TOL [MD 36060, 246](#page-245-2) START\_AC\_FIFO [MD 28262, 165](#page-164-0) START\_MODE\_MASK [MD 20112, 96](#page-95-0) START\_MODE\_MASK\_PRT [MD 22620, 142](#page-141-0) STARTUP\_WITH\_MMP [MD 1105, 19](#page-18-1) STIFFNESS\_CONTROL\_CONFIG [MD 32642, 212](#page-211-0) STIFFNESS\_CONTROL\_ENABLE [MD 32640, 211](#page-210-0) STIFFNESS\_DELAY\_TIME [MD 32644, 212](#page-211-1) STOP\_CUTCOM\_STOPRE [MD 42480, 272](#page-271-0) STOP\_LIMIT\_COARSE [MD 36000, 243](#page-242-0) STOP\_LIMIT\_FACTOR [MD 36012, 244](#page-243-1) STOP\_LIMIT\_FINE [MD 36010, 244](#page-243-2) STOP\_MODE\_MASK [MD 11550, 64](#page-63-1)

# T

T\_M\_ADDRESS\_EXT\_IS\_SPINO [MD 20096, 85](#page-84-0) T\_NO\_FCT\_CYCLE\_MODE [MD 10719, 43](#page-42-0) T\_NO\_FCT\_CYCLE\_NAME [MD 10717, 42](#page-41-0) TAPPINGCYCLE\_MODE\_MANUAL\_MA [MD 1103, 18](#page-17-0) TARGET\_BLOCK\_INCR\_PROG [MD 42444, 271](#page-270-0) TECHNOLOGY\_MODE [MD 27800, 155](#page-154-1) THREAD\_RAMP\_DISP [MD 42010, 268](#page-267-0) THREAD\_START\_ANGLE [MD 42000, 267](#page-266-0)

TIME\_BETWEEN\_SLIDES [MD 9001, 28](#page-27-1) TIME\_LIMIT\_NETTO\_INT\_TASK [MD 27920, 158](#page-157-1) TOOL\_CHANGE\_ERROR\_MODE [MD 22562, 140](#page-139-0) TOOL\_CHANGE\_M\_CODE [MD 22560, 139](#page-138-0) TOOL\_CHANGE\_MODE [MD 22550, 138](#page-137-0) TOOL\_CHG\_MANUALMODE\_MA [MD 1104, 19](#page-18-2) TOOL\_CORR\_MODE\_G43G44 [MD 20380, 115](#page-114-0) TOOL\_CORR\_MOVE\_MODE [MD 20382, 115](#page-114-1) TOOL\_CORR\_MULTIPLE\_AXES [MD 20384, 116](#page-115-0) TOOL\_LENGTH\_CONST [MD 42940, 279](#page-278-0) TOOL\_LENGTH\_TYPE [MD 42950, 280](#page-279-0) TOOL\_LIST\_PLACE\_NO [MD 332, 24](#page-23-0) TOOL\_MANAGEMENT\_MASK [MD 20310, 111](#page-110-0) TOOL\_OFFSET\_INCR\_PROG [MD 42442, 271](#page-270-1) TOOL\_PARAMETER\_DEF\_MASK [MD 20360, 114](#page-113-0) TOOL\_PRESEL\_RESET\_VALUE [MD 20121, 100](#page-99-0) TOOL\_REF\_PROBE\_AXIS1 [MD 370, 26](#page-25-2) TOOL\_REF\_PROBE\_AXIS2 [MD 371, 26](#page-25-3) TOOL\_REF\_PROBE\_AXIS3 [MD 372, 26](#page-25-4) TOOL\_RESET\_VALUE [MD 20120, 100](#page-99-1) TOOL\_WEAR\_LIMIT\_VALUE [MD 374, 26](#page-25-5) TRACE\_SCOPE\_MASK [MD 22708, 143](#page-142-0) TRACE\_STARTTRACE\_EVENT [MD 22700, 142](#page-141-1) TRACE\_STARTTRACE\_STEP [MD 22702, 142](#page-141-2) TRACE\_STOPTRACE\_EVENT [MD 22704, 143](#page-142-1) TRACE\_STOPTRACE\_STEP [MD 22706, 143](#page-142-2)

TRACE\_VARIABLE\_INDEX [MD 22712, 144](#page-143-0) TRACE\_VARIABLE\_NAME [MD 22710, 143](#page-142-3) TRACE\_VDI\_AX [MD 31600, 187](#page-186-0) TRACYL\_BASE\_TOOL\_1 [MD 24820, 152](#page-151-0) TRACYL\_DEFAULT\_MODE\_1 [MD 24808, 151](#page-150-0) TRACYL\_ROT\_AX\_FRAME\_1 [MD 24805, 151](#page-150-1) TRACYL\_ROT\_AX\_OFFSET\_1 [MD 24800, 151](#page-150-2) TRACYL\_ROT\_SIGN\_IS\_PLUS\_1 [MD 24810, 151](#page-150-3) TRAFO\_AXES\_IN\_1 [MD 24110, 149](#page-148-0) TRAFO\_AXES\_IN\_2 [MD 24210, 150](#page-149-0) TRAFO\_GEOAX\_ASSIGN\_TAB\_1 [MD 24120, 149](#page-148-1) TRAFO\_GEOAX\_ASSIGN\_TAB\_2 [MD 24220, 150](#page-149-1) TRAFO\_INCLUDES\_TOOL\_1 [MD 24130, 149](#page-148-2) TRAFO\_INCLUDES\_TOOL\_2 [MD 24230, 150](#page-149-2) TRAFO\_TYPE\_1 [MD 24100, 148](#page-147-0) TRAFO\_TYPE\_2 [MD 24200, 150](#page-149-3) TRANSMIT\_BASE\_TOOL\_1 [MD 24920, 153](#page-152-0) TRANSMIT\_BASE\_TOOL\_2 [MD 24970, 154](#page-153-0) TRANSMIT\_POLE\_SIDE\_FIX\_1 [MD 24911, 153](#page-152-1) TRANSMIT\_POLE\_SIDE\_FIX\_2 [MD 24961, 154](#page-153-1) TRANSMIT\_ROT\_AX\_FRAME\_1 [MD 24905, 152](#page-151-1) TRANSMIT\_ROT\_AX\_FRAME\_2 [MD 24955, 153](#page-152-2) TRANSMIT\_ROT\_AX\_OFFSET\_1 [MD 24900, 152](#page-151-2) TRANSMIT\_ROT\_AX\_OFFSET\_2 [MD 24950, 153](#page-152-3) TRANSMIT\_ROT\_SIGN\_IS\_PLUS\_1 [MD 24910, 152](#page-151-3) TRANSMIT\_ROT\_SIGN\_IS\_PLUS\_2 [MD 24960, 154](#page-153-2)

#### U

UPLOAD\_CHANGES\_ONLY [MD 11212, 59](#page-58-2) UPLOAD\_MD\_CHANGES\_ONLY [MD 11210, 58](#page-57-0) USE\_FIXPOINT\_MANUAL\_MA [MD 1099, 18](#page-17-1) USER\_CLASS\_DIR\_ACCESS [MD 221, 22](#page-21-0) USER\_CLASS\_LADDER\_VIEW [MD 378, 27](#page-26-1) USER\_CLASS\_PLC\_ACCESS [MD 222, 22](#page-21-1) USER\_CLASS\_READ\_PROGRAM [MD 213, 21](#page-20-0) USER\_CLASS\_READ\_TOA [MD 207, 20](#page-19-0) USER\_CLASS\_SELECT\_PROGRAM [MD 215, 21](#page-20-1) USER\_CLASS\_SET\_V24 [MD 219, 21](#page-20-2) USER\_CLASS\_WRITE\_CMA\_DIR [MD 386, 27](#page-26-2) USER\_CLASS\_WRITE\_CUS\_DIR [MD 376, 26](#page-25-6) USER\_CLASS\_WRITE\_LOC\_NO [MD 392, 27](#page-26-3) USER\_CLASS\_WRITE\_PROGRAM [MD 214, 21](#page-20-3) USER\_CLASS\_WRITE\_PWA [MD 223, 22](#page-21-2) USER\_CLASS\_WRITE\_RPA [MD 218, 21](#page-20-4) USER\_CLASS\_WRITE\_SEA [MD 212, 21](#page-20-5) USER\_CLASS\_WRITE\_TO\_MON\_DAT [MD 377, 26](#page-25-7) USER\_CLASS\_WRITE\_TOA\_GEO [MD 208, 20](#page-19-1) USER\_CLASS\_WRITE\_TOA\_WEAR [MD 209, 21](#page-20-6) USER\_CLASS\_WRITE\_ZOA [MD 210, 21](#page-20-7) USER\_DATA\_FLOAT [MD 14514, 73](#page-72-0) USER\_DATA\_HEX [MD 14512, 73](#page-72-1) USER\_DATA\_INT [MD 14510, 72](#page-71-0) USER\_DATA\_PLC\_ALARM [MD 14516, 73](#page-72-2)

USER\_FRAME\_POWERON\_MASK [MD 24080, 147](#page-146-0) USER\_MEAS\_TOOL\_CHANGE [MD 361, 25](#page-24-7) USER\_TOOL\_CHG\_MANUAL\_MA [MD 1101, 18](#page-17-2)

#### V

V24\_PG\_PC\_BAUD [MD 247, 22](#page-21-3) V24\_PPI\_ADDR\_DRV1 [MD 383, 27](#page-26-4) V24\_PPI\_ADDR\_NCK [MD 281, 22](#page-21-4) V24\_PPI\_ADDR\_PLC [MD 280, 22](#page-21-5) VERSION\_INFO [MD 18040, 75](#page-74-0)

### W

WAB\_CLEARANCE\_TOLERANCE [MD 20204, 109](#page-108-0) WAB\_MAXNUM\_DUMMY\_BLOCKS [MD 20202, 109](#page-108-1) WEIGHTING\_FACTOR\_FOR\_SCALE [MD 22910, 146](#page-145-0)

### X

X\_AXIS\_IN\_OLD\_X\_Z\_PLANE [MD 21110, 131](#page-130-0)

## Z

[报警响应 , 378](#page-377-0) 表格形式, 9 [操作符 , 371](#page-370-0) [初始数据 , 402](#page-401-0) [从列表选择程序 , 379](#page-378-1) [从通道同步动作的信号 , 401](#page-400-1) 读取 / 写入 NC 数据 [结果 , 375](#page-374-1) [任务 , 374](#page-373-0) [断电保持数据 , 376](#page-375-1) [机床数据概述 , 15](#page-14-0) [激活报警响应 , 377](#page-376-0) 解码的 M 信号, 383 [控能用户界面 , 403](#page-402-0)

[快速输入和输出的信号 , 386](#page-385-0) [来自 HMI 的程序控制信号 \(断电保持区\), 378](#page-377-1) [来自 HMI 的信号 , 379](#page-378-2) [来自 HMI 的一般选择 / 状态信号 , 381](#page-380-0) [来自 MCP 的信号 , 373](#page-372-0) [来自 MMC 的一般选择 / 状态信号 , 294,](#page-293-0) [295](#page-294-0) [来自 NC 通道的信号 , 391](#page-390-0) [来自 NCK 的一般信号 , 386](#page-385-1) [来自 NCK 通道的 D 功能 , 385](#page-384-0) [来自 NCK 通道的 H 功能 , 385](#page-384-1) [来自 NCK 通道的 M 功能 , 384](#page-383-0) 来自 NCK 通道的 S 功能, 384 来自 NCK 通道的 T 功能, 384 [来自操作面板的信号 , 381](#page-380-1) [来自进给轴 / 主轴的信号 , 350,](#page-349-0) [351,](#page-350-0) [364,](#page-363-0) [365,](#page-364-0) [366,](#page-365-0) [367,](#page-366-0) [368](#page-367-0) [来自快速输入和输出的信号 , 387](#page-386-0) [来自维护计划的信号 , 380](#page-379-0) [来自坐标轴 / 主轴的信号 , 397](#page-396-0) [去向 HMI 的一般选择 / 状态信号 , 382](#page-381-0) [去向 MCP 的信号 , 373](#page-372-1) [去向 NC 通道的信号 , 389](#page-388-0) [去向 NCK 的一般信号 , 385](#page-384-2) [去向进给轴 / 主轴的信号 , 395](#page-394-0) [去向维护计划的信号 , 380](#page-379-1) [实际数据 , 403](#page-402-1) [特殊位存储器 SM 位定义 \(只读\), 372](#page-371-0) [同步动作到通道的信号 , 401](#page-400-2) 用户报警 [激活 , 376](#page-375-2) [组态 , 400](#page-399-0) [用户报警变量 , 377](#page-376-1) [坐标轴实际值和剩余行程 , 402](#page-401-1)